$CICS@$  Transaction Server for VSE/ESA<sup>TM</sup>

# Customization Guide

*Release 1*

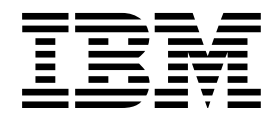

 $CICS@$  Transaction Server for VSE/ESA<sup>TM</sup>

# Customization Guide

*Release 1*

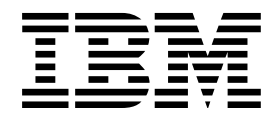

#### **Note!**

Before using this information and the product it supports, be sure to read the general information under "Notices" on page 695.

#### **First Edition (June 1999)**

This edition applies to Release 1 of CICS Transaction Server for VSE/ESA, program number 5648-054, and to all subsequent versions, releases, and modifications until otherwise indicated in new editions. Make sure you are using the correct edition for the level of the product.

The CICS for VSE/ESA Version 2.3 edition remains applicable and current for users of CICS for VSE/ESA Version 2.3.

Order publications through your IBM representative or the IBM branch office serving your locality.

At the back of this publication is a page entitled "Sending your comments to IBM". If you want to make any comments, please use one of the methods described there.

 **Copyright International Business Machines Corporation 1977, 1999. All rights reserved.** US Government Users Restricted Rights – Use, duplication or disclosure restricted by GSA ADP Schedule Contract with IBM Corp.

## **Contents**

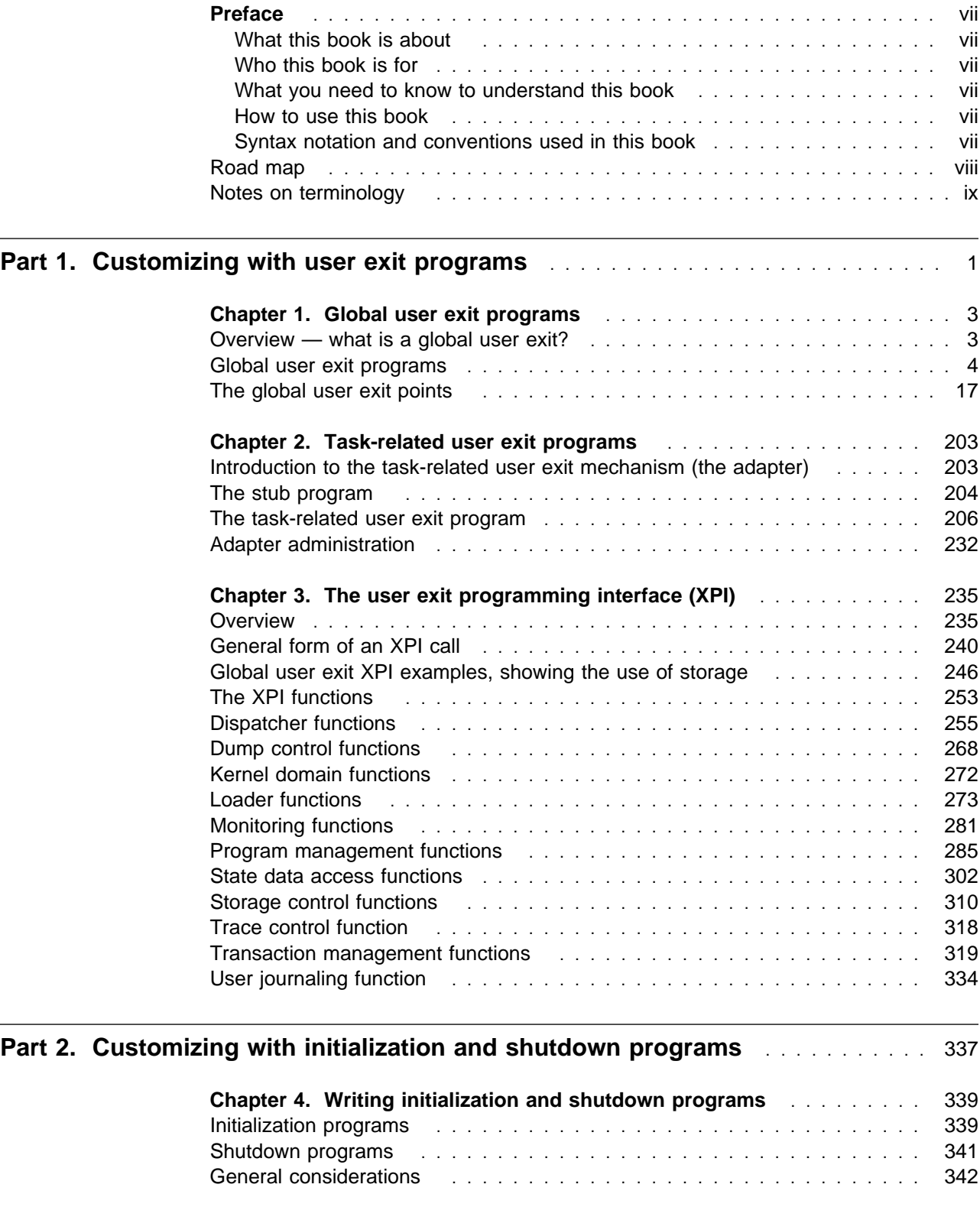

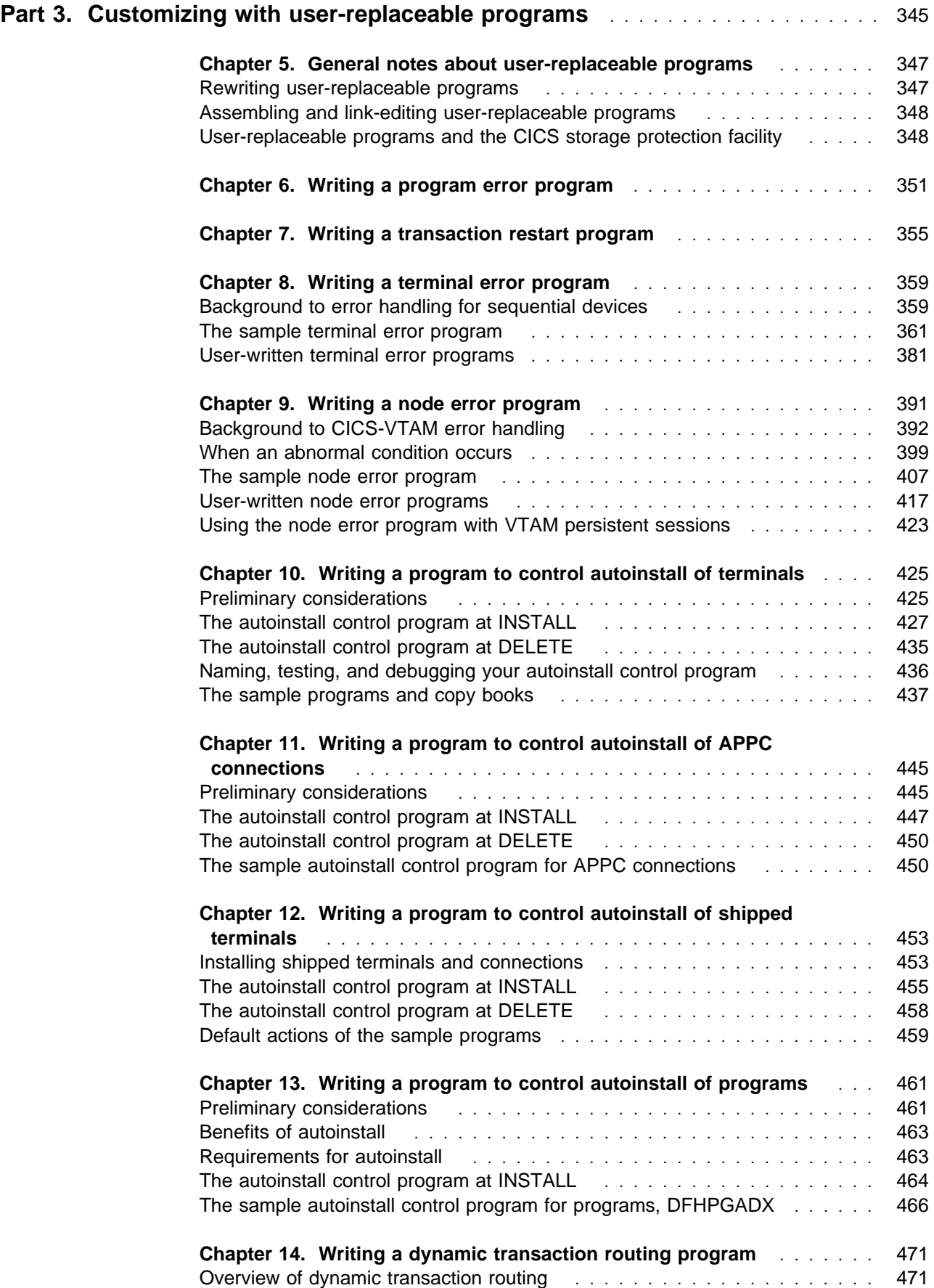

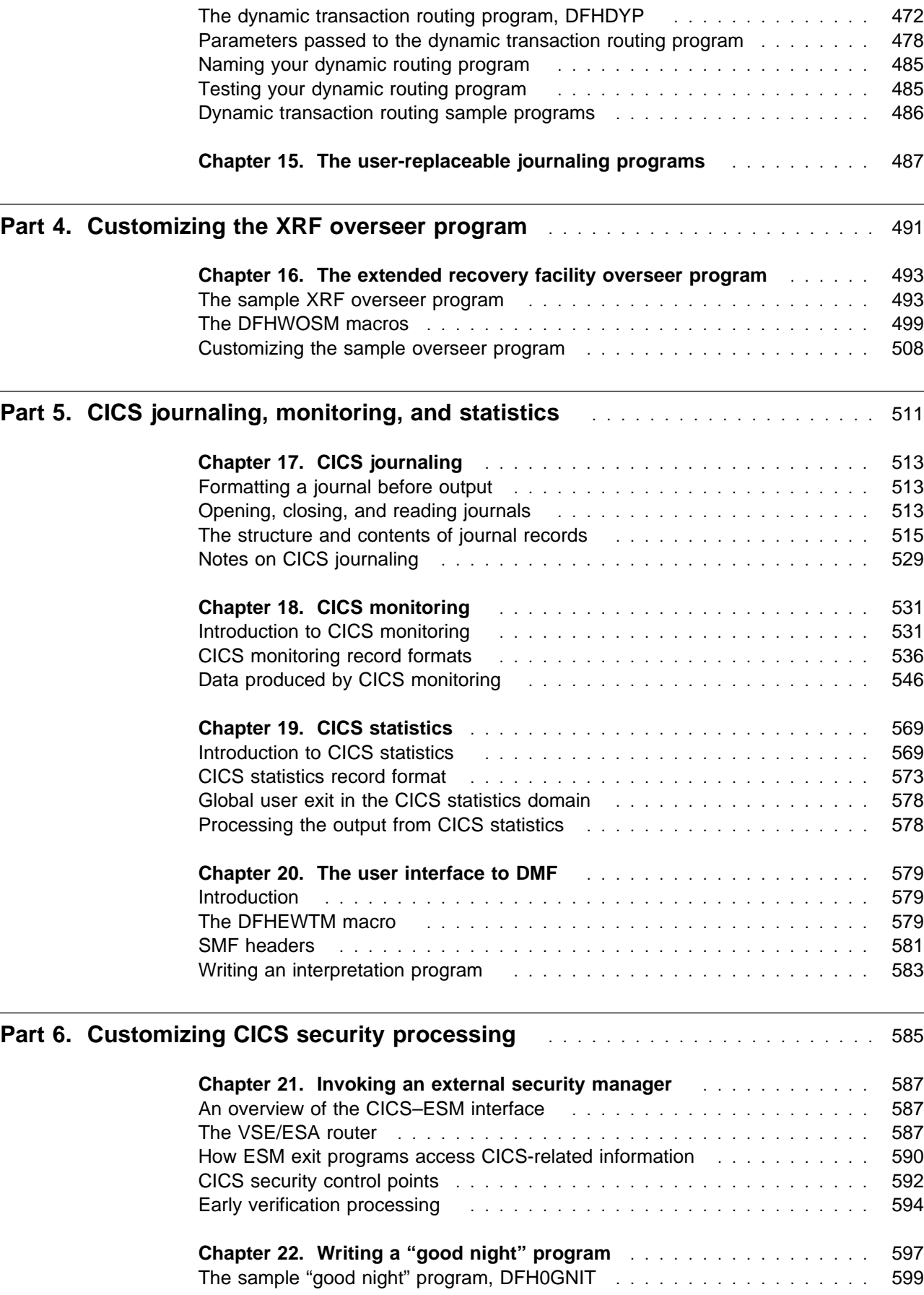

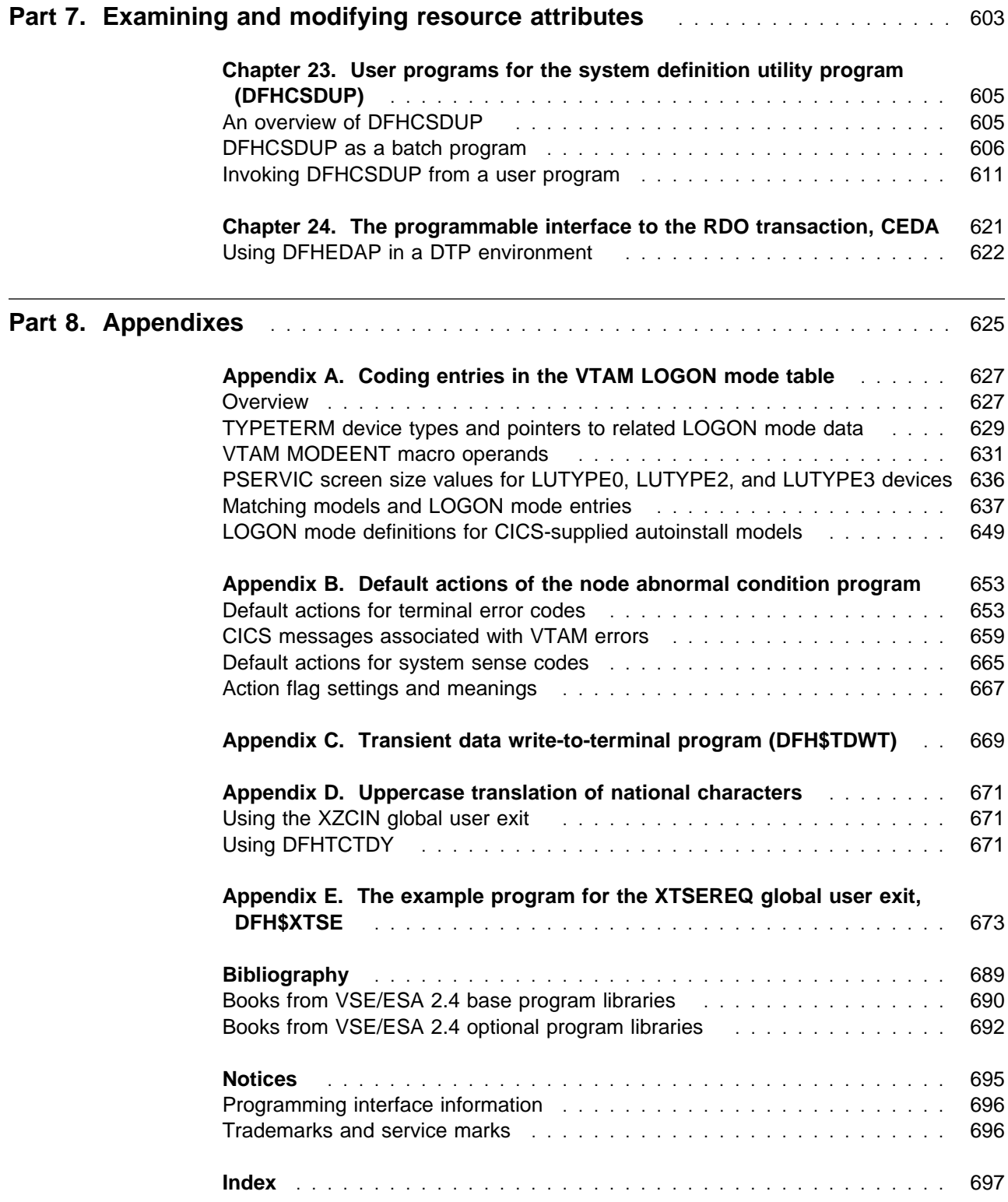

## **Preface**

## **What this book is about**

This book provides the information needed to extend and modify an IBM® CICS® Transaction Server for VSE/ESA<sup>™</sup> system to match your requirements. It describes how you can tailor your system by coding exit programs, by replacing specific CICS-supplied default programs with versions that you write yourself, and by adapting sample programs.

## **Who this book is for**

This book is for those responsible for extending and enhancing a CICS system to meet the special processing needs of an installation.

## **What you need to know to understand this book**

To use the information in this book, you need to be familiar with some of the architecture of CICS and the programming interface to CICS. General-use programming interface information is given in the CICS Application Programming Reference manual and the CICS System Programming Reference manual.

Resource definition information is in the CICS Resource Definition Guide.

To use the following chapters you need to be familiar with telecommunications access methods (for example, VTAM®):

- "Chapter 8, Writing a terminal error program"
- "Chapter 9, Writing a node error program"
- "Chapter 10, Writing a program to control autoinstall of terminals"

If your task involves error processing, you may need to consult the VSE/ESA Messages and Codes Volume 3 manual, the CICS User's Handbook, or the CICS Problem Determination Guide.

## **How to use this book**

The parts and chapters of the book are self-contained. Use an individual part or chapter as a guide when performing the task described in it.

## **Syntax notation and conventions used in this book**

The symbols  $\{\}$ ,  $\lceil$ , and  $\lceil$  are used in the syntax descriptions of the EXEC CICS commands and macros referred to in this book. They are not part of the command and you should not include them in your code. Their meanings are as follows:

- Braces { } enclose two or more alternatives, one of which you **must** code.
- Square brackets [ ] tell you that the enclosed is optional.
- The "or" symbol | separates alternatives.

In addition to these symbols, the following conventions apply:

- Punctuation symbols and uppercase characters should be coded exactly as shown.
- Lowercase characters indicate that user text should be coded as required.
- Default values are shown like this: DEFAULT.
- Options that are enclosed neither in braces  $\{\}$  nor in square brackets  $\lceil \cdot \rceil$  are mandatory.
- The ellipsis ... means that the immediately preceding option can be coded one or more times.
- All EXEC CICS commands require a delimiter appropriate to the language of the application. For a COBOL program this is 'END-EXEC', for example. Delimiters are not included in the syntax descriptions of the commands.

## **Road map**

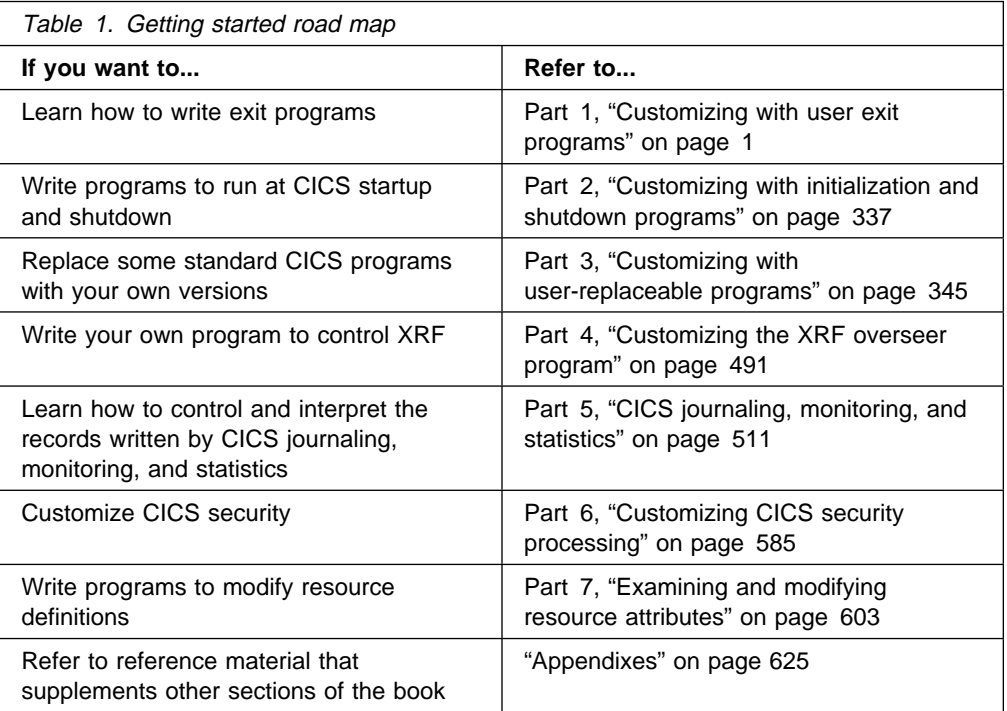

## **Notes on terminology**

The terms listed in Table 2 are commonly used in the CICS Transaction Server for VSE/ESA Release 1 library. See the CICS Glossary for a comprehensive definition of terminology.

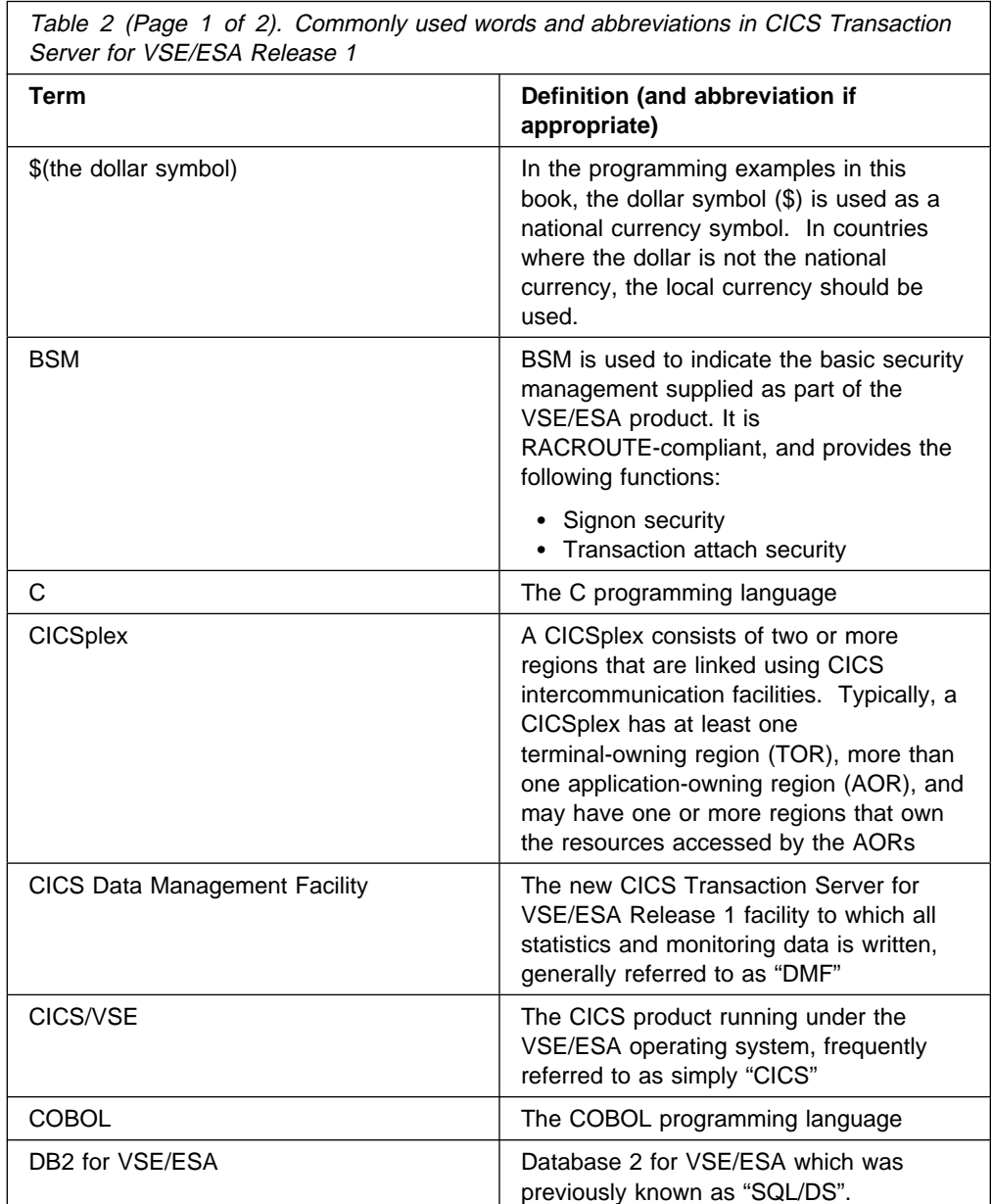

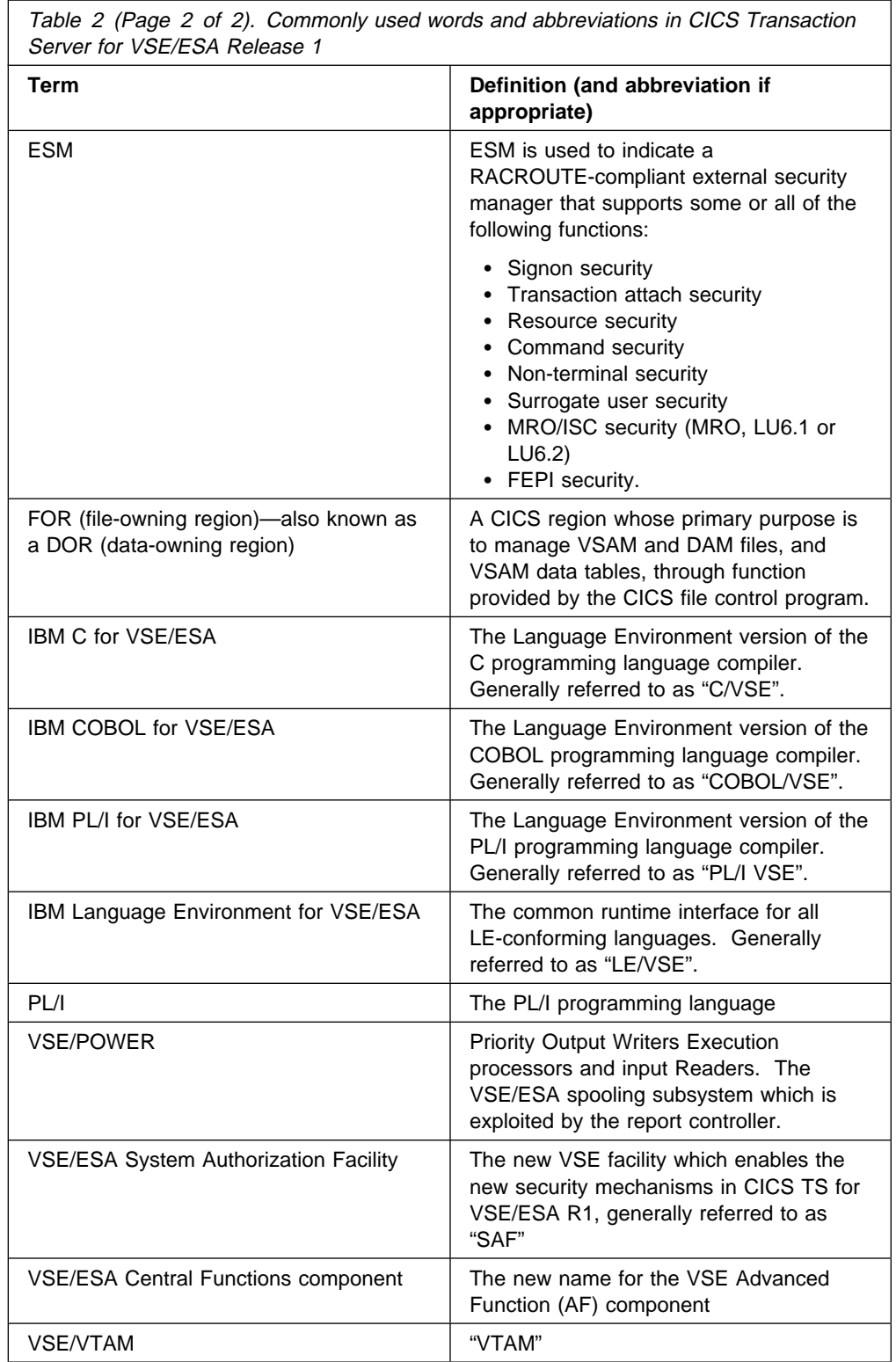

## **Part 1. Customizing with user exit programs**

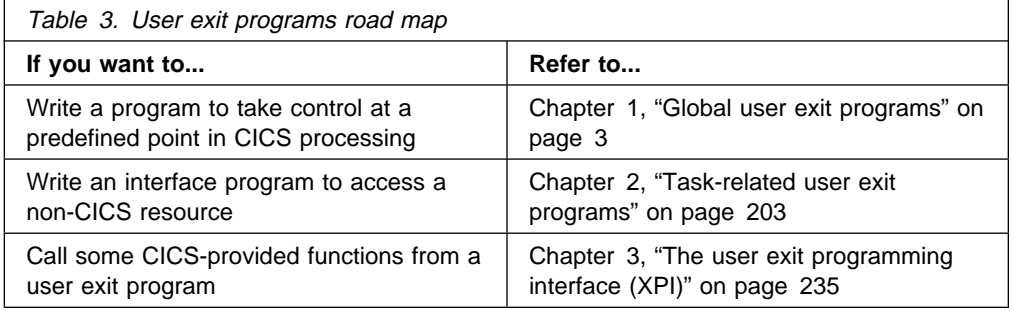

**user exit programs**

## **Chapter 1. Global user exit programs**

This chapter describes the **global user exit points** of CICS Transaction Server for VSE/ESA Release 1, and how you can use them, in conjunction with programs of a special type that you write yourself (**global user exit programs**), to customize your CICS system. The chapter is divided into the following sections:

- 1. **"Overview what is a global user exit?"** is an introduction to global user exits, describing their main features and what they can be used for.
- 2. **"Global user exit programs"** on page 4 covers topics that you need to consider when writing a global user exit program. It deals with the following:
	- "Register conventions" on page 4
	- "31-bit addressing implications" on page 5
	- "Using CICS services" on page 5
	- "Using EDF with global user exits" on page 6
	- "The global work area" on page 6
	- "Making trace entries" on page 7
	- "Parameters passed to the global user exit program" on page 7
	- "Returning values to CICS" on page 10
	- "Restrictions on the use of fields as programming interfaces" on page 11
	- "Exit programs and the CICS storage protection facility" on page 11
	- "Errors in user exit programs" on page 12
	- "Defining, enabling, and disabling an exit program" on page 13
	- "Invoking more than one exit program at a single exit" on page 13
	- "Invoking a single exit program at more than one exit" on page 14
	- "Sample global user exit programs" on page 14
- 3. **"The global user exit points"** on page 17 contains detailed information about each global user exit point, including the place in the CICS code at which it occurs, and the specific (as distinct from the standard) parameters that are passed to an exit program.

## **Overview — what is a global user exit?**

A global user exit point (sometimes referred to simply as a "global user exit") is a place in a CICS module or domain<sup>1</sup> at which CICS can transfer control to a program that you have written (a global user exit *program*), and at which CICS can resume control when your exit program has finished its work. You do not have to use any of the global user exits, but you can use them to extend and customize the function of your CICS system according to your own requirements. For a complete list of the global user exit points, see pages 18 through 22.

Each global user exit point has a unique identifier, and is located at a point in the module or domain at which it could be useful to do some extra processing. For example, at exit point XSTOUT in the statistics domain, an exit program can be given control before each statistics record is written to DMF, and can access the relevant statistics record. You might want to use an exit program at this exit point to examine the statistics record and suppress the writing of unwanted records.

<sup>1</sup> A domain is an isolated functional unit of CICS Transaction Server for VSE/ESA Release 1 that communicates with the rest of CICS and with other programs using a set of strictly defined and controlled interfaces.

Global user exit support is provided automatically by CICS. However, there are several conventions that govern how you write your exit program, which are described in "Global user exit programs" on page 4. Also in that section is a list of the standard parameters that the calling modules and domains pass to an exit program, and some information about returning values to the caller.

Because global user exit programs work as if they were part of the CICS module or domain, there are limits on the use you can make of CICS services. Most global user exit programs cannot use EXEC CICS commands. By contrast, most global user exit programs can invoke some CICS services using the exit programming interface (XPI). For more information, see "Using CICS services" on page 5.

**Note:** Neither source nor object compatibility of CICS management modules is guaranteed from release to release. Any changes that affect exit programs are documented in the appropriate manual.

## **Global user exit programs**

A global user exit program must be written in assembler language and must be quasireentrant. However, if your user exit program calls the XPI, it must be fully reentrant.<sup>2</sup> (For details about coding programs using XPI calls, refer to Chapter 3, "The user exit programming interface (XPI)" on page 235.)

## **Register conventions**

The following register values are provided on entry to an exit program:

• Register 1 contains the address of the user exit parameter list DFHUEPAR.

Write-to-operator (WTO) commands use register 1. If your exit program uses WTO commands, you should save the address of DFHUEPAR first.

 Register 13 contains the address of the standard register save area where your exit program should store its own registers immediately after being invoked. This address is also in the field UEPEPSA in the parameter list pointed to by register 1.

If you want to issue operating system requests that use register 13 to point to a save area, you must switch register 13 to point to another save area. You must restore register 13 to its original contents before returning from your user exit program to the caller.

- Register 14 contains the return address to which the exit program should branch on completion of its work. You do this using the BR 14 instruction after restoring the calling module's registers, or using the RETURN macro.
- Register 15 contains the entry address of the exit program.

No other register values are guaranteed, and they should not be relied on. The exit program should save and restore any registers that it modifies, using the save area addressed by register 13.

<sup>&</sup>lt;sup>2</sup> A "reentrant" program is coded to allow one copy of itself to be used concurrently by several tasks; it does not modify itself while running. A "quasireentrant" program is serially reusable by different tasks. When it receives control it must be in the same state as when it relinquished control. Such a program can modify itself while running, and is therefore not fully reentrant.

## **31-bit addressing implications**

- The global user exit is invoked in 31-bit AMODE.
- The global user exit may be either RMODE 24 or RMODE ANY.
- If you find it necessary to switch to 24-bit AMODE in the exit program, be sure to return correctly in 31-bit AMODE.
- Ensure the exit program is in 31-bit AMODE for XPI calls.
- Some of the parameters passed in DFHUEPAR are addresses of storage above the 16MB line.

#### **Access register implications:**

- The global user exit is invoked in primary-space translation mode. For information about translation modes, see the IBM ESA/390 Principles of Operation manual.
- The contents of the access registers are unpredictable.
- If the global user exit modifies any access registers, it must restore them before returning control. CICS does **not** provide a save area for this purpose.
- The global user exit must return control in primary addressing mode.

For further information about access registers, see the IBM VSE/ESA Extended Addressability manual.

## **Using CICS services**

The rules governing the use of CICS services in exit programs vary, depending on the exit point from which the exit program is being invoked. The following general rules apply:

- No CICS services can be invoked from any exit point in the dispatcher domain or the journal control program.
- CICS services can be invoked using the exit programming interface (XPI) from most exits. If you use the XPI, note the rules and restrictions that are listed for each exit and each of the XPI macros. The XPI is described in Chapter 3, "The user exit programming interface (XPI)" on page 235.
- Some CICS services can be requested using EXEC CICS commands from some exits. The valid commands are listed in the detailed descriptions of the exits.

An exit program invoked at an exit that does not support the use of EXEC CICS commands should not call a task-related user exit program (TRUE). (Calling a TRUE is equivalent to issuing an EXEC CICS command.) TRUEs are described in Chapter 2, "Task-related user exit programs" on page 203.

 All exit programs that issue EXEC CICS commands must first address the EIB. This is **not** done automatically via the DFHEIENT macro, as is the case with normal EXEC assembler-language programs. Therefore, the first EXEC command to be issued from an exit program must be EXEC CICS ADDRESS EIB (eib-register), where "eib-register" is the default register (R11) or the register given as a parameter to the DFHEIENT macro.

All exit programs that issue EXEC CICS commands, and that use the DFHEIENT macro, should use the DFHEIRET macro to set a return code and return to CICS. See "Returning values to CICS" on page 10.

#### **Important**

- If your global user exit program does not contain EXEC CICS commands, **do not** use the CICS command-level translator when assembling the program.
- Take care when making non-CICS (for example, VSE/ESA) system service calls from global user exit programs. Do not use any non-CICS system service calls that could result in an operating system wait or a request for storage. If an operating system request causes a wait, your whole CICS system will stop until the operating system request has been serviced.

#### **Using EXEC CICS and XPI calls in the same exit program**

There are a number of exits where you can use both EXEC CICS commands and XPI calls, but you should ensure that there is no conflict on the usage of register 13. To avoid such conflict, use the DATAREG option on the DFHEIENT macro (see "XPI register usage" on page 245 for information).

For an example of how to use EXEC CICS commands and XPI calls in the same global user exit program, see Appendix E, "The example program for the XTSEREQ global user exit, DFH\$XTSE" on page 673.

## **Using EDF with global user exits**

If you use the Execution Diagnostic Facility (EDF) to monitor your applications, you must take care when compiling exit programs that issue EXEC CICS commands.

Normally, if an exit program issues EXEC CICS commands, these are displayed by EDF, if the latter is active. They appear between the "Start of Command" and "End of Command" screens for the command that caused the exit to be driven. If you want to suppress the display of EXEC CICS commands issued by your exit program, you must specify the NOEDF option when you translate the program.

#### **Exits in the recovery modules**

If an exit program invoked from one of the recovery modules listed in "Using CICS services" on page 5 issues EXEC CICS commands, you must translate it with the NOEDF option. Failure to do so may cause EDF to abend.

#### **The global work area**

When you enable an exit program, you can ask CICS to provide a global work area for the exit program. An exit program can have its own global work area, or it can share a work area that is owned by another exit program. Note that the work area is associated with the exit **program** rather than with the exit **point**. For ease of problem determination, the global work area should be shared only by exit programs that are invoked from the same management module or domain. The address and length of the global work area are addressed by parameters UEPGAA and UEPGAL of the DFHUEPAR parameter list, which is described in "DFHUEPAR standard parameters" on page 8. If a user exit program does not own a global work area, UEPGAA is set to zero.

Application programs can communicate with user exit programs that use or share the same global work area. The application program uses the EXEC CICS EXTRACT EXIT command to obtain the address and length of the global work area.

A work area is freed only when all of the exit programs that use it are disabled. For examples of how to use a global work area, see the sample global user exit programs. They are listed in "Sample global user exit programs" on page 14.

## **Making trace entries**

If tracing is active, an entry in the CICS trace table can be made immediately before and immediately after the execution of an exit program. To specify that these entries are to be made, use the UE option of either:

- The CETR transaction
- The EXEC CICS SET TRACETYPE command

For global user exits in domains, extra trace calls giving more information are also available if you have set the AP option of EXEC CICS SET TRACETYPE to level 1 or 2. For information about trace entries, refer to the CICS Problem Determination Guide.

In some cases, when tracing is active, you can also make trace entries from within a user exit program, using the XPI DFHTRPTX TRACE\_PUT macro described in Chapter 3, "The user exit programming interface (XPI)" on page 235. The individual descriptions of the global user exit points show whether the XPI DFHTRPTX macro can be used at each point.

## **Parameters passed to the global user exit program**

The address of a parameter list is passed to the user exit program in register 1. The list contains some standard parameters that are passed to all global user exit programs, and may also contain some exit-specific parameters that are unique to the exit point from which the exit program is being invoked. Not all of the exit points have these extra parameters.

The exit-specific parameters are described with the individual exits in the section "The global user exit points" on page 17. The standard parameter list is described in the following section.

You can map the parameter list using the DSECT DFHUEPAR, which is generated by the macro instruction

DFHUEXIT TYPE=EP,ID=exit\_point\_identifier

The ID parameter provides the extra data definitions that you need to map any exit-specific parameters. For example, the macro instruction

DFHUEXIT TYPE=EP,ID=XJCWR

generates the DSECT to map the standard parameters followed by the parameters that are specific to exit point XJCWR in the journal control program. If your exit program is to be invoked at more than one exit point, you can code up to 256 characters of relevant exit identifiers on a single DFHUEXIT macro instruction. For example:

DFHUEXIT TYPE=EP,ID=(XJCWR,XMNOUT,XSTOUT)

If your exit program is to be invoked at every global user exit point, you can code: DFHUEXIT TYPE=EP,ID=ALL

If your user exit program is to be used both as a global user exit program and as a task-related user exit program, you must code both:

DFHUEXIT TYPE=EP,ID=exit\_point\_identifier

and:

DFHUEXIT TYPE=RM

(in this order) to generate the DSECTs appropriate to both types of user exit.

If a global user exit program needs to use the DFHRMCAL macro to invoke an external RMI, the DFHRMCAL macro instruction must follow the DFHUEXIT macro.

#### **DFHUEPAR standard parameters**

#### DFHUEPAR DSECT

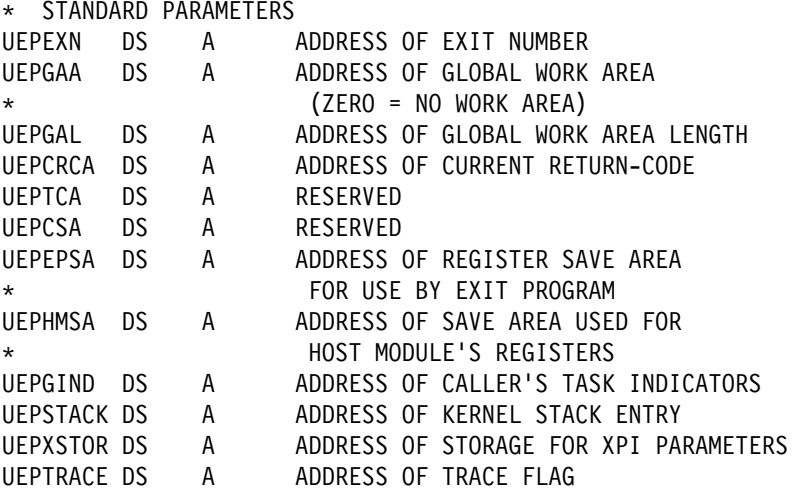

#### **UEPEXN**

points to a 1-byte binary field whose contents identify the global user exit point from which the exit program is being invoked. You need this information if your exit program can be invoked from more than one exit point.

DFHUEXIT TYPE=EP generates a list of equated values that relate the exit names (exitids) to the exit numbers used internally by CICS to identify the exits. You should always use the exitids, because the exit numbers may change in any future releases of CICS.

#### **UEPGAA**

points to the global work area that was provided for the exit program when it was enabled. This is set to zero if no global work area is provided.

#### **UEPGAL**

points to a halfword that contains the length of the global work area.

#### **UEPCRCA**

points to a halfword that is to contain the return code value from the exit program. When more than one program is called at a user exit, this field contains (on entry to the second and subsequent programs) the return code that was set by the previously invoked program.

#### **UEPTCA**

points to fetch-protect storage. Use of this field results in an abend ASRD at execution time.

#### **UEPCSA**

points to fetch-protect storage. Use of this field results in an abend ASRD at execution time.

#### **UEPEPSA**

points to a save area in which the exit program should store its own registers on entry. When the exit program is entered, register 13 is also pointing to this area. The convention is to save registers 14, 15, 0–12 at offset 12 (decimal) onward.

#### **UEPHMSA**

points to the save area containing the registers of the calling module. Values for registers 14, 15, 0–13 are stored in this order from offset 12 (decimal) in this area.

Apart from register 15, which contains the return code value from the exit program, the values in this save area are used by CICS to reload the registers when returning to the calling CICS module. They should not be corrupted.

This address is **not** passed to global user exit programs invoked from exit points in CICS domains.

#### **UEPGIND**

points to a 1-byte field containing indicator bits for use in AP domain user exits. The indicators are represented by two symbolic values, UEPGANY and UEPGCICS, which you can test to determine whether data locations can be above or below the 16MB line and whether the application's storage is in CICS-key or user-key storage. For non-AP domain user exits, the indicator bits are always zero.

- **UEPGANY** The application can accept addresses above the 16MB line. If the symbolic value is not UEPGANY, the application must be returned an address below the 16MB line.
- **UEPGCICS** The application's working storage and the task's life-time storage are in CICS-key storage (TASKDATAKEY(CICS) on the RDO TRANSACTION resource definition). If the symbolic value is not UEPGCICS, the application's working storage and the task's life-time storage are in user-key storage (TASKDATAKEY(USER) on the RDO TRANSACTION resource definition).

#### **UEPSTACK**

points to the kernel stack entry. This value must be moved to the exit program's register 13 before invoking the XPI. For more information, refer to Chapter 3, "The user exit programming interface (XPI)" on page 235. The storage addressed by this field **must not be altered**. If it is corrupted, your exit program will have unpredictable effects on your CICS system.

#### **UEPXSTOR**

points to a 260-byte area of DFHUEH-owned LIFO storage that the exit program should use when invoking the XPI. For more information, refer to Chapter 3, "The user exit programming interface (XPI)" on page 235.

#### **UEPTRACE**

points to the trace flag, which indicates whether tracing is on in the calling management module or domain. This enables you to control your use of the XPI TRACE\_PUT macro in line with the tracing in the CICS module or domain. The XPI TRACE\_PUT function should be used only when tracing is on. The trace flag is a single byte, whose top bit is set on when tracing is switched on. You test this setting using the symbolic value UEPTRON. The rest of the byte addressed by UEPTRACE is reserved, and its contents should not be corrupted.

### **Returning values to CICS**

At some exit points, you can influence what CICS does on return from an exit program by supplying a return code value. The return code value must be set in register 15 before leaving the exit program. Character strings equating to valid return code values are provided with the parameter list appropriate for each exit point. Always use the equated values rather than using hard-coded values. For example, at exit XMNOUT in the monitor domain, you are presented with the address of a monitoring record. If you decide in your exit program that this record should not be written to DMF, you can set the return code value UERCBYP (meaning "bypass this record") before returning to CICS, and CICS suppresses the record.

You cannot influence CICS actions in this way at all exit points. If you supply a return code value that is not expected at a particular exit point, the default return code indicating a normal response (usually UERCNORM) is assumed, unless the return code UERCPURG is set (see note below about UERCPURG). You are strongly advised not to let the return code default to the normal response as the result can be unpredictable. The normal response tells CICS to continue processing as if the exit program had not been invoked, and it is a valid option at most global user exit points. The exceptions are shown in the list of return codes provided with each exit description.

The return code currently established for an exit is addressed by parameter UEPCRCA of DFHUEPAR, and it is needed when two or more exit programs are used at one exit. For more information, see "Invoking more than one exit program at a single exit" on page 13.

The return codes that are valid at each of the global user exit points are described in "The global user exit points" on page 17.

#### **Important**

- At some exit points, the return code UERCPURG is valid. These exits are identified in the following tables. To prevent unpredictable results, you must **not** set the return code UERCPURG except as described on page 244.
- Exit programs that issue EXEC CICS commands, and that use the DFHEIENT macro, should use the DFHEIRET macro to set a return code and return to CICS. The DFHEIRET macro:
	- Restores registers
	- Places a return code in register 15 after the registers are restored
	- Returns control to the address in register 14
	- For example:

DFHEIRET RCREG=nn

where "nn" is the number of any register (other than 13) that contains the return code to be placed in register 15 after the registers are restored.

## **Restrictions on the use of fields as programming interfaces**

The CICS Data Areas manual contains definitions of the control block fields that form part of the Product-sensitive and General-use programming interfaces of CICS. Fields that are **not** defined in the CICS Data Areas manual as either Product-sensitive programming interface or General-use programming interface fields are **not** intended for your use as part of a CICS programming interface.

## **Exit programs and the CICS storage protection facility**

When you are running CICS with the storage protection facility, there are two points you need to consider for global user exits:

- 1. The execution key in which your user exit programs run
- 2. The storage key of data storage obtained for your exit programs

#### **Execution key for global user exit programs**

When you are running with storage protection active, CICS always invokes global user exit programs in CICS key. Even if you specify EXECKEY(USER) on the RDO PROGRAM resource definition, CICS forces CICS key when it passes control to the exit program. However, if a global user exit program itself passes control to another program (via a link or transfer-control command), the program thus invoked is executed according to the execution key (EXECKEY) defined in its program resource definition.

#### **Important**

You are strongly recommended to specify EXECKEY(CICS) when defining both global user exit programs and programs to which an exit program passes control.

#### **Data storage key for global user exit programs**

The storage key of storage used by global user exit programs depends on how the storage is obtained:

- The CICS-supplied storage addressed by the UEPXSTOR parameter of DFHUEPAR, and any global work area specified when an exit program is enabled, are always in CICS key.
- Global user exit programs that can issue EXEC CICS commands can obtain storage by:
	- Explicit EXEC CICS GETMAIN commands
	- Implicit storage requests as a result of EXEC CICS commands that use the SET option

The default storage key for storage obtained by EXEC CICS commands is set by the TASKDATAKEY of the transaction under which the exit program is invoked.

As an example, consider a transaction defined with TASKDATAKEY(USER) that issues a file control request, which causes an XFCREQ global user exit program to be invoked. In this case, any implicit or explicit storage acquired by the exit program by means of an EXEC CICS command is, by default, in user-key storage. However, on an EXEC CICS GETMAIN command, the exit program can override the TASKDATAKEY option by specifying either CICSDATAKEY or USERDATAKEY.

 When an exit program obtains storage by means of an XPI GETMAIN call, the storage key depends on the value specified on the STORAGE\_CLASS option, which is mandatory, and which overrides the value of TASKDATAKEY.

## **Errors in user exit programs**

Because global user exit programs are an extension to CICS code, they are subject to the environment that CICS is running in when they are called. If an error is detected at an exit point, CICS issues messages indicating which exit program was in error, the place in the program at which the error occurred, and the name of the associated exit point. The detection of an error is not guaranteed, because it depends on the CICS environment at the time of error, and on the nature of the error. For example, CICS might not recognize a looping user exit program, since the detection mechanism may have been turned off. Also, an abend in one of the exits XPCABND, XPCTA, or XSRAB may cause CICS to terminate abnormally, because an abend during abend processing causes CICS to terminate.

Exit programs invoked at some exit points (for example, XTSEREQ, XTSEREQC, XICEREQ, XICEREQC, XTDEREQ, or XTDEREQC) can enter a loop by issuing a recursive command (such as a TS command at exit point XTSEREQ). The exits most likely to be affected provide a recursion count parameter, UEPRECUR, that you can use to prevent such loops.

**Warning:** When coding user exit programs, you should bear in mind that the code is executed as an extension of CICS code, rather than as a transaction, and any errors could have disastrous results.

## **Defining, enabling, and disabling an exit program**

When you have written an exit program, you must define it to CICS using the CEDA DEFINE PROGRAM command. (Note that you must specify RELOAD(NO).)

Having defined the exit program, you must also enable it. You do this using the EXEC CICS ENABLE command<sup>3</sup>. When you have finished using the exit program, you should disable it, using the EXEC CICS DISABLE command.

**Note:** If a global user exit program is enabled before it has been installed, CICS scans the SVA for the program and may issue message DFHLD0107I, meaning that it was unable to find the program in the SVA and is using the version found in the LIBDEF library search chain for the CICS job.

For programming information about the EXEC CICS ENABLE and DISABLE commands, see the *CICS System Programming Reference* manual. For examples of how to enable and disable global user exit programs, see the sample programs listed on page 14.

## **Invoking more than one exit program at a single exit**

There may be times when you want to invoke more than one exit program from a single global user exit point. For example, you might have two or more application packages that supply programs for the same CICS exit. Although such programs may work independently, you should note the following points:

- An exit program is only called at an exit if it has been made available for execution with the START option of the EXEC CICS ENABLE command. The order of invocation, when more than one exit program has been started at an exit point, is the order in which the programs were activated (that is, the order in which the EXEC CICS ENABLE commands associated them with the exit point). When programs work on the same data area, you should consider the order in which they are invoked. For example, in a terminal control output exit, an exit program might manipulate the same message in different ways, depending on the way an earlier exit program acted.
- Return code management is more complicated than it is for single programs. Each exit program sets a return code in register 15 as usual. The second and subsequent programs invoked from a single exit point can access the return code value set by the preceding program (the "current return code") using the parameter UEPCRCA of DFHUEPAR.

The following rules apply to return codes if a second user exit program sets a different return code value from that selected by the previous program:

- If the new program supplies the same return code value as the current return code (addressed by UEPCRCA), then CICS acts on that value.
- If the new program supplies a different return code value from the current value addressed by UEPCRCA, CICS ignores both values and resets the "current return code" to the default value, usually UERCNORM, before calling any further exit programs for that exit point.

<sup>3</sup> Exit programs for exits in the transaction backout programs can also be enabled using the TBEXITS system initialization parameter.

– If the new program sets an eligible value in register 15 **and** changes the "current value" field to match (as addressed by UEPCRCA), the new value is adopted and passed on to the next program (if any), or back to the calling CICS module or domain.

## **Invoking a single exit program at more than one exit**

To invoke a single exit program from more than one exit point, you must issue an ENABLE command for each of the exit points. For programming information about how to issue an ENABLE command, see the *CICS System Programming* Reference manual. Be careful to specify GALENGTH or GAENTRYNAME on only the first ENABLE command, otherwise 'INVEXITREQ' may be returned.

Take into account the restrictions that apply to the use of CICS services, because these are dictated by the exit point itself rather than by the exit program. A command that can be issued from one exit point may cause problems when issued from a different exit point.

The global work area is associated with the exit **program**, rather than with the exit **point**: this means that the same global work area is used at each of the exit points at which the exit program is invoked.

## **Sample global user exit programs**

CICS supplies a set of sample programs that show you how to:

- Enable a global user exit program and allocate a global work area (GWA).
- Obtain the address of an exit program's GWA.
- Access CICS system information, and make that information available to user exit programs.
- Share a GWA between global user exit programs, thereby making the information it contains available to more than one program, and overcoming limitations on the size of GWAs.
- Access information held in a global user exit program's GWA.
- Write a program to be invoked from a specific exit, to do a specific task. For example, the DFH\$SXP4 sample program shows you how to use the XMEOUT exit to reroute a console message to a transient data queue.

The supplied programs and copy books are:

- **DFH\$DTAD** A sample global user exit program, designed to be invoked from the XDTAD exit.
- **DFH\$DTLC** A sample global user exit program, designed to be invoked from the XDTLC exit.
- **DFH\$DTRD** A sample global user exit program, designed to be invoked from the XDTRD exit.
- **DFH\$PCPI** This is designed to be invoked as part of program list table post initialization (PLTPI) processing, and is described in detail in "The DFH\$PCPI program" on page 15.
- **DFH\$PCPL** A dummy program, invoked by DFH\$PCPI, that causes the XPCFTCH user exit to be driven.
- **DFH\$PCEX** A sample global user exit program, designed to be invoked from the XPCFTCH exit.
- **DFH\$PCGA** Copy book of the DFH\$PCEX global work area.

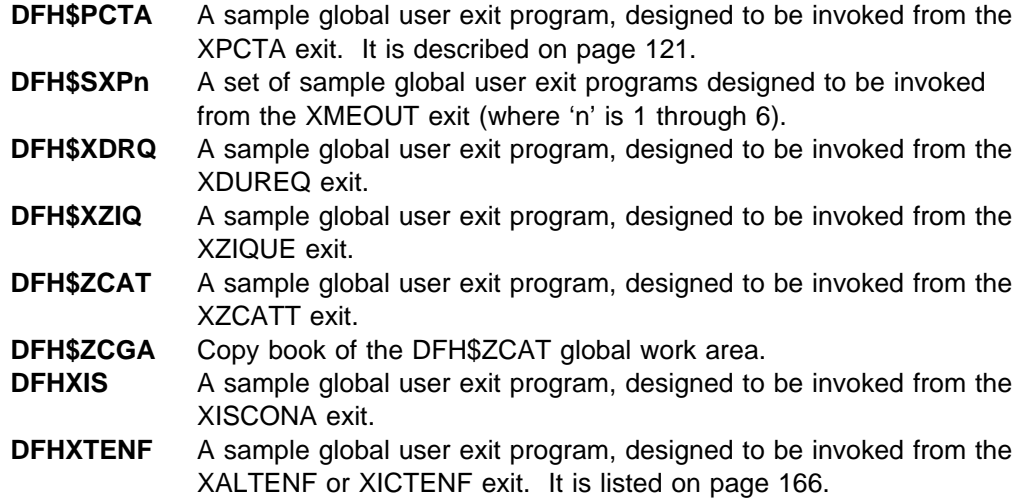

The source of all the sample programs and copy books is supplied, in assembler language, in the PRD1.BASE library. You should use the supplied programs as models upon which to base your own versions.

## **The DFH\$PCPI program**

DFH\$PCPI consists of three main sections:

- 1. Section 1 obtains and processes any parameters passed to DFH\$PCPI on the INITPARM system initialization parameter.
- 2. Section 2 shows how to use standard CICS facilities to obtain system information, and make that information available to a global user exit program. It performs the following processing:
	- Uses the EXEC CICS ENABLE command to enable the XPCFTCH sample user exit program, DFH\$PCEX, and allocate it a global work area.
	- Uses the EXEC CICS EXTRACT EXIT command to obtain the address of DFH\$PCEX's global work area.
	- Obtains CICS system information, and places it in DFH\$PCEX's global work area. The information obtained includes:
		- Job name
		- Applid
		- Sysid
		- CICS release
		- Date in various formats, including DATFORM
		- The address of the common work area (CWA)
		- CICS startup type (COLD, WARM)

Most of the above information is obtained using EXEC CICS API commands such as:

- INQUIRE SYSTEM
- ASSIGN
- ADDRESS
- ASKTIME
- FORMATTIME
- Uses the START option of the EXEC CICS ENABLE command to make DFH\$PCEX available for execution. This causes DFH\$PCEX to be driven for all LINKs and XCTLs.
- Links to the dummy program, DFH\$PCPL, in order to drive DFH\$PCEX.
- Uses the STOP option of the EXEC CICS DISABLE command to make DFH\$PCEX unavailable for execution. Note that this leaves DFH\$PCEX's global work area still allocated and accessible through the EXEC CICS EXTRACT EXIT command.
- 3. Section 3 of DFH\$PCPI shows how to share the system information in an exit program's global work area with other exit programs. (In doing so it demonstrates how application programs can access the same information by means of the EXEC CICS EXTRACT EXIT command.) It shows too how to use CICS shared storage to overcome the limitation of 32KB on the size of a GWA. The program obtains an area of 64KB below the 16MB line and an area of 128KB above it (using EXEC CICS GETMAIN). The use of shared storage enables the second user exit program (DFH\$ZCAT) to use a global work area of only 12 bytes below 16MB.

The section performs the following processing:

- Uses EXEC CICS ENABLE to enable the DFH\$ZCAT user exit program, and allocate it a global work area
- Uses EXEC CICS EXTRACT EXIT to obtain the address of DFH\$ZCAT's global work area
- Stores the address of DFH\$PCEX's global work area in DFH\$ZCAT's global work area
- Uses EXEC CICS GETMAIN to obtain the shared storage above and below the 16MB line, and stores the addresses in DFH\$ZCAT's global work area.

#### **Sample program definitions**

The following are examples of the RDO definitions required to define the sample programs to the CSD:

DEFINE PROGRAM(DFH\$PCEX) GROUP(EXITGRP)

LANGUAGE(ASSEMBLER) RELOAD(NO) RESIDENT(NO) USAGE(NORMAL) USESVACOPY(NO) STATUS(ENABLED) CEDF(YES) DATALOCATION(ANY) EXECKEY(CICS)

DEFINE PROGRAM(DFH\$PCPI) GROUP(EXITGRP)

LANGUAGE(ASSEMBLER) RELOAD(NO) RESIDENT(NO) USAGE(NORMAL) USESVACOPY(NO) STATUS(ENABLED) CEDF(NO) DATALOCATION(ANY) EXECKEY(CICS)

DEFINE PROGRAM(DFH\$PCPL) GROUP(EXITGRP)

LANGUAGE(ASSEMBLER) RELOAD(NO) RESIDENT(NO) USAGE(NORMAL) USESVACOPY(NO) STATUS(ENABLED) CEDF(NO) DATALOCATION(ANY) EXECKEY(CICS)

DEFINE PROGRAM(DFH\$ZCAT) GROUP(EXITGRP)

LANGUAGE(ASSEMBLER) RELOAD(NO) RESIDENT(NO) USAGE(NORMAL) USESVACOPY(NO) STATUS(ENABLED) CEDF(YES) DATALOCATION(ANY) EXECKEY(CICS)

DFH\$PCPI is designed to be run as a PLT program. If you write a similar program, you should define it in the **second** part of the PLTPI list (after the PROGRAM=DFHDELIM entry) so that it executes in the **third** stage of CICS initialization. Information about how to do this is in the CICS Resource Definition Guide.

#### **Example program**

As well as the sample programs supplied in source code, there is an example listing, DFH\$XTSE, that shows you how to:

- Use EXEC CICS commands in a global user exit program
- Use EXEC CICS commands and XPI calls in the same exit program
- Modify the command parameter list in EXEC interface exits such as XTSEREQ and XICEREQ

DFH\$XTSE is listed on page 673.

## **The global user exit points**

The following table lists the exits in alphabetical order, giving a brief description and a page reference at which more information about each exit can be found. After the table, the following detailed information is provided for each of the global user exit points:

- The exit identifier
- The location of the exit
- The DFHUEPAR parameters, if any, that are unique to the exit
- The return codes that are valid for this exit point
- XPI calls that can be issued
- API and SPI commands that can be issued

In the detailed part of this section, the exit points are grouped according to their functional relationships. This usually means according to the CICS module or domain in which they occur. However, where exit points in different modules share the same identifier and set of parameters (as with XRCINIT in the DL/I backout program and the file control backout program, for example), or where exit points in different modules serve a similar function (XALTENF in the terminal allocation program and XICTENF in the interval control program, for example), the exits are grouped under a generic name (for example, "Exits in the transaction backout programs"). The groups of exits are presented in alphabetical order of module or generic name.

#### **Accessing fields in CICS control blocks**

When writing a program to be invoked from any of the global user exit points, note the warning contained in "Restrictions on the use of fields as programming interfaces" on page 11 about the use of control block fields as programming interfaces.

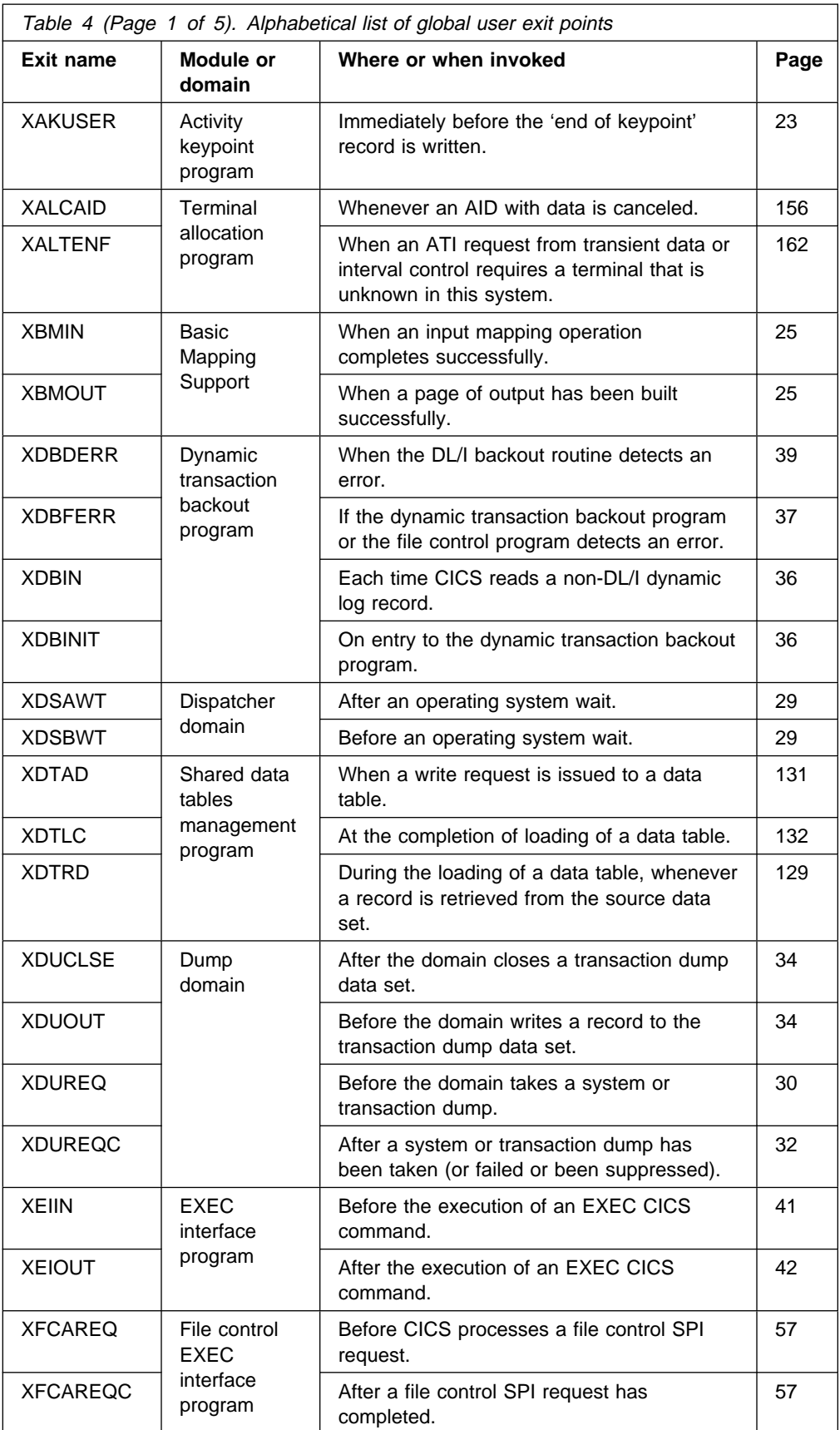

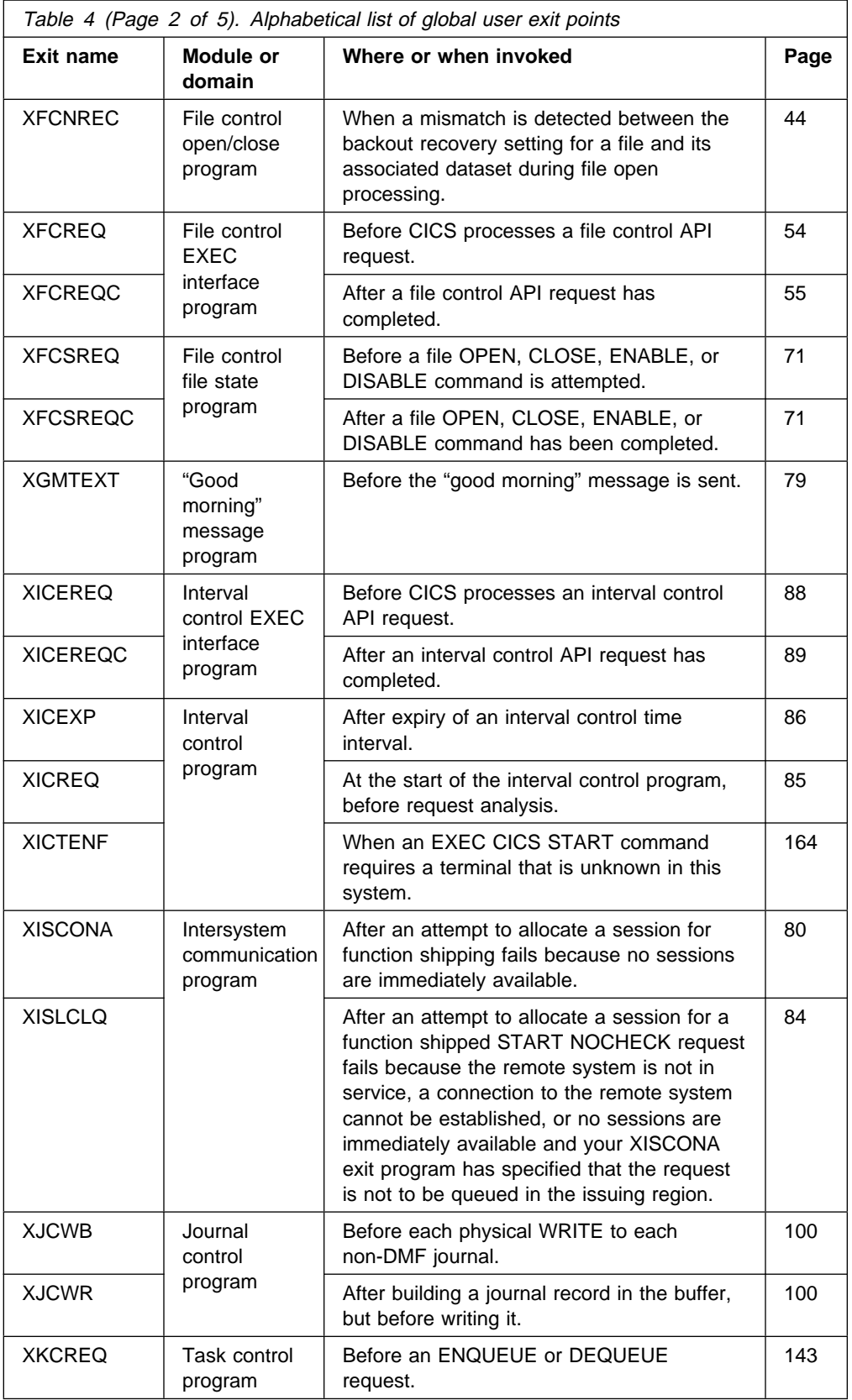

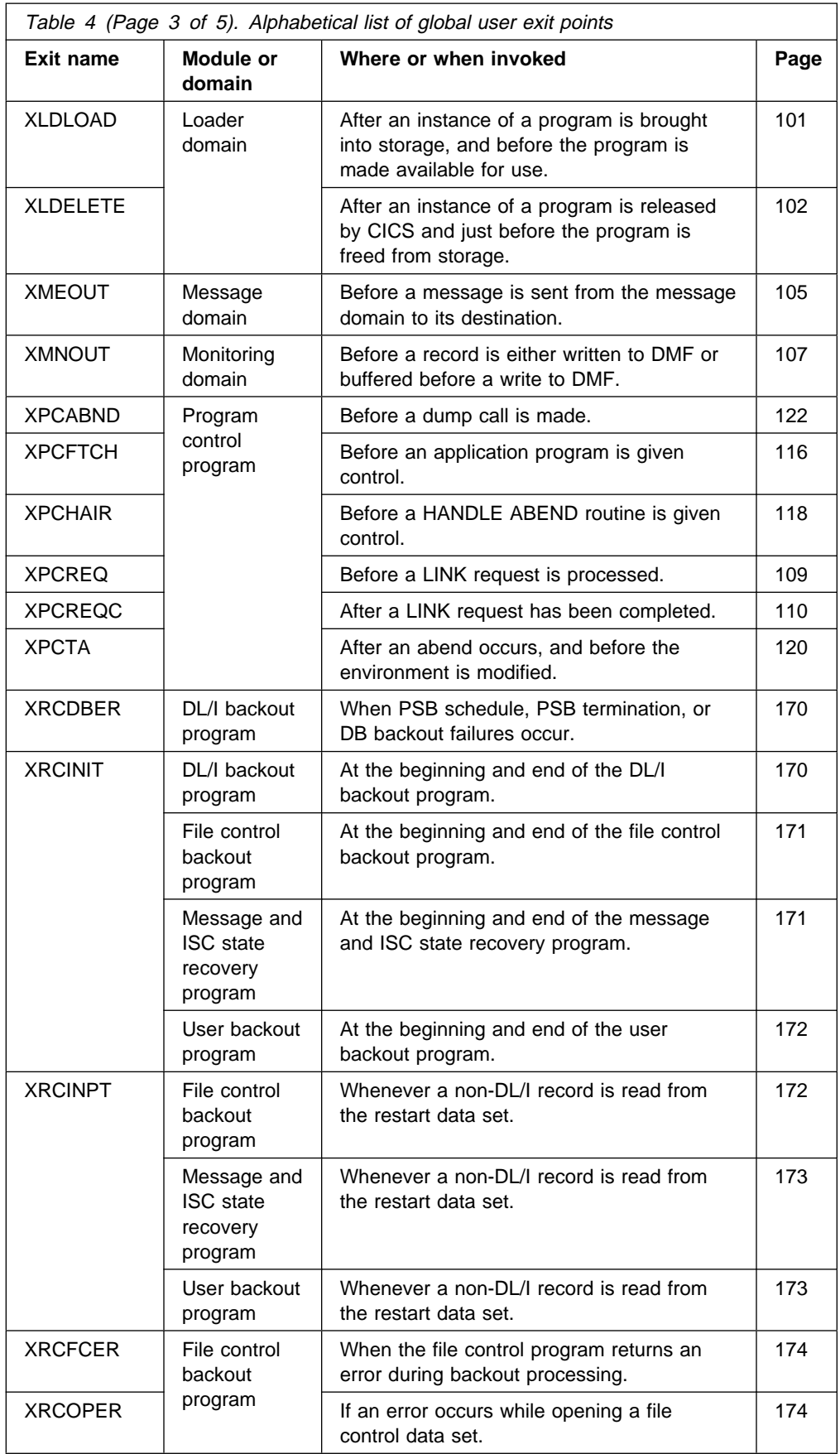

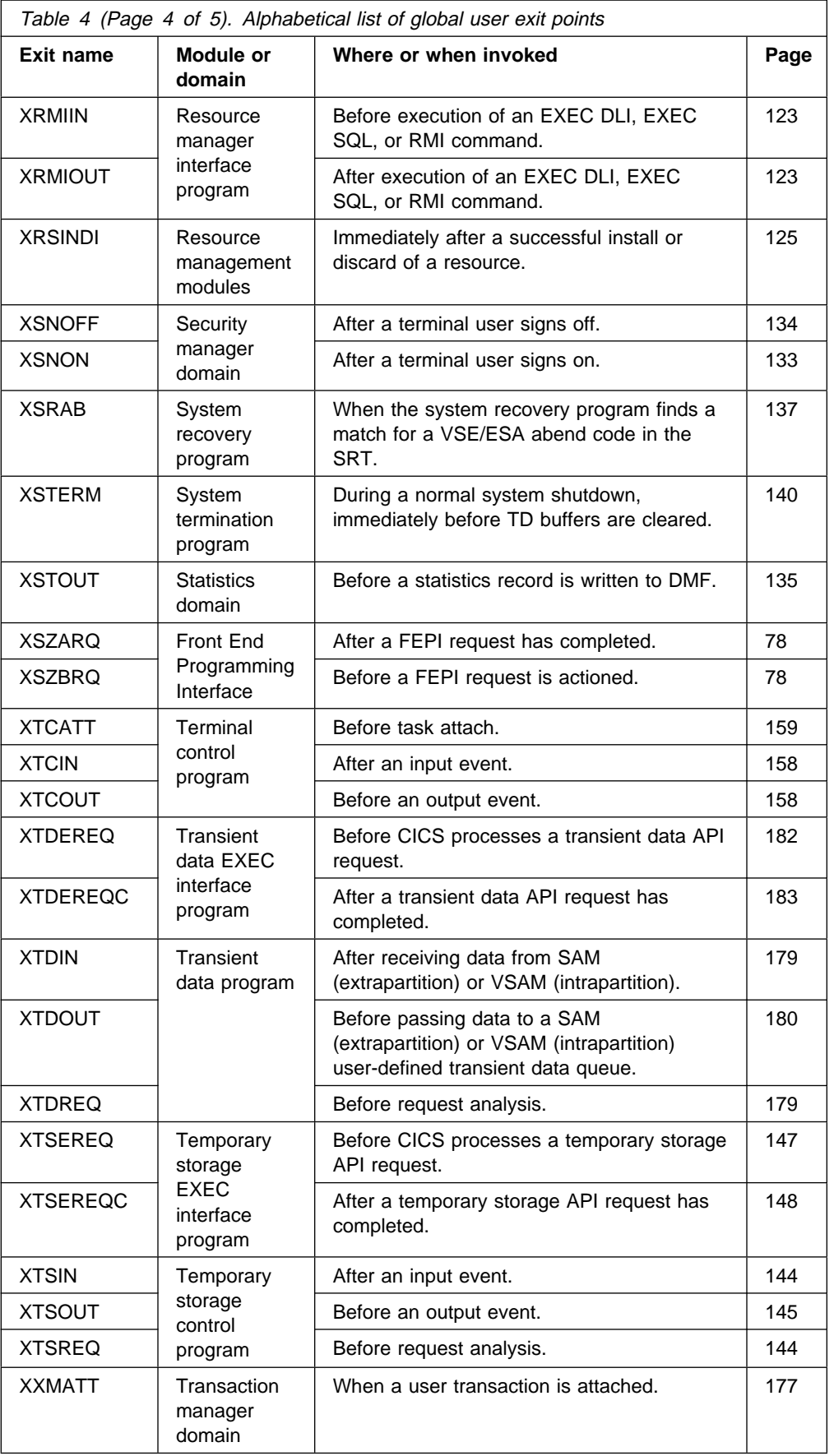

## **global user exit points**

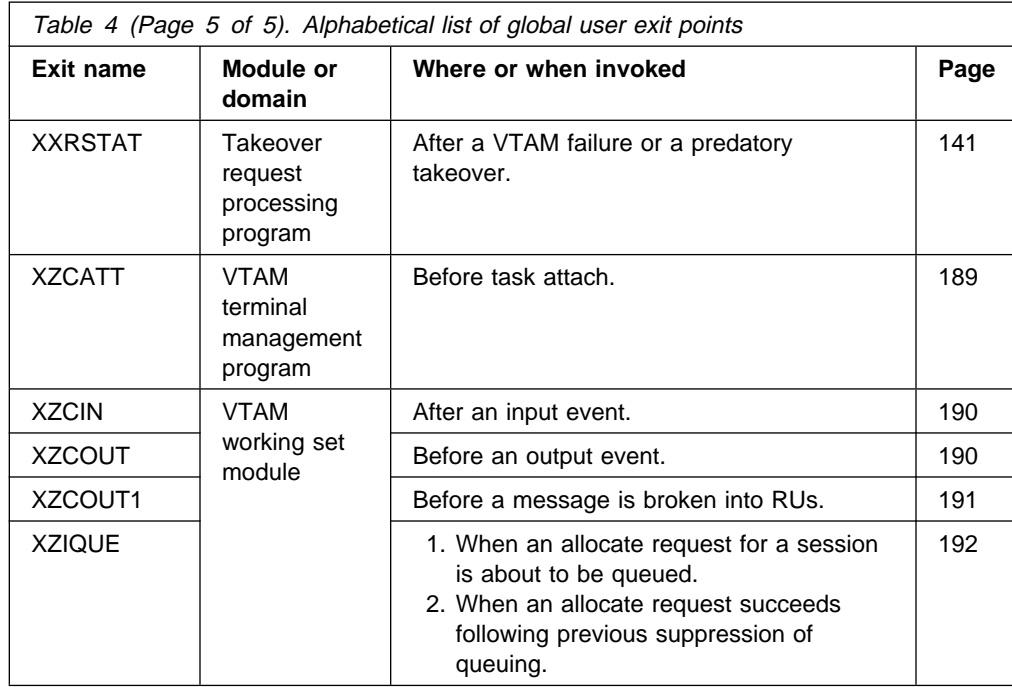

## **Activity keypoint program exit XAKUSER**

The XAKUSER exit is invoked during the activity keypointing process. This exit should be used to record, on the system log, user data that must be restored following an emergency restart. For further information about the use of the exit, see the CICS Recovery and Restart Guide.

For best performance, journal control requests should not specify WAIT or STARTIO. CICS will force the records by writing a synchronous end of keypoint record upon return from the exit program.

Your exit program should be translated with the NOEDF option. Any program it links to should also be translated with this option. It is not possible to link to programs written in PL/I.

To ensure that it is called during every keypoint, including the one taken at CICS startup, your exit program should be enabled by means of a first phase PLTPI program (that is, a program that is invoked during the second stage of CICS initialization—see "Initialization programs" on page 339). However, if it is enabled at this stage, your program should not attempt to link to any program coded in COBOL or C, as it may be invoked before these are initialized.

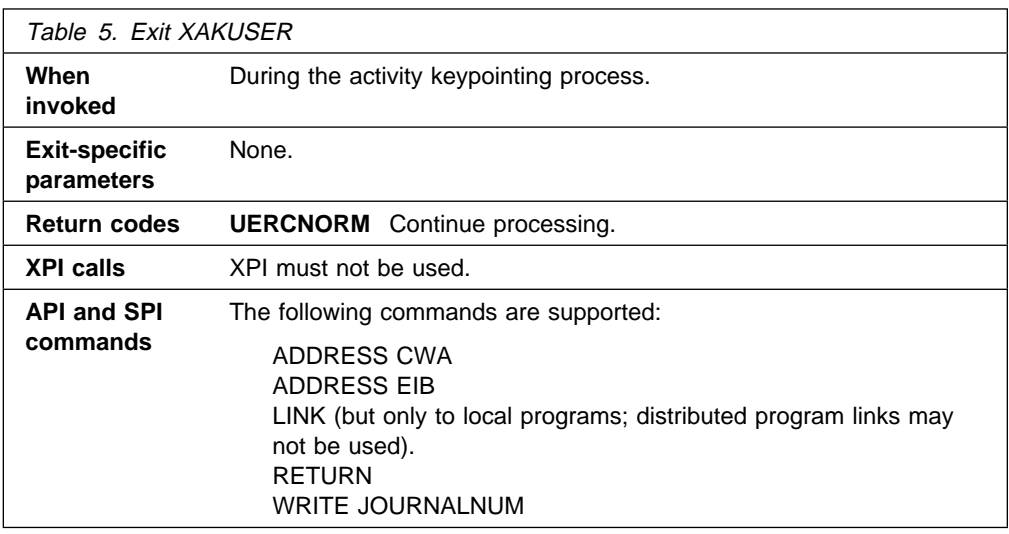

#### **Important**

Only the listed EXEC CICS commands are allowed in the XAKUSER exit. The exit should link only to other programs with the same restrictions.

## **Basic Mapping Support exits XBMIN and XBMOUT**

The XBMIN exit allows you to intercept a RECEIVE MAP request after BMS has successfully processed the request. The XBMOUT exit allows you to intercept a SEND MAP request after BMS has successfully processed the request; or, if cumulative mapping is in progress, on completion of each page of output.

The XBMIN exit is called, if enabled, when all the following are true:

- A RECEIVE MAP command has been successfully processed.
- The map referenced in the command contains at least one field specified as VALIDN=USEREXIT.
- At least one USEREXIT field has been returned in the inbound datastream and has been mapped into the application data structure.

Using XBMIN, you can:

- Analyze each field defined as VALIDN=USEREXIT mapped to the application on this request
- Use the mapset name, map name, and field length defined in the map, and the actual length of field data returned in the inbound datastream
- Modify the data in each field.

The XBMOUT exit is called, if enabled, when all the following are true:

- A SEND MAP command has been successfully processed.
- The map referenced in the command contains at least one field specified as VALIDN=USEREXIT.
- At least one USEREXIT field has been generated in the outbound datastream.

Using XBMOUT, you can:

- Analyze each field defined as VALIDN=USEREXIT which has been generated in the outbound datastream
- Use the mapset name, map name, and field length defined in the map, and the actual length of field data placed in the outbound datastream
- Modify the data in each field
- Modify the attributes sent with each field.

Both exits are passed four exit-specific parameters:

- 1. The address of the TCTTE associated with the mapping request
- 2. The address of the system EIB associated with the task issuing the mapping request
- 3. The address of a halfword binary count of the number of elements in the field element table
- 4. The address of the field element table.
#### **Example program, DFH\$BMXT**

CICS supplies an example program, DFH\$BMXT, that shows how mapped input and output data can be modified with reference to the information provided in the "field element" table. A copybook, DFHXBMDS, is also supplied. This copybook is a DSECT which defines the structure of the field element.

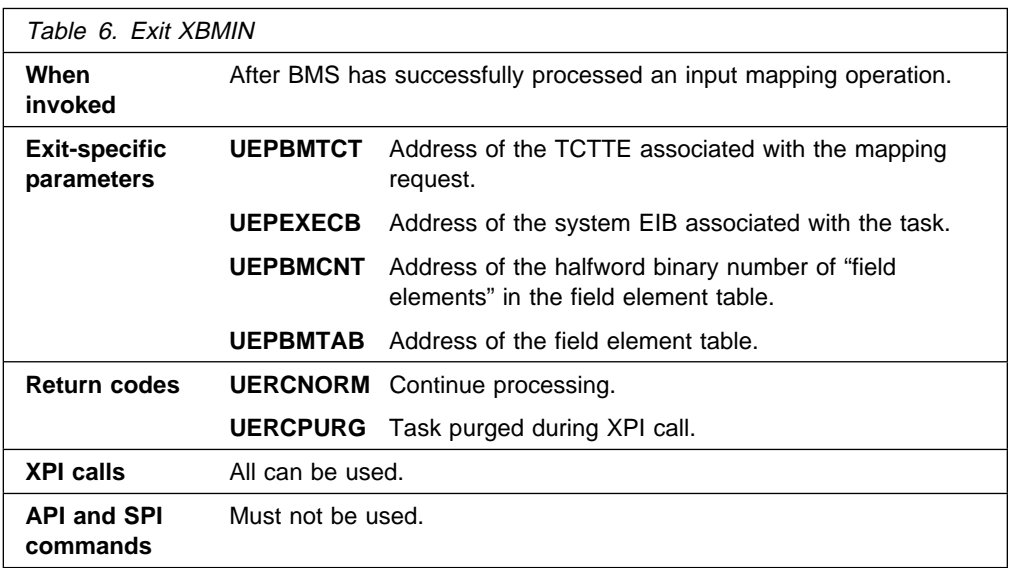

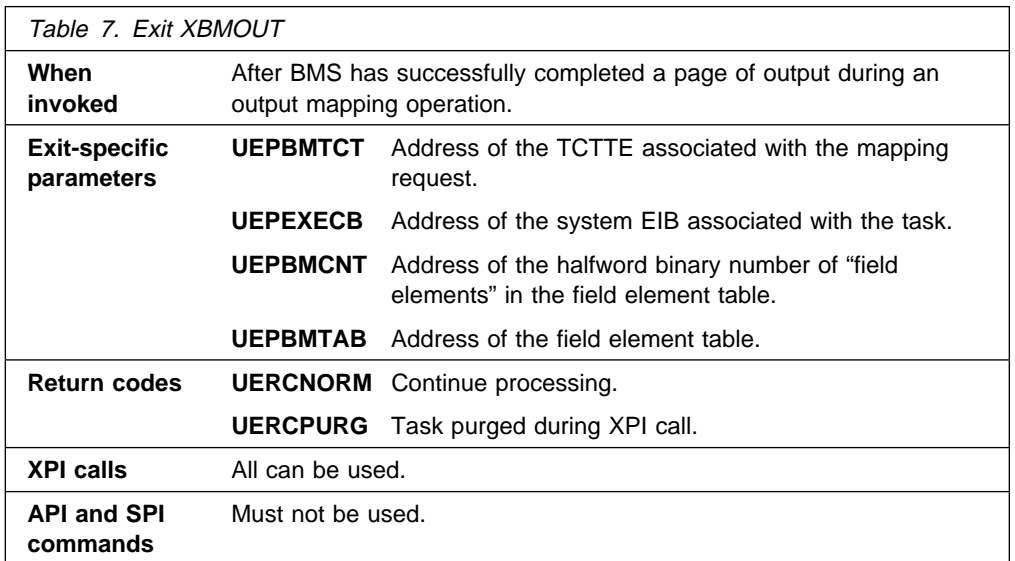

### **The field element table structure**

The field element table contains one or more elements which provide information about each "field of interest" passed to the exit. A "field of interest" is a field which has been defined as VALIDN=USEREXIT in the map source file used to create the mapset referenced in the mapping operation.

Each field element has the following structure:

#### **BMXMAPST**

is an 8-byte area which contains the name of the mapset associated with this field. If terminal or alternate suffixes are used with mapset names in your CICS installation, the mapset name may have a suffix appended to the name specified in the mapping request.

#### **BMXMAP**

is a 7-byte area which contains the name of the map associated with this field.

#### **BMXFDFB**

is a one-byte field copied from the field specification in the map load module. It contains indicators as follows:

- **X'80'** CASE=MIXED
- **X'40'** Group field entry
- **X'20'** Group field descriptor
- **X'10'** ATTRB=DET
- **X'08'** JUSTIFY=ZERO
- **X'04'** JUSTIFY=RIGHT
- **X'02'** INITIAL,XINIT, or GINIT specified
- **X'01'** Named field (DSECT entry exists)

#### **BMXMAPLN**

is a halfword binary value which contains the field length defined in the LENGTH option of the DFHMDF macro.

#### **BMXACTLN**

is a halfword binary value which contains the actual length of the data received or transmitted in this field.

#### **BMXDATA**

is the address of the field data.

In the XBMIN exit, BMXDATA points into a work area which BMS has obtained for input mapping purposes. When the exit returns control, this work area is copied to the application data structure associated with this map.

In the XBMOUT exit, BMXDATA points into a terminal input/output area (TIOA) in which BMS has generated an output datastream. When the exit returns control, the TIOA is disposed of in accordance with the disposition of the TERMINAL (the default), SET, or PAGING option specified on the SEND MAP request.

#### **BMXATTR**

is only relevant in the XBMOUT exit. It is the address of the attributes (if any) which BMS has placed in the output datastream preceding this field.

#### **BMXMAPOF**

is the offset of the field in the map. For example, if a map is defined as

MYMAP DFHMDI SIZE=(12,4ð)

and a field in this map is defined as

FLDA DFHMDF POS=(5,1)

the offset of this field (relative to zero) is 160 in decimal notation. In this example, BMXMAPOF would contain the value X'00A0'.

#### **BMXBUF**

is the offset of the field in the device buffer. Usually—that is, when the map dimensions are the same as the current screensize in use by the device—this value will be the same as that of BMXMAPOF. However, using the example given in the BMXMAPOF description above, if MYMAP is sent to a device currently using a 24 by 80 screensize, the offset of the field in the device buffer (again relative to zero) is 320 in decimal notation. In this example, BMXBUF would contain the value X'0140'.

### **Programming the XBMIN exit**

This section contains some considerations specific to the XBMIN exit.

The actual data length (in BMXACTLN) may be less than the length defined in the map (in BMXMAPLN). This could happen, for example, if a terminal operator does not completely fill a data entry field. In this case, BMS will have right- or left-justified the data in the field and padded the field with blank or zero characters. This justification and padding occurs before the exit is invoked. Your exit program can, by checking the bit settings in the BMXFDFB field, determine how BMS performed justification and padding for the field.

The actual data length (in BMXACTLN) may be greater than the length defined in the map (in BMXMAPLN). This could happen, for example, if a map contains an unprotected field which is not immediately followed by another field. This allows the terminal operator to enter data past the end of the field. When this occurs, the data field is truncated by BMS according to the length defined for the field in the map. However, BMXACTLN contains the length of data found in the inbound datastream.

When modifying data in the XBMIN exit, the safest method is to use the length provided in BMXMAPLN, but to ensure that any pad characters added by BMS are preserved.

BMXATTR must be ignored in the XBMIN exit; it always contains binary zeroes.

#### **Programming the XBMOUT exit**

This section contains some considerations specific to the XBMOUT exit.

The actual data length (in BMXACTLN) may be less than the length defined in the map (in BMXMAPLN). This occurs due to the compression of trailing nulls performed by BMS for each output field.

The actual length of data cannot be changed in the exit program. The exit is invoked after the output datastream has been generated; consequently, an attempt to alter the data length could result in an invalid datastream. Therefore, if an XBMOUT exit program modifies data, it must do so with reference to the length value in BMXACTLN.

BMXDATA may contain a null value. This can be caused by a SEND MAP request with the MAPONLY option when the map has fields without default data; this causes BMS to send an attribute sequence for the field but no data.

BMXATTR may contain a null value. This can be caused by a SEND MAP request with the DATAONLY option, when the application is updating the data in a field and not the attributes.

**Cumulative mapping operations:** When an application is performing cumulative mapping—that is, issuing a sequence of SEND MAP commands with the ACCUM option—BMS builds a composite display in which a single page of output might be constructed from multiple SEND MAP requests. When cumulative mapping occurs, the XBMOUT exit is called when a page has been built, not as each SEND MAP request is processed.

**Message routing:** When an application builds a routing message—for example, it issues a ROUTE command followed by one or more SEND MAP commands with the SET or PAGING option specified—the XBMOUT exit is invoked in the same way as for a non-routed mapping request.

However, the UEPBMTCT parameter is passed as a null value for a routed message. This is because a routed message may be destined for multiple devices, and BMS has optimized the features supported by the devices targeted by the routed message. When processing a routed message in the XBMOUT exit, referencing the TCTTE for any of these devices would probably not be relevant.

## **Dispatcher domain exits XDSBWT and XDSAWT**

The XDSBWT and XDSAWT exit points are located before and after an operating system wait. CICS services **cannot** be used in any exit program invoked from these exit points.

## **XDSBWT**

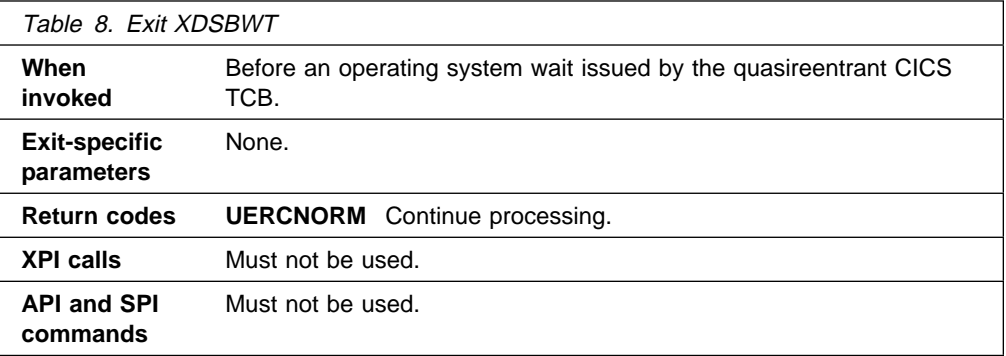

## **XDSAWT**

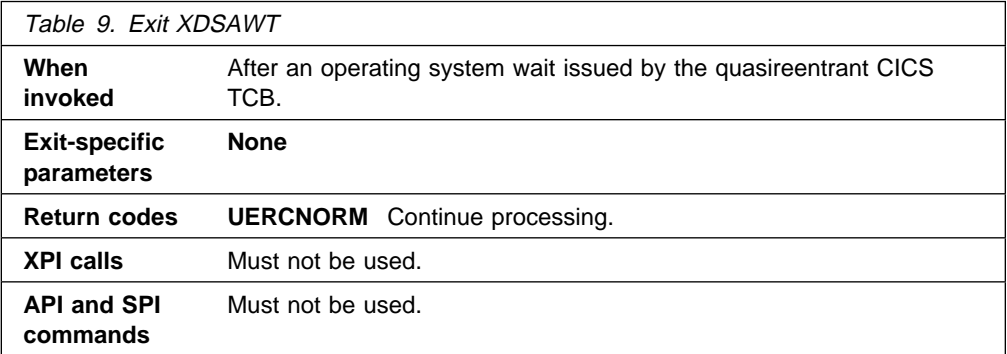

# **Dump domain exits XDUREQ, XDUREQC, XDUCLSE, and XDUOUT**

There are four exits in the dump domain.

## **XDUREQ**

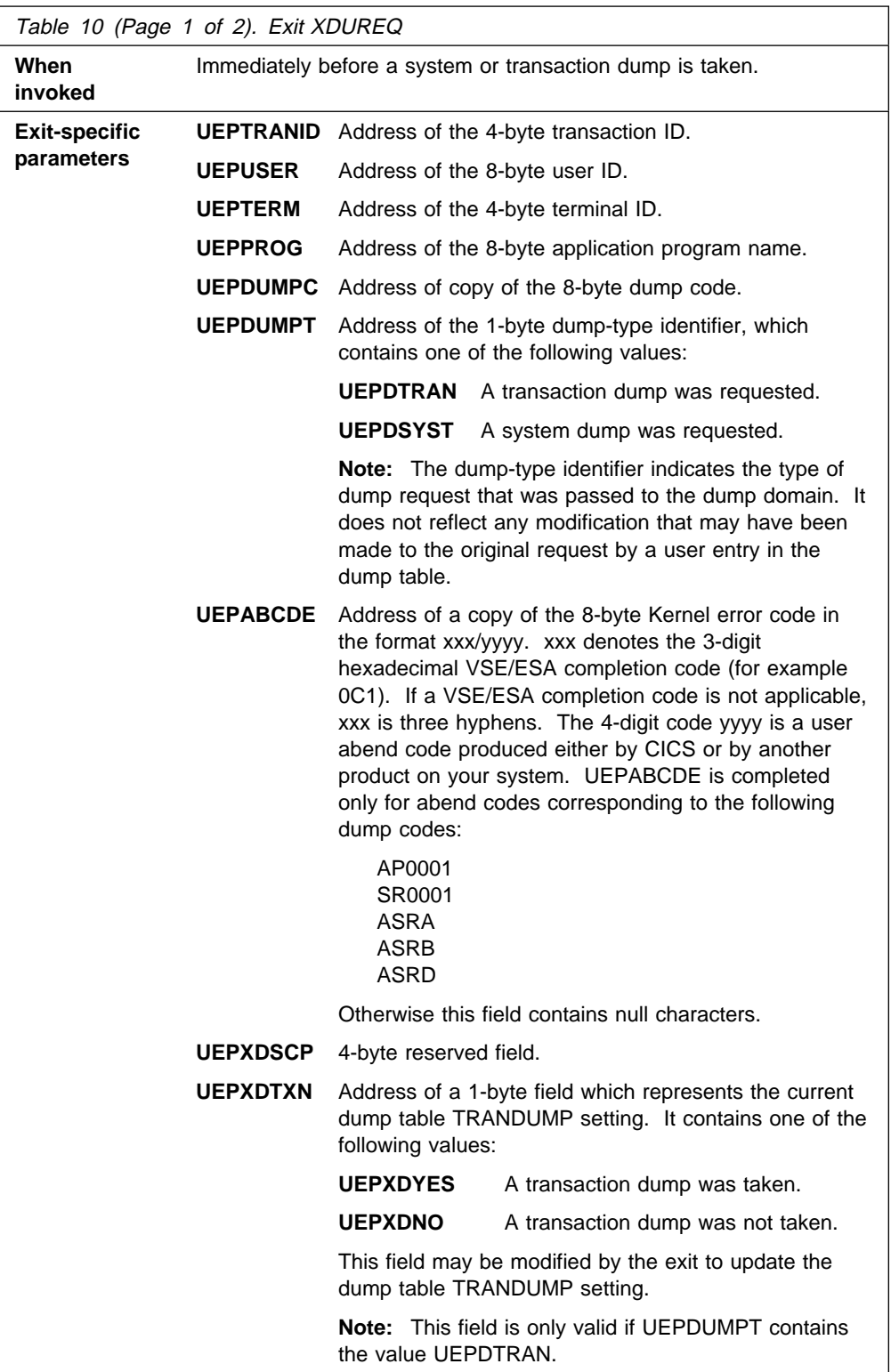

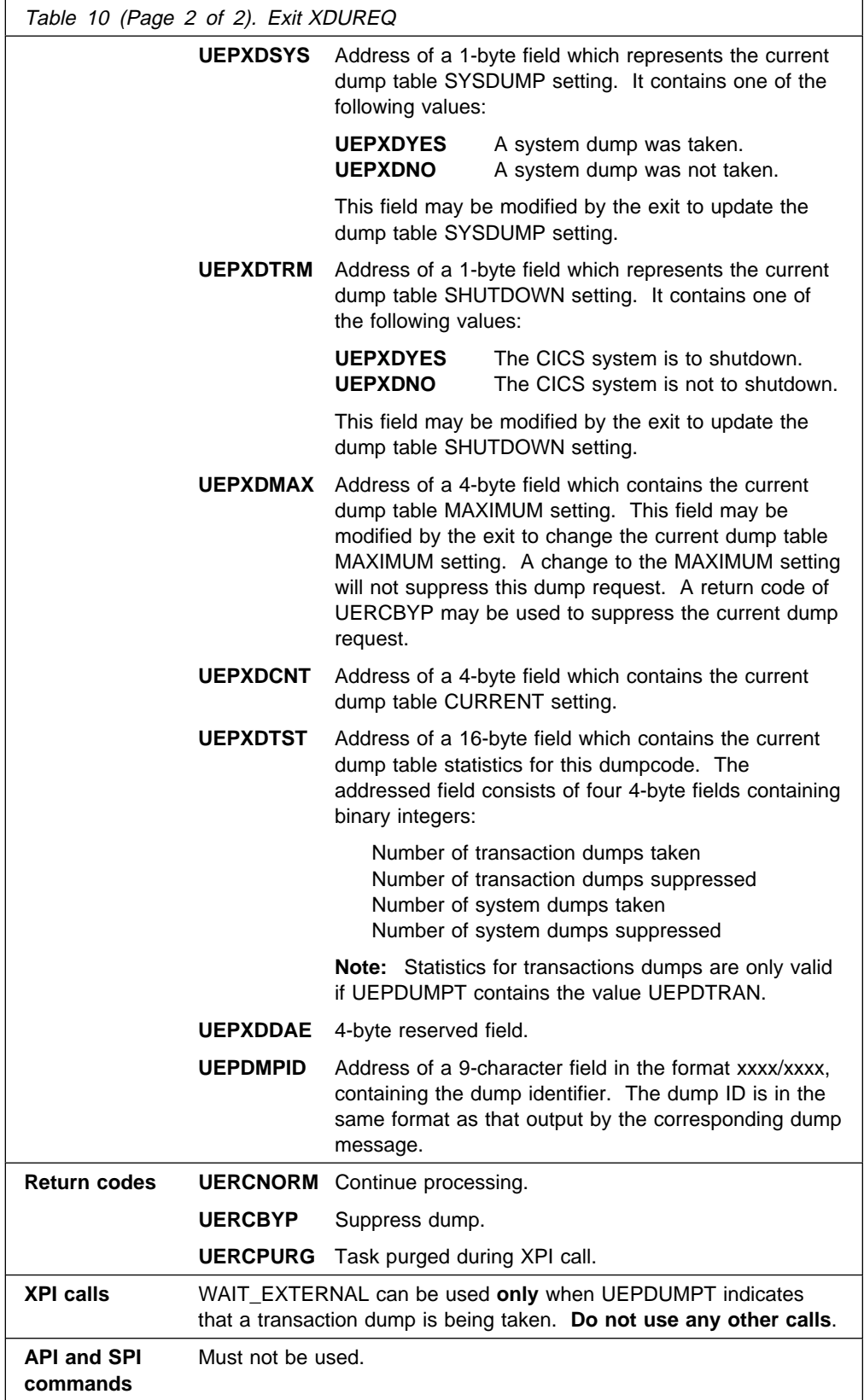

## **The sample program for the XDUREQ exit, DFH\$XDRQ**

CICS supplies a sample program for the XDUREQ exit, which shows you how to manipulate the dump table entry, and how to permit or suppress the dump.

## **XDUREQC**

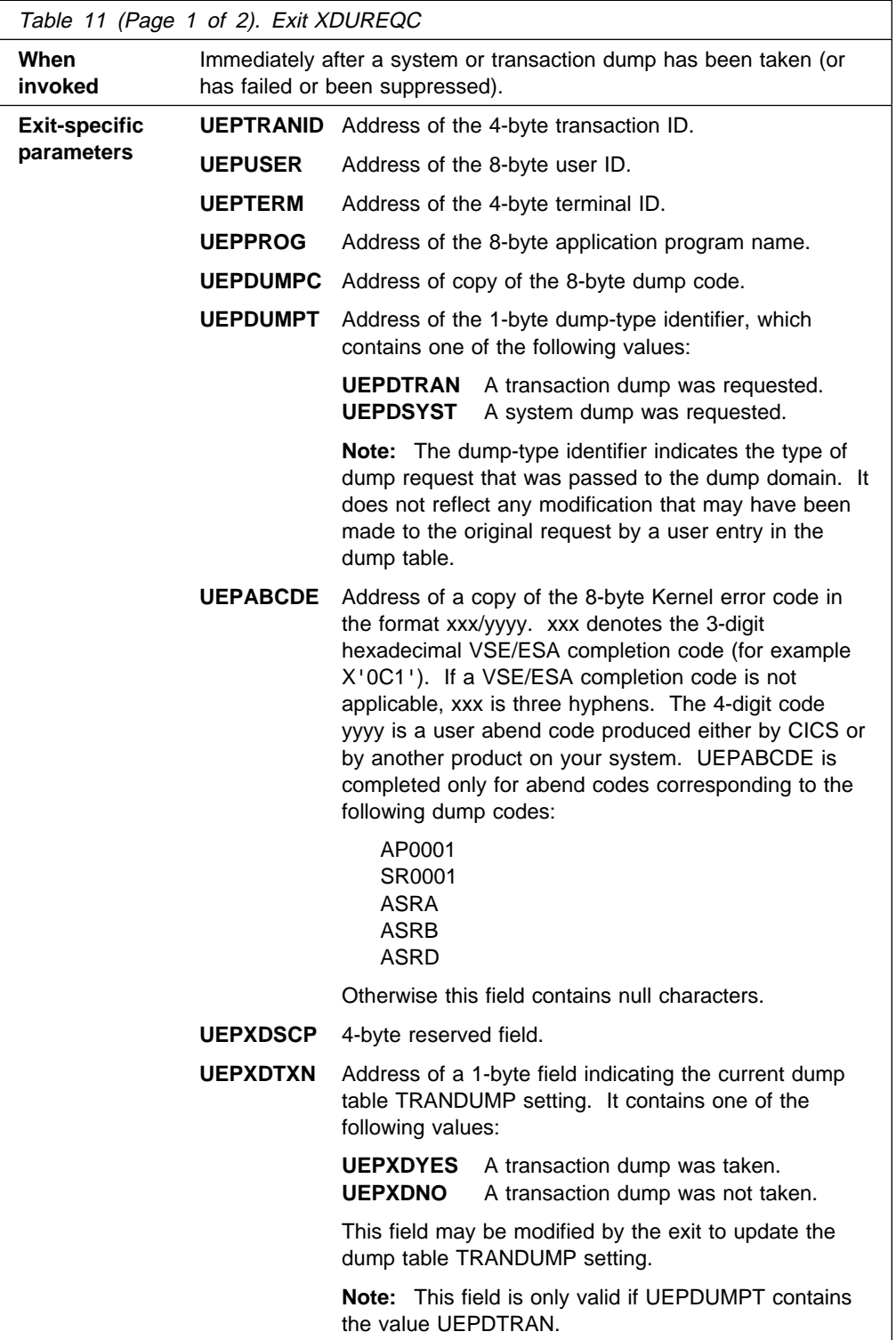

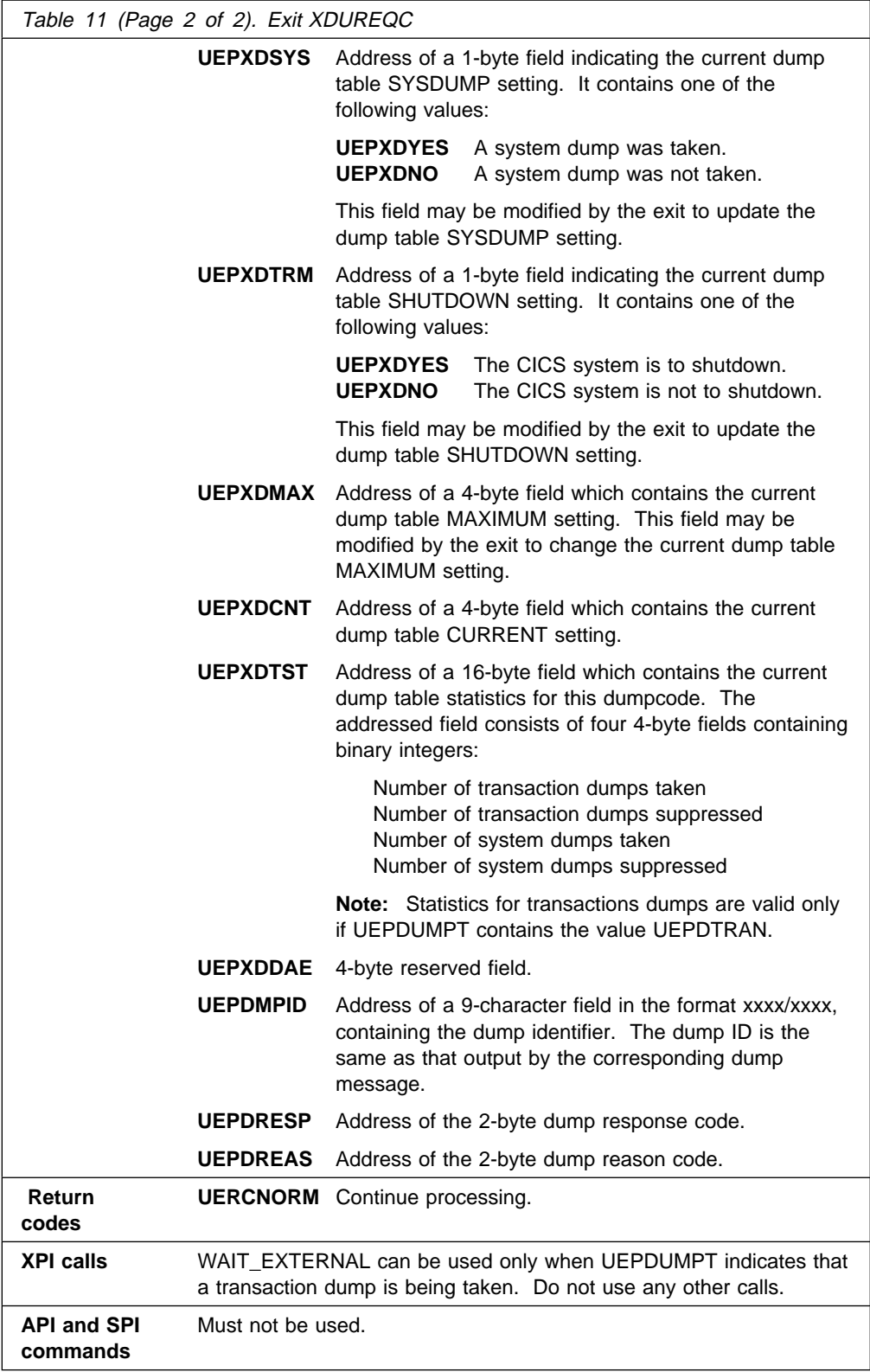

## **XDUCLSE**

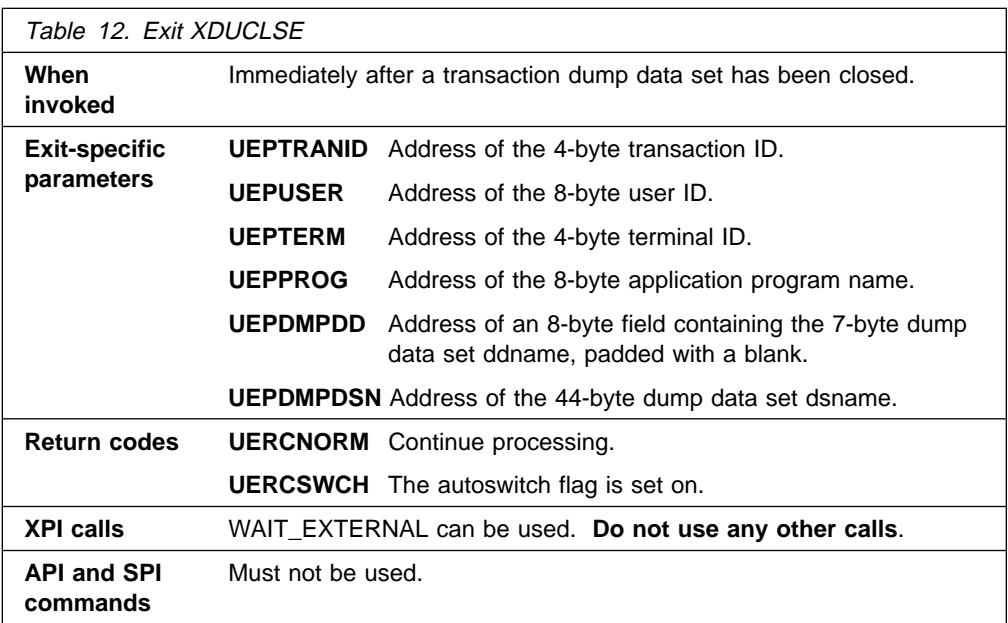

## **XDUOUT**

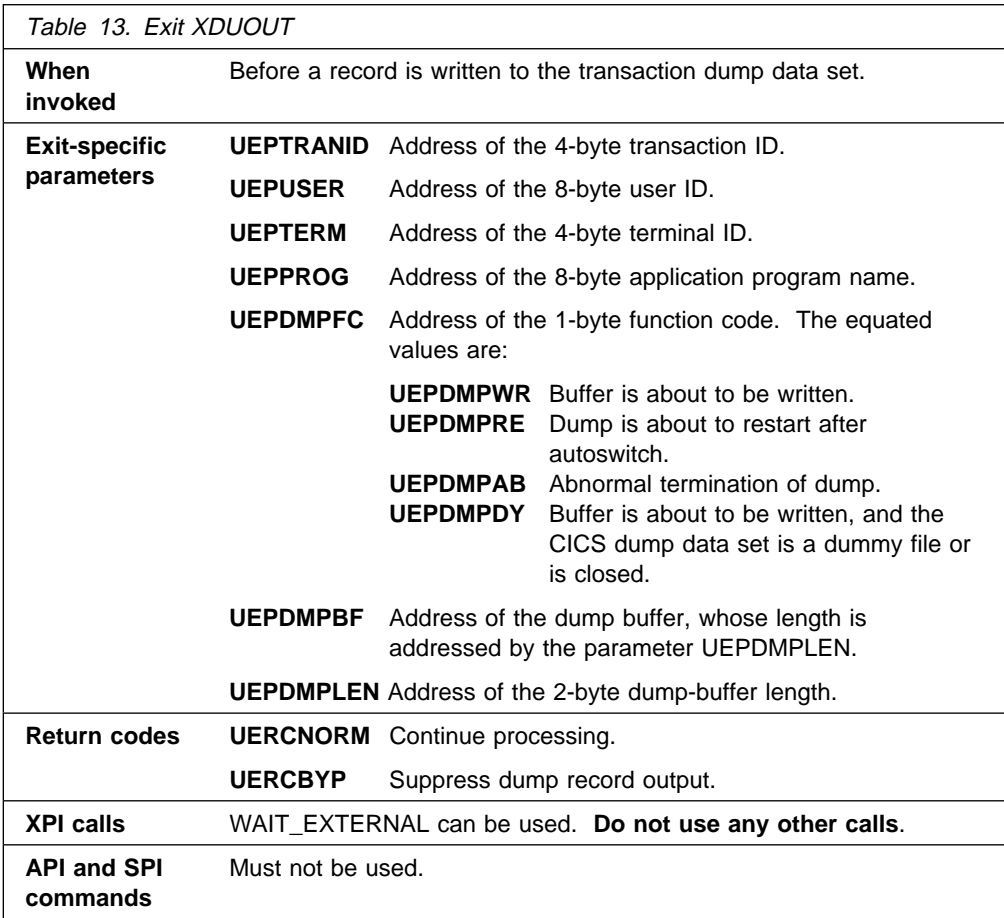

## **Dynamic transaction backout program exits XDBINIT, XDBIN, XDBFERR, and XDBDERR**

For guidance information about the exits in the dynamic transaction backout program, refer to the CICS Recovery and Restart Guide.

### **Coding the exit programs**

You can modify recoverable resources in dynamic transaction backout exit programs, but note the following:

- CICS services can be invoked from exit programs at any of these exits using the XPI or EXEC CICS commands, but there are restrictions on the use of EXEC CICS:
	- Your exit program must not issue EXEC CICS commands if recovery is as the result of an EXEC CICS SYNCPOINT ROLLBACK request. (You can discover whether this is the case by examining the UEPDBTYP exit-specific parameter passed to the XDBINIT exit, which is invoked on entry to the dynamic transaction backout program.)
	- It is unwise to issue any file control requests when backing out file resources. If your exit program does issue file control requests, note that:
		- A READ UPDATE should be properly unlocked, either implicitly or explicitly, or backout may be locked out.
		- In the XDBFERR exit, do not disable or close files, or you could cause further error conditions.
	- In the XDBINIT exit, avoid changes to recoverable transient data and temporary storage because they will back out immediately.
	- In the XDBINIT exit, the current DL/I PSB should be left scheduled; it should not be terminated.
	- Exit programs that issue EXEC CICS commands must first address the EIB. See "Using CICS services" on page 5.
	- Exit programs which issue EXEC CICS requests cannot link to a program running AMODE 24.
	- Exit programs that issue EXEC CICS commands, and that use the DFHEIENT macro, should use the DFHEIRET macro to set a return code and return to CICS. See "Returning values to CICS" on page 10.
	- If they issue EXEC CICS commands, programs invoked from these exits must be translated with the NOEDF option. See "Using EDF with global user exits" on page 6.
- File control operations are performed by the dynamic transaction backout program and changes made to files (including those performed in user exits) are recorded in the system log by the file control program.
- In the XDBIN exit, you can set a return code to ignore a file-related record if, for example, backout for a particular file is to be suppressed for some reason.

**Warning:** Care should be taken when issuing recursive commands not to cause a loop. For example, it is your responsibility to avoid entering a loop when a dynamic transaction backout request is issued from any of these exits.

Use of the recursion counter UEPRECUR is recommended.

## **XDBINIT**

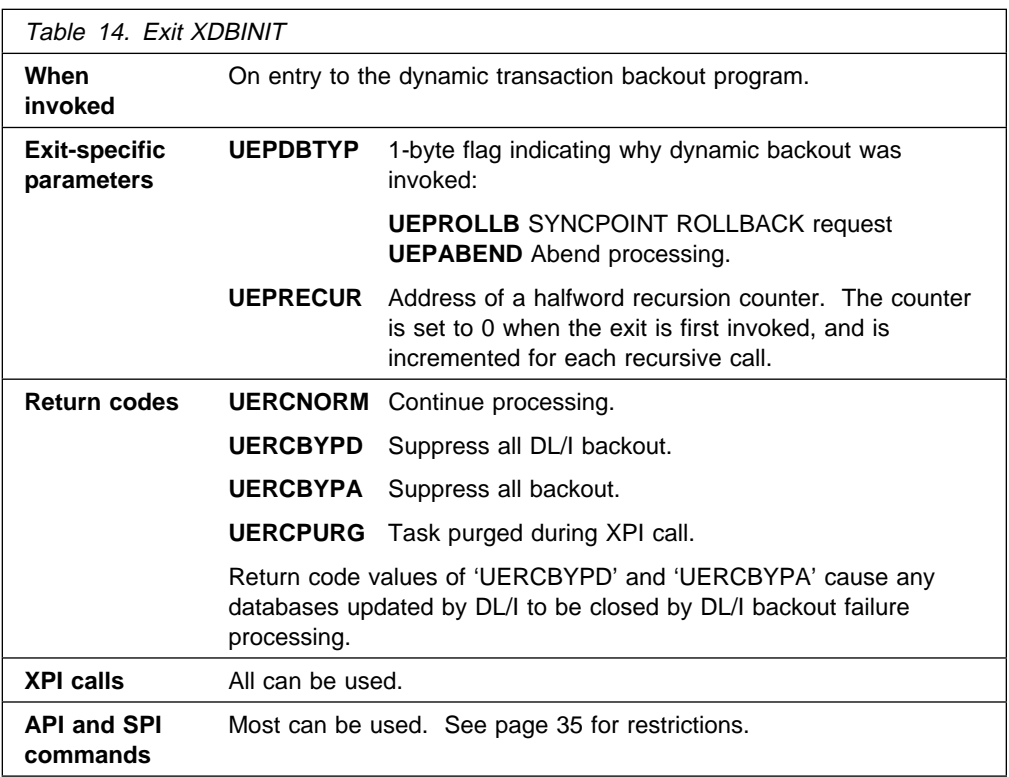

## **XDBIN**

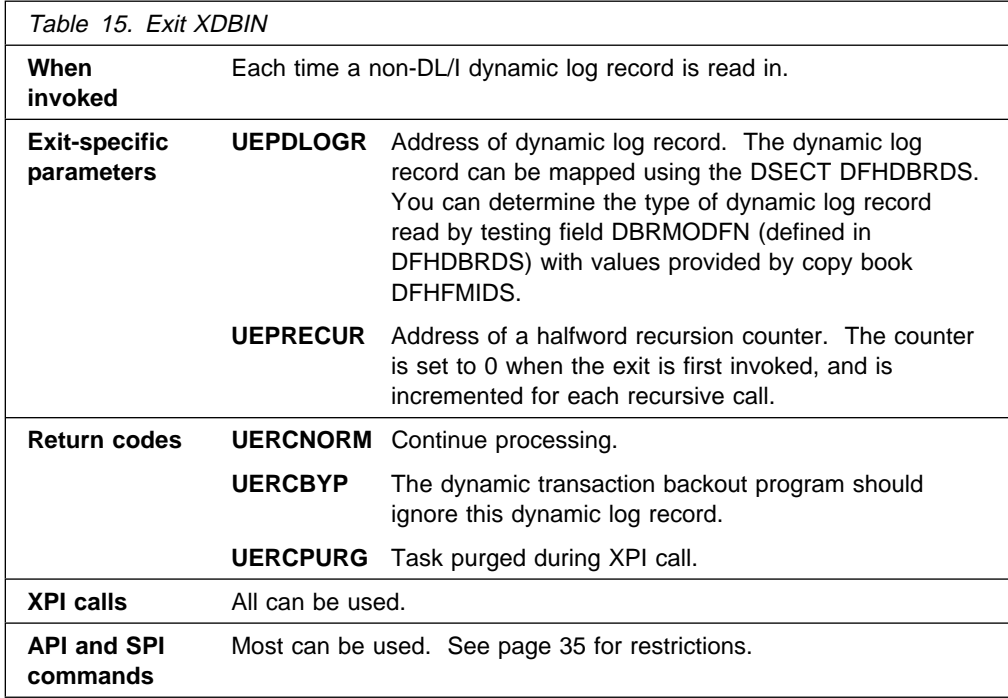

## **XDBFERR**

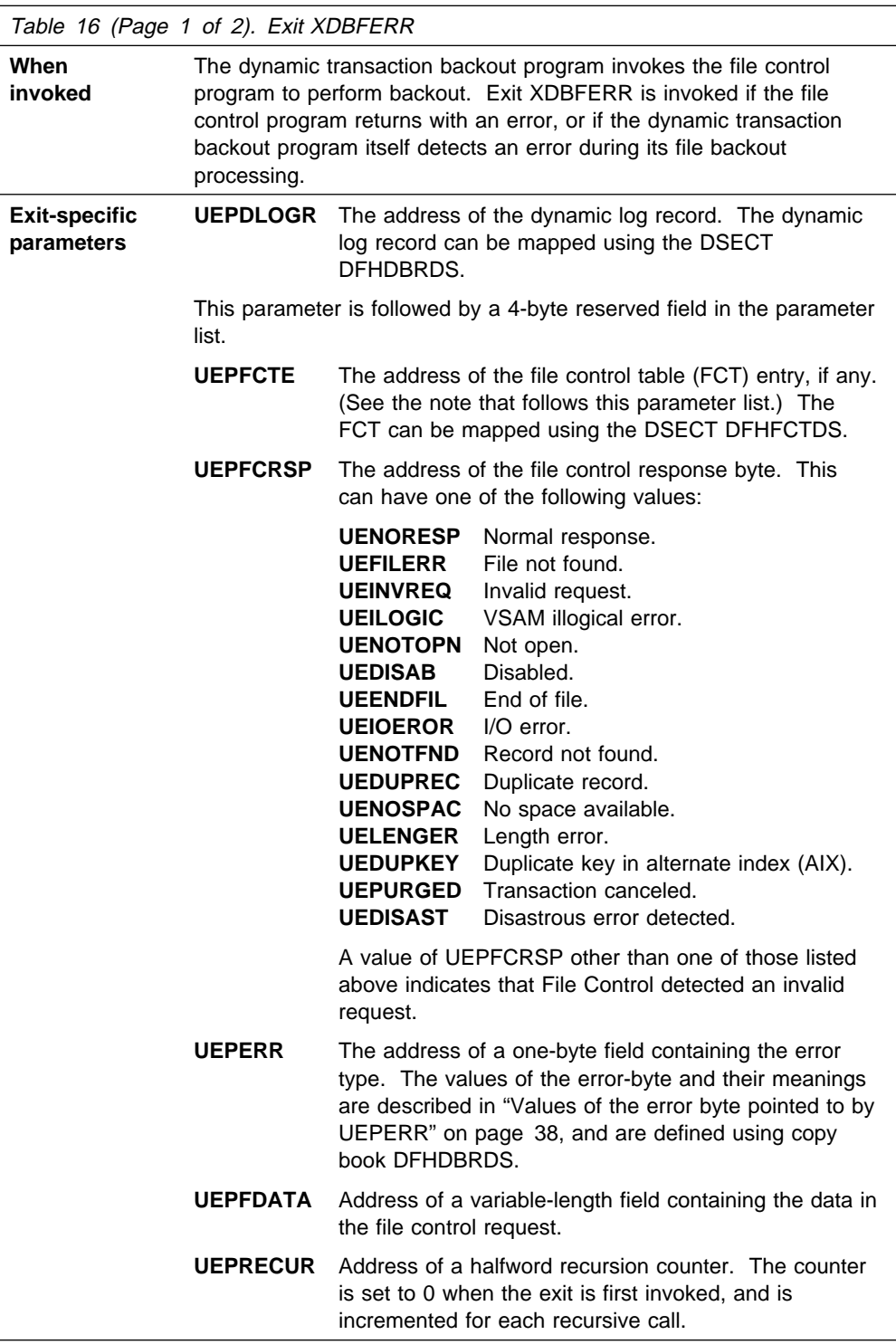

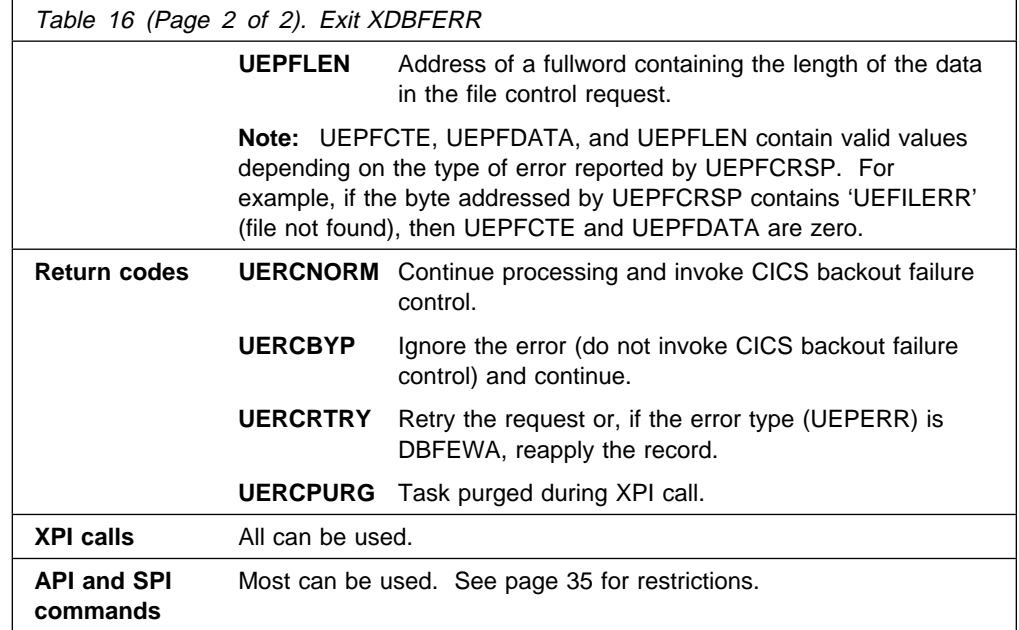

### **Values of the error byte pointed to by UEPERR**

Field UEPERR in the XDBFERR parameter list points to the error byte in the dynamic log record. The error byte can contain one of the following values:

#### **DBFEGU**

An error response has been returned from the file control program (DFHFCVS) while servicing a GET UPDATE request. DFHDBP has attempted to retrieve the existing copy of the record before backing it out. Parameter UEPFCRSP (which gives the address of the byte containing the response to the file control request) in combination with the type of dynamic log record pointed to by UEPDLOGR ("read for update" or "write add") can be used in the exit to determine the specific problem.

#### **DBFELE**

The area acquired in DFHFCVS is not large enough to receive the before-copy data picked up from the dynamic log to perform the backout. The parameter UEPFDATA points to the record. Parameter UEPFLEN points to a field containing the length of the record. Parameter UEPFCRSP does not apply to this error.

#### **DBFEPU**

An error response has been returned from DFHFCVS while servicing a PUT UPDATE request. DFHDBP has attempted to replace the existing copy of the record on the file with the "before-copy" held in the dynamic log record pointed to by UEPDLOGR. Use parameter UEPFCRSP to determine which error occurred.

#### **DBFEPN**

An error response has been returned from DFHFCVS while servicing a PUT NEW request. DFHDBP has attempted to add the "before-copy" of a deleted VSAM KSDS record. Use parameter UEPFCRSP to determine the specific error.

### **DBFEWA**

If the record read from the restart data set is a WRITE ADD, the record is read in from the file using a GET UPDATE. For DAM and VSAM-ESDS data sets, no delete function exists. Because DFHDBP does not attempt to delete the record that has been added, you may, in your exit program, "mark" the existing record on the file as deleted according to application-dependent logic. Mark the version of the record to which UEPFDATA points. If you want to reapply this version, specify return code 'UERCRTRY'. UEPFLEN points to a field containing the length of the record.

Parameter UEPFCRSP does not apply; it contains a normal response from the READ UPDATE.

#### **DBFEVD**

An error response has been returned from the DFHFCVS while servicing a VSAM-DELETE request. DFHDBP has attempted to delete a new record added to a VSAM key-sequenced data set or a VSAM relative-record data set. Use parameter UEPFCRSP to determine the specific error.

### **XDBDERR**

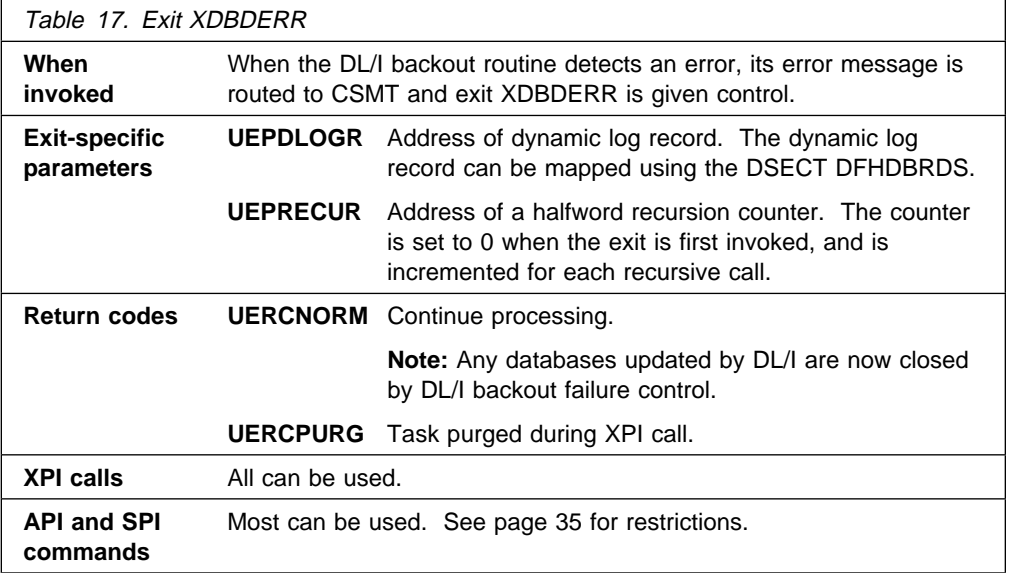

## **EXEC interface program exits XEIIN and XEIOUT**

There are two global user exit points in the EXEC interface program. XEIIN is invoked before the execution of an EXEC CICS command. The sequence is:

TRACE – XEIIN – EDF – command

XEIOUT is invoked after execution of an EXEC CICS command. The sequence is:

command – EDF – XEIOUT – TRACE

**Note:** Asynchronous processing of XEIIN and XEIOUT may occur if the transaction is suspended (for example, during file I/O wait). This situation may also occur under CEDF because it issues its own EXEC CICS commands between the application's XEIIN and XEIOUT exits.

Thus if the same GWA is shared between the XEIIN and XEIOUT exits, these possibilities must be allowed for to ensure integrity of the data and to prevent unpredictable results.

On entry to the exits, the exit-specific parameter UEPARG contains the address of the command parameter list.

#### **The command parameter list**

The first parameter in the list points to a string of data known as **argument 0**. The other parameters point to the values specified for the parameters passed on the command.

**Argument 0** begins with a 2-byte function code that identifies the command. (Function codes are documented in Appendix A of the CICS Application Programming Reference manual.) The function code is followed by a 2-byte field containing "existence bits", that indicate whether arguments are passed on the command. For example, consider the command:

EXEC CICS LINK PROGRAM('MYPROG')

Here, argument 0 begins with the function code X'0E02' (LINK). Existence bit 1 is set, indicating that there is an argument 1 (namely, 'MYPROG').

The correspondence between command parameters (such as PROGRAM) and their positions and values in the parameter list (in this case, argument 1, 'MYPROG') can be deduced from the translated code for the particular command. **Warning:** Modifying CICS commands by tampering with argument 0 is **not** supported, and leads to unexpected errors or results.

For example, if an application program is written in assembler or PL/I and you modify argument 0, you will be writing to program storage (that is, storage occupied by the program itself), which could cause protection exception abends. Furthermore, modifying argument 0 not only alters the CICS command for this execution of the command in the application program, it changes the CICS command in the virtual storage copy of the application program. This means that the next task to invoke the same copy of the program will also execute the modified command.

This particular example of the danger of tampering with argument 0 does not apply to COBOL or C application programs, but nevertheless you should not modify CICS commands for application programs written in any supported language.

#### **Bypassing commands**

Your XEIIN exit program can bypass execution of a command by setting the UERCBYP return code. If you do this, EDF is not invoked, but XEIOUT and exit trace are invoked if they are active.

Before setting UERCBYP, your program should check the value pointed to by UEPPGM, to ensure that it is not bypassing an EXEC CICS command issued by CICS.

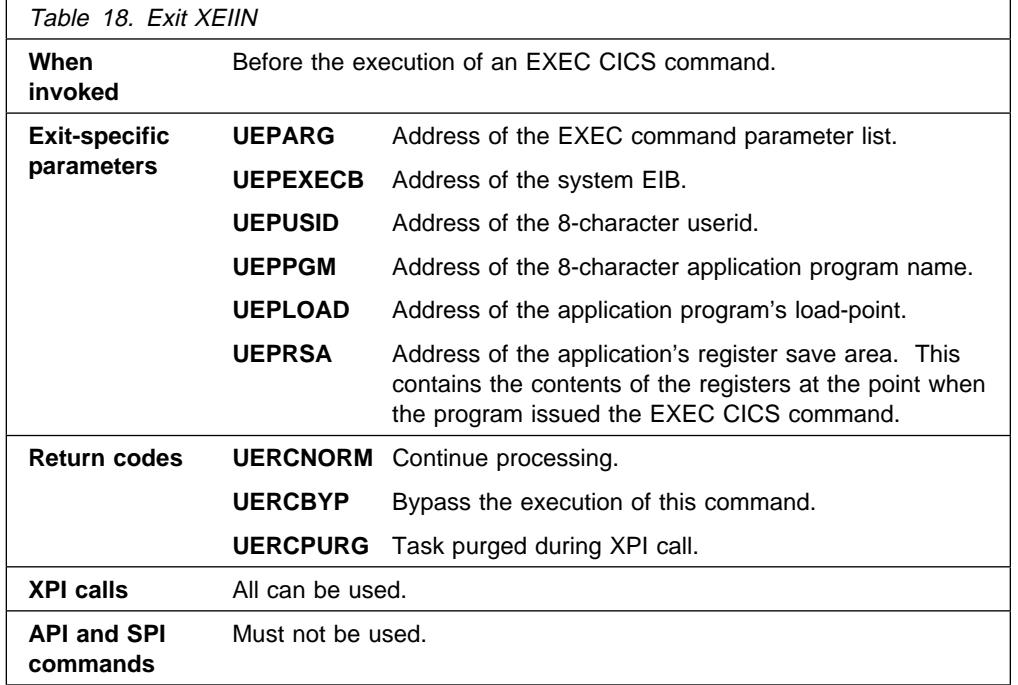

#### **XEIIN**

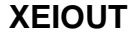

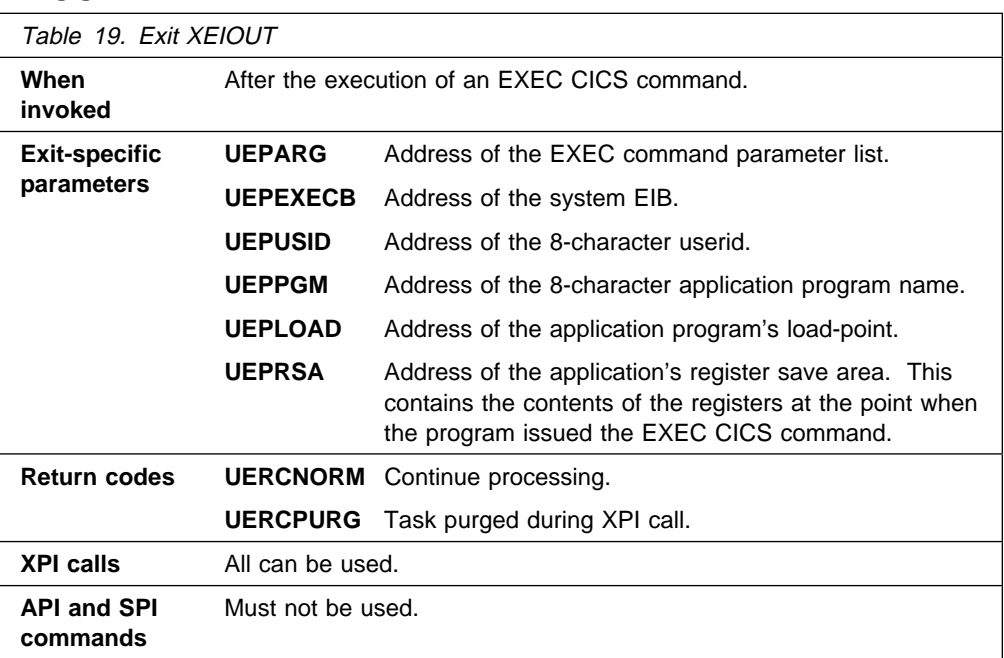

## **File control open/close program exit XFCNREC**

You can use XFCNREC to suppress the open failure that occurs when a mismatch is detected between the backout recovery setting for the file and its associated data set.

XFCNREC is invoked only if a mismatch is detected.

It is intended for use by those who wish to continue with open processing even though the backout recovery settings for different files associated with the same base data set are not consistent.

After an open failure has been suppressed, CICS can no longer guarantee the integrity of the data set and will mark it accordingly. Any subsequent EXEC CICS INQUIRE DSNAME or CEMT INQUIRE DSNAME RECOVSTATUS returns NOTRECOVABLE. Logging continues for the data set for requests using any file that has BACKOUT on its definitions, but not for those that do not have BACKOUT.

The mismatch state of the data set survives until the next EXEC CICS or CEMT SET DSNAME REMOVE or COLD START (if the associated data set is not in backout failed state).

At the point at which the mismatch is accepted, CICS issues a message to warn that integrity can no longer be guaranteed.

The order in which files are opened for the same base data set will determine the content of the message received on suppression of an open failure using XFCNREC. If the base cluster block is set as unrecoverable and a mismatch has been allowed, access may be allowed to the data set, through an unrecoverable file, before the data set is fully recovered.

To provide a means of selecting which mismatches to accept and which to reject, three parameters are passed to the exit. These are the address of the filename, the address of the base data set name, and the address of a byte containing the file backout indicator. Because the exit is driven only if there is a mismatch, the data set backout indicator can be derived from the setting for the file.

**Note:** If XFCNREC is used to suppress an open failure due to a mismatch, the global user exit XFCSREQC will pass the base data set backout setting as the exit parameter UEFBCLOG, and not the file backout setting, which may be different.

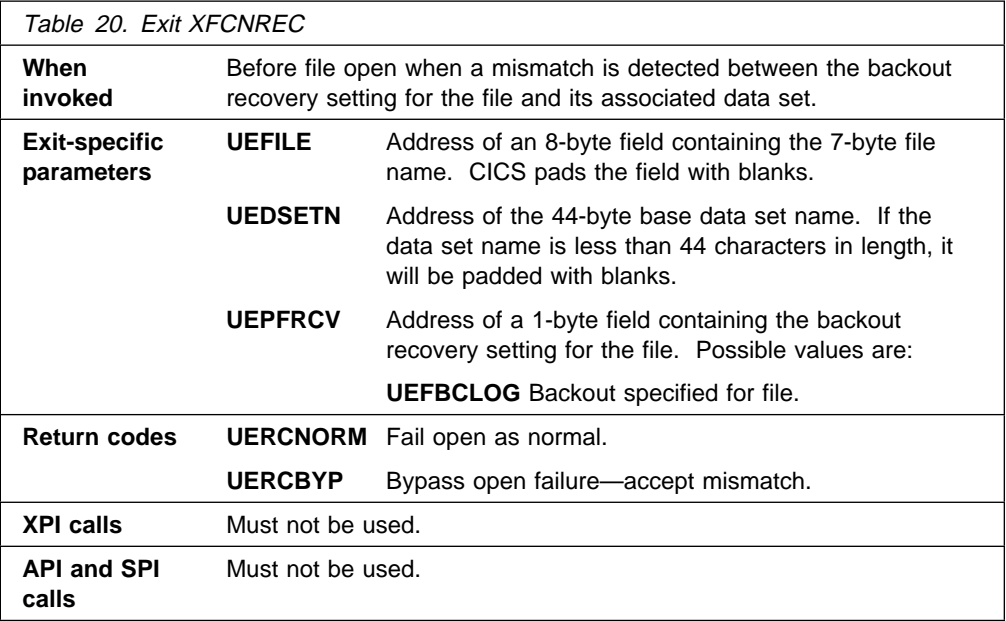

## **File control EXEC interface API exits XFCREQ and XFCREQC**

The XFCREQ exit allows you to intercept a file control **application programming interface** (**API**) request before any action has been taken on it by file control. The XFCREQC exit allows you to intercept a file control API request after file control has completed its processing.

**Note:** For information about the XFCAREQ and XFCAREQC exits that are invoked for file control **SPI** requests, see "File control EXEC interface SPI exits XFCAREQ and XFCAREQC" on page 57.

The API commands affected are:

- READ
- WRITE
- REWRITE
- DELETE
- UNLOCK
- STARTBR
- READNEXT
- READPREV
- ENDBR
- RESETBR

Using XFCREQ, you can:

- Analyze the request, to determine its type, the keywords specified, and their values.
- Modify any value specified by the request before the command is executed.
- Set return codes to specify that either:
	- CICS should continue with the (possibly modified) request.
	- CICS should bypass the request. (Note that if you set this return code, you must also set up return codes for the EXEC interface block (EIB), as if you had processed the request yourself.)

Using XFCREQC, you can:

- Analyze the request, to determine its type, the keywords specified, and their values.
- Set return codes for the EIB.

Both exits are passed seven parameters as follows:

- The address of the command-level parameter structure
- The address of a token (UEPFCTOK) used to pass 4 bytes of data from XFCREQ to XFCREQC
- The addresses of copies of three pieces of return code information from the EIB
- The address of a token (UEPTSTOK) that is valid throughout the life of a task
- The address of a recursion count field

#### **The command-level parameter structure**

The command-level parameter structure consists of a series of addresses. The first address points to the EXEC interface descriptor (EID), which consists of a bit string that describes the type of request and identifies each keyword specified with the request. The remaining addresses point to pieces of data associated with the request. (For example, the second address always points to the file name.)

#### **Only the first 8 addresses and the last address can be referenced by the user exit. Addresses nine through eleven are reserved for CICS internal use**.

You can examine the EID to determine the type of request and the keywords specified. You can examine the other parameters in the list to determine the values of the keywords. You can also modify values of keywords specified on the request. (For example, you could change the name of the file involved in the request.)

#### **End of parameter list indicator**

The high-order bit is set on in the last address set in the parameter list to indicate that it is the last one in the list. On return from your user exit program, CICS scans the parameter list for the high-order bit to find the last parameter. Therefore, if you modify the length of the parameter list, you must also reset the high-order bit to indicate which is the new last address.

For example, if the parameter list specifies only the first six addresses (FC\_ADDR0, the address of the EID, to FC\_ADDR5, the address of the KEYLENGTH), the high-order bit is set on in FC\_ADDR5. If you extend the parameter list by setting the address of a SYSID in FC\_ADDR7, you must unset the high-order bit in FC\_ADDR5 and set it on in FC\_ADDR7 instead.

The original parameter list, as it was before XFCREQ was invoked, is restored after the completion of XFCREQC. It follows that the execution diagnostic facility (EDF) displays the original command before **and** after execution. **EDF does not display any changes made by the exit**.

**The UEPCLPS exit-specific parameter:** The UEPCLPS exit-specific parameter is included in both exit XFCREQ and exit XFCREQC. The command-level parameter structure contains 12 addresses, FC\_ADDR0 through FC\_ADDRB. It is defined in the DSECT FC\_ADDR\_LIST, which you should copy into your exit program by including the statement COPY DFHFCEDS.

The command-level parameter list is made up as follows:

#### **FC\_ADDR0**

is the address of a 9-byte area called the EID, which is made up as follows:

 **FC\_GROUP FC\_FUNCT FC\_BITS1 FC\_BITS2 FC\_EIDOPT5 FC\_EIDOPT6 FC\_EIDOPT7 FC\_EIDOPT8**

The name of the DSECT mapping the EID is FC\_EID.

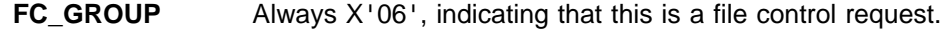

**FC\_FUNCT** One byte that defines the type of request:

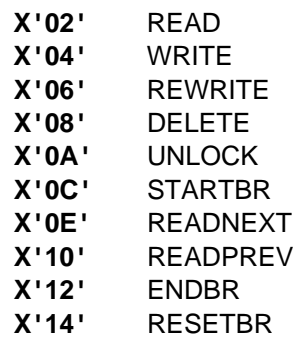

**FC\_BITS1** Existence bits that define which keywords that contain values were specified. To obtain the value associated with a keyword, you need to use the appropriate address from the command-level parameter structure. Before using this address, you must check the associated existence bit. If the existence bit is set off, the keyword was not specified in the request and the address should not be used.

| X'80' | Set if the request contains the keyword FILE. If |  |
|-------|--------------------------------------------------|--|
|       | set, FC_ADDR1 is meaningful.                     |  |
|       |                                                  |  |

**X'40'** Set if the request contains any of the keywords INTO, SET, or FROM. If set, **FC\_ADDR2** is meaningful.

- **X'20'** Set if the request specifies LENGTH or NUMREC, or if a STARTBR, RESETBR, or ENDBR request specifies REQID. If set, **FC\_ADDR3** is meaningful.
- **X'10'** Set if the request specifies RIDFLD. If set, **FC\_ADDR4** is meaningful.
- **X'08'** Set if the request specifies KEYLENGTH. If set, **FC\_ADDR5** is meaningful.
- **X'04'** Set if the request is READNEXT or READPREV and specifies REQID. If set, **FC\_ADDR6** is meaningful.
- **X'02'** Set if the request specifies SYSID. If set, **FC\_ADDR7** is meaningful.
- **X'01'** Not used by file control.
- **FC\_BITS2** Second set of existence bits.
	- **X'20'** Set if the request specifies TOKEN. If set, **FC\_ADDRB** is meaningful.
- **FC\_EIDOPT5** Indicates whether certain keywords that do not take values were specified on the request.
	- **X'04'** MASSINSERT specified.
	- **X'02'** RRN specified.
	- **X'01'** SET (and not INTO) was specified.

**Note:** Your program must test for keywords at the bit level, because there may be more than one of these keywords present.

- **FC\_EIDOPT6** Indicates whether certain keywords that do not take values were specified on the request.
	- **X'80'** RBA specified.
	- **X'40'** GENERIC specified.
	- **X'20'** GTEQ specified.

**Note:** Your program must test for keywords at the bit level, because there may be more than one of these keywords present.

- **FC\_EIDOPT7** Indicates whether certain keywords that do not take values were specified on the request.
	- **X'04'** UPDATE specified.

**X'01'** Either DEBREC or DEBKEY specified. (See **FC\_EIDOPT8**)

**Note:** Your program must test for keywords at the bit level, because there may be more than one of these keywords present.

- FC EIDOPT8 Indicates whether certain keywords that do not take values were specified on the request.
	- **X'80'** DEBKEY specified. **X'40'** DEBREC specified. **X'20'** TOKEN specified.

#### **FC\_ADDR1**

is the address of an 8-byte area containing the name from FILE.

#### **FC\_ADDR2**

is the address of one of the following:

- A 4-byte address returned for SET (if the request is READ, READNEXT, or READPREV, and if **FC\_EIDOPT5** indicates that this is SET).
- Data returned for INTO (if the request is READ, READNEXT, or READPREV, and if **FC\_EIDOPT5** indicates that this is not SET).
- Data from FROM (if the request is WRITE or REWRITE).

#### **FC\_ADDR3**

is the address of one of the following:

 The halfword value of LENGTH (if the request is READ, WRITE, REWRITE, READNEXT, or READPREV).

**Warning:** For requests that specify INTO, do not change the value of LENGTH to a value greater than that specified by the application. To do so causes a storage overlay in the application.

- The returned halfword value of NUMREC (if the request is DELETE).
- The halfword value of REQID (if the request is STARTBR, RESETBR, or ENDBR).

#### **FC\_ADDR4**

is the address of an area containing the value of the RIDFLD keyword.

#### **FC\_ADDR5**

is the address of the halfword value of KEYLENGTH.

#### **FC\_ADDR6**

is the address of the halfword value of REQID (if the request is READNEXT or READPREV).

#### **FC\_ADDR7**

is the address of an area containing the value of SYSID.

### **FC\_ADDR8**

is the address of a value intended for CICS internal use only. It must not be used.

#### **FC\_ADDR9**

is the address of a value intended for CICS internal use only. It must not be used.

#### **FC\_ADDRA**

is the address of a value intended for CICS internal use only. It must not be used.

### **FC\_ADDRB**

is the address of the fullword value of TOKEN (if the request is READ, REWRITE, DELETE, or UNLOCK).

#### **Modifying fields in the command-level parameter structure**

Some fields that are passed to file control are used as input to the request, some are used as output fields, and some are used for both input and output. The method your user exit program uses to modify a field depends on the usage of the field.

**A list of input and output fields:** The following are always input fields:

 FILE FROM KEYLENGTH REQID SYSID

The following are always output fields:

 INTO NUMREC SET

Whether LENGTH and RIDFLD are input or output fields depends on the request, as shown in Table 21. A dash (—) means that the keyword cannot be specified on the request.

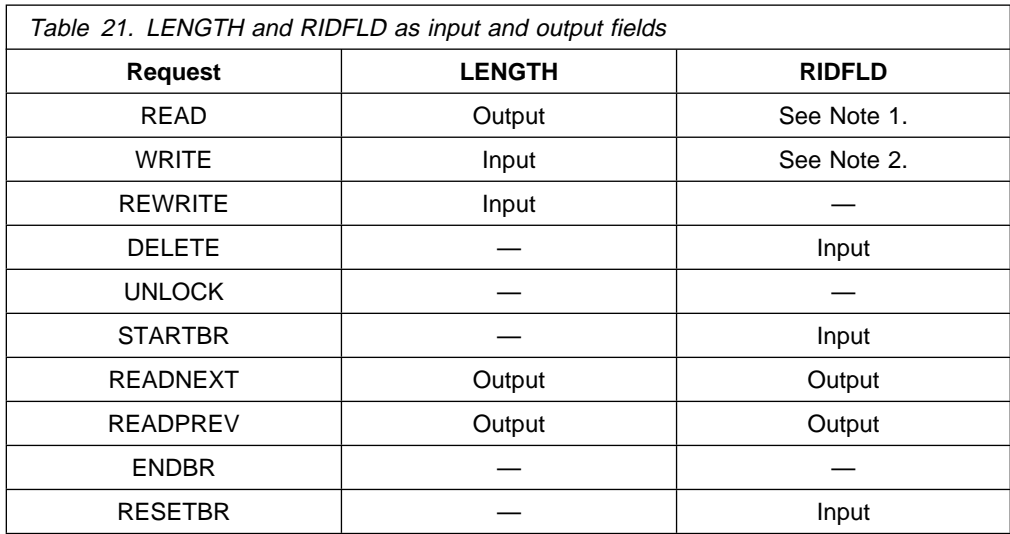

#### **Notes:**

- 1. Normally, this is an input field. However, if UPDATE is specified and the file is a DAM file using extended key search, RIDFLD is used for both input and output.
- 2. The use of RIDFLD on a WRITE request depends on the file type. For a VSAM KSDS or RRDS, or a fixed-format DAM file, RIDFLD is an input field. For all other file types, it is used either for output only, or for both input and output, and should be treated like an output field.

**Modifying input fields:** The correct method of modifying an input field is to create a new copy of it, and to change the address in the command-level parameter list to point to your new data.

**Warning:** You must never modify an input field by altering the data that is pointed to by the command-level parameter list. To do so would corrupt storage belonging to the application program and would cause a failure when the program attempted to reuse the field.

**Modifying output fields:** The technique described in "Modifying input fields" is not suitable for modifying output fields. (The results would be returned to the new area instead of the application's area, and would be invisible to the application.)

An output field is modified by altering the data that is pointed to by the command-level parameter list. In the case of an output field, you can modify the application's data in place, because the application is expecting the field to be modified anyway.

**Modifying fields used for both input and output:** An example of a field that is used for both input and output is LENGTH on a READ request that specifies INTO. You can treat such fields in the same way as output fields, and they are considered to be the same.

### **Modifying the EID**

It is not possible to modify the EID to make major changes to requests. It is not possible, for example, to change a WRITE request to a READ request.

However, you can make minor changes to requests, such as to turn on the existence bit for SYSID so that the request can be changed into one that is shipped to a remote system.

The list that follows shows the bits in the EID that can be modified. Any attempt to modify any other part of the EID is ignored.

#### **FC\_BITS1**

- **X'20'** The existence bit for LENGTH, NUMREC, or REQID.
- **X'08'** The existence bit for KEYLENGTH.
- **X'04'** The existence bit for REQID if the request is READNEXT or READPREV.
- **X'02'** The existence bit for SYSID.

#### **FC\_EIDOPT5**

**X'04'** MASSINSERT specified.

### **FC\_EIDOPT6**

- **X'40'** GENERIC specified.
- **X'20'** GTEQ specified.

Bits in the EID should be modified in place. You should not modify the pointer to the EID: any attempt to do so is ignored by CICS.

The EID is reset to its original value before return to the application program. That is, changes made to the EID are retained for the duration of the file control request only.

**Warning:** Your user exit program is prevented from making major changes to the EID. However, you must take great care when making the minor modifications that **are** permitted. For instance, it is possible to change a DELETE into a GENERIC DELETE, but to make such a change may be dangerous.

#### **Use of the task token UEPTSTOK**

UEPTSTOK provides the address of a 4-byte area that you can use to pass information between successive file control requests in the same task. (By contrast, UEPFCTOK is usable only for the duration of a single file control request, because its contents may be destroyed at the end of the request.) For example, if you need to pass information between successive invocations of the XFCREQ exit, UEPTSTOK provides a means of doing this.

#### **Use of the parameter UEPFSHIP**

UEPFSHIP contains the address of a 16-byte area. This area consists of 4 characters, followed by 3 fullwords. If the first byte contains 'Y', this request has been function shipped to this region. In this case, if your exit program wants to bypass file control (by setting a return code of UERCBYP), it must set the 3 fullwords as follows:

**Fullword 1** The length of the buffer area.

**Fullword 2** The length of the record.

**Fullword 3** The length of the modified RIDFLD.

Doing this ensures that the data and RIDFLD are correctly shipped back.

### **The EIB**

Copies of EIBRCODE, EIBRESP, and EIBRESP2 are passed to the exit, so that you can:

- Modify or set completion information in XFCREQ and XFCREQC.
- Examine completion information in XFCREQC.

You can update the copies of EIBRCODE, EIBRESP, and EIBRESP2 that you are given in the parameter list. File Control copies your values into the real EIB after the completion of XFCREQC; or if you specify a return code of 'bypass' in XFCREQ.

You must set valid file control responses. You must set all three of EIBRCODE, EIBRESP, and EIBRESP2 to a consistent set of values, such as would be set by File Control to describe a valid completion. **File Control does not police the consistency of EIBRCODE, EIBRESP, and EIBRESP2**. To aid you in setting the values of EIBRCODE, EIBRESP, and EIBRESP2, the values used by File Control are specified in DFHFCEDS.

#### **Example of how XFCREQ and XFCREQC can be used**

XFCREQ and XFCREQC can be used for a variety of purposes. One example of a possible use is given below.

In this example, XFCREQ and XFCREQC are used to obtain a record containing compressed data, to decompress the data, and to return it to the area specified by the user program as INTO. The example shows only the capabilities of the exits; it is not intended to indicate an ideal way of achieving the function.

#### **In XFCREQ:**

- 1. Issue an EXEC CICS GETMAIN to obtain an area large enough to hold the decompressed data.
- 2. Change the INTO pointer to point to this new area, so that File Control uses it when it processes the request. (The decompressed data is copied to the user's INTO area, and the INTO pointer reset, before return to the application program—see stages 4 on page 53 and 7 on page 53 of the processing to be done by XFCREQC.)
- 3. Set UEPFCTOK to be the address of the new area so that XFCREQC can also use this area.
- 4. Return to CICS.

### **In XFCREQC:**

- 1. Check 'UEPRCODE' to make sure that the file control request completed without error.
- 2. Use UEPFCTOK to find the address of the area. This area now holds the compressed data.
- 3. Decompress the data in place.
- 4. Copy the data from the new area to the user's INTO area. Use the user-specified LENGTH (from the command-level parameter list) to ensure that the data fits and that the copy does not cause a storage violation.
- 5. Set 'LENGERR' in UEPRESP, UEPRESP2, and UEPRCODE if the data does not fit.
- 6. Use EXEC CICS FREEMAIN to free the work area pointed to by UEPFCTOK.
- 7. At this point the command-level parameter list points to the now free area as the address for INTO. This is not a problem, because after completion of XFCREQC File Control restores this pointer to point to the area supplied by the user program.
- 8. Return to CICS.

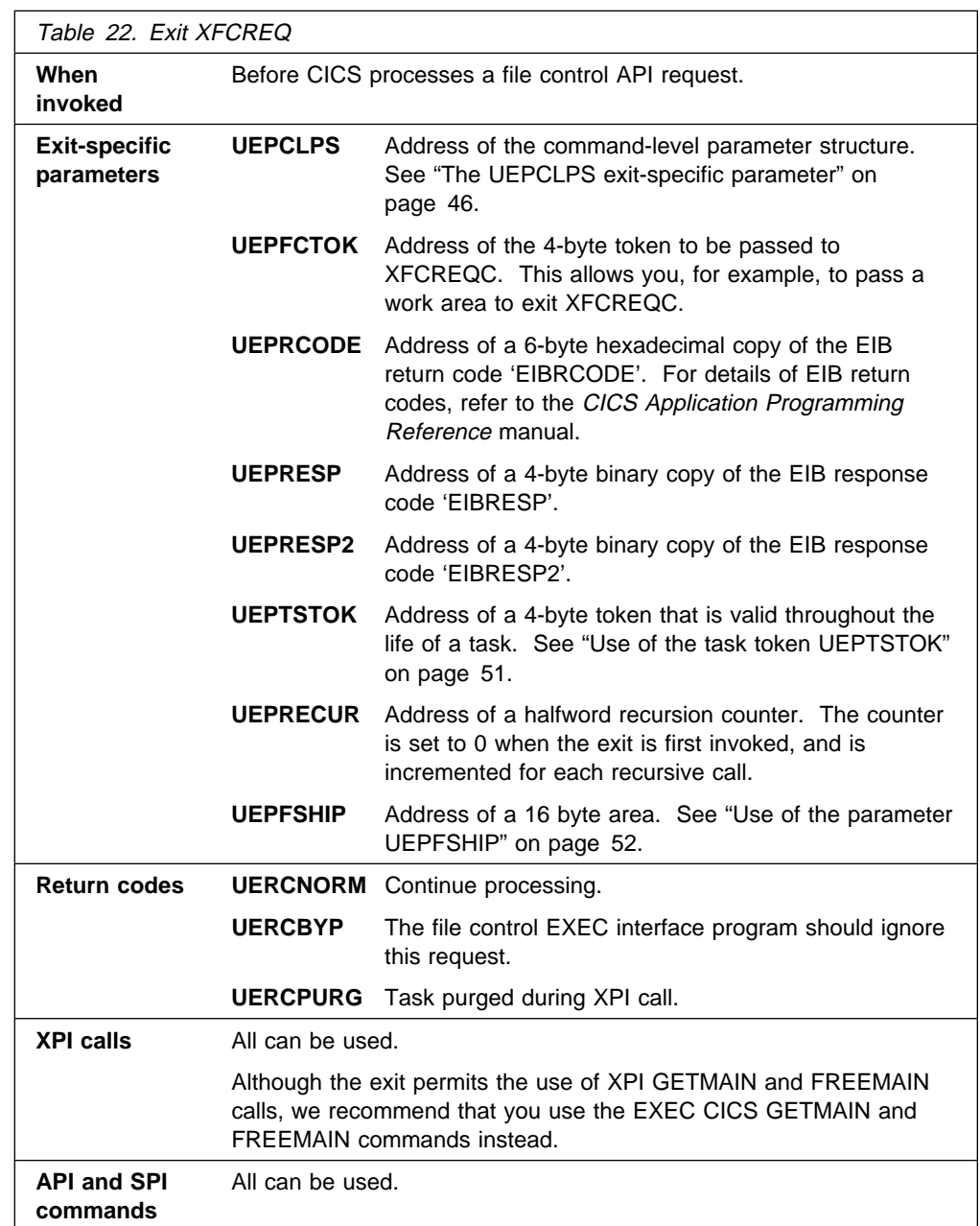

### **XFCREQ**

**Warning:** Care should be taken when issuing recursive commands not to cause a loop. For example, it is your responsibility to avoid entering a loop when a file control request is issued from the XFCREQ exit. Use of the recursion counter UEPRECUR is recommended.

#### **Notes:**

- 1. Exit programs that issue EXEC CICS commands must first address the EIB. See "Using CICS services" on page 5.
- 2. Exit programs that issue EXEC CICS commands, and that use the DFHEIENT macro, should use the DFHEIRET macro to set a return code and return to CICS. See "Returning values to CICS" on page 10.

## **XFCREQC**

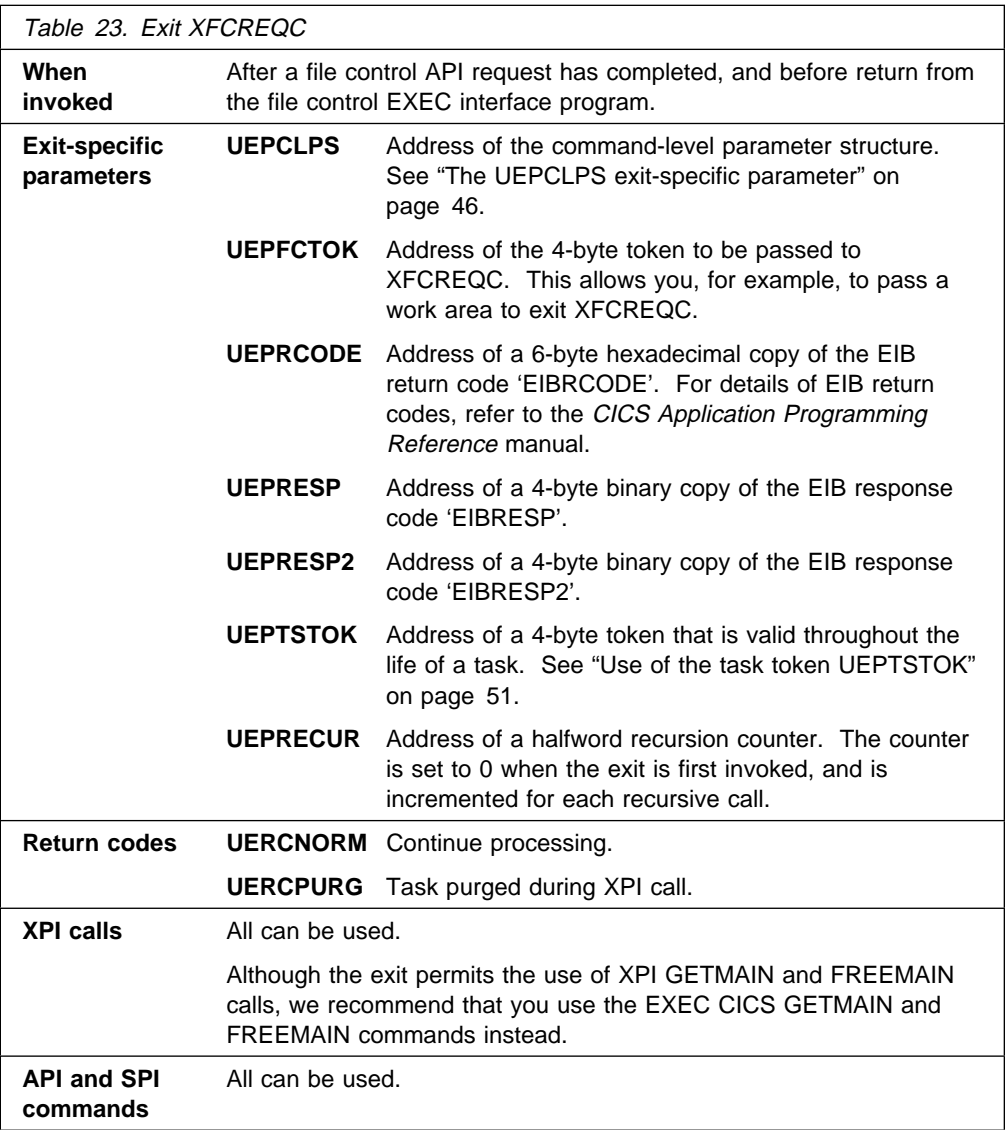

**Warning:** Care should be taken when issuing recursive commands not to cause a loop. For example, it is your responsibility to avoid entering a loop when a file control request is issued from the XFCREQC exit.

Use of the recursion counter UEPRECUR is recommended.

#### **Notes:**

- 1. Exit programs that issue EXEC CICS commands must first address the EIB. See "Using CICS services" on page 5.
- 2. Exit programs that issue EXEC CICS commands, and that use the DFHEIENT macro, should use the DFHEIRET macro to set a return code and return to CICS. See "Returning values to CICS" on page 10.

#### **Example program**

CICS supplies—in hardcopy only—an example program, DFH\$XTSE, that shows how to modify fields in the command-level parameter structure passed to EXEC interface exits. DFH\$XTSE is listed on page 673.

## **File control EXEC interface SPI exits XFCAREQ and XFCAREQC**

The XFCAREQ exit allows you to intercept a file control **system programming interface** (**SPI**) request before any action has been taken it by file control. The XFCAREQC exit allows you to intercept the response after a file control SPI request has completed.

**Note:** For information about the XFCREQ and XFCREQC exits that are invoked for file control **API** requests, see "File control EXEC interface API exits XFCREQ and XFCREQC" on page 45.

The SPI requests affected are:

- EXEC CICS INQUIRE FILE
- EXEC CICS SET FILE.

Using XFCAREQ, you can:

- Analyze the SPI parameter list (function, keywords, argument values, and responses)
- Modify any input parameter prior to execution of the request
- Prevent execution of a request and set appropriate responses.

Using XFCAREQC, you can:

- Analyze the SPI parameter list
- Modify any output parameter value and set responses after execution.

You can also:

- Pass data between your XFCAREQ and XFCAREQC exit programs when they are invoked for the same request.
- Pass data between your file control exit programs when they are invoked within the same task. You can pass data between successive invocations of XFCAREQ and XFCAREQC and also between invocations of other EXEC-enabled user exits.

If you make changes to file states (that is, if you open, close, enable, or disable a file) it is possible that exits in the file state change program (XFCSREQ and XFCSREQC) could modify situations set up by XFCAREQ. Therefore you must consider the order in which the exits are invoked. If all four exits are enabled, the order of invocation is as follows:

- For the SET FILE command:
	- 1. XFCAREQ
	- 2. XFCSREQ
	- 3. XFCSREQC
	- 4. XFCAREQC
- For the INQUIRE FILE command, only the XFCAREQ and XFCAREQC exits are invoked:
	- 1. XFCAREQ
	- 2. XFCAREQC

#### **The command-level parameter structure**

The command-level parameter structure consists of a series of addresses. The first address points to the EXEC interface descriptor (EID), which consists of a bit string that describes the type of request and identifies each keyword specified with the request. The remaining addresses point to pieces of data associated with the request.

You can examine the EID to determine the type of request and the keywords specified. You can examine the other parameters in the list to determine the values of the keywords. You can also modify values of keywords specified on the request.

**Note:** The relationship between arguments, keywords, data types, and input/output types on the file control SPI commands is summarized in the following tables:

- For INQUIRE FILE, see Table 24 on page 65.
- For SET FILE, see Table 25 on page 66.

**End of parameter list indicator**

The high-order bit is set on in the last address set in the parameter list to indicate that it is the last one in the list. On return from your user exit program, CICS scans the parameter list for the high-order bit to find the last parameter. Therefore, if you modify the length of the parameter list, you must also reset the high-order bit to indicate which is the new last address.

For example, if the parameter list specifies only the first seven addresses (FC\_ADDR0, the address of the EID, to FC\_ADDR6, the address of the LSRPOOLID), the high-order bit is set on in FC\_ADDR6. If you extend the parameter list by setting the address of ACCESSMETHOD in FC\_ADDR17, you must unset the high-order bit in FC\_ADDR6 and set it on in FC\_ADDR17 instead.

**The UEPCLPS exit-specific parameter:** The UEPCLPS exit-specific parameter is passed to both XFCAREQ and XFCAREQC. It is the address of the command-level parameter structure. The command-level parameter list contains 58 addresses, FC\_ADDR0 through FC\_ADDR57. These are described in DSECT DFHFAUED, which you should copy into your program by including the statement COPY DFHFAUED.

The command-level parameter list is made up as follows:

#### **FC\_ADDR0**

is the address of a 13-byte area called the EID which is made up as follows:

 **FC\_GROUP FC\_FUNCT FC\_BITS1 FC\_BITS2 FC\_EIDOPT4 FC\_EIDOPT5 FC\_EIDOPT6 FC\_BITS3 FC\_BITS4 FC\_BITS5**

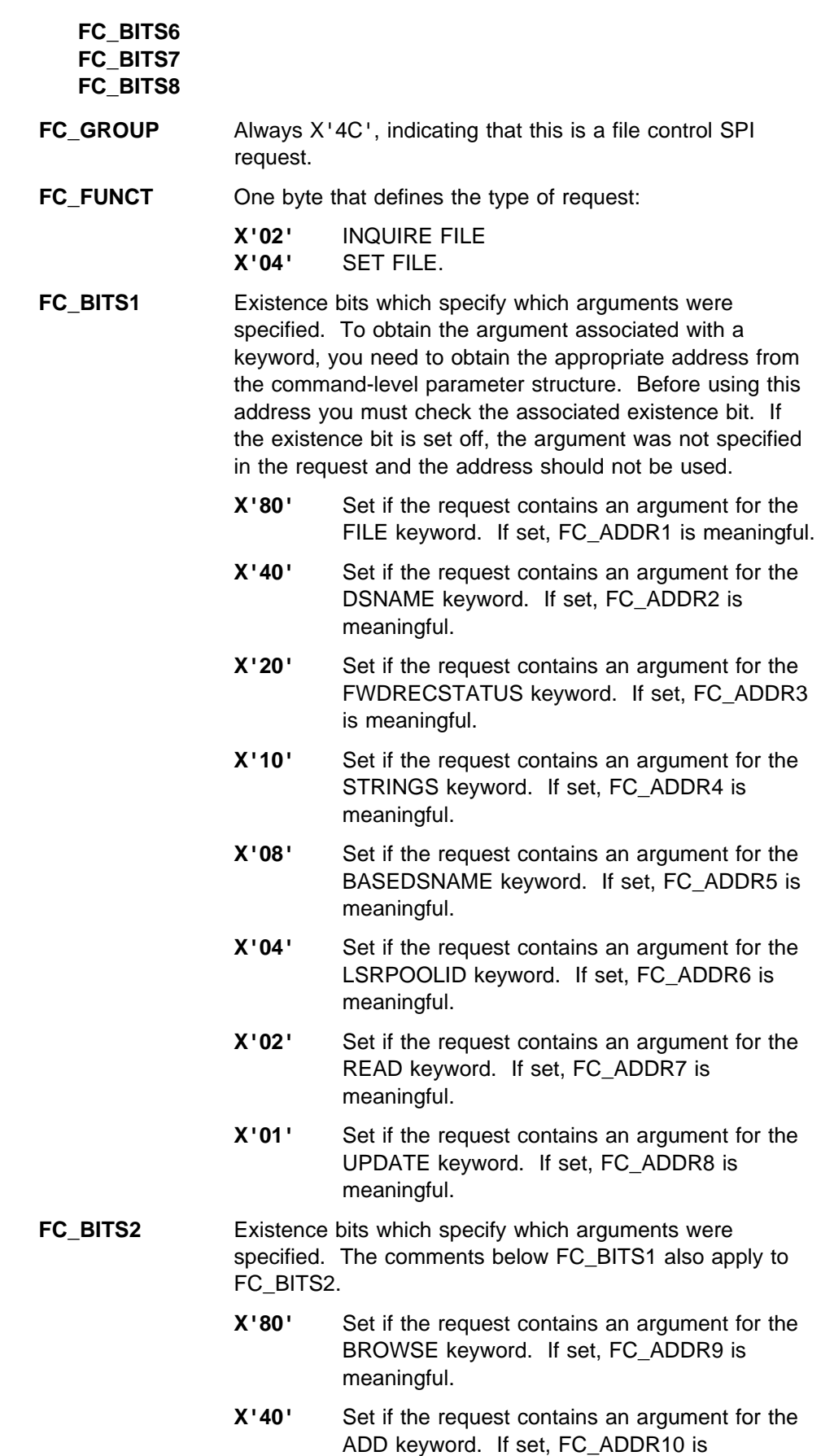

meaningful.

- **X'20'** Set if the request contains an argument for the DELETE keyword. If set, FC\_ADDR11 is meaningful.
- **X'10'** Not used by file control.
- **X'08'** Set if the request contains an argument for the EMPTYSTATUS keyword. If set, FC\_ADDR13 is meaningful.
- **X'04'** Set if the request contains an argument for the OPENSTATUS keyword. If set, FC\_ADDR14 is meaningful.
- **X'02'** Set if the request contains an argument for the ENABLESTATUS keyword. If set, FC\_ADDR15 is meaningful.
- **X'01'** Set if the request contains an argument for the RECOVSTATUS keyword. If set, FC\_ADDR16 is meaningful.
- **FC\_EIDOPT4** Not used by file control
- **FC\_EIDOPT5** Not used by file control
- **FC\_EIDOPT6** Not used by file control
- **FC BITS3** Existence bits which specify which arguments were specified. The comments below FC\_BITS1 also apply to FC\_BITS3.
	- **X'80'** Set if the request contains an argument for the ACCESSMETHOD keyword. If set, FC\_ADDR17 is meaningful.
	- **X'40'** Set if the request contains an argument for the TYPE keyword. If set, FC\_ADDR18 is meaningful.
	- **X'20'** Set if the request contains an argument for the OBJECT keyword. If set, FC\_ADDR19 is meaningful.
	- **X'10'** Set if the request contains an argument for the REMOTESYSTEM keyword. If set, FC\_ADDR20 is meaningful.
	- **X'08'** Set if the request contains an argument for the REMOTENAME keyword. If set, FC\_ADDR21 is meaningful.
	- **X'04'** Set if the request contains an argument for the RECORDFORMAT keyword. If set, FC\_ADDR22 is meaningful.
	- **X'02'** Set if the request contains an argument for the BLOCKFORMAT keyword. If set, FC\_ADDR23 is meaningful.
	- **X'01'** Set if the request contains an argument for the KEYLENGTH keyword. If set, FC\_ADDR24 is meaningful.
**FC\_BITS4** Existence bits which specify which arguments were specified. The comments below FC\_BITS1 also apply to FC\_BITS4.

- **X'80'** Set if the request contains an argument for the KEYPOSITION keyword. If set, FC\_ADDR25 is meaningful.
- **X'40'** Set if the request contains an argument for the RECORDSIZE keyword. If set, FC\_ADDR26 is meaningful.
- **X'20'** Set if the request contains an argument for the RELTYPE keyword. If set, FC\_ADDR27 is meaningful.
- **X'10'** Set if the request contains an argument for the EXCLUSIVE keyword. If set, FC\_ADDR28 is meaningful.
- **X'08'** Set if the request contains an argument for the BLOCKKEYLEN keyword. If set, FC\_ADDR29 is meaningful.
- **X'04'** Set if the request contains an argument for the BLOCKSIZE keyword. If set, FC\_ADDR30 is meaningful.
- **X'02'** Not used by file control.
- **X'01'** Set if the request contains an argument for the BUSY keyword. If set, FC\_ADDR32 is meaningful.
- **FC\_BITS5** Existence bits which specify which arguments were specified. The comments below FC\_BITS1 also apply to FC\_BITS5.
	- **X'80'** Set if the request contains an argument for the TABLE keyword. If set, FC\_ADDR33 is meaningful.
	- **X'40'** Set if the request contains an argument for the MAXNUMRECS keyword. If set, FC\_ADDR34 is meaningful.
	- **X'20'** Not used by file control.
	- **X'10'** Not used by file control.
	- **X'08'** Not used by file control.
	- **X'04'** Not used by file control.
	- **X'02'** Not used by file control.
	- **X'01'** Not used by file control.
- **FC\_BITS6** Specifies whether certain keywords were specified on the File control SPI command.
	- **X'80'** Set if the request contains the START keyword.
	- **X'40'** Set if the request contains the NEXT keyword.
- **X'20'** Set if the request contains the END keyword.
- **X'10'** Set if the request contains the WAIT keyword.
- **X'08'** Set if the request contains the NOWAIT keyword.
- **X'04'** Set if the request contains the FORCE keyword.
- **X'02'** Set if the request contains the ENABLED keyword.
- **X'01'** Set if the request contains the DISABLED keyword.
- **FC\_BITS7** Specifies whether certain keywords were specified on the File control SPI command. Also contains the existence bit for JOURNALNUM, which seems to be far from home.
	- **X'80'** Set if the request contains the OPEN keyword.
	- **X'40'** Set if the request contains the CLOSED keyword.
	- **X'20'** Set if the request contains the EMPTY keyword.
	- **X'10'** Set if the request contains an argument for the JOURNALNUM keyword. If set, FC\_ADDR52 is meaningful.
	- **X'08'** Not used by file control.
	- **X'04'** Not used by file control.
	- **X'02'** Not used by file control.
	- **X'01'** Not used by file control.
- **FC\_BITS8** Existence bits which specify which arguments were specified. The comments below FC\_BITS1 also apply to FC\_BITS8.
	- **X'80'** Set if the request contains the REMOTETABLE keyword. If set, FC\_ADDR57 is meaningful.
	- **X'40'** Set if the request contains the CATNAME keyword. If set, FC\_ADDR58 is meaningful.
	- **X'20'** Not used by file control.
	- **X'10'** Not used by file control.
	- **X'08'** Not used by file control.
	- **X'04'** Not used by file control.
	- **X'02'** Not used by file control.
	- **X'01'** Not used by file control.

### **FC\_ADDR1**

is the address of an 8-byte area containing the name from FILE.

### **FC\_ADDR2**

is the address of a 44-byte area containing the name from DSNAME.

### **FC\_ADDR3**

is the address of a 4-byte area containing the CVDA from FWDRECOVSTATUS.

### **FC\_ADDR4**

is the address of a 4-byte area containing the data from STRINGS.

### **FC\_ADDR5**

is the address of a 44-byte area containing the name from BASEDSNAME.

### **FC\_ADDR6**

is the address of a 4-byte area containing the data from LSRPOOLID.

### **FC\_ADDR7**

is the address of a 4-byte area containing the CVDA from READ.

### **FC\_ADDR8**

is the address of a 4-byte area containing the CVDA from UPDATE.

### **FC\_ADDR9**

is the address of a 4-byte area containing the CVDA from BROWSE.

### **FC\_ADDR10**

is the address of a 4-byte area containing the CVDA from ADD.

### **FC\_ADDR11**

is the address of a 4-byte area containing the CVDA from DELETE.

### **FC\_ADDR12**

is not used by file control.

### **FC\_ADDR13**

is the address of a 4-byte area containing the CVDA from EMPTYSTATUS.

### **FC\_ADDR14**

is the address of a 4-byte area containing the CVDA from OPENSTATUS.

#### **FC\_ADDR15**

is the address of a 4-byte area containing the CVDA from ENABLESTATUS.

#### **FC\_ADDR16**

is the address of a 4-byte area containing the CVDA from RECOVSTATUS.

### **FC\_ADDR17**

is the address of a 4-byte area containing the CVDA from ACCESSMETHOD.

### **FC\_ADDR18**

is the address of a 4-byte area containing the CVDA from TYPE.

### **FC\_ADDR19**

is the address of a 4-byte area containing the CVDA from OBJECT.

#### **FC\_ADDR20**

is the address of a 4-byte area containing the name from REMOTESYSTEM.

### **FC\_ADDR21**

is the address of an 8-byte area containing the name from REMOTENAME.

### **FC\_ADDR22**

is the address of a 4-byte area containing the CVDA from RECORDFORMAT.

### **FC\_ADDR23**

is the address of a 4-byte area containing the CVDA from BLOCKFORMAT.

### **FC\_ADDR24**

is the address of a 4-byte area containing the CVDA from KEYLENGTH.

### **FC\_ADDR25**

is the address of a 4-byte area containing the data from KEYPOSITION.

### **FC\_ADDR26**

is the address of a 4-byte area containing the data from RECORDSIZE.

#### **FC\_ADDR27**

is the address of a 4-byte area containing the CVDA from RELTYPE.

#### **FC\_ADDR28**

is the address of a 4-byte area containing the CVDA from EXCLUSIVE.

#### **FC\_ADDR29**

is the address of a 4-byte area containing the data from BLOCKKEYLEN.

### **FC\_ADDR30**

is the address of a 4-byte area containing the data from BLOCKSIZE.

### **FC\_ADDR31**

is not used by file control.

### **FC\_ADDR32**

is the address of a 4-byte area containing the CVDA from BUSY.

### **FC\_ADDR33**

is the address of a 4-byte area containing the CVDA from TABLE.

### **FC\_ADDR34**

is the address of a 4-byte area containing the data from MAXNUMRECS.

### **FC\_ADDR35 to FC\_ADDR51**

are not used by file control.

### **FC\_ADDR52**

is the address of a 4-byte area containing the data from JOURNALNUM.

### **FC\_ADDR53 to FC\_ADDR56**

Not used by file control.

### **FC\_ADDR57**

is the address of a 4-byte area containing the CVDA from REMOTETABLE.

### **FC\_ADDR58**

is the address of a 7-byte area containing data from CATNAME.

### **Modifying fields in the command-level parameter structure**

Some fields that are passed to file control SPI requests are used as input to the request and some are used as output to the request. The method that your user exit program uses to modify a field depends upon the usage of the field. As a general rule:

- On INQUIRE FILE requests, all fields except FILE are output fields.
- On SET FILE requests, all fields are input fields.

## **file control EXEC interface SPI exits XFCAREQ and XFCAREQC**

For a full description of the parameters to INQUIRE FILE, see Table 24. For a full description of the parameters to SET FILE, see Table 25 on page 66.

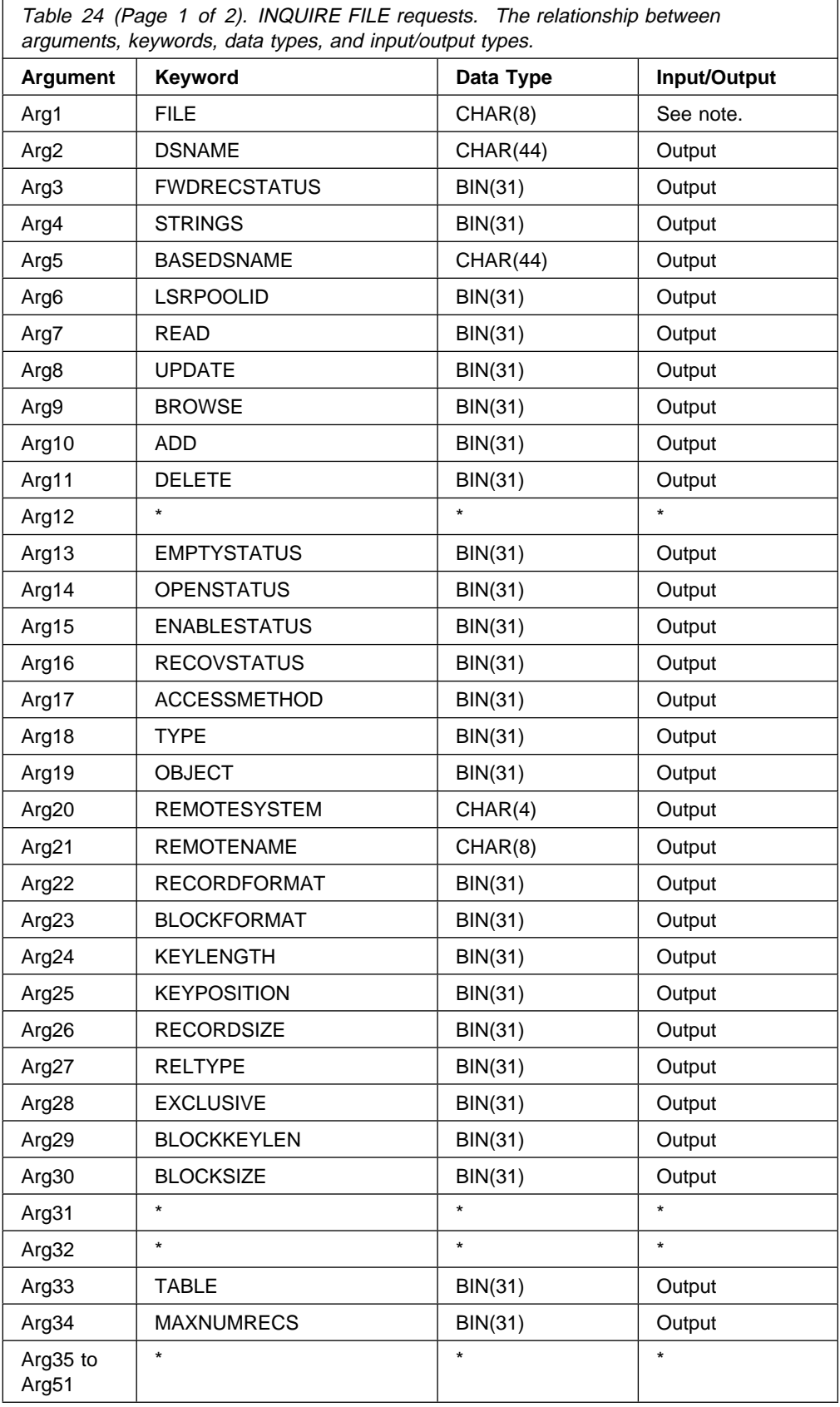

## **file control EXEC interface SPI exits XFCAREQ and XFCAREQC**

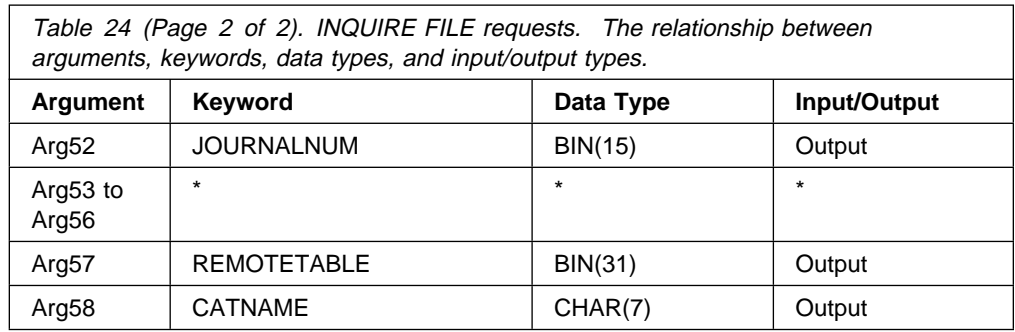

**Note:** The file parameter on INQUIRE FILE commands is:

- An input field if the request does not specify START, NEXT, or END.
- An output field if the request specifies NEXT.
- Omitted if the request specifies START or END.

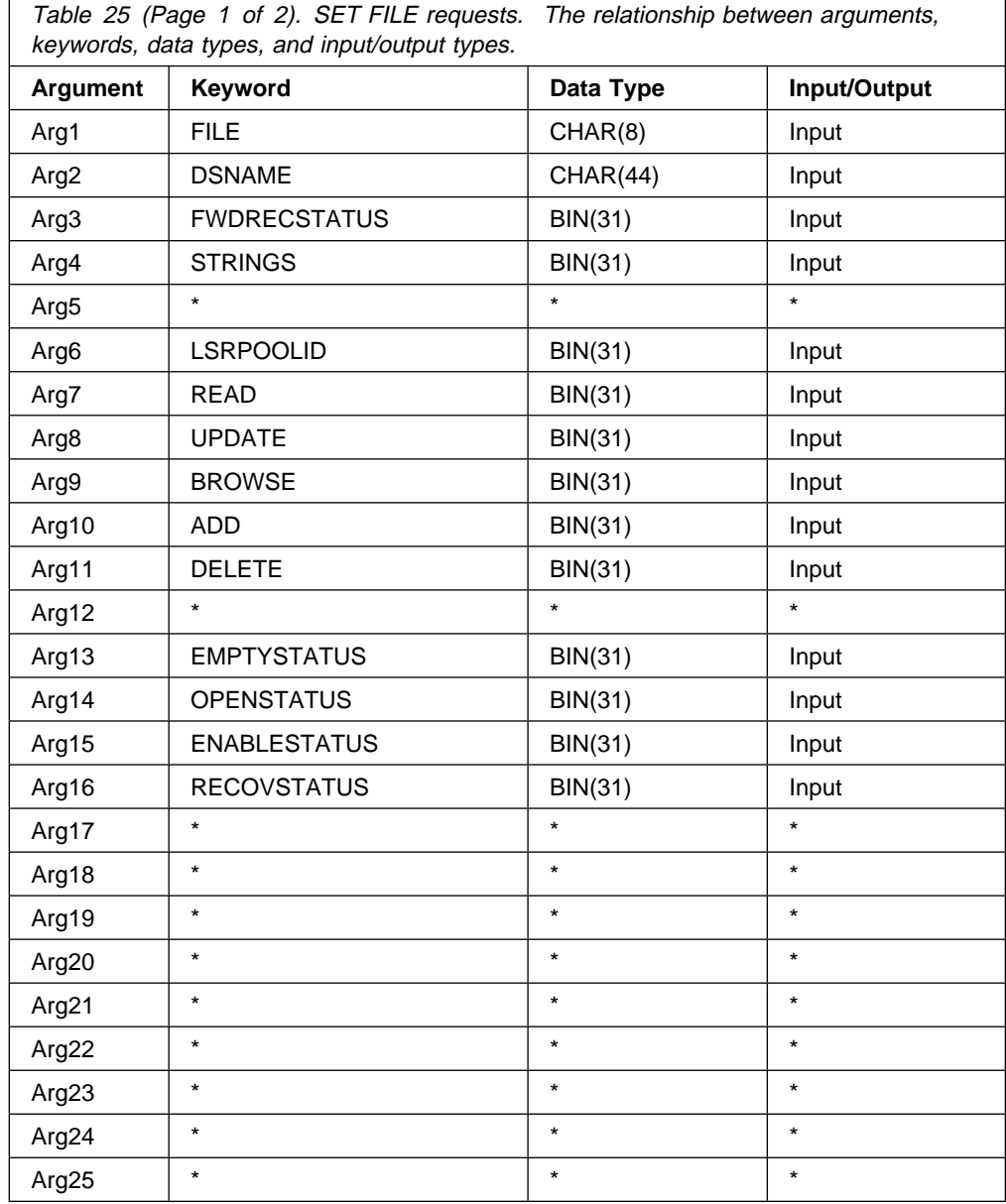

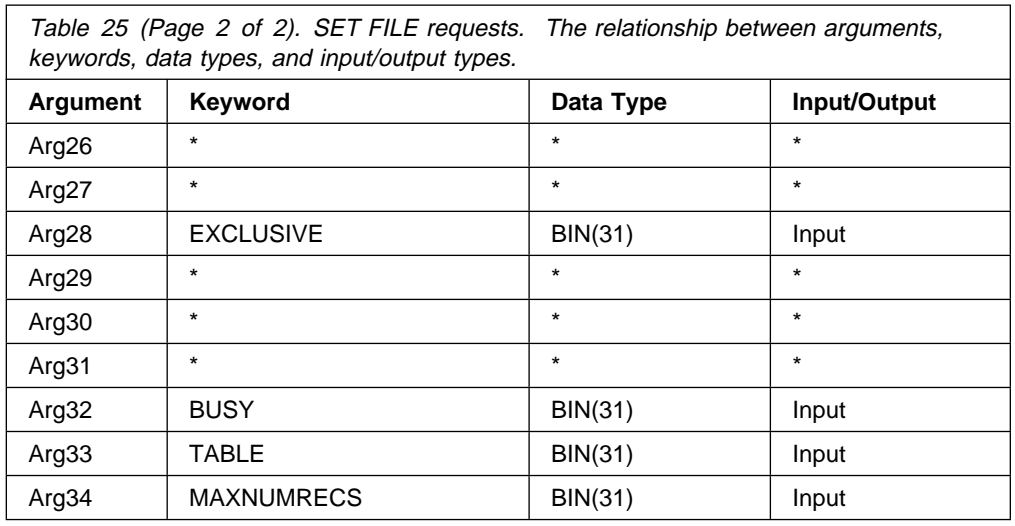

**Modifying input fields:** The correct method of modifying an input field is to create a new copy of it, and to change the address in the command-level parameter list to point to your new data.

**Warning:** You must never modify an input field by altering the data that is pointed to by the command-level parameter list. To do so would corrupt storage belonging to the application program and would cause a failure when the program attempted to reuse the field.

**Modifying output fields:** The technique described in "Modifying input fields" is not suitable for modifying output fields. (The results would be returned to the new area instead of the application's area, and would be invisible to the application.)

An output field is modified by altering the data that is pointed to by the command-level parameter list. In the case of an output field, you can modify the application's data in place, because the application is expecting the field to be modified anyway.

## **Modifying the EID**

It is not possible to modify the EID to make major changes to requests. It is not possible, for example, to change an INQUIRE FILE request to a SET FILE request. However, you can make minor changes to requests, such as to turn on the existence bit for a variable that had not been specified on the current request. The following paragraph lists the bits in the EID that can be modified. Any attempt to modify any other part of the EID is ignored.

Your exit program can modify any bit in FC\_BITS1, FC\_BITS2, FC\_BITS3, FC\_BITS4, FC\_BITS5, FC\_BITS6, FC\_BITS7, and FC\_BITS8 except for:

- The existence bit for the FILE keyword.
- The bits for the START, NEXT, and END keywords.
- Any bits described as "not used by file control".
- Any bit corresponding to a keyword that is not applicable to the command being executed. For example, the bit for the CLOSED keyword can be modified on a SET FILE request but not on an INQUIRE FILE request, because

CLOSED has meaning only for a SET FILE request. See the descriptions in Table 24 on page 65 and Table 25 on page 66.

Your program can provide its own command-level parameter structure and EID, in which case you should modify UEPCLPS and FC\_ADDR0 respectively to point to the new structures.

The EID is reset to its original value before return to the application program. That is, changes to the EID are retained for the duration of the file control SPI request only.

**Warning:** If you modify the EID, you must be careful not to create inconsistent parameters. For example, if the original request specified SET FILE OPEN and your exit turned on the EID bit for CLOSED, the resulting SET FILE request would specify both OPEN and CLOSED. In this case, the results of the command would be unpredictable.

### **Use of the task token UEPTSTOK**

UEPTSTOK provides the address of a 4-byte area that you can use to pass information between successive file control SPI requests in the same task. (By contrast, UEPFATOK is usable only for the duration of a single file control SPI request, because its contents may be destroyed at the end of the request.) For example, if you need to pass information between successive invocations of XFCAREQ exit, UEPTSTOK provides a means of doing this.

### **Modifying user arguments**

User exit programs can modify user arguments as follows:

- For input arguments, your exit program should obtain sufficient storage to hold the modified argument, set up the required value, and set the associated pointer in the parameter list to the address of the newly acquired area.
- For output and input/output arguments, your exit program can update the argument in place, because the area of storage is represented in the application by a variable that is expected to receive a value from CICS.

**Adding user arguments:** Your exit program can add user arguments, provided that it is allowed to modify the corresponding existence bit in the EID. Assuming that the argument to be added does not already exist, your exit program must:

- 1. Obtain storage for the argument to be added.
- 2. Initialize the storage to the required value.
- 3. Select and set up the appropriate pointer from the parameter list.
- 4. Select and set up the appropriate existence bit in Arg0.
- 5. If necessary, modify the parameter list to reflect the new end-of-list indicator.

**Removing user arguments:** Your exit program can remove user arguments, provided that it is allowed to modify the corresponding existence bit in the EID. Assuming that the argument to be removed exists, your exit program must:

- 1. Switch the corresponding argument existence bit in Arg0 to zero.
- 2. Modify the parameter list to reflect the new end-of-list indicator.

## **XFCAREQ**

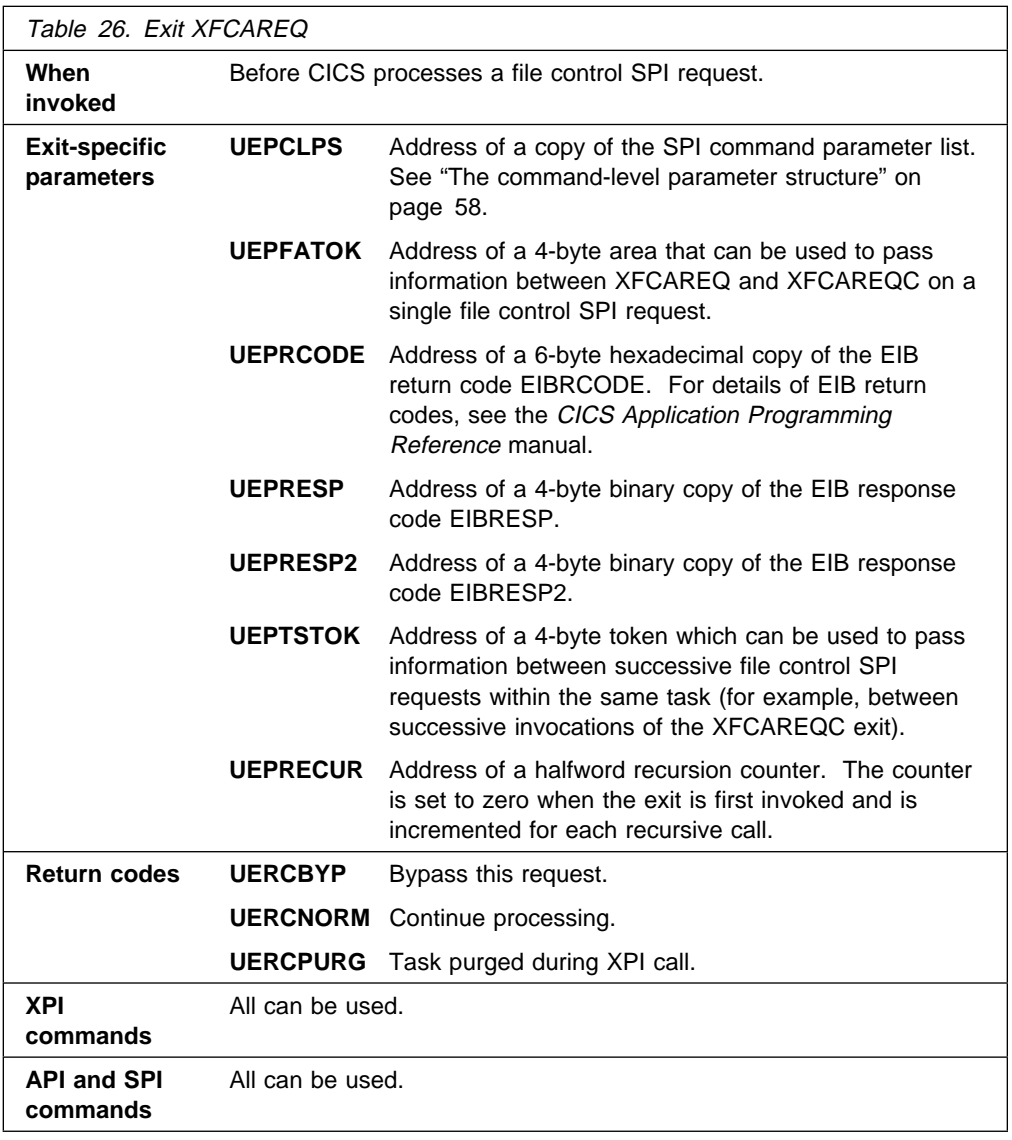

**Warning:** Care should be taken when using recursive commands. For example, you must avoid entering a loop when issuing a file control SPI request from the XFCAREQ exit. Use of the recursion counter UEPRECUR is recommended.

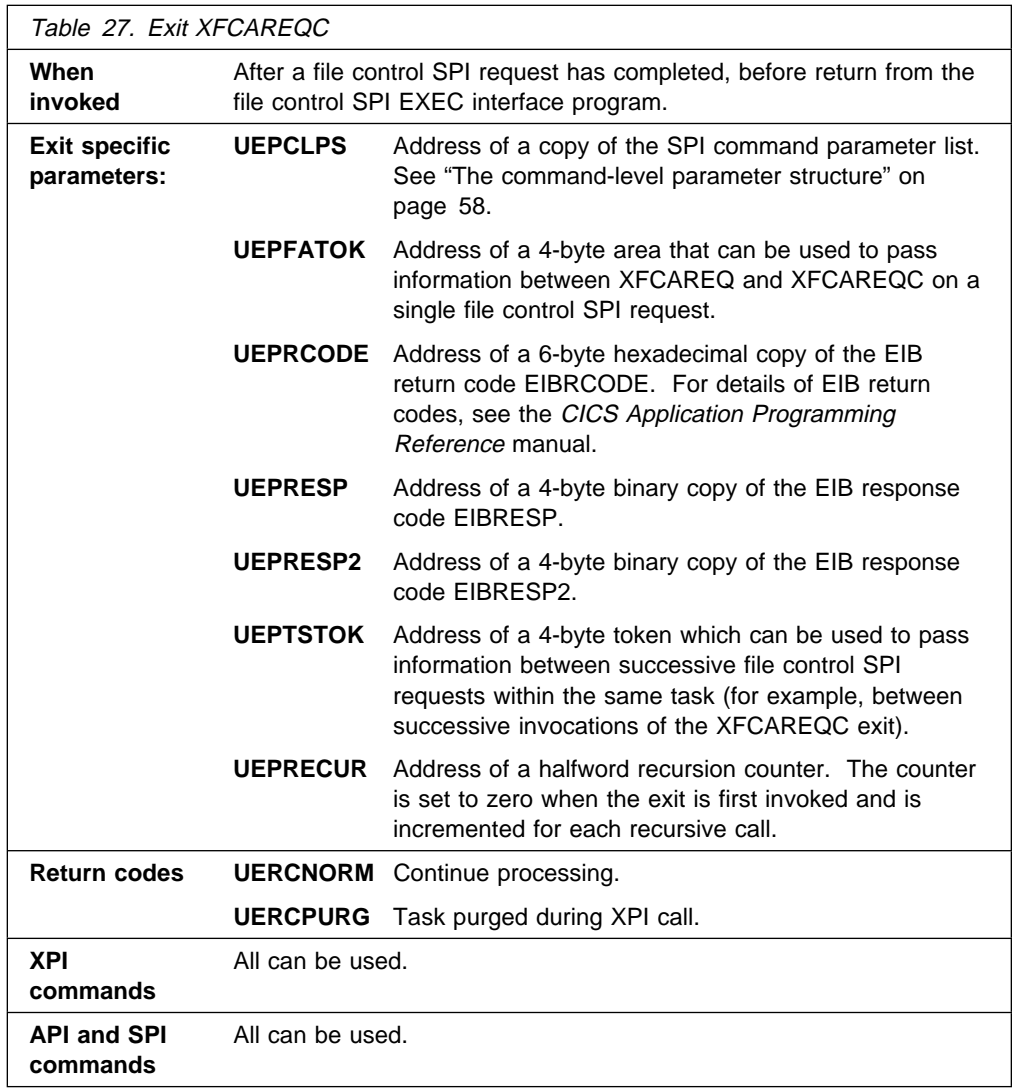

## **XFCAREQC**

You can update the copies of EIBRCODE, EIBRESP, and EIBRESP2 that you are given in the parameter list. If you update the values, file control copies the new values into the application program's EXEC interface block (EIB) after the completion of XFCAREQC or if you specify a return code of UERCBYP in XFCAREQ.

You must set valid file control responses. You must set all three of EIBRCODE, EIBRESP, and EIBRESP2 to a consistent set of values, such as would be set by file control to describe a valid completion. CICS does not check the consistency of the values you set. If EIBRCODE is set to a non-zero value and EIBRESP is set to zero, CICS overrides EIBRESP with a non-zero value. To help you set values for EIBRCODE, EIBRESP, and EIBRESP2, the values used by file control for SPI requests are specified in DSECT DFHFAUED.

**Warning:** Care should be taken when using recursive commands. For example, you must avoid entering a loop when issuing a file control SPI request from the XFCAREQ exit. Use of the recursion counter UEPRECUR is recommended.

## **File control file state program exits XFCSREQ and XFCSREQC**

Two user exits are provided in the file control state program. You can use XFCSREQ, which is invoked **before** a file ENABLE, DISABLE, OPEN, or CLOSE request is acted on, to gather information about the state of the file—for example, which file requests (SERVREQs) are valid, which journaling options are set. Based on this information, you can suppress the request, if appropriate. (See return code UERCBYP on page 73.)

You can use XFCSREQC, which is invoked **after** the file request has been acted on, to gather information about the data set associated with the file—for example, which recovery options are set. Note that XFCSREQC is invoked even if you have used XFCSREQ to suppress the file request.

For ENABLE, DISABLE, and OPEN requests, each exit is invoked only once. However, for CLOSE requests, because a file can be quiesced before actual closure, the exits might be invoked more than once.

For a single CLOSE request, XFCSREQ and XFCSREQC are invoked more than once if closure is attempted while the file is being accessed by other tasks. For example, the result of a CLOSE NOWAIT command in these circumstances is that XFCSREQ is invoked before the closure is attempted. Because there are still users of the file, the closure is delayed. However, because it specified NOWAIT, the CLOSE request completes, and invokes XFCSREQC with UEPFSRSP set to 'UEFSPEND', meaning closure is pending. When all activity against the file is complete, the file is closed, and XFCSREQ and XFCSREQC are invoked under the task that actually closed it.

For a CLOSE WAIT command, the exits are invoked as follows. XFCSREQ is invoked, the task requests a closure of the file and waits for the closure to happen. When all activity against the file is complete, the file is closed, and XFCSREQ and XFCSREQC are invoked under the task that closed it. Finally, because the closure has now been completed, the task that issued the CLOSE WAIT is resumed, completes its CLOSE request, and invokes XFCSREQC.

**Note:** There are three occasions when the user exits XFCSREQ and XFCSREQC are not invoked during a close request:

- 1. On a controlled, non-immediate shutdown of CICS, when CICS closes all files.
- 2. After an I/O error has been encountered on a VSAM file. (For an I/O error the file is not closed immediately. CICS quiesces the file, setting the status to 'close pending'. When all activity against the file, including the task receiving the I/O error is complete, CICS issues a subsequent close request and XFCSREQ and XFCSREQC are invoked.)
- 3. After loading a user maintained data table. When the data table load has completed the source dataset is no longer required. CICS subsequently closes and de-allocates the file, leaving the data table open.

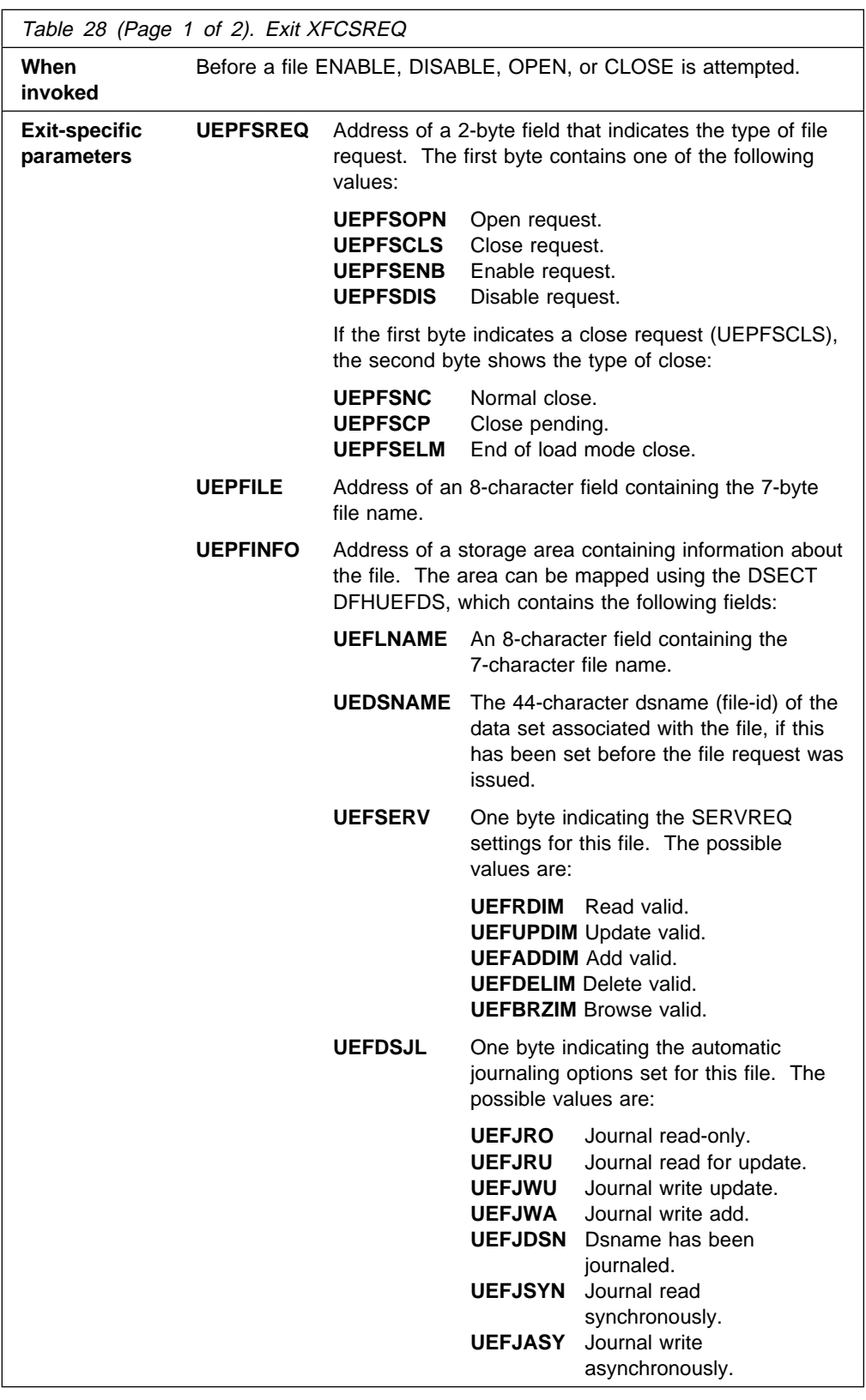

## **XFCSREQ**

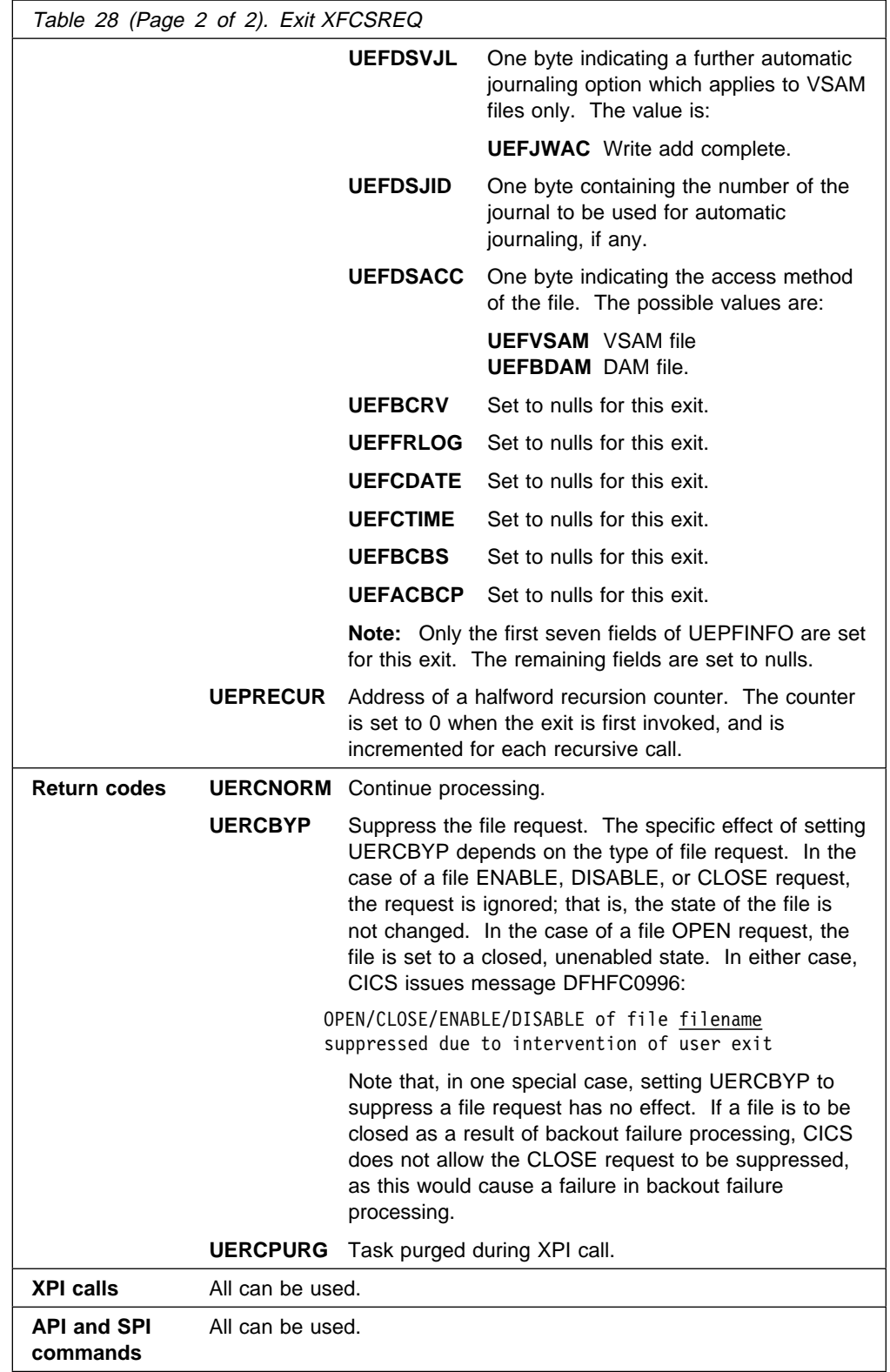

### **Warning:**

Care should be taken when issuing recursive commands not to cause a loop. For example, it is your responsibility to avoid entering a loop when a file control request is issued from the XFCSREQ exit. Use of the recursion counter UEPRECUR is recommended.

### **Notes:**

- 1. Exit programs that issue EXEC CICS commands must first address the EIB. See "Using CICS services" on page 5.
- 2. Exit programs that issue EXEC CICS commands, and that use the DFHEIENT macro, should use the DFHEIRET macro to set a return code and return to CICS. See "Returning values to CICS" on page 10.

## **XFCSREQC**

Table 29 (Page 1 of 4). Exit XFCSREQC

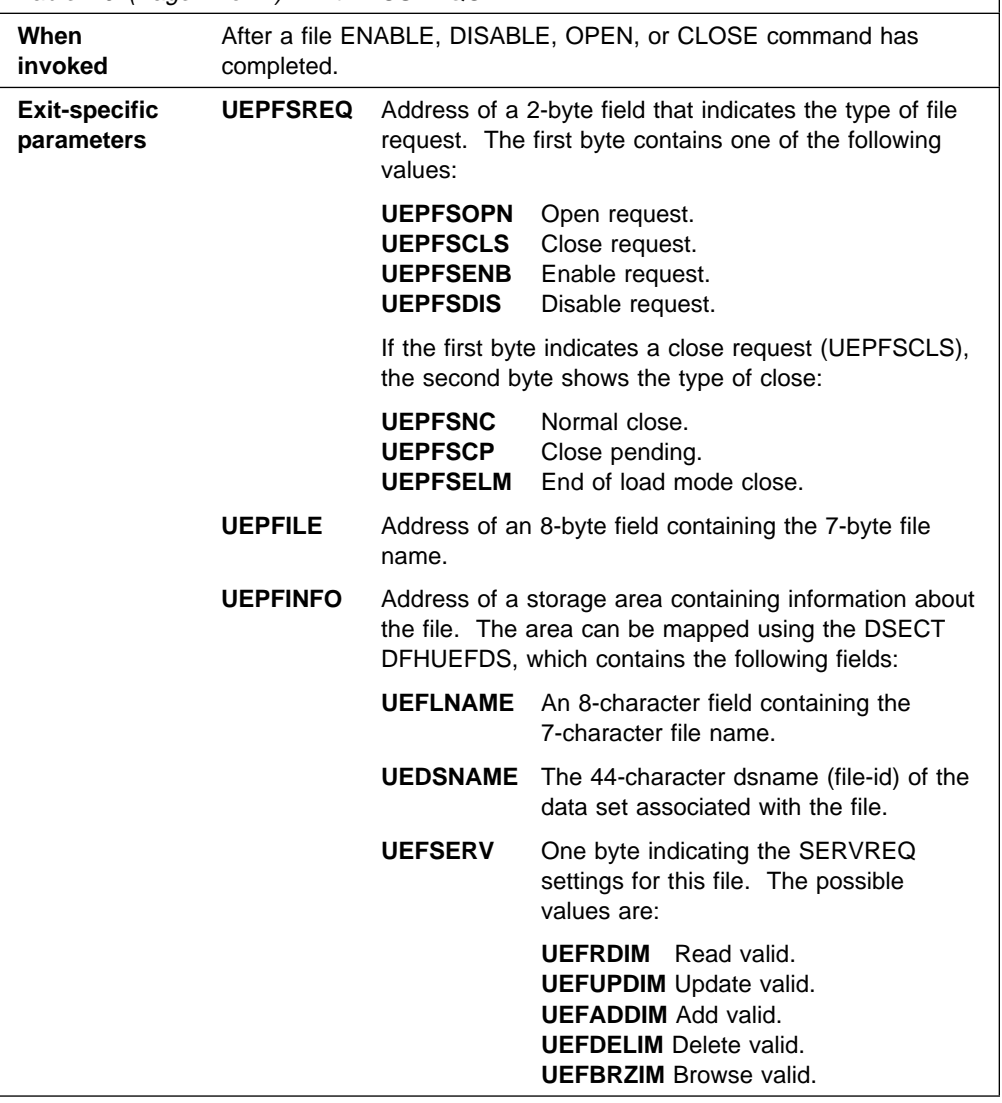

<sup>4</sup> A VSAM sphere consists of a base cluster, and all the associated components that refer to it.

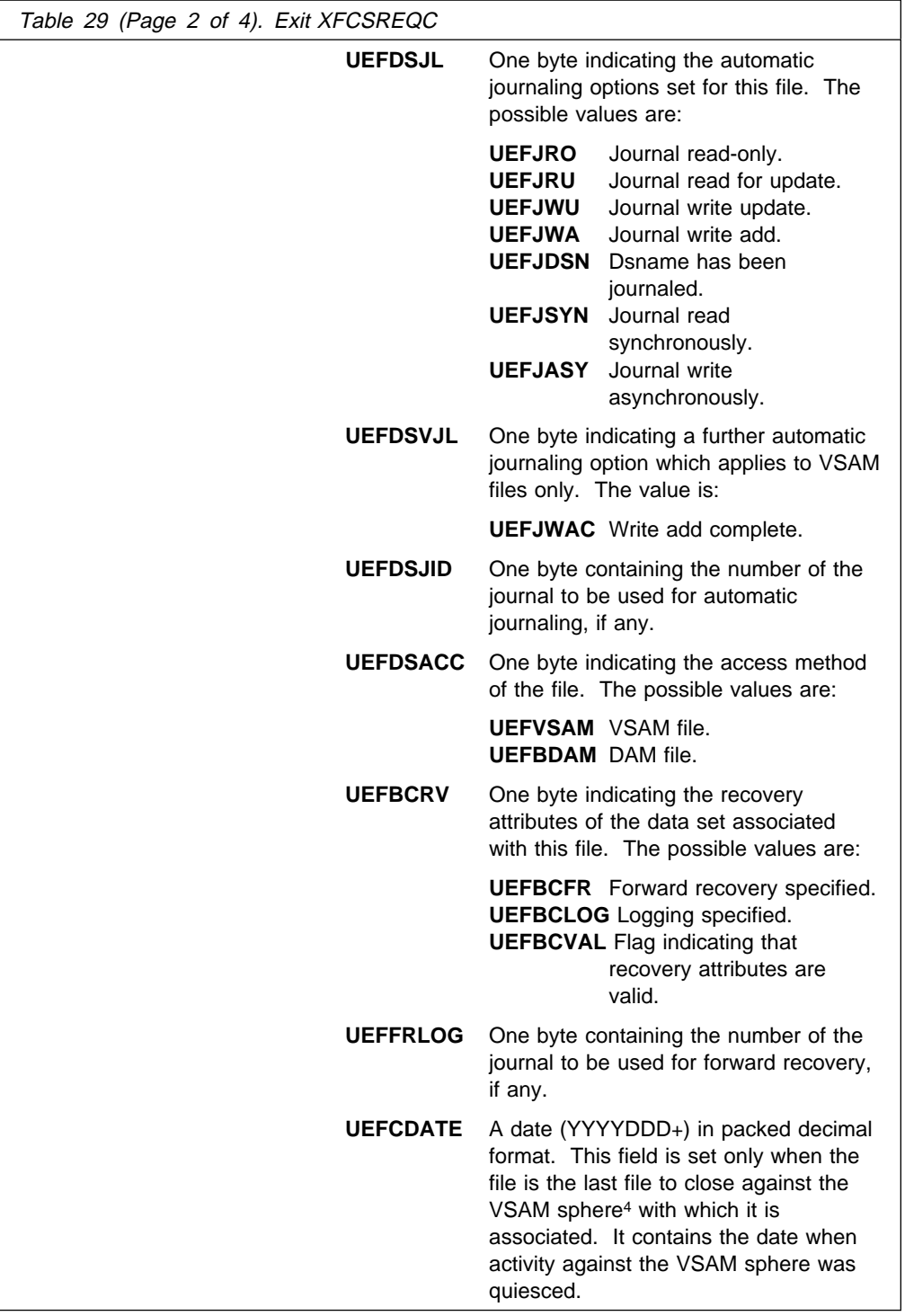

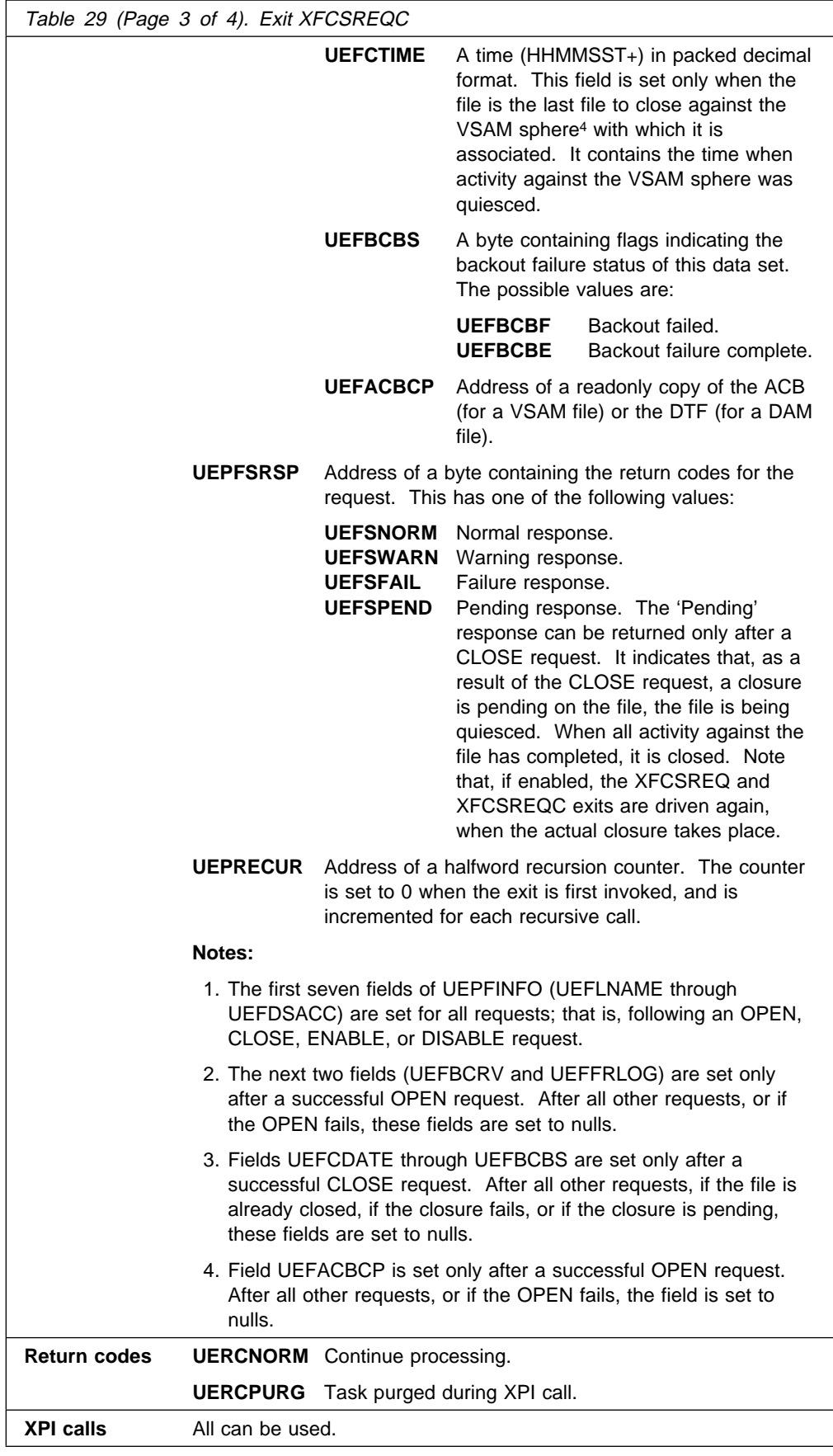

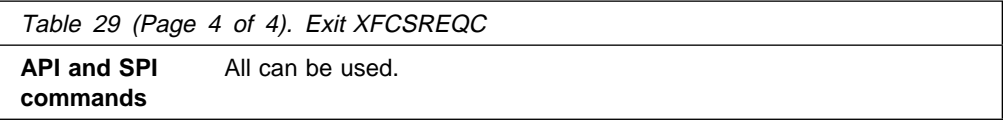

**Warning:** Care should be taken when issuing recursive commands not to cause a loop. For example, it is your responsibility to avoid entering a loop when a file control request is issued from the XFCSREQC exit. Use of the recursion counter UEPRECUR is recommended.

### **Notes:**

- 1. Exit programs that issue EXEC CICS commands must first address the EIB. See "Using CICS services" on page 5.
- 2. Exit programs that issue EXEC CICS commands, and that use the DFHEIENT macro, should use the DFHEIRET macro to set a return code and return to CICS. See "Returning values to CICS" on page 10.

## **Front End Programming Interface exits XSZARQ and XSZBRQ**

Exits XSZARQ and XSZBRQ are invoked from the CICS Transaction Server for VSE/ESA Front End Programming Interface (FEPI), if FEPI is installed. For details of these exits, see the CICS Front End Programming Interface User's Guide.

# **"Good morning" message program exit XGMTEXT**

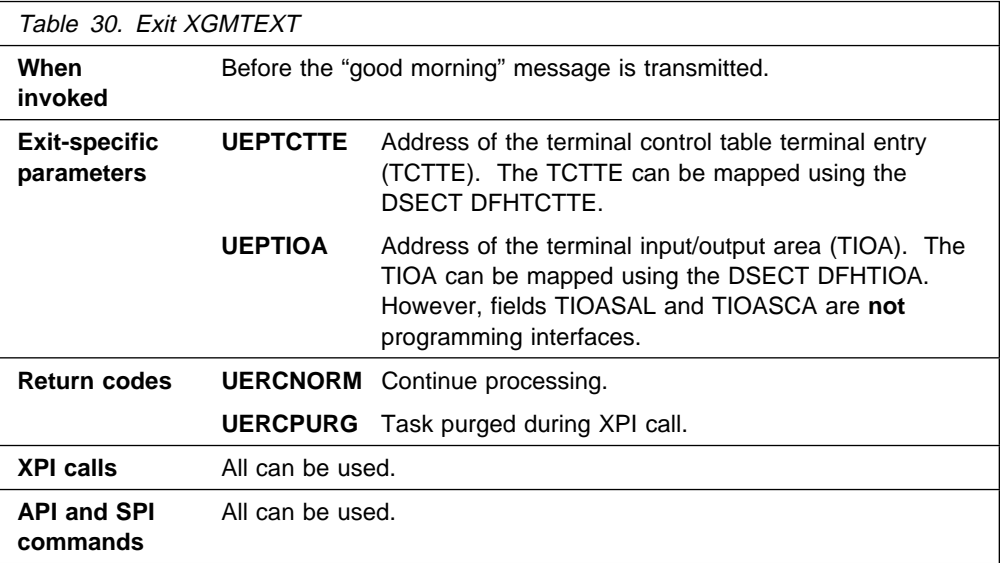

## **Intersystem communication program exits XISCONA and XISLCLQ**

The two exits in the intersystem communication program allow you to control the queuing of function shipping requests.

**Note:** There are several methods that you can use to control the length of intersystem queues. For a description of the available methods, see the CICS Intercommunication Guide.

### **The XISCONA exit**

 **Important** 

It is recommended that you use the XZIQUE exit, in the VTAM working-set module, to control the length of intersystem queues, rather than XISCONA. (XZIQUE is described on page 192.) XZIQUE provides more functions, and is of more general use than XISCONA (it is driven for transaction routing, DPL, and distributed transaction processing requests, as well as for function shipping, whereas XISCONA is driven only for function shipping). If you enable both exits, XZIQUE and XISCONA could both be driven for function shipping requests, which is not recommended.

The purpose of XISCONA is to help you prevent the performance problems that can occur when function shipping requests awaiting free sessions for a connection are queued in the issuing region. The exit permits you to control the number of outstanding ALLOCATE requests by allowing you to reject any function shipping request that would otherwise be queued.

Requests that are to be function shipped to a resource-owning region are queued by default if all bound contention winner<sup>5</sup> sessions are busy, so that no sessions are immediately available. If the resource-owning region is unresponsive (for example, if it is a file-owning region, it may be waiting for a system journal to be archived), the queue can become so long that the performance of the issuing region is severely impaired. Further, if the issuing region is an application-owning region, its impaired performance can spread back to the terminal-owning region.

To control the queuing of function shipping requests, use the XISCONA exit to tell CICS, whenever a session cannot be allocated immediately, whether to queue the request, or to return 'SYSIDERR' to the application. The exit works like this:

- 1. If the XISCONA exit program is **not** active, CICS queues the request when necessary.
- 2. If the exit program is active, it is invoked only if all bound contention winner sessions are in use. For other failures (for example, 'Mode name not found' or 'Out of service'), CICS bypasses the exit and returns to the application.
- 3. If it is invoked, your exit program must decide whether or not to queue the request by analyzing the statistics provided through the user exit parameter list. Your exit program could:

<sup>5</sup> "Contention winner" is the terminology used for LU6.2 connections. The XISCONA exit applies also to MRO and LU6.1 connections: in these, the SEND sessions (defined in the session definitions) are used first for ALLOCATE requests; when all SEND sessions are in use, queuing starts.

• Stipulate that queuing is never to be used. This is the simplest way to code the exit, and avoids complexities of tuning. It should be effective if you define enough contention winner sessions to handle the peak transaction load for the connection. If you suppress all queuing, you must specify AUTOCONNECT(YES) on the SESSIONS definition, because the queuing mechanism no longer binds sessions for you.

With this approach, a danger arises if you base your estimate of required sessions on average conditions and the transaction load subsequently varies widely; when CICS cannot use queuing to cope with the variation, users may suffer transaction abends when there is no significant problem in the resource-owning region.

 Examine the number of requests currently in the queue. The program could, for example, stop queuing when the number exceeds 120% of the maximum number of sessions. You could use this approach to cope with intermittent stoppages in the resource-owning region.

You could use a table of thresholds for the connections in your system, with values determined from previous experience of queuing problems. Alternatively, you could use the EXEC CICS interface in a separate program to inquire about the state of the connection, and pass the information in a work area to the XISCONA exit program.

 Examine the type of request and the resource being accessed (which can be discovered by examining the request parameter list). The program could, for example, reject file read requests but queue file updates.

**Warning:** Because a failure of the exit program could affect system availability, it is recommended that you make the logic of your program as simple as possible, thus reducing the possibility of errors.

There are some function shipping problems that XISCONA cannot solve. For example, if you have specified both a large number of sessions and a large value for MXT, CICS may develop the short-on-storage (SOS) condition before XISCONA is invoked because there are no further sessions available.

### **The sample XISCONA global user exit program, DFHXIS**

Note that there is a CICS-supplied sample exit program, DFHXIS, that shows one way of limiting the queue of ALLOCATE requests, based on the information passed to the program. For more information about the sample global user exit programs, see "Sample global user exit programs" on page 14.

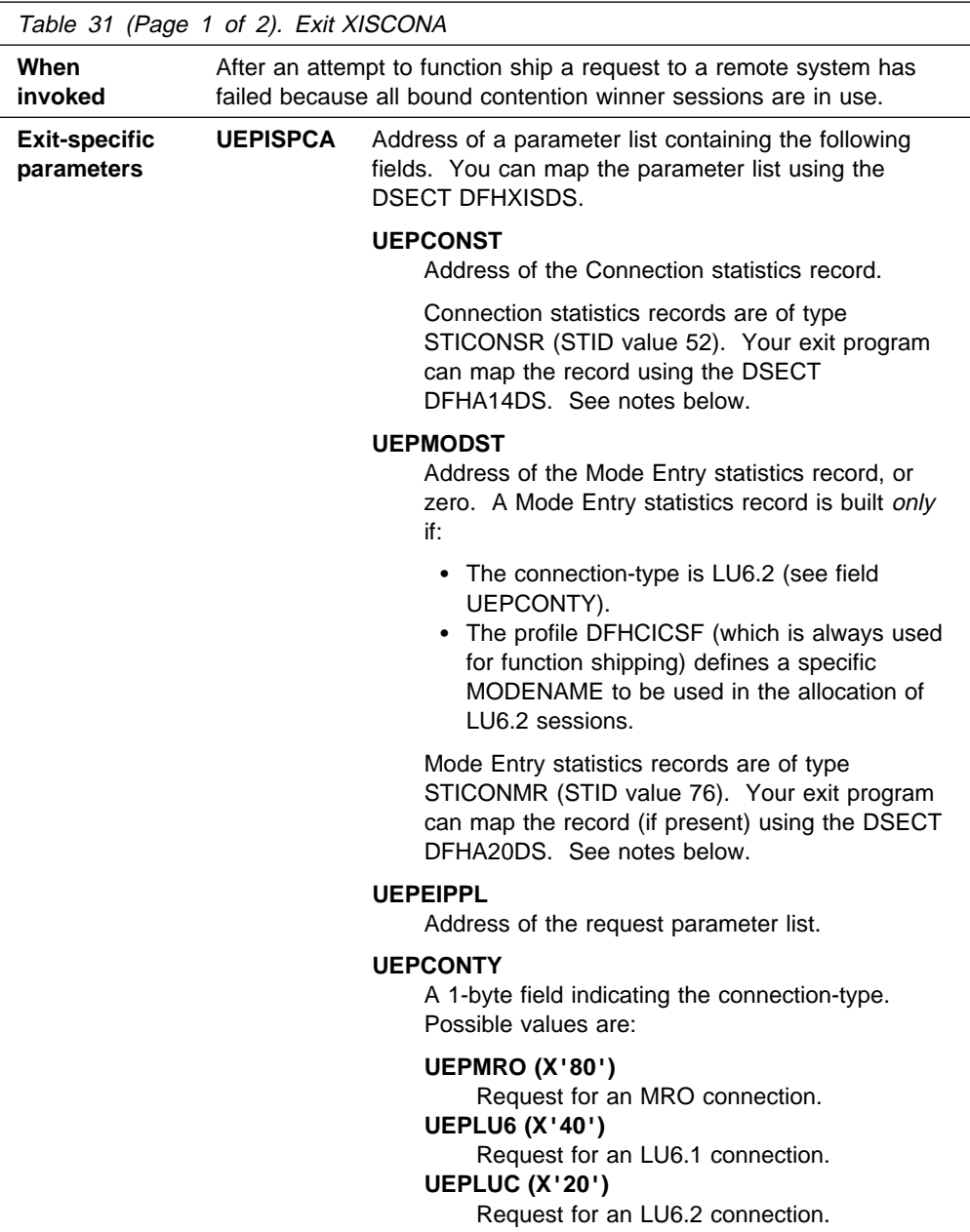

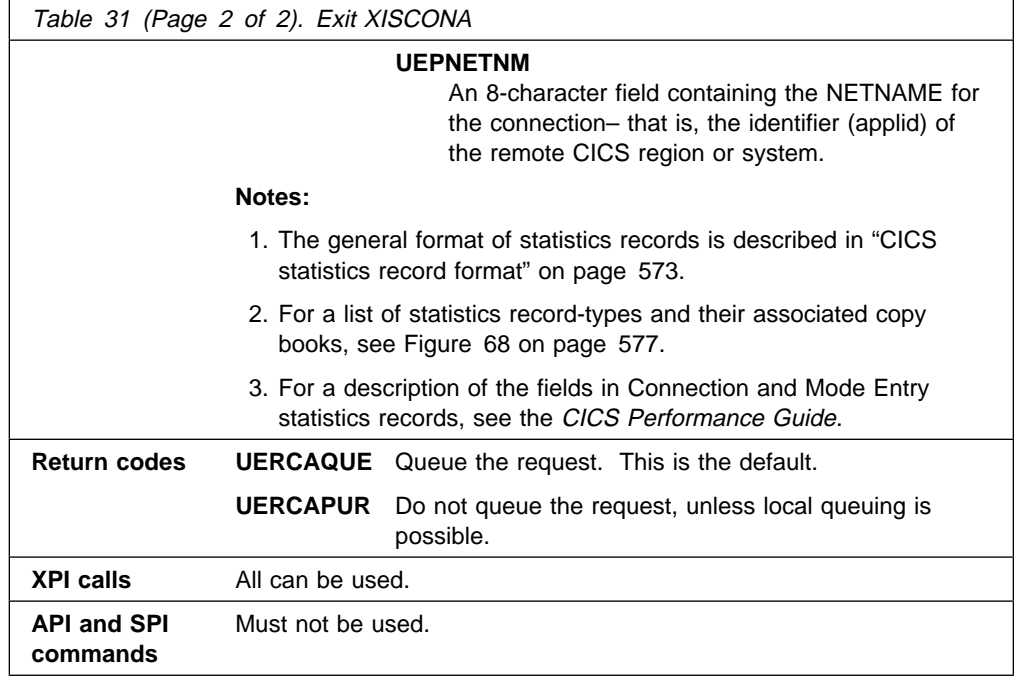

### **Important**

There is no 'UERCNORM' return code at this exit point, because the exit is invoked after a failure. The choice is whether or not to take the system default action of queuing the request.

## **The XISLCLQ exit**

XISLCLQ enables you to specify what action to take after a function shipping request fails to allocate a session with a remote system for one of the following reasons:

- The remote system is not in service.
- A connection to the remote system cannot be established.
- No sessions are immediately available, and your XISCONA exit program has specified that the request is not to be queued in the issuing region.

Note that this exit is invoked only if the request to be shipped is of type EXEC CICS START NOCHECK. For EXEC CICS requests other than those with the NOCHECK option (which is only available on EXEC CICS START commands) the 'SYSIDERR' condition is raised in the application program.

You can use the exit to specify whether or not the failed request is to be locally queued, to be executed when the connection is reestablished.

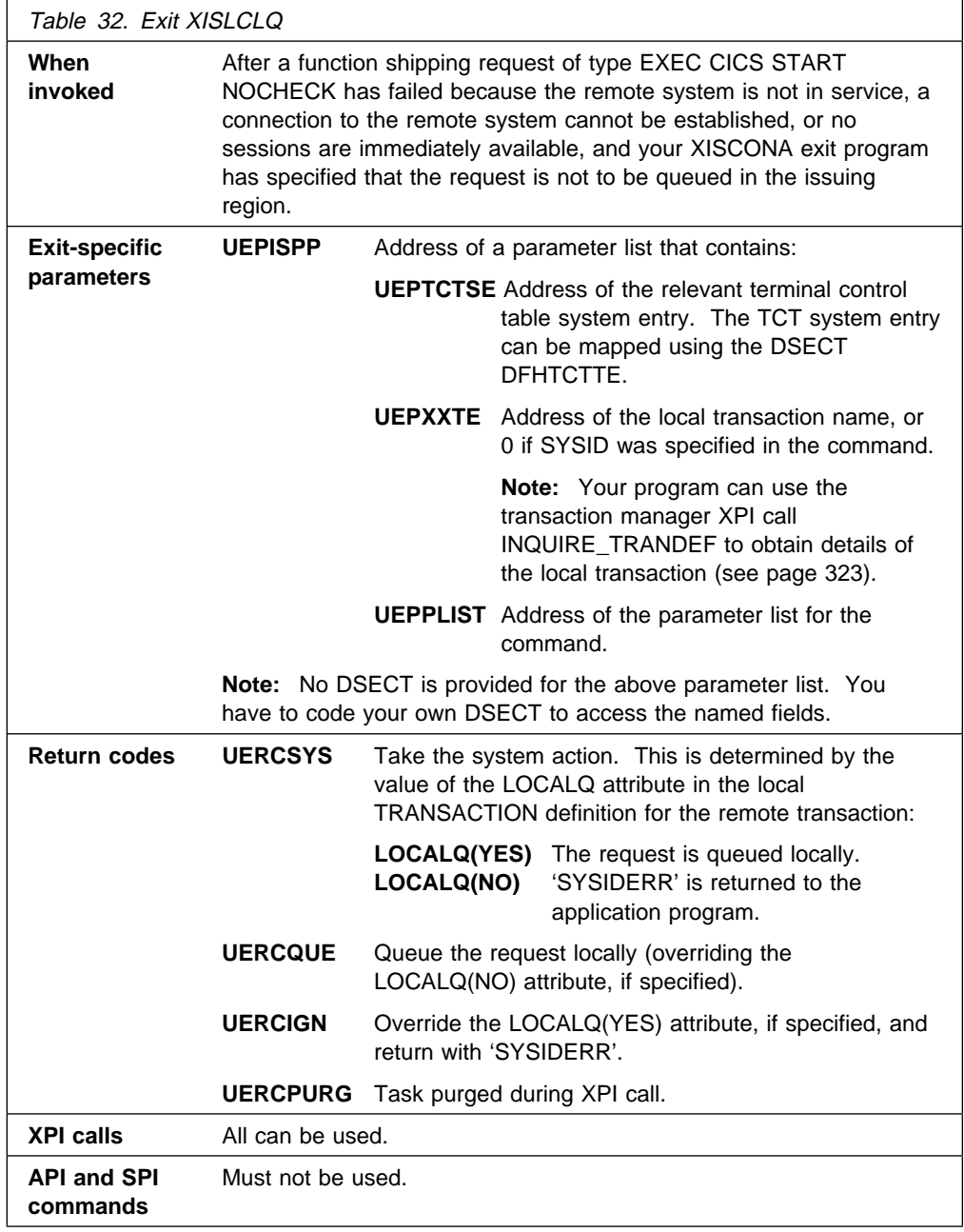

### **Important**

There is no 'UERCNORM' return code at this exit point, because the exit is invoked after a failure. The choice is whether to take the system default action or to handle the error in some other way.

## **Interval control program exits XICREQ, XICEXP, and XICTENF**

You can use some XPI calls in exit programs invoked from the interval control program. However, when any of these exits are invoked for expiry analysis, any actions that delay the execution of the interval control program can have adverse effects on other transactions that are waiting for intervals to expire. You can determine whether the exits have been invoked for expiry analysis by examining the type-of-request field, TCAICTR, a copy of which is pointed to by the UEPICRQ1 exit-specific parameter.

**Note:** The XICREQ exit is invoked by internal requests made by CICS code, as well as by requests made by applications. For example, if you use the CICS extended recovery facility (XRF), the XRF surveillance program uses interval control services. DFHXRSP issues an interval control WAIT every 2 seconds; this means that any interval control exit programs are also invoked every 2 seconds.

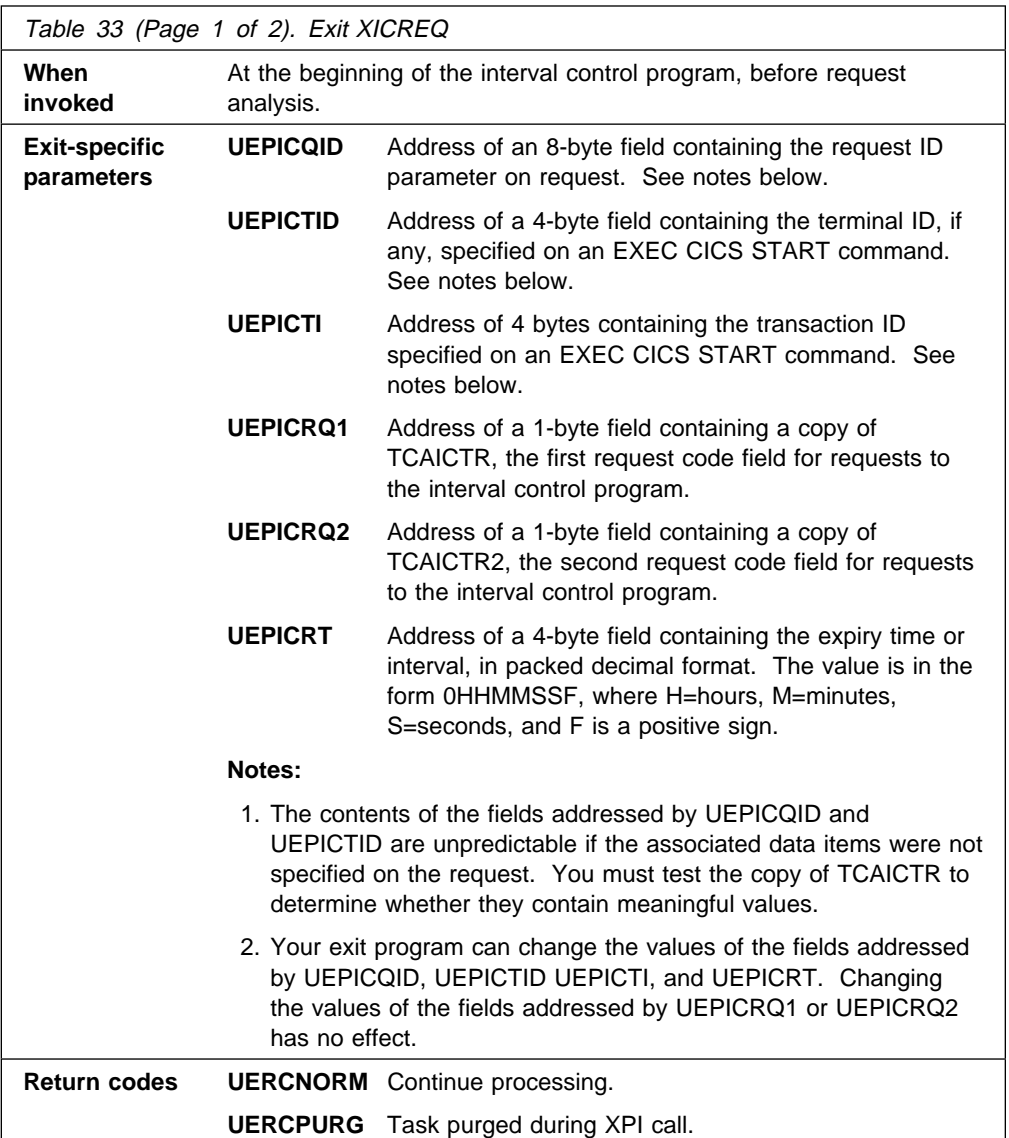

### **XICREQ**

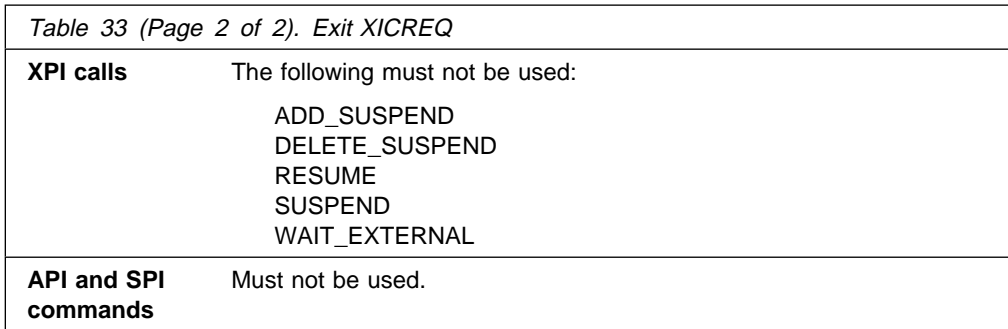

## **XICEXP**

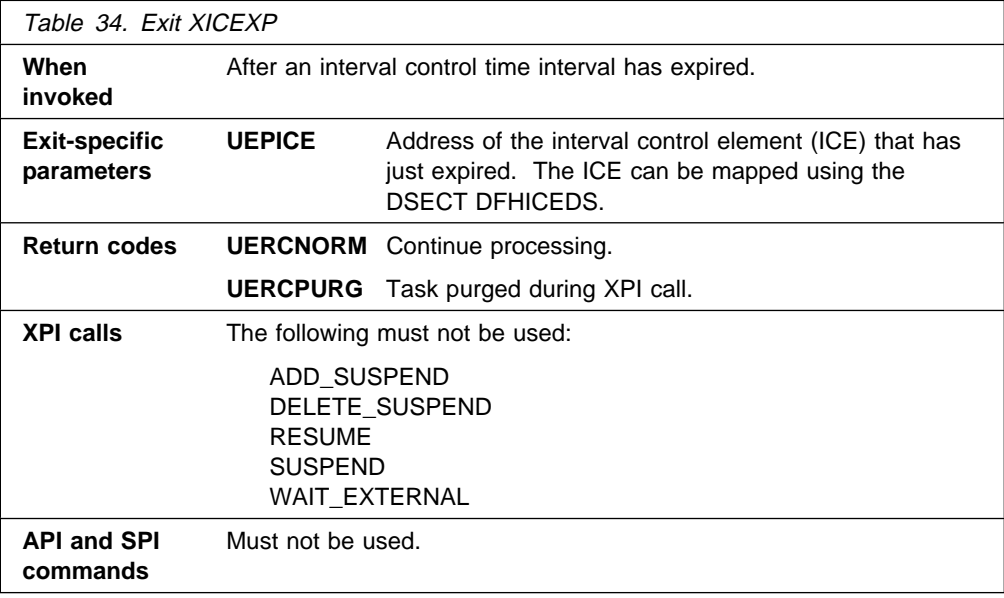

## **XICTENF**

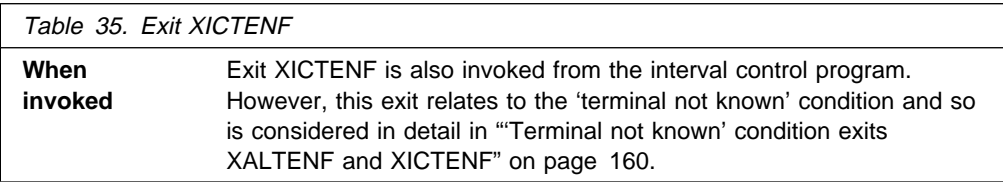

## **Interval control EXEC interface program exits XICEREQ and XICEREQC**

**XICEREQ** is invoked on entry to the interval control program before CICS processes an interval control request. Using XICEREQ, you can:

- Analyze the request to determine its type, the keywords specified, and their values.
- Modify any value specified by the request before the command is executed.
- Set return codes to specify that either:
	- CICS should continue with the request, modified or unmodified.
	- CICS should bypass the request. (Note that if you set this return code, you must also set up return codes for the EXEC interface block (EIB), as if you had processed the request yourself.)

**XICEREQC** is invoked after the interval control program request is completed. Using XICEREQC, you can:

- Analyze the request, to determine its type, the keywords specified, and their values.
- Set return codes for the EIB.

CICS passes seven parameters to these exits as follows:

- The address of the command-level parameter structure (UEPCLPS)
- The address of a token (UEPICTOK) used to pass 4 bytes of data from XICEREQ to XICEREQC
- The addresses of copies of three pieces of return code information from the EIB (UEPRCODE, UEPRESP, and UEPRESP2)
- The address of a token (UEPTSTOK) that is valid throughout the life of a task
- The address of an exit recursion count (UEPRECUR)

**Note:** The XICEREQ exit is invoked by internal requests made by CICS code, as well as by requests made by applications.

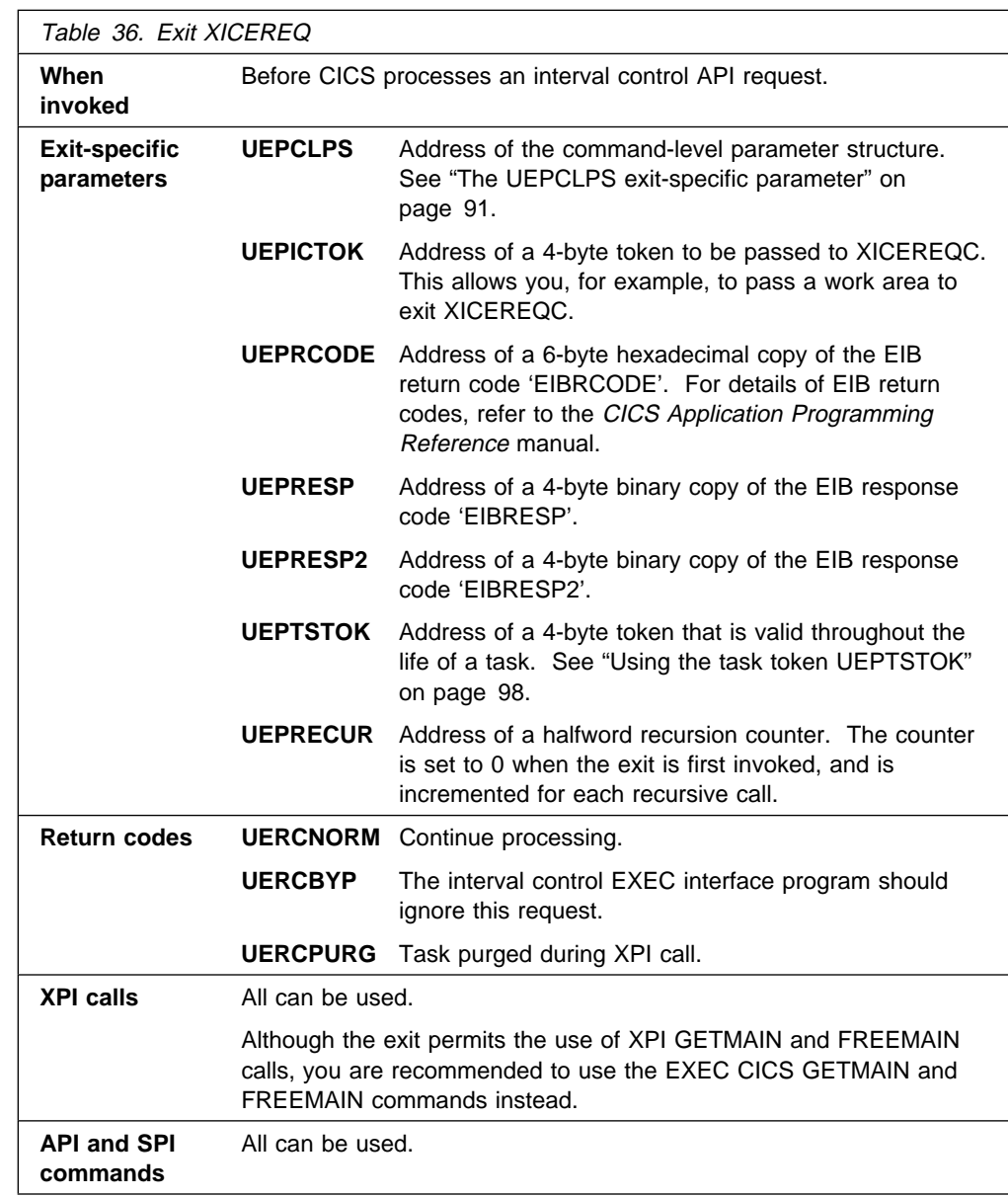

## **XICEREQ**

**Warning:** Care should be taken when issuing recursive commands not to cause a loop. For example, it is your responsibility to avoid entering a loop when an interval control request is issued from the XICEREQ exit. Use of the recursion counter UEPRECUR is recommended.

## **XICEREQC**

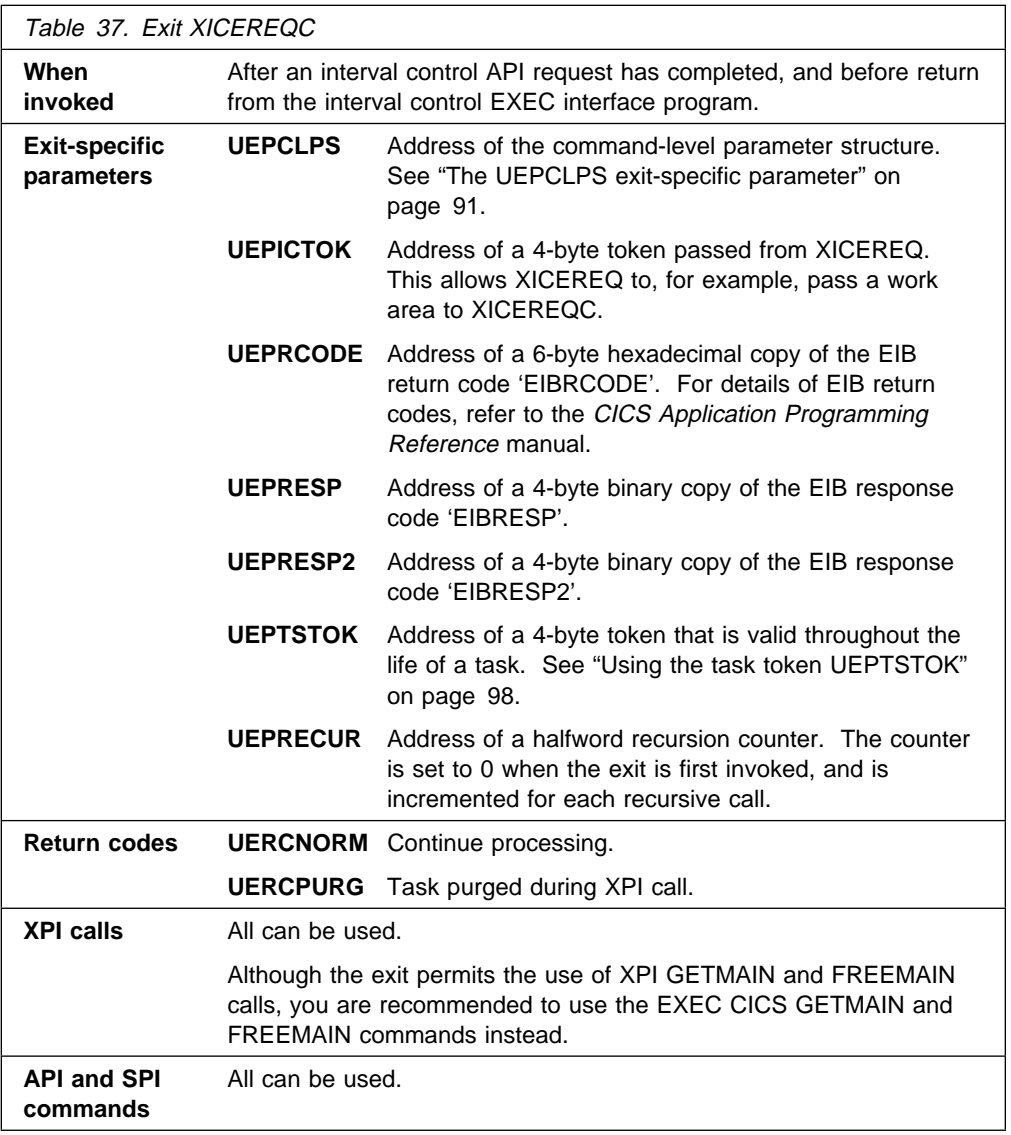

**Warning:** Care should be taken when issuing recursive commands. For example, you must avoid entering a loop when issuing an interval control request from the XICEREQC exit. Use of the recursion counter UEPRECUR is recommended.

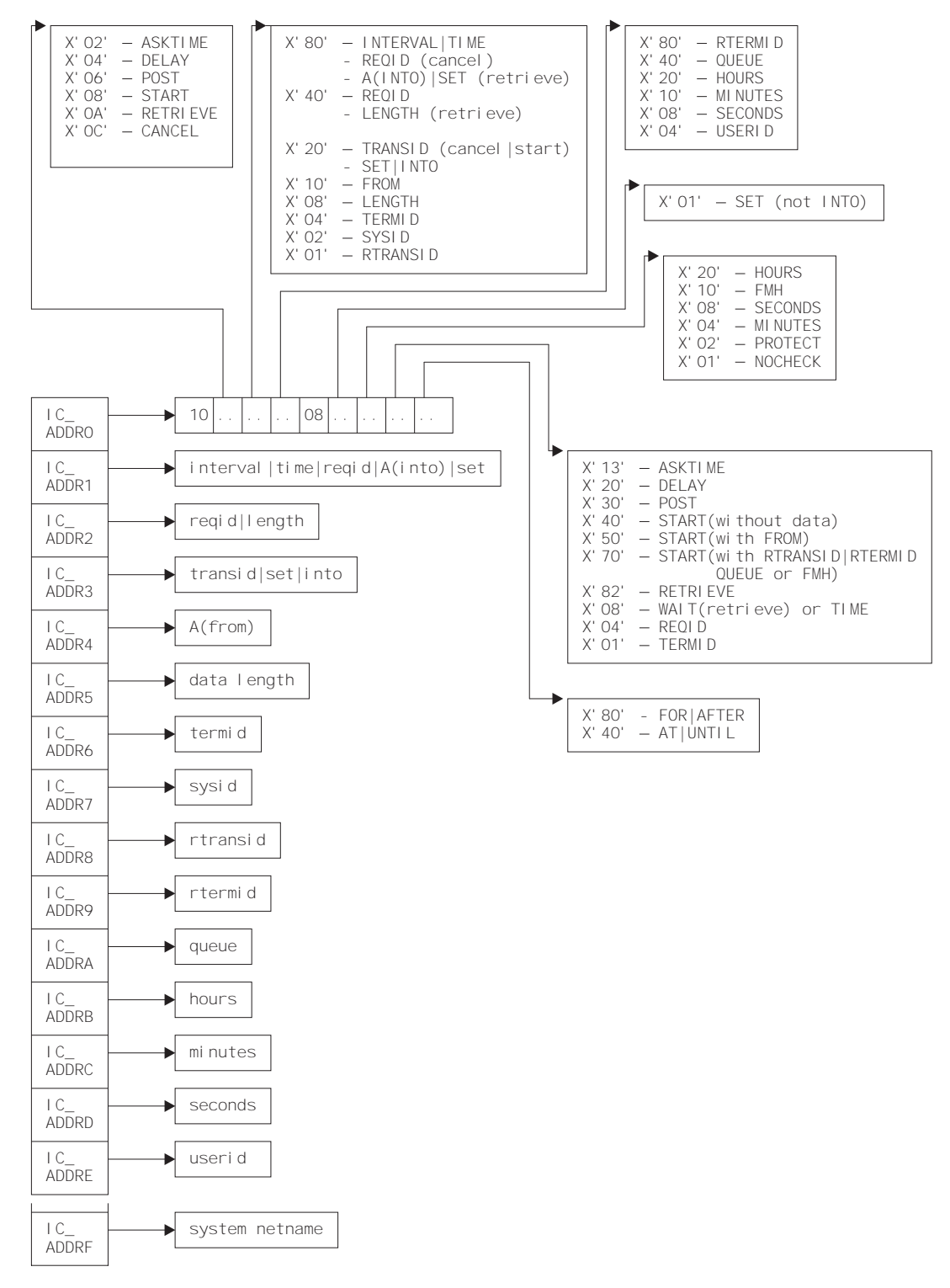

**The command-level parameter structure**

Figure 1. The command-level parameter structure for interval control

The command-level parameter structure consists of a series of addresses. The first address points to the EXEC interface descriptor (EID), which consists of a 9-byte area that describes the type of request and identifies each keyword specified with the request. The remaining addresses point to pieces of data associated with the

request. For example, the second address points to the interval for START requests.

You can examine the EID to determine the type of request and the keywords specified. You can examine the other parameters in the list to determine the values of the keywords. You can also modify values of keywords specified on the request. For example, you could change the SYSID specified in the request.

### **End of parameter list indicator**

The high-order bit is set on in the last address set in the parameter list to indicate that it is the last one in the list. On return from your user exit program, CICS scans the parameter list for the high-order bit to find the last parameter. Therefore, if you modify the length of the parameter list, you must also reset the high-order bit to indicate which is the new last address.

For example, if the parameter list specifies only the first four addresses (IC\_ADDR0, the address of the EID, to IC\_ADDR3, the address of the name of the transaction named in a START request), the high-order bit is set on in IC\_ADDR3. If you extend the parameter list by setting the address of a SYSID in IC\_ADDR7, you must unset the high-order bit in IC\_ADDR3 and set it on in IC\_ADDR7 instead.

The maximum size of parameter list is supplied to the exit, thus allowing your exit program to add any parameters not already specified without needing to first obtain more storage.

The original parameter list, as it was before XICEREQ was invoked, is restored after the completion of XICEREQC. It follows that the execution diagnostic facility (EDF) displays the original command before **and** after execution: **EDF does not display any changes made by the exit**.

**The UEPCLPS exit-specific parameter:** The UEPCLPS exit-specific parameter is included in both exit XICEREQ and exit XICEREQC. It is the address of the command-level parameter structure. The command-level parameter structure contains 16 addresses, IC\_ADDR0 through IC\_ADDRF. It is defined in the DSECT IC\_ADDR\_LIST, which you should copy into your exit program by including the statement COPY DFHICUED.

The command-level parameter list is made up as follows:

### **IC\_ADDR0**

is the address of a 9-byte area called the EXEC interface descriptor (EID), which is made up as follows:

 **IC\_GROUP IC\_FUNCT IC\_BITS1 IC\_BITS2 IC\_EIDOPT5 IC\_EIDOPT6 IC\_EIDOPT7 IC\_EIDOPT8 IC\_EIDOPT9**

 **IC\_EIDOPT10 IC\_EIDOPT11 IC\_EIDOPT12 IC\_EIDOPT13 IC\_GROUP** Always X'10', indicating that this is an interval control request. **IC\_FUNCT** One byte that defines the type of request: **X'02'** ASKTIME. **X'04'** DELAY. **X'06'** POST. **X'08'** START. **X'0A'** RETRIEVE. **X'0C'** CANCEL. **IC\_BITS1** Existence bits that define which arguments were specified. To obtain the argument associated with a keyword, you need to use the appropriate address from the command-level parameter structure. Before using this address, you must check the associated existence bit. If the existence bit is set off, the argument was not specified in the request and the address should not be used. **X'80'** Set if the request contains INTERVAL or TIME arguments, or if a CANCEL request specifies REQID, or if a RETRIEVE request specifies SET or INTO. If set, **IC\_ADDR1** is meaningful. **X'40'** Set if the request other than CANCEL specifies REQID or if a RETRIEVE request specifies LENGTH. If set, **IC\_ADDR2** is meaningful. **X'20'** Set if the request specifies TRANSID or if a request other than RETRIEVE specifies SET or INTO. If set, **IC\_ADDR3** is meaningful. **X'10'** Set if the request specifies FROM. If set, **IC\_ADDR4** is meaningful. **X'08'** Set if a request other than RETRIEVE specifies LENGTH. If set, **IC\_ADDR5** is meaningful. **X'04'** Set if the request specifies TERMID. If set, **IC\_ADDR6** is meaningful. **X'02'** Set if the request specifies SYSID. If set, **IC\_ADDR7** is meaningful. **X'01'** Set if the request specifies RTRANSID. If set, **IC\_ADDR8** is meaningful. **IC\_BITS2** Further argument existence bits. **X'80'** Set if the request specifies RTERMID. If set, **IC\_ADDR9** is meaningful. **X'40'** Set if the request specifies QUEUE. If set, **IC\_ADDRA** is meaningful. **X'20'** Set if the request specifies HOURS. If set,

> **IC\_ADDRB** is meaningful. **X'10'** Set if the request specifies MINUTES. If set, **IC\_ADDRC** is meaningful.

**X'08'** Set if the request specifies SECONDS. If set, **IC\_ADDRD** is meaningful. **X'04'** Set if the request specifies USERID. If set, **IC\_ADDRE** is meaningful. **IC\_BITS3** One byte not used by interval control. **IC\_EIDOPT5** Indicates whether certain keywords were specified on the request. **X'01'** On a RETRIEVE command, SET (and not INTO) was specified. On a START command, ATTACH was specified. You cannot modify this field in your user exit. **IC\_EIDOPT6** Indicates whether certain keywords were specified on the request. **X'02'** HOURS specified. **X'04'** FMH specified. **X'06'** SECONDS specified. **X'08'** MINUTES specified. **X'0A'** PROTECT specified. **X'0C'** NOCHECK specified. **IC\_EIDOPT7** Indicates whether certain functions or keywords were specified on the request. **X'F0'** CANCEL specified. **X'82'** RETRIEVE specified. **X'40'** START specified. **X'30'** POST specified. **X'20'** DELAY, RTRANSID, RTERMID, or QUEUE specified, and/or FMH. **X'13'** ASKTIME specified. **X'10'** FROM, RTRANSID, or RTERMID specified, and/or QUEUE. **X'08'** TIME or WAIT specified. **X'04'** REQID specified. **X'01'** TERMID specified. **IC\_EIDOPT8** Indicates whether certain keywords were specified on the request. **X'80'** FOR or AFTER specified. **X'40'** AT or UNTIL specified.

### **IC\_ADDR1**

is the address of one of the following:

- An 8-byte area containing the value of the INTERVAL keyword (or TIME keyword if **IC\_EIDOPT7** indicates that TIME is specified).
- An 8-byte area containing the value of REQID (if the request is CANCEL).
- Data returned for INTO (if the request is RETRIEVE, and if **IC\_EIDOPT5** indicates that this is not SET).
- A 4-byte address returned for SET (if the request is RETRIEVE and **IC\_EIDOPT5** indicates that this is SET).

### **IC\_ADDR2**

is the address of one of the following:

- An 8-byte area containing the value of REQID (if the request is DELAY, POST or START).
- A halfword containing the value of LENGTH (if the request is RETRIEVE).

**Warning:** For requests that specify INTO, do not change the value of LENGTH to a value greater than that specified by the application. To do so causes a storage overlay in the application.

### **IC\_ADDR3**

is the address of one of the following:

- An area containing the value of TRANSID (if the request is CANCEL or START).
- A 4-byte address returned for SET (if the request is START or POST and **IC** EIDOPT5 indicates that this is SET).

### **IC\_ADDR4**

is the address of an area containing the data from FROM.

### **IC\_ADDR5**

is the address of the halfword value of LENGTH.

**Warning:** For requests that specify INTO, do not change the value of LENGTH to a value greater than that specified by the application. To do so causes a storage overlay in the application.

### **IC\_ADDR6**

is the address of an area containing the value of TERMID.

### **IC\_ADDR7**

is the address of an area containing the value of SYSID.

### **IC\_ADDR8**

is the address of an area containing the value of RTRANSID.

### **IC\_ADDR9**

is the address of an area containing the value of RTERMID.

### **IC\_ADDRA**

is the address of an area containing the value of QUEUE.

### **IC\_ADDRB**

is the address of an area containing the value of HOURS.

### **IC\_ADDRC**

is the address of an area containing the value of MINUTES.

### **IC\_ADDRD**

is the address of an area containing the value of SECONDS.

### **IC\_ADDRE**

is the address of an area containing the value of USERID.

### **IC\_ADDRF**

is the address of an area containing the value of the system netname.

**Modifying fields in the command-level parameter structure:** Some fields that are passed to interval control are used as input to the request, some are used as output fields, and some are used for both input and output. The method your user exit program uses to modify a field depends on the usage of the field.

The following are always input fields:

 INTERVAL TIME REQID FROM TERMID SYSID **HOURS**  MINUTES **SECONDS** USERID

The following are always output fields:

```
 INTO
SET
```
The following are input fields on a START request and output fields on a RETRIEVE request:

 RTRANSID RTERMID QUEUE

LENGTH is an input field on a START request, an output field on a RETRIEVE with SET specified, and an input/output field on a RETRIEVE with INTO specified.

**Modifying input fields:** The correct method of modifying an input field is to create a new copy of it, and to change the address in the command-level parameter list to point to your new data.

**Warning:** You must never modify an input field by altering the data that is pointed to by the command-level parameter list. To do so would corrupt storage belonging to the application program and would cause a failure when the program attempted to reuse the field.

**Modifying output fields:** The technique described in "Modifying input fields" is not suitable for modifying output fields. (The results would be returned to the new area instead of the application's area, and would be invisible to the application.)

An output field is modified by altering the data that is pointed to by the command-level parameter list. In the case of an output field, you can modify the application's data in place, because the application is expecting the field to be modified anyway.

**Modifying the EID:** It is not possible to modify the EID to make major changes to requests, such as changing a DELAY request to a START request.

However, you can make minor changes to requests, such as turning on the existence bit for SYSID so that the request can be changed into one that is shipped to a remote system.

Some interval control commands use 2 bits in the EID to indicate a single keyword; the EXEC CICS START command, for example, uses 2 bits to indicate TERMID. The first bit, in IC\_BITS1, indicates that ADDR6 in the command parameter list is valid (ADDR6 points to TERMID) and the second, in IC\_EIDOPT7, is the keyword existence bit to show that the TERMID keyword was specified on the command.

Where this occurs you must ensure that both bit settings are changed (consistently) if you wish to modify these commands from within a user exit program, or the results will be unpredictable.

The list that follows shows the bits in the EID that **can** be modified. Any attempt to modify any other part of the EID is ignored.

### **IC\_BITS1**

- **X'80'** The existence bit for REQID (if the request is CANCEL).
- **X'40'** The existence bit for REQID (if the request is DELAY, POST, or START).
- **X'20'** The existence bit for TRANSID (if the request is CANCEL).
- **X'10'** The existence bit for FROM (if the request is START).
- **X'08'** The existence bit for LENGTH (if the request is START).
- **X'04'** The existence bit for TERMID (if the request is START).
- **X'02'** The existence bit for SYSID (if the request is START or CANCEL).
- **X'01'** The existence bit for RTRANSID (if the request is START or RETRIEVE).

### **IC\_BITS2**

- **X'80'** The existence bit for RTERMID (if the request is START or RETRIEVE).
- **X'40'** The existence bit for QUEUE (if the request is START or RETRIEVE).
- **X'20'** The existence bit for HOURS (if the request is DELAY, POST. or START).
- **X'10'** The existence bit for MINUTES (if the request is DELAY, POST. or START).
- **X'08'** The existence bit for SECONDS (if the request is DELAY, POST. or START).

### **IC\_EIDOPT6**

**X'20'** Secondary existence bit for HOURS.
- **X'10'** Existence bit for FMH.
- **X'08'** Secondary existence bit for SECONDS.
- **X'04'** Secondary existence bit for MINUTES.
- **X'02'** Existence bit for PROTECT.
- **X'01'** Existence bit for NOCHECK.

#### **IC\_EIDOPT7**

Bits in IC\_EIDOPT7 should only be modified within the same functional group – that is, only those existence bits defined as valid for a START request should be set on a START request.

#### **ASKTIME requests**

**X'13'** ASKTIME request. This value is fixed for all ASKTIME requests, and should not be modified.

#### **DELAY requests**

- **X'20'** DELAY request.
- **X'08'** TIME specified.
- **X'04'** REQID specified.

#### **POST requests**

- **X'30'** POST request.
- **X'08'** TIME specified.
- **X'04'** REQID specified.

#### **START requests**

- **X'40'** START request (without DATA).
- **X'50'** START with DATA request.
- **X'70'** START with one or more of RTRANSID, RTERMID, QUEUE, or FMH specified.
- **X'08'** TIME specified.
- **X'04'** REQID specified.
- **X'01'** TERMID specified.

#### **RETRIEVE requests**

**X'82'** RETRIEVE request.

#### **CANCEL requests**

- **X'F0'** CANCEL request.
- **X'04'** REQID specified.

The EID is reset to its original value before return to the application program. That is, changes made to the EID are retained for the duration of the interval control request only.

**Warning:** Your user exit program is prevented from making major changes to the EID. However, you must take great care when making the minor modifications that **are** permitted.

**Using the interval control request token UEPICTOK:** UEPICTOK provides the address of a 4-byte area that you can use to pass information between the XICEREQ and XICEREQC user exits for the same interval control request. For

example, the address of a piece of storage obtained by the XICEREQ user exit, which is to be freed by the XICEREQC exit, can be passed in the UEPICTOK field.

**Using the task token UEPTSTOK:** UEPTSTOK provides the address of a 4-byte area that you can use to pass information between successive interval control requests in the same task. (By contrast, UEPICTOK is usable only for the duration of a single interval control request, because its contents may be destroyed at the end of the request.) For example, if you need to pass information between successive invocations of the XICEREQ exit, UEPTSTOK provides a means of doing this.

**The EIB:** Copies of EIBRCODE, EIBRESP, and EIBRESP2 are passed to the exit, so that you can:

- Modify or set completion information in XICEREQ and XICEREQC
- Examine completion information in XICEREQC.

You can update the copies of EIBRCODE, EIBRESP, and EIBRESP2 that you are given in the parameter list. Interval control copies your values into the real EIB after the completion of XICEREQC; or if you specify a return code of 'bypass' in XICEREQ.

You must set valid interval control responses. You must set all three of EIBRCODE, EIBRESP, and EIBRESP2 to a consistent set of values, such as would be set by CICS interval control to describe a valid completion. **CICS does not police the consistency of EIBRCODE, EIBRESP, and EIBRESP2**. However, if EIBRCODE is set to a non–zero value and EIBRESP is set to zero, CICS overrides EIBRESP with a non–zero value. To aid you in setting the values of EIBRCODE, EIBRESP, and EIBRESP2, the values used by interval control are specified in DFHICUED.

**Example of how XICEREQ and XICEREQC can be used:** XICEREQ and XICEREQC can be used for a variety of purposes. One example of a possible use is given below.

In this example, XICEREQ and XICEREQC are used to route START requests to a number of different CICS regions to provide a simple load balancing mechanism. The example shows only the capabilities of the exits; it is not intended to indicate an ideal way of achieving the function.

#### **In XICEREQ:**

- 1. Scan the global work area (GWA) to locate a suitable CICS region (for example, the region currently processing the least number of START requests).
- 2. Having decided which system to route the request to, increment the use count for this system.
- 3. Obtain a 4-byte area in which to store the SYSID for this request. This can be allocated from the GWA to avoid issuing a GETMAIN. If the area is obtained by issuing a GETMAIN, set UEPICTOK to the address of the storage obtained.
- 4. Set IC\_ADDR7 to be the address of the 4–byte area so that XICEREQC can also use this area.
- 5. If setting IC\_ADDR7 now makes it the last address, set the high-order bit in the address, and reset the high-order bit in what was previously the last address.
- 6. Set the X'02' existence bit on in IC\_BITS1 to indicate that a SYSID is specified.
- 7. Return to CICS.

#### **In XICEREQC:**

- 1. Scan the global work area (GWA) and locate the entry for the CICS region specified in the SYSID parameter.
- 2. Decrement the use count for this system.
- 3. If a GETMAIN was issued in XICEREQ to obtain an area to hold the SYSID, issue a FREEMAIN for the address held in UEPICTOK.
- 4. Return to CICS.

#### **Example program**

CICS supplies—in hardcopy only—an example program, DFH\$XTSE, that shows how to modify fields in the command-level parameter structure passed to EXEC interface exits. DFH\$XTSE is listed on page 673.

## **Journal control program exits XJCWR and XJCWB**

There are two global user exits in the journal control program. CICS invokes XJCWR after building a journal record in the buffer, but before writing it to its target journal. XJCWB is invoked before each physical WRITE to each non-DMF-controlled journal. It could be used, for example, to pass copies of CICS log records to another system to aid in recovery of the prime-site system after a disaster.

#### **XJCWR**

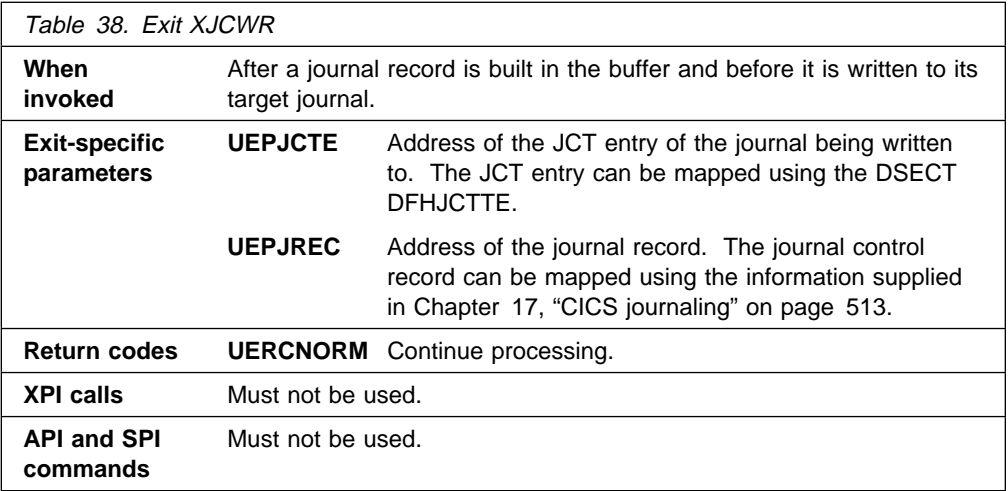

#### **XJCWB**

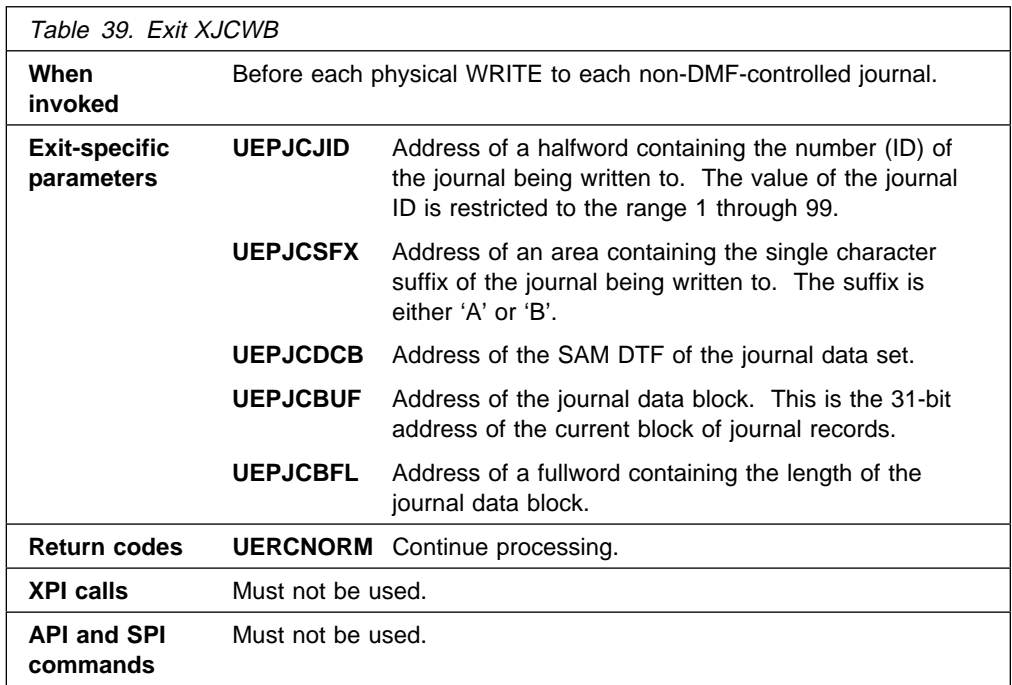

## **Loader domain exits XLDLOAD and XLDELETE**

There are two global user exits in the loader domain. XLDLOAD is invoked when a new instance of a program is loaded into storage, before the program is made available for use.

XLDELETE is invoked after an instance of a program is released by CICS and before the program is freed from storage.

For LPA-resident programs, the exits are still invoked when a program is acquired or released, even though the program is not physically loaded or freed.

These are both information-only exits. Any changes made to the exit parameters by the exit program are ignored by CICS, as is any return code which it sets.

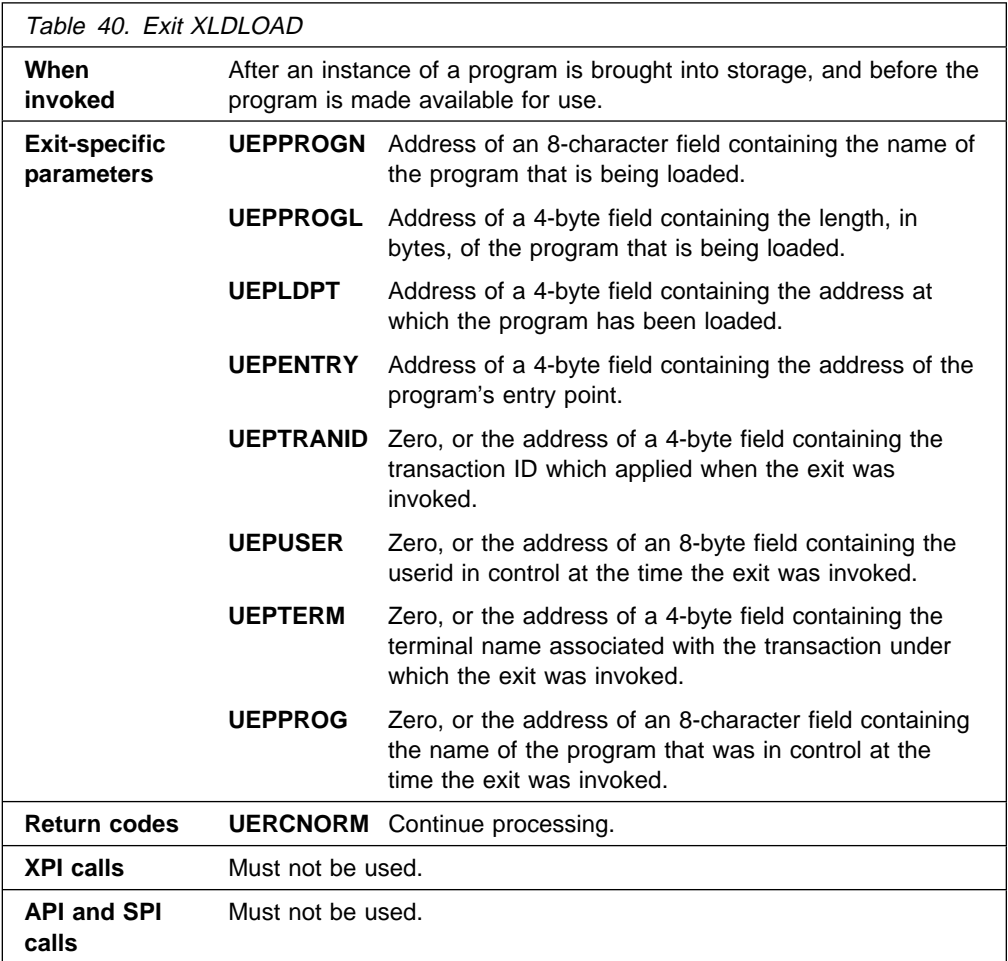

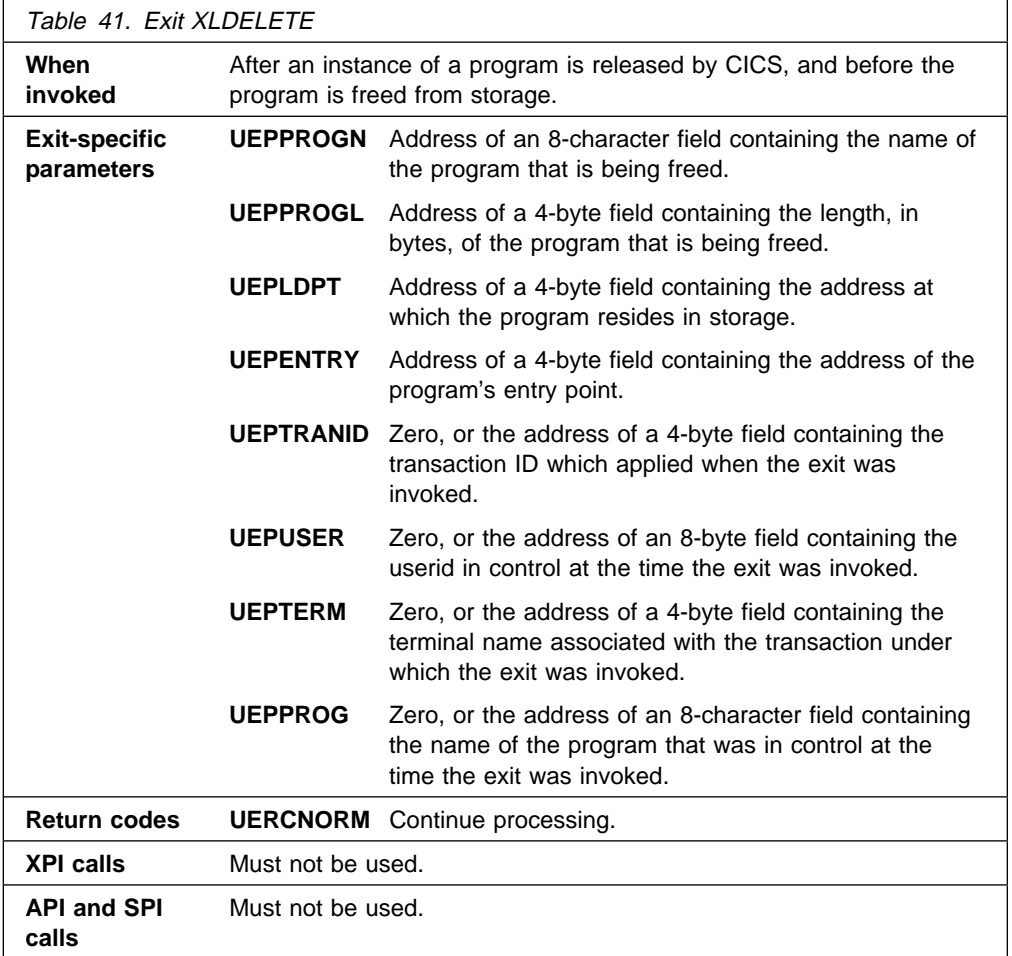

### **Message domain exit XMEOUT**

The XMEOUT exit allows you to suppress or reroute CICS messages that use the message domain.

Note that your exit program is subject to certain restrictions:

- It can only suppress or reroute messages that use the message domain. You can deduce which messages this applies to from the VSE/ESA Messages and Codes Volume 3 manual: the description of each message that causes XMEOUT to be driven contains a list of "XMEOUT parameters"; if no XMEOUT parameters are listed for a message, the latter does not cause the exit to be driven. For example, message 'DFHAC2008' causes XMEOUT to be invoked, but message 'DFHDU0205' does not.
- It cannot change the text of a message, nor the message inserts. (If it tries to do so, CICS ignores the changes.)
- It cannot suppress or reroute messages issued during the first phase of CICS initialization (because the exit cannot be enabled before the second phase).
- It cannot reroute a message to transient data queues during CICS shutdown unless the original message destination included one or more transient data queues. If it attempts to do so, the message in question is routed to its original destination, and message DFHME0120I is issued to the console. Message DFHME0120I cannot be re-routed by the user exit program but it may be suppressed.

This restriction is necessary because the message domain is required to handle messages during CICS shutdown even after the transient data queue function has ended.

To discover whether CICS shutdown has started, your exit program can check for the first instance of message DFHME0120. It can stop rerouting messages to TD queues after DFHME0120 has been issued.

It cannot suppress or reroute messages sent to terminal operators, but only those sent to the system console or to transient data queues. (XMEOUT is not invoked for the former type of message.)

**Note:** If a message is being rerouted to a transient data queue and the transient data request fails, the message is lost. The MEME exception trace point ID X'0328' is written. The interpretation string of this trace entry provides an explanation of why the transient data request failed.

#### **Important**

Because of the danger of recursion, your XMEOUT exit program should **not** try to reroute:

- Any DFHTDxxxx messages, produced by the transient data program.
- User domain messages in the range DFHUS0002–DFHUS0006, plus message DFHUS0150.
- Transaction manager messages DFHXM0212, DFHXM0213, DFHXM0304 and DFHXM0308.
- Application messages DFHAP0001, DFHAP0002, DFHAP0004, DFHAP0601, DFHAP0602, and DFHAP0603.
- Any user domain (DFHUSxxxx) messages to an intrapartition queue defined with a TRIGLEV value of anything other than zero, if the messages are produced while the user domain is performing error recovery processing.

The message definition template contains an indicator called "noreroute". This indicator is set on if the message being issued cannot be rerouted to a transient data queue by the XMEOUT exit program. The address of the indicator is passed to XMEOUT in the UEPNRTE exit-specific parameter. Your exit program can check the value of the indicator before deciding whether or not to reroute a particular message.

**Note:** If the exit program tries to reroute an ineligible message, the message domain inhibits the rerouting and issues the message to the console instead, along with message DFHME0137.

Each of the messages affected by this restriction is identified by a note in the VSE/ESA Messages and Codes Volume 3 manual.

Your exit program can suppress or reroute messages by altering the values held in the addresses pointed to by the UEPMROU, UEPMNRC, UEPMTDQ, and UEPMNTD fields of the parameter list. These four sets of values (route codes, number of route codes, transient data queue names, and number of TDQs) are the only ones that your program can change.

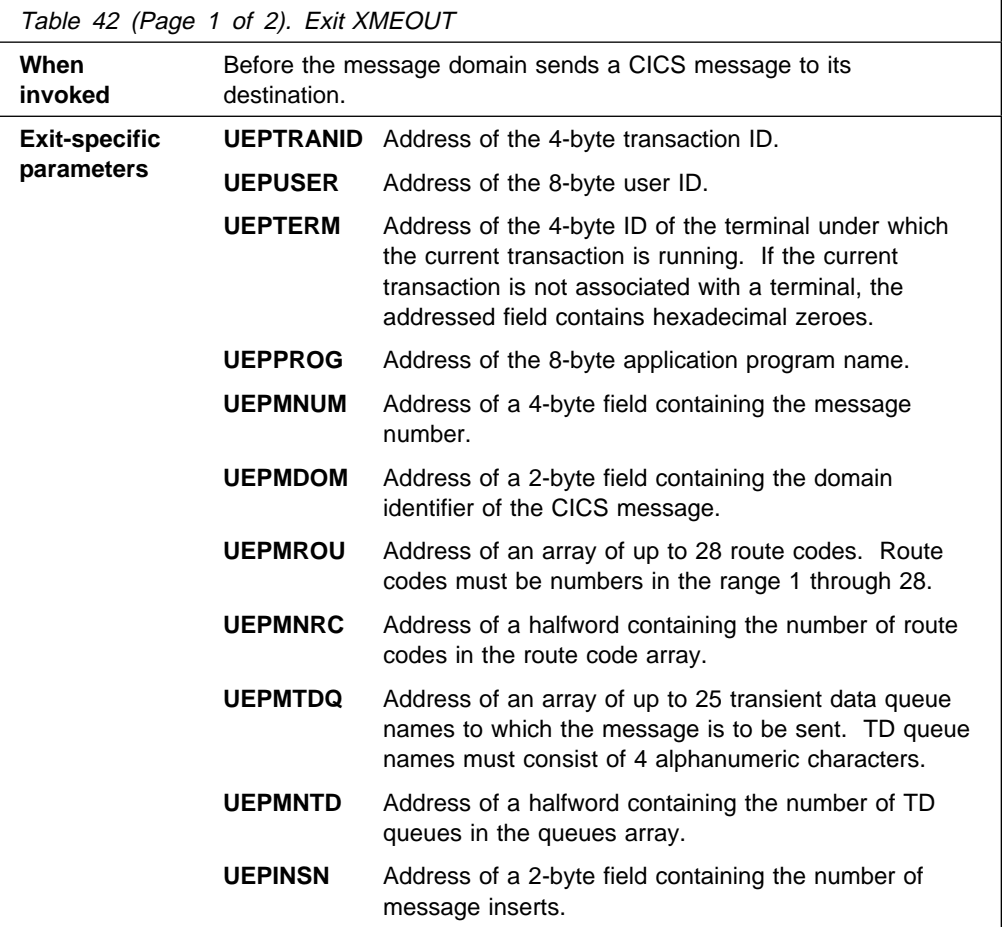

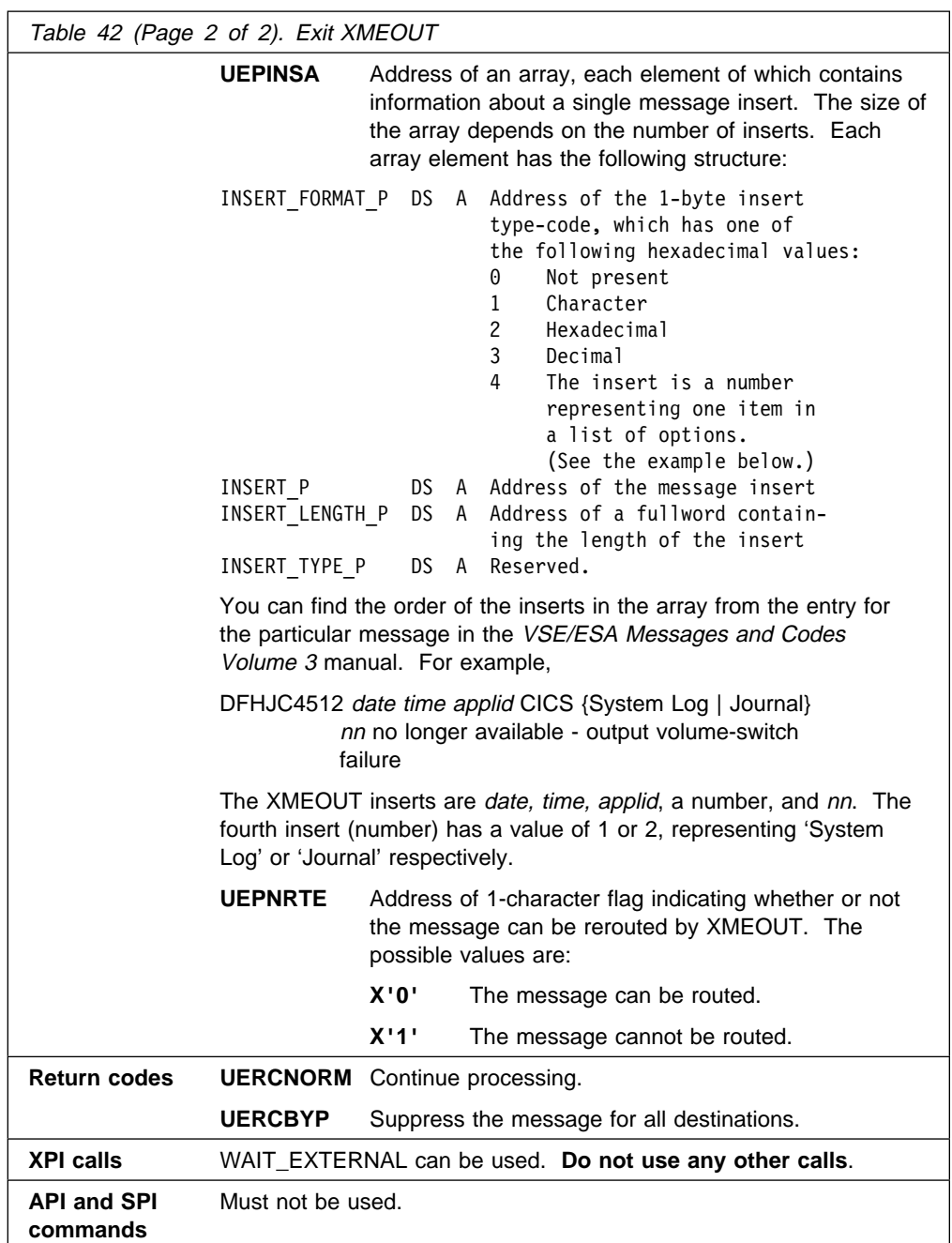

### **The sample XMEOUT global user exit programs**

CICS supplies the following sample programs, which show you how to use the XMEOUT exit to suppress or reroute messages:

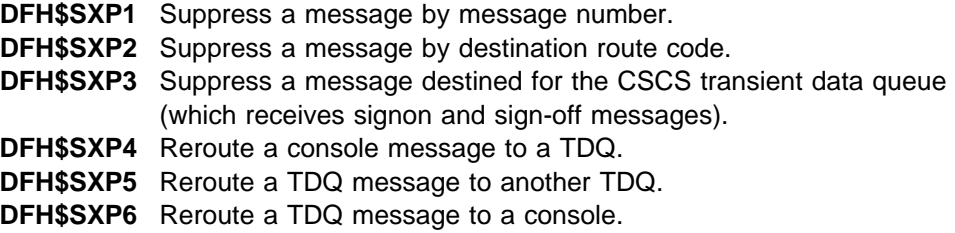

## **Monitoring domain exit XMNOUT**

XMNOUT is invoked before an exception class monitoring record is passed to DMF, and before a performance class monitoring record is written to the performance record buffer. You can use this exit to examine the record, to suppress its output to DMF, or to change the data it contains. You must ensure that any changes you make do not conflict with the dictionary description of the data.

You can also add data to performance class data records. To do this you need to define dummy user event-monitoring points (EMPs) in the monitoring control table (MCT) to reserve data fields of the required size and type.

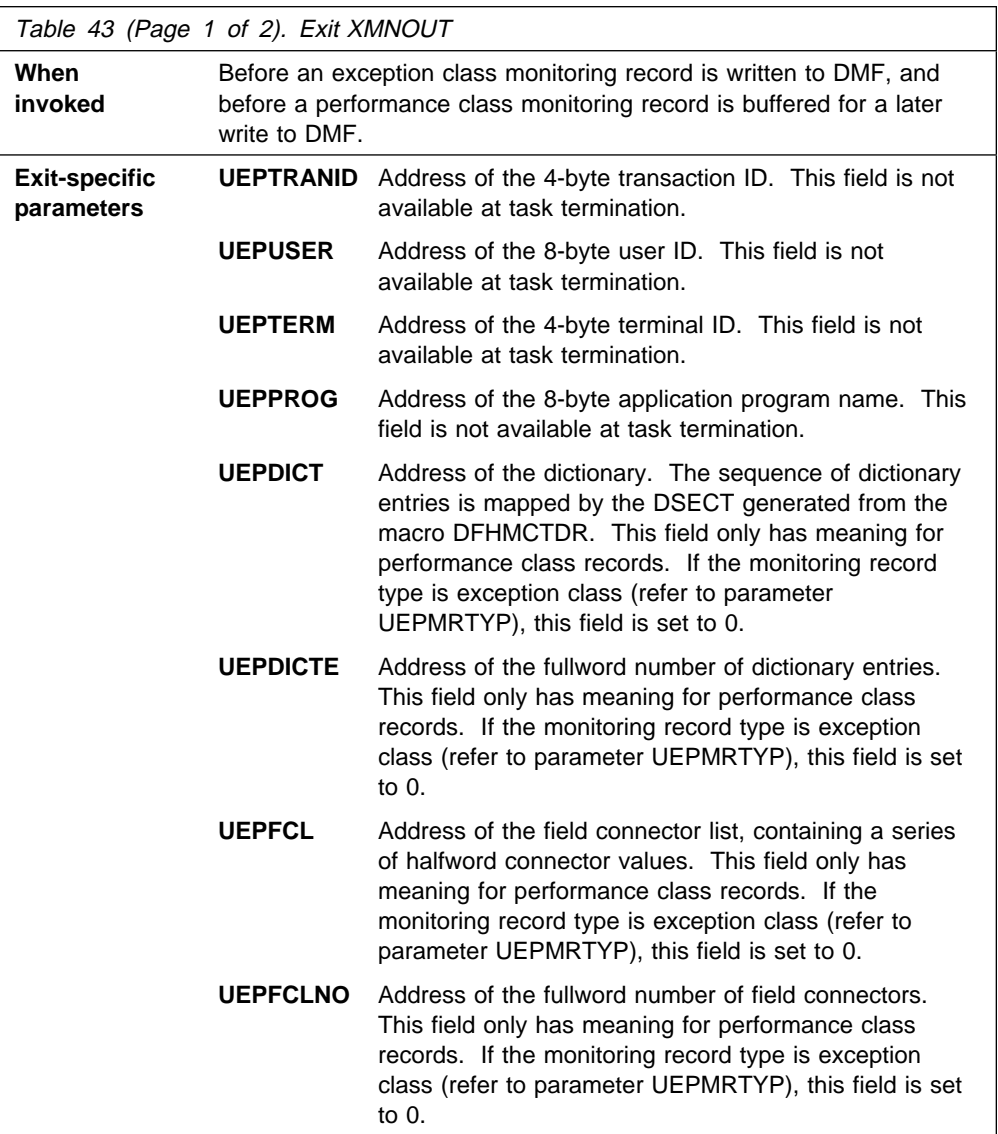

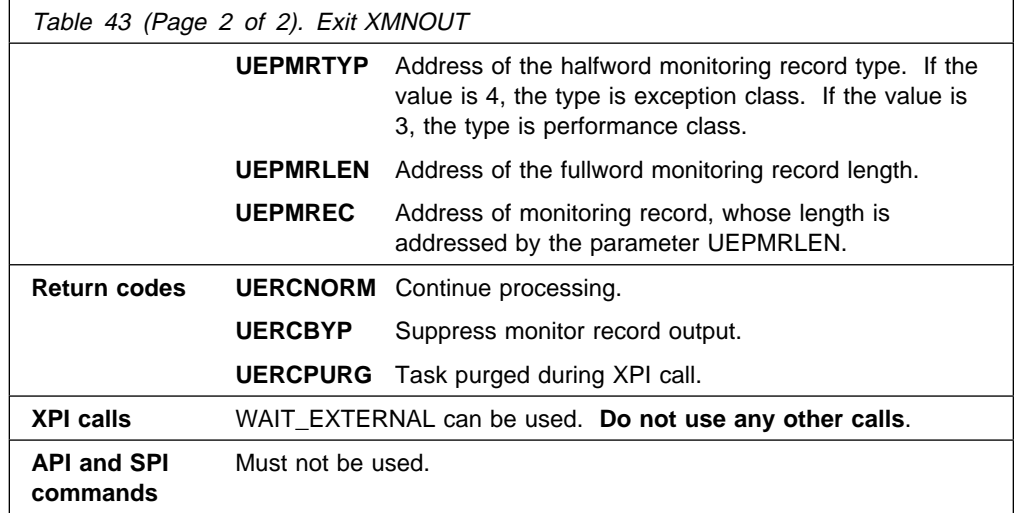

## **Program control program exits XPCREQ, XPCREQC, XPCFTCH, XPCHAIR, XPCTA, and XPCABND**

There are six user exit points in the program control program.

## **XPCREQ and XPCREQC**

**XPCREQ** is invoked by the EXEC interface program before a link request is processed. If the request is a distributed program link, the XPCREQ exit is driven on both sides of the link; that is, in both the client and the server regions. The exit program is passed the address of the application's parameter list (in UEPCLPS), and can modify this as required. For example, you can use this exit to modify the SYSID at the time of a distributed program link request. One way you can achieve this is to write an application program to manage a list of SYSIDs in a global work area (GWA). The global user exit program can obtain access to the GWA, and use the information stored there to redirect DPL requests.

**XPCREQC** is invoked after the link request is completed. You can use this exit to pass back a response to the application via the EIBRESP or EIBRESP2 fields. Such responses could be used to keep status information about a link request up-to-date. For example, if a link request fails because a connection is unavailable, XPCREQC could set EIBRESP=500 (a response code not used by CICS) to indicate the failure, enabling the application, in conjunction with the other exit, XPCREQ, to determine a suitable course of action.

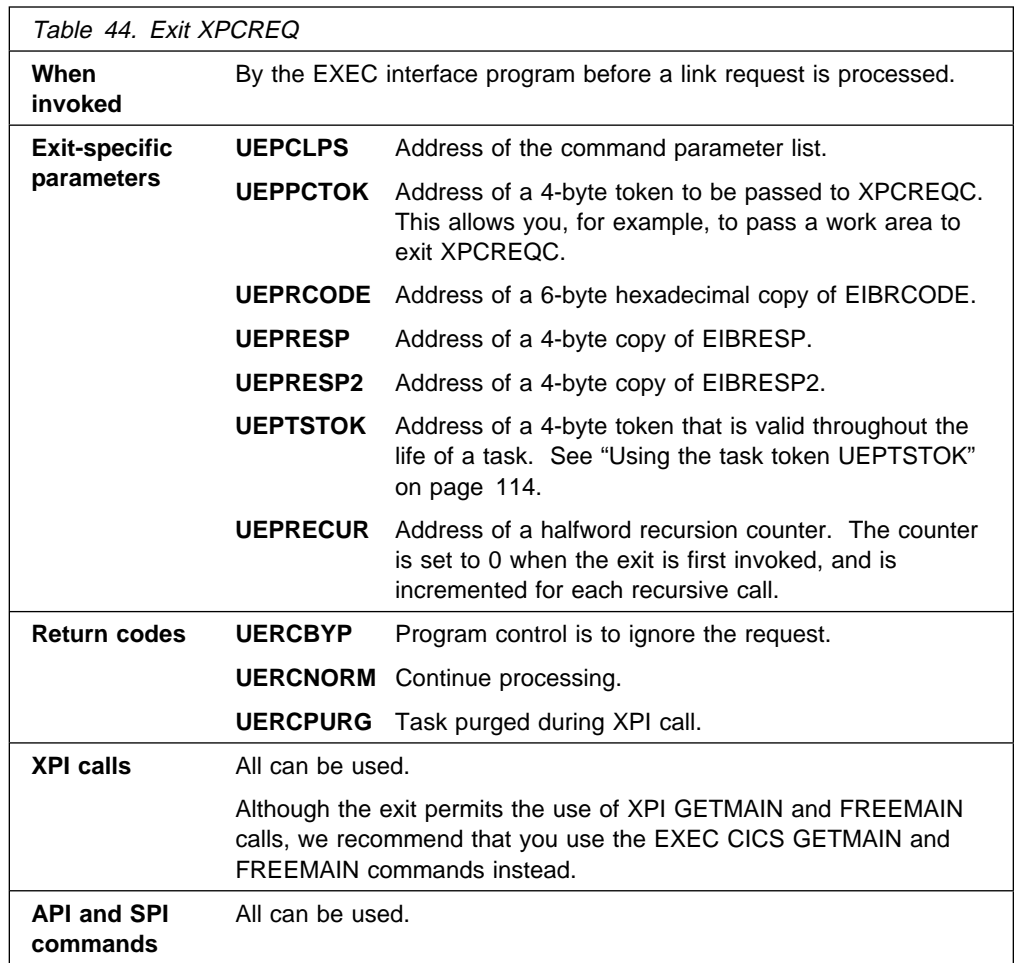

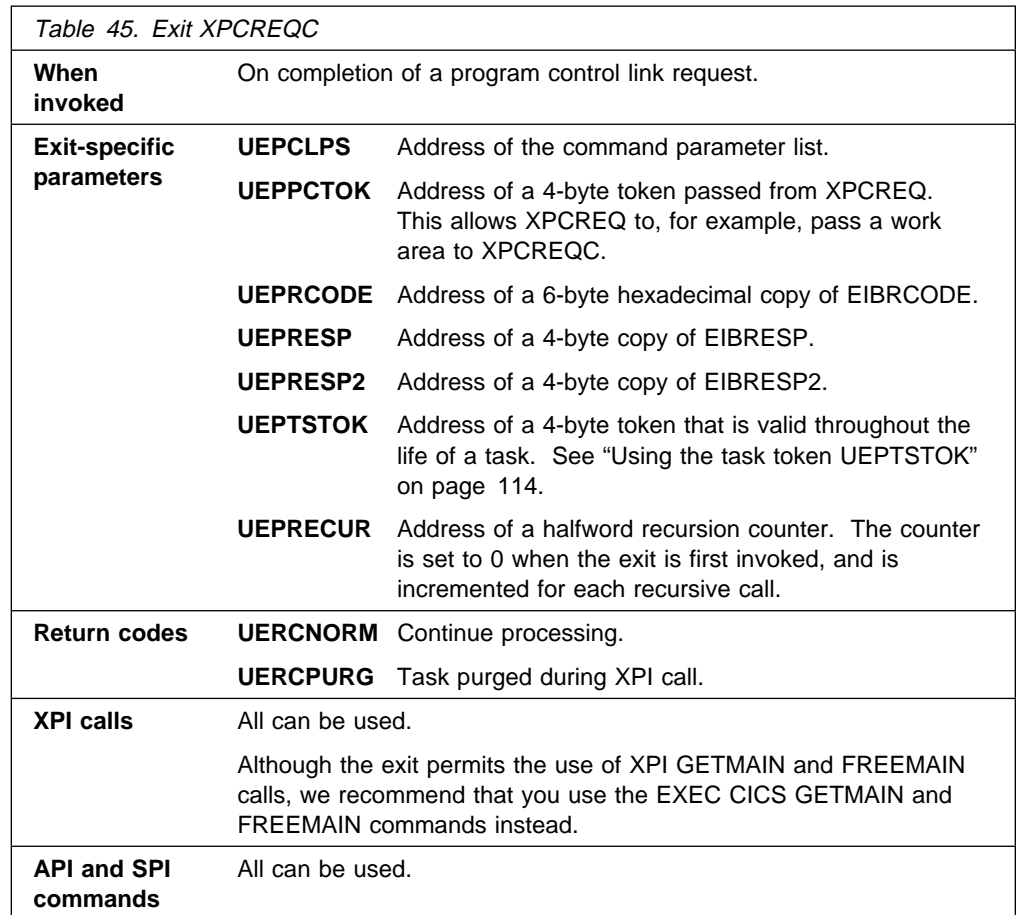

**Warning:** Care should be taken when issuing recursive commands not to cause a loop. For example, it is your responsibility to avoid entering a loop when a program control request is issued from the XPCREQ or XPCREQC exits.

Use of the recursion counter UEPRECUR is recommended.

#### **The command parameter structure**

The command parameter structure consists of a series of addresses. The first address points to the EXEC interface descriptor (EID), which consists of a bit string that describes the type of request and identifies each keyword specified with the request. The remaining addresses point to pieces of data associated with the request; for instance, the second address always points to the program name. You can examine the parameters in the list to determine the values of the keywords. You can also modify values of parameters specified on the request. For example, you could change the name of the program involved in the request, or add the SYSID to route the link request to a remote system.

#### **End of parameter list indicator**

The high-order bit is set on in the last address set in the parameter list to indicate that it is the last one in the list. On return from your user exit program, CICS scans the parameter list for the high-order bit to find the last parameter. Therefore, if you modify the length of the parameter list, you must also reset the high-order bit to indicate which is the new last address.

For example, if the parameter list specifies only the first two addresses (PC\_ADDR0, the address of the EID, and PC\_ADDR1, the address of the name of the program named in the link request), the high-order bit is set on in PC\_ADDR1. If you extend the parameter list by setting the address of a SYSID in PC\_ADDR7, you must unset the high-order bit in PC\_ADDR1 and set it on in PC ADDR7 instead.

The original parameter list, as it was before XPCREQ was invoked, is restored after the completion of XPCREQC. It follows that EDF will display the original command before **and** after execution: **EDF will not display any changes made by the exit**.

**The UEPCLPS exit-specific parameter:** The UEPCLPS exit-specific parameter is included in both exit XPCREQ and exit XPCREQC. It is the address of the command-level parameter structure. The command-level parameter structure contains 9 addresses, PC\_ADDR0 through PC\_ADDR8. It is defined in the DSECT PC\_ADDR\_LIST, which you should copy into your exit program by including the statement COPY DFHPCEDS.

The command-level parameter list is made up as follows:

#### **PC\_ADDR0**

is the address of a 7-byte area called the EXEC interface descriptor (EID), which is made up as follows:

 **PC\_GROUP PC\_FUNCT PC\_BITS1 PC\_BITS2 PC\_EIDOPT5 PC\_EIDOPT6**

- **PC\_GROUP** Always X'0E', indicating that this is a program control request. **PC\_FUNCT** One byte which defines the type of request, which for
	- XPCREQ and XPCREQC is always X'02', indicating a LINK request.
- **PC\_BITS1** Existence bits that define which keywords that contain values were specified. To obtain the value associated with a keyword, you need to use the appropriate address from the command-level parameter list. Before using this address you must check the associated existence bit to ensure that the address is valid. If the existence bit is set off, the keyword was not specified in the request and the address should not be used. The symbolic and hexadecimal values of the existence bits are as follows:

**PC\_EXIST1 (X'80 ')** Set if the request contains the keyword PROGRAM. If set, **PC\_ADDR1** is meaningful. (This bit should always be set for a LINK request.) **PC\_EXIST2 (X'40 ')** Set if the request specifies the COMMAREA parameter. If set, **PC\_ADDR2** is meaningful. **PC\_EXIST3 (X'20 ')** Set if the request specifies the LENGTH parameter. If set, **PC\_ADDR3** is meaningful. **PC\_EXIST4 (X'10 ')** Set if the request specifies the INPUTMSG parameter. If set, **PC\_ADDR4** is meaningful. **PC\_EXIST5 (X'08 ')** Set if the request specifies the INPUTMSGLEN parameter. If set, **PC\_ADDR5** is meaningful. **PC\_EXIST6 (X'04 ')** Set if the request specifies the DATALENGTH parameter. If set, **PC\_ADDR6** is meaningful. **PC\_EXIST7 (X'02 ')** Set if the request specifies the SYSID parameter. If set, **PC\_ADDR7** is meaningful. **PC\_EXIST8 (X'01 ')** Set if the request specifies the TRANSID parameter. If set, **PC\_ADDR8** is meaningful. **PC\_BITS2** Two bytes not used by program control. **PC\_EIDOPT5** Not used by program control. **PC** EIDOPT6 Indicates whether the request specifies the

**PC\_ADDR1**

is the address of an 8-byte area containing the program name from the PROGRAM parameter.

#### **PC\_ADDR2**

is the address of the COMMAREA data.

#### **PC\_ADDR3**

is the address of a 2-byte area containing the length of the COMMAREA, as a half-word binary value.

SYNCONRETURN option. If it does, X'80' is set.

#### **PC\_ADDR4**

is the address of the INPUTMSG data.

#### **PC\_ADDR5**

is the address of a 2-byte area containing the length of the INPUTMSG, as a half-word binary value.

#### **PC\_ADDR6**

is the address of a 2-byte area containing the length specified on the DATALENGTH parameter, defining how much data is to be sent from the COMMAREA. The length is held as a half-word binary value.

#### **PC\_ADDR7**

is the address of the 4-byte name of the remote system the LINK request is to be shipped to, as specified on the SYSID parameter.

#### **PC\_ADDR8**

is the address of the 4-byte name of the mirror transaction to be attached in the remote system, as specified on the TRANSID parameter.

#### **Modifying fields in the command parameter structure**

Some fields that are passed to program control are used as input to the request, some are used as output fields, and some are used for both input and output. The method your user exit program uses to modify a field depends on the usage of the field.

**Modifying input fields:** The correct method of modifying an input field is to create a new copy of it, and to change the address in the command parameter list to point to your new data.

**Warning:** You must never modify an input field by altering the data that is pointed to by the command parameter list. To do so would corrupt storage belonging to the application program and could cause a failure when the program attempted to reuse the field.

**Modifying output fields:** The technique described in "Modifying input fields" is not suitable for modifying output fields. (The results would be returned to the new area instead of the application's area, and would be invisible to the application.)

An output field is modified by altering the data that is pointed to by the command-level parameter list. In the case of an output field you can modify the application's data in place, because the application is expecting the field to be modified anyway.

#### **Modifying the EID**

It is not possible to modify the EID to make major changes to requests. It is not possible, for example, to change a LINK request to a different type of Program Control request.

However, you can make minor changes to requests, such as to turn on the existence bit for SYSID so that the request can be changed into one that is shipped to a remote system.

The list that follows shows the bits in the EID that can be modified. Any attempt to modify any other part of the EID is ignored.

#### **PC\_BITS1**

- **X'40'** The existence bit for the COMMAREA.
- **X'20'** The existence bit for LENGTH.
- **X'10'** The existence bit for INPUTMSG.
- **X'08'** The existence bit for INPUTMSGLEN.
- **X'04'** The existence bit for DATALENGTH.
- **X'02'** The existence bit for SYSID.
- **X'01'** The existence bit for TRANSID.

#### **PC\_EIDOPT5**

Not used for a PC link request.

Bits in the EID should be modified in place. You should not modify the pointer to the EID. (Any attempt to do so is ignored by CICS.)

The EID is reset to its original value before return to the application program. That is, changes made to the EID are retained for the duration of the program control request only.

Your user exit program is prevented from making major changes to the EID.

#### **Using the program control request token, UEPPCTOK**

UEPPCTOK provides the address of a 4-byte area that you can use to pass information between the XPCREQ and XPCREQC user exits for the same program control request. For example, the address of a piece of storage obtained by the XPCREQ user exit, which has to be freed by the XPCREQC user exit, can be passed in the UEPPCTOK field.

#### **Using the task token UEPTSTOK**

UEPTSTOK provides the address of a 4-byte area that you can use to pass information between successive program control requests in the same task. (By contrast, UEPPCTOK is usable only for the duration of a single program control request, because its contents may be destroyed at the end of the request.) For example, if you need to pass information between successive invocations of the XPCREQ exit, UEPTSTOK provides a means of doing this.

#### **The EIB**

Copies of EIBRCODE, EIBRESP, and EIBRESP2 are passed to the exit, so that you can:

- Modify or set completion information in XPCREQ and XPCREQC.
- Examine completion information in XPCREQC.

You can update the copies of EIBRCODE, EIBRESP and EIBRESP2 that you are given in the parameter list. Program Control copies your values into the real EIB after the completion of XPCREQC; or if you specify a return code of 'bypass' in XPCREQ.

You must set valid program control responses. You must set all three of EIBRCODE, EIBRESP, and EIBRESP2 to a consistent set of values, such as would be set by Program Control to describe a valid completion. **Program Control does not police the consistency of EIBRCODE, EIBRESP, and EIBRESP2**. To aid you in setting the values of EIBRCODE, EIBRESP, and EIBRESP2, the values used by Program Control are specified in DFHPCEDS.

#### **Example of how XPCREQ and XPCREQC can be used**

XPCREQ and XPCREQC can be used for a variety of purposes. One example of a possible use is given below.

In this example, XPCREQ and XPCREQC are used to route LINK requests to a number of different CICS regions to provide a simple load balancing mechanism. The example shows only the capabilities of the exits; it is not intended to indicate an ideal way of achieving the load balancing function. For the purpose of this

example, it is assumed that a global work area (GWA) already exists, and that it contains a list of available SYSIDs together with a count of the number of LINK requests currently being processed by each SYSID.

#### **In XPCREQ:**

- 1. Scan the global work area (GWA) to locate a suitable CICS region—for example, the region currently processing the least number of LINK requests.
- 2. Having decided which system to route the request to, increment the use count for this system.
- 3. Obtain a 4-byte area in which to store the SYSID for this request (this can be allocated from the GWA to avoid issuing a GETMAIN). If the area is obtained by issuing a GETMAIN, set UEPPCTOK to the address of the storage obtained.
- 4. Set PC\_ADDR7 to the address of the 4-byte area.
- 5. If setting PC\_ADDR7 now makes it the last address, set the high-order bit in the address, and unset the high-order bit in what was previously the last address.
- 6. Set the X'02' existence bit on in PC\_BITS1 to indicate that a SYSID is specified.
- 7. Return to CICS.

#### **In XPCREQC:**

- 1. Scan the global work area (GWA) and locate the entry for the CICS region specified in the SYSID parameter.
- 2. Decrement the use count for this system.
- 3. If a GETMAIN was issued in XPCREQ to obtain an area to hold the SYSID, issue a FREEMAIN for the address held in UEPPCTOK.
- 4. Return to CICS.

### **XPCFTCH**

XPCFTCH is invoked before a PPT-defined program (including internal CICS modules) receives control, which could be because it is the first program in a transaction, or as a result of a LINK, XCTL, or HANDLE ABEND PROGRAM request. You can use this exit to modify the entry address used when linking to the program. If the exit sets a return code of zero, or a modified address of zero, the entry address of the original application program is used.

The exit is intended to allow you to pass control to an application program or routine before the original program is invoked. This first program, after it has finished its processing, should pass control back to the entry point of the original program. You should not use the exit to cause a program to be invoked instead of the original program. If you do so, the results are unpredictable.

If a modified entry address is supplied, the program that is invoked receives control in the execution key that the original application program would have received control in—that is, as specified on the EXECKEY option of the original program's resource definition.

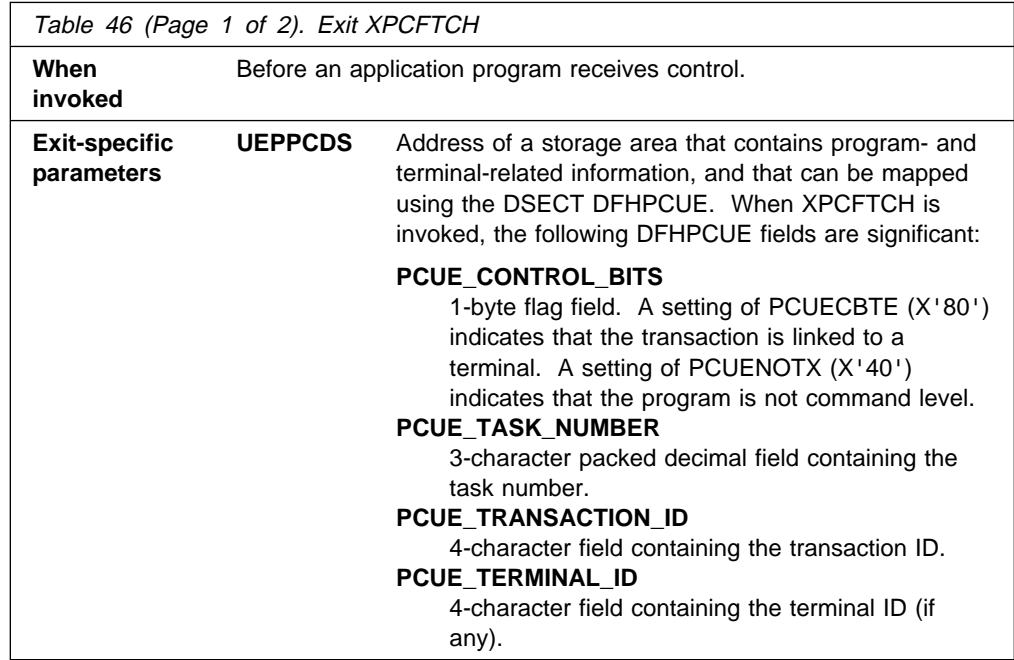

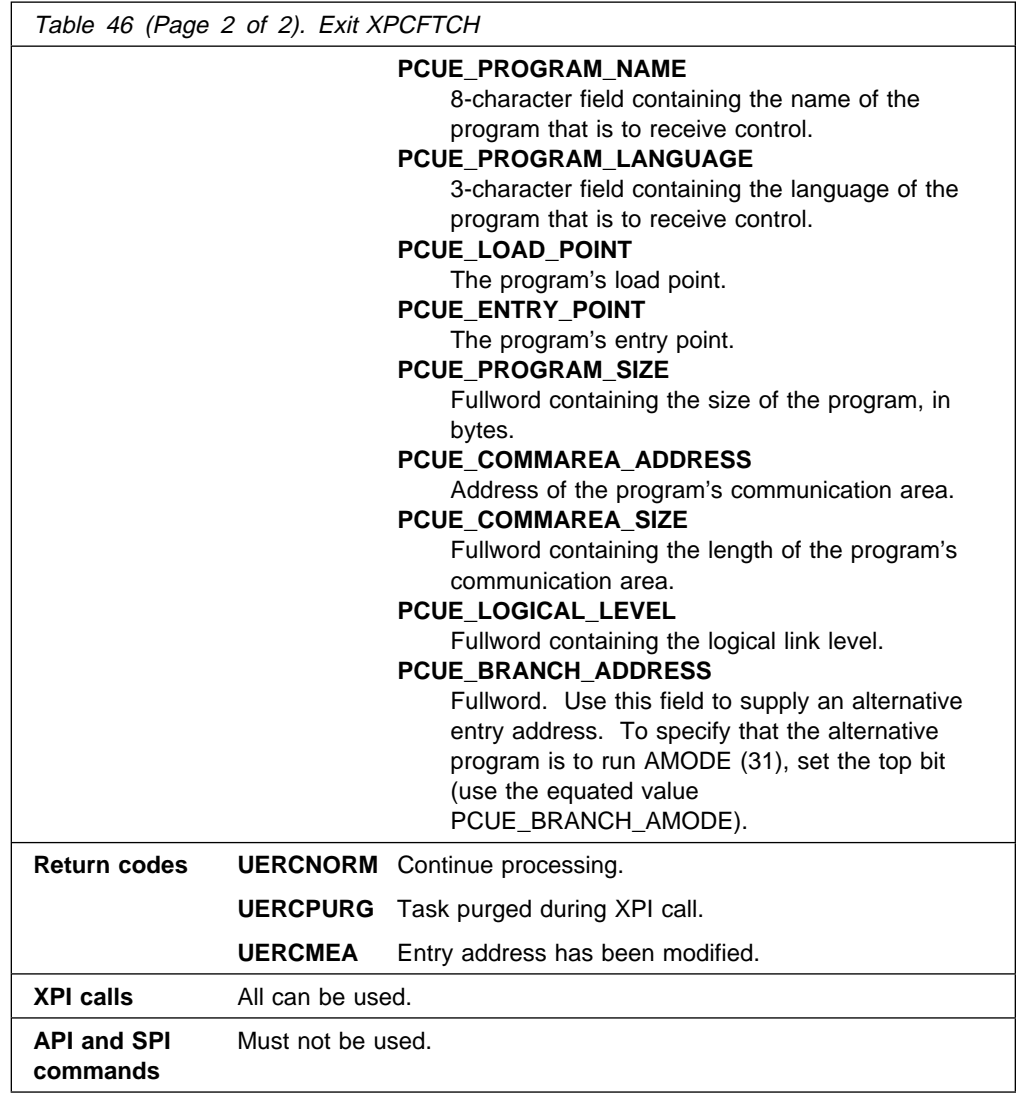

### **The sample XPCFTCH global user exit program, DFH\$PCEX**

Note that there is a CICS-supplied sample exit program, DFH\$PCEX, that is designed to be driven by the XPCFTCH exit. For more information about DFH\$PCEX, see "Sample global user exit programs" on page 14.

## **XPCHAIR**

XPCHAIR is invoked before a HANDLE ABEND LABEL routine is given control. Note that this occurs only when a program abend causes a branch to an internal abend routine. (When the HANDLE ABEND request specifies PROGRAM, exit XPCFTCH is invoked, as described above.) You can use this exit to supply an alternative handle-abend address. If the exit sets a return code of zero, or an alternative address of zero, CICS passes control to the application program's specified internal routine.

If a modified entry address is supplied, the code that is invoked receives control in the execution key that the internal abend routine would have received control in—that is, the key in force when the EXEC CICS HANDLE ABEND LABEL command was issued.

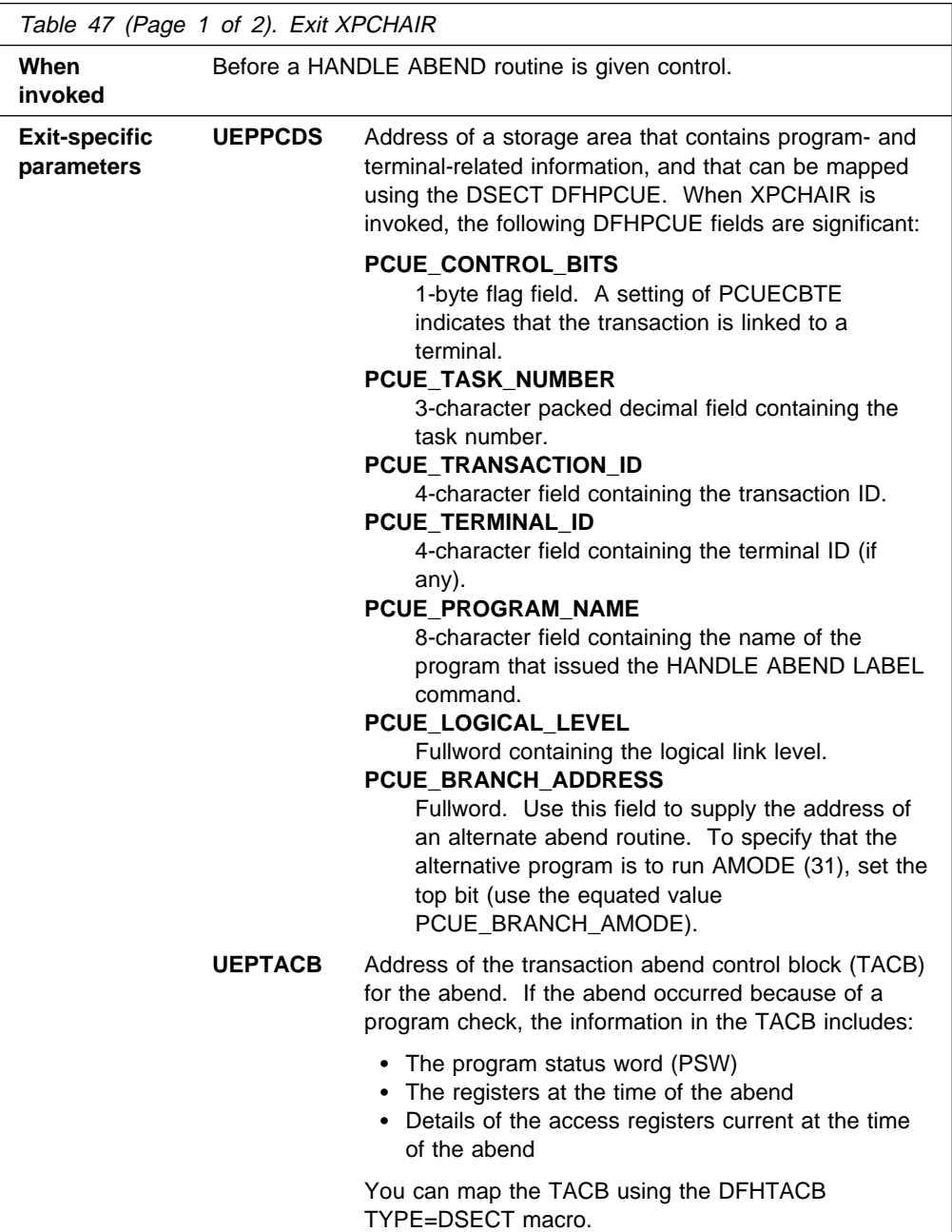

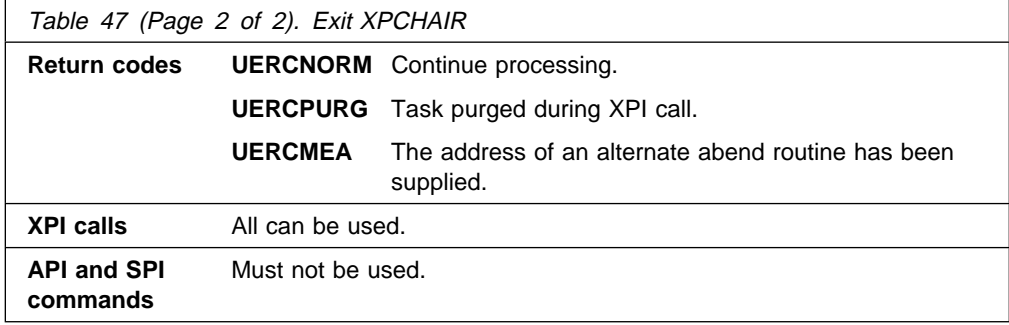

## **XPCTA**

XPCTA is invoked immediately after a transaction abend, and before any processing that might modify the existing environment so that the task could not be resumed. You can use it to set a resume address, instead of letting CICS process the abend. If a resume address is passed back, registers 0 through 13 and 15 are restored to their values at the time of the abend. Register 14 is used to branch to the resume address. If the exit sets a return code of zero, or a resume address of zero, CICS processes the abend.

**Note:** If the transaction abend occurs as a result of a program check or an operating system abend, it is possible that the XDUREQ dump domain exit may be invoked before XPCTA. (For details of XDUREQ, see page 30.)

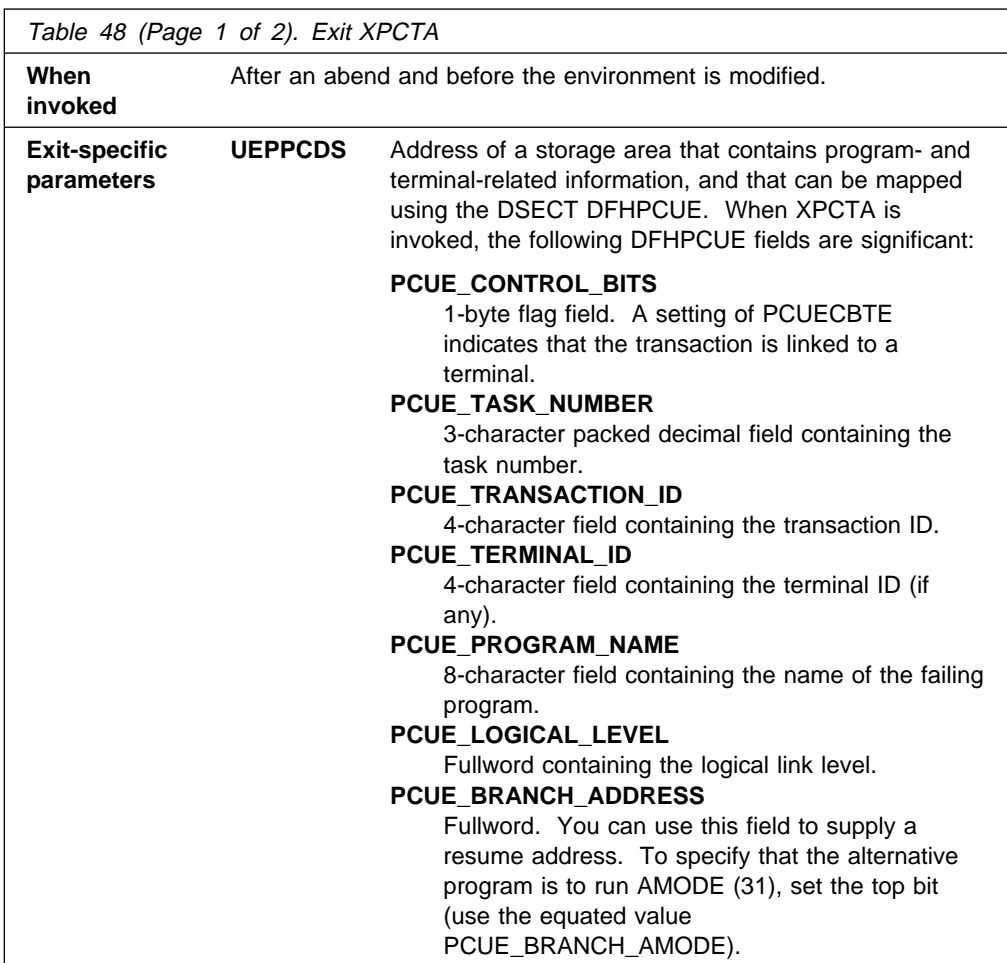

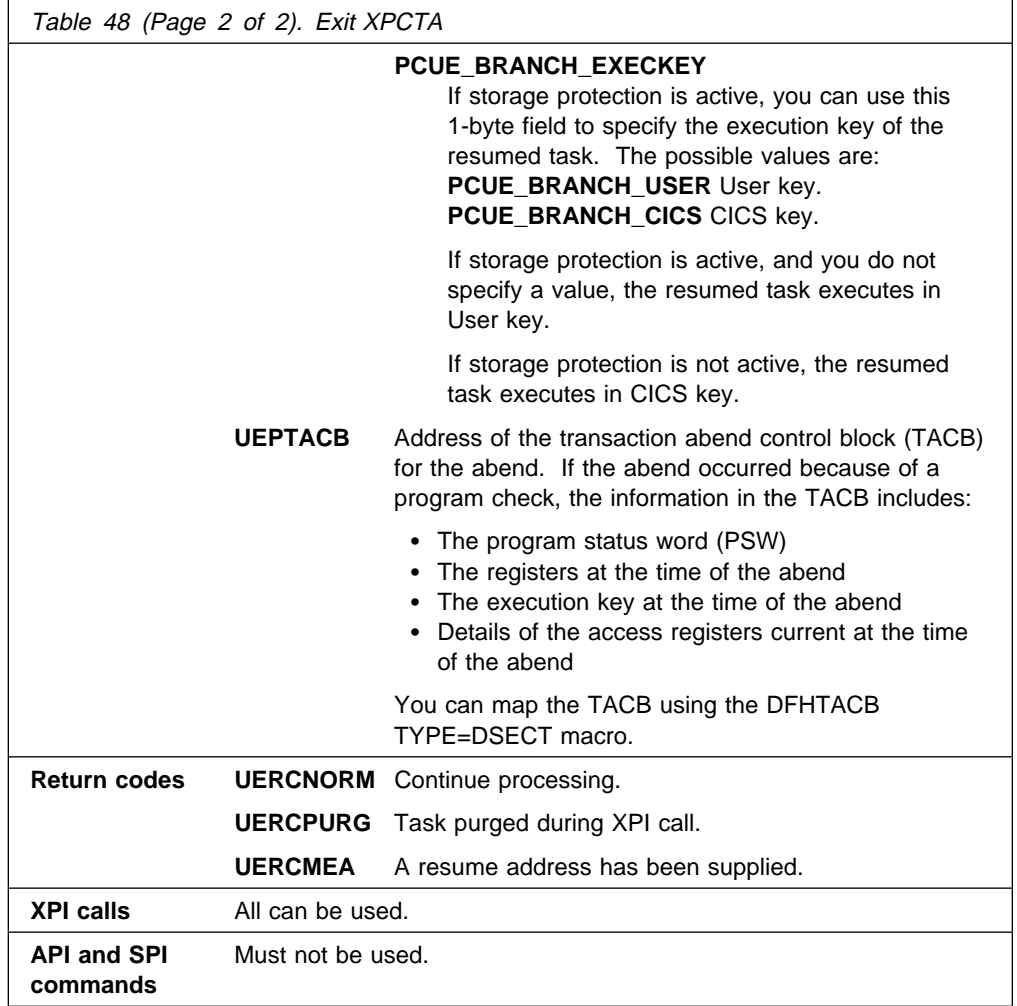

### **The sample XPCTA global user exit program, DFH\$PCTA**

The sample program tests whether the abend was caused by the application program trying to overwrite CICS-key storage in the CDSA or ECDSA, while running in user key. If this was the case, the sample changes the execution key to CICS, and retries the failing instruction.

You can use the sample program to identify, without abending, those programs that need to be defined with EXECKEY(CICS), because they intentionally modify a CICS-key DSA. For details of how to do this, see the prolog of DFH\$PCTA.

## **XPCABND**

XPCABND is invoked before a transaction dump call: you can use it to suppress the dump.

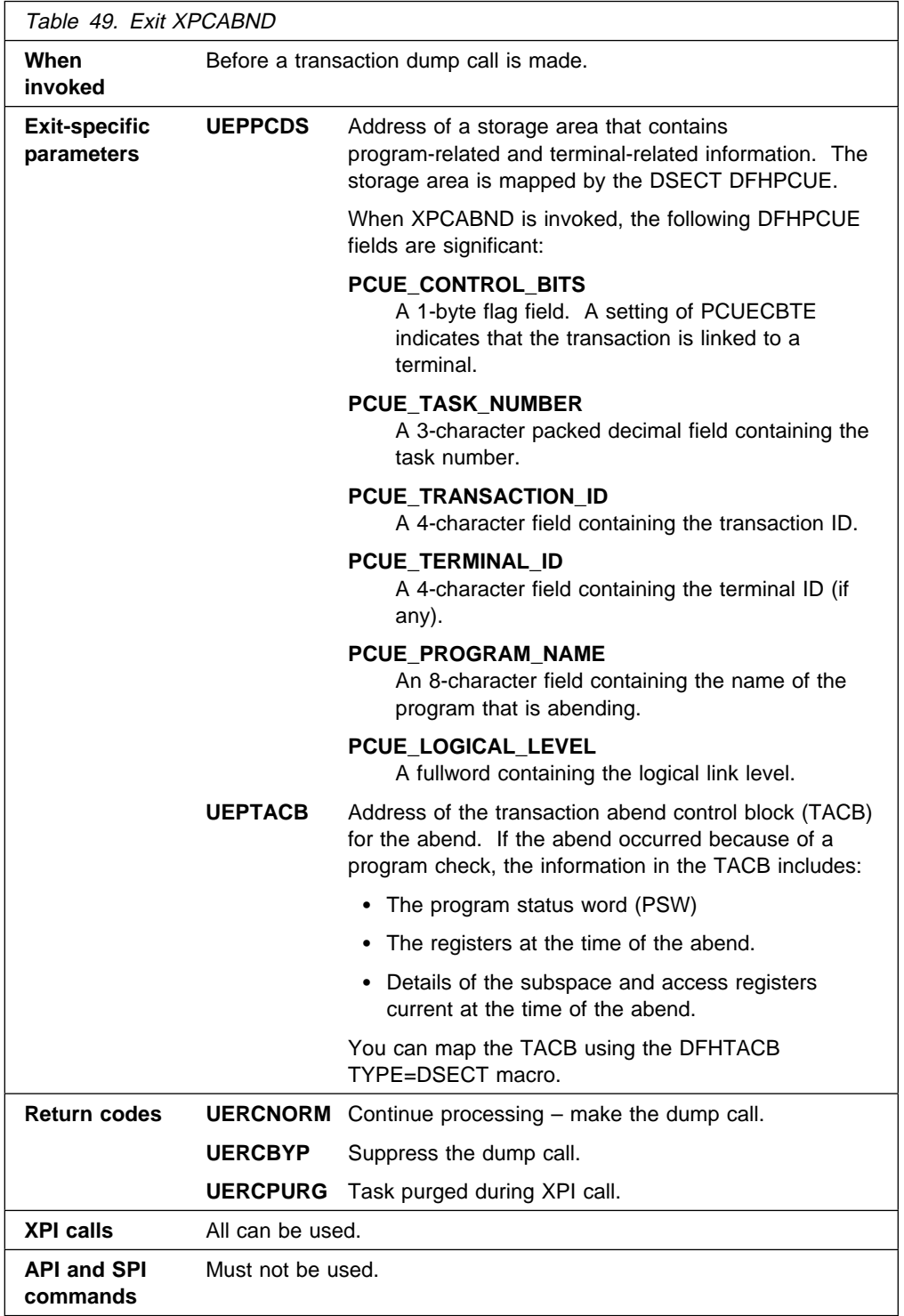

# **Resource manager interface program exits XRMIIN and XRMIOUT**

#### **XRMIIN**

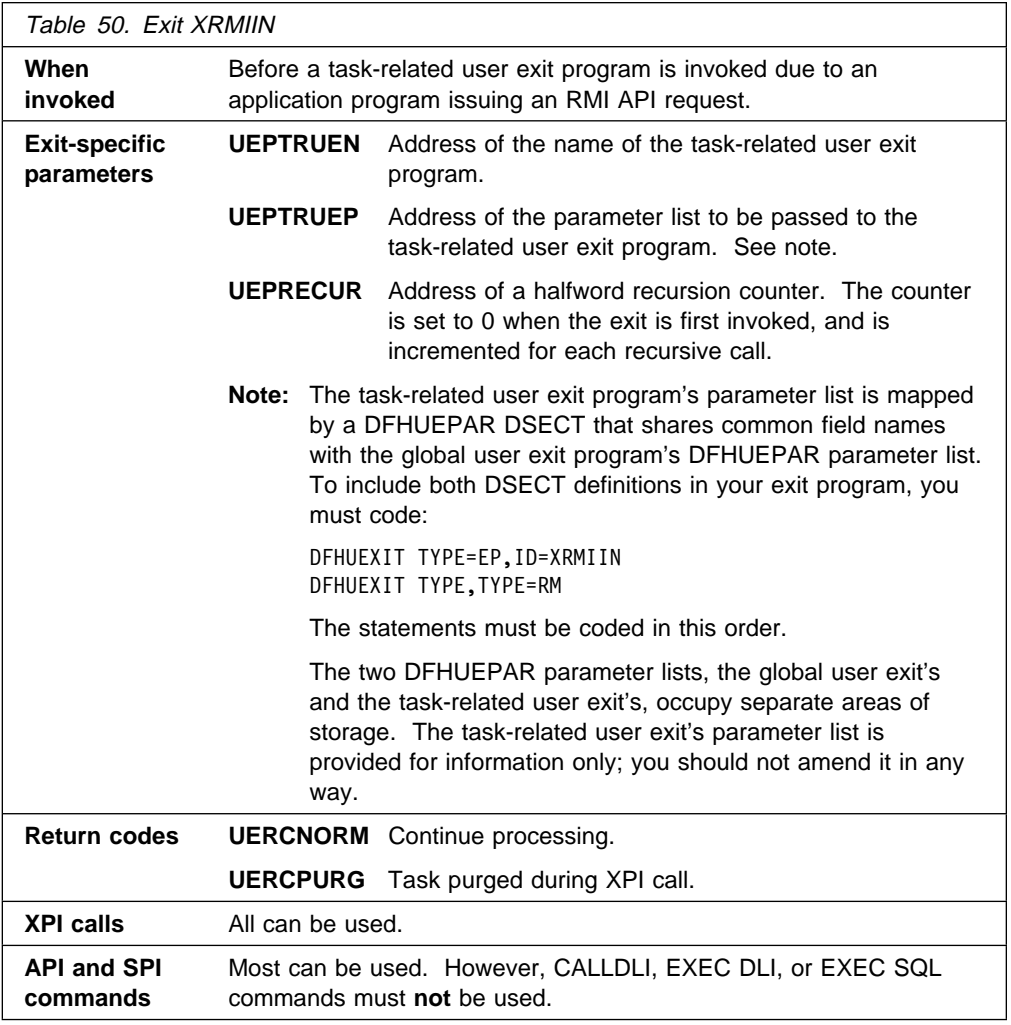

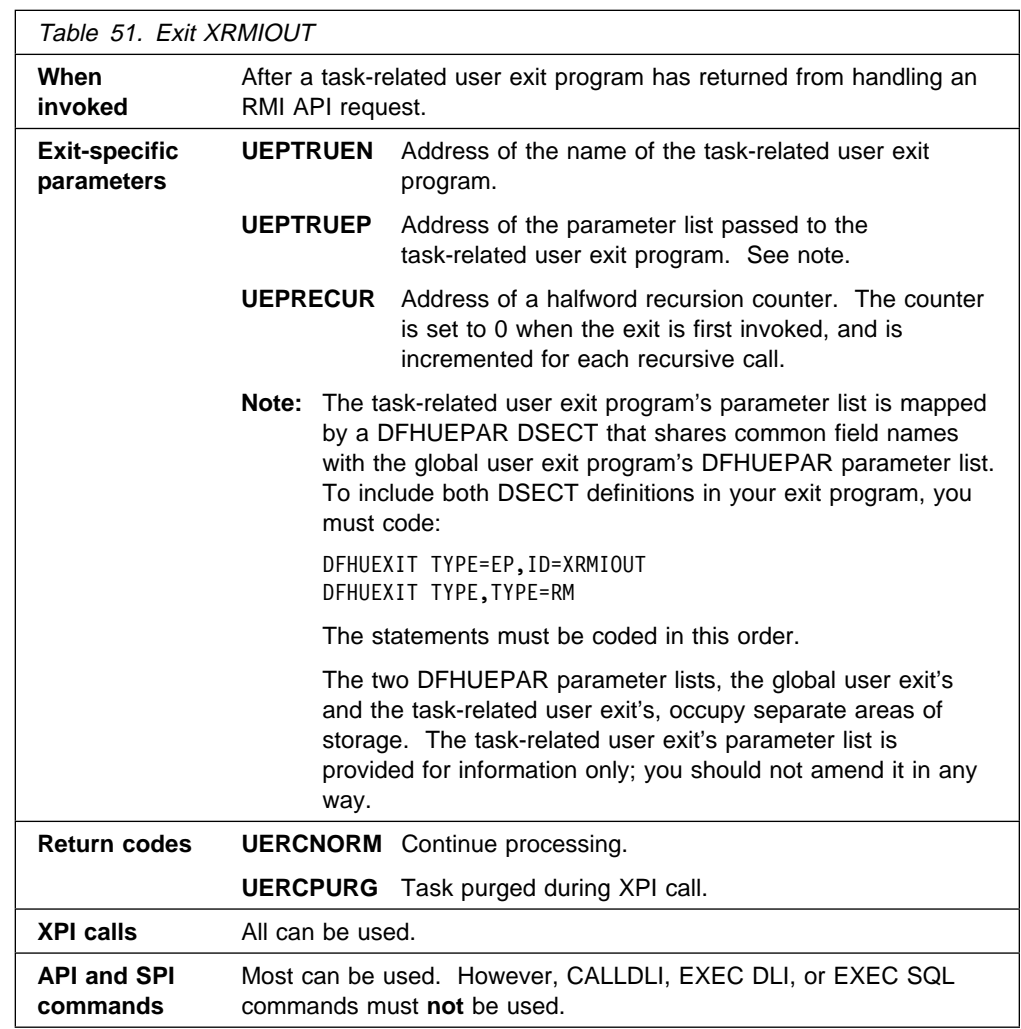

### **XRMIOUT**

**Warning:** It is not recommended that your exit program make calls to other external resource managers that use the RMI, because this causes recursion, and may result in a loop. It is your exit program's responsibility to avoid entering a loop. It could use the recursion counter field UEPRECUR to guard against this.

### **Resource management install and discard exit XRSINDI**

The XRSINDI global user exit is driven, if it is enabled, immediately after CICS successfully installs or discards a resource definition.

The install and discard activities that drive the exit are as follows:

- The install function of the group list on a cold start of CICS
- A CEDA INSTALL command
- An EXEC CICS CREATE command
- All autoinstall operations, as follows:
	- The autoinstall of a terminal, connection, program, mapset, or partitionset
	- The automatic discard of an unused terminal, controlled by the AILDELAY system initialization parameter and the SIGNOFF parameter on the TYPETERM resource definition
- A CEMT DISCARD or EXEC CICS DISCARD command
- The front-end programming interface (FEPI) install and discard operations: the EXEC CICS FEPI INSTALL command and EXEC CICS FEPI DISCARD command

The parameter list is designed to pass the names of more than one resource installed or discarded, in field UEPIDNAM. When designing your global user exit program, do not assume that the number of resource names passed is always one. You are recommended to analyze the resources within a loop based on the value referenced by UEPIDNUM.

Note that the names of modegroups are prefixed with the corresponding connection name. There is no separator between the two names: the first four characters form the connection name, followed by eight characters for the modegroup. The parts of the concatenated name are fixed length—if connection names are defined with less than four characters, they are padded with blanks in the concatenated names. Similarly, the connection names for a front-end programming interface (FEPI) connection is a concatenation of a FEPI node name and a FEPI target name, each of which is 8 characters long (fixed length) with no separator.

The exit is driven once for each individual resource in a group list installed during a CICS cold start. If you are concerned about the performance overhead on a cold start, you should not enable the exit until after the group list is installed. To obtain the information about resources installed prior to enabling the exit, you can write a program to scan the tables of installed resources, using the EXEC CICS INQUIRE resource name browse function.

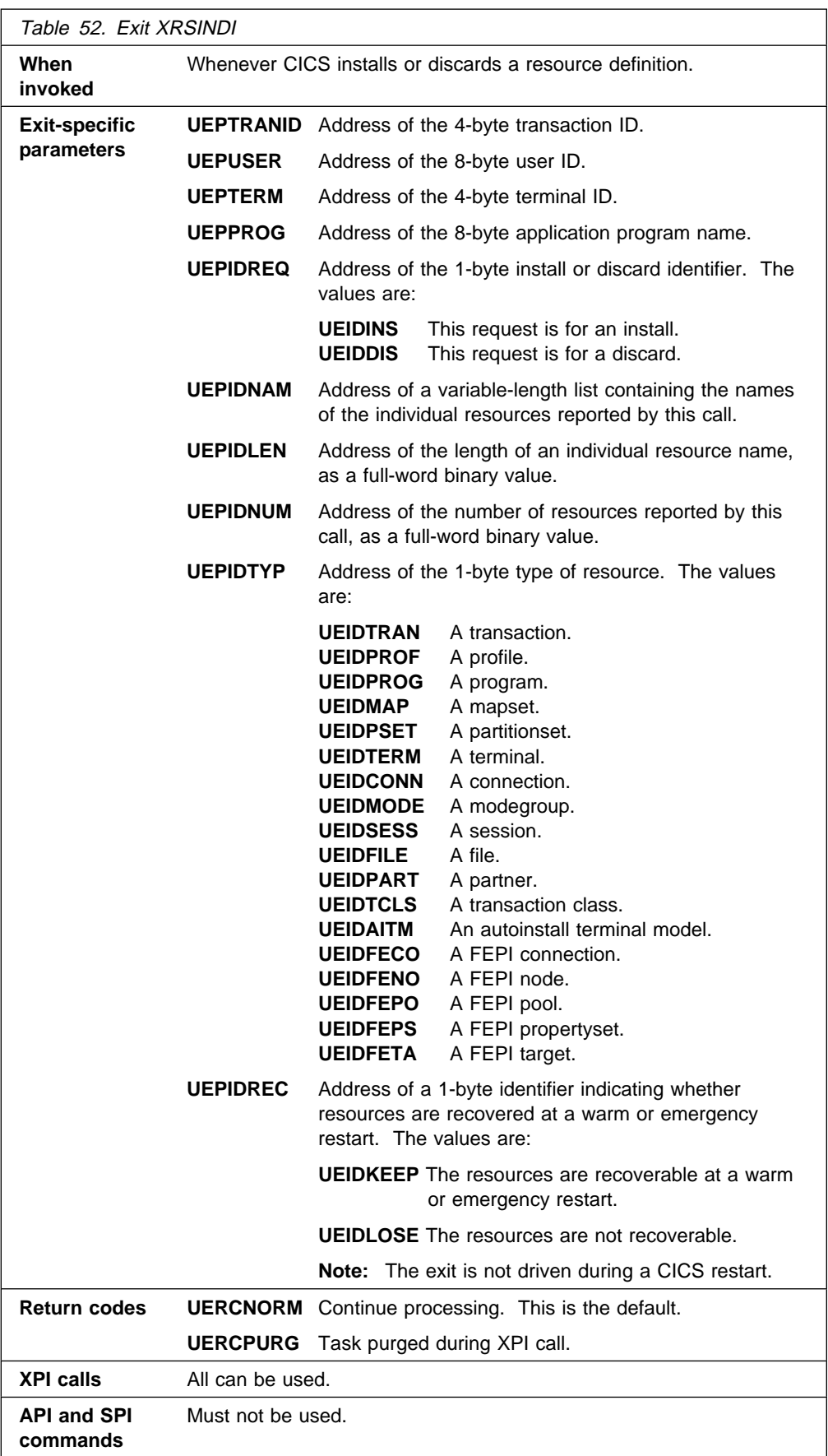

#### **Important**

Abends in a program enabled at the XRSINDI exit point may cause CICS to terminate, because for some resources the exit is driven during syncpoint. If the exit returns code UERCPURG during syncpoint for these resources, abend code AUEP is produced and CICS terminates.

## **Shared data tables management program exits XDTRD, XDTAD, and XDTLC**

XDTRD and XDTAD allow you to control the selection of records for inclusion in a data table, XDTRD being used to make such selections during loading, and XDTAD being invoked when records are subsequently added. XDTRD also allows the contents of records that are included in a user-maintained table to be modified before they are added. XDTLC enables you to take action based on the fact that a data table has completed loading, which might be to end some restrictions that you have decided to place on access to the data table during loading, or to cater for an unsuccessful completion of the loading.

Note that a program invoked from any of these exit points must declare a DSECT defining the data tables user exit parameter list pointed to by field UEPDTPL. (Although UEPDTPL is defined by a DFHUEXIT call, the parameter list that it addresses is not.) To do this, your program can include the copybook DFHXDTDS, which defines the DT\_UE\_PLIST DSECT.

If the RDO FILE definitions for any tables specify OPENTIME(STARTUP) $6$  or any tables are opened implicitly, you should provide a program list table post-initialization (PLTPI) program to activate the user exits. Otherwise, the data tables may start loading before the exits can be enabled. For more details about PLTPI programs, see Chapter 4, "Writing initialization and shutdown programs" on page 339.

#### **XDTRD**

The XDTRD user exit is invoked just before CICS attempts to add to the data table a record that has been retrieved from the source data set.

This normally occurs when the loading process retrieves a record during the sequential copying of the source data set. However, it can also occur when an application retrieves a record that is not in the data table and:

- For a user-maintained data table, loading is still in progress, or
- For a CICS-maintained data table, loading terminated before the end of the source data set was reached (because, for example, the data table was full).

The record retrieved from the source data set is passed as a parameter to the user exit program—see fields UEPDTRA and UEPDTRL. Your exit program can choose (depending, for example, on the key value—see fields UEPDTKA and UEPDTKL) whether to include the record in the data table or not.

Alternatively, if you are using CICS shared data tables support, the exit program can request that all subsequent records up to a specified key are skipped—see field UEPDTSKA; these records are not passed to the exit program. This facility is available only during loading. You can specify the key as a complete key, or you can specify just the leading characters by padding the skip-key area with binary zeros.

For a user-maintained data table, the program can also modify the data in the record to reduce the storage needed for the data table. Application programs that

<sup>6</sup> Equivalent to FILSTAT=OPENED on a DFHFCT macro.

use the data table must be aware of any changes made to the record format by the exit program. If the record length is changed, the exit program must set the new length in the parameter list—see field UEPDTRL. The new length must not exceed the data buffer length—see field UEPDTRBL.

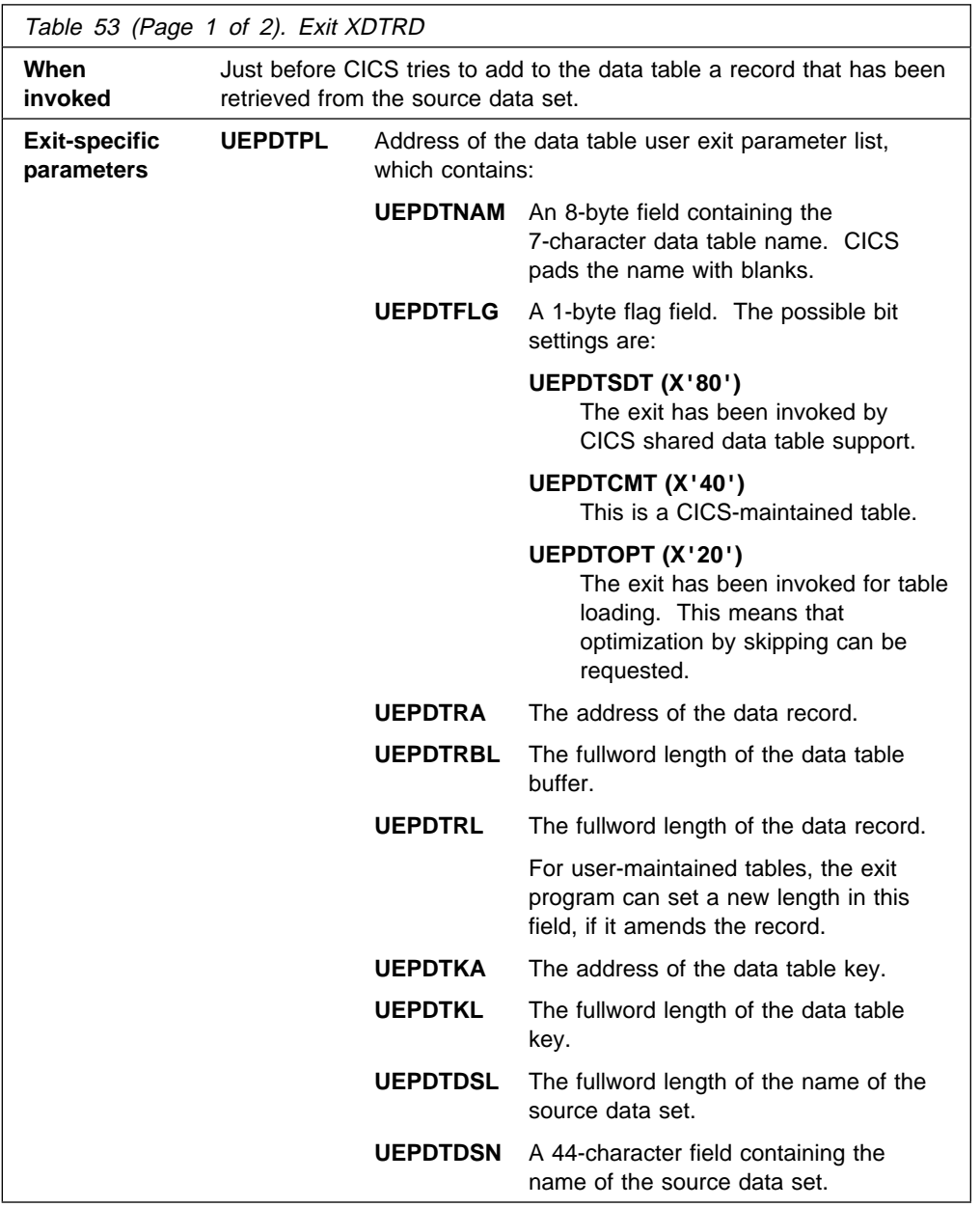

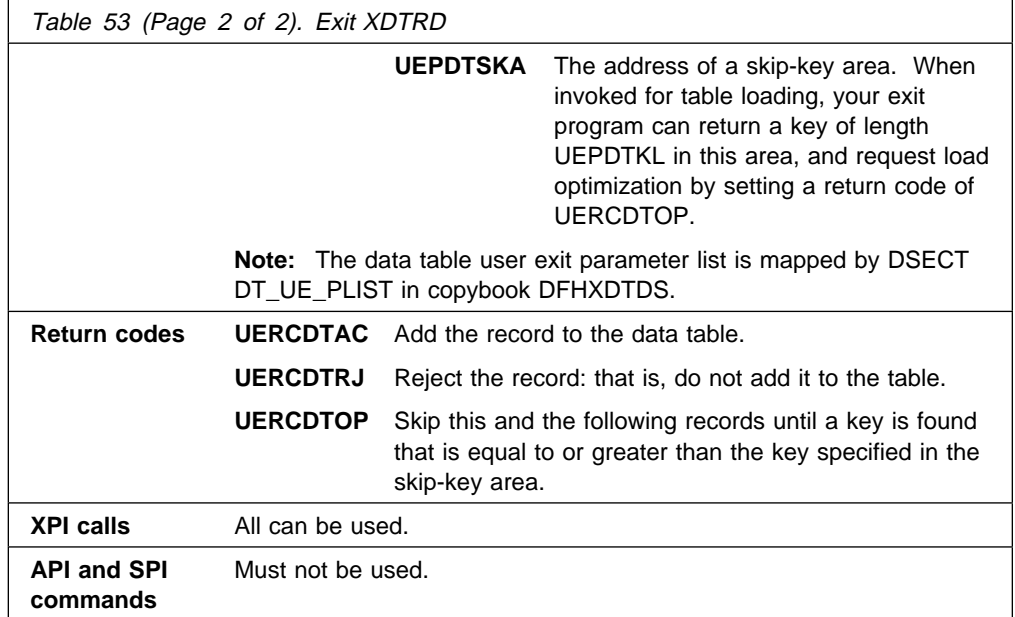

### **XDTAD**

The XDTAD user exit is invoked when a write request is issued to a data table.

- For a user-maintained data table, the user exit is invoked once—before the record is added to the data table.
- For a CICS-maintained data table, the user exit is invoked twice—before the record is added to the source data set and then again before the record is added to the data table.

The record written by the application is passed as a parameter to the user exit program—see fields UEPDTRA and UEPDTRL. Your exit program can choose (depending on the key value, for example—see fields UEPDTKA and UEPDTKL) whether to include the record in the data table or not. This decision is indicated by setting the return code.

The XDTAD exit must not modify the data in the record. If you used XDTRD to truncate the data records when the user-maintained data table was loaded, you must code your application so that it only tries to write records of the correct format for the data table.

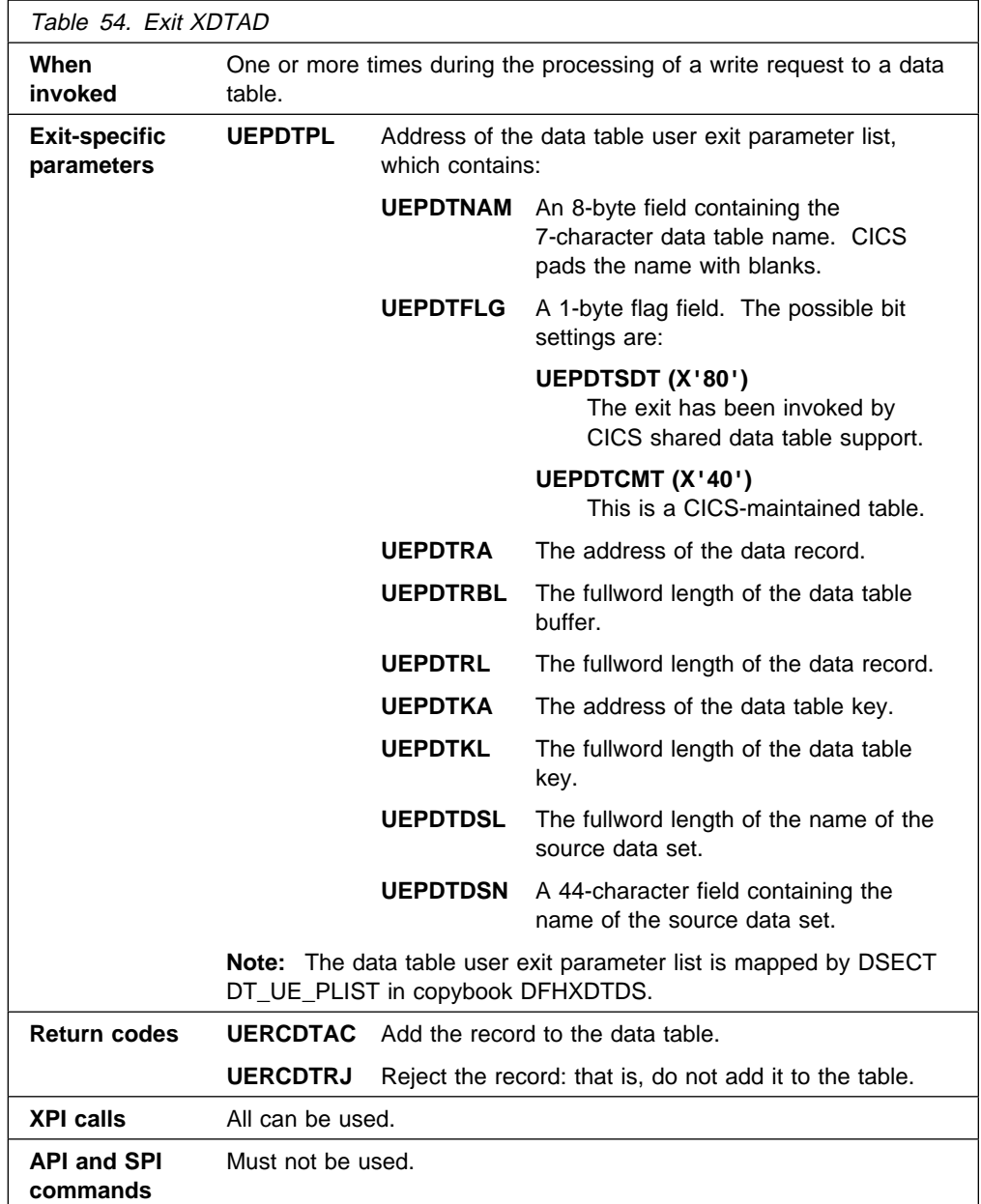

### **XDTLC**

The XDTLC user exit is invoked at the completion of data table loading—whether successful or not. **The user exit is not invoked if the data table is closed for any reason before loading is complete.**

The exit program is informed if the loading did not complete successfully—see field UEPDTORC. This could occur, for example, if the maximum number of records was reached or there was insufficient virtual storage. In this case, the exit program can request that the file is closed immediately, by setting the return code.

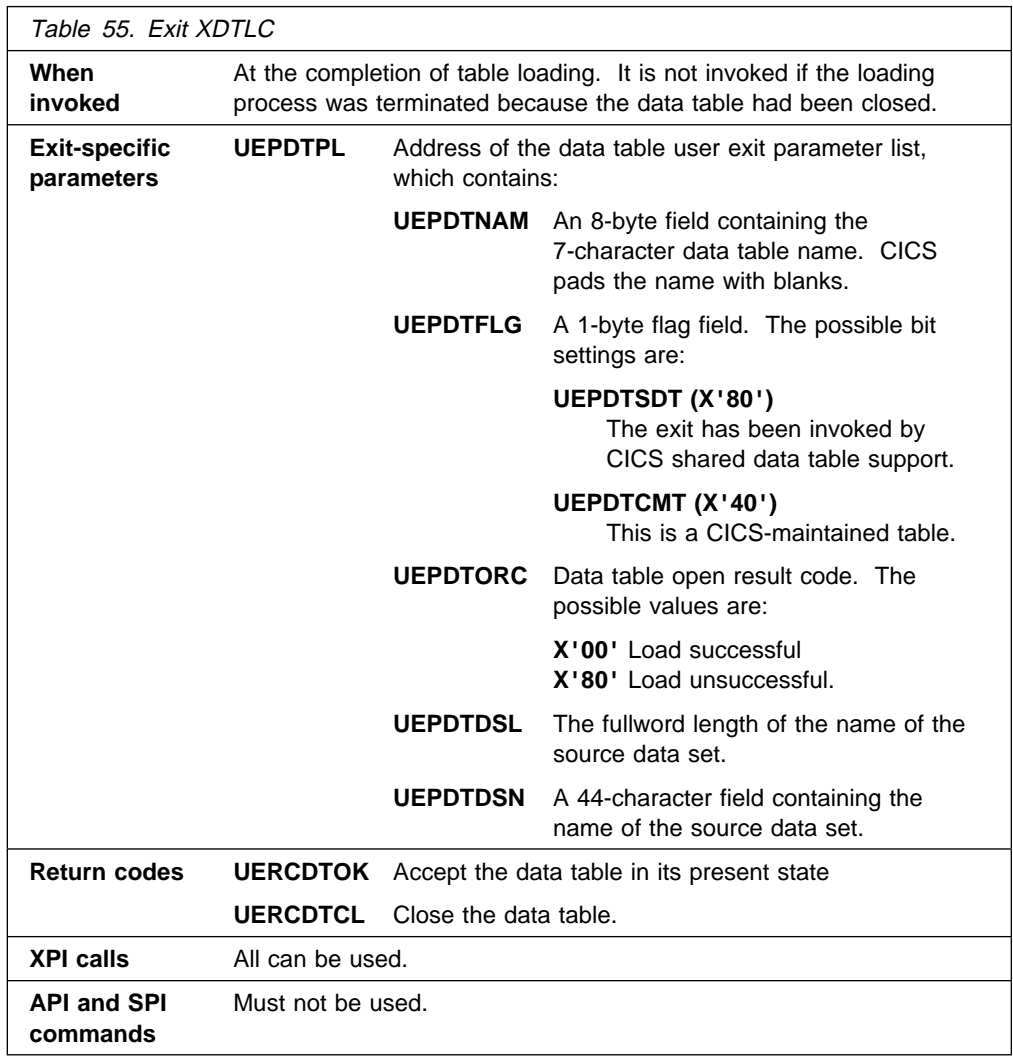
# **Signon and signoff exits XSNON and XSNOFF**

Exit XSNON is invoked after a terminal user signs on, and exit XSNOFF is invoked after a terminal user signs off (whether the signon or sign-off is successful or not). XSNON and XSNOFF do not make any security decisions; they are merely a means of tracking users logging on and off a CICS system.

The activities which drive the exits are:

- Invocation of an EXEC CICS SIGNON command for a terminal (when, for example, the terminal user enters the CICS-supplied CESN, or an equivalent, user-written, signon transaction)
- Invocation of an EXEC CICS SIGNON command for a surrogate terminal (that is, a terminal attached by the CRTE routing transaction, or by dynamic transaction routing)
- Invocation of an EXEC CICS SIGNOFF command for a terminal
- When a 'CANCEL' command is entered to terminate a CRTE routing session
- A timeout sign-off

### **XSNON**

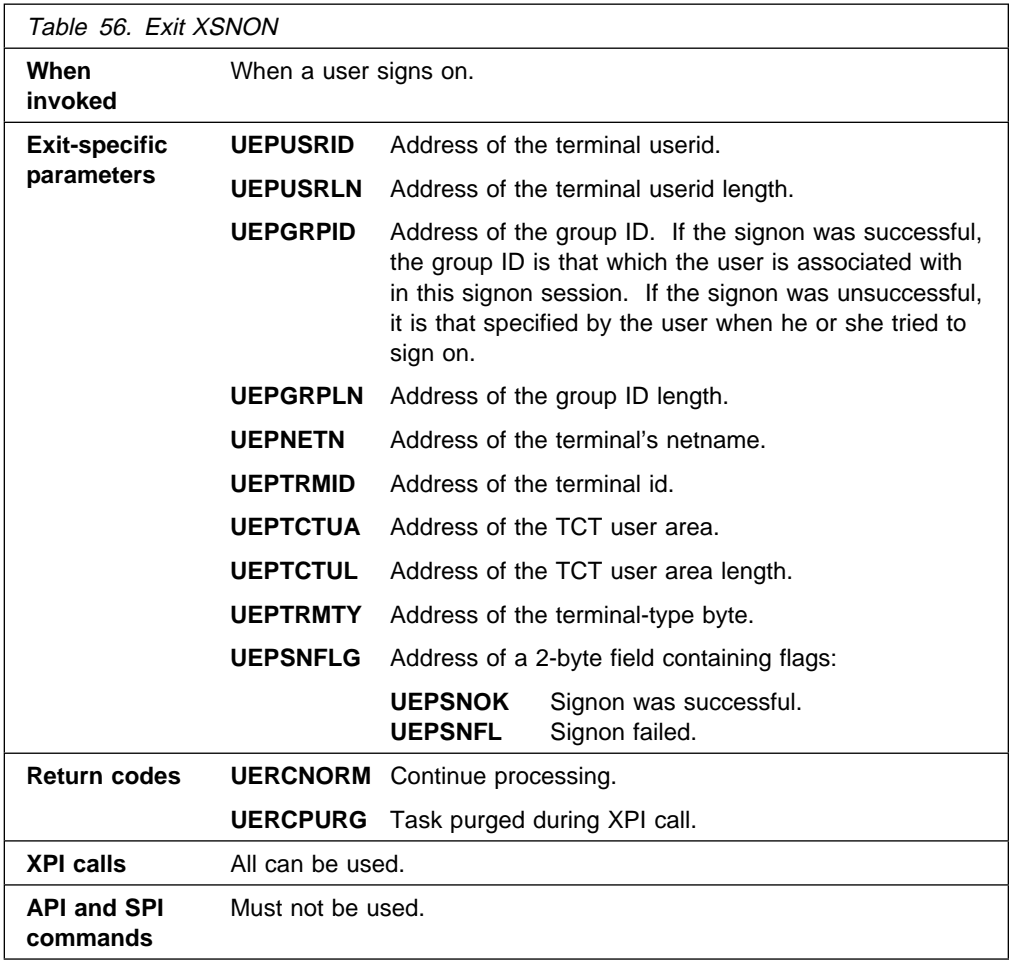

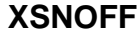

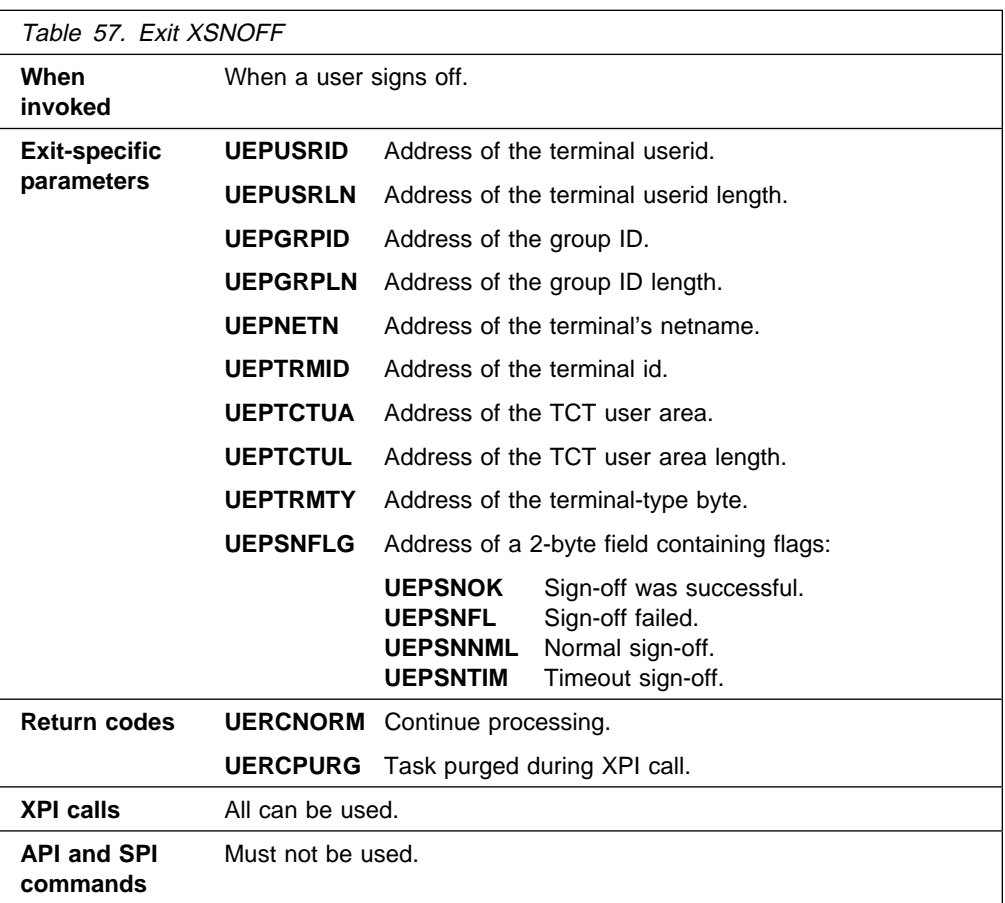

### **Statistics domain exit XSTOUT**

On invocation, XSTOUT is passed the address of a buffer containing one or more statistics records. The buffer can contain records for various resource types (for example, connections and modenames), and both specific and global information (for example, loader statistics for individual programs, and loader statistics for all programs).

Your exit program can identify the types of records in the buffer by their STID values. (STID values are described in "CICS statistics data section" on page 576.)

You can use XSTOUT to prevent the contents of the statistics data buffer being written to DMF. Note that you cannot use it to selectively suppress individual records within the buffer. Your exit program should not modify the values of any of the exit-specific parameters.

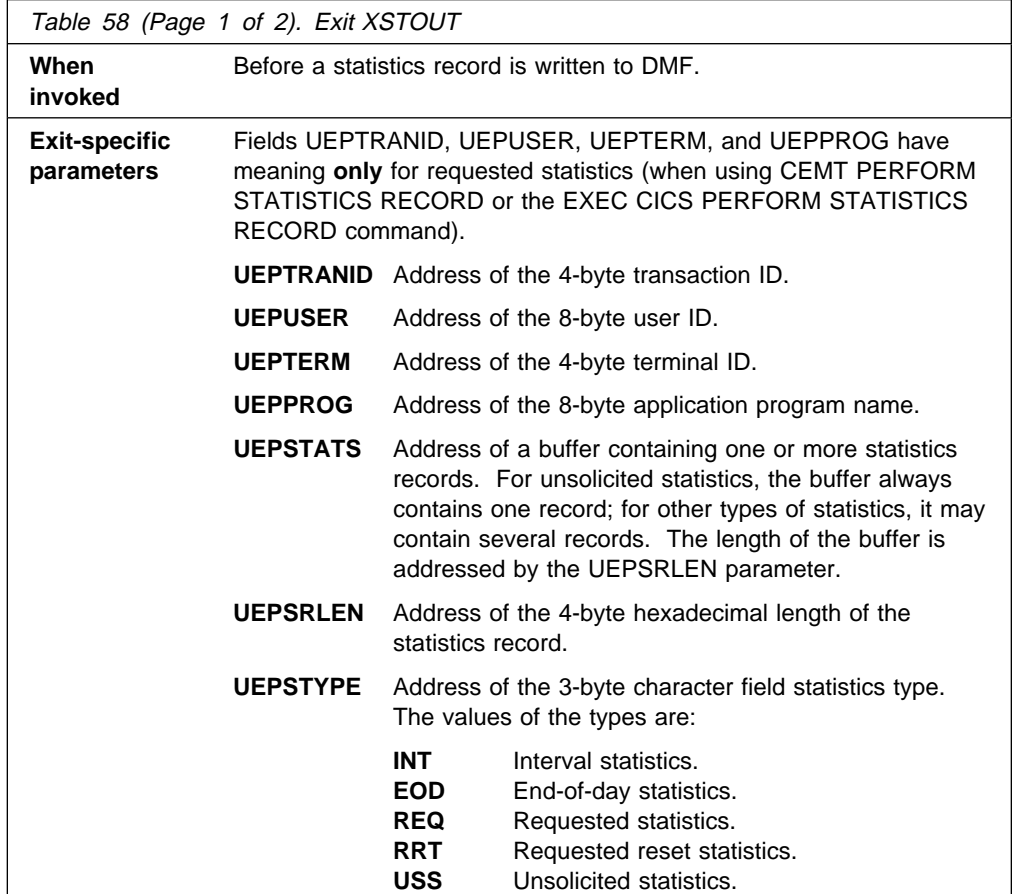

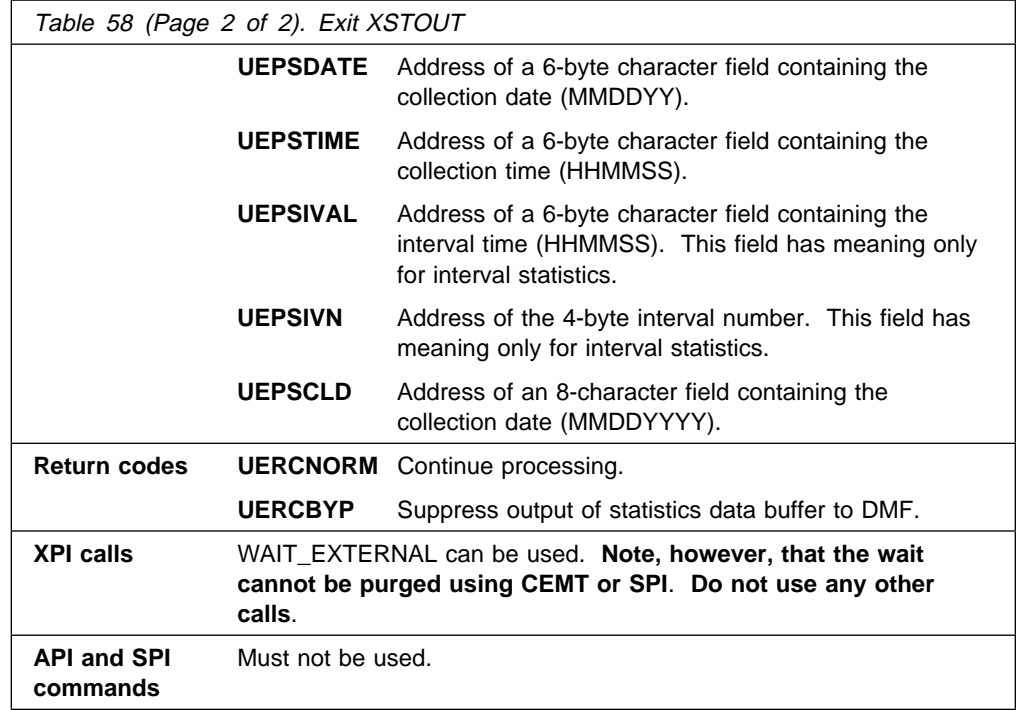

# **System recovery program exit XSRAB**

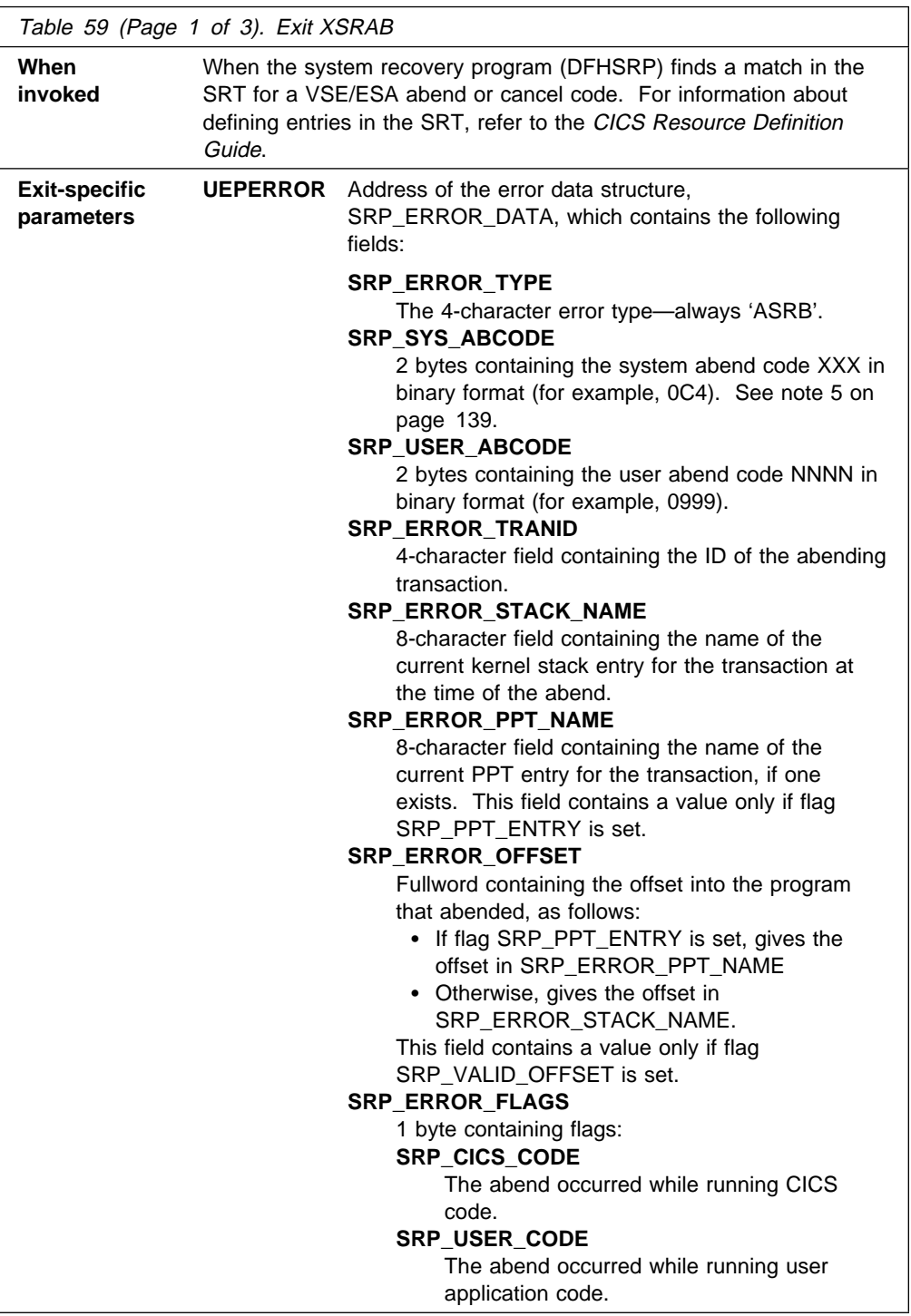

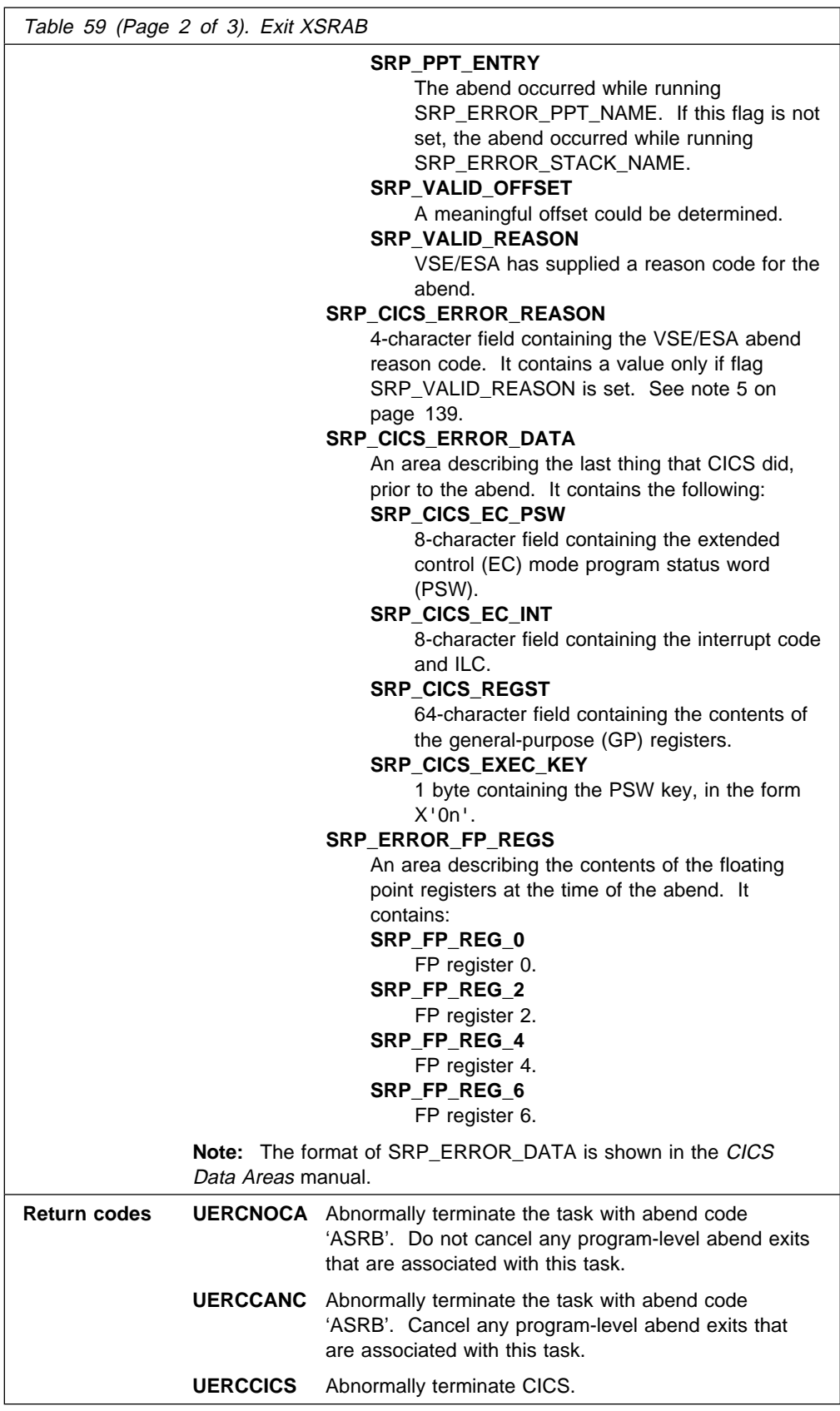

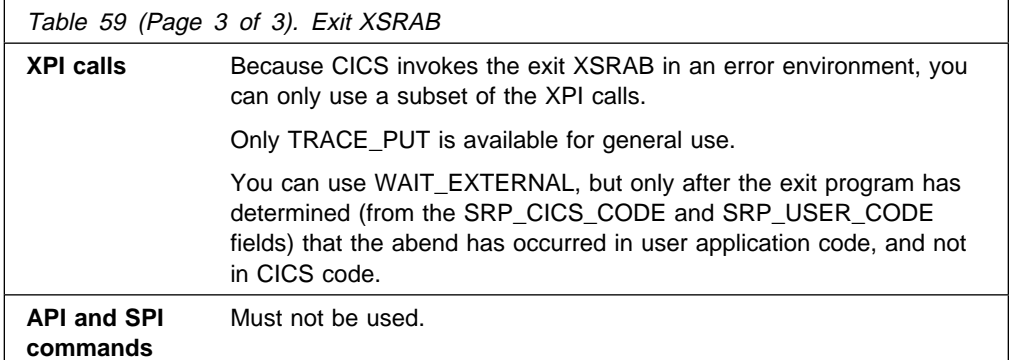

#### **Important**

#### **Notes:**

- 1. Take care when coding a program to run at the XSRAB exit point. If your exit program causes the system recovery program to be reentered (if, for example, a program check occurs) then CICS terminates abnormally, with a DFHSR06xx message.
- 2. The default return code is 'UERCNOCA'. This ensures that the task abends if the exit is in error.
- 3. There is no 'UERCNORM' return code at this exit point, because the exit is invoked after a failure.
- 4. The exit should **not** set the return code 'UERCPURG'.
- 5. A value of X'2C5' in field SRP\_SYS\_ABCODE is a special case; it means that a native VSE/ESA cancel condition has occurred (rather than a system abend condition generated by the VSE/ESA OS/390® API support). In this case, field SRP\_CICS\_ERROR\_REASON contains further information. The first byte of SRP\_CICS\_ERROR\_REASON is the VSE/ESA cancel code. The remaining three bytes may contain further information. For example, a value of X'2C5' in SRP\_SYS\_ABCODE and X'210000ss' in SRP\_CICS\_ERROR\_REASON indicates that an invalid SVC has occurred. ss is the SVC number.

# **System termination program exit XSTERM**

The XSTERM exit could be used to output final statistics to your statistics DMF data sets. (Note that CICS VSAM and DAM data sets have already been closed by CICS file control before the exit is invoked.)

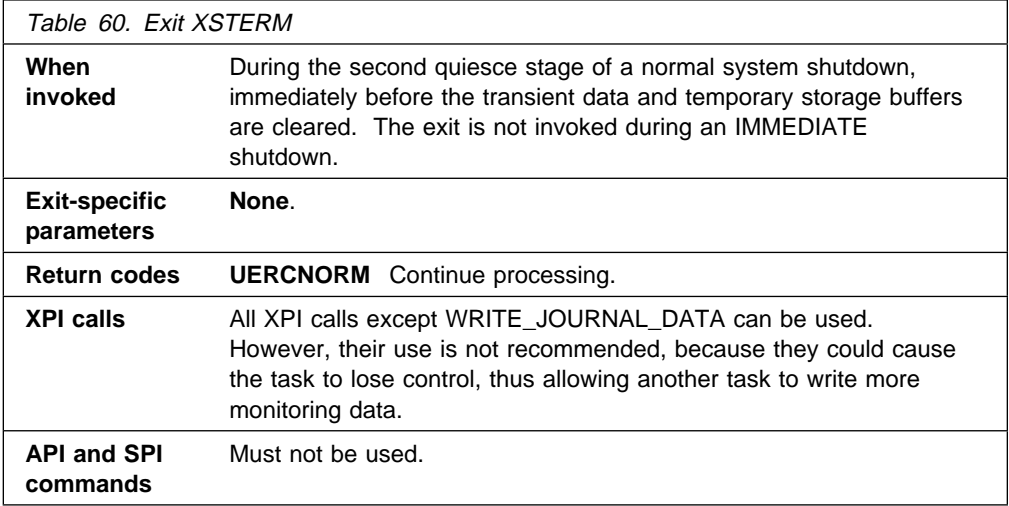

### **Takeover request-processing program exit XXRSTAT**

XXRSTAT enables you to decide whether to terminate CICS when either of the following occurs:

- CICS is notified of a VTAM failure by the TPEND exit.
- A persistent sessions **predatory takeover**. A "predatory takeover" can occur if a VTAM application with the same APPLID as that of the executing CICS system assumes control of all the sessions of the executing CICS system.

XXRSTAT gives you the choice of allowing the system which has suffered the takeover to continue or to terminate.

To avoid potential integrity exposures, CICS default action after a predatory takeover is to terminate without a dump. If you want CICS to terminate with a dump, your exit program should return UERCABDU. CICS terminates with the abend code specified by your exit program.

If you want CICS to continue after a predatory takeover, your exit program must return UERCCOIG. Message DFHZC0101 is issued and CICS continues processing without VTAM support. The predatory application assumes control of all VTAM sessions.

**Warning:** Allowing CICS to continue after a predatory takeover could cause integrity problems and is not recommended. You are also recommended to use an external security manager to protect your CICS APPLIDs.

For more information about this exit and the circumstances in which you can use it, refer to the CICS XRF Guide.

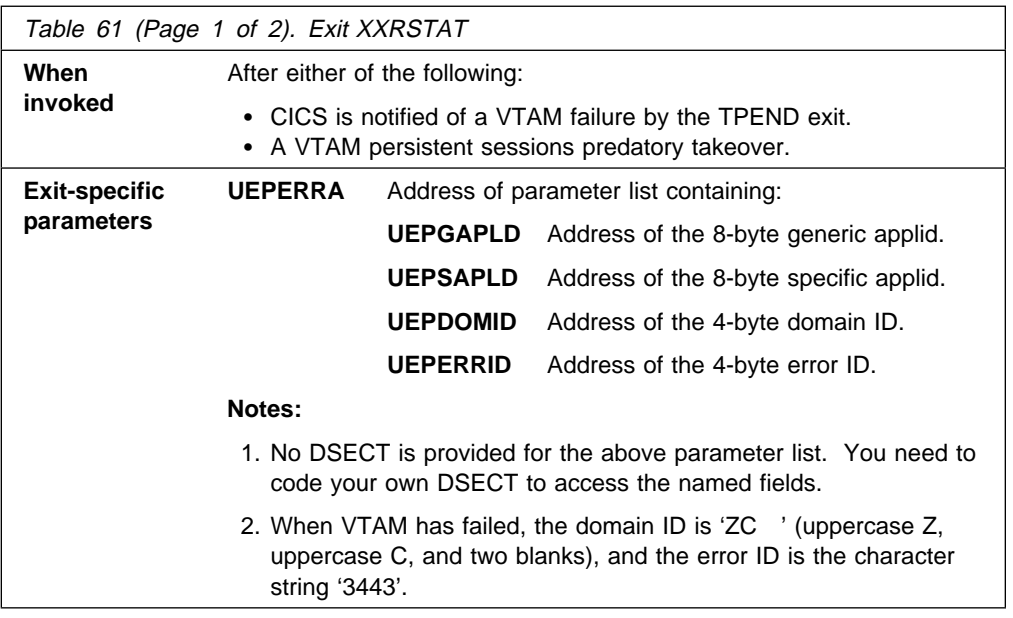

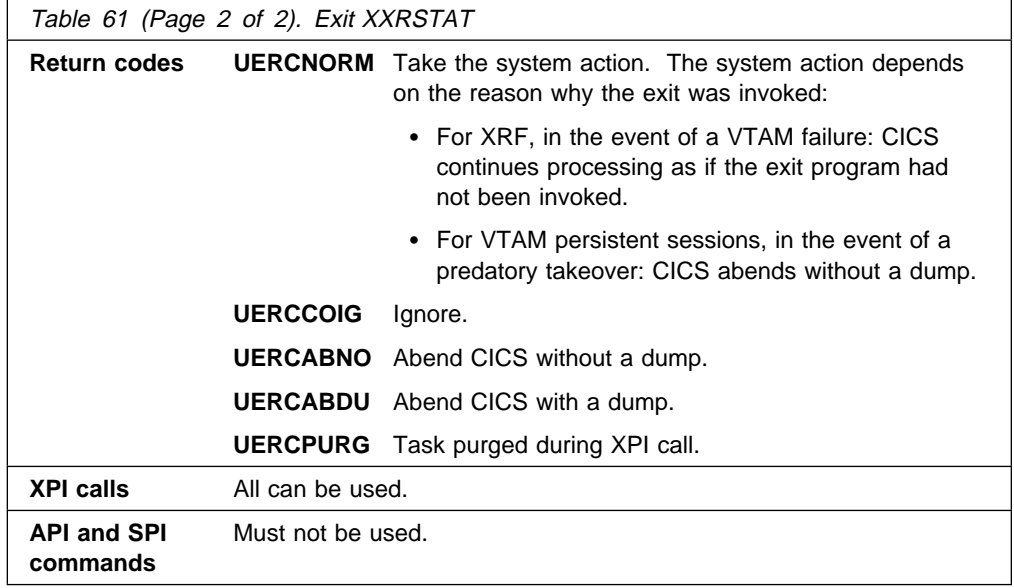

# **Task control program exit XKCREQ**

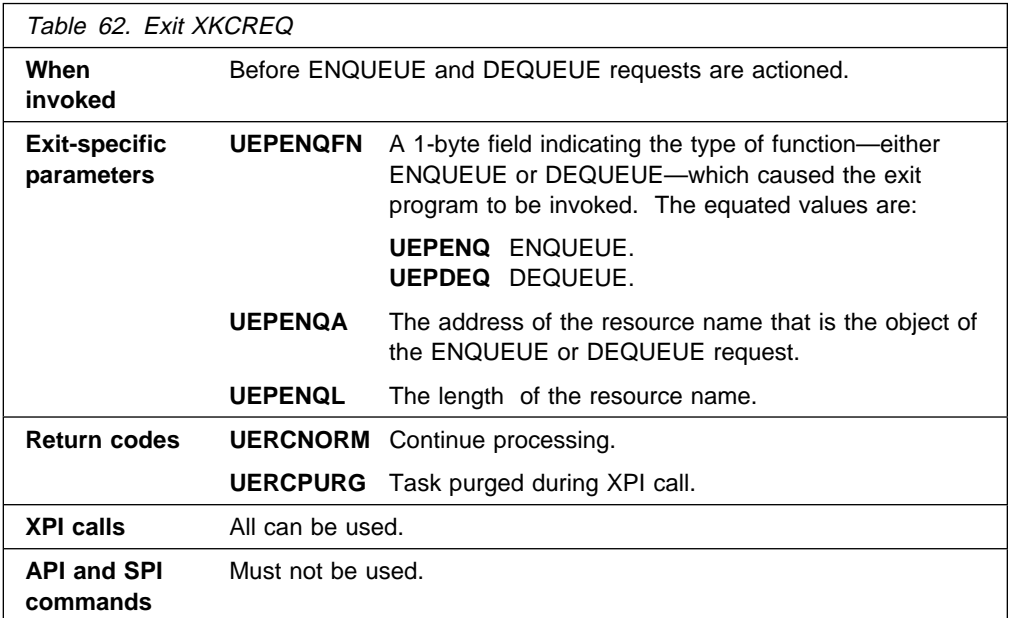

**Note:** Some requests that caused this exit to be driven in previous releases of CICS are passed directly to the dispatcher domain in CICS Transaction Server for VSE/ESA Release 1, and therefore do not cause the exit to be driven.

# **Temporary storage control program exits XTSREQ, XTSIN, and XTSOUT**

### **XTSREQ**

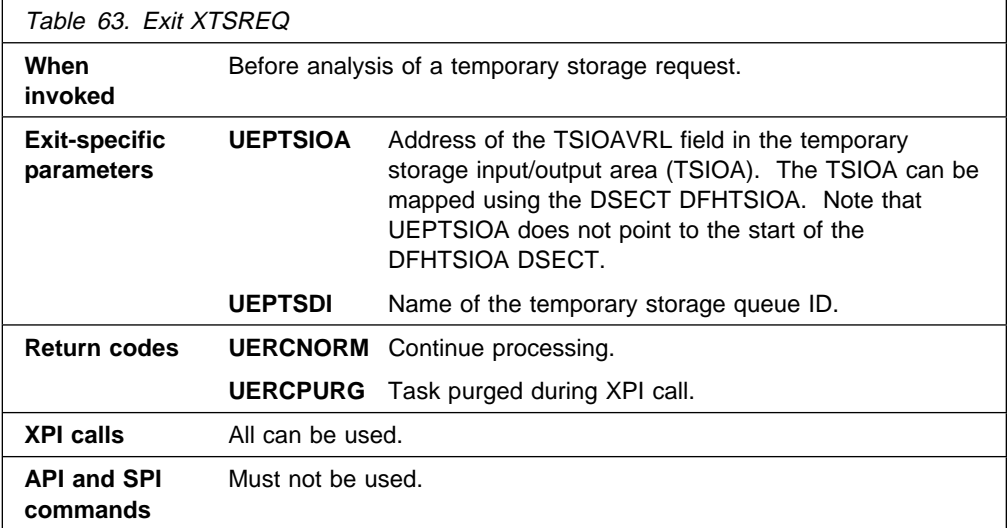

### **XTSIN**

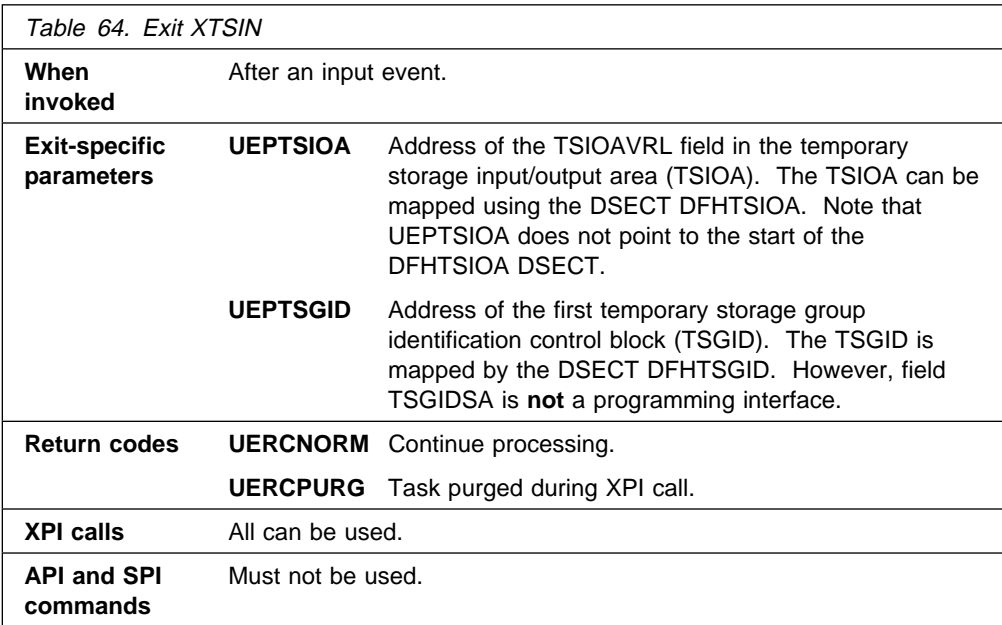

## **XTSOUT**

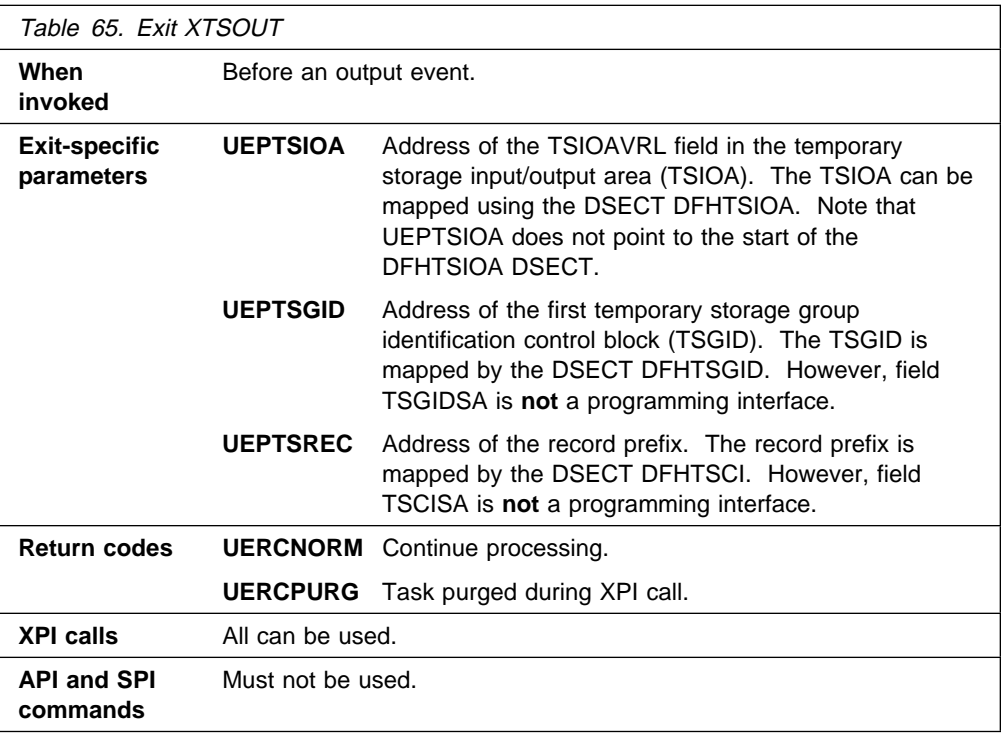

# **Temporary storage EXEC interface program exits XTSEREQ and XTSEREQC**

The XTSEREQ exit allows you to intercept temporary storage API requests before any action has been taken on the request. The XTSEREQC exit allows you to intercept the response after a temporary storage API request has completed.

The API requests affected are:

- EXEC CICS WRITEQ TS
- EXEC CICS READQ TS
- EXEC CICS DELETEQ TS

Using **XTSEREQ**, you can:

- Analyze the API parameter list (function, keywords, argument values, and responses).
- Modify any input parameter value prior to execution of a request.
- Prevent execution of a request.

Using **XTSEREQC**, you can:

- Analyze the API parameter list.
- Modify any output parameter value after request completion.

You can also:

- Pass data between your XTSEREQ and XTSEREQC exit programs when they are invoked for the same request.
- Pass data between your temporary storage exit programs when they are invoked within the same task.

It is possible that programs invoked from the exits in the temporary storage control program (XTSOUT, XTSIN, and XTSREQ) could modify situations set up by XTSEREQ; therefore you must consider the order in which the exits are invoked.

If all five exits are enabled, the order of invocation is as follows:

- For the WRITEQ temporary storage command:
	- 1. XTSEREQ
	- 2. XTSREQ
	- 3. XTSOUT
	- 4. XTSEREQC
- For the READQ temporary storage command:
	- 1. XTSEREQ
	- 2. XTSREQ
	- 3. XTSIN
	- 4. XTSEREQC
- For the DELETEQ temporary storage command:
	- 1. XTSEREQ
	- 2. XTSREQ
	- 3. XTSEREQC

### **XTSEREQ**

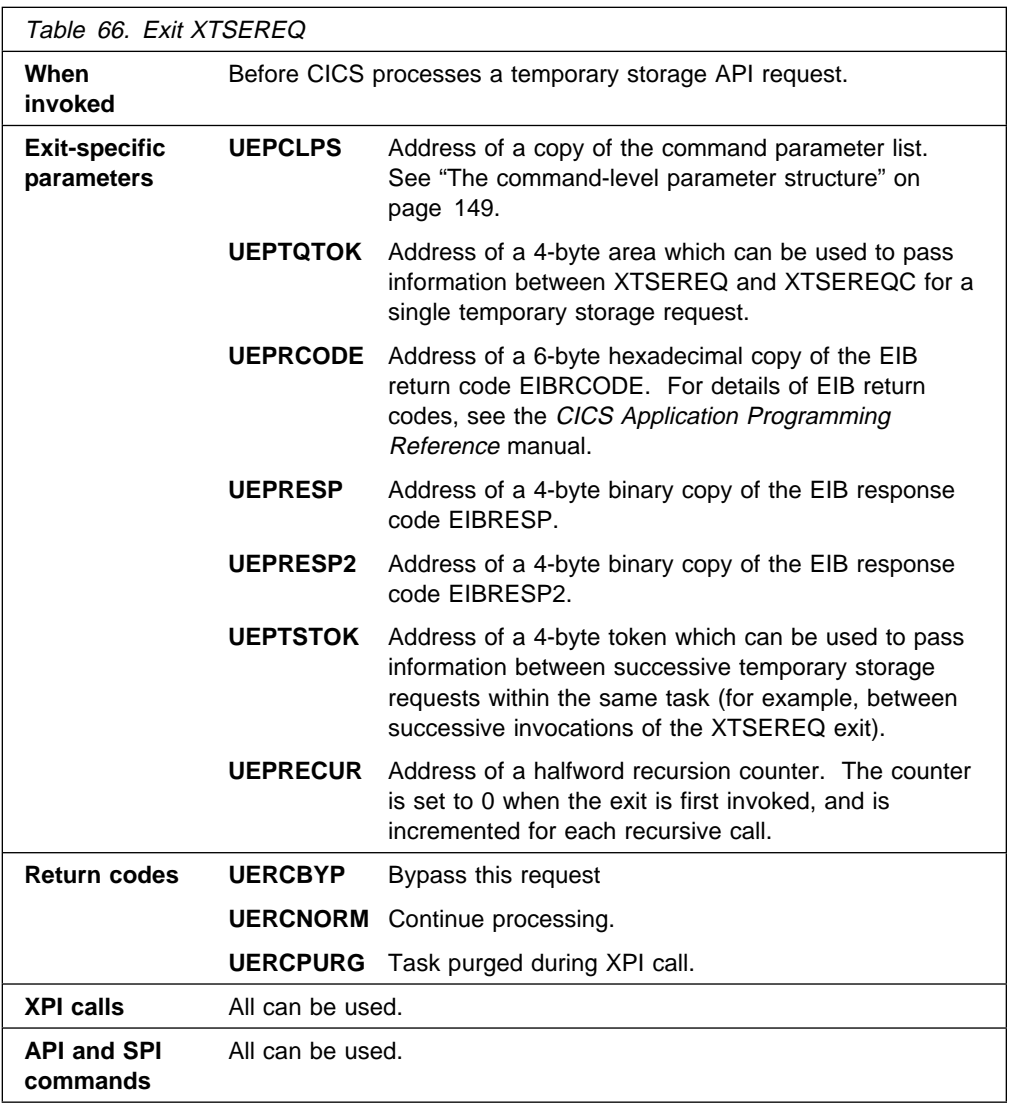

**Warning:** Care should be taken when issuing recursive commands. For example, you must avoid entering a loop when issuing a temporary storage request from the XTSEREQ exit. Use of the recursion counter UEPRECUR is recommended.

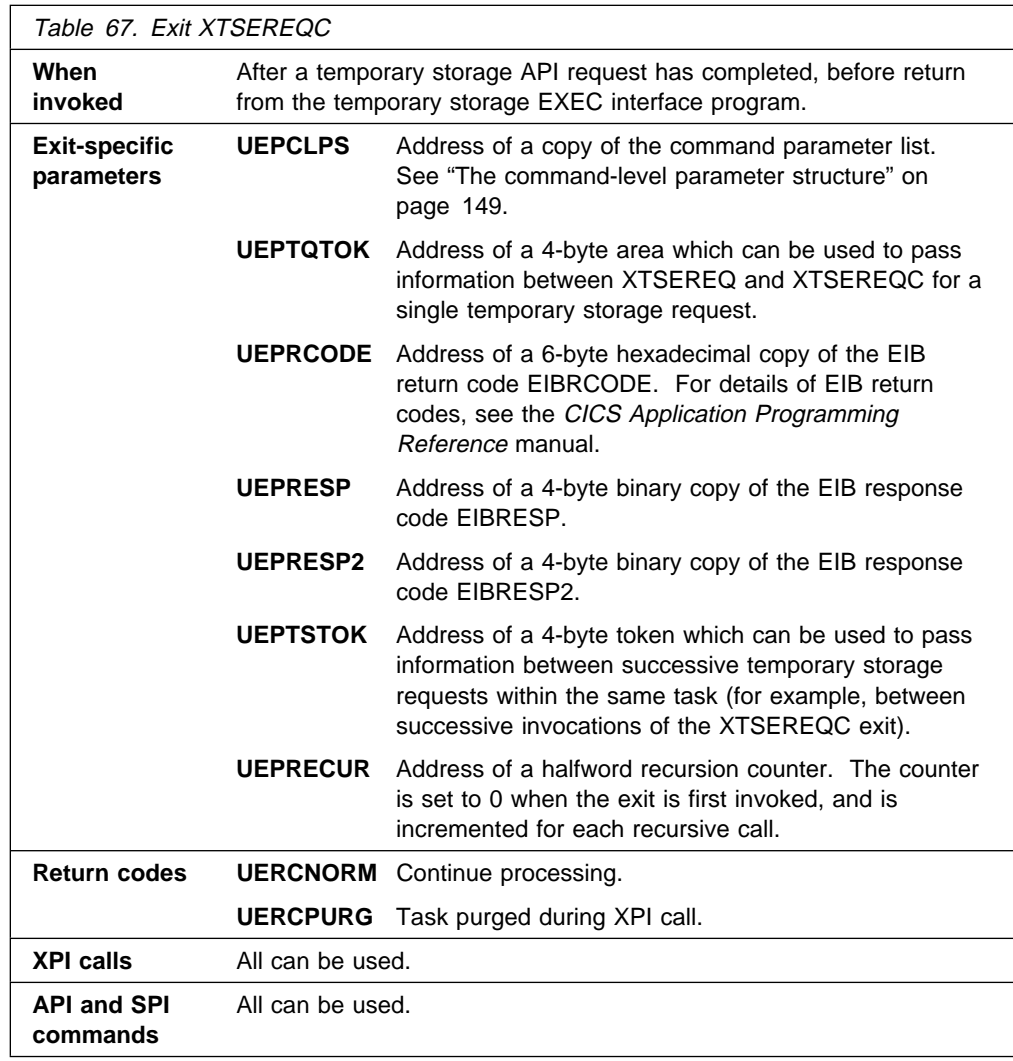

### **XTSEREQC**

**Warning:** Care should be taken when issuing recursive commands not to cause a loop. For example, it is your responsibility to avoid entering a loop when issuing a temporary storage request from the XTSEREQC exit. Use of the recursion counter UEPRECUR is recommended.

You can update the copies of EIBRCODE, EIBRESP, and EIBRESP2 that you are given in the parameter list. If you update the values, temporary storage copies the new values into the application program's EIB after the completion of XTSEREQC or if you specify a return code of UERCBYP in XTSEREQ.

You must set valid temporary storage responses. You must set all three of EIBRCODE, EIBRESP, and EIBRESP2 to a consistent set of values, such as would be set by temporary storage to describe a valid completion. CICS does not check the consistency of EIBRCODE, EIBRESP, and EIBRESP2. If EIBRCODE is set to a non-zero value and EIBRESP is set to zero, CICS will override EIBRESP with a non-zero value. To help you set values for EIBRCODE, EIBRESP, and EIBRESP2, the values used by temporary storage are specified in DSECT DFHTSUED.

### **The command-level parameter structure**

The command-level parameter structure consists of a series of addresses. The first address points to the EXEC interface descriptor (EID), which consists of a bit string that describes the type of request and identifies each keyword specified with the request. The remaining addresses point to pieces of data associated with the request.

You can examine the EID to determine the type of request and the keywords specified. You can examine the other parameters in the list to determine the values of the keywords. You can also modify values of keywords specified on the request.

#### **End of parameter list indicator**

The high-order bit is set on in the last address set in the parameter list to indicate that it is the last one in the list. On return from your user exit program, CICS scans the parameter list for the high-order bit to find the last parameter. Therefore, if you modify the length of the parameter list, you must also reset the high-order bit to indicate which is the new last address.

For example, if the parameter list specifies only the first four addresses (TS\_ADDR0, the address of the EID, to TS\_ADDR3, the address of the halfword LENGTH), the high-order bit is set on in TS\_ADDR3. If you extend the parameter list by setting the address of a SYSID in TS\_ADDR7, you must unset the high-order bit in TS\_ADDR3 and set it on in TS\_ADDR7 instead.

**The UEPCLPS exit-specific parameter:** The UEPCLPS exit-specific parameter is included in both exit XTSEREQ and exit XTSEREQC. It is the address of the command-level parameter structure. The command-level parameter structure contains 8 addresses, TS\_ADDR0 through TS\_ADDR7. It is defined in the DSECT TS\_ADDR\_LIST, which you should copy into your exit program by including the statement COPY DFHTSUED.

The command-level parameter list is made up as follows.

**Note:** The relationship between arguments, keywords, data types, and input/output types is summarized for the temporary storage commands in the following tables:

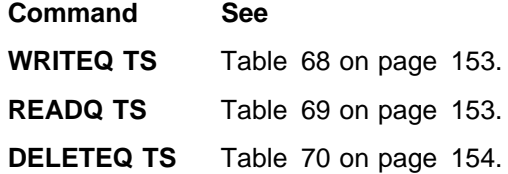

#### **TS\_ADDR0**

is the address of an 8-byte area called the EID, which is made up as follows:

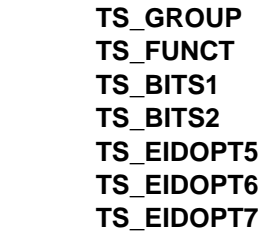

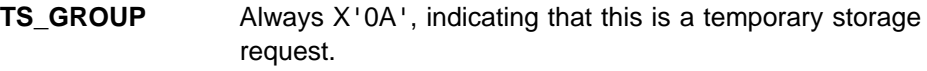

- **TS\_FUNCT** One byte that defines the type of request:
	- **X'02'** WRITEQ. **X'04'** READQ. **X'06'** DELETEQ.
- **TS\_BITS1** Existence bits that define which arguments were specified. To obtain the argument associated with a keyword, you need to use the appropriate address from the command-level parameter structure. Before using this address, you must check the associated existence bit. If the existence bit is set off, the argument was not specified in the request and the address should not be used.
	- **X'80'** Set if the request contains an argument for the QUEUE keyword. If set, **TS\_ADDR1** is meaningful.
	- **X'40'** Set if the request contains an argument for any of the FROM, INTO, or SET keywords. If set, **TS\_ADDR2** is meaningful.
	- **X'20'** Set if the request contains an argument for the LENGTH keyword. If set, **TS\_ADDR3** is meaningful.
	- **X'10'** Set if the request contains an argument for the NUMITEMS keyword. If set, **TS\_ADDR4** is meaningful.
	- **X'08'** Set if the request contains an argument for the NUMITEMS or ITEM keyword. If set, **TS\_ADDR5** is meaningful.
	- **X'02'** Set if the request contains an argument for the SYSID keyword. If set, **TS\_ADDR7** is meaningful.
- **TS\_BITS2** Two bytes not used by temporary storage.
- **TS\_EIDOPT5** Indicates whether certain keywords were specified on the request.
	- **X'01'** Set if SET was specified (not set if INTO specified). You cannot modify this bit from your user exit.
- **TS\_EIDOPT6** One byte not used by temporary storage.
- **TS\_EIDOPT7** Indicates whether certain functions and/or keywords were specified on the request.
	- **X'10'** WRITEQ NOSUSPEND specified.
	- **X'80'** WRITEQ MAIN or READQ ITEM specified.
	- **X'04'** WRITEQ REWRITE or READQ NUMITEMS specified.
- **TS\_EIDOPT8** Indicates whether certain keywords were specified on the request.
	- **X'80'** Set if ITEM was specified (not set if NUMITEMS specified).

#### **TS\_ADDR1**

is the address of an 8-byte area containing the name from QUEUE.

#### **TS\_ADDR2**

is the address of one of the following:

- A 4-byte address from SET (if the request is READQ and **TS\_EIDOPT5** indicates that this is SET).
- Data from INTO (if the request is READQ and **TS\_EIDOPT5** indicates that this is not SET).
- Data from FROM (if the request is WRITEQ).

#### **TS\_ADDR3**

is the address of the halfword value of LENGTH (if the request is READQ or WRITEQ).

**Warning:** For requests that specify INTO, do not change the value of LENGTH to a value greater than that specified by the application. To do so causes a storage overlay in the application.

#### **TS\_ADDR4**

is the address of the halfword value of NUMITEMS (if the request is READQ).

#### **TS\_ADDR5**

is the address of one of the following:

- The halfword value of NUMITEMS (if the request is WRITEQ).
- The halfword value of ITEM (if the request is READQ or WRITEQ).

#### **TS\_ADDR6**

is the address of a value intended for CICS internal use only. It must not be used.

#### **TS\_ADDR7**

is the address of an area containing the value of SYSID.

**Modifying fields in the command-level parameter structure:** Some fields that are passed to temporary storage are used as input to the request, some are used as output fields, and some are used for both input and output. The method your user exit program uses to modify a field depends on the usage of the field.

The following are always input fields:

**QUEUE**  FROM SYSID

The following are always output fields:

 INTO NUMITEMS **SET** 

LENGTH is an input field on a WRITEQ request, and an output field on a READQ request that specifies SET. It is both an input and an output field on a READQ request that specifies INTO.

ITEM is an input field on a READQ request, and on a WRITEQ request that specifies REWRITE. It is both an input and an output field on a WRITEQ request that does not specify REWRITE.

**Modifying input fields:** The correct method of modifying an input field is to create a new copy of it, and to change the address in the command-level parameter list to point to your new data.

**Warning:** You must never modify an input field by altering the data that is pointed to by the command-level parameter list. To do so would corrupt storage belonging to the application program and would cause a failure when the program attempted to reuse the field.

**Modifying output fields:** The technique described in "Modifying input fields" is not suitable for modifying output fields. (The results would be returned to the new area instead of the application's area, and would be invisible to the application.)

An output field is modified by altering the data that is pointed to by the command-level parameter list. In the case of an output field, you can modify the application's data in place, because the application is expecting the field to be modified anyway.

**Modifying fields used for both input and output:** An example of a field that is used for both input and output is LENGTH on a READQ request that specifies INTO. You can treat such fields in the same way as output fields, and they are considered to be the same.

**Modifying the EID:** It is not possible to modify the EID to make major changes to requests. It is not possible, for example, to change a READQ request to a WRITEQ request.

However, you can make minor changes to requests, such as to turn on the existence bit for SYSID so that the request can be changed into one that is shipped to a remote system.

The list that follows shows the bits in the EID that can be modified. Any attempt to modify any other part of the EID is ignored.

#### **TS\_BITS1**

**X'02'** The existence bit for SYSID.

#### **TS\_EIDOPT7**

A user exit program at XTSEREQ can set the following on or off for all WRITEQ TS commands:

- **X'10'** The existence bit for NOSUSPEND.
- **X'08'** The existence bit for MAIN.

The EID is reset to its original value before return to the application program. That is, changes made to the EID are retained for the duration of the temporary storage request only.

**Warning:** Your user exit program is prevented from making major changes to the EID. However, you must take great care when making the minor modifications that **are** permitted.

**Use of the task token UEPTSTOK:** UEPTSTOK provides the address of a 4-byte area that you can use to pass information between successive temporary storage requests in the same task. (By contrast, UEPTQTOK is usable only for the duration of a single temporary storage request, because its contents may be destroyed at the end of the request.) For example, if you need to pass information between successive invocations of the XTSEREQ exit, UEPTSTOK provides a means of doing this.

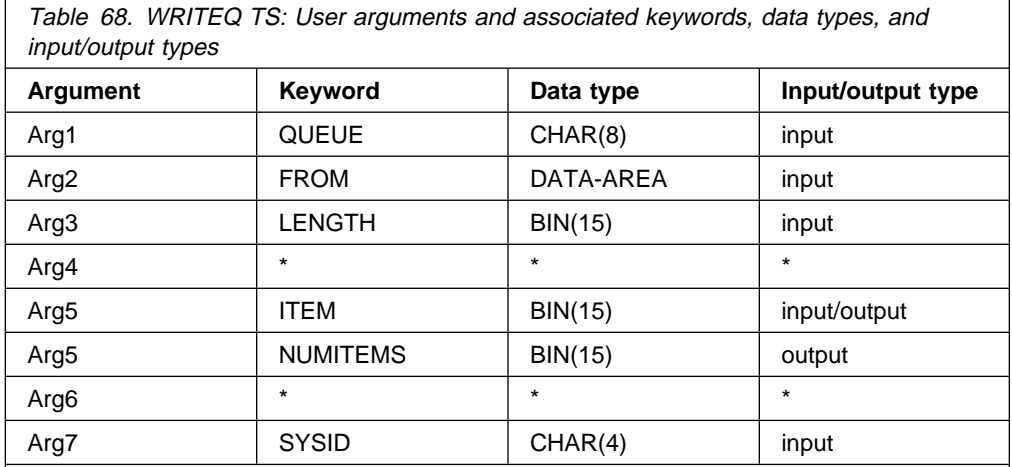

**Note:** The different uses of Arg5 are shown, because Arg5 is used by the ITEM and NUMITEMS keywords which are alternatives and the argument to the ITEM keyword is an input field when REWRITE is specified.

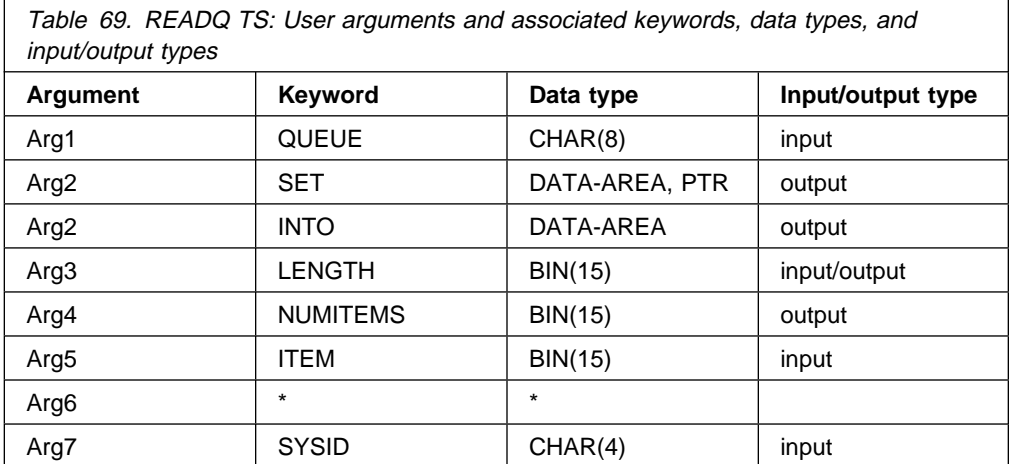

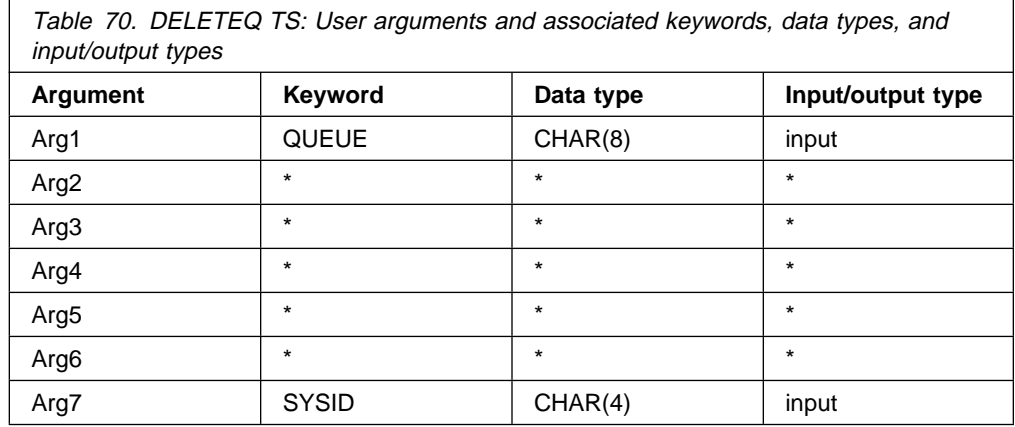

**Modifying user arguments:** User exit programs can modify user arguments, as follows:

For input arguments, the user exit program should obtain sufficient storage to hold the modified argument, set up that storage to the required value, and set the associated pointer in the parameter list to the address of the newly acquired area.

For output arguments, and for input/output arguments, the user exit program can update the argument in place, because the area of storage is represented by a variable in the application which is expected to receive a value from CICS.

#### **Notes:**

- 1. CICS does not check changes to argument values, so any changes must be verified by the user exit program making the changes.
- 2. It is not advisable for XTSEREQ to modify output arguments or for XTSEREQC to modify input arguments.

**Adding user arguments:** Global user exit programs can add arguments associated with the SYSID keyword. You must ensure that the arguments you specify or modify in your exit programs are valid.

Assuming that the argument to be added does not already exist, the user exit program must:

- 1. Obtain storage for the argument to be added.
- 2. Initialize the storage to the required value.
- 3. Select and set up the appropriate pointer from the parameter list.
- 4. Select and set up the appropriate argument existence bit in the EID.
- 5. Modify the parameter list to reflect the new end of list indicator.

**Removing user arguments:** User exit programs can remove arguments (for which the program is totally responsible) associated with the SYSID keyword:

Assuming that the argument to be removed exists, the user exit program must:

- 1. Switch the corresponding argument existence bit to '0'b in the EID
- 2. Modify the parameter list to reflect the new end of list indicator.

#### **Example program**

CICS supplies—in hardcopy only—an example program, DFH\$XTSE, that shows how temporary storage requests can be modified. See Appendix E, "The example program for the XTSEREQ global user exit, DFH\$XTSE" on page 673.

# **Terminal allocation program exit XALCAID**

XALCAID is driven when an AID with data is canceled in one of the following ways:

- By means of the CEMT transaction
- During execution of a SET TERMINAL or SET CONNECTION command
- During reinstallation of a terminal or connection

XALCAID is invoked only if there is data associated with the AID.

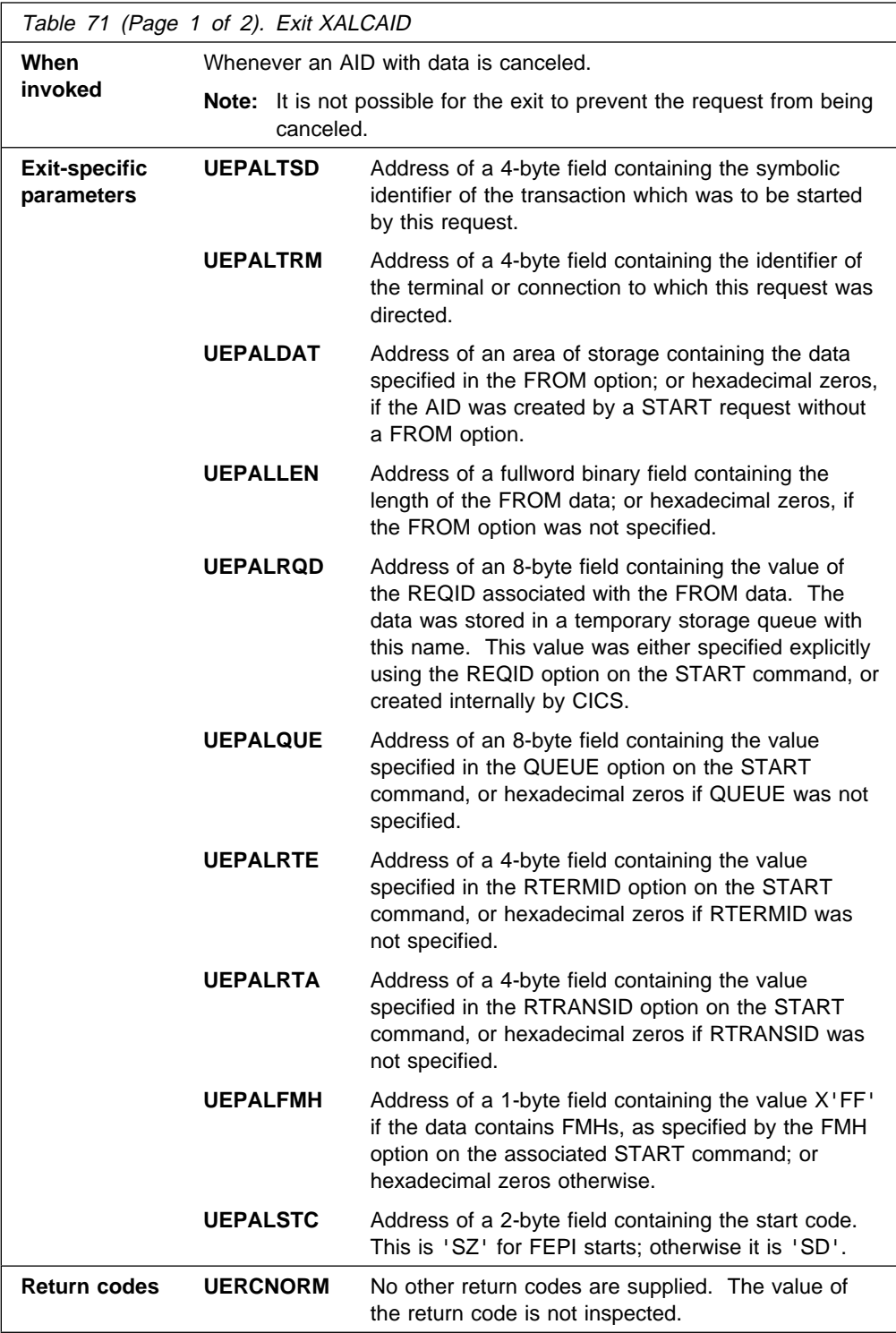

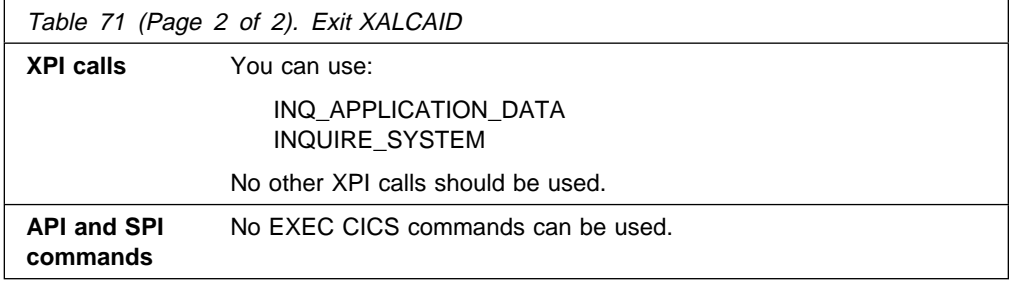

**Note:** The XALTENF exit, used to handle the "terminal not known" condition, is also invoked from the terminal allocation program. XALTENF is described on page 160.

# **Terminal control program exits XTCIN, XTCOUT, and XTCATT**

### **XTCIN**

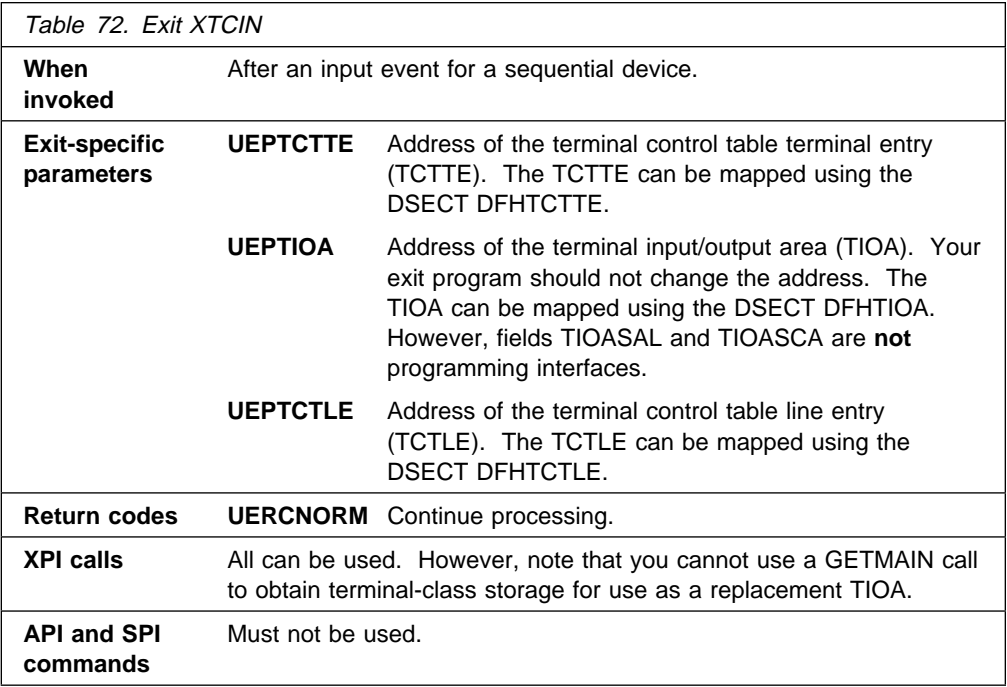

### **XTCOUT**

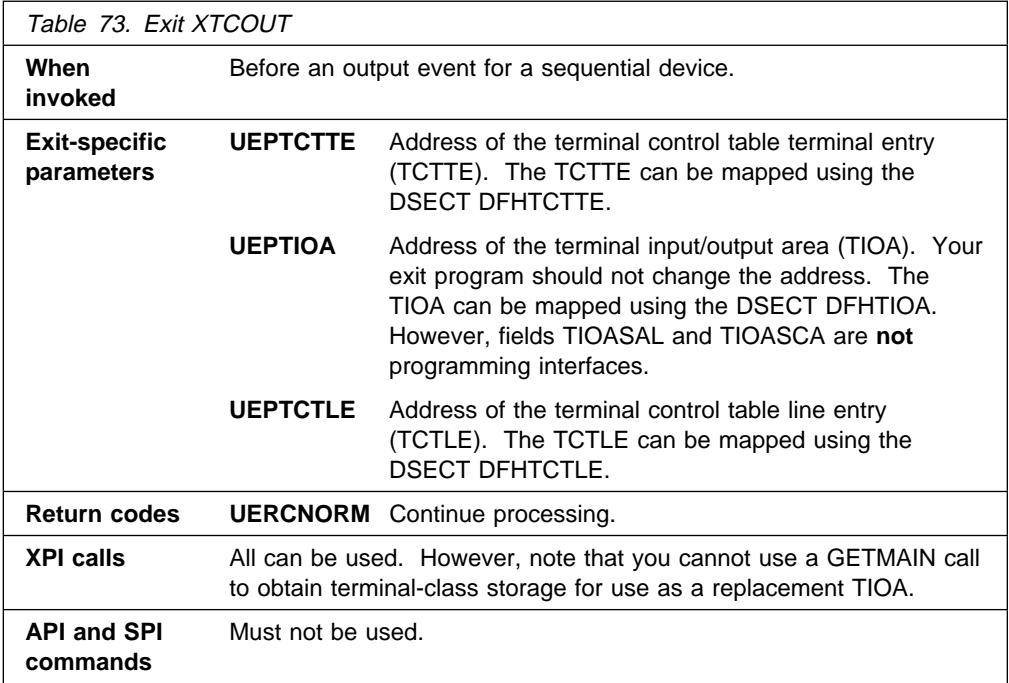

# **XTCATT**

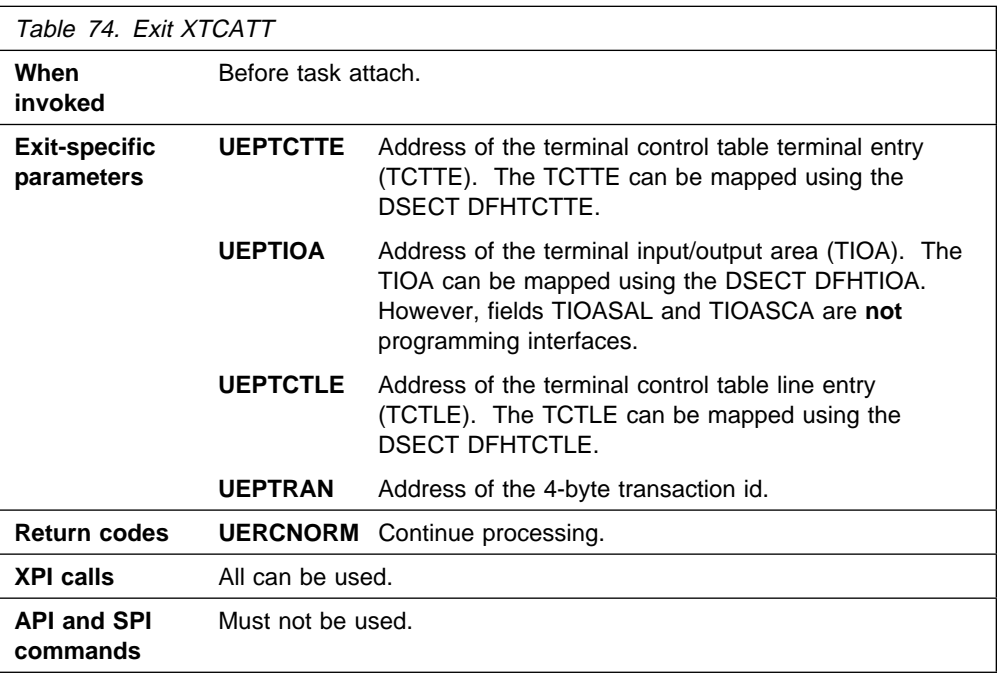

### **'Terminal not known' condition exits XALTENF and XICTENF**

The 'terminal not known' condition can occur when intercommunicating CICS regions use both SHIPPABLE terminal definitions and automatic transaction initiation (ATI). The condition is especially likely to arise if autoinstall is used.

#### **SHIPPABLE attribute**

Terminals defined with the SHIPPABLE attribute in a terminal-owning region (TOR) do not need a definition in a connected application-owning region (AOR). If necessary to support transaction routing, CICS ships a copy of the definition from the TOR to the AOR. For further information, refer to the CICS Resource Definition Guide.

#### **Automatic transaction initiation (ATI)**

ATI occurs when an internally generated request leads to the initiation of a transaction. For example, when:

- An application issues an EXEC CICS START command, or
- The transient data trigger level is reached.

Two CICS modules handle ATI requests:

The **interval control program** processes a START command, checks that the terminal is known in the local system, and (when any START time interval elapses) calls the terminal allocation program.

The **terminal allocation program** is called by the interval control program or by the transient data triggering mechanism, and checks that the terminal is known in the local system. If the requested terminal is remote, the terminal allocation program ships an ATI request to the remote system, which initiates transaction routing back to the local system.

For guidance information about ATI, refer to the CICS Intercommunication Guide.

#### **'Terminal not known' condition**

The 'terminal not known' condition arises when an ATI request is made for a terminal not known in the region. An ATI request can occur in the AOR for a SHIPPABLE terminal before any transaction routing has taken place for the terminal, and so before the definition of the terminal can have been shipped from the TOR to the AOR.

If the 'terminal not known' condition occurs, both the interval control program and the terminal allocation program reject the transaction-initiation request as 'TERMIDERR'.

**The exits:** To deal with the 'terminal not known' condition, CICS provides global user exits in the interval control and terminal allocation programs:

**XICTENF** In the interval control program.

**XALTENF** In the terminal allocation program.

CICS drives the XICTENF exit when the 'terminal not known' condition occurs after the interval control program has been invoked by an EXEC CICS START command. CICS drives the XALTENF exit when the 'terminal not known' condition occurs after the terminal allocation program has been invoked by the transient data trigger level or the interval control program. Note that an EXEC CICS START command could result in both exits being invoked.

The exit program must indicate whether the terminal exists on another system and, if so, on which one. CICS passes data to the exit program to help establish this information. You can use the same exit program at both exit points. CICS supplies a sample exit program, DFHXTENF (see Figure 2 on page 166), that can be used at both exits and that can deal unchanged with some typical situations.

The exits are designed to deal with 'terminal not known' conditions that occur in CICS regions other than the TOR. For a TOR/AOR pair, enable the exit program in the AOR. The exits cannot deal with a 'terminal not known' condition in the TOR and the exit program should not normally be enabled there. However, if more than one TOR exists, you may need to enable the exit program in each TOR to deal with requests for terminals owned by other TORs. In this case, the exit program must recognize terminals that should be owned by this system and reject the requests ('UERCTEUN'). Although the exit provides as much data as possible, the logic of your program depends entirely on your system design. A simple solution to the most complex case would be to make the name of each terminal reflect the netname or sysid of its owning region.

**Data returned by exit:** The exit program must set a return code in register 15 as follows:

**UERCTEUN** Terminal does not exist. **UERCNETN** Netname returned. **UERCSYSI** Sysid returned.

For return codes 4 and 8, the program must place the netname or sysid in fields UEPxxNTO or UEPxxSYO (where xx is AL or IC).

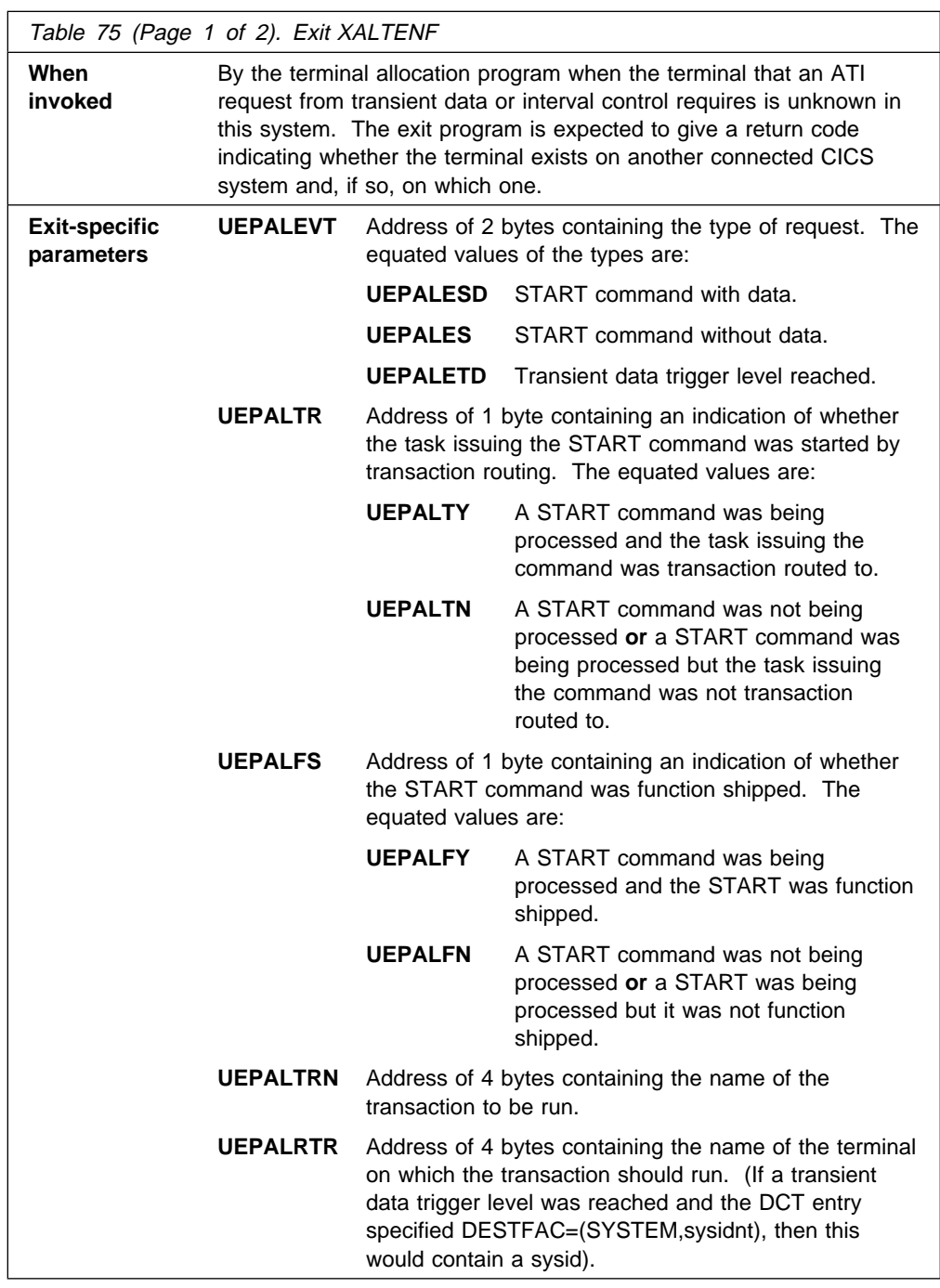

# **XALTENF**

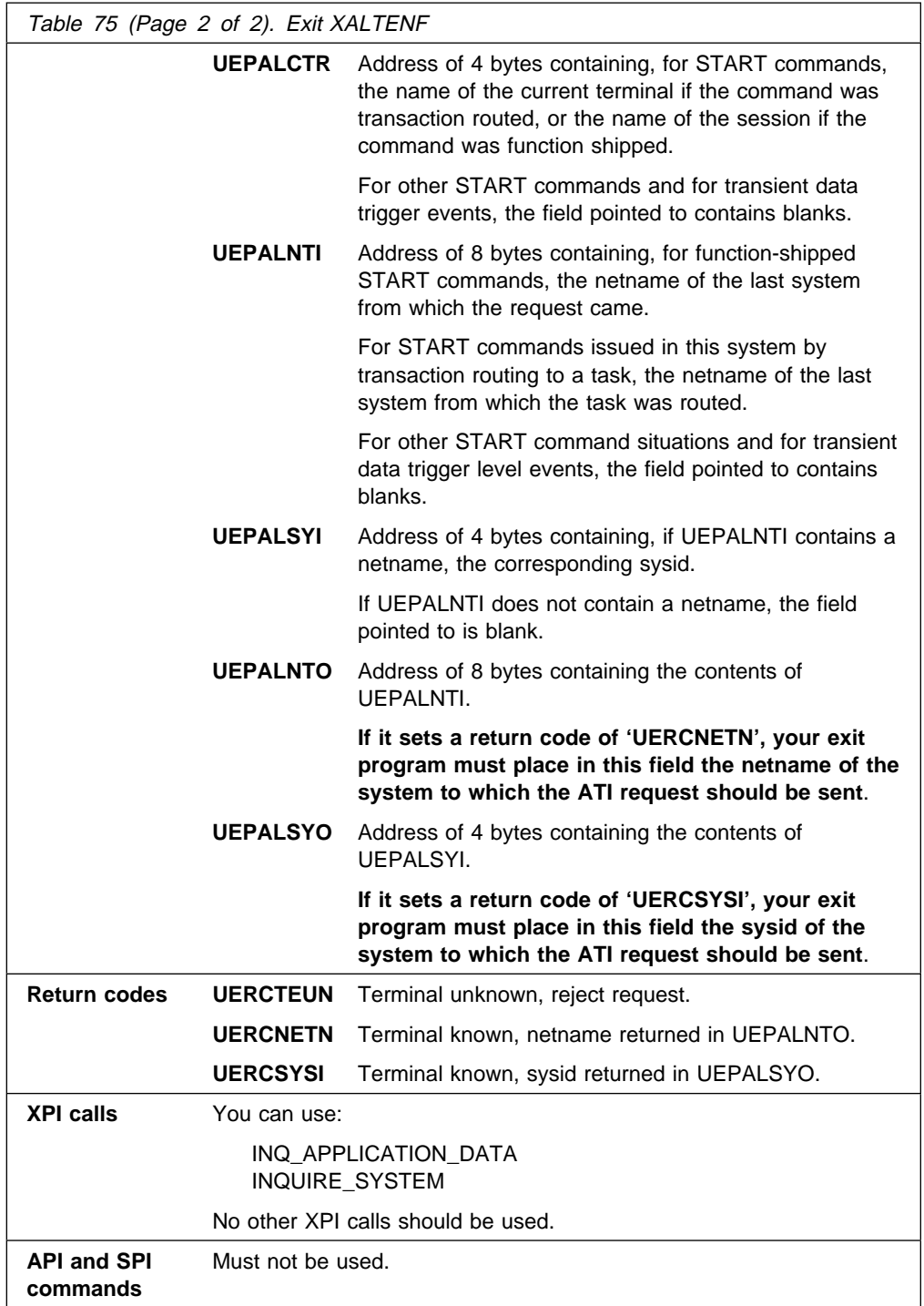

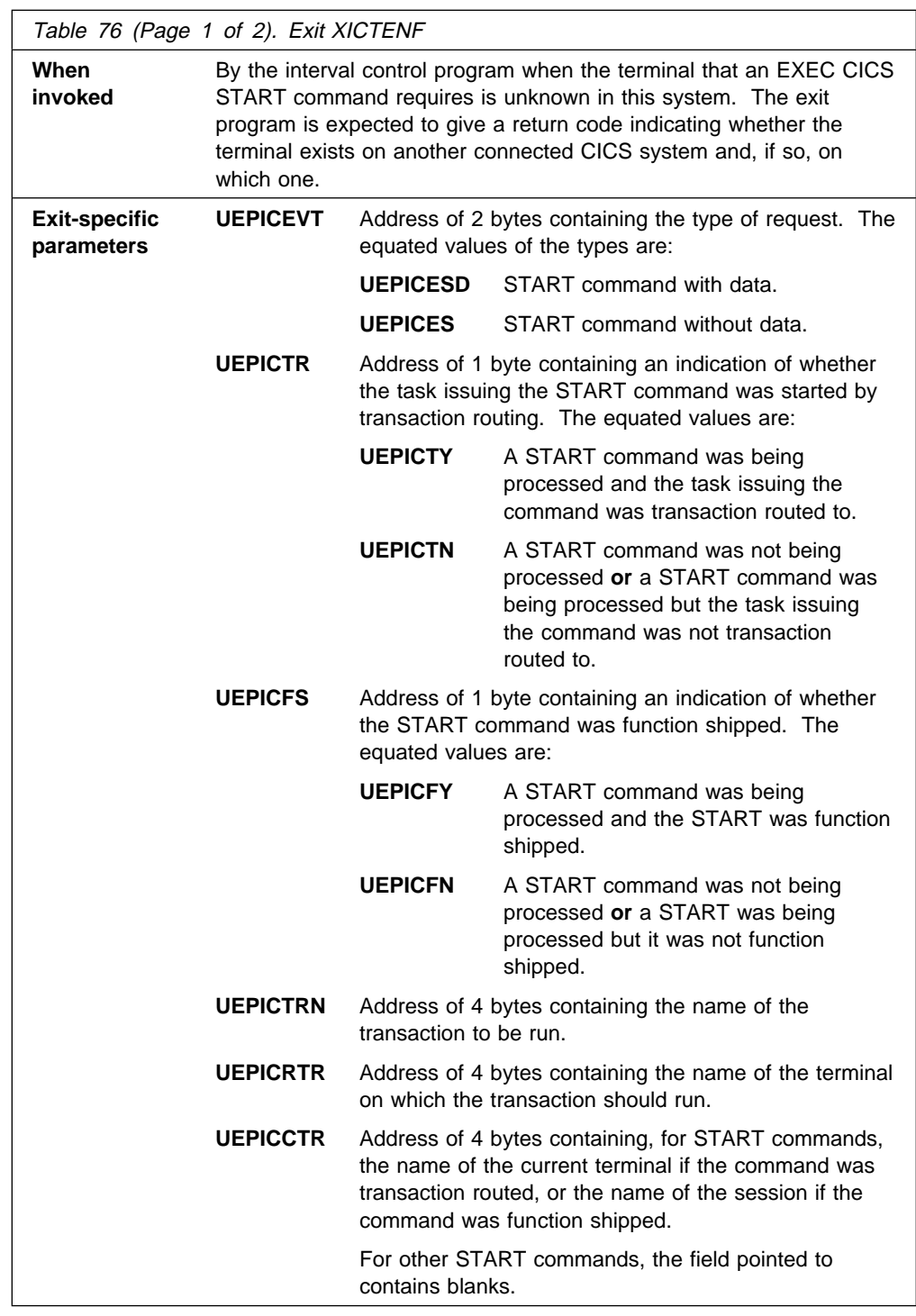

## **XICTENF**

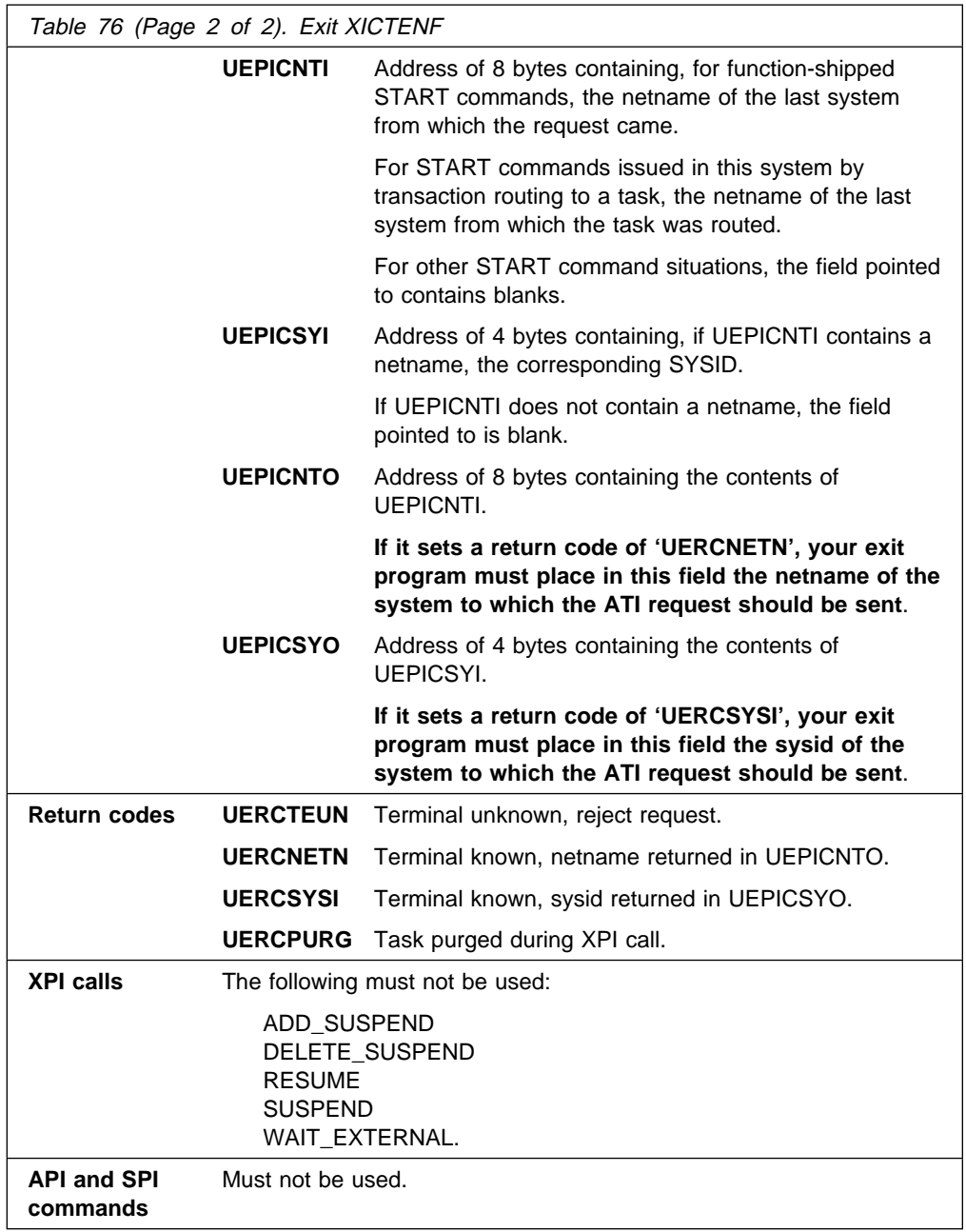

### **The sample program for the XALTENF and XICTENF exits, DFHXTENF**

One program can be used for both exits, or a separate program can be written for each. Figure 2 shows the executable code from the supplied sample program DFHXTENF, which can be used for both exits. DFHXTENF rejects transient data requests, because the action in this case is very much installation-dependent.

#### **Important**

The example is intended purely as a demonstration of some of the possibilities available, and would be impractical in a production environment.

```
DFHXTENF CSECT
         DFHVM XTENF
         ENTRY DFHXTENA
DFHXTENA DS ðH
        STM R14, R12, 12(R13) save registers<br>BALR R11.0 set up base reg
                        set up base register
        USING \star, R11
\starUSING DFHUEPAR,R1 DFHUEH parameter list
\star* Could check the terminal ID at this point. In this
* program we assume it is valid. We also choose to accept<br>* START requests and reject Transient Data trigger level
        START requests and reject Transient Data trigger level
\star events.
\starL R2,UEPICEVT access type of request
         CLC ð(2,R2),START START command?
         BE STARTCMD yes
\starCLC ð(2,R2),STARTDAT START command with data?
        BNE NOTSTART no, must be Transient Data
\ddot{\phantom{0}}STARTCMD DS 0H
\star* Accept the default netname if we are Function Shipping.
* Otherwise build a netname.
\starL R2,UEPICFS access FS information
        CLI 0(R2), UEPICFY Function Shipping?
        BNE BLDNETNM no, build a netname
\starLH R15,NETNAME accept the default netname
         B EXIT
\star
```
Figure 2 (Part 1 of 2). Sample program for XALTENF and XICTENF exits

| BLDNETNM DS<br>$\star$                               |                                                      | 0Η                                                                                               |  |                                                                                                    |  |
|------------------------------------------------------|------------------------------------------------------|--------------------------------------------------------------------------------------------------|--|----------------------------------------------------------------------------------------------------|--|
| $\star$<br>$^\star$<br>$\star$                       |                                                      |                                                                                                  |  | Build a netname by taking the first character of the<br>terminal ID and appending it to the characters 'CICS'.                 |  |
|                                                      | L<br>$\mathbf{L}$<br><b>MVC</b><br>MVC<br>LH —<br>R. | R2, UEPICNTO<br>R3, UEPICRTR<br>$0(8, R2)$ , = C'CICS<br>4(1, R2), 0(R3)<br>R15, NETNAME<br>EXIT |  | access the output netname field<br>access ID of requested terminal<br>п.<br>first character of terminal ID<br>netname returned |  |
| $\star$                                              |                                                      |                                                                                                  |  |                                                                                                    |  |
| NOTSTART DS                                          | LН                                                   | 0H<br>R15, UNKNOWN                                                                               |  | reject Transient Data trigger<br>$^\star$<br>level events                                                                      |  |
| $^\star$<br>EXIT                                     | DS<br>$\mathbf{L}$<br>LM<br><b>BR</b>                | ΘH<br>R14, 12(R13)<br>R0, R12, 20 (R13)<br>R <sub>14</sub>                                       |  | restore registers except 15<br>which contains the return code                                                                  |  |
| $\star$                                              |                                                      |                                                                                                  |  |                                                                                                    |  |
| Local constants<br>÷<br>AL2(UEPICES)<br>START<br>DC  |                                                      |                                                                                                  |  |                                                                                                    |  |
| STARTDAT DC<br>NETNAME<br><b>UNKNOWN</b><br>$^\star$ | DC<br>DC                                             | AL2(UEPICESD)<br>AL2 (UERCNETN)<br>AL2 (UERCTEUN)                                                |  |                                                                                                    |  |
|                                                      | DFHEND DFHXTENF                                      |                                                                                                  |  |                                                                                                    |  |

Figure 2 (Part 2 of 2). Sample program for XALTENF and XICTENF exits

# **Transaction backout programs exits XRCDBER, XRCINIT, XRCINPT, XRCOPER, and XRCFCER**

At emergency restart, updates made to recoverable CICS resources that were not committed when the system failed must be backed out. Six programs are involved in the backout process, and they run in parallel under their own CICS tasks. There are global user exit points in four of the backout programs. These backout programs are:

- The DL/I backout program
- The file control backout program
- The message and ISC state recovery program
- The user backout program, for backing out user-written system log entries.

Five global user exits can be invoked from these backout programs. These are XRCDBER, XRCINIT, XRCINPT, XRCOPER, and XRCFCER. XRCDBER is invoked from the DL/I backout program only. XRCINIT is invoked at both initialization and termination of each of the four recovery programs. XRCINPT is invoked from the file control backout program, the user backout program, and the message and ISC state recovery program. XRCOPER and XRCFCER are invoked from the file control backout program only.

For further guidance information about exits in the transaction backout programs, refer to the CICS Recovery and Restart Guide.

#### **Coding the exit programs**

CICS services can be used in exit programs invoked from these exits using the XPI or EXEC CICS commands. However, you need to consider the following:

- There is a restriction on using the XPI early during initialization: do not invoke exit programs that use the XPI functions TRANSACTION\_DUMP, WRITE\_JOURNAL\_DATA, MONITOR and INQUIRE\_MONITOR\_DATA until the second phase of PLTPI processing.
- There are also restrictions on the use of EXEC CICS commands in these exits:
	- You cannot use EXEC CICS commands to access terminal control services.
	- You are strongly advised not to use temporary storage, transient data, file control, journal control, or DL/I services, because the resources that you try to access may also be in a state of recovery and therefore "not open for business". Attempting to access resources in these circumstances causes, at best, serialization of the recovery tasks and, at worst, a deadlock.

If you do issue file control requests in programs invoked from these exits, note that:

- If an exit program acquires an area as a result of a file control request, it is the responsibility of the program to release that area.
- An exit program must not attempt to make any file control requests to a file referring to a VSAM data set with a string number of 1, unless no action is specified for that file during the initialization exit.
- An XRCFCER exit program must not disable or close files, because this could cause further error conditions.
- Your exit program must not issue EXEC CICS commands if the recovery is as the result of an EXEC CICS SYNCPOINT ROLLBACK request.
- Exit programs that issue EXEC CICS commands must first address the EIB. See "Using CICS services" on page 5.
- Exit programs that issue EXEC CICS commands, and that use the DFHEIENT macro, should use the DFHEIRET macro to set a return code and return to CICS. See "Returning values to CICS" on page 10.
- Exit programs invoked from these exits must be translated with the NOEDF option, if they issue EXEC CICS commands. See "Using EDF with global user exits" on page 6.
- Task-chained storage acquired in an exit program is released at the completion of emergency restart processing. However, the exit program should attempt to release the storage as soon as its contents are no longer needed.
- No exit program should reset either the absent or no-action indicators set by the file control backout program.

**Warning:** Care should be taken when issuing recursive commands not to cause a loop. For example, it is your responsibility to avoid entering a loop when an RC request is issued from any of the transaction backout program exits. Use of the recursion counter UEPRECUR is recommended.

#### **Enabling the exit programs**

To enable these exits, you must either specify the system initialization parameter TBEXITS=(name1,name2,name3,name4), where name1, name2, name3, and name4 are the names of your user exit programs for XRCINIT, XRCINPT, XRCFCER, and XRCOPER, or enable them during the first stage of initialization using a PLTPI program. If you use the TBEXITS parameter to enable these exits, a global work area of 4 bytes is provided. If you use a PLTPI program, you can select the size of the global work area. You can also enable more than one exit program for use at each exit point; the TBEXITS parameter allows only one exit program at each exit point. PLTPI processing is described in Chapter 4, "Writing initialization and shutdown programs" on page 339.

# **XRCDBER from the DL/I backout program**

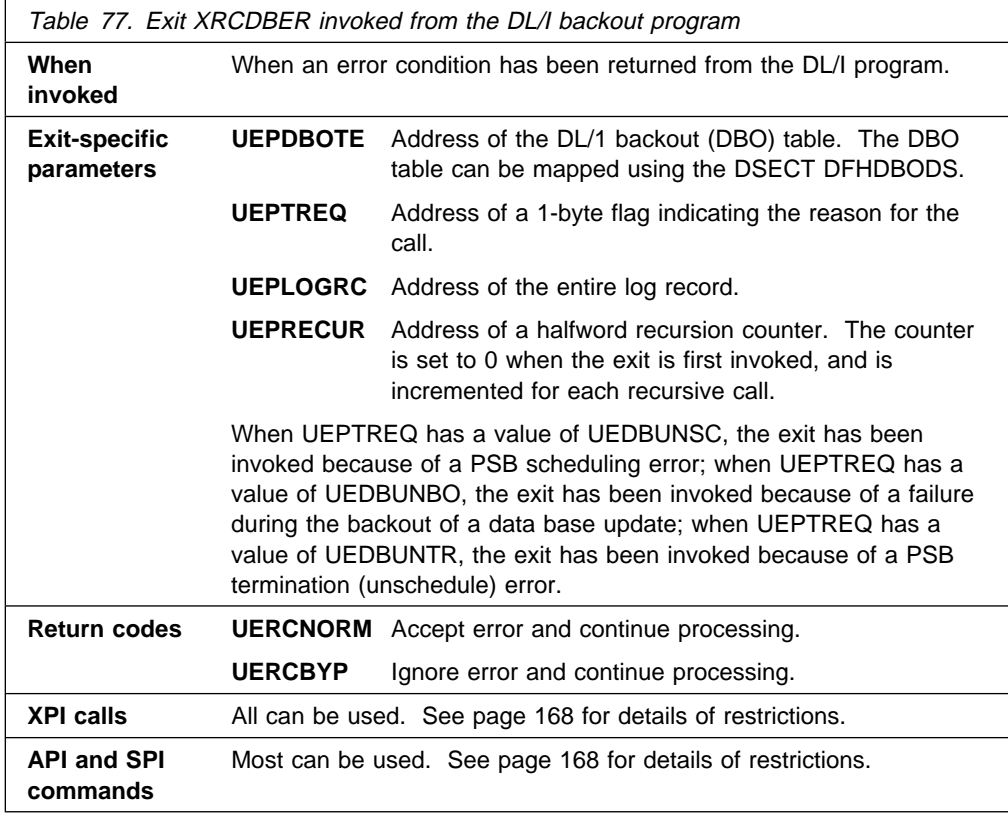

## **XRCINIT from the DL/I backout program**

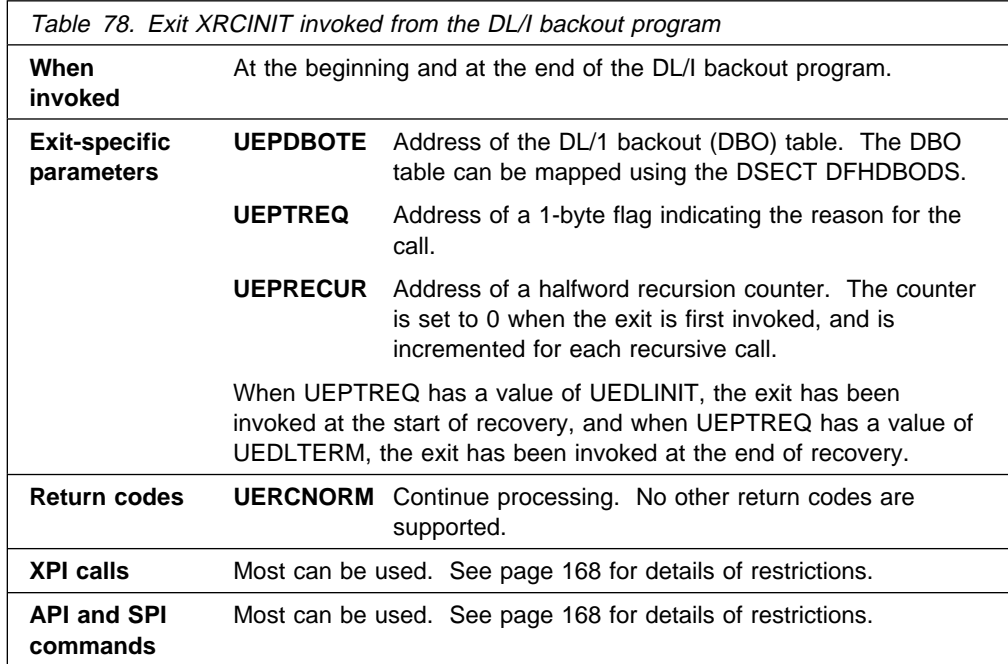

# **XRCINIT from the file control backout program**

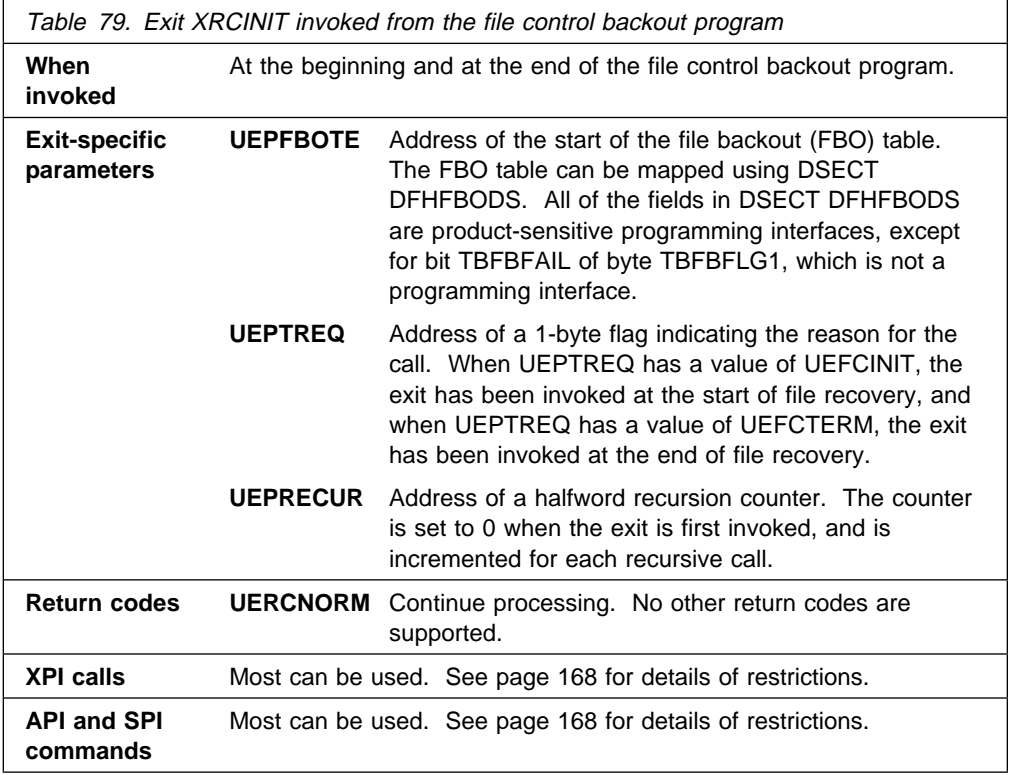

## **XRCINIT from the message and ISC SRP**

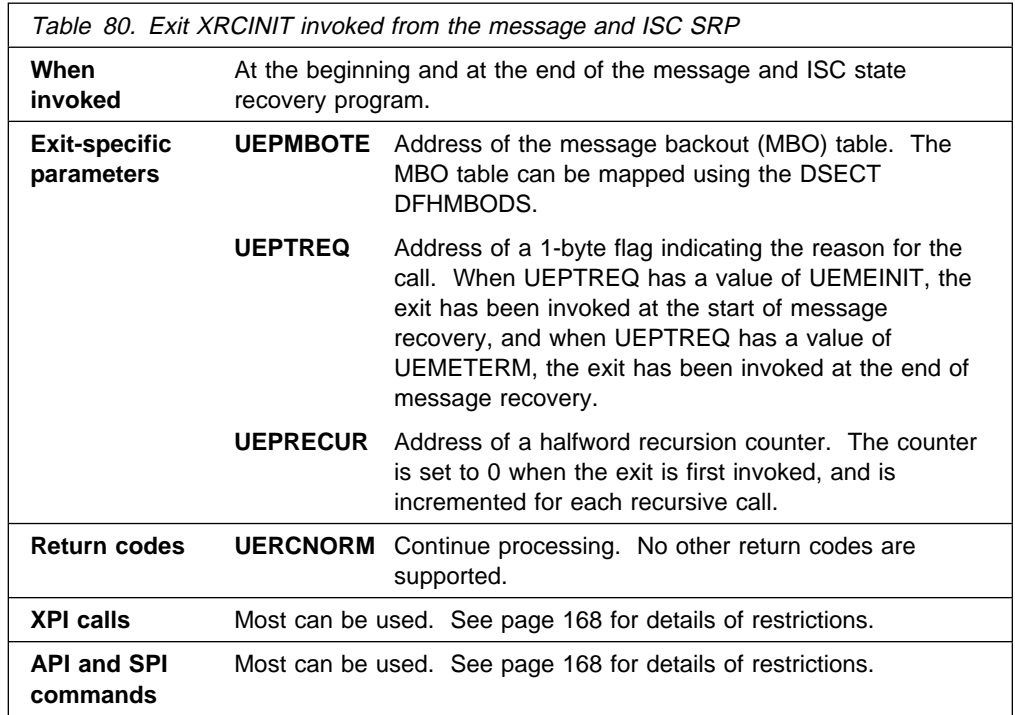

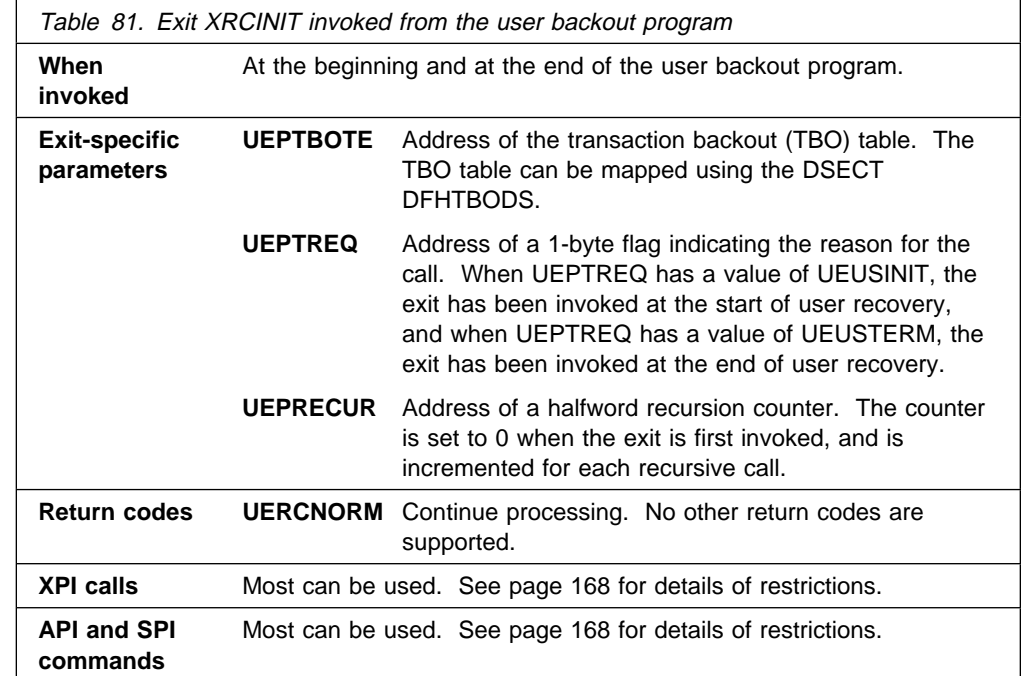

# **XRCINIT from the user backout program**

## **XRCINPT from the file control backout program**

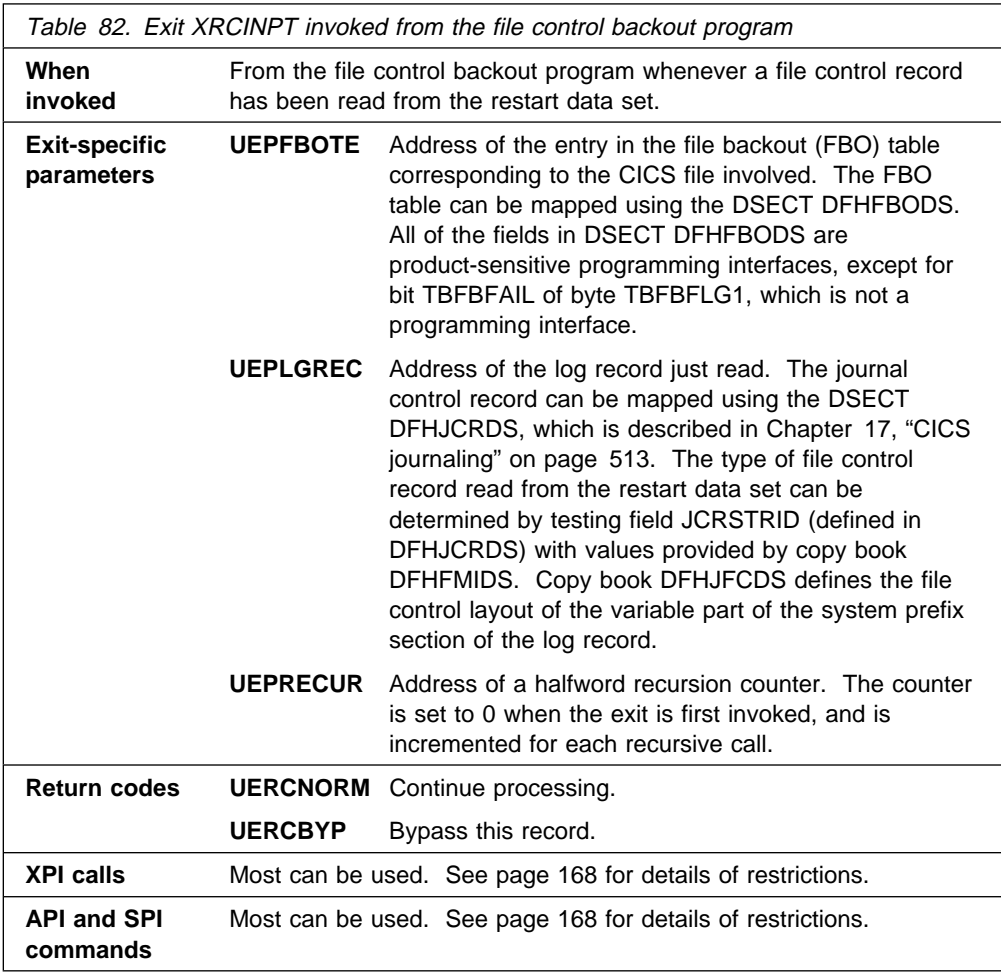

# **XRCINPT from the message and ISC SRP**

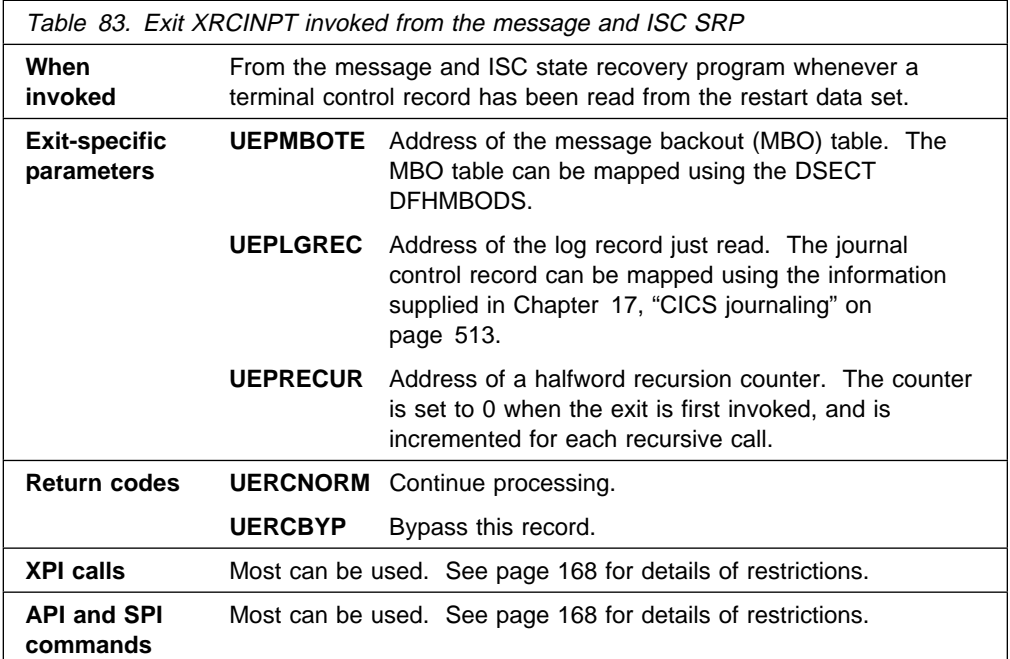

# **XRCINPT from the user backout program**

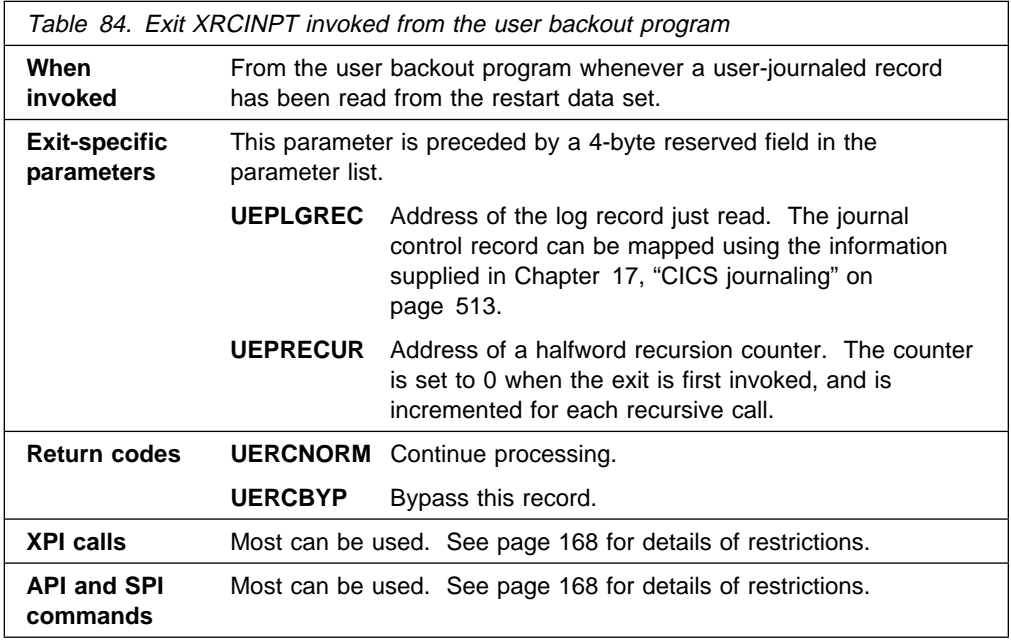

# **XRCOPER from the file control backout program**

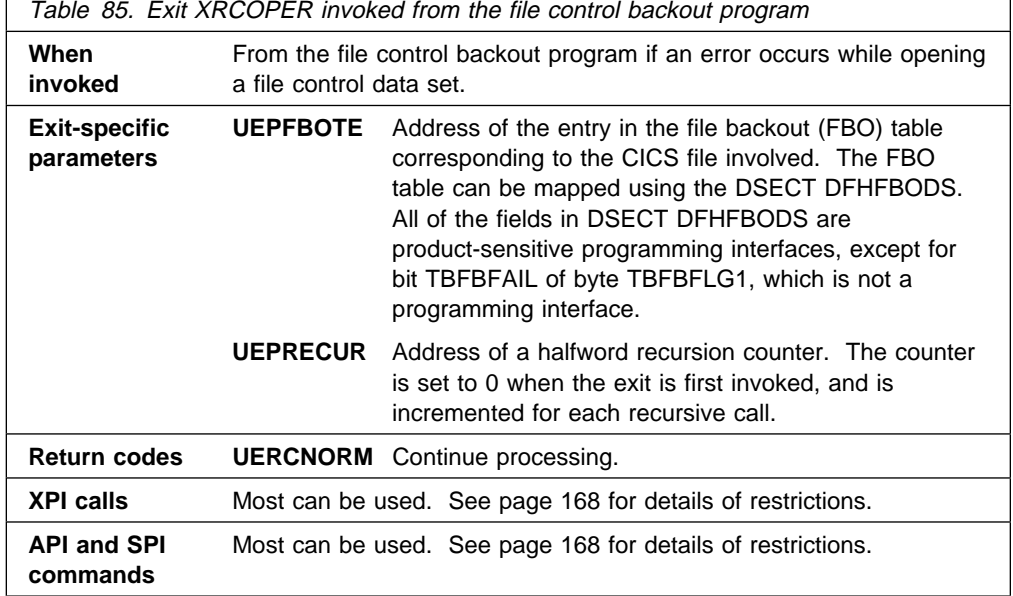

## **XRCFCER from the file control backout program**

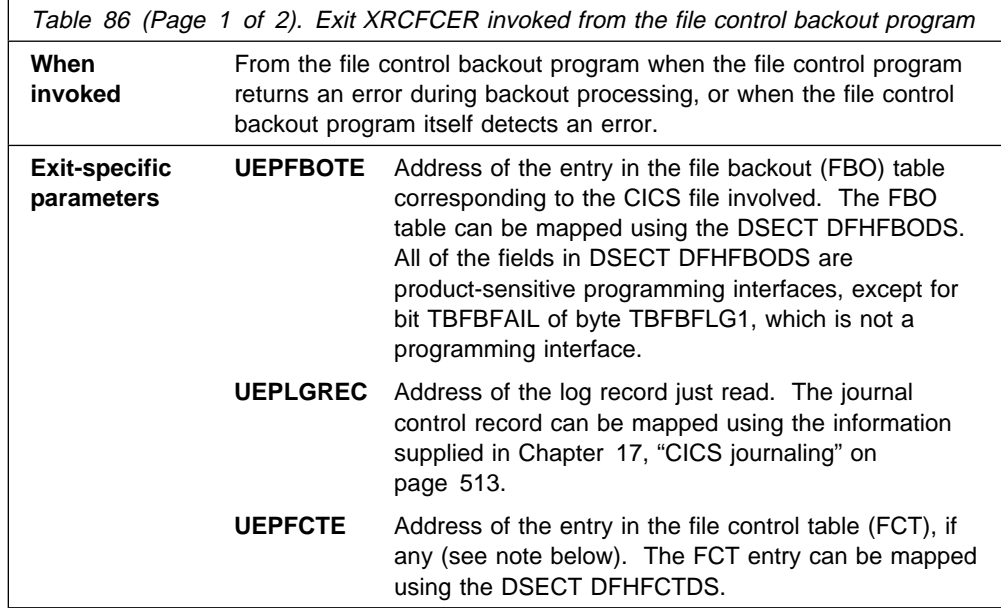

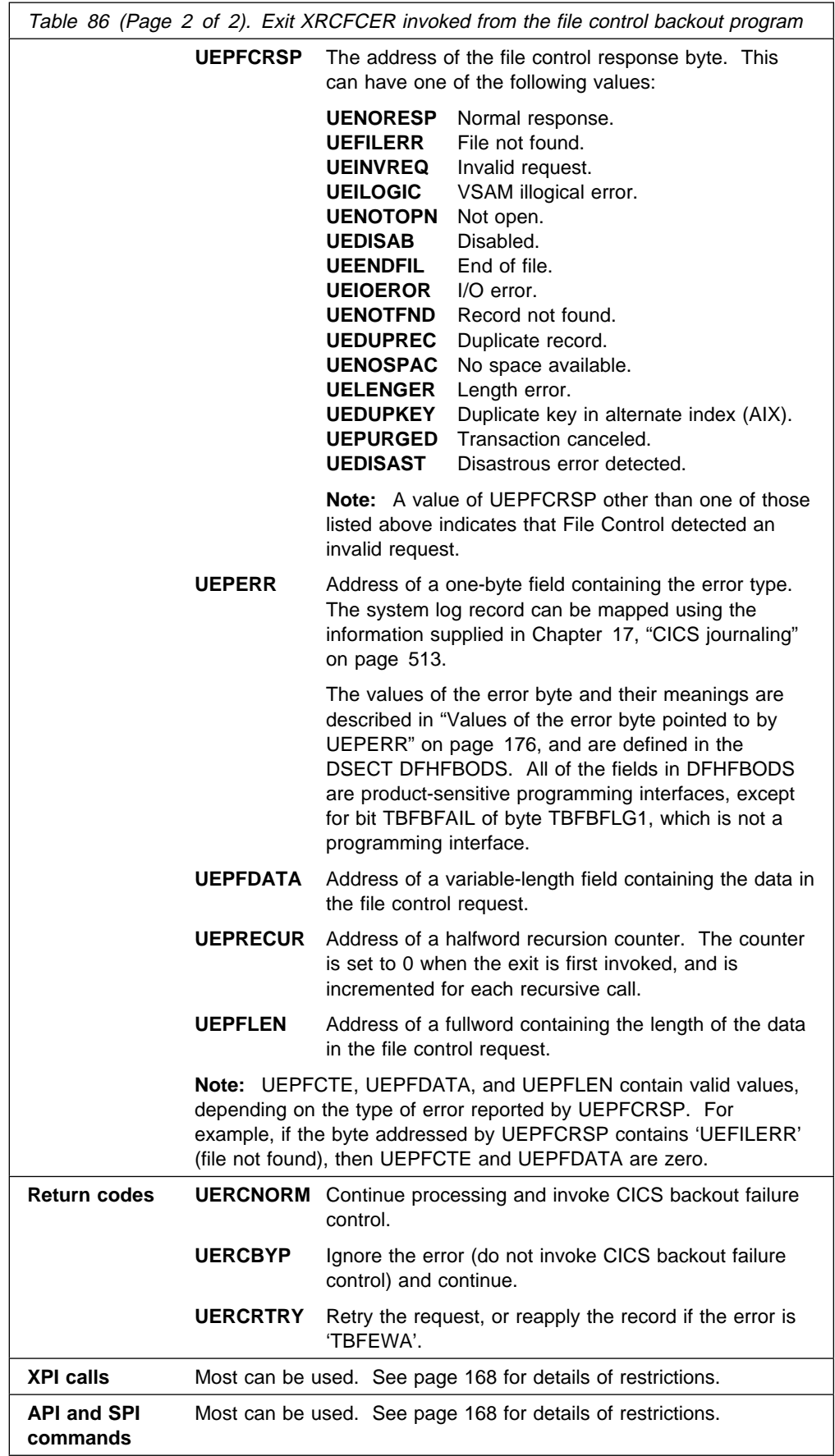

#### **Values of the error byte pointed to by UEPERR**

Field UEPERR in the XRCFCER parameter list points to an error byte which contains one of the following values:

#### **TBFEGU**

An error response has been returned from the file control program (DFHFCVS) while servicing a GET UPDATE request. DFHFCBP has attempted to retrieve the existing copy of the record before backing it out. Use parameter UEPFCRSP in combination with the type of record pointed to by parameter UEPLGREC (before copy of a "read for update" record or new copy of a "write add" to be deleted) to determine the specific problem.

#### **TBFELE**

The area acquired in DFHFCVS is not large enough to receive the before-copy data picked up from the restart data set to perform the backout. Parameter UEPFDATA points to the data. UEPFLEN points to a field containing the length. Parameter UEPFCRSP does not apply to this error.

#### **TBFEPU**

An error response has been returned from DFHFCVS while servicing a PUT UPDATE request. DFHFCBP has attempted to replace the existing copy of the record on the file with the "before-copy" held in the log record pointed to by UEPLGREC. Use parameter UEPFCRSP to determine which error occurred.

#### **TBFEPN**

An error response has been returned from DFHFCVS while servicing a PUT NEW request. DFHFCBP has attempted to add the "before-copy" of a deleted VSAM KSDS record. Use parameter UEPFCRSP to determine which error occurred.

#### **TBFEWA**

If the record read from the restart data set is a WRITE ADD, the record is also read in from the file through a GET UPDATE. For DAM and VSAM–ESDS data sets, no delete function exists. Because DFHFCBP does not attempt to delete the record that has been added, you are given the opportunity in your exit program to "mark" the existing record on the file as deleted according to application-dependent logic. Mark the record at the address pointed to by UEPFDATA. If you want this version to be reapplied, specify return code 'UERCRTRY'.

Parameter UEPFCRSP does not apply to this sort of error, and will contain a normal response from the READ UPDATE. Parameter UEPFDATA points to the unmatched record. UEPFLEN points to the length of this record.

#### **TBFEVD**

An error response has been returned from DFHFCVS while servicing a VSAM DELETE request. DFHFCBP has attempted to delete a new record added to a VSAM key-sequenced data set. Use parameter UEPFCRSP to determine which error occurred.

# **Transaction manager domain exit XXMATT**

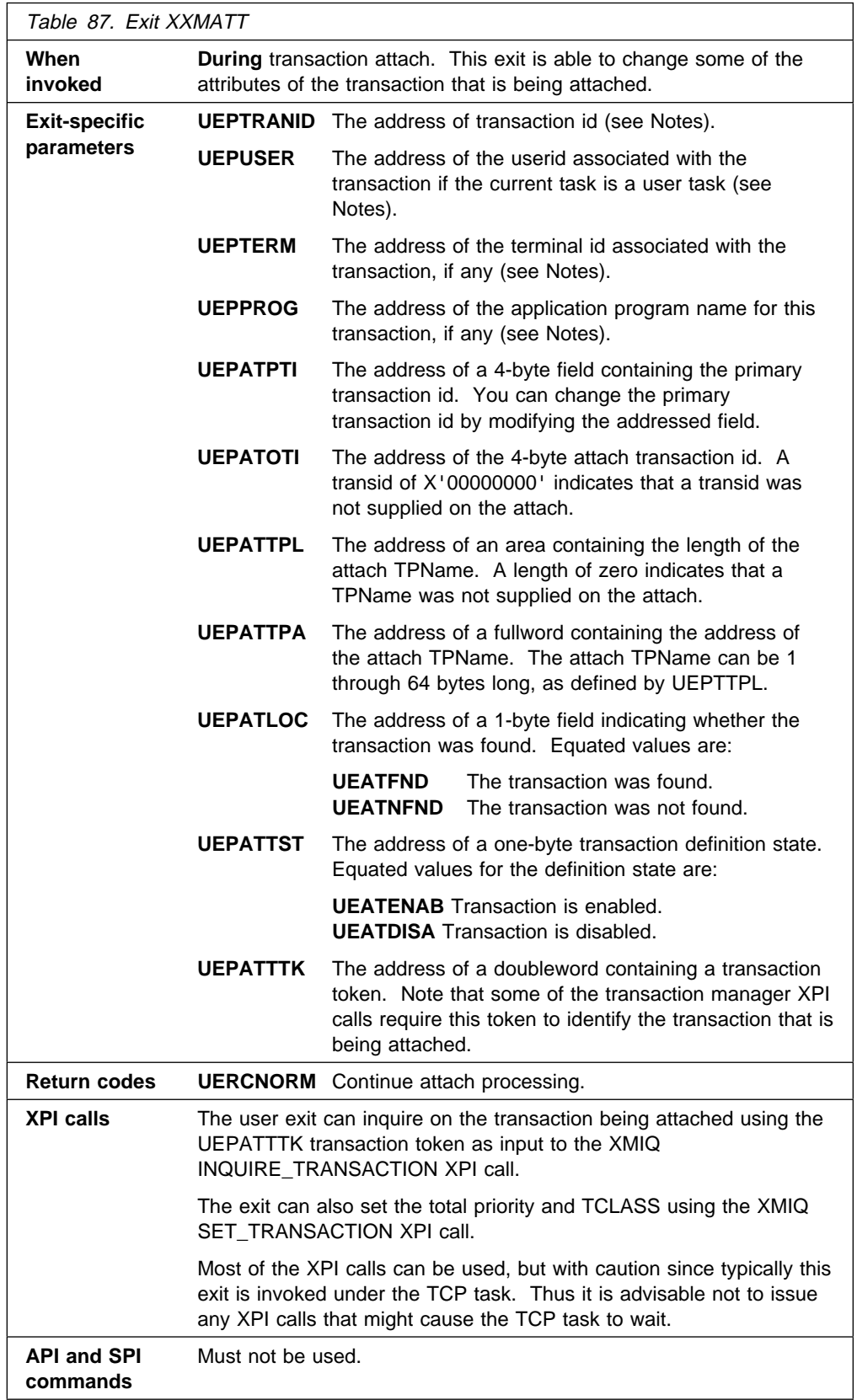

#### **Notes:**

1. The following XPI calls can be useful for obtaining information that could be used to modify the attach of a transaction:

 INQUIRE\_TRANSACTION INQUIRE\_MXT INQUIRE\_TCLASS INQUIRE\_TRANDEF INQUIRE\_SYSTEM

2. The fields UEPTRANID, UEPUSER, UEPTERM, and UEPPROG are common to many of the domain global user exit points, and normally return values associated with the current user task. In the case of XXMATT, however, the user task that is being attached is **not** the current task when the exit is invoked. Until task attach is complete, the current task is the CICS task that is performing the attach.

When the task being attached is for a task started by an immediate START command; that is, a START without an interval, the current task is the task that issues the START command, and the fields contain values associated with that task.

# **Transient data program exits XTDREQ, XTDIN, and XTDOUT**

## **XTDREQ**

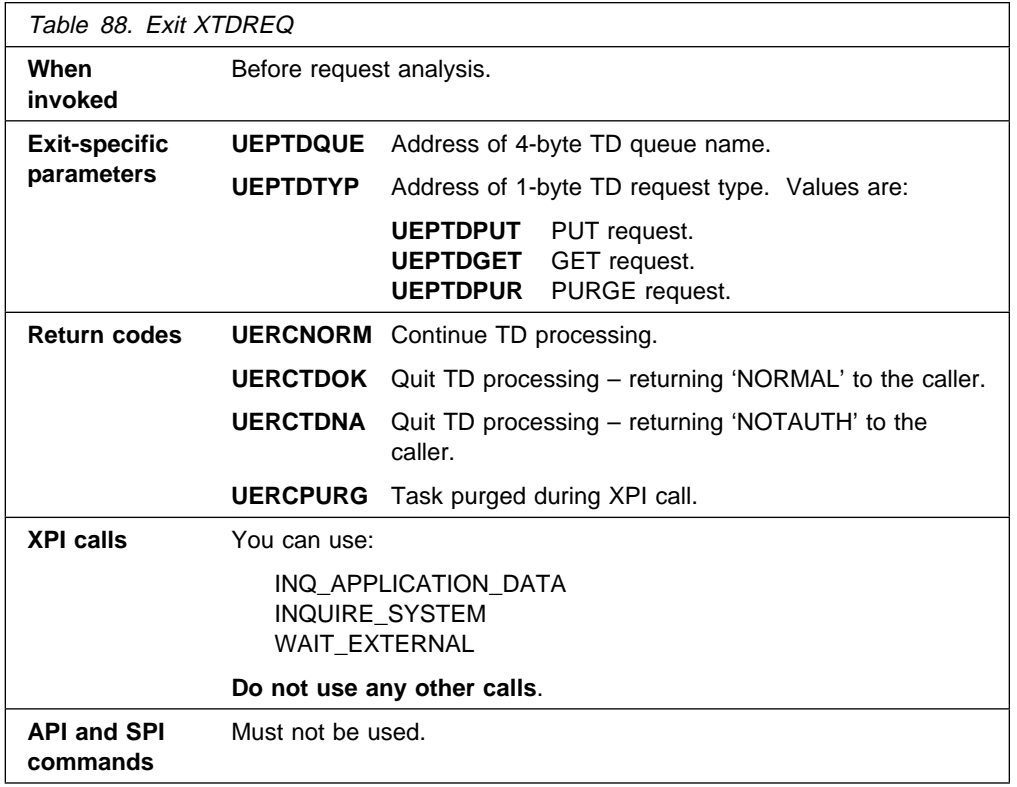

## **XTDIN**

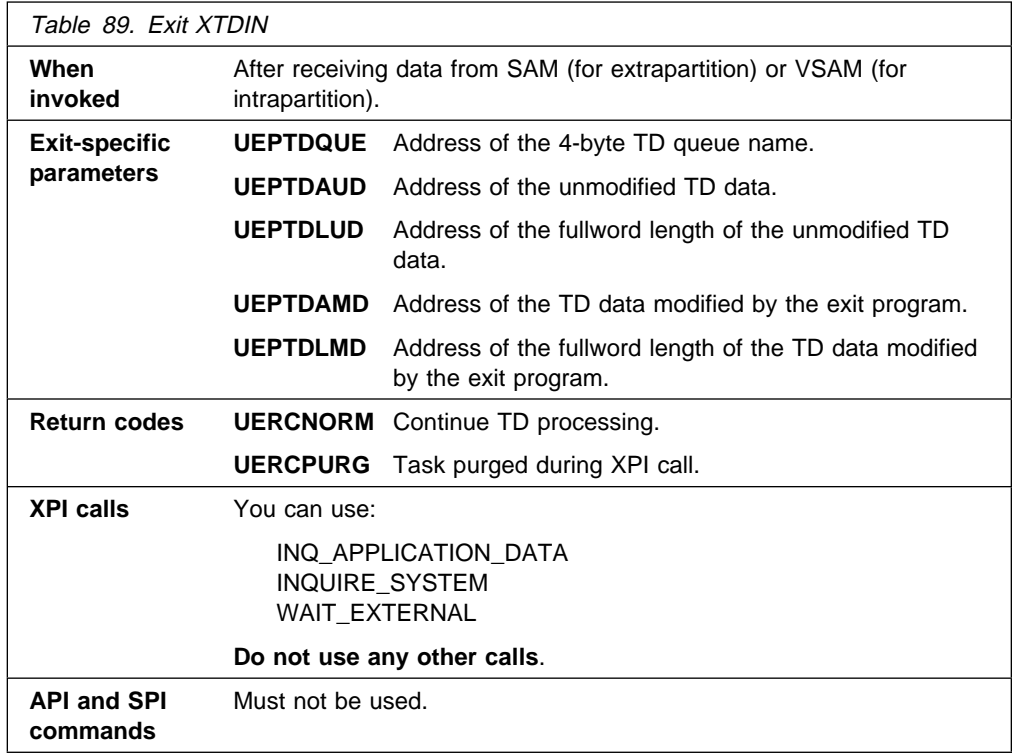

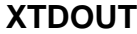

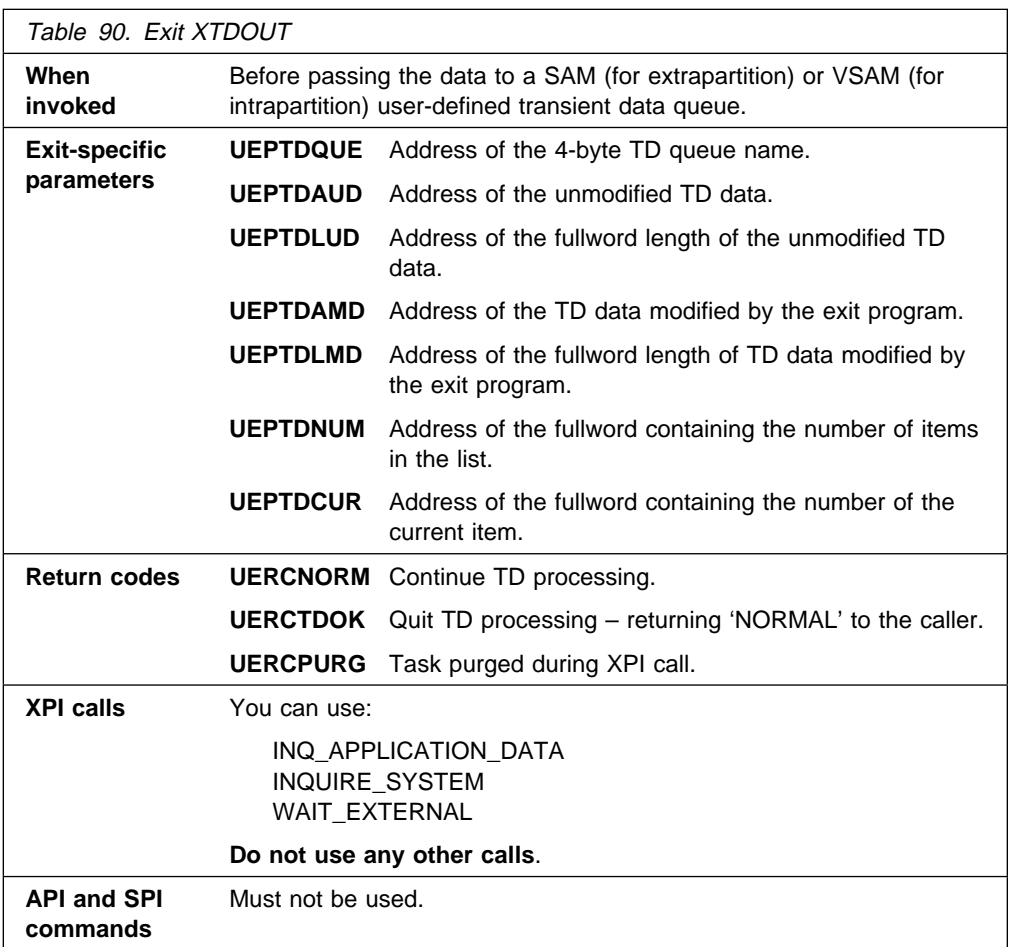

## **Transient data EXEC interface program exits XTDEREQ and XTDEREQC**

The XTDEREQ exit allows you to intercept a transient data request before any action has been taken on it by transient data. The XTDEREQC exit allows you to intercept a transient data request after transient data has completed its processing.

Using XTDEREQ, you can:

- Analyze the request to determine its type, the keywords specified, and their values.
- Modify any value specified by the request before the command is executed.
- Set return codes to specify that either:
	- CICS should continue with the (possibly modified) request.
	- CICS should bypass the request. (Note that if you set this return code, you must also set up return codes for the EXEC interface block (EIB), as if you had processed the request yourself.)

Using XTDEREQC, you can:

- Analyze the request, to determine its type, the keywords specified, and their values.
- Set return codes for the EIB.

Both exits are passed seven parameters as follows:

- The address of the command-level parameter structure
- The address of a token (UEPTDTOK) used to pass 4 bytes of data from XTDEREQ to XTDEREQC
- The addresses of copies of three pieces of return code information from the EIB
- The address of a token (UEPTSTOK) that is valid throughout the life of a task
- The address of an exit recursion count (UEPRECUR)

#### **Example program**

CICS supplies—in hardcopy only—an example program, DFH\$XTSE, that shows how to modify fields in the command-level parameter structure passed to EXEC interface exits. DFH\$XTSE is listed on page 673.

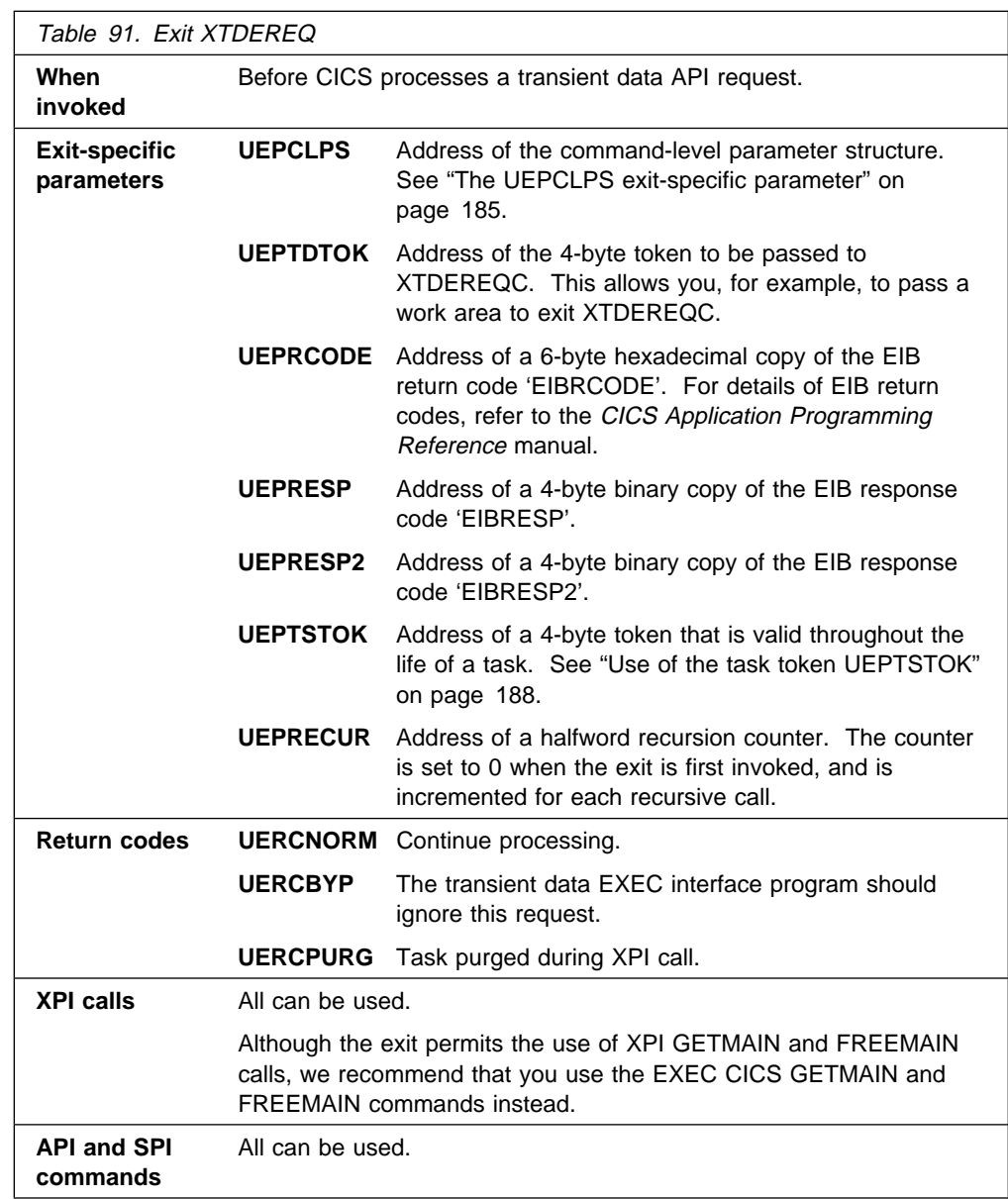

## **XTDEREQ**

**Warning:** Care should be taken when issuing recursive commands. For example, you must avoid entering a loop when issuing a transient data request from the XTDEREQ exit. Use of the recursion counter UEPRECUR is recommended.

## **XTDEREQC**

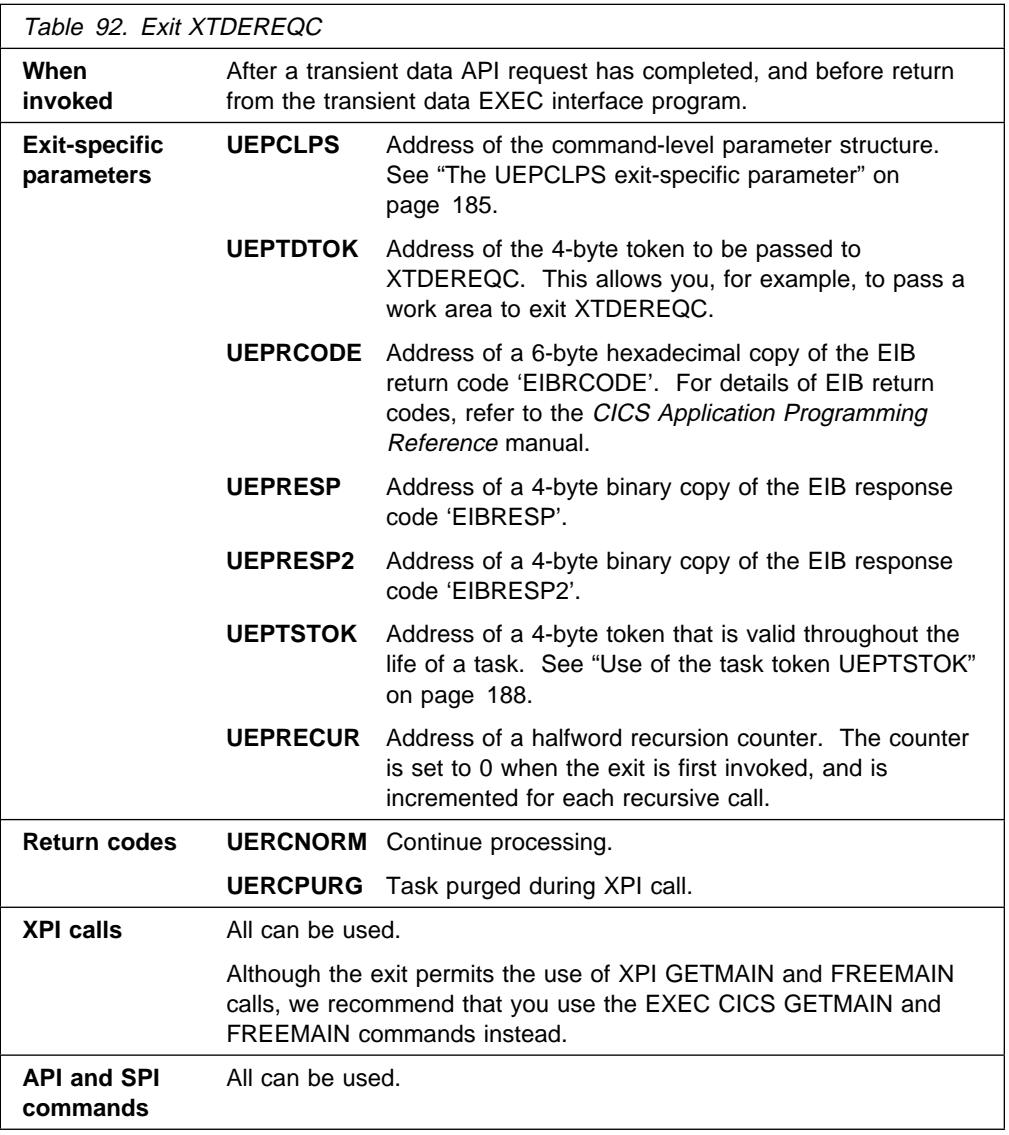

**Warning:** Care should be taken when issuing recursive commands. For example, you must avoid entering a loop when issuing a transient data request from the XTDEREQC exit. Use of the recursion counter UEPRECUR is recommended.

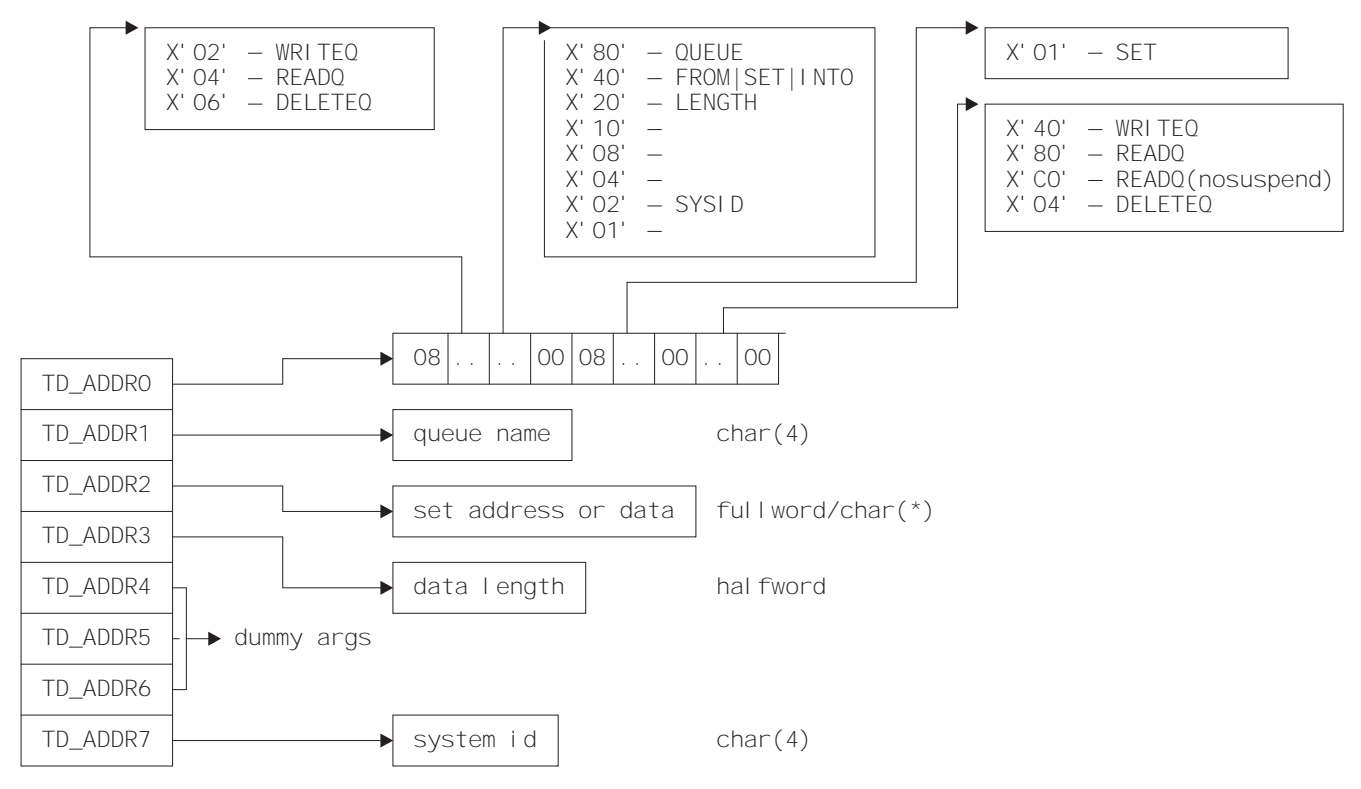

## **The command-level parameter structure**

Figure 3. The command-level parameter structure for transient data

The command-level parameter structure consists of a series of addresses. The first address points to the EXEC interface descriptor (EID), which consists of an 8-byte area that describes the type of request and identifies each keyword specified with the request. The remaining addresses point to pieces of data associated with the request. (For example, the second address points to the queue name.)

You can examine the EID to determine the type of request and the keywords specified. You can examine the other parameters in the list to determine the values of the keywords. You can also modify values of keywords specified on the request. (For example, you could change the sysid specified in the request.)

#### **End of parameter list indicator**

The high-order bit is set on in the last address set in the parameter list to indicate that it is the last one in the list. On return from your user exit program, CICS scans the parameter list for the high-order bit to find the last parameter. Therefore, if you modify the length of the parameter list, you must also reset the high-order bit to indicate which is the new last address.

For example, if the parameter list specifies only the first two addresses (TD\_ADDR0, the address of the EID, and TD\_ADDR1, the address of the name of the queue named in a DELETEQ request), the high-order bit is set on in TD\_ADDR1. If you extend the parameter list by setting the address of a SYSID in TD\_ADDR7, you must reset the high-order bit in TD\_ADDR1 and set it on in TD\_ADDR7 instead.

The maximum size of parameter list is supplied to the exit, thus allowing your exit program to add any parameters not already specified without needing to first obtain more storage.

The original parameter list, as it was before XTDEREQ was invoked, is restored after the completion of XTDEREQC. It follows that the execution diagnostic facility (EDF) displays the original command before **and** after execution. **EDF does not display any changes made by the exit**.

**The UEPCLPS exit-specific parameter:** The UEPCLPS exit-specific parameter is included in both exit XTDEREQ and exit XTDEREQC. It is the address of the command-level parameter structure. The command-level parameter structure contains 8 addresses, TD\_ADDR0 through TD\_ADDR7. It is defined in the DSECT TD\_ADDR\_LIST, which you should copy into your exit program by including the statement COPY DFHTDUED.

The command-level parameter list is made up as follows:

#### **TD\_ADDR0**

is the address of an 8-byte area called the EID, which is made up as follows:

 **TD\_GROUP TD\_FUNCT TD\_BITS1 TD\_BITS2 TD\_EIDOPT5 TD\_EIDOPT6 TD\_EIDOPT7**

- **TD\_GROUP** Always X'08', indicating that this is a transient data request.
- **TD\_FUNCT** One byte that defines the type of request: **X'02'** WRITEQ. **X'04'** READQ.

**X'06'** DELETEQ.

- **TD BITS1** Existence bits that define which arguments were specified. To obtain the argument associated with a keyword, you need to use the appropriate address from the command-level parameter structure. Before using this address, you must check the associated existence bit. If the existence bit is set off, the argument was not specified in the request and the address should not be used.
	- **X'80'** Set if the request contains an argument for the QUEUE keyword. If set, **TD\_ADDR1** is meaningful.
	- **X'40'** Set if the request contains an argument for any of the INTO, SET, or FROM keywords. If set, **TD\_ADDR2** is meaningful.
	- **X'20'** Set if the request contains an argument for the LENGTH keyword. If set, **TD\_ADDR3** is meaningful.

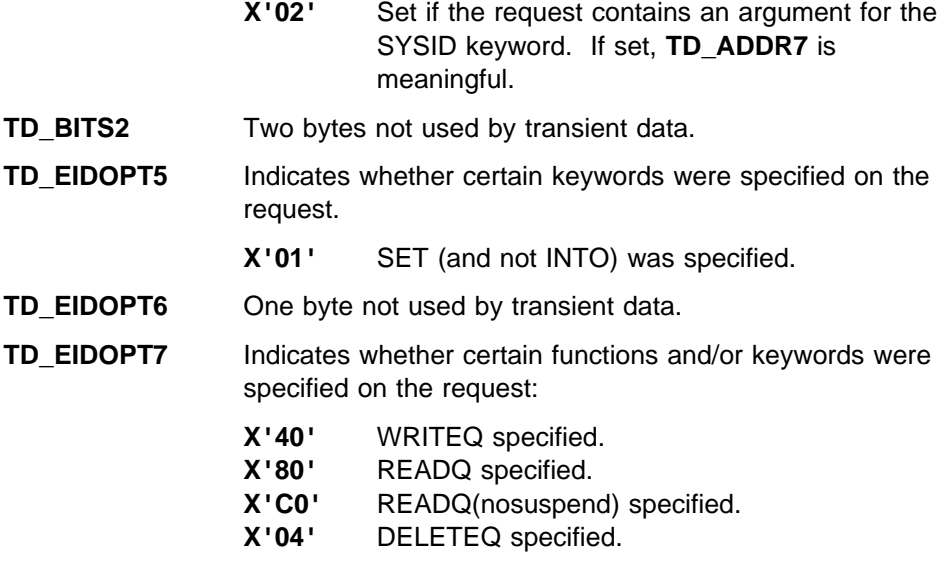

#### **TD\_ADDR1**

is the address of a 4-byte area containing the name from QUEUE.

#### **TD\_ADDR2**

is the address of one of the following:

- A 4-byte address from SET (if the request is READQ and **TD\_EIDOPT5** indicates that this is SET).
- Data from INTO (if the request is READQ and **TD\_EIDOPT5** indicates that this is not SET). You cannot modify this bit in your user exit.
- Data from FROM (if the request is WRITEQ).

#### **TD\_ADDR3**

is the address of one of the following:

 The halfword value of LENGTH (if the request is READQ or WRITEQ). **Warning:** For requests that specify INTO, do not change the value of LENGTH to a value greater than that specified by the application. To do so causes a storage overlay in the application.

#### **TD\_ADDR4**

is the address of a value intended for CICS internal use only. It must not be used.

#### **TD\_ADDR5**

is the address of a value intended for CICS internal use only. It must not be used.

#### **TD\_ADDR6**

is the address of a value intended for CICS internal use only. It must not be used.

#### **TD\_ADDR7**

is the address of an area containing the value of SYSID.

#### **TD\_ADDR8**

is the address of a value intended for CICS internal use only. It must not be used.

**Modifying fields in the command-level parameter structure:** Some fields that are passed to transient data are used as input to the request, some are used as output fields, and some are used for both input and output. The method your user exit program uses to modify a field depends on the usage of the field.

The following are always input fields:

**QUEUE**  FROM **SYSID** 

The following are always output fields:

 INTO **SET** 

LENGTH is an input field on a WRITEQ request, and an output field on a READQ request that specifies SET. It is both an input and an output field on a READQ request that specifies INTO.

**Modifying input fields:** The correct method of modifying an input field is to create a new copy of it, and to change the address in the command-level parameter list to point to your new data.

**Warning:** You must never modify an input field by altering the data that is pointed to by the command-level parameter list. To do so would corrupt storage belonging to the application program and would cause a failure when the program attempted to reuse the field.

**Modifying output fields:** The technique described in "Modifying input fields" is not suitable for modifying output fields. (The results would be returned to the new area instead of the application's area, and would be invisible to the application.)

An output field is modified by altering the data that is pointed to by the command-level parameter list. In the case of an output field, you can modify the application's data in place, because the application is expecting the field to be modified.

**Modifying fields used for both input and output:** An example of a field that is used for both input and output is LENGTH on a READQ request that specifies INTO. You can treat such fields in the same way as output fields, and they are considered to be the same.

**Modifying the EID:** It is not possible to modify the EID to make major changes to requests, such as changing a READQ request to a WRITEQ request.

However, you can make minor changes to requests, such as turning on the existence bit for SYSID so that the request can be changed into one that is shipped to a remote system.

The list that follows shows the bits in the EID that **can** be modified. Any attempt to modify any other part of the EID is ignored.

#### **TD\_BITS1**

**X'20'** The existence bit for LENGTH.

**X'02'** The existence bit for SYSID.

#### **TD\_EIDOPT5**

**X'01'** Existence bit for SET keyword. You cannot modify this bit from your user exit.

#### **TD\_EIDOPT7**

Changes to TD\_EIDOPT7 are limited to READQ requests. X'80'–READQ is interchangeable with X'C0'–READQ(nosuspend). No other changes may be made to this byte.

The EID is reset to its original value before return to the application program. That is, changes made to the EID are retained for the duration of the transient data request only.

**Warning:** Your user exit program is prevented from making major changes to the EID. However, you must take great care when making the minor modifications that **are** permitted.

**Use of the task token UEPTSTOK:** UEPTSTOK provides the address of a 4-byte area that you can use to pass information between successive transient data requests in the same task. (By contrast, UEPTDTOK is usable only for the duration of a single transient data request, because its contents may be destroyed at the end of the request.) For example, if you need to pass information between successive invocations of the XTDEREQ exit, UEPTSTOK provides a means of doing this.

**The EIB:** Copies of EIBRCODE, EIBRESP, and EIBRESP2 are passed to the exit, so that you can:

- Modify or set completion information in XTDEREQ and XTDEREQC
- Examine completion information in XTDEREQC.

You can update the copies of EIBRCODE, EIBRESP, and EIBRESP2 that you are given in the parameter list. Transient data copies your values into the real EIB after the completion of XTDEREQC; or if you specify a return code of ' bypass' in XTDEREQ.

You must set valid transient data responses. You must set all three of EIBRCODE, EIBRESP, and EIBRESP2 to a consistent set of values, such as would be set by CICS transient data to describe a valid completion. **CICS does not police the consistency of EIBRCODE, EIBRESP, and EIBRESP2**. However, if EIBRCODE is set to a non–zero value and EIBRESP is set to zero then CICS will override EIBRESP with a non–zero value. To aid you in setting the values of EIBRCODE, EIBRESP, and EIBRESP2, the values used by transient data are specified in DFHTDUED.

# **VTAM terminal management program exit XZCATT**

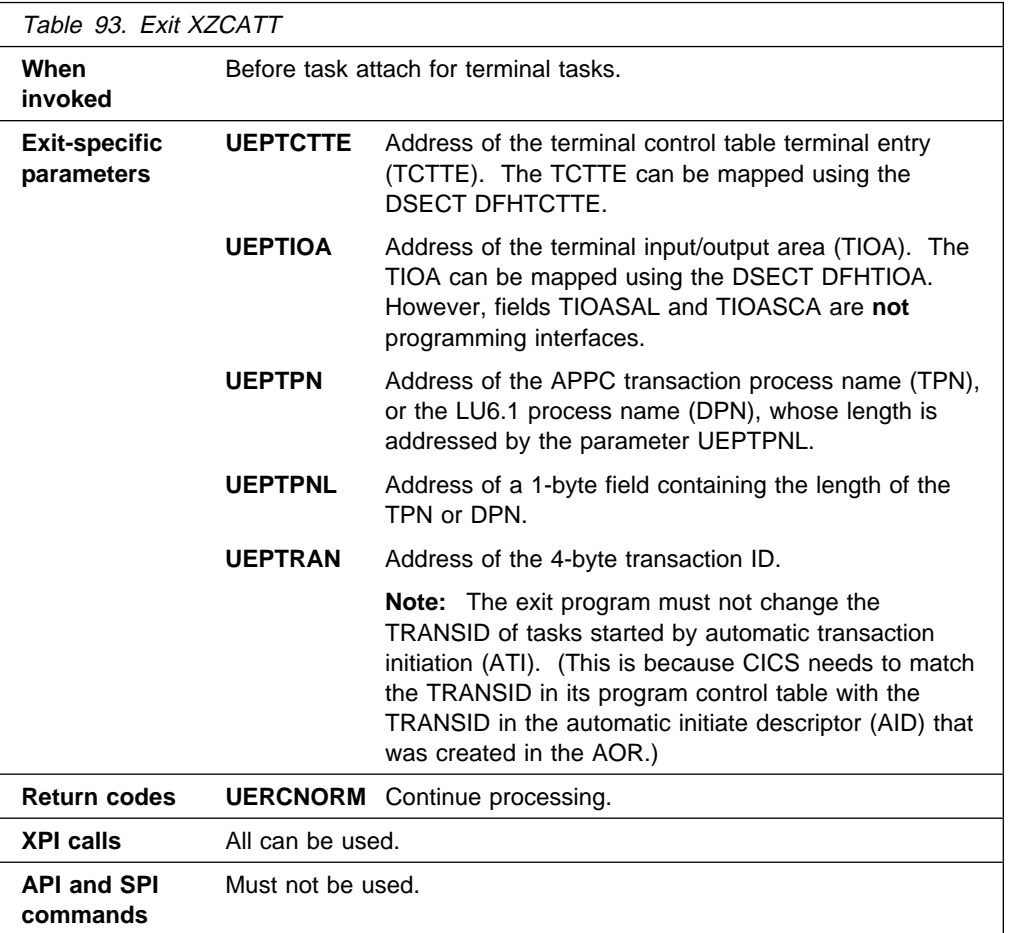

# **VTAM working-set module exits XZCIN, XZCOUT, XZCOUT1, and XZIQUE**

**Note:** None of the exits in the VTAM working-set module is available for advanced program-to-program communication (APPC, or LUTYPE6.2) links.

#### **XZCIN**

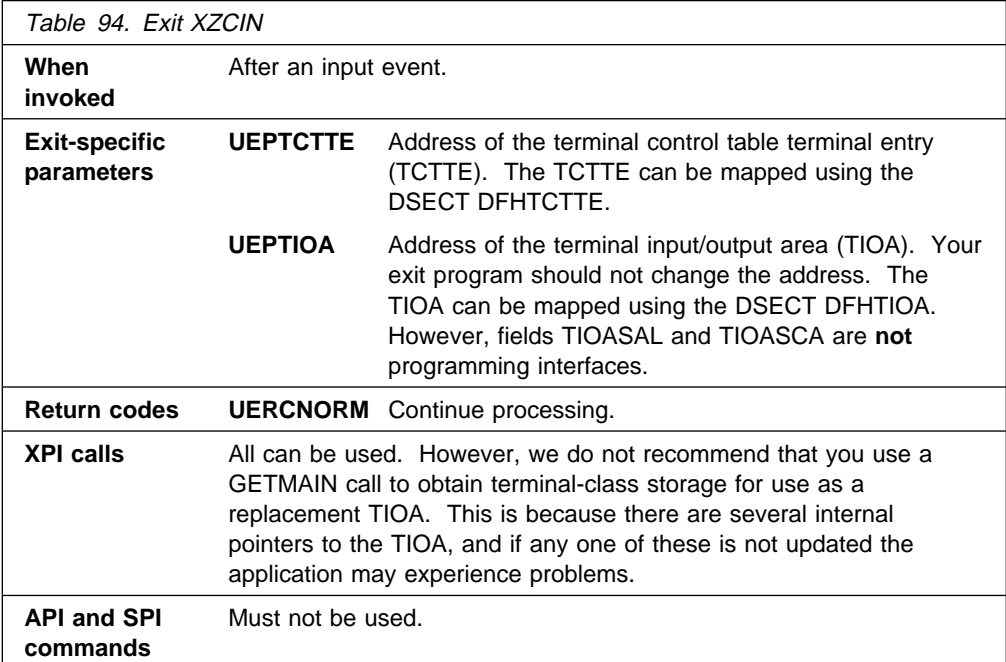

## **XZCOUT**

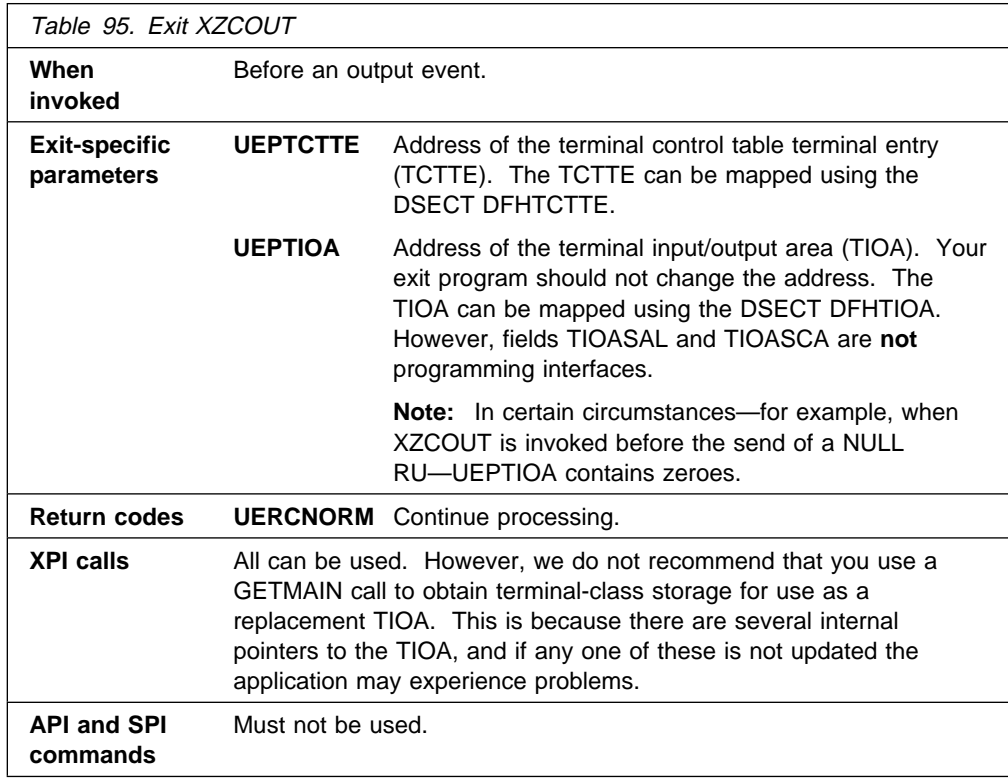

## **XZCOUT1**

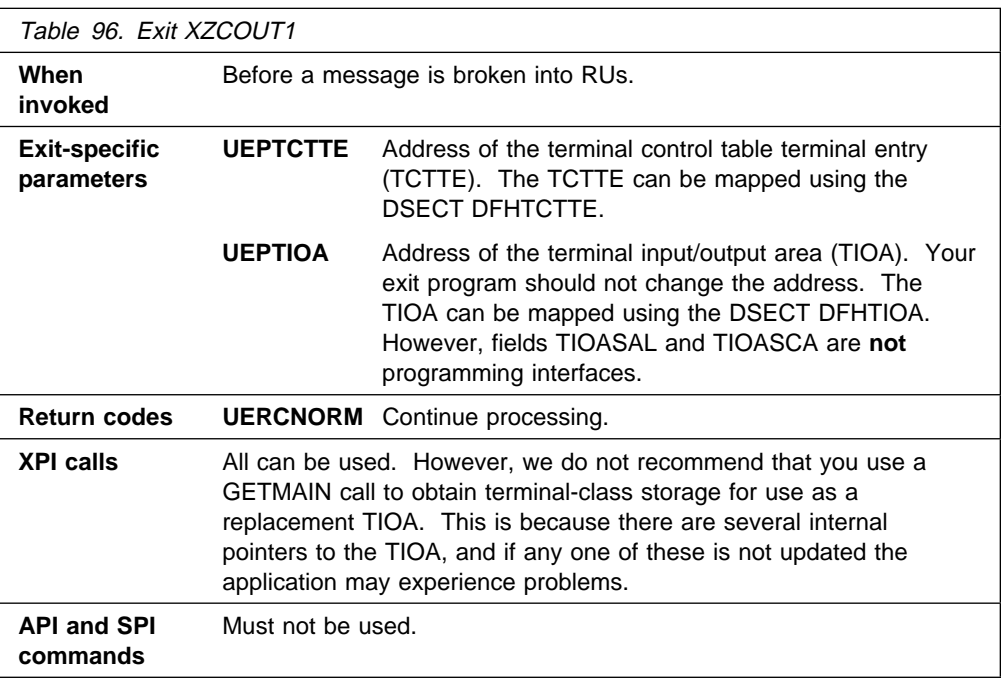

## **XZIQUE exit for managing intersystem queues**

You can use the XZIQUE exit to control the number of queued requests for sessions on intersystem links (allocate queues).

**Note:** There are several methods that you can use to control the length of intersystem queues. For a description of the various methods, see the CICS Intercommunication Guide.

The XZIQUE exit enables you to detect queuing problems (bottlenecks) early. It provides more function than the XISCONA global user exit (described on page 80), which is invoked only for function shipping requests. XZIQUE is invoked for transaction routing, DPL, asynchronous processing, and distributed transaction processing requests, as well as for function shipping. Compared with XISCONA, it receives more detailed information on which to base its decisions.

XZIQUE enables allocate requests to be queued or rejected, depending on the length of the queue. It also allows a connection on which there is a bottleneck to be terminated and then re-established.

### **Interaction with the XISCONA exit**

There is no interaction between the XZIQUE and XISCONA global user exits. If you enable both exits, XISCONA and XZIQUE could both be invoked for function shipping requests, which is not recommended. You should ensure that only one of these exits is enabled. Because it provides more function and greater flexibility, it is recommended that you use XZIQUE rather than XISCONA.

#### **When the XZIQUE exit is invoked**

The XZIQUE global user exit is invoked, if it is enabled, at the following times:

 Whenever CICS tries to acquire a session with a remote system and there is no free session available. It is invoked whether or not you have specified the QUEUELIMIT option on the CONNECTION definition, and whether or not the limit has been exceeded. It is not invoked if the allocate request specifies NOQUEUE or NOSUSPEND.

Requests for sessions can arise in a number of ways, such as explicit EXEC CICS ALLOCATE commands issued by DTP programs, or by transaction routing or function shipping requests.

 Whenever an allocate request succeeds in finding a free session, after the queue on the connection has been purged by a previous invocation of the exit program. In this case, your exit program can indicate that CICS is to continue processing normally, resuming queuing when necessary.

#### **Using an XZIQUE global user exit program**

When the exit is enabled, your XZIQUE global user exit program is able to check on the state of the allocate queue for a particular connection in the local system. Information is passed to the exit program in a parameter list, that is structured to provide data about non-specific allocate requests, or requests for specific modegroups, depending on the session request. Non-specific allocate requests are for MRO, LU6.1, and APPC sessions that do not specify a modegroup.

Using the information passed in the parameter list, your global user exit program can decide (based on queue length, for example) whether CICS is to queue the

allocate request. Your program communicates its decision to CICS by means of one of the return codes CICS provides. These are:

#### **UERCAQUE**

This return code indicates that CICS is to queue the allocate request.

The total number of allocate requests queued against the connection is provided in field A14ESTAQ of the system entry statistics (for all non-specific allocates) or A20ESTAQ of the mode entry statistics (for specific modegroup allocates). See DSECTs DFHA14DS or DFHA20DS for details. CICS passes to the exit program, in the exit specific parameter UEPQUELIM, the QUEUELIMIT parameter from the connection definition.

If the limit has not been reached, you can return control to CICS with return code UERCAQUE.

#### **UERCAPUR**

This return code indicates that CICS is to reject the allocate request and return SYSIDERR to the application program, but leave the existing queue unchanged.

If the number of queued allocate requests has reached the limit set on the QUEUELIMIT parameter for the connection, you can request that CICS rejects the request. However, you should first check whether the state of the link is satisfactory. This means checking that the rate of allocation of sessions is acceptable. Use the time the queue was started, the current time, and the total number of allocates processed since the queue began, to determine the rate at which CICS is processing requests. The relevant fields are:

- UEPSAQTS and UEPSACNT, for non-specific allocate requests
- UEPMAQTS and UEPMACNT, for specific modegroup requests.

You can compare the calculated time with either:

- 1. The parameter from the connection definition, MAXQTIME, which is passed in the exit specific parameter UEPEMXQT, or
- 2. Some other preset time value

to determine whether CICS is allocating requests for sessions on this connection at an acceptable rate. If the processing time using this kind of formula is acceptable, return control to CICS with return code UERCAPUR to purge only this request.

#### **UERCAKLL or UERCAKLM**

These return codes indicate that you want CICS to deal with the request as follows:

- UERCAKLL—reject this request, purge all other queued allocate requests on this connection, and send an information message to the operator console.
- UERCAKLM—reject this request, purge all other queued modegroup allocate requests on this connection, and send an information message to the operator console.

If the queue limit has been reached but the performance of allocate processing against the queue is below the acceptable limits defined in your user exit program, you can return control to CICS as follows:

- For non-specific allocate requests, use return code UERCAKLL. UERCAKLL also returns SYSIDERR to all application programs waiting on the purged allocate requests. CICS sets the UEPFLAG parameter to UEPRC8 on subsequent calls to your XZIQUE exit program to indicate that UERCAKLL was returned previously to purge the queue.
- For specific modegroup allocate requests, use return code UERCAKLM. UERCAKLM also returns SYSIDERR to all application programs waiting on the purged allocate requests. CICS sets the UEPFLAG parameter to UEPRC12 on subsequent calls to your XZIQUE exit program to indicate that UERCAKLM was returned previously to purge the queue.

Purging a queue that is causing congestion in the flow of tasks frees task slots that are needed to prevent the system becoming clogged. The more you allow a session queue to grow, the more likely you are to reach the task ceiling set by the MXT system initialization parameter, and then cause a queue of incoming tasks in the local region that cannot be attached. Note that some internal CICS requests (such as those for the LU services model transactions CLS1, CLS2, and CLS3) are not purged by return codes UERCAKLL and UERCAKLM.

If a queue has been purged previously (with UERCAKLL or UERCAKLM) but there are no queued requests currently, check the number of successful allocates since the queue was last purged. For non-specific allocate requests, this number is in UEPSARC8, and for specific modegroup requests, this number is in UEPMAR12. If no requests of this type have been allocated on this connection since the queue was last purged, the problem that caused the purge previously has not been resolved, and this request should be rejected with UERCAPUR.

If the UEPSARC8 or UEPMAR12 parameters show that allocates are being processed, you should use UERCAQUE to resume queuing of requests. If you return with UERCAQUE in this case, CICS issues an information message to the console to signal that queuing has been resumed.

**Note:** The address of the system entry statistics record, UEPCONST, is supplied for both non-specific and specific modegroup allocate requests.

The address of the modegroup statistics record, UEPMODST, is set to zeros for non-specific allocate requests. This address is supplied only if the request is for a specific modegroup.

If the exit is invoked after a successful allocate following the suppression of queuing, you can use the following return code:

#### **UERCNORM**

This return code indicates that CICS is to resume normal processing on the link, including queuing of requests.

## **Statistics fields in DFHA14DS and DFHA20DS**

There are some statistics fields that your XZIQUE global user exit program can use to control queues.

**A14EALRJ:** Each time an XZIQUE global user exit program returns with a request to reject a request, CICS increments a field in the system entry connection statistics. This is A14EALRJ (allocate rejected) in DSECT DFHA14DS. This field is provided to help you to tune the queue limit. Normally, if the number of sessions and the queue limit defined for a link are correctly balanced, and there has been no abnormal congestion on the link, the A14EALRJ should be zero. If the rejected allocates field is non-zero it probably indicates that some action is needed.

**A14EQPCT and A20EQPCT:** Each time an XZIQUE global user exit program returns with a request to purge a queue, CICS increments a field in either the system entry or mode entry connection statistics. These fields are:

- **A14EQPCT** The count of the number of times the queue has been purged for the connection as a whole.
- **A20EQPCT** The count of the number of times the mode group queue has been purged.

For detailed information about statistics fields, what they contain and how they are updated, see the CICS Performance Guide.

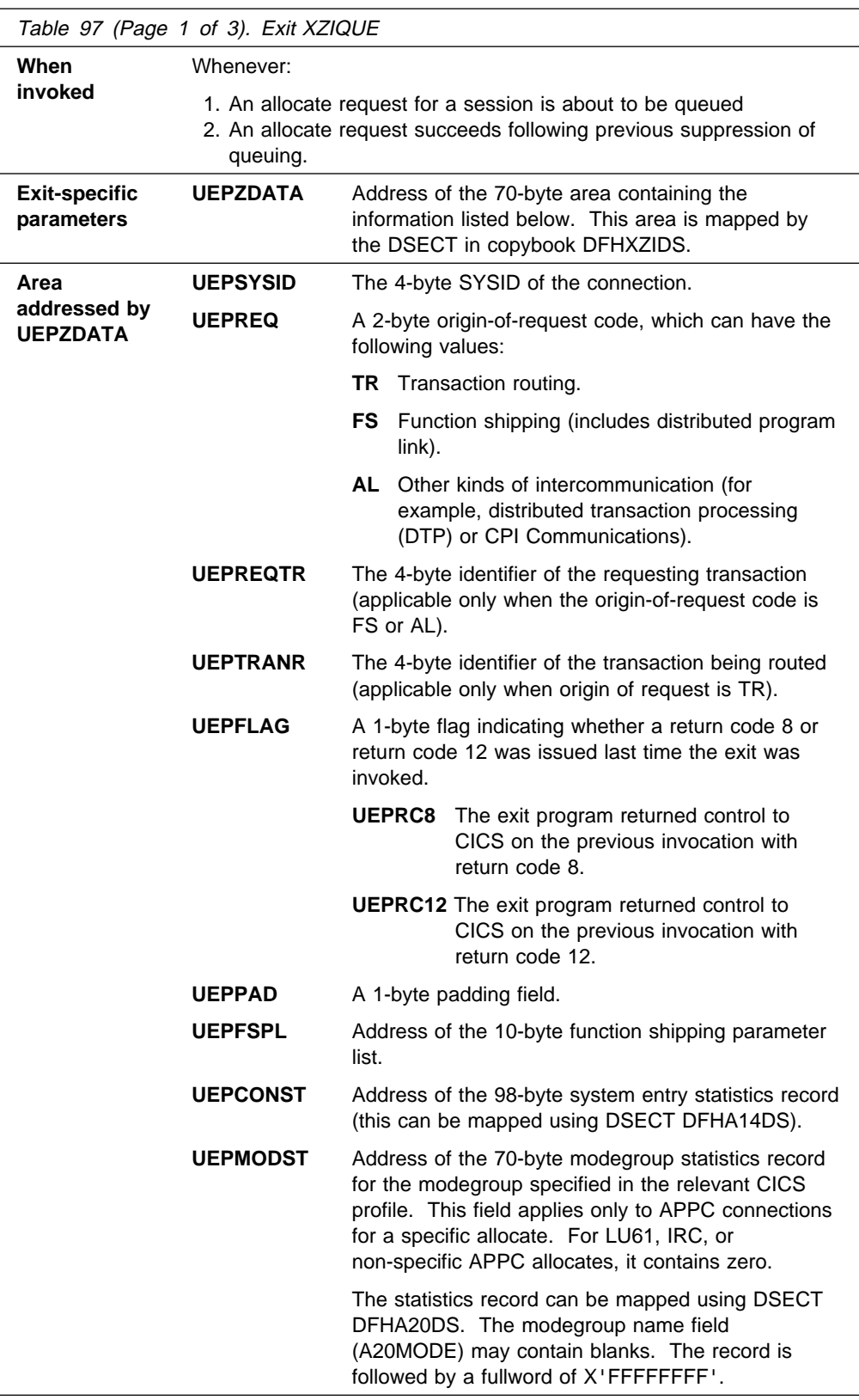

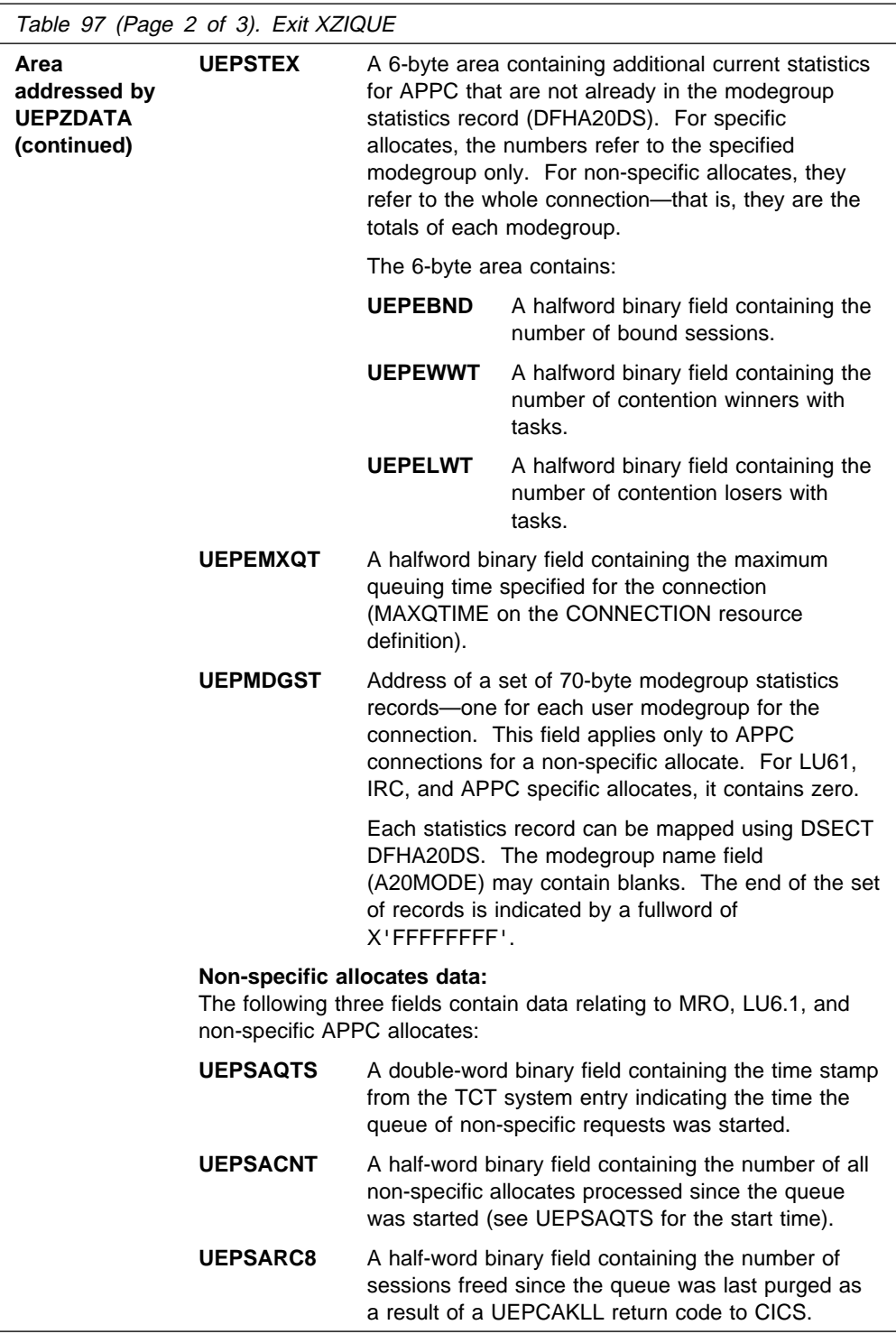

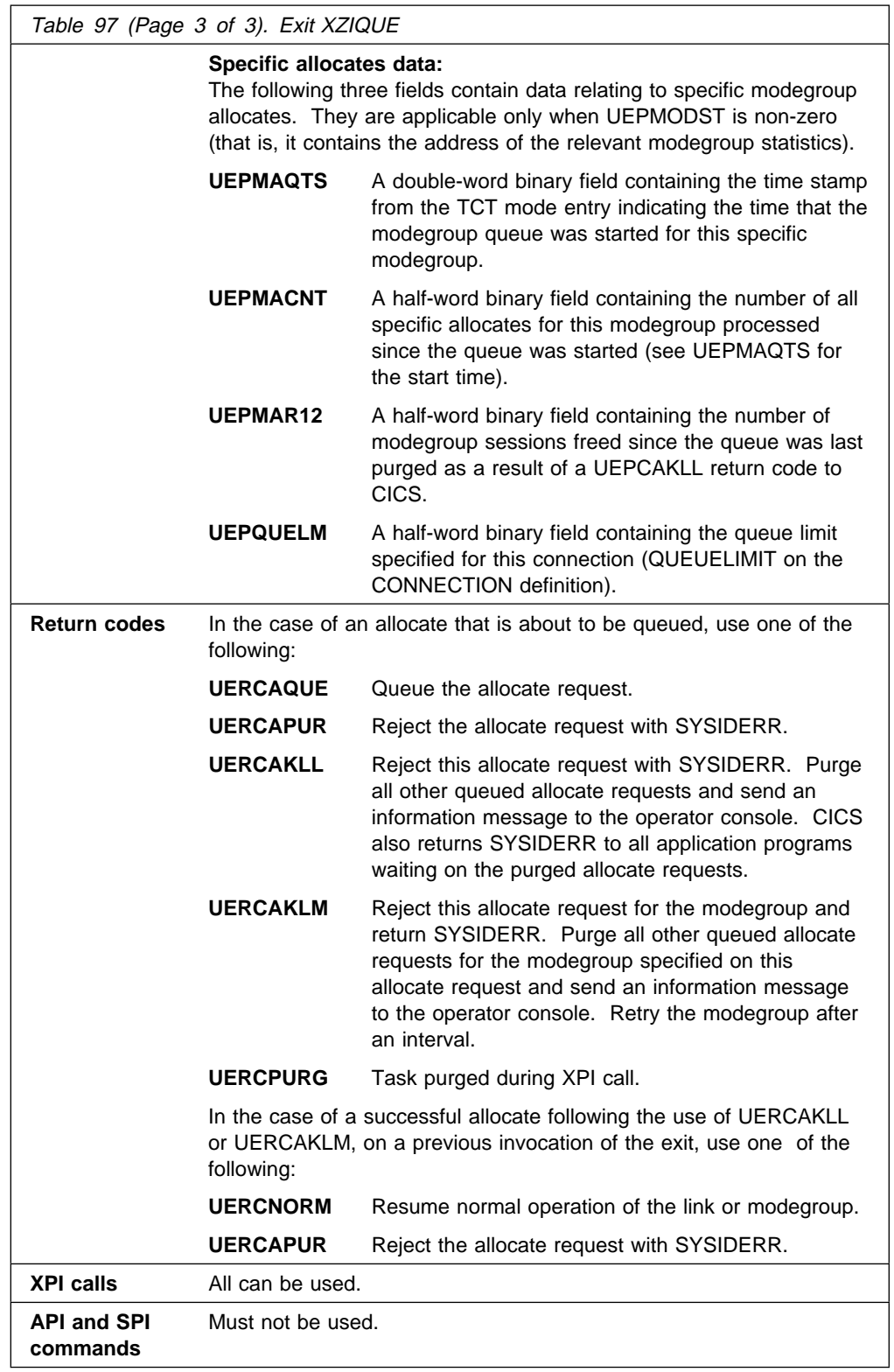

## **Designing an XZIQUE global user exit program**

The functions of your XZIQUE exit should be designed:

- 1. To control of the number of tasks (and the amount of associated resource) that are waiting in a queue for a free intersystem session. Waiting tasks can degrade the performance of the local system.
- 2. To detect poor response from the receiving (remote) system and to notify the operator (or automatic operations program).
- 3. To cause CICS to issue a message when the link resumes normal operation.

The XZIQUE global user exit parameter list is designed to support these objectives.

#### **Design considerations**

The information passed at XZIQUE is designed to enable your XZIQUE global user exit program to:

- Avoid false diagnosis of problems on the connection by distinguishing poor response times from a complete bottleneck
- Ensure that a link resumes normal operation quickly and without operator intervention once any problem in a remote system is resolved.

#### **Some guidance on the use of IRC/ISC statistics**

CICS adds an entry for unsatisfied allocate requests to the following queues:

#### **Non-specific (generic) allocate queue**

All non-specific allocate requests are queued in this single queue. CICS makes the total number of entries in this queue available in the system entry statistics field A14ESTAQ, to which your global user exit program has access by means of the address of the system entry statistics, which is passed in UEPCONST.

#### **Specific modegroup allocate queues**

Specific allocate requests are queued in the appropriate modegroup queue—one queue for each specific modegroup name. CICS makes the total number of entries in all these queues available, as a single total, in the mode entry statistics field A20ESTAQ, to which your global user exit program has access by means of the address of the mode entry statistics, which is passed in UEPMODST.

#### **Sample exit program design**

A sample XZIQUE exit program is provided with CICS Transaction Server for VSE/ESA Release 1 as a base for you to design your own global user exit program. It is called DFH\$XZIQ, and is supplied in the VSE/ESA sublibrary PRD1.BASE. The DSECT used by the sample program to map the area addressed by UEPZDATA is called DFHXZIDS, and this too is supplied in the PRD1.BASE sublibrary.

As supplied, the sample exit program implements the same basic function as described for the QUEUELIMIT and MAXQTIME parameters on the RDO CONNECTION resource definition. If the XZIQUE exit is not enabled, CICS uses these parameters to control the existence and length of the queue of allocate requests. If you enable the exit, the parameters from the connection definition are passed to your XZIQUE global user exit program, which can change the way in which these parameters are used.

The exit program also demonstrates how to control allocate requests for a particular modegroup, based on the same QUEUELIMIT and MAXQTIME parameters.

For information about creating RDO CONNECTION definitions, see the CICS Resource Definition Guide.

**Overview of the sample exit program:** The program uses the exit-specific parameters passed by CICS to determine the state of the connection, and to request the appropriate action, as follows:

1. The connection is operating normally; a queue may exist, but is of short length.

In this case, the exit program returns with UERCAQUE to indicate that CICS is to **queue the request**.

2. The response from the partner system is slower than the rate of requests demands, and the queue length has grown to the limit specified on the QUEUELIMIT parameter. The partner system is still operating normally, but is overloaded.

In this case, the exit program returns with UERCAPUR to indicate that CICS is to **purge the request**.

3. The queue has reached the limit specified by the QUEUELIMIT parameter, **and** requests that join the queue are expected to take longer to be satisfied than the time defined by the MAXQTIME parameter. (The estimated time for a request to complete is calculated by dividing the number of successful requests since the queue first formed by the time elapsed since it formed. These statistics are passed to the exit in the parameter list.)

These criteria are used to determine that the connection is not operating correctly, and that continued queuing of tasks is not helpful. In this case:

- The exit returns with UERCAKLL requesting CICS to **purge all queued** user requests from the connection. The SYSIDERR condition is returned to the application program.
- CICS issues message DFHZC2300 to warn that a connection is not performing as expected.
- 4. The queue has been purged as a result of a previous invocation of the global user exit program, there are still no free sessions, and the request is about to be queued.

In this case, the exit program returns with UERCAPUR to indicate that CICS is to **purge the request**. This also leaves the UEPRC8 flag set.

5. The queue has been purged as a result of a previous invocation of the global user exit program. A new allocate request has been received and is about to be allocated because a session has become free.

CICS invokes the exit program to enable it to indicate that normal processing can continue.

In this case, the exit program returns with UERCNORM to indicate that CICS is to **continue processing normally**. This also causes the UEPRC8 flag to be unset following this invocation, and CICS to issue message DFHZC2301.

The sample program also monitors the length of queues for modegroup-specific allocate requests and controls these—in the same way as the queue for the whole connection—using the QUEUELIMIT parameter and MAXQTIME parameters.

If both UEPRC8 and UEPRC12 are set, UERCNORM is required twice to resume normal operation. The UEPRC8 condition is reset first in this case.

**Extensions to the sample program:** The sample exit program does not attempt to control the queue length, or detect poor response for a particular modegroup differently from the whole connection. This kind of enhancement is something you might want to add to your own exit program if your applications request specific modegroups via the allocate command (or via a transaction profile) and you think it would be useful to control the modegroups individually.

You can also use more complex decisions (such as adding time delays to lessen the risk of false diagnosis) to decide when to issue the return codes that purge the queue, and allow queuing to restart.

**VTAM working-set module exits**

## **Chapter 2. Task-related user exit programs**

General-use programming interface

This chapter describes a special kind of user exit called a **task-related user exit**. A task-related user exit allows you to write your own program to access a resource, such as a database, that would not otherwise be available to your CICS system. Such a resource is known as a non-CICS resource. The exit is said to be task-related because it becomes part of the task that invoked it and because, unlike a global user exit, it is not associated with an exit point. You do not have to use any of the task-related user exits, but you can use them to extend and customize the function of your CICS system according to your own requirements.

The most common use of a task-related user exit is to communicate with a resource manager external to CICS, for example, a file or database manager. The CICS interface modules that handle the communication between the task-related user exit and the resource manager are usually referred to as the resource manager interface (RMI) or the task-related user exit interface.

The chapter is divided into the following sections:

- 1. **"Introduction to the task-related user exit mechanism (the adapter)"**
- 2. **"The stub program"** on page 204
- 3. **"The task-related user exit program"** on page 206
- 4. **"Adapter administration"** on page 232

## **Introduction to the task-related user exit mechanism (the adapter)**

The task-related user exit mechanism is known as an **adapter** because it provides the connection between an application program that needs to access a non-CICS resource and the manager of that resource. Figure 4 on page 204 illustrates the adapter concept.

The adapter is made up of three or more locally-written programs. These are a "stub" program, a task-related user exit program, and one or more administration routines or programs.

The **stub program** intercepts a request (for example, to access data held on an external database manager) issued by the calling application program. The stub can be used to resolve a locally-defined high-level language command into a task-related user exit macro call, DFHRMCAL, which then causes CICS to pass control to the task-related user exit program.

The **task-related user exit program** translates commands for accessing a non-CICS resource into a form acceptable to the resource manager. The program must be written in assembler language, and can reside above or below the 16MB line. For more guidance information about addressing and residency modes, refer to "Addressing-mode implications" on page 219. The program must not alter the contents of any access registers. It is executed in response to a specific application program request, for example, to read data from an external database. In this instance, it may be passed application data, such as a search argument for

a required record. Responses from the resource manager are passed back to the calling program by the task-related user exit program.

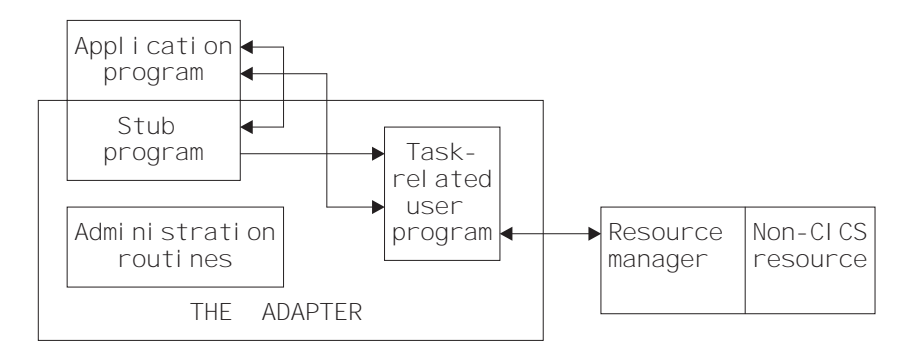

Figure 4. The adapter concept

The task-related user exit program is provided with a parameter list (DFHUEPAR) by the CICS management module that handles task-related user exits. This parameter list gives the task-related user exit access to information such as the addresses and sizes of its own work areas.

The task-related user exit program may be invoked by the CICS task manager and the CICS syncpoint manager, as well as by an application program. It may also be invoked at CICS termination or by the Execution Diagnostic Facility (EDF). The parameter list serves to distinguish between these various callers, and gives access to a register save area containing the caller's registers.

The **administration routines** contain the EXEC CICS ENABLE and DISABLE commands that you use to install and withdraw the task-related user exit program. The administration routines may also contain commands to retrieve information about one of the exit program's work areas (the EXEC CICS EXTRACT EXIT command), and to resolve any inconsistency between CICS and a non-CICS resource manager after a system failure (the EXEC CICS RESYNC command). For programming information about the EXEC CICS RESYNC command, refer to the CICS System Programming Reference manual.

The remainder of this chapter discusses each of these parts of the adapter in turn.

## **The stub program**

The purpose of the stub program is to shield your application programmers from the mechanics of non-CICS resource managers. It is written in assembler language. After assembly, the stub is link-edited to each application program that wants to use it. See Figure 5 on page 205.
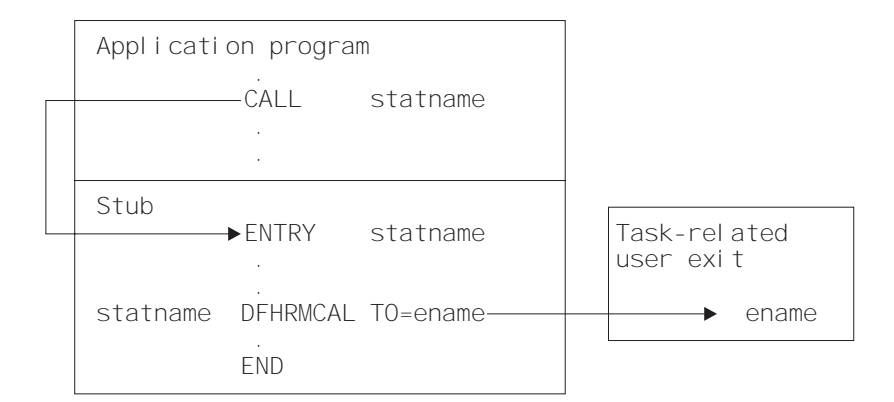

Figure 5. The stub concept

- **statname** is a label that can be referenced externally. It should conform to the requirements of an assembler-language ENTRY statement, and typically resolves a V-type address constant, or the target of a high-level language CALL. A single stub may contain several such labels.
- **ename** is the entry name (specified on the EXEC CICS ENABLE command) of the task-related user exit program that you want to handle resource manager requests.

You can define high-level language commands for your programmers to use when they want to access a non-CICS resource. If you do this, you must use a translator to convert a locally-defined high-level language command into a conventional CALL to the required entry point of the stub program. Alternatively, the application program can issue a CALL naming the stub entry point, as shown in Figure 5. For example, to read a record from a non-CICS resource, an application program can use the COBOL statement:

CALL 'XYZ' USING PARM1 PARM2...

XYZ is an entry point (the statname) in your stub program. The stub converts the command into a macro call (DFHRMCAL) to the task-related user exit program, specified in the TO= operand. Return from the task-related user exit program is to the calling application program, not to the stub program.

The application can use a parameter to determine whether the resource manager was called. For example, if the application sets a parameter to zero and the resource manager sets it to nonzero, the parameter value on return indicates whether the resource manager was invoked.

**Returning control to the application program:** If you specify RTNABND=YES in the DFHRMCAL macro, control returns to the application program when the task-related user exit is not available, for example, because it is not enabled or started. Note that for assembler-language application programs, a negative value in register 15 signals to the application program that control has returned because the exit is not available. The task-related user exit program can use positive values (including zero) in register 15 to pass resource manager response codes to the application program.

If you do not specify RTNABND=YES and the task-related user exit is not available, the application program terminates abnormally with the abend code 'AEY9'.

**Task-related user exits and EDF:** When a task-related user exit (TRUE) is invoked for a call to a non-CICS resource manager from an application that is being monitored by EDF, EDF's default action is to display the parameters that are addressed by the parameter list passed by the DFHRMCAL macro. However, the parameter list can be transformed into a more meaningful display by the TRUE itself. This is done by specifying FORMATEDF on the EXEC CICS ENABLE command that enables the TRUE. The latter is then invoked several times, before and after the invocation to satisfy the call to the resource manager, to format the data to be displayed by EDF and to deal with any changes made by the user to the data on the EDF screen.

For more information about how to format screens for EDF, refer to "CICS EDF build parameters" on page 214 and "Using EDF with your task-related user exit program" on page 231.

If a task-related user exit program contains EXEC CICS commands, EDF may be useful in debugging the TRUE itself. If you want EDF to display commands from the TRUE, you must specify the EDF option when the TRUE program is translated. The standard EDF screens for the CICS commands are then displayed between the "About to Execute" and "Command Execution Complete" screens for the call to the resource manager. However, as EDF is primarily an application debugging tool and the CICS commands within the TRUE would not generally be of interest to the application programmer, the TRUE program is normally translated with the "NOEDF" option; in this case, screens for CICS commands within the TRUE are suppressed.

**Note:** If you specify SUPPEDF=YES on the DFHRMCAL macro, the "About to Execute" and "Command Execution Complete" screens relating to DFHRMCAL's invocation of the TRUE are suppressed; in other words, DFHRMCAL becomes "invisible" to EDF. (Specifying SUPPEDF=YES has no effect in determining whether EDF displays EXEC CICS commands within the TRUE—the factors governing this are as described above—but it **does** suppress the display of parameters passed to the TRUE.)

# **The task-related user exit program**

The main function of the task-related user exit program is to translate the calling program's parameters into a form acceptable to your non-CICS resource manager, and then to pass control to the resource manager. You therefore need to be familiar with your resource manager's syntax requirements. The calling program's parameters are described on page 210.

This section describes the user exit parameter lists, the schedule flag word, which is used by the exit program to register its need to be invoked by CICS management services, and register-handling in the task-related user exit program. This section also discusses the use of the CICS syncpoint manager and the CICS task manager.

## **User exit parameter lists**

When a task-related user exit is invoked, the CICS management module that handles task-related user exits provides the exit with a parameter list. The address of this parameter list is passed in register 1. The list contains the following information:

- The identity of the caller
- Addresses and sizes of any work areas that are available to the task-related user exit program
- The address of the register save area of the caller
- The address of an EXEC interface block (EIB) that is for use by the task-related user exit program during this invocation
- The address of the identifier of the current unit of recovery
- The address of the schedule flag word
- The address of the kernel stack entry
- The address of the APPC unit of work (UOW) identifier
- The address of the user security block flag
- The address of the user security block
- The address of the resource manager qualifier name
- The address of the resource manager's "single-update" and "read-only" indicator byte
- The address of the caller's AMODE indicator byte
- The address of the application's DATALOC and TASKDATAKEY indicator byte

To enable your exit program to access this parameter list, you must include in it the macro:

DFHUEXIT TYPE=RM

The DFHUEXIT TYPE=RM macro causes the assembler to create the storage definitions (DSECTs) DFHUEPAR and DFHUERTR. If you want your task-related user exit to be able to format screens for EDF, you must include in it the macro:

DFHUEXIT TYPE=RM,DSECT=EDF

This causes the assembler to create the UEPEDFRM DSECT, which is described in "CICS EDF build parameters" on page 214. All of the user exit parameter lists are summarized in Figure 7 on page 216.

The format and the purpose of these definitions are described below.

### **DFHUEPAR**

DFHUEPAR gives you the following symbolic names for address parameters:

**UEPEXN** Address of the function definition, which tells the task-related user exit program why it is being called. See "DFHUERTR (the function definition)" on page 210 for more details.

- **UEPGAA** Address of the global work area requested in the EXEC CICS ENABLE command. The global work area is described on page 222. CICS initializes this work area to X'00' when the task-related user exit program is enabled.
- **UEPGAL** Address of a halfword containing the length (binary value) of the global work area.
- **UEPTCA** This field is retained for historical reasons. It should **not** be referenced by your exit program.
- **UEPCSA** This field is retained for historical reasons. It should **not** be referenced by your exit program.
- **UEPHMSA** Address of the register save area (RSA) of the caller. It is an 18-word save area, with the contents of registers 14 through 12 stored in the fourth and subsequent words. Its fifth word, representing the calling program's register 15, is cleared by CICS before the task-related user exit program is invoked, so that it can be used to convey response codes from the resource manager to the calling program. For this reason you cannot use register 15 to send data to the task-related user exit program. The seventh word of the save area contains the caller's register 1. Register 1 addresses the caller's parameter list if the exit program is being invoked by the CICS task manager or the CICS syncpoint manager, by EDF, or at CICS termination. When the caller is an application program, the contents of register 1 are determined by the linkage conventions of the adapter's language interface.
- **UEPTAA** Address of the local work area requested in the EXEC CICS ENABLE command. The local work area is described on page 222. CICS initializes the work area to  $X'00'$  throughout on first acquiring the area; that is, when the task first invokes the task-related user exit program.
- **UEPTAL** Address of a halfword containing the binary length of the local work area.
- **UEPEIB** Address of the EXEC interface block (EIB) created by CICS for the task-related user exit program. The EIB exists only for the duration of the call and it allows the task-related user exit program to request CICS services through the command-level interface. This is not the same EIB that is available to the calling program, so you cannot access the calling program's environment other than by UEPHMSA (see above), which provides the address of the calling program's register save area (RSA).
- **UEPURID** Address of CICS unit of recovery identifier. This field contains the 8-byte date and time value that is generated by an STCK instruction, and it identifies the current logical unit of work.
- **UEPFLAGS** Address of the schedule flag word. This is a fullword that the task-related user exit program uses to register its need for CICS management programs' services. For more information, see "The schedule flag word" on page 217.
- **UEPRMSTK** Address of the kernel stack entry.
- **UEPUOWDS** Address of the APPC unit of work (UOW) identifier.

**UEPSECFLG** Address of the user security flag. The user security flag is a 1-byte field that can take the following values:

#### **UEPNOSEC (X'80')**

Security is not active for this CICS system.

#### **UEPSEC (X'20')**

Security is active for this CICS system. Only in this case is the address of the "user security block" set.

- **UEPSECBLK** Address of a fullword that addresses the "user security block"—that is, the ACEE.
- **UEPRMQUA** Address of an 8-byte field into which the task-related user exit can move the qualifier name of the resource manager on each API request. Where different resource manager qualifiers are returned on the responses to various API requests within an LUW, it is the resource manager qualifier returned on the final API request immediately before a prepare or backout invocation that is used when recording any in-doubt information. For programming information about the purpose of the qualifier name, refer to the CICS System Programming Reference manual.
- **UEPCALAM** Address of caller's AMODE indication byte.
	- **X'80'** Indicates that the original caller was in AMODE 31. If the bit is not set, then the caller was in AMODE 24.
- **UEPSYNCA** Address of the single-update and read-only indication byte. This field contains flags that your exit program can set to indicate that the resource manager "understands" the single-update protocol, and to record the status of the current logical unit of work (LUW). See "Increasing efficiency—single-update and read-only protocols" on page 222.

## **UEPSUPDR (X'80')**

The resource manager understands the single-update protocol. That is, your exit program can instruct the resource manager to perform a single-phase commit, in appropriate circumstances.

## **UEPREADO (X'40')**

The resource manager understands the read-only protocol, and has been in read-only mode for this LUW so far. (If this flag is not set, it means either that the LUW contains updates for this resource manager, or that the LUW may be read-only but the resource manager does not understand the read-only protocol.)

**UEPTIND** Address of a 1-byte field containing indicator bits. The indicators are represented by two symbolic values, UEPTANY and UEPTCICS, which you can test to determine whether data locations can be above or below the 16MB line, and whether the application's storage is in CICS-key or user-key storage.

#### **UEPTANY (X'80')**

The application can accept addresses above the 16MB line. If the symbolic value is not UEPTANY, the application must be returned an address below the 16MB line.

## **UEPTCICS (X'40')**

The application's working storage and task life-time storage are in CICS-key storage (that is, if TASKDATAKEY=CICS is specified on the RDO TRANSACTION definition). If the symbolic value is not UEPTCICS, the application's working storage and the task's life-time storage are in user-key storage (TASKDATAKEY=USER).

## **DFHUERTR (the function definition)**

The function definition identifies the caller of the task-related user exit program. The DSECT contains two symbolic definitions (fields).

- **UERTFGP** A single byte that is set to X'00'. The zero setting shows that this is a task-related user exit invocation and that the parameter list therefore includes the fields UEPTAA, UEPTAL, UEPEIB, UEPURID, and UEPFLAGS.
- **UERTFID** A single-byte identifier that shows whether this call has been made by an application program, the CICS syncpoint manager, the CICS task manager, or EDF, or whether this is a CICS termination call. It can have one of the following five settings:

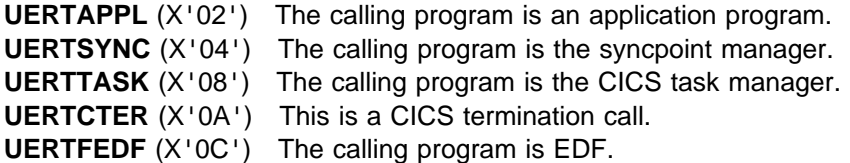

It is important to know which type of program has made the call because it affects how the calling program's parameter list is interpreted by the task-related user exit program.

## **Caller parameter lists**

In addition to the DSECTs DFHUEPAR and DFHUERTR, the inclusion of DFHUEXIT TYPE=RM in the task-related user exit program provides some field definitions that are specific to the caller of the task-related user exit. The calling program's parameter list is normally addressed by R1 in the calling program's RSA. This RSA is addressed by field UEPHMSA of DFHUEPAR. These parameters are described below.

**Application program parameters:** If the caller is an application program, the format and addressing of its parameter list are decided locally.

**CICS syncpoint manager parameters:** The CICS syncpoint manager's parameter list contains ten entries, although on most invocations only parameters 1 and 10 contain values. The operation bytes pointed to by parameters 1 and 10 contain flags which, when combined, form an operation code that tells the TRUE why it has been invoked.

Parameters 2 through 9 contain values only when the syncpoint manager makes a "Commit Unconditionally" or "Backout" call to the TRUE, for resynchronization purposes after a session or system failure. These extra parameters point to fields that identify the task, the transaction that started the task, the terminal from which it was initiated, the identity of the terminal operator, the date and time of the failing

syncpoint, and (if there are no further units of recovery associated with the task) the next transaction code. Typically, you would use these values to create meaningful messages for resource recovery. They are presented explicitly because, after a system failure, the task driving the exit is not the task that originally scheduled the recoverable work. These additional parameters describe the **original** task's environment and are accessed directly.

The full parameter list is as follows:

#### **Parameter 1**

The address of operation byte 1, which contains the following flags:

#### **UERTPREP**

 $(X'80')$  Prepare to commit (that is, perform the first phase of a two-phase commit).

#### **UERTCOMM**

(X'40') Commit unconditionally (perform the second phase of a two-phase commit).

#### **UERTBACK**

(X'20') Backout.

#### **UERTDGCS**

(X'10') Unit of recovery is lost to CICS cold start.

#### **UERTDGNK**

(X'08') Resource manager should not be in doubt about this unit of recovery.

## **UERTRSYN**

(X'02') This syncpoint request was generated as the result of an EXEC CICS RESYNC command.

#### **UERTLAST**

(X'01') There are no further units of recovery associated with this task. Note that when this bit is **not** set, there may or may not be further units of recovery. For this reason, it is not recommended that you rely on this bit to signal end-of-task. You should instead schedule the CICS task manager to drive you at end-of-task by setting the task manager bit in the schedule flag word. If you do use UERTLAST to signal end-of-task, and if at that stage you can complete your clean-up process, you can set the task manager bit off in the schedule flag word when the clean-up process is finished, to avoid an unnecessary invocation by the CICS task manager.

The only **valid bit combinations** are those produced by combining one of UERTPREP, UERTCOMM, UERTBACK, UERTDGCS, and UERTDGNK with either UERTLAST or UERTRSYN, or both.

Your exit program should examine the flags set both in this byte and in operation byte 2 (see parameter 10), to determine what action is expected of it.

#### **Parameter 2**

If not zero, the address of a 4-byte, packed-decimal field identifying the original task. But note that, on many invocations of the exit program, parameters 2 through 9 do not contain values. See note 1.

#### **Parameter 3**

Address of a 4-character field identifying the transaction that started the original task. See note 1.

#### **Parameter 4**

Address of a 4-character field identifying the terminal from which the original task was initiated. See note 1.

### **Parameter 5**

Address of a 4-character field containing the identity of the terminal operator (OPID) who initiated the original task. See note 1.

#### **Parameter 6**

Address of a 4-byte, packed-decimal field containing the date of the failing syncpoint, in the format 0Cyyddd+. See note 1.

#### **Parameter 7**

Address of a 4-byte, packed-decimal field containing the time of the failing syncpoint, in the format 0hhmmss+. See note 1.

#### **Parameter 8**

Address of an 8-byte field containing the resource manager qualifier. See note 1.

#### **Parameter 9**

Address of a 4-character field containing the next transaction code. If the transaction ended with an EXEC CICS RETURN without specifying the next transaction code, the addressed field is set to nulls; otherwise, it is set to the value specified by the application. See note 2.

## **Parameter 10**

The address of operation byte 2, which contains the following flags:

#### **UERTONLY**

(X'80') Perform a single-phase commit. (No recoverable resources other than those owned by the resource manager being invoked have been updated during the current LUW.)

#### **UERTELUW**

(X'40') Perform a single-phase commit. (The resource manager was in read-only mode throughout the current LUW.)

Your exit program should examine the flags set both in this byte and in operation byte 1 (see parameter 1), to determine what action is expected of it.

#### **Notes:**

1. Parameters 2 through 8 contain values only if the CICS syncpoint manager call is prompted by the issue of an EXEC CICS RESYNC command after a session or system failure, and operation byte 1 contains the bit settings UERTCOMM or UERTBACK. Otherwise, they are set to X'00' (hexadecimal zero). For programming information about the EXEC CICS RESYNC command and about the completion of the syncpointing procedure following a system failure, refer to the CICS System Programming Reference manual.

Note that parameters 2 through 8 describe the environment of the **original** task (not of the task that is currently driving the TRUE).

2. Unless the UERTLAST bit is set in operation byte 1, parameter 9 is a zero address. Although for a call prompted by an EXEC CICS RESYNC call, the UERTLAST bit will be set on, in this case the next transaction code does not apply and so parameter 9 addresses a field set to nulls.

**CICS task manager parameters:** There are either one or two entries in the CICS task manager's parameter list, depending on the reason for the call to the TRUE: on start-of-task calls, the parameter list contains one entry, while on end-of-task calls, it contains two. Each entry consists of an address, and the end of the parameter list is indicated by the top bit of the address being set.

The significance of the parameters is as follows:

#### **Parameter 1**

The address of a single byte with bit definitions indicating the reason for the call:

**UERTSOTR** (X'40') Start of CICS task **UERTEOTR** (X'80') End of CICS task

#### **Parameter 2**

This parameter is passed only on end-of-task calls. It is the address of a 4-character field which contains the next transaction code specified on the EXEC CICS RETURN command. If the transaction ends with an EXEC CICS RETURN without specifying a next transaction, this field is set to nulls.

The schedule flag word should be set during the start-of-task call if you want your task-related user exit program to be invoked unconditionally by the CICS syncpoint manager.

**CICS termination manager parameters:** All task-related user exit programs that have been enabled with the SHUTDOWN option of the EXEC CICS ENABLE command, and started, are invoked at CICS termination to allow them to do the clean-up processing that is appropriate to the type of termination. At CICS termination, the address of a one-byte termination code is passed to your exit program. The code may consist of any of the following bit settings:

**UERTCORD** (X'80') CICS orderly shutdown.

**UERTCIMM** (X'40') CICS immediate shutdown. **UERTCABY** (X'20') CICS abend, retry possible, TCBs dispatchable. **UERTCABN** (X'10') CICS abend, retry not possible, TCBs dispatchable. **UERTOPCA** (X'01') CICS abend, retry not possible, TCBs not dispatchable.

For further information about shutdown TRUEs, see "Coding a program to be invoked at CICS termination" on page 227.

**CICS EDF build parameters:** On EDF invocations, the address contained in register 1 of the calling program's RSA points to the UEPEDFRM DSECT. This contains the following fields:

**UEPEDFR1** The address of the application's R1 parameter list.

**UEPEDFFI** The input flag byte. When a task-related user exit is invoked by EDF, UEPEDFFI can take the following bit settings:

> **UEPEDFRQ** (X'80') "About to Execute" invocation. **UEPEDFRS** (X'40') "Command Execution Complete" invocation. **UEPEDFRA** (X'20') About to display command to EDF. **UEPEDFRC** (X'10') Command has been displayed to EDF. **UEPEDFSC** (X'08') EDF user has changed the screen. **UEPEDFWS** (X'04') EDF user has changed working storage. **UEPEDFNO** (X'01') EDF user has requested NOOP.

**UEPEDFFO** The output flag byte. If the task-related user exit requires, it can set the UEPEDFFO flag byte to indicate to EDF what action the task-related user exit wants EDF to take. It can take the following values:

> **UEPEDFDF** (X'80') Take default CICS action. (EDF screen contains the uninterpreted caller's R1 parameter list.) **UEPEDFND** (X'40') Do not display command to EDF. **UEPEDFRD** (X'20') Redisplay command to EDF.

**UEPEDFDL** EDF screen attributes. These are for information only: the task-related user exit program cannot change these fields.

> **UEPEDFPS (halfword binary)** Page size (number of lines). **UEPEDFLS (halfword binary)** Line size. **UEPEDFMP (halfword binary)** Maximum number of pages.

**UEPEDFPA** The address of the EDF display data parameter list, supplied by the task-related user exit. The display data parameter list is composed of alternating pairs of attribute-byte addresses and data-field addresses. Attribute bytes refer to the line of display data pointed to by the data-field addresses. The data field must be the same size as the value specified in UEPEDFLS. The display data is in the format shown in Figure 6 on page 215.

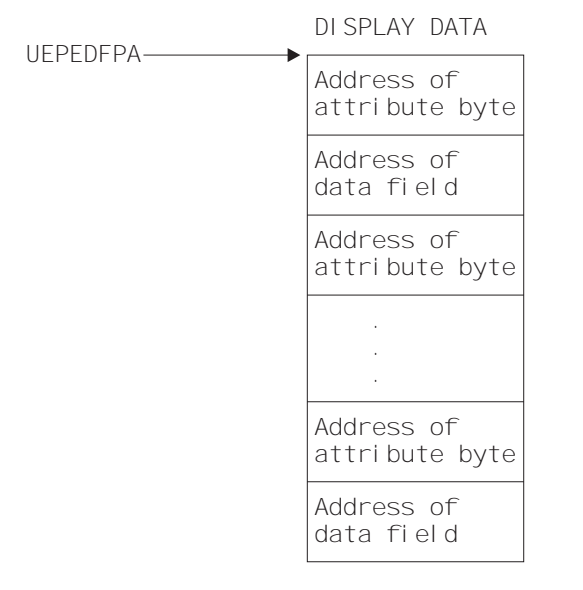

Figure 6. Display data parameter list

#### **Notes:**

- 1. CICS provides a list of named standard attribute bytes that you may want to use. These standard attribute bytes are contained within DFHBMSCA, which must be copied into your program. For programming information, including a list of the attribute bytes and their meanings, refer to the CICS Application Programming Reference manual.
- 2. The high-order bit must be set **on** in the last address, to indicate to EDF that this is the last address.

## **Summary of the task-related user exit parameter lists**

Figure 7 on page 216 shows, in diagrammatic form, the relationships between the parameter lists that are discussed in the preceding sections.

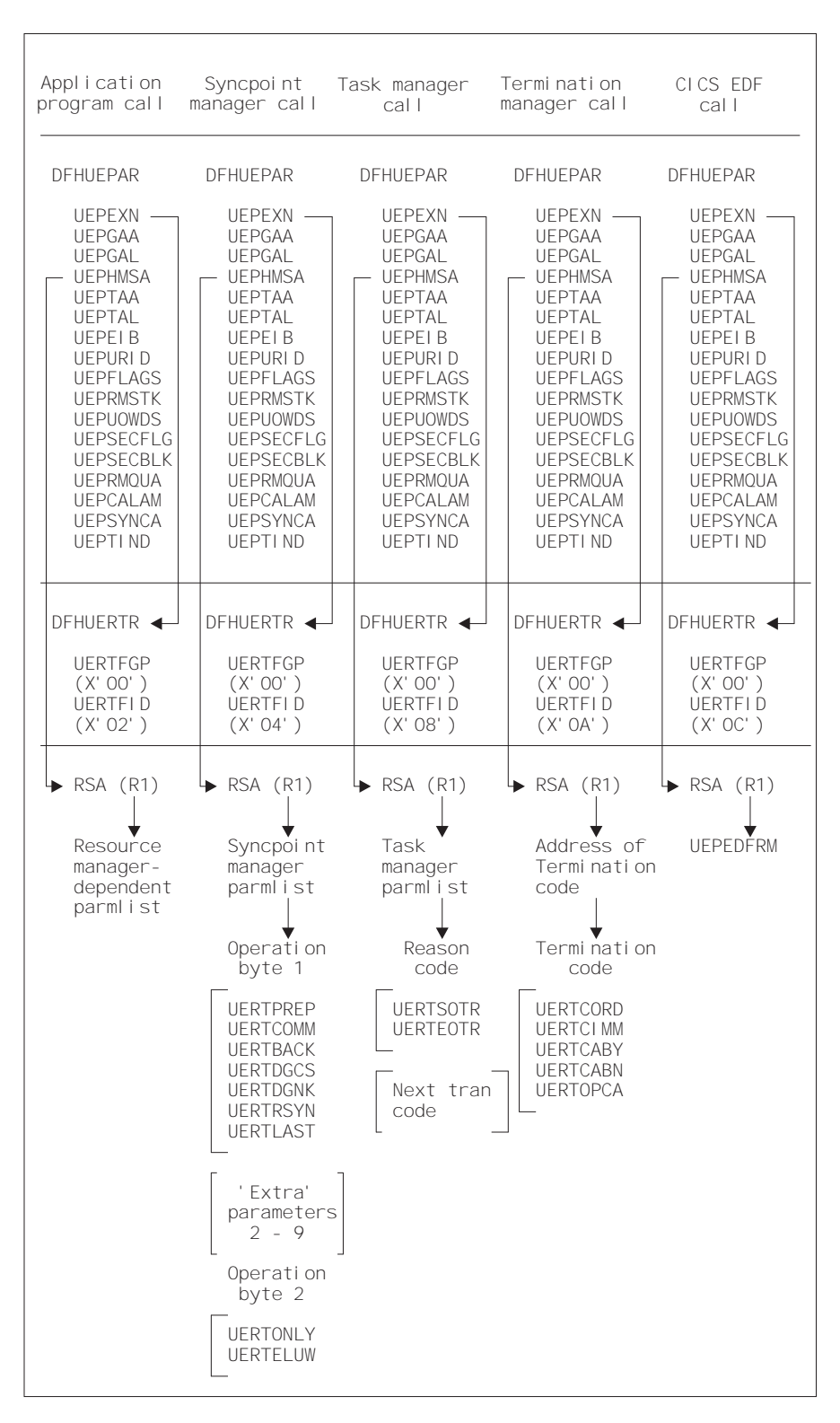

Figure 7. Task-related user exit parameter lists

# **The schedule flag word**

The schedule flag word is a fullword indicator that the task-related user exit program uses to control its own invocation. It is also used by CICS to schedule the first invocation of a task-related user exit program. The schedule flag word is accessed by the address parameter UEPFLAGS of DFHUEPAR. There is a unique schedule flag word for each association between a CICS task and the ENTRYNAME specified when a task-related user exit program is enabled.

The default setting of the schedule flag word is for application program requests (that is, the last two bytes are set to  $X'0004'$ ).

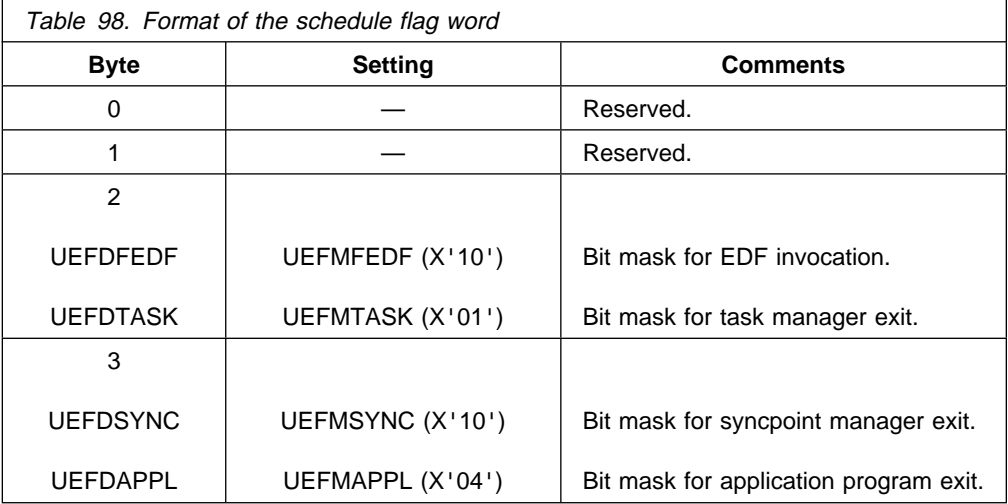

The format of the schedule flag word is shown in Table 98.

The bit settings of the schedule flag word show which programs invoke your task-related user exit program. For example, if an exit program is to be invoked by the CICS task manager, the CICS syncpoint manager, **and** an application program, then the last two bytes of the schedule flag word are set to X'0114'. If an exit program is to be called by the CICS task manager and an application program only, the last two bytes of the flag word are set to X'0104'. Before the exit program is first called by a task, CICS sets the API flag bit on.

Before returning from any call, the task-related user exit can change the bit settings of the flag word to register its need to be invoked by a different CICS management service, or to register lack of interest in a service by setting the relevant flag bit to zero.

For example, a task-related user exit may be called by an application program that needs to access a non-CICS recoverable resource. When the exit program is first called, the API bit is set on by CICS. If the calling program then issues a request to update a record, the exit program sets the syncpoint manager bit on in the schedule flag word. When the calling application program subsequently issues a syncpoint command, or when end-of-task is reached, the CICS syncpoint manager calls the exit program.

**Note:** CICS sets the syncpoint manager bit off after every call to the syncpoint manager. This is to avoid the CICS syncpoint manager invoking the task-related user exit program for a unit of recovery during which the exit program did no

recoverable work. The syncpoint manager bit must therefore be set on whenever the exit program performs any recoverable work.

If you set the task manager bit in the schedule flag word on, CICS invokes your task-related exit program at the end of this task. (Note that, if you want your exit program to be called at the **start** as well as at the end of a task, you must specify TASKSTART on the EXEC CICS ENABLE command for the TRUE. This causes the TRUE to be invoked at the start and end of **every** task.)

If the last two bytes of the schedule flag word are set to  $X<sup>1</sup>1000$ , this indicates that the task-related user exit is interested in being invoked by EDF to format requests for display. This schedule flag bit UEFDFEDF is set **on** either by the EXEC CICS ENABLE FORMATEDF command, or by the task-related user exit. Unlike other schedule flag bits, there are restrictions on when the task-related user exit can register a lack of interest in EDF (that is, restrictions on when UEFEDFDF can be set off). Once a task-related user exit has formatted the initial screen for EDF to display on "About to Execute" or "Command Execution Complete", CICS does not allow it to set the EDF bit UEFDFEDF off until the screen build cycle is complete.

# **Register handling in the task-related user exit program**

In this section, two sets of registers are discussed:

- 1. The registers belonging to the CICS management module that handles task-related user exits. These are referred to as the **CICS registers**.
- 2. The registers belonging to the calling program and that are addressed by parameter UEPHMSA of DFHUEPAR. These are referred to as the **calling program's registers**.

## **Saving CICS registers**

Your task-related user exit program should begin by saving the contents of the CICS registers. Register 13 addresses an 18-word area into whose 4th and subsequent words your exit program should store registers 14 through 12. Three of the saved values have significance, as follows:

- The saved contents of register 14 contain the address within CICS to which the task-related user exit program returns control.
- The saved contents of register 15 contain the address at which the task-related user exit program has just been entered.
- The saved contents of register 1 address the parameter list (DFHUEPAR) that is provided by CICS for the task-related user exit program.
- **Note:** As a general rule, if you fail to understand the origin or the purpose of a call, you should:
	- 1. Restore any registers that you have used to the state they were in on entry to your code
	- 2. Return to the address contained in CICS register 14.

## **The calling program's registers**

The calling program's registers are stored at the address specified by UEPHMSA of DFHUEPAR. Where the calling program is a CICS management program, for example the syncpoint manager, the only caller registers that have significance are registers 1 and 15. Register 1 addresses the calling program's parameter list. CICS sets the calling program's register 15 to zero before the task-related user exit program is invoked. The calling program's register 15 can sometimes be used to pass responses back to the calling program from the task-related user exit program, depending on the identity of the caller. If the calling program is a CICS management program, and the register is still zero on return, CICS assumes that its call was not understood. If the calling program is an application program, the significance of register settings on return are either described in your resource manager's documentation, or defined locally.

# **Addressing-mode implications**

The task-related user exit is invoked in the AMODE of the caller, unless the exit has been enabled with the LINKEDITMODE option of the EXEC CICS ENABLE command. This option enables the task-related user exit in its link-edit AMODE. Therefore, if the TRUE has been link-edited AMODE 31 and is enabled with the LINKEDITMODE option, it can be placed above the 16MB line. For programming information about the LINKEDITMODE option of the EXEC CICS ENABLE command, refer to the CICS System Programming Reference manual.

## **Important**

You should avoid the use of the LINKEDITMODE option where the TRUE has been link-edited AMODE 24. This combination forces the TRUE always to run AMODE 24, which is unwise because:

- An AMODE 24 TRUE cannot be invoked from a transaction running with TASKDATALOC(ANY). This results in an 'AEZB' abend.
- Enabling an AMODE 24 TRUE for task start causes CICS to force all transactions to run with TASKDATALOC(BELOW).
- On a CICS termination call, CICS ignores LINKEDITMODE and invokes the TRUE in AMODE 31, if it detects that the TCA it is running under is above the 16MB line. (This is because, for some types of termination, such as a cancel, the TCA under which the TRUE will run is not predetermined.)

It is recommended that TRUEs are:

- Written so that they can always run AMODE 31
- Link-edited AMODE 31
- Enabled with the LINKEDITMODE option

If the task-related user exit has not been enabled with the LINKEDITMODE option of EXEC CICS ENABLE, it is invoked in the AMODE of the caller. For example, in the case of an application request, if the application is AMODE 24 at the time of the DFHRMCAL, the task-related user exit is invoked in AMODE 24. For this reason, task-related user exits which have been enabled without the LINKEDITMODE option must reside below the 16MB line.

# **Exit programs and the CICS storage protection facility**

When you are running CICS with the storage protection facility, there are two points you need to consider for task-related user exits:

- 1. The execution key in which your task-related user exit programs run
- 2. The storage key of data storage obtained for your exit programs

## **Execution key for task-related user exit programs**

When you are running with storage protection active, CICS always invokes task-related user exit programs in CICS key. Even if you specify EXECKEY(USER) on the program resource definition, CICS forces CICS key when it passes control to the TRUE. However, if a task-related user exit program itself passes control to another program (via a link or transfer-control command), the program thus invoked executes according to the execution key (EXECKEY) defined in its program resource definition.

#### **Important**

You are strongly recommended to specify EXECKEY(CICS) when defining both task-related user exit programs, and programs to which an exit program passes control.

### **Data storage key for task-related user exit programs**

The storage key of storage used by task-related user exit programs depends on how the storage is obtained:

- Global or local work areas specified when an exit program is enabled, are always in CICS key.
- Any working storage obtained for the exit program is in the key set by the TASKDATAKEY of the transaction under which the exit program is invoked.
- Task-related user exit programs can use EXEC CICS commands to obtain storage by issuing:
	- Explicit EXEC CICS GETMAIN commands
	- Implicit storage requests as a result of EXEC CICS commands that use the SET option

The default storage key for storage obtained by EXEC CICS commands is CICSDATAKEY. However, on an EXEC CICS GETMAIN command, the exit program can override the CICSDATAKEY by specifying USERDATAKEY.

# **Recursion within a task-related user exit program**

The task-related user exit has the ability to invoke itself recursively. It can do this, for example, by issuing a DFHRMCAL call to its own entry name (as specified on the EXEC CICS ENABLE command). It can also be entered recursively if it performs an EXEC CICS SYNCPOINT when it is interested in SYNCPOINT invocations.

# **Using CICS services in your task-related user exit program**

You might find some CICS services useful in your exit program. These can be invoked using EXEC CICS commands. However, you should take note of the following:

- If your program is invoked because of a CICS abend, it must not use any CICS services. See "Coding a program to be invoked at CICS termination" on page 227.
- DFHEIENT and DFHEIRET must be in your program. But see the note about not using DFHEIENT in abend invocations, on page 228. For further details of the DFHEIENT and DFHEIRET macros, see the CICS Application Programming Reference manual.
- If your exit program entry point is immediately followed by an occurrence of a DFHEIENT macro, inserted either implicitly by CICS or explicitly in the program, then the expansion of the DFHEIENT macro stores incorrect values at DFHEIBP and DFHEICAP. Your code can subsequently correct this by copying UEPEIB into DFHEIBP, reloading the EIB base register (DFHEIBR) from UEPEIB, and setting DFHEICAP to X'80000000'. For example,

TESTPROG DFHEIENT CODEREG=2,EIBREG=11,DATAREG=1ð USING DFHUEPAR,1<br>MVC DFHEIBP,UEPEIB L DFHEIBR.UEPEIB Reload EIB base register MVC DFHEICAP,=X'8ððððððð'

Get correct EIB address

Note that the entry point of a program does not have to be at the start of the program and can be positioned after the DFHEIENT macro.

- The DFHEIENT macro allocates dynamic storage to be mapped by the DFHEISTG DSECT. You must return to CICS by means of the DFHEIRET macro, which frees the dynamic storage.
- Command-level calls use registers 0, 1, 14, and 15.
- Do not issue a syncpoint in start-of-task, end-of-task, or syncpoint invocations.
- On each invocation of a task-related user exit program, a new EXEC environment is created, even when the program is being invoked from the same task. This means that CICS operations, such as browse of a resource definition table, cannot be continued from one invocation of the exit program to the next.

## **Work areas**

When you use the EXEC CICS ENABLE command to identify a task-related user exit program to CICS, you may specify that the program must have access to one local and one global work area. The EXEC CICS ENABLE command allows you to specify the size, in bytes, of the work areas to be acquired for your task-related user exit program. CICS acquires storage for the areas and initializes pointers to them. The user exit parameter list, DFHUEPAR, gives you access to the pointers. For more information, see the description of DFHUEPAR under "User exit parameter lists" on page 207.

## **The global work area**

A global work area is associated with an exit program. Whenever the exit program is invoked, it has access to the area through the parameter UEPGAA of DFHUEPAR. The global work area may be shared by a number of exit programs. You must have specified the size of the global work area using the GALENGTH parameter or the GAENTRYNAME parameter of the EXEC CICS ENABLE command.

## **The local work area**

A local work area is associated with a single task and lasts only for the duration of the task. It is for the use of a single task-related user exit program. It can be thought of as a logical extension to the transaction work area (TWA, TWACOBA) that is exclusively for the exit program's use. It is specified using the TALENGTH option of the EXEC CICS ENABLE command and is accessed using the UEPTAA parameter of DFHUEPAR.

# **Coding a program to be invoked by the CICS syncpoint manager**

All task-related user exit programs can be invoked by the CICS syncpoint manager. An exit program must "schedule" the syncpoint manager by setting the syncpoint manager bit-mask in the schedule flag word (addressed by the UEPFLAGS parameter). The format of the schedule flag word is described in Table 98 on page 217. The bit-mask must be set after every piece of recoverable work to ensure that the CICS syncpoint manager calls the exit program during syncpoint processing. (The identification of the current unit of recovery—or logical unit of work—is addressed by the 8-byte field UEPURID. This is available on all invocations of your exit program in which recoverable actions are possible, for example, application calls and subsequent syncpoint manager calls.)

## **Increasing efficiency—single-update and read-only protocols**

If your resource manager is capable of performing a single-phase commit, you can increase the efficiency of your system by means of CICS single-update and read-only protocols.

**Single-update protocol:** Many CICS transactions use only one external resource manager. In this case, a single-phase commit is in order. The benefits of a single-phase commit are:

- The resource manager can reduce from two to one the number of log forces required for transactions.
- The number of transaction-related log records written by CICS is reduced.
- A path length reduction is achieved, because the TRUE is invoked only once at the syncpoint, rather than twice.

To take advantage of these benefits, your task-related user exit program must indicate to CICS that the resource manager understands the single-update protocol, and that it (the TRUE) can process a syncpoint call to perform a single-phase commit. It indicates this by setting the UEPSUPDR flag in the field pointed to by UEPSYNCA in the DFHUEPAR parameter list. It must do this every time it sets the syncpoint manager bit in the schedule flag word.

If the exit program has set the UEPSUPDR flag, then, when the syncpoint manager next invokes the TRUE, it informs it whether the resource manager is the only one to have updated resources in the current LUW. It does this by means of the

UERTONLY bit (in operation byte 2 of the syncpoint manager's parameter list); if this is set on, then the resource manager can be asked to perform a single-phase commit.

**Read-only protocol:** Similar gains in efficiency can be made if the resource manager is in read-only mode throughout the current LUW. Again, a single-phase commit is in order. To benefit, the resource manager must return to the TRUE a flag indicating whether the LUW is read-only or not. The flag may show either the "history" of the LUW so far (for example, so far it is read-only), or simply whether the current request is read-only. In turn, the TRUE must update the UEPREADO flag in the DFHUEPAR parameter list with the history of the LUW so far. That is, it must set UEPREADO initially, but unset it as soon as the LUW contains updates. (Once UEPREADO has been unset, CICS ignores any subsequent setting of the flag during the current LUW, and treats the LUW as containing updates.)

At the end of the LUW, if the UEPREADO flag is still set, the syncpoint manager invokes the TRUE with instructions to issue a single-phase commit to the resource manager (by setting the UERTELUW bit on).

## **Return codes**

When a task-related user exit program is invoked by the CICS syncpoint manager, the return codes it is able to set depend on the reason for the invocation. Table 99 shows the relationship between the request flags in the syncpoint manager's parameter list and the TRUE return codes. (The CICS syncpoint manager parameters are described on page 210.)

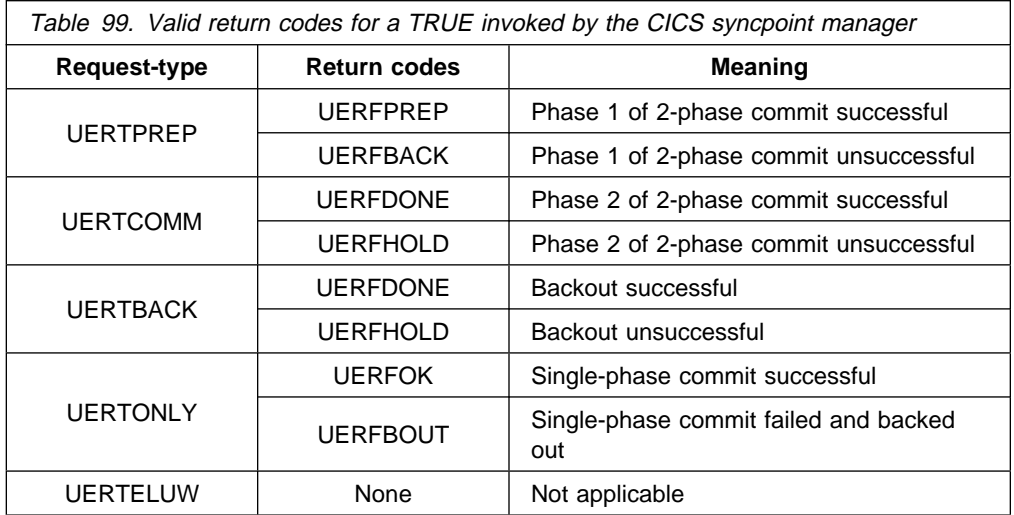

## **What is expected of your resource manager**

If every request from the syncpoint manager prompts a meaningful response from the resource manager, CICS ensures that changes to recoverable resources (such as databases) can be synchronized. That is, either all the changes take effect or all are backed out, even across system failures.

## **Limitations**

Do not update a recoverable CICS resource during a syncpoint call because any changes will not be seen by the CICS syncpoint manager.

## **Sample code for a TRUE invoked by the CICS syncpoint manager**

The pseudocode given in Figure 8 is only an example. It is not complete, and includes only some of the conditions that a task-related user exit invoked at a syncpoint might be required to check.

```
if UERTFID = UERTSYNC then \frac{1}{2} Caller is CICS syncpoint manager \frac{*}{2}select; \frac{1}{2} /* Type of syncpoint manager request \frac{1}{2}when (UERTONLY) \rightarrow \rightarrow ONLY resource manager \ast/
        invoke RM for single-phase commit \frac{1}{\pm} Single-phase commit \pm/
        if RM single-phase commit succeeded then
         give CICS syncpoint manager 'YES' vote (UERFOK)
       else /* Single-phase commit failed */
                                     /* If RM completed backout */if RM single-phase commit failed and backed out
           give CICS syncpoint manager 'NO' vote (UERFBOUT)
         else /\star Don't know what happened \star/put out message and issue transaction abend
          endif
         endif
   when (UERTELUW) \rightarrow RM read-only for current LUW \ast/
        invoke RM for single-phase commit \frac{1}{\pm} Single-phase commit \pm/
   when (UERTPREP) \frac{1}{\sqrt{2}} Not ONLY resource manager, nor read-only \frac{1}{\sqrt{2}}invoke RM for PREPARE /* Prepare - phase 1 of 2-phase commit \star/
        select (resource manager vote)
         when (YES) / Phase 1 completed */give CICS syncpoint manager 'YES' vote (UERFPREP)
          otherwise
           give CICS syncpoint manager 'NO' vote (UERFBACK)
         endselect
   when (UERTCOMM) \rightarrow Commit - phase 2 of 2-phase commit \ast/
        invoke RM for commit phase 2
        if RM commit succeeded then
         tell CICS sync manager OK (UERFDONE)
         else
         tell CICS sync manager remember could not commit (UERFHOLD)
         endif
   when (UERTBACK) \frac{1}{2} /* Backout request */
        invoke RM for backout
        if RM backout succeeded then
         tell CICS sync manager OK (UERFDONE)
         else
         tell CICS sync manager remember could not backout (UERFHOLD)
        endif
  endselect
endif
```
Figure 8. Sample pseudocode for <sup>a</sup> task-related user exit program to be invoked by the CICS syncpoint manager

As described in "Increasing efficiency—single-update and read-only protocols" on page 222, if the UERTONLY bit is set (indicating that the resource manager is the only one to have updated resources) the exit program should cause the resource

manager to perform a single-phase commit. If the commit is successful, the exit program should return 'UERFOK' in register 15; if not, it should return 'UERFBOUT', meaning that the commit was unsuccessful and the resources were backed out. If the exit program is unsure about the outcome of a single-phase commit, it must abend the task, having saved or displayed any diagnostic information that it considers necessary.

Note that "register 15" in this section refers to the syncpoint manager's register 15, the fifth word of the area addressed by UEPHMSA.

Similarly, when the UERTELUW bit is set (indicating that the resource manager was in read-only mode throughout this LUW), the exit program should cause the resource manager to perform a single-phase commit. There are no return codes for a UERTELUW call. Because no updates were made, data integrity is not at risk, and therefore no action is taken if the commit fails.

On receiving a request to perform the first phase of a two-phase commit, the resource manager is expected to get into a state where recoverable changes made since the last syncpoint can be either committed or backed out on demand, even if there is an intervening system failure. For example, buffer contents must be moved to nonvolatile storage. If the resource manager is unable to get into this state, the exit program should return 'UERFBACK' in register 15, to request backout. Normally, it should return 'UERFPREP', to indicate a successful phase 1 of a 2-phase commit.

On receiving a request to perform the second phase of a two-phase commit, or a request to back out, your resource manager should take the corresponding irreversible step, and have the exit program send the syncpoint manager a return code: either 'UERFDONE', meaning that the commit or abend process is complete; or 'UERFHOLD', meaning that the commit or abend must be resolved later. These return code constants are available to you when you code the macro DFHUEXIT TYPE=RM in your exit program.

If a resource manager cannot understand a call, it should not change the contents of the caller's register 15 before returning to the caller, because it cannot anticipate how the caller will interpret the change.

### **Resynchronization after failure**

If a failure occurs between returning from the exit after performing phase 1 of a 2-phase commit and the subsequent phase 2 or back out call, the resource manager must be ready, on restart, to discover the state of the unit of recovery, and to act accordingly. For programming information about restart resynchronization using the EXEC CICS RESYNC command, see the CICS System Programming Reference manual.

Information about in-doubt units of work is retained across CICS warm starts. CICS initialization and keypoint management routines recover from the system log all information associating resource managers with outstanding units of recovery, which are resolved automatically when CICS reconnects to the resource managers concerned.

However, if for any reason CICS has to be cold started after a failure, information about in-doubt units of work is lost. In these circumstances, the outstanding units of recovery have to be resolved manually. You can use the CICS-supplied sample program, DFH\$INDB, to help you do this. DFH\$INDB produces a list of in-doubt external resource records, with the action needed to resolve each one. Each list relates to a single, specified resource manager, so you may need to execute DFH\$INDB more than once. You can write your own version of DFH\$INDB by modifying the source code supplied in the VSE/ESA sublibrary PRD1.BASE. For more information about DFH\$INDB, see the CICS Operations and Utilities Guide.

# **Coding a program to be invoked by the CICS task manager**

If your exit program sets the task manager bit in the schedule flag word, it is invoked at end-of-task. If you specify TASKSTART on the EXEC CICS ENABLE command for the TRUE, it is invoked at start-of-task, and (providing it does not unset the task manager bit), at end-of-task too. To determine whether a particular invocation is at start- or end-of-task, you can examine the CICS task manager parameters described in "CICS task manager parameters" on page 213. Typically, your program shows interest in task manager events if it needs to save task-related information, such as performance or accounting data, before the task ends.

## **Limitations**

If your exit program is invoked at end-of-task, you must be alert to possible limitations on exit program activity at task-detach. For example:

 Do not update any CICS resources at all during a task-detach exit call, because the CICS syncpoint manager is not invoked again for that task. Note also that all resources (terminals, and so on) except task-storage have been released by end-of-task.

**Note:** You should also be aware that transactions with resource security or command security defined may not run successfully after the terminal has been released. Failure to observe this limitation can result in an ABENDAEY7 - NOTAUTH condition arising.

- It is possible to schedule a new CICS task from your exit program using the EXEC CICS START command and to pass data to a new task. However, you should note that EXEC CICS START uses a temporary storage queue to pass data to the new transaction. If this queue is recoverable (DFHTST TYPE=RECOVERY), it is locked to the detaching task. It is never unlocked, because, when the task-detach exit call is made, the resources of the detaching task have **already** been freed. Use of the PROTECT option would cause a different problem: the new task could not be scheduled until the next syncpoint of the detaching task, but there will be no such syncpoint.
- It is recommended that you do not access remote resources using a task-related user exit program. However, if you do so, then you must understand fully the circumstances in which the function shipping conversation may be terminated.

# **Coding a program to be invoked at CICS termination**

If you specify the SHUTDOWN option when enabling your task-related user exit program, it is invoked at system termination. The CICS system termination manager passes the exit program the address of a one-byte code that identifies the type of termination (see "CICS termination manager parameters" on page 213). You can use this invocation of your program to do processing appropriate to the type of termination. For example, at an orderly shutdown you could use it, rather than a PLT program, to shut down the adapter; at a CICS abend you could use it to take special actions, related to the seriousness of the abend.

## **Limitations**

Note that, due to the nature of CICS abends and operator cancels, there is no guarantee that CICS will be able to invoke your exit program at system termination, even if you have specified SHUTDOWN; it may be too impaired to do so.

The limitations on what your program can do, if invoked, depend on the type of termination:

### **Orderly shutdown (UERTCORD)**

Your exit program must follow the rules for programs that execute during the first quiesce stage of CICS shutdown—that is, all CICS services are available, but programs must not start any new tasks.

#### **Immediate shutdown (UERTCIMM)**

As for orderly shutdown, except that your exit program should do the minimum required and return control, so that shutdown can proceed.

## **CICS abend, retry possible, TCBs dispatchable (UERTCABY)**

VSE/ESA has flagged the failure as being "eligible for retry".

Subtasks in the region (that is, task control blocks (TCBs) in addition to the CICS job-step TCB) are still dispatchable, and your exit program can execute code under them.

You must not use any CICS services.

#### **CICS abend, retry not possible, TCBs dispatchable (UERTCABN)**

VSE/ESA has flagged the failure as "not eligible for retry". Note that your exit program is invoked from code within the OS/390 extended subtask abend exit (ESTAEX). VSE/ESA imposes more restrictions on ESTAEX code than on non-ESTAEX code.

Subtasks in the region are still dispatchable, and your exit program can execute code under them.

You must not use any CICS services.

#### **CICS abend, retry not possible, TCBs not dispatchable (UERTOPCA)**

As for UERTCABN, except that subtasks in the region are **not** dispatchable; your exit program must not try to execute code under any TCBs that it may have attached.

#### **Important**

In the abend invocations (UERTCABY through UERTOPCA), your exit program must not use any CICS services. This includes the DFHEIENT call, which performs a CICS GETMAIN. To prevent a DFHEIENT call being issued automatically on each invocation of your program, specify the NOPROLOG translator option; but include in the program source your own DFHEIENT call to be issued on non-abend invocations only. An example of how to code a task-related user exit program to be invoked at CICS termination is given in Figure 9 on page 229. For further information about coding a DFHEIENT call, see the CICS Application Programming Reference manual.

## **Sample code for a TRUE invoked at CICS termination**

Note that the sample in Figure 9 on page 229 is a multipurpose program—that is, it is coded to be invoked at many task-related user exit points. However, to avoid the need to test for CICS abends in all of your multipurpose TRUEs, it is recommended that you use a separate program for termination invocations.

JTRUE1A CSECT **TERMINATION TRUE ENTRYPOINT**  STM 14,12,12(13) Save registers USING JTRUE1A,R3 LR R3,R15 Use R3 as base register USING DFHUEPAR, R1 Address DFHUEPAR parameter list L R2,UEPEXN USING DFHUERTR,R2 CLI UERTFID,UERTCTER CICS Termination call? BNE CONT No, so continue L R10, UEPHMSA Address Host register save area USING SA,R1ð L R5,RSAR1 Get Caller's R1 USING DFHCTERM,R5 L R5,CTERML Get termination type USING CTERMLIST,R5 TM CTERMTYPE,UERTCORD CICS orderly shutdown? BO CONT THE Yes, so can use CICS services<br>TM CTERMTYPE.UERTCIMM CICS immediate shutdown? CTERMTYPE, UERTCIMM CICS immediate shutdown? BO CONT Yes, so can use CICS services  $\star$  ...  $\star$  ... \* Insert code here for any processing when CICS is abending<br>\* (No CICS services should be used) (No CICS services should be used)  $\star$  ...  $\star$  ... LM 14,12,12(13) Restore caller's registers BSM 0,14 Return to caller CONT DS ðH Continue in new CSECT LM 14,12,12(13) Restore callers's registers DROP R3 USING JTRUE1A,R15 Use R15 as temporary base register<br>L R15,=V(JTRUE1B) Get address of new CSECT L R15,=V(JTRUE1B) Get address of new CSECT BR R15 Branch to new CSECT DROP R1,R2,R5,R1ð,R15 LTORG JTRUE1B CSECT POST TEST CSECT DFHEIENT LR R4,R1 Use R4 to address parm list USING DFHUEPAR, R4 Address parm list L R5,UEPEXN USING DFHUERTR,R5

Figure 9 (Part 1 of 2). Sample code for <sup>a</sup> task-related user exit program to be invoked at CICS termination

```
 MVC DFHEIBP,UEPEIB
         MVC DFHEICAP,=X'8ððððððð'
\star .....
* Insert code here for all types of call other than when CICS
\star is abending
* (CICS services can be used)
\begin{array}{cc} * & \cdots \\ \text{EXIT} & \text{DS} \end{array}EXIT DS ðH
         DFHEIRET
        DROP R4,R5
\star LTORG
\starDFHCTERM DSECT
CTERML DS A
\starCTERMLIST DSECT
CTERMTYPE DS CL1
\starDFHEISTG DSECT
\star\ Local working storage for CSECT JTRUE1B
\starRSA DS 18F Register save area<br>SA DSECT Register save area
SA DSECT DESCOUNTING Register save area DSECT
         DS F
\starRSACB DS F +004
RSACF DS F +008
RSAR14 DS F +00C
RSAR15 DS F +010<br>RSAR0 DS F +014
RSAR0
RSAR1 DS F +018<br>RSAR2 DS F
RSAR2 DS
RSAR3 DS F
RSAR4 DS F
RSAR5 DS F
RSAR6 DS F
RSAR7 DS F<br>RSAR8 DS F
RSAR8 DS F<br>RSAR9 DS F
RSAR9
RSAR1ð DS F
RSAR11 DS F
RSAR12 DS F
          DFHREGS
         DFHUEXIT TYPE=RM
         DFHEISTG
         DFHEIEND
         PRINT NOGEN
         PRINT GEN
          END
```
Figure 9 (Part 2 of 2). Sample code for <sup>a</sup> task-related user exit program to be invoked at CICS termination

# **Using EDF with your task-related user exit program**

If your exit program sets the EDF bit in the schedule flag word and EDF is active, the exit program is invoked before and after each API request to format screens for EDF to display.

Communication between the task-related user exit and EDF is controlled by the task-related user exit interface. The command flow between this interface, EDF, and the task-related user exit is summarized in Figure 10.

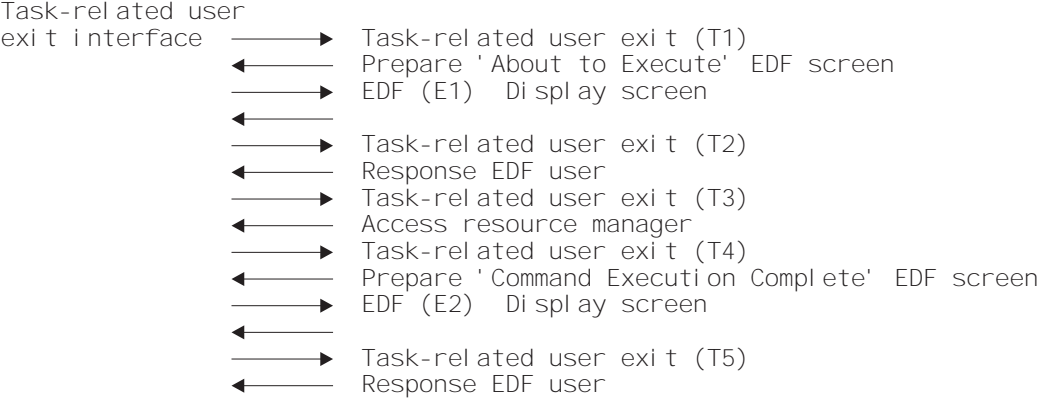

Figure 10. Interface between the task-related user exit and EDF

Table 100 describes each stage of the interface between the task-related user exit and EDF, relating the descriptions to the  $(Tn)$  and  $(En)$  expressions in Figure 10.

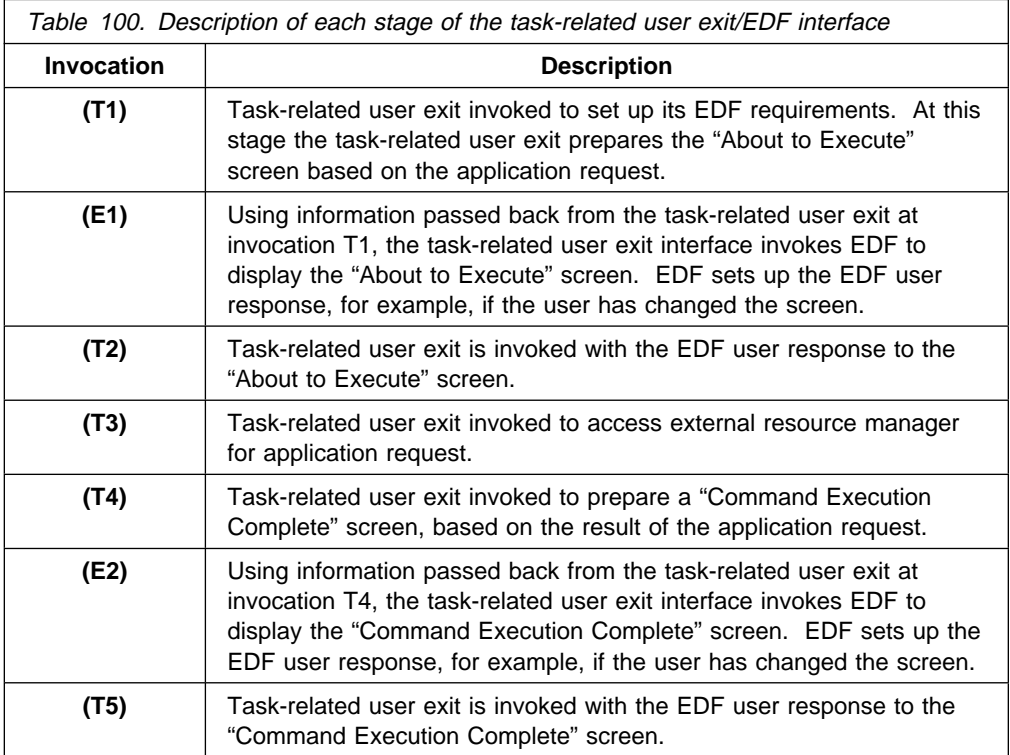

### **Important**

The E1/T2 and E2/T5 cycles can be used repeatedly. This may occur, for example, if the EDF user changes the screen a number of times.

## **Adapter administration**

Careful use of task-related user exits can allow your application programmers to be unaffected by the invocation of non-CICS resource managers from CICS application programs. Enabling and disabling task-related user exit programs for an installation should be the responsibility of one or more supervisory or master terminal operators. This section lists what you must do before you can use the adapter, and describes the commands used by the supervisor to administer task-related user exit programs.

For programming information about the use of commands in CICS application programs, see the CICS Application Programming Reference manual.

# **What you must do before using the adapter**

- 1. A task-related user exit program must be defined to the system using the CEDA INSTALL PROGRAM command.
- 2. If you want to use CICS syncpoint management in task-related user exits, your CICS system must contain the supplied module DFHDBP.
- 3. To enable the task-related user exit program and to define its working storage needs, you must use the EXEC CICS ENABLE command. A task-related user exit program must be both enabled and started before it is available for execution. For example:

```
EXEC CICS ENABLE PROGRAM('EP9')
     TALENGTH(75ð) GALENGTH(2ðð) SHUTDOWN
EXEC CICS ENABLE PROGRAM('EP9')
      START
```
The first command loads the task-related user exit program EP9, and causes a 200-byte work area to be obtained and associated with it. The first command also schedules the allocation of a further 750-byte work area for each task that subsequently invokes EP9, and the invocation of EP9 at CICS termination. The second command starts the exit program, that is, it makes its entry point capable of being invoked.

**Note:** If a task-related user exit program is enabled before it has been installed, CICS scans the SVA for the program and may issue message DFHLD0107I, meaning that it was unable to find the program in the SVA and is using a version found in the LIBDEF library search chain for the CICS job.

For programming information about the EXEC CICS commands, refer to the CICS System Programming Reference manual.

## **The administration routines**

As well as being enabled before they can be used, task-related user exit programs should be disabled when you have finished using them. You should prepare procedures (the administration routines) for enabling and disabling your task-related user exit programs, using the EXEC CICS ENABLE and DISABLE commands, and for resynchronizing between sessions or after a system failure. Your enabling routines could be PLT initialization programs or online programs. Your disabling routines could, for example, be started by a TRUE invoked at CICS termination.

The EXTRACT EXIT command obtains the address and the length of a global work area that is owned by, or shared by, a named task-related user exit program.

For programming information about these commands and the rules governing them, and also about resynchronization, refer to the CICS System Programming Reference manual.

# **Tracing a task-related user exit program**

CICS outputs a trace entry just before control is passed to the task-related user exit and just after returning from the exit. You can control these trace entries using the EI option of the CETR trace control transaction or the EXEC CICS SET TRACETYPE command.

**End of General-use programming interface** 

**adapter administration**

# **Chapter 3. The user exit programming interface (XPI)**

This chapter describes the user exit programming interface (XPI) of CICS Transaction Server for VSE/ESA Release 1. It is divided into the following sections:

- **"Overview"** is an introduction to the XPI.
- **"General form of an XPI call"** on page 240 contains information that applies to all the XPI calls.
- **"Global user exit XPI examples, showing the use of storage"** on page 246 contains two pieces of sample code.
- **"The XPI functions"** on page 253 describes the syntax of the individual XPI calls. The calls are grouped according to the type of function they perform (for example, dump control, storage control). The functional groups are ordered alphabetically.

# **Overview**

The user exit programming interface provides global user exit programs with access to some CICS services. It consists of a set of macro function calls that you can use in your user exit programs. It provides opportunities to extend CICS functions beyond the facilities provided in the standard CICS system, but it must be used with care. Any exit programs you write that use the interface must be written following the guidance in this chapter, and they must be carefully tested to ensure that they cannot cause system errors.

The user exit programs must be in assembler language; the XPI is not provided for other languages. You should also note that programs containing XPI calls must be written to 31-bit standards, and must be reentrant.

You must be in primary-space translation mode when you invoke the XPI.

# **XPI calls sorted by function**

This section lists all the XPI calls, sorted into their functional areas.

- Using the XPI **dispatcher functions**, you can:
	- Obtain a suspend token for a task—see "The ADD\_SUSPEND call" on page 257.
	- Suspend execution of the issuing task—see "The SUSPEND call" on page 259.
	- Resume execution of a suspended task—see "The RESUME call" on page 262.
	- Release a suspend token associated with a task—see "The DELETE\_SUSPEND call" on page 263.
	- Request a wait on one or more VSE/ESA event control blocks (ECBs)—see "The WAIT\_EXTERNAL call" on page 264.
	- Change the priority of the issuing task—see "The CHANGE\_PRIORITY call" on page 267.
- Using the XPI **dump control functions**, you can:
	- Request a system dump—see "The SYSTEM\_DUMP call" on page 268.
	- Request a transaction dump—see "The TRANSACTION\_DUMP call" on page 269.
- Using the XPI **kernel domain functions**, you can:
	- Inhibit purge for the current task—see "The START\_PURGE\_PROTECTION function" on page 272.
	- Reenable purge for the current task—see "The STOP\_PURGE\_PROTECTION function" on page 272.
- Using the XPI **loader functions**, you can:
	- Define a new program to the loader domain—see "The DEFINE\_PROGRAM call" on page 273.
	- Load a program or, if it is already loaded, obtain its load and entry-point addresses—see "The ACQUIRE\_PROGRAM call" on page 277.
	- Release the storage occupied by a program, or decrement its use count by one—see "The RELEASE\_PROGRAM call" on page 279.
	- Delete a program definition from the list of current programs—see "The DELETE\_PROGRAM call" on page 280.
- Using the XPI **monitoring functions**, you can:
	- Process a user event-monitoring point—see "The MONITOR call" on page 281.
	- Retrieve the current monitoring data for the issuing task—see "The INQUIRE\_MONITORING\_DATA call" on page 284.
- Using the XPI **program management functions**, you can:
	- Inquire about the attributes of a specified program—see "The INQUIRE\_PROGRAM call" on page 286.
	- Inquire about the attributes of the program that is currently running—see "The INQUIRE\_CURRENT\_PROGRAM call" on page 291.
	- Set selected attributes in the definition of a specified program—see "The SET\_PROGRAM call" on page 294.
	- Browse through program definitions, optionally starting at the definition of a specified program—see "The START\_BROWSE\_PROGRAM call" on page 297, "The GET\_NEXT\_PROGRAM call" on page 298, and "The END\_BROWSE\_PROGRAM call" on page 299.
	- Inquire about the settings of the autoinstall function for programs, mapsets, and partitionsets—see "The INQUIRE\_AUTOINSTALL call" on page 300.
	- Change the settings of the autoinstall function for programs, mapsets, and partitionsets—see "The SET\_AUTOINSTALL call" on page 301.
- Using the XPI **state data access functions**, you can:
	- Inquire on application system data in the AP domain—see "The INQ\_APPLICATION\_DATA call" on page 302.
	- Inquire on CICS system data in the AP domain—see "The INQUIRE\_SYSTEM call" on page 305.
- Set CICS system data values in the AP domain—see "The SET\_SYSTEM call" on page 309.
- Using the XPI **storage control functions**, you can:
	- Obtain and initialize storage—see "The GETMAIN call" on page 311.
	- Release storage—see "The FREEMAIN call" on page 314.
	- Inquire about the access-key of an element of storage—see "The INQUIRE\_ACCESS call" on page 314.
	- Obtain the start address and length of an element of task-lifetime storage—see "The INQUIRE\_ELEMENT\_LENGTH call" on page 315.
	- Discover whether CICS is short on storage—see "The INQUIRE\_SHORT\_ON\_STORAGE call" on page 316.
	- Inquire about a task's task-lifetime storage—see "The INQUIRE\_TASK\_STORAGE call" on page 317.
- Using the XPI **trace control function**, you can:
	- Write a trace entry to the active trace destinations—see "The TRACE\_PUT call" on page 318.
- Using the XPI **transaction management functions**, you can:
	- Discover the name of the dynamic transaction routing transaction definition—see "The INQUIRE\_DTRTRAN call" on page 319.
	- Discover the current value of the MXT system initialization parameter—see "The INQUIRE\_MXT call" on page 320.
	- Inquire about a specified transaction class—see "The INQUIRE\_TCLASS call" on page 321.
	- Inquire about a specified transaction definition—see "The INQUIRE\_TRANDEF call" on page 323
	- Inquire about an attached transaction—see "The INQUIRE\_TRANSACTION call" on page 329.
	- Change the task priority and transaction class of the current task—see "The SET\_TRANSACTION call" on page 333.
- Using the XPI **user journaling function**, you can:
	- Write a record to a CICS journal—see "The WRITE\_JOURNAL\_DATA call" on page 335.

# **XPI calls sorted alphabetically**

Table 101 on page 238 lists all the XPI calls in alphabetical order.

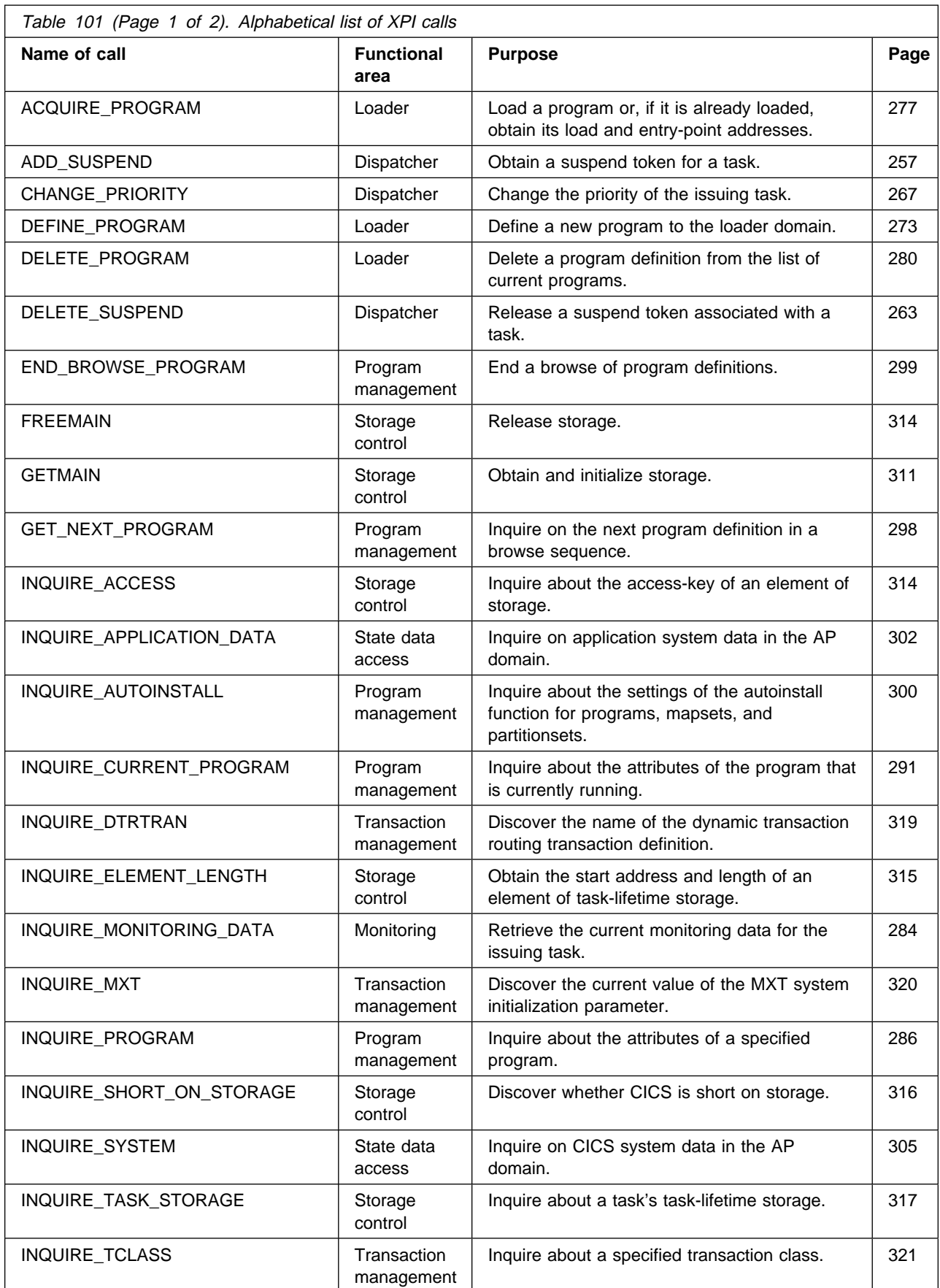

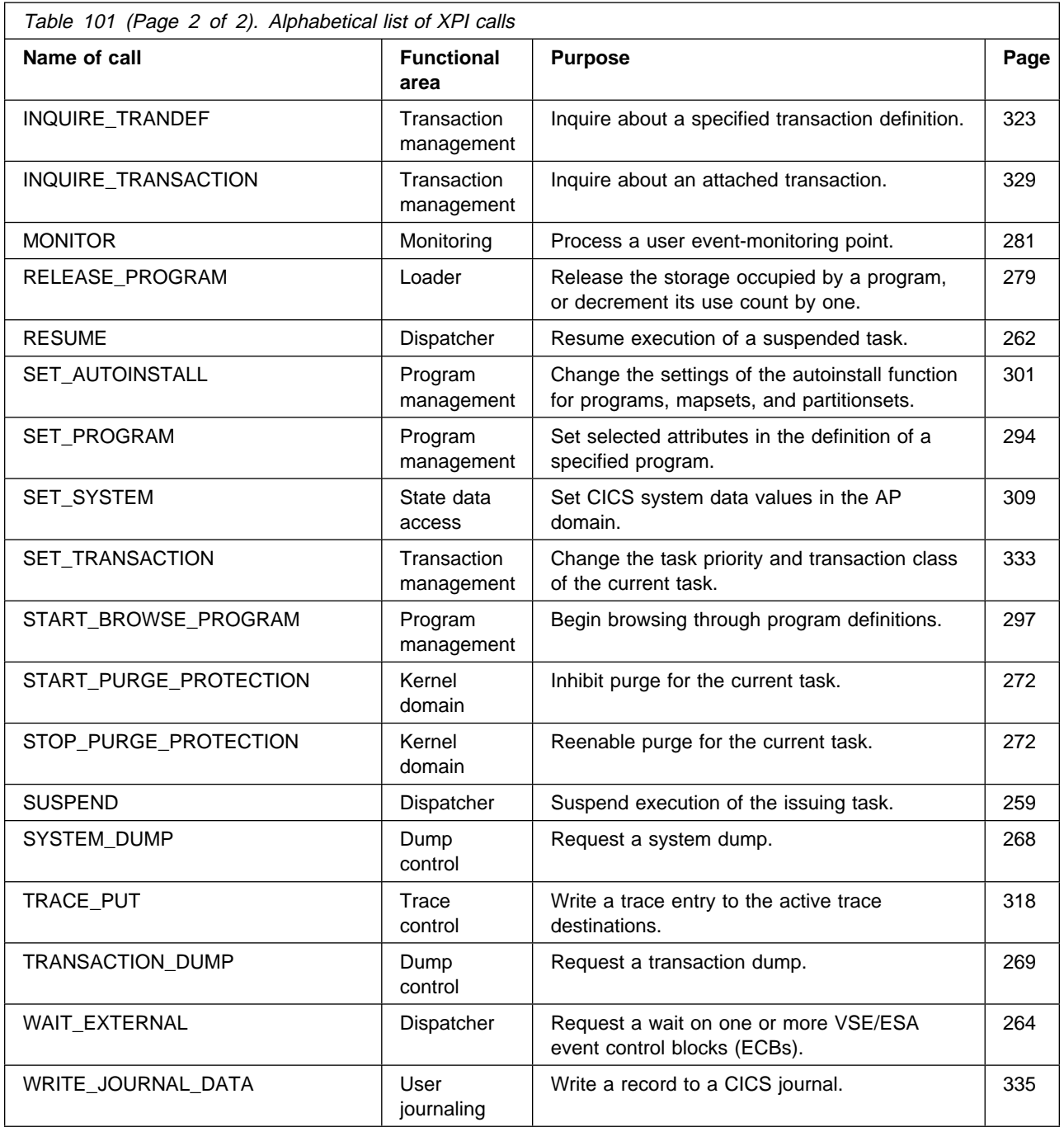

#### **Important**

1. You cannot use all of these calls at every global user exit point. You will find an indication of when these calls **cannot** be used both with the description of each function call, and in the lists of exit points in Chapter 1, "Global user exit programs" on page 3.

**Warning:** These XPI calls are used to invoke CICS services; using them in the wrong exits causes unpredictable errors in your CICS system.

- 2. There is a restriction on using the XPI early during initialization. Do not start exit programs that use the XPI functions INQUIRE\_MONITOR\_DATA, MONITOR, TRANSACTION\_DUMP, and WRITE\_JOURNAL\_DATA until the second phase of the PLTPI. For further information about the PLTPI, refer to Chapter 4, "Writing initialization and shutdown programs" on page 339.
- 3. These XPI functions are likely to cause the task executing the user exit program to lose control to another task while the XPI function is being executed. Therefore the use of XPI functions must be very carefully considered, as interrupting the flow of CICS functions could cause problems, such as lockouts, to occur.

# **General form of an XPI call**

If you make an XPI call, it must be in the form described below. It consists of two sets of parameters:

- Input parameters, including the XPI function call and the parameters passed to the call
- Output parameters, by which CICS can return values to you, including response and reason codes that tell you whether the call was successful.

To use an XPI macro call, you must include a copy book that defines the input and output parameters. The name of the macro is always of the form DFHxxyyX, and the associated copy book has the name DFHxxyyY. For example, the GETMAIN call is part of the storage control XPI. The macro you would use is DFHSMMCX and the associated copy book is DFHSMMCY.
The general format (omitting the assembler-language continuation character) of all XPI calls is:

```
 macro-name [CALL],
                [CLEAR],
                [IN,
                FUNCTION(call name),
                 mandin1(value),
                 mandin2(value),
 ...
                [optin1(value),]
                [optin2(value),]
                 ...]
                [OUT,
                 mandout1(value),
                 mandout2(value),
 ...
                [optout1(value),]
                [optout2(value),]
 ...
                 RESPONSE,
                 REASON]
```
XPI calls follow assembler-language coding conventions:

- The "macro-name" must begin before column 16.
- The continuation lines must begin in column 16.
- There must be no embedded blanks apart from the blank between the macro-name and the first keyword (usually CALL).
- Entries on lines other than the final line must end with a comma.
- Lines other than the final line must have a continuation character in column 72.
- Parentheses around the input and output values are required—and if you use a register reference as an input or output value, it must be enclosed in an inner pair of parentheses, thus: ((R6)).
- For details about how to set the values of the XPI options, refer to "The XPI functions" on page 253.

There are three uses of these XPI functions. You can:

- Clear the parameter list used by the XPI call.
- Set up the input parameters.
- Make the call to the CICS function.

You can code all of these individually (see "An example showing how to build a parameter list incrementally" on page 252), or include them in a single statement.

Some options are common to all uses of the XPI. They are included in all of the syntax descriptions, but their explanation is given here. The options are CALL, CLEAR, IN, FUNCTION, OUT, RESPONSE, and REASON.

**CALL** causes code generation that issues a call to the XPI function. If you specify CALL, IN, FUNCTION, and OUT, then code is generated to perform the whole operation of building the parameter list, invoking the function, and receiving the result. You can omit the CALL, but specify IN to build your parameter list incrementally; later you can use CALL

with that list, coding CALL, IN, FUNCTION, OUT, and all required options. You can then represent the values of the preset options by an asterisk (\*) to show that the value is already present in the list.

**Warning:** If you build your parameter list incrementally, do not specify CLEAR when you finally issue the call, because the CLEAR option sets the parameter list to zeros, which will cause you to lose the preset values.

**CLEAR** sets the existence bits in the parameter list (both mandatory and optional parameters) to binary zeros. Each macro has a COPY code, which defines the parameter list by a DSECT consisting of a header section, followed by a set of existence bits, and the parameters themselves. For performance reasons, the header section and the existence bits only are cleared. The rest of the parameter list is left unchanged.

> **Warning:** Failure to clear the parameter list can cause unpredictable results, such as program checks or storage violations. If you are building the parameter list incrementally, specify CLEAR before specifying any parameters. If you are not building the parameter incrementally, specify CLEAR when the CALL is issued.

**IN** tells CICS that any parameter following the IN option and preceding the OUT option is an input value. It **must** be specified when CALL is specified. If you use the function without CALL to build a parameter list, you can specify IN and some parameter values to store values into your list.

# **FUNCTION**

specifies which function of the macro you require; for instance, GETMAIN or FREEMAIN. It **must** be specified when CALL is specified, and unlike other options, it must always be explicit—you **cannot** code "FUNCTION(\*)".

# **mandin(value)**

"mandin" represents an option that becomes mandatory if CALL is specified. "value" may be represented by an asterisk (\*) to show that a previous use of the macro has already set the value in the parameter list (see above under "CALL"). For further details about how to complete "value", refer to the specific function calls in "The XPI functions" on page 253.

**OUT** tells CICS that any parameter following the OUT option is a receiver field. It **must** be specified when CALL is specified.

> **Note:** The use of the following output parameters with values other than an asterisk (\*) is invalid if CALL is not specified.

# **mandout(value)**

"mandout" represents an option that becomes mandatory if CALL is specified. The output is placed in the parameter list if an asterisk (\*) is coded, or in the location that you have specified in "value". RESPONSE is a special case of a mandout option (see below). For further details about how to complete "value", refer to the specific function calls (see "The XPI functions" on page 253).

# **optin1,2...; optout1,2....**

represent items that are completely optional for **all** forms of the macro; in particular, they do not have to be specified when CALL is specified.

#### **RESPONSE**

is a mandatory data area that you define to receive the response from your XPI call. You can use an asterisk (\*) to indicate to CICS that the RESPONSE value is to be placed in the parameter list, or you can specify the name of a field in which you want the RESPONSE value to be placed. You need not code the RESPONSE option if you are using the macro without CALL to build a parameter list.

The response from any XPI call is always one of 'OK', 'EXCEPTION', 'DISASTER', 'INVALID', 'KERNERROR', and 'PURGED'. There are standardized names (EQU symbols) for the response code values provided by CICS:

xxyy OK, xxyy EXCEPTION, xxyy DISASTER, xxyy INVALID, xxyy\_KERNERROR, and xxyy\_PURGED,

where "xxyy" is a prefix derived from the four letters of the relevant macro-name following the string 'DFH'. Thus for DFHSMMCX the prefix is SMMC; for DFHLDLDX the prefix is LDLD. Equate values with these names are generated when you include the copy book DFHxxyyY for the macro DFHxxyyX. You cannot assume that the arithmetic values of corresponding RESPONSE codes are the same for all macro calls. The meanings of the RESPONSE codes are as follows:

#### **OK**

The XPI request was completed successfully.

#### EXCEPTION

The function was not completed successfully for a reason which could be expected to happen, and which may be coded for by a program (for example, TRANSACTION\_DUMP, EXCEPTION = SUPPRESSED\_BY\_DUMPTABLE). Any REASON value may provide more information.

#### DISASTER

The request has failed completely. You cannot recover from this failure within the user exit program. When this failure occurs, CICS takes a system dump, issues an error message, and sets a 'DISASTER' response. On receiving this, your user exit program should exit without attempting any further processing. The REASON value for this response, shown only in the trace, may provide more information. There is no REASON value returned to the calling program.

#### INVALID

You have omitted a mandatory value, or you have supplied an invalid value for an option. You cannot recover from this failure within the user exit program. When this failure occurs, CICS takes a system dump, issues an error message, and sets an 'INVALID' response. On receiving this response, your user exit program should return to the caller without attempting any further processing. The REASON value for this response, shown only in the trace, may provide more information. This

may help you to correct any error in your exit program. There is no REASON value returned to the calling program.

#### **KERNERROR**

The kernel has detected an error with the CICS function you are trying to invoke. Either the function you have requested is unavailable or not valid, or there is an error within CICS.

#### **PURGED**

The task has been purged, or an interval specified on your XPI call has expired. Examine the REASON code.

Note that if an XPI call other than DFHDSSRX SUSPEND or WAIT\_EXTERNAL gets this RESPONSE, your exit program should set the return code to 'UERCPURG' and return to the caller.

If a DFHDSSRX SUSPEND or WAIT\_EXTERNAL call specifies an INTERVAL and gets this RESPONSE with a REASON of 'TIMED\_OUT', it indicates that the INTERVAL you specified has passed. It is up to you to decide what you do next.

If a DFHDSSRX SUSPEND or WAIT\_EXTERNAL call specifies an INTERVAL and gets this RESPONSE with a REASON of 'TASK\_CANCELLED', this indicates that the INTERVAL you specified has not passed but that the task has been purged by an operator or an application. In this case, you must set a return code of 'UERCPURG' and return.

If a DFHDSSRX SUSPEND or WAIT\_EXTERNAL call does **not** specify an INTERVAL, and gets this RESPONSE with a REASON of 'TASK\_CANCELLED' or 'TIMED\_OUT', it indicates that the task has been purged by an operator or an application, or by the deadlock time-out facility. In this case, you must set a return code of 'UERCPURG' and return.

You **must not** return the response code 'UERCPURG' to CICS for any other reason. If you attempt to do so, your program will have unpredictable results.

**REASON** This is a mandatory data area that you define in order to receive more information about the RESPONSE value. You can use (\*) to indicate to CICS that the REASON value is to be placed in the parameter list. On most XPI calls, standardized reason names (EQU symbols) are provided only for RESPONSE values of 'EXCEPTION' and 'PURGED'. The REASON values that accompany responses vary from one XPI function to another, so details are provided with the descriptions of the XPI calls.

> REASON is not applicable where RESPONSE was 'OK'. In these circumstances, you should not test the REASON field.

**Note:** For examples of how to initialize the parameter list, set up parameters, make the call, and receive output parameters, refer to "Global user exit XPI examples, showing the use of storage" on page 246. That section includes both a complete example, and also an example in which each step is executed separately.

# **Setting up the XPI environment**

The exit programming interface (XPI) does not require the usual CICS transaction environment, but you do need to set up a special exit programming environment before you can use any XPI calls. If you are going to use any of the XPI functions in an exit program, you must include in your program, at a point **before** you issue any XPI calls, the macro:

DFHUEXIT TYPE=XPIENV

The expansion of this macro provides the DSECTs that are used in all XPI calls. It also provides a list of register equates (R0 EQU 0, R1 EQU 1, and so on), that you can use in your exit program. The other fields generated by the macro are used by CICS to perform the XPI call processing. You must not use any of these fields: if you do so, your user exit program will have unpredictable results.

The user exit program should be in 31-bit addressing mode.

# **XPI register usage**

Before you can issue an XPI call from a global user exit program, you **must** move the contents of the parameter UEPSTACK (the kernel stack entry) of DFHUEPAR to the exit program's register 13.

The XPI function expansion uses registers 0, 1, 14, and 15, so the exit program must save and restore them if necessary around an XPI call.

For an example of how to use EXEC CICS commands and XPI calls in the same exit program, see Appendix E, "The example program for the XTSEREQ global user exit, DFH\$XTSE" on page 673.

# **The XPI copy books**

There is a copy book for each XPI function, to provide the DSECTs associated with that function. These DSECTs allow you to map the parameters and the response and reason codes of an XPI call. You must include in your exit program a COPY statement for each XPI function that you are going to use. The copy book name is the same as the macro name, except that the final letter "X" becomes a letter "Y".

For example, to include the copy book for the XPI function DFHSMMCX, you must include the statement:

COPY DFHSMMCY

Trace entries for your XPI calls show these parameter lists if you have tracing on for the function you are using.

# **Reentrancy considerations resulting from XPI calls**

During an XPI call, CICS may give control to another task while processing the XPI call. This second task could also cause the same exit program to be invoked and the same XPI call to be made, but perhaps this time with different parameter values. **It is your responsibility to ensure that lockout situations do not occur.**

While processing an XPI call, CICS may encounter another user exit point that uses the same user exit program. Therefore the XPI parameter lists must be built in storage associated with a single invocation of the exit program.

If your exit program is a global user exit, CICS provides it with 260 bytes of LIFO storage, which is exclusive to a single invocation of your exit program. Your exit program can access this storage using parameter UEPXSTOR of the DFHUEPAR parameter list. Use this storage to base the DSECT provided by the DFHxxyyY copy book when building the XPI parameter list. In this way, the parameters are not corrupted if the exit program is reentered.

Parameter lists for the XPI services provided here do not exceed 256 bytes. The remaining 4 bytes of the UEPXSTOR storage can be used to store the address of some additional storage that relates to the invocation of the exit program. This storage could be obtained by a DFHSMMCX FUNCTION (GETMAIN) macro.

A suggested standard would be to use the first 4 bytes to hold the address of the additional storage, and to keep the following 256 bytes for XPI parameter lists.

Information to be kept across invocations of an exit program can be stored in the global work area that you can define for an exit program (or group of exit programs). The 260 bytes of LIFO storage cannot be used for this purpose because it is dynamic.

# **Global user exit XPI examples, showing the use of storage**

The example in Figure 11 on page 247 illustrates the use of the XPI and storage in a global user exit program. It is not a complete program, but merely an example of entry and exit code for any global user exit program, and the use of the XPI function.

The options of the DFHSMMCX macro used in the example are described in "Storage control functions" on page 310.

The example uses the technique of obtaining some storage for this invocation of the program using the XPI GETMAIN call, and then saving the address of this storage in the first 4 bytes of the LIFO storage addressed by UEPXSTOR. In this example, the initialization of the parameter list (using the CLEAR option), the building of the parameter list, and the GETMAIN call occur in a single macro. For details of how to build the parameter list incrementally, and how to separate the CLEAR and the GETMAIN call, refer to "An example showing how to build a parameter list incrementally" on page 252.

# **XPI examples**

TITLE 'GUEXPI - GLOBAL USER EXIT PROGRAM WITH XPI' \\\\\\\\\\\\\\\\\\\\\\\\\\\\\\\\\\\\\\\\\\\\\\\\\\\\\\\\\\\\\\\\\\\\\\\\\  $\star$  The first three instructions set up the global user exit  $*$  environment, identify the user exit point, prepare for the use of  $*$  the exit programming interface, and copy in the definitions that  $*$  $*$  are to be used by the XPI function. \\\\\\\\\\\\\\\\\\\\\\\\\\\\\\\\\\\\\\\\\\\\\\\\\\\\\\\\\\\\\\\\\\\\\\\\\  $\star$ DFHUEXIT TYPE=EP,ID=XFCREQ PROVIDE DFHUEPAR PARAMETER  $\star$  LIST FOR XFCREQ IN THE FILE \* CONTROL PROGRAM AND LIST  $\star$  OF EXITID EQUATES  $\star$ DFHUEXIT TYPE=XPIENV SET UP ENVIRONMENT FOR  $\star$  EXIT PROGRAMMING INTERFACE --\* MUST BE ISSUED BEFORE ANY \ XPI MACROS ARE ISSUED  $\star$ COPY DFHSMMCY DEFINE PARAMETER LIST FOR \* USE BY DFHSMMCX MACRO  $\star$ \\\\\\\\\\\\\\\\\\\\\\\\\\\\\\\\\\\\\\\\\\\\\\\\\\\\\\\\\\\\\\\\\\\\\\\\\  $\star$  The following DSECT maps a storage area you can use to make the  $\star$  $*$  exit program reentrant by storing the address of the storage you  $*$  $\star$  acquire in the first four bytes of the 260-byte area provided by  $\star$ \* the user exit handler (DFHUEH) and addressed by UEPXSTOR. \\\\\\\\\\\\\\\\\\\\\\\\\\\\\\\\\\\\\\\\\\\\\\\\\\\\\\\\\\\\\\\\\\\\\\\\\  $\star$ TRANSTOR DSECT **DECISION** DSECT FOR STORAGE OBTAINED BY  $\star$  GETMAIN ... storage declarations ...  $\star$ 

Figure 11 (Part 1 of 6). Global user exit program with XPI

```
\\\\\\\\\\\\\\\\\\\\\\\\\\\\\\\\\\\\\\\\\\\\\\\\\\\\\\\\\\\\\\\\\\\\\\\\\
\star The next seven instructions form the normal start of a global user \star* exit program, setting the program addressing mode to 31-bit, saving *\star the calling program's registers, establishing base addressing, and \star* establishing the addressing of the user exit parameter list. *\\\\\\\\\\\\\\\\\\\\\\\\\\\\\\\\\\\\\\\\\\\\\\\\\\\\\\\\\\\\\\\\\\\\\\\\\
\starGXPI CSECT
GXPI AMODE 31 SET TO 31-BIT ADDRESSING
\starSAVE (14,12) SAVE CALLING PROGRAM'S REGISTERS
\starLR R11,R15 SET UP USER EXIT PROGRAM'S
       USING GXPI, R11 BASE REGISTER
\starLR R2,R1 SET UP ADDRESSING FOR USER
       USING DFHUEPAR,R2 EXIT PARAMETER LIST -- USE
\star REGISTER 2 AS XPI CALLS USE
\star REGISTER 1
\star\star\\\\\\\\\\\\\\\\\\\\\\\\\\\\\\\\\\\\\\\\\\\\\\\\\\\\\\\\\\\\\\\\\\\\\\\\\
  Before issuing an XPI function call, set up addressing to XPI \rightarrow\ parameter list. \
\\\\\\\\\\\\\\\\\\\\\\\\\\\\\\\\\\\\\\\\\\\\\\\\\\\\\\\\\\\\\\\\\\\\\\\\\
\starL R5, UEPXSTOR SET UP ADDRESSING FOR XPI
* PARAMETER LIST
\starUSING DFHSMMC ARG, R5 MAP PARAMETER LIST
\star\\\\\\\\\\\\\\\\\\\\\\\\\\\\\\\\\\\\\\\\\\\\\\\\\\\\\\\\\\\\\\\\\\\\\\\\\
  Before issuing an XPI function call, you must ensure that register \ast* 13 addresses the kernel stack.
\\\\\\\\\\\\\\\\\\\\\\\\\\\\\\\\\\\\\\\\\\\\\\\\\\\\\\\\\\\\\\\\\\\\\\\\\
\starL R13, UEPSTACK ADDRESS KERNEL STACK
\star
```
Figure 11 (Part 2 of 6). Global user exit program with XPI

```
\\\\\\\\\\\\\\\\\\\\\\\\\\\\\\\\\\\\\\\\\\\\\\\\\\\\\\\\\\\\\\\\\\\\\\\\\
* Issue the DFHSMMCX macro call, specifying:
\star \star\star CALL -- the macro is to be called immediately \star\star \star\star CLEAR -- initialize the parameter list before inserting values. \star\star \star\star IN -- input values follow.
\star \star\star FUNCTION(GETMAIN) -- acquire storage \star* GET LENGTH(120) -- 120 bytes of it
        SUSPEND(NO) -- don't suspend if storage not available \star\ INITIAL_IMAGE(X'ðð') -- clear acquired storage \
\star to hex zero throughout. \star* STORAGE CLASS(USER) -- class of storage to be \star\ acquired is user storage \
\star above the 16MB line. \star\star \star\star 0UT -- output values follow \star\star \star\star ADDRESS((R6)) -- put address of acquired storage in \star\star register 6. \star\star RESPONSE(\star) -- put response at SMMC RESPONSE in \star\star macro parameter list.
\star REASON(\star) -- put reason at SMMC REASON in macro \star\star parameter list.
\star \star\\\\\\\\\\\\\\\\\\\\\\\\\\\\\\\\\\\\\\\\\\\\\\\\\\\\\\\\\\\\\\\\\\\\\\\\\
\starDFHSMMCX CALL, \starCLEAR,IN, \starFUNCTION(GETMAIN),
       GET LENGTH(120), \starSUSPEND(NO), \ast INITIAL_IMAGE(X'ðð'), \
       STORAGE CLASS(USER),
\bullet OUT,
        ADDRESS((R6)), \
       RESPONSE(\star), \starREASON(*)\star \star
```
Figure 11 (Part 3 of 6). Global user exit program with XPI

```
\\\\\\\\\\\\\\\\\\\\\\\\\\\\\\\\\\\\\\\\\\\\\\\\\\\\\\\\\\\\\\\\\\\\\\\\\
* Test SMMC_RESPONSE -- if OK, then branch round error handling.
\\\\\\\\\\\\\\\\\\\\\\\\\\\\\\\\\\\\\\\\\\\\\\\\\\\\\\\\\\\\\\\\\\\\\\\\\
\star \starCLI SMMC RESPONSE, SMMC OK CHECK RESPONSE AND...
      BE STOK ... IF OK, BYPASS ERROR ROUTINES
\star \star...
       error-handling routines
...
\star\\\\\\\\\\\\\\\\\\\\\\\\\\\\\\\\\\\\\\\\\\\\\\\\\\\\\\\\\\\\\\\\\\\\\\\\\
\star The next section maps TRANSTOR on the acquired storage. \star\\\\\\\\\\\\\\\\\\\\\\\\\\\\\\\\\\\\\\\\\\\\\\\\\\\\\\\\\\\\\\\\\\\\\\\\\
\starSTOK DS 0H<br>USINGTRANSTOR,R6
                              MAP ACQUIRED STORAGE
      ST R6,0(R5) SAVE STORAGE ADDRESS IN FIRST
\ 4 BYTES OF STORAGE ADDRESSED
* BY UEPXSTOR
\starLA R5,4(R5) ADDRESS 4-BYTE OFFSET
      DROP R5 REUSE REGISTER 5 TO BASE ALL
      USING DFHxxyy_ARG,R5 FOLLOWING XPI PARAMETER LISTS
* AT 4-BYTE OFFSET INTO STORAGE
\ ADDRESSED BY UEPXSTOR
...
rest of user exit program<br>:
\star\\\\\\\\\\\\\\\\\\\\\\\\\\\\\\\\\\\\\\\\\\\\\\\\\\\\\\\\\\\\\\\\\\\\\\\\\
* When the rest of the exit program is completed, free the storage
* and return.
\\\\\\\\\\\\\\\\\\\\\\\\\\\\\\\\\\\\\\\\\\\\\\\\\\\\\\\\\\\\\\\\\\\\\\\\\
\starDROP R5 REUSE REGISTER 5 TO MAP DFHSMMC
      USING DFHSMMC_ARG,R5 XPI PARAMETER LIST
\starL R13, UEPSTACK ADDRESS KERNEL STACK
\star
```
Figure 11 (Part 4 of 6). Global user exit program with XPI

```
\\\\\\\\\\\\\\\\\\\\\\\\\\\\\\\\\\\\\\\\\\\\\\\\\\\\\\\\\\\\\\\\\\\\\\\\\
\star Issue the DFHSMMCX macro call, specifying: \star\star \star* CALL -- the macro is to be called immediately. \star\star \star\star CLEAR -- initialize the parameter list before inserting values. \star\star \star\star IN -- input values follow.
\star \star\star FUNCTION(FREEMAIN) -- release storage \star\star ADDRESS((R6)) -- address of storage is in register 6. \star\star STORAGE_CLASS(USER) -- class of acquired storage was \star\star \star 31-bit user storage. \star\star \star* OUT -- output values follow \star\star \star\star RESPONSE(\star) -- put response at SMMC RESPONSE in \star\star macro parameter list. \star\star REASON(\star) -- put reason at SMMC REASON in macro \star\star barameter list. \star\star \star\\\\\\\\\\\\\\\\\\\\\\\\\\\\\\\\\\\\\\\\\\\\\\\\\\\\\\\\\\\\\\\\\\\\\\\\\
\starDFHSMMCX CALL, the contract of the contract of the contract of the contract of the contract of the contract of the contract of the contract of the contract of the contract of the contract of the contract of the contract of
CLEAR, +IN, +
         FUNCTION(FREEMAIN), +
         ADDRESS((R6)), +
         STORAGE_CLASS(USER), +
\mathsf{OUT}, \qquad \qquad +RESPONSE(\star), +
        REASON(*)\star \star
```
Figure 11 (Part 5 of 6). Global user exit program with XPI

```
\\\\\\\\\\\\\\\\\\\\\\\\\\\\\\\\\\\\\\\\\\\\\\\\\\\\\\\\\\\\\\\\\\\\\\\\\
* Test SMMC RESPONSE -- if OK, then branch round error handling.
\\\\\\\\\\\\\\\\\\\\\\\\\\\\\\\\\\\\\\\\\\\\\\\\\\\\\\\\\\\\\\\\\\\\\\\\\
\star \starCLI SMMC RESPONSE, SMMC OK CHECK RESPONSE AND...
      BE STEND ... IF OK, BYPASS ERROR ROUTINES
\star \star...
       error-handling routines
...
\star\\\\\\\\\\\\\\\\\\\\\\\\\\\\\\\\\\\\\\\\\\\\\\\\\\\\\\\\\\\\\\\\\\\\\\\\\
* Restore registers, set return code, and return to user exit handler *\\\\\\\\\\\\\\\\\\\\\\\\\\\\\\\\\\\\\\\\\\\\\\\\\\\\\\\\\\\\\\\\\\\\\\\\\
\star \starSTEND DS 0H
       L R13,UEPEPSA
       RETURN (14,12),RC=UERCNORM
       LTORG
       END GXPI
```
Figure 11 (Part 6 of 6). Global user exit program with XPI

# **An example showing how to build a parameter list incrementally**

In the following example, the parameter list is built incrementally. The initialization of the parameter list (using the CLEAR option), the building of the parameter list, and the GETMAIN call are separated into discrete steps.

```
 DFHSMMCX CLEAR
...
      DFHSMMCX GET_LENGTH(1ðð)
...
     DFHSMMCX CALL, \starIN, \starFUNCTION(GETMAIN),
         GET LENGTH(\star),
          SUSPEND(NO), \
          INITIAL_IMAGE(X'ðð'), \
         STORAGE CLASS(USER),
\bullet OUT,
          ADDRESS((R6)), \
         RESPONSE(*),
         REASON(*)
```
# **Important**

You must set your parameters using **only** the XPI functions.

# **The XPI functions**

The following sections of the chapter provide details of the individual XPI function calls. The description of each function defines only the options that are specific to that call. Options that are applicable to all function calls are described in "General form of an XPI call" on page 240. The following argument types are used:

#### **name1, name2,....**

Each of these refers to the name of a field of the given size in bytes. "name1" means that the name you specify should be that of a 1-byte field.

#### **literalconst**

A number in the form of a literal, for example B'00000000', X'FF', X'FCF4', '0', or an equate symbol with a similar value.

#### **expression**

A valid assembler-language expression: a decimal integer, or any arithmetic expression (including symbolic values) valid in assembler language; for example:

2ð; L'AREA; L'AREA+1ð; L'AREA+X'22'; SYMB/3+2ð .

#### **(Rn)**

A register reference. The parentheses shown here are required in addition to those that surround the argument. For example: OPTION((R5)).

#### **block-descriptor**

Represents a source of both the data address and the data length fields. A block-descriptor can be either a single value or a double value. The following is the single-value form:

OPTION(blkdname)

**blkdname** The name of a block-descriptor. A pair of contiguous fullwords, in which the first word contains the address of the data, and the second word contains the length in bytes of the data, as a fullword binary value. Register notation is not accepted for this single-value form.

The following is the double-value form:

#### OPTION(addr,len)

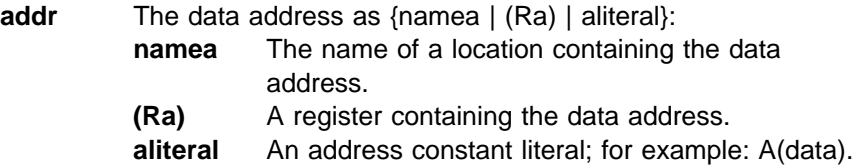

**len** The data length as {namel | (Rn) | expression}: **namel** The name of a location containing a binary fullword giving the data length in bytes. **(Rn)** A register, the contents of which specify in fullword binary the number of bytes of data. **expression** A decimal integer, or any arithmetic expression, including symbolic values, valid in assembler language; for example: L'AREA ; L'AREA+1ð ; L'AREA+X'22' ; SYMB/3+2ð .

## **buffer-descriptor**

Represents a source of both the data address and the maximum data length fields. Parts of the buffer-descriptor are also reserved to act as receiving fields for output information. A buffer-descriptor can be either a single value or a multiple value. The following is the single-value form:

OPTION(bufdname)

**bufdname** The name of a buffer-descriptor. A group of four contiguous fullwords, in which:

- The first word contains the address of the data (input).
- The second word is reserved to receive the current length in bytes of the data, as a fullword binary value (output).
- The third word contains the maximum length in bytes of the data, as a fullword binary value (input).
- The fourth word is reserved for use by the XPI.

Register notation is not accepted for this single-value form.

The following is the multiple-value form:

OPTION(addr,maxlen,\)

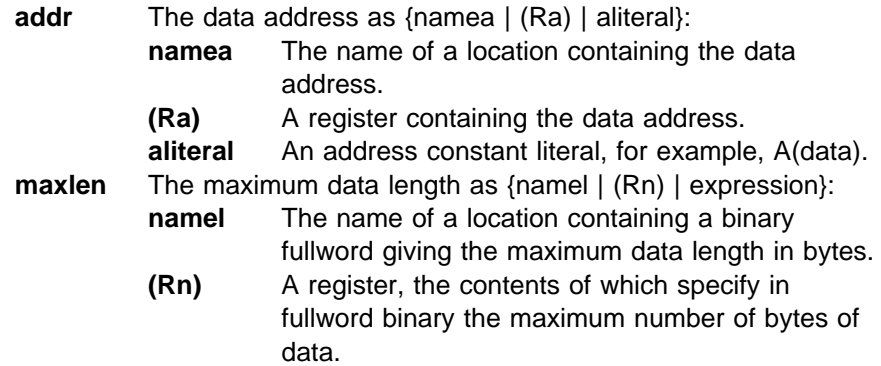

- **expression** A decimal integer, or any arithmetic expression, including symbolic values, valid in assembler language; for example:
- L'AREA ; L'AREA+1ð ; L'AREA+X'22' ; SYMB/3+2ð .
- **\*** A required parameter to indicate that the parameter list is to be used for the reserved fields.

# **Dispatcher functions**

There are six XPI dispatcher functions. These are the DFHDSSRX calls ADD\_SUSPEND, SUSPEND, RESUME, DELETE\_SUSPEND, and WAIT\_EXTERNAL, and the DFHDSATX call CHANGE\_PRIORITY.

Usage of these dispatcher calls is very limited. Check the details supplied for each exit in Chapter 1, "Global user exit programs" on page 3 before using any functions.

#### **Notes:**

- 1. You must issue an ADD\_SUSPEND call to create a suspend token **before** you issue a SUSPEND or RESUME call.
- 2. If a suspended task is canceled, the SUSPEND fails with a RESPONSE value of 'PURGED' and a REASON value of 'TASK\_CANCELLED'. A corresponding RESUME call returns with a RESPONSE value of 'EXCEPTION' and a REASON value of 'TASK\_CANCELLED'.
- 3. If a suspended task is timed out, the SUSPEND fails with a RESPONSE value of 'PURGED' and a REASON value of 'TIMED\_OUT'. A corresponding RESUME call returns with a RESPONSE value of 'EXCEPTION' and a REASON value of 'TIMED\_OUT'.
- 4. Dispatcher protocols require that you issue a RESUME even if the SUSPEND was purged (due to task cancel or time-out). You must issue one and only one RESUME for each SUSPEND call.

# **Synchronization protocols for SUSPEND and RESUME processing**

This section describes the protocols that must be observed by users of XPI SUSPEND and RESUME processing, so that task purging can be handled effectively.

# **The normal synchronization protocol**

In the normal case, synchronization involves two tasks and three operations. In the following sample operations, the tasks are A (the task that requests a service) and B (the task that processes a request from task A).

- 1. Task A starts the request by:
	- Setting the parameters to be used by task B
	- Resuming task B
	- Issuing the SUSPEND call
- 2. Task B performs the action by:
	- Getting the parameters
	- Performing the action
	- Setting the results
	- Terminating (or waiting for new work)
- 3. Task A ends the interaction by:
	- Getting the results left by task B

#### This sequence looks like:

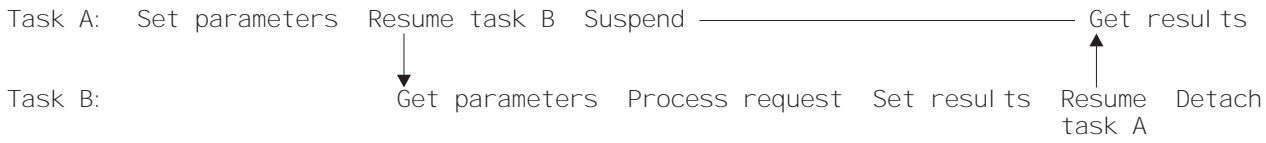

Ignoring the Resume and Suspend, the execution amounts to:

Set parameters; Get parameters; Process request; Set results; Get results

where these actions are always **sequential**.

# **The synchronization protocol and task purge**

If one of the tasks is to be purged, it is task A, because task A is the one suspended. In this case, execution of task A after the failed SUSPEND would be in parallel with task B; the proper serialization would be lost. If the program were left unchanged, Process request and Set results would be taking place at the same time as Get results, with unpredictable results.

One way of preventing this problem is to ensure that **task A, if it is to be purged, does not do anything that could interfere with task B**. (This may well mean that A must not detach, if doing so releases storage that B needs to access.) Because the only task that is now involved is task B, B is left with the responsibility of cleaning up for both tasks.

The sequence is:

Task A: Set parameters; Resume task B; Suspend-fail Task B: Get parameters; Process request; Resume-fail; Clean up both

> Because task-purging is effective only if performed between SUSPEND and RESUME, Suspend-fail precedes Resume-fail. This means that, with the same constraints on serialization as in the normal synchronization protocol, the task-purge protocol can be logically reduced to:

Set parameters; Get parameters; Process request; Clean up

The difference is that Set results and Get results are replaced by Clean up. It is vital that only these two sequences can happen; this means that both programs

must be coded correctly. CICS ensures that both tasks are told either that SUSPEND and RESUME processing worked, or that it failed.

The following shows the programming steps that conform to these rules:

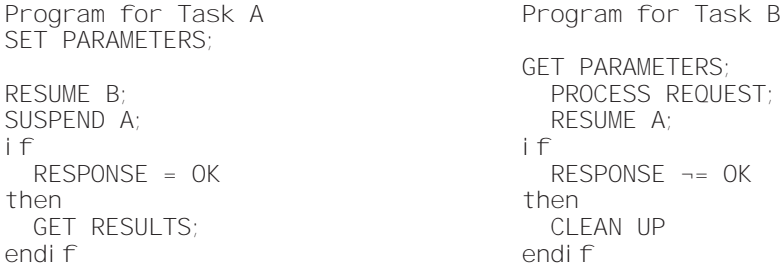

If both the SUSPEND and RESUME return 'OK', the example follows the rules for the normal synchronization; processing finishes at Get results. If neither SUSPEND nor RESUME returns 'OK', the example follows the rules for the task-purge protocol, and processing finishes at Clean up.

For further information about SUSPEND and RESUME processing, see the CICS Problem Determination Guide.

# **Alternative approach to task purge**

The sequence described above is one method for dealing with the problem of task purge. Using this method, task B does not know, when it is processing the request, whether or not task A has been purged; this means that B must take great care in its use of resources owned by A (in case A has been purged). In some situations, this restriction may cause difficulties.

A different approach is as follows; if task A is to be purged:

- 1. A communicates to B that it is no longer available, thus informing B not to use any resources owned by A.
- 2. A performs its own clean-up processing (including issuing the RESUME call for the purged SUSPEND, as required by the dispatcher protocols), and abends.
- 3. B performs its own clean-up processing.

# **The ADD\_SUSPEND call**

ADD\_SUSPEND acquires a suspend token that can later be used to identify a SUSPEND/RESUME pair.

#### **ADD\_SUSPEND**

```
DFHDSSRX [CALL,]
      [CLEAR,]
      [IN,
       FUNCTION(ADD_SUSPEND),
       [RESOURCE_NAME(name8 | string | 'string'),]
       [RESOURCE_TYPE(name8 | string | 'string'),]]
       [OUT,
      SUSPEND TOKEN(name4 | (Rn)),
      RESPONSE(name1 | \star \rangle,
      REASON(name1 \vert \star)]
```
#### **RESOURCE\_NAME(name8 | string | 'string')**

specifies an 8-character string that can be used to document and trace the resource involved in suspend and resume processing. You cannot use register notation to specify the address of the string.

**name8** The name of the location where an 8-byte value is stored. **string** A string of characters without intervening blanks; if it is not 8 bytes long, it is extended with blanks or truncated as required. **'string'** A string of characters enclosed in quotation marks. Blanks are permitted in the enclosed string. If you want to document a name (label) in your program, use this form.

**Note:** RESOURCE NAME on ADD SUSPEND supplies a default value which is used if RESOURCE\_NAME is not specified on a SUSPEND call.

#### **RESOURCE\_TYPE(name8 | string | 'string')**

specifies an 8-character string that can be used to document and trace the resource involved in suspend and resume processing. You cannot use register notation to specify the address of the string.

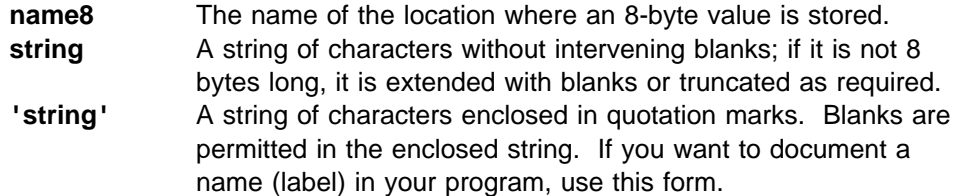

**Note:** RESOURCE\_TYPE on ADD\_SUSPEND supplies a default value which is used if RESOURCE\_TYPE is not specified on a SUSPEND call.

#### **SUSPEND\_TOKEN(name4 | (Rn))**

returns a token assigned by the system to identify the SUSPEND/RESUME pair of operations used on the task.

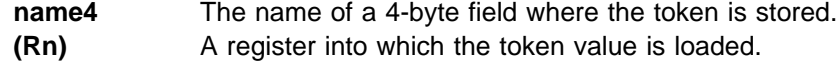

#### **RESPONSE and REASON values for ADD\_SUSPEND:**

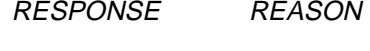

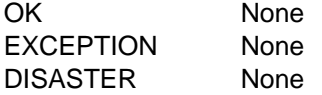

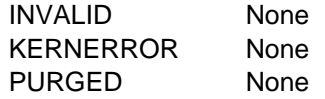

**Note:** For more detail, refer to the explanation of RESPONSE and REASON in "General form of an XPI call" on page 240.

# **The SUSPEND call**

SUSPEND suspends execution of a running task. The task can be resumed in one of two ways. You can issue the XPI RESUME call, or the task is resumed automatically if the INTERVAL value that you specify on the DFHDSSRX macro expires. Suspended tasks can also be purged by the operator, or by an application, or by the deadlock time-out facility.

```
 SUSPEND 
DFHDSSRX [CALL,]
      [CLEAR,]
      [IN,
       FUNCTION(SUSPEND),
       PURGEABLE(YES|NO),
      SUSPEND_TOKEN(name4 | (Rn)),
      [DELAY(name4 | (Rn)),][INTERVAL(name4 | (Rn)),]
      [RESOURCE_NAME(name8 | string | 'string'),]
      [RESOURCE_TYPE(name8 | string | 'string'),]
      [RETRY(YES|NO),]
      [TIME_UNIT(SECOND|MILLI_SECOND),]
      [WLM_WAIT_TYPE,]]
      [OUT,
      [COMPLETION_CODE(name1 | (Rn)),]
      RESPONSE(name1 | *),
      REASON(name1 | * )]
```
#### **COMPLETION\_CODE(name1 | (Rn))**

returns a user-defined "reason for action" code during suspend and resume processing.

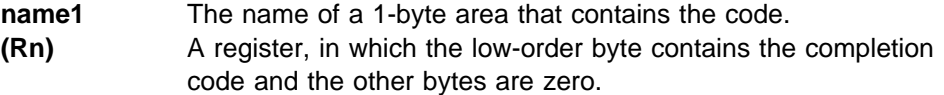

#### **DELAY(name4 | (Rn))**

Ensures that the issuing task is not dispatched more often than the specified delay interval. DELAY postpones the addition of a task that has been posted (or resumed) to the dispatchable queue, and adds it instead to the delay\_queue, where it remains until the delay interval is complete. The delay interval, which starts from the time the SUSPEND request is issued, is specified in seconds or milliseconds, depending on the setting of the TIME\_UNIT option.

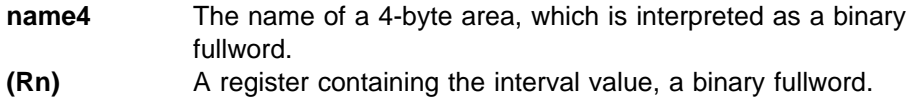

# **INTERVAL(name4 | (Rn))**

specifies in seconds or milliseconds the time after which the task is automatically resumed and given a RESPONSE value of 'PURGED' and a REASON value of 'TIMED\_OUT'. The time unit used on the INTERVAL option depends on the setting of the TIME\_UNIT option. The INTERVAL value overrides any time-out (DTIMOUT) value specified for the transaction.

- **name4** The name of a 4-byte area, which is interpreted as a binary fullword.
- **(Rn)** A register containing the interval value, a binary fullword.

#### **PURGEABLE(YES|NO)**

specifies whether your code can cope with the request being abnormally terminated as a result of a purge. There are four types of purge, as shown in Table 102. Specifying PURGEABLE(NO) tells the dispatcher:

- To reject any attempt to PURGE the task.
- To suppress the deadlock time-out (DTIMOUT) facility (if applicable to this task) for the duration of this request.

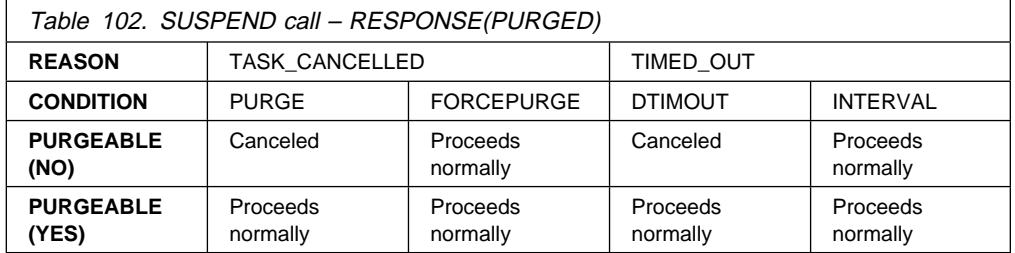

**Note:** A FORCEPURGE always assumes that the user wants the task to be purged, and so overrides the PURGEABLE(NO) option. If the user has set an INTERVAL, then this, too, overrides the PURGEABLE(NO) option.

#### **RESOURCE\_NAME(name8 | string | 'string')**

specifies an 8-character string that can be used to document and trace the resource involved in suspend and resume processing. You cannot use register notation to specify the address of the string.

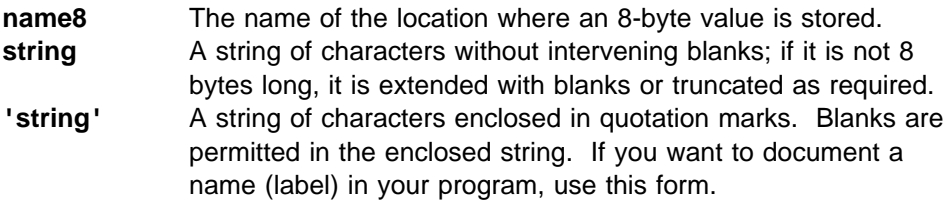

#### **Notes:**

- 1. CICS does not use the RESOURCE\_NAME information but includes it in trace entries, and displays it on appropriate CEMT screens to help you to see what your task is doing. CICS internal requests specify values, and you should use different values to avoid ambiguity. CICS internal request values are documented in the CICS Problem Determination Guide.
- 2. If RESOURCE\_NAME is not specified, the default value, if any, from ADD\_SUSPEND is used.

# **RESOURCE\_TYPE(name8 | string | 'string')**

specifies an 8-character string that can be used to document and trace the resource involved in suspend and resume processing. You cannot use register notation to specify the address of the string.

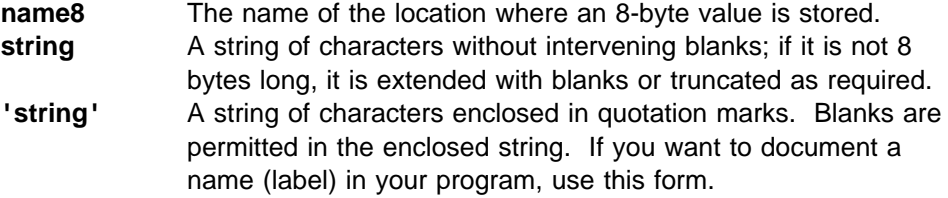

### **Notes:**

- 1. CICS does not use the RESOURCE\_TYPE information but includes it in trace entries, and displays it on appropriate CEMT screens to help you to see what your task is doing. CICS internal requests specify values, and you should use different values to avoid ambiguity. CICS internal request values are documented in the CICS Problem Determination Guide.
- 2. If RESOURCE\_TYPE is not specified, the default value, if any, from ADD\_SUSPEND is used.

# **RETRY(YES | NO)**

Specifying RETRY(YES) continues the DTIMOUT interval started on the last SUSPEND or WAIT that did not specify RETRY(YES). This allows DTIMOUT to work even if a legitimate loop keeps resuming and then resuspending the task.

# **SUSPEND\_TOKEN(name4 | (Rn))**

specifies a token previously assigned by the system to identify the SUSPEND/RESUME pair of operations used on the task.

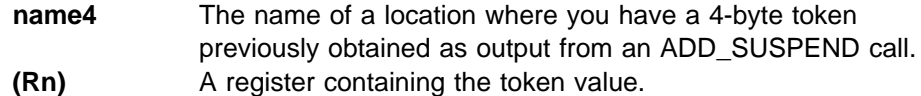

# **TIME\_UNIT(SECOND | MILLI\_SECOND)**

specifies the time unit used on the INTERVAL option.

- **SECOND** The INTERVAL option specifies the number of seconds before timeout.
- **MILLI\_SECOND** The INTERVAL option specifies the number of milliseconds before timeout.

# **WLM\_WAIT\_TYPE**

RESPONSE REASON

This parameter is retained for compatibility with CICS for MVS/ESA $^{m}$  4.1.

# **RESPONSE and REASON values for SUSPEND:**

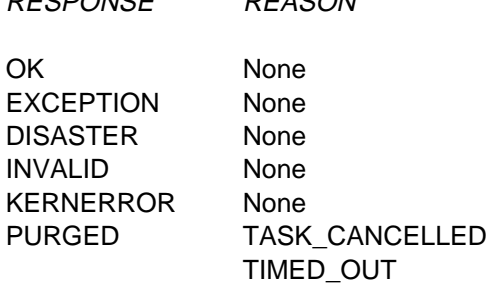

# **Notes:**

- 1. For more detail, refer to the explanation of RESPONSE and REASON in "General form of an XPI call" on page 240.
- 2. After a 'PURGED' response, the suspend token must not be reused in another SUSPEND until it has been reset by a RESUME corresponding to the purged SUSPEND.
- 3. 'TASK\_CANCELLED' means that the task has been canceled by operator action or by an application command.
- 4. 'TIMED\_OUT' means that the task has been automatically resumed because the specified INTERVAL (or the time-out value specified at task attach) has expired. The token, however, remains suspended and must be the object of a RESUME before it can be the object of a DELETE\_SUSPEND.

# **The RESUME call**

RESUME restarts execution of a task that is suspended or timed out. There must be only one RESUME request for each SUSPEND. However, because this is an asynchronous interface, a SUSPEND can be received either before or after its corresponding RESUME. You must ensure that you keep account of the SUSPEND and RESUME requests issued from your exit program.

```
 RESUME 
DFHDSSRX [CALL,]
      [CLEAR,]
      [IN,
       FUNCTION(RESUME),
      SUSPEND TOKEN(name4 | (Rn)),
      [COMPLETION_CODE(name1 | (Rn)),]]
      [OUT,
      RESPONSE(name1 | * \rangle,
      REASON(name1 | *)]
```
#### **COMPLETION\_CODE (name1 | (Rn))**

specifies a user-defined "reason for RESUME" code.

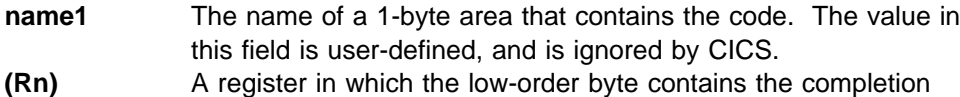

#### code and the other bytes are zero.

#### **SUSPEND\_TOKEN(name4 | (Rn))**

specifies a token previously assigned by the system to identify the SUSPEND/RESUME pair of operations used on the task.

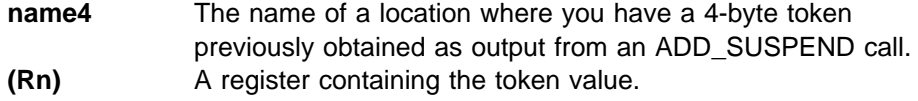

# **RESPONSE and REASON values for RESUME:**

RESPONSE REASON

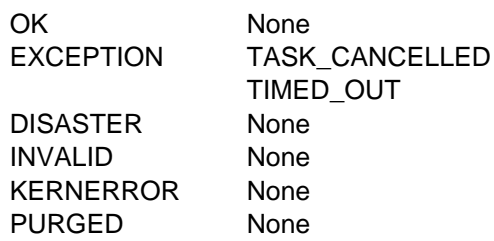

# **Notes:**

- 1. For more detail, refer to the explanation of RESPONSE and REASON in "General form of an XPI call" on page 240.
- 2. 'TASK\_CANCELLED' means that the task was canceled by operator action while it was suspended, and that the suspend token is available for use.

# **The DELETE\_SUSPEND call**

DELETE\_SUSPEND releases a suspend token associated with this task.

#### **DELETE\_SUSPEND**

```
DFHDSSRX [CALL,]
      [CLEAR,]
      [IN,
       FUNCTION(DELETE_SUSPEND),
      SUSPEND TOKEN(name4 | (Rn)),]
      [OUT,
      RESPONSE(name1 | *),
      REASON(name1 | * )]
```
# **SUSPEND\_TOKEN(name4 | (Rn) )**

specifies a token previously assigned by the system to identify the SUSPEND/RESUME pair of operations used on the task.

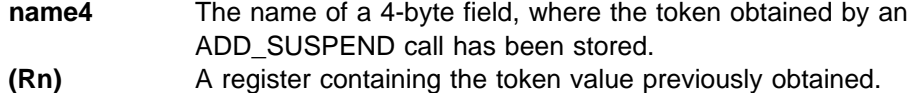

#### **RESPONSE and REASON values for DELETE\_SUSPEND:**

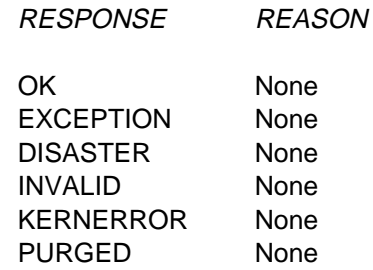

**Note:** For more detail, refer to the explanation of RESPONSE and REASON in "General form of an XPI call" on page 240.

# **The WAIT\_EXTERNAL call**

WAIT\_EXTERNAL requests a wait on a VSE/ESA event control block (ECB) or on a list of VSE/ESA ECBs. For example, you could issue the WAIT\_EXTERNAL to wait for completion of a VSE/ESA task for which you have issued ATTACH and provided a task-completion ECB.

The dispatcher does not clear the ECBs when a WAIT\_EXTERNAL request is received. If any ECB is already posted, control is returned immediately to the exit program with a response of 'OK'.

A WAIT\_EXTERNAL ECB can be posted using either a VSE POST macro or "hand-posting".

```
WAIT_EXTERNAL -
```

```
DFHDSSRX [CALL,]
      [CLEAR,]
      [IN,
      FUNCTION(WAIT EXTERNAL),
      {ECB_ADDRESS(name4 | (Ra)) | ECB_LIST_ADDRESS(name4 | (Ra)),}
       PURGEABLE(YES|NO),
      [DELAY(name4 | (Rn)),][INTERVAL(name4 | (Rn)),]
      [RESOURCE_NAME(name8 | string | 'string'),]
      [RESOURCE_TYPE(name8 | string | 'string'),]]
      [RETRY(YES|NO),]
      [TIME_UNIT(SECOND|MILLI_SECOND),]
      [OUT,
      RESPONSE(name1 | * \rangle,
      REASON(name1 | * \rangle]
```
# **DELAY(name4 | (Rn))**

Ensures that the issuing task is not dispatched more often than the specified delay interval. DELAY postpones the addition of a task that has been posted (or resumed) to the dispatchable queue, and adds it instead to the delay\_queue, where it remains until the delay interval is complete. The delay interval, which starts from the time the SUSPEND request is issued, is specified in seconds or milliseconds, depending on the setting of the TIME\_UNIT option.

- **name4** The name of a 4-byte area, which is interpreted as a binary fullword.
- **(Rn)** A register containing the interval value, a binary fullword.

# **ECB\_ADDRESS(name4 | (Ra))**

specifies the address of the ECB to be waited on.

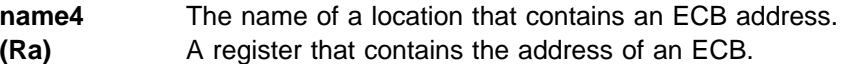

# **ECB\_LIST\_ADDRESS(name4 | (Ra))**

specifies the address of a list of ECB addresses to be waited on.

- **name4** The name of a location that contains an ECB address, possibly followed by more ECB addresses. The last address word in the list has the high-order bit set to 1.
- **(Ra)** A register pointing to an address list as described above.

# **INTERVAL(name4 | (Rn))**

specifies in seconds or milliseconds the time after which the task is automatically resumed and given a RESPONSE value of 'PURGED' and a REASON value of 'TIMED\_OUT'. The time unit used on the INTERVAL option depends on the setting of the TIME\_UNIT option.

The INTERVAL value overrides any time-out (DTIMOUT) value specified for the transaction.

**name4** The name of a 4-byte area, which is interpreted as a binary fullword

**(Rn)** A register containing the interval value, a binary fullword.

#### **PURGEABLE(YES|NO)**

specifies whether your code can cope with the request being abnormally terminated as a result of a purge. There are four types of purge, as shown in Table 103. Specifying PURGEABLE(NO) tells the dispatcher:

- To reject any attempt to PURGE the task
- To suppress the deadlock time-out (DTIMOUT) facility (if applicable to this task) for the duration of this request

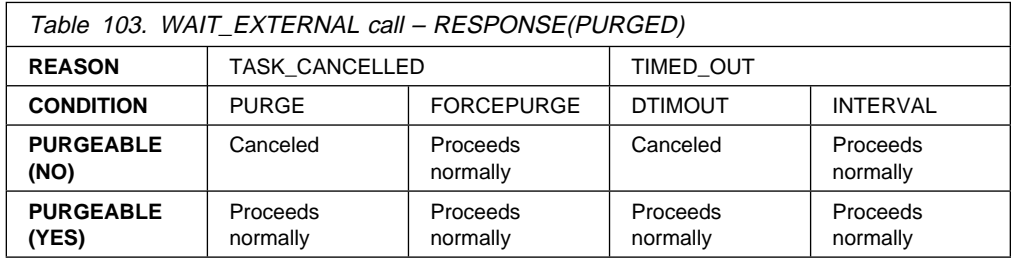

**Note:** A FORCEPURGE always assumes that the user wants the task to be purged, and so overrides the PURGEABLE(NO) option. If the user has set an INTERVAL, then this, too, overrides the PURGEABLE(NO) option.

#### **RESOURCE\_NAME(name8 | string | 'string')**

specifies an 8-character string that can be used to document and trace the resource involved in suspend and resume processing. You cannot use register notation to specify the address of the string.

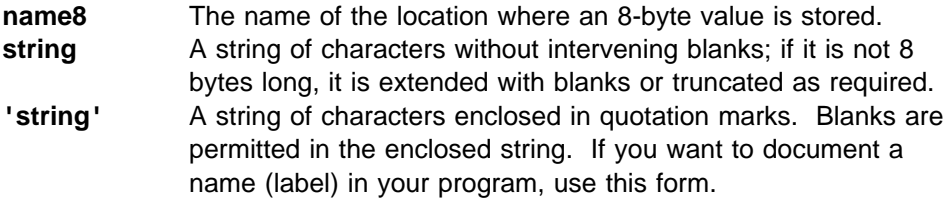

**Note:** CICS does not use the RESOURCE\_NAME information but includes it in trace entries, and displays it on appropriate CEMT screens to help you to see what your task is doing. CICS internal requests specify values, and you should use different values to avoid ambiguity. CICS internal request values are documented in the CICS Problem Determination Guide.

# **RESOURCE\_TYPE(name8 | string | 'string')**

specifies an 8-character string that can be used to document and trace the resource involved in suspend and resume processing. You cannot use register notation to specify the address of the string.

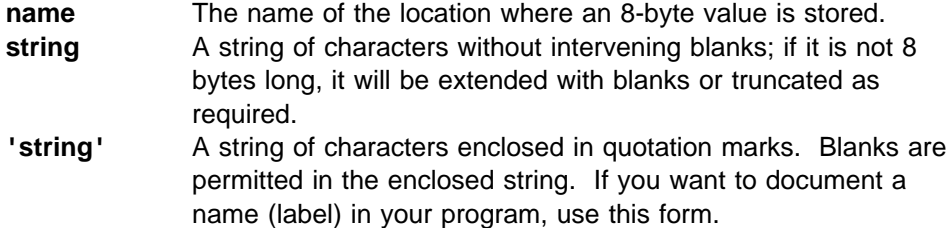

**Note:** CICS does not use the RESOURCE\_TYPE information but includes it in trace entries, and displays it on appropriate CEMT screens to help you to see what your task is doing. CICS internal requests specify values, and you should use different values to avoid ambiguity. CICS internal request values are documented in the CICS Problem Determination Guide.

# **RETRY(YES | NO)**

Specifying RETRY(YES) continues the DTIMOUT interval started on the last SUSPEND or WAIT that did not specify RETRY(YES). This allows DTIMOUT to work even if a legitimate loop keeps resuming and then resuspending the task.

# **TIME\_UNIT(SECOND | MILLI\_SECOND)**

specifies the time unit used on the INTERVAL option.

- **SECOND** The INTERVAL option specifies the number of seconds before timeout.
- **MILLI\_SECOND** The INTERVAL option specifies the number of milliseconds before timeout.

# **RESPONSE and REASON values for WAIT\_EXTERNAL:**

RESPONSE REASON

OK None EXCEPTION None DISASTER None INVALID None KERNERROR None PURGED TASK CANCELLED TIMED\_OUT

#### **Notes:**

- 1. For more detail, refer to the explanation of RESPONSE and REASON in "General form of an XPI call" on page 240.
- 2. 'TIMED\_OUT' is returned if the INTERVAL expires, or if a deadlock time-out interval expires.
- 3. 'TASK\_CANCELLED' means that the task has been canceled by operator action or by an application command.

# **The CHANGE\_PRIORITY call**

CHANGE\_PRIORITY allows the issuing task to change its own priority. It cannot be used to change the priority of another task. This command causes the issuing task to release control, and so provide other tasks with the opportunity to run.

```
 CHANGE_PRIORITY
```

```
DFHDSATX [CALL,]
       [CLEAR,]
       [IN,
       FUNCTION(CHANGE PRIORITY),
       PRIORITY(name1 \boxed{\ } (Rn) \boxed{\ } decimalint \boxed{\ } literalconst),
       [OUT,
       [OLD_PRIORITY(name1 | (Rn)),]
       RESPONSE(name1 | *),
       REASON(name1 | * )]
```
# **OLD\_PRIORITY(name1 | (Rn))**

returns the previous priority of the issuing task.

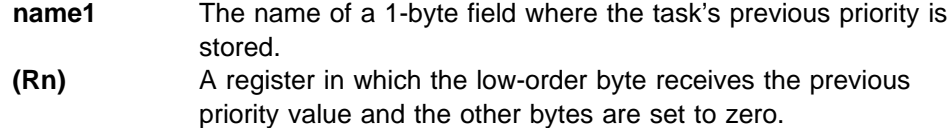

# **PRIORITY(name1 | (Rn) | decimalint | literalconst)**

specifies the new priority to be assigned to the issuing task.

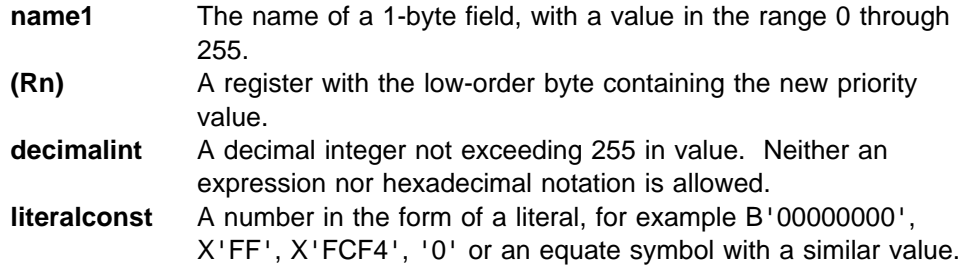

# **RESPONSE and REASON values for CHANGE\_PRIORITY:**

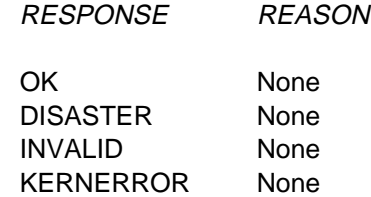

**Note:** For more detail, refer to the explanation of RESPONSE and REASON in "General form of an XPI call" on page 240.

# **Dump control functions**

There are two XPI dump control functions. These are the DFHDUDUX macro calls SYSTEM\_DUMP and TRANSACTION\_DUMP.

**DFHDUDUX calls cannot be used** in any exit program invoked from any global user exit point in the:

- Statistics domain
- Monitor domain
- Dump domain
- Dispatcher domain
- Journal control program
- Transient data program

# **The SYSTEM\_DUMP call**

SYSTEM\_DUMP causes a system dump to be taken. If the system dump code that you supply on input is in the system dump code table, the dump may be suppressed. For information about the dump table and how it works, refer to the CICS Problem Determination Guide and the CICS System Programming Reference manual.

```
 SYSTEM_DUMP 
DFHDUDUX [CALL,]
      [CLEAR,]
      [IN,
      FUNCTION(SYSTEM_DUMP),
      SYSTEM_DUMPCODE(name8 | string | 'string'),
      [CALLER(block-descriptor),]
      [TITLE(block-descriptor),]]
      [OUT,
      DUMPID(name9 | *),
      RESPONSE(name1 | \star \rangle,
      REASON(name1 | *)]
```
#### **CALLER(block-descriptor)**

specifies the source of a system dump request. The information that you supply here appears in the dump header, so you could use it to identify the exit program that initiated the system dump request. For a description of valid block-descriptors, see page 253.

#### **DUMPID(name9 | \*)**

returns the dump identifier.

**name9** The name of a 9-byte field to receive the assigned ID.

#### **SYSTEM\_DUMPCODE(name8 | string | 'string')**

specifies the code corresponding to the error that caused this system dump call. System dump codes are held in the dump table; for information about the dump table and how it works, refer to the CICS Problem Determination Guide and the CICS System Programming Reference manual.

**name8** The name of a location containing an 8-byte string.

- **string** A string of characters without intervening blanks. The macro generates, from the string, a literal constant of length 8 bytes, extending with blanks or truncating as required. **'string'** A string, enclosed in quotation marks and possibly containing
- blanks. This value is processed in the same way as the "string" above.

# **TITLE(block-descriptor)**

specifies an area containing the text you want to appear in the dump header when the system dump is printed.

# **RESPONSE and REASON values for SYSTEM\_DUMP:**

RESPONSE REASON

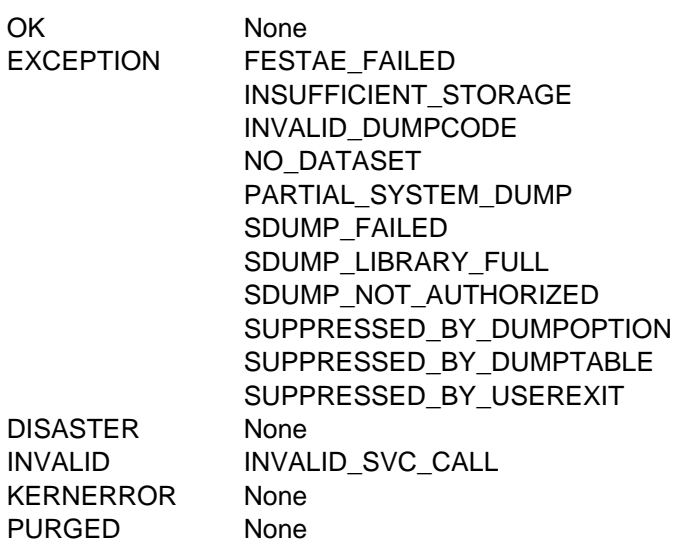

**Note:** For more detail, refer to the explanation of RESPONSE and REASON in "General form of an XPI call" on page 240.

# **The TRANSACTION\_DUMP call**

TRANSACTION\_DUMP causes a transaction dump to be taken. If the transaction dump code that you supply on input is in the transaction dump code table, the dump may be suppressed and, optionally, a system dump may be taken. For information about the dump table and how it works, refer to the CICS Problem Determination Guide and the CICS System Programming Reference manual.

#### **Important**

There is a restriction in using the XPI early during initialization. Do not start exit programs that use the XPI functions TRANSACTION\_DUMP, WRITE\_JOURNAL\_DATA, MONITOR, and INQUIRE\_MONITOR\_DATA until the second phase of the PLTPI. For further information about the PLTPI, refer to Chapter 4, "Writing initialization and shutdown programs" on page 339.

#### TRANSACTION DUMP -

```
DFHDUDUX [CALL,]
      [CLEAR,]
      [IN,
      FUNCTION(TRANSACTION DUMP),
      TRANSACTION_DUMPCODE(name4 | string | 'string')
       [CSA(YES| NO),]
       [PROGRAM(YES| NO),]
       [SEGMENT(block-descriptor),]
       [SEGMENT_LIST(block-descriptor),]
       [TCA(YES \mid N0),][TERMINAL(YES| NO),]
       [TRANSACTION(YES| NO),]
       [TRT(YES| NO),]]
       [OUT,
      DUMPID(name9 | *),
      RESPONSE(name1 | \cdot \rangle,
      REASON(name1 | \cdot \rangle]
```
#### **CSA(YES| NO)**

specifies whether the common system area (CSA) is to be included in the transaction dump. The default is NO.

#### **DUMPID(name9 | \*)**

returns the dump identifier.

**name9** The name of a 9-byte field to receive the assigned ID.

#### **PROGRAM(YES| NO)**

specifies whether all program storage areas associated with this task are to be included in the transaction dump. The default is NO.

#### **SEGMENT(block-descriptor)**

specifies the address and the length of a single block of storage that is to be dumped. See page 253 for a description of valid block-descriptors. SEGMENT and SEGMENT\_LIST are mutually exclusive.

#### **SEGMENT\_LIST(block-descriptor)**

specifies the address and length of a set of contiguous word pairs. The first word in each pair specifies the **length** in bytes of a storage segment to be dumped; the second word contains the **address** of the storage segment. The end of the list must be marked by a word containing X'FFFFFFFF'. SEGMENT and SEGMENT\_LIST are mutually exclusive.

#### **TCA(YES| NO)**

specifies whether the task control area (TCA) is to be included in the transaction dump. The default is NO.

# **TERMINAL(YES| NO)**

specifies whether all terminal storage areas associated with the task are to be included in the transaction dump. The default is NO.

#### **TRANSACTION(YES| NO)**

specifies whether all transaction storage areas associated with the task are to be included in the transaction dump. The default is NO.

# **TRANSACTION\_DUMPCODE(name4 | string | 'string')**

specifies the code corresponding to the error that caused this transaction dump call. Transaction dump codes are held in the dump table; for information about the dump table and how it works, refer to the CICS Problem Determination Guide and the CICS System Programming Reference manual.

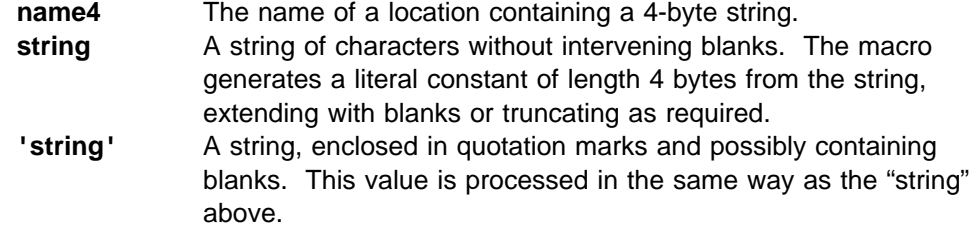

## **TRT(YES| NO)**

specifies whether the trace table (TRT) is to be included in the transaction dump. The default is NO.

# **RESPONSE and REASON values for TRANSACTION\_DUMP:**

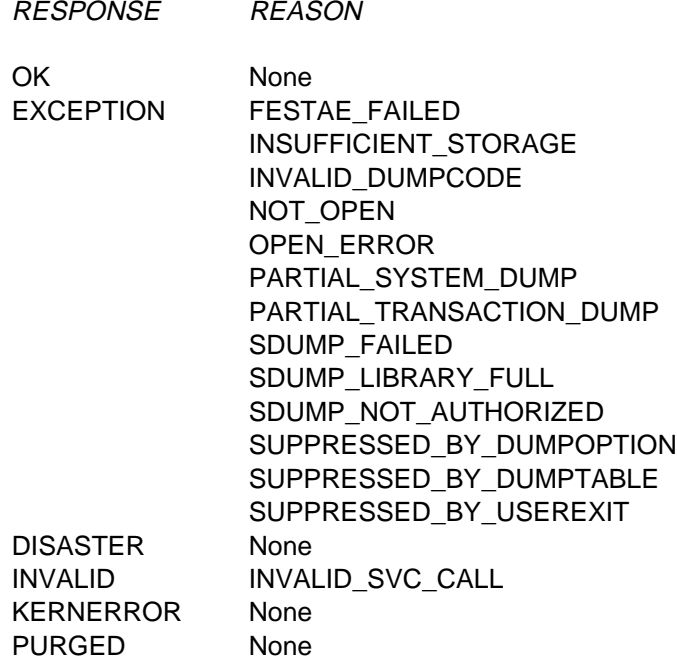

#### **Notes:**

- 1. For more detail, refer to the explanation of RESPONSE and REASON in "General form of an XPI call" on page 240.
- 2. 'NOT\_OPEN' means that the CICS dump data set is closed.
- 3. 'OPEN\_ERROR' means that an error occurred while a CICS dump data set was being opened.
- 4. 'PARTIAL' means that the transaction dump resulting from this request is incomplete.

# **Kernel domain functions**

# **The START\_PURGE\_PROTECTION function**

The START\_PURGE\_PROTECTION function is provided on the DFHKEDSX macro call. It inhibits purge, but not force-purge, for the current task. This function can be used by all global user exit programs if they want to inhibit purge during a global user exit call.

In general, each START\_PURGE\_PROTECTION call should have a corresponding STOP\_PURGE\_PROTECTION function call to end the purge protection period on completion of any program logic that needs such protection.

```
 START_PURGE_PROTECTION 
DFHKEDSX [CALL,]
       [CLEAR,]
       [IN,
       FUNCTION(START_PURGE_PROTECTION),]
       [OUT,
       RESPONSE (name1 |\star\rangle]
```
There are no input or output parameters on this call, only a RESPONSE.

### **RESPONSE values for START\_PURGE\_PROTECTION:**

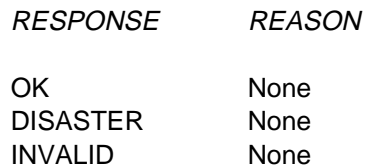

# **The STOP\_PURGE\_PROTECTION function**

The STOP\_PURGE\_PROTECTION function is provided on the DFHKEDSX macro call. It re-enables purge for the current task after purge has been suspended by a preceding START\_PURGE\_PROTECTION function call.

```
 STOP_PURGE_PROTECTION
```

```
DFHKEDSX [CALL,]
        [CLEAR,]
        [IN,
        FUNCTION(STOP_PURGE_PROTECTION),]
        [OUT,
        RESPONSE (name1 |\star\rangle]
```
There are no input or output parameters on this call, only a RESPONSE.

**RESPONSE values for STOP\_PURGE\_PROTECTION:**

RESPONSE REASON

OK None DISASTER None INVALID None

# **Nesting purge protection calls**

Note that the START\_ and STOP\_PURGE\_PROTECTION functions can be nested. You should ensure that, if multiple START\_PURGE\_PROTECTION calls are issued for a task, that the correct number of STOP\_PURGE\_PROTECTION calls are issued to cancel the purge protection. If you issue two starts and only one stop, purge protection is left on for the current task.

For example, for any current task, more than one global user exit program may be driven. You must design your exit programs to ensure that purge protection is correctly cancelled. An example of nesting is shown as follows:

 XEIIN: EXIT\_PROG1: Calls START\_PURGE\_PROTECTION XFCREQ: EXIT\_PROG2: Calls START\_PURGE\_PROTECTION XFCREQC: EXIT PROG3: Calls STOP PURGE PROTECTION XEIOUT: EXIT\_PROG4: Calls STOP\_PURGE\_PROTECTION

# **Loader functions**

There are four XPI loader functions. These are the DFHLDLDX calls ACQUIRE\_PROGRAM, RELEASE\_PROGRAM, DEFINE\_PROGRAM, and DELETE\_PROGRAM.

**DFHLDLDX calls cannot be used** in any exit program invoked from any global user exit point in the:

- Statistics domain
- Monitor domain
- Dump domain
- Dispatcher domain
- Journal control program
- Transient data program

# **The DEFINE\_PROGRAM call**

DEFINE\_PROGRAM allows you to define new programs to the loader domain, or to change the details of programs that have already been defined. The details that you provide are recorded on the local catalog, and become immediately available. They are used on all subsequent ACQUIRE requests for the named program. However, note that program definitions made in this way are **not** retained over an XRF takeover.

```
 DEFINE_PROGRAM
```

```
DFHLDLDX [CALL,]
      [CLEAR,]
      [IN,
      FUNCTION(DEFINE PROGRAM),
      PROGRAM NAME(name8 | string | 'string' ),
      [EXECUTION_KEY(CICS|USER),]
      [PROGRAM_ATTRIBUTE(RELOAD|RESIDENT|REUSABLE|TRANSIENT),]
      [PROGRAM_TYPE(PRIVATE|SHARED|TYPE_ANY),]
      [REQUIRED_AMODE(24|31|AMODE_ANY),]
      [REQUIRED_RMODE(24|RMODE_ANY),]]
      [OUT,
      [NEW PROGRAM TOKEN(name4),]
      RESPONSE(name1 | *),
      REASON(name1 | * )]
```
# **EXECUTION\_KEY(CICS|USER)**

specifies, in conjunction with other program attributes, the type of dynamic storage area (DSA) into which the loader is to load the program.

**CICS** For non-reentrant programs, means that the program is to be loaded into a CICS DSA, above or below the 16MB line; that is, the CDSA or ECDSA. The choice of CICS DSA is dependent on the residence mode (RMODE) attribute of the program as defined to the linkage-editor.

> For reentrant RMODE(24) programs, means that the program is to be loaded into the CDSA.

**USER** For non-reentrant programs, means that the program is to be loaded into a user DSA, above or below the 16MB line; that is, the UDSA or EUDSA. The choice of user DSA is dependent on the residence mode (RMODE) attribute of the program as defined to the linkage-editor.

> For reentrant RMODE(24) programs, means that the program is to be loaded into the UDSA.

**Reentrant programs** If a program is link-edited as reentrant (with the SVA link-edit option), the EXECUTION\_KEY option is ignored, and it is loaded into a read-only DSA (the RDSA or ERDSA). For details of the type of storage allocated for read-only DSAs, see the RENTPGM system initialization parameter.

See Table 104 on page 275 for a summary of the effect of the EXECUTION KEY option in conjunction with other factors.

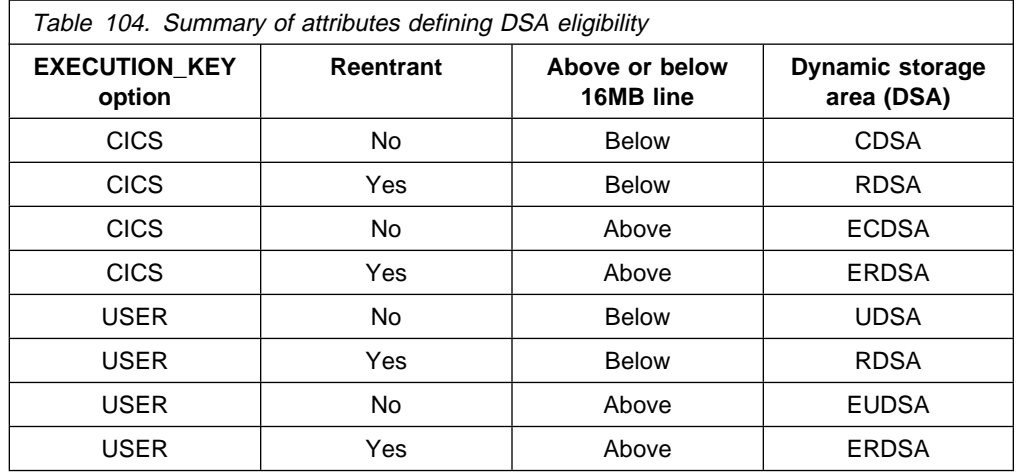

#### **NEW\_PROGRAM\_TOKEN(name4)**

returns the token supplied for the newly-defined program.

**name4** The name of a location to receive the 4-byte token.

# **PROGRAM\_ATTRIBUTE(RELOAD|RESIDENT|REUSABLE|TRANSIENT)**

specifies the residency status of the program.

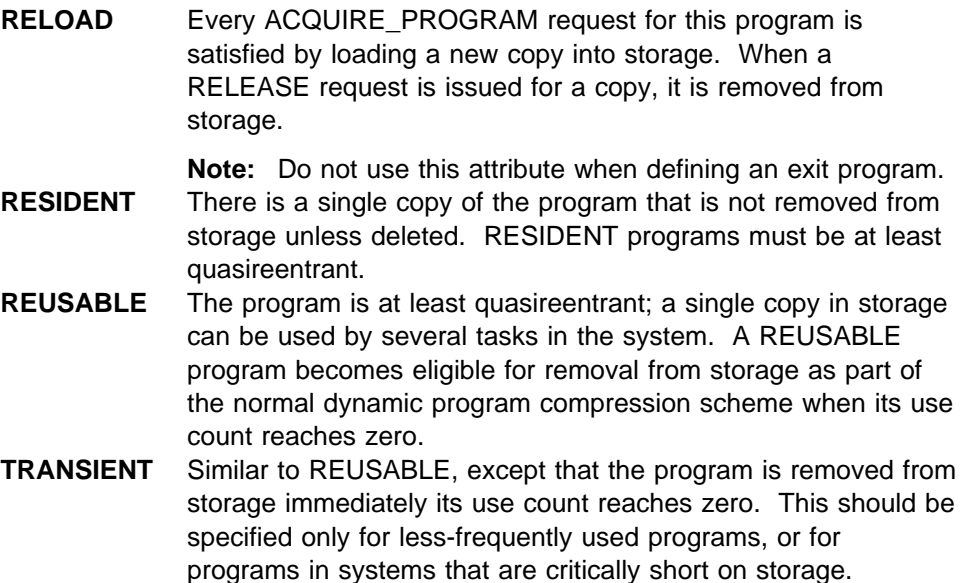

#### **PROGRAM\_NAME(name8 | string | 'string')**

specifies the name of the program to be defined.

- **name8** The name of a location where there is an 8-byte program name. **string** A string of characters, without intervening blanks, naming the program.
- **'string'** A string of characters within quotation marks. The string length is set to 8 by padding with blanks or by truncation.

# **PROGRAM\_TYPE(PRIVATE|SHARED|TYPE\_ANY)**

specifies where to load the program from.

**PRIVATE** The program is in the LIBDEF sublibrary concatenation. A PRIVATE program need not be reentrant, and is given only limited protection from unauthorized overwriting. The degree of protection depends on the type of dynamic storage area (DSA) into which the program is loaded (see the EXECUTION\_KEY option):

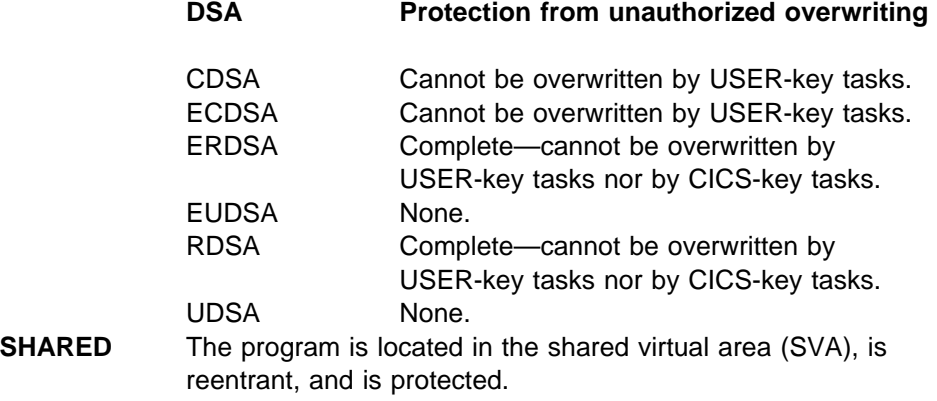

**TYPE\_ANY** Either the LIBDEF sublibrary concatenation or the SVA copy of the program may be used, though preference is given to the SVA copy.

# **REQUIRED\_AMODE(24|31|AMODE\_ANY)**

specifies the addressing mode of the program. If, during subsequent ACQUIRE\_PROGRAM processing, no copy of the program that meets the defined addressing requirement can be found, the ACQUIRE\_PROGRAM call receives an 'EXCEPTION' response and the REASON value 'PROGRAM\_NOT\_FOUND'.

# **Notes:**

- 1. AMODE\_ANY and AMODE 31 have identical meanings for this function.
- 2. You cannot use this option to override the link-edited addressing mode of the program.

# **REQUIRED\_RMODE(24|RMODE\_ANY)**

specifies the residency mode of the program. If, during subsequent ACQUIRE\_PROGRAM processing, no copy of the program that meets the defined addressing requirement can be found, the ACQUIRE\_PROGRAM call receives an 'EXCEPTION' response and the REASON value 'PROGRAM\_NOT\_FOUND'.

**Note:** You cannot use this option to override the link-edited residence mode of the program.
**RESPONSE and REASON values for DEFINE\_PROGRAM:**

RESPONSE REASON OK None EXCEPTION CATALOG\_ERROR CATALOG\_NOT\_OPERATIONAL INVALID\_PROGRAM\_NAME DISASTER None INVALID None KERNERROR None PURGED None

**Note:** For more detail, refer to the explanation of RESPONSE and REASON in "General form of an XPI call" on page 240.

# **The ACQUIRE\_PROGRAM call**

ACQUIRE\_PROGRAM returns the entry and load point addresses, the length, and a new program token for a usable copy of the named program, which can be identified by either its name or a program token.

#### **ACQUIRE\_PROGRAM**

```
DFHLDLDX [CALL,]
      [CLEAR,]
      [IN,
      FUNCTION(ACQUIRE PROGRAM),
      {PROGRAM_NAME(name8 | string | 'string')|
      PROGRAM_TOKEN(name4) },
      [SUSPEND(YES|NO),]]
      [OUT,
      ENTRY POINT(name4 | (Ra)),
      [PROGRAM_ATTRIBUTE(name1 | (Rn)),]
      [LOAD POINT(name4 | (Ra)),]
      [NEW_PROGRAM_TOKEN(name4),]
      [PROGRAM_LENGTH(name4 | (Rn)),]
      RESPONSE(name1 | *),
      REASON(name1 | *)]
```
#### **ENTRY\_POINT(name4 | (Ra))**

returns the program's entry point address.

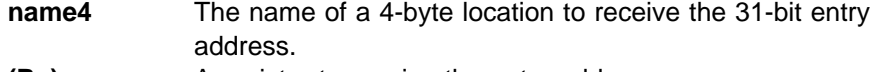

**(Ra)** A register to receive the entry address.

## **LOAD\_POINT(name4 | (Ra))**

returns the program's load point address.

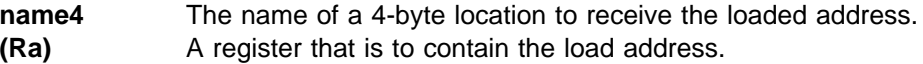

# **NEW\_PROGRAM\_TOKEN(name4)**

returns the new program token for a usable copy of the named program.

**name4** The name of a location to receive a 4-byte token that identifies this program and instance.

# **PROGRAM\_ATTRIBUTE(name1 | (Rn))**

returns the program attribute.

- **name1** The name of a 1-byte location to receive the program attribute. **(Rn)** A register in which the low-order byte receives the program attribute and the other bytes are set to zero. It can have the values RELOAD, RESIDENT, REUSABLE, or TRANSIENT.
	- **RELOAD** The program is not reusable, and therefore several copies of the program may be loaded. A copy is removed from storage when a RELEASE\_PROGRAM call (for that copy) is issued.
	- **RESIDENT** There is a single copy of the program that is not removed from storage unless deleted. RESIDENT programs must be at least quasireentrant. Any program of PROGRAM\_TYPE(SHARED) has the RESIDENT attribute by default. The DELETE\_PROGRAM call has no effect on this type of RESIDENT program. **REUSABLE** Similar to RESIDENT, except that a REUSABLE program that is not in use can be removed from storage by CICS, for storage optimization reasons. **TRANSIENT** Similar to RESIDENT, except that a TRANSIENT program is removed from storage

#### as soon as its use count drops to zero.

# **PROGRAM\_LENGTH(name4 | (Rn))**

returns the length of the named program.

- **name4** The name of a 4-byte location that is to receive the length in bytes, expressed in binary.
- **(Rn)** A register to contain the length in bytes, expressed in binary.

#### **PROGRAM\_NAME(name8 | string | 'string')**

specifies the name of the program to be acquired.

- **name8** The name of a location containing an 8-byte program name.
- **string** A string of characters naming the program.
- **'string'** A string in quotation marks. The string length is set to 8 by padding with blanks or truncating.

#### **PROGRAM\_TOKEN(name4),**

specifies a token identifying the program whose details are to be acquired.

**name4** The name of a location containing a 4-byte token obtained by a previous DEFINE\_PROGRAM or ACQUIRE\_PROGRAM call.

#### **SUSPEND(YES|NO)**

specifies whether execution is to be suspended until the request can be granted.

#### **RESPONSE and REASON values for ACQUIRE\_PROGRAM:**

RESPONSE REASON

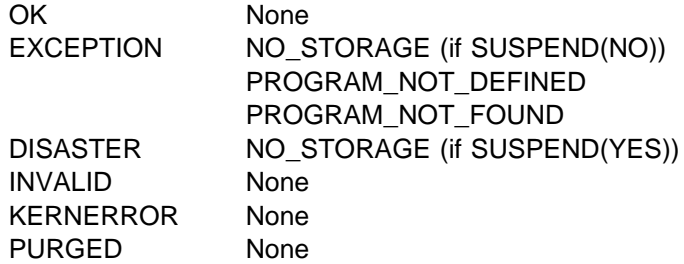

#### **Notes:**

- 1. For more detail, refer to the explanation of RESPONSE and REASON in "General form of an XPI call" on page 240.
- 2. A REASON of 'NO\_STORAGE' with a RESPONSE of 'EXCEPTION' means that there was insufficient storage to satisfy this request, and SUSPEND(NO) was specified.
- 3. A REASON of 'PROGRAM\_NOT\_FOUND' is returned if the program has not been included in the library concatenation, or if the link-edit failed. In such a case, the program is marked as "not executable"; it must be re-linked before it can be successfully acquired.

# **The RELEASE\_PROGRAM call**

RELEASE\_PROGRAM decrements the use count of a currently loaded program by one.

If the program has been defined with the RELOAD attribute, the storage occupied by this copy of the program is released.

You should issue the ACQUIRE\_PROGRAM and RELEASE\_PROGRAM requests for a single program during the same execution of the exit program. If you do not want to do this, you should acquire the program once during CICS initialization, and leave it resident until CICS termination.

#### **RELEASE\_PROGRAM**

```
DFHLDLDX [CALL,]
      [CLEAR,]
       [IN,
      FUNCTION(RELEASE PROGRAM),
      ENTRY POINT(pointer),
       {PROGRAM_NAME(name8 | string | 'string')|
      PROGRAM TOKEN(name4) },]
       [OUT,
      RESPONSE(name1 | \star \rangle,
      REASON(name1 | * \rangle]
```
# **ENTRY\_POINT(pointer)**

specifies the address of the entry point of this copy of the named program.

### **PROGRAM\_NAME(name8 | string | 'string')**

specifies the name of the program to be released.

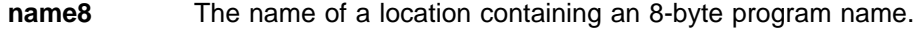

- **string** A string of characters naming the program.
- **'string'** A string in quotation marks. The string length is set to 8 by padding with blanks or truncating.

### **PROGRAM\_TOKEN(name4),**

specifies a token identifying the program to be released.

**name4** The name of a location containing an 4-byte token obtained by a previous DEFINE\_PROGRAM or ACQUIRE\_PROGRAM call.

### **RESPONSE and REASON values for RELEASE\_PROGRAM:**

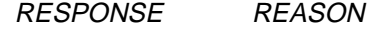

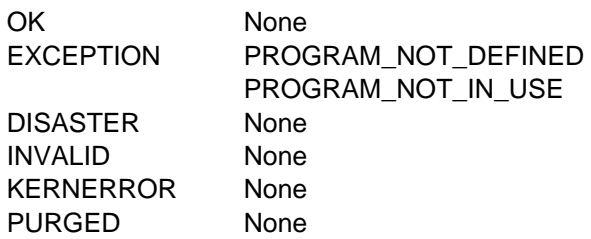

#### **Notes:**

- 1. For more detail, refer to the explanation of RESPONSE and REASON in "General form of an XPI call" on page 240.
- 2. 'PROGRAM\_NOT\_DEFINED' is returned if the program that you name is not known to the system.
- 3. 'PROGRAM\_NOT\_IN\_USE' is returned when the use count for the named program is already zero.

# **The DELETE\_PROGRAM call**

DELETE\_PROGRAM removes the definition of a named program from the catalog and from the list of current programs. When this request executes successfully, subsequent ACQUIRE\_PROGRAM requests fail with a REASON value of 'PROGRAM\_NOT\_DEFINED'.

#### **DELETE\_PROGRAM**

```
DFHLDLDX [CALL,]
      [CLEAR,]
      [IN,
      FUNCTION(DELETE PROGRAM),
      PROGRAM_NAME(name8 | string | 'string' ),]
      [OUT,
      RESPONSE(name1 | * \rangle,
      REASON(name1 |\star]]
```
## **PROGRAM\_NAME(name8 | string | 'string')**

specifies the name of the program to be deleted.

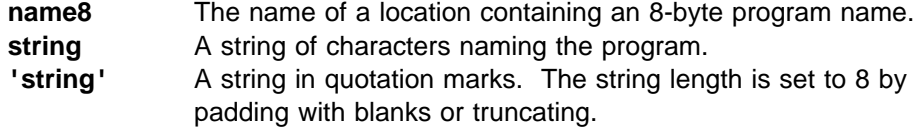

#### **RESPONSE and REASON values for DELETE\_PROGRAM:**

RESPONSE REASON

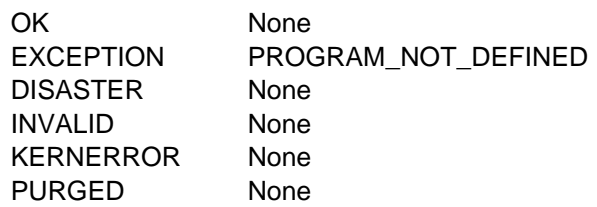

**Note:** For more detail, refer to the explanation of RESPONSE and REASON in "General form of an XPI call" on page 240.

# **Monitoring functions**

There are two XPI monitoring functions. These are the DFHMNMNX calls MONITOR and INQUIRE\_MONITORING\_DATA.

**DFHMNMNX calls cannot be used** in any exit program invoked from any global user exit point in the:

- Dispatcher domain
- Dump domain
- Journal control program (DFHJCP)
- Monitor domain
- Statistics domain
- Transient data program

**INQUIRE\_MONITORING\_DATA calls cannot be used** in any exit program invoked from any global user exit point in DFHTCP or DFHZCP (that is, at any of the exit points named "XTCx..." or "XZCx...").

# **The MONITOR call**

The MONITOR XPI call is similar to the EXEC CICS MONITOR command. It enables you to invoke user event-monitoring points (EMPs) in your exit programs. The user event-monitoring points must be defined in the usual way in the monitoring control table (MCT). For more information about CICS monitoring, read Chapter 18, "CICS monitoring" on page 531.

At a user EMP, you can add your own data (up to 256 counters, up to 256 clocks, and a single character string of up to 256 bytes) to fields reserved unconditionally for you in performance class monitoring data records.

```
 MONITOR 
DFHMNMNX [CALL,]
        [CLEAR,]
        [IN,
         FUNCTION(MONITOR),
        POINT(expression | name2 | (Rn)),
        \lceil \text{DATA1}(\text{expression} \mid \text{name4} \mid (\text{Ra}) \mid \star), \rceil[DATA2(expression | name4 | (Rn) | \star),
        [ENTRYNAME(name8 | string | 'string'),]]
        [OUT,
        RESPONSE(name1 | * \rangle,
        REASON(name1 \vert \cdot \rangle]
```
# **Important**

There is a restriction in using the XPI early during initialization. Do not start exit programs that use the XPI functions TRANSACTION\_DUMP, WRITE\_JOURNAL\_DATA, MONITOR, and INQUIRE\_MONITOR\_DATA until the second phase of the PLTPI. For further information about the PLTPI, refer to Chapter 4, "Writing initialization and shutdown programs" on page 339.

# **DATA1(expression | name4 | (Ra) | \*)**

specifies a fullword binary variable whose contents depend on the type of user EMP being used:

- If the MCT user EMP definition contains an ADDCNT, SUBCNT, NACNT, EXCNT, or ORCNT option, the DATA1 variable is an area used as defined by the user EMP definition.
- If the MCT user EMP definition contains an MLTCNT option, the DATA1 variable is an area with the address of a series of adjacent fullwords containing the values to be added to the user count fields defined in the user EMP definition.
- If the MCT user EMP definition contains a MOVE option, the DATA1 variable is an area with the address of the character string to be moved.

For details of the user EMP options, see the CICS Resource Definition Guide.

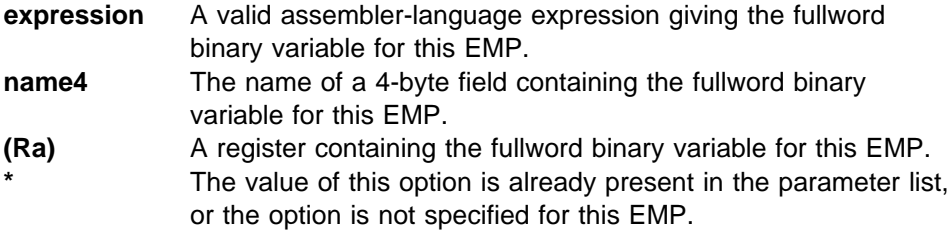

# **DATA2(expression | name4 | (Rn) | \*)**

specifies a fullword binary variable whose contents depend on the type of user EMP being used:

• If the MCT user EMP definition contains an ADDCNT, SUBCNT, NACNT, EXCNT, or ORCNT option, the DATA2 variable is an area used as defined by the user EMP definition.

• If the MCT user EMP definition contains an MLTCNT option, the DATA2 variable is an area with the number of user count fields to be updated.

The number specified in DATA2 overrides the default value defined in the MCT for the operation. A value of 0 instructs monitoring to use the default. Not specifying a value for DATA2 does not prevent the MLTCNT operation from being successful; but, if it is, an exception response of 'DATA2\_NOT\_SPECIFIED' is returned. See note 5 on page 284.

• If the MCT user EMP definition contains a MOVE option, the DATA2 variable is an area with the length of the character string to be moved.

The length specified in DATA2 overrides the default value defined in the MCT for the operation. A value of 0 instructs monitoring to use the default. Not specifying a value for DATA2 does not prevent the MOVE operation from being successful; but, if it is, an exception response of 'DATA2\_NOT\_SPECIFIED' is returned. See note 5 on page 284.

For details of the user EMP options, see the CICS Resource Definition Guide.

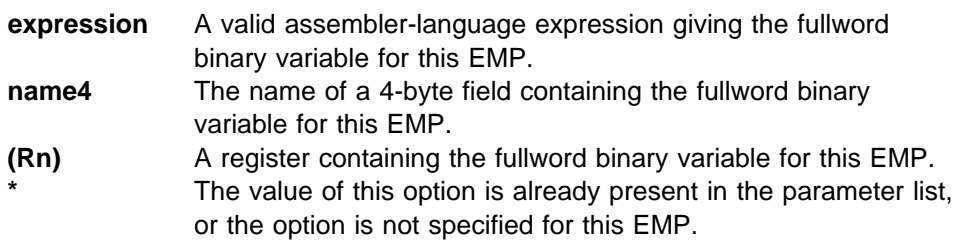

# **ENTRYNAME(name8 | string | 'string')**

specifies the monitoring point entry name, which qualifies the POINT value and which is defined in the monitoring control table (MCT).

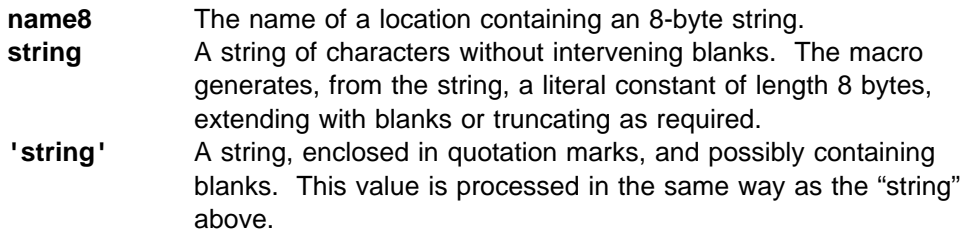

**Note:** If, when defining the EMP in the MCT, you do not specify an entry name, the entry name defaults to 'USER'. ENTRYNAME likewise defaults to 'USER' if not specified.

# **POINT(expression | name2 | (Rn))**

specifies the monitoring point identifier as defined in the MCT, and is in the range 0 through 255. Note, however, that point identifiers in the range 200 through 255 are reserved for use by IBM program products.

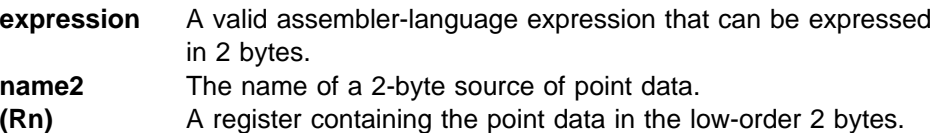

#### **RESPONSE and REASON values for MONITOR:**

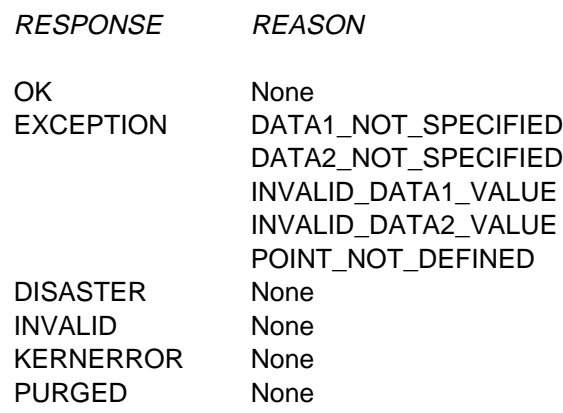

#### **Notes:**

- 1. For more detail, refer to the explanation of RESPONSE and REASON in "General form of an XPI call" on page 240.
- 2. 'POINT\_NOT\_DEFINED' means that the EMP you have specified was not defined in the MCT.
- 3. 'INVALID\_DATA1\_VALUE' and 'INVALID\_DATA2\_VALUE' are most likely to have been caused by provision of bad addresses; this causes a program check.
- 4. DATA1\_NOT\_SPECIFIED and DATA2\_NOT\_SPECIFIED mean that you have not specified DATA1 or DATA2 respectively when the operation required them. See the description of DATA2.
- 5. Any error response terminates processing of the EMP. Operations defined to execute before the point of failure will have done so; later operations are canceled.

# **The INQUIRE\_MONITORING\_DATA call**

The INQUIRE\_MONITORING\_DATA function returns to the exit program the performance class monitoring data that has been accumulated for the issuing task.

The DFHMNTDS DSECT that maps the data is of fixed format. Note that:

- All the CICS system-defined fields in the performance records (including fields that you have specified for exclusion using the EXCLUDE option of the DFHMCT TYPE=RECORD macro) are listed.
- No user-defined data fields are listed.

# **INQUIRE\_MONITORING\_DATA**

```
DFHMNMNX [CALL,]
       [CLEAR,]
       [IN,
       FUNCTION(INQUIRE MONITORING DATA),
       DATA BUFFER(buffer-descriptor),]
       [OUT,
       RESPONSE(name1 | \star \rangle,
       REASON(name1 | \cdot \rangle]
```
#### **Important**

There is a restriction in using the XPI early during initialization. Do not start exit programs that use the XPI functions TRANSACTION\_DUMP, WRITE\_JOURNAL\_DATA, MONITOR, and INQUIRE\_MONITOR\_DATA until the second phase of the PLTPI. For further information about the PLTPI, refer to Chapter 4, "Writing initialization and shutdown programs" on page 339.

#### **DATA\_BUFFER(buffer-descriptor)**

specifies the address and the length of a buffer to contain the returned monitoring data; see page 254 for a full definition of a buffer-descriptor. The DSECT DFHMNTDS maps the monitoring data.

# **RESPONSE and REASON values for INQUIRE\_MONITORING\_DATA:**

RESPONSE REASON

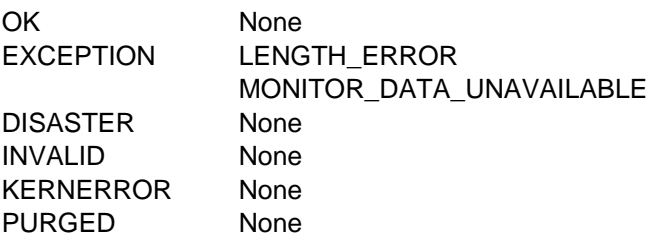

### **Notes:**

- 1. For more detail, refer to the explanation of RESPONSE and REASON in "General form of an XPI call" on page 240.
- 2. 'LENGTH\_ERROR' means that the length specified in the buffer-descriptor was too short for the monitoring data returned from the XPI call.

# **Program management functions**

There are eight XPI program management functions. These are the DFHPGISX calls:

 INQUIRE\_PROGRAM INQUIRE\_CURRENT\_PROGRAM SET\_PROGRAM START\_BROWSE\_PROGRAM GET\_NEXT\_PROGRAM END\_BROWSE\_PROGRAM

and the DFHPGAQX calls:

 INQUIRE\_AUTOINSTALL SET\_AUTOINSTALL.

Used with the Loader functions DEFINE\_PROGRAM, ACQUIRE\_PROGRAM, RELEASE\_PROGRAM, and DELETE\_PROGRAM, these calls give you a comprehensive set of tools for manipulating programs. (Note, however, that the tokens returned in the NEW\_PROGRAM\_TOKEN fields of DFHPGISX calls are

different from those returned by DFHLDLDX Loader calls. You should not use a token obtained from a DFHPGISX call in a DFHLDLDX call, or vice versa.)

# **The INQUIRE\_PROGRAM call**

INQUIRE\_PROGRAM returns information about the attributes of a specified program.

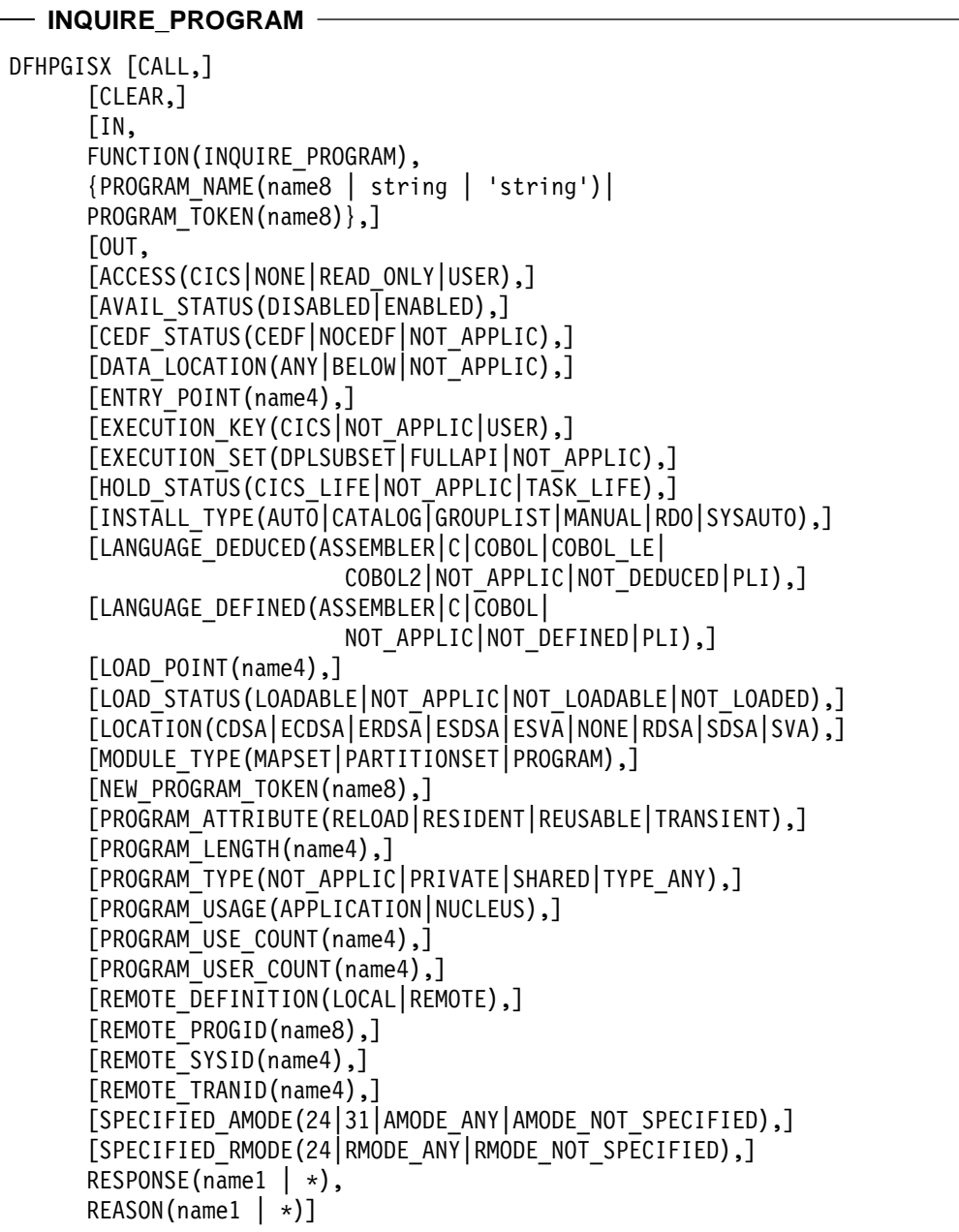

# **ACCESS(CICS|NONE|READ\_ONLY|USER)**

returns a value indicating the type of storage into which the program has been loaded.

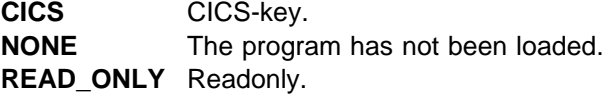

**USER** User-key.

### **AVAIL\_STATUS(DISABLED|ENABLED)**

returns a value indicating whether the program can be used—that is, whether or not it has been enabled.

# **CEDF\_STATUS(CEDF|NOCEDF|NOT\_APPLIC)**

returns the EDF status of the program.

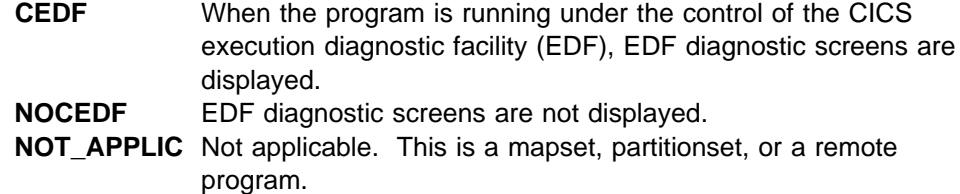

## **DATA\_LOCATION(ANY|BELOW|NOT\_APPLIC)**

returns a value indicating whether or not the program can access data located above the 16MB line.

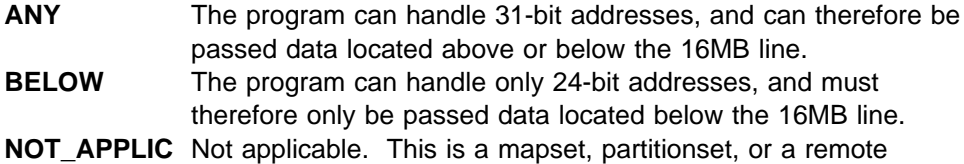

program.

#### **ENTRY\_POINT(name4)**

returns the program's entry point address, as it would be returned by a Loader domain ACQUIRE\_PROGRAM call.

### **EXECUTION\_KEY(CICS|NOT\_APPLIC|USER)**

returns the key in which CICS gives control to the program, which determines whether the program can modify CICS-key storage.

- **CICS** CICS gives control to the program in CICS key. The program is loaded into a CICS dynamic storage area (DSA), above or below the 16MB line; that is, the CDSA or ECDSA, depending on its residency mode (RMODE) attribute as defined to the linkage-editor.
- **NOT\_APPLIC** Not applicable. This is a mapset, partitionset, or a remote program.
- **USER** CICS gives control to the program in user key. The program is loaded into a user DSA, above or below the 16MB line; that is, the UDSA or EUDSA, depending on its residency mode (RMODE) attribute as defined to the linkage-editor.

# **EXECUTION\_SET(DPLSUBSET|FULLAPI|NOT\_APPLIC)**

returns a value indicating whether CICS links to and runs the program as if it were running in a remote CICS region.

- **DPLSUBSET** CICS links to and runs the program with the API restrictions of a remote DPL program. The program can use only a subset of the CICS API.
- **FULLAPI** CICS links to and runs the program without the API restrictions of a remote DPL program. The program can use the full CICS API.

**NOT APPLIC** Not applicable. This is a mapset, partitionset, or a remote program. (The EXECUTIONSET option of DEFINE PROGRAM applies only to local program definitions. Its purpose is to test programs in a local CICS environment as if they were running as DPL programs.)

### **HOLD\_STATUS(CICS\_LIFE|NOT\_APPLIC|TASK\_LIFE)**

returns a value indicating how long the program is to remain loaded.

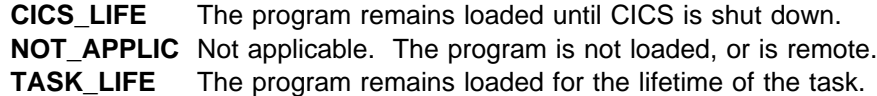

# **INSTALL\_TYPE(AUTO|CATALOG|GROUPLIST|MANUAL|RDO|SYSAUTO)**

returns the method that was used to install the PROGRAM resource definition.

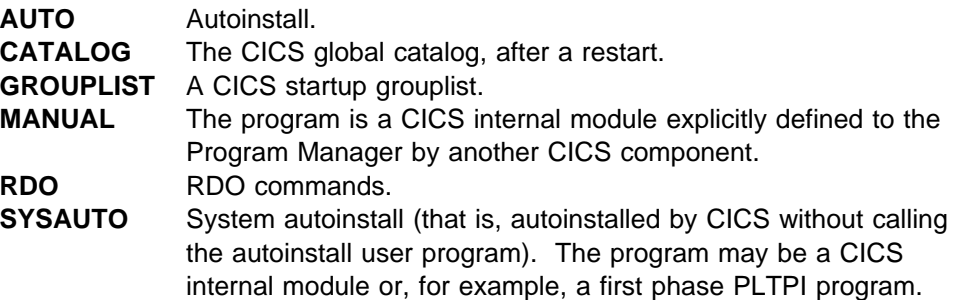

# **LANGUAGE\_DEDUCED(ASSEMBLER|C|COBOL|COBOL2|COBOL\_LE| NOT\_APPLIC|NOT\_DEDUCED|PLI)**

returns the language deduced by CICS for the program.

# **LANGUAGE\_DEFINED(ASSEMBLER|C|COBOL| NOT\_APPLIC|NOT\_DEFINED|PLI)**

returns the programming language specified on the resource definition.

# **LOAD\_POINT(name4)**

returns the program's load point address, as it would be returned by a Loader domain ACQUIRE\_PROGRAM call.

# **LOAD\_STATUS(LOADABLE|NOT\_APPLIC|NOT\_LOADABLE|NOT\_LOADED)**

returns a value indicating whether or not the program can be loaded.

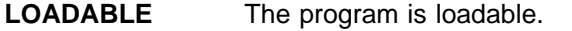

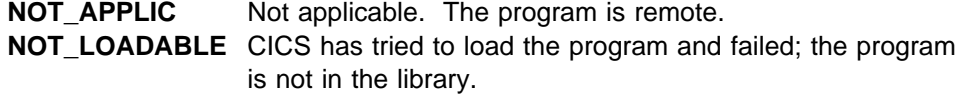

**NOT\_LOADED** CICS has not yet tried to load the program.

# **LOCATION(CDSA|ECDSA|ERDSA|ESDSA|ESVA|NONE|RDSA|SDSA|SVA)**

returns a value indicating where the most recently loaded copy of the program resides.

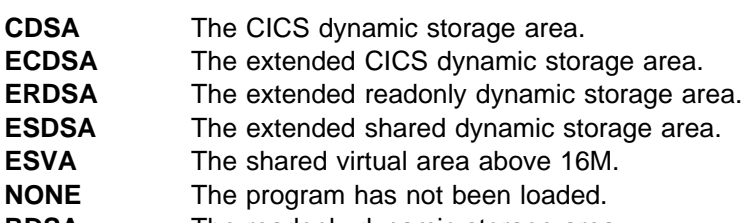

**RDSA** The readonly dynamic storage area.

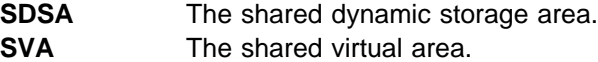

# **MODULE\_TYPE(MAPSET|PARTITIONSET|PROGRAM)**

returns the kind of program resource.

## **NEW\_PROGRAM\_TOKEN(name8)**

returns a token that can be used to identify the named program.

**name8** The name of a location to receive a 8-byte token that identifies this program.

If PROGRAM\_NAME is specified on the request, NEW\_PROGRAM\_TOKEN is set to a program token that can be used on subsequent requests for the same program. If PROGRAM\_TOKEN is specified on the request, NEW\_PROGRAM\_TOKEN is set to the same value.

# **PROGRAM\_ATTRIBUTE(RELOAD|RESIDENT|REUSABLE|TRANSIENT)**

returns the residency status of the program—that is, when its storage is released.

- **RELOAD** The program is not reusable, and therefore several copies may be loaded. A copy is removed from storage when a RELEASE\_PROGRAM call (for that copy) is issued.
- **RESIDENT** There is a single copy of the program that is not removed from storage unless deleted. RESIDENT programs must be at least quasireentrant. Any program of PROGRAM\_TYPE SHARED is RESIDENT by default.
- **REUSABLE** Similar to RESIDENT, except that a REUSABLE program that is not in use can be removed from storage by CICS, for storage optimization reasons.
- **TRANSIENT** Similar to RESIDENT, except that a TRANSIENT program is removed from storage as soon as its user count drops to zero.

#### **PROGRAM\_LENGTH(name4)**

returns the length of the program, in bytes, expressed in binary.

# **PROGRAM\_NAME(name8 | string | 'string')**

specifies the name of the program to be queried.

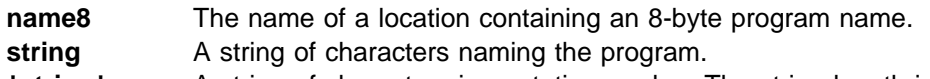

**'string'** A string of characters in quotation marks. The string length is set to 8 by padding with blanks or truncating.

#### **PROGRAM\_TOKEN(name8)**

specifies a token identifying the program to be queried.

**name8** The name of a location containing an 8-byte token obtained from a previous INQUIRE\_PROGRAM call.

# **PROGRAM\_TYPE(NOT\_APPLIC|PRIVATE|SHARED|TYPE\_ANY)**

returns a value indicating where the next new copy of the program is to be loaded from.

**NOT\_APPLIC** Not applicable. The program is remote.

**PRIVATE** The program is to be loaded from the CICS library concatenation. A PRIVATE program need not be reentrant, and is given only limited protection against unauthorized overwriting.

The degree of protection depends on the type of dynamic storage area into which the program is loaded (see the description of the PROGRAM\_TYPE option of the DEFINE\_PROGRAM call).

**SHARED** The program is to be loaded from the shared virtual area (SVA). SHARED programs must be reentrant, and are protected.

> The next time a NEWCOPY or PHASEIN is received, an SVA copy of the program is used if it is available. If no SVA version is available, the program is loaded from the LIBDEF search chain for the CICS job.

**TYPE\_ANY** Either the CICS library concatenation or the SVA copy of the program can be used, though preference is given to the SVA copy.

## **PROGRAM\_USAGE(APPLICATION|NUCLEUS)**

returns a value indicating whether the program is used as a CICS nucleus program or as a user application program.

#### **PROGRAM\_USE\_COUNT(name4)**

returns the current number of users of the program.

#### **PROGRAM\_USER\_COUNT(name4)**

returns the number of different users that have invoked the program.

#### **REMOTE\_DEFINITION(LOCAL|REMOTE)**

returns a value indicating whether this program is a local or a remote resource. If it is a remote resource, CICS treats requests to link to the program as distributed program link (DPL) requests, and ships them to the remote region.

#### **REMOTE\_PROGID(name8)**

returns the name by which the program is known in the remote CICS region, if the program is a remote resource. If REMOTESYSTEM was specified on the PROGRAM definition, and REMOTENAME omitted, the remote name will be the same as the local name (that is, REMOTE\_PROGID will default to the value of PROGRAM\_NAME).

#### **REMOTE\_SYSID(name4)**

returns the name of the remote CICS region that owns the program, if the program is a remote resource.

#### **REMOTE\_TRANID(name4)**

returns the name of the transaction that the remote CICS attaches, and under which it runs the program, if the program is a remote resource.

### SPECIFIED\_AMODE(24|31|AMODE\_ANY|AMODE\_NOT\_SPECIFIED)

returns the addressing mode specified on a DEFINE\_PROGRAM call.

#### **SPECIFIED\_RMODE(24|RMODE\_ANY|RMODE\_NOT\_SPECIFIED)**

returns the residency mode (that is, whether the program should be loaded above or below the 16MB line) specified on a DEFINE\_PROGRAM call.

**RESPONSE and REASON values for INQUIRE\_PROGRAM:**

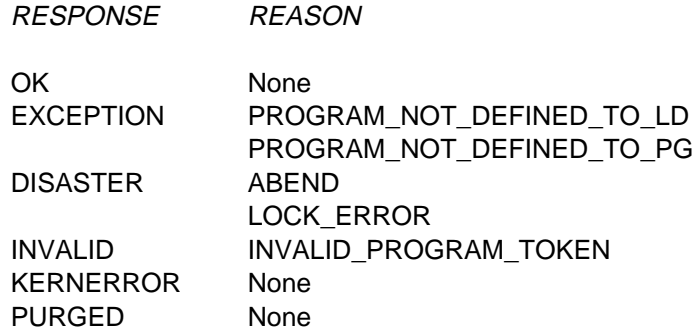

**Note:** For more detail, refer to the explanation of RESPONSE and REASON in "General form of an XPI call" on page 240.

# **The INQUIRE\_CURRENT\_PROGRAM call**

INQUIRE\_CURRENT\_PROGRAM returns information about the attributes of the program that is currently running. If this call is issued from within a global or task-related user exit, it returns the attributes of the global or task-related user exit program itself.

```
 INQUIRE_CURRENT_PROGRAM 
DFHPGISX [CALL,]
      [CLEAR,]
      [IN,
       FUNCTION(INQUIRE_CURRENT_PROGRAM),]
      [OUT,
      [AVAIL_STATUS(DISABLED|ENABLED),]
      [CEDF_STATUS(CEDF|NOCEDF|NOT_APPLIC),]
      [CURRENTAMODE(24|31),][CURRENT CEDF STATUS(CEDF|NOCEDF),]
      [CURRENT_ENTRY_POINT(name4),]
      [CURRENT_ENVIRONMENT(EXEC|GLUE|PLT|SYSTEM|TRUE|URM),]
      [CURRENT_EXECUTION_SET(DPLSUBSET|FULLAPI),]
      [CURRENT LOAD POINT(name4),]
      [CURRENT_PROGRAM_LENGTH(name4),]
      [CURRENT_PROGRAM_NAME(name8),]
      [DATA_LOCATION(ANY|BELOW|NOT_APPLIC),]
      [EXECUTION_KEY(CICS|NOT_APPLIC|USER),]
      [EXECUTION_SET(DPLSUBSET|FULLAPI|NOT_APPLIC),]
      [HOLD_STATUS(CICS_LIFE|NOT_APPLIC|TASK_LIFE),]
      [INSTALL_TYPE(AUTO|CATALOG|GROUPLIST|MANUAL|RDO|SYSAUTO),]
      [INVOKING_ENVIRONMENT (EXEC|GLUE|PLT|SYSTEM|TRUE|URM),]
      [INVOKING PROGRAM NAME(name8),]
      [LANGUAGE_DEDUCED(ASSEMBLER|C|COBOL|COBOL_LE|
                          COBOL2|NOT_APPLIC|NOT_DEDUCED|PLI),]
      [LANGUAGE_DEFINED(ASSEMBLER|C|COBOL|
                          NOT APPLIC|NOT DEFINED|PLI),]
      [LOAD_STATUS(LOADABLE|NOT_LOADABLE|NOT_LOADED|NOT_APPLIC),]
      [MODULE_TYPE(MAPSET|PARTITIONSET|PROGRAM),]
      [NEW PROGRAM TOKEN(name8),]
      [REMOTE_DEFINITION(LOCAL|REMOTE),]
      [REMOTE PROGID(name8),]
      [REMOTE_SYSID(name4),]
      [REMOTE TRANID(name4),]
      [RETURN PROGRAM NAME(name8),]
      RESPONSE(name1 | * \rangle,
      REASON(name1 | * \rangle]
```
**Note:** The options not described in the following list are identical to the equivalent options of the INQUIRE\_PROGRAM call.

# **CURRENT\_AMODE(24|31)**

returns the addressing mode which the running program is currently using.

# **CURRENT\_CEDF\_STATUS(CEDF|NOCEDF)**

returns the EDF status of the current instance of the program. The value returned is the same as for CEDF\_STATUS, which is the EDF status specified on the program definition. See the CEDF\_STATUS option of INQUIRE\_PROGRAM.

#### **CURRENT\_ENTRY\_POINT(name4)**

returns the entry point address of the current program.

#### **CURRENT\_ENVIRONMENT(EXEC|GLUE|PLT|SYSTEM|TRUE|URM)**

returns the environment in which the current program is running—that is, the type of program it is.

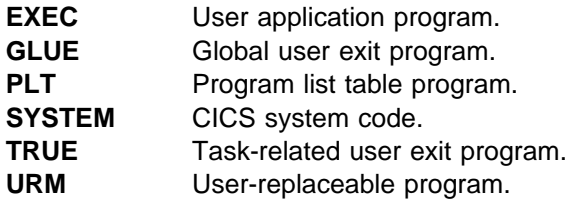

## **CURRENT\_EXECUTION\_SET(DPLSUBSET|FULLAPI)**

returns the API execution set used by the current instance of the program. The value returned is the same as for EXECUTION\_SET (which is the API execution set specified on the program definition) unless this is the first program in a transaction, when the value may be different. This is because the DPLSUBSET attribute applies only to linked-to programs. It is ignored for the first program in a transaction, because this cannot be the target of a DPL call. Therefore, for the first program in a transaction, if EXECUTION\_SET returns DPLSUBSET CURRENT\_EXECUTION\_SET nevertheless returns FULLAPI. See the EXECUTION\_SET option of INQUIRE\_PROGRAM.

### **CURRENT\_LOAD\_POINT(name4)**

returns the load point address of the current program.

#### **CURRENT\_PROGRAM\_LENGTH(name4)**

returns the length of the current program, in bytes, expressed in binary.

#### **CURRENT\_PROGRAM\_NAME(name8)**

returns the name of the program that is currently running.

### **INVOKING\_ENVIRONMENT (EXEC|GLUE|PLT|SYSTEM|TRUE|URM)**

returns the environment from which the current program was invoked. The values are as described for CURRENT\_ENVIRONMENT.

#### **INVOKING\_PROGRAM\_NAME(name8)**

returns the name of the most recent program to invoke the current program, which was not itself a global user exit or task-related user exit program.

#### **RETURN\_PROGRAM\_NAME(name8)**

returns the name of the program to which control will be returned, after any intermediate global user exit or task-related user exit programs have completed.

#### **RESPONSE and REASON values for INQUIRE\_CURRENT\_PROGRAM:**

RESPONSE REASON

OK None EXCEPTION NO\_CURRENT\_PROGRAM DISASTER LOCK\_ERROR ABEND INVALID None KERNERROR None PURGED None

# **The SET\_PROGRAM call**

SET\_PROGRAM allows you to set selected attributes in the definition of a specified program.

# **SET\_PROGRAM**  DFHPGISX [CALL,] [CLEAR,] [IN, FUNCTION(SET PROGRAM), {PROGRAM\_NAME(name8 | string | 'string')| PROGRAM\_TOKEN(name8) }, ] [AVAIL STATUS(DISABLED|ENABLED),] [CEDF\_STATUS(CEDF|NOCEDF),] [EXECUTION\_KEY(CICS|USER),] [EXECUTION\_SET(DPLSUBSET|FULLAPI),] [PROGRAM\_ATTRIBUTE(RELOAD|RESIDENT|REUSABLE|TRANSIENT),] [PROGRAM\_TYPE(PRIVATE|SHARED|TYPE\_ANY),] [PROGRAM\_USAGE(APPLICATION|NUCLEUS),] [REQUIRED\_AMODE(24|31|AMODE\_ANY),] [REQUIRED\_RMODE(24|RMODE\_ANY),]] [OUT, RESPONSE(name1  $| \cdot \rangle$ , REASON(name1  $| \cdot \rangle$ ]

## **AVAIL\_STATUS(DISABLED|ENABLED)**

specifies whether the program can be used—that is, whether or not it is enabled.

# **CEDF\_STATUS(CEDF|NOCEDF)**

specifies whether, when the program is running under the control of the CICS execution diagnostic facility (EDF), EDF diagnostic screens are displayed.

# **EXECUTION\_KEY(CICS|USER)**

specifies the key in which CICS is to give control to the program, which determines whether the program can modify CICS-key storage.

- **CICS** CICS gives control to the program in CICS key. The program is loaded into a CICS dynamic storage area (DSA), above or below the 16MB line; that is, the CDSA or ECDSA, depending on its residency mode (RMODE) attribute as defined to the linkage-editor.
- **USER** CICS gives control to the program in user key. The program is loaded into a user DSA, above or below the 16MB line; that is, the UDSA or EUDSA, depending on its residency mode (RMODE) attribute as defined to the linkage-editor.

**Note:** If the program has been link-edited as reentrant with AMODE(31),RMODE(ANY), the EXECUTION\_KEY option is ignored, and it is loaded into the extended readonly DSA (ERDSA). For details of the type of storage allocated for the ERDSA, see the RENTPGM system initialization parameter.

#### **EXECUTION\_SET(DPLSUBSET|FULLAPI)**

specifies whether CICS is to link to and run the program as if it were running in a remote CICS region.

**Note:** EXECUTION SET applies only to local program definitions. Its purpose is to test programs in a local CICS environment as if they were running as DPL programs.

- **DPLSUBSET** CICS links to and runs the program with the API restrictions of a remote DPL program. The program can use only a subset of the CICS API.
- **FULLAPI** CICS links to and runs the program without the API restrictions of a remote DPL program. The program can use the full CICS API.

#### **PROGRAM\_ATTRIBUTE(RELOAD|RESIDENT|REUSABLE|TRANSIENT)**

specifies the residency status of the program—that is, when its storage is to be released.

- **RELOAD** The program is not reusable, and therefore several copies may be loaded. A copy is removed from storage when a RELEASE\_PROGRAM call (for that copy) is issued.
- **RESIDENT** At any one time there will be no more than a single copy of the program in storage, and this will not be removed unless deleted. RESIDENT programs must be at least quasireentrant. Any program of PROGRAM\_TYPE SHARED is RESIDENT by default.
- **REUSABLE** Similar to RESIDENT, except that a REUSABLE program that is not in use can be removed from storage by CICS, for storage optimization reasons.
- **TRANSIENT** Similar to RESIDENT, except that a TRANSIENT program is removed from storage as soon as its user count drops to zero.

#### **PROGRAM\_NAME(name8 | string | 'string')**

specifies the name of the program whose attributes are to be changed.

**name8** The name of a location containing an 8-byte program name. string **A** string of characters naming the program. **'string'** A string of characters in quotation marks. The string length is set to 8 by padding with blanks or truncating.

# **PROGRAM\_TOKEN(name8)**

specifies a token identifying the program.

**name8** The name of a location containing an 8-byte token obtained from a previous INQUIRE\_PROGRAM, INQUIRE\_CURRENT\_PROGRAM, START\_BROWSE\_PROGRAM, or GET\_NEXT\_PROGRAM call.

# **PROGRAM\_TYPE(PRIVATE|SHARED|TYPE\_ANY)**

specifies where the program is to be loaded from.

**PRIVATE** The program is in the LIBDEF search chain for the CICS job. A PRIVATE program need not be reentrant, and is given only limited protection against unauthorized overwriting. The degree of protection depends on the type of dynamic storage area into which the program is loaded (see the description of the PROGRAM\_TYPE option of the DEFINE\_PROGRAM call). **SHARED** The program is located in the shared virtual area (SVA), is reentrant, and is protected.

**TYPE\_ANY** Either the LIBDEF search chain or the SVA copy of the program can be used, though preference is given to the SVA copy.

### **PROGRAM\_USAGE(APPLICATION|NUCLEUS)**

specifies whether the program is used as a CICS nucleus program or as a user application program.

### **REQUIRED\_AMODE(24|31|AMODE\_ANY)**

specifies the addressing mode of the program. If, during subsequent processing, no copy of the program that meets the defined addressing requirement can be found, an exception occurs.

#### **Notes:**

- 1. AMODE\_ANY and 31 have identical meanings for this function.
- 2. You cannot use this option to override the link-edited addressing mode of the program.

# **REQUIRED\_RMODE(24|AMODE\_ANY)**

specifies the residency mode of the program (that is, whether it is to be loaded above or below the 16MB line). If, during subsequent processing, no copy of the program that meets the defined residency requirement can be found, an exception occurs.

**Note:** You cannot use this option to override the link-edited residency mode of the program.

#### **RESPONSE and REASON values for SET\_PROGRAM:**

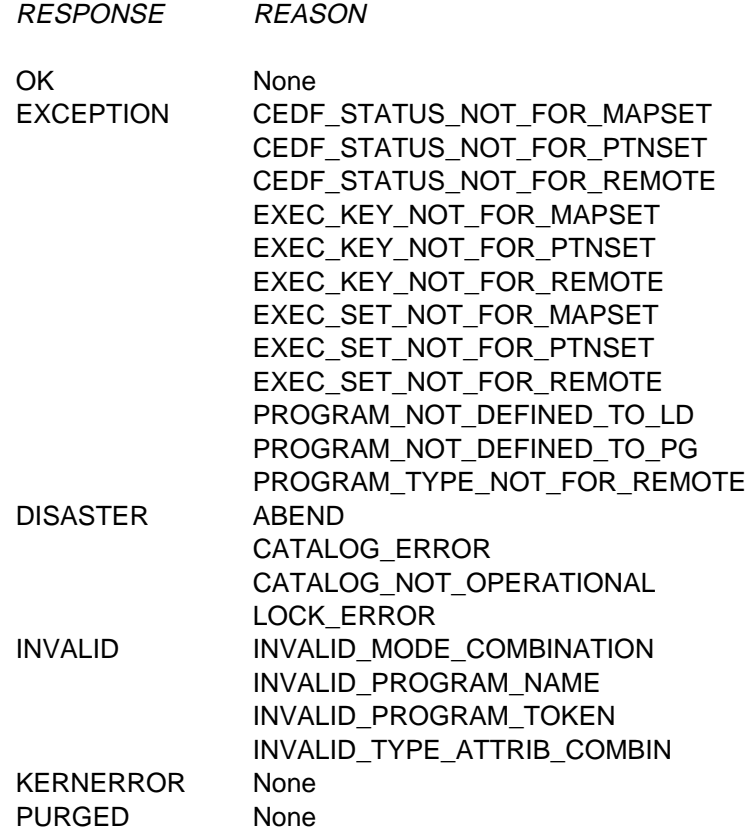

**Note:** For more detail, refer to the explanation of RESPONSE and REASON in "General form of an XPI call" on page 240.

# **The START\_BROWSE\_PROGRAM call**

START\_BROWSE\_PROGRAM returns a token that enables you to begin browsing through program definitions, optionally starting at the definition of a specified program.

### **START\_BROWSE\_PROGRAM**

```
DFHPGISX [CALL,]
       [CLEAR,]
       [IN,
       FUNCTION(START_BROWSE_PROGRAM),
       [PROGRAM_NAME(name8 | string | 'string'),]]
       [OUT,
        BROWSE_TOKEN(name4)
       RESPONSE(name1 | \star \rangle,
       REASON(name1 | \cdot \rangle]
```
### **BROWSE\_TOKEN(name4)**

returns a token to be used on a GET\_NEXT\_PROGRAM call, to initiate a sequential browse of program definitions.

**name4** The name of a location to receive a 4-byte token.

## **PROGRAM\_NAME(name8 | string | 'string')**

specifies the name of the program whose definition you want to look at first. The browsing sequence is alphabetical. If there is no program with the specified name, CICS returns a token for the next definition in the alphabetic sequence. If you do not specify a program, CICS returns a token for the first definition.

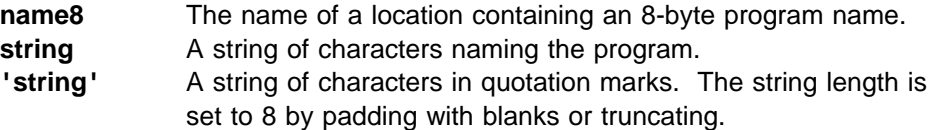

#### **RESPONSE and REASON values for START\_BROWSE\_PROGRAM:**

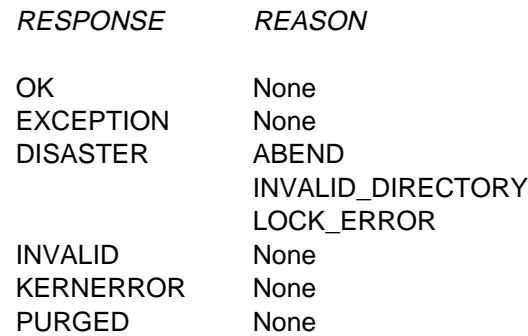

**Note:** For more detail, refer to the explanation of RESPONSE and REASON in "General form of an XPI call" on page 240.

# **The GET\_NEXT\_PROGRAM call**

GET\_NEXT\_PROGRAM allows you to inquire on the next program definition during a browse sequence initiated by START\_BROWSE\_PROGRAM. The browsing sequence is alphabetical. The end of the alphabetic list of definitions is indicated by an 'END\_LIST' exception response.

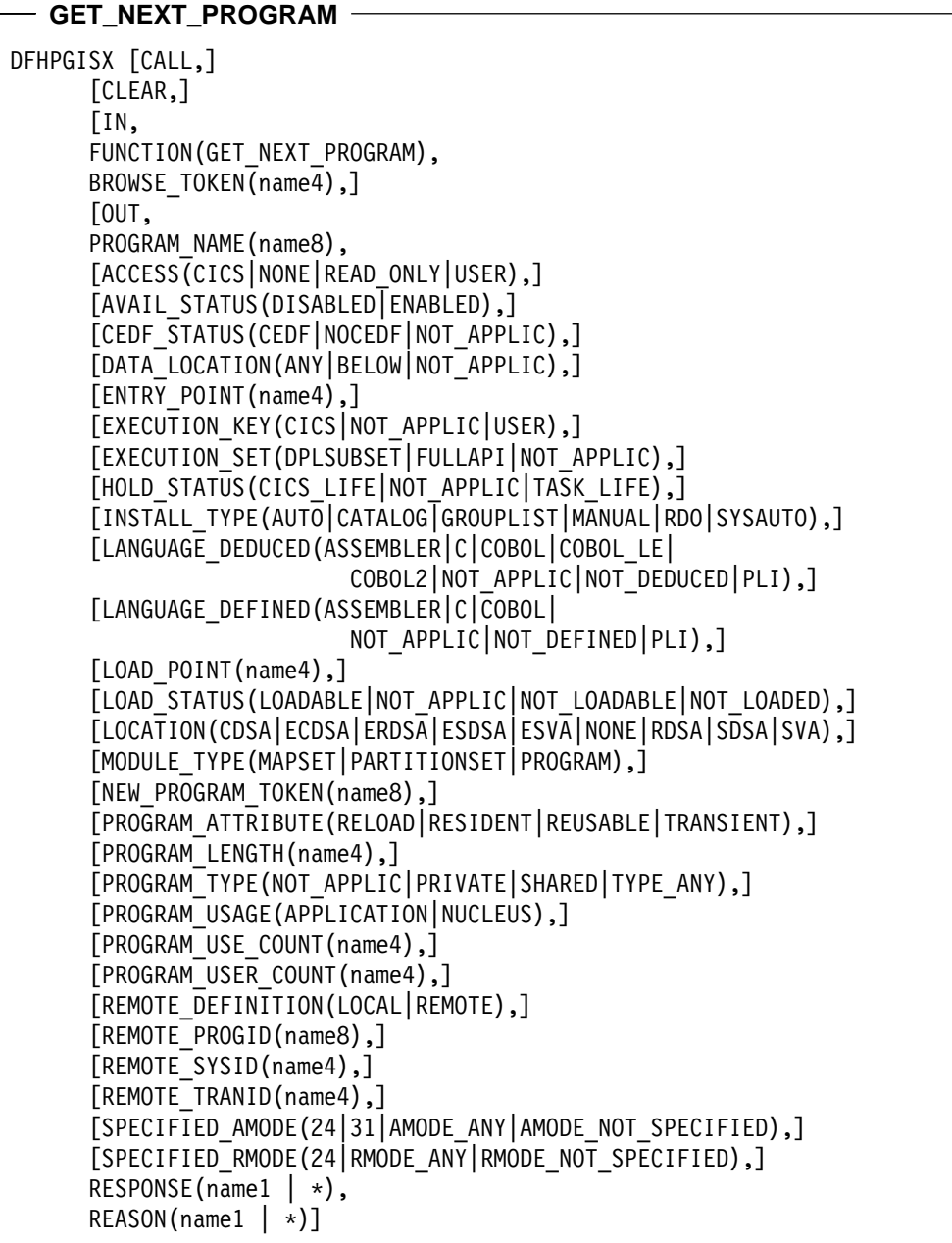

**Note:** The options not described in the following list are identical to the equivalent options of the INQUIRE\_PROGRAM call.

# **BROWSE\_TOKEN(name4)**

specifies a token identifying the definition to be browsed. This can be either the token returned in the NEW\_PROGRAM\_TOKEN field of the last GET\_NEXT\_PROGRAM call, or that in the BROWSE\_TOKEN field of the START\_BROWSE\_PROGRAM call (this token is updated after every GET\_NEXT\_PROGRAM call).

**name4** The name of a location containing a 4-byte token.

# **NEW\_PROGRAM\_TOKEN(name8)**

RESPONSE REASON

returns a token that identifies the next definition in the browse sequence. You can use it in the BROWSE\_TOKEN field of your next GET\_NEXT\_PROGRAM call (or END\_BROWSE\_PROGRAM call, if you want to end the sequence). You can also use it in the PROGRAM\_TOKEN field of INQUIRE\_ and SET\_PROGRAM calls.

**name8** The name of a location to receive an 8-byte token that identifies the next program definition.

# **RESPONSE and REASON values for GET\_NEXT\_PROGRAM:**

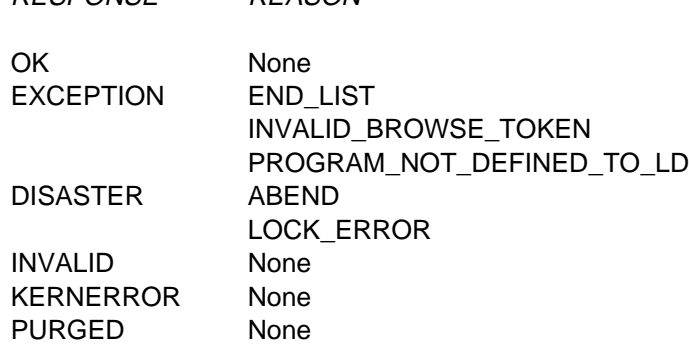

**Note:** For more detail, refer to the explanation of RESPONSE and REASON in "General form of an XPI call" on page 240.

# **The END\_BROWSE\_PROGRAM call**

END\_BROWSE\_PROGRAM allows you to end a browse of program definitions initiated by START\_BROWSE\_PROGRAM.

#### - END BROWSE PROGRAM -

```
DFHPGISX [CALL,]
      [CLEAR,]
      [IN,
      FUNCTION(END BROWSE PROGRAM),
       BROWSE_TOKEN(name4),]
       [OUT,
      RESPONSE(name1 | *),
      REASON(name1 | \star \rangle]
```
# **BROWSE\_TOKEN(name4)**

specifies either the token returned in the NEW\_PROGRAM\_TOKEN field of the last GET\_NEXT\_PROGRAM call, or that in the BROWSE\_TOKEN field of the

START\_BROWSE\_PROGRAM call (this token is updated after every GET\_NEXT\_PROGRAM call).

#### **RESPONSE and REASON values for END\_BROWSE\_PROGRAM:**

RESPONSE REASON OK None EXCEPTION INVALID\_BROWSE\_TOKEN DISASTER ABEND

 LOCK\_ERROR INVALID None KERNERROR None PURGED None

**Note:** For more detail, refer to the explanation of RESPONSE and REASON in "General form of an XPI call" on page 240.

# **The INQUIRE\_AUTOINSTALL call**

INQUIRE\_AUTOINSTALL returns information about the current settings of the autoinstall function for programs, mapsets, and partitionsets.

#### - INQUIRE AUTOINSTALL  $-$

```
DFHPGAQX [CALL,]
      [CLEAR,]
      [IN,
      FUNCTION(INQUIRE AUTOINSTALL),]
       [OUT,
       [AUTOINSTALL_CATALOG (ALL|MODIFY|NONE),]
       [AUTOINSTALL EXIT NAME(name8),]
       [AUTOINSTALL_STATE (ACTIVE|INACTIVE),]
      RESPONSE(name1 | * \rangle,
      REASON(name1 |\star\rangle]
```
#### **AUTOINSTALL\_CATALOG(ALL|MODIFY|NONE)**

returns the catalog status for autoinstalled program definitions.

**ALL** All autoinstalled program, map, and partitionset definitions are cataloged. **MODIFY** Autoinstalled program, map, and partitionset definitions are recorded on the CICS global catalog only if they are modified by a SET PROGRAM command after being autoinstalled. **NONE** No autoinstalled program, map, or partitionset definitions are cataloged.

#### **AUTOINSTALL\_EXIT\_NAME(name8)**

is the name of the user-replaceable autoinstall control program for programs, mapsets, and partitionsets.

# **AUTOINSTALL\_STATE(ACTIVE|INACTIVE)**

returns the status of the program autoinstall function.

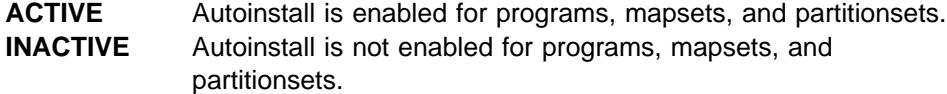

**RESPONSE and REASON values for INQUIRE\_AUTOINSTALL:**

RESPONSE REASON

OK None EXCEPTION None DISASTER None INVALID INVALID\_FUNCTION KERNERROR None PURGED None

**Note:** For more detail, refer to the explanation of RESPONSE and REASON in "General form of an XPI call" on page 240.

# **The SET\_AUTOINSTALL call**

SET\_AUTOINSTALL enables you to change the settings of the autoinstall function for programs, mapsets, and partitionsets.

#### **SET\_AUTOINSTALL**

```
DFHPGAQX [CALL,]
      [CLEAR,]
      [IN,
      FUNCTION(SET AUTOINSTALL),
      [AUTOINSTALL_CATALOG (ALL|MODIFY|NONE),]
      [AUTOINSTALL EXIT NAME(name8),]
      [AUTOINSTALL_STATE (ACTIVE|INACTIVE),]
      [LANGUAGES_AVAILABLE(YES|NO),]]
      [OUT,
      RESPONSE(name1 | *),
      REASON(name1 | *)]
```
## **AUTOINSTALL\_CATALOG(ALL|MODIFY|ALL)**

specifies the catalog status for autoinstalled program definitions.

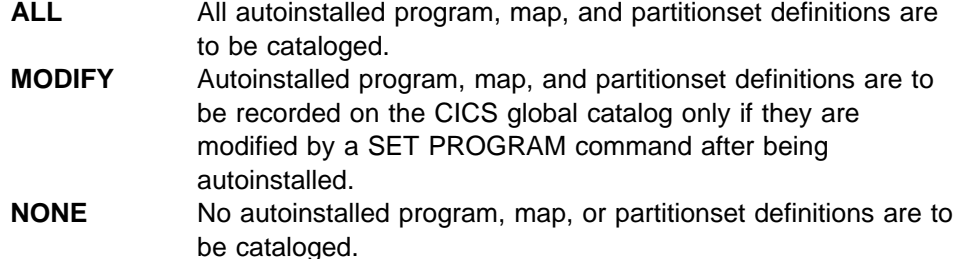

#### **AUTOINSTALL\_EXIT\_NAME(name8)**

specifies the name of the user-replaceable autoinstall control program for programs, mapsets, and partitionsets.

## **AUTOINSTALL\_STATE(ACTIVE|INACTIVE)**

specifies the status of the program autoinstall function.

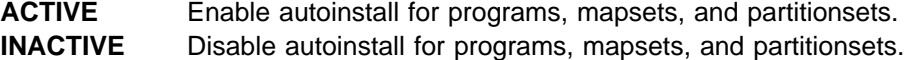

### **LANGUAGES\_AVAILABLE(YES|NO)**

specifies whether the autoinstall control program can be called. It can only be called after language establishment.

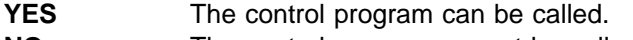

**NO** The control program cannot be called.

# **RESPONSE and REASON values for SET\_AUTOINSTALL:**

RESPONSE REASON OK None EXCEPTION None DISASTER None INVALID INVALID\_FUNCTION KERNERROR None PURGED None

**Note:** For more detail, refer to the explanation of RESPONSE and REASON in "General form of an XPI call" on page 240.

# **State data access functions**

The state data access functions allow you to inquire on and set certain system data in the AP domain.

# **The INQ\_APPLICATION\_DATA call**

The INQ\_APPLICATION\_DATA call enables you to inquire on application system data in the AP domain.

```
 INQ_APPLICATION_DATA
```

```
 DFHAPIQX [CALL,]
   [CLEAR,]
   [IN,
   FUNCTION(INQ_APPLICATION_DATA),]
   [OUT,
   [DSA(name4 | (Rn) | * ),][EIB(name4 | (Rn) | * ),][RSA(name4 | (Rn) | * ),][SYSEIB(name4 | (Rn) | * ),][TCTUA(name4 | (Rn) | * ),][TCTUASIZE(name4 | * ),][TWA(name4 | (Rn) | * ),][TWASIZE(name4 | (Rn) | * ),]RESPONSE (name1 | * \rangle,
   REASON (name1 | * )]
```
# **DSA(name4 | (Rn | \* )**

returns the head of the chain of dynamic storage used by application programs to make them reentrant (for example, for assembler programs, the DFHEISTG storage).

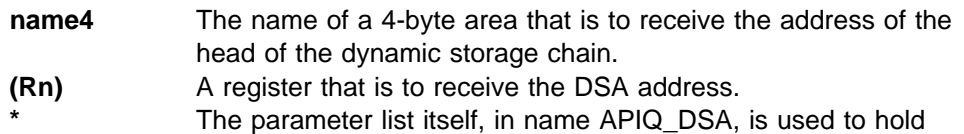

the address.

# **EIB(name4 | (Rn) | \*)**

returns the address of the EXEC interface block (EIB) for the current task.

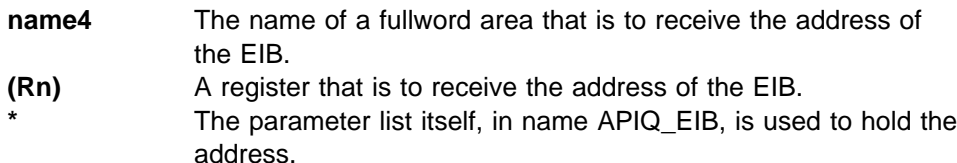

# **RSA(name4 | (Rn | \* )**

returns the address of the register save area for the current task.

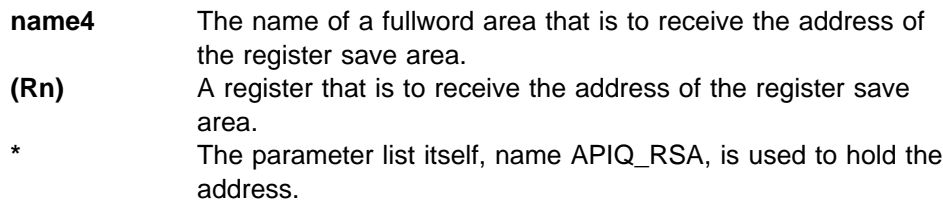

# **SYSEIB(name4 | (Rn) | \*)**

returns the address of the system EXEC interface block of the current task.

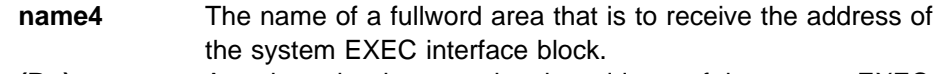

- **(Rn)** A register that is to receive the address of the system EXEC interface block.
- **\*** The parameter list itself, name APIQ\_SYSEIB, is used to hold the address.

# **TCTUA(name4 | (Rn) | \*)**

the address.

returns the address of the terminal control table user area (TCTUA) for the current task.

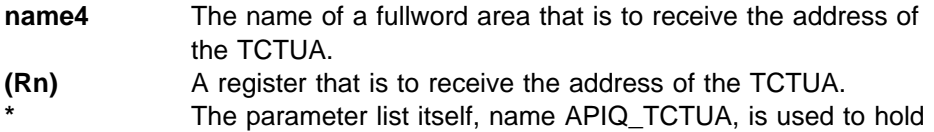

# **TCTUASIZE(name4 | (Rn) | \*)**

returns the length in bytes of the TCTUA for the current task.

- **name4** The name of a 4-byte area that is to receive the length in bytes of the TCTUA.
- **(Rn)** A register that is to receive the length of the TCTUA. **\*** The parameter list itself, name APIQ\_TCTUASIZE, is used to hold the length of the TCTUA.

# **TWA(name4 | (Rn) | \*)**

returns the address of the transaction work area.

- **name4** The name of a fullword area that is to receive the address of the TWA.
- **(Rn)** A register that is to receive the address of the TWA. **\*** The parameter list itself, name APIQ\_TWA, is used to hold the address of the TWA.

# **TWASIZE(name4 | (Rn) | \*)**

RESPONSE REASON

returns the length, in bytes, of the transaction work area (TWA).

**name4** The name of a 4-byte area that is to receive the length, in bytes, of the TWA. **(Rn)** A register that is to receive the length of the TWA. **\*** The parameter list itself, name APIQ\_TWASIZE, is used to hold the length of the TWA.

# **RESPONSE and REASON values for INQ\_APPLICATION\_DATA:**

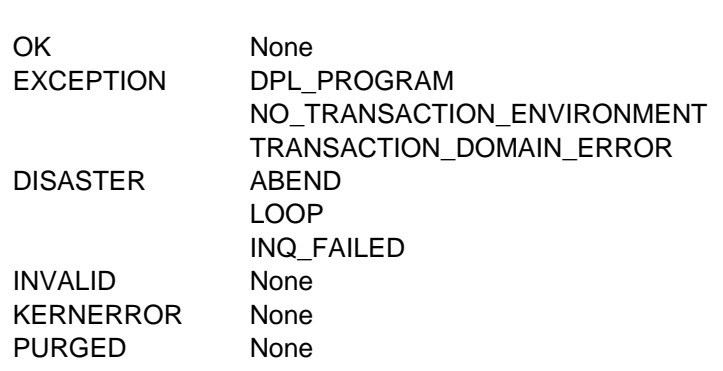

**Note:** For more detail, refer to the explanation of RESPONSE and REASON in "General form of an XPI call" on page 240.

# **The INQUIRE\_SYSTEM call**

The INQUIRE\_SYSTEM call gives you access to CICS system data in the AP domain.

```
 INQUIRE_SYSTEM 
 DFHSAIQX [CALL,]
  [CLEAR,]
  [IN,
  FUNCTION(INQUIRE SYSTEM),
  [GMMTEXT(name4),]]
  [OUT,
  [AKP(name4 | *),][CICSREL(name4 | *),][CICSSTATUS(ACTIVE | FINALQUIESCE | FIRSTQUIESCE |
                       INITIALIZING),]
  [CICSSYS(name1 | *),]
  [CICSTSLEVEL(name6 | *),][CWA(name4 | (Rn) | \star),][CWALENGTH(name2 \mid *),][DATE(name4|*),]
   [DTRPRGRM(name8 | \star),][GMMLENGTH(name2 \mid *),
   [GMMTRANID(name4 | *),][INITSTATUS(FIRSTINIT | INITCOMPLETE | SECONDINIT |
                     THIRDINIT),]
  [JOBNAME(name8 | *),][OPREL(name4 | *),][ OPSYS(name1 | \star),
  [PLTPI(name2 | *),][SECURITYMGR(EXTSECURITY | NOSECURITY),]
  [SHUTSTATUS(CANCELLED | CONTROLSHUT | NOTSHUTDOWN | SHUTDOWN),]
  [STARTUP(COLDSTART | EMERGENCY | WARMSTART),]
  [STATE(name4 | \star),][TERMURM(name8 | *),][TIMEOFDAY(name4 \mid *),][XRFSTATUS(NOXRF | PRIMARY | TAKEOVER),]
  RESPONSE (name1 | *),
  REASON (name1 | * )]
```
# **AKP(name4 | \*)**

returns the activity keypointing frequency of the CICS region.

**name4** The name of a 4-byte location that is to receive the frequency value

#### **CICSREL(name4 | \*)**

returns the release under which the CICS region is running.

- **name4** The name of a 4-byte location that is to receive the release characters as hexadecimal values.
- **CICSSTATUS(ACTIVE|FINALQUIESE|FIRSTQUIESCE|INITIALIZING)** returns the status of the CICS region.

**ACTIVE** The CICS region is active and ready to receive work.

- **FINALQUIESCE** The CICS region is shutting down, and is in the final stage of quiescing.
- **FIRSTQUIESCE** The CICS region is shutting down, and is in the first stage of quiescing.
- **INITIALIZING** The CICS region is initializing.

#### **CICSSYS(name1 | \*)**

returns the operating system for which the running CICS has been built.

**name1** The name of a 1-byte area that is to receive the hexadecimal character representing the operating system. A value of "F" represents VSE/ESA.

#### **CICSTSLEVEL(name6 | \*)**

returns the release of CICS Transaction Server under which CICS is running.

**name6** The name of a 6-byte area that is to receive the release characters as hexadecimal values. The value is in the form vvrrmm. CICS Transaction Server for VSE/ESA Release 1 returns X'010100'.

#### **CWA(name4 | (Rn) | \*)**

returns the address of the common work area.

- **name4** The name of a 4-byte field that is to receive the address of the CWA.
- **(Rn)** A register to receive the address of the CWA.

#### **CWALENGTH(name2 | \*)**

returns the length in bytes of the CWA.

**name2** The name of a 2-byte field that is to receive the length of the CWA.

#### **DATE(name4 | \*)**

returns today's date in packed-decimal form—4-bytes **0iyydddc**, where:

**i** is a century indicator. (0=1900, 1=2000, 2=2100, and so on.) **yy**=years **ddd**=days **c** is the sign.

**name4** The name of a 4-byte location that is to receive the date.

#### **DTRPRGRM(name8 | \*)**

returns the name of the dynamic transaction routing program.

**name8** The name of an 8-byte area that is to receive the name of the dynamic transaction routing program.

#### **GMMLENGTH(name2 | \*)**

returns the length in bytes of the "good morning" message.

**name2** The name of a 2-byte area that is to receive the length of the good morning message.

#### **GMMTEXT(name4)**

specifies the address of an area of storage, at least 244 bytes in length and owned by the caller, into which CICS is to return the good morning message. **name4** The address of an area of storage that is to receive the good morning message.

**Note:** The GMMTEXT parameter must follow the IN statement as an input parameter.

#### **GMMTRANID(name4 | \*)**

returns the transaction identifier of the CICS good morning transaction.

**name4** The name of a 4-byte area that is to receive the CICS good morning transaction id.

### **INITSTATUS(FIRSTINIT|INITCOMPLETE|SECONDINIT|THIRDINIT)**

returns a value indicating the stage reached during CICS initialization.

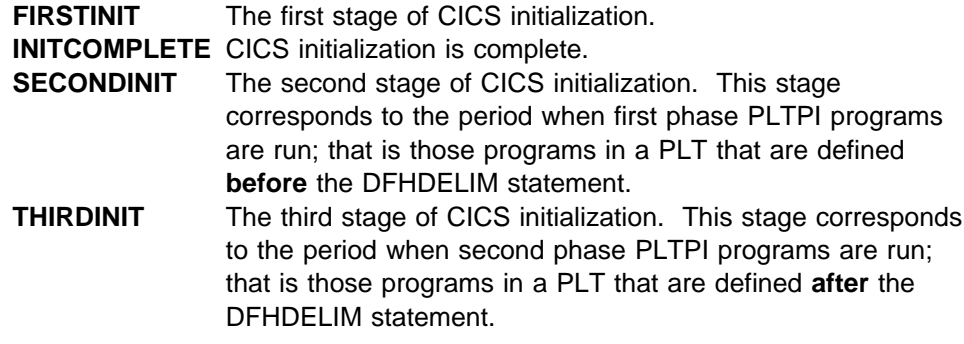

#### **JOBNAME(name8 | \*)**

returns the 8-character VSE/ESA job name under which the CICS region is running.

**name8** The name of a 8-byte area that is to receive the VSE/ESA job name.

#### **OPREL(name2 | \*)**

returns the release number of the currently running operating system

**name2** The name of a 2-byte area that is to receive, as a half-word binary value, the release number of the operating system.

#### **OPSYS(name1 | \*)**

returns the type of operating system on which the CICS regions is running.

**name1** The name of a 1-byte area that is to receive the hexadecimal character representing the operating system on which CICS is running. A value of "F" represents VSE/ESA.

#### **PLTPI(name2 | \*)**

returns the suffix that identifies the program list table (PLT) containing the list of programs to be run during CICS initialization—the program list table post initialization (PLTPI) list.

**name2** The name of a 2-byte area that is to receive the suffix.

## **SECURITYMGR(EXTSECURITY|NOSECURITY)**

returns a value ndicating whether security is active.

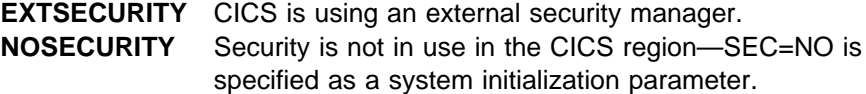

#### **SHUTSTATUS(CANCELLED|CONTROLSHUT|NOTSHUTDOWN|SHUTDOWN)**

returns the shutdown status of the CICS region.

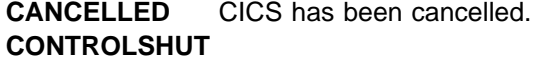

CICS is performing a controlled shutdown; that is, a normal shutdown with a warm keypoint.

# **NOTSHUTDOWN**

CICS is not in shutdown mode.

**SHUTDOWN** CICS is performing an immediate shutdown.

#### **STARTUP(COLDSTART|EMERGENCY|WARMSTART)**

returns the type of startup the CICS region performed.

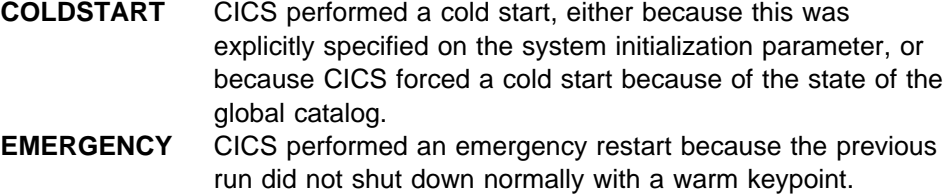

**WARMSTART** CICS performed a warm restart following the normal shutdown of the previous run.

# **STARTUPDATE(name4 | \*)**

returns the start-up-date of this CICS region in packed-decimal form—4-bytes **0iyydddc**, where:

**i** is a century indicator. (0=1900, 1=2000, 2=2100, and so on.) **yy**=years **ddd**=days **c** is the sign.

**name4** The name of a 4-byte location that is to receive the startup date of this CICS system.

#### **TERMURM(name8 | \*)**

returns the name of the autoinstall user program for terminals.

**name8** The name of an 8-byte area that is to receive the name of the autoinstall user program for terminals.

#### **TIMEOFDAY(name4 | \*)**

returns the current time-of-day in packed decimal form (4-bytes **hhmmsstc** where **hh**=hours, **mm**=minutes, **ss**=seconds, **t**=tenths of a second, and **c** is the sign).

**name4** The name of a 4-byte location that is to receive the time.

#### **XRFSTATUS(NOXRF|PRIMARY|TAKEOVER)**

returns the XRF status of the CICS region.

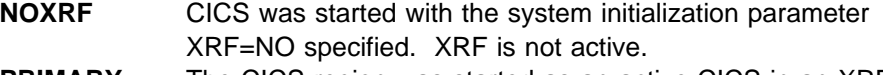

- **PRIMARY** The CICS region was started as an active CICS in an XRF environment.
- **TAKEOVER** The CICS region was started as an alternate CICS, with the START=STANDBY system initialization parameter.

#### **RESPONSE and REASON values for INQUIRE\_SYSTEM**

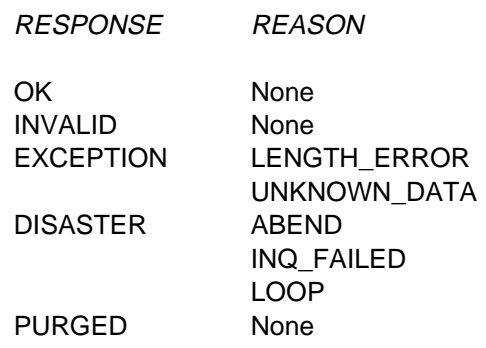

**Note:** For more detail, refer to the explanation of RESPONSE and REASON in "General form of an XPI call" on page 240.

# **The SET\_SYSTEM call**

The SET\_SYSTEM call allows you to set CICS system data values in the AP domain.

```
 SET_SYSTEM 
 DFHSAIQX [CALL,]
  [CLEAR,]
   [IN,
   FUNCTION(SET SYSTEM),
   [AKP(name4 | (Rn) ),][DTRPRGRM(name8 | string | 'string'),]
   [GMMLENGTH(name2 | (Rn) | expression),]
   [GMMTEXT(name8 | (Rn)),]][OUT,
   RESPONSE (name1 | * \rangle,
   REASON (name1 \mid * )]
```
# **AKP(name4 | (Rn) )**

specifies the activity keypointing frequency of the CICS region.

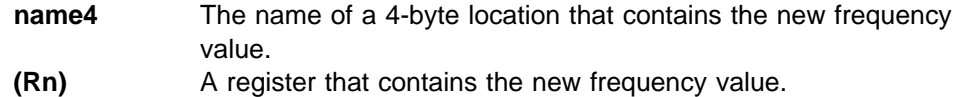

# **DTRPRGRM(name8 | string | 'string')**

specifies the name of the dynamic transaction routing program.

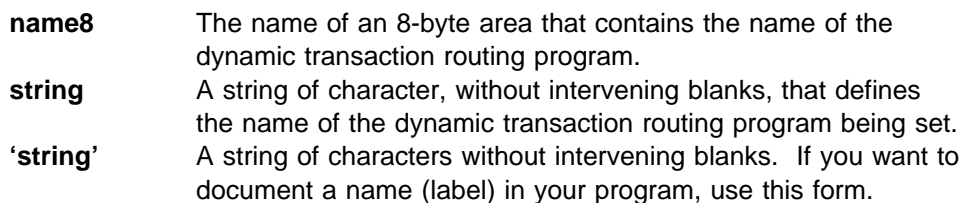

#### **GMMLENGTH(name2 | (Rn))**

specifies the length of the new "good morning" message supplied by the GMMTEXT parameter.

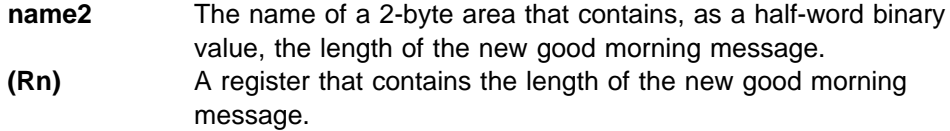

### **GMMTEXT(name4 | (Rn))**

specifies the new good morning message.

- **name4** The name of a 4-byte location that contains the address of a storage area (up to a maximum of 246 bytes long) that contains the good morning message.
- **(Rn)** A register that contains the address of a storage area (up to a maximum of 246 bytes long) that contains the good morning message.

### **RESPONSE and REASON values for SET\_SYSTEM:**

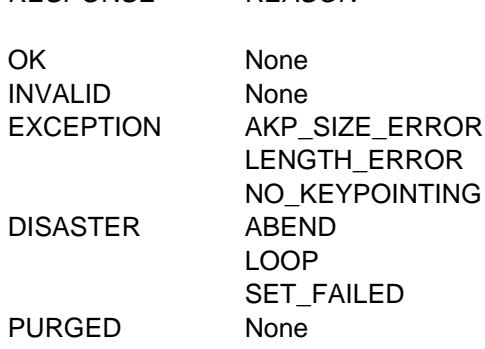

RESPONSE REASON

**Note:** For more detail, refer to the explanation of RESPONSE and REASON in "General form of an XPI call" on page 240.

# **Storage control functions**

There are six XPI storage control functions. These are the DFHSMMCX macro calls GETMAIN, FREEMAIN, INQUIRE\_ELEMENT\_LENGTH, and INQUIRE\_TASK\_STORAGE, and the DFHSMSRX calls INQUIRE\_ACCESS and INQUIRE\_SHORT\_ON\_STORAGE.

**DFHSMMCX calls cannot be used** in any exit program invoked from any global user exit point in the:

- Dispatcher domain
- Dump domain
- Journal control program
- Monitor domain
- Statistics domain
- Transient data program

# **The GETMAIN call**

GETMAIN acquires an element of storage for use by your exit program. You can ask for a particular CLASS of storage, and you can request that it be initialized to a single-byte value.

Storage in the following classes, acquired by a GETMAIN call, is released by CICS when the TCA being used at the time of the acquisition terminates:

 CICS CICS24 USER USER24

In contrast, storage in the following classes is **not** released automatically at task-end: you should use the FREEMAIN call to release it:

 SHARED\_CICS24 SHARED\_CICS SHARED\_USER24 SHARED\_USER **TERMINAL** 

In addition, some user exits may be invoked from system tasks, and in these circumstances storage is not released until the next CICS shutdown. Therefore you should use FREEMAIN to release all storage areas acquired by GETMAIN as soon as you have finished using them.

```
 GETMAIN 
DFHSMMCX [CALL,]
      [CLEAR,]
      [IN,
       FUNCTION(GETMAIN),
      GET LENGTH(name4 | (Rn) | expression),
       STORAGE_CLASS(CICS|CICS24|LINE|SHARED_CICS|SHARED_CICS24|
                      SHARED_USER|SHARED_USER24|TERMINAL|USER|USER24),
       SUSPEND(YES|NO),
      [INITIAL_IMAGE(name1 | literalconst),]
      [TCTTE ADDRESS(name4 |(Ra)),]]
      [OUT,
      ADDRESS(name4 | (Rn) | *),
      RESPONSE(name1 | *),
      REASON(name1 | \cdot \rangle]
```
# **ADDRESS(name4 | (Rn) | \*)**

returns the address of the storage obtained by the call.

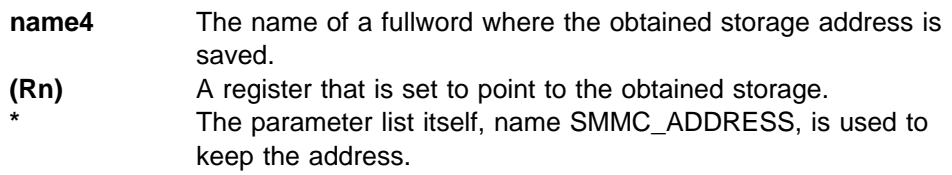

# **GET\_LENGTH(name4 | (Rn) | expression)**

specifies the number of bytes of storage you want, expressed in any of the following ways:

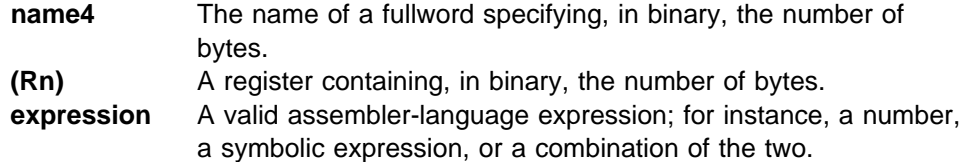

If you request TERMINAL storage, the length you specify should not include the length of the storage accounting area (SAA), and the maximum length you can specify is 65 515 bytes. CICS storage management adds an 8-byte SAA, and the address returned by the XPI call is that of the start of the SAA.

If you request CICS24, CICS, USER24, USER, SHARED\_CICS24, SHARED CICS, SHARED USER24, or SHARED USER storage, you need only specify the length needed by your program. The address returned is that of the start of your data storage. The maximum size of storage for these storage classes is the same as the size of the DSA from which they are allocated.

# **INITIAL\_IMAGE(name1 | literalconst)**

specifies the initializing pattern. For example, you might want to set the acquired storage to binary zeros.

- **name1** The name of a location where the one-byte initializing pattern is stored.
- **literalconst** A number in the form of a literal, for example B'00000000', X'FF', X'FC', '0', or an equate symbol with a similar value.

# **STORAGE\_CLASS(CICS|CICS24|LINE|SHARED\_CICS|SHARED\_CICS24| SHARED\_USER|SHARED\_USER24|TERMINAL|USER|USER24)**

specifies the class of the storage that is the subject of the call. The values you can assign to this option, and the type of storage each represents, are listed in Table 105.

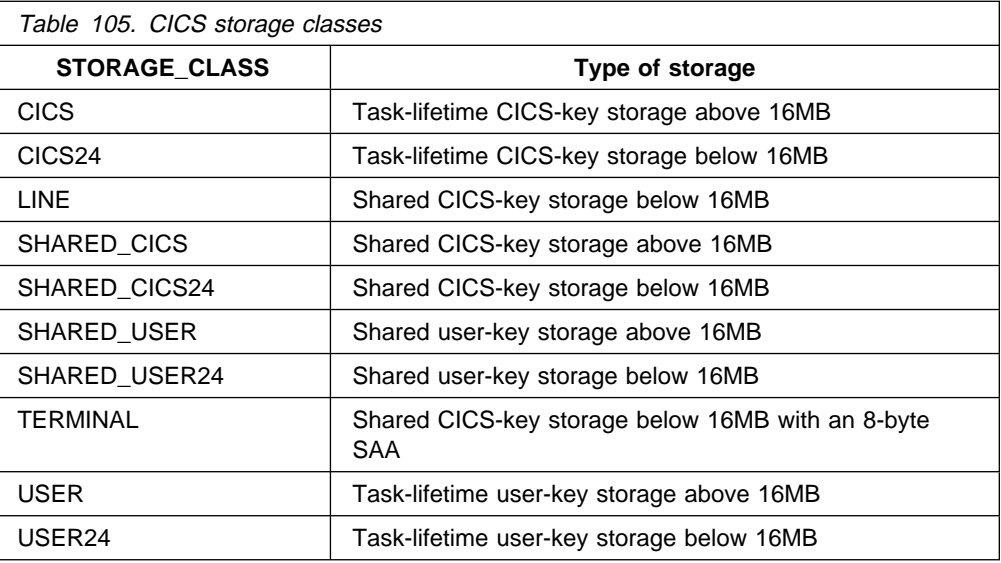

You must specify a storage class on a GETMAIN request. On a FREEMAIN request it is an optional parameter, and any value that you specify is not checked by CICS.
#### **SUSPEND(YES|NO)**

specifies whether to suspend your request if there is less storage available than you have asked for on the GET\_LENGTH option.

#### **TCTTE\_ADDRESS(name4 | (Ra))**

specifies the address of the terminal control table terminal entry (TCTTE). On GETMAIN requests, you must code this option if, on the STORAGE\_CLASS option, you specify a class of TERMINAL. On FREEMAIN requests, you must code it if you are freeing TERMINAL-class storage.

**Note:** Before obtaining TERMINAL class storage, ensure that the task is running under a terminal. To do this, issue an INQUIRE\_TRANSACTION XPI call; the FACILITY\_TYPE option returns the type of principal facility associated with the task.

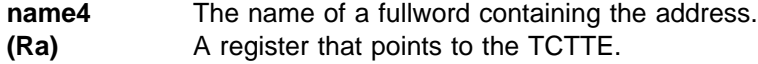

#### **RESPONSE and REASON values for GETMAIN:**

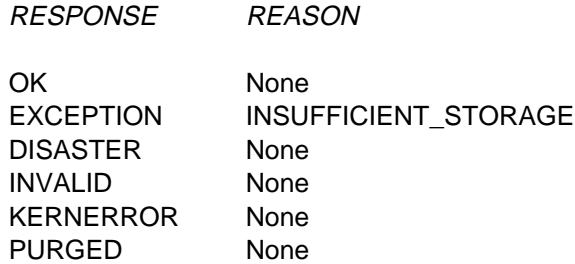

#### **Notes:**

- 1. For more detail, refer to the explanation of RESPONSE and REASON in "General form of an XPI call" on page 240.
- 2. 'INSUFFICIENT\_STORAGE' is returned if the GETMAIN request was specified with SUSPEND(NO), and there was not enough storage available to satisfy the request.
- 3. 'PURGED' is returned if the GETMAIN request was specified with SUSPEND (YES), there was not enough storage to satisfy the request, and the task was purged.

# **The FREEMAIN call**

FREEMAIN releases an area of storage that is currently allocated to your exit program.

```
 FREEMAIN 
DFHSMMCX [CALL,]
      [CLEAR,]
      [IN,
       FUNCTION(FREEMAIN),
      ADDRESS(name4 | (Rn) | \star),
      [STORAGE_CLASS(CICS|CICS24|LINE|SHARED_CICS|SHARED_CICS24|
                     SHARED_USER|SHARED_USER24|TERMINAL|USER|USER24),]
      [TCTTE_ADDRESS(pointer),]]
      [OUT,
      RESPONSE(name1 | * \rangle,
      REASON(name1 | * )]
```
The explanation of the options is the same as that given above for the GETMAIN function.

#### **RESPONSE and REASON values for FREEMAIN:**

OK None EXCEPTION None DISASTER None INVALID None KERNERROR None PURGED None

RESPONSE REASON

**Note:** For more detail, refer to the explanation of RESPONSE and REASON in "General form of an XPI call" on page 240.

### **The INQUIRE\_ACCESS call**

INQUIRE\_ACCESS returns the access-key of an element of storage specified by start address and length. If the element is not wholly contained within one of the CICS dynamic storage areas (DSAs), CICS returns an exception response.

#### **INQUIRE\_ACCESS**

```
DFHSMSRX [CALL,]
      [CLEAR,]
      [IN,
      FUNCTION(INQUIRE ACCESS),
      ELEMENT_ADDRESS(name4 | (Rn) | \star),
      ELEMENT LENGTH(name4 | (Rn) | \star),]
      [OUT,
      ACCESS(CICS | READ_ONLY | USER),
      RESPONSE(name1 | *),
      REASON(name1 | * \rangle]
```
#### **ACCESS(CICS | READ\_ONLY | USER)**

returns the access-key of the storage element.

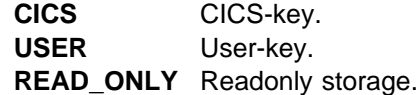

#### **ELEMENT\_ADDRESS(name4 | (Rn) | \*)**

specifies the address of the storage element.

#### **ELEMENT\_LENGTH(name4 | (Rn) | \*)**

specifies the length of the storage element, in bytes. A length of zero is treated as a length of one.

#### **RESPONSE and REASON values for INQUIRE\_ACCESS:**

RESPONSE REASON

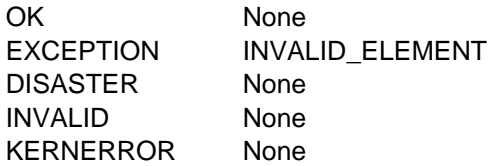

**Note:** For more detail, refer to the explanation of RESPONSE and REASON in "General form of an XPI call" on page 240.

# **The INQUIRE\_ELEMENT\_LENGTH call**

The INQUIRE\_ELEMENT\_LENGTH call's purpose is to enable the caller to pass the address of any part of an element of task-lifetime storage, and to obtain from CICS the start address and the length of the storage element that contains the passed address.

```
- INQUIRE ELEMENT LENGTH -
```

```
DFHSMMCX [CALL,]
        [CLEAR,]
        [IN,
        FUNCTION (INQUIRE ELEMENT LENGTH),
        ADDRESS (name4 | (Rn) \rightarrow),]
        [OUT,
        [ELEMENT_ADDRESS(name4 | (Rn) | *)ELEMENT_LENGTH(name4 | (Rn) | \star),
        RESPONSE (name1 | * \rangle,
        REASON (name1 \mid \star)]
```
#### **ADDRESS(name4 | (Rn) | \*)**

specifies an address that lies within an element of task-lifetime storage of the current task.

CICS accepts addresses that reference the leading or trailing check zones as being valid addresses for the element of storage you are inquiring upon.

#### **ELEMENT\_ADDRESS(name4 | (Rn) | \*)**

returns the start address of the element of task-lifetime storage referenced by the ADDRESS parameter. The start address returned does **not** include the leading check zone.

#### **ELEMENT\_LENGTH(name4 | (Rn) | \*)**

returns the length of the element of task-lifetime storage referenced by the ADDRESS parameter. The length returned does **not** include the leading or trailing check zones.

#### **RESPONSE and REASON values for INQUIRE\_ELEMENT\_LENGTH:**

RESPONSE REASON

OK None EXCEPTION INVALID\_ADDRESS DISASTER None INVALID None KERNERROR None PURGED None

**Note:** For more detail, refer to the explanation of RESPONSE and REASON in "General form of an XPI call" on page 240.

### **The INQUIRE\_SHORT\_ON\_STORAGE call**

The INQUIRE\_SHORT\_ON\_STORAGE call's purpose is to enable the caller to determine whether CICS is short on storage either above or below the 16MB line.

#### **INQUIRE SHORT ON STORAGE -**

DFHSMSRX [CALL,] [CLEAR,] [IN, FUNCTION(INQUIRE\_SHORT\_ON\_STORAGE),] [OUT, SOS ABOVE THE LINE(YES|NO), SOS BELOW THE LINE(YES|NO), RESPONSE (name1  $| * \rangle$ , REASON (name1  $| * \rangle$ ]

#### **SOS\_ABOVE\_THE\_LINE(YES|NO),**

returns YES if CICS is currently short-on-storage in any of the DSAs above the 16MB line, and NO if not.

#### **SOS\_BELOW\_THE\_LINE(YES|NO),**

returns YES if CICS is currently short-on-storage in any of the DSAs below the 16MB line, and NO if not.

#### **RESPONSE and REASON values for INQUIRE\_SHORT\_ON\_STORAGE:**

RESPONSE REASON

OK None DISASTER None KERNERROR None **Note:** For more detail, refer to the explanation of RESPONSE and REASON in "General form of an XPI call" on page 240.

# **The INQUIRE\_TASK\_STORAGE call**

The INQUIRE TASK STORAGE call's purpose is to enable the caller to request details of all elements of task-lifetime storage belonging to a task. You can specify the transaction number of the task explicitly on the call, or let it default to the current task.

#### **INQUIRE\_TASK\_STORAGE**

```
DFHSMMCX [CALL,]
       [CLEAR,]
        [IN,
        FUNCTION (INQUIRE TASK STORAGE),
        ELEMENT BUFFER(buffer-descriptor),
        LENGTH_BUFFER(buffer-descriptor),
        [TRANSACTION NUMBER(name4 | (Rn) | \star),]]
        [OUT,
        NUMBER OF ELEMENTS(name4 | (Rn) | \star),
       RESPONSE (name1 | * \rangle,
       REASON (name1 | * \rangle]
```
#### **ELEMENT\_BUFFER(buffer-descriptor)**

defines the address and length of a buffer into which CICS returns a list of start addresses of all the elements of task-lifetime storage belonging to either the specified task or, by default, the current task.

The start addresses returned do **not** include the leading check zone.

#### **LENGTH\_BUFFER(buffer-descriptor)**

defines the address and length of a buffer into which CICS returns a list of the lengths of the elements of task-lifetime storage belonging to either the specified task or, by default, the current task. The lengths returned do **not** include the leading or trailing check zones.

#### **NUMBER\_OF\_ELEMENTS(name4 | (Rn) | \*)**

returns the number of entries in each of the two buffers, ELEMENT\_BUFFER and LENGTH BUFFER, as a full-word binary value.

#### **TRANSACTION\_NUMBER(name4 | (Rn) | \*)**

specifies, as a 4-byte packed decimal value, the transaction number of the task to whom the storage belongs.

If you omit the transaction (task) number, CICS assumes the current task.

#### **RESPONSE and REASON values for INQUIRE\_TASK\_STORAGE:**

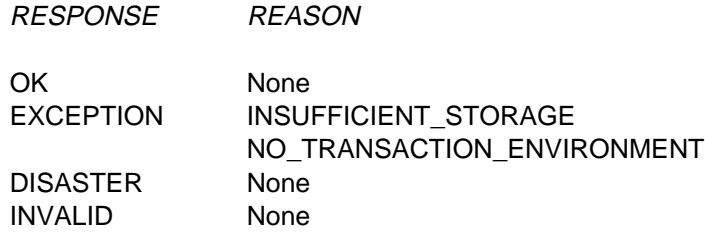

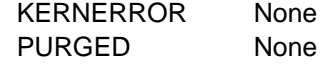

**Note:** For more detail, refer to the explanation of RESPONSE and REASON in "General form of an XPI call" on page 240.

### **Trace control function**

There is one XPI trace control function. This is the DFHTRPTX call TRACE\_PUT.

**DFHTRPTX calls cannot be used** in any exit program invoked from any global user exit point in the:

- Dispatcher domain
- Dump domain
- Journal control program
- Monitor domain
- Statistics domain
- Transient data program.

### **The TRACE\_PUT call**

TRACE\_PUT writes a trace entry to the active trace destinations. You should only make a TRACE PUT call when UEPTRON indicates that tracing is active for the function containing the exit program (see UEPTRON in DFHUEPAR). You may prefer to make "exception" trace entries, in case of serious errors, without testing UEPTRON.

If you use TRACE\_PUT to write exception trace entries, you should identify these so they are highlighted as exception trace entries by the trace formatting utility program. To identify an exception trace entry, enter the literal string 'USEREXC' in the DATA1 block descriptor field on the DFHTRPTX call. See the CICS Problem Determination Guide for details of how an exception trace entry is interpreted.

```
 TRACE_PUT 
DFHTRPTX [CALL,]
      [CLEAR,]
      [IN,
      FUNCTION(TRACE PUT),
      POINT ID(literalconst | name2 | (Rn)),
      [DATA1(block-descriptor),]
      [DATA2(block-descriptor),]
      [DATA3(block-descriptor),]
      [DATA4(block-descriptor),]
      [DATA5(block-descriptor),]
      [DATA6(block-descriptor),]
      [DATA7(block-descriptor),]
      [RETURN_ADDR(expression | name4 | (Ra)),]]
      [OUT,
      RESPONSE(name1 | * \rangle]
```
#### **DATA**n**(block-descriptor)**

specifies up to seven areas to be included in the data section of the trace entry. For a description of valid block-descriptors, see page 253. If you specify any given DATAn, then DATA1 through DATA(n−1) **must** be coded before DATAn. The specified DATA items are printed in the trace output in the order specified, that is, in order of DATA1 through DATAn. A 2-byte length field is printed before the data field itself. The maximum total length of the data that can be traced in one call is  $4040 - (2 * n)$  bytes, where *n* is the number of data fields that you specify.

#### **POINT\_ID(literalconst | name2 | (Rn))**

specifies the trace entries made as a result of this request. Every TRACE\_PUT call within a calling domain should specify a unique POINT\_ID; this enables you to locate the origin of a trace call when examining a formatted trace. The POINT IDs must be in the range decimal 256 through 511 (X'100' through X'1FF'). This range is not used in CICS modules, but is reserved for user exits.

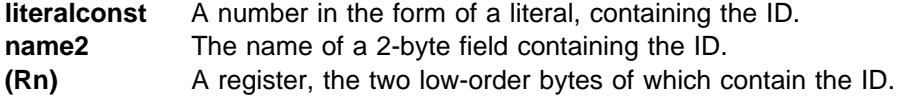

#### **RETURN\_ADDR(expression | name4 | (Ra))**

specifies the value that appears in the return address field of the trace entry.

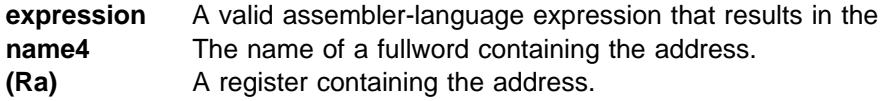

**RESPONSE values for TRACE\_PUT:** The RESPONSE field is never set for the TRACE\_PUT function. This is for performance reasons. It is not considered that any useful purpose could be served by testing for this value. Note, however, that the syntax requires that RESPONSE is always specified as a parameter on the call. It is recommended that RESPONSE(\*) is always used.

### **Transaction management functions**

This section describes the transaction management XPI calls.

# **The INQUIRE\_DTRTRAN call**

The INQUIRE\_DTRTRAN call returns the name of the dynamic transaction routing (DTR) transaction definition.

The DTR transaction definition provides common attributes for transactions that are to be dynamically routed and which do not have a specific transaction definition. It is specified on the DTRTRAN system initialization parameter; the CICS-supplied default definition is CRTX.

#### **INQUIRE\_DTRTRAN**

```
DFHXMSRX [CALL,]
       [CLEAR,]
       [IN,
       FUNCTION(INQUIRE DTRTRAN),]
       [OUT,
        DTRTRAN(name4),
       RESPONSE (name1 | * \rangle,
       REASON (name1 | *)]
```
#### **DTRTRAN(name4)**

returns the name of the DTR transaction definition used for routing transactions that are not defined by an explicit transaction resource definition.

**name4** The name of a 4-byte location that is to receive the name of the DTR transaction definition. If 'NO' was specified on the DTRTRAN system initialization parameter, 'NO' will be placed in this field.

#### **RESPONSE and REASON values for INQUIRE\_DTRTRAN:**

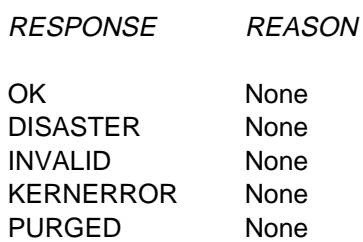

**Note:** For more detail, refer to the explanation of RESPONSE and REASON in "General form of an XPI call" on page 240.

### **The INQUIRE\_MXT call**

The INQUIRE\_MXT function is provided on the DFHXMSRX macro call. Its purpose is to provide current value of the MXT parameter.

#### **INQUIRE\_MXT**

```
DFHXMSRX [CALL,]
       [CLEAR,]
       [IN,
       FUNCTION(INQUIRE MXT),]
       [OUT,
       [CURRENT ACTIVE(name4 | (Rn) ),]
       [MXT LIMIT(name4 | (Rn)),]
       [MXT QUEUED(name4 | (Rn) ),]
       [TCLASS_QUEUED(name4 | (Rn) ),]
       RESPONSE (name1 | *),
       REASON (name1 | * )]
```
#### **CURRENT\_ACTIVE(name4 | (Rn))**

returns the current number of all active user tasks.

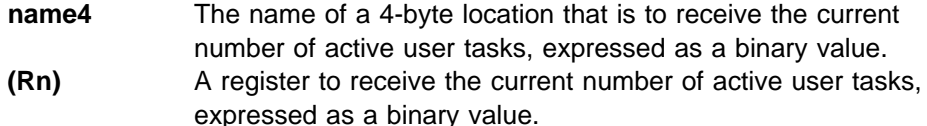

#### **MXT\_LIMIT(name4 | (Rn))**

returns the current value of the MXT parameter.

- **name4** The name of a 4-byte location that is to receive the maximum number of all user tasks currently allowed, expressed as a binary value.
- **(Rn)** A register to receive the maximum number of all tasks currently allowed, expressed as a binary value.

#### **MXT\_QUEUED(name4 | (Rn))**

returns the current number of user transactions that are queued as a result of the maximum tasks (MXT) being reached.

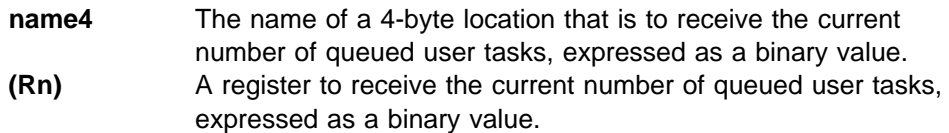

#### **TCLASS\_QUEUED(name4 | (Rn))**

returns the current number of all transactions that are queued for transaction class membership.

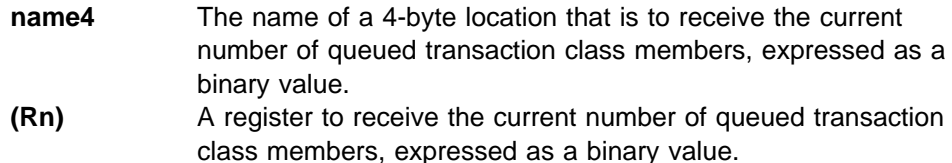

#### **RESPONSE and REASON values for INQUIRE\_MXT:**

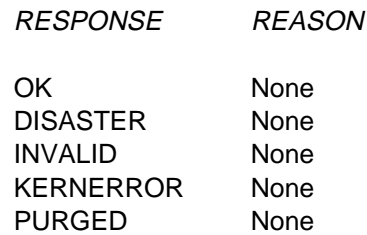

**Note:** For more detail, refer to the explanation of RESPONSE and REASON in "General form of an XPI call" on page 240.

### **The INQUIRE\_TCLASS call**

The INQUIRE\_TCLASS function is provided on the DFHXMCLX macro call. Its purpose is to provide current information about the specified transaction class (TCLASS).

#### $-$  INQUIRE\_TCLASS  $-$

```
DFHXMCLX [CALL,]
       [CLEAR,]
       [IN,
       FUNCTION(INQUIRE TCLASS),
       INQ TCLASS NAME(name8 | string | 'string'),]
       [OUT,
       [CURRENT_ACTIVE(name4 | (Rn)),]
       [CURRENT_QUEUED(name4 | (Rn)),]
       [MAX ACTIVE(name4 | (Rn)),]
       [PURGE THRESHOLD(name4 | (Rn)),]
       RESPONSE (name1 | * \rangle,
       REASON (name1 | * \rangle]
```
#### **CURRENT\_ACTIVE(name4 | (Rn))**

returns the current number of active user tasks in this transaction class.

- **name4** The name of a 4-byte location that is to receive the current number of active user tasks for this transaction class, expressed as a binary value.
- **(Rn)** A register to receive the current number of active user tasks for this transaction class, expressed as a binary value.

#### **CURRENT\_QUEUED(name4 | (Rn))**

returns the current number of queued user tasks.

- **name4** The name of a 4-byte location that is to receive the current number of queued user tasks in this transaction class, expressed as a binary value.
- **(Rn)** A register to receive the current number of queued user tasks, expressed as a binary value.

#### **INQ\_TCLASS\_NAME(name8 | string | 'string')**

specifies the name of the transaction class for this inquiry.

- **name8** The name of an 8-byte location that contains the name of the transaction class being inquired on. **string** A string of characters, without intervening blanks, naming the transaction class.
- **'string'** A string of characters, within quotation marks, naming the transaction class. The string length is set to 8 by padding with blanks within the quotation marks.

#### **MAX\_ACTIVE(name4 | (Rn))**

returns the current maximum number of active tasks allowed for the transaction class.

- **name4** The name of a 4-byte location that is to receive the current maximum number of active tasks currently allowed for this transaction class, expressed as a binary value.
- **(Rn)** A register to receive the current maximum number of active tasks currently allowed for this transaction class, expressed as a binary value.

#### **PURGE\_THRESHOLD(name4 | (Rn))**

returns the purge threshold limit for this transaction class.

- **name4** The name of a 4-byte location that is to receive the current purge threshold limit for this transaction class, expressed as a binary value.
- **(Rn)** A register to receive the current purge threshold limit for this transaction class, expressed as a binary value.

#### **RESPONSE and REASON values for INQUIRE\_TCLASS:**

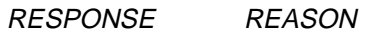

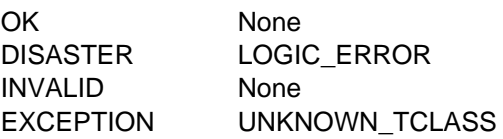

**Note:** For more detail, refer to the explanation of RESPONSE and REASON in "General form of an XPI call" on page 240.

# **The INQUIRE\_TRANDEF call**

The INQUIRE TRANDEF function is provided on the DFHXMXDX macro call. Its purpose is to allow you to obtain information about the specified transaction definition. In general, this function call is equivalent to the EXEC CICS INQUIRE TRANSACTION command, with some differences.

```
 INQUIRE_TRANDEF 
DFHXMXDX [CALL,]
       [CLEAR,]
       [IN,
       FUNCTION(INQUIRE TRANDEF),
       INQ_TRANSACTION_ID(name4 | string
        | 'string'),]
       [OUT,
       [CMDSEC(name1),]
       [CONFDATA(name1),]
       [DTIMEOUT(name4 | (Rn)),][DUMP(name1),]
       [DYNAMIC(name1),]
       [INDOUBT(name1),]
       [INITIAL_PROGRAM(name8),]
       [LOCAL_QUEUING(name1),]
       [PARTITIONSET(name1),]
       [PARTITIONSET_NAME(name8),]
       [PROFILE_NAME(name8),]
       [REMOTE(name1),]
       [REMOTE NAME(name8),]
       [REMOTE_SYSTEM(name4),]
       [RESSEC(name1),]
       [RESTART(name1),]
       [RUNAWAY_LIMIT(name4 | (Rn)),]
       [SHUTDOWN(name1),]
       [SPURGE(name1),]
       [STATUS(name1),]
       [STORAGE CLEAR(name1),]
       [STORAGE_FREEZE(name1),]
       [SYSTEM_ATTACH(name1),]
       [SYSTEM_RUNAWAY(name1),]
       [TASKDATAKEY(name1),]
       [TASKDATALOC(name1),]
       [TCLASS(name1),[TCLASS_NAME(name8),]]
       [TPURGE(name1),]
       [TRACE(name1),]
       [TRAN_PRIORITY(name1 | (Rn)),]
       [TRAN_ROUTING_PROFILE(name8),]
       [TRANSACTION_ID(name4),]
       [TWASIZE(name4 | (Rn)),]RESPONSE (name1 | * \rangle,
       REASON (name1 | \star)]
```
The following parameter descriptions explain briefly the possible values that can be returned on an INQUIRE\_TRANDEF call. For a more detailed explanation of some of these parameters, see the corresponding parameter descriptions for the TRANSACTION resource definition in the CICS Resource Definition Guide.

#### **CMDSEC(name1)**

returns, in a 1-byte location (*name1*), whether command security checking is required for the transaction.

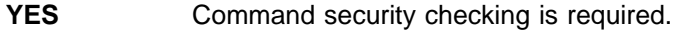

**NO** Command security checking is not required.

#### **CONFDATA(name1)**

returns, in a 1-byte location (name1), whether CICS is to suppress user data from CICS trace entries. transaction.

**YES** CICS suppresses user data from the CICS trace points.

**NO** CICS does not suppress user data from the CICS trace points.

**Note:** If the CONFDATA system initialization parameter specifies SHOW, the CONFDATA option of the transaction definition is ignored.

#### **DTIMEOUT(name4)**

returns the deadlock time-out value for the transaction.

- **name4** The name of a 4-byte location that is to receive the deadlock time-out value, expressed as a binary value.
- **(Rn)** A register to receive the deadlock time-out value, expressed as a binary value.

Note that a value of zero means that the transaction resource definition specifies DTIMOUT(NO).

#### **DUMP(name1)**

returns, in a 1-byte location (name1), whether CICS is to take a transaction dump if the transaction abends.

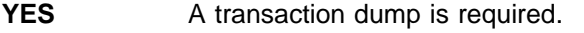

**NO** A transaction dump is not required.

#### **DYNAMIC(name1)**

returns, in a 1-byte location (name1), whether the transaction is defined for dynamic transaction routing.

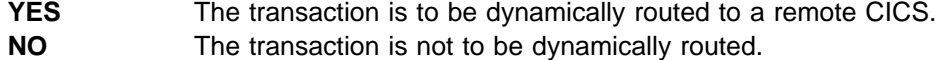

#### **INDOUBT(name1)**

returns, in a 1-byte location (*name1*), the action CICS is to take if the transaction abends while using intercommunication, and syncpointing status is in doubt.

- **BACKOUT** Any changes made by the transaction to recoverable resources are to be backed out.
- **COMMIT** Any changes made by the transaction to recoverable resources are to be committed.
- **WAIT** Any changes made to recoverable temporary storage are locked until the session is recovered.

#### **INITIAL\_PROGRAM(name8)**

returns the name of the initial program to be given control for the transaction.

**name8** The name of an 8-byte location to receive the initial program name.

#### **INQ\_TRANSACTION\_ID(name4 | string | 'string')**

specifies the transaction identifier for this transaction definition inquiry.

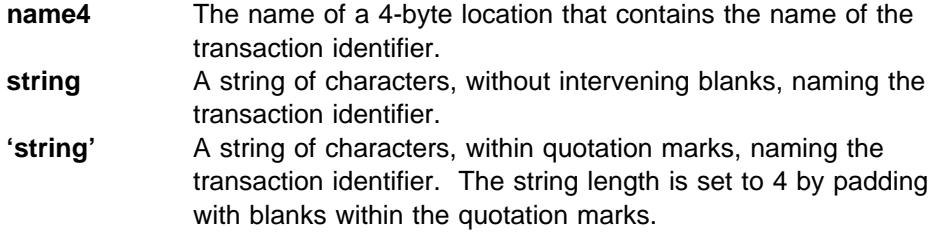

#### **LOCAL\_QUEUING(name1)**

returns, in a 1-byte location (name1), whether a start request for this transaction is eligible to queue locally if the transaction is to be started on another system, and the remote system is not available.

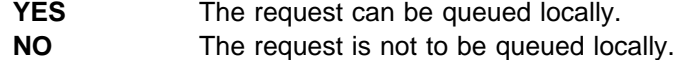

#### **PARTITIONSET(name1)**

returns, in a 1-byte location (name1), the partitionset specified on the transaction definition.

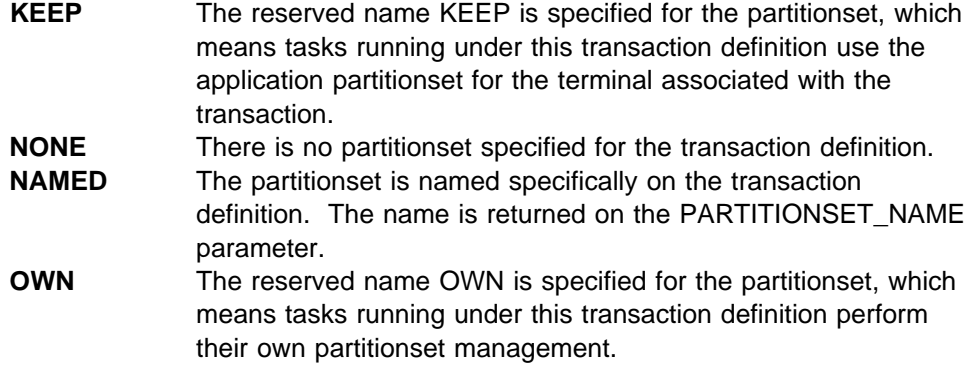

#### **PARTITIONSET\_NAME(name8)**

returns the name of the partitionset defined on the transaction definition.

**name8** The name of an 8-byte location that is to receive the name of the partitionset.

#### **PROFILE\_NAME(name8)**

returns the name of the profile definition that is associated with the transaction definition.

**name8** The name of an 8-byte location to receive the name of the profile definition associated with the transaction definition.

#### **REMOTE(name1)**

returns, in a 1-byte location (name1), whether the transaction is defined as remote.

**YES** The transaction is a remote transaction.

**NO** The transaction is not a remote transaction.

#### **REMOTE\_NAME(name8)**

returns the name by which the transaction is known in a remote system.

**name8** The name of an 8-byte location to receive the transaction's remote name.

#### **REMOTE\_SYSTEM(name4)**

returns the name of the remote system as specified on the transaction definition.

If the DYNAMIC parameter returns YES, REMOTE\_SYSTEM returns the default name, which can be changed by the dynamic routing program.

If the DYNAMIC parameter returns NO, this is the actual remote system to which the transaction is to be routed.

**name4** The name of a 4-byte location to receive the defined name of the remote system.

#### **RESSEC(name1)**

returns, in a 1-byte location (name1), whether resource security checking is required for the transaction.

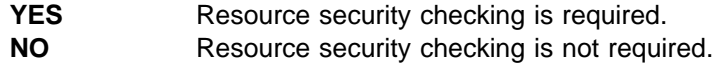

#### **RESTART(name1)**

returns, in a 1-byte location ( $name 1$ ), whether the transaction restart is to be considered for transaction restart.

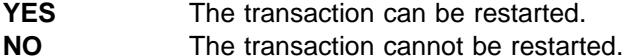

#### **RUNAWAY\_LIMIT(name4 | (Rn))**

returns the runaway-task time limit specified on the RDO TRANSACTION definition. If SYSTEM\_RUNAWAY is YES, the value returned is the value defined by the ICVR system initialization parameter.

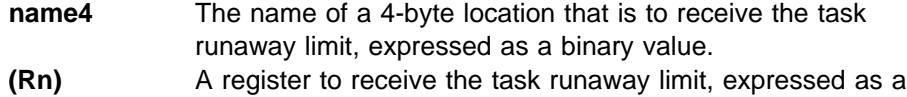

binary value.

#### **SHUTDOWN(name1)**

returns, in a 1-byte location (name1), whether the transaction can be run during CICS shutdown.

**DISABLED** The transaction is disabled from running during CICS shutdown. **ENABLED** The transaction is enabled to run during CICS shutdown.

#### **SPURGE(name1)**

returns, in a 1-byte location (name1), whether the transaction is defined as system-purgeable.

**YES** The transaction is system-purgeable. **NO** The transaction is not system-purgeable.

#### **STATUS(name1)**

returns, in a 1-byte location (*name1*), the status of the transaction definition.

**DISABLED** The transaction definition is disabled. **ENABLED** The transaction definition is enabled.

#### **STORAGE\_CLEAR(name1)**

returns, in a 1-byte location (name1), whether task-lifetime storage, of tasks associated with this transaction definition, is to be cleared before it is freed by a FREEMAIN command.

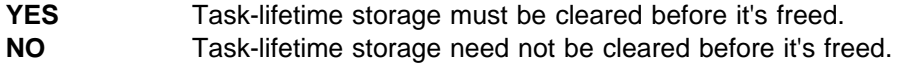

#### **STORAGE\_FREEZE(name1 | (Rn))**

returns, in a 1-byte location (name1), whether storage freeze is defined for the transaction by means of the STGFRZ option on the CICS-supplied field engineering transaction, CSFE.

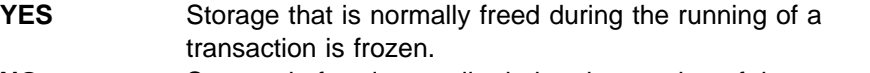

**NO** Storage is freed normally during the running of the transaction.

#### **SYSTEM\_ATTACH(name1)**

returns, in a 1-byte location (name1), whether the tasks attached with this tranid are always to be attached as system tasks.

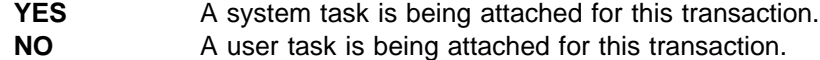

#### **SYSTEM\_RUNAWAY(name1)**

returns, in a 1-byte location (*name1*), whether the transaction definition specifies the system default runaway-task time limit, which is specified on the ICVR system initialization parameter.

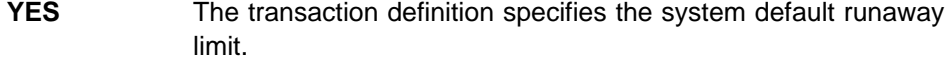

**NO** The transaction is not governed by the system runaway limit.

#### **TASKDATAKEY(name1)**

returns, in a 1-byte location (name1), the storage key of task-lifetime storage for tasks associated with this transaction definition.

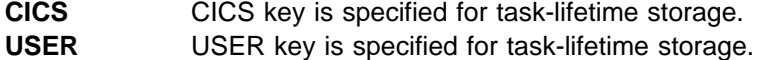

#### **TASKDATALOC(name1)**

storage.

returns, in a 1-byte location (name1), the data location of task-lifetime storage for tasks associated with this transaction definition.

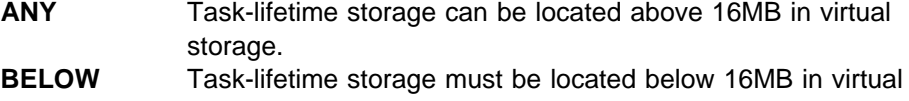

#### **TCLASS(name1)**

returns, in a 1-byte location (name1), whether the transaction belongs to a transaction class.

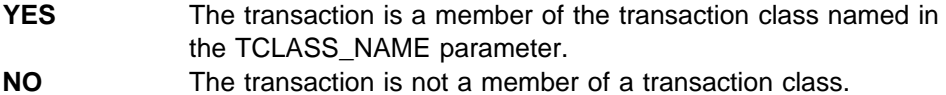

#### **TCLASS\_NAME(name8)**

returns the name of the transaction class to which the transaction belongs.

**name8** The name of an 8-byte location to receive transaction class name to which the transaction belongs.

#### **TPURGE(name1)**

returns, in a 1-byte location (*name1*), whether the transaction is defined as purgeable in the event of a VTAM terminal error.

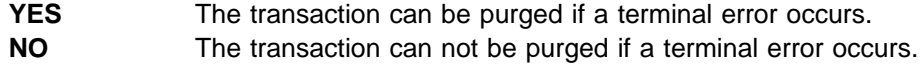

#### **TRACE(name1)**

returns, in a 1-byte location (name1), the level of tracing defined for the transaction

**SPECIAL** CICS special-level trace This is the result of special trace being set by means of an EXEC CICS SET TRANSACTION command.

#### **STANDARD**

CICS standard-level trace This equates to TRACE(YES) in the TRANSACTION resource definition.

#### **SUPPRESSED**

Tracing is suppressed for the transaction This equates to TRACE(NO) in the TRANSACTION resource definition.

#### **TRAN\_PRIORITY(name1 | (Rn))**

returns the transaction priority specified on the transaction definition.

- **name1** The name of a 1-byte location to receive the transaction priority, expressed as a binary value.
- **(Rn)** A register to receive the transaction priority, expressed as a binary value.

#### **TRAN\_ROUTING\_PROFILE(name8)**

returns the name of the profile that CICS is to use to route the transaction to a remote system.

**name8** The name of an 8-byte location to receive the transaction-routing profile.

#### **TRANSACTION\_ID(name4)**

returns the primary transaction identifier for this transaction definition inquiry.

**name4** The name of a 4-byte location that contains the name of the transaction identifier.

#### **TWASIZE(name4 | (Rn))**

returns the size of the transaction work area specified on the transaction definition.

**name4** The name of a 4-byte location to receive the size of the transaction work area, expressed as a binary value. **(Rn)** A register to receive the size of the transaction work area, expressed as a binary value.

**RESPONSE and REASON values for INQUIRE\_TRANDEF:**

RESPONSE REASON

OK None EXCEPTION UNKNOWN\_TRANSACTION\_ID INVALID None DISASTER LOGIC\_ERROR PURGED None

**Note:** For more detail, refer to the explanation of RESPONSE and REASON in "General form of an XPI call" on page 240.

# **The INQUIRE\_TRANSACTION call**

The INQUIRE\_TRANSACTION function is provided on the DFHXMIQX macro call. Its purpose is to allow you to obtain information about a transaction that is attached (task). In general, this call is equivalent to the EXEC CICS INQUIRE TASK command, with some minor differences.

```
 INQUIRE_TRANSACTION 
DFHXMIQX [CALL,]
       [CLEAR,]
       [IN,
       FUNCTION(INQUIRE TRANSACTION),
       [TRANSACTION TOKEN(name8),]]
       [OUT,
       [CICS UOW ID(name8),]
       [CMDSEC(name1),]
       [CONFDATA(name1),]
       [DTIMEOUT(name4 | (Rn)),][DUMP(name1),]
       [DYNAMIC(name1),]
       [FACILITY_NAME(name4),]
       [FACILITY_TYPE(name1),]
       [INDOUBT(name1),]
       [INITIAL_PROGRAM(name8),]
       [LOCAL_QUEUING(name1),]
       [NETNAME(name8),]
       [ORIGINAL_TRANSACTION_ID(name4),]
       [OUT_TRANSACTION_TOKEN(name8),]
       [PROFILE_NAME(name8),]
       [REMOTE(name1),]
       [REMOTE NAME(name8),]
       [REMOTE_SYSTEM(name4),]
       [RESOURCE_NAME(name8),]
       [RESOURCE_TYPE(name8),]
       [RESSEC(name1),]
       [RESTART(name1),]
       [RESTART_COUNT(name2 | (Rn)),]
       [RUNAWAY LIMIT(name4 | (Rn)),]
       [SPURGE(name1),]
       [START_CODE(name1),]
       [STATUS(name1),]
       [STORAGE_CLEAR(name1),]
       [SUSPEND_TIME(name4 | (Rn)),]
       [SYSTEM_TRANSACTION(name1),]
       [TASKDATAKEY(name1),]
       [TASKDATALOC(name1),]
       [TASK_PRIORITY(name1),]
       [TCLASS(name1),[TCLASS_NAME(name8),]]
       [TPURGE(name1),]
       [TRACE(name1),]
       [TRANNUM(name4 | string | 'string'),]
       [TRAN_PRIORITY(name1),]
       [TRAN_ROUTING_PROFILE(name8),]
       [TRANSACTION_ID(name4),]
       [TWASIZE(name4),]
       [USERID(name8),]
       RESPONSE (name1 | \star \rangle,
       REASON (name1 | * \rangle]
```
The descriptions of the following parameters are the same as the corresponding parameters on the INQUIRE\_TRANDEF function call.

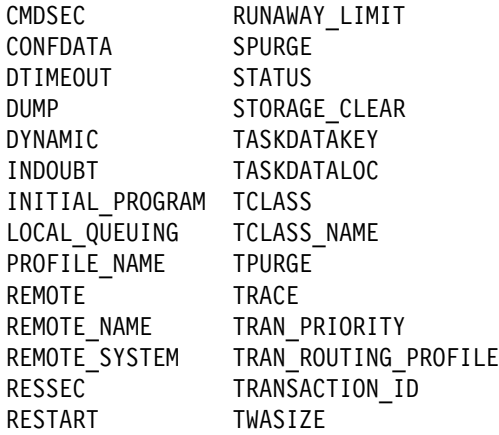

The parameter descriptions that follow explain briefly the possible values that can be returned on an INQUIRE TRANSACTION call. For a more detailed explanation of these parameters, see the corresponding parameter descriptions for the TRANSACTION resource definition in the CICS Resource Definition Guide.

#### **CICS\_UOW\_ID(name8)**

returns the CICS unit of work identifier for the task.

**name8** The name of an 8-byte location to receive the unit of work id.

#### **FACILITY\_NAME(name4)**

returns the name of the principal facility associated with the task.

**name4** The name of a 4-byte location to receive the name of the principal facility.

#### **FACILITY\_TYPE(name1)**

returns, in a 1-byte location (name1), the type of principal facility associated with the task.

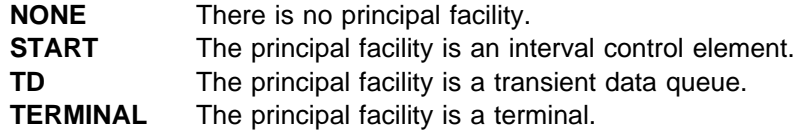

#### **NETNAME(name8)**

returns the network name of the principal facility associated with this task.

**name8** The name of an 8-byte location to receive the network name.

#### **ORIGINAL\_TRANSACTION\_ID(name4)**

returns the transaction id that was used to attach the transaction. For example, if an alias was used at a terminal, this field returns the alias.

**name4** The name of a 4-byte location to receive the name of the original transaction identifier.

#### **OUT\_TRANSACTION\_TOKEN(name8)**

returns the token that represents the task.

**name8** The name of an 8-byte location to receive the transaction token for the task.

#### **RESOURCE\_NAME(name8)**

returns the name of a resource that the (suspended) transaction is waiting for.

**name8** The name of an 8-byte location to receive the name of the resource on which the transaction is waiting.

#### **RESOURCE\_TYPE(name8)**

returns the type of resource that the (suspended) transaction is waiting for.

**name8** The name of an 8-byte location to receive the type of resource on which the transaction is waiting.

#### **RESTART\_COUNT(name2 | (Rn))**

returns the number of times this instance of the transaction has been restarted.

- **name2** The name of a 2-byte location to receive the number of times the transaction has been restarted, expressed as a half-word binary value.
- **(Rn)** A register to receive the number of times the transaction has been restarted, expressed as a half-word binary value.

#### **START\_CODE(name1)**

returns, in a 1-byte location (name1), how the task was started:

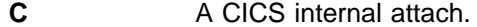

- **DF** The start code is not yet known—to be set later.
- **QD** A transient data trigger level attach.
- **S** A START command without any data.
- **SD** A START command with data.
- **SZ** A front end programming interface (FEPI) attach.
- **T** A terminal input attach.
- **TT** A permanent transaction terminal attach.

#### **SUSPEND\_TIME(name4 | (Rn))**

returns the length of time that the task has been in its current suspended state.

- **name4** The name of a 4-byte location to receive the number of seconds, rounded down, the task has been suspended, expressed as a binary value. **(Rn)** A register to receive the number of seconds, rounded down, the
	- task has been suspended, expressed as a binary value.

#### **SYSTEM\_TRANSACTION(name1)**

returns, in a 1-byte location (name1), whether the task is CICS system task.

- **YES** The task is a CICS system task.
- **NO** The task is not a CICS system task.

#### **TASK\_PRIORITY(name1)**

returns the combined task priority, which is the sum of the priorities defined for the terminal, transaction, and operator.

**name1** The name of a 1-byte location to receive the task priority, expressed as a binary number.

### **TRANNUM(name4)**

returns the task number of the transaction.

**name4** The name of a 4-byte location to receive the task number.

#### **TRANSACTION\_TOKEN(name8)**

specifies the transaction token for the task being inquired upon. This parameter is optional, and if omitted, the current task is assumed.

If you issue this call within an XXMATT global user exit program, the current task may be a CICS system task. To inquire on the user task for which XXMATT is invoked, you must specify the transaction token passed on the XXMATT exit-specific parameter list.

**name8** The name of an 8-byte location that contains the transaction token.

#### **USERID(name8)**

returns the userid associated with this task.

**name8** The name of an 8-byte location to receive the userid.

#### **RESPONSE and REASON values for INQUIRE\_TRANSACTION:**

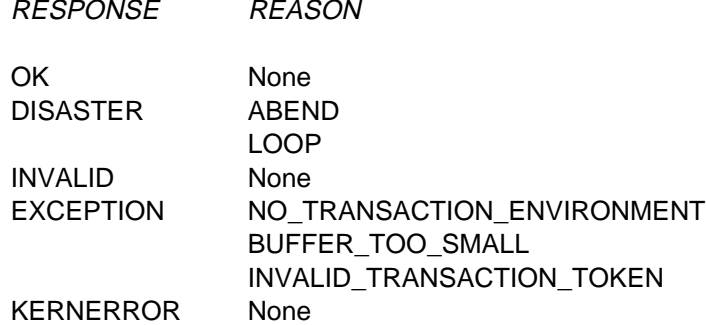

**Note:** For more detail, refer to the explanation of RESPONSE and REASON in "General form of an XPI call" on page 240.

# **The SET\_TRANSACTION call**

The SET\_TRANSACTION function is provided on the DFHXMIQX macro call. Its purpose is to allow you to change the task priority and transaction class of the current task.

Note that you can use this call to change the TCLASS\_NAME only when it is invoked from an XXMATT global user exit program.

#### **SET\_TRANSACTION**

```
DFHXMIQX [CALL,]
       [CLEAR,]
       [IN,
       FUNCTION(SET_TRANSACTION),
       [TASK_PRIORITY(name4),]
       [TCLASS_NAME(name8),]
        [TRANSACTION_TOKEN(name8),]]
       [OUT,
       RESPONSE (name1 | \star \rangle,
       REASON (name1 | * )]
```
#### **TASK\_PRIORITY(name4)**

specifies the new task priority being set for the task identified by TRANSACTION\_TOKEN.

**name4** The name of a 4-byte location that contains the new task priority number, expressed as a binary value.

#### **TCLASS\_NAME(name8)**

specifies the new transaction class name that you want to associate this task with. To specify that the task is not to be in any transaction class, specify the special default system name DFHTCL00.

**name8** The name of an 8-byte location that contains the name of the new transaction class. Set this field to DFHTCL00 for no transaction class.

#### **TRANSACTION\_TOKEN(name8)**

specifies the transaction token that represents the task being modified. If you omit this parameter, the call defaults to the current task.

**name8** The name of an 8-byte location that contains the transaction token.

#### **RESPONSE and REASON values for SET\_TRANSACTION:**

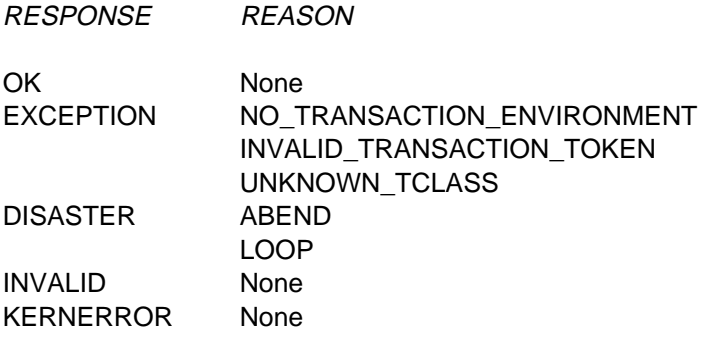

**Note:** For more detail, refer to the explanation of RESPONSE and REASON in "General form of an XPI call" on page 240.

# **User journaling function**

There is one XPI user journaling function, which is the DFHJCJCX call WRITE\_JOURNAL\_DATA.

**DFHJCJCX calls cannot be used** in any exit program invoked from any global user exit point in the:

- Statistics domain
- Monitor domain
- Dump domain
- Dispatcher domain
- Transient data program
- Journal control program (DFHJCP).

# **The WRITE\_JOURNAL\_DATA call**

WRITE JOURNAL DATA writes a single journal record to a named CICS journal data set.

#### **WRITE\_JOURNAL DATA**

```
DFHJCJCX [CALL,]
      [CLEAR,]
      [IN,
      FUNCTION(WRITE JOURNAL DATA),
       FROM(block-descriptor),
      JOURNAL ID(name2 | (Rn) | expression),
      JOURNAL RECORD ID(name2 | string | 'string'),
       WAIT(YES|NO),
      [RECORD_PREFIX(block-descriptor),]]
      [OUT,
      RESPONSE(name1 | \star \rangle,
      REASON(name1 | *)]
```
#### **Important**

There is a restriction in using the XPI early during initialization. Do not start exit programs that use the XPI functions TRANSACTION\_DUMP, WRITE\_JOURNAL\_DATA, MONITOR, and INQUIRE\_MONITOR\_DATA until the second phase of the PLTPI. For further information about the PLTPI, refer to Chapter 4, "Writing initialization and shutdown programs" on page 339.

#### **FROM(block-descriptor)**

specifies the address and the length of the journal record.

#### **JOURNAL\_ID(name2 | (Rn) | expression)**

specifies the number of the journal data set to which the journal record is to be written.

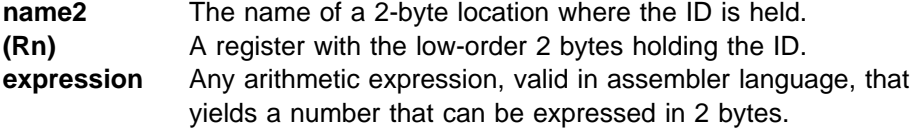

#### **JOURNAL\_RECORD\_ID(name2 | string | 'string')**

specifies a 2-character value to be written to the journal record to identify its origin.

- **name2** The name of a 2-byte location.
- **string** A character string that is limited to a length of 2 in the generated code.
- **'string'** A character string enclosed in quotation marks.

#### **RECORD\_PREFIX(block-descriptor)**

specifies the optional user prefix.

#### **WAIT(YES|NO)**

specifies whether CICS is to wait until the record is written to auxiliary storage before returning control to the exit program.

**RESPONSE and REASON values for WRITE\_JOURNAL\_DATA:**

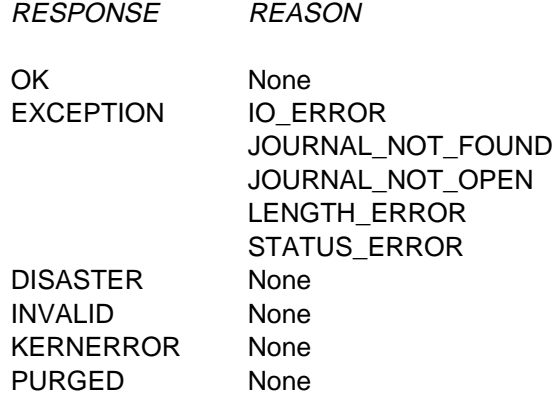

**Note:** For more detail, refer to the explanation of RESPONSE and REASON in "General form of an XPI call" on page 240.

# **Part 2. Customizing with initialization and shutdown programs**

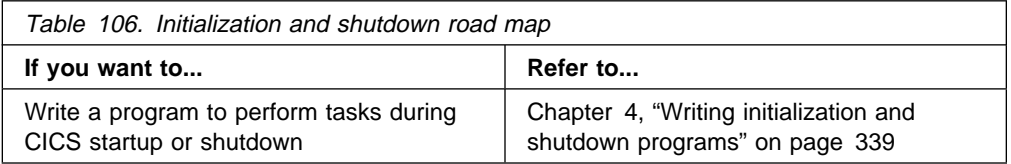

**initialization and shutdown programs**

# **Chapter 4. Writing initialization and shutdown programs**

You can write programs to run during the initialization and shutdown phases of CICS processing. Any program that is to run at these times must be defined to CICS in a program list table (PLT). Information about how to code the PLT is provided in the CICS Resource Definition Guide.

The chapter is divided into the following sections:

- 1. **"Initialization programs"**
- 2. **"Shutdown programs"** on page 341
- 3. **"General considerations"** on page 342

### **Initialization programs**

There are three stages in CICS initialization processing and two phases of program list table (PLT) execution. You can write programs to execute during the second and the third stages of initialization, but not during the first. Any program that is to execute during CICS initialization must be specified in a PLT, and the suffix of that PLT must be named on the program list table post initialization (PLTPI) system initialization parameter.

### **PLT programs for the second stage of initialization**

During the second stage of CICS initialization processing, the only PLT programs that can execute are those containing the enabling commands for global and task-related user exit programs. These programs are specified in the first part of the PLTPI list. This allows you to enable those exit programs that are needed during recovery.

The following points apply to all first phase PLTPI programs:

- The programs must be written in assembler language.
- They must run AMODE 31.
- The only EXEC CICS commands they should contain are:
	- ENABLE
	- EXTRACT EXIT

Because this stage occurs before recovery when initialization is incomplete, no other CICS services can be invoked.

- If a first phase PLTPI program enables an exit program that issues any of the XPI calls INQUIRE\_MONITORING\_DATA, MONITOR, TRANSACTION\_DUMP, or WRITE\_JOURNAL\_DATA, it must not specify the START option on the EXEC CICS ENABLE COMMAND.
- First phase PLTPI programs must not enable any task-related user exit program with the TASKSTART option.
- You do not have to define first phase PLTPI programs to CICS. If you do not, default definitions are installed automatically by CICS. Note that this happens whether or not program autoinstall is specified as active on the PGAIPGM system initialization parameter. The autoinstall user program is **not** invoked to

allow the definitions to be modified. The programs are defined with the following attributes:

LANGUAGE(Assembler) RELOAD(No) STATUS(Enabled) CEDF(No) DATALOCATION(Below) EXECKEY(CICS) EXECUTIONSET(Fullapi)

If any of the default attributes are unsuitable, you must define the programs statically (by defining entries in the CSD and installing the definitions).

# **PLT programs for the third stage of initialization**

During the third stage of CICS initialization, most CICS services are available to PLT programs. These programs are specified in the *second* part of the PLTPI list. The limitations on the services that are available to second phase PLTPI programs are described below.

- **Because interregion communication (IRC) and intersystem communication (ISC)** have pseudo-terminal entries associated with their function, you cannot run any IRC or ISC functions during PLTPI processing. This includes performing inquiries on those ISC/IRC functions.
- PLTPI programs may request services that could suspend the issuing task. (But note that this affects the time at which control is given to CICS.) The SUSPEND must not require the decision to resume to be taken by another task.
- Although PLTPI programs can issue interval control START commands, the requested transactions are not attached before the initialization stages have completed. Because this cannot happen until after the PLTPI programs themselves have been completed, the latter must not be dependent on anything that the requested transactions might do.
- PLTPI programs must not issue dump requests.
- PLTPI programs must not use the EXEC CICS PERFORM SHUTDOWN command, or a severe error will occur in DFHDMDM. The EXEC CICS PERFORM SHUTDOWN IMMEDIATE command is allowed.
- You must define second phase PLTPI programs to CICS. You can either define the programs statically, or use program autoinstall. (For general information about program autoinstall, see the CICS Resource Definition Guide (For information about how to write a program to control the autoinstall of programs, see Chapter 13, "Writing a program to control autoinstall of programs" on page 461.)

### **Rebuilding protected resources from second phase programs**

When a protected resource is accessed, CICS normally enqueues on the resource to ensure that the issuing task has exclusive control. The automatic dequeuing of a protected resource is deferred until the task terminates or until the task issues an EXEC CICS SYNCPOINT command.

When a second phase PLTPI program is involved in rebuilding a protected resource during recovery, an enqueue occurs on each logical record. Because the dequeues are deferred, you should declare syncpoints throughout the recovery

process to allow dequeues to occur. If you do not do this, dynamic storage fills up with the CICS control blocks that control the enqueue and dequeue processes. However, note that you must not issue a SYNCPOINT ROLLBACK command in a PLTPI program. Also, you should ensure that no other task is attached that could access the resource until the PLTPI program has completed its recovery work, because the second task would be able to gain control of the resource whenever the PLTPI program declared a syncpoint.

### **Shutdown programs**

A controlled CICS shutdown has three quiesce stages. You can write programs to execute during the first two quiesce stages, but not during the third. Any program that is to execute during CICS shutdown must be defined in a program list table (PLT), and the PLT must be named on the program list table shutdown (PLTSD) system initialization parameter. You can override the PLTSD value by providing a PLT name on the CEMT PERFORM SHUTDOWN command, or on the EXEC CICS PERFORM SHUTDOWN command. If a PLTSD program abends, syncpoint rollback occurs.

### **PLT programs for first quiesce stage**

Programs that are to execute during the first quiesce stage of CICS shutdown are specified in the first half of the PLT.

You must define first stage PLTSD programs to CICS. You can either define the programs statically, or use program autoinstall.

Although terminals are still available during the first quiesce stage, tasks that are started by terminal input are rejected unless they are named in a shutdown transaction list table (XLT), or are CICS-supplied transactions, such as CEMT, CSAC, CSTE, and CSNE, that are defined as SHUTDOWN(ENABLED) in the supplied definitions.

The first quiesce stage is complete when all of the first-stage PLT programs have executed, and when there are no user tasks in the system.

### **PLT programs for the second quiesce stage**

Programs that are to execute during the second quiesce stage of CICS shutdown are specified in the second half of the PLT.

You do not have to define second stage PLTSD programs to CICS. If you do not, default definitions are installed automatically by CICS, as described for first phase PLTPI programs. If any of the default attributes are unsuitable, you must define the programs statically.

During the second quiesce stage, no new tasks can start, and no terminals are available. Because of this, second phase PLT programs must not cause other tasks to be started, and they cannot communicate with terminals. Further, second phase PLT programs must not cause any resource security checking to be performed.

If a transaction abend occurs while the PLTSD program is running, CICS is left in a permanent wait state. To avoid this happening, ensure that your PLTSD program handles **all** abend conditions.

The second quiesce stage is complete when all of the second phase PLT programs have been executed.

# **The sample shutdown program, DFH\$SDAP**

CICS provides a sample shutdown program, DFH\$SDAP, for use during the first quiesce stage of shutdown.

DFH\$SDAP's function is to prevent CICS from becoming suspended for long periods when doing a normal shutdown, because of long running tasks which have not completed. The program is in four phases. Each phase issues one of the following commands, with a delay between each one:

- FORCE
- FORCEPURGE
- VTAM FORCECLOSE
- SHUTDOWN IMMEDIATE.

Tasks which are purged during the first three of these instructions should be backed out. If the system is successfully terminated before the SHUTDOWN IMMEDIATE is issued, a warm keypoint is taken.

You may want to change the delay intervals to suit the level of activity in your system. For example, the VTAM FORCECLOSE command should be given sufficient time to work. If it is not, the warm keypoint is not taken.

The source code of the sample program is provided in assembler only. You must translate, assemble, and link-edit it. You must then use RDO to define and install DFH\$SDAP and its associated transaction SDAP. You must define SDAP with the SHUTDOWN attribute specified as ENABLED. Finally, to cause DFH\$SDAP to be invoked, put an entry in the first part of the PLT that is named on the PLTSD system initialization parameter.

### **General considerations**

The comments in the remainder of the chapter apply to both initialization and shutdown programs.

- It is recommended that you terminate all PLT programs with an EXEC CICS RETURN command.
- PLT programs receive control in primary-space translation mode. They must return control to CICS in the same mode, and must restore any general purpose registers or access registers that they use.

### **Storage keys for PLT programs**

You need to consider the following (whether or not you are running CICS with the storage protection facility):

- The execution key in which your PLT programs are invoked
- The storage key of data storage obtained for your PLT programs.

#### **Execution key for PLT programs**

CICS always gives control to PLT programs in CICS key. Even if you specify EXECKEY(USER) on the program resource definition, CICS forces CICS key when it passes control to any PLT programs invoked during initialization or shutdown. However, if a PLT-defined shutdown program itself passes control to another program (via a link or transfer-control command), the program thus invoked executes according to the execution key (EXECKEY) defined in its program resource definition.

 **Important** 

You are strongly recommended to specify EXECKEY(CICS) when defining both PLT programs and programs to which a PLT program passes control.

### **Data storage key for PLT programs**

The storage key of storage used by PLT programs depends on how the storage is obtained:

- Any working storage requested by the PLT program is in the key set by the TASKDATAKEY of the transaction under which the PLT program is invoked. In the case of those PLT programs that run during initialization (PLTPI programs), the transaction is always an internal CICS transaction, in which case the TASKDATAKEY is always CICS. In the case of those programs that run during shutdown (PLTSD programs), it depends on the transaction you use to issue the shutdown command. If you issue a CEMT PERFORM SHUTDOWN command, the TASKDATAKEY is always CICS. If you run a user-defined transaction, to invoke a program that issues an EXEC CICS PERFORM SHUTDOWN command, the TASKDATAKEY can be either USER or CICS.
- PLT programs can use EXEC CICS commands to obtain storage by issuing:
	- Explicit EXEC CICS GETMAIN commands
	- Implicit storage requests as a result of EXEC CICS commands that use the SET option

The default storage key for storage obtained by EXEC CICS commands is set by the TASKDATAKEY of the transaction under which the PLT program is invoked, exactly as described for working storage.

As an example, consider a transaction defined with TASKDATAKEY(USER) that causes a PLT shutdown program to be invoked. In this case, any implicit or explicit storage acquired by the PLT program by means of an EXEC CICS command is, by default, in user-key storage. However, on an EXEC CICS GETMAIN command, the PLT program can override the TASKDATAKEY option by specifying either CICSDATAKEY or USERDATAKEY.

**PLT programs—general**

# **Part 3. Customizing with user-replaceable programs**

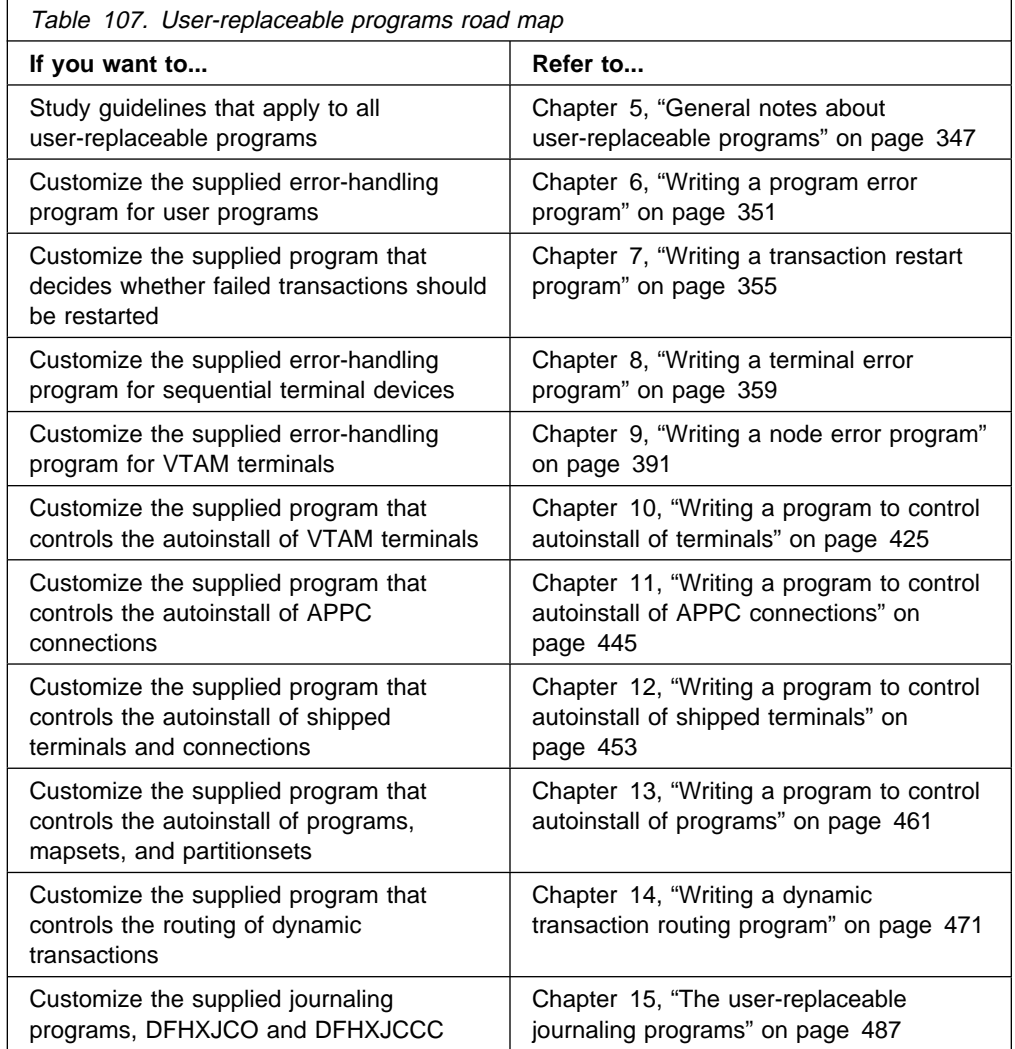

**user-replaceable programs**

# **Chapter 5. General notes about user-replaceable programs**

The comments in this chapter apply to all the user-replaceable programs described in Part 3 of this book.

A user-replaceable program is a CICS-supplied program that is always invoked at a particular point in CICS processing, as if it were part of the CICS code. You can modify the supplied program by including your own logic, or replace it with a version that you write yourself.

The chapter is divided into the following sections:

- 1. **"Rewriting user-replaceable programs"**
- 2. **"Assembling and link-editing user-replaceable programs"** on page 348
- 3. **"User-replaceable programs and the CICS storage protection facility"** on page 348

# **Rewriting user-replaceable programs**

There are some general considerations that you must bear in mind when creating your own versions of user-replaceable programs:

- User-replaceable programs are all command-level programs (not user exits).
- With the exception of the journaling programs, DFHXJCO and DFHXJCC, which must be written in assembler language, you can code user-replaceable programs in any of the languages supported by CICS (that is, in assembler language, COBOL, PL/I, or C). An assembler-language version of each program is provided, in source form, in the VSE/ESA sublibrary PRD1.BASE. In addition, COBOL, PL/I, or C versions are provided for some programs. The relevant chapter lists the sample programs, copy books, and macros supplied in each case.
- You can trap an abend in a user-replaceable program by making the program issue an EXEC CICS HANDLE ABEND command. However, if no HANDLE ABEND is issued, CICS does not abend the task but returns control to the CICS module that called the program. The action taken by the CICS module depends on the user-replaceable program concerned.
- User-replaceable programs, and any programs invoked by user-replaceable programs, can be RMODE ANY but **must** be AMODE 31.
- You must ensure that user-replaceable programs are defined as local. User-replaceable programs cannot be run in a remote region. This applies to all user-replaceable programs, including the autoinstall control program and the dynamic transaction routing program.
- User-replaceable programs produce only system dumps when a program check occurs; they do not produce transaction dumps.
- You can use the CICS Execution Diagnostic Facility (EDF) to test user-replaceable programs. However, EDF does not work if the initial transaction is a CICS-supplied transaction.

# **Assembling and link-editing user-replaceable programs**

The source for the CICS-supplied user-replaceable programs is installed in the VSE/ESA sublibrary PRD1.BASE. If you intend changing any of these programs, take a copy of the supplied source file and update the copy only. If the original production sublibrary is serviced, and a user-replaceable program is modified, you may like to reflect the changes in your own version of the code.

To replace one of these CICS-supplied programs, assemble and link-edit your version of the program. All programs are supplied as command-level programs, and must be translated before assembly and link-edit. Note that the translator options NOPROLOG and NOEPILOG should be coded with your versions of DFHZNEP and DFHTEP.

If you have user-written versions of DFHZNEP, DFHPEP, DFHTEP, DFHXJCO, or DFHXJCC from an earlier release of CICS, and they use macros, recode the programs to use EXEC CICS commands.

When link-editing a user-replaceable program, you must link-edit it with the EXEC interface module (stub). This stub enables the program to communicate with the EXEC interface program (DFHEIP). For more information about the EXEC interface stub, see the CICS System Definition Guide.

### **User-replaceable programs and the CICS storage protection facility**

When you are running CICS with the storage protection facility, there are two points you need to consider:

- The execution key in which your user-replaceable programs run
- The storage key of data storage obtained for your user-replaceable programs

### **Execution key for user-replaceable programs**

When you are running with storage protection active, CICS always gives control to user-replaceable programs in CICS key. Even if you specify EXECKEY(USER) on the program resource definition, CICS forces CICS key when it invokes the program. However, if a user-replaceable program itself passes control to another program, the program thus invoked executes according to the execution key (EXECKEY) defined in its program resource definition.

#### **Important**

You are strongly recommended to specify EXECKEY(CICS) when defining both user-replaceable programs and programs to which a user-replaceable program passes control.
# **Data storage key for user-replaceable programs**

The storage key of storage used by user-replaceable programs depends on how the storage is obtained:

- The communication area passed to the user-replaceable program by its caller is always in CICS key.
- Any working storage obtained for the user-replaceable program is in the key set by the TASKDATAKEY of the transaction under which the program is invoked.
- User-replaceable programs can use EXEC CICS commands to obtain storage, by issuing:
	- Explicit EXEC CICS GETMAIN commands
	- Implicit storage requests as a result of EXEC CICS commands that use the SET option

The default storage key for storage obtained by EXEC CICS commands is set by the TASKDATAKEY of the transaction under which the user program is invoked.

As an example, consider a transaction defined with TASKDATAKEY(USER) that causes a user-replaceable program to be invoked. In this case, any implicit or explicit storage acquired by the user program by means of an EXEC CICS command is, by default, in user-key storage. However, on an EXEC CICS GETMAIN command, the user program can override the TASKDATAKEY option by specifying either CICSDATAKEY or USERDATAKEY.

**notes about user-replaceable programs**

# **Chapter 6. Writing a program error program**

#### **Considerations common to all user-replaceable programs**

Note that the comments contained in Chapter 5, "General notes about user-replaceable programs" on page 347 apply to this chapter.

The CICS-supplied default program error program (DFHPEP) contains code to:

- Obtain program addressability
- Access the communication area
- Return control to DFHACP through an EXEC CICS RETURN command

The source of DFHPEP is provided in assembler-language and C versions; you can modify one of these to include your own logic, or you can write your own program error program in any of the languages supported by CICS. There is a discussion of the reasons for using your own program error program in the CICS Recovery and Restart Guide. Note, however, that when writing a program error program you are subject to specific restrictions:

- Your program must be named DFHPEP.
- It must not issue any EXEC CICS commands that make use of MRO or ISC facilities (such as distributed transaction processing or function shipping).
- It must not issue any commands that access recoverable resources.
- It cannot influence the taking of a transaction dump.

The default DFHPEP module is a dummy module. If you want to customize it, you have to code the source yourself. To help you, a listing of DFHPEP is provided in Figure 12 on page 353. When you have written your program error program, translate and assemble it, and use it to replace the supplied dummy program. For information about the job control statements necessary to assemble and link-edit user-replaceable programs, refer to "Assembling and link-editing user-replaceable programs" on page 348.

Information available to DFHPEP in the communication area includes:

- The current abend code, at PEP\_COM\_CURRENT\_ABEND\_CODE.
- The original abend code, at PEP\_COM\_ORIGINAL\_ABEND\_CODE. The "original" and "current" abend codes are different if the transaction has suffered more than one abend—for example, if the failing program abended while handling a previous abend. In this case, the "original" abend is the first abend that the transaction suffered.
- The EIB at the time of the last EXEC CICS command, at PEP\_COM\_USERS\_EIB.
- The name of the program that suffered the (current) abend, at PEP\_COM\_ABPROGRAM. PEP\_COM\_ABPROGRAM identifies the program as follows:
	- If the abend occurred in a distributed program link (DPL) server program running in a remote system, it identifies the server program.
- If the abend is a local 'ASRA', 'ASRB', or 'ASRD', it identifies the program in which the program check or operating system abend occurred.
- In all other cases, it identifies the current PPT entry.
- The program status word (PSW) at the time of the (current) abend, at PEP\_COM\_PSW. The full contents of PEP\_COM\_PSW are significant for abend codes 'ASRA', 'ASRB', and 'ASRD' only; the last four characters (the PSW address) apply also to code 'AICA'.
- The general purpose (GP) registers (0–15) at the time of the (current) abend, at PEP\_COM\_REGISTERS.
- The execution key of the program at the time it suffered the (current) abend, at PEP\_COM\_KEY. The value of PEP\_COM\_KEY is significant for abend codes 'ASRA' and 'ASRB' only.
- Whether the (current) abend occurred as the result of a storage protection exception, at PEP\_COM\_STORAGE\_HIT. The value of PEP\_COM\_STORAGE\_HIT is significant for abend code 'ASRA' only, and indicates which of the protected dynamic storage areas (the CDSA, ECDSA, or ERDSA), if any, the failing program attempted to overwrite.
- Program status word interrupt information, at PEP\_COM\_INT.

Note that information about the PSW, registers, execution key, and type of storage "hit" is meaningful only if the abend occurred in the local system; these fields are set to zeros if the abend occurred in a DPL server program running in a remote system.

In order to disable the transaction, you should assign the value 'PEP\_COM\_RETURN\_DISABLE' to the field PEP\_COM\_RETURN\_CODE. Otherwise, you should allow the field to default to zero, or set it to the value 'PEP\_COM\_RETURN\_OK'. DFHACP does not allow CICS-supplied transactions to be disabled; you should not, therefore, attempt to disable transactions whose IDs begin with "C".

# **The sample programs and copy books**

Two source-level versions of the default program are provided: DFHPEP, coded in assembler language, and DFHPEPD, coded in C. There is an assembler-language macro, DFHPCOM, and a corresponding C copy book, DFHPCOMD, that you can use to define the communication area. All samples are in the VSE/ESA sublibrary PRD1.BASE.

You can code your program error program in any of the languages supported by CICS, but you must always name it DFHPEP.

The assembler-language source code of the default program error program is shown in Figure 12 on page 353.

```
DFHEISTG DSECT,
\star* Insert your own storage definitions here
\star DFHPCOM TYPE=DSECT GENERATE DFHPEP_COMMAREA
\\\\\\\\\\\\\\\\\\\\\\\\\\\\\\\\\\\\\\\\\\\\\\\\\\\\\\\\\\\\\\\\\\\\\\\
\ \ \ \ \ P R O G R A M E R R O R \ \ \ \ \
\ \ \ \ \ P R O G R A M \ \ \ \ \
\\\\\\\\\\\\\\\\\\\\\\\\\\\\\\\\\\\\\\\\\\\\\\\\\\\\\\\\\\\\\\\\\\\\\\\
DFHPEP CSECT EXAMPLE PROGRAM ERROR PROGRAM CSECT
DFHPEP RMODE ANY<br>DFHREGS,
                             EQUATE REGISTERS
        XR R1,R1
       ICM R1,B'ðð11',EIBCALEN Get Commarea length
       BZ RETURNX ...no Commarea; exit
       EXEC CICS ADDRESS COMMAREA(R2),
       USING DFHPEP COMMAREA, R2
\star* Insert your own code here
\star LA R1,PEP_COM_RETURN_OK
        B RETURN
        DFHEJECT
\starRETURNER DS ðH Return for error cases
LA R1,PEP_COM_RETURN_DISABLE<br>RETURN DS 0H
       DS 0H
        ST R1,PEP_COM_RETURN_CODE
RETURNX DS ðH
       EXEC CICS RETURN ,
        END DFHPEP
```
Figure 12. Source code of the default program error program (DFHPEP)

The assembler-language version of the DFHPEP communication area is shown in Figure 13.

DFHPEP\_COMMAREA DSECT  $\star$ \* Standard header section \*<br>PEP COM STANDARD PEP\_COM\_STANDARD DS ðF PEP\_COM\_FUNCTION DS CL1 Always '1' PEP\_COM\_COMPONENT DS CL2 Always 'PC' PEP\_COM\_RESERVED DS C Reserved  $\star$ 

Figure 13 (Part 1 of 2). Source of DFHPEP communication area (assembler-language)

\* Abend codes and EIB  $\star$ PEP COM CURRENT ABEND CODE DS CL4 Current abend code PEP COM ORIGINAL ABEND CODE DS CL4 Original abend code PEP COM USERS EIB DS CL(EIBRLDBK-EIBTIME+L'EIBRLDBK) \* The settlement of the settlement of the EIB at last EXEC CICS command  $\star$ \ Debugging information (program, PSW, registers and execution key at \* time of abend, hit storage indicator). If the abend occurred in a \* DPL server program running remotely, only program is meaningful.  $\star$ PEP\_COM\_DEBUG DS ðF PEP\_COM\_ABPROGRAM DS CL8 Program causing abend PEP COM PSW DS CL8 PSW at abend \ (codes ASRA, ASRB, AICA, ASRD) PEP COM REGISTERS DS CL64 GP registers at abend (registers 0-15)<br>DS X Execution kev at PEP COM KEY DS X Execution key at abend  $\star$  in form  $X'$  0n's  $\star$  in form  $X'$  0n's  $\star$  $\star$  (ASRA and ASRB only) When applicable (ASRA or ASRB), PEP COM KEY will contain the execution key at the time of abend. PEP COM USER KEY FOR THE EQUITY 9 User key  $\star$ PEP COM STORAGE HIT DS X Storage type hit by \ protection exception \ (ASRA only) PEP COM NO HIT FOUL ON No hit, or not \ protection exception PEP COM CDSA HIT FOU 1 CDSA hit PEP\_COM\_ECDSA\_HIT EQU 2 ECDSA hit PEP COM ERDSA HIT PEP COM RDSA HIT FOOD 4 RDSA hit PEP COM EUDSA HIT EQU 5 EUDSA hit PEP COM UDSA HIT FOU 6 EUDSA hit  $\star$ PEP COM SPACE DS X Reserved PEP COM PADDING DS X Reserved  $\star$ \* Return code  $\star$ PEP\_COM\_RETURN\_CODE DS F  $\star$ PEP COM RETURN OK EQU © PEP COM RETURN DISABLE EQU 4 Disable transaction  $\star$ \* Additional Program status word information  $\star$ PEP COM INT DS CL8 PSW interrupt codes  $\star$ \* The length of DFHPEP COMMAREA  $\star$ PEP\_COM\_LEN EQU \*-PEP\_COM\_STANDARD

Figure 13 (Part 2 of 2). Source of DFHPEP communication area (assembler-language)

# **Chapter 7. Writing a transaction restart program**

The transaction restart user-replaceable program (DFHREST) enables you to participate in the decision as to whether a transaction should be restarted or not. The default program requests restart under certain conditions; for example, in the event of a program isolation deadlock (that is, when two tasks each wait for the other to release a particular DL/I database segment), one of the tasks is backed out and automatically restarted, and the other is allowed to complete its update.

For general information about restarting transactions, see the CICS Recovery and Restart Guide.

#### **Notes:**

- 1. CICS invokes DFHREST only when RESTART(YES) is specified in an RDO TRANSACTION resource definition.
- 2. When transaction restart occurs, a new task is attached that invokes the initial program of the transaction. This is true even if the task abended in the second or subsequent LUW, and DFHREST requested a restart.
- 3. Statistics on the total number of restarts against each transaction are kept.
- 4. Emergency restart does not restart any tasks.
- 5. Making a transaction restartable involves slightly more overhead than dynamic transaction backout because more items are logged; such items are logged only on the dynamic log.
- 6. In some cases, the benefits of transaction restart can be obtained instead by using the EXEC CICS SYNCPOINT ROLLBACK command. Although use of the SYNCPOINT ROLLBACK command is not usually recommended, it does keep all the executable code in the application programs (except for DFHDBP exit code). For more information about the use of the ROLLBACK option when working in an ISC or MRO environment, see the CICS Intercommunication Guide.

When planning to replace the default DFHREST, check to see if the logic of any of your transactions is inappropriate for restart.

- Transactions that execute as a single logical unit of work are safe. Those that execute a loop, and on each pass reading one record from a recoverable destination, updating other recoverable resources, and closing with a syncpoint, are also safe.
- There are two types of transaction that need to be modified to avoid erroneously repeating work done in the logical units of work that precede an abend:
	- 1. A transaction in which the first and subsequent logical units of work change different resources
	- 2. A transaction where the contents of the input data area are used in several logical units of work

All the following conditions must be true for CICS to invoke the transaction restart program:

- A transaction must be terminating abnormally.
- The transaction abend which caused the transaction to be terminating abnormally must have been detected before the commit point of the implicit syncpoint at the end of the transaction has been reached.
- The transaction must be defined as restartable in its transaction definition.
- The transaction must be related to a principal facility.

If these conditions are satisfied, CICS invokes the transaction restart program, which then decides whether or not to request that the transaction be restarted. CICS can subsequently override the decision (for example, if dynamic backout fails). Also, if the transaction restart program abends, the transaction is not restarted.

If the above conditions are not satisfied, CICS does not invoke the transaction restart program and the transaction is not restarted.

### **The DFHREST communications area**

The CICS-supplied default transaction restart program is written in assembler and contains logic to:

- Address the communications area passed to it by CICS
- Decide whether or not to request transaction restart
- Send a message to CSMT if restart is requested
- Return control to CICS using the EXEC CICS RETURN command

The communications area is mapped by the XMRS\_COMMAREA DSECT, which is supplied in the DFHXMRSD copybook. The equivalent structures for C, COBOL, and PL/1 are contained in the copybooks DFHXMRSH, DFHXMRSO, and DFHXMRSP, respectively.

The information passed in the communications area is as follows:

#### **XMRS\_FUNCTION**

Indicates, in a 1-byte field, the function code for this call to the restart program. This is always set to 1, which equates to XMRS\_TRANSACTION\_RESTART, which means that DFHREST is called to handle transaction restart.

#### **XMRS\_COMPONENT\_CODE**

Indicates, in a 2-byte field, the component code of the caller. This is always set to XM, which equates to XMRS\_TRANSACTION\_MANAGER. The transaction manager is the CICS component that coordinates the decision whether or not to restart a transaction.

#### **XMRS\_READ**

Indicates, in a 1-byte field, whether the transaction has issued any terminal read requests, other than for initial input.

The equated values for this parameter are:

#### **XMRS\_READ\_YES**

Means a terminal read has been performed by the transaction.

#### **XMRS\_READ\_NO**

Means no terminal read has been performed.

#### **XMRS\_WRITE**

Indicates, in a 1-byte field, whether the transaction has issued any terminal write requests.

The equated values for this parameter are:

#### **XMRS\_WRITE\_YES**

Means a terminal write has been performed by the transaction.

#### **XMRS\_WRITE\_NO**

Means a terminal write has not been performed by the transaction.

#### **XMRS\_SYNCPOINT**

Indicates, in a 1-byte field, whether the transaction has performed any syncpoints.

The equated values for this parameter are:

#### **XMRS\_SYNCPOINT\_YES**

Means one or more syncpoints have been performed.

#### **XMRS\_SYNCPOINT\_NO**

Means no syncpoints have been performed.

#### **XMRS\_RESTART\_COUNT**

This indicates, as an unsigned, half-word binary value, the number of times the transaction has been restarted.

It is zero if the transaction has not been restarted. It is **not** the total number of restarts for the transaction definition. Rather it is the total number of restarts for transactions that are attempting, for example, to process a single piece of operator input.

#### **XMRS\_ORIGINAL\_ABEND\_CODE**

Provides the first abend code recorded by the transaction.

#### **XMRS\_CURRENT\_ABEND\_CODE**

Provides the current abend code. The values of the original abend code and the current abend code can be different if, for example, a transaction handles an abend and then abends later.

#### **XMRS\_RESTART**

This is a 1-byte output field that the transaction restart program sets to indicate whether it wants CICS to restart the transaction.

The equated values for this field are:

**XMRS RESTART YES** Requests a restart. **XMRS\_RESTART\_NO** Requests no restart.

The CICS-supplied default transaction restart program requests that the transaction be restarted if:

- 1. The transaction has not performed a terminal read (other than reading the initial input data), terminal write or syncpoint, **and**
- 2. The restart count is less than 20 (to limit the number of restarts), **and**
- 3. The current abend code is ADLD, indicating that the transaction was abended due to a program isolation deadlock.

The source of the CICS-supplied default transaction restart program, DFHREST, is supplied in assembler language only. It and the assembler copybook for mapping the communications area are in the VSE/ESA sublibrary PRD1.BASE.

# **Chapter 8. Writing a terminal error program**

**Considerations common to all user-replaceable programs**

Note that the comments contained in Chapter 5, "General notes about user-replaceable programs" on page 347 apply to this chapter.

This chapter contains information about the CICS terminal error program (TEP), which handles error conditions for devices that use the sequential access method. **Note that node error programs, not terminal error programs, must be used for VTAM-supported devices**. The chapter is divided into three sections:

- 1. **"Background to error handling for sequential devices"** is an overview.
- 2. **"The sample terminal error program"** on page 361 describes the CICS-supplied sample TEP. It contains:
	- "Components of the sample terminal error program" on page 362
	- "Structure of the sample terminal error program" on page 363
	- "Sample terminal error program messages" on page 367
	- "Generating the sample terminal error program" on page 368
- 3. **"User-written terminal error programs"** on page 381 discusses factors you need to consider when writing your own terminal error program. It contains:
	- "Why write your own terminal error program?" on page 382
	- "Restrictions on the use of EXEC CICS commands" on page 382
	- "Addressing the contents of the communication area" on page 382
	- "Addressing the contents of the TACLE" on page 384
	- "Example of a user-written terminal error program" on page 388

# **Background to error handling for sequential devices**

CICS terminal error handling is based on the assumption that most users want to modify CICS operations in response to terminal errors. Because CICS cannot anticipate all possible courses of action, the error-handling facilities have been designed to allow maximum freedom for users to create unique solutions for errors that occur within a terminal network.

The following CICS components are involved in the detection and correction of errors that occur when sequential devices are used:

- Terminal control program (DFHTCP)
- Terminal abnormal condition program (DFHTACP)
- Terminal error program (DFHTEP)

These components are discussed in the following sections. (The corresponding CICS components for logical units are discussed in Chapter 9, "Writing a node error program" on page 391.)

# **When an abnormal condition occurs**

When an abnormal condition associated with a particular terminal or line occurs, the terminal control program puts the terminal out of service and passes control to the terminal abnormal condition program (DFHTACP) which, in turn, passes control to a version of the terminal error program (DFHTEP, either CICS-supplied or user-written), so that it can take the appropriate action.

# **Terminal control program**

When the terminal from which the error was detected has been put out of service, the terminal control program creates a terminal abnormal condition line entry (TACLE), which is chained off the real entry, the terminal control table line entry (TCTLE) for the line on which the error occurred. The TACLE contains information about the error.

# **Terminal abnormal condition program**

After the TACLE has been established, a task that executes DFHTACP is attached by the terminal control program and is provided with a pointer to the real line entry (TCTLE) on which the error occurred. After performing basic error analysis and establishing the default actions to be taken, DFHTACP gives control to DFHTEP, and passes a communication area (DFHTEPCA) so that DFHTEP can examine the error and provide an alternative course of action.

The communication area provides access to all the error information necessary for correct evaluation of the error; and contains special action flags that can be manipulated to alter the default actions previously set by DFHTACP.

After DFHTEP has performed the desired function, it returns control to DFHTACP by issuing an EXEC CICS RETURN command. DFHTACP then performs the actions dictated by the action flags within the communication area, and the error-handling task terminates.

#### **Notes:**

- 1. DFHTACP default actions, message codes, error codes, and conditions are listed in the CICS Problem Determination Guide.
- 2. If DFHTACP has more than eight errors on a line before action can be taken, the line is put out of service to avoid system degradation.

# **Terminal error program**

The terminal error program analyzes the cause of the terminal or line error that has been detected by the terminal control program. The CICS-supplied version (the sample terminal error program, DFHXTEP) is designed to attempt basic and generalized recovery actions. A user-written version of this program can be provided to handle specific application-dependent recovery actions. The user-written terminal error program is linked-to in the same way as the CICS-supplied version, by the terminal abnormal condition program. Information relating to the error is carried in the communication area and the TACLE.

The macros that are provided for generating the sample terminal error program are described in the sections that follow. The main steps are generating the sample DFHTEP module and tables by means of the DFHTEPM and DFHTEPT macros,

respectively. You can select the appropriate options in this sample program, and you can base your own version on it.

There is a description of the CICS-supplied sample terminal error program (DFHXTEP), and advice about how to generate a user-written version, later in this chapter.

**Note:** If DFHTEP abends, then the default actions specified in DFHTACP are reinstated.

# **The communication area**

The communication area is the basic interface used by the sample DFHTEP, and should be used by a user-written DFHTEP to:

- Address the TACLE
- Indicate the course of action to be taken on return to DFHTACP

Before giving control to DFHTEP, DFHTACP establishes which default actions should be taken. This depends on the particular error condition that has been detected. The default actions are indicated by appropriate bit settings in the 1-byte communication area field TEPCAACT. For details about communication area fields, default actions, and bit settings, refer to "User-written terminal error programs" on page 381.

# **Terminal abnormal condition line entry (TACLE)**

The TACLE contains further information about the type of error, and about the type of terminal that is in error.

The code indicating the detected error condition is passed to DFHTEP in the 1-byte field of the TACLE labeled TCTLEPFL. (These DFHTACP error codes, message codes, conditions, and default actions are also listed in the CICS Problem Determination Guide.)

A format description of the terminal abnormal condition line entry (TACLE) DSECT is provided under "User-written terminal error programs" on page 381.

# **The sample terminal error program**

CICS provides a sample terminal error program that can be used as a generalized program structure for handling terminal errors. Note that, although the source code form of the sample TEP (DFHXTEP) is provided in assembler language only, you can write your own terminal error program in any of the languages supported by CICS.

After DFHXTEP has been assembled, it is link-edited as DFHTEP. For information about the job control statements necessary to assemble and link-edit user-replaceable programs, refer to "Assembling and link-editing user-replaceable programs" on page 348.

You can generate and use the sample terminal error program with the default options provided, or you can customize the terminal error support to the needs of the operating environment by selecting the appropriate generation options and variables. Because each error condition is processed by a separate routine, you

can replace a CICS-provided routine with a user-written one when the sample TEP is generated.

# **Components of the sample terminal error program**

The sample terminal error program consists of the terminal error program itself and two terminal error program tables:

- The TEP error table
- The TEP default table

Both tables contain "thresholds" defined for the various error conditions to be controlled and accounted for by the sample DFHTEP. A "threshold" may be thought of as the number of error occurrences that are permitted for a given type of error on a given terminal before the sample DFHTEP accepts the DFHTACP default actions. Optionally, the number of occurrences can be controlled and accounted for over prescribed time intervals (for example, if more than three of a given type of error occur in an hour, the terminal is put out of service).

## **TEP error table**

The terminal error program (TEP) error table maintains information about errors that have occurred on a terminal. The table consists of two parts (shown in Figure 14):

- The TEP error table header (TETH), which contains addresses and constants related to the location and size of the TEP error table components
- Terminal error blocks (TEBs), which can be either:
	- Permanent (P-TEBs), each associated with a particular terminal
	- Reusable (R-TEBs), not permanently associated with any particular terminal

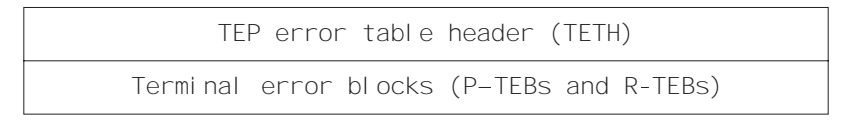

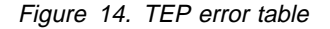

TEBs maintain error information associated with terminals. You must specify the total number of TEBs to be generated. The maximum number needed is one per terminal. In this case the TEBs are permanent.

You can reduce the total amount of storage used for TEBs by allocating a pool of reusable TEBs, that are not permanently associated with a particular terminal. Reusable TEBs are assigned dynamically on the first occurrence of an error associated with a terminal, and are released for reuse when the appropriate error processor places the terminal out of service.

**Note:** It is your responsibility to ensure that the pool is large enough to hold the maximum number of terminals for which errors are expected to be outstanding at any one time. If the pool limit is exceeded, handling of terminal errors may become intermittent. **No warning is given of this condition**.

You should assign permanent TEBs to terminals that are critical to the network. For the remainder of the network, you can generate a pool of reusable TEBs.

Each TEB currently in use or permanently assigned contains the symbolic terminal identifier of the terminal, and one or more error status elements (ESEs), as shown in Figure 15.

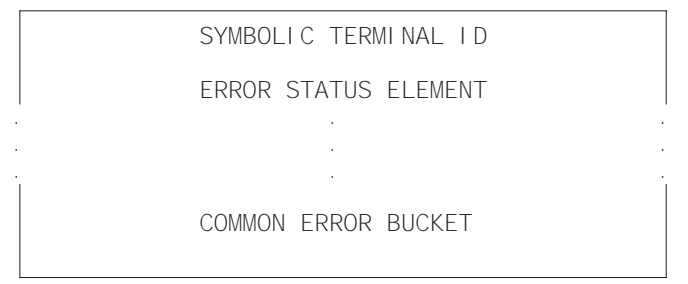

Figure 15. Terminal error block (TEB)

An ESE records the occurrence of a particular type of error associated with the terminal. The contents of an error status element are described in the TEPCD DSECT (generated by the DFHTEPM TYPE=INITIAL macro) under the comment "ERROR STATUS ELEMENT FORMAT". The number of ESEs per TEB remains constant for all TEBs. You specify the number when the TEP tables are generated. If fewer than the maximum number of error types recognized by DFHTACP (25) are specified, one additional ESE, referred to as the "common error bucket", is generated for each TEB.

You can permanently reserve ESE space in each TEB for specific error types. Those not permanently reserved are considered reusable, and are assigned dynamically on the first occurrence of a particular error type associated with the terminal. If an error type occurs that is not currently represented by an ESE, and if all reusable ESEs are assigned to other error types, the occurrence of this error is recorded in the common error bucket. DFHTACP can recognize far more error types than can occur in a typical terminal network. By specifying less than the maximum and allowing the sample DFHTEP to assign ESEs dynamically, you can minimize the table size, and still control and account for the types of errors relevant to the network.

### **TEP default table**

The terminal error program (TEP) default table contains the "number and time" thresholds for each type of error to be controlled and accounted for. An index array at the beginning of the default table serves a dual function. If the value in the index is positive, then the error code has a permanently defined ESE in each TEB and the index value is the displacement to the reserved ESE. If the index value is negative, then an ESE must be assigned dynamically from a reusable ESE if one has not already been created by a prior occurrence. The complement of the negative index value is the displacement to the thresholds for the error type retained in the TEP default table.

# **Structure of the sample terminal error program**

The structure of the sample terminal error program (DFHXTEP) can be broken down into six major areas as follows:

- 1. Entry and initialization
- 2. Terminal identification and error code lookup
- 3. Error processor selection
- 4. Error processing execution
- 5. General exit
- 6. Common subroutines

These areas are described in detail in the sections that follow.

Figure 16 on page 366 gives an overview of the structure of the sample terminal error program.

### **Entry and initialization**

On entry, the sample TEP uses DFHEIENT to establish base registers and addressability to EXEC Interface components. It obtains addressability to the communication area passed by DFHTACP by means of an EXEC CICS ADDRESS COMMAREA, and addressability to the EXEC interface block with an EXEC CICS ADDRESS EIB command. It gets the address of the TACLE from the communication area, and establishes access to the TEP tables with an EXEC CICS LOAD. If time support has been generated, the error is time-stamped for subsequent processing. (Current time of day is passed in the communication area.) The first entry into the sample TEP after the system is initialized causes the TEP tables to be initialized.

#### **Terminal ID and error code lookup**

After the general entry processing, the TEP error table is scanned for a terminal error block (TEB) entry for the terminal associated with the error. If no matching entry is found, a new TEB is created. If all TEBs are currently in use (if no reusable TEBs are available), the processing is terminated and a RETURN request is issued, giving control back to DFHTACP, where default actions are taken.

After the terminal's TEB has been located or created, a similar scan is made of the error status elements (ESEs) in the TEB to determine whether the type of error currently being processed has occurred before, or if it has permanently reserved ESE space. If an associated ESE is not found, an ESE is assigned for the error type from a reusable ESE. If a reusable ESE does not exist, the error is accounted for in the terminal's common error bucket. The addresses of the appropriate control areas (TEB and ESE) are placed in registers for use by the appropriate error processor.

#### **Error processor selection**

User-specified message options are selected and the messages are written to a specified transient data destination. The type of error code is used as an index to a table to determine the address of an error processor to handle this type of error. If the error code is invalid, or the sample TEP was not generated to process this type of error, the address points to a routine that optionally generates an error message and returns control to DFHTACP, where default actions are taken. If an address of a valid error processor is obtained from the table, control is passed to that routine.

#### **Error processing execution**

The function of each error processor is to determine whether the default actions established by DFHTACP for a given error, or the actions established by the error processor, are to be performed. The common error bucket is processed by the specific error processor. However, the thresholds of the common error bucket are used in determining whether the limit has been reached. Subroutines are provided in the sample TEP to maintain count and time threshold totals for each error associated with a particular terminal to assist the error processor to make its

decision. Also available are subroutines for logging the status of the error and any recovery action taken by the error processor.

You can replace any of the error processors supplied in the sample TEP with user-written ones. Register linkage conventions, error conditions, DFHTACP default actions, and sample TEP error processor actions are described in comments given in the sample DFHXTEP source listing. However, sample DFHXTEP actions, in many cases, can be altered by changing the thresholds when generating the TEP tables.

#### **General exit**

Control is passed to a general exit routine from each error processor. This routine determines whether the terminal is to remain in service. If the terminal is to be put out of service, the terminal error block and all error status elements for that terminal are deleted from the TEP error table unless the terminal was defined as a permanent entry. When the terminal is placed back in service, a new terminal error block is assigned if a subsequent error occurs.

#### **Common subroutines**

A number of subroutines are provided in the sample DFHXTEP for use by the error processors. Each subroutine entry has a label of the form "TEPxxxxx" where "xxxxx" is the subroutine name. All labels within a subroutine start with TEPx where "x" is the first character of the subroutine name. All subroutines are arranged within the module in alphabetical order in the subroutine section. Register conventions and use of the subroutine are given as comments at the beginning of each subroutine in the source listing.

The following subroutines are available for writing your own error processors:

#### **TEPACT**

Used to output the names of the action bits set by DFHTACP and the sample DFHTEP in the communication area field **TEPCAACT** if appropriate PRINT options are selected when the program is generated.

#### **TEPDEL**

Used to delete the terminal error block and error status elements for a terminal from the TEP error table on exit from an error processor.

#### **TEPHEXCN**

Used by TEPPUTTD to convert a 4-bit hexadecimal value to its 8-bit printable equivalent.

#### **TEPINCR**

Used to update and test the count and time threshold totals maintained in the terminal's error status element.

#### **TEPLOC**

Used to locate or assign terminal error blocks and error status elements for a terminal ID.

#### **TEPPUTTD**

Used to output character or hexadecimal data to a user-defined transient data destination.

#### **TEPTMCHK**

Used by TEPINCR to determine whether the time threshold has been passed.

### **TEPWGHT**

Used to update the weight/time threshold values maintained in the terminal's error status elements.

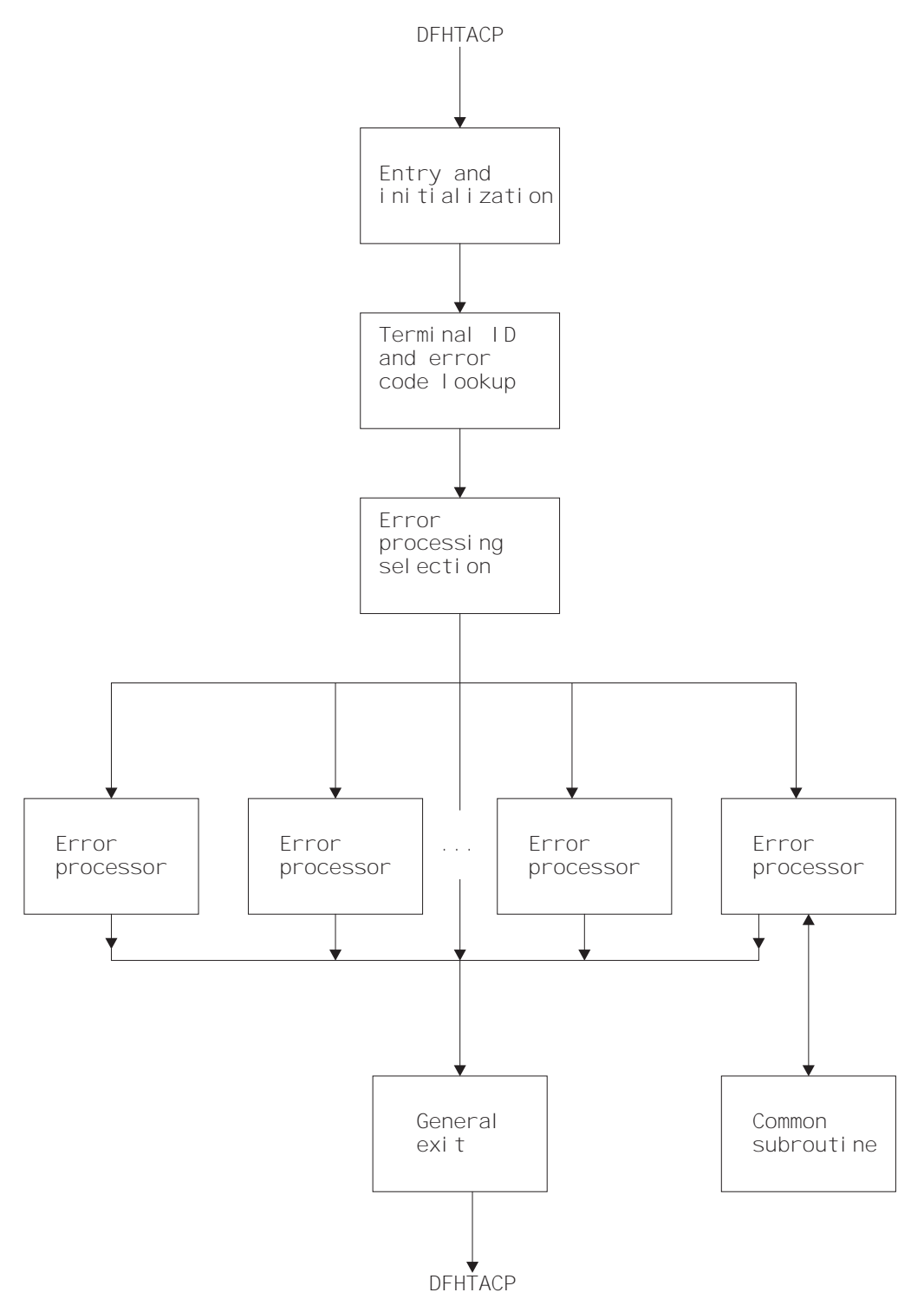

Figure 16. Overview of the sample terminal error program (DFHXTEP)

# **Sample terminal error program messages**

The messages logged to the transient data destination CSMT (or, optionally, to the destination specified in the OPTIONS operand of DFHTEPM TYPE=INITIAL) are of six types, each identified by a unique message prefix. You can control the selection of each type of message by using the appropriate parameters specified on the PRINT operand of DFHTEPM TYPE=INITIAL.

These messages are:

#### **DFHTEP, ERROR – error text**

During DFHTEP module generation, the PRINT parameter specified ERRORS. This message can be suppressed by using the NOERRORS option. The error text is one of the following:

#### **Unsupported error code, "xx"**

The error code presented to DFHTEP by DFHTACP is unknown to DFHTEP.

#### **"DFHTEPT" not defined in system**

The DFHTEP table could not be loaded into storage.

#### **Unknown error status message, "xxxx"**

The error status message presented from a remote 3270 type device could not be decoded.

None of these errors should occur.

#### **DFHTEP, ACTION – action flag names**

During DFHTEP module generation, the PRINT parameter specified TACPACTION or TEPACTION or both. If both are specified, this message is logged twice each time DFHTEP is called. The first message indicates the action flags as set by DFHTACP on entry to DFHTEP. The second message indicates the action flags as returned to DFHTACP by DFHTEP after error processing. These messages can be suppressed by using the NOTACPACTION and NOTEPACTION options.

The action flag names and descriptions are listed below. For further information about the actions taken by DFHTACP, see the description of the TEPCAACT field in "Addressing the contents of the communication area" on page 382.

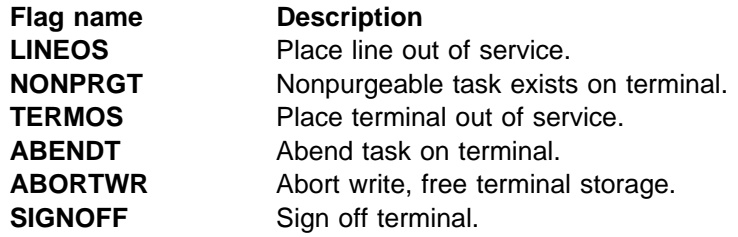

#### **DFHTEP, TID – tid**

During the DFHTEP module generation, the PRINT parameter specified TID. This message contains the symbolic terminal ID of the device associated with the error. This message can be suppressed by using the NOTID option.

#### **DFHTEP, DECB – DECB information**

During the DFHTEP module generation, the PRINT parameter specified DECB. This two-line message contains the DECB (printed in hexadecimal format) of

the terminal causing the error. The DECB is contained in the TACLE (displacement +16 [decimal]). See the TACLE DSECT described in "User-written terminal error programs" on page 381. This message can be suppressed by using the NODECB option.

#### **DFHTEP, TACLE – TACLE information**

During the DFHTEP module generation, the PRINT parameter specified TACLE. This message (printed in hexadecimal format) contains the first 16 bytes of the TACLE passed to DFHTEP by DFHTACP. See the TACLE DSECT described in "User-written terminal error programs" on page 381. This message can be suppressed by using the NOTACLE option.

### **DFHTEP, ESE – ESE information**

During the DFHTEP module generation, the PRINT parameter specified ESE. This message contains the error status element. The message can be suppressed by using the NOESE option.

An ESE is either 6 bytes or 12 bytes long, depending on whether the TIME option was specified when generating the TEP tables. The formats are as follows:

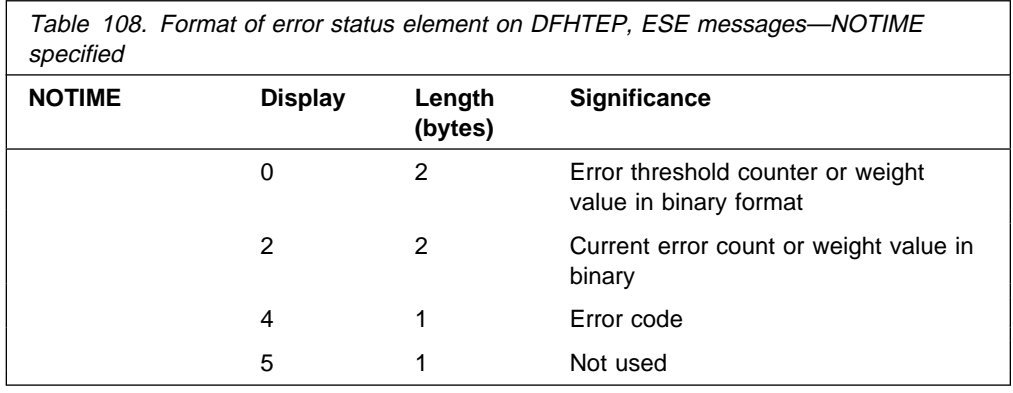

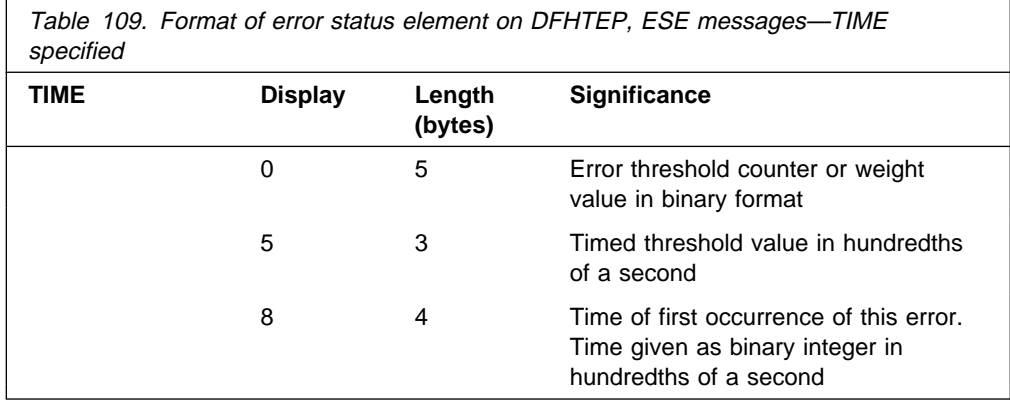

# **Generating the sample terminal error program**

For information about how to generate the sample terminal error program and the sample terminal error table, refer to "Assembling and link-editing user-replaceable programs" on page 348.

The sample program and tables provide you with default error processing for terminal errors. If you want to replace the supplied error processors with

user-written error processors, you must use the DFHTEPM and DFHTEPT macros to generate a sample error program and tables that include your user-written routines. Some of the parameters specified in the DFHTEPM and DFHTEPT macros are related and care must be taken to ensure compatibility. The parameters concerned are identified in the descriptions of the macros later in this chapter.

If you use the sample terminal error program (DFHXTEP), you can generate the required program and transaction definitions by using the CEDA INSTALL GROUP(DFHSTAND) command.

### **Generating the sample terminal error program**

The generation of the sample terminal error program consists of two separate assembly and link-edit steps, one to create the sample TEP module itself, and the other to create the TEP tables. The names under which the components must be link-edited are:

**DFHTEP** Sample TEP module, assembled from DFHXTEP. **DFHTEPT** Sample TEPT table, assembled from DFHXTEPT.

For information about the job control statements necessary to assemble and link-edit user-replaceable programs, refer to "Assembling and link-editing user-replaceable programs" on page 348.

### **DFHTEPM–generating the sample DFHTEP module**

The sample DFHTEP module is generated by the following macros:

- DFHTEPM TYPE=USTOR—to indicate the start of user storage definitions.
- DFHTEPM TYPE=USTOREND—to indicate the end of user storage definitions.
- DFHTEPM TYPE=INITIAL—to control the printing of CICS DSECTs, provide optional routines, and indicate the type of information to be logged when errors occur.
- DFHTEPM TYPE=ENTRY—to code a user "ENTRY" routine.
- DFHTEPM TYPE=EXIT—to code a user "EXIT" routine.
- DFHTEPM TYPE=ERRPROC—to allow you to replace the error processors supplied with the sample terminal error program with user-written versions.
- DFHTEPM TYPE=FINAL—to indicate the end of the sample DFHTEP module.

**Note:** You must code the translator options NOPROLOG and NOEPILOG in your error processors if you use these macros.

DFHTEPM TYPE=USTOR

This macro indicates the start of user storage definitions. It must be followed by your storage definitions, and then by DFHTEPM TYPE=USTOREND. If you use DFHTEPM TYPE=USTOR to define storage, then both it and DFHTEPM TYPE=USTOREND must be coded **before** DFHTEPM TYPE=INITIAL.

```
DFHTEPM TYPE=USTOREND
```
This macro indicates the end of user storage definitions. Its use is mandatory if DFHTEPM TYPE=USTOR has been coded. If you use DFHTEPM TYPE=USTOR to define storage, then both it and DFHTEPM TYPE=USTOREND must be coded **before** DFHTEPM TYPE=INITIAL.

```
DFHTEPM TYPE=INITIAL
          [,DSECTPR={YES|NO}]
          [,OPTIONS=([TD|(TD,destid)|NOTD]
                     [,EXITS|,NOEXITS]
                     [, \underline{TIME}, NOTIME][,PRINT=([ERRORS|NOERRORS]
                     [,TACPACTION|,NOTACPACTION]
                     [,TEPACTION|,NOTEPACTION]
                     [,TID|,NOTID]
                     [,DECB|,NODECB]
                     [,TACLE|,NOTACLE]
                     [, <u>ESE</u>, NOESE])]</u>
```
### **TYPE=INITIAL**

establishes the beginning of the generation of the sample DFHTEP module itself.

#### **DSECTPR={YES|NO}**

controls the printing of CICS DSECTs on the sample DFHTEP assembly listing. Its purpose is to reduce the size of the listing. The default is DSECTPR=YES.

#### **YES**

Printing of the DSECTs is allowed.

#### **NO**

Printing of selected CICS DSECTs is suppressed.

#### **OPTIONS=optional-routines**

includes or excludes optional routines in the DFHTEP module. The parentheses are required even when only one option is specified. If this operand is omitted, all default options are generated.

#### **TD|(TD, destid)|NOTD**

specifies whether information regarding the errors is to be written to a transient data destination.

#### **TD**

The transient data output routine is to be generated. The implied transient data destination is CSMT.

#### **(TD, destid)**

The transient data output routine is to be generated. The messages are sent to the destination specified by "destid", which must be defined in the destination control table.

#### **NOTD**

No messages are to be written to a transient data destination.

#### **EXITS|NOEXITS**

specifies whether "ENTRY" and "EXIT" user routine support is to be included.

#### **EXITS**

Branches are taken to ENTRY and EXIT routines before and after error processing. Dummy routines are provided if user routines are not used.

### **NOEXITS**

No branches are taken to user routines.

#### **TIME|NOTIME**

specifies whether threshold tests are to be controlled over prescribed time intervals. An example might be putting a terminal out of service if more than three instances of a given type of error occur in one hour. The parameter must be the same as the OPTIONS operand in the DFHTEPT TYPE=INITIAL macro.

#### **TIME**

This type of threshold testing is supported.

#### **NOTIME**

This type of threshold testing is not supported.

#### **PRINT=print-information**

specifies which types of information are to be logged to the transient data destination each time an error occurs. If NOTD is specified on the OPTIONS operand, all PRINT parameters default to NO. All PRINT parameters require the transient data output routine. The parentheses are required even when only one parameter is specified.

#### **ERRORS|NOERRORS**

specifies whether unprocessable conditions detected by the sample DFHTEP are to be recorded on the transient data destination.

#### **ERRORS**

Error messages are to be logged.

#### **NOERRORS**

No error messages are to be logged.

#### **TACPACTION|NOTACPACTION**

specifies whether DFHTACP default actions are to be recorded on the transient data destination.

#### **TACPACTION**

The default actions are logged.

#### **NOTACPACTION**

No default actions are logged.

#### **TEPACTION|NOTEPACTION**

specifies whether the actions selected as a result of sample DFHTEP processing are to be recorded on the transient data destination.

#### **TEPACTION**

The final actions are logged.

#### **NOTEPACTION**

No final actions are logged.

#### **TID|NOTID**

specifies whether the symbolic terminal ID of the terminal associated with an error is to be recorded on the transient data destination.

#### **TID**

The terminal ID is to be logged.

#### **NOTID**

No terminal IDs are to be logged.

#### **DECB|NODECB**

specifies whether the DECB of the line associated with error is to be recorded on the transient data destination.

#### **DECB**

The DECB is logged. The hexadecimal representation of the DECB is logged as two 24-byte messages.

#### **NODECB**

No DECB logging occurs.

#### **TACLE|NOTACLE**

specifies whether the TACLE prefix is to be recorded on the transient data destination.

#### **TACLE**

The 16-byte TACLE prefix as received from DFHTACP is logged.

#### **NOTACLE**

No TACLE prefix logging occurs.

#### **ESE|NOESE**

specifies whether the ESE associated with the error is to be recorded on the transient data destination.

#### **ESE**

The ESE, after being updated, and before being deleted (if the action puts the terminal out of service) is logged.

#### **NOESE**

No ESE logging occurs.

## **DFHTEPM TYPE=ENTRY and EXIT–for user entry and exit routines**

The sample DFHTEP provides guidance about how to prepare error processor routines, particularly with regard to register and subroutine linkage conventions. The routines must also observe the following restrictions:

- The error processor must be coded in assembler language.
- The first executable statement in the routine must be labeled TEPCDxx, where "xx" is the error code specified in the DFHTEPM TYPE=ERRPROC,CODE=errcode macro, which follows.
- Register usage conventions and restrictions are stated in the sample DFHTEP source.
- The error processor must exit to the sample DFHTEP symbolic label TEPRET.

The macro required for a user "ENTRY" routine is:

DFHTEPM TYPE=ENTRY

This macro must be immediately followed by user "ENTRY" routine code, starting with the label "TEPENTRY" and ending with a BR 14 instruction.

The macro required for a user "EXIT" routine is:

DFHTEPM TYPE=EXIT

This macro must be immediately followed by user "EXIT" routine code, starting with the label "TEPEXIT" and ending with a BR 14 instruction.

### **DFHTEPM TYPE=ERRPROC–replacing error processors**

The macro necessary to replace error processors supplied with the sample DFHTEP with user-written error processors is:

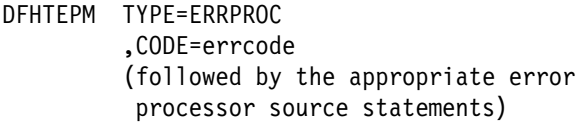

#### **TYPE=ERRPROC**

indicates that a CICS-supplied error processor routine is to be replaced with the user-written error processor that immediately follows the macro. This macro is optional; if used, it must follow the DFHTEPM TYPE=INITIAL macro. One DFHTEPM TYPE=ERRPROC macro must precede each user-written error processor source routine.

#### **CODE=errcode**

is used to identify the error code assigned to the appropriate error condition. These codes are listed in Figure 20 on page 386.

#### **DFHTEPM TYPE=FINAL–ending the sample DFHTEP module**

The macro to terminate the sample DFHTEP module is:

DFHTEPM TYPE=FINAL

This is followed by an END DFHTEPNA statement.

### **DFHTEPM macro examples**

1. The following is an example of the minimum number of statements required to generate a sample DFHTEP module:

 DFHTEPM TYPE=INITIAL DFHTEPM TYPE=FINAL END DFHTEPNA

This example generates a sample DFHTEP module with CICS-supplied error processors and all default options. This is equivalent to the CICS-supplied sample terminal error program, DFHXTEP.

2. Figure 17 on page 375 is an example of a more tailored sample DFHTEP module. In this example, all default types of information except for TACP and TEP actions are to be logged to the TEPQ transient data destination. The CICS DSECTs are not printed on the sample DFHTEP assembler-language listing. There are two error processor routines (codes '04' and '81' respectively).

\ GENERATE USER STORAGE DFHTEPM TYPE=USTOR USORFLD DS F DFHTEPM TYPE=USTOREND \ MODULE SPECIFICATIONS DFHTEPM TYPE=INITIAL, \ OPTIONS=((TD,TEPQ),EXITS), \ PRINT=(NOTEPACTION,NOTACPACTION),  $*$  DSECTPR=NO \ USER-SUPPLIED ERROR PROCESSORS DFHTEPM TYPE=ERRPROC,CODE=ð4 TEPCD81 DS ðH - 1990 - 1990 - 1991 - error processor "ð4" source statements - 1990 - 1990 - 1991 B TEPRET DFHTEPM TYPE=ERRPROC,CODE=81 TEPCD9C DS ðH - 1990 - 1990 - 1990 - 1990 - 1990 - 1990 - 1990 - 1990 - 1990 - 1990 - 1990 - 1990 - 1990 - 1990 - 1990 - 199 - error processor "81" source statements - 1990 - 1990 - 1991 B TEPRET \ USER "EXIT" EXIT CODE DFHTEPM TYPE=EXIT TEPEXIT DS ðH - 1990 - 1990 - 1991 - 1990 - 1990 - 1990 - 1990 - 1990 - 1990 - 1990 - 1990 - 1990 - 1990 - 1990 - 1990 - 1990 - 1990 - 1990 - 199 Additional user source statements to be executed after error processing: - 1990 - 1990 - 1991 - 1990 - 1990 - 1991 BR R14 \ CONCLUDE MODULE GENERATION DFHTEPM TYPE=FINAL END DFHTEPNA

Figure 17. Example of DFHTEPM macros used to generate <sup>a</sup> sample DFHTEP module

## **DFHTEPT–generating the sample DFHTEP tables**

The following macros are required to generate the terminal error program tables:

- DFHTEPT TYPE=INITIAL—to establish the control section.
- DFHTEPT TYPE=PERMTID—to define permanently reserved terminal error blocks (TEBs) for specific terminals.
- DFHTEPT TYPE=PERMCODE|ERRCODE—to define permanently reserved error status elements (ESEs).
- DFHTEPT TYPE=BUCKET—to define specific error conditions to be accounted for in the common error bucket.
- DFHTEPT TYPE=FINAL—to end the set of DFHTEPT macros.

### **DFHTEPT TYPE=INITIAL–establishing the control section**

The DFHTEPT TYPE=INITIAL macro necessary to establish the control section for the TEP tables is:

```
DFHTEPT TYPE=INITIAL
           ,MAXTIDS=number
         [,MAXERRS=\{25 \midnumber}]
         [,OPTIONS={TIME|NOTIME}]
```
#### **TYPE=INITIAL**

establishes the beginning of the generation of the TEP tables.

#### **MAXTIDS=number**

specifies the total number of permanent and reusable terminal error blocks to be generated in the TEP error table. Permanent entries are defined by the DFHTEPT TYPE=PERMTID macro described later in this section. Any entries not defined as permanent are reused when the terminal is taken out of service, or are deleted at the request of an error processor. If an error occurs, and no TEB space is available, the error is not processed, and DFHTACP default actions are taken. The minimum number of blocks is 1. A maximum number is not checked for but should be no greater than the number of terminals in your network.

#### **MAXERRS=25|number**

specifies the number of errors to be recorded for each terminal. This value determines the number of permanent and reusable error status elements in each TEB. The maximum number that can be specified is 25 (the default value). If more are requested, only the maximum are generated. If fewer are requested, one extra ESE is generated for each TEB. The extra ESE is the common error bucket. Permanently reserved ESEs are defined by the DFHTEPT TYPE=PERMCODE macro described later in this section. Any ESEs not defined as permanent are dynamically assigned on the first occurrence of a nonpermanent error type associated with the terminal. By defining a number less than the maximum, and allowing the sample DFHTEP to assign ESEs dynamically, you can minimize the size of the table and still control and account for the error types relevant to the network. The minimum number that can be specified is zero. In this case only a common error bucket is generated.

#### **OPTIONS={TIME|NOTIME}**

specifies whether time threshold space is to be reserved in support of the TIME option specified in the DFHTEPM TYPE=INITIAL macro. The default is OPTIONS=TIME.

#### **TIME**

Time threshold space is reserved.

#### **NOTIME**

Time threshold space is not reserved.

## **DFHTEPT TYPE=PERMTID–assigning permanent terminal error blocks**

The DFHTEPT TYPE=PERMTID macro to define permanently reserved terminal error blocks for specific terminals is:

DFHTEPT TYPE=PERMTID ,TRMIDNT=name

#### **TYPE=PERMTID**

defines permanently reserved terminal error blocks for specific terminals. Permanent TEBs are defined for terminals that are critical to system operation to ensure that error processors are always executed in the event of errors associated with that terminal. If no permanent TEBs are to be defined, this macro is not required. A separate macro must be issued for each permanently reserved TEB. The maximum number of permanent TEBs is the number specified in the MAXTIDS operand of the DFHTEPT TYPE=INITIAL macro.

#### **TRMIDNT=name**

is used to provide the symbolic terminal ID (1–4 characters) for a permanently defined TEB. Only one terminal can be specified in each macro.

### **DFHTEPT TYPE=PERMCODE|ERRCODE–defining error status elements**

The DFHTEPT TYPE=PERMCODE|ERRCODE macro is used to change the default threshold constants of the sample DFHTEP, and to define permanently reserved error status elements:

DFHTEPT TYPE={PERMCODE|ERRCODE} ,CODE={errcode|BUCKET} [,COUNT=number] [,TIME=(number[,SEC|,MIN|,HRS])]

#### **TYPE={PERMCODE|ERRCODE}**

identifies whether the error code specified in the macro is to have a permanently reserved or a dynamically assigned ESE. These macros are required only if permanently reserved ESEs are to be defined, or if the sample DFHTEP default threshold constants are to be overridden. These are listed in Table 110 on page 379.

#### **PERMCODE**

Identifies the error code specified as having a permanently reserved ESE. Each permanently reserved ESE must be identified by a separate DFHTEPT TYPE=PERMCODE macro. All DFHTEPT TYPE=PERMCODE macros must precede all DFHTEPT TYPE=ERRCODE macros.

#### **ERRCODE**

Indicates that the error code specified does not require a permanently reserved ESE, but that the sample DFHTEP default threshold constants are to be changed. Each error code requiring a threshold constant change, other than those defined as permanently reserved, must be identified by a separate DFHTEPT TYPE=ERRCODE macro. All DFHTEPT TYPE=ERRCODE macros must follow all DFHTEPT TYPE=PERMCODE macros.

#### **CODE={errcode|BUCKET}**

identifies the error code referred to by the TYPE=PERMCODE|ERRCODE parameter. These codes are listed in Figure 20 on page 386. CODE=BUCKET is only applicable to the DFHTEPT TYPE=ERRCODE macro. It is used to override the default threshold constants established for the common error bucket.

#### **COUNT=number**

can be used in either the DFHTEPT TYPE=PERMCODE or TYPE=ERRCODE macro to override the sample DFHTEP default count threshold (see Table 110 on page 379). When the number of occurrences of the error type specified reaches the threshold, an error processor normally takes a logic path that causes DFHTACP default actions to be taken. If the number of occurrences is less than the threshold, the error processor normally takes a logic path that overrides the DFHTACP default actions. The updating and testing of the current threshold counts are normally performed by a DFHTEP subroutine that sets a condition code that the error processor can test to determine whether the limit has been reached. **If you specify 0 as the number in the COUNT operand, you are not told when the threshold is reached**.

#### **TIME=(number[,SEC|,MIN|,HRS])**

can be used in either the DFHTEPT TYPE=PERMCODE or TYPE=ERRCODE macros to override the sample DFHTEP default time threshold (see Table 110 on page 379). This operand is only applicable when OPTIONS=TIME is specified on both the DFHTEPM and DFHTEPT TYPE=INITIAL macros. When the number of occurrences reaches the threshold specified on the COUNT operand (above) within the interval specified on this parameter, an error processor normally takes a logic path that causes DFHTACP default actions to be taken. If the number of occurrences within the interval is less than the threshold, the error processor normally takes a logic path that overrides the DFHTACP default actions. If the time interval has expired, the sample DFHTEP subroutine that normally updates and tests the current threshold count resets the occurrence counts, and establishes a new expiration time. In this case, the condition code set by the subroutine indicates that the thresholds had not been reached.

Time control in the sample DFHTEP starts with the first occurrence of an error type. Subsequent occurrences of the same error type **do not** establish new starting times, but are accounted for as having occurred within the interval started by the first occurrence. This continues until an error count reaches the threshold within the interval started by the first occurrence, or until the interval

has expired. In the latter case, the error being processed becomes a first occurrence, and a new interval is started. A time interval of 0 means that the number of occurrences is to be accounted for and controlled without regard to a time interval. Zero is the implied time interval if the value of the COUNT operand is 0 or 1. It is also the implied time interval if the time options are not generated.

The time interval can be expressed in any one of four units; hours, minutes, seconds, or hundredths of a second. The maximum interval must be the equivalent of less than 24 hours. A practical minimum would be 1 to 2 minutes. This allows for access method retries and the time required to create the task to service each error. The four methods of expressing the threshold time interval are:

#### **number**

The interval in units of one hundredth of a second. Parentheses are not required if this method is used. The maximum number must be less than 8 640 000 (24 hours).

#### **(number,SEC)**

The interval in whole seconds, which must be enclosed in parentheses. The maximum number must be less than 86 400 (24 hours).

#### **(number,MIN)**

The interval in whole minutes, which must be enclosed in parentheses. The maximum number must be less than 1440 (24 hours).

#### **(number,HRS)**

The interval in whole hours, which must be enclosed in parentheses. The maximum number must be less than 24.

Table 110 illustrates the default thresholds of the sample terminal error program, referred to in the TYPE, COUNT, and TIME operands of the DFHTEPT TYPE=PERMCODE|ERRCODE macro.

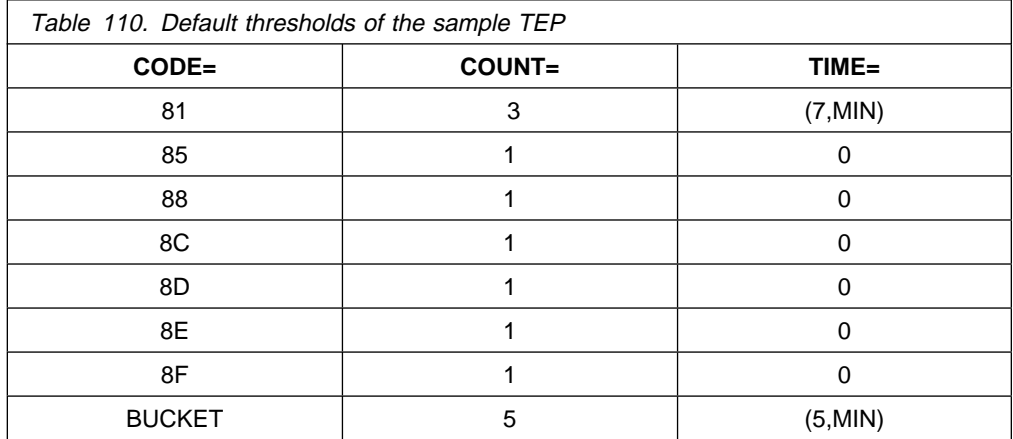

## **DFHTEPT TYPE=BUCKET–using the error bucket for specific errors**

The DFHTEPT TYPE=BUCKET macro is used to ensure that specific error conditions are always accounted for in the common error bucket:

DFHTEPT TYPE=BUCKET ,CODE=errcode

#### **TYPE=BUCKET**

generates the macro to account for specific error conditions in the common error bucket. If MAXERR=25 on the DFHTEPT TYPE=INITIAL macro, this macro cannot be used. This macro is not required if no error codes are to be specifically accounted for in the common error bucket. Each error code must be identified by a separate DFHTEPT TYPE=BUCKET macro.

#### **CODE=errcode**

identifies the error code to be specifically accounted for in the common error bucket. The error code must not be specified in the DFHTEPT TYPE=PERMCODE or TYPE=ERRCODE macro.

### **DFHTEPT TYPE=FINAL–terminating DFHTEPT entries**

The DFHTEPT TYPE=FINAL macro terminates the generation of the DFHTEP tables.

DFHTEPT TYPE=FINAL

### **DFHTEPT–examples of how the macros are used**

1. The following is an example of the minimum number of statements required to generate the TEP tables:

DFHTEPT TYPE=INITIAL,MAXTIDS=1ð DFHTEPT TYPE=FINAL END

This example generates 10 reusable terminal error blocks, each capable of accounting for the maximum number of error types. Time threshold control is supported, and all threshold values are the defaults supported by the sample DFHTEP. This is equivalent to the CICS-supplied sample terminal error program.

2. Figure 18 on page 381 is an example of a customized TEP table (continuation character omitted).

\ TABLE SPECIFICATIONS

 DFHTEPT TYPE=INITIAL,MAXTIDS=1ð, MAXERRS=5

\ PERMANENT TERMINAL DEFINITIONS

DFHTEPT TYPE=PERMTID, TRMIDNT=TM02

\ PERMANENT ERROR CODE DEFINITIONS

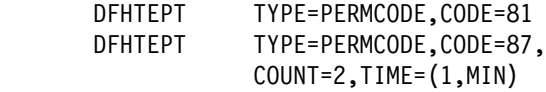

\ OTHER THRESHOLD OVERRIDES

 DFHTEPT TYPE=ERRCODE,CODE=BUCKET, COUNT=3,TIME=(3,MIN)

\ CONCLUDE TABLE GENERATION

 DFHTEPT TYPE=FINAL END

Figure 18. Example of the use of DFHTEPT macros to generate DFHTEP tables

This example generates 10 terminal error blocks, one of which is reserved for the terminal whose symbolic ID is TM02, and the other nine are reusable. Each TEB has space for five error status elements plus a common error bucket. Of the five ESEs, two are reserved for error codes '81' and '87'; the remaining ESEs are available to be assigned dynamically. The thresholds for error code '87' and the common error bucket are being changed. No specific error code is to be accounted for in the common error bucket.

# **User-written terminal error programs**

You can write your own terminal error program in any of the languages supported by CICS. However, CICS-supplied code is provided in assembler language only, in the VSE/ESA sublibrary PRD1.BASE. The names of the supplied source files and macros are listed in Table 111.

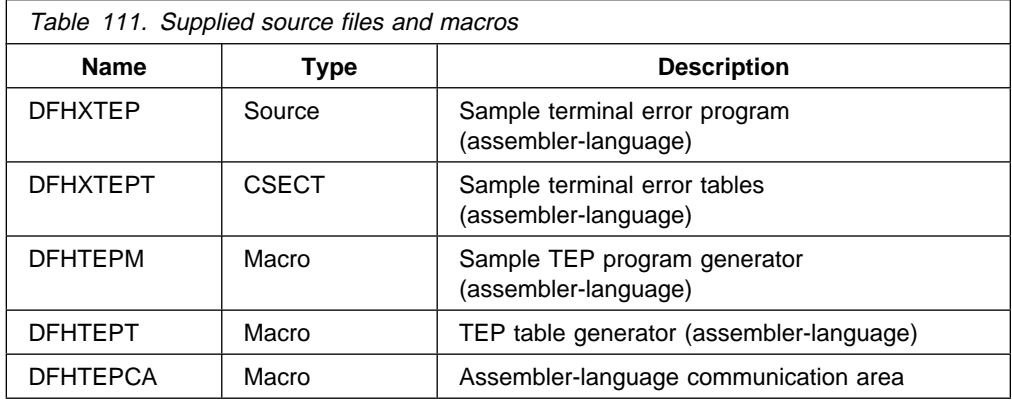

The user-written DFHTEP receives control in the same manner as the CICS-supplied sample DFHTEP, described in "The communication area" on page 361. It should therefore use the communication area as its basic interface with DFHTACP.

# **Why write your own terminal error program?**

- There are some situations in which CICS may try to send a message to an input-only terminal; for example, an 'invalid transaction ID' message, or a message wrongly sent by an application program. You should provide a terminal error program to reroute these messages to a system destination such as CSMT or CSTL or other destinations, by means of transient data or interval control facilities.
- There could be application-related activity to be carried out when a terminal error occurs. For example, if a message is not delivered to a terminal because of an error condition, it may be necessary to notify applications that the message needs to be redirected.
- Not all errors represent communication-system failures—for example, SAM end-of-data conditions.

# **Restrictions on the use of EXEC CICS commands**

There are certain restrictions on the commands that a TEP can issue. **The use of any commands that require a principal facility causes unpredictable results, and should be avoided**. In particular, you should not use commands that invoke the following functions:

- Terminal control ("CEMT-type" commands, such as EXEC CICS INQUIRE TERMINAL, are permissible)
- BMS (except routing)
- ISC communication (including function shipping)

# **Addressing the contents of the communication area**

After your terminal error program receives control from DFHTACP, it should obtain the address of the communication area by means of an EXEC CICS ADDRESS COMMAREA command.

You generate the communication area DSECT by coding DFHTEPCA TYPE=DSECT in your program. The layout of the communication area is as follows:

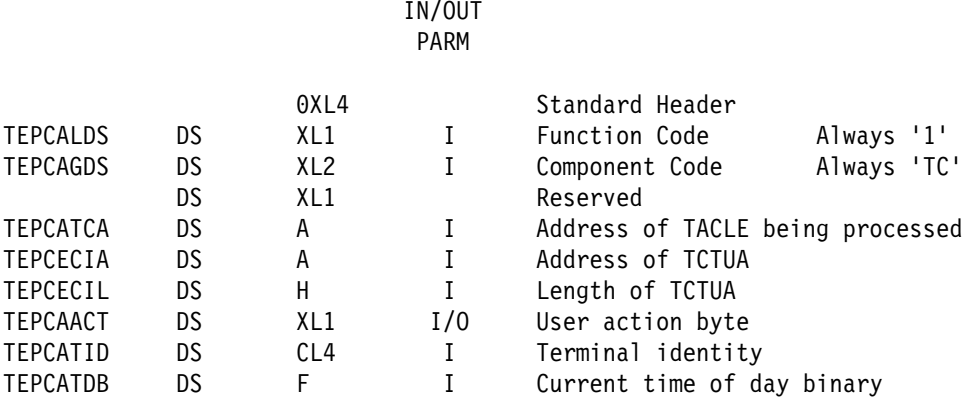

Figure 19. The DFHTACP/DFHTEP communication area

The parameter list contains the following information:

- **TEPCALDS** Function Code. The function code is a printable character representing the identity of the task within the TCP which invoked DFHTEP. It always has the value '1'.
- **TEPCAGDS** Component Code. This always has the value 'TC', representing a component of the TCP.
- **TEPCATCA** Contains the address of the TACLE being processed.
- **TEPCECIA** Contains the address of the terminal control table user area (TCTUA).
- **TEPCECIL** Contains the length of the TCTUA.
- **TEPCAACT** The User action byte. One of the main uses of the communication area is to transmit the actions that are to be taken for a terminal. TEPCAACT contains the following flags, which can be reset within DFHTEP:

**LINEOS (X'80')** Place line out of service. **NONPRGT (X'40')** Nonpurgeable task exists on the terminal. **TERMOS (X'20')** Place terminal out of service. **ABENDT (X'10')** Abend the task on the terminal. **ABORTWR (X'08')** Abend write, free terminal storage. **SIGNOFF (X'02')** Call sign-off program.

On entry to DFHTEP, the above flags represent the default actions set by DFHTACP. The write-abend bit (communication area field **ABORTWR**) and the abend-task bit (communication area field **ABENDT**) are always set if the place-line-out-of-service bit (X'80') is set; but both bits are suppressed if "dummy terminal" is indicated (see Resetting the flags in the user action byte, TEPCAACT).

On return to DFHTACP, the flags represent the actions as modified by DFHTEP.

- **TEPCATID** Contains the identity of the terminal in error.
- **TEPCATDB** Contains the time of day when the error occurred, in binary format.

### **Resetting the flags in the user action byte, TEPCAACT**

The following factors should be considered when altering the action bits in TEPCAACT:

- You should consider how to preserve data security. For example, if a terminal is put out of service for some time (until the cause of the failure is removed) the signon information is still in the TCTTE when the terminal is put back into service, although the original operator may no longer be present. To prevent a possible security violation, you can set the **SIGNOFF** bit to sign off the terminal.
- The dummy terminal indicator at TCTLEPF2 is set on errors from which no specific terminal is indicated. Therefore, if a dummy terminal is indicated, abend task and abend write are not set (see below). The dummy terminal is only used to identify the line.
- The abend-task bit (X'10' in TEPCAACT) is always associated with two other bits as part of TACP's abend transaction processing. These other bits are nonpurgeable task and abend write (X'40' and X'08' respectively, both in TEPCAACT).
- Abend write is always set on at the same time as abend task. It has the effect of clearing the TCTTE of the original write request indicators, if the error being processed occurred on a TC WRITE.
- Nonpurgeable task is set on if a transaction is currently associated with the terminal, and the transaction ID was specified with TPURGE=NO.

None of the abend-task, abend-write, or nonpurgeable-task bits is set if the dummy terminal indicator is on, even if DFHTACP would normally set abend task as the default for the error being processed. Therefore, the following remarks apply only to errors related to a real terminal.

- Abend task has no effect if no transaction is associated with the terminal: (except where a pseudoconversational task is associated with the terminal, in which case, the next transid is cleared). Otherwise, if nonpurgeable task is indicated, the transaction remains attached to the terminal (normally in SUSPEND state) and DFHTACP writes the 'DFHTC2522 INTERCEPT REQUIRED' message to CSMT; if the task is not marked nonpurgeable, it is abended with code 'AEXY' or, rarely, 'AEXZ'.
- Abend write has no effect if the TCTTE was associated with a READ request. In this case the normal result is that, if the line and terminal remain in service, the read is retried.

# **Addressing the contents of the TACLE**

The TACLE is created by the terminal control program when the error occurs, and contains all the I/O error information provided by SAM.

To address the contents of the TACLE, the user-written terminal error program should contain the COPY DFHTACLE and COPY DFHTCTLE statements, in that order. These define the complete DFHTCTLE DSECT. The symbolic names in this DSECT are used to address fields in both the TACLE and the real line entry associated with the error.

The TACLE consists of a 16-byte prefix (defined by COPY DFHTACLE) and a further 48-byte section, which is a modified copy of the DECB of the real line entry at the time the TACLE was created.
To address the TACLE, the user-written terminal error program should therefore contain the statements:

COPY DFHTACLE COPY DFHTCTLE

L TCTLEAR, TEPCATCA POINT TO TACLE USING DFHTCTLE,TCTLEAR

Note that fields normally part of the real line entry DECB have offsets increased by 16 in the TACLE.

The following fields in the DECB copy in the TACLE do **not** represent data copies from the real line entry:

```
TCTLEDCB (Offset 24 in TACLE,
                  8 in real TCTLE)
```
This field in the TACLE points to the real line entry; in the real line entry, it points to the SAM DTF for the line group.

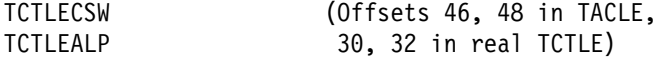

These are used in the TACLE for SAM error information.

The following statements give direct addressability to the **real** line entry:

COPY DFHTCTLE COPY DFHTCTTE

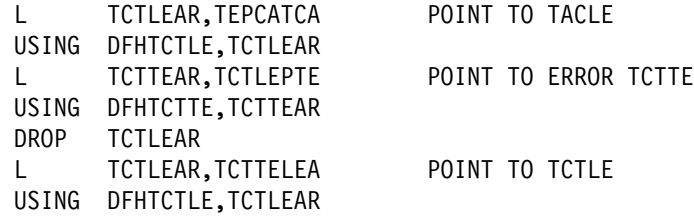

After you have carried out the required functions and, optionally, altered the default actions scheduled by DFHTACP, the user-written DFHTEP must return control to DFHTACP by issuing the EXEC CICS RETURN command. DFHTACP then performs the actions specified in the TACLE and causes the error processing task to terminate.

The format of the TACLE DSECT is shown in Figure 20 on page 386.

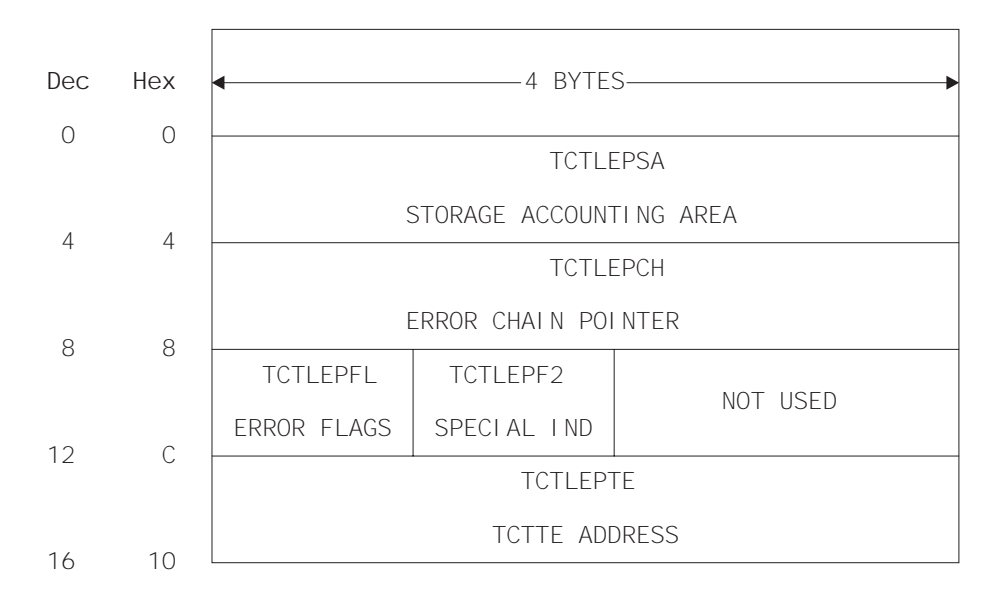

#### TERMINAL ABNORMAL CONDITION LINE ENTRY

Figure 20 (Part 1 of 2). Format description of the TACLE DSECT

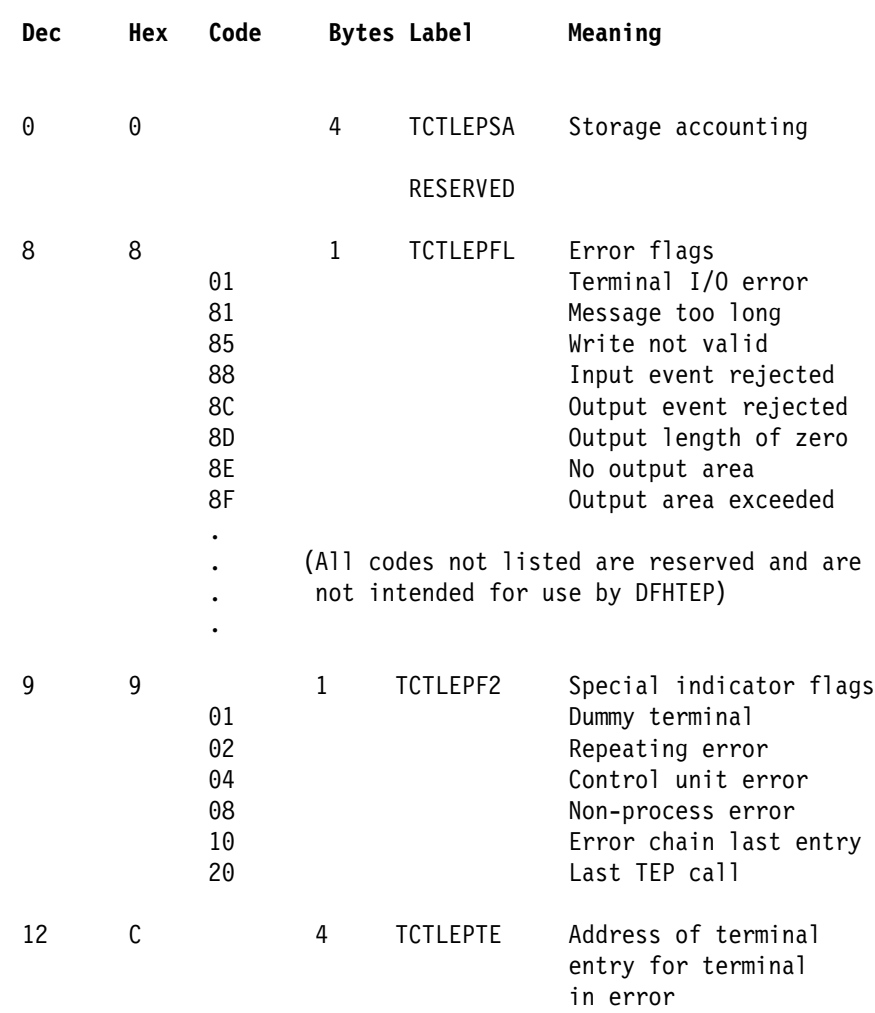

### **Displacement**

Figure 20 (Part 2 of 2). Format description of the TACLE DSECT

## **Example of a user-written terminal error program**

The "DFHTEP recursive retry routine" on page 389 is an example of the logic steps necessary to design a portion of the terminal error program. In Figure 21, 10 retries are provided for each terminal; however, the logic could be used for any number of retries. The following assumptions are made:

### **USER FIELD A**

#### **(PCISAVE)**

represents a 6-byte field in the process control information (PCI) area of the TCTTE. This field is used to preserve the count of input and output from the TCTTE when the first error occurs. These counts are contained in 3-byte fields located at TCTTENI and TCTTENO within the TCTTE.

#### **USER FIELD B**

#### **(PCICNT)**

represents a user-defined field used to accumulate the count of recursive errors. It should be in the process control information (PCI) area of the TCTTE.

# **SYSTEM COUNT**

## **(TCTTENI)**

represents the 6-byte field in the TCTTE that contains the terminal input and output counts (TCTTENI+TCTTENO). In the example, these two adjacent fields are considered as one 6-byte field.

Because this example requires access to the TCT terminal entry (TCTTE) to examine the SYSTEM COUNT and to locate the process control information (PCI) area, the DFHTCTTE symbolic storage definition is included so that fields can be symbolically referenced.

Note that the code in Figure 21 is intended only as an illustration of a recursive error handling technique and of the steps necessary to establish addressability to the applicable control blocks.

### **DFHTEP recursive retry routine**

```
*ASM XOPTS(NOPROLOG NOEPILOG SP)
\\\\\\\\\\\\\\\\\\\\\\\\\\\\\\\\\\\\\\\\\\\\\\\\\\\\\\\\\\\\\\\\\\\\\\\\
\star \star\,\star DFHTEP RECURSIVE RETRY ROUTINE \,\star\star\\\\\\\\\\\\\\\\\\\\\\\\\\\\\\\\\\\\\\\\\\\\\\\\\\\\\\\\\\\\\\\\\\\\\\\\
        DFHEISTG
        DFHEIEND
       DFHTEPCA TYPE=DSECT COMMAREA passed by TACP
       COPY DFHAO6DS Statistics DSECT
        USING DFHAð6DS,STATBAR
PCIAREA DSECT
PCISAVE DS XL6 User Field A<br>PCICNT DS PL2 User Field B
PCICNT DS PL2
\ddot{\phantom{1}}TCTLEAR EQU 2 Pointer to TACLE<br>STATBAR EQU 4 Pointer to statis
                            Pointer to statistics DSECT
TCTUABAR EQU 5<br>
COMMABAR EQU 12 Pointer to COMMAF
                            Pointer to COMMAREA passed by TACP
       EJECT
DFHTEP CSECT
\\\\\\\\\\\\\\\\\\\\\\\\\\\\\\\\\\\\\\\\\\\\\\\\\\\\\\\\\\\\\\\\\\\\\\\
\ Establish addressability \
\\\\\\\\\\\\\\\\\\\\\\\\\\\\\\\\\\\\\\\\\\\\\\\\\\\\\\\\\\\\\\\\\\\\\\\
        DFHEIENT
\starEXEC CICS ADDRESS EIB(11)
\starEXEC CICS ADDRESS COMMAREA(COMMABAR)
\star USING DFHTEPCA,COMMABAR
       L TCTLEAR,TEPCATCA Load TACLE address
\star USING PCIAREA,TCTUABAR
       L TCTUABAR,TEPCECIA Load TCTUA address
\star\\\\\\\\\\\\\\\\\\\\\\\\\\\\\\\\\\\\\\\\\\\\\\\\\\\\\\\\\\\\\\\\\\\\\\\
* Start processing
\\\\\\\\\\\\\\\\\\\\\\\\\\\\\\\\\\\\\\\\\\\\\\\\\\\\\\\\\\\\\\\\\\\\\\\
       TM PCICNT+1,X'ðC' Has User Field B been initialized
\ to a packed decimal number?
                             YES .... so compare the system count
\star with the existing count in Field B
RESET DS ðH
       MVC PCICNT,=PL2'+0' NO .... so initialize field B to
\star packed zero.
\star
```
Figure 21 (Part 1 of 2). DFHTEP recursive retry routine

| $^\star$<br>$^\star$<br>*                 |               |                             | EXEC CICS COLLECT STATISTICS TERMINAL (TEPCATID) SET (STATBAR)<br>Get statistics for this terminal<br>using TERMID passed in Commarea |
|-------------------------------------------|---------------|-----------------------------|----------------------------------------------------------------------------------------------------|
| *<br>$^\star$                             | MVC           | PCISAVE, A06TENI            | Save the current system counts. This<br>is a new error, or first time<br>through.                                                     |
| INCR<br>$^\star$<br>*                     | DS.<br>AP     | 0Η<br>$PCICNT, =P'1'$       | Increment the number of times this<br>error has occurred (recursive count)                                                            |
| $^\star$                                  | СP            | $PCICNT, = P'10'$           | Has the maximum recursive error<br>limit been reached?                                                                                |
| *                                         | <b>BNE</b>    | <b>RETRY</b>                | NO  set action                                                                                                    |
| $^\star$                                  | ZAP           | $PCICNT, =P'0'$             | Clear and reset user fields for next<br>error set                                                                                     |
| $^\star$<br>$^\star$<br>$^\star$          |               |                             | EXEC CICS COLLECT STATISTICS TERMINAL (TEPCATID) SET (STATBAR)<br>Get statistics for this terminal<br>using TERMID passed in COMMAREA |
| $^\star$                                  | MVC<br>B      | PCISAVE, A06TENI<br>NORETRY | Get current system counts<br>Action indicators for no retry                                                                           |
| <b>CKCOUNT</b><br>$^\star$<br>¥           | DS.           | 0H                          | EXEC CICS COLLECT STATISTICS TERMINAL (TEPCATID) SET (STATBAR)<br>Get statistics for this terminal<br>using TERMID passed in COMMAREA |
| $^\star$<br>*                             | CLC.          | PCISAVE, A06TENI            | Has system count changed since last<br>entry to TEP?                                                                                  |
| $^\star$<br>*                             | <b>BNE</b>    | <b>RESET</b>                | YES  this is a new error since<br>some I/O activity has occurred on<br>terminal.                                                      |
| $^\star$<br>$^\star$                      | B             | INCR                        | NO  this is a recursive error,<br>so increment the recursive count and<br>check for retry.                                            |
| <b>RETRY</b><br>*<br>$^\star$<br>$^\star$ | DS            | 0Η                          | The user would include here the code<br>necessary to alter the flags in the<br>COMMAREA so that a retry can be                        |
| $^\star$<br>NORETRY DS<br>$^\star$        |               | 0Η                          | performed on the terminal.<br>The user would include here the code                                                                    |
| $^\star$<br>$^\star$<br>$^\star$          |               |                             | necessary to allow DFHTACP to take<br>final actions on the terminal; that<br>is, abend task, put line out of                          |
| $^\star$                                  | LTORG,<br>END |                             | service, and others.                                                                                                    |

Figure 21 (Part 2 of 2). DFHTEP recursive retry routine

# **Chapter 9. Writing a node error program**

#### **Considerations common to all user-replaceable programs**

Note that the comments contained in Chapter 5, "General notes about user-replaceable programs" on page 347 apply to this chapter.

This chapter contains information about the node error program (NEP) of CICS Transaction Server for VSE/ESA Release 1. Node error programs, not terminal error programs, must be used for terminals and logical units supported through VTAM.

The chapter is divided into the following sections:

- 1. **"Background to CICS-VTAM error handling"** is an overview. If you are not familiar with the node error program, you should read this section. If you are familiar with NEPs, you may be able to go straight to the detailed information in the following sections, and look at the subjects that particularly interest you.
- 2. **"When an abnormal condition occurs"** on page 399 describes the CICS components that are invoked when an abnormal condition is detected from a VTAM logical unit.
- 3. **"The sample node error program"** on page 407 describes the CICS-supplied sample NEP.
- 4. **"User-written node error programs"** on page 417 discusses the factors you need to consider when writing your own node error program.
- 5. **"Using the node error program with VTAM persistent sessions"** on page 423.

#### **Notes:**

- 1. Like the terminal error program for non-VTAM devices, the node error program for VTAM-attached terminals is available in three forms:
	- a. The default node error program
	- b. The CICS-supplied sample node error program
	- c. User-written versions

All three types are discussed in the following sections.

- 2. In this chapter, "VTAM 3270" refers to a non-SNA 3270 connected through VTAM, and "3270 compatibility mode" refers to an SNA 3270 connected through VTAM.
- 3. If you code an EXEC CICS HANDLE CONDITION TERMERR command in your application program, it is **sometimes** possible for the application program to handle exceptional cases, rather than using a node error program. The 'TERMERR' condition is driven if the node abnormal condition program (DFHZNAC) actions an ABTASK ('ATNI' abend). Note that 'TERMERR' is application-related, and is not an alternative to the node error program, which must be used for session-related problems. Dealing with errors in the application program is particularly useful in an intersystem communication (ISC) environment. For further information, refer to the CICS Intercommunication Guide.

## **Background to CICS-VTAM error handling**

In general, errors detected by CICS-VTAM terminal control are queued for handling by a special task, the CICS node error handler (transid CSNE). (Note that CICS finds it convenient to use the same technique for some housekeeping work, such as sending "good morning" messages, and logging session starts and ends, which are not errors at all.)

In a few cases, exceptions signaled to CICS by VTAM are not treated as errors, and are not passed to the node error handler. For example, CICS often sends an SNA BID command as part of automatic transaction initiation. Rejection of the BID with exception code '0813' (wait) is a standard response, and CICS handles the retry in terminal control without calling this an error. In the rest of this description, only the errors are considered.

The CSNE task runs as a "background" task, meaning that it is not associated with any one CICS terminal. At any time, there is at most one such task, working on the single node error queue.

All node errors on the queue are analyzed in turn by a table-driven, CICS-supplied program called DFHZNAC (node abnormal condition program). It is not intended that you should ever modify this.

DFHZNAC links to a module called DFHZNEP (if present in the CICS system) when processing most node errors. (It does **not** link to DFHZNEP for errors that are not related to a specific node—for example, those caused by a VTAM shutdown.) The interface for this link is described in "When an abnormal condition occurs" on page 399. This formal DFHZNAC–DFHZNEP interface gives you the opportunity to supply your own code to analyze error conditions, change default actions by setting various "action flags", and take additional actions specific to your applications.

CICS supplies a pregenerated default DFHZNEP, which simply sets the "print TCTTE" action flag if a VTAM storage problem is detected, and returns control to DFHZNAC. Because it leaves all other action flags unchanged, DFHZNAC's default actions are not otherwise affected. (DFHZNAC's default actions for different error conditions are listed in Appendix B, "Default actions of the node abnormal condition program" on page 653.)

## **Why use a NEP to supplement CICS default actions?**

The following list gives some of the reasons why you might want to write your own node error program to add to the default actions provided by CICS and VTAM.

- Not all errors represent communication system failures. Some errors (such as trying to write zero-length data) may reflect special situations in applications, needing special action.
- You might want to output extra data, in addition to the error messages sent by DFHZNAC. (Note that you cannot use the node error program to suppress messages from DFHZNAC.) All data output from DFHZNAC and DFHZNEP is written to the transient data queue CSNE.
- In other cases, you might want to change the amount of diagnostic information produced by CICS: the default varies with the error type. For example, the

VTAM RPL associated with an error may be printed when you do not want it, or not printed when you do.

- There could be application-related activity to be performed when a node error occurs. For example, if a message fails to be delivered to a terminal, it may need redirecting to another. With messages sent with exception-response only, CICS may not have the data available to send it again, but the requesting application might be able to re-create it. For example, if an error were signaled during the sending of a document to a printer, it might be able to restart from the beginning, or from a specific page.
- Some devices, such as the 3650 Retail Store System, return application-type data in "User Sense Data" fields. This can only be retrieved in a NEP. The NEP has to catch and save data for further application programs.

## **An overview of writing a NEP**

Your DFHZNEP module must conform to the defined interface: that is, it must be a linked-to program that uses defined communication area fields to analyze an error and then returns to DFHZNAC. The source code of the default NEP provided by CICS can be used as a skeleton on which to build a single NEP.

CICS also provides macros to help you generate more complex sample NEPs. These are **aids** to help you develop your own NEPs; you do not have to use any of them.

Your error-handling logic can be written as a number of modules, but the one that receives control from DFHZNAC must be called DFHZNEP.

DFHZNEP code can use standard CICS functions (EXEC CICS LINK, XCTL) to invoke other user modules. Each module thus requested must, of course, have an installed CSD program definition. Installed definitions are also needed for DFHZNAC and DFHZNEP themselves; these are contained in the supplied CSD group DFHVTAM.

The key features of the DFHZNAC–DFHZNEP interface are as follows:

DFHZNEP can be written in any of the CICS-supported languages.

**Note:** CICS-supplied NEP code is provided in assembler language only. The communication area parameter list is supplied in assembler-language and C versions.

- DFHZNEP is linked-to separately for each node-related error on the queue. (Note that, because sense codes are always associated with an error, DFHZNEP is not linked-to separately for these.)
- Communication between the two modules is through a communication area (DFHNEPCA).

The structure of the communication area is described in "The communication area" on page 400.

On each DFHZNEP invocation, one field in the communication area contains a 1-byte internal error code, assigned by DFHZNAC, which identifies the type of error. Other fields identify the CICS TCTTE (LU) associated with the error, and any SNA sense codes. There are also fields for DFHZNEP to pass back user messages for subsequent logging by DFHZNAC.

Further fields contain "action flags". Each flag represents an action that DFHZNAC may take when DFHZNEP returns control to it. These actions are of different types:

- Reporting (dumps of control blocks, actions taken)
- Status changes (for example, of TCTTE)
- Clean-up work (cancel any associated transaction, end the VTAM session)

The action flags can be set or reset within DFHZNEP.

The action flags set by DFHZNAC for specific error codes and sense codes are listed in Appendix B, "Default actions of the node abnormal condition program" on page 653.

## **The default NEP**

The CICS-supplied default NEP, DFHZNEP, sets the "print TCTTE" action flag (TWAOTCTE in the user option byte TWAOPT1—see page 404) if a VTAM storage problem is detected; otherwise it performs no processing, leaves the action flags set by DFHZNAC unchanged, and returns control to DFHZNAC.

## **The sample NEP**

The CICS sample node error program is a generalized program structure for handling errors detected from logical units. None of its components is generated as part of the standard CICS generation process, but instead may be optionally generated as described in this section and in "The sample node error program" on page 407.

The sample NEPs that CICS provides are designed with two main features:

- The samples assume that you want to invoke separate user-supplied error processors to handle different "groups" of error types. You specify which of the DFHZNAC internal error codes are to be regarded as a "group" for processing by any one routine, and then supply the code for that routine. CICS has some standard cases to help you. More information is given about them below.
- The samples may work in association with a separately generated module called a node error table. This can be used to build up statistics for each error group that the NEP processes. This table is analogous to the terminal error table, DFHTEPT, used by the CICS sample terminal error program.

Some of the CICS-supplied error processors use the node error table—for example, that for errors affecting 3270 LUs (GROUP=1) (see "DFHSNEP TYPE=DEF3270—including error processors for 3270 LUs" on page 412).

#### **The node error table**

To understand the sample NEP, first look at the node error table structure in more detail.

Node error table is often abbreviated to NET. You should not confuse this acronym with "net" (as in "network"), or with a NETNAME.

You can generate a node error table using the CICS macro DFHSNET. See "Node error table" on page 409 and "DFHSNET—generating the sample node error table" on page 414. You choose how complex this table is to be.

The node error table must be defined as a RESIDENT program. This makes it easy for the NEP to find it (using a CICS LOAD request), and ensures that any counters are not reset by reloading. You can give the table any name you like. The default is DFHNET.

The table consists of sets of error-recording areas. Each set is called a node error block (NEB) and is used to count node errors relating to a single LU. You can dedicate specific NEBs to specific LUs throughout a CICS run; and you can leave other, reusable NEBs for general use. If you expect to accumulate error statistics about 10 LUs concurrently, you need 10–12 NEBs.

Each NEB may contain multiple recording areas, one being used for each group of errors you want to distinguish. The error groups correspond to those in the NEP. That is, they are groups of error types requiring separate processing logic.

Each recording area is known as an error status block (ESB). You specify the space reserved for each ESB, and it typically includes space to count the errors, or record when the first of the present series occurred. Note that in any one NEB the counting is for one LU only.

Finally, you can specify a threshold count and a time limit in the table. These are constants that can be used by code in the NEP to test an ESB, to see if a given type of error has occurred more than the threshold number of times in the stated interval. The time limit also affects the interval between using a general NEB for one LU and then reusing it for another.

A minimal NET would simply consist of a handful of NEBs, each with just one ESB, grouping together all types of error that are of interest.

#### **Coding the sample NEP**

The sample NEP is coded using the macro DFHSNEP. The basic form is as follows:

DFHSNEP TYPE=INITIAL

Specific error handling code. For example:

DFHSNEP TYPE=DEF327ð

DFHSNEP TYPE=FINAL END DFHNEPNA

By default, this generates a module called DFHZNEP, which works with a node error table called DFHNET. If you want to use another table, you could code NETNAME=MYTABLE after TYPE=INITIAL. Details of the DFHSNEP macro are given in "Generating the sample node error program" on page 410.

To understand the sample code, generate a standard NEP, as with TYPE=DEF3270, shown in "DFHSNEP TYPE=DEF3270—including error processors for 3270 LUs" on page 412, and look at the resulting assembler-language listing. Here is a description of the code.

The INITIAL and FINAL macros generate the basic skeleton of the NEP. This comprises some initialization code and some common routines. All the code is built round the assumption that you have a node error table as previously described.

The initial code first tests the internal error code passed from DFHZNAC to see if it belongs to a group that the NEP needs to handle. (The groups are identified by the code you supply between the DFHSNEP INITIAL and FINAL macros. This is described in "Generating the sample node error program" on page 410.) If the particular error code is not of interest to the NEP, control is returned at once to DFHZNAC, to take default actions.

Otherwise, the relevant node error table is located by a CICS LOAD request. (As previously explained, this table should be resident in virtual storage.) The NEP code will then locate the correct ESB within a selected NEB. The latter may be permanently dedicated to the LU in error (a named NEB), or may be one taken from the general pool.

The initial code then invokes the appropriate user logic for that error group. The initial code also sets up pointers to the communication area, the NEB, and the ESB. For details, see "Generating the sample node error program" on page 410.

The common routines in the NEP provide common services for your own logic. They count and time stamp errors in the ESB, and test whether error thresholds have been exceeded. They are not documented outside the sample listings. You can generate a NEP without them if you prefer.

Your own code is inserted between the DFHSNEP TYPE=INITIAL and TYPE=FINAL macros.

**Note:** If the user code you insert between the DFHSNEP macros contains EXEC CICS commands, you must translate the commands, and enter the translated code between the DFHSNEP macros.

Each section of user logic, intended to handle a particular group of error types, is headed by a macro of the type:

DFHSNEP TYPE=ERRPROC,CODE=(ab,cd,...),GROUP=n

where X'ab', X'cd',... are the DFHZNAC internal error codes you want to process, and n is the number of the error group, and therefore also of the corresponding ESB, within a NEB, in the node error table. Successive DFHSNEP TYPE=ERRPROC macros should use groups 1, 2, 3, and so on.

The DFHSNEP TYPE=ERRPROC macros serve several purposes. They:

- Inform the NEP generation how many error groups there are
- Show which error types are to be included in each group
- Introduce the code for each group

Note that any one DFHZNAC error code should only figure in one error group, and that any code not mentioned is simply ignored by the NEP. You follow each DFHSNEP TYPE=ERRPROC macro with your own logic. This should begin with standard code to save registers, or set up addressability, which is best copied from sample NEP listings.

CICS provides some standard error processors to handle specific errors on two different types of LU. These are for non-SNA 3270s (BSC 3270s attached to CICS-VTAM), and for interactive SNA logical units like a 3767. More information is given in "When an abnormal condition occurs" on page 399.

The code for non-SNA 3270s can be generated by coding

DFHSNEP TYPE=DEF327ð

where you would otherwise code a DFHSNEP TYPE=ERRPROC macro plus logic of your own. In effect, TYPE=DEF3270 defines two error groups, and associates each with an error processor. The first group comprises the four DFHZNAC error codes X'D9', X'DC', X'DD', and X'F2'. The second group contains only error code X'42', corresponding to the 'unavailable printer' condition, a specific exception condition signaled when CICS cannot allocate a printer in response to a 3270 print request.

The 3270 sample code is not intended to cover all error conditions. Note that the code is not suitable for SNA 3270s (LU session type 2). Error conditions arising from these result in different DFHZNAC error codes and may require different handling.

You may find that the CICS-supplied code is not sufficient for other, application-related, reasons. Perhaps you want to try to reacquire lost sessions after a time interval. The code supplied for the 3767 covers only one error group with one DFHZNAC error code, X'DC', which may occur under contention protocol.

You can use these CICS-supplied error processors to generate a valid DFHZNEP listing, for tutorial purposes, without having to write any user code.

You should be aware of the following limitations of this NEP design:

- Any error types you have not allowed for are ignored by the NEP, and not accumulated into error buckets.
- You may want to handle a particular situation whenever it arises, even though DFHZNAC may assign it different error codes in different situations. For example, on an SNA 3270, switching in and out of TEST state generates status X'082B' (presentation-space integrity lost). This might result in one of several DFHZNAC error codes.

In the sample NEP structure, you would need either to test for this last case in separate error processors, or group all the DFHZNAC error codes together. If you wrote your own NEP code from scratch, you would simply, on entry to your NEP, test the communication area field containing the status.

## **Multiple NEPs**

CICS allows you to define a NEP transaction class that applies to every transaction that uses a particular profile, session, or terminal-type. To do this you use the NEPCLASS option of an RDO PROFILE, SESSIONS, or TYPETERM resource definition. (Note that any value of NEPCLASS that you specify on the RDO PROFILE definition overrides any specified on the corresponding RDO SESSIONS or TYPETERM definition.) NEPCLASS is a 1-byte binary field containing a value in the range 0–255. The purpose of NEPCLASS is that, while a transaction is running on the LU, you can obtain a special version of node error handling, suitable for that transaction. (This is sometimes called a "transaction-class error routine".) The default value NEPCLASS(0) indicates that no NEPCLASS is in effect.

The DFHZNEP that gets control from DFHZNAC must test the NEPCLASS in effect at that time for the LU associated with the error. Then it either transfers control to

a suitable module (the actual NEP), or branches to a specific bit of code within itself.

The DFHZNEPI macros (see "DFHZNEPI macros" on page 420) generate a DFHZNEP module that is purely a routing module. This inspects the NEPCLASS in effect for the node error passed by DFHZNAC, and transfers control (links) to another module, the real NEP, according to a NEPCLASS/name routing table built up by the macros.

If no NEPCLASS is in effect (equivalent to RDO PROFILE NEPCLASS(0)), or the NEPCLASS is not in the routing table, a default module is invoked. You must specify the name of this in the DFHZNEPI TYPE=INITIAL macro. (See "DFHZNEPI TYPE=INITIAL—specifying the default routine" on page 421.) If you do not specify the name, no module is invoked.

You also have to provide the sub-NEPs for the various NEP transaction classes, including, of course, one for the default NEPCLASS(0). Each of these sub-NEPs needs a separate program definition. You have the same choice in coding each sub-NEP as you had when there was just one; you can code your own, or use the CICS sample macro DFHSNEP. If you use DFHSNEP, note that there is another operand on the DFHSNEP TYPE=INITIAL macro, NAME=, which means that the generated module can be given any name you choose (to match the DFHZNEPI routing). You can use a different node error table with each sub-NEP.

Before you start using NEP routing, consider the following:

• The association of an LU (TCTTE) with a transaction NEPCLASS is only valid for about the time that the CICS task exists. Errors detected after a CICS task has ended (for example, because of a problem with a delayed output message) may not be associated with the NEPCLASS of the creating transaction.

Another problem can occur when CICS is about to start a new task for the LU as a result of an internal request from another CICS task (by an EXEC CICS START request, for example). This is usually called automatic transaction initiation. Before the task is started, CICS has to open a fresh session if none exists, by issuing a VTAM SIMLOGON request, and then, as mentioned earlier, send a BID command. The intended task is not attached until all this is completed successfully. The NEPCLASS is not picked up from the transaction definition until then. This means that any errors arising in the ATI process (perhaps an error on BIND or BID) occur before the NEPCLASS is correctly set, so they may get routed to the default NEP and not the one for the NEPCLASS. This complicates the total node error handling for the application.

As an example, consider an application that contacts unattended programmable controllers overnight in order to read in the day's input. Recovery design in such an application is fundamental, and has to allow for errors both in ATI and in file transmission. To separate these into two NEPs could be an unnecessary complication.

• The extra development effort for a NEP split on a NEPCLASS basis might not be justified. Generally, if logic is to be split, it is on an LU basis (programmable controllers may be running applications other than 3270).

To conclude this overview, remember that the CICS sample NEPs are a good source of ideas for you to write your own NEPs, but they might not be the ideal framework for your particular needs. It is recommended that you write straightforward NEPs at first.

## **When an abnormal condition occurs**

The following CICS components are involved when an abnormal condition is detected from a logical unit:

- The terminal control program VTAM section: DFHZCA, DFHZCB, DFHZCC, DFHZCP, DFHZCQ, DFHZCW, DFHZCX, DFHZCY, and DFHZCZ.
- The node abnormal condition program, DFHZNAC.
- The CICS-supplied default node error program, DFHZNEP, or your own version of it.

For logical units, all information concerning the processing state of the terminal is contained in the TCTTE and the request parameter list (RPL). Consequently, when a terminal error must be handled for a logical unit, the TCTTE itself is placed onto the system error queue.

DFHZNAC assumes that system sense codes are available upon receipt of an exception response from the logical unit. Thus, analysis is performed to determine the reason for the response. Decisions, such as which action flags to set and which requests are needed, are made based upon the system sense codes received. If sense information is not available, default action flags are set, and DFHZEMW is scheduled to send a negative response, if a response is outstanding, with an error message to the terminal.

The action flags set by DFHZNAC on receipt of specific inbound system sense codes are listed in Appendix B, "Default actions of the node abnormal condition program" on page 653.

Before executing the specified routines, DFHZNAC links to DFHZNEP. You can use DFHZNEP to perform additional error processing beyond that performed by DFHZNAC; or to alter the default actions previously set by DFHZNAC. You need to code a node error program only if you want to do either of these things.

The action flags, set by DFHZNAC to assist the node error program, are in field TWAOPTL of the communication area.

If you want to modify DFHZNAC's actions following an abnormal situation, DFHZNEP can interrogate field TWAOPTL and modify the bit settings. If you agree with DFHZNAC's proposed actions, field TWAOPTL is left unaltered.

In most cases, DFHZNEP can modify DFHZNAC's proposed actions. The only time that DFHZNAC overrides DFHZNEP's modification of field TWAOPTL is when a logical unit is to be disconnected from CICS; that is, when DFHZNAC determines that the abnormal situation requires that CICS issue the VTAM CLSDST macro for a logical unit. In such a case, DFHZNAC disconnects the terminal and abnormally terminates the task, even if DFHZNEP tries to block such actions.

Resetting of the task termination flag by the node error program is also ignored if a negative response has been sent to a logical unit, or if DFHZEMW is to write an error message to the logical unit.

When the node error program has performed its functions, it returns control to DFHZNAC by an EXEC CICS RETURN command.

When control is returned from DFHZNEP, DFHZNAC performs the actions specified in field TWAOPTL (except when disconnecting logical units, as noted above), issuing messages and setting error codes, as necessary.

## **The communication area**

After DFHZNEP receives control from DFHZNAC, it obtains the address of the communication area by means of an EXEC CICS ADDRESS COMMAREA command. Figure 22 illustrates the general structure of the communication area.

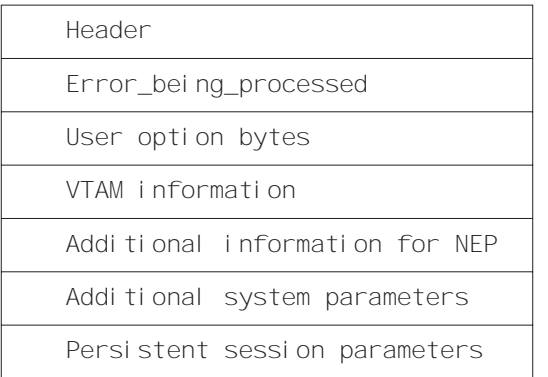

Figure 22. General structure of the communication area

The significance of each section of the communication area is described below:

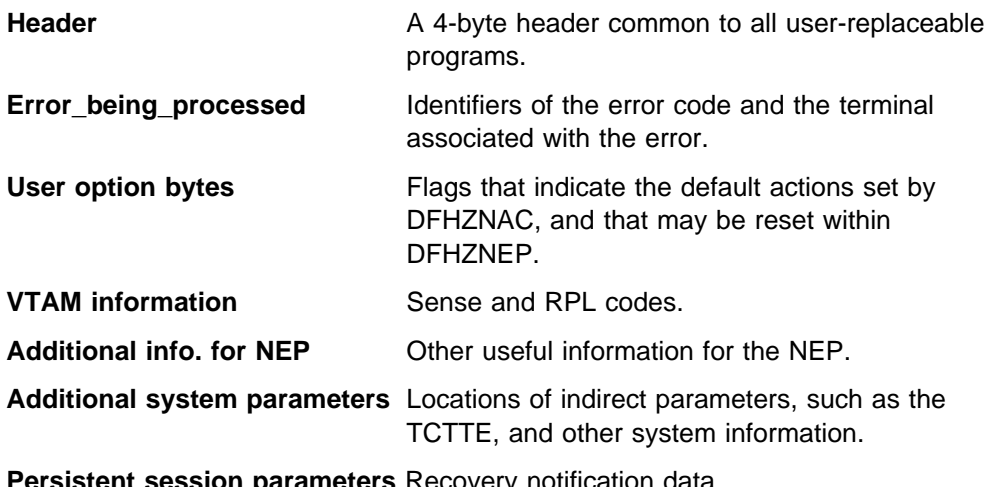

**Persistent session parameters** Recovery notification data.

A detailed listing of the communication area is given in Figure 23 on page 401.

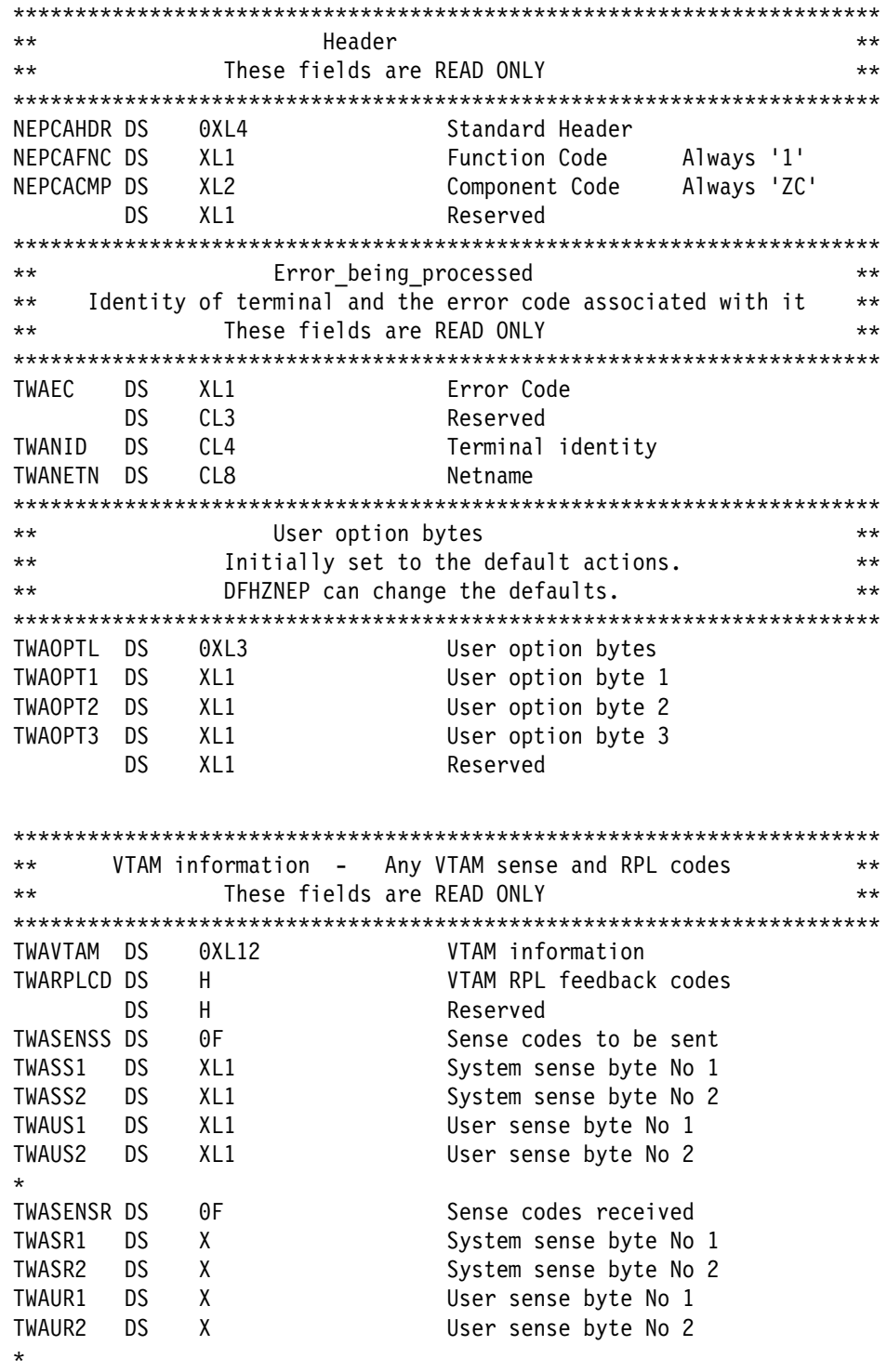

Figure 23 (Part 1 of 3). The DFHZNAC/DFHZNEP communication area

| $***$            |           | Additional information for the NEP | $***$                                                                  |  |  |  |  |  |  |
|------------------|-----------|------------------------------------|------------------------------------------------------------------------|--|--|--|--|--|--|
|                  |           |                                    | **Except for TWANPFW, TWANLD, and TWANLDL these fields are READ ONLY** |  |  |  |  |  |  |
|                  |           |                                    |                                                                        |  |  |  |  |  |  |
| TWAADINF DS      |           | 0XL22                              |                                                                        |  |  |  |  |  |  |
|                  | DS.       | F                                  | Reserved                                                               |  |  |  |  |  |  |
| TWACTLB          | DS.       | $\mathsf{X}$                       | General use control byte                                               |  |  |  |  |  |  |
| $\star$          | EQU       | X'80'                              | Reserved                                                               |  |  |  |  |  |  |
| $^\star$         | EQU       | X'40'                              | Reserved                                                               |  |  |  |  |  |  |
| TWACSC EQU X'20' |           |                                    | Clear sense code indicator                                             |  |  |  |  |  |  |
| <b>TWAPSC</b>    | EQU       | X'10'                              | Print VTAM sense codes                                                 |  |  |  |  |  |  |
| TWATIOA EQU      |           | X'08'                              | Print portion of I/O area                                              |  |  |  |  |  |  |
| $\star$          | EQU       | X'04'                              | Reserved                                                               |  |  |  |  |  |  |
| TWAVTRTC EQU     |           | X'02'                              | VTAM return code available                                             |  |  |  |  |  |  |
| TWANEPR          | <b>DS</b> | X11                                | NEP return code byte                                                   |  |  |  |  |  |  |
| TWANPFW EQU      |           | X'80'                              | Retry write with FORCE=YES                                             |  |  |  |  |  |  |
| TWAREASN DS      |           | X11                                | VTAM reason code                                                       |  |  |  |  |  |  |
| TWASTAT          | DS        | XL1                                | VTAM status code                                                       |  |  |  |  |  |  |
| TWAXRSN          | DS.       | H                                  | Exception response seq number recd                                     |  |  |  |  |  |  |
| TWAR             | EQU       | $\star$                            |                                                                        |  |  |  |  |  |  |
| TWAPFLG          | DS.       | X11                                | CLSDST pass flag                                                       |  |  |  |  |  |  |
| TWAPIP           | EQU       | X'80'                              | CLSDST pass in progress                                                |  |  |  |  |  |  |
| TWANEPC          | DS.       | XL <sub>1</sub>                    | NEP class flag                                                         |  |  |  |  |  |  |
| TWAEISAB DS      |           | XL <sub>1</sub>                    | Stand-alone begin bracket indicator                                    |  |  |  |  |  |  |
| TWAESAB          | EQU       | X'04'                              | Stand-alone begin bracket                                              |  |  |  |  |  |  |
|                  | DS        | XL3                                | Reserved                                                               |  |  |  |  |  |  |
| TWANLD           | DS.       | A                                  | Address of data to be logged                                           |  |  |  |  |  |  |
| TWANLDL          | DS        | H                                  | Length of data to be logged                                            |  |  |  |  |  |  |

Figure 23 (Part 2 of 3). The DFHZNAC/DFHZNEP communication area

| $***$              |           |                 | Additional system parameters  | $\star\star$                                                           |  |  |  |
|--------------------|-----------|-----------------|-------------------------------|------------------------------------------------------------------------|--|--|--|
|                    |           |                 |                               | **Except for TWAPNETN, TWAPNTID, TWAUPRRC these fields are READ ONLY** |  |  |  |
| TWASYSPM DS        |           | 0XL68           |                               |                                                                        |  |  |  |
| TWATCTA DS         |           | AL <sub>4</sub> |                               | Address of TCTTE being processed                                       |  |  |  |
| TWARPL DS          |           | AL4             |                               | Address of VTAM RPL                                                    |  |  |  |
| TWATIOAA DS        |           | AL4             |                               | Address of data portion of TIOA                                        |  |  |  |
| TWATIOAL DS        |           | Н.              |                               | Length of data portion of TIOA                                         |  |  |  |
| TWACOMML DS        |           | H.              |                               | Length of commarea data for TCTTE                                      |  |  |  |
| TWACOMMA DS        |           | CL <sub>4</sub> |                               | Address of commarea data for TCTTE                                     |  |  |  |
| TWATECIA DS        |           | AL4             |                               | Address of TCTTE user area                                             |  |  |  |
| TWATECIL DS        |           | H.              |                               | Length of TCTTE user area                                              |  |  |  |
| <b>TWAPPNTN DS</b> |           | CL <sub>8</sub> |                               | Primary 3270 printer netname                                           |  |  |  |
| TWAPPTID DS        |           | CL <sub>4</sub> |                               | Primary 3270 printer termid                                            |  |  |  |
| TWAPPELG DS        |           | X.              |                               | Primary printer eligible indicator                                     |  |  |  |
| TWAPPELY EQU       |           | X'01'           |                               | Primary printer is eligible flag                                       |  |  |  |
| <b>TWASPNTN DS</b> |           | CL <sub>8</sub> |                               | Secondary 3270 printer netname                                         |  |  |  |
| TWASPTID DS        |           | CL <sub>4</sub> |                               | Secondary 3270 printer termid                                          |  |  |  |
| TWASPELG DS        |           | X.              |                               | Secondary printer eligible indicator                                   |  |  |  |
| TWASPELY EQU       |           | X'01'           |                               | Secondary printer is eligible flag                                     |  |  |  |
| TWAPNETN DS        |           | CL <sub>8</sub> |                               | Selected 3270 printer netname                                          |  |  |  |
| TWAPNTID DS        |           | CL <sub>4</sub> |                               | Selected 3270 printer termid                                           |  |  |  |
| TWAUPRRC DS        |           | B               |                               | Unavailable Printer return code                                        |  |  |  |
| TWAUPRNP EQU       |           | X'00'           |                               | No printer selected                                                    |  |  |  |
| TWAUPRPS EQU       |           | X'01'           |                               | Printer selected                                                       |  |  |  |
| TWAUPRDD EQU       |           | X'FF'           |                               | Data disposal complete                                                 |  |  |  |
| TWAUPRPE EQU       |           | X'FE'           |                               | Error on Put request                                                   |  |  |  |
| TWAERRF1 DS        |           | B               |                               | Error flag byte 1                                                      |  |  |  |
| TWALXS             | EQU       | X'80'           |                               | Logon crossed simlogon                                                 |  |  |  |
|                    | <b>DS</b> | XL <sub>2</sub> |                               | Reserved                                                               |  |  |  |
|                    |           |                 |                               |                                                                        |  |  |  |
| $\star\star$       |           |                 | Persistent session parameters | $***$                                                                  |  |  |  |
| $***$              |           |                 | Recovery notification data    | **                                                                     |  |  |  |
| $***$              |           |                 |                               | DFHZNEP can change these default actions<br>$\star\star$               |  |  |  |
|                    |           |                 |                               |                                                                        |  |  |  |
| TWAXRNOT DS        |           | X               |                               | Recovery notification options                                          |  |  |  |
| TWAXRNON EOU       |           | X'80'           |                               | Recov notification = none                                              |  |  |  |
| TWAXRMSG EQU       |           | X'40'           |                               | Recov notification = message                                           |  |  |  |
| TWAXRTRN EQU       |           | X'20'           |                               | Recov notification = transact.                                         |  |  |  |
|                    | DS        | XL3             |                               | Reserved                                                               |  |  |  |
| TWAXMSTN DS        |           | CL8             |                               | Recovery mapset name                                                   |  |  |  |
| TWAXMAPN DS        |           | CL8             |                               | Recovery map name                                                      |  |  |  |
| TWAXTRAN DS        |           | CL4             |                               | Recovery transaction ID                                                |  |  |  |
| $^\star$           |           |                 |                               |                                                                        |  |  |  |

Figure 23 (Part 3 of 3). The DFHZNAC/DFHZNEP communication area

The next sections describe fields in the parameter list that can be reset within DFHZNEP. See also "Coding for the 3270 'unavailable printer' condition" on page 418, which describes the use of the flags in the "unavailable printer return code" field.

#### **The user option bytes (TWAOPTL)**

TWAOPTL contains the user option bytes TWAOPT1, TWAOPT2, and TWAOPT3, each of which contains action flags. On entry to DFHZNEP, these flags represent the default actions previously set by DFHZNAC. They can be reset by DFHZNEP.

#### **TWAOPT1**

User option byte 1. TWAOPT1 contains flags which are principally debugging aids. The first five flags cause DFHZNAC to write the desired information to the CSNE log if the appropriate bit is set. Setting the sixth flag (TWAODNTA) on causes CICS to take a system dump when there is no task attached to the terminal at the time of error detection, if the flag TWAOAT in TWAOPT2 is also set on.

The flags are:

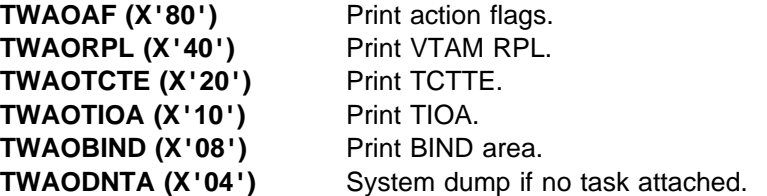

#### **TWAOPT2**

User option byte 2. TWAOPT2 contains flags which are task-related.

The NEP can abend the task by setting TWAOAT, or cancel it by setting TWAOCT. The difference is that abend task does not take effect until the task requests or completes a terminal control operation: cancel task takes effect as soon as system and data integrity can be maintained. Setting TWAOAT to abend the task is normally sufficient, except where the task performs lengthy processing (such as a database browse) between terminal requests. If both TWAOAT and TWAOCT are set, TWAOCT (cancel task) takes priority.

If the task is to be abnormally terminated, sends and receives are purged. If TWAOGMM is set, the next transid is cleared and any communication area associated with the terminal is released—except in the case of permanent transids (specified on the TERMINAL definition as TRANSACTION(name)), when the communication area is not released. If the TYPETERM of the terminal indicates that the "good morning" message is supported (LOGONMSG(YES)), if TWAONINT is off, and if the terminal is not in a BMS paging session, then the "good morning" message transaction is initiated (the transaction specified by the system initialization parameter GMTRAN).

The flags are:

**TWAOAS (X'80')** Abandon any SEND for this terminal. **TWAOAR (X'40')** Abandon any RECEIVE for this terminal. **TWAOAT (X'20')** Abend any task attached to TCTTE. **TWAOCT (X'10')** Cancel any task attached to TCTTE. **TWAOGMM (X'08')** "good morning" message to be sent. **TWAOPBP (X'04')** Purge any BMS pages for this session. **TWAOASM (X'02')** SIMLOGON required.

#### **Notes:**

- 1. If a definite response SEND has been performed, CICS has to issue a RECEIVE in order to obtain the response. If the response is negative, DFHZNAC is entered and sets flags TWAOAS (abandon the SEND) and TWAOAR (abandon the RECEIVE). TWAOAR must be left on to ensure that the RECEIVE for the response is abandoned.
- 2. If the request is to be retried, and the break connection action flag is off (that is, if TWAOCN in TWAOPT3 is off), then one or more of TWAOAS, TWAOAR, and TWAONEGR must be off as well as TWAOAT.
- 3. The abend code returned as a result of setting TWAOCT is unpredictable.
- 4. TWAOGMM forces TWAOAT only if set on by the node error program.
- 5. TWAOPBP forces TWAOAT to be set on.
- 6. For non-pipeline terminals, TWAOAT acts as a cancel request (TWAOCT) if the task has not yet been dispatched for the first time.

#### **TWAOPT3**

User option byte 3. TWAOPT3 contains flags which are node-related.

The flags are:

**TWAOCN (X'01')** CLSDST node.7

**TWAOINT (X'80')** Internally generated logons (INTLOGs) allowed. **TWAONINT (X'40')** No internally generated logons allowed.7 **TWAONCN (X'10')** Normal CLSDST (no reset allowed). **TWAOSCN (X'08')** Normal CLSDST (reset allowed). **TWAONEGR (X'04')** Send negative response. **TWAOOS (X'02')** Keep node out of service.

TWAONINT forces TWAOCN.

TWAONEGR forces TWAOAR and TWAOAT.

TWAOOS forces TWAOCN.

TWAOCN forces TWAOAR, TWAOAS, and TWAOAT.

TWAOOS indicates that no further processing is to be done for this node. The node is logically out of service.

For an LU6.1 intersystem communication session, TWAOOS or TWAONINT causes the system entry to be put out of service if, as a result of the specified action, there are no allocatable sessions left. (A session can also be put out of service because of either an unknown modename being passed to VTAM during an attempt to bind an APPC session, or an invalid logmode name for a VTAM 3270-type terminal. However, the CICS default action resulting from this condition cannot be overridden in the NEP.)

If TWAOCN is set, the task is abnormally terminated and communication with the node is lost. Note that the NEP cannot reset this flag.

TWAOSCN provides the same function as TWAONCN, but the NEP can reset it if the session is not to be closed.

<sup>7</sup> Do not set this flag when processing error code X'49' (TCZCLSIN).

If DFHZNAC is scheduled because of the receipt of an exception response, the sense information in the TCTTE is available to DFHZNAC and DFHZNEP to determine any necessary actions.

If DFHZNAC is scheduled because of loss of the connection between CICS and a logical unit, DFHZNAC abnormally terminates any transaction in progress at the time of the failure. DFHZNEP and transaction-class error routine analysis and processing are permitted, but you should not attempt to retry the message.

However, if the application program handles the 'TERMERR' condition, the transaction is not abended. Control is returned to the program. In this circumstance, no further use can be made of the failed session.

### **Additional information for the NEP (TWAADINF)**

Fields TWANPFW, TWANLD, and TWANLDL can be reset by the NEP. For information about the use of TWANPFW, see the supplied sample node error program, and "Optional error processor for interactive logical units" on page 410.

**TWANLD and TWANLDL — using the DFHZNAC logging facility:** You can use the logging facility available in DFHZNAC to aid in retrieving information. You specify the address of the data that you want to examine in field TWANLD of the communication area, and the length of the data in field TWANLDL. The data is logged to the CSNE transient data queue for future inspection.

**Note:** No data in excess of 220 bytes is logged.

You can also send user-written messages to the CSNE log using the transient data facility. To write your messages, you must code the EXEC CICS WRITEQ TD instruction directly into the node error program.

**TWAPIP — and application routing failure:** The EXEC CICS ISSUE PASS command passes control from CICS to another named VTAM application. For programming information about the EXEC CICS ISSUE PASS command, see the CICS Application Programming Reference manual. The ISSUE PASS command in turn invokes the VTAM macro CLSDST with OPTCD=PASS, and, in addition, if NOTIFY has been specified on the CLSDSTP system initialization parameter, with PARMS=(THRDPTY=NOTIFY). CICS is then notified of the outcome of any CLSDST request.

This notification results in an informative message being issued, and causes DFHZNAC to invoke your NEP, whether the CLSDST request has failed or succeeded. The NEP can discover that a CLSDST OPTCD=PASS request is in progress by examining field TWAPFLG for the pass-in-progress indicator, TWAPIP. The success or failure of the CLSDST OPTCD=PASS request can be determined by examining the error code at TWAEC.

If the pass operation fails, DFHZNAC sets up a default set of recovery actions that can be modified by your NEP. A possible recovery, when, for example, the target application program is not active, would be to reestablish the session with the initial application using a SIMLOGON request and for CICS to send its "good morning" message to the terminal. The default action is to leave the session disconnected and to make it NOCREATE.

If CLSDSTP=NONOTIFY has been specified, and autoinstall is being used, CICS takes no action, even if the ISSUE PASS fails.

If persistent sessions support is active, autoinstall terminals are deleted after the AIRDELAY, so any expected NEP processing as a result of CLSDSTP=NOTIFY being coded does not take place.

#### **The additional system parameters (TWASYSPM)**

If a data element referenced in this section of the parameter list (for example, the TIOA) does not exist when the NEP is driven, its address and length fields are set to zero.

Fields TWAPNETN, TWAPNTID, and TWAUPRRC can be reset by the NEP. The use of these fields is discussed in "Coding for the 3270 'unavailable printer' condition" on page 418.

#### **Persistent session parameters (TWAXRNOT)**

These fields can be reset by the NEP.

## **The sample node error program**

The sample node error program provides a general environment for the execution of error processing routines (error processors), each of which is specific to certain error codes generated by the node abnormal condition program. Sufficient optional error processors for normal operation of VTAM 3270 or interactive logical unit networks are provided; these can be easily supplemented or replaced by user-supplied error processors.

There are three types of error that may occur in a VTAM network:

- Errors in the host system
- Communication errors, such as session failures
- Abnormal conditions at the terminal, such as intervention required and invalid requests

A sample node error program is supplied with CICS, and can be used as the basis of each subsequent node error program that you write. This provides you with:

- A general environment within which your error processing programs can be added
- The default node error program in a system that has several node error programs

The CICS-supplied sample node error program is described in greater detail below.

## **Compatibility with the sample terminal error program**

Receipt of sense or status codes corresponds to error codes X'D9', X'DC', X'DD', and X'F2'. Weighted counts of these messages are maintained against numeric and time thresholds. If the numeric threshold is exceeded, default actions are taken. If the time threshold is reached, the count is reset. This is equivalent to the function in the sample TEP, except that sense or status arising out of the "from" device on a COPY command is now presented to the node error program as an error on the "to" device, thus exceeding the threshold, which causes the request to be terminated, although the terminal remains in service. Some of the weights for errors that occur on the 3270 display device have been revised, but otherwise the weight and threshold values are the same as the defaults used in the sample TEP.

Time threshold maintenance for the sample NEP is mandatory, and not optional as in the sample TEP.

For further information about time and threshold count limits, see the information about the sample terminal error program in Chapter 8, "Writing a terminal error program" on page 359.

The 3270 message 'unavailable printer' corresponds to error code X'42' (interval control PUT request has failed). The algorithm used for printer selection differs in VTAM support. The retry algorithm in the sample node error program is similar to this new selection algorithm.

## **Components of the sample node error program**

The sample node error program comprises the following components:

- An entry section.
- The routing mechanism.
- The node error table.
- Optional common subroutines.
- Optional error processors for 3270 or interactive logical units. A node error program cannot be generated with both 3270 and interactive logical unit error processors.

The components are described in the sections that follow.

### **Entry section**

On entry, the sample NEP uses DFHEIENT to establish base registers and addressability to the EXEC interface. It uses an EXEC CICS LOAD PROGRAM command to establish addressability to the node error table (NET) and, if included, the common subroutine vector table (CSVT). It uses an EXEC CICS ADDRESS COMMAREA command to obtain addressability to the communication area passed by DFHZNAC, and an EXEC CICS ADDRESS EIB command to obtain addressability to the EXEC interface block. If time support has been generated, the error is time-stamped for subsequent processing.

#### **Routing mechanism**

The routing mechanism invokes the appropriate error processor depending on the error code provided by the node abnormal condition program.

Groups of one or more error codes are defined in the DFHSNEP macro (see below). Each group is associated with an index (in the range X'01' through X'FF') and an error processor. A translate table is generated and the group index is placed at the appropriate offset for each error code. Error codes not defined in groups have a zero value in the table. An error processor vector table (EPVT) contains the addresses of the error group processors, positioned according to their indexes. The vector table extends up to the maximum index defined; undefined intermediate values are represented by zero addresses.

The error code is translated to obtain the error group index. A zero value causes the node error program to take no further action; otherwise the index is used to obtain the address of the appropriate error processor from the EPVT. A zero address causes the node error program to take no further action; otherwise a call is made to the error processor. This is entered with direct addressability to the NET and CSVT areas. When the error processor has been executed, the node error program returns control to the node abnormal condition program.

### **Node error table**

The node error program may use a node error table (NET) that comprises the node error blocks (NEBs) used to maintain error status information for individual nodes (see Figure 24). Some or all of the NEBs can be permanently reserved for specific nodes; others are dynamically assigned to nodes when errors occur. Dynamically assigned NEBs are used exclusively for the nodes to which they are assigned until they are explicitly released. All the NEBs have an identical structure of error status blocks (ESBs). Each ESB is reserved for one error processor and associated with it by means of the appropriate error group index. The ESB length and format can be customized to the particular error processor that it serves.

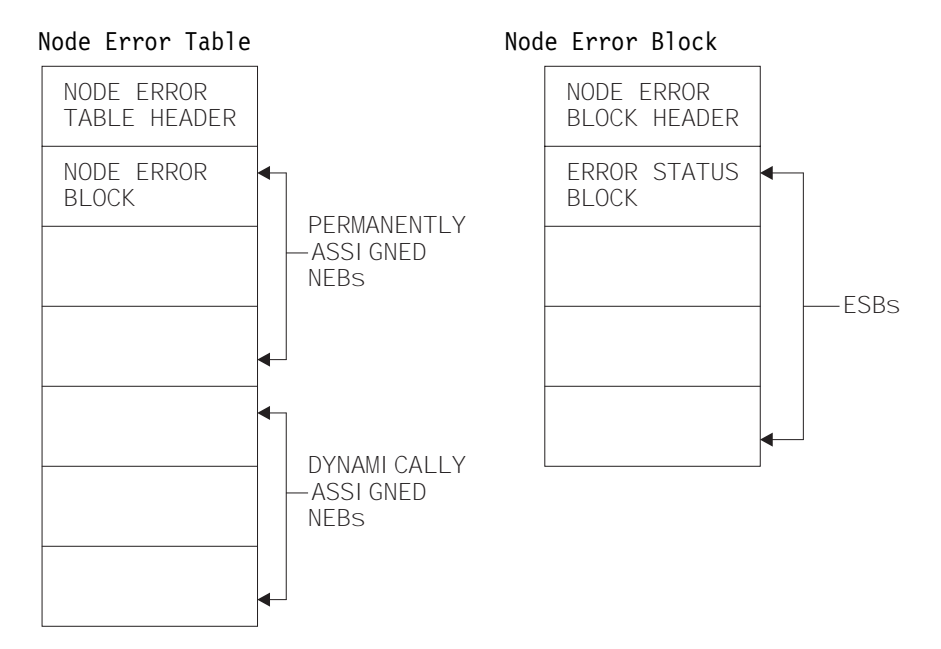

Figure 24. Format of node error table and node error block

### **Optional common subroutines**

The common subroutines are addressed via the CSVT and provide error processors with the following functions:

- Locate or assign NEBs and ESBs on the basis of node ID and error group index.
- Time stamp an error, update an error count, and test an error count against numeric and time threshold values.
- Release a dynamically assigned NEB from a particular node.

### **Optional error processors for 3270 logical units**

Two error processors are supplied for 3270 LUs, as follows:

1. Group index 1, error codes X'D9', X'DC', X'DD', and X'F2'.

These error codes correspond to the receipt of sense or status bytes in the user sense fields of the RPL. The error processor locates an ESB of the standard format and updates a weighted error count. The weight, threshold, and timer values are based on those used by the sample terminal error program 3270 except as noted in the previous section. If the threshold is not exceeded, the abend SEND, abend RECEIVE, abend transaction flags, and all the print action flags are turned off. Otherwise the default actions are taken and the NEB is released if it is reusable.

2. Group index 2, error code X'42'.

This code means that no 3270 printer was available to satisfy a print request made at a 3270 screen. The error processor examines the printers defined for this screen to determine why they were unavailable. If either is busy on a previous PRINT or COPY request (that is, a task is attached with a transaction ID of CSPP or CSCY) or is no longer unavailable, that printer address is returned to the node abnormal condition program which retries the print request with an IC PUT command. Otherwise the default actions are taken. (For more details, see the section "Coding for the 3270 'unavailable printer' condition" on page 418.)

#### **Optional error processor for interactive logical units**

Only one error processor is supplied for interactive LUs: group index 1, with error code X'DC'.

This error code, in combination with a user sense value of X'081B', indicates a 'receiver in transmit mode' condition. The action flags in TWANPFW are manipulated to allow the failing SEND request to be retried.

## **Generating the sample node error program**

The routing mechanism, common subroutines, CICS-supplied error processors, and user-supplied error processors are generated by means of DFHSNEP macros.

The sample node error program and table need to be translated, assembled, and link-edited. For information about the job control statements required to assemble and link-edit user-replaceable programs, refer to "Assembling and link-editing user-replaceable programs" on page 348.

Note that you should code the translator options NOPROLOG and NOEPILOG in your node error program.

Note also that an extra 24 bytes are required for the common subroutines register save area, and further space is required for the error processor save area. The CICS sample processors use 4 bytes of this area.

The DFHSNEP macro to generate the sample node error program has seven types, as follows:

#### **TYPE=USTOR**

to indicate the start of user storage definitions.

#### **TYPE=USTOREND**

to indicate the end of user storage definitions.

#### **TYPE=INITIAL**

to generate the routing mechanism and, optionally, the common subroutines.

#### **TYPE=DEF3270**

to generate the default CICS-supplied error processors for 3270 devices.

#### **TYPE=DEFILU**

to generate the default CICS-supplied error processor for interactive logical units operating in contention mode.

### **TYPE=ERRPROC**

to indicate the start of a user-supplied error processor.

#### **TYPE=FINAL**

to indicate the end of the sample node error program.

### **DFHSNEP TYPE=USTOR and USTOREND—defining user storage**

The DFHSNEP TYPE=USTOR macro has the following format:

DFHSNEP TYPE=USTOR

This macro indicates the start of user storage definitions. It must be followed by your storage definitions, and then by DFHSNEP TYPE=USTOREND. If you use DFHSNEP TYPE=USTOR to define storage, then both it and DFHSNEP TYPE=USTOREND must be coded **before** DFHSNEP TYPE=INITIAL.

The DFHSNEP TYPE=USTOREND macro has the following format:

```
DFHSNEP TYPE=USTOREND
```
This macro indicates the end of user storage definitions. Its use is mandatory if DFHSNEP TYPE=USTOR has been coded. If you use DFHSNEP TYPE=USTOR to define storage, then both it and DFHSNEP TYPE=USTOREND must be coded **before** DFHSNEP TYPE=INITIAL.

### **DFHSNEP TYPE=INITIAL—generating the routing mechanism**

One DFHSNEP TYPE=INITIAL macro must appear immediately **after** DFHSNEP TYPE=USTOR and DFHSNEP TYPE=USTOREND (if they are coded) and **before** the remaining macros.

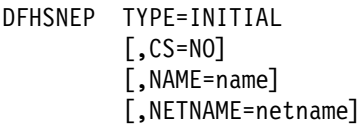

#### **TYPE=INITIAL**

indicates the start of the sample node error program and causes the routing mechanism to be generated.

#### **CS=NO**

specifies that the generation of the common subroutines is to be suppressed.

#### **NAME=name**

specifies the name of the node error program module identifier. The name must be a string of 1 through 8 characters. This operand is optional, and the default is DFHZNEP0. If the interface module DFHZNEP (generated by the

DFHZNEPI macro) is used, this operand must be specified (with a name other than DFHZNEP).

#### **NETNAME=netname**

specifies the name of the node error table to be loaded at initialization. The name must be a string of 1 through 8 characters. This operand is optional, and the default is DFHNET.

### **DFHSNEP TYPE=DEF3270—including error processors for 3270 LUs**

The DFHSNEP TYPE=DEF3270 macro has the following format:

DFHSNEP TYPE=DEF327ð

#### **TYPE=DEF3270**

specifies that the CICS-supplied error processors for 3270 logical units are to be included in the node error program. This macro causes the following source code to be generated:

DFHSNEP TYPE=ERRPROC,GROUP=1,CODE=(D9,DC,DD,F2) Sense/status error processor code.

DFHSNEP TYPE=ERRPROC,GROUP=2,CODE=42 Unavailable printer error processor code.

**DFHSNEP TYPE=DEFILU—including error processors for INTLUs** The DFHSNEP TYPE=DEFILU macro has the following format:

DFHSNEP TYPE=DEFILU

### **TYPE=DEFILU**

specifies that the CICS-supplied error processor for interactive logical units is to be included in the node error program. This macro causes the following source code to be generated:

DFHSNEP TYPE=ERRPROC,GROUP=1,CODE=DC (receiver in transmit mode error processor code)

#### **DFHSNEP TYPE=FINAL—terminating DFHSNEP entries**

One DFHSNEP TYPE=FINAL macro must follow all the other DFHSNEP macros. It has the following format:

DFHSNEP TYPE=FINAL

#### **TYPE=FINAL**

indicates the end of the node error program and causes the error processor vector table (EPVT) to be generated.

### **DFHSNEP TYPE=ERRPROC—specifying a user error processor**

The DFHSNEP TYPE=ERRPROC macro is used to indicate the start of a user-supplied error processor. The actual error processor code should immediately follow this macro. The assembly should be terminated by the statement: END DFHNEPNA.

The following operands can be used on the DFHSNEP TYPE=ERRPROC macro:

DFHSNEP TYPE=ERRPROC ,CODE=(error-code,...) ,GROUP=error-group-index

#### **TYPE=ERRPROC**

indicates the start of a user-supplied error processor.

#### **CODE=(error-code,...)**

specifies the error codes that make up the error group, and which are therefore handled by the error processor supplied. The operand is coded as a sublist of 2-character representations of 1-byte hexadecimal codes. (The parentheses can be omitted for a single code.) For each code specified, the error group index is placed at the equivalent offset in the translate table. Thus, when this code occurs, the appropriate error processor can be identified.

#### **GROUP=error-group-index**

specifies an error group index for the error processor. This index is used to name the error processor, locate its address from the error processor vector table (EPVT), and optionally associate it with an ESB in each NEB. The index specified must be a 2-character representation of a 1-byte hexadecimal number in the range X'01' through X'FF' (a leading zero can be omitted). The error processor name has the form NEPROCxx, where "xx" is the error group index. A CSECT statement of this name is generated, which causes the error processor code to be assembled at the end of the node error program module and to have its own addressability.

If you intend to add your own error processors to the sample node error program, you should consider the following factors:

- The layout of the communication area. The communication area is described in detail in Figure 23 on page 401.
- The fact that certain functions cannot be used within DFHZNEP. (See "Restrictions on the use of EXEC CICS commands" on page 417.)
- The register conventions used by the sample node error program. These are described in Table 112 on page 414.

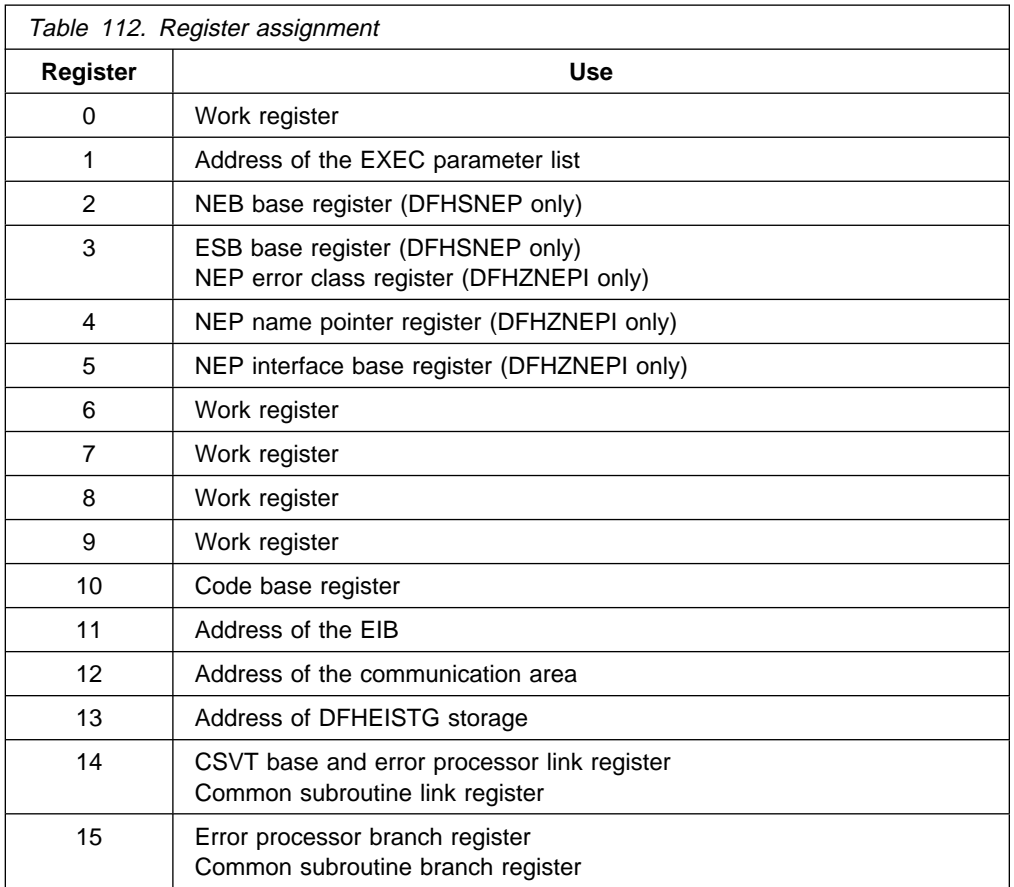

#### **Notes:**

- 1. Register 14 must be saved for return from error processors. The common subroutine vector table (CSVT) is coded after the BALR to the error processor and so this register is also the CSVT base.
- 2. Registers 1, 10, 12, 13, 14, and 15 are set up on entry to error processors.
- 3. Registers 14 through 11 can be saved by error processors in an area reserved in EXEC interface storage at label NEPEPRS. Registers 15 through 11 do not need to be restored before return from error processors.
- 4. Registers 4 through 9 can be saved by common subroutines in an area reserved in EXEC interface storage at label NEPCSRS. They must be restored before return from the subroutines.

### **DFHSNET—generating the sample node error table**

The DFHSNET macro is used to generate a node error table. Each sample node error table that you generate must be defined to CICS.

```
DFHSNET [NAME=DFHNET|name]
          [,COUNT=1ðð|threshold]
          [, ESBS=\frac{1}{1} (index, length,...)]
          [,NEBNAME=(name, \ldots)][,NEBS=1ð|number]
          [,TIME=(7,MIN)(interval,units)]
```
#### **NAME=DFHNET|name**

specifies the identifier to be included in the NET header. It must be a 1–8 character string. This operand is optional, and the default is DFHNET.

#### **COUNT=100|threshold**

specifies the error count threshold that is to be stored in the NET header for use by the common subroutines to update standard ESBs. If the threshold is exceeded, the error processor that invoked the subroutine is informed by a return code. The maximum value is 32 767. This operand is optional, and the default is 100.

#### **ESBS=1|(index,length,...)**

specifies the ESB structure for each NEB. This operand is coded as a sublist. Each element of the sublist comprises two values: "index" specifies an error group index for which an ESB is to be included in the NEB; "length" specifies the status area length, in bytes, for that ESB. The parentheses can be omitted for a single element. The "index" must be specified as a 2-character representation of a 1-byte hexadecimal number in the range X'01' through X'FF' (a leading 0 can be omitted). The "length" is constrained only because an 8-byte NEB header plus a 4-byte header for each ESB must be contained within the maximum NEB length of 32 767 bytes. If a null value is specified, a standard ESB with a status area length of 10 bytes is assumed. This is suitable for use by the common subroutines in maintaining a time-stamped error count.

This operand is optional and defaults to 1. This causes each NEB to be generated with one ESB for error group 1 with a status area length of 6 bytes.

#### **NEBNAME=(name,...)**

specifies the names of nodes that are to have a permanently assigned NEB. The names specified are assigned, in the order specified, to the set of NEBs requested by the NEBS operand. Any remaining NEBs are available for dynamic allocation to other nodes as errors occur. Each name must be a 1–4 character string. The parentheses can be omitted for a single name. This operand is optional and has no default.

#### **NEBS=10|number**

specifies the number of NEBs required in the NET. The maximum valid number is 32 767; the default is 10.

#### **TIME=(7,MIN)|(interval,units)**

specifies the time interval that is to be stored in the NET header for use by the common subroutines to maintain error counts in standard ESBs. If the threshold specified in the COUNT operand is not exceeded before this time interval elapses, the error count is reset to 0. Specify "units" as SEC, MIN, or HRS. The maximum values for "interval" are as follows: (86400,SEC), (1440,MIN), or (24,HRS). This operand is optional, and the default is set to (7,MIN).

### **DSECTs**

The following DSECTs are provided:

**Node Error Table Header**: This contains the table name and common information relevant for all the node error blocks (NEBs) in the table.

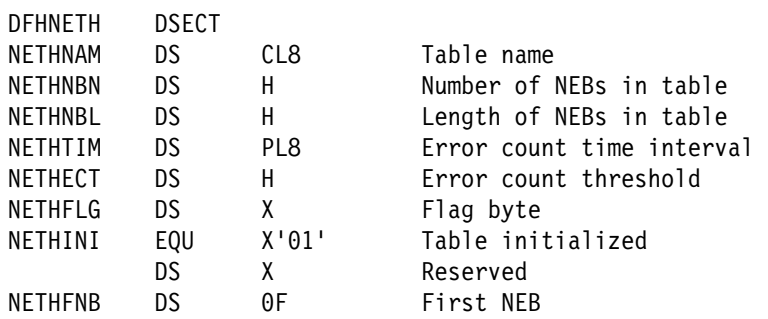

**Node Error Block**: The table contains node error blocks that are used for recording error information for individual nodes. These can be permanently assigned to specific nodes or dynamically assigned at the request of error processors.

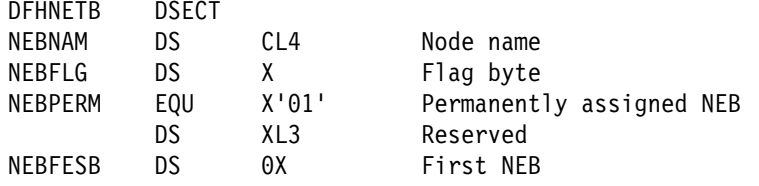

**Error Status Block**: The NEBs can contain error status blocks. These are reserved for specific error processors and are identified by the corresponding error group index. An ESB can have a format defined by you, or can have a standard format suitable for counting errors over a fixed time interval.

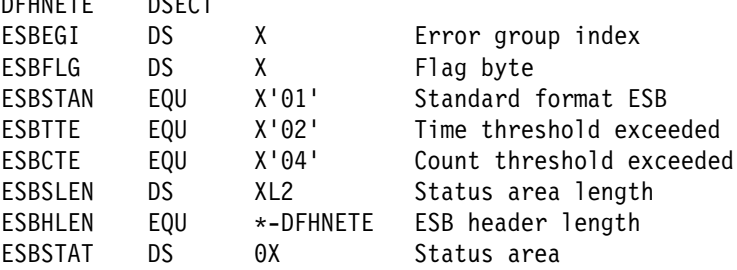

The following fields apply to the standard format:

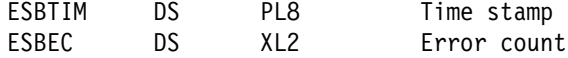

**Common Subroutine Vector Table**: The CSVT provides error processors with addressability to the common subroutines. The error processor link register gives addressability to the CSVT and so the first section of the DSECT overlies the code required to branch around the actual table.

DFHNETE DSECT

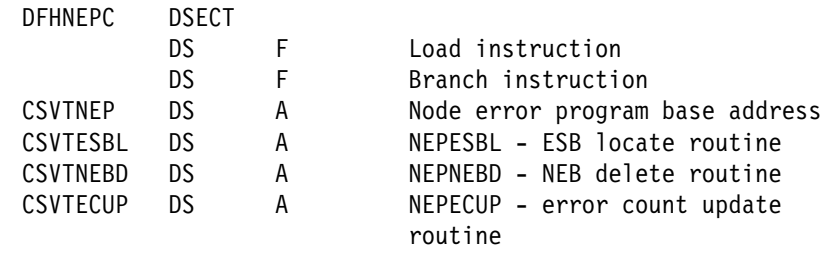

## **User-written node error programs**

You can write your own NEP in any of the CICS-supported languages. However, CICS-supplied NEP code is provided in assembler language only. The communication area parameter list is supplied in assembler-language and C versions. The names of the supplied source files, copy books, and macros, are listed in Table 113. All are supplied in the VSE/ESA sublibrary PRD1.BASE.

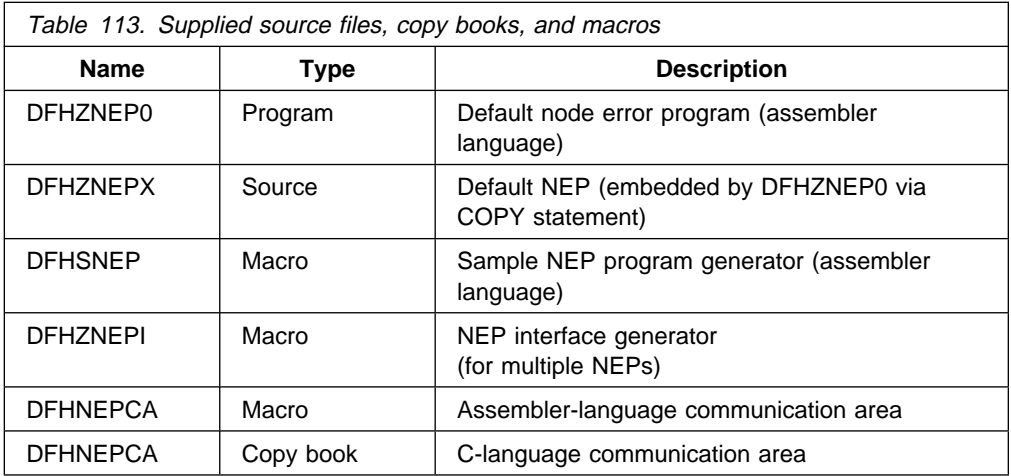

If you code in assembler language, you can use the sample NEP as a framework on which to construct your own node error program.

## **Restrictions on the use of EXEC CICS commands**

There are certain restrictions on the commands that a NEP can issue. **The use of any commands which require a principal facility causes unpredictable results, and should be avoided**. In particular, you should not use commands which invoke the following functions:

- Terminal control ("CEMT-type" commands, such as EXEC CICS INQUIRE TERMINAL, are permissible).
- BMS (except routing).
- ISC communication (including function shipping). This includes START requests for remote transactions. Such requests are not recommended because CSNE (Node Abnormal Condition task) might become suspended while doing an ALLOCATE to the remote system.

If you need to start a remote transaction, start a local transaction which starts a remote one in turn.

You should also note that you cannot use the NEP to suppress DFHZNAC messages.

## **Entry and addressability**

On entry, your NEP should issue the commands:

EXEC CICS ADDRESS COMMAREA EXEC CICS ADDRESS EIB

These commands provide addressability to the communication area passed by DFHZNAC, and to the EXEC interface block, respectively.

If you write your node error program in assembler language, you generate the communication area DSECT by coding:

DFHNEPCA TYPE=DSECT

If you write your program in C, you include the communication area definitions by coding:

#include <dfhnepca>

## **Coding for the 3270 'unavailable printer' condition**

The 'unavailable printer' condition arises when a print request is made using the 3270 print request facility, and there are no printers on the control unit, or when the printers are in one of the following conditions:

- Out of service
- Not in TRANSCEIVE or RECEIVE status for automatic transaction initiation
- With a task currently attached
- Busy on a previous operation
- Requiring intervention

The procedure is applicable to 3270 logical units or to the 3270 compatibility mode logical unit when using the PRINTER and ALTPRINTER operands of the CEDA DEFINE TERMINAL command.

The terminal control program recognizes this condition, and issues a READ BUFFER request to collect the data into a terminal I/O area. The TIOA is of the same format as it is when an application program has issued a terminal control read buffer request.

The terminal control program VTAM section (DFHZCP) then queues the TCTTE to the node abnormal condition program with error code X'42' (TCZCUNPRT). The node abnormal condition program (DFHZNAC) writes to the CSNE transient data queue:

- DFHZC2497 UNAVAILABLE PRINTER (device types 3270P and LUTYPE3)
- DFHZC3493 INVALID DEVICE TYPE FOR A PRINT REQUEST (all other printer device types)

Before linking to the node error program, DFHZNAC inserts the primary and secondary printer netnames and terminal IDs into the communication area,

indicating also whether either printer is eligible for a print request. DFHZNAC links to the node error program with no default actions set.

On return from the node error program, DFHZNAC checks the additional system parameter TWAUPRRC in the communication area (see Figure 23 on page 401) and, based on its contents, performs one of the following actions:

- If your NEP sets TWAUPRRC to X'FF' (-1), DFHZNAC assumes that the node error program has disposed of the data to be printed and therefore takes no further action.
- If your NEP sets TWAUPRRC to zero, DFHZNAC assumes that no printer is available and takes no further action.
- If your NEP sets TWAUPRRC to neither zero nor -1, DFHZNAC assumes that one of either field TWAPNETN or field TWAPNTID is set. (If both are set, TWAPNTID(termid) takes precedence.) An interval control PUT is performed to the provided terminal. The transaction to be initiated is CSPP (print program), and the time interval is zero.
	- If an error occurs on the interval control PUT, DFHZNAC writes the 'DFHZC2496 IC FAILURE' message to the destination CSNE. DFHZNAC then links to the node error program again with the TWAUPRRC field set to −2. This is done to give the node error program a last chance to dispose of the data. On the second return from the node error program to DFHZNAC, the latter reexamines TWAUPRRC. If TWAUPRRC is −1, then the node error program has disposed of the data.
	- If no error occurs on the interval control PUT, DFHZNAC checks for the following printer conditions:
		- 'Out of service'
		- 'Intervention required'
		- Any condition other than RECEIVE or TRANSCEIVE status

If one of these conditions is true, DFHZNAC issues the 'DFHZC2495 PRINTER OUTSERV/IR/INELIGIBLE-REQ QUEUED' message to the destination CSNE.

Finally, DFHZNAC terminates any print requests on the originating terminal and performs normal action flag processing on that terminal.

## **Coding for session failures**

Following some categories of error associated with logical unit or path failures, the session between CICS and the logical unit may be lost. The default action taken by DFHZNAC may be to put the TCTTE out of service.

A method of automatically reacquiring the session is for your node error program to alter the default DFHZNAC actions and to keep the TCTTE in service. Your node error program can then issue an EXEC CICS START TERMID(name) command against that TCTTE for a transaction written in a similar manner to the CICS "good morning" signon message (CSGM). When the transaction is initiated using automatic transaction initiation (ATI), CICS tries to reacquire the session. If the session fails again, DFHZNAC is reinvoked and the process is repeated.

The time specified on the EXEC CICS START command is determined by installation-dependent expected-mean-time-to values.

If used in this way, the initiated transaction can write an appropriate signon message when the session has been acquired. Note, however, that if LOGONMSG(YES) is specified on the RDO TYPETERM resource definition, the CICS "good morning" message is also initiated when the session is opened. Refer to "Restrictions on the use of EXEC CICS commands" on page 417.

## **Coding for specific VTAM sense codes**

Figure 25 shows how your NEP error processors could test for the presence of specific VTAM sense codes.

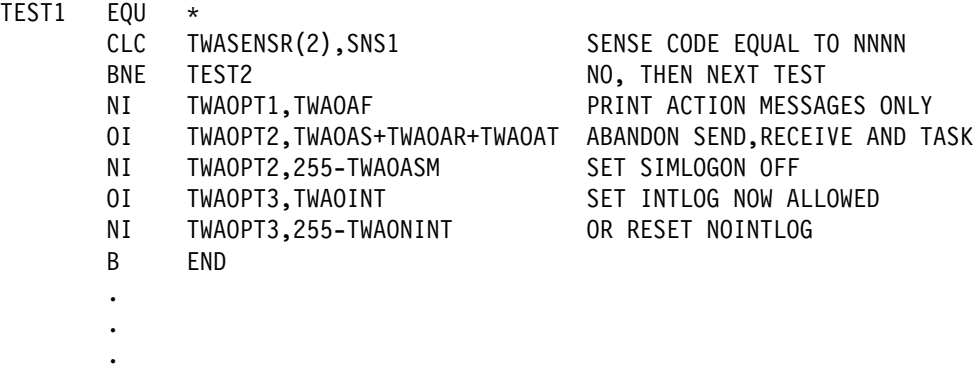

SNS1 DC X'NNNN'

Figure 25. Sample code, showing how your node error program could test for specific VTAM sense codes

## **Writing multiple NEPs**

You can write several node error programs, as described in "Multiple NEPs" on page 397. When an error occurs, the node abnormal condition program passes control to an interface module, DFHZNEPI, which determines the transaction class and passes control to the appropriate node error program.

If only one node error program is used, the interface module (DFHZNEPI) is not required. If the node error program is named DFHZNEP, the node abnormal condition program branches directly to that. If more than one node error program is used, the interface module (DFHZNEPI) is required. In this case, the node error programs must be given names other than DFHZNEP. There must be an installed program definition for every node error program generated.

## **DFHZNEPI macros**

The following macros are required to generate the node error program interface module (DFHZNEPI):

- DFHZNEPI TYPE=INITIAL to specify the name of the default transaction-class routine
- DFHZNEPI TYPE=ENTRY to associate a transaction-class with a transaction-class error handling routine
- DFHZNEPI TYPE=FINAL to end the DFHZNEPI entries

The DFHZNEPI interface module must be generated when you require the node abnormal condition program to pass control to the appropriate user-written node error program for resolution of the error.
### **DFHZNEPI TYPE=INITIAL—specifying the default routine**

The DFHZNEPI TYPE=INITIAL macro specifies the name of the default transaction-class routine to be used for the DFNZNEPI module.

DFHZNEPI TYPE=INITIAL [,DEFAULT=name]

### **DEFAULT=name**

specifies the name of the default transaction-class routine to be used. A link is made to this default routine if you specify for the transaction (using the CEDA DEFINE PROFILE, CEDA DEFINE SESSIONS, or CEDA DEFINE TYPETERM command) a NEPCLASS value of 0 (the default) or higher than 255, or if you do not specify a transaction-class routine using the DFHZNEPI TYPE=ENTRY macro for the class specified on the NEPCLASS operand.

If either of the preceding conditions is true, but you do not code the DEFAULT operand, then no routine is invoked.

The DFHZNEPI TYPE=INITIAL macro must always be specified, and must be placed before any other forms of the DFHZNEPI macro. Only one TYPE=INITIAL macro can be specified.

#### **DFHZNEPI TYPE=ENTRY—specifying a transaction-class routine**

You use the DFHZNEPI TYPE=ENTRY macro to associate a transaction class (NEPCLASS) with a transaction-class error handling routine. The format of this macro is:

```
DFHZNEPI TYPE=ENTRY
           ,NEPCLAS=integer
           ,NEPNAME=name
```
#### **NEPCLAS=integer**

specifies the transaction-class, and must be in the range 1 through 255. No value should be specified that has been specified in a previous DFHZNEPI TYPE=ENTRY instruction.

#### **NEPNAME=name**

specifies a name for the transaction-class routine to be associated with the specified transaction-class. An error condition results if the name is specified either as DFHZNEP, or is longer than 8 characters.

**Note:** You can use the sample node error program (with a name other than DFHZNEP) as a transaction-class routine for the interface module, DFHZNEPI.

### **DFHZNEPI TYPE=FINAL—terminating DFHZNEPI entries**

DFHZNEPI TYPE=FINAL

#### **TYPE=FINAL**

completes the definition of module DFHZNEPI and must be specified last. The assembly should be terminated by an END statement with no entry name specified, or by the statement: END DFHZNENA.

### **Handling shutdown hung terminals in the node error program**

Error Code: X'6F' Symbolic Name: TCZSDAS Message Number: DFHZC2351

For error code X'6F', DFHZNAC passes the setting of TCSACTN and the DFHZC2351 reason code to DFHZNEP, and DFHZNEP can modify the force-close action for the current terminal.

### **How DFHZNAC passes the setting of TCSACTN to DFHZNEP**

For error code X'6F', DFHZNAC passes the setting of the TCSACTN system initialization parameter to DFHZNEP by setting TWAOSCN. TWAOSCN off (B'0') indicates TCSACTN=NONE, and TWAOSCN on (B'1') indicates TCSACTN=UNBIND.

### **How DFHZNAC passes the DFHZC2351 reason code to DFHZNEP**

For error code X'6F', the DFHZC2351 reason code is passed to DFHZNEP in the NEP communications area (NEPCA) field TWATRSN. TWATRSN is a 1-byte code field. Note that, currently, TWATRSN overlays TWAREASN (also a 1-byte field). The codes, and their meaning, are:

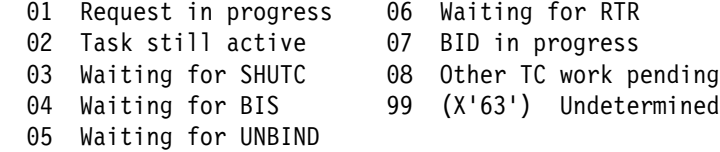

See Terminal Control message DFHZC2351 for further details.

### **How DFHZNEP can modify the force-close action for the current terminal**

For error code X'6F', DFHZNEP can modify the force-close action, for the current terminal, by setting TWAOSCN. If DFHZNEP sets TWAOSCN off (B'0'), DFHZNAC will not attempt to force-close the terminal (TCSACTN=NONE), however, if DFHZNEP sets TWAOSCN on (B'1'), DFHZNAC will attempt to force-close the terminal (TCSACTN=UNBIND). Internally, DFHZNAC achieves this by converting the TWAOSCN normal close to a TWAOCN forced close. DFHZNEP cannot modify either of the system initialization parameters TCSWAIT or TCSACTN.

# **Using the node error program with VTAM persistent sessions**

Persistent session support is described in the CICS Recovery and Restart Guide.

One of the steps in the conversation-restart process is to link to the node error program with error code X'FD'. If you want to be able to change any of the system-wide recovery notification options (whether terminal users are notified of a recovery, the recovery message, or the recovery transaction) for some terminals, you should write your own error processor to handle code X'FD'.

When using persistent sessions, note the following:

- When a session has been recovered, it may be a good idea to run NEP processing equivalent to your normal "session started" (code X'48') processing, because code X'48' is not passed on session recovery when persistent sessions are used.
- In certain situations where sessions have persisted over a failure but have been unbound on restart (for example, a COLD start occurs after a CICS failure), the NEP is not driven. (In systems without persistent session support, the NEP is always driven with code X'49', "session terminated", when a VTAM session terminates.) Conditions leading to the issuing of the following messages do not drive the NEP. The messages appear on the system console:

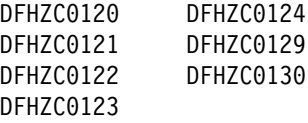

Conditions leading to the issuing of messages DFHZCð125 and DFHZCð131 drive the NEP with codes X'FB' and X'FC' respectively. It is recommended that you run NEP processing equivalent to your normal "session terminated" NEP processing for these conditions.

• If zero is specified on the AIRDELAY system initialization parameter, autoinstalled terminals are not recovered after a restart. Similarly, if the delay period specified on AIRDELAY expires before an autoinstalled terminal is used after a restart, the terminal definition is deleted. In these circumstances, any expected NEP processing as a result of CLSDSTP=NOTIFY being coded does not take place.

### **Changing the recovery notification**

The method of recovery notification for a terminal is defined using the RECOVNOTIFY option of the RDO TYPETERM resource definition, which is described in the CICS Resource Definition Guide. This is the most efficient way to specify the recovery notification method for the whole network, because CICS initiates the notification procedure during the early stages of takeover.

You can use the node error program to change the recovery notification method for some of the switched terminals. For example, you may want most terminals of a particular type to receive the recovery message at takeover, but the rest to get no notification that service has been restored. To achieve this, you could code RECOVNOTIFY(MESSAGE) in the RDO TYPETERM resource definition, and then use the node error program to change the recovery notification to NONE for the relatively few terminals that are not to be notified.

### **Changing the recovery message**

If you define a terminal with RECOVNOTIFY(MESSAGE) in its RDO TYPETERM definition, a recovery message is sent to the terminal after takeover. By default, for a persistent session recovery, this is the following CICS-supplied message in BMS map DFHXRC1 of map set DFHXMSG:

DFHZCð199 CICS has recovered after a system failure. Execute recovery procedures.

You can specify your own map set in the node error program if you want to change the recovery message for some of the switched terminals. This could be useful, for example, if signon security is in force and you want to tell terminal users to sign on again. The map set that you specify must have an installed program definition. If you choose to change the recovery message for all terminals, it would be more efficient to replace the CICS-supplied map with your own.

### **Changing the recovery transaction**

The recovery transaction, to be started at a terminal after takeover, is specified using the RMTRAN system initialization parameter. This is the most efficient way of specifying a recovery transaction for the network. You can specify a different transaction for some of the switched terminals by overwriting field TWAXTRAN in the communication area. The transaction that you specify must have an installed transaction definition, and the terminal must be defined with the option ATI(YES).

If the transaction specified in TWAXTRAN does not exist, CICS tries to start the CSGM transaction. If this also fails, CICS terminates the session.

# **Chapter 10. Writing a program to control autoinstall of terminals**

**Considerations common to all user-replaceable programs**

Note that the comments contained in Chapter 5, "General notes about user-replaceable programs" on page 347 apply to this chapter.

This chapter describes the user-replaceable program that controls the automatic installation of locally-attached VTAM terminals (including APPC single-session devices). For information about controlling the automatic installation of local APPC connections that are initiated by BIND requests, see Chapter 11. For information about controlling the installation of shipped terminals and connections, see Chapter 12.

The chapter is divided into the following sections:

- 1. **"Preliminary considerations"**.
- 2. **"The autoinstall control program at INSTALL"** on page 427. This contains:
	- "The communication area at INSTALL for terminals" on page 428
	- "How CICS builds the list of autoinstall models" on page 429
	- "Returning information to CICS" on page 430
	- "CICS action on return from the control program" on page 433
- 3. **"The autoinstall control program at DELETE"** on page 435.
- 4. **"Naming, testing, and debugging your autoinstall control program"** on page 436.
- 5. **"The sample programs and copy books"** on page 437.

# **Preliminary considerations**

You use DFHCSDUP or CEDA DEFINE command to define VTAM-connected resources to your CICS system. This command puts your definitions onto the CICS system definition file (CSD). Having defined your resources, you can allow CICS to create entries in the TCT automatically, whenever VTAM resources request connection to CICS. A particular advantage of automatic installation (autoinstall) is that the resource occupies storage in the TCT only while it is connected to CICS.

You use the autoinstall control program to select some of the data needed to automatically install your terminals—notably the CICS terminal name and the model name to be used in each instance. You can use the CICS-supplied autoinstall program, or extend it to suit your own purposes.

For an overview of autoinstall, see the CICS Resource Definition Guide. You should also read the sections in the same manual that describe the CEDA commands that create the environment in which your control program can work.

If you choose automatic installation for some or all of your terminals, you must:

Create some model TERMINAL definitions.

- Define the terminals to VTAM, so that their definitions in VTAM match the model TERMINAL definitions in CICS.
- If you are using VTAM model terminal support (MTS), define the MTS tables to VTAM.
- Use the default autoinstall control program for terminals (DFHZATDX), or write your own program, using the source-code of the default program and the customization examples in this chapter as a basis. (You can write an entirely new program if the default program does not meet your needs, but you are recommended to try a default-based program first.) You can write your program in any of the languages supported by CICS—the source of the default program is provided in assembler language, COBOL, PL/I, and C in the VSE/ESA sublibrary PRD1.BASE. You can rename your user-written program.

**Note:** You can have only one active autoinstall control program for terminals and connections. You specify the name of the active program on the AIEXIT system initialization parameter. The DFHZATDY program described in Chapter 11 provides the same function for terminal autoinstall as DFHZATDX, but in addition provides function to autoinstall APPC connections initiated by BIND requests. Thus, if you want to autoinstall APPC connections as well as terminals, you should use a customized version of DFHZATDY, rather than DFHZATDX.

## **Coding entries in the VTAM LOGON mode table**

CICS uses the logmode data in the VTAM LOGON mode table when processing an autoinstall request. Autoinstall functions properly only if the logmode entries that you define to VTAM have matches among the model TERMINAL definitions that you specify to CICS.

The tables in Appendix A, "Coding entries in the VTAM LOGON mode table" on page 627 show, for a variety of possible terminal devices, what you must have coded on the VTAM MODEENT macros that define, in your logmode table, the terminals that you want to install automatically. Between them, the tables show the values that must be specified for each of the operands of the MODEENT macro.

Some of the examples in the appendix correspond exactly to entries in the IBM-supplied logon mode table called ISTINCLM. Where this is so, the table gives the name of the entry in ISTINCLM.

# **Using model terminal support (MTS)**

CICS Transaction Server for VSE/ESA supports the model terminal support (MTS) function of VTAM.

Using MTS, you can define the model name, the printer (PRINTER), and the alternate printer (ALTPRINTER) for each terminal in a VTAM table. This information is sent by VTAM in an extended CINIT RU. CICS captures it as part of autoinstall processing at logon, and uses it to create a TCTTE for the terminal.

If you are using MTS, you must use the CICS Transaction Server for VSE/ESA Release 1 version of DFHZATDX. If you write your own autoinstall control program, you must ensure that it takes account of the extended data pointed to in the communication area. (See "The autoinstall control program at INSTALL" on page 427.)

### **Coding entries for MTS**

You need to define model names (MDLTAB, MDLENT, and MDLPLU macros) and printer and associated printer names (ASLTAB, ASLENT, and ASLPLU macros) to VTAM.

### **The autoinstall control program for terminals, DFHZATDX**

In addition to managing your resource definition, your autoinstall control program can perform any other processes that you want at this time. Its access to the command-level interface is that of a normal, nonterminal user task. Some possible uses are listed on page 438.

The control program is invoked when:

- 1. An autoinstall INSTALL request is being processed
- 2. An autoinstall DELETE request has just been completed
- 3. An autoinstall request has previously been accepted by the user program, but the subsequent INSTALL process has failed

On each invocation of the autoinstall control program, a parameter list is passed (using a communication area), describing the function being performed (INSTALL or DELETE), and providing data relevant to the particular event. (In case 3 above, the control program is invoked as if for DELETE).

The INSTALL and DELETE events are now described in detail.

### **The autoinstall control program at INSTALL**

If autoinstall is operative, the autoinstall control program is invoked at INSTALL for:

- Local VTAM terminals
- Local APPC single-session connections initiated by a CINIT
- Local APPC parallel-session connections initiated by a BIND
- Local APPC single-session connections initiated by a BIND
- Shipped terminals and connections

On each invocation, CICS passes a parameter list to the control program by means of a communication area addressed by DFHEICAP. The parameter list passed at INSTALL of APPC connections initiated by BIND requests is described in "The communication area at INSTALL for APPC connections" on page 447. The parameter list passed at INSTALL of shipped terminals and connections is described in "The communications area at INSTALL for shipped terminals" on page 456.

The control program is invoked at INSTALL for terminals (and APPC single-session connections initiated by a CINIT) when both:

- A VTAM logon request has been received from a resource eligible for automatic installation whose NETNAME is not in the TCT.
- Autoinstall processing has been completed to a point where information (a terminal identifier and autoinstall model name) from the control program is required to proceed.

### **The communication area at INSTALL for terminals**

The layout of the communication area is shown in Figure 26.

| Fullword 1    | Standard Header           |              |                     |
|---------------|---------------------------|--------------|---------------------|
| Byte 1        | Function Code             |              | (X'F0' for INSTALL) |
| Bytes $2 - 3$ | Component Code            | Always 'ZC'  |                     |
| Byte 4        | Reserved                  | Always X'00' |                     |
| Fullword 2    | Pointer to NETNAME FIELD  |              |                     |
| Fullword 3    | Pointer to MODELNAME LIST |              |                     |
| Fullword 4    | Pointer to SELECTED PARMS |              |                     |
| Fullword 5    | Pointer to CINIT RU       |              |                     |

Figure 26. Autoinstall control program's communication area at INSTALL

The parameter list contains the following information:

- 1. Standard Header. Byte 1 indicates the request type (this is character '0' for INSTALL).
- 2. Pointer to a 2-byte length field, followed by the NETNAME of the resource requesting LOGON.
- 3. Pointer to an array of names of eligible autoinstall models. The array is preceded by a 2-byte field describing the number of 8-byte name elements in the array. If there are no elements in the array, the number field is set to zero.
- 4. Pointer to the area of storage that you use to return information to CICS, and where the MTS information from the VTAM CINIT is stored.
- 5. Pointer to VTAM LOGON data (the CINIT request unit). The data is preceded by a 2-byte length field, indicating the length of the CINIT request unit, and includes the 3-character NS header. The format of the CINIT request unit is described in the SNA Network Product Formats manual.

CICS passes a list of eligible autoinstall models in the area addressed by fullword 3 of the parameter list.

If the model name is not supplied by MTS, the control program must select a model from this list that is suitable for the device logging on, and move the model name to the first 8 bytes of the area addressed by fullword 4 of the parameter list.

For example, if a 3270 printer attempts to autoinstall, the subset of matching models includes all the types in VTAM category 2 that you have defined as models. This subset could include any of the following:

- DEVICE(3270) TERMMODEL(2)
- DEVICE(3270) TERMMODEL(1)
- DEVICE(3270P) TERMMODEL(2)
- DEVICE(3270P) TERMMODEL(1)
- DEVICE(3275) TERMMODEL(2)
- DEVICE(3275) TERMMODEL(1)

The control program selects one model from this list, and CICS uses this model to build the TCTTE for the device. The default autoinstall control program, DFHZATDX, always selects the first model name in the list.

If you are not using MTS but need a printer ID or NETNAME (or an alternative printer ID or NETNAME) associated with this terminal, then your control program can supply this in the area addressed by fullword 4.

If you are using MTS, CICS passes the control program the printer and alternative printer NETNAMEs specified on the VTAM ASLTAB macro.

Before returning to CICS, the control program must supply a CICS terminal name for the device logging on, and must set the return code field to X'00' if the autoinstall request is to be allowed.

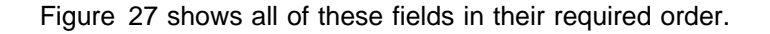

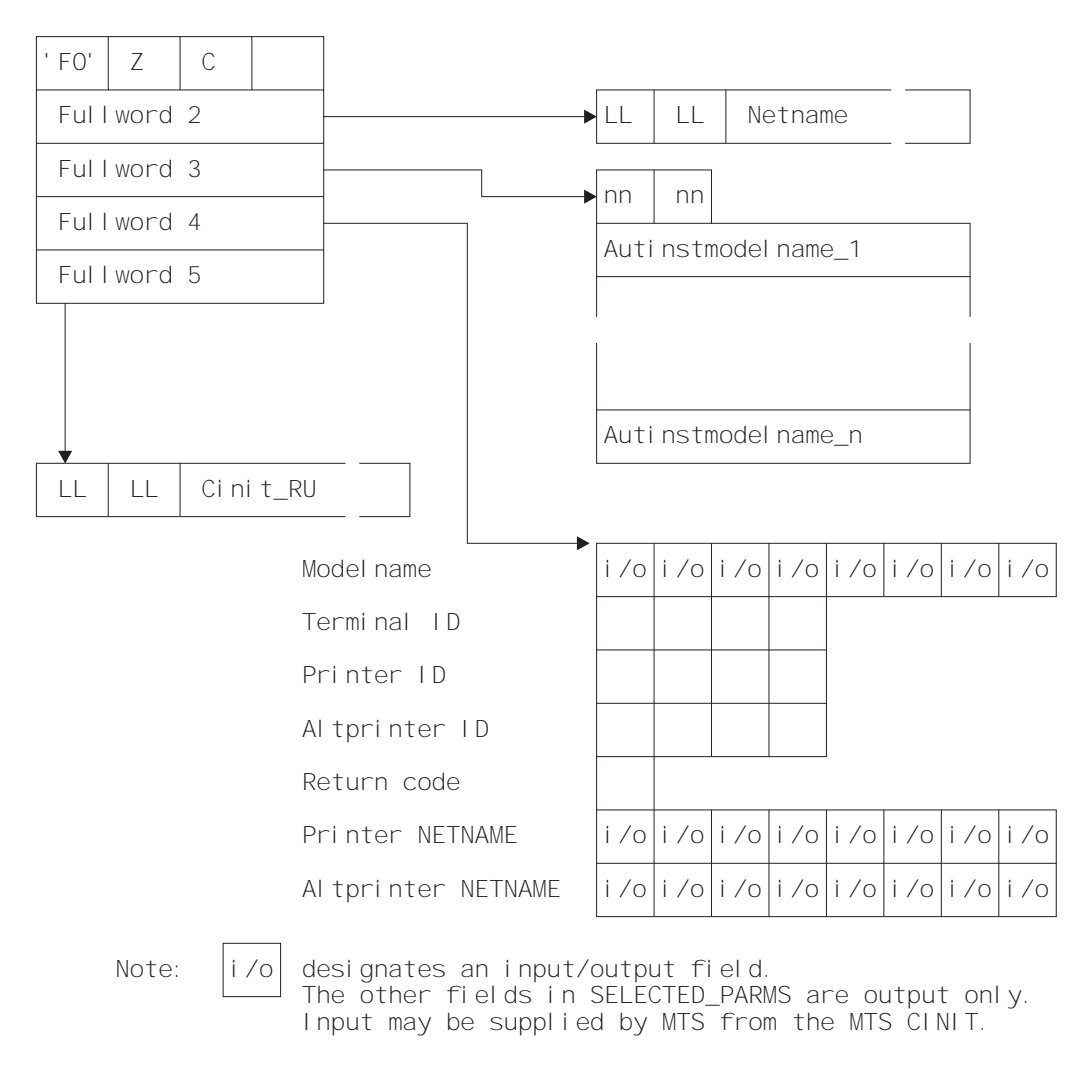

Figure 27. Autoinstall control program's parameter list at INSTALL

# **How CICS builds the list of autoinstall models**

If CICS finds an MTS model name (and the model is defined to CICS and is compatible with the VTAM information describing the resource), it puts the model name into the model name list (Autinstmodelname\_1), and also into the model name field (Modelname) in the selection list addressed by fullword 4 of the parameter list.

If CICS is unable to find an MTS model name in the MTS Control Vector, or the named model does not exist or is invalid, it builds the list of autoinstall models by selecting from the complete list of terminal models those models that are compatible with the VTAM information describing the resource. The complete list of autoinstall models available to CICS at any time comprises all the definitions with AUTINSTMODEL(YES) and AUTINSTMODEL(ONLY) that have been installed, both by the GRPLIST on CICS cold start, and by INSTALL GROUP commands issued by CEDA. The CICS Resource Definition Guide describes the definition of models.

Table 146 on page 629 gives you the information to work out which model types could be included in the subset of models passed to the autoinstall control program when a particular terminal attempts to install. The subset is determined by the VTAM characteristics of the device attempting to log on. The number in the right-hand column of the figure indicates the selection of the subset from the full list. When a terminal with a given combination of DEVICE, SESSIONTYPE, and TERMMODEL values attempts to logon, the subset of matching models passed to the control program includes all the models with DEVICE, SESSIONTYPE, and TERMMODEL values that have a corresponding VTAM category number in the right-hand column of the table.

If CICS finds no model that exactly matches the BIND, and if the return code in the area addressed by fullword 4 of the parameter list is nonzero, then CICS issues error message 'DFHZC6987'. This message contains a "best failure" model name, which is provided for diagnostic purposes only. It is described in detail in "CICS action on return from the control program" on page 433, and in the VSE/ESA Messages and Codes Volume 3 manual.

# **Returning information to CICS**

At the INSTALL event, the autoinstall control program is responsible for allowing or denying the connection of a new terminal resource to the CICS system. This decision can be based on a number of installation-dependent factors, such as security, or the total number of connected terminals. CICS takes no part in any such checking. You decide whether any such checking takes place, and how it is done.

If the INSTALL request is to proceed, the control program **must** do the following:

• Return an autoinstall model name in the first 8 bytes of the area addressed by fullword 4 of the parameter list, unless this has already been set by MTS support.

If the control program returns a model name not in the subset passed to it by CICS, CICS cannot guarantee what will happen when further processing takes place. It is the user's responsibility to determine the effect of associating any particular logon request with a particular model name, because no interface is provided to the in-storage "model" objects.

 Supply a CICS terminal name (TERMID) in the next four bytes of the return area.

DFHZATDX takes the last four nonblank characters of the NETNAME (addressed by fullword 2 of the parameter list) as the terminal name, so you must code your own autoinstall program if this does not match your installation's naming conventions. See "Setting the TERMINAL name" on page 432 for information on this.

Note that when processing an AUTOINSTALL request for an LU6.2 single session terminal the four byte terminal identifier returned by the user program is used to name a CONNECTION. It should therefore conform to the naming standards for a CONNECTION (rather than a TERMINAL) as defined in the CICS Resource Definition Guide. The user program could identify an LU6.2 AUTOINSTALL request in one of the following ways:

- Use a MODEL naming convention and examine the model name pointed to by fullword 3.
- Test bytes 14 and 15 of the CINIT BIND which is pointed to by fullword 5 for X'0602' (LU6.2).
- Set the return code to  $X'00'$ .

On entry to the autoinstall control program, the return code always has a nonzero value. If you do not change this, the autoinstall request is rejected.

If you are not using MTS, your control program can also supply or change any of the optional values, such as PRINTER and ALTPRINTER IDs or NETNAMEs, before returning to CICS. If you need information about the formats and acceptable character ranges for any of the return values, refer to the CICS Resource Definition Guide.

If you are using MTS, then VTAM supplies the PRINTER and ALTPRINTER NETNAMEs, if specified.

The printers need not be installed at this stage; however, they must be installed before you use print key support. PRINTER and ALTPRINTER IDs override PRINTER and ALTPRINTER NETNAMEs.

Note that TERMID, PRINTER, and ALTPRINTER are the only attributes of the TERMINAL definition that can be set by the autoinstall control program; all other attributes must come from one of these sources:

- The VTAM LOGMODE entry (MODEENT)
- The autoinstall model TERMINAL definition
- The TYPETERM definition that it refers to
- The QUERY function
- Model names from VTAM MDLTAB MDLENT and printers' NETNAMEs from VTAM ASLTAB ASLENT (if you are using MTS)

#### **Notes:**

- 1. The QUERY function overrides any extended attributes specified in the TYPETERM definition.
- 2. You cannot override information in the LOGMODE entry, with the model TERMINAL and TYPETERM; they must match.

If your control program decides to reject the INSTALL request, it should return to CICS with a nonzero value in the return code.

Having completed processing, the control program must return to CICS by issuing an EXEC CICS RETURN command.

### **Selecting the autoinstall model**

If you are using model terminal support to supply the model name (and the named model exists and is valid), CICS passes the model name to your autoinstall control program—you do not need to make any further selection.

As a general rule, all the models in the list passed to your program match the VTAM data for the terminal. That is to say, a viable TCT entry usually results from the use of any one of them. (The exception to this rule involves the VTAM RUSIZE; if this value is incompatible, CICS issues an error message.) The default autoinstall control program merely picks the first model in the list. However, this model may not provide the attributes required in all cases. For instance, you do not want a 3270 display device definition for a 3270 printer. Your control program must be able to select the model that provides the characteristics you require for this terminal—for example, security characteristics.

To save on storage, you should try to minimize the number of different models available to the control program, and the number of different TYPETERM definitions referenced by those models. If you are migrating your definitions from DFHTCT macros, look carefully at them and eliminate those that are unnecessarily different from others. Use the QUERY function for all devices that can support it. For bisynchronous devices, which do not support QUERY, one approach is to make the definition as straightforward as possible, with no special features.

If you need special models for special cases, you can use a simple mapping of, for example, NETNAME (generic or specific) to AUTINSTNAME. Your control program could go through a table of special case NETNAMEs, choosing the specified model for each. The default model would be used for any terminal not in the table. (Note that the list of models presented to the control program is in alphabetical order with one exception which is described in the notes to Table 147 on page 631.)

### **Setting the TERMINAL name**

The TERMINAL name must be unique, and one through four characters long. For a list of the acceptable characters, see the CICS Resource Definition Guide. (The TERMINAL name is the identifier CICS uses for the terminal. The NETNAME is the identifier VTAM uses for the terminal.)

You may have transactions that depend on the terminals from which they are initiated, or to which they will be attached, having particular TERMINAL names. Some transactions are restricted to particular terminals and others behave in different ways, depending on the terminal. In some cases, the transaction may gather statistics about terminal use, using the TERMINAL name as a reference. The TERMINAL name may have meaning to those managing, using, or maintaining the network: it may, for instance, denote geographical location or departmental function.

The NETNAME is really more suitable for these purposes than the TERMINAL name, because it is eight characters in length. If you can use the NETNAME, the TERMINAL name can be randomly assigned by the autoinstall control program, and it does not matter if a terminal has a different TERMINAL name every time the user logs on. The control program is required, in this case, only to make the TERMINAL name unique within the system in which the terminal is to be autoinstalled. If the control program attempts to install a TCT entry for a TERMINAL name that already has a TCT entry, the installation is rejected, despite the fact that the terminal is

eligible and a suitable model has been found. (By contrast, if the NETNAME already has a TCT entry, the terminal uses it and autoinstall can never be invoked.)

The default autoinstall control program creates the TERMINAL name from the last four nonblank characters of the NETNAME. This may not satisfy the requirement for uniqueness. One way of overcoming this problem is to use the EXEC CICS INQUIRE command from the control program, to determine whether the TERMINAL name is already in use. If it is, modify the last character and check again.

However, you may be in a situation where you must continue to use unique and predictable TERMINAL names for your terminals. Your control program must be able to assign the right TERMINAL name to each terminal, every time the user logs on. Two possible approaches to this problem are:

- Devise another algorithm to generate predictable TERMINAL names from NETNAMEs
- Use a table or file to map TERMINAL names to NETNAMEs.

**Devising an algorithm** avoids the disadvantages of using a table or a file, but it might be difficult to ensure both uniqueness and predictability. If some of the information in the NETNAME is not needed by CICS, it can be omitted from the TERMINAL name. An algorithm is probably most appropriate in this situation.

**Using a table** has two disadvantages, each of which loses you some of the benefits of autoinstall: it takes up storage and it must be maintained. You could create a table in main temporary storage, so that it is placed in extended storage, above the 16MB line. You could use a **VSAM file** rather than a table, to avoid the storage problem. However, this might be slower, because of the I/O associated with a file. The table or file can contain information such as PRINTER and ALTPRINTER, and you can add information such as AUTINSTNAME for devices that need particular autoinstall models. (See "Selecting the autoinstall model" on page 432.)

### **CICS action on return from the control program**

When CICS receives control back from the autoinstall control program, it examines the return code field. If this is zero, and if the other required information supplied is satisfactory, CICS schedules the new resource for OPNDST in order to complete the logon request. If the installation process fails, then the control program is driven again, as though a DELETE had occurred. (See the section "The autoinstall control program at DELETE" on page 435 for details.) This is necessary to allow the program to free any allocations (for example, terminal identifiers) made on the assumption that this INSTALL request would succeed.

If the return code is not zero, then CICS rejects the connection request in the same way as it rejects an attempt by an unknown terminal to log on to CICS when autoinstall is not enabled.

For all autoinstall activity, messages are written to the transient data destination CADL. If an INSTALL fails, a message is sent to CADL, with a reason code. You can therefore check the output from CADL to find out why an autoinstall request failed.

If an autoinstall attempt fails for lack of an exact match, then details of the "best failure" match between a model and the BIND image are written to the CADL transient data destination.

The message takes the following form:

DFHZC6987 BEST FAILURE FOR NETNAME: nnnnnnnn, WAS MODEL NAME: mmmmmmmm, CINIT BIND: cccccccc..., MODEL BIND: bbbbbbbb..., MISMATCH BITS: xxxxxxxx...

where

- 'nnnnnnnn' is the netname of the LU which failed to log on.
- 'mmmmmmmm' is the name of model that gave the best failure. (That is, the one that had the fewest bits different from the BIND image supplied by VTAM.)
- 'cccccccc...' is the CINIT BIND image.
- 'bbbbbbbb...' is the model BIND image.
- 'xxxxxxxx...' is a string of hexadecimal digits, where 'xx' represents one byte, and each byte position represents the corresponding byte position in the BIND image. A bit set to '1' indicates a mismatch in that position between the BIND image from VTAM and the BIND image associated with the model.

A suggested course of action is as follows :

- 1. Determine whether a model such as 'mmmmmmmm' is suitable. If there are several models that have identical BIND images, differing only in end-user options, then only the first such model is named in the above message. It will be up to your control program to make the choice, when the logmode table entry is corrected.
- 2. Identify the VTAM logmode table entry that is being used.
- 3. Check that this logmode table entry is not successfully in use with other applications, so that to change it might cause this other use of it to fail.
- 4. Amend the logmode table entry by switching the bits corresponding to 1-bits in the mismatch string. That is, if the bit in the VTAM BIND image corresponding to the bit position set to '1' in 'xxxxxxxx...' above is '1', set it to '0'; if it is '0', set it to '1'.

More information about the meaning of the bits in a BIND image, and some more references, may be found in the VTAM Programming manual.

# **The autoinstall control program at DELETE**

To provide symmetry of control over the autoinstall process, the autoinstall control program is also invoked when:

- A session with a previously automatically-installed resource has been ended
- An autoinstall request was accepted by the user program, but the subsequent INSTALL process failed for some reason

To make it easier for you to write your control program, these two events can be considered to be identical. (There is no difference in the environment that exists, or in the actions that might need to be performed.)

Invoking the control program at DELETE enables you to reverse the processes carried out at the INSTALL event. For example, if the control program at INSTALL incremented a count of the total number of automatically installed resources, then the control program at DELETE would decrement that count.

### **The communication area at DELETE for terminals**

Input to the program is via a communication area, addressed by DFHEICAP. The layout of the communication area is shown in Figure 28.

Figure 28. Autoinstall control program's communication area at DELETE. For terminals (including APPC single-session devices).

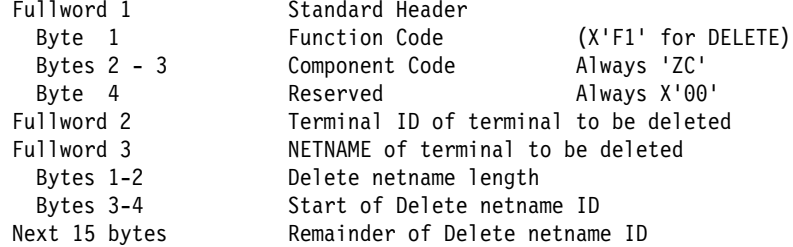

The parameter list contains the following information:

1. Standard Header. Byte 1 indicates the request type. For deletion of local terminals (including APPC single-session devices installed via CINIT requests) the value is X'F1'.

**Note:** A value of X'FA' or X'FB' represents the deletion of a shipped terminal or connection—see page 458.

2. The terminal identifier of the deleted resource, as shown in Table 114 on page 436.

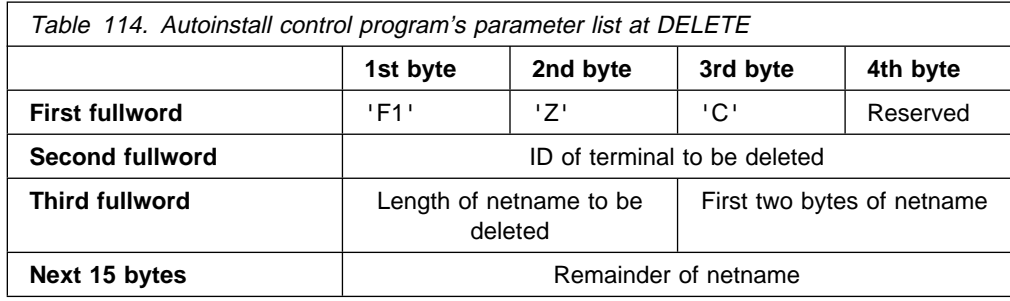

Note that the named resource has been deleted by the time the control program is invoked, and is not therefore found by EXEC CICS INQUIRE commands.

# **Naming, testing, and debugging your autoinstall control program**

# **Naming**

The supplied, user-replaceable autoinstall control program for terminals and APPC single-session connections initiated by CINIT is named DFHZATDX. If you write your own version, you can name it differently.

After the system has been loaded, to find the name of the autoinstall control program currently identified to CICS, use either the EXEC CICS INQUIRE AUTOINSTALL command or the CEMT INQUIRE AUTOINSTALL command.

The default is DFHZATDX.

To change the current program:

- Use the AIEXIT system initialization parameter. For guidance information about how to do this, refer to the CICS System Definition Guide.
- Make the change online using either the EXEC CICS SET AUTOINSTALL command or the CEMT SET AUTOINSTALL command. For further information about these commands, refer to the CICS System Programming Reference manual, and the CICS-Supplied Transactions manual, respectively.

# **Testing and debugging**

To help you test the operation of your autoinstall control program, you can run the program as a normal terminal-related application. Define your program and initiate it from a terminal. The parameter list passed to the program is described in "The autoinstall control program at INSTALL" on page 427. You can construct a dummy parameter list in your test program, upon which operations can be performed. Running your program on a terminal before you use it properly means that you can use the EDF transaction to help debug your program. You can also make the program interactive, sending and receiving data from the terminal.

If you find that CICS does not offer any autoinstall models to your program, you can create a test autoinstall program that forces the model name (AUTINSTNAME) you want. With a VTAM buffer trace running, try to log the device on to CICS. If CICS does not attempt to send a BIND, check the following:

 Does the model TERMINAL refer to the correct TYPETERM? (Or alternatively, is the TYPETERM in question referred to by the correct TERMINAL definition?)

- Is the TERMINAL definition AUTINSTMODEL(YES or ONLY)?
- Have you installed the group containing the autoinstall models (TERMINAL and TYPETERM definitions)?

If CICS attempts to BIND, compare the device's CINIT RU to the CICS BIND, and make corrections accordingly.

It is very important that you ensure that the VTAM LOGMODE table entries for your terminals are correct, rather than defining new autoinstall models to fit incorrectly coded entries. Bear in mind, while you are testing, that CICS autoinstall does not work if a LOGMODE entry is incorrectly coded.

Note that you cannot **force** device attributes by specifying them in the TYPETERM definition. For autoinstall, the attributes defined in the LOGMODE entry must **match** those defined in the model; otherwise the model will not be selected. You cannot define a terminal in one way to VTAM and in another way to CICS.

If your control program abends, CICS does not, by default, cause a transaction dump to be written. To cause a dump to be taken after an abend, your program must issue an EXEC CICS HANDLE ABEND command.

# **The sample programs and copy books**

The CICS-supplied default autoinstall program is an assembler-language command-level program, named DFHZATDX. The source of the default program is provided in COBOL, PL/I, and C, as well as in assembler language. The names of the supplied programs and their associated copy books are summarized in Table 115. All the programs and copy books are in the VSE/ESA sublibrary PRD1.BASE.

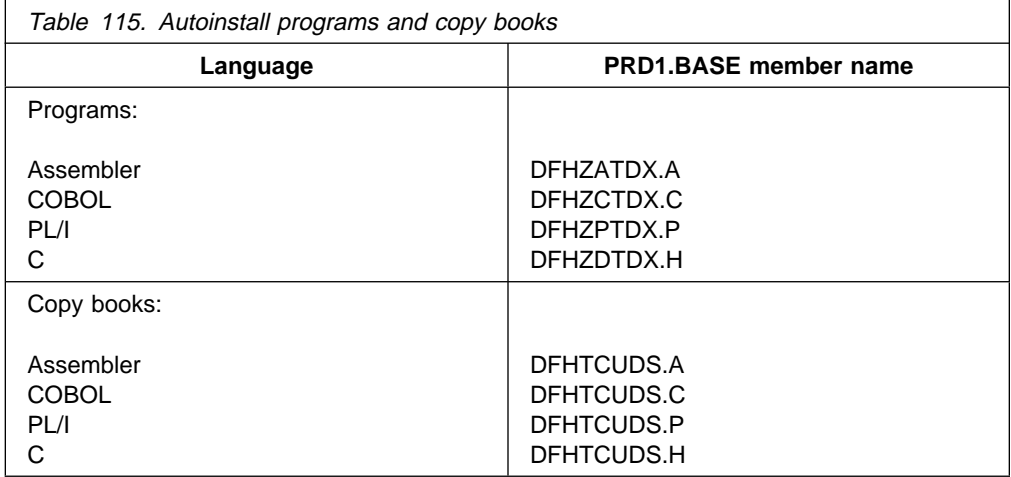

The module generated from the assembler-language source program is shipped in the VSE/ESA sublibrary PRD1.BASE. You can use it without modification, or you can customize it according to your own requirements. If you choose to alter the code in the sample program, take a copy of the sample and modify it. After modification, translate, assemble, and link-edit your module. Then put the load module into a user library that is concatenated before PRD1.BASE in the LIBDEF PHASE search statement for the CICS job. (This applies to completely new modules as well as modified sample modules.) For more guidance information

about this procedure, refer to the CICS System Definition Guide. Do not overwrite the sample with your customized module, because subsequent service may overwrite your module. You must install a new resource definition for a customized user program.

The default action of the sample program, on INSTALL, is to select the first model in the list, and derive the terminal identifier from the last four nonblank characters of the NETNAME, set the status byte, and return to CICS. If there are no models in the list, it returns with no action.

The default action, on DELETE, is to address the passed parameter list, and return to CICS with no action.

You can customize the sample program to carry out any processing that suits your installation. Examples of customization are given in "Customizing the sample program" on page 439. Generally, your user program could:

- Count and limit the total number of logged-on terminals.
- Count and limit the number of automatically installed terminals.
- Keep utilization information about specific terminals.
- Map TERMINAL name and NETNAME.
- Do general logging.
- Handle special cases (for example, always allow specific terminals or users to log on).
- Send messages to the operator.
- Exercise network-wide control over autoinstall. A network-wide, global autoinstall control program can reside on one CICS system. When an autoinstall request is received by a control program on a remote CICS system, this global control program can be invoked and data transferred from one control program to another.

# **Customizing the sample program**

Here are three pieces of code that customize the sample program.

### **Assembler language**

Figure 29, in assembler language, limits logon to netnames L77A and L77B. The model names utilized are known in advance. A logon request from any other terminal, or a request for a model which cannot be found, is rejected.

| $^\star$ |                                                                               | REGISTER CONVENTIONS =                  |                           | $^\star$ |  |
|----------|-------------------------------------------------------------------------------|-----------------------------------------|---------------------------|----------|--|
| $^\star$ | R0<br>used by DFHEICAL expansion                                              |                                         |                           | $^\star$ |  |
| $^\star$ | R1                                                                            | _______"_______"_____"____              |                           | $^\star$ |  |
| $^\star$ | R2                                                                            | Base for Input parameters               |                           | $^\star$ |  |
| $^\star$ | R3<br>Base for code addressability                                            |                                         |                           | $^\star$ |  |
| $^\star$ | Base for model name list<br>R4                                                |                                         |                           | $^\star$ |  |
| *        | R5<br>Base for output parameter list                                          |                                         |                           | $^\star$ |  |
| $^\star$ | Work register<br>R6                                                           |                                         |                           | $^\star$ |  |
| $^\star$ | _____"______<br>R7                                                            |                                         |                           |          |  |
| $^\star$ | R8                                                                            | $- - - - -$ " $- - - - - -$             |                           | $^\star$ |  |
| $^\star$ | R9 free                                                                       |                                         |                           | $^\star$ |  |
| $^\star$ | R10 Internal subroutine linkage return                                        |                                         |                           | $^\star$ |  |
| $^\star$ | R11 Base for EIB                                                              |                                         |                           | $\star$  |  |
|          | R12 free<br>$^\star$                                                          |                                         |                           | $\star$  |  |
|          | R13 Base for dynamic storage<br>$^\star$                                      |                                         |                           | $^\star$ |  |
|          | R14 used by DFHEICAL expansion<br>$^\star$<br>R15 -------"-------"------"---- |                                         |                           | $^\star$ |  |
| $^\star$ |                                                                               |                                         |                           | $^\star$ |  |
|          | * SELECT MODEL                                                                |                                         |                           | $^\star$ |  |
| $^\star$ |                                                                               |                                         |                           |          |  |
|          | LH.                                                                           | R6, TABLEN                              | Number of valid netnames  |          |  |
|          | LA                                                                            | R7, TABLE                               | Address the table         |          |  |
| $^\star$ |                                                                               |                                         |                           |          |  |
| LOOP1    |                                                                               | CLC NETNAME $(4)$ , $0(R7)$             | Is this netname in table? |          |  |
|          | BE                                                                            | VALIDT                                  |                           |          |  |
| $^\star$ |                                                                               |                                         |                           |          |  |
|          | LA                                                                            | R7, 16(R7)                              | Next table entry          |          |  |
|          | BCT                                                                           | R6,L00P1                                |                           |          |  |
| *        |                                                                               |                                         |                           |          |  |
| $^\star$ | Now we know its not a valid netname                                           |                                         |                           |          |  |
| $^\star$ |                                                                               | simply return and the logon is rejected |                           |          |  |
| $^\star$ |                                                                               |                                         |                           |          |  |
|          | B                                                                             | <b>RETURN</b>                           |                           |          |  |
| ¥        |                                                                               |                                         |                           |          |  |

Figure 29 (Part 1 of 2). Example of how to customize the DFHZATDX sample program

```
\star R7 now points to model name
VALIDT CLI SELECTED MODELNAME, C' ' MTS model name supplied?
        BNE VALIDM1 Yes
       LH R6, MODELNAME_COUNT Count of models
       LTR R6, R6 Were any presented?
       BZ RETURN No
       LA R8, MODELNAME First model name
\starLOOP2 CLC 8(8,R7), 0(R8) Is this model name here?
        BE VALIDM
\starLA R8,L'MODELNAME(R8) Next model name
       BCT R6,LOOP2
\star* Now we know the required model name was not presented
* to this exit by CICS, a return rejects the logon
\star B RETURN
\star* At this point the model name was found in those presented
\star It is given to CICS and the new termid is
\star the netname
\starVALIDM MVC SELECTED_MODELNAME,ð(R8) R8 was left pointing at
\star model name
VALIDM1 DS ðH
       MVC SELECTED TERM ID, NETNAME Use netname for termid
\star (4 chars)
\star\star\ SELECTIONS COMPLETE, RETURN
\starMVI SELECTED_RETURN_CODE,X'ðð' Indicate all OK
       B RETURN Exit program
\star* Table of netnames allowed to log on and the model name
* necessary for the logon to be successful
\star* Format of table :<br>* Bytes 1 to 8
* Bytes 1 to 8 Netname allowed to log on
* 3 9 to 16 Model required for netname
\star DS ðD
TABLE DC CL8'L77A',CL8'327ðð64'
        DC CL8'L77B',CL8'327ðð65'
TABLEN DC Y((*-TABLE)/16)\star
```
Figure 29 (Part 2 of 2). Example of how to customize the DFHZATDX sample program

### **COBOL**

.

Figure 30, in COBOL, redefines the NETNAME, so that the last four characters are used to select a more suitable model than that selected in the sample control program.

```
\star* Redefine the netname so that the last 4 characters (of 7)
     * can be used to select the autoinstall model to be used.
\star* The netnames to be supplied are known to be of the form:
\star\star HVMXNNN
\star* HVM is the prefix
     * X is the system name
     * NNN is the address of the terminal
\star ð1 NETNAME-BITS.
          ð2 FIRST-CHRS PIC X(3).
           ð2 NEXT-CHRS.
              ð3 NODE-LETTER PIC X(1).
              ð3 NODE-ADDRESS PIC X(3).
          ð2 LAST-CHR PIC X(1).
 .
 .
       PROCEDURE DIVISION.
 .
 .
\star* Select the autoinstall model to be used according to the
     * node letter (see above). The models to be used are user
     * defined.
\star* (It is assumed that the netname supplied in the commarea by CICS
     * has been moved to NETNAME-BITS).
\star* If the node letter is C then use model AUTO2
     * If the terminal netname is HVMC289 (a special case) then use
     * model AUTO1.
     \ Otherwise (node letters A,B,D...) use model AUTO3.
\starIF NODE-LETTER = 'C' THEN MOVE 'AUTO2' TO SELECTED-MODELNAME.
         IF NEXT-CHRS = 'C289' THEN MOVE 'AUTO1' TO SELECTED-MODELNAME.
         IF NODE-LETTER = 'A' THEN MOVE 'AUTO3' TO SELECTED-MODELNAME.
         IF NODE-LETTER = 'B' THEN MOVE 'AUTO3' TO SELECTED-MODELNAME.
         IF NODE-LETTER = 'D' THEN MOVE 'AUTO3' TO SELECTED-MODELNAME.
 .
```
Figure 30. Example of how to customize the DFHZCTDX sample program

.

### **PL/I**

Figure 31, in PL/I, extracts information from the VTAM CINIT RU, which carries the BIND image. Part of this information is the screen presentation services information, such as the default screen size and alternate screen size. The alternate screen size is used to determine the model of terminal that is requesting logon. The presented models are searched for a match, and if there is no match, the first model from those presented is used.

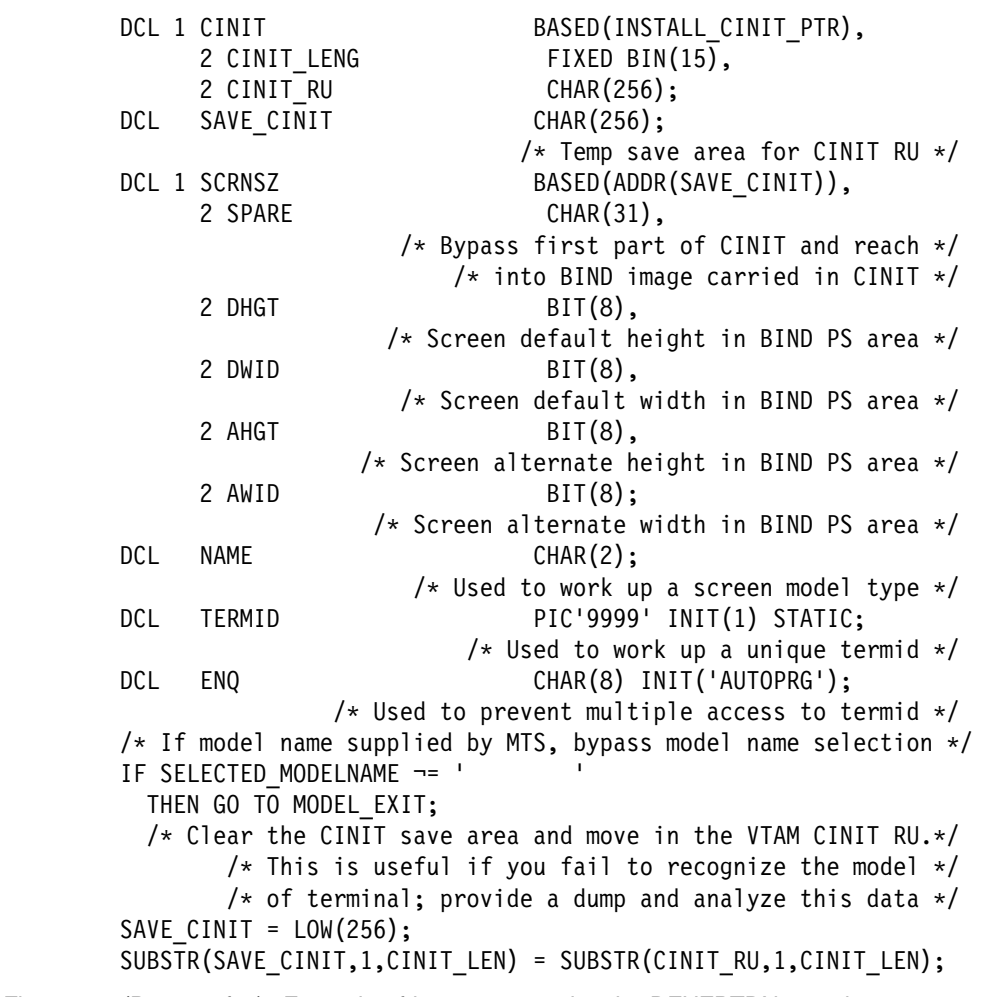

Figure 31 (Part 1 of 2). Example of how to customize the DFHZPTDX sample program

```
/* Now access the screen PS area in the portion of the BIND
           image presented in the CINIT RU *//* using the screen alternate height as a guide to the model
           of terminal attempting logon. If this cannot be determined
           then default to the first model in the table */SELECT (AHGT); \frac{1}{\sqrt{2}} NOW GET SCRN ALTERNATE HEIGHT \frac{1}{\sqrt{2}}WHEN (12) NAME = 'M1'; /* MODEL 1 */<br>WHEN (32) NAME = 'M3'; /* 3 */
          WHEN (32) NAME = 'M3'; /* 3 */
          WHEN (43) NAME = 'M4'; / /* 4 */<br>WHEN (27) NAME = 'M5'; / /* 5 */
          WHEN (27) NAME = 'M5'; /* 5 */
          OTHERWISE NAME = 'M2; /\star 2 \star/
          END;
         /* Search the model entries for a matching entry. \star/
         /* The criterion here is that a model definition should*/
         /* contain the chars M2 for a model 2, and so on. \star/
         /* For example, L3270M2, L3270M5 \star//\star TERMM2, TERMM5 \star/IF MODELNAME_COUNT = ð
         THEN GO TO EXIT;
         DO I = 1 TO MODELNAME COUNT;
           IF INDEX(MODELNAME(I),NAME)
         THEN GO TO FOUND_MODEL;
          END;
NO_MODEL: /* Matching entry was not found, default to first model*/SELECTED MODELNAME = MODELNAME(1);
         GO TO MODEL_EXIT;
FOUND MODEL: /* Move the selected model name to the return area */SELECTED MODELNAME = MODELNAME(I);
MODEL EXIT: /* ENQ to stop multiple updates of counter. \frac{*}{ }/* A simple counter is used to generate unique \star/
            /* terminal identities, so concurrent access to *//* this counter is denied to ensure no two get \star/
            /* the same identifier or update the counter. \star/
  /* To use this method the program must be defined as resident.\star/
          EXEC CICS ENQ RESOURCE(ENQ);
          SELECTED TERMID = TERMID; /* Set SELECTED TERMID to
                                       count value */TERMID = TERMID + 1; /* Increase the count value by 1 */IF TERMID = 9999 THEN TERMID = 1; \frac{\pi}{8} /* Reset if too large*/
          EXEC CICS DEQ RESOURCE(ENQ);
 NAME_EXIT:
          INSTALL RETURN CODE = LOW(1);
                               /\star Set stat field to X'00' to allow
                                  logon to be processed */GO TO EXIT;
 END INSTALL;
```
Figure 31 (Part 2 of 2). Example of how to customize the DFHZPTDX sample program

**sample autoinstall programs**

# **Chapter 11. Writing a program to control autoinstall of APPC connections**

**Considerations common to all user-replaceable programs**

Note that the comments contained in Chapter 5, "General notes about user-replaceable programs" on page 347 apply to this chapter.

This chapter describes the user-replaceable program that controls the automatic installation of local APPC connections. For information about controlling the automatic installation of local VTAM terminals, see Chapter 10. For information about controlling the installation of shipped terminals and connections, see Chapter 12.

The chapter is divided into the following sections:

- 1. **"Preliminary considerations"**
- 2. **"The autoinstall control program at INSTALL"** on page 447
- 3. **"The autoinstall control program at DELETE"** on page 450
- 4. **"The sample autoinstall control program for APPC connections"** on page 450

**Note:** In this chapter, "connection" and "session" are used as general terms when explaining autoinstall. The names "CONNECTION" and "SESSIONS" are used to indicate the CICS resource types used to create the definitions.

## **Preliminary considerations**

In considering the autoinstall of local APPC connections, we need to distinguish between the following:

- Local APPC single-sessions connections initiated by CINIT requests
- Local APPC parallel- and single-session connections initiated by bind requests

# **Local APPC single-session connections initiated by a CINIT**

Autoinstall of local APPC single-session connections that are initiated by CINIT requests works in the same way as autoinstall for terminals. You must provide a TERMINAL—TYPETERM model pair, and a customized version of one of the supplied autoinstall control programs, DFHZATDX or DFHZATDY. See Chapter 10, "Writing a program to control autoinstall of terminals" on page 425.

## **Local APPC parallel-session and single-session connections initiated by a BIND**

If autoinstall is enabled, and an APPC BIND request is received for an APPC service manager (SNASVCMG) session (or for the only session of a single-session connection), and there is no matching CICS CONNECTION definition, a new connection is created and installed automatically.

Like autoinstall for other resources, autoinstall for APPC connections requires model definitions. However, unlike the model definitions used to autoinstall terminals, those used to autoinstall APPC links do not need to be defined explicitly as models. Instead, CICS can use any previously-installed connection definition as a "template" for a new definition. In order for autoinstall to work, you must have a template for each kind of connection you want to be autoinstalled.

# **Autoinstall templates for APPC connections**

The purpose of a template is to provide CICS with a definition that can be used for all connections with the same properties. You customize the supplied autoinstall control program, DFHZATDY, to select an appropriate template for each new connection, depending on the information it receives from VTAM.

A template consists of a CONNECTION definition and its associated SESSIONS definitions. You should have a definition installed for each different set of session properties you are going to need.

Any installed connection definition can be used as a template, but for performance reasons, your template should be an installed connection definition that you do not actually use. The definition is locked while CICS is copying it, and if you have a very large number of sessions autoinstalling, the delay may be noticeable.

## **Benefits of autoinstall**

Autoinstall support is likely to be beneficial if you have large numbers of APPC parallel session devices with identical characteristics. For example, if you had 1000 PS/2s, all with the same characteristics, you would set up one template to autoinstall all of them. If 500 of your PS/2s had one set of characteristics, and 500 had another set, you would set up two templates to autoinstall them.

Restart of any kind should be noticeably faster, especially when large numbers of terminals are involved.

Savings can also be made on systems management overheads, and on storage, as autoinstalled resources do not occupy space before they are used.

### **Requirements for autoinstall**

You can have only one active autoinstall control program for terminals and connections. You must specify the name of the active program on the AIEXIT system initialization parameter. As well as providing function to autoinstall APPC connections initiated by BIND requests, the sample program, DFHZATDY, provides the same function for terminal autoinstall as the default DFHZATDX control program described in Chapter 10. Thus, you can use a customized version of DFHZATDY to autoinstall both terminals and APPC connections.

**Note:** Both DFHZATDX and DFHZATDY provide function to install shipped terminals and connections.

You may find the supplied version of DFHZATDY adequate for your purposes. If not, you can write a customized version of the supplied program, or create your own program to provide enhanced function.

## **The autoinstall control program for APPC connections**

The purpose of the autoinstall control program is to provide CICS with any extra information it needs to complete an autoinstall request. For APPC connections, the control program selects the template to be used, and provides a name for the new connection.

If autoinstall is enabled, when CICS receives an APPC BIND request for an SNASVCMG session (or for the only session of a single-session connection), if there is no matching CONNECTION definition, CICS passes the partner's VTAM NETNAME to the autoinstall control program. The control program uses information from the BIND, which is passed in the communications area, to select the most appropriate template on which to base a new connection.

The control program needs to know the NETNAME or SYSID of all the templates, in order to return the name of the most suitable one. If it attempts to use an unsuitable template, message DFHZC6922 is issued, explaining why the template is unusable.

If the template is usable, CICS makes a copy of the definitions within it and attempts to install the new CONNECTION definition. If the installation is not successful, message DFHZC6903 is issued.

### **Recovery and restart**

Autoinstalled connections are not cataloged in CICS Transaction Server for VSE/ESA Release 1, so they are not recovered at an emergency restart or a warm restart.

# **The autoinstall control program at INSTALL**

The autoinstall control program is invoked at INSTALL for:

- Local VTAM terminals
- Local APPC single-session connections initiated by a CINIT
- Local APPC parallel-session connections initiated by a BIND
- Local APPC single-session connections initiated by a BIND
- Shipped terminals and connections

On each invocation, CICS passes a parameter list to the control program by means of a communication area addressed by DFHEICAP. The parameter list passed at INSTALL of local terminals and APPC single-session connections initiated by CINIT is described in "The communication area at INSTALL for terminals" on page 428. The parameter list passed at INSTALL of shipped terminals and connections is described in "The communications area at INSTALL for shipped terminals" on page 456. This section describes only INSTALL of local APPC connections initiated by BIND requests.

### **The communication area at INSTALL for APPC connections**

The communications area is mapped by the DSECT for the assembler version of DFHZATDY, which is supplied in the VSE/ESA sublibrary PRD1.BASE.

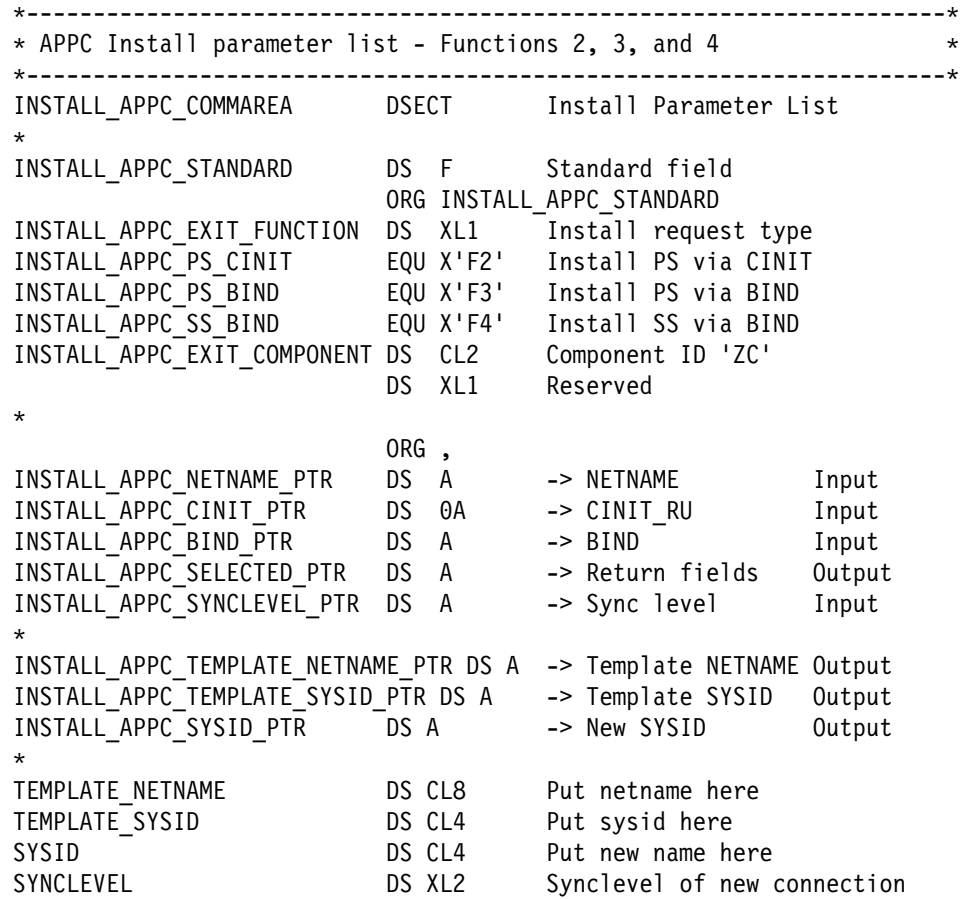

Figure 32. Autoinstall control program's communications area at INSTALL. For APPC connections initiated by BIND requests.

#### **INSTALL\_APPC\_STANDARD header**

A fullword input field comprising the following information:

### **INSTALL\_APPC\_EXIT\_FUNCTION**

A 1-byte field that defines the install request type. The equated values are:

#### **INSTALL\_APPC\_PS\_CINIT**

X'F2' represents an install request for an APPC parallel-session connection from a secondary node via a CINIT request.

**Note:** These requests cannot be received by CICS Transaction Server for VSE/ESA Release 1.

#### **INSTALL\_APPC\_PS\_BIND**

X'F3' represents an install request for an APPC parallel-session connection via a BIND.

#### **INSTALL\_APPC\_SS\_BIND**

X'F4' represents an install request for an APPC single-session connection via a BIND.

**Note:** The values X'F0' and X'F1' represent, respectively, install and delete requests for terminals (including APPC single-session devices).

### **INSTALL\_APPC\_EXIT\_COMPONENT**

A 2-byte component code, which is set to 'ZC'.

#### **INSTALL\_APPC\_NETNAME\_PTR**

A fullword pointer to a 2-byte length field, followed by the NETNAME to be installed (input field).

#### **INSTALL\_APPC\_CINIT\_PTR**

A fullword pointer to an input field containing the incoming CINIT, if the incoming session is a secondary.

**Note:** Not applicable to CICS Transaction Server for VSE/ESA Release 1.

#### **INSTALL\_APPC\_BIND\_PTR**

A fullword pointer to an input field containing the incoming BIND.

#### **INSTALL\_APPC\_SELECTED\_PTR**

A fullword pointer to the return fields. These are in the same format as those for autoinstall of terminals.

Note that for APPC autoinstall (functions X'F3' and X'F4') only the return code is used. You return other information for APPC in other fields defined in the communications area.

#### **INSTALL\_APPC\_SYNCLEVEL\_PTR**

A fullword pointer to a 2-byte input field specifying the syncpoint level for the connection, which is extracted from the BIND. The possible values are:

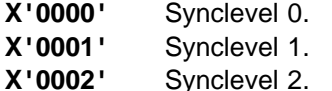

#### **INSTALL\_APPC\_TEMPLATE\_NETNAME\_PTR**

A fullword pointer to an 8-byte output area that your control program can use to specify the NETNAME of the template. If the name is less than 8 bytes, it must be padded with trailing blanks. If, alternatively, you specify a CONNECTION name (in the SYSID field), the 8-byte area should be filled with zeros.

### **INSTALL\_APPC\_TEMPLATE\_SYSID\_PTR**

A fullword pointer to a 4-byte output area that your control program can use to specify the SYSID (connection name) of the template. If the name is less than 4 bytes, it must be padded with trailing blanks. If, alternatively, you specify a NETNAME, the 4-byte area should be filled with blanks.

#### **INSTALL\_APPC\_SYSID\_PTR**

A fullword pointer to a 4-byte output area in which your program must put the SYSID for the new autoinstalled connection. The name you supply must be unique. You can use the same or similar logic to create it that you use for creating a terminal ID. If the name is less than 4 bytes, it must be padded with trailing blanks.

If you are using recoverable resources, the SYSID chosen for a connection after a restart must be the same as that chosen in the previous CICS run.

# **The autoinstall control program at DELETE**

There is no delete function for APPC connections equivalent to that for autoinstalled terminals.

## **The sample autoinstall control program for APPC connections**

The sample control program for autoinstall of local APPC connections is DFHZATDY. The source code, in assembler-language only, is in library PRD1.BASE.

As well as providing function to autoinstall APPC connections initiated by BIND requests, DFHZATDY provides the same function for terminal autoinstall as the DFHZATDX program described in Chapter 10. Thus, you can use a customized version of DFHZATDY to autoinstall both terminals and APPC connections.

### **Default actions of the sample program**

The role of DFHZATDY in installing APPC connections is to choose the template to be used (by supplying its NETNAME or SYSID), and to supply the name (SYSID) of the new connection. The actions taken by the supplied version of the program are to:

1. Examine the request type passed in the INSTALL\_APPC\_EXIT\_FUNCTION field:

#### **X'F0'**

An incoming CINIT for a terminal or APPC single-session device. Proceed as for DFHZATDX. See Chapter 10, "Writing a program to control autoinstall of terminals" on page 425.

### **X'F1'**

A delete request for a terminal or APPC single-session device. Proceed as for DFHZATDX. See Chapter 10, "Writing a program to control autoinstall of terminals" on page 425.

#### **INSTALL\_APPC\_PS\_CINIT (X'F2')**

An incoming CINIT for an APPC parallel-session connection. Specify a template by setting the field pointed to by INSTALL\_APPC\_TEMPLATE\_SYSID to 'CCPS'.

**Note:** This type of request cannot be received by CICS Transaction Server for VSE/ESA Release 1.

### **INSTALL\_APPC\_PS\_BIND (X'F3')**

An incoming BIND for an APPC parallel-session connection. Specify a template by setting the field pointed to by INSTALL\_APPC\_TEMPLATE\_SYSID to 'CBPS'.

#### **INSTALL\_APPC\_SS\_BIND (X'F3')**

An incoming BIND for an APPC single-session connection. Specify a template by setting the field pointed to by INSTALL\_APPC\_TEMPLATE\_SYSID to 'CBSS'.

2. Specify a name for the new connection by copying the last 4 non-blank characters of the input NETNAME pointed to by INSTALL\_APPPC\_NETNAME\_PTR to the field pointed to by INSTALL\_APPC\_SYSID\_PTR.

3. Indicate that a selection has been made by setting the return code to RETURN\_OK.

# **Resource definitions**

CICS supplies a resource definition group called DFHAI62, which defines DFHZATDY, and contains CONNECTION definitions for CCPS, CBPS, and CBSS. If you want to use the supplied version of DFHZATDY, you should append DFHAI62 to your CICS startup grouplist. However, if you customize DFHZATDY you will probably need to create your own definitions.

DFHZATDY is defined as follows in DFHAI62:

DEFINE PROGRAM(DFHZATDY) DESCRIPTION(Assembler definition for sessions autoinstall control program) GROUP(DFHAI62) LANGUAGE(ASSEMBLER) RELOAD(NO) RESIDENT(NO) USAGE(NORMAL) STATUS(ENABLED) CEDF(NO) DATALOCATION(ANY) EXECKEY(CICS)

**sample autoinstall programs**

# **Chapter 12. Writing a program to control autoinstall of shipped terminals**

**Considerations common to all user-replaceable programs**

Note that the comments contained in Chapter 5, "General notes about user-replaceable programs" on page 347 apply to this chapter.

This chapter describes how to write a program to control the installation of shipped terminals and connections. Both the supplied autoinstall control programs, DFHZATDX and DFHZATDY, provide function to install shipped definitions of remote terminals and connections. You can therefore base your customized control program on either DFHZATDX or DFHZATDY.

Just as you can use an autoinstall user program in a terminal-owning region (TOR) to control the automatic installation of local terminals and connections, so you can use a similar program in an application-owning region (AOR) to control the installation of shipped terminals and connections. (Bear in mind when reading this chapter that it assumes that your user program is installed in an AOR—or in a combined AOR/TOR—rather than in a TOR.)

The chapter is divided into the following sections:

- 1. **"Installing shipped terminals and connections"**
- 2. **"The autoinstall control program at INSTALL"** on page 455
- 3. **"The autoinstall control program at DELETE"** on page 458
- 4. **"Default actions of the sample programs"** on page 459

# **Installing shipped terminals and connections**

In releases of CICS before CICS Transaction Server for VSE/ESA Release 1, the terminal identifiers (TERMIDs) of shippable terminals had to be unique in the transaction routing network. That is, you could not ship a terminal definition to an AOR on which a remote terminal of the same name was already installed. This restriction no longer applies. Because your autoinstall control program is invoked for shipped terminals and connections, you can use it to reset the TERMINAL (or CONNECTION) attribute of a shipped definition to an **alias**, thereby avoiding conflicts with names of remote terminals and connections already installed in the AOR. There is no need to reset the REMOTENAME attribute, which remains set to the name by which the terminal is known in the TOR; and autoinstall model names are not applicable to shipped definitions.

**Note:** If the name of a shipped definition clashes with the name of a *local* terminal or connection installed in the AOR, the install is rejected, and the autoinstall control program is not invoked.

For more information about using aliases on remote definitions, see the CICS Intercommunication Guide.

### **CICS-generated aliases**

The autoinstall control program is invoked once for each shipped terminal or connection definition to be installed.

If CICS detects that the name on a shipped definition clashes with the name of a remote terminal or connection already installed in the AOR, it generates an alias TERMID and passes it to the control program in field SELECTED\_SHIPPED\_TERMID of the communications area.

If CICS detects that there is no clash of names, it passes in SELECTED\_SHIPPED\_TERMID the name by which the terminal or connection is known in the TOR—that is, the value of the TERMINAL or CONNECTION attribute on the shipped definition.

Your control program can accept the passed TERMID, change it, or reject the installation of the shipped definition.

CICS-generated aliases consist of a 1-character prefix and a 3-character suffix. The prefix is always '{'. The suffix can have the values 'AAA' through '999'. That is, each character in the suffix can have the value 'A' through 'Z' or '0' through '9'. The first suffix generated by CICS has the value 'AAA'. This is followed by 'AAB', 'AAC', ... 'AAZ', 'AA0', 'AA1', and so on, up to '999'.

Each time that it needs to create an alias, CICS generates a 3-character suffix that it has not recorded as being in use. If your autoinstall control program overrides a CICS-generated TERMID, CICS does not record the suffix as being in use, and supplies the same suffix for the next alias.

### **Resetting the terminal identifier**

You need to think about the algorithm by which your control program allocates alias TERMIDs.

You must consider the consequences of a definition being deleted by the CICS Transaction Server for VSE/ESA Release 1 timeout delete mechanism, and subsequently being re-shipped and re-installed. You must decide whether your autoinstall program should allocate the same TERMID as before (which implies a file mapping the name by which the terminal is known in the TOR to the alias allocated by the AOR), or whether allocation of a different TERMID is acceptable—in which case you could use the default aliases generated by CICS. This decision may depend on several factors. For example:

• How your application programs allocate temporary storage queue names. If they derive them from the TERMID (so as to associate the queue with a particular end-user), problems of data mismatch could occur if the queue is not emptied by transaction end (possibly due to a failure), and TERMIDs are not allocated to the same terminals consistently.

The best solution is for your application programs always to check before creating a temporary storage queue whether a queue of the same name already exists, and, if so, to delete it. This dispenses with the need for your autoinstall program to allocate TERMIDs consistently.

However, if your application programs do not already implement this check, it may not be possible to correct them all. In this case, your autoinstall program may need to use a mapping file, as described above.

 Whether your application programs record TERMIDs for later use. For example, an application might issue an EXEC CICS START TERMID command, with a time interval after which the transaction is to be initiated against the named terminal. If, during the delay interval, the terminal definition is deleted, re-shipped, and re-installed with a different local TERMID, the started transaction could fail because the TERMID no longer exists.

If your application programs record TERMIDs in this way, your autoinstall program may need to use a mapping file.

**Example:** Assume that you have two terminal-owning regions, TORA and TORB, and that they use the same set of terminal idenfifiers, T001 through T500. TORA and TORB route transactions to the same application-owning region, AOR1. To prevent naming conflicts when terminals are shipped to AOR1, your control program in AOR1 could:

- Accept the TERMIDs allocated by TORA. That is, leave the TERMINAL attribute of the remote definition set to the same as the REMOTENAME attribute.
- Create aliases for the TERMIDs allocated by TORB. That is, reset the TERMINAL attribute of the remote definition, using a mapping file as described above. For example, TERMIDs of T001 through T500 could be mapped to aliases of A001 through A500.

This solution allows two TORs using the same set of TERMIDs to access the same AOR. However, even though the aliases created in the AOR are mapped consistently to TERMIDs in the TOR, the solution does not *quarantee* that data mismatch problems cannot occur if terminals are re-shipped. This is because it relies on TERMIDs being allocated consistently in the TOR-that is, on specific TERMIDs always being assigned to the same physical devices.

**Note:** Your control program could use the correlation identifier contained in each terminal and connection definition to check whether a definition has been re-installed in the TOR—see the description of the INSTALL\_SHIPPED\_CORRID\_PTR parameter on page 458.

A better solution might be to map the terminal alias in the AOR to the **netname** of the terminal. This would at least guarantee that a specific alias always relates to the same physical device. But it would still require TERMIDs for which aliases are not created to be consistently allocated in the TOR.

# **The autoinstall control program at INSTALL**

The autoinstall control program is invoked at INSTALL for:

- Local VTAM terminals
- Local APPC single-session connections initiated by a CINIT
- Local APPC parallel-session connections initiated by a BIND
- Local APPC single-session connections initiated by a BIND
- Remote shipped terminals and connections, including shipped definitions of Client virtual terminals

On each invocation, CICS passes a parameter list to the control program by means of a communication area addressed by DFHEICAP. The parameter list passed at INSTALL of local terminals and APPC single-session connections initiated by CINIT

is described in "The communication area at INSTALL for terminals" on page 428. The parameter list passed at INSTALL of local APPC connections initiated by BIND requests is described in "The communication area at INSTALL for APPC connections" on page 447. This section describes only INSTALL of shipped terminals and connections.

# **The communications area at INSTALL for shipped terminals**

The communications area is mapped by the DSECT for the assembler version of DFHZATDX, which is supplied in PRD1.BASE.

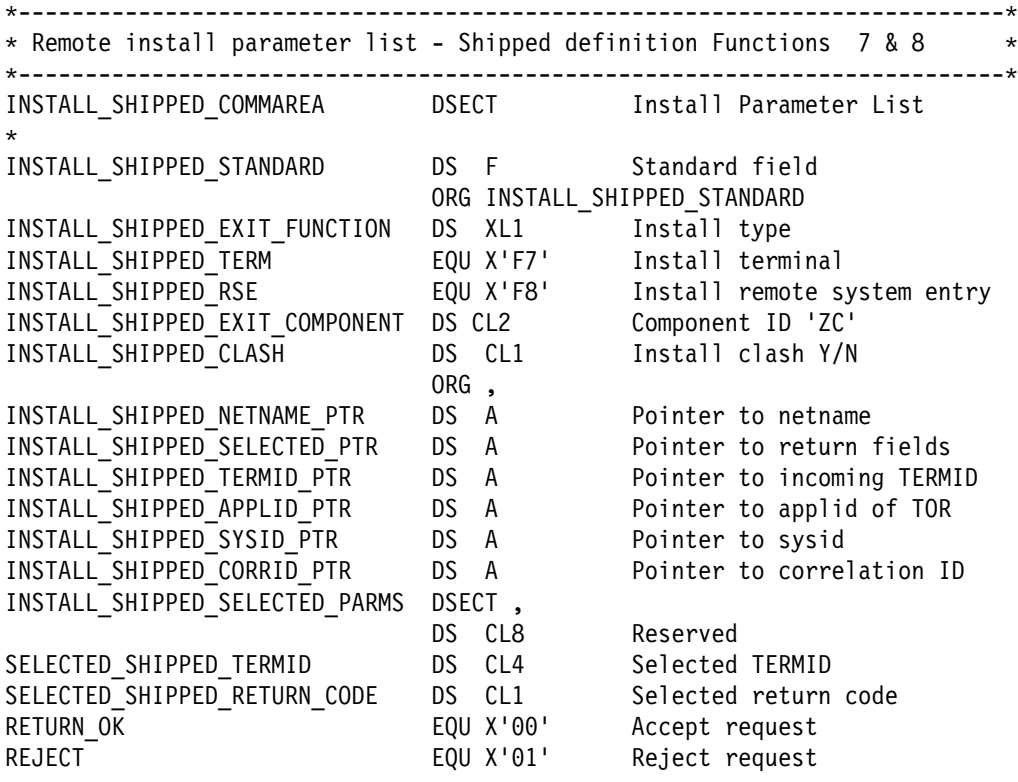

 $\star$ 

Figure 33. Autoinstall control program's communications area at INSTALL. For shipped terminals and connections.

### **INSTALL\_SHIPPED\_STANDARD**

A fullword input field containing the following information:

### **INSTALL\_SHIPPED\_EXIT\_FUNCTION**

A 1-byte field that indicates the type of resource being installed. For install of remote terminals and connections the equated values are:

**INSTALL\_SHIPPED\_TERM (X'F7')** A shipped terminal **INSTALL\_SHIPPED\_RSE (X'F8')** A shipped connection (remote

system entry).

### **INSTALL\_SHIPPED\_EXIT\_COMPONENT**

A 2-byte component code, which is set to 'ZC'.

#### **INSTALL\_SHIPPED\_CLASH**

A 1-character input field that indicates whether the TERMID of the shipped definition is already in use in the AOR.
- **Y** The name by which the terminal or connection is known in the TOR (the value of the TERMINAL or CONNECTION attribute on the shipped definition) is already in use in the AOR to identify an installed remote terminal or connection.
- **N** The name by which the terminal or connection is known in the TOR is not in use in the AOR to identify a remote terminal or connection.

#### **INSTALLED\_SHIPPED\_NETNAME\_PTR**

A fullword pointer to an 8-character input field containing the netname of the terminal or connection to be installed.

#### **INSTALL\_SHIPPED\_SELECTED\_PTR**

A fullword pointer to the return fields. The output fields, for use by your program, are:

#### **SELECTED\_SHIPPED\_TERMID**

A 4-character field used to specify the name by which the remote terminal or connection is to be known to this system. If the name is less than 4 characters long, it must be padded with trailing blanks. For a list of the characters you can use in terminal names, see the CICS Resource Definition Guide.

On invocation, if INSTALL\_SHIPPED\_CLASH is set to 'N' (indicating no conflict of terminal names), SELECTED\_SHIPPED\_TERMID contains the same value as the field pointed to by INSTALL\_SHIPPED\_TERMID\_PTR (the value of the TERMINAL or CONNECTION attribute on the shipped definition). If INSTALL\_SHIPPED\_CLASH is set to 'Y', SELECTED\_SHIPPED\_TERMID contains a CICS-generated alias.

Your user program can use this field to override a CICS-generated alias. For advice on choosing terminal and connection names, see "Resetting the terminal identifier" on page 454.

#### **SELECTED\_SHIPPED\_RETURN\_CODE**

The 1-character return code field. The equated values are:

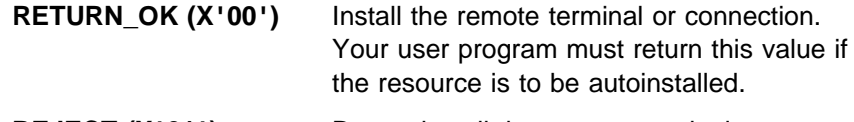

**REJECT (X'01')** Do not install the remote terminal or connection. This is the default value.

#### **INSTALL\_SHIPPED\_TERMID\_PTR**

A fullword pointer to a 4-character input field containing the name by which the terminal or connection is known in the TOR. (This is the value of the TERMINAL or CONNECTION attribute on the shipped definition.)

#### **INSTALL\_SHIPPED\_APPLID\_PTR**

A fullword pointer to an 8-character input field containing the netname (applid) of the TOR.

#### **INSTALL\_SHIPPED\_SYSID\_PTR**

A fullword pointer to a 4-character input field containing the name (sysid) of the connection to the TOR.

#### **INSTALL\_SHIPPED\_CORRID\_PTR**

A fullword pointer to an 8-character input field containing the shipped definition's correlation identifier. A correlation identifier is a unique "instance token" that is created when a CICS Transaction Server for VSE/ESA Release 1 terminal or connection definition is installed, and stored within the definition. Thus, if the definition is shipped to another region, the value of the token is shipped too. The correlation ID is used by CICS during attach processing, to check whether existing shipped definitions in an AOR are up-to-date, or whether they need to be deleted and reshipped because the terminal has been re-installed in the TOR. For further information about instance tokens, see the CICS Intercommunication Guide.

If your control program maps TOR-allocated TERMIDs to the aliases that it assigns in the AOR, by recording correlation IDs it could check whether a terminal has been re-installed in the TOR. If the terminal has been re-installed, it is possible that the TOR-allocated TERMID relates to a different physical device from that last installed under this TERMID.

### **The autoinstall control program at DELETE**

The autoinstall control program is reinvoked when an autoinstalled resource is deleted. (The resources that can be autoinstalled are listed under "The autoinstall control program at INSTALL" on page 455.) Invoking the user program at DELETE enables you to reverse the processes carried out at INSTALL.

The parameter list passed to your user program at DELETE of local terminals is described on page 435. This section describes only DELETE of shipped terminals and connections.

Shipped terminal and connection definitions are deleted by the CICS Transaction Server for VSE/ESA Release 1 timeout delete mechanism. For details of the timeout delete mechanism, see the CICS Intercommunication Guide.

Figure 34 shows the communications area passed to the autoinstall user program at DELETE.

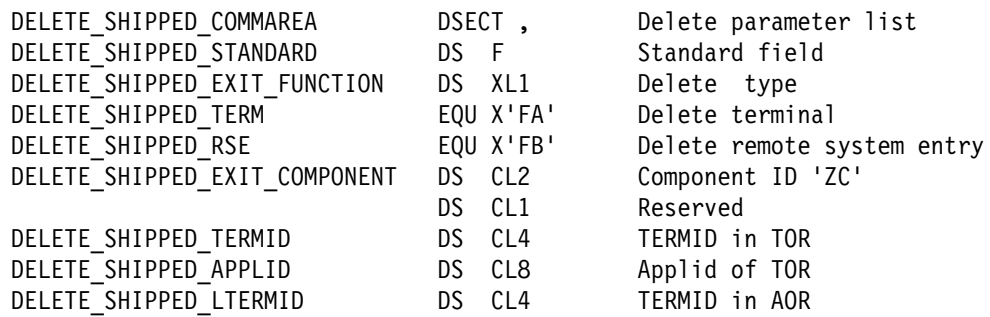

Figure 34. Autoinstall control program's communications area at DELETE. For shipped terminals and connections.

At DELETE, all fields in the communications area are input only. Fields not listed below are as described for INSTALL.

#### **DELETE\_SHIPPED\_EXIT\_FUNCTION**

A 1-byte field that indicates the type of resource being deleted. The equated values are:

# **DELETE\_SHIPPED\_TERM (X'FA')** A shipped terminal.

**DELETE\_SHIPPED\_RSE (X'FB')** A shipped connection (remote system entry).

**Note:** A value of X'F1' represents the deletion of a local terminal, or an APPC single-session device that was autoinstalled via a CINIT request—see page 435.

#### **DELETE\_SHIPPED\_TERMID**

A 4-character field containing the identifier (TERMID) of the terminal or connection in the TOR.

#### **DELETE\_SHIPPED\_APPLID**

An 8-character field containing the netname (applid) of the TOR.

#### **DELETE\_SHIPPED\_LTERMID**

A 4-character field containing the name by which the terminal or connection is known in the AOR. This may or may not be the same as DELETE\_SHIPPED\_TERMID, depending on whether an alias has been used in the AOR.

### **Default actions of the sample programs**

When DFHZATDX or DFHZATDY is invoked at INSTALL of a shipped terminal or connection, it:

1. Updates, if necessary, the SELECTED\_SHIPPED\_TERMID field, so that it contains the name by which the terminal or connection is known in the TOR.

#### **Notes:**

- a. If CICS detected a conflict with a currently-installed remote TERMID, on invocation of the sample programs SELECTED\_SHIPPED\_TERMID contains a CICS-generated alias. The sample programs overwrite this value.
- b. If CICS detected no conflict with a currently-installed remote TERMID, on invocation of the sample programs SELECTED\_SHIPPED\_TERMID contains the value of the TERMINAL attribute on the shipped definition (the value pointed to by INSTALL\_SHIPPED\_TERMID\_PTR). The sample programs accept this value.
- 2. Permits the remote definition to be installed by setting the return code field to RETURN\_OK, and returning.

When DFHZATDX or DFHZATDY is invoked at DELETE of a shipped terminal or connection, it takes no action and returns.

**the autoinstall control program for shipped terminals**

## **Chapter 13. Writing a program to control autoinstall of programs**

**Considerations common to all user-replaceable programs**

Note that the comments contained in Chapter 5, "General notes about user-replaceable programs" on page 347 apply to this chapter.

This chapter describes the user-replaceable program that controls the automatic installation of programs, mapsets, and partitionsets.

**Note:** In this chapter, the term "program autoinstall" is used to mean autoinstall of all three program types (program, mapset, and partitionset) unless otherwise specified.

The chapter is divided into the following sections:

- 1. **"Preliminary considerations"**
- 2. **"Benefits of autoinstall"** on page 463
- 3. **"Requirements for autoinstall"** on page 463
- 4. **"The autoinstall control program at INSTALL"** on page 464
- 5. **"The sample autoinstall control program for programs, DFHPGADX"** on page 466

### **Preliminary considerations**

As well as terminals and APPC connections, you can autoinstall:

- User programs
- Mapsets
- Partitionsets

If the autoinstall program function is enabled, and an implicit or explicit load request is issued for a previously undefined program, mapset, or partitionset, CICS dynamically creates a definition, and installs and catalogs it, as appropriate. An implicit or explicit load occurs when:

- CICS starts a transaction.
- An application program issues one of the following commands:

EXEC CICS LINK EXEC CICS XCTL EXEC CICS LOAD EXEC CICS ENABLE (for a global user exit, or task-related user exit, program) EXEC CICS RECEIVE or SEND MAP EXEC CICS SEND PARTNSET EXEC CICS RECEIVE PARTN

- A program abend occurs, and CICS transfers control to the program named on an EXEC CICS HANDLE ABEND command.
- CICS calls any user-replaceable program other than the program or terminal autoinstall program.

A program is named in the PLTPI or PLTSD list.

### **Autoinstall model definitions**

Like autoinstall for terminals, program autoinstall uses model definitions, together with a user-replaceable control program, to create explicit definitions for resources that need to be autoinstalled. The purpose of a model is to provide CICS with a definition that can be used for all programs with the same properties. CICS calls the autoinstall control program with a parameter list that includes the name of a CICS-supplied, default model definition appropriate to the program type (program, mapset, or partitionset). Your autoinstall control program can accept the default model, or specify another (any installed program definition can be used as a model). It can also specify explicitly any properties that are unique to a program, thus overriding those specified on the model definition.

On return from the control program, CICS creates a resource definition from the model and properties returned in the parameter list.

Note that CICS does not call your control program for CICS programs, mapsets, or partitionsets—that is, for any objects that begin with the letters "DFH".

### **Autoinstall processing of mapsets**

Table 116 shows the differences in mapset processing between CICS regions with program autoinstall active and inactive.

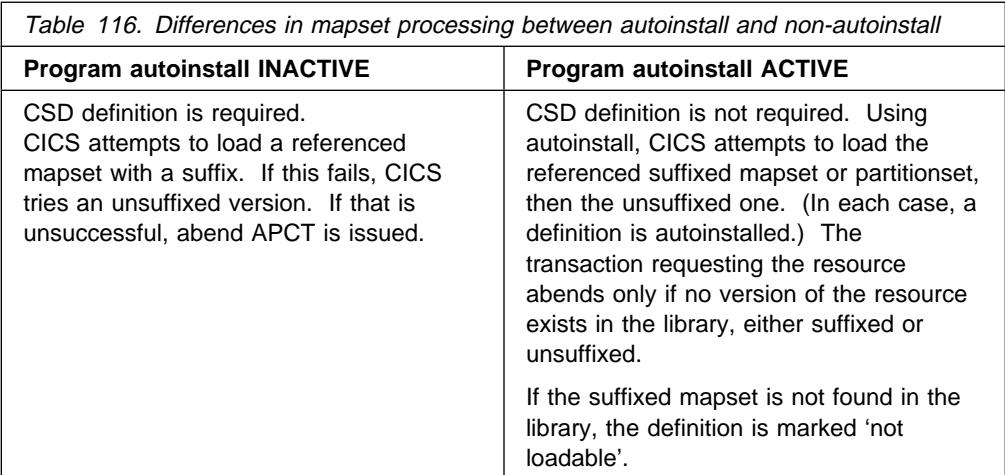

### **System autoinstall**

Some programs are autoinstalled automatically (if they have not been statically defined) by the CICS **system autoinstall** function, which does not require model definitions or the support of the autoinstall control program. Programs in this category include:

- First phase program list table post initialization (PLTPI) programs (that is, PLTPI programs that are defined before the PLT table delimiter DFHDELIM).
- Second phase program list table shutdown (PLTSD) programs (that is, PLTSD programs that are defined after the PLT table delimiter DFHDELIM).

**Note:** PLTPI programs that are defined after DFHDELIM, and PLTSD programs that are defined before DFHDELIM, are treated like any other user programs—they are eligible for program autoinstall.

### **Benefits of autoinstall**

Program autoinstall reduces system administration, virtual storage usage, and, potentially, restart times.

### **Reduced system administration costs**

Without autoinstall, you have to define all new programs, mapsets, and partitionsets to CICS before they can be used. Autoinstall eliminates this requirement, enabling these resources to be used without prior definition. Furthermore, the need to maintain predefined definitions also disappears, leading to a significant saving in system administration effort.

### **Saving in virtual storage**

There is a saving in virtual storage within the CICS address space, as the definitions of autoinstalled resources do not occupy table space until they are generated.

### **Faster startup times**

**Warm and emergency starts:** If you are using program autoinstall with cataloging, restart times are similar to those of restarting a CICS region that is not using program autoinstall. This is because, in both cases, resource definitions are reinstalled from the catalog during the restart. The definitions after the restart are those that existed before the system was terminated.

If you are using autoinstall *without cataloging*, CICS restart times are improved because CICS does **not** install definitions from the CICS global catalog. Instead, definitions are autoinstalled as required whenever programs, mapsets, and partitionsets are referenced following the restart.

See the CICS Recovery and Restart Guide for information on cataloging.

**Cold starts:** Startup times are faster than for a region that does not use program autoinstall, because program definitions are installed singly, as required, rather than all together at startup.

### **Requirements for autoinstall**

To use autoinstall with programs, mapsets, and partitionsets, you must:

- 1. Write a customized version of the autoinstall control program for programs, DFHPGADX (unless the supplied version is entirely suitable for your purposes).
- 2. Specify the name of your control program on the PGAIEXIT system initialization parameter (the default name is DFHPGADX), or on a CEMT or EXEC CICS SET SYSTEM PROGAUTOEXIT command.
- 3. Make program autoinstall active by specifying 'ACTIVE' on the PGAIPGM system initialization parameter (or by issuing a SET SYSTEM PROGAUTOINST(AUTOACTIVE) command).
- 4. Specify whether you want autoinstalled program definitions to be recorded on the CICS global catalog, on the PGAICTLG system initialization parameter (or on a SET SYSTEM PROGAUTOCTLG command).
- 5. Include the DFHPGAIP resource definition group in your CICS startup grouplist. DFHPGAIP (which is already included in the CICS-supplied startup list, DFHLIST) contains the default program, mapset, and partitionset model definitions passed to the autoinstall control program, and a definition of DFHPGADX (that you may need to amend).
- 6. Create any additional program, mapset, and partitionset model definitions that you need, and add this group to your startup grouplist.
- 7. If you want to log messages associated with program autoinstall, define the CSPL transient data (TD) queue.

For information about coding system initialization parameters, see the CICS System Definition Guide. For information about defining programs, mapsets, partitionsets, and TD queues, see the CICS Resource Definition Guide.

## **The autoinstall control program at INSTALL**

On invocation, CICS passes a parameter list to the autoinstall control program by means of a communication area addressed by DFHEICAP. The communications area is mapped by a copybook that is supplied in each of the languages supported by CICS.

The assembler form of the parameter list is as follows:

#### **PGAC\_PROGRAM**

passes the 8-byte name of the object to be autoinstalled. This is an input-only field, which your user-replaceable program must not alter.

#### **PGAC\_MODULE\_TYPE**

passes a 1-byte indicator of the type of object to be installed. The equated values are:

**PGAC TYPE PROGRAM** A program. **PGAC\_TYPE\_MAPSET** A mapset. **PGAC\_TYPE\_PARTITIONSET** A partitionset.

This is an input-only field, which your user-replaceable program must not alter.

#### **PGAC\_MODEL\_NAME**

allows your control program to specify the 8-byte autoinstall model name to be used. If you do not set this field, CICS uses the default model name for the type of object:

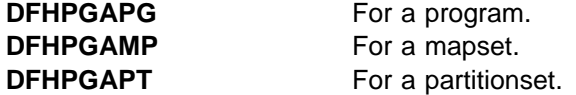

#### **PGAC\_LANGUAGE**

allows your control program to specify, in a 1-byte field, the language of the program to be autoinstalled. The equated values are:

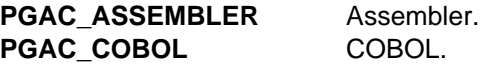

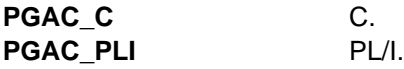

If you do not set this field, the autoinstall routine uses the language defined in the model, if one is specified. However, when control is passed to the program, CICS determines the language from the program itself, and overrides any specification provided.

You should not need to specify the language of executable programs that have been translated using the EXEC CICS translator before compiling.

#### **PGAC\_CEDF\_STATUS**

allows you to specify, in a 1-byte field, the execution diagnostic facility (EDF) status of the program to be autoinstalled. The equated values are:

**PGAC\_CEDF\_YES** EDF can be used with this program. **PGAC\_CEDF\_NO** EDF cannot be used with this program.

#### **PGAC\_DATA\_LOCATION**

allows you to specify, in a 1-byte field, the data location for task-lifetime storage. The equated values are:

#### **PGAC\_LOCATION\_BELOW**

Task-lifetime storage must be located below 16MB.

#### **PGAC\_LOCATION\_ANY**

Task-lifetime storage can be below or above 16MB.

#### **PGAC\_EXECUTION\_KEY**

allows you to specify, in a 1-byte field, the execution key for the program. The equated values are:

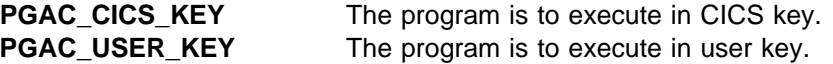

#### **PGAC\_LOAD\_ATTRIBUTE**

allows you to specify, in a 1-byte field, the load attributes for the object. The equated values are:

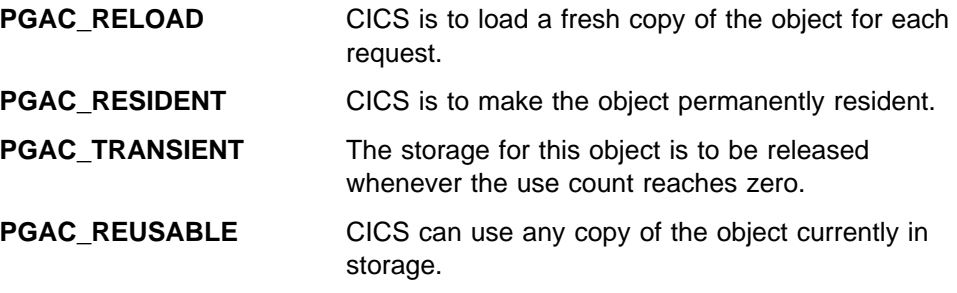

#### **PGAC\_USE\_SVA\_COPY**

allows you to specify, in a 1-byte field, whether CICS is to use an SVA-resident copy of the program. The equated values are:

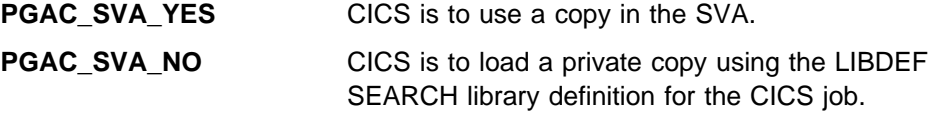

#### **PGAC\_EXECUTION\_SET**

allows you to specify, in a 1-byte field, whether or not the program is restricted to using the distributed program link (DPL) subset of the CICS API. The equated values are:

- **PGAC\_DPLSUBSET** The program is to be restricted to the DPL subset of the EXEC CICS API.
- **PGAC\_FULLAPI** The program can use the full API.

#### **PGAC\_REMOTE\_SYSID**

allows you to specify, in a 4-byte field, the name of the remote system where the program is to execute. CICS function ships any request for this program to the specified remote CICS.

#### **PGAC\_REMOTE\_PROGID**

allows you to specify, in an 8-byte field, the name by which the program is known in the remote CICS region. For a remote program, the remote name defaults to the local name if you set this field to blank.

#### **PGAC\_REMOTE\_TRANSID**

allows you to specify, in a 4-byte field, the name of the CICS mirror transaction under which the program, if remote, is to run. By default, this is set to the name of the CICS mirror transaction, CSMI.

#### **PGAC\_RETURN\_CODE**

allows you to specify, in a 1-byte field, the autoinstall control program's return code to CICS. The equated values are:

#### **PGAC\_RETURN\_OK**

Install the program definition using the values returned in the communications area parameter list.

#### **PGAC\_RETURN\_DONT\_DEFINE\_PROGRAM**

Do not define the program.

## **The sample autoinstall control program for programs, DFHPGADX**

The CICS-supplied default autoinstall program is an assembler-language command-level program, named DFHPGADX. The source of the default program is provided in COBOL, PL/I, and C, as well as in assembler language. The names of the supplied programs and their associated copy books are summarized in Table 117 on page 467. All the supplied programs and copy books are in the VSE/ESA sublibrary PRD1.BASE.

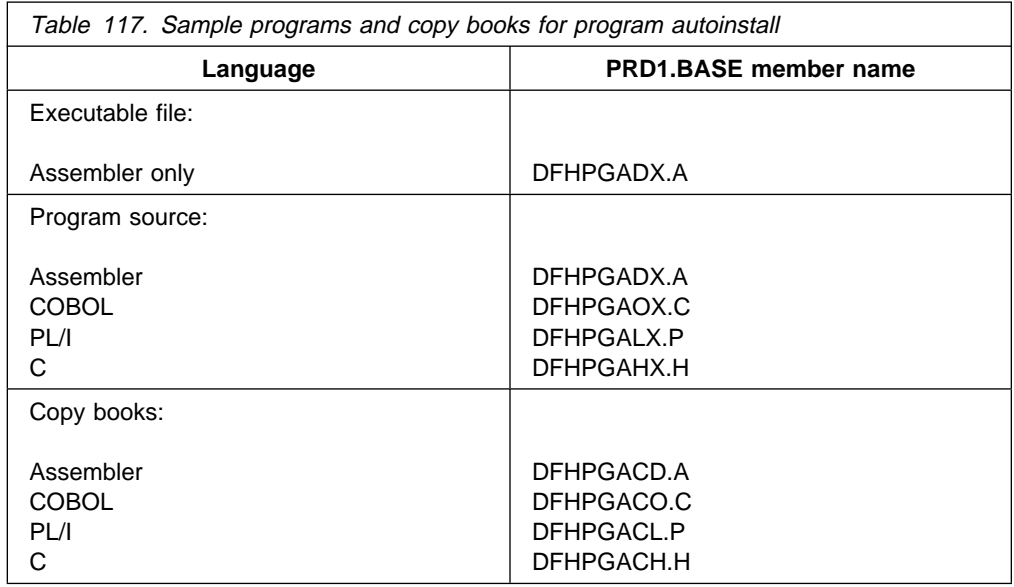

### **Customizing the sample program**

You can write your autoinstall control program in any of the languages supported by CICS, with full access to the CICS application and system programming interfaces.

If you customize the supplied control program, or write your own version, you should note the following:

**Input:**

The first two fields of the parameter list are input-only fields and should not be altered by your program.

**Output:**

The remaining fields on the parameter list are input/output or output only fields, which you can use to specify attributes that override those of the model definition.

- Some of the output fields in the parameter list are not applicable to mapsets or partitionsets. CICS ignores any parameters you specify that are not applicable to the type of object being installed.
- Any attributes you return to CICS in the parameter list are used to modify the model definition, and CICS installs the modified definition. Once installed, the definition can be modified normally using the EXEC CICS SET PROGRAM or CEMT SET PROGRAM commands.
- If you modify your control program, you can make the new version available by using the EXEC CICS SET PROGRAM NEWCOPY or CEMT SET PROGRAM NEWCOPY command.
- You can discard definitions after they have been installed; they are reinstalled when next referenced.
- You must ensure that the parameters you return to CICS are valid, and consistent with other system attributes in your CICS region. For example:
	- Do not return PGAC\_SVA\_YES on the PGAC\_USE\_SVA\_COPY parameter if CICS is running with the system initialization parameter SVA=NO.

– Do not return PGAC\_USER\_KEY (which is the default) on the PGAC\_EXECUTION\_KEY parameter if the task for which your control program is called is running with CICS-key task-lifetime storage.

You can determine the storage key for the task by testing the TASKDATAKEY option in its transaction definition by means of the following EXEC CICS commands:

EXEC CICS ADDRESS EIB EXEC CICS INQUIRE TRANSACTION(eibtrans) TASKDATAKEY(...)

 **Important** 

When creating an autoinstalled program definition, CICS ignores the program language specified on the model program definition. CICS determines the language from the load module itself, when the autoinstalled program is invoked.

However, CICS does not deduce characteristics other than language from the load module. These other program characteristics must be explicitly defined by the autoinstall control program or by RDO. If your programs have varying characteristics (varying AMODE or DATALOCATION requirements, for example), you must be able to distinguish between the various types when using autoinstall. You could do this by keeping a list of exceptions to the default characteristics, and coding your autoinstall control program to refer to this list; or you might decide to install explicit RDO definitions of the exceptions.

### **Resource definition**

The autoinstall control program cannot itself be autoinstalled, nor can any program it references. You must define a program resource definition in the CSD for the control program and for any other programs it references. You must also ensure these definitions are installed in the CICS region during startup by including the group containing the definitions in your startup grouplist. If you specify an invalid name for the control program, CICS disables the program, thus disabling the program autoinstall function.

The following program resource definitions are supplied by CICS for the autoinstall control program; the default is the assembler version, DFHPGADX. If these definitions are not suitable for your use, you can create your own, using RDO or the DFHCSDUP utility.

• Default autoinstall control program definition for DFHPGADX. This defines the assembler version, and its status is set to ENABLED:

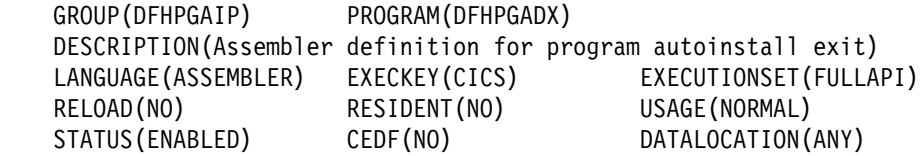

 Autoinstall control program definition for DFHPGAOX. This defines the CICS-supplied COBOL version, and its status is set to DISABLED:

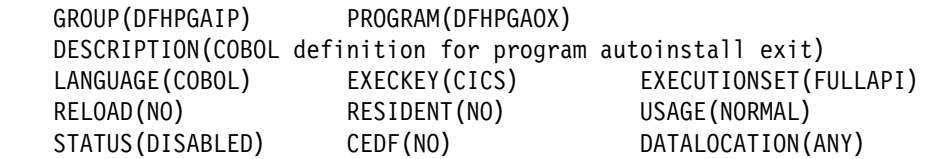

 Autoinstall control program definition for DFHPGAHX. This defines the CICS-supplied C version, and its status is set to DISABLED:

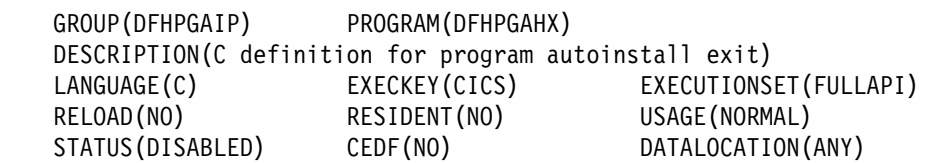

 Autoinstall control program definition for DFHPGALX. This defines the CICS-supplied PL/I version, and its status is set to DISABLED:

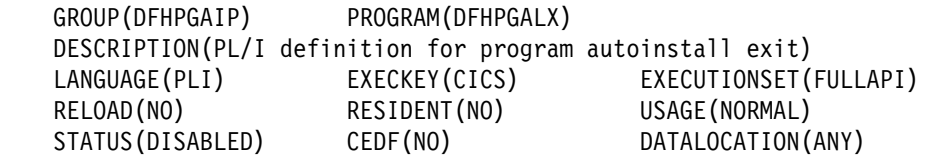

## **Testing and debugging your program**

You can use the CICS execution diagnostic facility (EDF) to help you test your autoinstall control program. However, EDF is inhibited for programs with names that begin with the letters DFH; so to use EDF you must name your program something other than one of the default names.

**sample autoinstall programs**

## **Chapter 14. Writing a dynamic transaction routing program**

#### **Considerations common to all user-replaceable programs**

Note that the comments contained in Chapter 5, "General notes about user-replaceable programs" on page 347 apply to this chapter.

This chapter tells you how to write a dynamic transaction routing program. It is divided into the following sections:

- 1. **"Overview of dynamic transaction routing"**
- 2. **"The dynamic transaction routing program, DFHDYP"** on page 472
- 3. **"Parameters passed to the dynamic transaction routing program"** on page 478
- 4. **"Naming your dynamic routing program"** on page 485
- 5. **"Testing your dynamic routing program"** on page 485
- 6. **"Dynamic transaction routing sample programs"** on page 486

## **Overview of dynamic transaction routing**

When you define transactions to CICS, you can describe them as "remote" or "local". Local transactions are always executed in the terminal-owning region; remote transactions can be routed to other regions connected to the terminal-owning region by MRO links, or to other systems that are connected by APPC (LUTYPE6.2) ISC links.

You can select both the system to which the transaction is to be routed and the transaction's remote name dynamically, rather than when the transaction is defined to CICS. To do this you must use a **dynamic transaction routing program**. The CICS-supplied default routing program is called DFHDYP. Its source-level code is supplied in assembler-language, COBOL, PL/I, and C versions in the VSE/ESA sublibrary PRD1.BASE. You can write your own program in any of these languages, using the default program as a model.

This chapter describes the default program, and tells you how to write your own version. If you need more guidance information about transaction routing, you should first refer to the CICS Intercommunication Guide.

### **Dynamic transactions**

When you want to route transactions dynamically, you must define them with the value DYNAMIC(YES) on the RDO TRANSACTION resource definition. (The default value is DYNAMIC(NO).) You must also supply values for both the remote and the local options. This allows CICS to select the appropriate values when the transaction is routed, and to ignore those values that are not needed. For information about defining transactions for dynamic transaction routing, see the CICS Intercommunication Guide.

### **The dynamic transaction routing program, DFHDYP**

CICS invokes the user-replaceable dynamic transaction routing program as follows:

- When a transaction defined with the value DYNAMIC(YES) is initiated.
- When a transaction definition is not found and CICS uses the special transaction defined on the DTRTRAN system initialization parameter. (For more information about DTRTRAN, see the *CICS System Definition Guide.*)
- Before routing a remote, terminal-oriented, transaction initiated by ATI.
- If an error occurs in route selection.
- At the end of a routed transaction, if the initial invocation requests reinvocation at termination.
- If a routed transaction abends, if the initial invocation requests re-invocation at termination.

### **Information passed to the dynamic transaction routing program**

The CICS relay program, DFHAPRT, passes information to the dynamic transaction routing program by means of a communications area. The communications area contains fields that are mapped by the DSECT DFHDYPDS, and is described in detail in "Parameters passed to the dynamic transaction routing program" on page 478. Some of the data passed to the dynamic transaction routing program in the communications area is:

- The SYSID of the remote CICS region specified when the transaction was installed
- The netname of the remote CICS region
- The name of the remote transaction
- The dispatch priority (MRO only) of the remote transaction
- Whether or not the request is to be queued if no sessions are immediately available to the remote CICS region
- The address of the remote transaction's communications area
- The address of a copy of the transaction's terminal input/output area (TIOA)
- A task-local user data area

The communications area DSECT contains comments to describe the information passed.

The dynamic transaction routing program can accept these values, or change them, or tell CICS not to continue routing the transaction. The values used depend on the function being performed; that is, some values may be ignored.

The information passed to the dynamic transaction routing program indicates whether the transaction is being routed dynamically or statically (for remote ATI requests).

If the transaction is being routed dynamically, the dynamic transaction routing program can change the SYSID or netname to determine where the transaction is to run.

If the transaction was started by ATI, the dynamic transaction routing program is called only to notify it of where the transaction is going to run. In this case, the dynamic transaction routing program cannot change the remote system name, and any changes to the SYSID or NETNAME fields in the communications area are ignored.

For transactions that are run remotely, either because they are defined as remote or because they are dynamically routed to a remote CICS region, CICS monitoring is informed of the SYSID of the remote CICS region. For transactions that the dynamic transaction routing program routes locally, the monitoring field is set to nulls.

### **Changing the target CICS region**

The communications area passed to the dynamic transaction routing program initially contains the SYSID and netname of the default CICS region to which the transaction is to be routed. These are derived from the value of the REMOTESYSTEM option of the installed transaction definition. If the transaction definition does not specify a REMOTESYSTEM value, the SYSID and netname passed are those of the local CICS region.

The dynamic transaction routing program can change the SYSID and netname, so that the CICS region to which the transaction is routed is determined as follows:

The NETNAME and the SYSID are not changed.

CICS tries to route to the SYSID as originally specified in the communications area.

The NETNAME is not changed, but the SYSID is changed.

CICS updates the communications area with the NETNAME corresponding to the new SYSID, and tries to route to the new SYSID.

The NETNAME is changed, but the SYSID is not changed.

CICS updates the communications area with a SYSID corresponding to the new NETNAME, and tries to route to the new SYSID.

The NETNAME is changed **and** the SYSID is changed.

CICS overwrites the communications area with a SYSID corresponding to the new NETNAME, and tries to route to that new SYSID.

If the NETNAME specified is invalid, or cannot be found, SYSIDERR is returned to the dynamic transaction routing program.

#### **Using a common transaction definition in the TOR**

The recommended method is to use a single, common definition for all remote transactions that are to be dynamically routed. The name of the common definition is specified on the DTRTRAN system initialization parameter. You can use the REMOTESYSTEM option of the common definition to specify a default AOR to which transactions are to be routed. For information about defining remote transactions for dynamic transaction routing, see the CICS Intercommunication Guide.

#### **Important**

To route a transaction defined by the DTRTRAN definition, your dynamic transaction routing program must set the DYRDTRRJ field of the communications area to 'N' (the default is 'Y'). If you leave DYTDTRRJ set to 'Y', the transaction is rejected.

You can test the DYRDTRXN field to check if the transaction passed to your routing program is defined by the DTRTRAN definition. Figure 35 contains skeleton code for routing transactions defined by DTRTRAN.

| if DYRDTRXN='Y' then | /* Is DYP invoked because of DTRTRAN    | */       |
|----------------------|-----------------------------------------|----------|
| do                   | Yes<br>$/*$                             | */       |
| Call Find AOR(sysid) | Select the SYSID of the AOR<br>$/\star$ | * /      |
| if rc=0 then         | Is AOR available?<br>$/*$               | */       |
| do                   | Yes<br>$/*$                             | */       |
| DYRRETC=RETCODO      | /*<br>Set OK Return Code                | */       |
| DYRSYSID=sysid       | Set the sysid<br>/*                     | $\star/$ |
| DYRDTRRJ='N'         | Don't reject DTRTRAN defns<br>/*        | */       |
|                      | Set other commarea fields<br>$/\star$   | */       |
| end                  | /*                                      | */       |
| else                 | /*<br>No                                | */       |
|                      | AOR unavailable logic<br>/*             | */       |
| end                  | /*                                      | */       |
|                      |                                         |          |

Figure 35. Example pseudocode to route transactions defined by DTRTRAN

### **Changing the program name**

For transactions defined as DYNAMIC, on invocation of the routing program the DYRLPROG field in the communications area contains the name of the initial program associated with the transaction to be routed. If you decide to route the transaction locally, you can use this field to specify an alternative program to be run. For example, if all remote CICS regions are unavailable and the transaction cannot be routed, you may want to run a program in the local CICS terminal-owning region to send an appropriate message to the user.

### **Telling CICS whether to route or terminate a transaction**

If you want a transaction to be routed, whether you have changed any values or not, you return a zero value to CICS in field DYRRETC of the communications area. If you want to terminate the transaction with a message or an abend, you supply a return code of  $X'8'$ . A further option (return code  $X'4'$ ) tells CICS to terminate the transaction without issuing a message or abend.

**Warning:** Setting a return code of X'4' for APPC transaction routing leads to unpredictable results, and should be avoided.

When you return control to CICS with return code zero, CICS first compares the returned SYSID with its own local SYSID:

• If the SYSIDs are the same (or the returned SYSID is blank) CICS executes the transaction locally.

• If the two SYSIDs are not the same, CICS routes the transaction to the remote CICS region, using the remote transaction name.

The dynamic transaction routing program is invoked again if the routed transaction abends and, optionally, when the routed transaction terminates.

### **If the system is unavailable or unknown**

The dynamic transaction routing program is invoked again if the remote system name that you specify on the route selection call is not known or is unavailable. When this happens, you have a choice of actions:

- You can tell CICS not to continue trying to route the transaction, by issuing a return code of '8' in DYRRETC. If the reason for the error is that the system is unavailable, CICS issues message 'DFHAC2014' or 'DFHAC2029' to the terminal user. If the reason for the error is that the system is unknown, DFHAPRT abends the transaction.
- You can tell CICS to terminate the transaction without issuing a message or abend by placing a return code of '4' in DYRRETC. However, note the above warning about setting return code '4'.
- If the reason for the error is that no sessions are immediately available to the remote system, you can reset field DYRQUEUE to 'Y' (it must previously have been set to 'N'—the request is **not** to be queued—for this error to occur), issue a return code of '0' in DYRRETC, and try to route the transaction again.

If you try to route the transaction again **without** resetting DYRQUEUE to 'Y' (and without changing the sysid), and the system is still unavailable, DFHDYP is reinvoked. If you then choose to set return code '8', CICS terminates the transaction with message 'DFHAC2030'.

 You can change the sysid, and issue a return code of '0' in DYRRETC to try to route the transaction again. Note that if you change the sysid, you may also need to supply a different remote transaction ID. You need to do this if, for example, the transaction has a different remote transaction name on each system.

A count of the times the routing program has been invoked for routing purposes for this transaction is passed in field DYRCOUNT. Use this count to help you decide when to stop trying to route the transaction.

### **Invoking the dynamic transaction routing program at end of routed transactions**

If you want your dynamic transaction routing program to be invoked again when the routed transaction has completed, you must set the DYROPTER field in the communications area to 'Y' before returning control to CICS. You might want to do this, for example, if you are keeping a count of the number of transactions currently executing on a particular CICS region. However, during this reinvocation, the dynamic transaction routing program should update only its own resources, because at this stage the final command to the terminal from the application program in the AOR may be pending, and the dynamic transaction routing program is about to terminate.

**Note:** If you have set DYROPTER to 'Y', and the routed transaction abends, the dynamic transaction routing program is invoked again to notify it of the abend. You could use this invocation to initiate a user-defined program in response to the transaction abend.

### **Invoking the dynamic transaction routing program on abend**

If the routed transaction abends, the DFHAPRT program in the TOR:

- 1. Passes back a response to the CICS transaction manager indicating that a transaction abend has occurred
- 2. If the dynamic transaction routing program requested to be reinvoked at termination of the transaction (by setting DYROPTER to 'Y' when invoked for routing), reinvokes the dynamic transaction routing program
- 3. Returns to CICS transaction manager

### **Modifying the initial terminal data**

The dynamic routing program should **not** perform an EXEC CICS RECEIVE or an EXEC CICS GDS RECEIVE command, because this prevents the routed-to transaction from obtaining the initial terminal data.

The CICS relay program, DFHAPRT, places a *copy* of the user's initial terminal input into a separate buffer. This information includes SNA presentation services headers for APPC mapped and unmapped conversations. A pointer to this buffer (DYRBPNTR), and its length (DYRBLGTH), are provided in the communication area passed from DFHAPRT to the dynamic routing program.

Because the transaction profile has not been queried at this point, uppercase translation has not been performed on the input data unless UCTRAN(YES) is specified on the TYPETERM definition.

Sometimes you may want to modify the initial data input by the user. (It may be necessary to do this if, for example, you change the ID of the remote transaction, using field DYRTRAN of the communications area.) To modify the input data, your routing program should, when invoked for route selection:

- 1. Copy the input data pointed to by DYRBPNTR into a named variable, of length DYRBLGTH
- 2. Modify the data in the named variable
- 3. Use the INPUTMSG option of the EXEC CICS RETURN command to make the modified data available to the application program

For guidance information about using INPUTMSG on EXEC CICS RETURN commands, see the CICS Application Programming Guide. For programming information about the INPUTMSG option, see the CICS Application Programming Reference manual.

**Note:** If, after modifying the input data, the dynamic transaction routing program is reinvoked because an error occurs in routing to the selected transaction, it should "remember" that it has modified the original user-input.

### **Modifying the application's communications area**

Sometimes you may want to modify the routed application's communications area. For example, if your routing program changes the ID of the remote transaction, it may also need to change the input communications area passed to the routed application. Field DYRACMAA of the routing program's communications area enables you to do this; it is a pointer to the application's communications area.

### **Receiving information from a routed transaction**

If your dynamic transaction routing program chooses to be reinvoked at the end of a routed transaction, it can obtain information about the transaction by monitoring its output communications area and output TIOA.

#### **Monitoring the output communications area**

A routed transaction can pass information back to the dynamic transaction routing program in its output communications area. When invoked at transaction termination, your routing program can examine the output communications area (pointed to by DYRACMAA). The following is an example of how this facility could be used:

You have a CICSplex consisting of sets of functionally-equivalent TORs and AORs, and need to identify any intertransaction affinities that may affect transaction routing. (Note that some transactions may sometimes create affinities, and sometimes not.)

The routed transactions themselves "know" when an affinity is created, and can communicate this to the dynamic transaction routing program. The routing program is then able to route such transactions accordingly.

#### **Monitoring the output TIOA**

When invoked at transaction termination, your routing program can examine the copy of the routed transaction's output TIOA pointed to by DYRBPNTR. This can be useful, for example, to guard against the situation where one AOR in a CICSplex develops software problems. These may be reported by means of a message to the end user, rather than by a transaction abend. If this happens, the routing program is unaware of the failure and cannot bypass the AOR that has the problem. By reading the output TIOA, your routing program can check for messages indicating specific kinds of failure, and bypass any AOR that is affected.

### **Some processing considerations**

- Any of the EXEC CICS commands (except EXEC CICS RECEIVE—see "Modifying the initial terminal data" on page 476) can be issued from the routing program. You are likely to find the EXEC CICS INQUIRE CONNECTION and INQUIRE IRC commands particularly useful if you want to confirm that a link is available before routing a transaction. The EXEC CICS INQUIRE and SET commands are described in the CICS System Programming Reference manual.
- Although the routing program can issue any EXEC CICS command, you should consider carefully the effect of commands that alter protected resources, because changes to those resources may be committed or backed out inadvertently as a result of logic in the routed transaction. You should also consider carefully the effect of EXEC CICS SYNCPOINT and ABEND commands on APPC transaction routing.
- If you want to keep information about how transactions are routed, it must be done in the user routing program, perhaps by writing the information to a temporary storage queue associated with this terminal.
- Several transactions can form a single conversation with the end user. At the start of the conversation, resources are allocated to record the state of the conversation. Because these resources are local to the system to which the first transaction in the conversation was routed, the routing program must be able to continue to route to this system until the end of the conversation.
- It is important to avoid creating "tangled daisychains": for any transaction that is being dynamically routed, you must avoid routing back to a node that has previously been routed from.
- The dynamic transaction routing program can be RMODE(ANY) but must be AMODE(31).

### **Unit of work considerations**

Depending on the terminal type, the CICS relay program, the dynamic transaction routing program, and the routed transaction may constitute a single unit of work. Any protected resources owned by the dynamic transaction routing program could therefore be affected by the syncpoint activity of the routed transaction. This means that these resources may be committed or backed out inadvertently by the routed transaction. If you want to avoid this, you have to define the routing program's resources as unprotected rather than protected.

### **Parameters passed to the dynamic transaction routing program**

Figure 36 on page 479 shows all the parameters passed from DFHAPRT, the CICS relay program, to the dynamic transaction routing program by means of a communications area. The communications area is mapped by the copy book DFHDYPDS, which is supplied, for all the supported programming languages, in the VSE/ESA sublibrary PRD1.BASE.

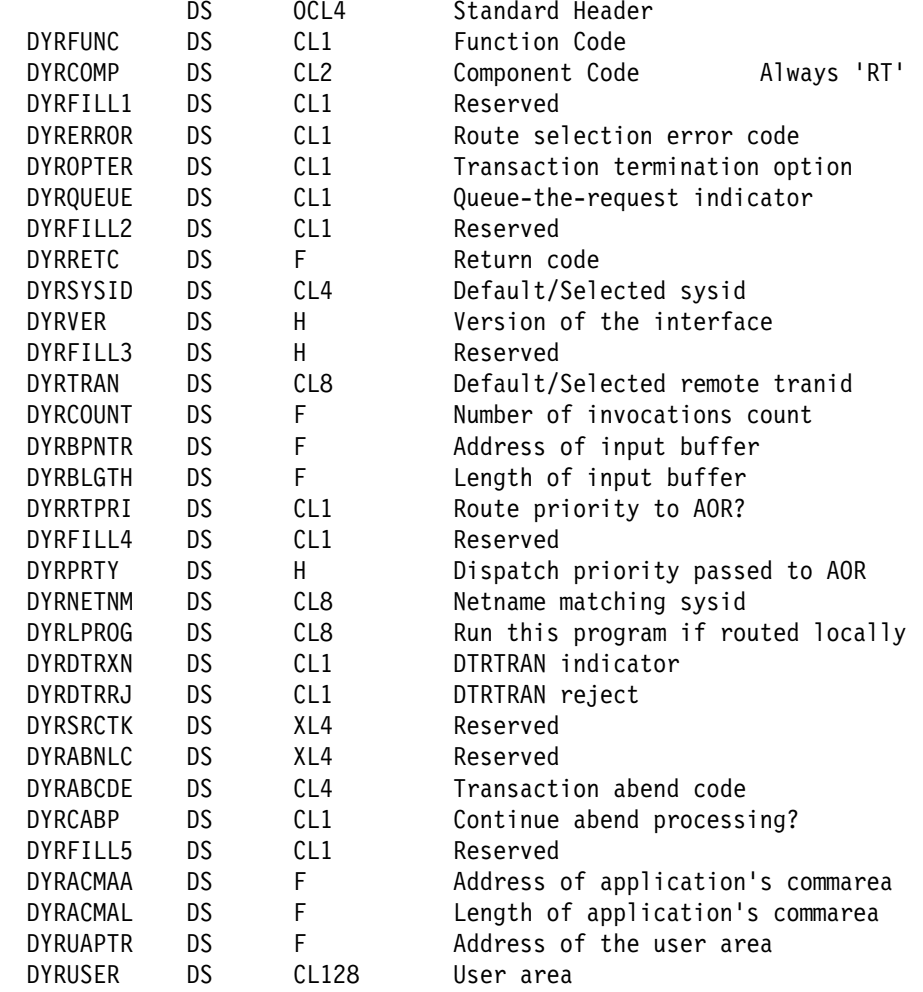

Figure 36. The communication area passed to <sup>a</sup> dynamic transaction routing program

#### **DYRABCDE**

is the abend code returned when a remote or locally routed transaction abends.

#### **DYRACMAA**

is the 31-bit address of the routed application's communications area. If there is no communications area, this field is set to null.

When your dynamic routing program is invoked for routing (DYRFUNC=0), the address is that of the input communications area (if any). Likewise, when your routing program is invoked because of a route-selection error or a remote ATI request (DYRFUNC=1 and 3, respectively), the address is that of the input communications area.

When your routing program is invoked because a previously-routed transaction has terminated normally (DYRFUNC=2), the address is that of the output communications area (if any). Routed applications can use their output communications area to pass information to the dynamic routing program—see "Receiving information from a routed transaction" on page 477.

When your routing program is invoked because the routed transaction has abended (DYRFUNC=4), the information in the communications area is not meaningful.

Your routing program can alter the data in the application's communications area.

#### **DYRACMAL**

is the length of the routed-to application's communications area. If there is no communications area, this field is set to zero.

#### **DYRBLGTH**

is the length of the copy of the TIOA/LUC buffer.

#### **DYRBPNTR**

is the 31-bit address of a copy of the TIOA/LUC buffer.

When your dynamic routing program is invoked for routing, because of a route-selection error, or for a remote ATI request (DYRFUNC=0, 1, and 3, respectively), it is given a copy of the input TIOA. Your routing program can alter the terminal input data passed to the routed transaction—see "Modifying the initial terminal data" on page 476.

When your routing program is invoked because a previously-routed transaction has terminated normally (DYRFUNC=2), it is given a copy of the output TIOA. Your routing program can monitor the output TIOA to detect possible problems in the AOR—see "Receiving information from a routed transaction" on page 477.

#### **DYRCABP**

indicates whether or not you want CICS to continue standard abend processing. The possible values are:

- **Y** Continue with CICS abend processing.
- **N** Terminate the transaction, do not continue with CICS abend processing, and give control to the program specified by DYRLPROG.

This option enables you to pass control to a local program that can handle the condition in your own way, and issue appropriate messages to terminal users.

If you enter N, you must ensure that DYRLPROG specifies the name of a valid program on the local system.

There is no default value.

#### **DYRCOUNT**

is a count of the times the dynamic transaction routing program has been invoked for routing purposes for this transaction with DYRFUNC set to '0', '1', or '3'. This option is provided to allow you to limit the number of retry requests.

#### **DYRDTRRJ**

indicates whether the transaction, which is defined by the common transaction definition specified on the DTRTRAN system initialization parameter, is to be rejected, or accepted for processing. This parameter is only relevant when DYRTRXN is set to Y. The possible values are:

**Y** The transaction is rejected. This is the default.

**N** The transaction is not rejected.

This indicator is always set to the reject condition when the dynamic transaction routing program is invoked. To dynamically route a transaction defined by the DTRTRAN definition, you must change this to the accept condition.

If you reject the transaction, message DFHAC2001—"Transaction 'tranid' is unrecognized"—is sent to the user's terminal.

#### **DYRDTRXN**

indicates whether the transaction to be routed is defined by the common transaction definition specified on the DTRTRAN system initialization parameter, or by a specific transaction definition. The possible values are:

**Y** The transaction is defined by the definition specified by the system initialization parameter DTRTRAN. That is, there is no resource definition for the input transaction identifier (id).

> The transaction is initiated in the terminal-owning region using the transaction id specified by the system initialization parameter, DTRTRAN. The input transaction id is passed to the dynamic transaction routing program in the DYRTRAN field.

**N** The transaction is not defined by the definition specified by the system initialization parameter, DTRTRAN. There is an installed resource definition for the input transaction id.

> The transaction is initiated in the terminal-owning region using the input transaction id. The transaction id passed to the dynamic transaction routing program in the DYRTRAN field is the remote transaction id from the transaction resource definition (if this is different from the input transaction id).

For an explanation of the DTRTRAN system initialization parameter, see the CICS System Definition Guide.

#### **DYRERROR**

has a value only when DYRFUNC is set to '1'. It indicates the type of error that occurred during the last attempt to route a transaction. The possible values are:

- **0** The selected sysid is unknown.
- **1** The selected system is not in service.
- **2** The selected system is in service, but no sessions are available.
- **3** An allocate request has been rejected, and SYSIDERR returned to the application program. This error occurs for one of the following reasons:
	- 1. An XZIQUE global user exit program requested that the allocate be rejected, or
	- 2. CICS rejected the allocate request automatically because the QUEUELIMIT value specified on the RDO CONNECTION resource definition has been reached.
- **4** A queue of allocate requests has been purged, and SYSIDERR returned to all the waiting application programs. This error occurs for one of the following reasons:
	- 1. An XZIQUE global user exit program requested that the queue be purged, or
	- 2. CICS purged the queue automatically because the MAXQTIME limit specified on the RDO CONNECTION resource definition has been reached.

#### **DYRFUNC**

tells you the reason for this invocation of the dynamic transaction routing program. The possible values are:

- **0** Invoked for transaction routing.
- **1** Invoked because an error occurred in route selection.
- **2** Invoked because a previously routed transaction has terminated.
- **3** Invoked before automatic initiation.
- **4** Invoked because the routed transaction abended.

#### **DYRLPROG**

is the name of the initial program associated with the transaction for which the dynamic transaction routing program is invoked, if the transaction is defined for dynamic routing. If the transaction is being statically routed (the RDO TRANSACTION resource definition specifies DYNAMIC(NO) and a specific REMOTESYSTEM name), this field contains blanks.

You can use this field to specify the name of an alternative program to be run if the transaction is routed locally. For example, if all remote CICS regions are unavailable, and the transaction cannot be routed, you may want to run a program in the local terminal-owning region to send an appropriate message to the user.

**Note:** DYRLPROG must not be set to blanks when you specify DYRCABP=N. If you specify DYRCABP, ensure you also specify a valid program name on DYRLPROG.

#### **DYRNETNM**

is the netname of the CICS region identified in DYRSYSID.

If the DYRNETNM value is changed by the initial invocation of the dynamic transaction routing program, CICS tries to route the transaction to the CICS region with the new netname.

#### **DYROPTER**

specifies whether the dynamic transaction routing program is to be reinvoked when the routed transaction terminates. The possible values are:

- **N** The dynamic transaction routing program is not to be reinvoked. This is the default.
- **Y** The dynamic transaction routing program is to be reinvoked.

You can specify this option for transactions that are routed to remote CICS regions and also for transactions that are executed locally.

#### **DYRQUEUE**

identifies whether or not the request is to be queued if no sessions are immediately available to the remote system identified by DYRSYSID. The possible values are:

- **Y** The request is to be queued if necessary. This is the default.
- **N** The request is not to be queued.

#### **DYRPRTY**

can be used to set the dispatch priority of the task in the application-owning region, if the connection between the terminal-owning region and application-owning region is MRO.

CICS sets this value to '0' (zero) before invoking the dynamic transaction routing program. If the DYRRTPRI value is 'Y' on return from the initial invocation, CICS passes the DYPPRTY value to the application-owning region.

#### **DYRRETC**

contains a return code that tells CICS how to proceed. The possible values are:

- **0** Continue processing the transaction.
- **4** Terminate the transaction without message or abend.
- **8** Terminate the transaction with either a message or an abend.

Whenever the routing program is invoked, DYRRETC is set to '0'. If you want CICS to continue processing the transaction, you must leave it set to '0'.

To make CICS terminate the transaction (issuing a message or abend), return a value of '8'.

To make CICS terminate the transaction without issuing a message or abend (indicating that DFHDYP has done all the processing that is necessary), return a value of '4'.

**Warning:** Setting a return code of '4' for APPC transaction routing leads to unpredictable results, and should be avoided.

You do not need to set a return code when the routing program is invoked at transaction termination. (Any code you set is ignored by CICS.)

#### **DYRRTPRI**

indicates whether or not the dispatch priority of the transaction should be passed to the application-owning region, if the connection between the terminal-owning region and the application-owning region is MRO. The possible values are:

- **N** The dispatch priority is not passed. This is the default.
- **Y** The dispatch priority is passed.

#### **DYRSYSID**

identifies the SYSID of a CICS region. The exact meaning of this parameter depends on the value for DYRFUNC:

- When DYRFUNC is set to '0', DYRSYSID contains:
	- The remote CICS region name as specified on the REMOTESYSTEM option of the installed RDO TRANSACTION resource definition, or,
	- The system name of the local CICS region if REMOTESYSTEM is not specified.

The dynamic transaction routing program can accept this value or change it before returning to CICS.

If the SYSID you return to CICS is the same as the local sysid, CICS runs the transaction in the local region (the terminal-owning region).

 When DYRFUNC is set to '1', DYRSYSID contains the CICS region name returned to CICS by the dynamic transaction routing program on its previous invocation, and the SYSID is found to be in error.

The action your dynamic transaction routing program can take when DYRFUNC=1 depends on the DYRERROR parameter setting:

- If DYRERROR is set to '0' (unknown sysid) or '1' (CICS region not in service) and you want CICS to retry transaction routing, you must change DYRSYSID before returning to CICS.
- If DYRERROR is set to '2' (no session available) and you want CICS to retry transaction, you must change DYRSYSID or change the value of DYRQUEUE to 'Y' (queue the request until a session is available).
- When DYRFUNC is set to '2', DYRSYSID contains the name of the CICS region on which the completed transaction executed.
- When DYRFUNC is set to '3', DYRSYSID contains the CICS region name specified on the REMOTESYSTEM option of the installed transaction definition, with DYNAMIC(NO) also specified. Any changes to this value, or to DYRNETNAME, are ignored.
- When DYRFUNC is set to '4', DYRSYSID contains the name of the CICS region on which the transaction abended.

#### **DYRTRAN**

contains the remote transaction id.

When DYRFUNC is set to '0' or '3', DYRTRAN contains the remote transaction id specified on the REMOTENAME option of the installed RDO TRANSACTION resource definition. Your dynamic transaction routing program can accept this remote transaction id, or supply a different transaction name for forwarding to the remote CICS region. If the supplied name is longer than four characters, it is truncated by CICS.

You can change DYRTRAN on any call to the dynamic transaction routing program, though it is effective only when DYRFUNC is set to '0', '1', or '3'.

#### **DYRUAPTR**

is the 31-bit address of the user area (DYRUSER).

#### **DYRUSER**

is a 128-byte user area.

CICS initializes this user area to zeroes before invoking the dynamic transaction routing program for a given task. This user area can be modified by the dynamic transaction routing program, returned to the CICS relay program, DFHAPRT, and is passed to subsequent invocations of the dynamic transaction routing program for a given transaction instance.

#### **DYRVER**

is the version number of the dynamic transaction routing program interface. The default is "2".

## **Naming your dynamic routing program**

The supplied, user-replaceable dynamic routing program is named DFHDYP. If you write your own version, you can name it differently.

After the system has been loaded, to find the name of the dynamic routing program currently identified to CICS, use the EXEC CICS INQUIRE SYSTEM command. Field DTRPROGRAM contains the name of the current program.

The default is DFHDYP.

To change the current program:

- Use the DTRPGM system initialization parameter. For more guidance information about how to do this, refer to the CICS System Definition Guide.
- Make the change online using the EXEC CICS SET SYSTEM DTRPROGRAM command. For programming information about this command, refer to the CICS System Programming Reference manual.

**Note:** A sample definition is provided for DFHDYP, but you must install a new resource definition for a customized dynamic routing program.

## **Testing your dynamic routing program**

You can use the CICS execution diagnostic facility (EDF) to test your dynamic transaction routing program. To do so, you must name your program something other than DFHDYP, because you cannot use EDF for programs that begin with "DFH". For details of how to use EDF, see the CICS Application Programming Guide.

You can use EDF in either single- or dual-terminal mode. If you choose single-terminal mode, EDF displays screens for both the dynamic transaction routing program and the application program that is invoked by the routed transaction. The screens relate to:

- The initial invocation of the dynamic transaction routing program for transaction routing (DYRFUNC=0 or DYRFUNC=3)
- The invocation of the dynamic transaction routing program if an error occurs in route selection (DYRFUNC=1)
- The invocation of the application program
- The termination of the task
- The invocation of the dynamic transaction routing program at termination of the routed transaction (DYRFUNC=2), if you have specified DYROPTER=Y
- The invocation of the dynamic transaction routing program if the routed transaction abends (DYRFUNC=4)

If you want EDF to display the execution of your dynamic routing program only, either choose dual-terminal mode, or use one of the other methods described in the CICS Application Programming Guide.

### **Dynamic transaction routing sample programs**

The CICS-supplied sample dynamic transaction routing program is an assembler-language command-level program, named DFHDYP. The corresponding sample copy book that defines the communication area is DFHDYPDS. In addition, there are COBOL, PL/I, and C source-level samples and copy books. The names of the supplied programs and copy books are summarized in Table 118. All the supplied programs and copy books are in the VSE/ESA sublibrary PRD1.BASE.

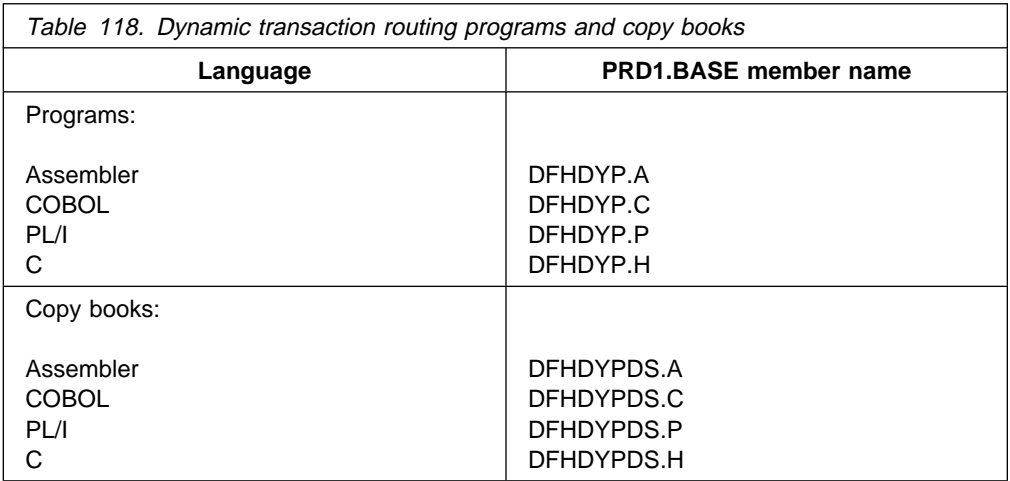

You can write your own dynamic routing program in COBOL, PL/I, C, or assembler language, and you can change the name of the program.

When invoked with DYRFUNC set to '0' or '3', the sample programs accept the sysid and remote transaction name that are passed in fields DYRSYSID and DYRTRAN of the communication area, and set DYRRETC to '0' before returning to CICS. When invoked with DYRFUNC set to '1' or '4', they set a return code of '8'.

If you want to route transactions dynamically, you must customize DFHDYP, or replace it completely with your own routing program.

## **Chapter 15. The user-replaceable journaling programs**

#### **Considerations common to all user-replaceable programs**

Note that the comments contained in Chapter 5, "General notes about user-replaceable programs" on page 347 apply to this chapter.

CICS Transaction Server for VSE/ESA Release 1 provides automatic journal archiving, as described in Chapter 17, "CICS journaling" on page 513. However, you can still use the two user-replaceable programs, DFHXJCO and DFHXJCC, in CICS Transaction Server for VSE/ESA Release 1 to use your own archiving procedures.

### **The user-replaceable programs, DFHXJCO and DFHXJCC**

There are two user-replaceable journaling programs. These are DFHXJCO and DFHXJCC.

**DFHXJCO** is invoked just before CICS executes an open-for-output request for a non-DMF disk journal.

**DFHXJCC** is invoked after CICS has executed a request to close an open-for-output, non-DMF disk journal. DFHXJCC is invoked whether the CLOSE request is successful or not.

The supplied versions of DFHXJCO and DFHXJCC simply return to their callers. You can write your own programs to replace the CICS-supplied versions if you want to do any additional processing at journal open or close time. Note, if you do write your own programs, that they must be coded in assembler language.

Some possible uses are:

- Control procedures to ensure that journal data sets have been archived before they are made available for reuse.
- Automatic submission of journal archiving jobs through POWER, rather than using manual procedures. This can be valuable in an XRF environment, where the need to minimize operator involvement in the recovery procedure may be an important factor.

### **The communication area**

The type of OPEN or CLOSE is passed to the user-replaceable programs, along with additional information, in a communication area. The communication area contains all the information you may need to do any extra processing in the user-replaceable programs. It is listed in Figure 37 on page 488.

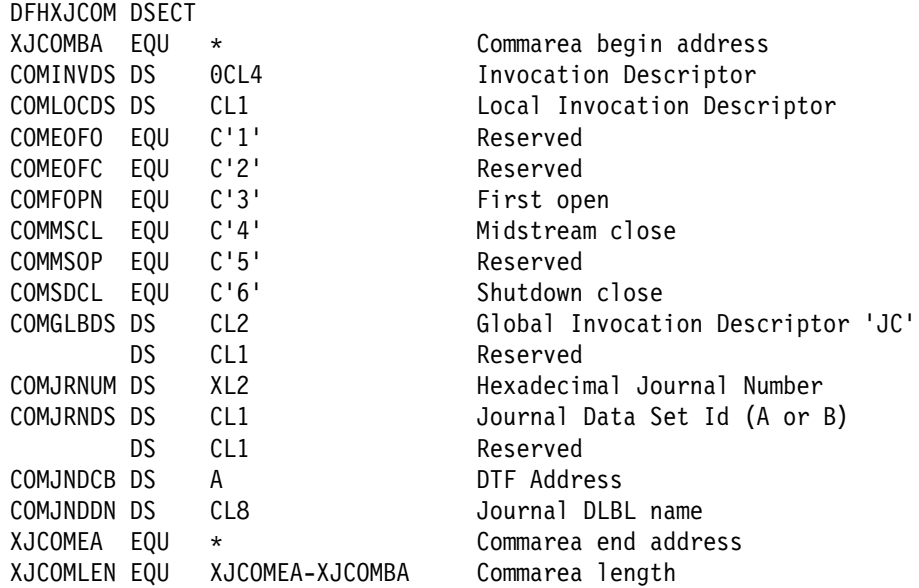

Figure 37. DFHXJCOM communication area

The settings of field COMLOCDS have the following meanings:

- **COMFOPN** Set when the journal is first opened at normal CICS start up.
- **COMSDCL** Set when the journal is closed at CICS shutdown.
- **COMMSCL** Set when the journal is closed at times other than shutdown and emergency restart.

You should address the communication area as follows:

EXEC CICS ADDRESS COMMAREA (XJCOMPTR) USING DFHXJCOM,XJCOMPTR

### **Limitations on the use of DFHXJCO and DFHXJCC**

Because DFHXJCO and DFHXJCC may be invoked during CICS initialization, before support for other languages is available, they must be coded in assembler language.

You can only use a certain set of CICS commands in programs DFHXJCO and DFHXJCC, for the following reasons:

- You must not invoke journal control and many of its requesters recursively.
- The user-replaceable programs may be invoked during initialization before some of the CICS services are initialized.

You are strongly advised not to use any CICS commands that are not in the list below; if you do, the results are unpredictable. Permitted commands are:

- EXEC CICS HANDLE CONDITION and IGNORE CONDITION
- EXEC CICS PUSH HANDLE and POP HANDLE
- EXEC CICS ABEND and HANDLE ABEND
- EXEC CICS ADDRESS and ASSIGN
- EXEC CICS GETMAIN and FREEMAIN
- EXEC CICS RETURN
- EXEC CICS WAIT EVENT
- EXEC CICS INQUIRE JOURNALNUM and INQUIRE SYSTEM

If you want to modify the programs so that they can do extra processing, you must take into account the circumstances under which these user-replaceable programs are called. Both may be called during initialization if CICS has determined that the journals were not closed during the previous run of CICS. Under these circumstances, CICS may issue an end-of-file OPEN and CLOSE prior to the first journal OPEN.

### **The sample programs and copy book**

The source-code of the default journaling programs, DFHXJCO and DFHXJCC, is provided, in assembler language only, in the VSE/ESA sublibrary PRD1.BASE, together with a copy book, DFHXJCOM, which maps the communication area.

**user-replaceable journaling programs**

# **Part 4. Customizing the XRF overseer program**

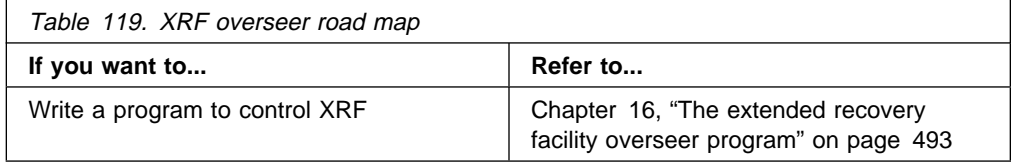

**the XRF overseer program**
# **Chapter 16. The extended recovery facility overseer program**

The information in this chapter is of interest only to users of the extended recovery facility (XRF). Details of XRF are provided in the CICS XRF Guide, and guidance information about running the overseer, including a sample job stream, is provided in the CICS Operations and Utilities Guide.

The XRF overseer program has two major functions:

- To display the current status of active and alternate CICS regions
- To restart failed CICS regions in place without operator intervention

There is a CICS-supplied sample overseer program which performs these two functions and which you may find adequate for your installation.

The chapter is divided into the following sections:

- 1. **"The sample XRF overseer program"** contains:
	- "Functions of the sample program"
	- "How the sample overseer program interfaces with CICS" on page 498
	- "How to tell the sample overseer which actives and alternates to monitor" on page 498
- 2. **"The DFHWOSM macros"** on page 499 describes the macros that you use to provide services to the overseer program.
- 3. **"Customizing the sample overseer program"** on page 508 describes how you can extend the functions of the sample program.

# **The sample XRF overseer program**

The CICS-supplied sample overseer is an assembler-language batch program that runs in its own partition. The source of the sample program, DFH\$AXRO, and its associated DSECTs are supplied in the VSE/ESA sublibrary PRD1.BASE. An assembled version of the sample program is also supplied in PRD1.BASE, as are the DFHWOSM macros that you use to provide CICS services to the overseer.

## **Functions of the sample program**

The program acts on six commands that the console operator can enter. (Minimum abbreviations are shown like this: **D**.) These commands are as follows:

#### **Display**

Display the current status of all active-alternate pairs being monitored by the overseer program.

#### **Restart**

Enable or disable the restart-in-place function of the overseer program.

#### **Snap**

Take a snap dump of the sample program.

#### **End**

Terminate the sample program.

#### **Open**

Ask the overseer to try to open CICS availability manager (CAVM) data sets that it has previously failed to open.

#### **? help**

Ask the overseer to display a list of available overseer commands along with descriptions, on the system console.

The Display and Restart commands control the two major functions of the sample overseer program. These are described in the following sections. The Open command is described in "Opening CAVM data sets dynamically" on page 497.

### **The Display function**

When the operator enters the Display command at the VSE console, the sample overseer program issues a multiline write-to-operator command (MLWTO) showing the last known state of each of the active-alternate pairs that it is monitoring. The overseer retrieves this information from the control and message data sets, in which the CICS availability manager (CAVM) has been recording state and surveillance information. The display includes a title line and one line of status information for each active-alternate pair. The title line is as follows:

GEN-APP ACT-JOB ACT-APP APWR A-ST BKP-JOB BKP-APP BPWR B-ST TKV

Each line of status information provides the status values listed in Table 120.

Two additional items might appear on the status display:

## **NO ACTIVE DATA**

#### **NO BACKUP DATA**.

These are displayed instead of status data when no data was extracted from the CAVM data sets. This happens when newly-created data sets are used—CICS has not yet written any data to them—or when the overseer fails to open the data sets.

An example of the status display is shown, for guidance purposes, in the CICS Operations and Utilities Guide.

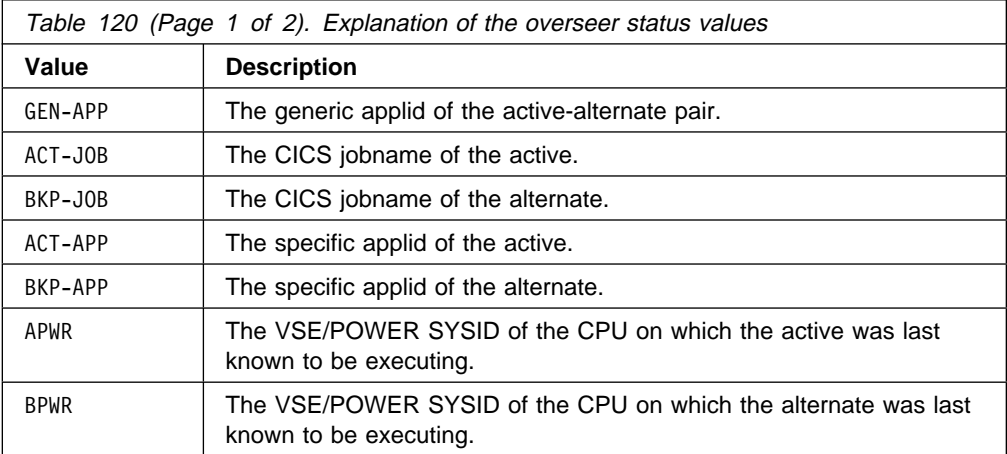

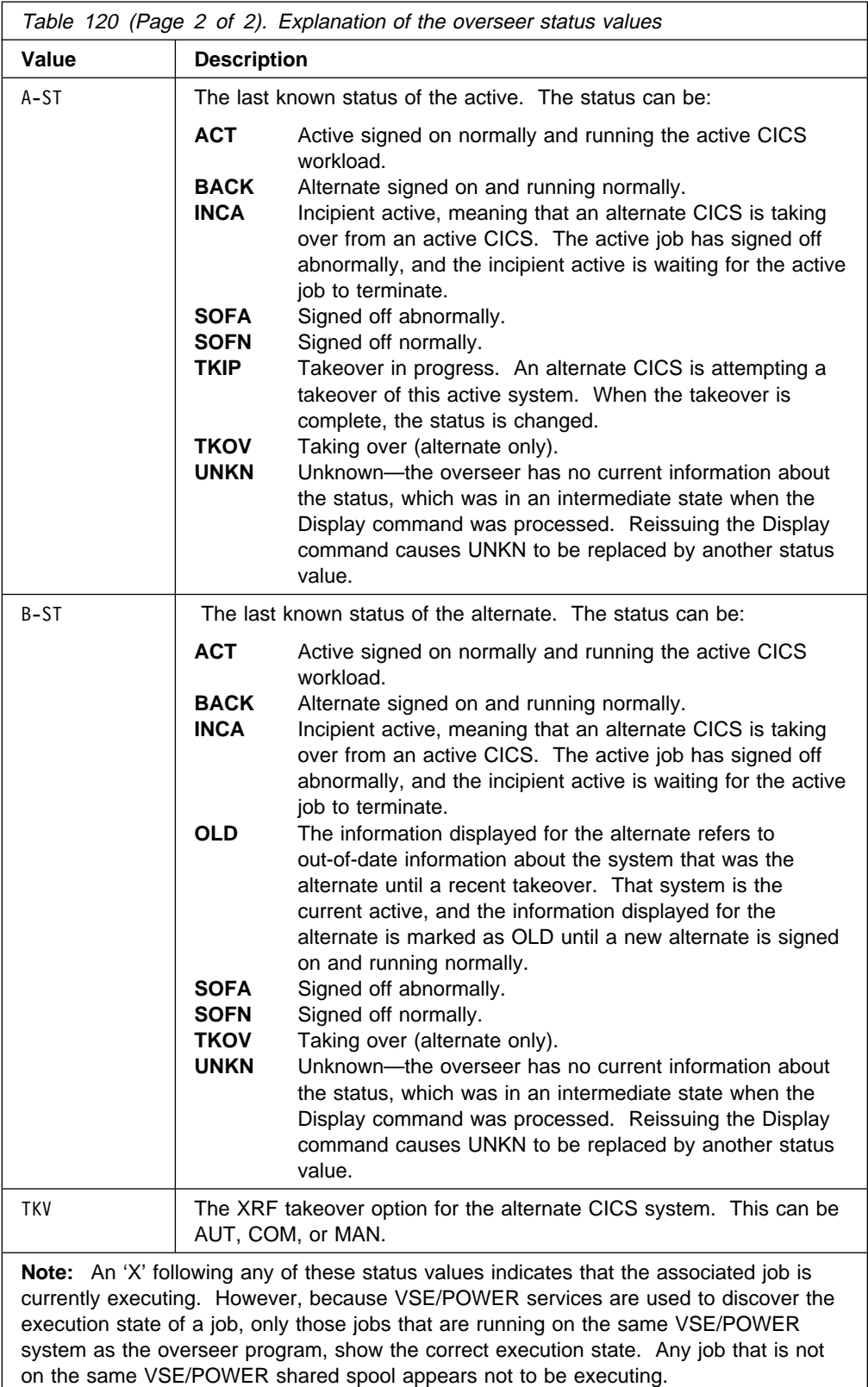

## **Restart-in-place**

The overseer program can restart failed CICS regions in place automatically, if they are in the same VSE/ESA operating system image as the overseer. The alternatives to automatic restart are operator-initiated restart, automatic takeover to the alternate, and operator-initiated takeover.

Automatic restart in place of failed regions is most useful in a multi-VSE/ESA, multiregion, XRF configuration. Because related regions must operate in the same VSE/ESA operating system image, a takeover of one region means that all related regions must also be taken over by their alternates. A region may not be important enough for you to want every failure to cause a takeover to the alternate VSE/ESA operating system image. This could disrupt users who would not otherwise have been affected by the failure. Automatic restart in place of the failed region is therefore likely to be preferred to takeover in these circumstances.

If your system consists of one or more independent regions, with actives and alternates located in separate VSE/ESA operating system images, you can:

- Allow the overseer to restart an active region in place automatically when it fails.
- Choose automatic takeover by the alternate.
- Leave the operator to decide what to do. The operator could decide to restart the failing region in place or to initiate a takeover by the alternate, and this decision is likely to depend on which part of your system has failed.

If you are operating an MRO system in a single VSE/ESA operating system image, the failure of an active region can be handled by a takeover by the alternate, without causing all the related regions to be taken over, because the new active region can continue communication with the other active regions. Takeover is therefore likely to be your preferred course of action.

**Enabling and disabling restart in place:** You can enable and disable the restart-in-place function of the overseer program using the Restart command. When you enter this command, restart processing is enabled or disabled for all generic applids that the overseer is monitoring. You can also specify that particular active-alternate pairs are not to be automatically restarted in place, regardless of whether restart processing is enabled or disabled. This is described in "How to tell the sample overseer which actives and alternates to monitor" on page 498.

The Restart command works like an ON/OFF switch. Restart in place is enabled when the sample program is initialized. When the Restart command is first entered, restart in place is disabled. If you issue the command again, restart will be enabled again, and so on. If a region fails while restart in place is disabled, no attempt to restart it will be made, even if restart in place is enabled again.

**Rules that control restart in place:** The sample overseer program concludes that a region has failed if both:

- The region is not executing now, and was known to have been executing during the previous examination of the relevant CAVM data sets by the overseer.
- The region did not sign off normally from the CICS availability manager (CAVM).

The overseer program can restart a failed **active** region in place, if all the following conditions are met:

- Restart in place is enabled for this overseer.
- Restart in place is enabled for this active-alternate pair.
- There is no executing alternate region for this active, or the alternate region is currently defined with the TAKEOVER=COMMAND system initialization parameter. If the alternate region is defined with TAKEOVER=AUTO or TAKEOVER=MANUAL, the overseer assumes that the alternate will initiate a takeover or that the console operator will decide what action to take.
- The failing region was running in the same VSE/ESA operating system image as the overseer.
- An attempt to restart the region in place is not already in progress.
- If the failing region belongs to a group of related regions (an MRO environment, for example), a takeover to another VSE/ESA operating system image, perhaps initiated by another region, is not under way.

When a failed active region is restarted in place, whether by the operator or by the overseer, the corresponding alternate region cannot continue to support the new active region, and must be restarted. The overseer program restarts the **alternate** region automatically in these circumstances, provided that restart processing is enabled for both the failing region and the overseer.

If you want to be able to restart regions in place on both VSE/ESA operating system images in a multi-VSE/ESA environment, an overseer program must execute on each VSE/ESA operating system image. For more guidance information about how the sample overseer program restarts failed regions in place, see the CICS Operations and Utilities Guide.

## **Opening CAVM data sets dynamically**

When the overseer program is initialized, it is possible that some CAVM data sets have not yet been formatted by a CICS system. The overseer program obtains an 'open error' return code on these data sets, and subsequent attempts to display details about the associated CICS systems receive the response 'NO ACTIVE DATA AVAILABLE'.

This problem arises only if the overseer is initialized before all the CAVM data sets have been formatted. If it occurs, the operator can use the Open command to retry the opening of those CAVM data sets for which the Open previously failed. The overseer retries an Open only if the previous attempt failed with the return code X'C'. (See "DFHWOSM FUNC=OPEN macro" on page 502.)

The use of the Open command is indicated when:

- The overseer displays 'NO ACTIVE DATA AVAILABLE' for a system that the operator knows has successfully signed on to the CAVM.
- In an already established XRF environment, a new XRF system has just started up and formatted its CAVM data sets, and the operator wants future displays from the overseer to display information for the new job.

## **How the sample overseer program interfaces with CICS**

The overseer service consists of two CICS modules (DFHWOSA and DFHWOSB) which you cannot customize, and a sample overseer program (DFH\$AXRO), which you can customize or replace with your own overseer program. DFHWOSA loads the overseer program. DFHWOSA and DFHWOSB are supplied in the VSE/ESA sublibrary PRD1.BASE.

The CICS overseer module DFHWOSB provides a stable interface to the CAVM datasets and to certain VSE/ESA and VSE/POWER services that the overseer program requires. The overseer program invokes those services using a CICS-supplied group of macros called the DFHWOSM macros. (These are described in "The DFHWOSM macros" on page 499.)

In summary, DFHWOSA invokes the sample program, and DFHWOSB is subsequently invoked by the sample program whenever the sample issues a DFHWOSM macro. The DFHWOSM macros do not interact directly with either the active or the alternate CICS partitions.

## **How to tell the sample overseer which actives and alternates to monitor**

As written, the sample overseer program can handle 20 active-alternate pairs and 20 "related system names". (A related system name identifies those regions or systems that cannot be considered in isolation by the overseer. The most common example of this is an MRO environment, where the overseer needs to be able to identify related regions when deciding whether to restart a failed region in place. Those regions or systems that are identified with a common related system name must execute on the same VSE/ESA operating system image.)

You can increase or decrease the numbers of active-alternate pairs and related system names that the overseer can handle, by changing the values of the variables GENSIZE (active-alternate pairs) and RLTSIZE (related system names) in DFH\$AXRO.

The sample program discovers which active-alternate pairs it is monitoring from a VSAM key-sequenced data set called DFHOSD, which contains a single entry for each active-alternate pair. You create this data set and initialize it with information about active-alternate pairs before you use the overseer for the first time. You also have to redefine the DFHOSD data set whenever you want to change the information that it holds.

The sample overseer program reads the DFHOSD records in key sequence and builds a table of entries. Each active-alternate pair is known by its generic applid on this data set. Every entry on the data set contains the following information:

- A 12-byte key field, containing the 4-byte value 'GNbb' followed by the 8-byte generic applid of the active-alternate pair.
- The filenames of the control data set and the message data set associated with this generic applid. Each of these is an 8-byte value.
- An optional 8-byte RELATEID, to identify related systems.
- A restart-in-place indicator to show whether a region can be restarted in place. The only value that will prevent an attempt to restart in place is 'N'.

The data structure of the DFHOSD data set entries is provided in member DFH\$XRDS of the VSE/ESA sublibrary PRD1.BASE.

For a sample of the console listing from an overseer job, see the CICS Operations and Utilities Guide.

# **The DFHWOSM macros**

The DFHWOSM macros invoke the CICS module DFHWOS to provide services to the overseer program. The macros are the supported interface to the CAVM data sets. They are supplied in the VSE/ESA sublibrary PRD1.BASE. The following list tells you what the macros do, and where to find a full description of them:

## **"DFHWOSM FUNC=BUILD macro" on page 500**

Open communication with DFHWOSB.

#### **"DFHWOSM FUNC=CLOSE macro" on page 500**

Terminate access to the CAVM data sets for a named generic applid.

**"DFHWOSM FUNC=DSECT macro" on page 501**

Generate required DSECTs.

**"DFHWOSM FUNC=JJC macro" on page 501**

Issue a VSE/POWER cancel for a named job.

### **"DFHWOSM FUNC={JJS|QJJS} macro" on page 502**

Discover current VSE/POWER JOB status.

- **"DFHWOSM FUNC=OPEN macro" on page 502** Initialize access to the CAVM data sets for a named generic applid.
- **"DFHWOSM FUNC=OSCMD macro" on page 503**

Issue operating system VSE/POWER commands.

#### **"DFHWOSM FUNC=READ macro" on page 504**

Retrieve status information for a named generic applid from the CAVM data sets.

#### **"DFHWOSM FUNC=TERM macro" on page 506**

Close communication with DFHWOSB.

#### **"DFHWOSM FUNC=WAIT macro" on page 507**

Communicate with the system operator and wait for an overseer command.

The macros are described in detail in the following sections. For all the DFHWOSM macros, the following rules apply:

- The "label" field is optional.
- If the macro has an input parameter list, the address of that parameter list must be supplied as the value of the PARM operand. The address itself may be specified as a register number or as a label. Register **1** is the default value.
- If the macro has to supply either a BUILD TOKEN or an OPEN TOKEN to DFHWOSA (as described in "The DFHWOSM tokens" on page 500), the token must be provided in the register specified in the TOKEN operand. Register **14** is the default value.

# **The DFHWOSM tokens**

When DFHWOSA first invokes the overseer program, it passes a value in register 1 which is known as the **ENTRY** token. The ENTRY token value is stored by the overseer program on entry and is passed back to DFHWOSB as input to the BUILD macro.

The DFHWOSM FUNC=BUILD macro must be the first macro issued by the overseer program and must complete successfully. The register 1 output from this macro is a second token called the **BUILD** token. The BUILD token value is stored by the overseer program and passed back to DFHWOSB as input to the OPEN, CLOSE, READ, QJJS, JJS, JJC, OSCMD, WAIT and TERM macros.

# **DFHWOSM FUNC=BUILD macro**

The DFHWOSM FUNC=BUILD macro must be issued by the overseer program to initialize its communication with DFHWOS. No other macro can be issued by the overseer program until DFHWOS FUNC=BUILD has completed successfully.

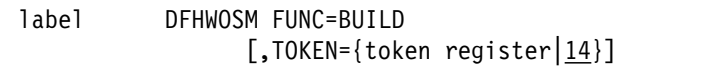

## **Input**

The TOKEN value is the ENTRY token that was passed to the sample overseer program when it was first invoked by DFHWOSA.

## **Output**

**Register 1** Contains the BUILD token value, which must be returned as an input value by the overseer program on certain subsequent requests. This value will be returned to register 1 only if register 15 has a return code of 0.

### **Register 15** Contains one of the following return codes:

- **0 Communication successfully initialized between the** overseer program and DFHWOSA.
- **4** Incorrect TOKEN value supplied.
- **8** Insufficient storage.

## **DFHWOSM FUNC=CLOSE macro**

The DFHWOSM FUNC=CLOSE macro terminates access to the CAVM data sets for a named generic applid.

label DFHWOSM FUNC=CLOSE [,PARM={parm address|1}] [,TOKEN={token register|14}]

## **Input**

The PARM value is a pointer to the address of the generic applid whose associated CAVM data sets are no longer to be accessed by the overseer program.

The TOKEN value is the BUILD token.

## **Output**

**Register 15** Contains one of the following return codes:

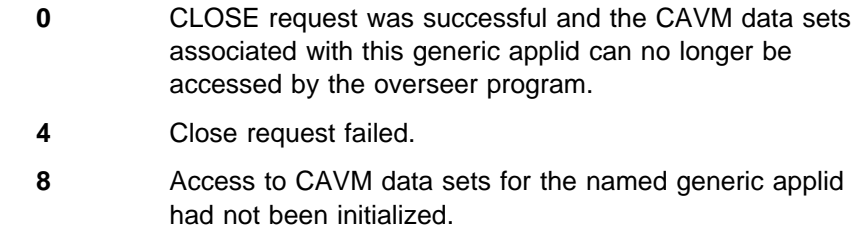

# **DFHWOSM FUNC=DSECT macro**

The DFHWOSM FUNC=DSECT macro generates a number of DSECTs, including the DSECT of the DBLID definitions.

label DFHWOSM FUNC=DSECT

# **DFHWOSM FUNC=JJC macro**

 $\Gamma$ 

The DFHWOSM FUNC=JJC macro issues a VSE/POWER cancel for a named job with a POWER job number.

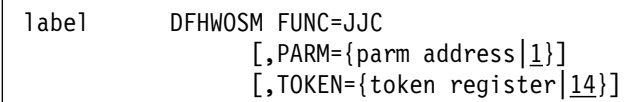

#### **Input**

The PARM value is a pointer to the addresses of the following:

An 8-byte VSE/POWER job name An 8-byte VSE/POWER job number

The TOKEN value is the BUILD token.

#### **Output**

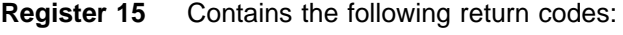

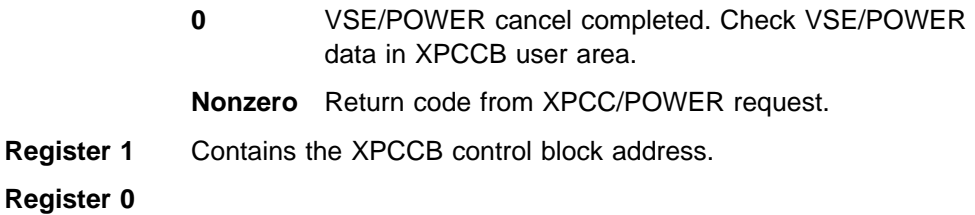

- **0** If register 15 = 0, XPCC request has completed successfully. If register 15 is nonzero, XPCC has failed.
- **1** Timeout occurred.
- **2** Cancel failed.

# **DFHWOSM FUNC={JJS|QJJS} macro**

Given a VSE/POWER JOBNAME and POWER job number, both versions of this macro return the current VSE/POWER job status into the POWER USER DATA PORTION of the XPCCB control block (PXPUSER in IJBXPCCB).

The FUNC=JJS macro returns control when the POWER call has completed successfully or unsuccessfully. The FUNC=QJJS macro returns control immediately and posts an event control block (ECB) once the POWER request has completed.

```
label DFHWOSM FUNC={JJS|QJJS}
    [,PARM={parm address|1}]
    [,TOKEN={token register|14}]
```
## **Input**

The PARM value is a pointer to the addresses of the following:

An 8-byte POWER job name An 8-byte POWER job number

The TOKEN value is the BUILD token.

## **Output**

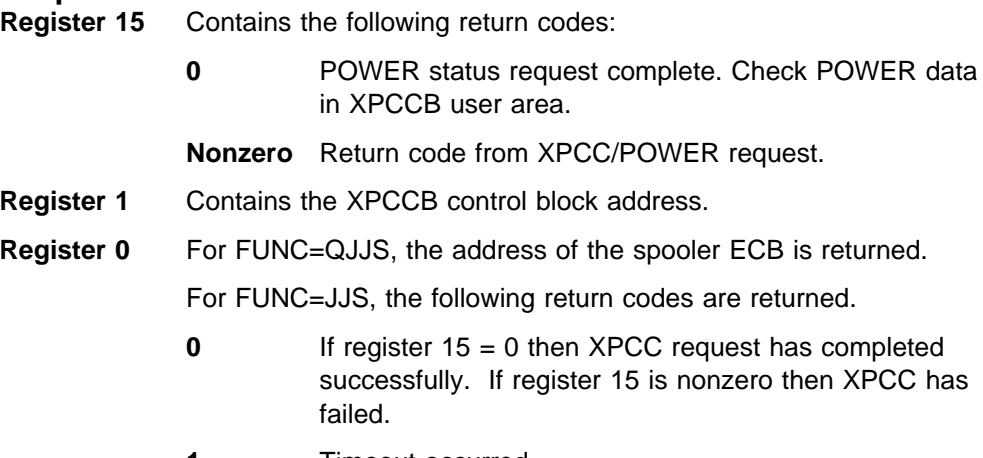

**1** Timeout occurred.

# **DFHWOSM FUNC=OPEN macro**

The DFHWOSM FUNC=OPEN macro initializes access to the CAVM data sets for a named generic applid.

```
label DFHWOSM FUNC=OPEN
   [,PARM={parm address|1}]
    [,TOKEN={token register|14}]
```
## **Input**

The PARM value is a pointer to three addresses, and these are:

- 1. The address of the generic applid
- 2. The address of the filename of the control data set
- 3. The address of the filename of the message data set

The TOKEN value is the BUILD token.

### **Output**

**Register 15** Contains one of the following return codes:

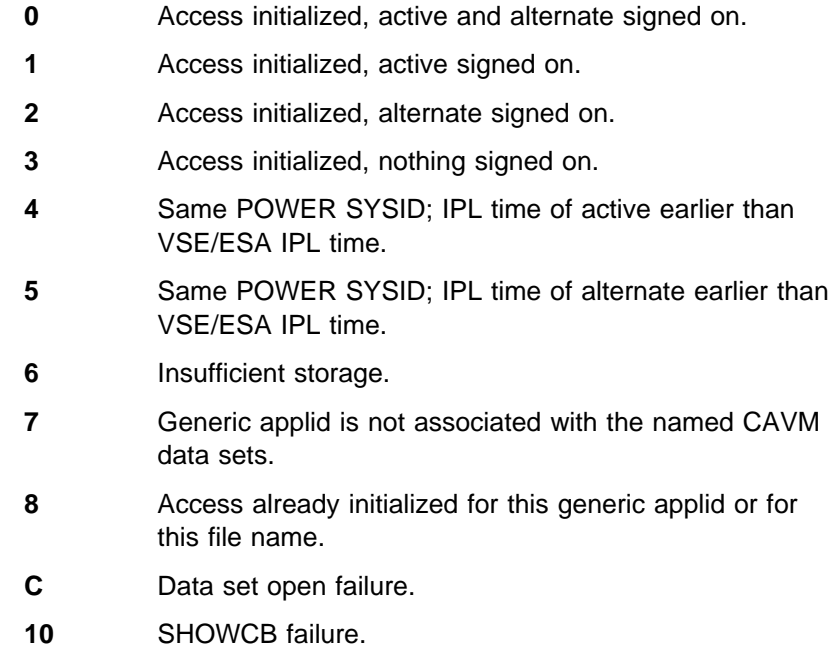

A register 15 return code value of 0–5 indicates that a DFHWOSM FUNC=READ macro can now be issued. A return code value of 6 or above indicates that the OPEN has failed and that the overseer program will not be able to access the CAVM data sets. A return code value of C indicates that the OPEN has failed but can be retried by the operator entering the 'O' (Open) command.

# **DFHWOSM FUNC=OSCMD macro**

The DFHWOSM FUNC=OSCMD macro is used to issue VSE/POWER commands. (The overseer program performs restart in place of a failed region by issuing an OSCMD macro.) The text of the required command is provided as input to the macro, and the OSCMD service issues an XPCC SENDR specifying this command text. In addition, the OSCMD service issues a VSE/ESA WTO request so that a copy of the command text appears on the VSE console to keep the operator informed of what is about to happen. This copy has the comment '(BY IOP)' appended to show that the command is going to be issued by an overseer

program. A second copy of the command text is sent to the console when the VSE/ESA command is issued. The run-time sample provided in the CICS Operations and Utilities Guide for guidance purposes includes an example of this.

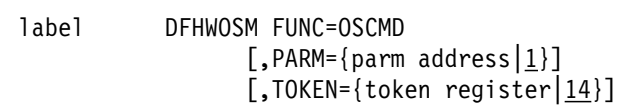

## **Input**

The PARM value is a single address that points to a command area. The command area is made up of a 4-byte length field followed by the command data. The length field contains the length of the whole command area. The command data must be in WTO command format.

The TOKEN value is the BUILD token.

## **Output**

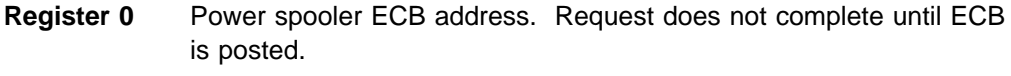

**Register 1** XPCCB address.

**Register 15** Return code from XPCC SEND request. A return code of greater than zero indicates that the XPCC request has failed.

# **DFHWOSM FUNC=READ macro**

The DFHWOSM FUNC=READ macro returns information about a named generic applid from its associated CAVM data sets.

```
label DFHWOSM FUNC=READ
    [, PARM={parm address|1}]
    [,TOKEN={token register|14}]
```
### **Input**

Figure 38 on page 505 illustrates the input to and output from the READ macro. The PARM value is a pointer to a parameter list that contains the addresses of the generic applid and the dbllist. The dbllist is a list of one or more doublewords.

In the first two bytes of the second word of each of these doublewords you supply the DBLID of the information you require. Each piece of information that you can request is identified by a DBLID, and a list of these is provided in Figure 39 on page 506.

The first word of each doubleword is an output area to contain the address of the requested information, and the last two bytes of the second word of each doubleword will contain the length of the information. The end of the dbllist is signalled by setting the high order bit of the last doubleword to one.

The TOKEN value is the BUILD token.

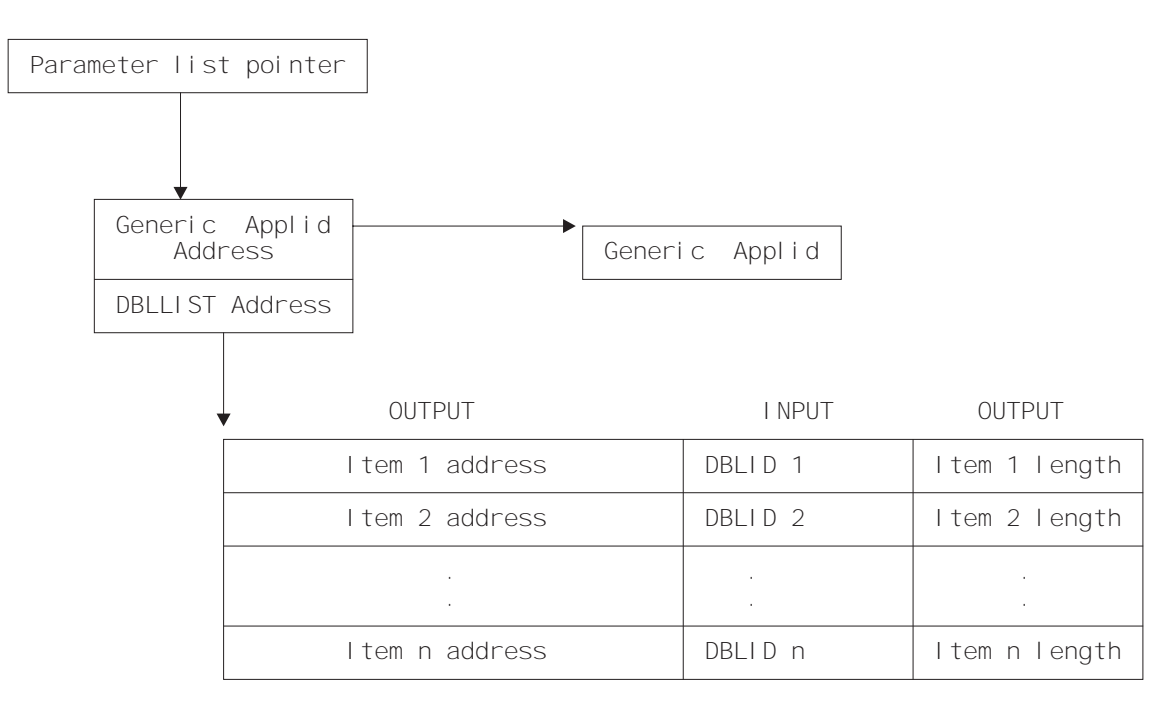

Figure 38. Input to and output from the DFHWOSM FUNC=READ macro

**Note:** The data structures of the status information pointed to by items X'0024' and X'0124' are provided in DSECT DFHXRHDS of the PRD1.BASE.

## **Output**

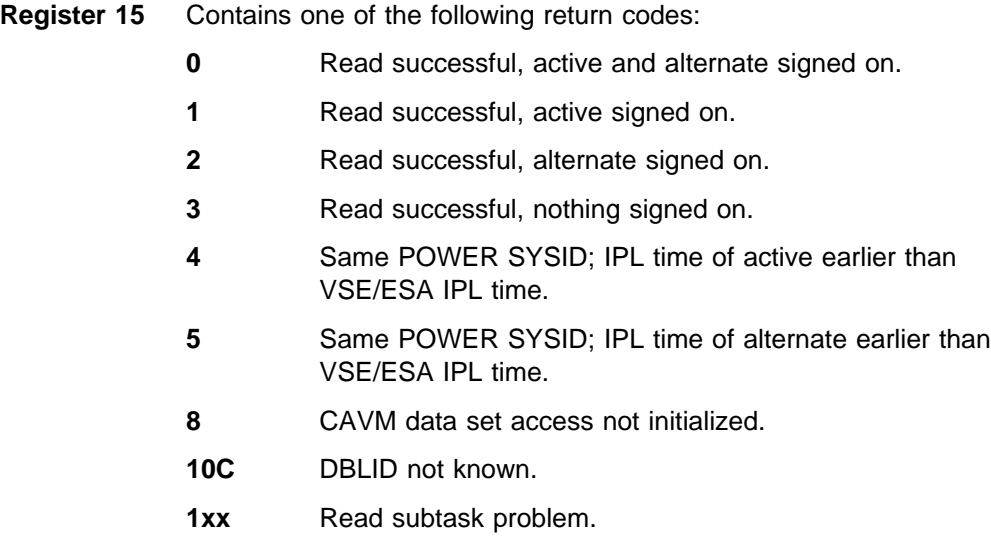

If a return code of 0–5 is returned to register 15, each doubleword of the DBLLIST contains the address (4 bytes) and the length (2 bytes) of the output from this read. A return code of 8, 10C or 1xx indicates a READ failure.

DBLIDs for the active: DBLID1 EQU X'ððð1' JOBNAME DBLID2 EQU X'ððð2' POWER JOBID DBLID3 EQU X'ððð3' JOB SUBMISSION TIME (STIME) DBLID4 EQU X'ððð4' JOB STEP TASK ATTACH TIME (ATIME) DBLID4 EQU X'0004' JOBSTEPTA:<br>DBLID5 EQU X'0005' CANCEL NAME DBLID6 EQU X'0006' POWER SSNAME DBLID7 EQU X'0007' VSE/POWER SYSID DBLID8 EQU X'0008' VSE/ESA IPL TIME DBLID9 EQU X'0009' SPECIFIC APPL NAME DBLID1ð EQU X'ðððA' ADDRESS SPACE IDENTIFIER (ASID) DBLID11 EQU X'ðððB' TO X'ðð1F' SPARE FOR STATE CTL ITEMS DBLID32 EQU X'ðð2ð' HEARTBEAT INTERVAL DBLID33 EQU X'ðð21' HEARTBEAT COUNTER DBLID34 EQU X'0022' MSG FILE CURSOR DBLID35 EQU X'ðð23' STATUS VALUE (STATE) DBLID36 EQU X'ðð24' INQUIRE HEALTHDATA DBLID37 EQU X'ðð25' SPARE DBLID38 EQU X'ðð26' SPARE DBLIDs for the alternate: DBLID257 EQU X'ð1ð1' JOBNAME DBLID258 EQU X'ð1ð2' POWER JOBID DBLID259 EQU X'ð1ð3' JOB SUBMISSION TIME (STIME) DBLID26ð EQU X'ð1ð4' JOB STEP TASK ATTACH TIME (ATIME) DBLID261 EQU X'ð1ð5' CANCEL NAME DBLID262 EQU X'0106' POWER SSNAME DBLID263 EQU X'ð1ð7' POWER SYSID DBLID264 EQU X'0108' DBLID264 EQU X'0108' VSE/ESA IPL TIME<br>DBLID265 EQU X'0109' SPECIFIC APPL NAME DBLID266 EQU X'010A' ADDRESS SPACE IDENTIFIER (ASID)<br>DBLID267 EQU X'010B' TO X'011F' SPARE FOR STATE CTL ITEMS DBLID267 EQU X'010B' TO X'011F' DBLID288 EQU X'0120' HEARTBEAT INTERVAL DBLID289 EQU X'0121' HEARTBEAT COUNTER DBLID29ð EQU X'ð122' MSG FILE CURSOR DBLID291 EQU X'ð123' STATUS VALUE (STATE) DBLID292 EQU X'ð124' INQUIRE HEALTHDATA DBLID293 EQU X'ð125' SPARE DBLID294 EQU X'ð126' SPARE

Figure 39. DBLIDs for the DFHWOSM FUNC=READ macro

# **DFHWOSM FUNC=TERM macro**

The DFHWOSM FUNC=TERM macro terminates communication between the overseer program and DFHWOSB, and releases any VSE/ESA system or POWER connections. It must be issued before the overseer program completes to ensure an orderly termination.

label DFHWOSM FUNC=TERM [,TOKEN={token register|14}]

#### **Input**

The TOKEN value is the BUILD token.

## **Output**

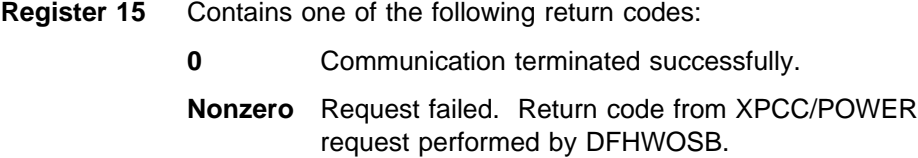

# **DFHWOSM FUNC=WAIT macro**

The DFHWOSM FUNC=WAIT macro allows the console operator to communicate with the overseer program. When the overseer program issues a DFHWOSM FUNC=WAIT macro, DFHWOSB sends a message to the console asking the operator to reply with an overseer command. DFHWOSB then waits for up to 4 seconds for the operator to reply. If the operator does not reply, control is passed back to the overseer so that it can continue to monitor CICS XRF jobs. When the WAIT macro is executed again, DFHWOSB does not send the message to the operator. Instead, it waits for four seconds for the operator to reply to the first message, before returning to the overseer. If the operator replies, DFHWOSB passes the command back to the overseer where it will be processed. The next execution of the WAIT once again sends the message to the console operator and waits for a reply.

```
label DFHWOSM FUNC=WAIT
    [,PARM={parm address|1}]
    [,TOKEN={token register|14}]
```
## **Input**

The PARM value is a pointer to two addresses, and these are:

- 1. The address of the TIMER ECB.
- 2. The address of the CONSOLE ECB. This should contain either:
	- The address of the console CCB as supplied as output by a previous DFHWOSM WAIT call, indicating that the operator has not replied, **or**
	- Zero, indicating that the operator has replied and the overseer has just processed that reply.

The TOKEN value is the BUILD token.

### **Output**

- **Register 0** Console CCB address. If the console CCB has been posted, (this means bit 0 of byte 2 is set to '1'), then the operator has replied and the address of the input data is returned in register 15. If the console CCB has not been posted (this means bit 0 of byte 2 is set to '0'), then the operator has not replied and the contents of register 15 are unpredictable.
- **Register 15** Address of input area if console CCB has been posted.

## **Customizing the sample overseer program**

The sample overseer program consists of three routines—the main module **DFH\$AXRO** and two subroutines:

- **DFH\$ADSP** displays status information.
- **DFH\$ARES** performs restart in place.

The associated DSECTs are provided in member DFH\$XRDS of the PRD1.BASE. There are a number of ways in which you can change the supplied code if you want to make the overseer program more suitable for your installation.

Here are some customization suggestions:

- If the supplied display of status information (DSECT DSPDS) is not suitable, you can change the layout for your installation.
- The CSECT DFH\$ADSP can be customized so that, for example, status information is displayed automatically at regular intervals, or whenever a region is in trouble, as well as when the console operator enters the 'D' (Display) command. This would require interpretation of the status information by the overseer.
- Any of the messages to the system console, which are listed in the prologue of the source module DFH\$AXRO, can be changed.
- You can change the format or the content of the DFHOSD data set (DSECT OSDDS) if, for example, you want it to contain more information.
- You can change the restart function so that, for example, a failed region will be restarted only during periods of heavy use, while at other times a takeover to the alternate will be initiated by the operator.
- When an active region fails and is taken over by the alternate, the old active region must be restarted as the new alternate. In those cases where the cause of the takeover was not a VSE/ESA operating system failure, restart of the old active as an alternate region could be automated in the overseer program.

There is one optional section of code in the overseer program, which is described in the next section.

## **Detection of loops and waits**

The sample overseer program includes some code that you can use to detect possible loops or waits in the active CICS region.

The sample program monitors the CICS TCB (task control block) time stamp. If this remains the same for a period defined by the variable LOOPTM, a message is sent to the console warning of a possible loop or wait. The value of LOOPTM is the number of seconds (wait time) before a loop is suspected; you may need to change it to suit your requirements and to avoid the detection of false loops. You should set it to a value greater than the largest runaway task time interval (as specified on the ICVR system initialization parameter—for guidance on the syntax of this parameter, see the CICS System Definition Guide) to avoid detection of user transaction loops.

To include this LOOP WARNING code, set the variable &LPWARN to '1' and reassemble the sample.

# **Assembling and link-editing the overseer program**

The non specific job control statements required to assemble and link-edit the overseer program are the same as those required for user-replaceable programs.

The specific link-edit statements that you require are:

PHASE DFH\$AXRO.\* ENTRY DFH\$AXNA

If you change the overseer code in any way, note that the VSE/ESA sublibrary PRD1.BASE is required for the assembly, and that the link-edit job step requires the entry name DFH\$AXNA. If you change any of the DSECTs used by the sample program, you should reassemble DFH\$AXRO.

**sample overseer**

# **Part 5. CICS journaling, monitoring, and statistics**

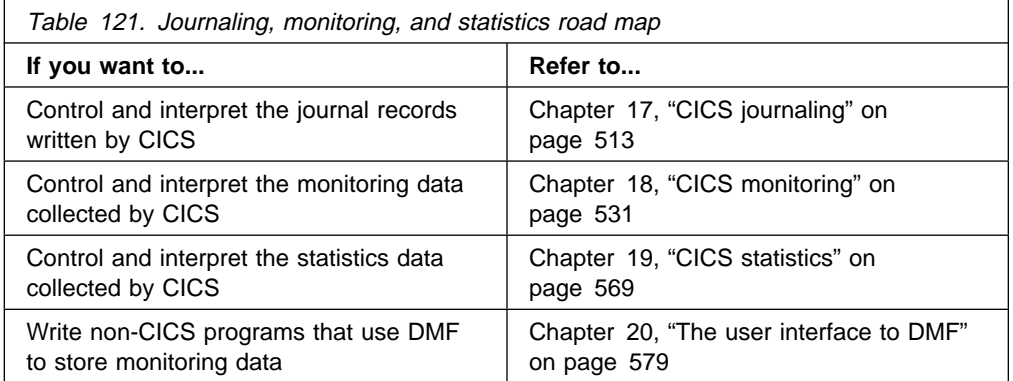

**journaling, monitoring, and statistics**

# **Chapter 17. CICS journaling**

CICS journaling provides facilities for the creation, control, and retrieval of a special-purpose series of data sets called **journals** during real-time CICS execution. Journals are intended for recording, in chronological order, any information that you may later need to reconstruct data or events. For example, you could create journals to act as audit trails; to record database updates, additions, and deletions for backup purposes; or to track transaction activity in the system.

This chapter describes the following aspects of CICS journaling:

- 1. **"Formatting a journal before output"**
- 2. **"Opening, closing, and reading journals"** on page 513
- 3. **"The structure and contents of journal records"** on page 515
- 4. **"Notes on CICS journaling"** on page 529. This section contains:
	- "Automatic journal archiving"
	- "The journaling user-replaceable programs"
	- "The global user exits in DFHJCP"

For information about the uses of journaling, refer to the CICS Recovery and Restart Guide.

# **Formatting a journal before output**

Before using a journal data set for the first time, you must format it. Use DFHJCJFP for formatting disk journals, and DFHFTAP for formatting tape journals.

The method by which CICS repositions at startup normally rules out the need for the journal set to be reformatted before subsequent CICS runs. Thus, reformatting should only be undertaken in exceptional circumstances (for example, prior to a cold start). Refer to the CICS Recovery and Restart Guide for guidance information about journal positioning at system initialization. If you do decide to reformat, ensure that the journaled data that will be erased is no longer needed.

As an alternative to reformatting, with the data set offline, you can force an EOF into the block number 1 position. You should not apply this procedure (or reformatting) to the system log, nor for DL/I, nor for the automatic archiving facility, because they may be required for emergency restart.

Data collected during the current run of CICS is likely to be written after the last record from the previous run. Therefore, when reading the journals, you must be aware that data may be present for more than one CICS execution.

## **Opening, closing, and reading journals**

Journal records are written to the journal data sets either directly from a user application program, or from a CICS management program on behalf of a user application. Journal records can be written from a user application using the EXEC CICS WRITE JOURNALNUM command. For programming information about the

EXEC CICS WRITE JOURNALNUM command, see the CICS Application Programming Reference manual.

This section describes the commands that you use for opening and closing journals, and for reading journals offline.

## **Opening and closing a journal**

To open or close a journal data set from an application program, use the EXEC CICS SET JOURNALNUM command. For programming information about the EXEC CICS SET JOURNALNUM command, see the CICS System Programming Reference manual.

## **Reading journals offline**

Journal data sets can be read offline by user-written programs. Although written as operating-system undefined (U-format) records by CICS journal management, the blocks are compatible with records of the variable-length blocked (VB) format. The data set label information indicates U-format, but this can be overridden to VB (using RECFORM=VARBLK on the DTFSD macro); this causes data management to deblock records and offer them to the offline program.

Each block begins with a 4-byte block-length field, and each logical record within a block begins with a 4-byte record-length field. These 4-byte fields are in the form 'LLbb' (where "LL" represents 2 bytes containing the length of the block or record).

Unless a journal volume was successfully closed when last written during CICS execution, or unless it had a tape mark written by the DFHTEOF program, there is no end-of-file indicator on the volume. If this is the case, data can run into old records.

Offline user-written programs can map journal records by issuing the DFHJCR CICSYST=YES statement, which results in the DFHJCRDS DSECT being included in the program. The DSECT thus generated is identical to that obtained for CICS programs by the COPY DFHJCRDS statement, except that the fields are not preceded by a CICS storage accounting area. The DSECT is intended to map journal records directly in the block, rather than in a CICS storage area.

**Using the offline program:** The offline program can be used with a DISK or TAPE journal device. The following points should be considered when reading journals offline while CICS is still active.

- For a DISK journal, two data sets should be allocated. The appropriate JCT option (JOUROPT=PAUSE or JOUROPT=AUTOARCH) must be specified. You are responsible for ensuring that journal volumes are read in the required sequence.
- For a TAPE journal, the journal volume can be removed and read whenever you want. Another tape volume can be mounted to record data while the first volume is being processed. The advantages of a tape journal over a journal on a disk device are that the job to read the tape journal can run for a relatively long time and is usually easier to process clerically because there is no need to alternate between the information on the two separate data sets.

**Printing journal files:** You can use the CICS-supplied utility, DFHJUP, to print journal files. For more guidance information about the CICS-supplied utilities, refer to the CICS Operations and Utilities Guide.

# **The structure and contents of journal records**

## **DL/I and DMF/SMF records**

The following description does not apply to journal records written on behalf of DL/I, nor to those written to a DMF data set in SMF format. These are described on page 527.

Journal data sets are usually specified as of undefined record type. They are then constructed by the journal control program (JCP) to correspond to the layout of variable-length blocked records, where each block and every record within the block begins with a 4-byte 'LLbb' length field. Each resultant block on a journal data set contains the following logical records:

1. One journal control label record.

The journal control label record provides global CICS information, such as the block number, the CICS run start time, and the journal identification.

2. One or more journal records.

These records follow the journal control label record, and contain all the information that has been written for the different CICS tasks. These records are variable length. The number in a particular block depends on the length of data to be logged, on the size of the two journal buffers specified for the journal in the journal control table, and on the frequency of writes. Writes occur because they have been explicitly forced, or because the current buffer is full.

Figure 40 shows a typical layout of a block on a journal data set.

| LL bb |         | LL bb   Journal Control Label Record ('8045') |  |  |                  |  |
|-------|---------|-----------------------------------------------|--|--|------------------|--|
| LL bb |         | Journal Record 1                              |  |  | II bb            |  |
|       | Journal | – Record                                      |  |  |                  |  |
|       |         | LL bh                                         |  |  | Journal Record 3 |  |

Figure 40. CICS journal block layout

The DSECT DFHJCRDS describes all of the journal records. DFHJCRDS includes the 8-byte storage accounting field, which precedes the journal records if they are read by CICS, but which is not present if the journal is read by an offline program. To include DFHJCRDS in an offline program, code DFHJCR CICSYST=YES. This causes the DSECT to be included without the CICS storage accounting area.

## **The system header**

The first 10 bytes of every journal record, including the journal control label record (but excluding DL/I and SMF-format records) is the system header.<sup>8</sup> The system header consists of the fields shown in Table 122.

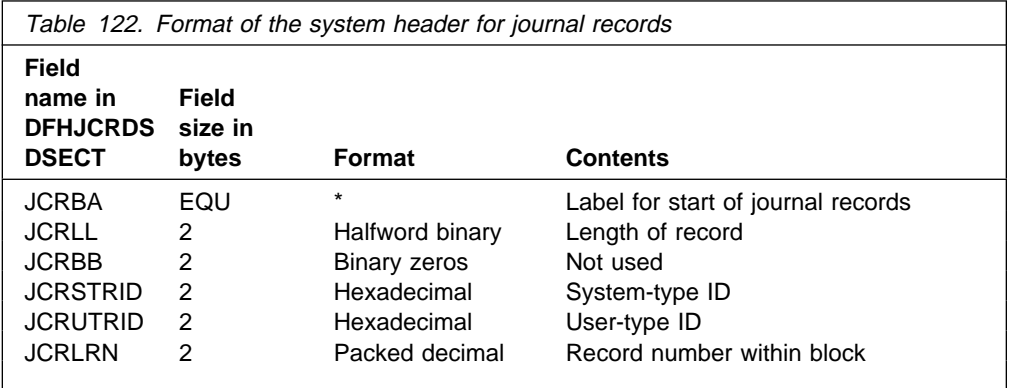

The field JCRSTRID (the system-type ID) and the field JCRUTRID (the user-type ID) allow you to distinguish those journal records output by CICS (by such features as automatic journaling), from those issued by direct user requests.

For CICS journal requests, JCRUTRID contains binary zeros, and JCRSTRID contains a 1-byte function code followed by a 1-byte module code. The function code tells you which function was being journaled, and the module code shows which module caused the record to be written. Valid settings of these codes are contained in the member DFHFMIDS of the VSE/ESA sublibrary PRD1.BASE. Figure 41 on page 517 shows the valid function identifiers, and Figure 42 on page 521 shows the valid module identifiers.

For user journal requests, JCRSTRID always contains binary zeros, and JCRUTRID contains the 2-byte hexadecimal code specified by the JTYPEID keyword of the JOURNAL request in the application program.

<sup>8</sup> The formats of journal records written on behalf of DL/I, and those written to a DMF data set in SMF-format, are described on page 527.

\\\\\\\\\\\\\\\\\\\\\\\\\\\\\\\\\\\\\\\\\\\\\\\\\\\\\\\\\\\\\\\\\\\\\\\  $\star$   $\star$   $\star$   $\star$ \ \ \ FUNCTION AND MODULE IDENTIFIERS \ \ \ \ \ \ (SEE FOLLOWING DSECTS: DFHDWEDS,DFHJCADS,DFHJCR) \ \ \  $\ \ \star \ \ \star \ \ \star$ \\\\\\\\\\\\\\\\\\\\\\\\\\\\\\\\\\\\\\\\\\\\\\\\\\\\\\\\\\\\\\\\\\\\\\\ F U N C T I O N I D E N T I F I E R S \\\\\\\\\\\\\\\\\\\\\\\\\\\\\\\\\\\\\\\\\\\\\\\\\\\\\\\\\\\\\\\\\\\\\\\  $\star$  $\star$  X'01' THRU X'7F' ARE RESERVED FOR DL/I  $\star$  X'20' PLUS X'8-' ...USE FOR AUTOMATIC JOURNALING  $\star$  $\star$  X'40' PLUS X'8-' ...USE FOR AUTOMATIC LOGGING  $\star$  $\star$  X'EØ' THROUGH X'FF' ARE RESERVED FOR SYNCPOINT LOGGING  $\star$ \ (MUST BE PRESENT IN 'LOGGABLE' DWE'S) \  $\star$   $\star$ \\\\\\\\\\\\\\\\\\\\\\\\\\\\\\\\\\\\\\\\\\\\\\\\\\\\\\\\\\\\\\\\\\\\\\\ \ \ JOURNAL CONTROL \ \ \\\\\\\\\\\\\\\\\\\\\\\\\\\\\\\\\\\\\\\\\\\\\\\\\\\\\\\\\\\\\\\\\\\\\\\ FIDJCLAB EQU X'80' ...JOURNAL CONTROL LABEL \ RECORD (DFHJCR) \ \\\\\\\\\\\\\\\\\\\\\\\\\\\\\\\\\\\\\\\\\\\\\\\\\\\\\\\\\\\\\\\\\\\\\\\ \* \* DYNAMIC BACKOUT FUNCTION IDENTIFIERS:-  $\ \ \ \ \ \ \ \ \ \ \ \ \ \ \ \ \ \ \ \ \ \ \ \ \ \ \ \ast \ \ \ast$ \\\\\\\\\\\\\\\\\\\\\\\\\\\\\\\\\\\\\\\\\\\\\\\\\\\\\\\\\\\\\\\\\\\\\\\ FIDDBOFL EQU X'8ð' OVERFLOW DYNAMIC LOG RECORD FIDDBCHN EQU X'81' CHAIN DYNAMIC LOG RECORD \\\\\\\\\\\\\\\\\\\\\\\\\\\\\\\\\\\\\\\\\\\\\\\\\\\\\\\\\\\\\\\\\\\\\\\  $\star \ \star$   $\qquad \qquad$  FILE CONTROL  $\qquad \qquad$   $\star \ \star$ \\\\\\\\\\\\\\\\\\\\\\\\\\\\\\\\\\\\\\\\\\\\\\\\\\\\\\\\\\\\\\\\\\\\\\\ FIDALOG EQU X'40' ...AUTOMATICALLY LOGGED<br>FIDAJRN EQU X'20' ...AUTOMATICALLY JOURNALED FIDAJRN EQU X'2ð' ...AUTOMATICALLY JOURNALED FIDMASS EQU X'1ð' ...MASSINSERT REQ. (FIDFCWA ONLY)  $\star$  PLUS ONE OF...  $\star$ FIDFCRO EQU X'8ð' ...FILE CONTROL READ-ONLY FIDFCRU EQU X'81' ...FILE CONTROL READ-UPDATE FIDFCWU EQU X'82' ...FILE CONTROL WRITE-UPDATE FIDFCWA EQU X'83' ...FILE CONTROL WRITE-ADD FIDFCWAC EQU X'84' ...FILE CONTROL WRITE-ADD-COMPLETE FIDFCWD EQU X'86' ...FILE CONTROL WRITE DELETE FIDFCBOF EQU X'88' ...BACKOUT FAILED LOG RECORD FIDFCDSN EQU X'8F' ...DSNAME RECORD  $\star$  $\star$  NOTE THAT FID $\star$  VALUES (AS ABOVE) ARE OFTEN USED BOTH TO  $\star$  IDENTIFY THE FUNCTION OF THE DWE AND THE FUNCTION OF THE  $\star$  LOG RECORD. IN THE CASE OF THE FIDFC $\star$  EQU'S ABOVE, THEY  $\star$  $\star$  ARE USED FOR LOG RECORDS ONLY. THOSE BELOW APPLY ONLY  $\star$  TO DWE'S  $\star$  $\star$   $\star$ FIDFCVWA EQU X'8ð' THIS DWE ADDRESSES A VSWA. FIDFCRVY EQU X'4ð' THIS DWE IS ASSOCIATED WITH A \ RECOVERABLE CHANGE.

Figure 41 (Part 1 of 4). Journal function identifiers

| $^\star$                     |                          | TRANSIENT DATA FUNCTION IDENTIFIERS:-                | $^\star$ |  |  |  |
|------------------------------|--------------------------|------------------------------------------------------|----------|--|--|--|
| FIDTDIT EQU                  | X' F1'                   | TD DESTINATION'S INPUT TASK                          |          |  |  |  |
| <b>FIDTDOT</b><br>EQU        | X' F2'                   | TD DESTINATION'S OUTPUT                              |          |  |  |  |
| $\star$                      |                          | <b>TASK</b>                                          | $^\star$ |  |  |  |
| <b>FIDTDPT</b><br>EQU        | X' F3'                   | TD DESTINATION'S PURGE TASK                          |          |  |  |  |
| EQU<br>$^\star$              | X'08'                    | DYNAMIC BACKOUT MASK                                 | $^\star$ |  |  |  |
|                              |                          | <b>RESERVED</b>                                      |          |  |  |  |
| FIDTDPLP EQU                 | X'81'                    | TD PHYSICAL 'FIRST PUT' LOG                          |          |  |  |  |
| FIDTDPGT EQU                 | 7'82'                    | TD PHYSICAL 'GET' LOG                                |          |  |  |  |
| FIDTDPRL EQU                 | X'83'                    | TD PHYSICAL QUEUE ZERO LOG                           |          |  |  |  |
| ¥                            |                          | - REUSE=YES                                          | $\star$  |  |  |  |
| FIDTDPLG EQU                 | X'84'                    | TD PHYSICAL 'PURGE' LOG                              |          |  |  |  |
| FIDTDPQZ EQU X'85'           |                          | TD PHYSICAL QUEUE ZERO LOG                           |          |  |  |  |
| $^\star$                     |                          | - REUSE=NO                                           | $^\star$ |  |  |  |
|                              |                          |                                                      |          |  |  |  |
| $^\star$                     |                          | TEMPORARY STORAGE FUNCTION IDENTIFIERS               | $\star$  |  |  |  |
| FIDTSAL EQU                  | X ' 40 '                 | AUTOMATIC LOGGING MASK                               |          |  |  |  |
| EQU<br>*                     | X'08'                    | DYNAMIC BACKOUT MASK                                 | $^\star$ |  |  |  |
|                              |                          | <b>RESERVED</b>                                      |          |  |  |  |
| FIDTSUPD EQU                 | X'80'                    | TEMPORARY STORAGE UPDATE                             |          |  |  |  |
| FIDTSPRI EQU                 | X'F2'                    | TEMPORARY STORAGE                                    |          |  |  |  |
| $^\star$                     |                          | PURGE/RELEASE                                        | $^\star$ |  |  |  |
| FIDTSPUT EQU                 | $X'$ F4'                 | TEMPORARY STORAGE                                    |          |  |  |  |
| ¥                            |                          | PUT/PUT0                                             | $\star$  |  |  |  |
|                              |                          |                                                      |          |  |  |  |
|                              |                          |                                                      |          |  |  |  |
| $^\star$                     |                          | SPECIAL FEATURES FUNCTION IDENTIFIERS                | $^\star$ |  |  |  |
| FIDPSOPC EQU X'80'           |                          | CONTINOUS LOGICAL SPOOLOPEN                          |          |  |  |  |
| FIDPSWRC EQU X'81'           |                          | CONTINOUS LOGICAL SPOOLWRITE                         |          |  |  |  |
| FIDPSCLC EQU X'82'           |                          | CONTINOUS LOGICAL SPOOLCLOSE                         |          |  |  |  |
| FIDPSOPS EQU X'83'           |                          | STANDARD SPOOLOPEN                                   |          |  |  |  |
|                              |                          |                                                      |          |  |  |  |
| $^\star$                     |                          | INTERVAL CONTROL FUNCTION IDENTIFIERS                | $^\star$ |  |  |  |
| FIDICPDF EQU                 | X'50'                    | INTERVAL CONTROL PUT, DEFER                          |          |  |  |  |
| FIDICRGT EQU                 | X'80'                    | RESTART GET.                                         |          |  |  |  |
| EQU                          | X'08'                    | BACKOUT MASK, RESERVED                               | $^\star$ |  |  |  |
|                              |                          |                                                      |          |  |  |  |
| $^\star$                     | ALP FUNCTION IDENTIFIERS |                                                      | $^\star$ |  |  |  |
| FIDALRGT EQU                 | X'80'                    | RESTART GET                                          |          |  |  |  |
|                              |                          |                                                      |          |  |  |  |
| $^\star$                     |                          | PROGRAM CONTROL FUNCTION IDENTIFIERS                 | $\star$  |  |  |  |
| FIDPCPPT EQU                 | X'80'                    | PC REPLACE PPT DEFINITION                            |          |  |  |  |
|                              |                          |                                                      |          |  |  |  |
| $^\star$                     |                          | TASK CONTROL FUNCTION IDENTIFIERS                    | $\star$  |  |  |  |
| FIDKCPCT EQU                 | X'80'                    | KC REPLACE PCT DEFINITION                            |          |  |  |  |
| FIDKCPFT EQU                 | X'81'                    | KC REPLACE PFT DEFINITION                            |          |  |  |  |
| FIDKCPCA EQU                 | X'82'                    | KC ADD PCT DEFINITION                                |          |  |  |  |
| FIDKCPFA EQU                 | X'83'                    | KC ADD PFT DEFINITION                                |          |  |  |  |
| FIDKCPCD EQU<br>FIDKCPFD EQU | X'84'<br>X'85'           | KC DELETE PCT DEFINITION<br>KC DELETE PFT DEFINITION |          |  |  |  |

Figure 41 (Part 2 of 4). Journal function identifiers

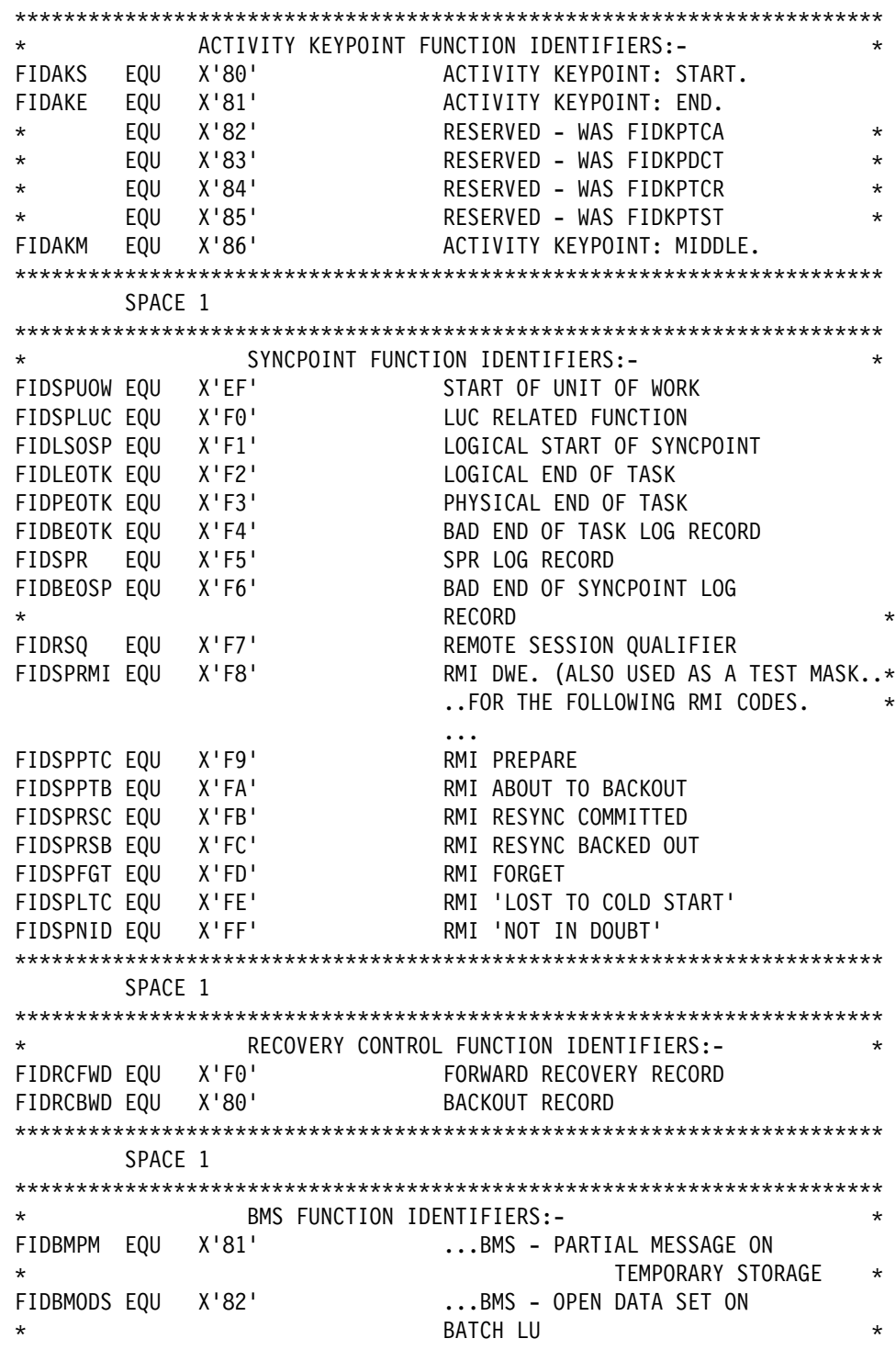

Figure 41 (Part 3 of 4). Journal function identifiers

| $^\star$                                 |                                     | TERMINAL CONTROL FUNCTION IDENTIFIERS<br>$^\star$                            |
|------------------------------------------|-------------------------------------|------------------------------------------------------------------------------|
| $^\star$                                 |                                     | $^\star$                                                                     |
| FIDTCML EQU X'F0'                        |                                     | SYNCPOINT - LOG SEQUENCE                                                     |
| $^\star$                                 |                                     | <b>NUMBERS</b><br>$^\star$                                                   |
| $^\star$                                 |                                     | CAN BE OR'ED WITH ANY OF<br>$\star$<br>THE FOLLOWING THREE FIELDS:           |
| FIDTCDWL EQU                             | X'01'                               | DEFERRED WRITE DATA                                                          |
| FIDTCFMH EQU                             | X'02'                               | + FUNCTION MANAGEMENT                                                        |
| $^\star$                                 |                                     | <b>HEADER</b>                                                                |
| FIDTCDIP EQU                             | X'04'                               | + DIP REQUEST                                                                |
| $^\star$                                 |                                     | $^\star$                                                                     |
| EQU<br>$^\star$                          | X'08'                               | DYNAMIC BACKOUT MASK<br>$\star$                                              |
|                                          |                                     | RESERVED                                                                     |
| EQU<br>FIDTCAL                           | X'40'                               | AUTOMATIC LOGGING MASK                                                       |
| FIDTCAJ<br>EQU<br>$^\star$               | X'20'                               | AUTOMATIC JOURNALING MASK<br>THE ABOVE 2 PLUS 1 OF FOLLOWING SET<br>$^\star$ |
| FIDTCTL<br>EQU                           | X'80'                               | SEQUENCE NUMBER ONLY                                                         |
| $^\star$                                 |                                     | (LOG ONLY)<br>$^\star$                                                       |
| EQU<br>FIDTCIM                           | X'81'                               | INPUT MESSAGE (LOG AND                                                       |
| $^\star$                                 |                                     | JOURNAL)<br>$^\star$                                                         |
| EQU<br>FIDTCOM                           | X'82'                               | OUTPUT MESSAGE (JOURNAL                                                      |
| $^\star$                                 |                                     | ONLY)<br>$^\star$                                                            |
| EQU<br>FIDTCWP                           | X'83'                               | WRITE WAS PURGED (LOG                                                        |
| $^\star$<br>FIDTCPRR EQU                 | X'84'                               | ONLY)<br>$^\star$<br>POSITIVE RESPONSE                                       |
| $\star$                                  |                                     | RECEIVED (LOG ONLY)<br>$^\star$                                              |
| FIDTCIMF EQU                             | X'85'                               | INPUT MESSAGE (W/FMH,                                                        |
| $^\star$                                 |                                     | LOG AND JOURNAL)<br>$^\star$                                                 |
| FIDTCOMN EQU                             | X'86'                               | OUTPUT MESSAGE, (W/O                                                         |
| $^\star$                                 |                                     | FMH, JOURNAL ONLY)<br>$^\star$                                               |
| FIDTCON EQU                              | X'87'                               | OUTPUT MESSAGE, FMH,                                                         |
| $^\star$                                 |                                     | CCOMPL=NO<br>$\star$                                                         |
| FIDTCONN EQU                             | X'88'                               | OUTPUT MESSAGE, W/O FMH,<br>$\ldots$ CCOMPL=NO                               |
| FIDTCUA EQU                              | X'89'                               | INITIAL TCT USER AREA                                                        |
| FIDTCEIB EQU                             | X'8A'                               | INITIAL EXEC COMM AREA                                                       |
| FIDTCIMN EQU                             | X'8B'                               | INPUT MSG, NO FMH, COMPLETE                                                  |
| FIDTCINN EQU                             | X'8C'                               | INPUT MSG, NO FMH, INCOMPLETE                                                |
|                                          |                                     |                                                                              |
| *                                        |                                     | TABLE BUILDER SERVICES FUNCTION IDENTIFIERS<br>$\star$                       |
| FIDBSDOP EQU X'80'<br>FIDBSDCL EQU X'81' |                                     | TBS DWE IS 'OPEN'<br>TBS DWE IS 'CLOSED'                                     |
|                                          |                                     |                                                                              |
| $\star$                                  |                                     | FRONT END PROGRAMMING INTERFACE IDENTIFIERS                                  |
| FIDFEPIN EQU X'F0'                       |                                     | FEPI INBOUND DATA API <--- FEPI                                              |
| FIDFEPOU EQU X'F1'                       |                                     | FEPI OUTBOUND DATA API ---> FEPI                                             |
|                                          |                                     |                                                                              |
| $^\star$                                 | GENERAL PURPOSE SUBTASK IDENTIFIERS | $\star$                                                                      |
| FIDSKDF<br>equ                           | X'80'                               | SK - DEFAULT                                                                 |
|                                          |                                     |                                                                              |

Figure 41 (Part 4 of 4). Journal function identifiers

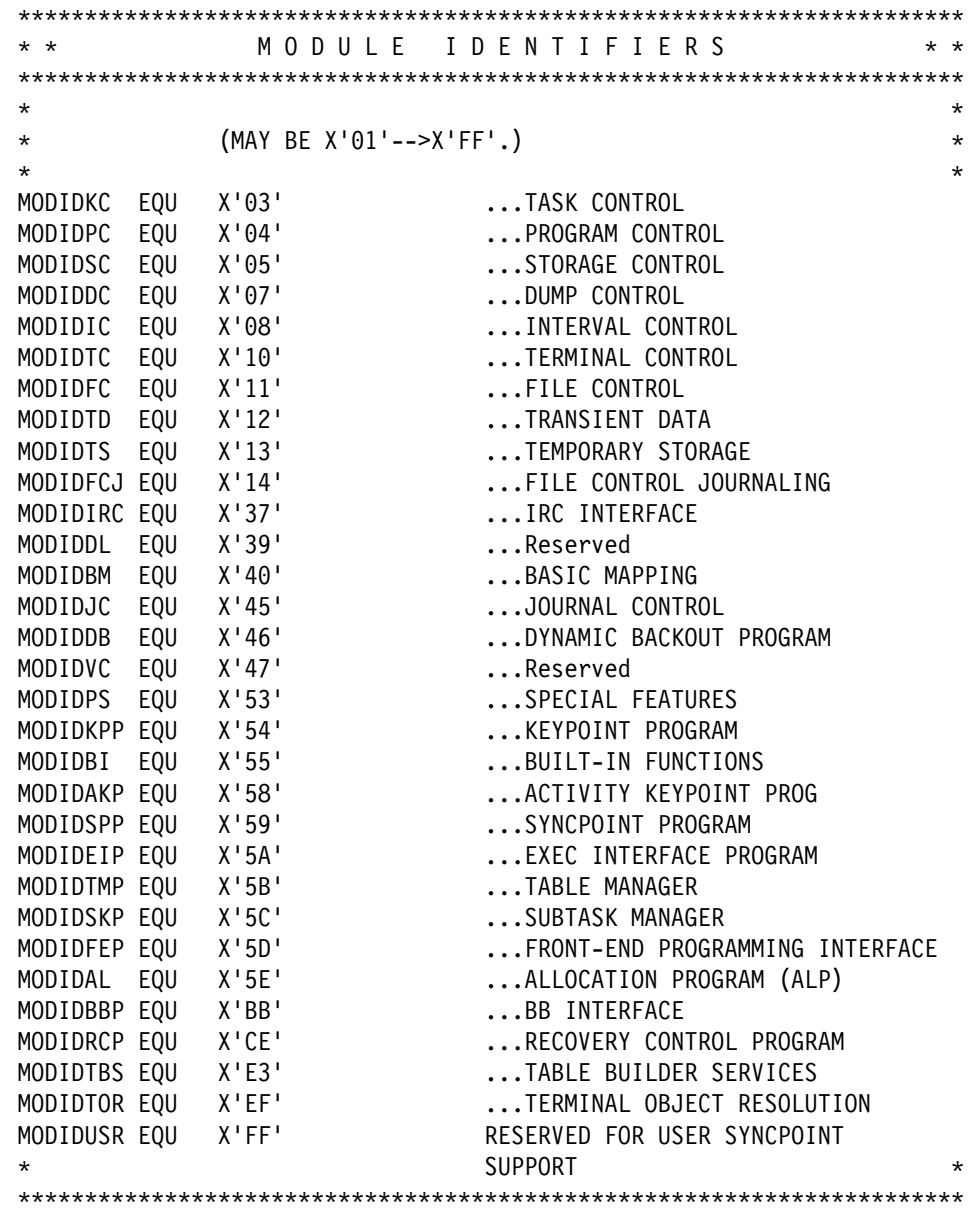

Figure 42. Journal module identifiers

# **The journal control label record**

The first record in each block of journal records is a label record. The label record, including the system header, is 42 bytes long. The format of the journal control label record (excluding the system header) is shown in Table 123.

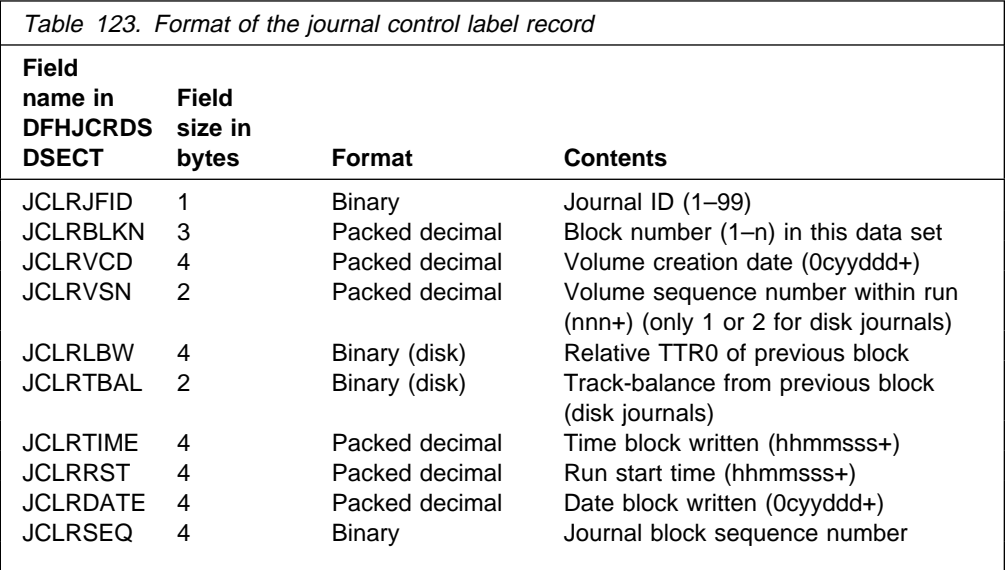

# **Other journal records**

All journal records other than the journal control label record—that is, all those written in response to EXEC CICS WRITE JOURNALNUM commands—have one through three variable-length segments in the following order after the system header.

**Note:** This does not apply to DL/I nor to SMF-format journal records, which have their own format, described on page 527.

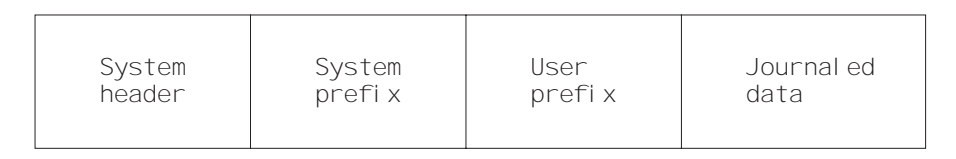

Figure 43. CICS journal record format

Each of these three segments is described in the sections that follow.

## **The system prefix**

The system prefix is variable in length, and it identifies the origin of the record. The system prefix contains at least the data shown in Table 124.

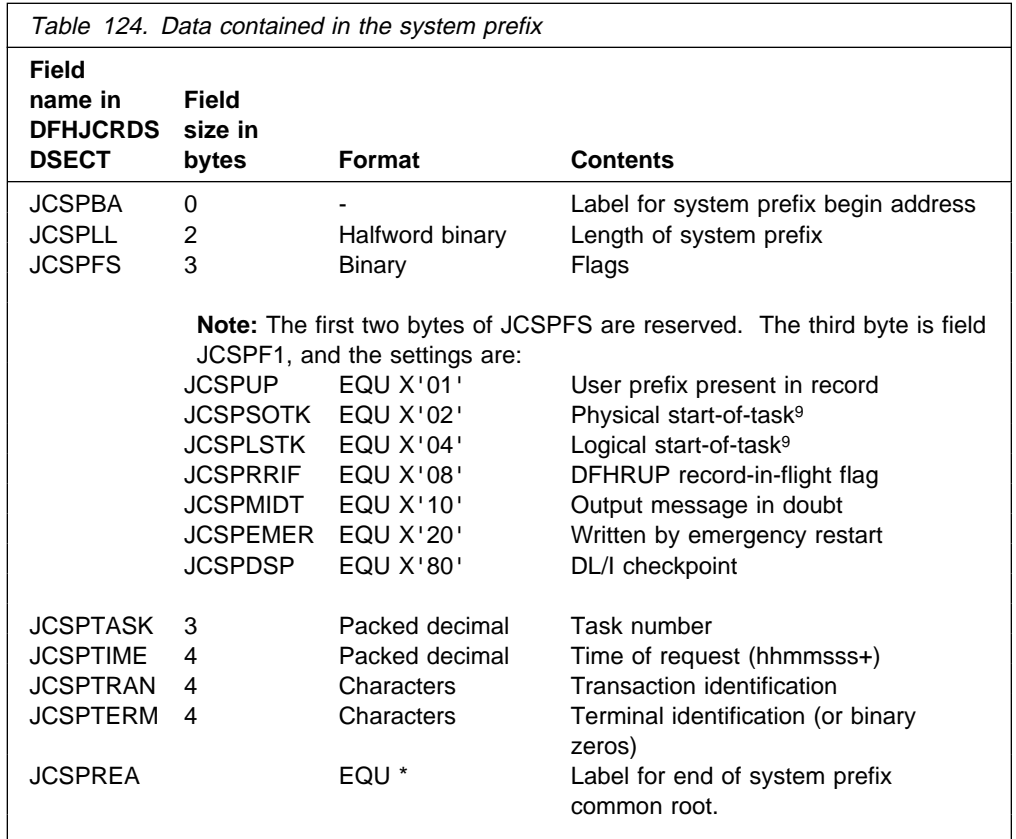

**Additional system prefix data:** For some CICS journal requests, additional data is included in the system prefix to identify more specifically the originator of the request. This extra data follows the common fields of the system prefix, and is usually variable in length; hence the need for the length field JCSPLL at the start of the system prefix. All the following have their own prefix layout, and these are described, for the purposes of diagnosis and recovery, in the CICS Data Areas manual.

- Activity keypointing
- File control
- Front End Programming Interface (for details of FEPI, see the CICS Front End Programming Interface User's Guide)
- Recovery control
- Remote session qualifier
- Resource manager interface
- SPR (intersystem communication)
- Terminal control

<sup>9</sup> The setting of this bit is meaningful for system journal records only. You should ignore its setting for user journal records.

## **The user prefix**

The user prefix is optional, and is placed in a journal output record next to the system prefix, in response to the PREFIX option of the EXEC CICS WRITE JOURNALNUM command. As with the system prefix, the user prefix always begins with a halfword binary length field; the user prefix data follows the halfword. For journal records that include a user prefix, the flag byte JCSPF1 of the system prefix has the indicator bit JCSPUP set to '1'.

## **Journaled data**

The final segment of a journal record is the journaled data. CICS does not generate a length field for the data portion of the record. If you want a length field for the data, you must include it in the data. Alternatively, you can compute the length of the data portion of a journal record by taking the length of the system header (10 bytes), plus the length of the system prefix (JCSPLL), plus the length of the user prefix (in the field, if any, defined by yourself), and subtracting the total from the length of the journal record (JCRLL).

Not all journal records contain journaled data. For example, syncpoint records contain no journaled data.

## **Identifying records for the start and end of tasks or LUWs**

You can identify records written by the syncpoint program to mark the start and end of tasks, and the start and end of LUWs, by examining the value of JCRSTRID, together with the flags set in the JCSPFS field of the system prefix. See Table 125 and Figure 44 on page 526.

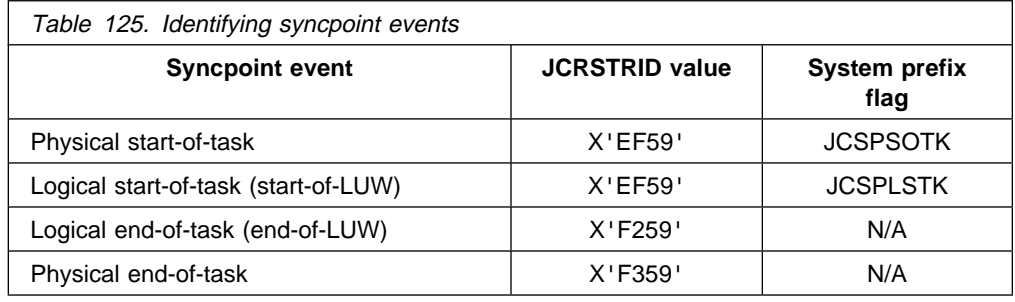

#### **Coding hint**

You **must** check JCRSTRID before using the flags JCSPSOTK and JCSPLSTK, which have no meaning if the record is a DL/I log record. The following is a possible algorithm.

- 1. If the first byte of JCRSTRID is in the range X'01' to X'7F', process as a **DL/I log record**, and bypass following steps.
- 2. If JCSPSOTK or JCSPLSTK is set on, process as **start-of-task** or **start-of-LUW** respectively, and go to the next step. If neither JCSPSOTK nor JCSPLSTK is set on, go to step 3.
- 3. Process as a **CICS log record**.

# **Identifying a record for an unfinished task or LUW**

You can tell if a record is for an unfinished task by the presence or absence of a physical end-of-task record (JCRSTRID=X'F359') for the same task. The end of each LUW is indicated by a logical end-of-task record (JCRSTRID=X'F259'). In Figure 44 on page 526, if a system failure occurred before the completion of task 33, no physical end-of-task record would be written to the journal. In the restart data set, written by the recovery utility program (DFHRUP) during emergency restart, records for in-flight tasks are identified by the flag JCSPRRIF in the system prefix.

# **Identifying in-doubt messages at system termination**

You can identify in-doubt messages at system termination only if the task is invoked from a VTAM terminal, and the installed transaction definition includes the MSGPOPT|MSGPREQ=PROTECT option. This causes logging (for each LUW) of the first input, last output, and positive-response-received messages. In this case, the deferred write record (JCRSTRID=X'F110') should be followed by a positive-response-received record (JCRSTRID=X'C410'). If not, the message was in doubt when the system terminated. On the restart data set (and in the message cache) the deferred write record, if in doubt, has the JCSPMIDT flag set on. (For information about message caches, see the CICS Recovery and Restart Guide.)

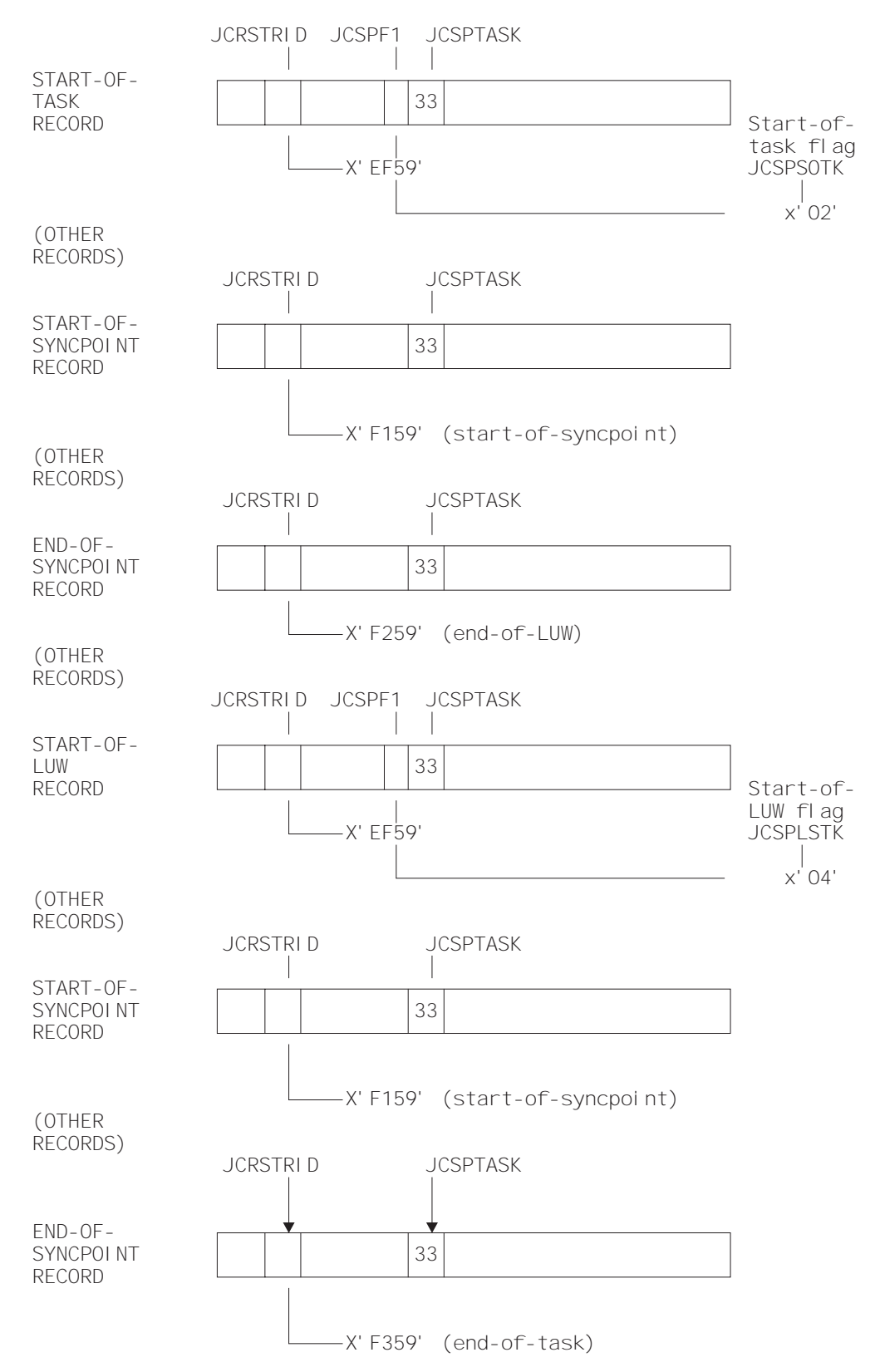

Figure 44. Journal records, showing task and LUW delimiters. This figure shows physical and logical start- and end-of-task records, with the setting of JCSPSOTK and JCSPLSTK flags to indicate start-of-task and start-of-LUW in a task with two LUWs.

# **Journal records for DL/I**

Records written to the CICS journal on behalf of DL/I have the format shown in Table 126.

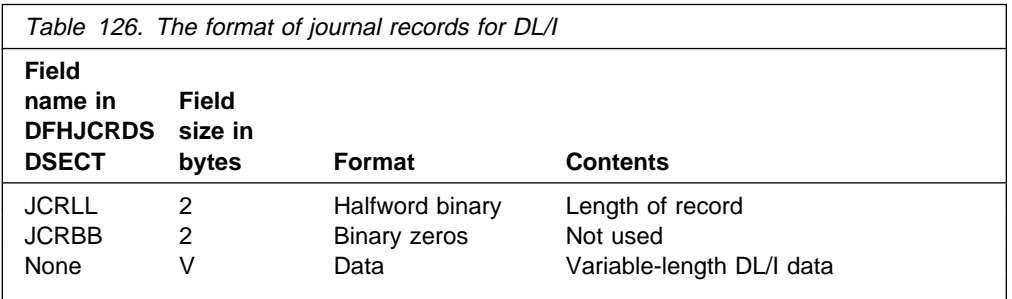

**Note:** If the first byte of the data following field JCRBB has a value in the range X'01' through X'7F', the journal records are written to DL/I. To analyze a DL/I log record, refer to the DL/I documentation.

# **Format of journal records written to in SMF format**

This section describes the format of journaling records that are written:

 To a Data Management Facilities (DMF) data set (JTYPE=SMF is specified on the DFHJCT TYPE=ENTRY macro)

or

• To a CICS journal in SMF-format (FORMAT=SMF is specified on the DFHJCT TYPE=ENTRY macro).

In either case, the records are of System Management Facilities (SMF) type 110. The three components of each record are an SMF header, an SMF product section, and a CICS data section.

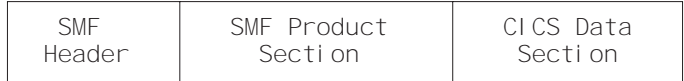

Figure 45. Format of an SMF type 110 journaling record

**The SMF header** describes the system creating the output.

**The SMF product section** identifies the subsystem to which the journaling data relates. Both the SMF header and the SMF product section can be mapped by the DSECT JCSMFDS, which you can generate using the DFHJCSMF macro as follows:

JCSMFDS DFHJCSMF PREFIX=SMF

The label 'JCSMFDS' is the default DSECT name, and SMF is the default PREFIX value, so you could also generate the DSECT simply by coding DFHJCSMF. The format of the JCSMFDS DSECT is shown in Figure 46 on page 528.

**Note:** The copy book DFHSMFDS is also provided and can be used to map the SMF header and the SMF product sections of all three subtypes of SMF 110 records written by CICS journaling, CICS monitoring, and CICS statistics.

**The CICS data section** contains a variable-length blocked journal record. Figure 40 on page 515 shows a typical layout of a blocked journal record.

\ START OF THE SMF HEADER  $\star$ JCSMFDS DSECT SMFFLG DS X OPERATING SYSTEM INDICATOR (see note) SMFRTY DC X'6E' RECORD 110 FOR CICS SMFTME DS XL4 TIME RECORD MOVED TO SMF SMFDTE DS XL4 DATE RECORD MOVED TO SMF SMFSID DC CL4'CICS' SYSTEM IDENTIFICATION SMFSSI DC CL4'CICS' SUBSYSTEM IDENTIFICATION SMFSTY DS XL2 RECORD SUBTYPE - X'ðððð' FOR JOURNALING SMFTRN DS XL2 NUMBER OF TRIPLETS DS XL2 RESERVED SMFAPS DS XL4 OFFSET TO PRODUCT SECTION SMFLPS DS XL2 LENGTH OF PRODUCT SECTION SMFNPS DS XL2 NUMBER OF PRODUCT SECTIONS SMFASS DS XL4 OFFSET TO DATA SECTION SMFASL DS XL2 LENGTH OF DATA SECTION SMFASN DS XL2 NUMBER OF DATA SECTIONS  $\ddot{\phantom{1}}$ \ THIS CONCLUDES THE SMF HEADER  $\star$ \ START OF THE SMF PRODUCT SECTION  $\star$ SMFPSRVN DS XL2 RECORD VERSION (CICS) SMFPSPRN DS CL8 PRODUCT NAME (GENERIC APPLID) SMFPSSPN DS CL8 PRODUCT NAME (SPECIFIC APPLID) SMFPSMFL DS XL2 RECORD MAINTENANCE INDICATOR DS XL2 RESERVED SMFPSRSN DS PL4 RECORD-NUMBER WITHIN JOURNAL SMFPSJID DS X JOURNAL IDENTIFIER SMFPSBKN DS PL3 RECORD-NUMBER WITHIN DATA SET SMFPSLBW DS XL4 LAST-RECORD ADDRESS \ (FORMAT IS TTRð) SMFPSBAL DS AL2 TRACK BALANCE IN BYTES  $\star$ DS XL46 RESERVED SMFPSJBN DS CL8 JOBNAME SMFPSRSD DS XL4 JOB DATE SMFPSRST DS XL4 JOB TIME SMFPSUIF DS CL8 USER IDENTIFICATION SMFPSPDN DS CL8 OPERATING SYSTEM PRODUCT LEVEL SMFPSEND EQU  $\star$  END OF SMF PRODUCT SECTION

#### \ THIS CONCLUDES THE SMF PRODUCT SECTION

Figure 46. Format of the SMF header and product section for journaling records

**Note:** CICS sets only the subsystem-related bits of the operating system indicator flag byte in the DMF header (SMFFLG). DMF sets the remainder of the byte according to the operating system level and other factors.
# **Notes on CICS journaling**

This section contains brief notes on aspects of CICS journaling that are covered fully in other books, or in other parts of this book.

# **Automatic journal archiving**

CICS Transaction Server for VSE/ESA Release 1 provides automatic journal archiving: when a journal data set fills up, CICS can automatically archive it while the second disk data set is being used. You can find more information about automatic journal archiving in the CICS Recovery and Restart Guide.

# **The journaling user-replaceable programs**

For guidance information about the journaling user-replaceable programs, refer to Chapter 15, "The user-replaceable journaling programs" on page 487.

## **The global user exits in DFHJCP**

Global user exit XJCWR in the journaling control program is invoked after a journal record is written to the journal buffer, but before it is written to the journal data set. At this exit, the addresses of the journal record and of the JCT entry are available to your exit program.

Exit XJCWB is invoked before each physical WRITE to each non-SMF journal. It could be used (for example) to pass copies of CICS log records to another system, to aid recovery of the prime-site system after a disaster.

For more information about global user exits in general, and about the journaling exits in particular, refer to Chapter 1, "Global user exit programs" on page 3.

**notes on journaling**

# **Chapter 18. CICS monitoring**

This chapter describes the monitoring facilities of CICS Transaction Server for VSE/ESA Release 1. It is divided into the following sections:

- 1. **"Introduction to CICS monitoring"** describes the classes of monitoring data, event-monitoring points, and the use of the monitoring control table.
- 2. **"CICS monitoring record formats"** on page 536 describes the formats of CICS monitoring SMF type 110 records.
- 3. **"Data produced by CICS monitoring"** on page 546 lists all the system-defined data that can be produced by CICS monitoring.

# **Introduction to CICS monitoring**

CICS monitoring collects data about the performance of all user- and CICS-supplied transactions during online processing for later offline analysis. The records produced by CICS monitoring are of the System Management Facility (SMF) type 110, and are written to a CICS Data Management Facility (DMF) data set.

**Note:** Statistics records are also written to the DMF data set as type 110 records. You might find it useful to process the statistics records and the monitoring records together, because statistics provide resource and system information that is complementary to the transaction data produced by CICS monitoring. The contents of the statistics fields, and the procedure for processing them, are described in Chapter 19, "CICS statistics" on page 569.

Monitoring data is useful both for performance tuning and for charging your users for the resources they use.

# **The classes of monitoring data**

Two types, or "classes", of monitoring data can be collected. These are **performance class** data and **exception class** data.

**Performance class** data is detailed transaction-level information, such as the processor and elapsed time for a transaction, or the time spent waiting for I/O. At least one performance record is written for each transaction that is being monitored. See "Performance class monitoring data" on page 532 for further information.

**Exception class** data is information about exceptional conditions suffered by a transaction, such as queuing for file strings, or waiting for temporary storage. This data highlights possible problems in system operation. There is one exception record for each exception condition.

You can choose which classes of monitoring data you want to be collected. How to do this is described in "Controlling CICS monitoring" on page 536.

# **Performance class monitoring data**

CICS performance class monitoring data is collected at system-defined event-monitoring points (EMPs) in the CICS code. You cannot relocate these monitoring points, but you can create additional ones, at which user-defined performance data can be gathered.

## **Coding additional event-monitoring points**

If you want to gather more performance class data than is provided at the system-defined EMPs, you can code additional EMPs in your application programs. You could use these additional EMPs to count the number of times a certain event occurs, or to time the interval between two events, for example. If the performance class was active when a transaction was started, but was not active when a user EMP was issued, the operations defined in that user EMP would still be executed on that transaction's monitoring area. The DELIVER option would result in a loss of data at this point, because the generated performance record cannot be output while the performance class is not active. If the performance class was not active when a transaction was started, the user EMP would have no effect.

To code user EMPs in your application programs, you use the EXEC CICS MONITOR command. For programming information about this command, see the CICS Application Programming Reference manual.

Additional EMPs are provided in some IBM program products, such as DL/I. From a CICS point of view, these are like any other user-defined EMP. EMPs in user applications and in IBM program products are identified by a decimal number. The numbers 1 through 199 are available for EMPs in user applications, and the numbers 200 through 255 are for use in IBM program products. The numbers can be qualified with an entry name, so that you can use each number more than once. For example, 'ENTRYA.4', 'ENTRYB.4', and '4' identify three different EMPs. Furthermore, any counts, clocks, or byte-strings updated at one of them are different objects from those updated at any of the others. If you do not specify an entry name, CICS assumes the default of 'USER'.

For each EMP that you code in an application program, there must be a corresponding monitoring control table (MCT) definition, with the same entry name and identification number as the EMP that it describes. (The following sections refer to the combination of entry name and identification number as an "empid".)

If you want to record the same type of data for different transactions, you can code the same empids in several application programs. This causes similar fields in the corresponding transaction performance records to be updated.

You do not have to assign empids to system-defined EMPs, and you do not have to code MCT entries for them.

## **The monitoring control table (MCT)**

You use the monitoring control table (MCT):

- To tell CICS about the EMPs that you have coded in your application programs and about the data that is to be collected at these points. See "DFHMCT TYPE=EMP" on page 533.
- To tell CICS that you want specific system-defined performance data not to be recorded during a particular CICS run. See "DFHMCT TYPE=RECORD" on page 533.

Full details of the DFHMCT macros are provided in the CICS Resource Definition Guide, and you should refer to that book when reading the following sections.

## **DFHMCT TYPE=EMP**

There must be a DFHMCT TYPE=EMP macro definition for every user-coded EMP. This macro has an ID operand, whose value must be made up of the ENTRYNAME and POINT values specified on the EXEC CICS MONITOR command. The PERFORM operand of the DFHMCT TYPE=EMP macro tells CICS which user count fields, user clocks, and character values to expect at the identified user EMP, and what operations to perform on them.

Note that, in a single run of CICS, the format of all performance records is identical, and that the length of records increases relative to the number of data fields in the user EMPs defined in the MCT.

The maximum amount of user data that can be added to performance records is 16384 bytes. The user data is divided into user areas. Each user area is defined by coding an entry name qualifier on the ID operand of the DFHMCT TYPE=EMP macro. If you code the same entry name when defining multiple EMPs, all the EMPs operate on fields in the same user area. Correspondingly, by coding different entry names you can append multiple user areas to the monitoring records. Provided that the overall maximum of 16384 bytes is not exceeded, each user area can contain:

- 0 through 256 counters
- 0 through 256 clocks
- A single 8192-byte character string

Each user area is uniquely referenced by its entry name. For example:

DFHMCT TYPE=EMP,ID=ENTRYA.1,PERFORM=... DFHMCT TYPE=EMP,ID=ENTRYA.2,PERFORM=... DFHMCT TYPE=EMP,ID=ENTRYB.1,PERFORM=... DFHMCT TYPE=EMP,ID=ENTRYB.1,PERFORM=... DFHMCT TYPE=EMP,ID=1,PERFORM=...

In the above examples, in addition to the system-defined performance fields, three user areas, 'ENTRYA', 'ENTRYB', and 'USER', are defined (if no entry name is specified, the default is 'USER'). If the application codes an EMP invocation with ENTRYNAME(ENTRYA), only the ENTRYA user area is operated on. The only operation that spans all user areas is DELIVER, which operates across the whole monitoring area.

## **DFHMCT TYPE=RECORD**

The DFHMCT TYPE=RECORD macro allows you to exclude specific system-defined performance data from a CICS run. (Each performance monitoring record is approximately 572 bytes long, without taking into account any user data that may be added, or any excluded fields.)

Each field of the performance data that is gathered at the system-defined EMPs belongs to a group of fields that has a group identifier. Each performance data field also has its own numeric identifier that is unique within the group identifier. For example, the transaction sequence number field in a performance record belongs to the group DFHTASK, and has the numeric identifier '031'. Using these identifiers, you can exclude specific fields or groups of fields, and reduce the size of the performance records.

## **Examples of MCT coding**

The examples below show some EXEC CICS MONITOR commands with the MCT entries that must be coded for them.

## **Example 1**

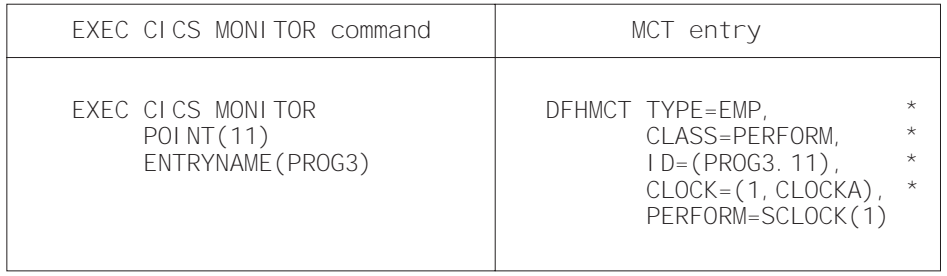

**Example 1** shows a user clock being started by an application that is identified as PROG3. This is the eleventh EMP in this application. To prevent confusion with the eleventh EMP in another application, this EMP is uniquely identified by the empid PROG3.11. The clock that is being started is the first clock in a string, and has the identifier CLOCKA.

## **Example 2**

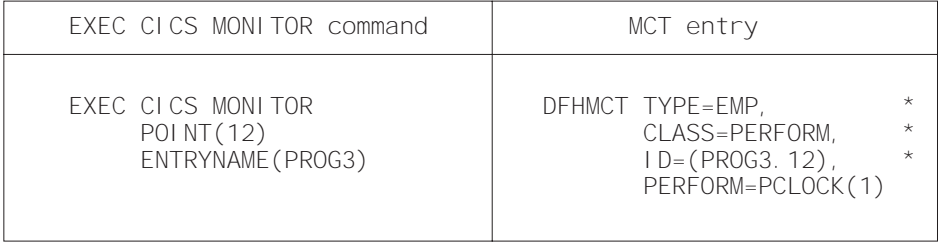

**Example 2** shows the same user clock (CLOCKA) being stopped. Although this is the same clock being stopped by the same application as in example 1, it is being stopped from a different EMP. The EMP is uniquely identified by the empid PROG3.12.

### **Example 3**

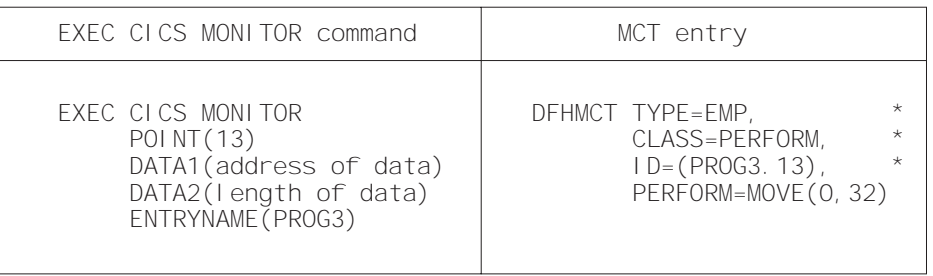

**Example 3** shows 32 bytes of user data being updated in the character string reserved for that purpose. The updated data starts at offset 0, and the data is not more than 32 bytes in length.

## **Exception class data**

Exception class data is information on exceptional conditions suffered by a transaction. This data highlights possible problems in system operation. There is one exception record for each exception condition. Exception records are produced after each of the following conditions encountered by a transaction has been resolved:

- Wait for storage in the CDSA
- Wait for storage in the UDSA
- Wait for storage in the SDSA
- Wait for storage in the RDSA
- Wait for storage in the ECDSA
- Wait for storage in the EUDSA
- Wait for storage in the ESDSA
- Wait for storage in the ERDSA
- Wait for auxiliary temporary storage
- Wait for auxiliary temporary storage string
- Wait for auxiliary temporary storage buffer
- Wait for file string
- Wait for file buffer
- Wait for LSRPOOL string

An exception record is created each time any of the resources covered by exception class monitoring becomes constrained by system bottlenecks. If performance data is also being recorded, it keeps a count of the number of exception records generated for each task. The exception records can be linked to the performance data by the transaction identifier in both records.

This data is intended to help you identify constraints that affect the performance of your transaction. The information is written to a DMF data set as soon as the task that was originally constrained has been released.

You can enable exception-class monitoring by coding the MNEXC=ON and MN=ON system initialization parameters. Alternatively you can use either the CEMT SET MONITOR ON EXCEPT or the EXEC CICS SET MONITOR STATUS(ON) EXCEPTCLASS(EXCEPT) command.

## **How performance and exception class data is passed to DMF**

Performance class records and exception class records are not written to DMF in the same way by CICS monitoring.

Performance data records are written to a performance record buffer, which is defined and controlled by CICS, as they are produced. The performance records are passed to DMF for processing when the buffer is full, when the performance class of monitoring is switched off, and when CICS itself quiesces. When monitoring itself is deactivated or when there is an immediate shutdown of CICS, the performance records are not written to DMF and the data is lost.

Exception records are passed directly to DMF when the exception condition completes. Each exception record describes one exception condition. You can link performance records with their associated exception records by matching the value of the TRANNUM field in each type of record; each contains the same transaction number.

# **Controlling CICS monitoring**

When CICS is initialized, you switch the monitoring facility on by specifying the system initialization parameter MN=ON. MN=OFF is the default setting. You can select the classes of monitoring data you want to be collected using the MNPER and MNEXC system initialization parameters. You can request the collection of any combination of performance class data and exception class data. The class settings can be changed whether monitoring itself is ON or OFF. For guidance information about system initialization parameters, refer to the CICS System Definition Guide.

When CICS is running, you can control the monitoring facility dynamically. Just as at CICS initialization, you can switch monitoring on or off, and you can change the classes of monitoring data that are being collected. There are two ways of doing this:

- 1. You can use the master terminal CEMT INQ|SET MONITOR command, which is described in the CICS-Supplied Transactions manual.
- 2. You can use the EXEC CICS INQUIRE and SET MONITOR commands, which are described in the CICS System Programming Reference manual.

If you activate a class of monitoring data in the middle of a run, the data for that class becomes available only for transactions that are started thereafter. You cannot change the classes of monitoring data collected for a transaction after it has started. It is often preferable, particularly for long-running transactions, to start all classes of monitoring data at CICS initialization.

# **CICS monitoring record formats**

This section describes the formats of CICS monitoring SMF type 110 records in detail. You need this information if you write your own program to analyze the monitoring data. CICS writes two types of SMF 110 record. Each type, or subtype as it is known, can be identified using the record subtype field in the SMF header. The subtype values are as follows:

**X'0001'** Monitoring. **X'0002'** Statistics.

For more information about SMF statistics records, refer to Chapter 19, "CICS statistics" on page 569.

The three components of a CICS monitoring record are an SMF header, an SMF product section, and a CICS data section. Each of these is described in the sections that follow.

| <b>SMF</b><br>Header | SMF Product<br>Section | CLCS Data<br>Section |
|----------------------|------------------------|----------------------|
|                      |                        |                      |

Figure 47. Format of an SMF type 110 monitoring record

# **SMF header and SMF product section**

The SMF header describes the system creating the output. The SMF product section identifies the subsystem to which the monitoring data relates, which, in the case of CICS monitoring (and also of CICS statistics), is the CICS region. Both the SMF header and the SMF product section can be mapped by the DSECT MNSMFDS, which you can generate using the DFHMNSMF macro as follows:

MNSMFDS DFHMNSMF PREFIX=SMF

The label 'MNSMFDS' is the default DSECT name, and SMF is the default PREFIX value, so you could also generate the DSECT simply by coding:

DFHMNSMF

The MNSMFDS DSECT has the format shown in Figure 48 on page 538.

\ START OF THE SMF HEADER  $\star$ MNSMFDS DSECT SMFMNLEN DS XL2 RECORD LENGTH SMFMNSEG DS XL2 SEGMENT DESCRIPTOR SMFMNFLG DS X OPERATING SYSTEM INDICATOR (see note 1) SMFMNRTY DC X'6E' RECORD 110 FOR CICS SMFMNTME DS XL4 TIME RECORD MOVED TO SMF SMFMNDTE DS XL4 DATE RECORD MOVED TO SMF SMFMNSID DS CL4 SYSTEM IDENTIFICATION SMFMNSSI DS CL4 SUBSYSTEM IDENTIFICATION SMFMNSTY DS XL2 RECORD SUBTYPE - MONITORING USES TYPE 1 SMFMNTRN DS XL2 NUMBER OF TRIPLETS DS XL2 RESERVED SMFMNAPS DS XL4 OFFSET TO PRODUCT SECTION SMFMNLPS DS XL2 LENGTH OF PRODUCT SECTION SMFMNNPS DS XL2 NUMBER OF PRODUCT SECTIONS SMFMNASS DS XL4 OFFSET TO DATA SECTION SMFMNASL DS XL2 LENGTH OF DATA SECTION SMFMNASN DS XL2 NUMBER OF DATA SECTIONS  $\star$ \ THIS CONCLUDES THE SMF HEADER  $\star$  $\star$ START OF THE SMF PRODUCT SECTION  $\star$ SMFMNRVN DS XL2 RECORD VERSION (CICS) SMFMNPRN DS CL8 PRODUCT NAME (GENERIC APPLID) SMFMNSPN DS CL8 PRODUCT NAME (SPECIFIC APPLID) SMFMNMFL DS XL2 RECORD MAINTENANCE INDICATOR DS XL2 RESERVED SMFMNCL DS XL2 CLASS OF DATA  $\star$  1 = DICTIONARY  $\star$  3 = PERFORMANCE \ 4 = EXCEPTION SMFMNDCA DS XL4 OFFSET TO CICS FIELD CONNECTORS SMFMNDCL DS XL2 LENGTH OF EACH CICS FIELD CONNECTOR SMFMNDCN DS XL2 NUMBER OF CICS FIELD CONNECTORS SMFMNDRA DS XL4 OFFSET TO FIRST CICS DATA RECORD SMFMNDRL DS XL2 LENGTH OF EACH CICS DATA RECORD SMFMNDRN DS XL2 NUMBER OF CICS DATA RECORDS  $\star$  DS XL2ð RESERVED SMFMNTAD DS XL4 LOCAL TOD CLOCK ADJUSTMENT VALUE SMFMNLSO DS XL8 RESERVED SMFMNDTO DS XL8 RESERVED DS XL2 RESERVED SMFMNJBN DS CL8 JOBNAME SMFMNRSD DS XL4 JOB DATE SMFMSRST DS XL4 JOB TIME SMFMNUIF DS CL8 USER IDENTIFICATION SMFMNPDN DS CL8 OPERATING SYSTEM PRODUCT LEVEL  $\star$ \ THIS CONCLUDES THE SMF PRODUCT SECTION

Figure 48. Format of the SMF header and product section for monitoring records

#### **Notes:**

- 1. CICS sets only the subsystem-related bits of the operating system indicator flag byte in the SMF header (SMFMNFLG). DMF sets the remainder of the byte according to the operating system level and other factors. For an explanation of the setting of the other bits, refer to the CICS Operations and Utilities Guide.
- 2. For dictionary class monitoring records (described in "Dictionary data sections"), the fields SMFMNDRA, SMFMNDRL, and SMFMNDRN in the SMF product section have the following meaning:

**SMFMNDRA** Offset to the first dictionary entry. **SMFMNDRL** Length of a single dictionary entry. **SMFMNDRN** Number of dictionary entries within the CICS data section.

3. The copy book DFHSMFDS is also provided and can be used to map the SMF header and the SMF product sections of both subtypes of SMF 110 records written by CICS monitoring and CICS statistics.

## **CICS data section**

The CICS data section can be made up of a dictionary data section, a performance data section, or an exception data section. You can identify which of these you are dealing with by looking at the value of field SMFMNCL in the SMF product section. Each of the data section types is described in the sections that follow.

### **Dictionary data sections**

Dictionary data sections describe all the fields in the performance data records that are gathered during this CICS run. They describe **all** the system-provided data fields (whether you have excluded any or not), plus any user-provided data fields, which CICS takes at initialization time from the MCT entries you have coded. This means that the descriptions of the system-provided data fields never change, though the user data fields can be changed each time CICS is initialized. The contents of the dictionary data sections cannot be changed while CICS is running.

Dictionary data sections contain a variable number of 26-byte dictionary entries. Each dictionary entry provides the following information about a single performance record data field:

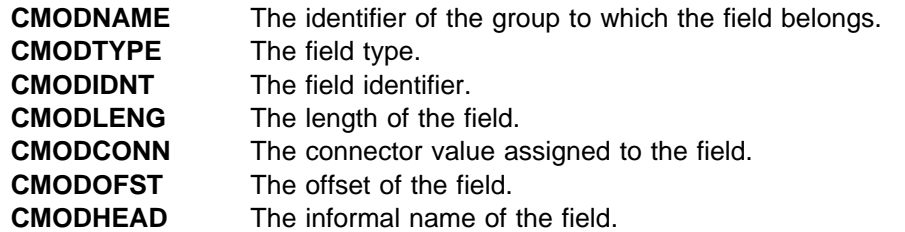

You can map the dictionary entries by generating a DSECT with the DFHMCTDR macro as shown in Figure 49 on page 540.

DFHMCTDR TYPE=(PREFIX,CMO)

CMO is the default label prefix. The DSECT is as follows:

| CMODNAME DS<br>CMODTYPE DS | CL8<br>C.       | $+ 0$<br>+ 8 | NAME OF OWNER (entry name)<br>OBJECT TYPE |
|----------------------------|-----------------|--------------|-------------------------------------------|
| $\star$                    |                 |              | 'S' = STOPWATCH (CLOCK)                   |
| $\star$                    |                 |              | 'A' = ACCUMULATOR (COUNT)                 |
| $\star$                    |                 |              | 'C' = BYTE-STRING FIELD                   |
| $\star$                    |                 |              | 'T' = TIMESTAMP (STCK FORMAT)             |
| $\star$                    |                 |              | 'P' = PACKED-DECIMAL FIELD                |
| CMODIDNT DS                | CL <sub>3</sub> | $+9$         | ID WITHIN TYPE                            |
| $\star$                    |                 |              | CLOCK-, COUNT-, OR FIELD-NO.              |
| CMODLENG DS                | н               | $+12$        | LENGTH OF OBJECT                          |
| CMODCONN DS                | X12             | $+14$        | ASSIGNED CONNECTOR                        |
| CMODOFST DS                | XL <sub>2</sub> | $+16$        | ASSIGNED OFFSET                           |
| CMODHEAD DS                | CL <sub>8</sub> | $+18$        | INFORMAL NAME                             |
| CMODNEXT EOU               | $\star$         |              |                                           |

Figure 49. CICS monitoring dictionary entry DSECT

Whenever the monitoring of performance class data is switched on, whether at CICS initialization or while CICS is running, a dictionary data section is written. So, if the monitoring of performance class data is switched on and off three times during a single CICS run, there are three separate, but identical, dictionary data sections for that run. The dictionary data section is passed to DMF, together with any performance data sections, when the first buffer of performance data sections for a performance class data monitoring session is output to DMF. Any offline utility should use the most recent dictionary record encountered when processing CICS monitoring records.

The format of dictionary data sections is shown in Figure 50. A list of the default CICS dictionary entries is given in Figure 51 on page 541.

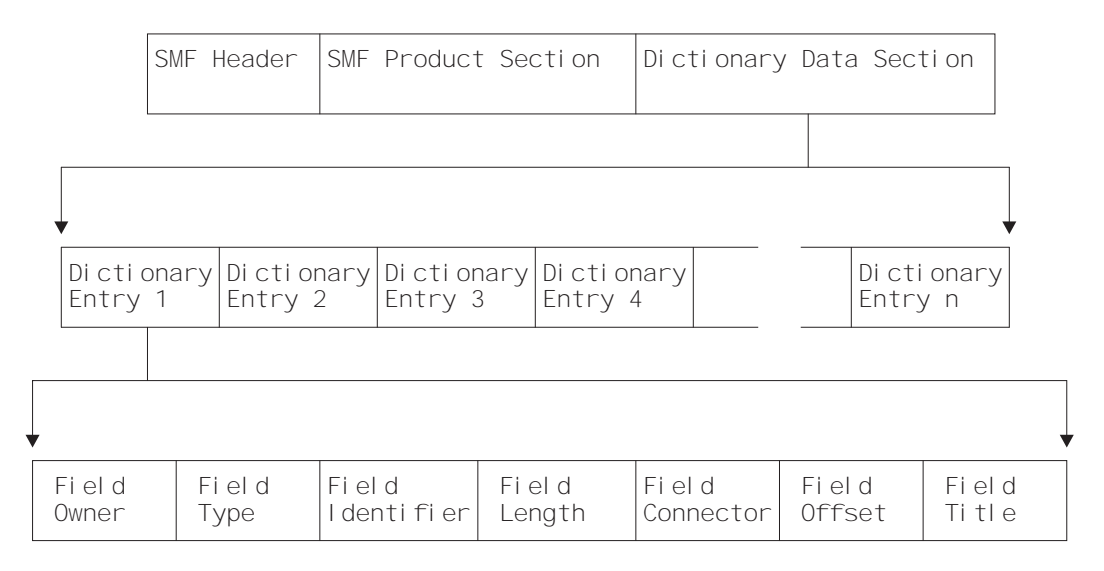

Figure 50. Format of the CICS monitoring dictionary data section

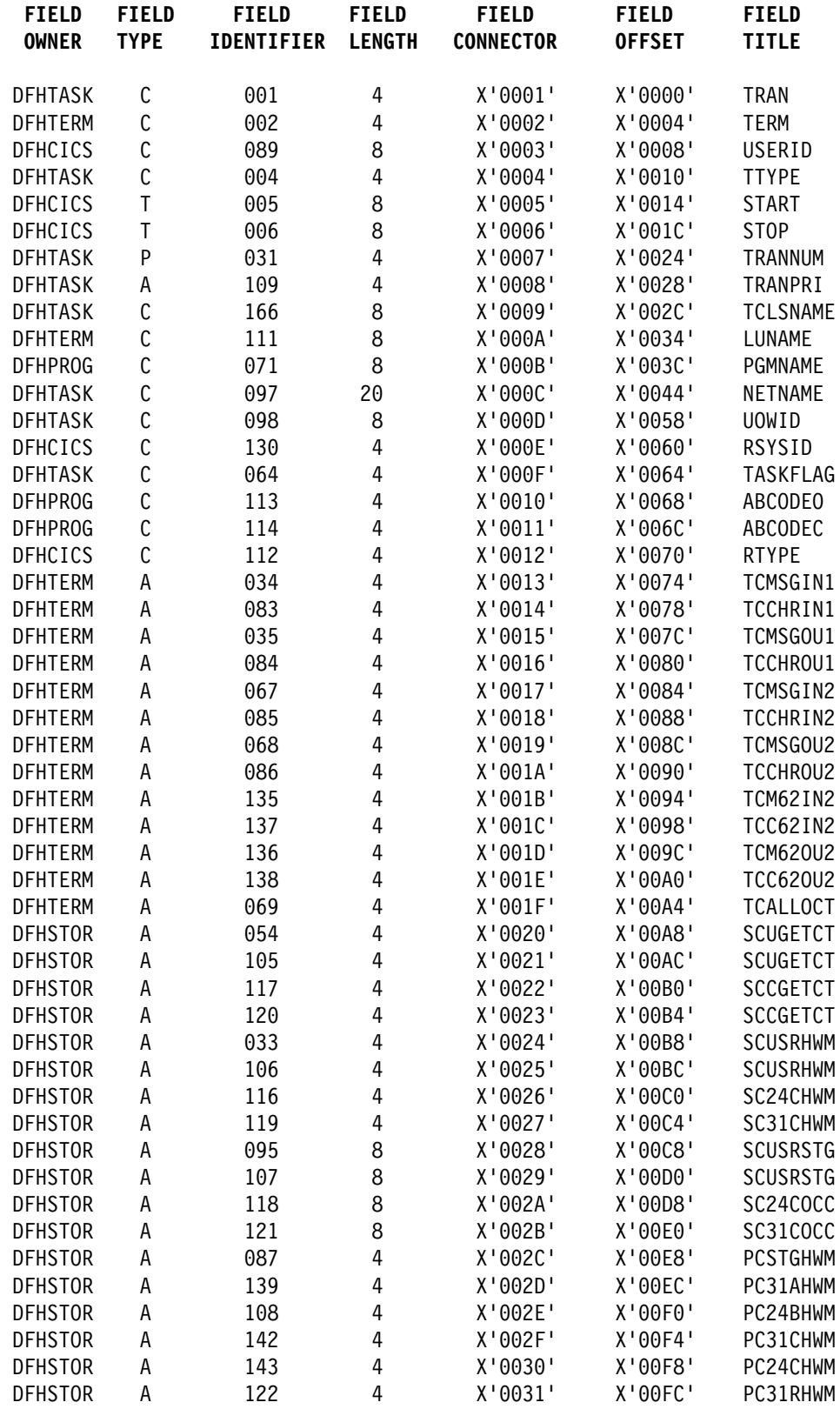

Figure 51 (Part 1 of 3). Default CICS dictionary entries

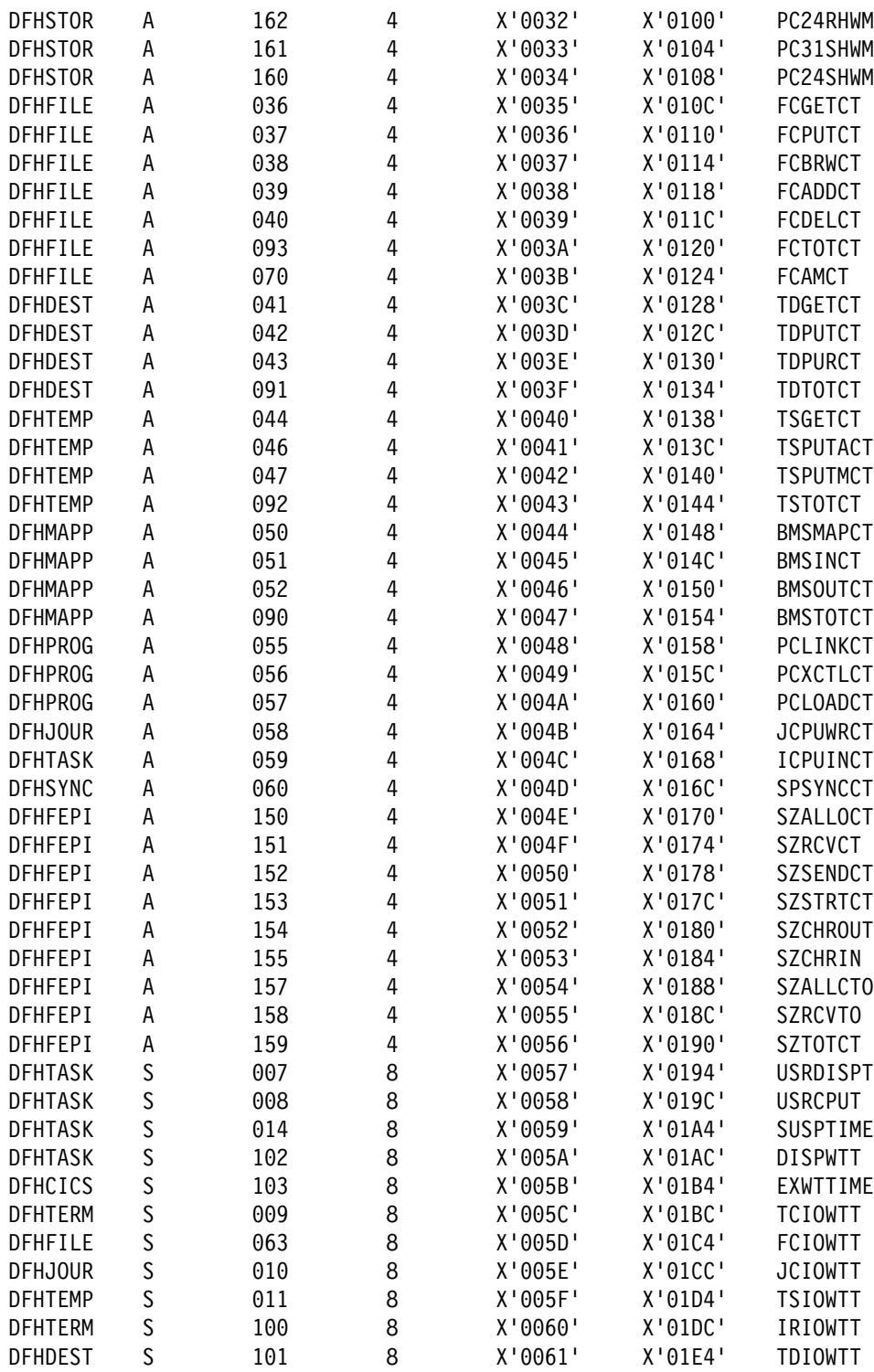

Figure 51 (Part 2 of 3). Default CICS dictionary entries

| <b>DFHPROG</b> | S | 115 | 8 | X'0062' | X'01EC' | <b>PCLOADTM</b> |
|----------------|---|-----|---|---------|---------|-----------------|
| <b>DFHTASK</b> | S | 125 | 8 | X'0063' | X'01F4' | <b>DSPDELAY</b> |
| DFHTASK        | S | 126 | 8 | X'0064' | X'01FC' | <b>TCLDELAY</b> |
| <b>DFHTASK</b> | S | 127 | 8 | X'0065' | X'0204' | MXTDELAY        |
| <b>DFHTASK</b> | S | 129 | 8 | X'0066' | X'020C' | ENODELAY        |
| <b>DFHTERM</b> | S | 133 | 8 | X'0067' | X'0214' | LU61WTT         |
| <b>DFHTERM</b> | S | 134 | 8 | X'0068' | X'021C' | LU62WTT         |
| <b>DFHFEPI</b> | S | 156 | 8 | X'0069' | X'0224' | SZWAIT          |
| <b>DFHTASK</b> | S | 170 | 8 | X'006A' | X'022C' | RMITIME         |
| <b>DFHTASK</b> | S | 171 | 8 | X'006B' | X'0234' | RMISUSP         |
|                |   |     |   |         |         |                 |

Figure 51 (Part 3 of 3). Default CICS dictionary entries

**Note:** The "field types" in Figure 51 are:

- **A** Count.
- **C** Byte-string.
- **P** Packed decimal number.
- **S** Clock.
- **T** Time stamp.

## **Performance data sections**

Each performance data section is made up of a string of field connectors, followed by one or more performance data records. All of the performance records produced by a single CICS run have the same format, and each record is, by default, 380 bytes long. However, the length of the performance records changes if you add user data at user EMPs, or if you exclude any system-defined data from the monitoring process. All of the system-defined data fields in the performance records are described in "Performance class data" on page 548. The format of the performance data section is shown in Figure 52.

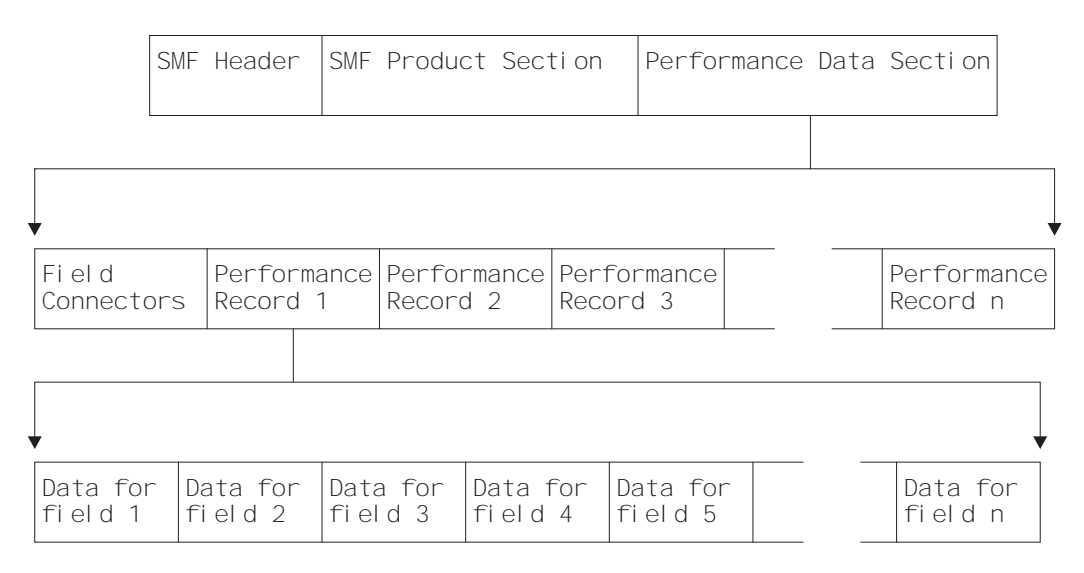

Figure 52. Format of the performance data section

## **Relationship of the dictionary record to the performance records**

Following the performance records' SMF product section, and before the performance records themselves, is a string of **field connectors**. The purpose of the field connectors is to tell you which fields are going to occur in the performance records produced by this CICS run. Each field connector corresponds to one field in each of the succeeding performance records. The first field connector corresponds to the first field, the second to the second field, and so on. Each field connector also corresponds to a single dictionary entry in the associated dictionary record: the connector value is equal to the value of CMODCONN in the corresponding dictionary entry. In this way, each performance record field is connected to the dictionary entry that describes it. A useful technique for calculating the offset of a particular dictionary entry is to take the connector, subtract one, and multiply the result by the length of a single dictionary entry.

Thus, the string of field connectors is the key to the dictionary. And without the dictionary, reporting and analysis programs cannot interpret the performance data.

The successive performance records can be regarded as rows in a table, with each column corresponding to one type of field within the records. Each field connector then describes the contents of one column. This view of the data is helpful when designing tabular reports, which are often arranged in this way.

Figure 53 illustrates the relationship between the dictionary record, the field connectors, and the performance records.

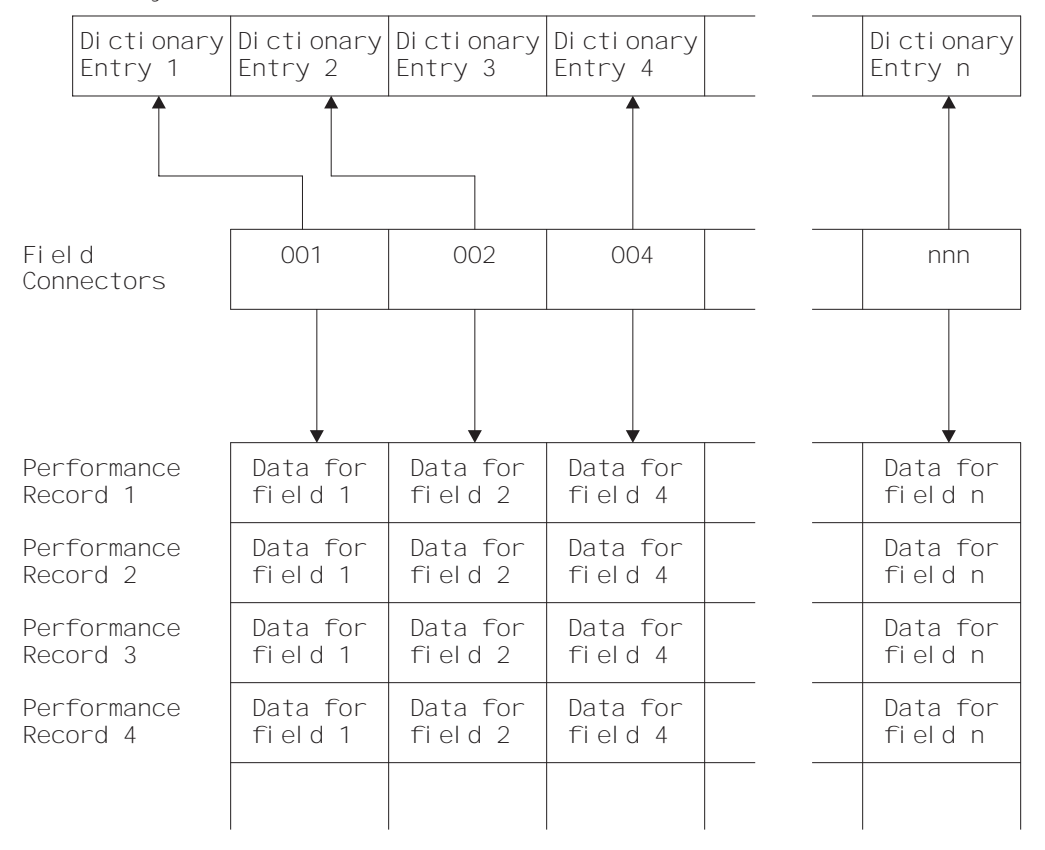

Dictionary Record

Figure 53. Relationship between the dictionary record and the performance records. In this example, the data that is defined by Dictionary Entry 3 has been excluded, so there is no field connector value for it and it does not appear in the performance records.

**How the string of field connectors is constructed:** When CICS is initialized, a unique connector value is assigned to every dictionary entry. CICS then examines the MCT entries for this run to see if you have excluded any system-defined performance data. If you have, the offset values for their corresponding dictionary entries are set to X'FFFF'. CICS then constructs a sequence of field connectors that excludes those with offsets of X'FFFF'. In this way, the connectors tell you which system- and user-data fields are going to occur in your performance records for this run. If you have not excluded any system-defined performance data, there is one field connector for every dictionary entry.

Please note the following:

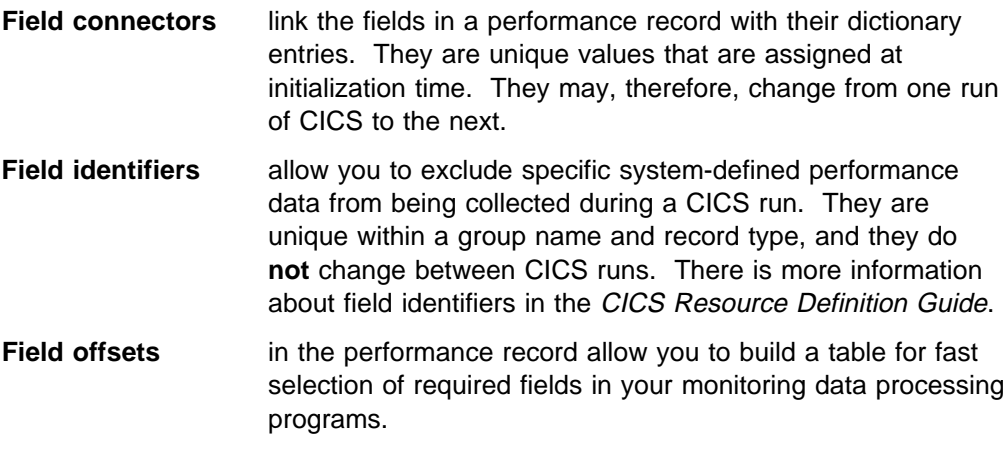

## **Exception data sections**

The format of an exception data record (including the SMF header and SMF product section) is shown in Figure 54. The exception data section contains a single exception record representing one exception condition.

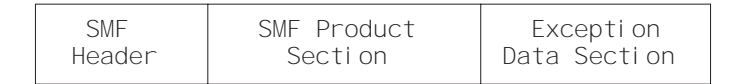

Figure 54. Format of an SMF type 110 exception data record

The format of the exception data section can be mapped by the DSECT MNEXCDS, which you can generate using the DFHMNEXC macro as follows: MNEXCDS DFHMNEXC PREFIX=EXC

The label 'MNEXCDS' is the default DSECT name, and EXC is the default PREFIX

value, so you could also generate the DSECT simply by coding

DFHMNEXC

The MNEXCDS DSECT has the format shown in Figure 55 on page 546.

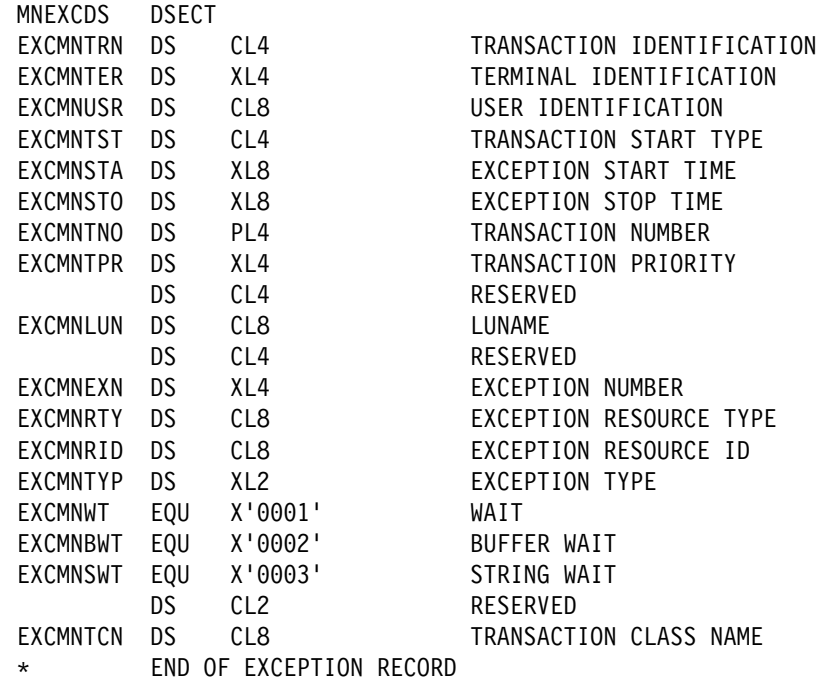

Figure 55. CICS monitoring exception record DSECT

For further information about exception class data, refer to page 565.

# **Data produced by CICS monitoring**

All of the exception class data and all of the system-defined performance class data that can be produced by CICS monitoring is listed below. Each of the data fields is presented as a field description, followed by an explanation of the contents. The field description has the format shown in Figure 56 on page 547, which is taken from the performance data group DFHTASK.

```
ðð1 (TYPE-C, 'TRAN', 4 BYTES)
 | | | |
                      Length of the field (as re-
                      presented by CMODLENG in the
                      dictionary entry).
 | | |
              Informal name for the field, as used,
              perhaps, in column headings when the
              monitoring output is processed
               (CMODHEAD of the dictionary entry).
 | |
      Data type, which may be one of the following:
         | A - a 32-bit count
        C - a byte string
        P - a packed decimal value
        S - a clock comprising a 32-bit accumulation
            of 16-microsecond units followed by an
            8-bit flag followed by a 24-bit count
             (modulo-16 777 216) of the number of
            intervals included in the accumulation.
         | T - a time stamp derived directly from the
            output of an STCK instruction.
         | (CMODTYPE of the dictionary entry)
\blacksquare
```
Field identifier by which the field may be individually excluded or included during MCT preparation (CMODIDNT of the dictionary entry).

Figure 56. Format of the descriptions of the data fields

**Note:** References in Figure 56 to the associated dictionary entries apply only to the performance class data descriptions. Exception class data is not defined in the dictionary record.

### **Clocks and time stamps**

In the descriptions that follow, the term **clock** is distinguished from the term **time stamp**.

A **clock** is a 32-bit value, expressed in units of 16 microseconds, accumulated during one or more measurement periods. The 32-bit value is followed by 8 reserved bits, which are in turn followed by a 24-bit value indicating the number of such periods.

Neither the 32-bit timer component of a clock nor its 24-bit period count are protected against wraparound. The timer capacity is about 18 hours, and the period count runs modulo 16 777 216.

The 8 reserved bits have the following significance:

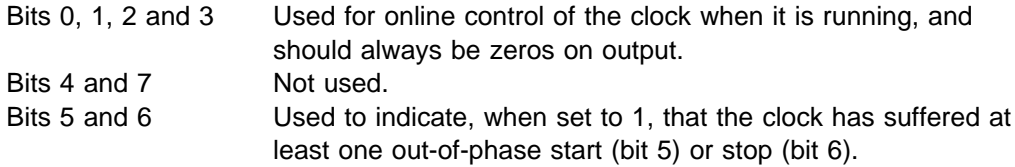

A **time stamp** is an 8-byte copy of the output of an STCK instruction.

**Note:** All times produced in the offline reports are in GMT (Greenwich Mean Time) not local time. Times produced by online reporting can be expressed in either GMT or local time.

## **Performance class data**

The performance class data is described below in order of group name. The group name is always in field CMODNAME of the dictionary entry.

A user task can be represented by one or more performance class monitoring records, depending on whether the MCT event monitoring option DELIVER or the system initialization parameters MNCONV=YES or MNSYNC=YES have been selected. In the descriptions that follow, the term "user task" means "that part or whole of a transaction that is represented by a performance class record", unless the description states otherwise.

#### **A note about response time**

You can calculate the internal CICS response time by subtracting performance data field 005 (start time) from performance data field 006 (finish time).

Figure 57 shows the relationship of dispatch time, suspend time, and CPU time with the response time.

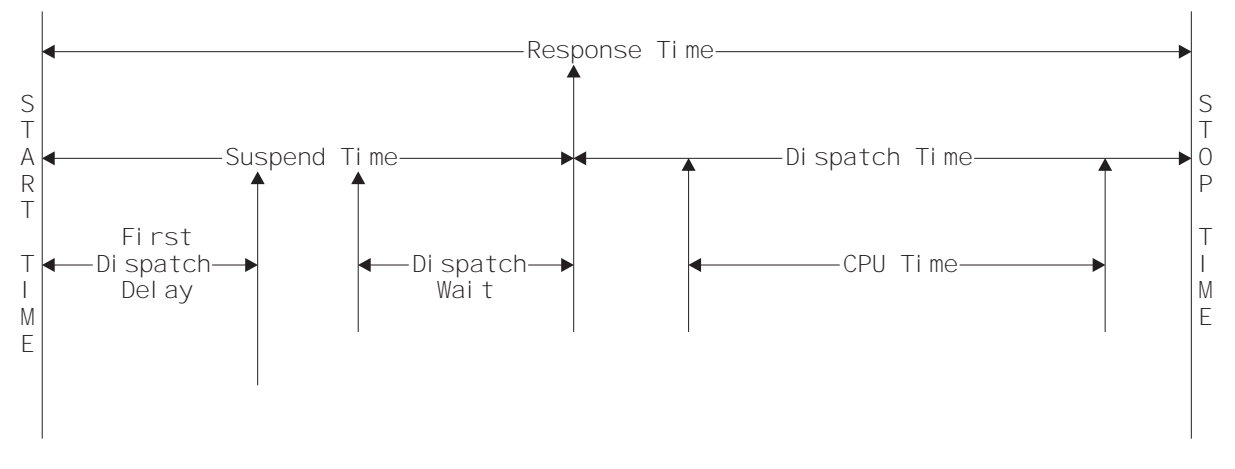

Figure 57. Response time relationships

### **A note about wait times**

The performance data fields 009, 010, 011, 063, 100, 101, 129, 133, 134, 156, and 171 all record the elapsed time spent waiting for a particular type of I/O operation. For example, field 009 records the elapsed time waiting for terminal I/O. The elapsed time includes not only that time during which the I/O operation is actually taking place, but also the time during which the access method is completing the outstanding event control block, and the time subsequent to that until the waiting CICS transaction is redispatched.

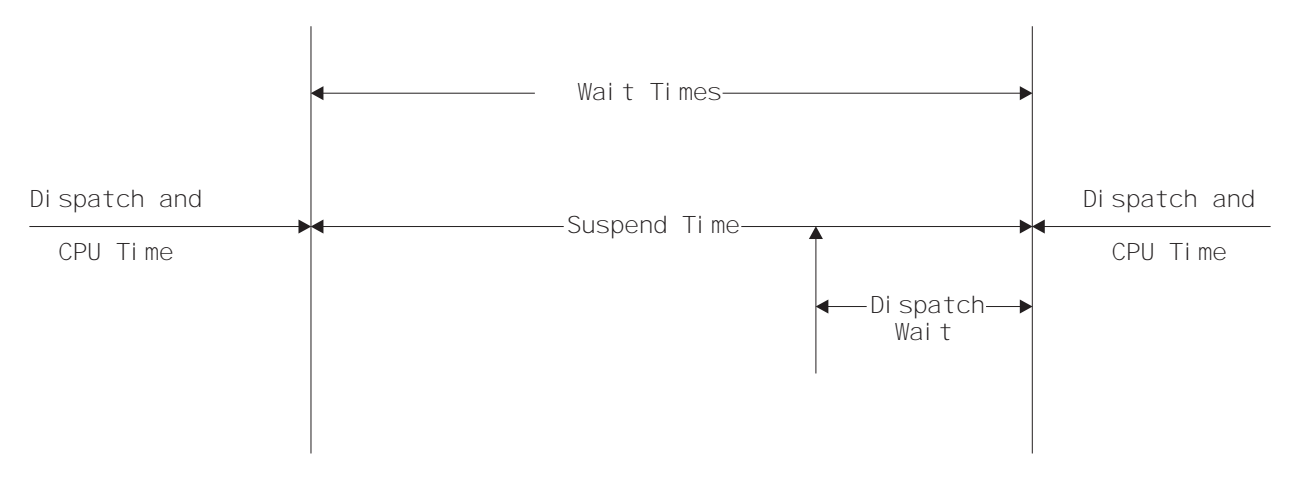

Figure 58. Wait time relationships

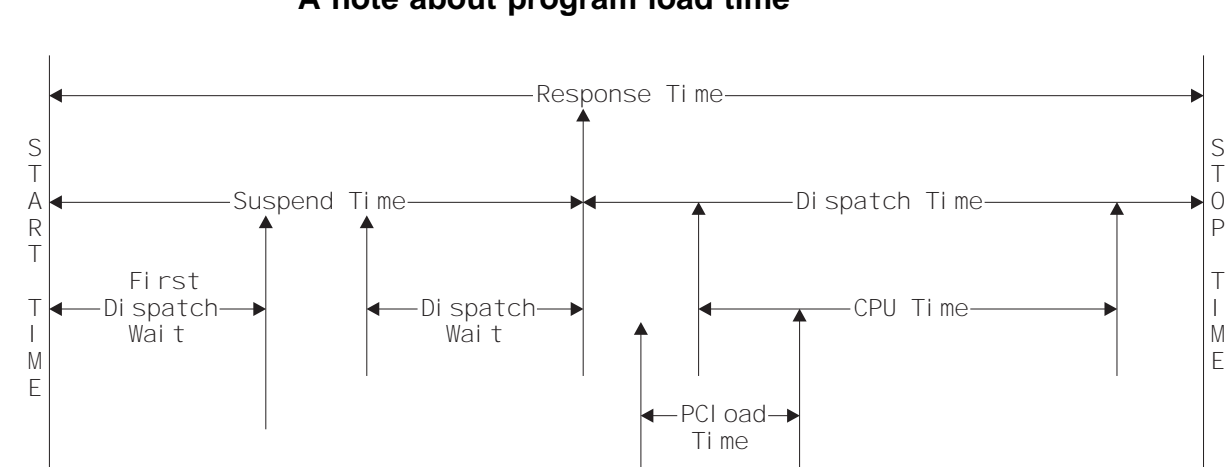

## **A note about program load time**

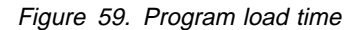

Figure 59 shows the relationship between the program load time (field 115) and the dispatch time and the suspend time (fields 7 and 14).

## **A note about exception wait time**

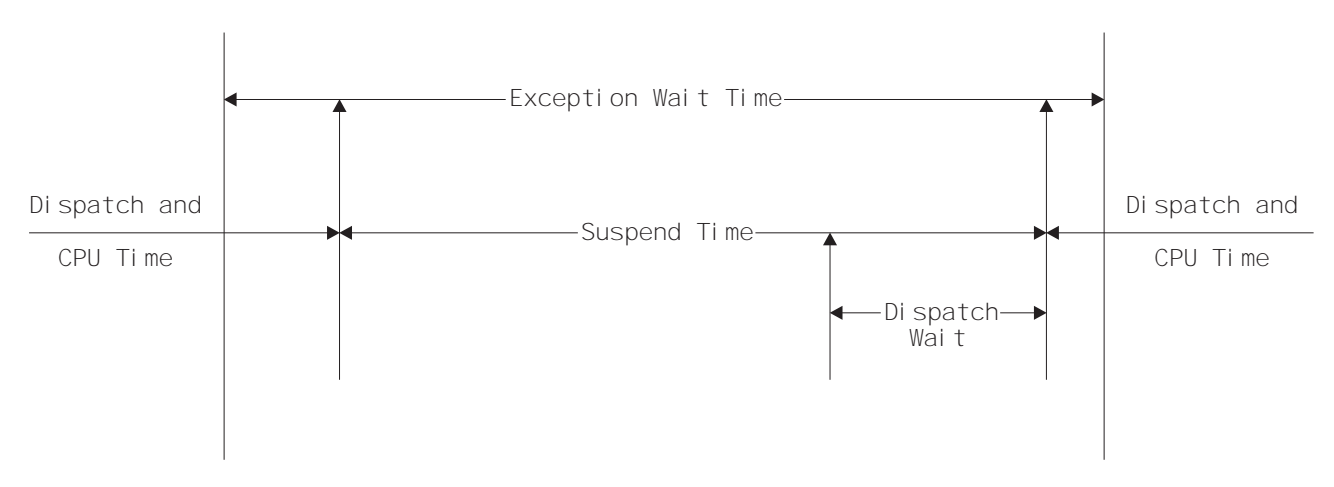

Figure 60. Exception wait time

Figure 60 shows the relationship between the exception wait time (field 103), and the dispatch time and suspend time (fields 7 and 14).

# **A note about RMI elapsed and suspend time**

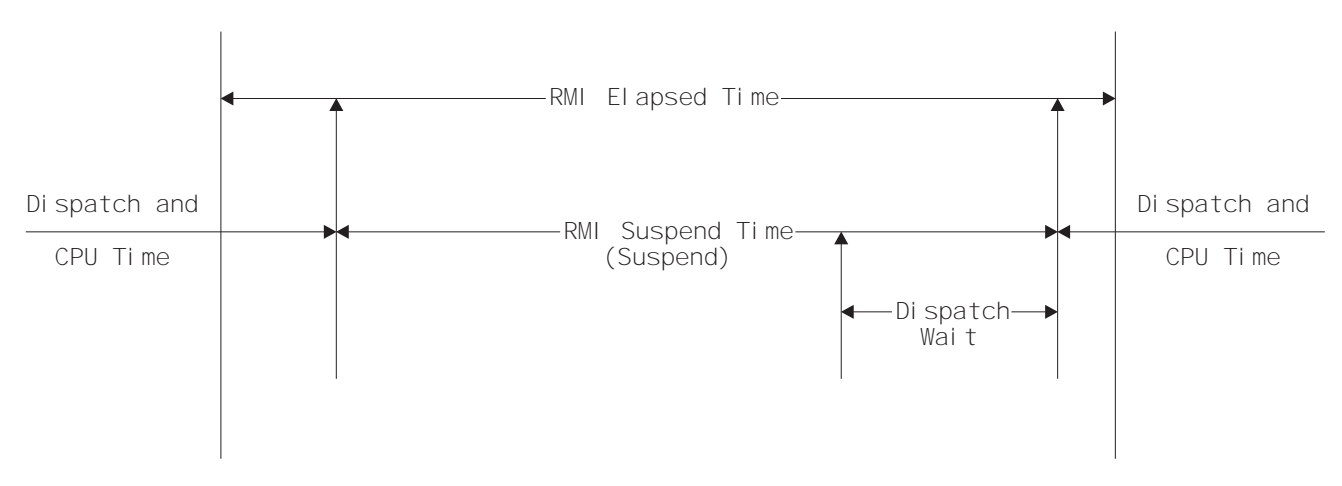

Figure 61. RMI elapsed and suspend time

Figure 61 shows the relationship between the RMI elapsed time and the suspend time (fields 170 and 171).

## **A note about storage occupancy counts**

An occupancy count measures the area under the curve of user-task storage in use against elapsed time. The unit of measure is the "byte-unit", where the "unit" is equal to 1024 microseconds, or 1.024 milliseconds. A user task occupying, for example, 256 bytes for 125 milliseconds, is measured as follows:

125 / 1.024 ms = 122 units \* 256 = 31 232 byte-units.

where *ms* is milliseconds.

**Note:** All references to start time and stop time in the calculations below refer to the middle 4 bytes of each 8-byte start/stop time field. Bit 51 of Start time or Stop time represents a unit of 16 microseconds.

### **To calculate the response time in microsecond units:**

Response = ((Stop time − Start time) \* 16)

**To calculate the number of 1024-microsecond units:**

Units = (Response / 1024) **or** Units = ((Stop time − Start time) / 64)

- **To calculate the average user-task storage used from the storage occupancy count:** Average user-task = storage used (Storage Occupancy / Units)
- **To calculate units per second:**

Units Per Second = (1 000 000 / 1024) = 976.5625

#### **To calculate the response time in seconds:**

Response time = (((Stop time − Start time) \* 16) / 1 000 000)

During the life of a user task CICS measures, calculates, and accumulates the storage occupancy at the following points:

- Before GETMAIN increases current user-storage values
- Before FREEMAIN reduces current user-storage values
- Just before the performance record is moved to the buffer

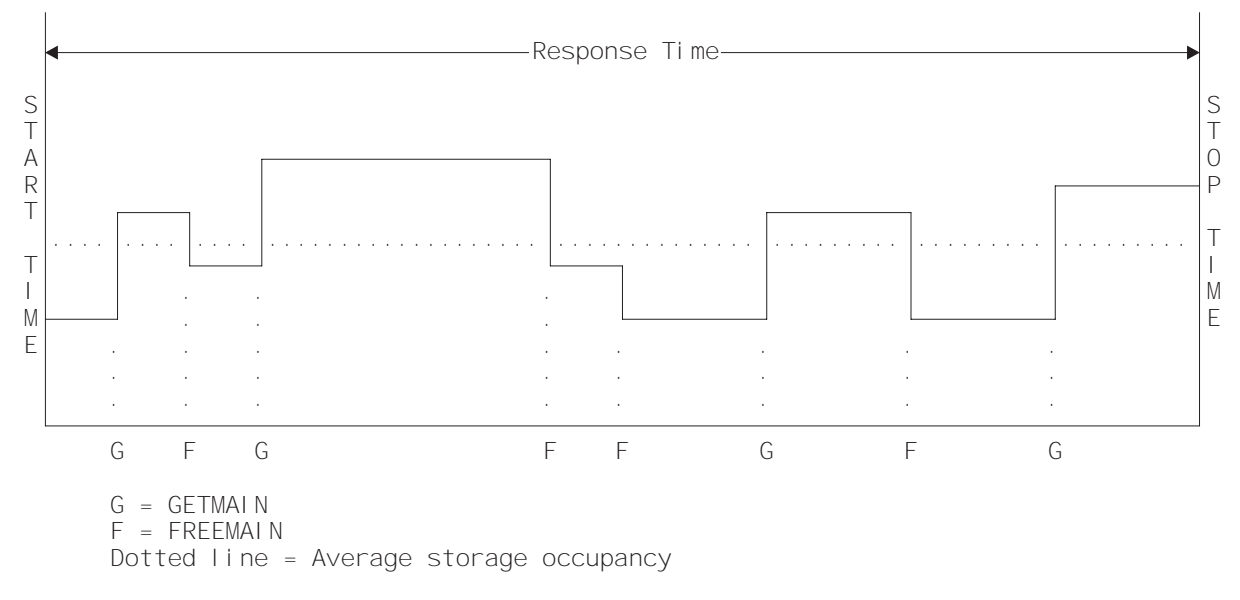

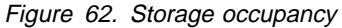

## **A note about program storage**

The level of program storage currently in use is incremented at LOAD, LINK, and XCTL events by the size (in bytes) of the referenced program, and is decremented at RELEASE or RETURN events.

### **Notes:**

- 1. On an XCTL event, the program storage currently in use is also decremented by the size of the program issuing the XCTL, because the program is no longer required.
- 2. On a RELEASE event, if the program being released was loaded via a LOAD HOLD command, program storage currently in use is not decremented. This is because it cannot be determined whether the program being released by the current task was also loaded by the current task.

Figure 63 on page 553 shows the relationships between the "high-water mark" data fields that contain the maximum amounts of program storage in use by the user task. Field PCSTGHWM (field ID 087) contains the maximum amount of program storage in use by the task both above **and** below the 16MB line. Fields PC31AHWM (139) and PC24BHWM (108) are subsets of PCSTGHWM, containing the maximum amounts in use above and below the 16MB line, respectively. Further subset-fields contain the maximum amounts of storage in use by the task in each of the CICS dynamic storage areas (DSAs).

**Note:** The totaled values of all the subsets in a superset may not necessarily equate to the value of the superset; for example, the value of PC31AHWM plus the value of PC24BHWM may not equal the value of PCSTGHWM. This is because the peaks in the different types of program storage acquired by the user task do not necessarily occur simultaneously.

The "high-water mark" fields are described in detail in "Performance data in group DFHSTOR" on page 558.

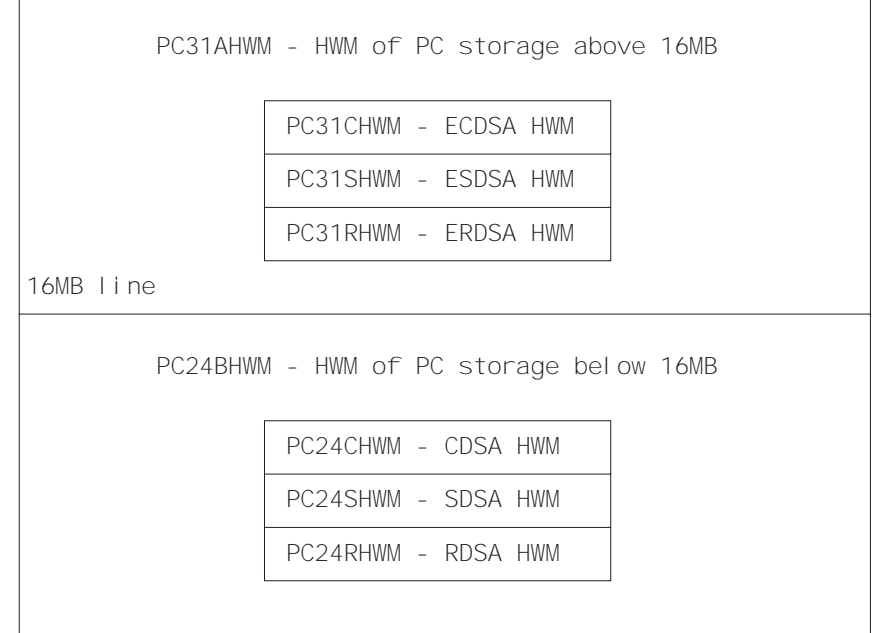

PCSTGHWM - high-water mark of program storage in all CICS DSAs

Figure 63. Relationships between the "high-water mark" program storage data fields

## **Performance data in group DFHCICS**

## **005 (TYPE-T, 'START', 8 BYTES)**

Start time of measurement interval. This is one of the following:

- The time at which the user task was attached
- The time at which data recording was most recently in support of the MCT user event monitoring point DELIVER option
- The monitoring options MNSYNC=YES or FREQUENCY

For more information see "Clocks and time stamps" on page 547.

### **006 (TYPE-T, 'STOP', 8 BYTES)**

Finish time of measurement interval. This is either the time at which the user task was detached, or the time at which data recording was completed in support of the MCT user event monitoring point DELIVER option or the monitoring options MNSYNC=YES or FREQUENCY. For more information see "Clocks and time stamps" on page 547.

**Note:** Response Time = STOP − START. For more information see "A note about response time" on page 548.

#### **089 (TYPE-C, 'USERID', 8 BYTES)**

User identification at task creation. This can also be the remote user identifier for a task created as the result of receiving an ATTACH request across an MRO or APPC link with attach-time security enabled.

#### **103 (TYPE-S, 'EXWTTIME', 8 BYTES)**

Accumulated data for exception conditions. The 32-bit clock contains the total elapsed time for which the user waited on exception conditions. The 24-bit period count equals the number of exception conditions that have occurred for this task. For more information see "Clocks and time stamps" on page 547.

**Note:** The performance class data field 'exception wait time' will be updated when exception conditions are encountered even when the exception class is inactive. For more information see Figure 60 on page 550.

### **112 (TYPE-C, 'RTYPE', 4 BYTES)**

Performance record type (low-order byte-3):

- **C** Record output for a terminal converse.
- **D** Record output for a user EMP DELIVER request.
- **F** Record output for a long-running transaction.
- **S** Record output for a syncpoint.
- **T** Record output for a task termination.

### **130 (TYPE-C, 'RSYSID', 4 bytes)**

is the name (sysid) of the remote system to which this transaction was routed either statically or dynamically.

**Note:** If the transaction was not routed or was routed locally, this field is set to null. Also see the program name (field 71).

# **Performance data in group DFHDEST**

## **041 (TYPE-A, 'TDGETCT', 4 BYTES)**

Number of transient data GET requests issued by the user task.

### **042 (TYPE-A, 'TDPUTCT', 4 BYTES)**

Number of transient data PUT requests issued by the user task.

## **043 (TYPE-A, 'TDPURCT', 4 BYTES)**

Number of transient data PURGE requests issued by the user task.

### **091 (TYPE-A, 'TDTOTCT', 4 BYTES)**

Total number of transient data requests issued by the user task. This field is the sum of TDGETCT, TDPUTCT, and TDPURCT.

### **101 (TYPE-S, 'TDIOWTT', 8 BYTES)**

Elapsed time in which the user waited for VSAM transient data I/O. For more information see "Clocks and time stamps" on page 547, and "A note about wait times" on page 548.

## **Performance data in group DFHFEPI**

#### **150 (TYPE-A,'SZALLOCT', 4 bytes)**

Number of conversations allocated by the user task. This number is incremented for each FEPI ALLOCATE POOL or FEPI CONVERSE POOL.

#### **151 (TYPE-A,'SZRCVCT',4 bytes)**

Number of FEPI RECEIVE requests made by the user task. This number is also incremented for each FEPI CONVERSE request.

#### **152 (TYPE-A,'SZSENDCT',4 bytes)**

Number of FEPI SEND requests made by the user task. This number is also incremented for each FEPI CONVERSE request.

#### **153 (TYPE-A,'SZSTRTCT',4 bytes)**

Number of FEPI START requests made by the user task.

#### **154 (TYPE-A,'SZCHROUT',4 bytes)**

Number of characters sent through FEPI by the user task.

#### **155 (TYPE-A,'SZCHRIN',4 bytes)**

Number of characters received through FEPI by the user task.

#### **156 (TYPE-S,'SZWAIT',8 bytes)**

Elapsed time in which the user task waited for all FEPI services. For more information see "Clocks and time stamps" on page 547, and "A note about wait times" on page 548.

### **157 (TYPE-A,'SZALLCTO',4 bytes)**

Number of times the user task timed out while waiting to allocate a conversation.

#### **158 (TYPE-A,'SZRCVTO',4 bytes)**

Number of times the user task timed out while waiting to receive data.

#### **159 (TYPE-A,'SZTOTCT',4 bytes)**

Total number of all FEPI API and SPI requests made by the user task.

## **Performance data in group DFHFILE**

### **036 (TYPE-A, 'FCGETCT', 4 BYTES)**

Number of file GET requests issued by the user task.

### **037 (TYPE-A, 'FCPUTCT', 4 BYTES)**

Number of file PUT requests issued by the user task.

#### **038 (TYPE-A, 'FCBRWCT', 4 BYTES)**

Number of file browse requests issued by the user task. This number excludes the START and END browse requests.

#### **039 (TYPE-A, 'FCADDCT', 4 BYTES)**

Number of file ADD requests issued by the user task.

#### **040 (TYPE-A, 'FCDELCT', 4 BYTES)**

Number of file DELETE requests issued by the user task.

#### **063 (TYPE-S, 'FCIOWTT', 8 BYTES)**

Elapsed time in which the user task waited for file I/O. For more information see "Clocks and time stamps" on page 547, and "A note about wait times" on page 548.

#### **070 (TYPE-A, 'FCAMCT', 4 BYTES)**

Number of times the user task invoked file access-method interfaces. This number excludes requests for OPEN and CLOSE.

#### **093 (TYPE-A, 'FCTOTCT', 4 BYTES)**

Total number of file control requests issued by the user task. This number excludes any request for OPEN, CLOSE, ENABLE, or DISABLE of a file.

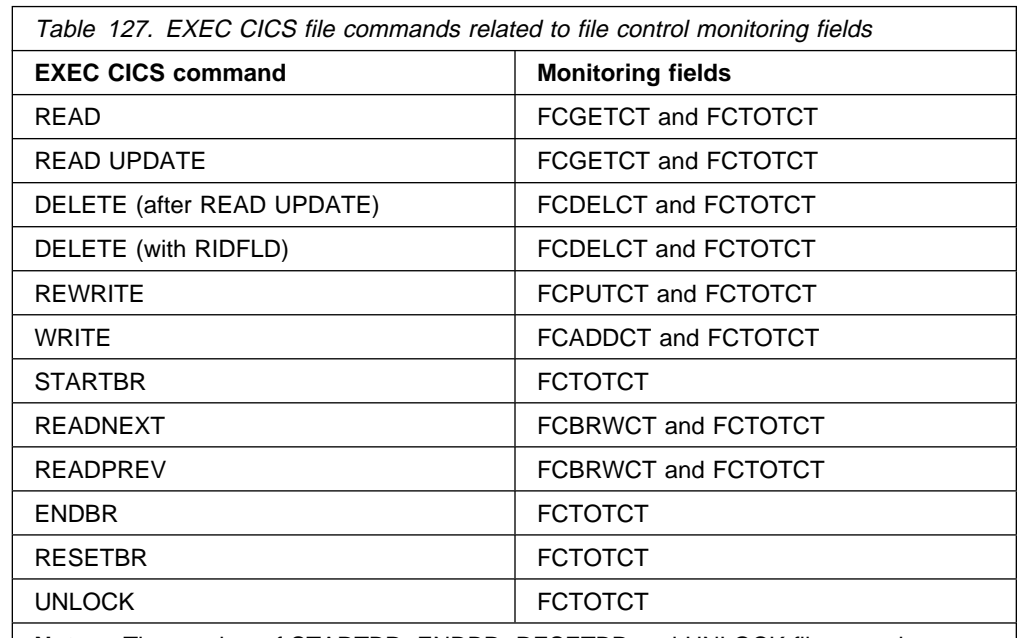

**How EXEC CICS file commands correspond to file control monitoring fields:** 

**Note:** The number of STARTBR, ENDBR, RESETBR and UNLOCK file control requests can be calculated by subtracting the file request counts, FCGETCT, FCPUTCT, FCBRWCT, FCADDCT, and FCDELCT from the total file request count, FCTOTCT.

# **Performance data in group DFHJOUR**

### **010 (TYPE-S, 'JCIOWTT', 8 BYTES)**

Elapsed time for which the user task waited for journal I/O. For more information see "Clocks and time stamps" on page 547, and "A note about wait times" on page 548.

## **058 (TYPE-A, 'JCPUWRCT', 4 BYTES)**

Number of journal output requests during the user task.

## **Performance data in group DFHMAPP**

## **050 (TYPE-A, 'BMSMAPCT', 4 BYTES)**

Number of BMS MAP requests issued by the user task. This field corresponds to the number of RECEIVE MAP requests that did not incur a terminal I/O, and the number of RECEIVE MAP FROM requests.

### **051 (TYPE-A, 'BMSINCT', 4 BYTES)**

Number of BMS IN requests issued by the user task. This field corresponds to the number of RECEIVE MAP requests that incurred a terminal I/O.

### **052 (TYPE-A, 'BMSOUTCT', 4 BYTES)**

Number of BMS OUT requests issued by the user task. This field corresponds to the number of SEND MAP requests.

### **090 (TYPE-A, 'BMSTOTCT', 4 BYTES)**

Total number of BMS requests issued by the user task. This field is the sum of BMSMAPCT, BMSINCT, and BMSOUTCT counts.

# **Performance data in group DFHPROG**

## **055 (TYPE-A, 'PCLINKCT', 4 BYTES)**

Number of program LINK requests issued by the user task, including the link to the first program of the user task.

### **056 (TYPE-A, 'PCXCTLCT', 4 BYTES)**

Number of program XCTL requests issued by the user task.

### **057 (TYPE-A, 'PCLOADCT', 4 BYTES)**

Number of program LOAD requests issued by the user task.

### **071 (TYPE-C, 'PGMNAME', 8 BYTES)**

The name of the first program invoked at attach-time.

For a remote transaction:

- If this CICS definition of the remote transaction does not specify a program name, this field contains blanks.
- If this CICS definition of the remote transaction specifies a program name, this field contains the name of the specified program. (Note that this is not necessarily the program that is run on the remote system.)

For a dynamically-routed transaction, if the dynamic transaction routing program routes the transaction locally and specifies an alternate program name, this field contains the name of the alternate program.

## **113 (TYPE-C, 'ABCODEO', 4 BYTES)**

Original abend code.

**114 (TYPE-C, 'ABCODEC', 4 BYTES)**

Current abend code.

### **115 (TYPE-S, 'PCLOADTM', 8 BYTES)**

Elapsed time in which the user task waited for LIBDEF sublibrary chain fetches. Only fetches for programs with installed program definitions or autoinstalled as a result of application requests are included in this figure. However, installed programs residing in the SVA are not included (because they do not incur a physical fetch from a library). For more information about program load time see "Clocks and time stamps" on page 547, and "A note about wait times" and Figure 59 on page 549.

# **Performance data in group DFHSTOR**

# **User storage fields in group DFHSTOR:**

### **033 (TYPE-A, 'SCUSRHWM', 4 BYTES)**

Maximum amount (high-water mark) of user storage allocated to the user task below the 16MB line, in the user dynamic storage area (UDSA).

## **054 (TYPE-A, 'SCUGETCT', 4 BYTES)**

Number of user-storage GETMAIN requests issued by the user task below the 16MB line, in the UDSA.

## **095 (TYPE-A, 'SCUSRSTG', 8 BYTES)**

Storage occupancy of the user task below the 16MB line, in the UDSA. This measures the area under the curve of storage in use against elapsed time. For more information about storage occupancy, see "A note about storage occupancy counts" on page 550.

## **105 (TYPE-A, 'SCUGETCT', 4 BYTES)**

Number of user-storage GETMAIN requests issued by the user task for storage above the 16MB line, in the extended user dynamic storage area (EUDSA).

### **106 (TYPE-A, 'SCUSRHWM', 4 BYTES)**

Maximum amount (high-water mark) of user-storage allocated to the user task above the 16MB line, in the EUDSA.

## **107 (TYPE-A, 'SCUCRSTG', 8 BYTES)**

Storage occupancy of the user task above the 16MB line, in the EUDSA. This measures the area under the curve of storage in use against elapsed time. For more information see "A note about storage occupancy counts" on page 550.

### **116 (TYPE-A, 'SC24CHWM', 4 BYTES)**

Maximum amount (high-water mark) of user-storage allocated to the user task below the 16MB line, in the CICS dynamic storage area (CDSA).

### **117 (TYPE-A, 'SCCGETCT', 4 BYTES)**

Number of user-storage GETMAIN requests issued by the user task for storage below the 16MB line, in the CDSA.

### **118 (TYPE-A, 'SC24COCC', 8 BYTES)**

Storage occupancy of the user task below the 16MB line, in the CDSA. This measures the area under the curve of storage in use against elapsed time. For more information see "A note about storage occupancy counts" on page 550.

### **119 (TYPE-A, 'SC31CHWM', 4 BYTES)**

Maximum amount (high-water mark) of user-storage allocated to the user task above the 16MB line, in the extended CICS dynamic storage area (ECDSA).

### **120 (TYPE-A, 'SCCGETCT', 4 BYTES)**

Number of user-storage GETMAIN requests issued by the user task for storage above the 16MB line, in the ECDSA.

### **121 (TYPE-A, 'SC31COCC', 8 BYTES)**

Storage occupancy of the user task above the 16MB line, in the ECDSA. This measures the area under the curve of storage in use against elapsed time. For more information see "A note about storage occupancy counts" on page 550.

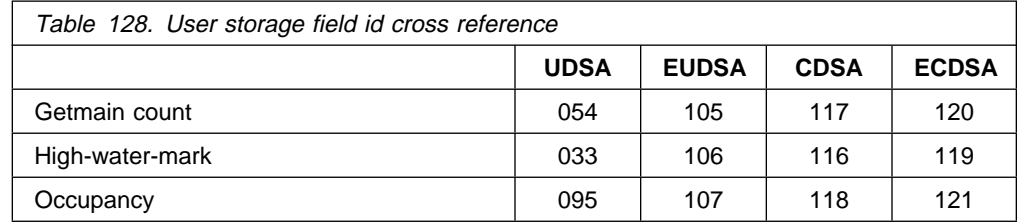

### **Program storage fields in group DFHSTOR: 087 (TYPE-A, 'PCSTGHWM', 4 BYTES)**

Maximum amount (high-water mark) of program storage in use by the user task both above **and** below the 16MB line.

### **108 (TYPE-A, 'PC24BHWM', 4 BYTES)**

Maximum amount (high-water mark) of program storage in use by the user task below the 16MB line. This field is a subset of PCSTGHWM (field ID 087) that resides below the 16MB line.

### **122 (TYPE-A, 'PC31RHWM', 4 BYTES)**

Maximum amount (high-water mark) of program storage in use by the user task above the 16MB line, in the extended read-only dynamic storage area (ERDSA). This field is a subset of PC31AHWM (field ID 139) that resides in the ERDSA.

#### **139 (TYPE-A, 'PC31AHWM', 4 BYTES)**

Maximum amount (high-water mark) of program storage in use by the user task above the 16MB line. This field is a subset of PCSTGHWM (field ID 087) that resides above the 16MB line.

### **142 (TYPE-A, 'PC31CHWM', 4 BYTES)**

Maximum amount (high-water mark) of program storage in use by the user task above the 16MB line, in the extended CICS dynamic storage area (ECDSA). This field is a subset of PC31AHWM (139) that resides in the ECDSA.

### **143 (TYPE-A, 'PC24CHWM', 4 BYTES)**

Maximum amount (high-water mark) of program storage in use by the user task below the 16MB line, in the CICS dynamic storage area (CDSA). This field is a subset of PC24BHWM (108) that resides in the CDSA.

#### **160 (TYPE-A, 'PC24SHWM', 4 BYTES)**

Maximum amount (high-water mark) of program storage in use by the user task below the 16MB line, in the shared dynamic storage area (SDSA). This field is a subset of PC24BHWM (108) that resides in the SDSA.

#### **161 (TYPE-A, 'PC31SHWM', 4 BYTES)**

Maximum amount (high-water mark) of program storage in use by the user task above the 16MB line, in the extended shared dynamic storage area (ESDSA). This field is a subset of PC31AHWM (139) that resides in the ESDSA.

### **162 (TYPE-A, 'PC24RHWM', 4 BYTES)**

Maximum amount (high-water mark) of program storage in use by the user task below the 16MB line, in the read-only dynamic storage area (RDSA). This field is a subset of PC24BHWM (108) that resides in the RDSA.

# **Performance data in group DFHSYNC**

## **060 (TYPE-A, 'SPSYNCCT', 4 BYTES)**

Number of SYNCPOINT requests issued during the user task.

#### **Notes:**

- 1. A SYNCPOINT is implicitly issued as part of the task-detach processing.
- 2. A SYNCPOINT is issued at PSB termination for DL/I.

# **Performance data in group DFHTASK**

#### **001 (TYPE-C, 'TRAN', 4 BYTES)**

Transaction identification.

## **004 (TYPE-C, 'TTYPE', 4 BYTES)**

Transaction start type. The high-order bytes (0 and 1) are set to:

**'TO '** Attached from terminal input.

- **'S '** Attached by automatic transaction initiation (ATI) without data.
- **'SD'** Attached by automatic transaction initiation (ATI) with data.
- **'QD'** Attached by transient data trigger level.
- **'U '** Attached by user request.
- **'TP'** Attached from terminal TCTTE transaction ID.
- **'SZ'** Attached by Front End Programming Interface (FEPI).

## **007 (TYPE-S, 'USRDISPT', 8 BYTES)**

Elapsed time for which the user task was dispatched. For more information see "Clocks and time stamps" on page 547.

### **008 (TYPE-S, 'USRCPUT', 8 BYTES)**

Processor time for which the user task was dispatched under the CICS TCBs (QR, RO, CO). For more information see "Clocks and time stamps" on page 547.

### **014 (TYPE-S, 'SUSPTIME', 8 BYTES)**

Total elapsed wait time for which the user task was suspended by the dispatcher. This includes:

- The elapsed time waiting for the first dispatch. This also includes any delay incurred because of the limits set for this transaction's transaction class (if any) or by the system parameter MXT being reached.
- The task suspend (wait) time.
- The elapsed time waiting for redispatch after a suspended task has been resumed.

For more information, see "Clocks and time stamps" on page 547, and "A note about wait times" on page 548.

## **031 (TYPE-P, 'TRANNUM', 4 BYTES)**

Transaction identification number.

The transaction number field is normally a 4-byte packed decimal number. However, some CICS system tasks are identified by special character "transaction numbers", as follows:

' III' for system initialization task

- $\cdot$  ' JBS' or ' Jnn' for journal control (where nn = the journal number from 01 - 99
- ' TCP' for terminal control

These special identifiers are placed in bytes 2 through 4. Byte 1 is a blank  $(X'40')$  before the terminal control TCP identifier, and a null value  $(X'00')$ before the others.

#### **059 (TYPE-A, 'ICPUINCT', 4 BYTES)**

Number of interval control START or INITIATE requests during the user task.

#### **064 (TYPE-A, 'TASKFLAG', 4 BYTES)**

Task error flags, a string of 31 bits used for signaling unusual conditions occurring during the user task:

- **Bit 0** Reserved.
- **Bit 1** Detected an attempt either to start a user clock that was already running, or to stop one that was not running.
- **Bits 2–31** Reserved.

#### **097 (TYPE-C, 'NETNAME', 20 BYTES)**

Fully qualified name by which the terminal-owning CICS region is known to its VTAM. This name is assigned at attach time using either the NETNAME derived from the TCT (when the task is attached to a local terminal), or the NETNAME passed as part of an ISC APPC or IRC attach header. At least three padding bytes (X'00') are present at the right end of the name.

If the originating terminal is VTAM across an ISC APPC or IRC link, then the NETNAME is the networkid.LUname If the terminal is non-VTAM, then the NETNAME is networkid.generic applid.

All originating information passed as part of an ISC LUTYPE6.1 attach header has the same format as the non-VTAM terminal originators above.

When the originator is communicating over an external CICS interface (EXCI) session, the name is a concatenation of:

'DFHEXCIU' | '.' | 'VSE1' | Address Space Id (ASID) 8 bytes | 1 byte | 4 bytes | 4 bytes

derived from the originating system. That is, the name is a 17-byte LU name consisting of:

- An 8-byte eye-catcher set to 'DFHEXCIU'.
- A 1-byte field containing a period (.).
- A 4-byte field containing the characters 'VSE1'.
- A 4-byte field containing the address space id (ASID) in which the client program is running. (This is the 4-character EBCDIC representation of the 2-byte hex address space id.)

#### **098 (TYPE-C, 'UOWID', 8 BYTES)**

Name by which the unit of work is known within the originating system. This name is assigned at attach time using either an STCK-derived token (when the task is attached to a local terminal), or the unit of work ID passed as part of an ISC APPC or IRC attach header.

The first six bytes of this field are one of the following:

- A binary value derived from the clock of the originating system and wrapping round at intervals of several months
- A character value of the form "hhmmss", which wraps round daily. This case applies when the originating system is communicating through a DL/I batch session.

The last two bytes of this field are for the period count. These may change during the life of the task as a result of syncpoint activity.

**Note:** When using MRO or ISC, the UOWID field must be combined with the NETNAME field (097) to uniquely identify a task, because UOWID is unique only to the originating CICS system.

#### **102 (TYPE-S, 'DISPWTT', 8 BYTES)**

Elapsed time for which the user task waited for redispatch. This is the aggregate of the wait times between each event completion and user-task redispatch.

**Note:** This field does not include the elapsed time spent waiting for first dispatch. This field is a subset of the task suspend time, SUSPTIME (014), field.

#### **109 (TYPE-C, 'TRANPRI', 4 BYTES)**

Transaction priority when monitoring of the task was initialized (low-order byte-3).

#### **125 (TYPE-S, 'DSPDELAY', 8 BYTES)**

The elapsed time waiting for first dispatch.

**Note:** This field is a subset of the task suspend time, SUSPTIME (014), field. For more information see "Clocks and time stamps" on page 547.

#### **126 (TYPE-S, 'TCLDELAY', 8 BYTES)**

The elapsed time waiting for first dispatch which was delayed because of the limits set for this transaction's transaction class, TCLSNAME (166), being reached. For more information see "Clocks and time stamps" on page 547.

**Note:** This field is a subset of the first dispatch delay, DSPDELAY (125), field.

#### **127 (TYPE-S, 'MXTDELAY', 8 BYTES)**

The elapsed time waiting for first dispatch which was delayed because of the limits set by the system parameter, MXT, being reached.

**Note:** The field is a subset of the first dispatch delay, DSPDELAY (125), field.

### **129 (TYPE-S, 'ENQDELAY', 8 BYTES)**

The elapsed time waiting for a CICS Task Control ENQ. For more information see "Clocks and time stamps" on page 547.

**Note:** This field is a subset of the task suspend time, SUSPTIME (014), field.

#### **166 (TYPE-C, 'TCLSNAME', 8 BYTES)**

Transaction class name. This field is null if the transaction is not in a TRANCLASS.

### **170 (TYPE-S, 'RMITIME', 8 BYTES)**

Amount of elapsed time spent in the Resource Manager Interface (RMI). For more information see "Clocks and time stamps" on page 547, and Figure 61 on page 550.

### **171 (TYPE-S, 'RMISUSP', 8 BYTES)**

Amount of elapsed time the task was suspended by the dispatcher while in the Resource Manager Interface (RMI). For more information see "Clocks and time stamps" on page 547, "A note about wait times" on page 548, and Figure 61 on page 550.

**Note:** The field is a subset of the task suspend time, SUSPTIME (014), field and also the RMITIME (170) field.

# **Performance data in group DFHTERM**

### **002 (TYPE-C, 'TERM', 4 BYTES)**

Terminal or session identification. This field is null if the task is not associated with a terminal or session.

#### **009 (TYPE-S, 'TCIOWTT', 8 BYTES)**

Elapsed time for which the user task waited for input from the terminal operator, after issuing a RECEIVE request. For more information see "Clocks and time stamps" on page 547, and "A note about wait times" on page 548.

#### **034 (TYPE-A, 'TCMSGIN1', 4 BYTES)**

Number of messages received from the task's principal terminal facility, including LUTYPE6.1 and LUTYPE6.2 (APPC) but not MRO (IRC).

#### **035 (TYPE-A, 'TCMSGOU1', 4 BYTES)**

Number of messages sent to the task's principal terminal facility, including LUTYPE6.1 and LUTYPE6.2 (APPC) but not MRO (IRC).

#### **067 (TYPE-A, 'TCMSGIN2', 4 BYTES)**

Number of messages received from the LUTYPE6.1 alternate terminal facilities by the user task.

#### **068 (TYPE-A, 'TCMSGOU2', 4 BYTES)**

Number of messages sent to the LUTYPE6.1 alternate terminal facilities by the user task.

#### **069 (TYPE-A, 'TCALLOCT', 4 BYTES)**

Number of TCTTE ALLOCATE requests issued by the user task for LUTYPE6.2 (APPC), LUTYPE6.1, and IRC sessions.

#### **083 (TYPE-A, 'TCCHRIN1', 4 BYTES)**

Number of characters received from the task's principal terminal facility, including LUTYPE6.1 and LUTYPE6.2 (APPC) but not MRO (IRC).

#### **084 (TYPE-A, 'TCCHROU1', 4 BYTES)**

Number of characters sent to the task's principal terminal facility, including LUTYPE6.1 and LUTYPE6.2 (APPC) but not MRO (IRC).

#### **085 (TYPE-A, 'TCCHRIN2', 4 BYTES)**

Number of characters received from the LUTYPE6.1 alternate terminal facilities by the user task. (Not applicable to ISC APPC.)

#### **086 (TYPE-A, 'TCCHROU2', 4 BYTES)**

Number of characters sent to the LUTYPE6.1 alternate terminal facilities by the user task. (Not applicable to ISC APPC.)

### **100 (TYPE-S, 'IRIOWTT', 8 BYTES)**

Elapsed time for which the user task waited for control at this end of an MRO link. For more information see "Clocks and time stamps" on page 547, and "A note about wait times" on page 548.

#### **111 (TYPE-C, 'LUNAME', 8 BYTES)**

VTAM logical unit name (if available) of the terminal associated with this transaction. If the task is executing in an application-owning or file-owning region then the luname is the generic applid of the originating connection for LUTYPE6.1 and LUTYPE6.2 (APPC). The luname is blank if the originating connection is either MRO (ISC) or external CICS interface (EXCI).

#### **133 (TYPE-S, 'LU61WTT', 8 BYTES)**

The elapsed time for which the user task waited for I/O on a LUTYPE6.1 connection or session. This time also includes the waits incurred for conversations across LUTYPE6.1 connections, but not the waits incurred due to LUTYPE6.1 syncpoint flows. For more information see "Clocks and time stamps" on page 547, and "A note about wait times" on page 548.

### **134 (TYPE-S, 'LU62WTT', 8 BYTES)**

The elapsed time for which the user task waited for I/O on a LUTYPE6.2 (APPC) connection or session. This time also includes the waits incurred for conversations across LUTYPE6.2 (APPC) connections, but not the waits incurred due to LUTYPE6.2 (APPC) syncpoint flows. For more information see "Clocks and time stamps" on page 547, and "A note about wait times" on page 548.

#### **135 (TYPE-A, 'TCM62IN2', 4 BYTES)**

Number of messages received from the alternate facility by the user task for LUTYPE6.2 (APPC) sessions.

#### **136 (TYPE-A, 'TCM62OU2', 4 BYTES)**

Number of messages sent to the alternate facility by the user task for LUTYPE6.2 (APPC) sessions.

#### **137 (TYPE-A, 'TCC62IN2', 4 BYTES)**

Number of characters received from the alternate facility by the user task for LUTYPE6.2 (APPC) sessions.

#### **138 (TYPE-A, 'TCC62OU2', 4 BYTES)**

Number of characters sent to the alternate facility by the user task for LUTYPE6.2 (APPC) sessions.

## **Performance data in group DFHTEMP**

### **011 (TYPE-S, 'TSIOWTT', 8 BYTES)**

Elapsed time for which the user task waited for VSAM temporary storage I/O. For more information see "Clocks and time stamps" on page 547, and "A note about wait times" on page 548.

#### **044 (TYPE-A, 'TSGETCT', 4 BYTES)**

Number of temporary-storage GET requests issued by the user task.

#### **046 (TYPE-A, 'TSPUTACT', 4 BYTES)**

Number of PUT requests to auxiliary temporary storage issued by the user task.
### **047 (TYPE-A, 'TSPUTMCT', 4 BYTES)**

Number of PUT requests to main temporary storage issued by the user task.

### **092 (TYPE-A, 'TSTOTCT', 4 BYTES)**

Total number of temporary-storage requests issued by the user task. This field is the sum of TSGETCT, TSPUTACT, and TSPUTMCT.

### **Exception class data**

Exception records are produced after each of the following conditions encountered by a transaction has been resolved:

- Wait for storage in the CDSA
- Wait for storage in the UDSA
- Wait for storage in the SDSA
- Wait for storage in the RDSA
- Wait for storage in the ECDSA
- Wait for storage in the EUDSA
- Wait for storage in the ESDSA
- Wait for storage in the ERDSA
- Wait for auxiliary temporary storage
- Wait for auxiliary temporary storage string
- Wait for auxiliary temporary storage buffer
- Wait for file string
- Wait for file buffer
- Wait for LSRPOOL string

Exception records are fixed format (their format is shown on page 545).

### **Exception data**

### **EXCMNTRN (TYPE-C, 4 BYTES)**

Transaction identification. This field is null if the task is not associated with a terminal or session.

### **EXCMNTER (TYPE-C, 4 BYTES)**

Terminal identification. This field is null if the task is not associated with a terminal or session.

### **EXCMNUSR (TYPE-C, 8 BYTES)**

User identification at task creation. This can also be the remote user identifier for a task created as the result of receiving an ATTACH request across an MRO or APPC link with attach-time security enabled.

### **EXCMNTST (TYPE-C, 4 BYTES)**

Transaction start type. The low-order byte (0 and 1) is set to:

- **'TO'** Attached from terminal input.
- **'S'** Attached by automatic transaction initiation (ATI) without data.
- **'SD'** Attached by automatic transaction initiation (ATI) with data.
- **'QD'** Attached by transient data trigger level.
- **'U '** Attached by user request.
- **'TP'** Attached from terminal TCTTE transaction ID.
- **'SZ'** Attached by Front End Programming Interface (FEPI).

### **EXCMNSTA (TYPE-T, 8 BYTES)**

Start time of the exception.

### **EXCMNSTO (TYPE-T, 8 BYTES)**

Finish time of the exception.

**Note:** The performance class exception wait time field, EXWTTIME (103), is a calculation based on subtracting the start time of the exception (EXCMNSTA) from the finish time of the exception (EXCMNSTO).

### **EXCMNTNO (TYPE-P, 4 BYTES)**

Transaction identification number.

### **EXCMNTPR (TYPE-C, 4 BYTES)**

Transaction priority when monitoring was initialized for the task (low-order byte).

### **EXCMNLUN (TYPE-C, 4 BYTES)**

VTAM logical unit name (if available) of the terminal associated with this transaction. This field is nulls if the task is not associated with a terminal.

### **EXCMNEXN (TYPE-A, 4 BYTES)**

Exception sequence number for this task.

### **EXCMNRTY (TYPE-C, 8 BYTES)**

Exception resource type. The possible values for EXCMNRTY are shown in Table 129 on page 567.

#### **EXCMNRID (TYPE-C, 8 BYTES)**

Exception resource identification. The possible values for EXCMNRID are shown in Table 129 on page 567.

### **EXCMNTYP (TYPE-A, 2 BYTES)**

Exception type. This field can be set to one of the following values:

**X'0001'** Exception due to a wait (EXCMNWT).

- **X'0002'** Exception due to a buffer wait (EXCMNBWT).
- **X'0003'** Exception due to a string wait (EXCMNSWT).

### **EXCMNTCN (TYPE-C, 8 BYTES)**

Transaction class name. This field is null if the transaction is not in a transaction class.

The following table shows the value and relationships of the fields EXCMNTYP, EXCMNRTY, and EXCMNRID.

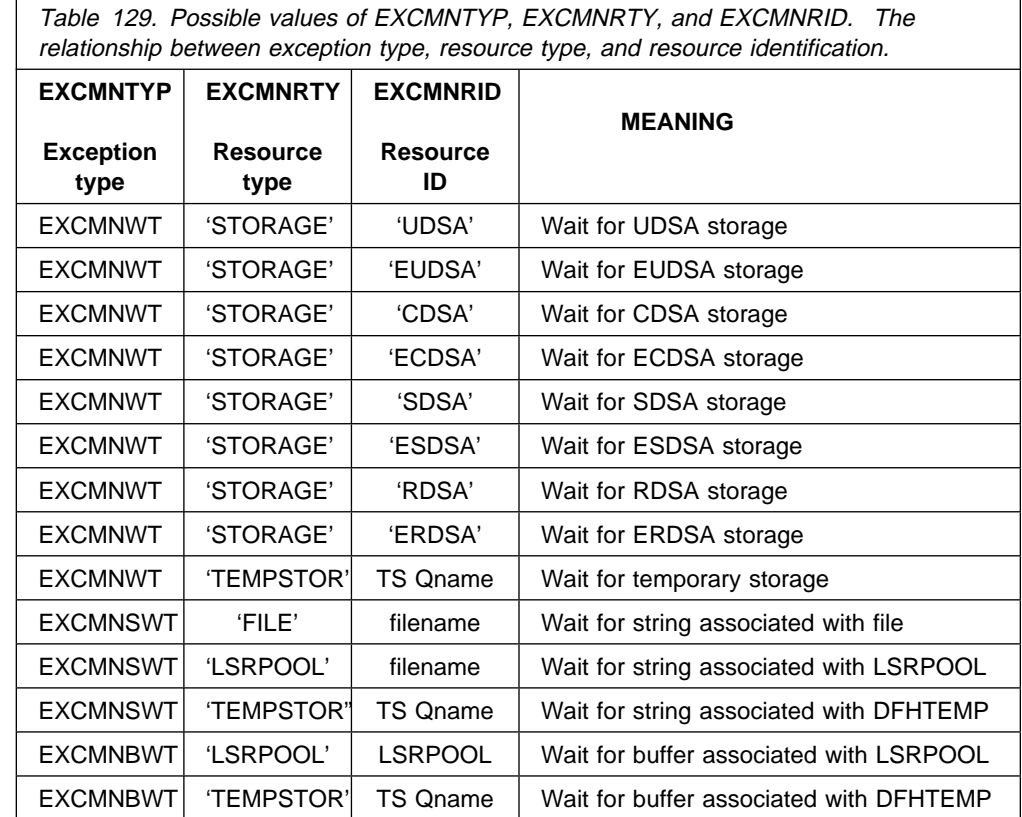

**monitoring data**

# **Chapter 19. CICS statistics**

This chapter is divided into the following sections:

- 1. **"Introduction to CICS statistics"** describes the types of statistics data, and the use of the EXEC CICS COLLECT STATISTICS command.
- 2. **"CICS statistics record format"** on page 573 describes the format of CICS statistics SMF type 110 records.
- 3. **"Global user exit in the CICS statistics domain"** on page 578 suggests ways in which you can use the XSTOUT statistics exit.
- 4. **"Processing the output from CICS statistics"** on page 578 lists the methods of processing statistics data.

## **Introduction to CICS statistics**

CICS statistics contain information about the CICS system as a whole—for example, its performance and usage of resources. Statistics data is therefore useful both for performance tuning and for capacity planning.

Statistics are collected during CICS online processing for later offline analysis. The statistics domain writes statistics records to a Data Management Facility (DMF) data set. The records are of System Management Facility (SMF) type 110, subtype 0002.10

# **Types of statistics data**

CICS produces five types of statistics: **interval, end-of-day, requested, requested reset**, and **unsolicited**.

### **Interval statistics**

are gathered by CICS during a specified interval. CICS writes the interval statistics to the DMF data set automatically at the expiry of that interval if:

• Statistics recording status was set ON by the STATRCD system initialization parameter (and has not subsequently been set OFF by a CEMT SET STATISTICS or EXEC CICS SET STATISTICS RECORDING command). The default value of STATRCD is OFF.

or

ON is specified on CEMT SET STATISTICS.

or

• The RECORDING option of the EXEC CICS SET STATISTICS command is set to ON.

When interval statistics are written, the statistics counters are reset. See "Resetting statistics counters" on page 572.

<sup>10</sup> Monitoring records are also written to the DMF data set as SMF type 110 records. (Some journaling type 110 records can be written there, too.) You might find it useful to process the statistics records and the monitoring records together, because statistics provide resource and system information that is complementary to the transaction data produced by CICS monitoring.

You can change the interval duration using CEMT SET STATISTICS and the EXEC CICS SET STATISTICS command. The default interval duration is 3 hours for a cold start of CICS.

### **End-of-day statistics**

are a special case of interval statistics. They are the statistics for the duration between the last time the statistics counters were reset and:

- The end-of-day expiry time, or
- When CICS quiesces (normal shutdown), or
- When CICS terminates (immediate shutdown)

For details of the events at which statistics counters are reset, see "Resetting statistics counters" on page 572.

The end-of-day value defines a logical point in the 24-hour operation of CICS. You can change the end-of-day value using CEMT SET STATISTICS or the EXEC CICS SET STATISTICS command. CICS writes end-of-day statistics to DMF even if, on one of the following, you have specified OFF:

- The STATRCD system initialization parameter
- The CEMT SET STATISTICS command
- The RECORDING option of the EXEC CICS SET STATISTICS command

The default end-of-day value is 12 midnight. When end-of-day statistics are written, the statistics counters are reset.

### **Requested statistics**

are statistics which the user has asked for using one of the following commands:

- CEMT PERFORM STATISTICS RECORD
- EXEC CICS PERFORM STATISTICS RECORD
- EXEC CICS SET STATISTICS ON|OFF RECORDNOW

CICS writes requested statistics to DMF even if, on one of the following, you have specified OFF:

- The STATRCD system initialization parameter
- The CEMT SET STATISTICS command
- The RECORDING option of the EXEC CICS SET STATISTICS command

Statistics counters are not reset.

### **Requested reset statistics**

differ from requested statistics in that all statistics are collected, and all statistics counters are reset. They are invoked by either of the commands:

- CEMT PERFORM STATISTICS RECORD ALL(RESETNOW)
- EXEC CICS PERFORM STATISTICS RECORD ALL(RESETNOW)

You can also invoke requested reset statistics when setting statistics recording status ON or OFF, using either of the commands:

- CEMT SET STATISTICS ON|OFF RECORDNOW RESETNOW
- EXEC CICS SET STATISTICS ON|OFF RECORDNOW RESETNOW

Note that it is valid to specify the RECORDNOW RESETNOW options only when there is a genuine change of recording status. For example, coding

EXEC CICS SET STATISTICS ON RECORDNOW RESETNOW when STATISTICS is already set ON causes an error response.

CICS writes requested reset statistics to DMF even if, on one of the following, you have specified OFF:

- The STATRCD system initialization parameter
- The CEMT SET STATISTICS command
- The RECORDING option of the EXEC CICS SET STATISTICS command

### **Unsolicited statistics**

are automatically gathered by CICS for dynamically allocated and deallocated resources. CICS writes these statistics to DMF just before the resource is deleted if:

• Statistics recording status was set ON by the STATRCD system initialization parameter (and has not subsequently been set OFF by a CEMT SET STATISTICS or EXEC CICS SET STATISTICS RECORDING command).

or

ON is specified on CEMT SET STATISTICS.

or

• The RECORDING option of the EXEC CICS SET STATISTICS command is set to ON.

CICS collects unsolicited statistics for:

### Autoinstall

Whenever an autoinstalled terminal entry in the TCT is deleted, CICS collects statistics covering the autoinstalled period since the last interval. This period includes any delay interval specified on the system initialization parameters AILDELAY or AIRDELAY.

If an autoinstall terminal logs on again before the expiry of the delay interval, then the accumulation of statistics continues until the next interval. At that interval, the accumulation of statistics is restarted.

### FEPI nodes

Whenever an installed FEPI node definition is discarded, CICS collects the statistics covering the installed period since the last interval.

### FEPI pools

Whenever an installed FEPI pool definition is discarded, CICS collects the statistics covering the installed period since the last interval.

### FEPI targets

Whenever an installed FEPI target definition is discarded, CICS collects the statistics covering the installed period since the last interval.

### Files

Whenever CICS closes a file, CICS collects statistics covering the period since the last interval.

### LSRPOOL files

Whenever CICS closes a file which is in an LSRPOOL, it collects LSRPOOL file statistics (as well as the file statistics), covering the period from the last interval.

### LSRPOOLs

When CICS closes the last file in an LSRPOOL, it collects the statistics for the LSRPOOL.

Note that the following peak values are reset at each interval collection:

- Peak number of requests waiting for a string
- Maximum number of concurrent active file control strings

However, the other statistics, which are not reset at an interval collection, cover the entire period from the time the LSRPOOL is created (when the first file is opened) until the LSRPOOL is deleted (when the last file is closed).

#### Programs

Whenever an installed program definition is discarded, CICS collects the statistics covering the installed period since the last interval.

#### System dumps

Whenever a system dump table entry is removed, CICS collects the statistics covering the period since the last interval.

### **Transactions**

Whenever an installed transaction definition is discarded, CICS collects the statistics covering the installed period since the last interval.

#### Transaction classes

Whenever an installed transaction class definition is discarded, CICS collects the statistics covering the installed period since the last interval.

#### Transaction dumps

Whenever a transaction dump table entry is removed, CICS collects the statistics covering the period since the last interval.

For information about how to use the CEMT statistics commands, refer to the CICS-Supplied Transactions manual. For programming information about the EXEC CICS statistics commands, see the CICS System Programming Reference manual.

### **Resetting statistics counters**

Statistics counters are reset in the following circumstances:

- At CICS startup
- When interval statistics are written (but **not** when an interval occurs and no statistics are written)
- At end of day
- When requested reset statistics are written

However, you can cause statistics counters to be reset without writing records to the DMF data set. You do this by changing the statistics recording status, using either of the commands:

- CEMT SET STATISTICS ON|OFF RESETNOW
- EXEC CICS SET STATISTICS ON|OFF RESETNOW

Note that it is valid to specify the RESETNOW option only when there is a genuine change of recording status. For example, coding EXEC CICS SET STATISTICS ON RESETNOW when STATISTICS is already set ON causes an error response.

Statistics counters are reset in various ways. Specific counters may be reset to:

- $\bullet$  0
- $1$
- A new peak value
- Not reset

 **Important** 

• None of the above

For information about the resetting of specific statistics counters, refer to the CICS Performance Guide.

# **The EXEC CICS COLLECT STATISTICS command**

In addition to the types of statistics data described above, there is an online EXEC CICS COLLECT STATISTICS function. Online statistics are collected and returned to the invoking application.

The three sample programs DFH0STAT, DFH\$STCN, and DFH\$STAS show how you can use the EXEC CICS COLLECT STATISTICS and EXEC CICS INQUIRE commands to produce a useful analysis of a CICS Transaction Server for VSE/ESA system. The programs produce a report showing critical system parameters from the CICS dispatcher, together with loader statistics and an analysis of the CICS storage manager. DFH0STAT is provided in COBOL; DFH\$STCN and DFH\$STAS are provided in assembler language; all in the VSE/ESA sublibrary PRD1.BASE.

For programming information about the COLLECT STATISTICS command, see the CICS System Programming Reference manual.

For information about installing and operating the sample statistics programs, see the CICS System Definition Guide. For information about the data produced by the programs, see the CICS Performance Guide.

# **CICS statistics record format**

This section describes the format of CICS statistics SMF type 110 records in detail. You need this information if you write your own program to analyze the statistics data. The three components of a CICS statistics record are an SMF header, an SMF product section, and a CICS data section, as shown in Figure 64 on page 574. Each of these is described in the sections that follow.

| <b>SMF</b><br>CICS Data<br>SME Product<br>Section<br>Section<br>Header |
|------------------------------------------------------------------------|
|------------------------------------------------------------------------|

Figure 64. Format of an SMF type 110 statistics record

### **SMF header and SMF product section**

The SMF header describes the system creating the output. The SMF product section identifies the subsystem to which the statistics data relates, which, in the case of CICS statistics, is the CICS region. Both the SMF header and the SMF product section can be mapped by the DSECT STSMFDS, which you can generate using the DFHSTSMF macro as follows:

STSMFDS DFHSTSMF PREFIX=SMF

The label 'STSMFDS' is the default DSECT name, and SMF is the default PREFIX value, so you could also generate the DSECT simply by coding

DFHSTSMF

.

The STSMFDS DSECT has the format shown in Figure 65.

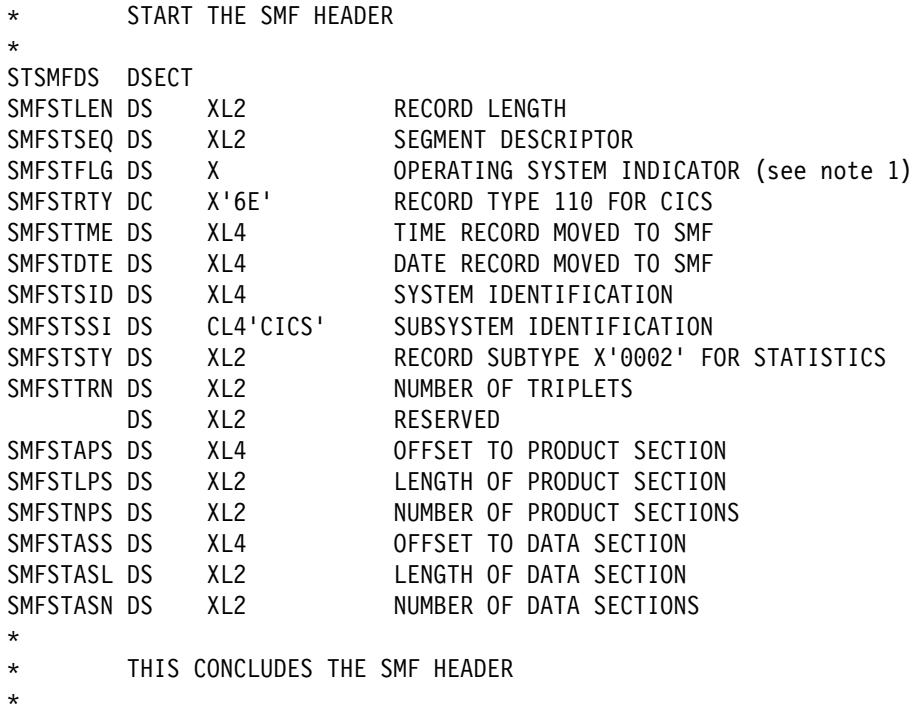

Figure 65 (Part 1 of 2). Format of the SMF header and product section for statistics records

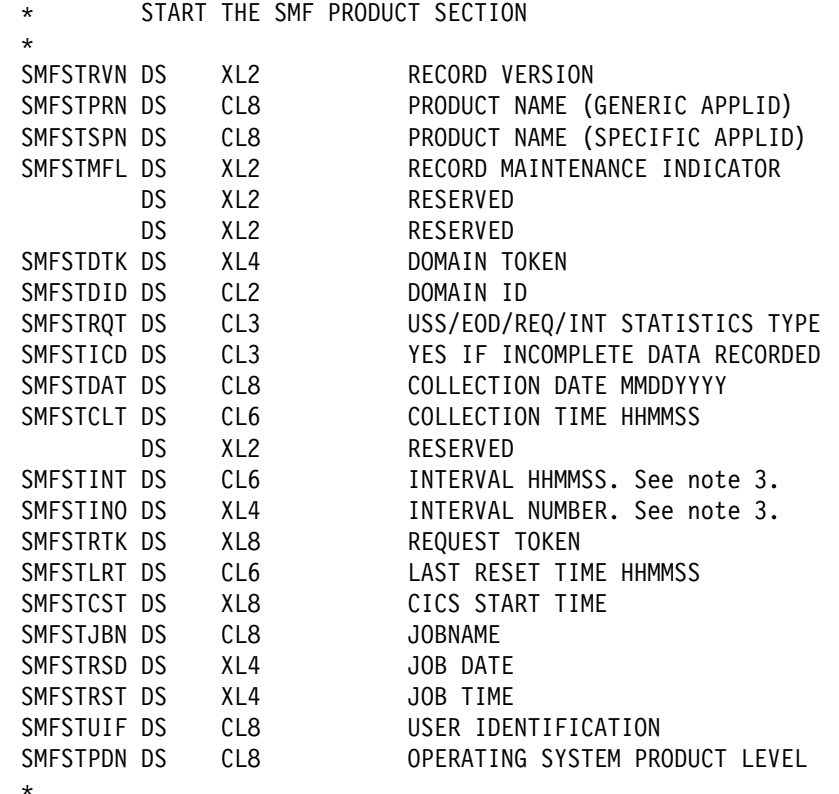

 $\star$ 

\ THIS CONCLUDES THE SMF PRODUCT SECTION

Figure 65 (Part 2 of 2). Format of the SMF header and product section for statistics records

### **Notes:**

- 1. CICS sets only the subsystem-related bits of the operating system indicator flag byte in the SMF header (SMFSTFLG). DMF sets the remainder of the byte according to the operating system level and other factors. For an explanation of the setting of the other bits, refer to the CICS Operations and Utilities Guide.
- 2. The copy book DFHSMFDS is also provided and can be used to map the SMF header and the SMF product sections of both subtypes of SMF type 110 records written by CICS monitoring and CICS statistics.
- 3. Fields SMFSTINT and SMFSTINO are only relevant if SMFSTRQT is 'INT'. Otherwise both values should be ignored.

# **CICS statistics data section**

The format of the CICS statistics data section is shown in Figure 66.

|                        | SMF Header ISMF Product Section |                          |                        |  | Statistics Data Section |
|------------------------|---------------------------------|--------------------------|------------------------|--|-------------------------|
|                        |                                 |                          |                        |  |                         |
|                        |                                 |                          |                        |  |                         |
| Statistics<br>Record 1 | Statistics<br>Record 2          | Stati sti cs<br>Record 3 | Statistics<br>Record 4 |  | Statistics<br>Record n  |

Figure 66. Format of the statistics data section

If the data records are incomplete, the flag field SMFSTICD is set to 'YES'. In this case, the statistics data section is not present.

For complete data records, the statistics data section is made up of one or more statistics data records. There are different formats of data records. Each has a common format for the first 5 bytes. These 5 bytes are described in the extract from copy book DFHSTIDS in Figure 67.

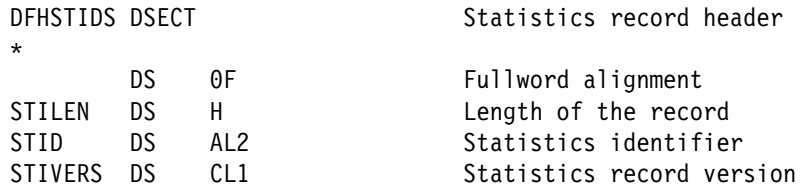

Figure 67. Extract from copy book DFHSTIDS

### **STILEN**

is the length of the data record.

### **STID**

identifies which type of statistics record you have (see Figure 68 on page 577).

You can use the STID symbolic name or value to determine which copy book to use when processing the statistics data records. For details about the relationship between the STID name or value and the copy book, see Figure 68 on page 577. For further guidance information about the fields within the statistics data records, see the CICS Performance Guide.

### **STIVERS**

takes the value '1' for this release of CICS.

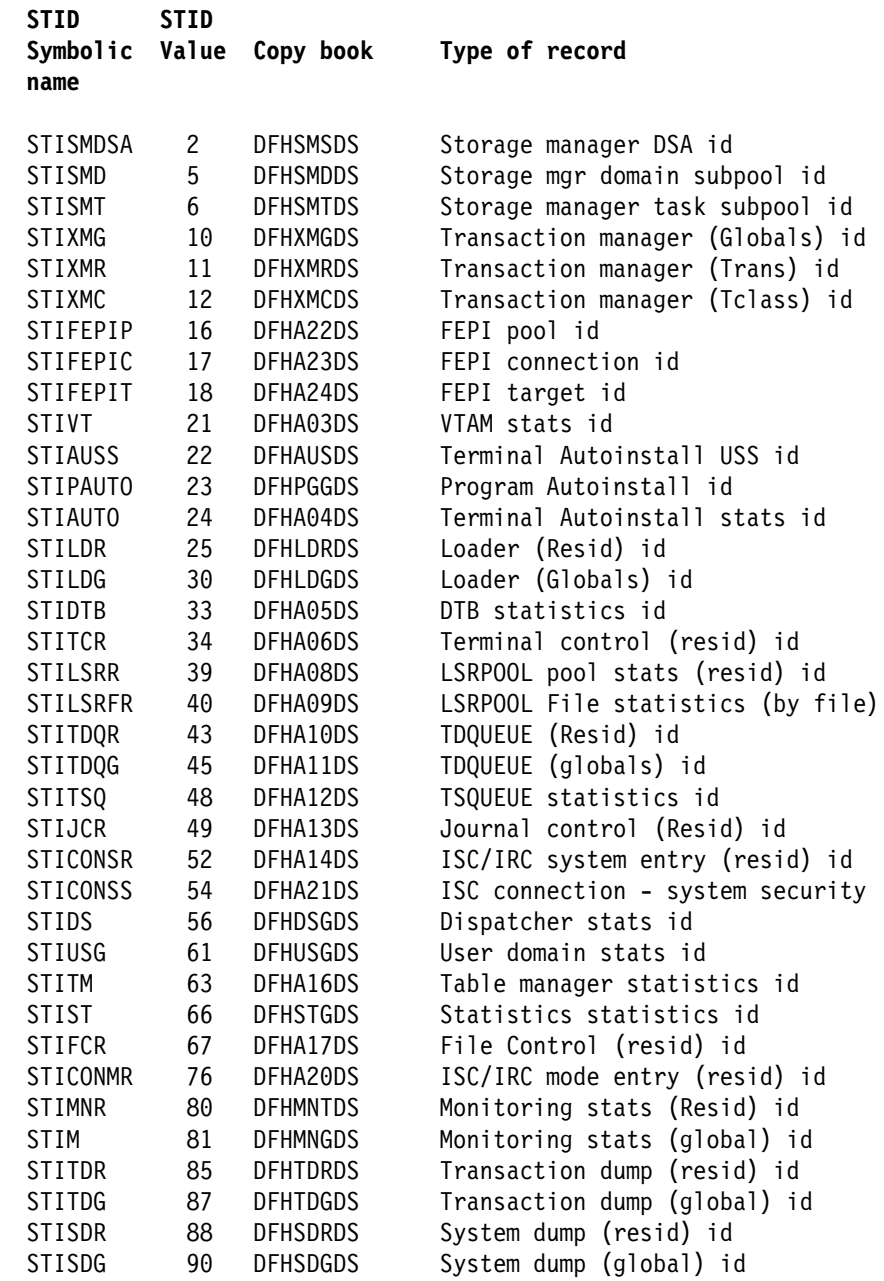

Figure 68. Statistics data record copy books related to STID name and value

# **Global user exit in the CICS statistics domain**

There is one global user exit point (XSTOUT) in the CICS statistics domain. The exit is invoked before the contents of a statistics data buffer is written to DMF. At this exit, the following information is available:

- The address of the statistics buffer
- The length of the statistics buffer
- The address of the statistics type

This applies to all five types of statistics: interval, end-of-day, requested, requested reset, and unsolicited statistics.

If you write a global user exit program to be invoked at this exit, you can examine this information and tell CICS either to write the contents of the buffer to DMF or to suppress its output.

For more information about global user exits in general, and about the statistics exit in particular, refer to Chapter 1, "Global user exit programs" on page 3.

# **Processing the output from CICS statistics**

You can use to process statistics output using:

### **The supplied program, DFHSTUP**

For information about how to run DFHSTUP, refer to the CICS Operations and Utilities Guide. For information about how to interpret the report produced by DFHSTUP, refer to the CICS Performance Guide.

### **Your own program**

to report and analyze the data in the statistics records.

# **Chapter 20. The user interface to DMF**

This chapter tells you how to write non-CICS programs that use the CICS Data Management Facility (DMF) to store monitoring information.

**Note:** For information about storing monitoring data from CICS programs, refer to Chapter 18, "CICS monitoring" on page 531.

The chapter is divided into the following sections:

- 1. **"Introduction"** describes the interface and the programming prerequisites to be able to use the interface.
- 2. **"The DFHEWTM macro"** on page 579 describes the format of the macro used to pass data to DMF.
- 3. **"SMF headers"** on page 581 describes the two formats of header required to describe the data passed to DMF.
- 4. **"Writing an interpretation program"** on page 583 contains useful information for writing a program to interpret your data.

# **Introduction**

As well as being provided for use by CICS, DMF can also be used to store data from non-CICS programs. DMF can therefore be used as a central repository for monitoring data from the whole VSE/ESA system.

Data is passed to DMF by the DFHEWTM macro. The record must conform to the layout of OS/390 System Management Facility (SMF) records, as described in "SMF headers" on page 581

Because DMF uses MVS macros to protect its resources, any user program that wants to pass data to DMF must run in OS390 emulation—that is, the EXEC statement must specify the OS390 option. (Refer to the VSE/ESA System Control Statements manual for details). There are no restrictions on the AMODE of the calling program and the DFHEWTM macro may be issued from above or below the 16MB line. Similarly, the data to be passed may reside above or below the 16MB line.

To manipulate data that is passed to DMF, you can use the CICS-supplied utility program, DFHDFOU. For details of DFHDFOU, see the CICS Operations and Utilities Guide. However, the interpretation of any user data must be performed by your own program—see "Writing an interpretation program" on page 583.

### **The DFHEWTM macro**

There are three DFHEWTM functions. These are the DFHEWTM calls GEN, TEST, and WRITE. DFHEWTM is provided in assembler-language only.

# **The GEN call**

GEN defines assembler-language constants that describe the state of DMF. These may be used after the TEST call to determine whether to issue a WRITE call.

DFHEWTM GEN

# **The TEST call**

TEST returns the current state of DMF in the field provided by the user. The value returned may be compared with the constants provided by the GEN call to determine whether to issue a WRITE call.

 DFHEWTM TEST ,STATUS=field ,REG=n

### **REG=n**

specifies a work register to be used by the macro. Any valid register may be used, except register 0.

### **STATUS=field**

specifies the name of a 1-byte field into which the status of DMF is to be placed. The value returned will be one of:

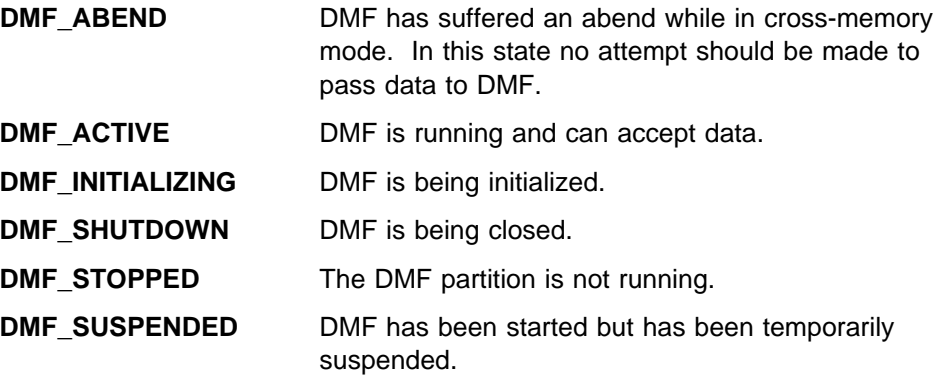

# **The WRITE call**

WRITE causes data to be passed to DMF. Before attempting to pass the data to DMF, the macro ensures that the executing program is running with OS390 emulation active.

```
 DFHEWTM WRITE
 ,RECORD
 ,SUBSYS=sid
[,REG=n]
```
### **REG=n**

specifies a work register to be used by the macro. Any valid register may be used, except register 0. If you do not specify a value, register 1 is used by the macro.

### **RECORD**

specifies the record to be written. This may be the name of a field or a general-purpose register. If specified as a register, it must be enclosed in parentheses. For a description of the format of the record, see "SMF headers."

### **SUBSYS=sid**

specifies a 4-character identifier that can be used by your interpretation routine to identify the caller of the macro.

This value may be the name of a field or a general-purpose register. If specified as a register, it must be enclosed in parentheses.

The WRITE call sets a return code in register 15 to indicate the result of the operation. Table 130 shows the possible return codes.

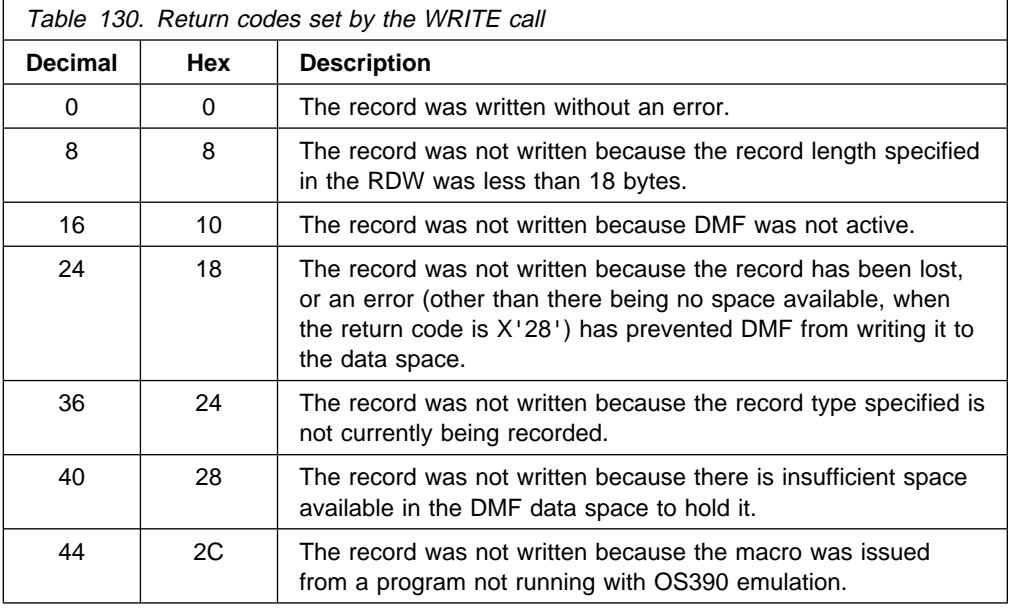

# **SMF headers**

Data records written to DMF must contain header information that conforms to the format prescribed for SMF records. The header may take two forms—which one you choose depends on whether you want to include record sub-types to describe your records. CICS uses sub-types to differentiate between records of the same record-type—for example, between monitoring and statistics records.

There are no supplied macros to create the DSECTs described below.

### **Notes:**

- 1. Record types 0 through 127, which are SMF-formatted records, are reserved for IBM products. For record types 0 through 127, you must supply the record descriptor word and the record type field in the standard SMF record header. The DFHEWTM macro supplies the remaining information.
- 2. Record types 128 through 255 are available for user-written records. When using the DFHEWTM macro to write user records you must provide the standard SMF record header, including the record descriptor word, the date, time and system identifier.

# **SMF header for records without sub-types**

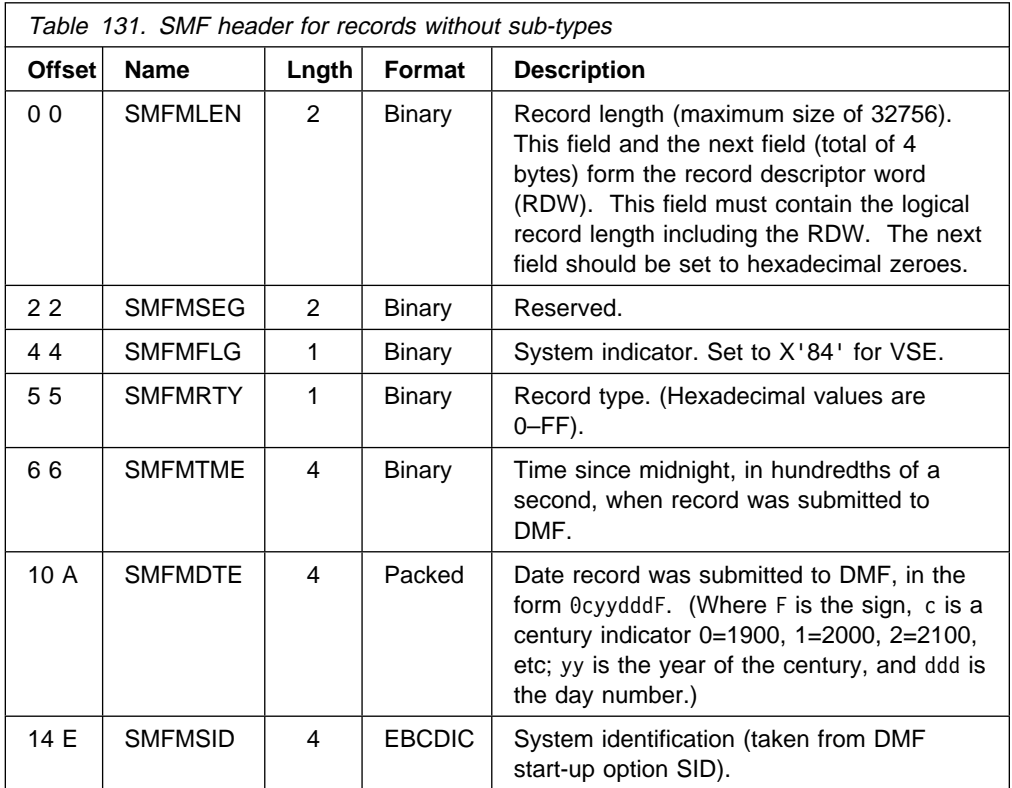

# **SMF header for records with sub-types**

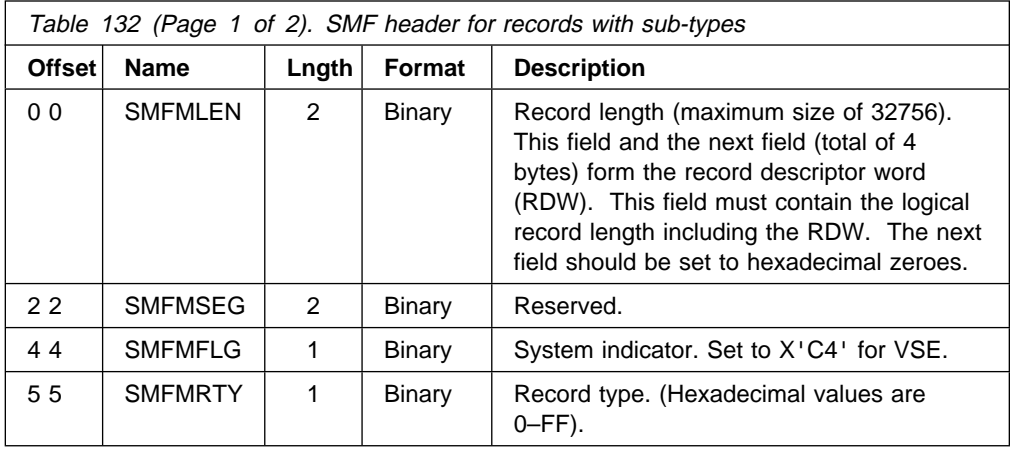

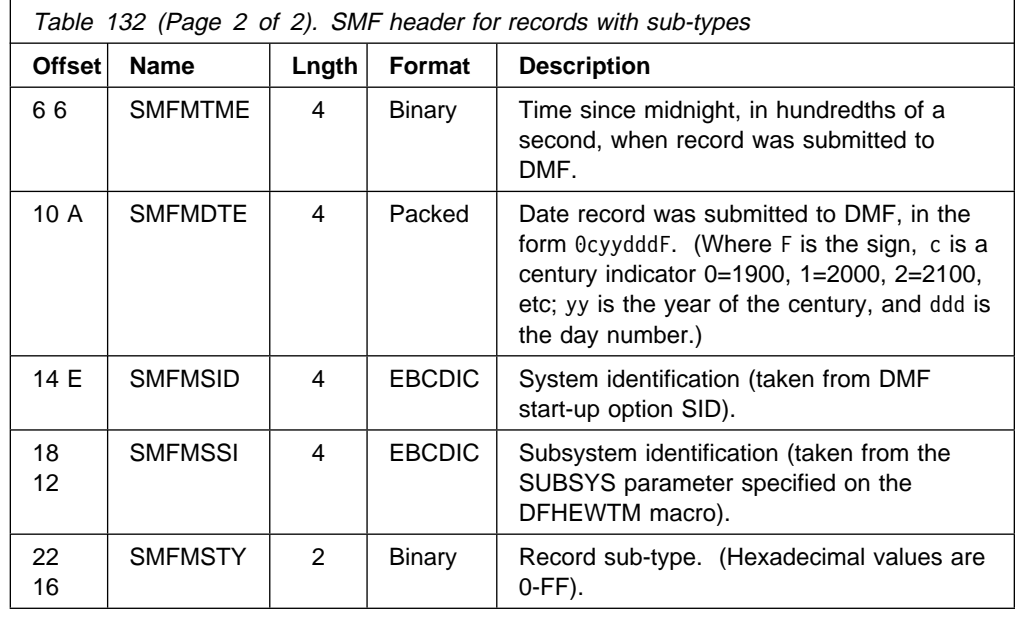

# **Writing an interpretation program**

Once data has been collected by DMF, and has been off-loaded to a sequential file as described in the CICS Operations and Utilities Guide, you can start to process it. You could use DFHJUP to select only your records from the sequential file, or to simply ignore data that your interpretation program is not interested in. For examples of how to do this, see the CICS Operations and Utilities Guide.

You should use sequential access methods to read your data. Use the following information to create the DTF to use for reading your data:

Record format: VARBLK Block size: 32767

A good source of information regarding an interpretation routine is the CICS-supplied sample program DFH\$MOLS, which is supplied in assembler form in PRD1.BASE.

**user interface to DMF**

# **Part 6. Customizing CICS security processing**

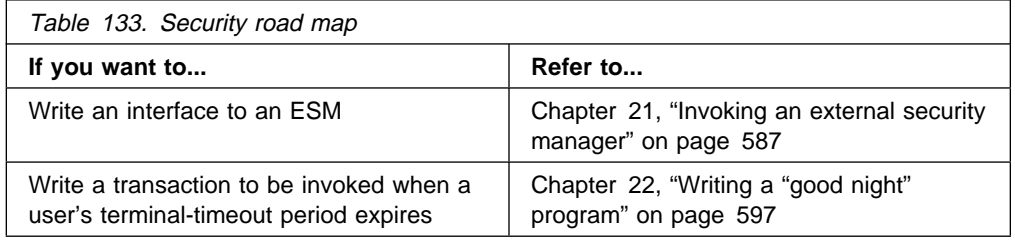

**customizing security processing**

# **Chapter 21. Invoking an external security manager**

CICS provides an interface to an external security manager (ESM), which may be the Basic Security Manager (BSM) supplied by VSE/ESA, a vendor product, or user-written. This chapter gives an overview of the CICS–ESM interface, and describes how you can use the VSE/ESA router exit to pass control to a user-written ESM. It describes how ESM exit programs can access CICS-related information. Finally, it lists the control points at which CICS invokes the ESM.

**For definitive information about security processing, you should refer to the** CICS Security Guide.

The chapter is divided into the following sections:

- 1. **"An overview of the CICS–ESM interface"**
- 2. **"The VSE/ESA router"**
- 3. **"How ESM exit programs access CICS-related information"** on page 590
- 4. **"CICS security control points"** on page 592
- 5. **"Early verification processing"** on page 594

# **An overview of the CICS–ESM interface**

CICS security uses, via the RACROUTE macro, the VSE/ESA system authorization facility (SAF) interface to route authorization requests to the ESM. Any ESM used by CICS Transaction Server for VSE/ESA must conform to the SAF RACROUTE interface. Normally, if a RACROUTE-conforming ESM is present, the VSE/ESA router passes control to it. However, you can modify the action of the VSE/ESA router by invoking the router exit. The router exit can be used, for example, to do pre-processing before a vendor-supplied ESM is invoked, or to pass control to a user-written ESM. (If you want to use your own security manager, you **must** supply a VSE/ESA router exit routine.)

The control points at which CICS issues a RACROUTE macro to route authorization requests are described in "CICS security control points" on page 592.

# **The VSE/ESA router**

SAF provides your installation with centralized control over security processing, by using a system service called the VSE/ESA router. The VSE/ESA router provides a common system interface for all products providing resource control. The resource-managing components and subsystems (such as CICS) call the VSE/ESA router as part of certain decision-making functions in their processing, such as access control checking and authorization-related checking. These functions are called **control points**. This single SAF interface encourages the use of common control functions shared across products and across systems.

If a RACROUTE-conforming ESM is available in the system, the VSE/ESA router may pass control to the ESM's router, which in turn invokes the appropriate ESM function. (The parameter information and the ESM router table, which associates router invocations with ESM functions, determine the appropriate function.) However, before calling the ESM router, the VSE/ESA router calls an optional, installation-supplied security-processing exit, if one has been installed.

# **The VSE/ESA router exit**

The VSE/ESA router provides an optional installation exit. You can use the router exit to pass control to your own ESM, or for preprocessing before a vendor-supplied ESM is invoked.

The VSE/ESA router exit routine is invoked whenever CICS (or another component of your system) issues a RACROUTE macro. The router passes a parameter list (generated by the RACROUTE macro) to the exit routine. In addition, the exit receives the address of a 152-byte work area.

On entry to the exit routine, register 1 contains the address of the area described in Table 134.

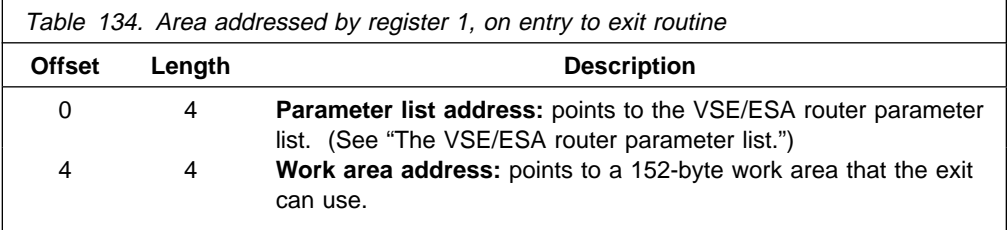

The exit must be named ICHRTX00 and must be located in the shared virtual area (SVA).

**Note:** During signon processing, CICS issues the RACROUTE REQUEST=VERIFY macro with the ENVIR=VERIFY option, in problem-program state. (For an explanation of why CICS does this, see "Early verification processing" on page 594.) The ESM requires RACROUTE calls with the ACEE option to be issued in supervisor state. Therefore, if you use an ICHRTX00 exit that intercepts CICS RACROUTE calls, and replaces them with its own RACROUTE requests, your exit program should not assume that a REQUEST=VERIFY call was made in supervisor state.

When intercepting a REQUEST=VERIFY call, your exit program should check the settings of the two high-order bits of the byte at offset 3 in the RACINIT parameter list. If ENVIR=VERIFY was specified on the call (as in CICS early verification), these bits are both set on. If this is the case, your exit program should not issue any further RACROUTE macros. To do so could cause abends in the ESM.

### **The VSE/ESA router parameter list**

The VSE/ESA router parameter list is generated when the RACROUTE macro is issued, and describes the security processing request by providing the request type. If the router exit routine exists, the router passes the parameter list to this exit. (If it does not exist, and if an ESM is active, the router passes the parameter list to the ESM router.)

You can map the VSE/ESA router parameter list using the ICHSAFP macro. Its format is shown in the RACF External Security Interface (RACROUTE) Macro Reference manual. (For VSE considerations, refer to the VSE/ESA Planning manual.)

### **Router exit return codes**

Your exit routine must return a return code in register 15. The hexadecimal values of the return code are shown in Table 135.

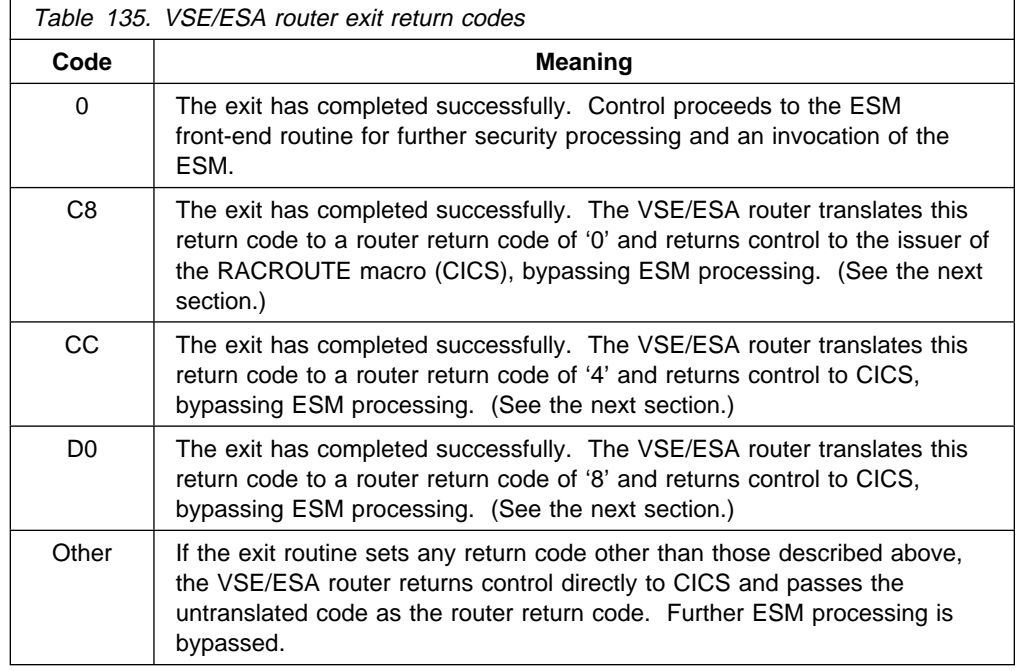

### **Passing control to a user-supplied ESM**

Normally, a caller (such as CICS) invokes the VSE/ESA router and passes it request type, requester, and subsystem parameters via the RACROUTE exit parameter list. Using these parameters, the VSE/ESA router calls the router exit which, on completing its processing, passes a return code to the router. If the return code is '0', as defined above, the router invokes the ESM. The ESM reports the result of that invocation to the router by entering return and reason codes in register 15 and register 0 respectively. The router converts the ESM return and reason codes to router return and reason codes and passes them to the caller. The router provides additional information to the caller by placing the unconverted ESM return and reason codes in the first and second words of the router input parameter list.

You can make the VSE/ESA router exit pass control to a user-written ESM. If you do so you must provide CICS with the ESM return and reason codes that it expects to receive. You set the router exit return code, as defined in Table 135, so that any vendor-supplied ESM is not invoked; and you code the exit so that it places the ESM return and reason codes in the first and second fullwords of the router input parameter list. ESM return and reason codes are documented in the RACF External Security Interface (RACROUTE) Macro Reference manual. (For VSE considerations, refer to the VSE/ESA Planning manual.)

**Note:** Remember that it is possible for a subsystem other than CICS to call the VSE/ESA router by issuing a RACROUTE macro. (Application programs too, may issue RACROUTE macros directly.) Your router exit program can establish whether the caller is CICS by checking the "eyecatcher" fields (UXPARROW, UXPDFHXS, and UXPBLKID) in the installation data parameter list—see "The installation data parameter list" on page 590.

# **How ESM exit programs access CICS-related information**

When CICS invokes the ESM, it passes information about the current CICS environment, for use by an ESM exit program, in an **installation data parameter list**.

### **The ESM parameter list**

CICS (or another caller) passes information to your external security manager in the ESM parameter list, the address of which can be calculated using field SAFPRACP of the VSE/ESA router parameter list.

When the caller is CICS, the "INSTLN" field of the ESM parameter list points to the installation data parameter list, which contains CICS-related information that can be used by ESM exit programs.

The format of the ESM parameter list, and the actual name of the "INSTLN" field, vary, depending on which CICS security event is being processed. (The "request type" field (SAFPREQT) of the router parameter list shows why the ESM is being called by indicating the RACROUTE REQUEST type.) Table 136 shows how some formats of the ESM parameter list can be mapped using VSE/ESA macros.

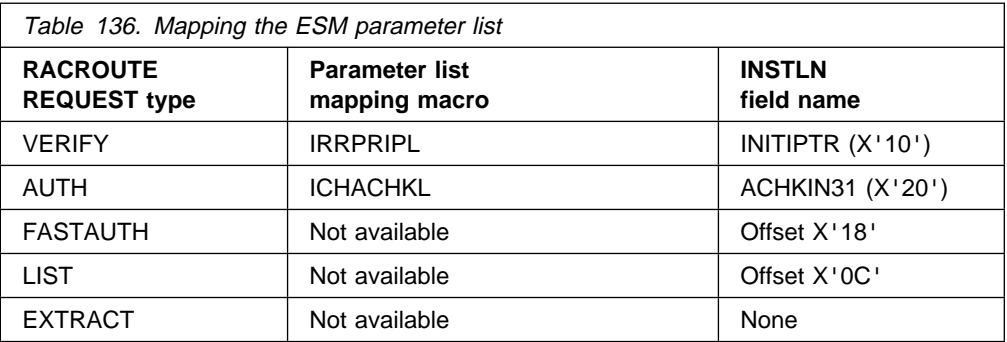

**Note:** The INSTLN field points to the installation parameter list only if you specify INSTLN on the ESMEXITS system initialization parameter. The default value of this parameter is NOINSTLN, which means that no installation data is passed.

### **The installation data parameter list**

The installation data parameter list gives your ESM exit programs access to the following information:

- The CICS security event being processed.
- Details of the current CICS environment. That is:
	- The applid of the CICS region
	- The common work area (CWA)
	- The transaction being invoked
	- The program being executed
	- The CICS terminal identifier
	- The VTAM LU name
	- The terminal user area

You can map the installation parameter list using the macro DFHXSUXP. The DSECT DFHXSUXP contains the following fields:

**UXPLEN** A halfword containing the length of this parameter list in bytes.

**UXPARROW** Arrow "eyecatcher" (>).

- **UXPDFHXS** The name of the owning component (DFHXS).
- **UXPBLKID** The name of the block identifier (UXPARMS).
- **UXPPHASE** Address of a 1-byte code that indicates the reason for the call to the ESM (that is, the security event being processed). The code can have one of the following values:

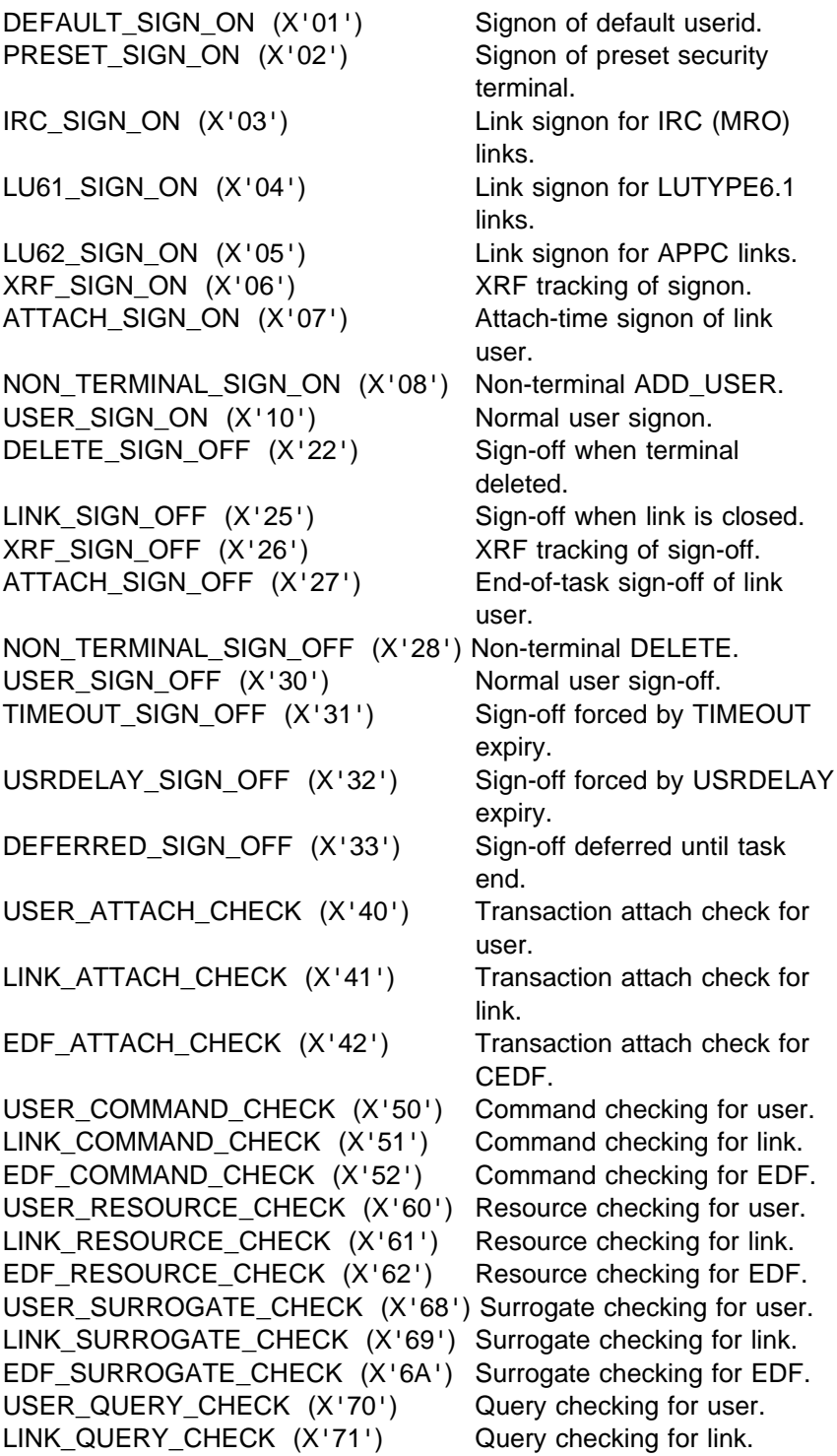

EDF QUERY CHECK  $(X'72')$  Query checking for EDF. INITIALIZE\_SECURITY (X'80') Initialization of CICS security. REBUILD\_SECURITY (X'81') CEMT or command-level

XRF TRACK INITIALIZE  $(X'82')$  XRF tracking of initial or

SECURITY REBUILD. rebuild.

- **UXPSUBSY** Address of an area containing the CICS subsystem identifier.
- **UXPAPPL** Address of an area containing the CICS application ID.
- **UXPCWA** Address of the Common Work Area.
- **UXPTRAN** Address of an area containing the transaction identifier.
- **UXPPROG** Address of an area containing the program name. The address may be zero if no program name can be identified.
- **UXPTERM** Address of an area containing the terminal identifier. The address may be zero if no terminal is associated with the request.
- **UXPLUNAM** Address of an area containing the VTAM LU name. The address may be zero if no terminal is associated with the request, or the area may be blank if the terminal is not a VTAM terminal.
- **UXPTCTUA** Address of the TCT user area.
- **UXPTCTUL** Address of a fullword containing the length of the TCTUA.
- **UXPCOMM** Address of a 2-word communication area.

### **CICS security control points**

The following list summarizes the RACROUTE macros used by CICS to invoke the ESM, and the control points at which they are issued.

### **RACROUTE**

The "front end" to the macros described below, it invokes the VSE/ESA router.

### **RACROUTE REQUEST=VERIFY**

Issued at operator signon (with the parameter ENVIR=CREATE), and at sign-off (with the parameter ENVIR=DELETE). This macro creates or destroys an access control environment element (ACEE). It is issued at the following CICS control points:

Normal signon through EXEC CICS SIGNON Signon of the default userid DFLTUSER Signon of preset security terminals Signon of MRO sessions Signon of LUTYPE6.1 sessions Signon of APPC sessions Signon for XRF tracking of the above Signon of the userid on attach requests (for all values of ATTACHSEC except LOCAL) Normal sign-off through EXEC CICS SIGNOFF Sign-off when deleting a terminal Sign-off when TIMEOUT expires Sign-off of MRO sessions Sign-off of LUTYPE6.1 sessions Sign-off of APPC sessions

Sign-off for XRF tracking of the above Sign-off of the userid on attach requests (for all values of ATTACHSEC except LOCAL)

### **RACROUTE REQUEST=VERIFYX**

This creates or deletes an ACEE in a single call. It is issued at the following CICS control points:

- Signon, as an alternative to VERIFY, when an optimized signon is performed for subsequent signons across an LU6.2 link with ATTACHSEC(VERIFY).
- When an invalid password, or a passticket is presented, or an EXEC CICS VERIFY PASSWORD command is issued.

### **RACROUTE REQUEST=FASTAUTH**

Issued during resource checking, on behalf of a user who is identified by an ACEE. It is the high-performance form of REQUEST=AUTH, using in-storage resource profiles, and is issued at the following CICS control points:

When attaching local transactions When checking link security for transaction attach Transaction validation for MRO tasks CICS resource checking Link security check for a CICS resource Transaction validation for EDF Transaction validation for the transaction being tested (by EDF) Remote DL/I PSB scheduling resource check QUERY SECURITY with the RESTYPE option

### **RACROUTE REQUEST=AUTH**

This is a higher path length form of resource checking. It is used:

- After a call to FASTAUTH indicates an access failure that requires logging.
- When a QUERY SECURITY request with the RESCLASS option is used. This indicates a request for a resource for which CICS has not built in-storage profiles. (If CICS **has** in fact built in-storage profiles, REQUEST=AUTH uses them.)

### **RACROUTE REQUEST=LIST**

Issued to create and delete the in-storage profile lists needed by REQUEST=FASTAUTH. (One REQUEST=LIST macro is required for each resource class.) It is issued at the following CICS control points:

When CICS security is being initialized When an EXEC CICS REBUILD SECURITY is issued When XRF tracks either of these events.

### **RACROUTE REQUEST=EXTRACT**

Issued (with the parameters SEGMENT=SESSION,CLASS=APPCLU) during verification of APPC BIND security, at the following CICS control point:

BIND of APPC sessions.

It is also issued (with the parameters SEGMENT=CICS,CLASS=USER) during signon, at all the control points listed under RACROUTE REQUEST=VERIFY.

For a detailed description of these macros, see the RACF External Security Interface (RACROUTE) Macro Reference manual. (For VSE considerations, refer to the VSE/ESA Planning manual.)

# **Early verification processing**

The CICS signon routine invokes the SAF interface, using the RACROUTE REQUEST=VERIFY macro with the ENVIR=VERIFY option in problem-program state. Some external security manager products can get control through the SAF exit interface, and perform an **early verification** routine. To discover whether your security manager supports this function, see the documentation supplied with your ESM.

CICS defers the creation of the accessor environment element until the RACROUTE REQUEST=VERIFY macro with the ENVIR=CREATE option is issued to perform the **normal verification** routine. The ENVIR=CREATE version of the macro is issued by the security manager domain running in supervisor state.

CICS passes the following information on the ENVIR=VERIFY version of the RACROUTE REQUEST=VERIFY macro:

### **USERID**

The userid of the user signing on to the CICS region.

### **GROUP**

The group name, if specified, of the group into which the user wants to sign on.

### **PASSWRD**

The user's password to verify the userid.

### **NEWPASS**

A new value, if specified, for the user's password. This changes the existing password and is to be used for subsequent signons.

### **OIDCARD**

The contents, if supplied, of an operator identification card.

### **APPL**

The APPLID of the CICS region on which the user is signing on. Which APPLID is passed depends on what is specified as system initialization parameters.

### **INSTLN**

A pointer to a vector of CICS-related information, which you can map using the DFHXSUXP mapping macro. This pointer is valid only if ESMEXITS=INSTLN is specified as a system initialization parameter for the CICS region.

The installation data referenced by the INSTLN parameter includes a pointer, UXPCOMM, to a two-word communications area that can be used to pass information between the two phases of the signon verification process—between the early verification routine initiated by ENVIR=VERIFY, and the normal verification routine initiated by ENVIR=CREATE.

CICS maintains a separate communications area for each task, in CICS-key storage.

# **Writing an early verification routine**

An early verification routine, written for the ENVIR=VERIFY option, receives control from SAF in the usual way from the external security manager whose entry point is addressed by field SAFVRACR in the SAF vector table. It receives control in the same state as its caller, as follows:

- Problem-program state
- Task mode (usually the CICS quasi-reentrant TCB)
- PSW partition storage
- 31-bit addressing mode
- Primary address translation mode

Register 13 points to a standard 18-word save area. Register 1 points to a 2-word parameter list, where:

- The first word is the address of the SAF parameter list for the VERIFY function.
- The second word is the address of a 152-byte work area.

### **Using CICS API commands in an early verification routine**

An early verification routine can use CICS application programming interface (API) commands, provided it obeys the following interface rules:

- The routine must be written in assembler.
- Entry to the routine must be via the DFHEIENT macro, which saves the caller's registers and establishes a CICS early verification API environment.
- Exit from the routine must be via the DFHEIRET macro, which releases the CICS early verification API environment and restores the caller's registers.
- The routine *must* be link-edited with the special security domain API stub, DFHXSEAI, instead of the normal CICS API stub, DFHEAI0. The CICS early verification stub causes linkage to a special interface routine that is aware of the SAF interface linkage requirements, and saves the current CICS command environment. In addition, the standard EXEC interface stub DFHEAI should also be included, immediately before the early verification routine:
	- INCLUDE DFHEAI INCLUDE verify-program INCLUDE DFHXSEAI ENTRY verify-program

The DFHEIENT and DFHEIRET macros are inserted by the CICS translator unless you specify

\*ASM XOPTS(NOPROLOG,NOEPILOG)

as the first statement of the program. The DFHEIENT macro assumes that register 15 points to its first executable instruction.

Upon return from the DFHEIENT macro, a CICS storage area mapped by the DFHEISTG macro has been established. The pointer DFHEIBP (and the register specified in the EIBREG parameter of DFHEIENT) contains the address of an EXEC interface block (EIB). DFHEICAP contains the pointer to the original parameter list supplied by the SAF interface.

# **Return and reason codes from the early verification routine**

Before returning control, the early verification routine should set a return code and reason code in fields SAFPRRET and SAFPRREA of the SAF parameter list. It should also pass a value to be returned as the SAF return code in a register that is specified in the RCREG keyword of the DFHEIRET macro that is used to exit the program. These return codes are examined by the CICS signon function, and any non-zero value in SAFPRRET is interpreted as a verification failure and causes the signon to fail. A zero return code allows the signon to proceed, and eventually CICS issues a RACROUTE REQUEST=VERIFY,ENVIR=CREATE macro in supervisor state and under control of the CICS resource-owning TCB. It is only at this invocation that CICS accepts an ACEE address from the external security manager.

# **Chapter 22. Writing a "good night" program**

You can use the GNTRAN system initialization parameter to specify a "good night" transaction that you want CICS to invoke when a user's terminal-timeout period expires. The default value for GNTRAN is 'NO', which means that CICS does not schedule a "good night" transaction, but instead tries to sign off the terminal user. (Whether or not the sign off is successful depends on the value of the SIGNOFF attribute on the terminal's RDO TYPETERM resource definition.)

**Note:** Any transaction that you specify on the GNTRAN parameter must be able to handle the type of communication area it is passed when terminal timeout occurs. The CICS sign-off transaction, CESF, can do this, but CESN and all other CICS-supplied transactions cannot.

For further information about GNTRAN, see the CICS System Definition Guide.

Writing your own "good night" program allows you to include functions in addition to, or instead of, sign-off. For example, your program could prompt the terminal user to enter their password, and allow the session to continue if the correct response is received. CICS supplies a sample "good night" program, DFH0GNIT, that demonstrates this, and a sample transaction definition, GNIT, that points to DFH0GNIT.

CICS passes the "good night" program a parameter list in the communications area shown in Figure 69. If a terminal times out during a pseudoconversational transaction, your program could, using information in the parameter list:

- Ask for and check a response from the user
- Restore the screen left by the timed-out transaction
- Restore the cursor position
- Receive the communications area of the timed-out transaction, which is passed to the "good night" transaction as an input message
- Return with the TRANSID of the next transaction in the conversation

| <b>DFHSNGS</b>             |     |                 |                                 |
|----------------------------|-----|-----------------|---------------------------------|
| DFHSNGS FIXED              | DS. | OCL64           | Fixed part of parameter list    |
| GNTRAN START TRANSID       | DS. | CL4             | TRANSID that invoked GNTRAN     |
| GNTRAN PSEUDO CONV FLAG    | DS. | CL1             | Pseudoconversational flag       |
| GNTRAN SCREEN TRUNCATED    | DS. | CL1             | Screen buffer truncation flag   |
| GNTRAN TRANSLATE TIOA      | DS. | CL <sub>1</sub> | Uppercase translation required? |
|                            | DS. | CL <sub>9</sub> | Reserved                        |
| GNTRAN TIMEOUT TIME        | DS. | CL8             | Time of terminal timeout        |
| GNTRAN TIMEOUT REASON      | DS. | CL1             | Reason for timeout              |
|                            | DS. | CL11            | Reserved                        |
| GNTRAN PSEUDO CONV TRANSID | DS. | CL4             | Next transaction ID             |
| GNTRAN SCREEN LENGTH       | DS. | FL <sub>2</sub> | Length of screen buffer         |
| GNTRAN CURSOR POSITION     | DS. | FL <sub>2</sub> | Cursor position                 |
| GNTRAN SCREEN WIDTH        | DS. | FL2             | Width of screen                 |
| GNTRAN SCREEN HEIGHT       | DS. | FL <sub>2</sub> | Height of screen                |
| GNTRAN USER FIELD          | DS. | CL16            | Available to user program       |
| DFHSNGS VARIABLE           | DS. | 0X              | Variable part of parameter list |
| GNTRAN SCREEN BUFFER       | DS  | 0X              | Contents of screen buffer       |
|                            |     |                 |                                 |

Figure 69. Communications area passed to the "good night" program (assembler)

### **GNTRAN\_START\_TRANSID**

The identifier of the transaction that started the "good night" transaction. If it was started by CICS because of a terminal timeout,

GNTRAN\_START\_TRANSID is set to 'CEGN'. Your program should examine this field to check that timeout processing is appropriate (that is, that the "good night" transaction was started because of a terminal timeout and for no other reason).

### **GNTRAN\_PSEUDO\_CONV\_FLAG**

A flag indicating whether the terminal timed out during a pseudoconversational transaction.

- **Y** The terminal timed out between transactions that form part of a pseudoconversational application.
- **N** The terminal did not time out between transactions that form part of a pseudoconversational application.

### **GNTRAN\_SCREEN\_TRUNCATED**

A flag indicating whether the 3270 screen buffer had to be truncated.

- **Y** The screen buffer was truncated.
- **N** The screen buffer was not truncated.

### **GNTRAN\_TRANSLATE\_TIOA**

A flag indicating whether the TIOA input to GNTRAN requires uppercase translation.

- **Y** The TIOA input needs uppercase translation.
- **N** The TIOA input does not need uppercase translation.

### **GNTRAN\_TIMEOUT\_TIME**

The time that the terminal timed out, in CICS ABSTIME format.

### **GNTRAN\_TIMEOUT\_REASON**

The reason for the timeout:

- **T** No input from the terminal.
- **X** An XRF takeover.

### **GNTRAN\_PSEUDO\_CONV\_TRANSID**

The identifier of the next transaction, if the terminal timed out during a pseudoconversational sequence. (If the terminal did not time out during a pseudoconversational sequence, the value of this field is meaningless.)

### **GNTRAN\_SCREEN\_LENGTH**

The length of the screen buffer.

#### **GNTRAN\_CURSOR\_POSITION**

The cursor position.

#### **GNTRAN\_SCREEN\_WIDTH**

The width of the screen in use when the terminal timed out.

#### **GNTRAN\_SCREEN\_HEIGHT**

The height of the screen in use when the terminal timed out.

You can use GNTRAN\_SCREEN\_WIDTH and GNTRAN\_SCREEN\_HEIGHT to decide whether to use the ERASE DEFAULT or ERASE ALTERNATE option when restoring the user's screen.

### **GNTRAN\_USER\_FIELD**

This field is available for use by your "good night" user program. It is initialized to binary zeroes and is not changed by CICS. You can use it to help develop a pseudoconversational "good night" transaction.

### **GNTRAN\_SCREEN\_BUFFER**

A variable length field containing the contents of the screen buffer.

# **The sample "good night" program, DFH0GNIT**

The sample "good night" program is a pseudoconversational COBOL program named DFH0GNIT. Copy books of the communications area passed to the "good night" program are supplied in assembler language, COBOL, PL/I, and C. The names of the supplied program, copy books, and mapsets are summarized in Table 137. All are supplied in the VSE/ESA sublibrary PRD1.BASE.

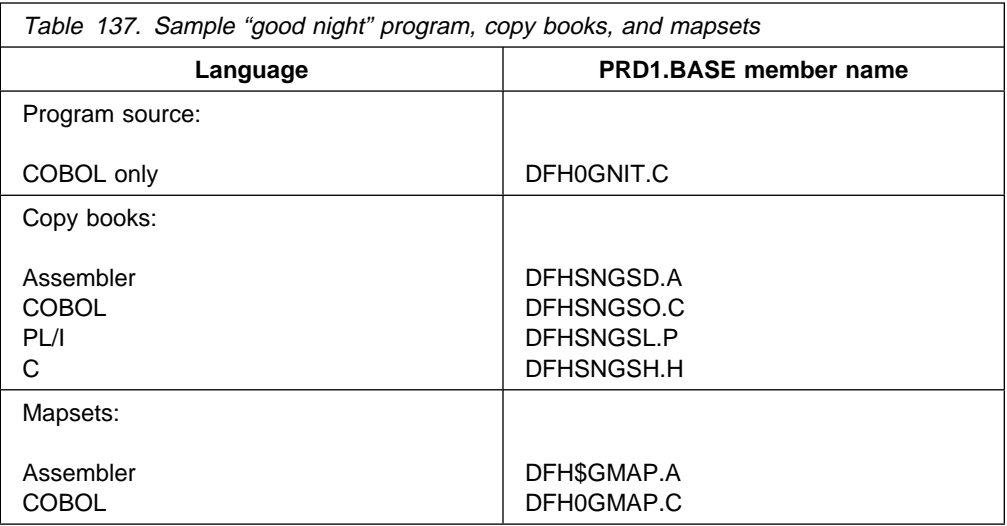

### **What the sample program does**

The DFH0GNIT sample program:

- 1. Checks that it has been invoked for a terminal timeout, by testing the GNTRAN\_START\_TRANSID field of the communications area passed by CICS. If this contains anything other than 'CEGN', it quits.
- 2. If a flag within GNTRAN\_USER\_FIELD shows that this is the first invocation for this timeout:
	- a. If GNTRAN\_PSEUDO\_CONV\_FLAG indicates that the terminal timed out during a pseudoconversation, issues EXEC CICS RECEIVE to retrieve the communications area.
	- b. Saves the length of the communications area in another field within GNTRAN\_USER\_FIELD.
	- c. Writes the communication area, if any, to a temporary storage queue.
	- d. Displays a screen asking the user to input his or her password, and sets the flag indicating that this has been done.
- e. Issues EXEC CICS RETURN with TRANSID GNIT and the COMMAREA option, to continue the timeout process as a pseudoconversation.
- 3. If this is **not** the first invocation for this timeout:
	- a. Recovers the original communication area, if any, from the temporary storage queue.
	- b. Checks the password received from the user, and redisplays the timeout screen with an error message if it is incorrect.
- 4. If the number of incorrect responses exceeds the maximum specified to your external security manager, DFH0GNIT returns immediately with TRANSID CESF, which tries to sign off the userid.
- 5. If the correct password is entered, DFH0GNIT:
	- Restores the screen contents
	- Restores the cursor position

If the terminal timed out during a pseudoconversational transaction, DFH0GNIT also:

- Restores the communications area of the timed-out transaction
- Returns with the TRANSID of the next transaction in the interrupted conversation

# **Customizing the sample program**

You can write your "good night" program in any of the languages supported by CICS, with full access to the CICS application and system programming interfaces.

If you customize the supplied program, or write your own "good night" program, note the following:

 Like the sample, your program should be pseudoconversational, because it could be invoked simultaneously for many users (if, for example, many terminals time out during the lunch period). If your program is conversational, CICS maximum number of tasks (MXT) could quickly be reached.

When you are continuing your timeout program's pseudoconversation, always specify the name of your 'good night' transaction (for example, GNIT) as the next TRANSID. If you do not, CICS does not know that you are still handling the timeout, and results may be unpredictable.

- Your program should always start, like the sample program, by testing the GNTRAN\_START\_TRANSID field of the communications area passed by CICS. If it finds that the "good night" transaction was started for any reason other than a terminal timeout (for example, by an EXEC CICS START request), timeout processing may not be appropriate.
- To obtain the communications area of the timed-out transaction in a pseudoconversation, your program must issue an EXEC CICS RECEIVE command. (The communication area passed to it on invocation is **not** that of the timed-out transaction, but contains information about the timed-out transaction.)
- If your program tries to sign off the terminal user, the result depends on what is specified on the SIGNOFF option of the terminal's RDO TYPETERM resource definition:
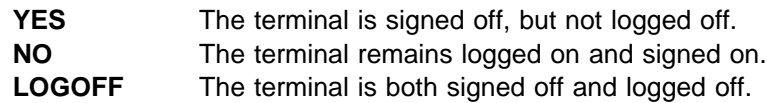

 Specify the identifier (TRANSID) of your "good night" transaction on the GNTRAN system initialization parameter.

If you have customized the sample program, DFH0GNIT, specify the supplied sample transaction definition, GNIT.

If you have written your own "good night" program, named something other than DFH0GNIT, you must create and install a transaction definition that points to your program, and specify this definition on the GNTRAN system initialization parameter.

**sample good night program**

# **Part 7. Examining and modifying resource attributes**

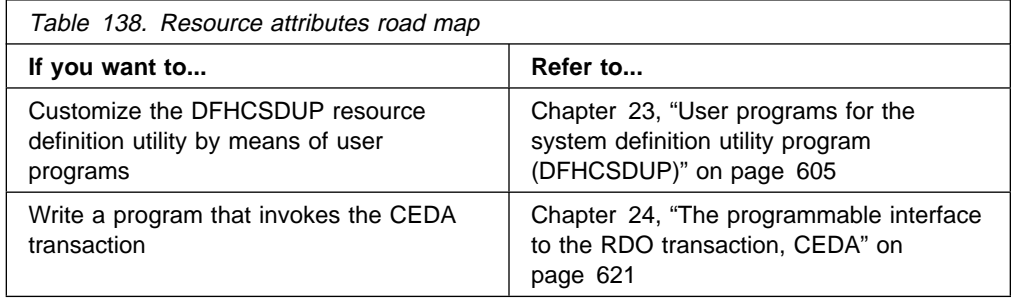

**modifying resource attributes**

# **Chapter 23. User programs for the system definition utility program (DFHCSDUP)**

This chapter tells you how to write programs for use with the CICS system definition utility program (DFHCSDUP). It is divided into the following sections:

- 1. **"An overview of DFHCSDUP"** contains background information.
- 2. **"DFHCSDUP as a batch program"** on page 606 describes the DFHCSDUP EXTRACT command, and tells you how to write a user program to be invoked from DFHCSDUP.
- 3. **"Invoking DFHCSDUP from a user program"** on page 611 tells you how to write a program from which DFHCSDUP itself can be invoked.

# **An overview of DFHCSDUP**

The CICS system definition utility program (DFHCSDUP) is a component of resource definition online (RDO). DFHCSDUP is an offline utility program that allows you to read from and write to a CICS system definition (CSD) file, either while CICS is running or while it is inactive.

Using DFHCSDUP, you can do the following:

- Add a group to the end of a named list in a CSD file.
- Append a group list from one CSD file to a group list in another, or in the same, CSD file.
- Copy all of the resource definitions in one group to another group in the same, or in a different, CSD file.
- Define a single resource, or a group of resources, on the CSD.
- Alter the definition of a single resource, on the CSD.
- Delete from the CSD a single resource definition, all of the resource definitions in a group, or all of the group names in a list.
- Extract requested data from the CSD and pass it to a named user program for processing.
- Initialize a new CSD file, and add to it the CICS-supplied resource definitions.
- List selected resource definitions, groups, and lists.
- Migrate the contents of a table from a CICS load library to a CSD file.
- Remove a single group from a list on the CSD file.
- Apply service to a CSD file when necessary.
- Upgrade the CICS-supplied resource definitions in a primary CSD file for a new release of CICS.
- Verify a CSD file by removing internal locks on groups and lists.

You can invoke DFHCSDUP in two ways:

- As a batch program. The next section refers to this method.
- From a user program. "Invoking DFHCSDUP from a user program" on page 611 describes this method.

DFHCSDUP as a part of the resource definition process is described in the CICS Resource Definition Guide. Guidance information about the execution JCL for DFHCSDUP, and the formats of the DFHCSDUP commands, are given in the CICS Operations and Utilities Guide.

# **DFHCSDUP as a batch program**

This section refers to DFHCSDUP as a batch program. It describes the DFHCSDUP EXTRACT command, and the three sample programs that can be invoked during EXTRACT processing.

# **Writing a program to be invoked during EXTRACT processing**

The DFHCSDUP LIST command produces reports about the current status of the CSD file that vary only according to the input parameters you provide. Another DFHCSDUP command, EXTRACT, causes the CSD data you select to be passed unformatted to a user program. The user program can then create reports of the CSD data that meet local requirements. For example, you could cross-refer related definitions (such as TERMINALs and TYPETERMs), or you could sort the data by attribute values, such as security keys or processing priorities. The user program could also write the requested resource attributes to a data set to be used as input to a database product, such as SQL or DL/I.

The user program must be linked RMODE(24), AMODE(24). It receives control in 24-bit primary-space translation mode. The contents of the access registers are unpredictable. The program must return control in 24-bit primary addressing mode, and it must restore any access registers that it modifies (in addition to restoring the general purpose registers).

There are three sample programs that can be invoked from DFHCSDUP during EXTRACT processing. The sample programs, and how to replace them with your own versions, are described on page 609.

# **The EXTRACT command**

The EXTRACT command takes requested data from the CSD and passes it to a user program for processing. The command has the following format:

EXTRACT {GROUP(name)|LIST(name)} USERPROGRAM(name) [OBJECTS]

#### **GROUP**

selects only those resource definitions within the named group. You can specify a generic group name, as on the DFHCSDUP LIST command.

### **LIST**

selects only those resource definitions within the groups contained in the named list. You can specify a generic list name only if you do not specify the OBJECTS option.

#### **OBJECTS**

returns the detail of each resource definition. You can extract resource definition data at two levels of detail:

- 1. If you omit the OBJECTS option, the command extracts one of the following:
	- The names of all the resource definitions within the specified group
	- The names of all the groups within the specified list.
- 2. If you specify the OBJECTS option, all the attributes of the resource definitions are also extracted.

## **USERPROGRAM**

is the name of the user-written program that is to process the data retrieved by the EXTRACT command. You must supply a USERPROGRAM value.

## **When the user program is invoked**

The user program can be invoked at nine different points during the processing of the EXTRACT command by DFHCSDUP. However, your program is invoked at all of these points only if you specify both LIST and OBJECTS on the EXTRACT command. The invocation points are as follows:

- 1. At the beginning of EXTRACT processing. This is to allow for activities such as file opening and storage acquisition.
- 2. At the beginning of LIST processing, but only if you have specified a LIST value on the EXTRACT command.
- 3. At the start of every group being processed by the EXTRACT command.
- 4. At the start of each object (that is, resource type—TERMINAL, PROGRAM, and so on) that is being processed, to allow for selection on an object or group basis.

**Note:** If you have specified LIST but not OBJECTS on the EXTRACT command, this invocation does not occur.

- 5. For every keyword (attribute) in the extracted object, but only if you have specified OBJECTS on the EXTRACT command. This is to allow for the detailed processing that may be necessary for cross-referencing.
- 6. At the end of every object—that is, when all of the keywords within an object have been processed. This is to allow for the processing of data built up from the detailed items, and it occurs once for each object.
- 7. At the end of every group, to allow for processing of the accumulated data.
- 8. At the end of LIST processing, if you have specified a LIST value on the EXTRACT command.
- 9. When EXTRACT processing is complete, to allow for closing of files, release of storage, and so on.

# **Parameters passed from DFHCSDUP to the user program**

On every invocation of the user program, DFHCSDUP passes a parameter list addressed by general register 1. The parameter list consists of a series of fullwords that address the fields described in more detail below. The addresses set in the parameter list vary, depending on the point that EXTRACT processing has reached.

The parameter list contains the following fields:

#### **Function Type Ptr**

The address of a halfword field that contains a code defining the point in EXTRACT processing reached.

The function codes are as follows:

- 0 Initial call.
- 2 List start call.
- 4 Group start call.
- 6 Object start call.
- 8 Keyword detail call.
- 10 Object end call.
- 12 Group end call.
- 14 List end call.
- 16 Final call.

#### **Workarea Ptr**

This is the address of a field containing the address of a fullword to be used by the user application to store the address of any user-acquired work area.

### **Back translated command Ptr**

The address of a fullword that contains the address of a 75-byte area of storage that contains the EXTRACT command that is being processed.

#### **List name Ptr**

The address of an 8-byte field that identifies the RDO list from which the current object is taken. This value is set only on the 'list start' and 'list end' calls.

#### **Group name Ptr**

The address of an 8-byte field that identifies the RDO group from which the current object is taken. This value is set on the 'group start', 'group end', 'object start', 'object end', and 'keyword' calls.

#### **Object type Ptr**

The address of a 12-byte field that identifies the type of object (such as TRANSACTION, PROGRAM, and so on), and is set only on the 'object start', 'object end', and 'keyword' calls.

#### **Object name Ptr**

The address of an 8-byte field that contains the name of the object, and is set only on the 'object start', 'object end', and 'keyword' calls.

#### **Keyword name Ptr**

The address of a 12-byte field that contains the name of the keyword being processed, and is set only on 'keyword' calls.

#### **Keyword length Ptr**

The address of a halfword field that contains the length of the value associated with the keyword, and is set only on 'keyword' calls.

### **Keyword Value Ptr**

The address of the storage area that contains the value associated with the keyword, and is set only on 'keyword' calls.

**Note:** Fields not set with a pointer value contain a null value.

# **The sample EXTRACT programs**

There are two CICS-supplied sample programs that can be invoked during DFHCSDUP EXTRACT processing. One of these is provided in COBOL, PL/I, and assembler language, and the other is provided in COBOL only. They are outlined in Table 139.

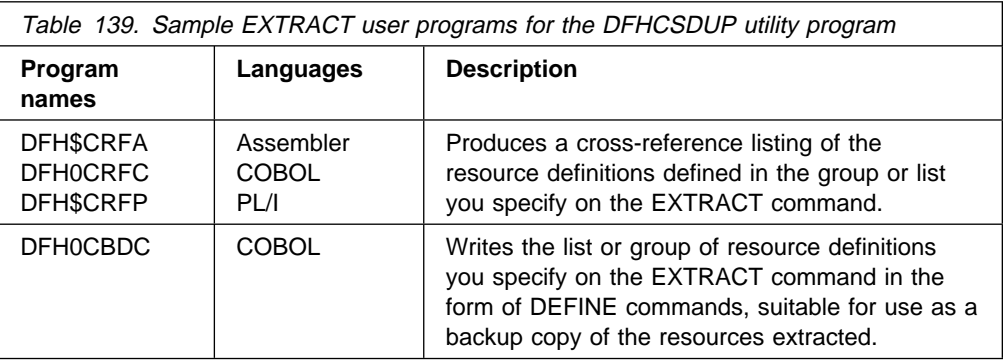

You can use the sample programs as supplied, or as models on which to base your own programs.

Only the assembler-language version, DFH\$CRFA, is supplied in executable form. The source statements for each of these programs are supplied in the VSE/ESA sublibrary PRD1.BASE.

Note that the sample programs require you to specify the OBJECTS keyword on the DFHCSDUP EXTRACT command.

The output data definition names (DLBLs) for the sample programs are as follows:

**CRFOUT** CSD cross-referencing program. **CBDOUT** CSD backup utility program.

The sample programs are discussed in the next two sections.

## **The CSD cross-referencing program**

The CICS-supplied sample CSD cross-referencing program produces a cross-reference listing of objects and keywords on the CSD. The data gathered by the EXTRACT command is passed to the sample program, where it is saved in a cross-reference table. On the final call to this sample program, the contents of the table are printed in collating sequence.

The program must be run against an EXTRACT command of the form:

EXTRACT GROUP(group name) OBJECTS USERPROGRAM(program-name)

or:

EXTRACT LIST(list name) OBJECTS USERPROGRAM(program-name)

Note that the sample program requires you to specify the OBJECTS keyword.

For this program only, in addition to the EXTRACT command, you must define, in a sequential data set, the objects and keywords for which you want a cross-reference listing. The data set is read by the sample program using the filename CRFINPT.

CRFINPT is a sequential file containing 80-byte records. Each record contains one object or keyword to be cross-referenced. You can cross-reference any valid resource type or attribute known to CEDA. For example, your CRFINPT file may contain the following entries (one per line):

PROGRAM **TRANSACTION** TYPETERM DSNAME

For each record in the file, a report is produced detailing the different values assigned to the keyword, where they are defined, and where they are used. Note that keyword values longer than 44 characters are truncated.

You should define CRFINPT as CISIZE=80, RECSIZE=80, and BLKFACTOR=1.

## **The CSD backup utility program**

The CICS-supplied sample CSD backup utility program, DFH0CBDC, produces a file of DFHCSDUP DEFINE control statements. The file can be used:

- For later editing and commenting to document CSD resources
- For distribution, in part or as a whole, to other CICS installations
- To recreate or add resource definitions to any CSD using DFHCSDUP

The program must be run against an EXTRACT command of the form:

EXTRACT GROUP(group name) OBJECTS USERPROGRAM(DFHðCBDC)

or:

EXTRACT LIST(list name) OBJECTS USERPROGRAM(DFHðCBDC)

Note that the sample program requires you to specify the OBJECTS keyword.

Note the following points when using DFH0CBDC:

- It can deal with only one set of data during each invocation of DFHCSDUP; if two EXTRACT commands are issued, the second set of data overwrites the first.
- In the file produced by DFH0CBDC, any DEFINE statements that relate to CICS-supplied resources are preceded by an asterisk (\*) in column 1; in other words, they are commented out. This is important if you use the file as input to define resources to a CSD. (The CICS-supplied definitions are already present in the CSD, having been produced automatically when it was initialized.)

• If you remove an asterisk from column 1 (to reinstate the DEFINE statement), do so by deleting it, **not** by overtyping it with a blank. This ensures that the resulting command is no more than 72 characters long; if it is longer than this, errors occur when the output is passed back through DFHCSDUP.

# **Assembling and link-editing EXTRACT programs**

You must assemble (or compile) and link-edit DFHCSDUP user programs as batch programs, not as CICS applications, and you need link-edit control statements appropriate to the language in which they are written.

**Note:** DFHCSDUP user programs should not be translated, or unpredictable results could occur.

When you compile the COBOL versions of the sample programs, you must specify the compiler attributes NORENT and NORES.

When you link-edit the programs, you must specify the following link-edit control statements:

- An ENTRY statement that defines the entry name as DFHEXTRA
- An INCLUDE statement for a CICS-supplied stub that must be included in your user program

These requirements are explained in more detail in the CICS System Definition Guide, which provides sample job streams for link-editing DFHCSDUP user programs written in each of the three languages (assembler, COBOL, and PL/I).

# **Invoking DFHCSDUP from a user program**

It is possible to invoke DFHCSDUP from a user program. This method enables you to create a flexible interface to the utility. By specifying the appropriate entry parameters, your program can cause DFHCSDUP to pass control to an exit routine at any of five exit points. The exits can be used, for example, to pass commands to DFHCSDUP, or to respond to messages produced by DFHCSDUP processing.

# **Entry parameters for DFHCSDUP**

Your program tells DFHCSDUP that it has been called by a user program by passing a value of zero in register 1. Your program passes a parameter list addressed by register 0. It may pass up to five parameters, as described below:

### **OPTIONS**

A list of character strings, separated by commas. (The information passed here is that which would otherwise be passed on the PARM keyword of the EXEC statement of JCL.) A maximum of four options can be specified:

## **CSD({READWRITE|READONLY})**

specifies whether you require read-write or read-only access to the CSD.

#### **PAGESIZE(nnnn)**

specifies the number of lines per page on output listings. Valid values for nnnn are 4 through 9999. The default value is 60.

## **NOCOMPAT|COMPAT**

specifies whether DFHCSDUP is to be invoked in compatibility mode. By default, it is invoked in noncompatibility mode. For details of compatibility mode, see the CICS Resource Definition Guide.

## **UPPERCASE**

specifies that output listings are to be printed entirely in uppercase characters. The default is to print in mixed case.

#### **FILENAMES**

A list of filenames that, if specified, are substituted for those normally used by DFHCSDUP.

## **HDING**

The starting page number of any listing produced by DFHCSDUP. You can use this parameter to ensure that subsequent invocations produce logically numbered listings. If this parameter is not specified, the starting page number is set to 1.

The length of the page number data (field 'bb' in Figure 70 on page 613) must be 0 or 4. The page number, if supplied, must be four numeric EBCDIC characters. The field, if present, is updated upon exit from DFHCSDUP with a number one greater than that of the last page printed.

## **ACB**

The address of a data control block for use internally by DFHCSDUP. Any ACB that you specify is used internally, instead of that normally used by DFHCSDUP.

Note that if you specify both replacement filenames and a replacement ACB, the alternative ACB is used, but the alternative filenames are disregarded.

### **EXITS**

The addresses of a set of user exit routines to be invoked during processing of DFHCSDUP.

The structure of the parameter list is shown in Figure 70 on page 613.

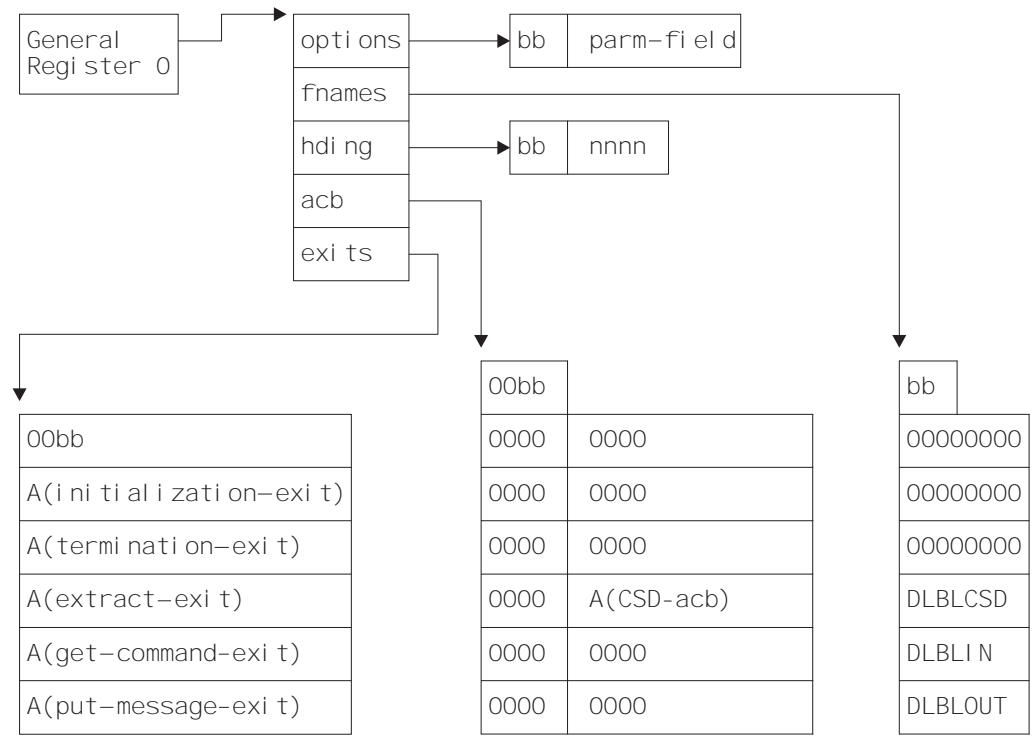

bb is a two-byte field containing the length of the functional data 00 represents two bytes of binary zeros

A() means "address of"

Figure 70. Entry parameters for DFHCSDUP

You should note the following:

- Each parameter contains a length field, followed by some functional data.
- The functional data for the FILENAMES, ACB, and EXITS parameters contains multiple subentries.
- The parameters OPTIONS, FILENAMES, and HDING are aligned on a halfword boundary, and the first two bytes 'bb' contain the binary number of **bytes** in the following functional data.
- The parameters ACB and EXITS are aligned on a fullword boundary, and the first four bytes '00bb' contain the binary number of **fullwords** in the following functional data.
- If the 'bb' field for any parameter is zero, the parameter is ignored.
- If a subentry in the functional data is all binary zeros, it is ignored.
- If any subentry is not within the length indicated by 'bb', it is ignored.
- In the FILENAMES functional data, each subentry consists of an 8-byte field containing a 7-byte filename to replace a default filename used by DFHCSDUP. DFHCSDUP does not use the first three subentries of the FILENAMES parameter. The fourth, fifth, and sixth subentries, if present, replace the filenames of DFHCSD, SYSIPT, and SYSLST, respectively.

• In the ACB functional data, each subentry consists of two fullwords. The first word is not used by CICS. The second word contains the address of an open ACB. You must ensure that the ACB has been opened with the correct attributes, which are:

## **PRIMARY CSD** AM=VSAM,MACRF=(KEY,DIR,SEQ,IN,OUT),STRNO=3

DFHCSDUP does not use the first three subentries of the ACB parameter. The fourth subentry, if present, is used instead of the internal ACB for DFHCSD.

• In the EXITS parameter, each subentry consists of a single fullword containing the address of an exit routine. You must specify the exit routines in the order shown in Figure 70 on page 613. (The user exits are described in "The user exit points in DFHCSDUP.")

# **Responsibilities of the user program**

Before invoking DFHCSDUP, your calling program must ensure that:

- AMODE(24) and RMODE(24) are in force.
- System/370<sup>™</sup> register conventions are obeyed. That is:
	- **Register 0** contains the address of the parameter list.
	- **Register 1** contains zero.
	- **Register 14** contains the return address.
	- **Register 15** contains the entry address of DFHCSDUP.
- If the EXITS parameter is passed, any programming environment needed by the exit routines has been initialized.
- Any ACB passed for use by DFHCSDUP is OPEN.

# **The user exit points in DFHCSDUP**

There are five user exit points in DFHCSDUP. By specifying the appropriate entry parameters, you can cause DFHCSDUP to pass control to an exit routine at any of these points.

None of the user exits supports XPI calls.

## **Parameters passed to the user exit routines**

The address of a parameter list is passed to the user exit routine in register 1. The list contains some standard parameters that are passed to all of the exit routines, and may also contain some exit-specific parameters that are unique to the exit point from which the exit routine is being invoked.

The format of the parameter list is identical to that used by CICS global user exits. For a description of the standard parameters, see "DFHUEPAR standard parameters" on page 8. Explanations of the exit-specific parameters are included in the descriptions of the individual exits, which follow.

# **The initialization exit**

The initialization exit is invoked once during DFHCSDUP initialization. Its purpose is to allow a routine to perform exit-related initialization. For example, the routine may obtain its own global work area and save its address in UEPGAA and its length in the halfword pointed to by UEPGAL. These values are retained by DFHCSDUP and become available at the other exit points.

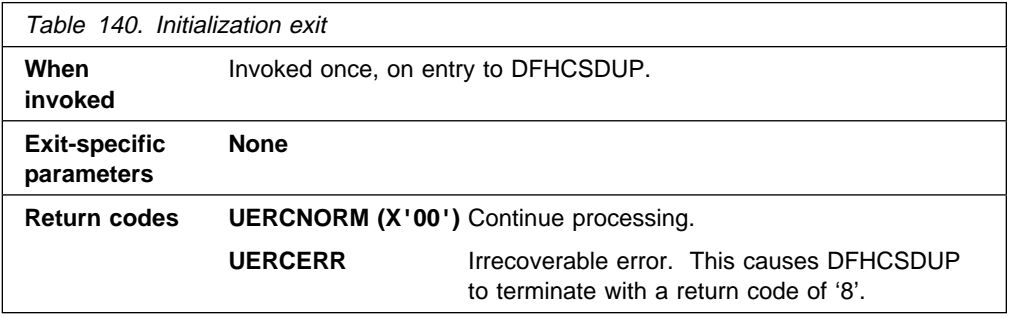

## **The get-command exit**

The purpose of the get-command exit is to read in command lines. If it is specified, no commands are read from the SYSIPT data stream.

On invocation, your exit routine must supply the address and length of a **complete** command. It must return control with either the normal return code 'UERCNORM' or with the code 'UERCDONE', signifying that it has no more commands to pass. After it has processed each command, DFHCSDUP reinvokes the exit until return code 'UERCDONE' is received.

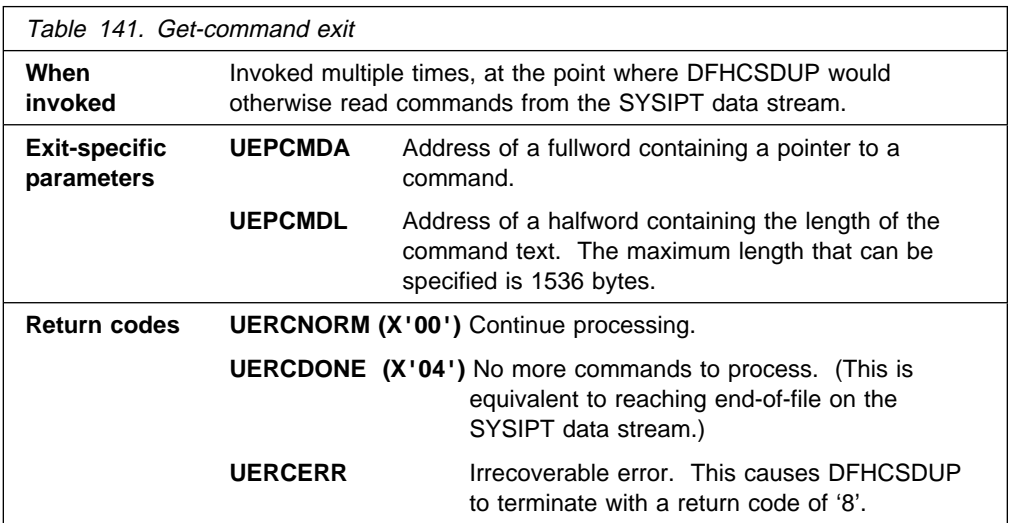

## **The extract exit**

The extract exit is invoked at various points during processing of the EXTRACT command. The points are listed on page 607.

## **Notes:**

- 1. If you do not specify an EXTRACT user exit routine on the entry linkage to DFHCSDUP, or on the USERPROGRAM keyword, a syntax error occurs.
- 2. A user exit routine specified on the USERPROGRAM keyword is used in preference to one specified on the entry linkage.

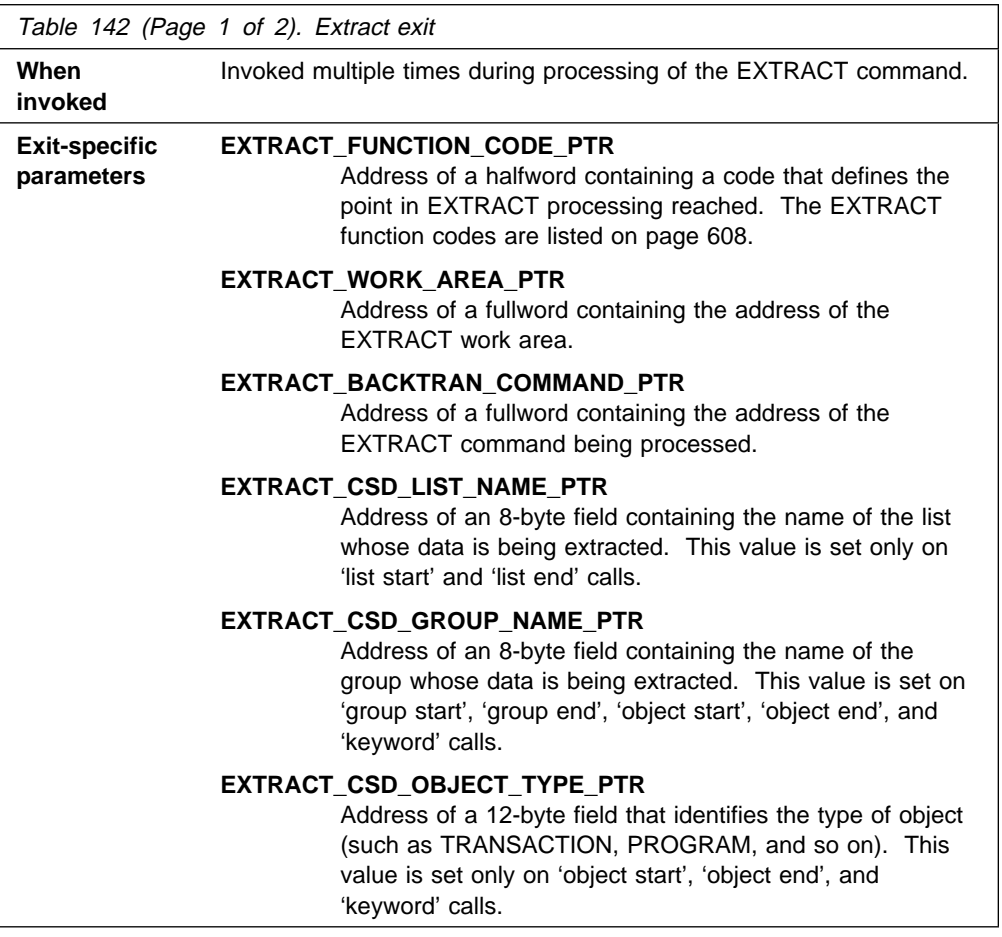

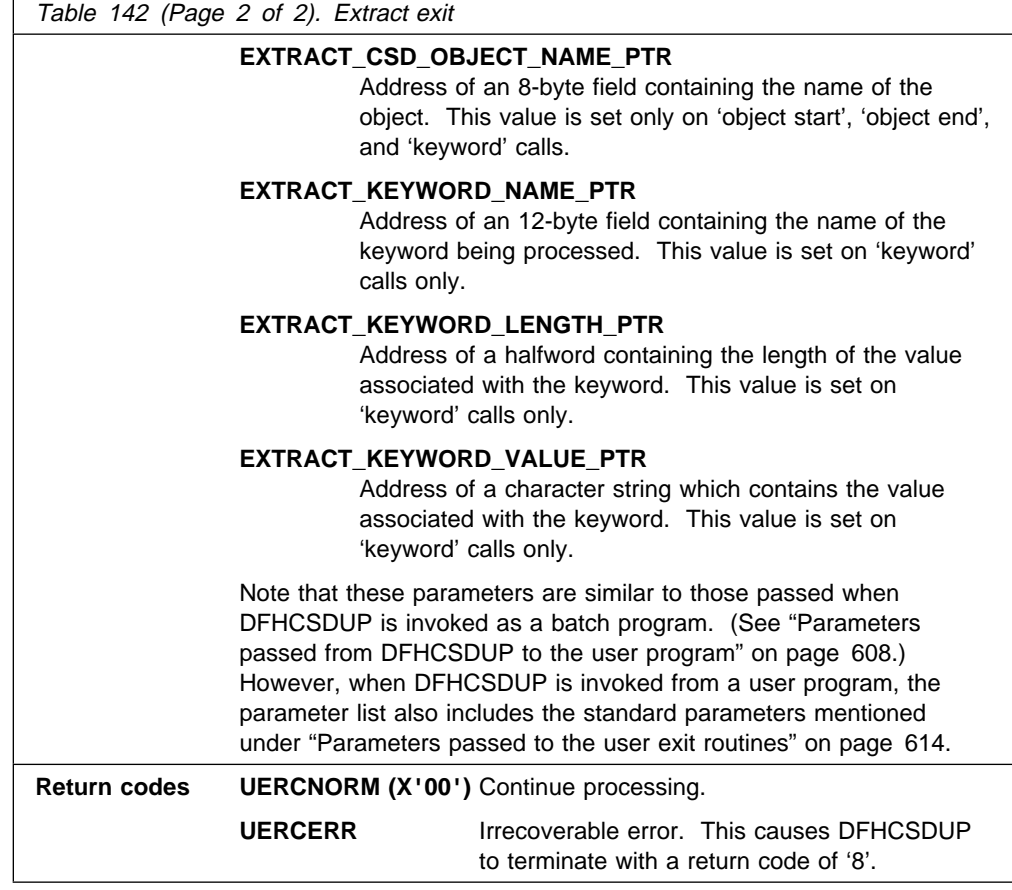

# **The put-message exit**

The put-message exit is invoked whenever a message is to be issued. You could use this exit to provide messages in the operator's national language.

Even if this exit is supplied, messages are always additionally written to the default output file (that is, to the SYSLST data stream, or to the replacement filename specified on the entry linkage to DFHCSDUP).

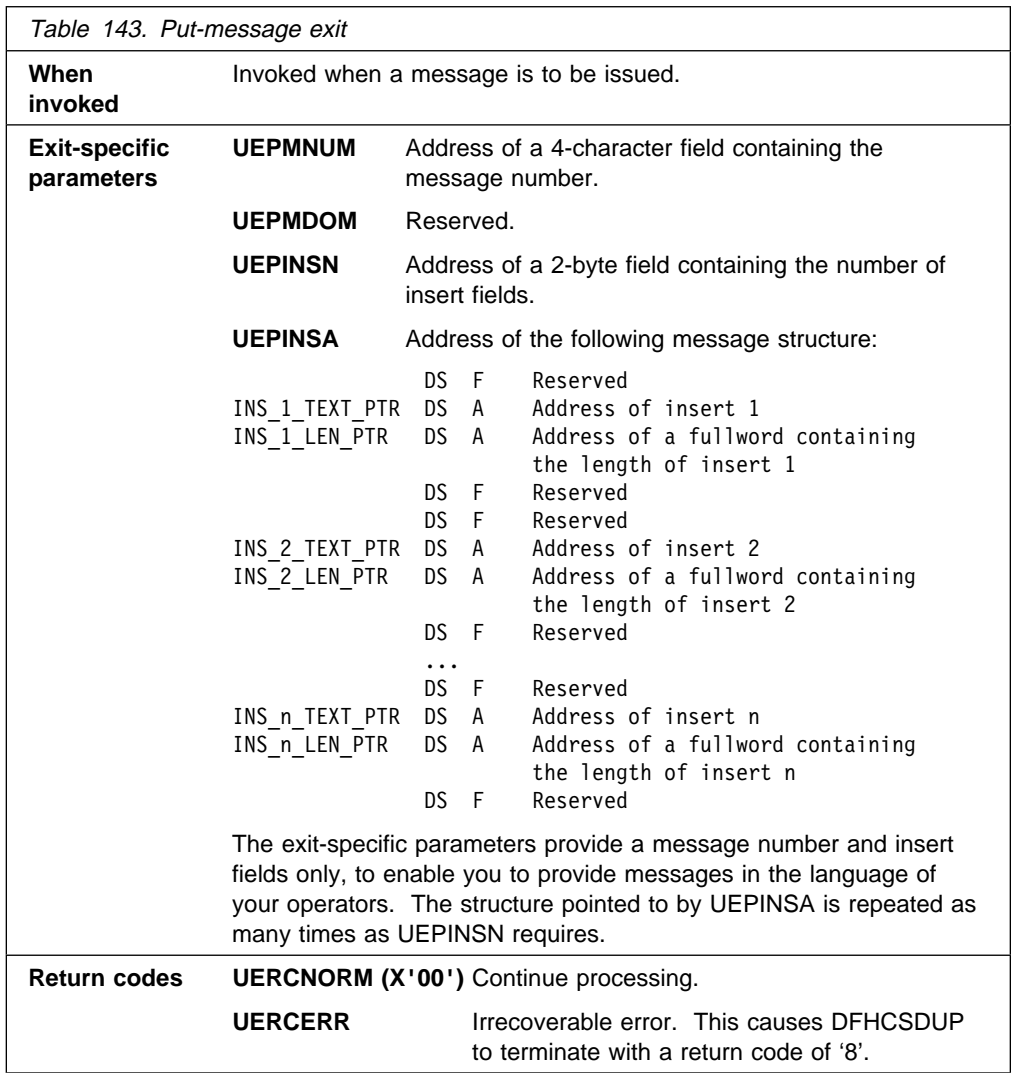

## **The termination exit**

The purpose of the termination exit is to allow you to perform final housekeeping duties. It is invoked before a normal or an abnormal termination of DFHCSDUP.

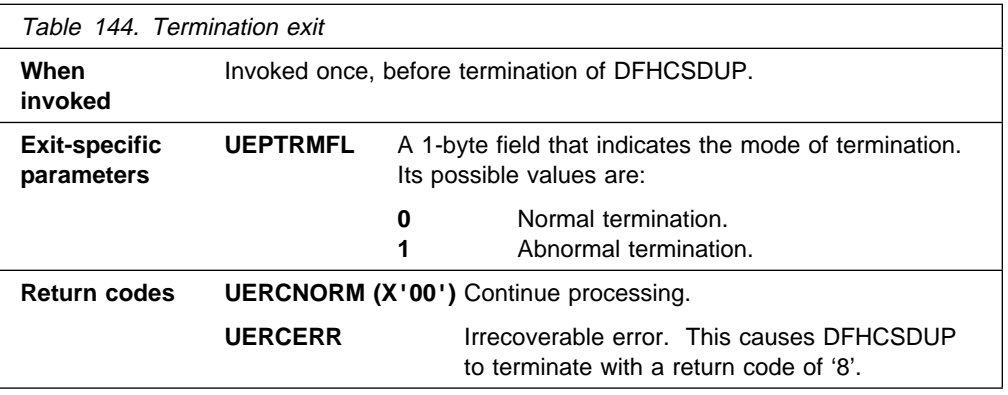

# **The sample program, DFH\$CUS1**

The CICS-supplied sample program, DFH\$CUS1, illustrates how DFHCSDUP can be invoked from a user program. It is written to accept input from a console, and write messages to the console.

Note that DFH\$CUS1 uses a different ACB name from that normally used by DFHCSDUP. Ensure that the required DLBL is provided before running the program.

# **Chapter 24. The programmable interface to the RDO transaction, CEDA**

This chapter describes a programmable interface to the resource definition online (RDO) transaction, CEDA. The functions provided by RDO can be invoked from application programs, by a command such as:

EXEC CICS LINK PROGRAM('DFHEDAP') COMMAREA(CEDAPARM)

where DFHEDAP is the name of the entry point in the RDO program, and CEDAPARM is a user-defined name of a parameter list consisting of five 31-bit addresses (each contained in a fullword) as follows:

- 1. Address of a field containing the RDO command in source form.
- 2. Address of a halfword binary field specifying the length of the command. The maximum length of the input command is 1022 bytes.
- 3. Address of a 1-byte indicator field defined as follows:
	- **X'80'** Display output at terminal instead of returning it to caller.
	- **X'00'** Do not display output at terminal.
- 4. Address of a field in which output is to be placed by DFHEDAP.
- 5. Address of a halfword binary field specifying the maximum length of output that the application can handle.

If the indicator in address  $3$  is  $X'80'$ , output is displayed at the terminal. In this case, you can enter any number of CEDA commands at the terminal, in response to the output displayed on your screen. Control is returned to your application program when you press PF3.

However, if the indicator is X'00' (output is not to be displayed at the terminal), DFHEDAP returns control to your application program immediately after processing the RDO command specified in the first address. At the same time, DFHEDAP returns the output as one or two concatenated, structured fields. The output from a single request comprises one field for the translation stage and one or none for the execution stage. Each field has the format:

- Binary halfword containing inclusive length of field.
- Binary halfword containing the number of messages produced.
- Binary halfword containing the highest message-severity: '0' and '4' continue to execution; '8' and '12' do not continue to execution.
- Variable-length data containing:
	- For the translation stage: diagnostic messages if there are any.
	- For the execution stage: data that would normally appear on the CEDA screen, including messages. Each line begins with a new line (NL) character and, otherwise, consists of blanks and uppercase alphanumeric characters.

The format of this data is not guaranteed from release to release, but it is the same as that displayed by CEDA. (Analysis of this data should not normally be necessary. Typically, your program is interested only in whether or not the

command was successful.) If the total output is longer than the maximum length specified by the user, it is truncated.

### **Notes:**

1. An attempt to start CEDA from an application program by an EXEC CICS START command must fail. This is because CEDA's first action is to request input from its associated terminal, whereas an automatically initiated transaction must first send data to the terminal.

An attempt to start CEDA under CECI by an EXEC CICS START command fails for similar reasons.

2. The RDO command passed in address 1 of the CEDAPARM parameter list must be valid. (For example, spelling errors such as PRORGAM for PROGRAM are not corrected automatically when you use the programmable interface.)

## **Use of the programmable interface**

Remember that you can use the offline utility program, DFHCSDUP, to examine and amend CSD files; and that DFHCSDUP can be invoked from a user program. (See "Invoking DFHCSDUP from a user program" on page 611.)

#### **Using DFHCSDUP is the recommended method for updating CSD files in bulk**.

You should only use the interface described in this chapter where the required function includes the INSTALL command, which is not available from DFHCSDUP.

# **Using DFHEDAP in a DTP environment**

The LINK DFHEDAP function is intended to be used in a single environment. It is not supported within a distributed transaction programming (DTP) environment—using it such an environment can result in abends.

In a DTP environment, CICS may attempt to propagate SYNCPOINT and SYNCPOINT ROLLBACK requests across sessions to other systems. These requests are issued by CEDA modules that are invoked by the use of LINK DFHEDAP. Note that the issuing of SYNCPOINT ROLLBACK means that LINK DFHEDAP cannot be used in a DTP environment that owns LU6.1 links.

Generally, a session should be in SEND state to initiate a SYNCPOINT, but the session may not remain in SEND state once a LINK DFHEDAP command is issued. (For information about valid commands and states, see the CICS Distributed Transaction Programming Guide. This book also explains the APPC architecture rules on a session's state after SYNCPOINT and SYNCPOINT ROLLBACK requests are made.)

The code invoked by LINK DFHEDAP can result in wrong sequence of commands. For example, if the code invoked by DFHEDAP issues a SYNCPOINT ROLLBACK from a back-end application program whose session is in SEND state (and which has never issued a SYNCPOINT), the session will be put into RECEIVE state. If the code invoked by DFHEDAP then issues a SYNCPOINT, an abend occurs. This can be prevented by all DTP applications issuing a SYNCPOINT request when they get into SEND state (on all of their sessions) and before they issue the LINK DFHEDAP command.

Do not attempt to use LINK DFHEDAP when more than a pair of DTP application programs are involved—that is, one front end and one back end.

The general rules for using LINK DFHEDAP within a simple DTP environment (one front end and one back end) are that all sessions in a DTP environment should be in SEND state when the LINK DFHEDAP command is issued, and they should revert to SEND state in the event of a SYNCPOINT ROLLBACK being issued by the DFHEDAP code.

**DFHEDAP in a DTP environment**

# **Part 8. Appendixes**

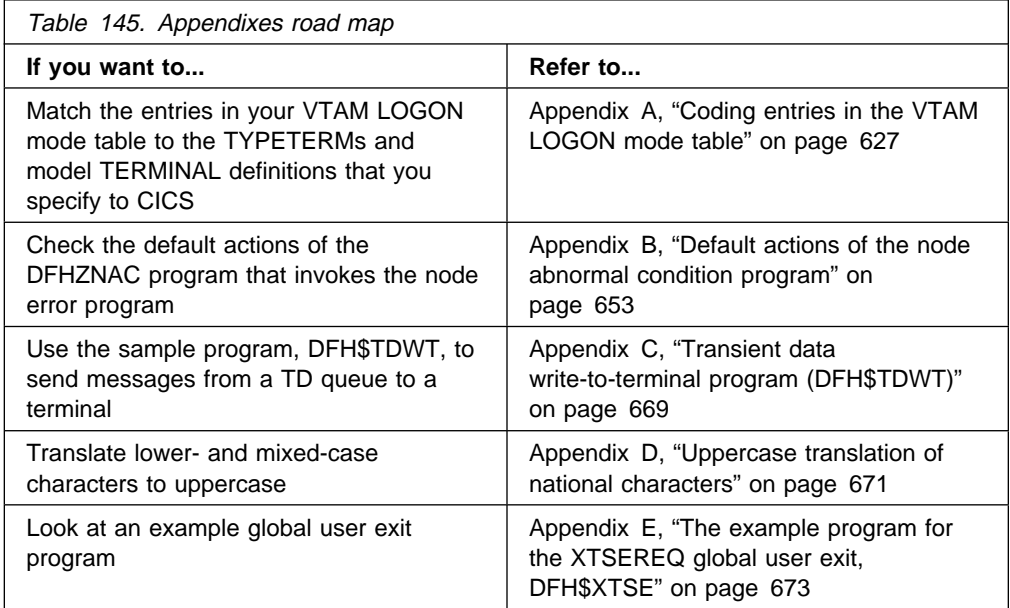

**appendixes**

# **Appendix A. Coding entries in the VTAM LOGON mode table**

This appendix shows you what to code in your VTAM LOGON mode table for a terminal to be automatically installed. It is divided into the following sections:

- 1. **"Overview"**
- 2. **"TYPETERM device types and pointers to related LOGON mode data"** on page 629
- 3. **"VTAM MODEENT macro operands"** on page 631
- 4. **"CICS statistics data section"** on page 576
- 5. **"Matching models and LOGON mode entries"** on page 637
- 6. **"LOGON mode definitions for CICS-supplied autoinstall models"** on page 649

# **Overview**

CICS uses the logmode data when processing an automatic installation (autoinstall) request. Automatic installation functions properly only if the logmode entries that you define to VTAM have matches among the TYPETERMs and model TERMINAL definitions that you specify to CICS. "Matching models and LOGON mode entries" on page 637 and "LOGON mode definitions for CICS-supplied autoinstall models" on page 649 show examples of matching definitions.

The following tables show, for a variety of possible terminal devices, what you must code on the VTAM MODEENT macros that define your logmode table if you want to use autoinstall. Between them they show the values that must be specified for each of the operands of the MODEENT macro. Where all bit settings of an operand's value have significance for CICS, the data is shown in hexadecimal form. If some of an operand's bit settings are not significant to CICS, its data bytes are shown as bit patterns. The bit settings that have significance for CICS are shown set to the values that CICS expects. Those bits that have no significance to CICS are shown as periods. Thus, for example:

ð1..ðð11

shows that six bits in the subject byte must be given specific values; the remaining two have no significance.

Some of the examples shown here correspond exactly to entries in the CICS-supplied LOGON mode table called ISTINCLM. Where this is so, the table gives the name of the entry in ISTINCLM.

The PSERVIC setting shows fields called aaaaaaaa, bbbbbbbb, and so on. The contents of these vary for LUTYPE0, LUTYPE2, and LUTYPE3 devices, according to how you specify certain attributes of the terminals. You can work out the values you need by looking at "PSERVIC screen size values for LUTYPE0, LUTYPE2, and LUTYPE3 devices" on page 636.

# **Relationship between TERMINAL, TYPETERM, and MODEENT values**

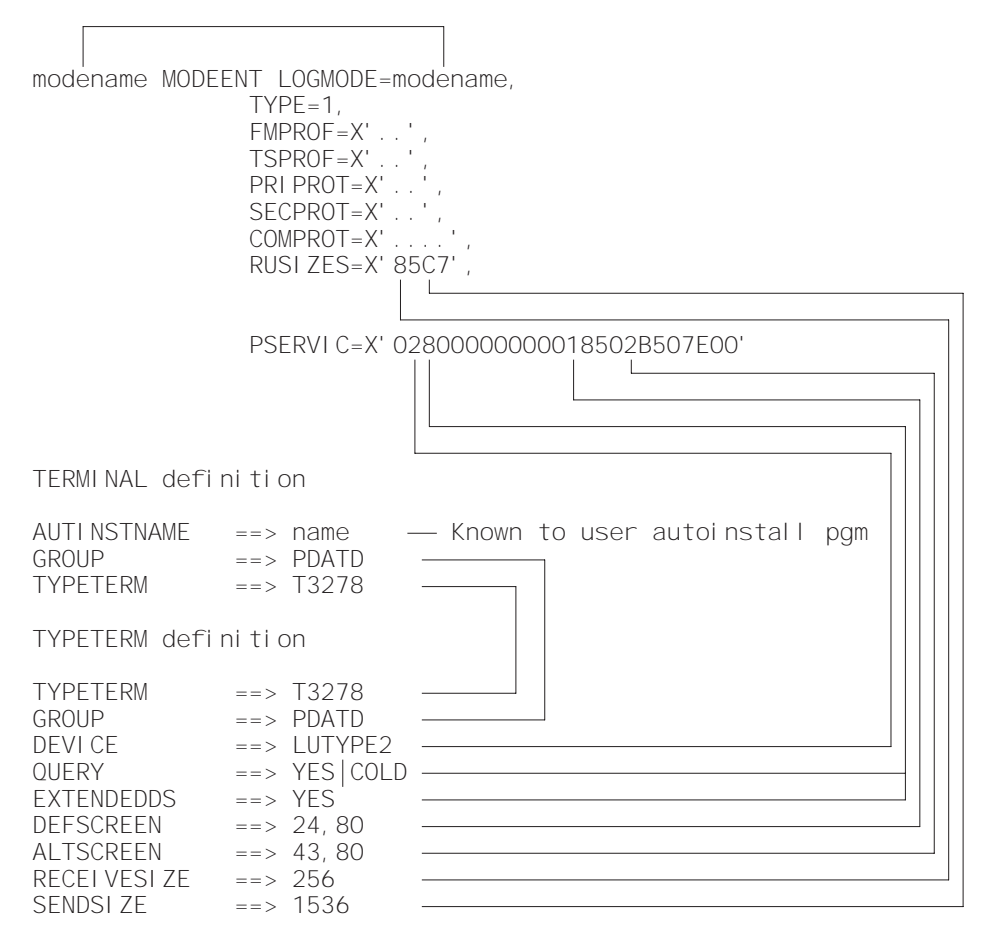

Figure 71. The relationship between TERMINAL, TYPETERM, and MODEENT values

# **TYPETERM device types and pointers to related LOGON mode data**

Search Table 146 for the TYPETERM device type that corresponds to the terminal you want to autoinstall. When you find the right one, use the number to its right to locate, in Table 147 on page 631, what has to be coded on the VTAM MODEENT macros.

Note that Table 146 is a complete list of TYPETERM device types; not all of these can be used with autoinstall. Those that cannot are marked with an asterisk (\*). For details about coding TYPETERM definitions, and for a list of terminals that can be autoinstalled, see the CICS Resource Definition Guide.

Table 146 (Page 1 of 3). TYPETERM device types, with cross-references to VTAM

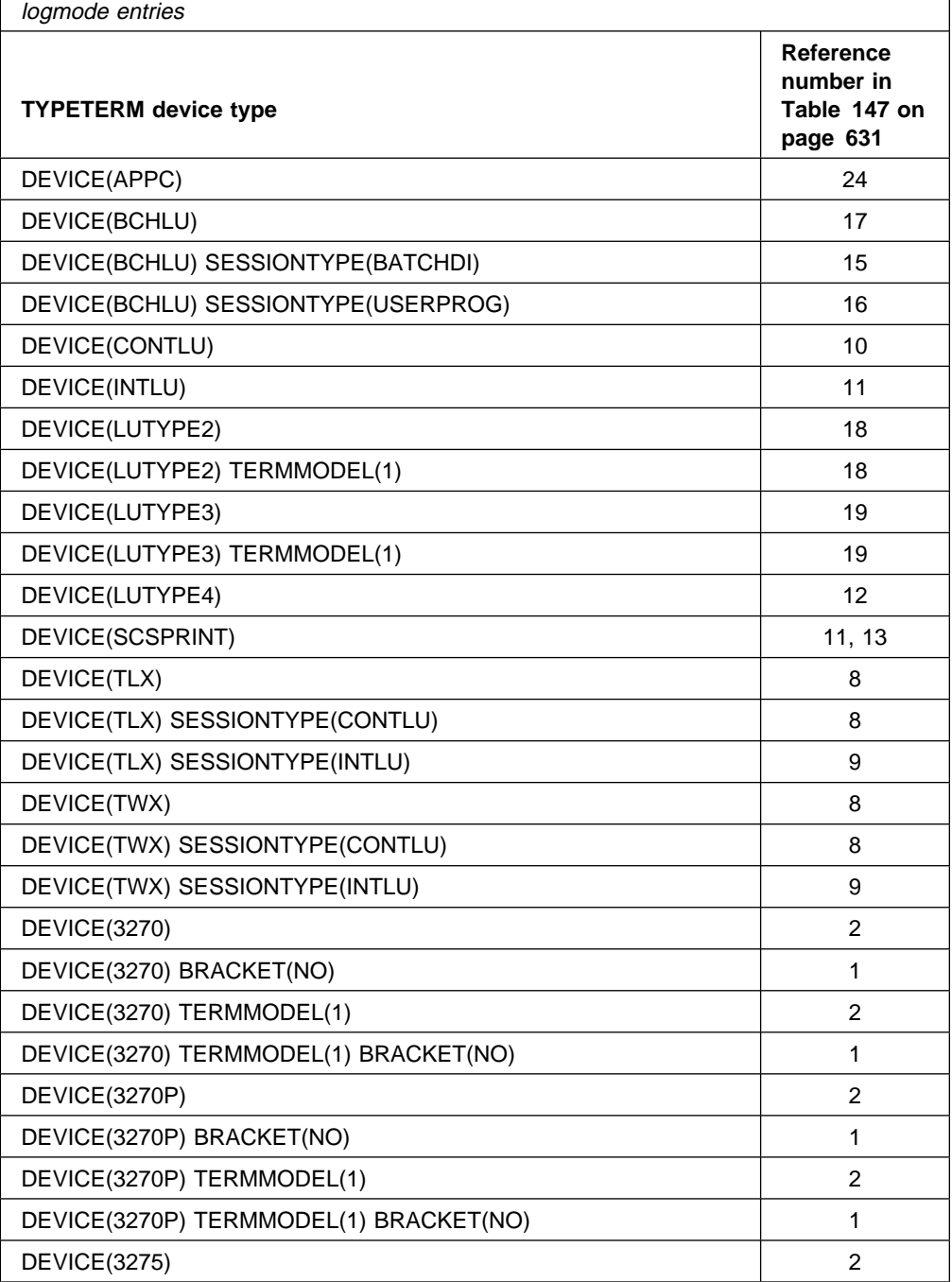

Appendix A. Coding entries in the VTAM LOGON mode table **629**

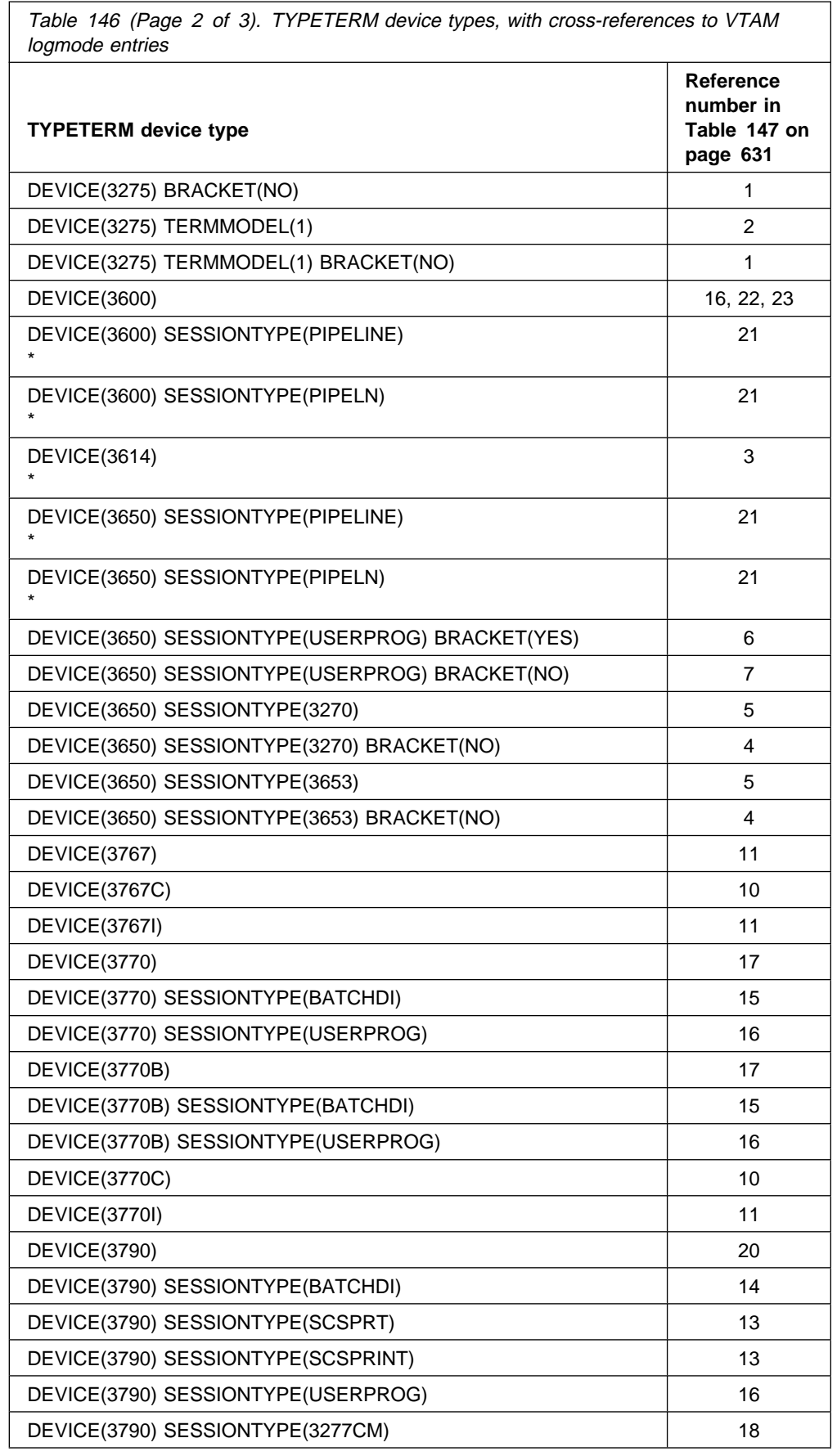

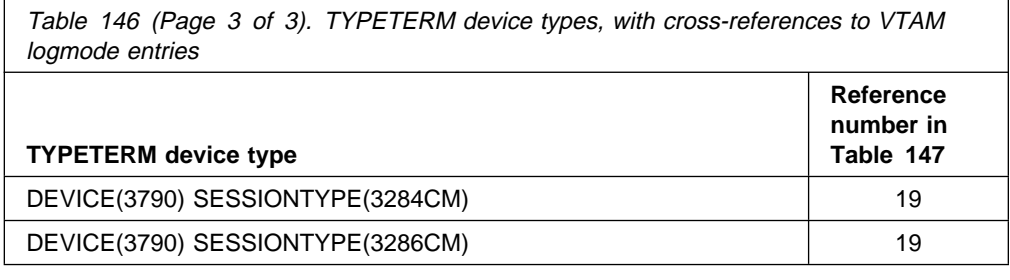

# **VTAM MODEENT macro operands**

Table 147 shows the VTAM LOGON mode table entry for each TYPETERM you might define. You should have reached this table by looking up the TYPETERM device types in Table 146 on page 629.

Look down the left hand side of the table for the reference number (RN) that brought you here from Table 146 on page 629. When you find it, look across to the middle column. This shows the macro operands that affect the way CICS handles automatic installation. Your MODEENT macro entries for devices to be installed must match what is specified there. Any MODEENT macro entries not shown in the table, such as PSERVIC for some reference numbers, are not tested by CICS. Any bit settings that do not matter to CICS during bind analysis for autoinstalled terminals appear as periods (.).

**Note:** Some fields in the PSERVIC data for LUTYPE0, LUTYPE2, and LUTYPE3 devices have values that depend on the ALTSCREEN and DEFSCREEN characteristics of the device. For this reason, you have to consult "PSERVIC screen size values for LUTYPE0, LUTYPE2, and LUTYPE3 devices" on page 636 to find out the values you need to specify instead of aaaaaaaa, bbbbbbbb, cccccccc, dddddddd, and eeeeeeee.

The right-hand column in the table names entries in the CICS-supplied LOGON mode table that could meet your needs. The CICS-supplied table is called ISTINCLM. For further VTAM information, refer to VTAM Network Implementation Guide.

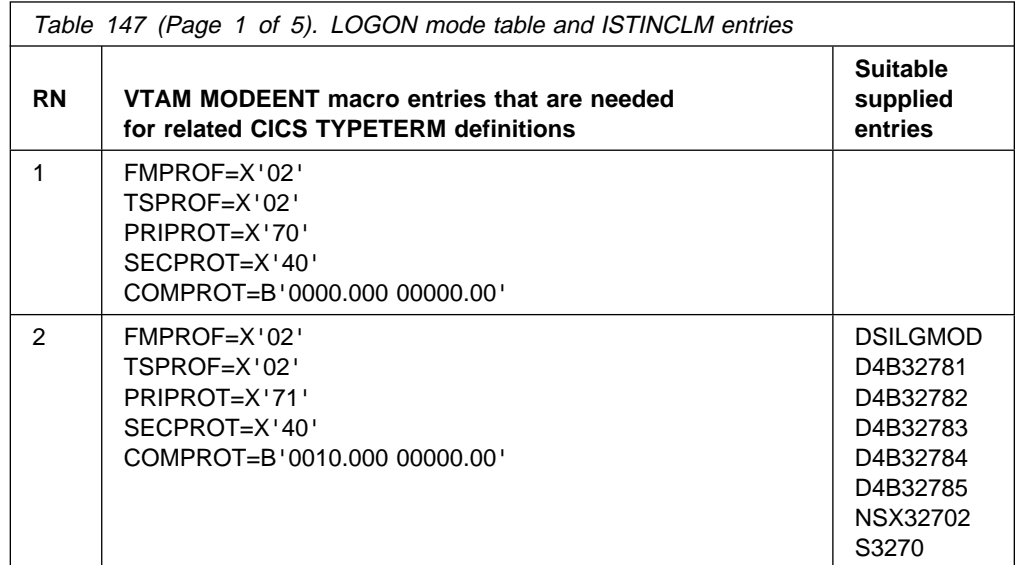

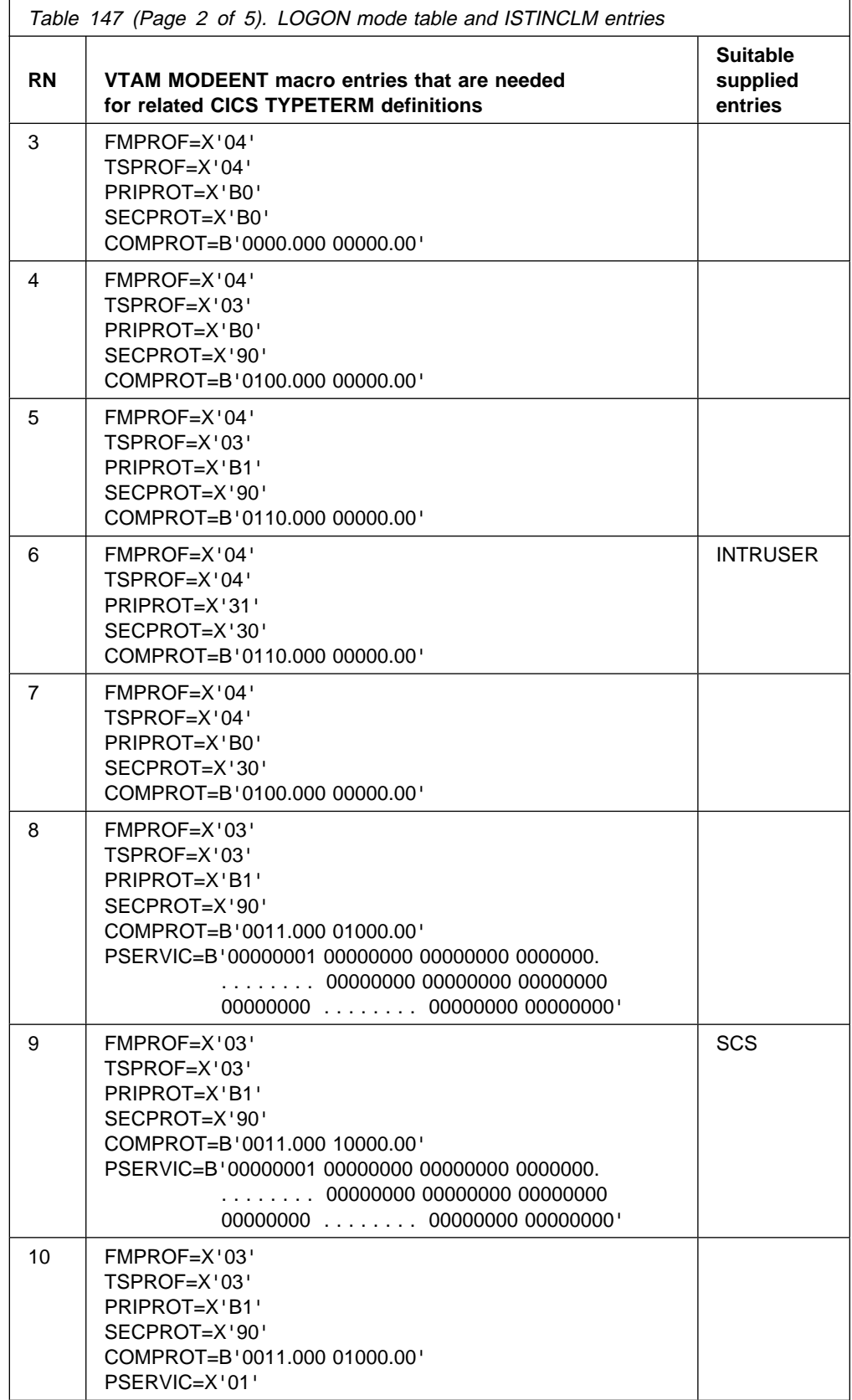

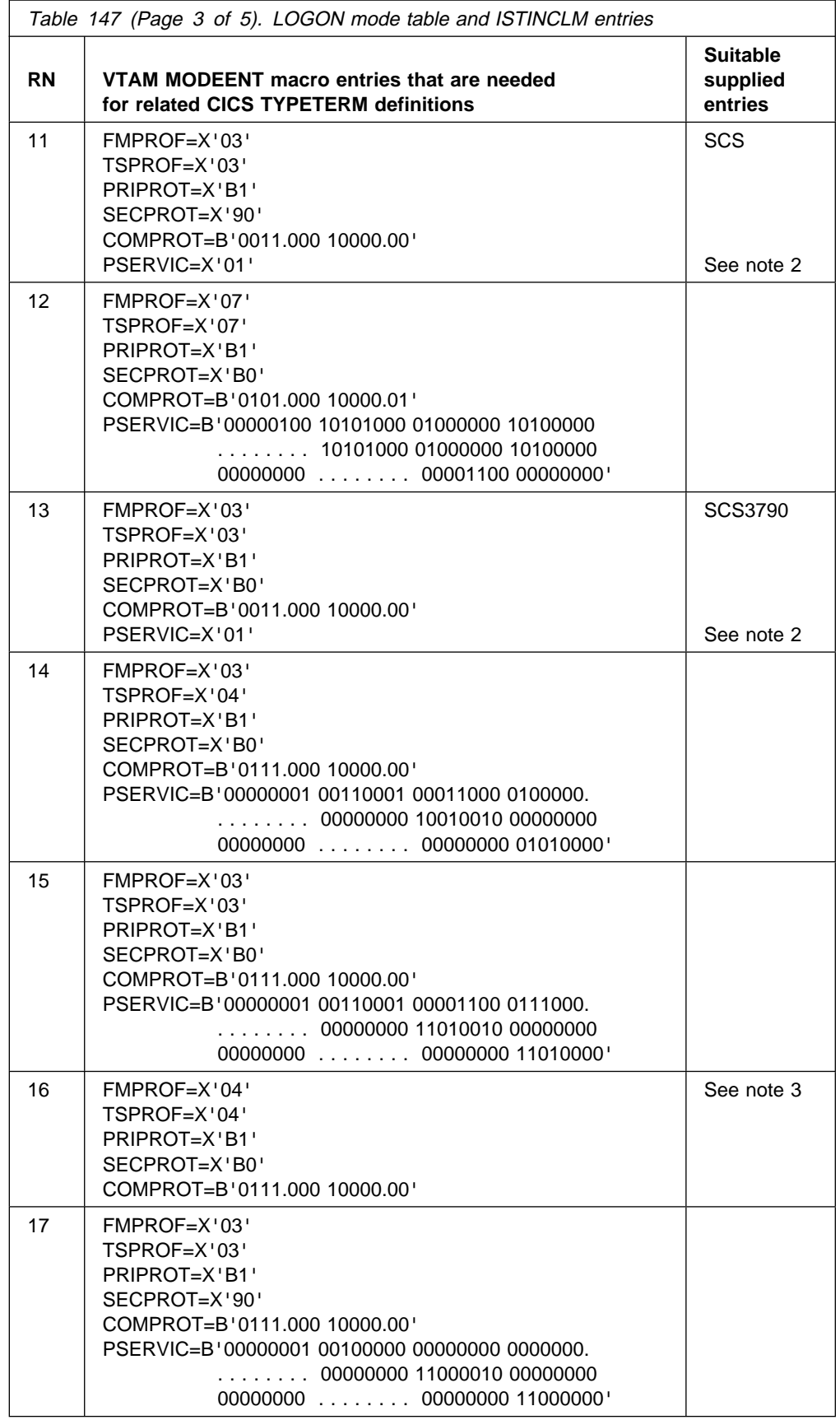

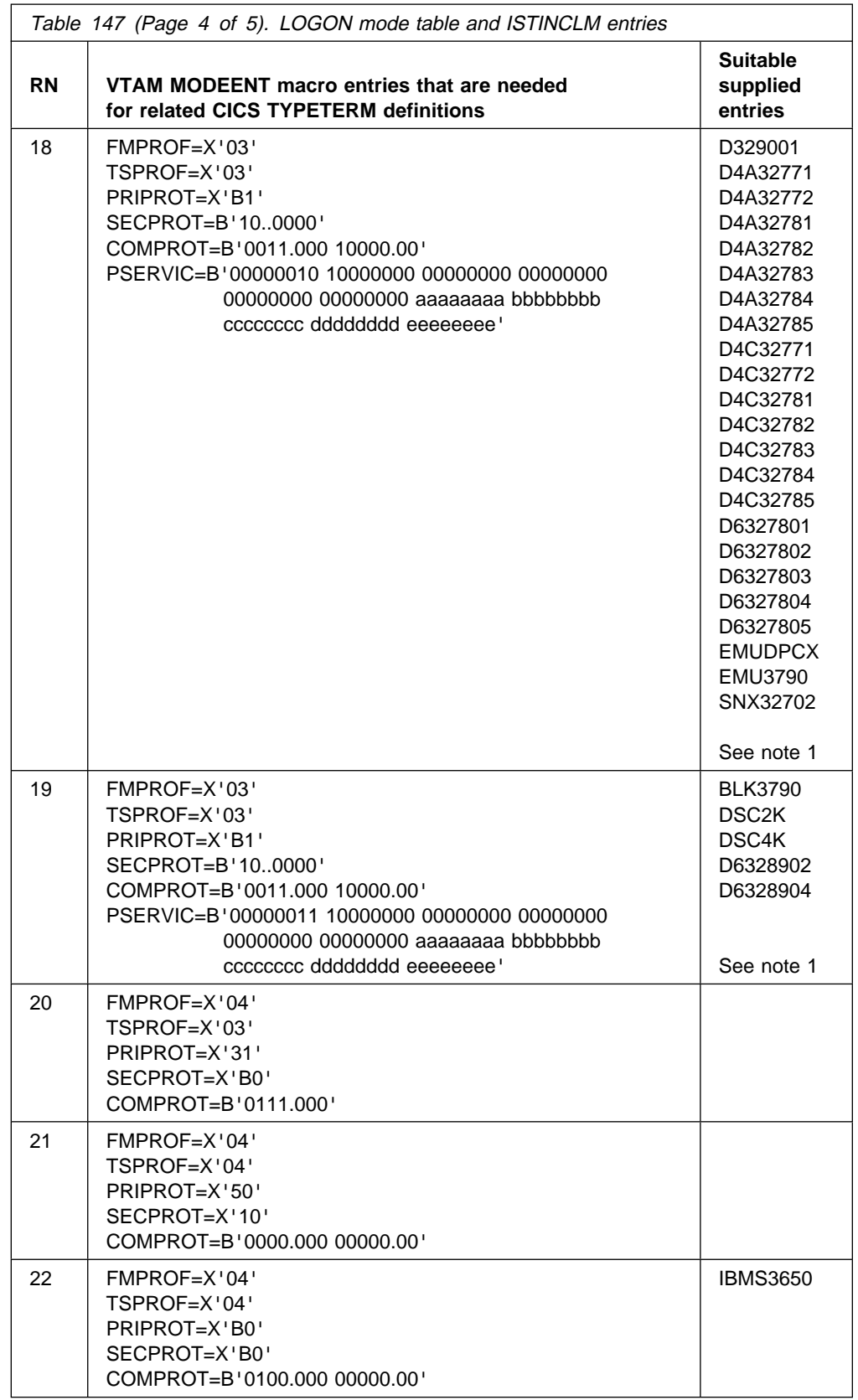

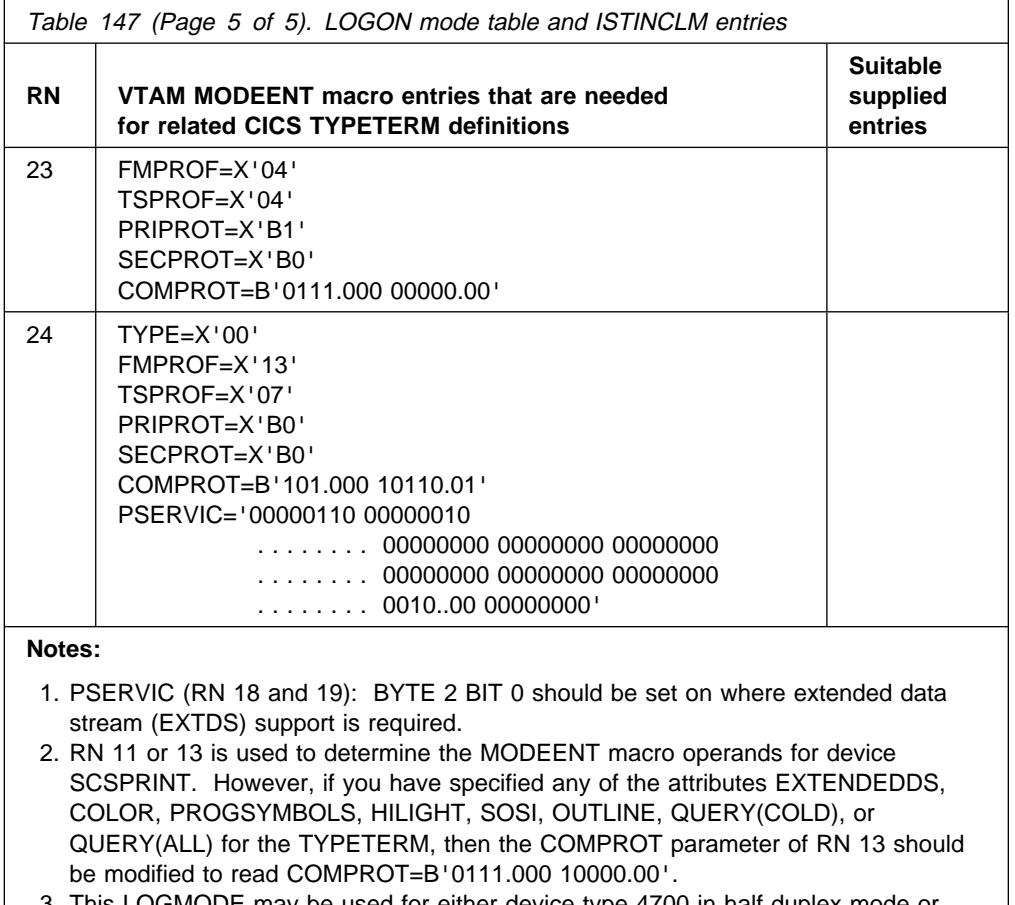

3. This LOGMODE may be used for either device type 4700 in half duplex mode or device types BCHLU, 3770, 3770B and 3790 with SESSIONTYPE(USERPROG). To enable these devices to be autoinstalled with the correct model, the model names list supplied to the autoinstall exit will list the names of models defined as DEVICE(3600) after the names of all other eligible models. The exit can be coded to select a name from the end of the list for a 4700 half duplex device.

# **PSERVIC screen size values for LUTYPE0, LUTYPE2, and LUTYPE3 devices**

Table 148 is to help you decide what screen size values you should specify on the PSERVIC operand of the VTAM MODEENT macro, for LUTYPE0, LUTYPE2, and LUTYPE3 devices.

If, on your CICS TYPETERM definition, you code the values shown in columns 1 through 4 of Table 148, the screen size values in the CICS model bind image are as shown in column 5. The values you code for screen sizes on the PSERVIC operand must match this.

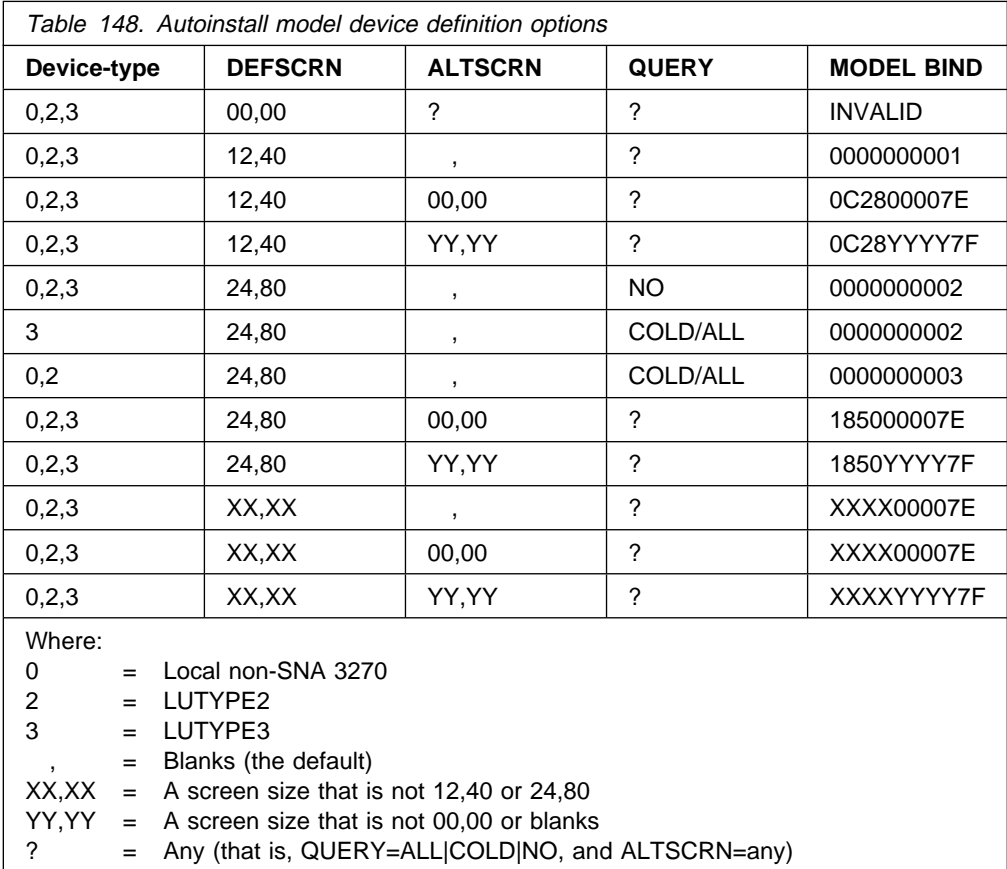

CICS treats some differently-coded PSERVIC screen size specifications as equivalent. See Table 149 on page 637.
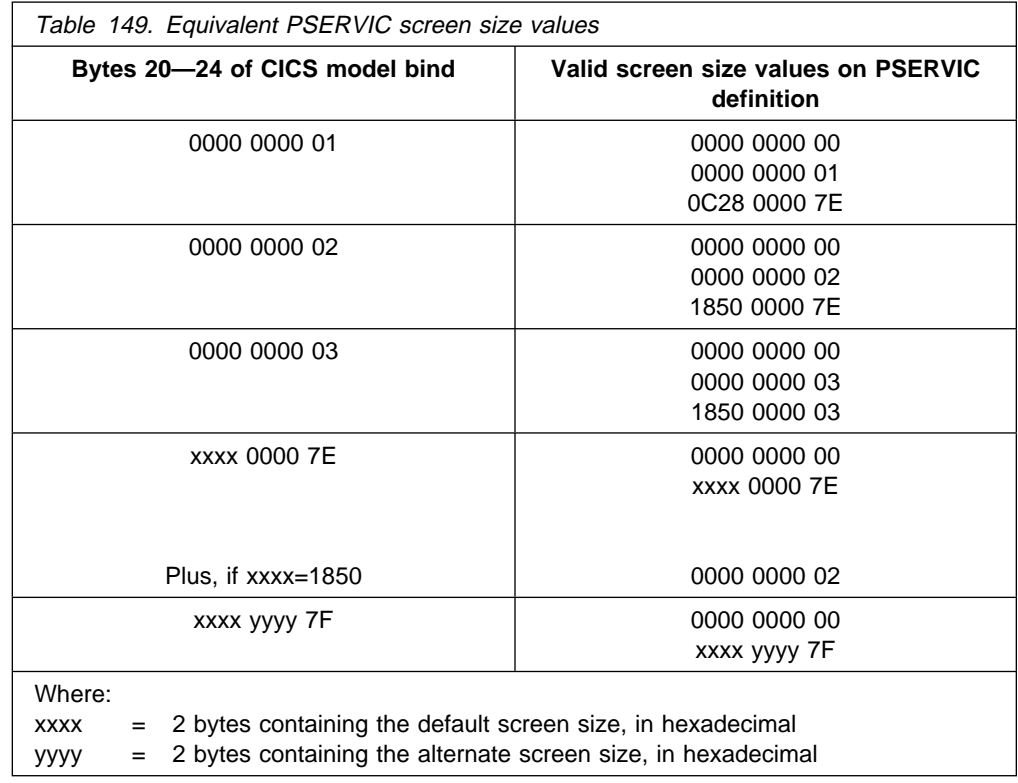

### **Matching models and LOGON mode entries**

This section contains a set of VTAM LOGON mode table definitions, and their matching CICS autoinstall definitions. Each entry consists of a VTAM logmode definition, the matching CICS TYPETERM and model TERMINAL definitions, and (for information) the BIND that CICS sends based on the specified model definition.

Note that the CICS-specific attributes are purely arbitrary. Only device attributes affect the match algorithm. It is the responsibility of the autoinstall user program to distinguish between matching models.

```
\\\\\\\\\\\\\\\\\\\\\\\\\\\\\\\\\\\\\\\\\\\\\\\\\\\\\\\\\\\\\\\\\\
1) LOCAL NON-SNA 3277 / 3278 / 3279 (without special features)
\\\\\\\\\\\\\\\\\\\\\\\\\\\\\\\\\\\\\\\\\\\\\\\\\\\\\\\\\\\\\\\\\\
MT32772 MODEENT LOGMODE=MT32772, 3277/8 MODEL 2
                TYPE=1,
                FMPROF=X'ð2',
                TSPROF=X'ð2',
                PRIPROT=X'71',
                SECPROT=X'4ð',
                COMPROT=X'2ððð',
                PSERVIC=X'ððððððððððððððððððððð2ðð'
         OR
                PSERVIC=X'ðððððððððððð185ð2B5ð7Fðð' Others
         OR
               PSERVIC=X'ðððððððððððð185ððððð7Eðð' Model 2, no Altscreen
```
TERMINAL definition \\\\\\\\\\\\\\\\\\\\\\\\\ AUTINSTNAME ==> M3278A AUTINSTMODEL ==> ONLY GROUP ==> PDATD TYPETERM ==> T3278 INSERVICE ==> YES TYPETERM definition \\\\\\\\\\\\\\\\\\\\\\\\\ TYPETERM ==> T3278 GROUP ==> PDATD DEVICE  $==> 3270$ TERMMODEL ==> 2 LIGHTPEN ==> YES AUDIBLEALARM ==> YES UCTRAN ==> YES IOAREALEN ==> 2ððð,2ððð ERRLASTLINE ==> YES ERRINTENSIFY ==> YES USERAREALEN ==> 32  $ATI$  ==>  $YES$  $TTI$  ==>  $YES$ AUTOCONNECT ==> NO<br>LOGONMSG ==> YES LOGONMSG BIND SENT BY CICS depends on PSERVIC value on LOGMODE definition above: EITHER : ð1ð2ð271 4ð2ððððð ðððððð8ð ðððððððð ðððððððð ððððððð2 ðððð93ðð ðð3ððððð OR : ð1ð2ð271 4ð2ððððð ðððððð8ð ðððððððð ðððððð18 5ð2B5ð7F ðððð93ðð ðð3ððððð OR : ð1ð2ð271 4ð2ððððð ðððððð8ð ðððððððð Real Model 2 60000018 5000007E 00009300 00300000 \\\\\\\\\\\\\\\\\\\\\\\\\\\\\\\\\\\\\\\\\\\\\\\\\\\\\\\\\\\\\\\\\\ 2) LOCAL SNA 3277/78/79 (without special features) LUTYPE2 \\\\\\\\\\\\\\\\\\\\\\\\\\\\\\\\\\\\\\\\\\\\\\\\\\\\\\\\\\\\\\\\\\ S32782 MODEENT LOGMODE=S32782, SNA LUTYPE2 327ð TYPE=1, FMPROF=X'ð3', TSPROF=X'ð3', PRIPROT=X'B1' SECPROT=X'Bð', COMPROT=X'3ð8ð', RUSIZES=X'8585', PSERVIC=X'ð28ððððððððð185ð185ð7Fðð' TERMINAL definition \\\\\\\\\\\\\\\\\\\\\\\\\ AUTINSTNAME ==> M32782 AUTINSTMODEL ==> ONLY GROUP ==> PDATD TYPETERM ==> T32782<br>INSERVICE ==> YES INSERVICE

TYPETERM definition \\\\\\\\\\\\\\\\\\\\\\\\\ TYPETERM ==> T32782 GROUP ==> PDATD DEVICE ==> LUTYPE2 TERMMODEL ==> 2 LIGHTPEN ==> YES AUDIBLEALARM ==> YES UCTRAN ==> YES IOAREALEN ==> 256,256 ERRLASTLINE ==> YES ERRINTENSIFY ==> YES USERAREALEN ==> 32  $ATI$  ==>  $YES$ TTI ==> YES LOGONMSG ==> YES DISCREQ ==> YES RECEIVESIZE ==> 256 BUILDCHAIN ==> YES BIND SENT BY CICS : ð1ð3ð3B1 Bð3ð8ððð ðð85C78ð ððð28ððð ðððððð18 5ð185ð7F ðððððððð ðððððððð \\\\\\\\\\\\\\\\\\\\\\\\\\\\\\\\\\\\\\\\\\\\\\\\\\\\\\\\\\\\\\\\\\ 3) 377ð BATCH LU (3777) \\\\\\\\\\\\\\\\\\\\\\\\\\\\\\\\\\\\\\\\\\\\\\\\\\\\\\\\\\\\\\\\\\ BATCH MODEENT LOGMODE=BATCH, 377ð BATCH TYPE=1, FMPROF=X'ð3', TSPROF=X'ð3', PRIPROT=X'B1', SECPROT=X'Bð', COMPROT=X'7ð8ð', PSERVIC=X'ð131ðC7ðE1ððD2ððððE1ððDð' TERMINAL definition \\\\\\\\\\\\\\\\\\\\\\\\\ AUTINSTNAME ==> M377ð AUTINSTMODEL ==> ONLY GROUP ==> PDATD TYPETERM ==> T377ð

INSERVICE ==> YES

```
TYPETERM definition
\\\\\\\\\\\\\\\\\\\\\\\\\
TYPETERM ==> T377ð
GROUP ==> PDATD
DEVICE ==> 377ð
SESSIONTYPE ==> BATCHDI
PAGESIZE ==> 12,80
DISCREQ ==> YES
AUTOPAGE ==> YES
RECEIVESIZE ==> 256
SENDSIZE ==> 256
IOAREALEN ==> 256,2ð48
BUILDCHAIN ==> YES
BRACKET ==> YES
ATI ==> YES
TTI ==> YES
AUTOCONNECT ==> NO
HORIZFORM ==> YES
VERTFORM ==> YES
LDCLIST ==> LDC2Needs LDC declaration in TCT :
LDC2 DFHTCT TYPE=LDC,LOCAL=INITIAL
       DFHTCT TYPE=LDC,LDC=BCHLU
       DFHTCT TYPE=LDC,LOCAL=FINAL
BIND SENT BY CICS : ð1ð3ð3B1 Bð7ð8ððð ðððððð8ð ððð131ðC
                          7ðE1ððD2 ððððE1ðð Dððððððð ðððððððð
\\\\\\\\\\\\\\\\\\\\\\\\\\\\\\\\\\\\\\\\\\\\\\\\\\\\\\\\\\\\\\\\\\
4) 667ð LUTYPE4
\\\\\\\\\\\\\\\\\\\\\\\\\\\\\\\\\\\\\\\\\\\\\\\\\\\\\\\\\\\\\\\\\\
S667ð MODEENT LOGMODE=S667ð, 667ð LUTYPE4
              TYPE=1,
              FMPROF=X'ð7',
              TSPROF=X'ð7',
              RUSIZES=X'8585',
              PRIPROT=X'B1',
              SECPROT=X'Bð',
              COMPROT=X'5ð81',
              PSERVIC=X'ð4A84ðAðððA84ðAððððððCðð'
TERMINAL definition
\\\\\\\\\\\\\\\\\\\\\\\\\
AUTINSTNAME ==> M667ð
AUTINSTMODEL ==> ONLY
GROUP ==> PDATD
TYPETERM ==> T667ð
```

```
INSERVICE ==> YES
```

```
TYPETERM definition
*************************<br>TYPETERM            ==>  T6670
TYPETERM
GROUP ==> PDATD
DEVICE ==> LUTYPE4
BUILDCHAIN ==> YES<br>DISCREO ==> YES
DISCREQ
RECEIVESIZE ==> 256
UCTRAN ==> YES
IOAREALEN ==> 256,4ð96
FORMFEED ==> YES
HORIZFORM ==> YES
VERTFORM
ATI ==> YESTTI ==> YES<br>PAGESIZE ==> 50.
           ==> 50,80<br>==> YES
AUTOPAGE
LOGONMSG ==> NO
LDCLIST ==> LDC1
Needs LDC declaration in TCT :
LDCS DFHTCT TYPE=LDC,LDC=SYSTEM
LDC1 DFHTCT TYPE=LDC,LOCAL=INITIAL
          DFHTCT TYPE=LDC,DVC=(BLUCON,ð1),PROFILE=DEFAULT,LDC=PC,
                PGESIZE=(5ð,8ð),PGESTAT=AUTOPAGE
          DFHTCT TYPE=LDC,DVC=(BLUPRT,ð2),PROFILE=BASE,LDC=PP,
                PGESIZE=(5ð,8ð),PGESTAT=AUTOPAGE
          DFHTCT TYPE=LDC,DVC=(BLUPRT,ð8),PROFILE=BASE,LDC=P8,
                PGESIZE=(5ð,8ð),PGESTAT=AUTOPAGE
          DFHTCT TYPE=LDC,DVC=(BLUPRT,ð8),PROFILE=DEFAULT,LDC=DP,
                PGESIZE=(5ð,8ð),PGESTAT=AUTOPAGE
          DFHTCT TYPE=LDC,DVC=(BLUPCH,ð3),PROFILE=JOB,LDC=PM,
                PGESIZE=(5ð,8ð),PGESTAT=AUTOPAGE
          DFHTCT TYPE=LDC,DVC=(BLUPCH,ð3),PROFILE=DEFAULT,LDC=DM,
                PGESIZE=(5ð,8ð),PGESTAT=AUTOPAGE
          DFHTCT TYPE=LDC,DVC=(WPMED1,ð4),PROFILE=WPRAW,LDC=P1,
                PGESIZE=(5ð,8ð),PGESTAT=AUTOPAGE
          DFHTCT TYPE=LDC,DVC=(WPMED1,ð4),PROFILE=DEFAULT,LDC=D1,
                PGESIZE=(5ð,8ð),PGESTAT=AUTOPAGE
          DFHTCT TYPE=LDC,DVC=(WPMED2,ð5),PROFILE=OII1,LDC=P2,
                PGESIZE=(5ð,8ð),PGESTAT=AUTOPAGE
          DFHTCT TYPE=LDC,DVC=(WPMED2,ð5),PROFILE=DEFAULT,LDC=D2,
                PGESIZE=(5ð,8ð),PGESTAT=AUTOPAGE
          DFHTCT TYPE=LDC,DVC=(WPMED3,ð6),PROFILE=OII2,LDC=P3,
                PGESIZE=(5ð,8ð),PGESTAT=AUTOPAGE
          DFHTCT TYPE=LDC,DVC=(WPMED4,ð7),PROFILE=OII3,LDC=P4,
                PGESIZE=(5ð,8ð),PGESTAT=AUTOPAGE
          DFHTCT TYPE=LDC,LOCAL=FINAL
BIND SENT BY CICS : ð1ð7ð7B1 Bð5ð81ðð ðð85858ð ððð4A84ð
                             AðððA84ð AððððððC ðððððððð ðððððððð
```
\\\\\\\\\\\\\\\\\\\\\\\\\\\\\\\\\\\\\\\\\\\\\\\\\\\\\\\\\\\\\\\\\\ 5) 379ð FULL FUNCTION LU \\\\\\\\\\\\\\\\\\\\\\\\\\\\\\\\\\\\\\\\\\\\\\\\\\\\\\\\\\\\\\\\\\ S379ðA MODEENT LOGMODE=S379ðA, 379ð FULL FUNCTION LU TYPE=1, FMPROF=X'ð4', TSPROF=X'ð4', PRIPROT=X'B1', SECPROT=X'Bð', RUSIZES=X'8585', COMPROT=X'7ð8ð' TERMINAL definition \\\\\\\\\\\\\\\\\\\\\\\\\ AUTINSTNAME ==> M379ðA AUTINSTMODEL ==> ONLY GROUP ==> PDATD<br>TYPETERM ==> T3790 ==> T3790A INSERVICE ==> YES TYPETERM definition \\\\\\\\\\\\\\\\\\\\\\\\\ TYPETERM ==> T379ðA GROUP ==> PDATD DEVICE ==> 379ð SENDSIZE ==> 256 RECEIVESIZE ==> 256 SESSIONTYPE ==> USERPROG BRACKET ==> YES IOAREALEN ==> 256  $ATI$  ==>  $YES$  $TTI$  ==>  $YES$ BIND SENT BY CICS : 010404B1 B0708000 00858580 00000000 \\\\\\\\\\\\\\\\\\\\\\\\\\\\\\\\\\\\\\\\\\\\\\\\\\\\\\\\\\\\\\\\\\ 6) 379ð BATCH DATA INTERCHANGE \\\\\\\\\\\\\\\\\\\\\\\\\\\\\\\\\\\\\\\\\\\\\\\\\\\\\\\\\\\\\\\\\\ S379ðB MODEENT LOGMODE=S379ðB, 379ð BATCH TYPE=1, FMPROF=X'ð3', TSPROF=X'ð4', PRIPROT=X'B1', SECPROT=X'Bð', COMPROT=X'7ð8ð', RUSIZES=X'8585', PSERVIC=X'013118400000920000E10050' TERMINAL definition \\\\\\\\\\\\\\\\\\\\\\\\\ AUTINSTNAME ==> M379ðB AUTINSTMODEL ==> ONLY GROUP ==> PDATD TYPETERM ==> T379ðB INSERVICE ==> YES TERMPRIORITY ==> 5ð

TYPETERM definition \\\\\\\\\\\\\\\\\\\\\\\\\ TYPETERM ==> T379ðB GROUP ==> PDATD DEVICE  $==$  3790 SESSIONTYPE ==> BATCHDI AUTOPAGE ==> YES BUILDCHAIN ==> YES OBOPERID ==> YES<br>IOAREALEN ==> 256  $\approx$   $\approx$  256,2048 RELREQ ==> YES SENDSIZE ==> 256 RECEIVESIZE ==> 256  $ATI$  ==>  $YES$ TTI ==> YES LDCLIST ==> LDC2 Needs LDC declaration in TCT : LDC2 DFHTCT TYPE=LDC,LOCAL=INITIAL DFHTCT TYPE=LDC,LDC=BCHLU DFHTCT TYPE=LDC,LOCAL=FINAL BIND SENT BY CICS : ð1ð3ð4B1 Bð7ð8ððð ðð85858ð ððð13118 4ððððð92 ððððE1ðð 5ððððððð ðððððððð \\\\\\\\\\\\\\\\\\\\\\\\\\\\\\\\\\\\\\\\\\\\\\\\\\\\\\\\\\\\\\\\\\ 7) 379ð SCSPRT \\\\\\\\\\\\\\\\\\\\\\\\\\\\\\\\\\\\\\\\\\\\\\\\\\\\\\\\\\\\\\\\\\ S379ðC MODEENT LOGMODE=S379ðC, 379ð WITH SCS TYPE=1, FMPROF=X'ð3', TSPROF=X'ð3', PRIPROT=X'B1' SECPROT=X'Bð', COMPROT=X'3ð8ð', RUSIZES=X'8585', PSERVIC=X'ð1ðððððððððððððððððððððð' TERMINAL definition \\\\\\\\\\\\\\\\\\\\\\\\\ AUTINSTNAME ==> M379ðC AUTINSTMODEL ==> ONLY GROUP ==> PDATD TYPETERM ==> T379ðC INSERVICE ==> YES TYPETERM definition \\\\\\\\\\\\\\\\\\\\\\\\\ TYPETERM ==> T3790C Note that CEDA changes DEVICE=3790,<br>GROUP ==> PDATD SESSIONTYPE=SCSPRT to DEVICE=SCSPRI GROUP ==> PDATD SESSIONTYPE=SCSPRT to DEVICE=SCSPRINT,<br>DEVICE ==> 3790 SESSIONTYPE=blanks, PRINTERTYPE=3284. DEVICE ==> 379ð SESSIONTYPE=blanks, PRINTERTYPE=3284. SESSIONTYPE ==> SCSPRT<br>BRACKET ==> YES BRACKET SENDSIZE ==> 256 RECEIVESIZE ==> 256  $ATI$  ==>  $YES$ TTI ==> YES BIND SENT BY CICS : ð1ð3ð3B1 Bð3ð8ððð ðð85858ð ððð1ðððð

```
\\\\\\\\\\\\\\\\\\\\\\\\\\\\\\\\\\\\\\\\\\\\\\\\\\\\\\\\\\\\\\\\\\
8) 3767 INTERACTIVE (FLIP-FLOP) LU
\\\\\\\\\\\\\\\\\\\\\\\\\\\\\\\\\\\\\\\\\\\\\\\\\\\\\\\\\\\\\\\\\\
S3767 MODEENT LOGMODE=S3767, 3767 INTERACTIVE
               TYPE=1,
               FMPROF=X'ð3',
               TSPROF=X'ð3',
               PRIPROT=X'B1',
               SECPROT=X'9ð',
               COMPROT=X'3ð8ð',
               PSERVIC=X'ð1ðððððððððððððððððððððð'
TERMINAL definition
\\\\\\\\\\\\\\\\\\\\\\\\\
AUTINSTNAME ==> M3767
AUTINSTMODEL ==> ONLY
GROUP ==> PDATD
TERMPRIORITY ==> 6ð
TYPETERM ==> T3767
INSERVICE ==> YES
TYPETERM definition
\\\\\\\\\\\\\\\\\\\\\\\\\
TYPETERM ==> T3767
GROUP ==> PDATD
DEVICE ==> 3767
VERTFORM ==> YES
HORIZFORM ==> YES<br>RELREO ==> YES
RELREQ
DISCREQ ==> YES
IOAREALEN ==> 256<br>AUTOPAGE ==> NO
AUTOPAGE
PAGESIZE ==> 12,80<br>ATI ==> YES
ATI \overline{a}TTI ==> YES
BRACKET ==> YES
RECEIVESIZE ==> 256
SENDSIZE ==> 256
BIND SENT BY CICS : ð1ð3ð3B1 9ð3ð8ððð ðððððð8ð ððð1ðððð
\\\\\\\\\\\\\\\\\\\\\\\\\\\\\\\\\\\\\\\\\\\\\\\\\\\\\\\\\\\\\\\\\\
9) 365ð INTERPRETER LU
    (SESTYPE = USERPROG BRACKET = YES)
\\\\\\\\\\\\\\\\\\\\\\\\\\\\\\\\\\\\\\\\\\\\\\\\\\\\\\\\\\\\\\\\\\
S365ðA MODEENT LOGMODE=S365ðA, 365ð SESTYPE=USERPROG
               TYPE=1, BRACKET=YES
               FMPROF=X'ð4',
               TSPROF=X'ð4',
               PRIPROT=X'31',
               SECPROT=X'3ð',
               COMPROT=X'6ððð'
TERMINAL definition
\\\\\\\\\\\\\\\\\\\\\\\\\
AUTINSTNAME ==> M365ðA
AUTINSTMODEL ==> ONLY
GROUP ==> PDATD
TYPETERM ==> T365ðA
INSERVICE ==> YES
```
TYPETERM definition \\\\\\\\\\\\\\\\\\\\\\\\\ TYPETERM ==> T365ðA GROUP ==> PDATD DEVICE  $==> 3650$ SESSIONTYPE ==> USERPROG ROUTEDMSGS ==> SPECIFIC<br>FMHPARM ==> YES FMHPARM RELREQ ==> YES<br>DISCREO ==> YES DISCREQ BRACKET ==> YES RECEIVESIZE ==> 256 IOAREALEN ==> 256,256  $ATI$  ==>  $YES$ TTI ==> YES AUTOCONNECT ==> NO BIND SENT BY CICS : 01040431 30600000 00000080 00000000 \\\\\\\\\\\\\\\\\\\\\\\\\\\\\\\\\\\\\\\\\\\\\\\\\\\\\\\\\\\\\\\\\\ 1ð) 365ð HOST CONVERSATIONAL (327ð) LU \\\\\\\\\\\\\\\\\\\\\\\\\\\\\\\\\\\\\\\\\\\\\\\\\\\\\\\\\\\\\\\\\\ S365ðB MODEENT LOGMODE=S365ðB, 365ð SESTYPE=327ð TYPE=1, AND SESTYPE=3653 FMPROF=X'ð4', TSPROF=X'ð3', PRIPROT=X'B1' SECPROT=X'9ð', COMPROT=X'6ððð' TERMINAL definition \\\\\\\\\\\\\\\\\\\\\\\\\ AUTINSTNAME ==> M365ðB1 AUTINSTMODEL ==> ONLY GROUP ==> PDATD TYPETERM ==> T365ðB1 INSERVICE ==> YES TYPETERM definition \\\\\\\\\\\\\\\\\\\\\\\\\ TYPETERM ==> T365ðB1 GROUP ==> PDATD DEVICE ==> 3650<br>OBFORMAT ==> YES OBFORMAT SESSIONTYPE ==> 327ð RELREQ ==> YES<br>DISCREO ==> YES  $DISCREQ$ IOAREALEN ==> 256 BRACKET ==> YES RECEIVESIZE ==> 24ð  $ATI$  ==>  $NO$ TTI ==> YES BIND SENT BY CICS : 010403B1 90600000 00000080 00000000

\\\\\\\\\\\\\\\\\\\\\\\\\\\\\\\\\\\\\\\\\\\\\\\\\\\\\\\\\\\\\\\\\\ 11) 365ð HOST CONVERSATIONAL (3653) LU (N.B. LOGMODE SAME AS HC (327ð) LU) \\\\\\\\\\\\\\\\\\\\\\\\\\\\\\\\\\\\\\\\\\\\\\\\\\\\\\\\\\\\\\\\\\ S365ðB MODEENT LOGMODE=S365ðB, 365ð SESTYPE=327ð TYPE=1, AND SESTYPE=3653 FMPROF=X'ð4', TSPROF=X'ð3', PRIPROT=X'B1', SECPROT=X'9ð', COMPROT=X'6ððð' TERMINAL definition \\\\\\\\\\\\\\\\\\\\\\\\\ AUTINSTNAME ==> M365ðB2 AUTINSTMODEL ==> ONLY GROUP ==> PDATD<br>TYPETERM ==> T3650  $==$  T3650B2 INSERVICE ==> YES TYPETERM definition \\\\\\\\\\\\\\\\\\\\\\\\\ TYPETERM ==> T365ðB2 GROUP ==> PDATD  $DEVICE$  ==> 3650 SESSIONTYPE ==> 3653 RELREQ ==> YES DISCREQ ==> NO BRACKET ==> YES IOAREALEN ==> 256 RECEIVESIZE ==> 24ð ROUTEDMSGS ==> NONE  $ATI$  ==>  $NO$  $TTI$   $==>$   $YES$ BIND SENT BY CICS : 010403B1 90600000 00000080 00000000 \\\\\\\\\\\\\\\\\\\\\\\\\\\\\\\\\\\\\\\\\\\\\\\\\\\\\\\\\\\\\\\\\\ 12) 365ð HOST COMMAND PROCESSOR LU (SESTYPE = USERPROG BRACKET = NO) \\\\\\\\\\\\\\\\\\\\\\\\\\\\\\\\\\\\\\\\\\\\\\\\\\\\\\\\\\\\\\\\\\ S365ðC MODEENT LOGMODE=S365ðC, 365ð SESTYPE=USERPROG TYPE=1, BRACKET=NO FMPROF=X'ð4', TSPROF=X'ð4', PRIPROT=X'Bð', SECPROT=X'3ð', COMPROT=X'4ððð' TERMINAL definition \\\\\\\\\\\\\\\\\\\\\\\\\ AUTINSTNAME ==> M365ðC AUTINSTMODEL ==> ONLY GROUP ==> PDATD TYPETERM ==> T365ðC INSERVICE ==> YES

TYPETERM definition \*\*\*\*\*\*\*\*\*\*\*\*\*\*\*\*\*\*\*\*\*\*\*\*\*\*<br>TYPETERM ==> T3650C  $\equiv$  => T3650C GROUP ==> PDATD DEVICE  $==$  3650 SESSIONTYPE ==> USERPROG BRACKET ==> NO<br>RELREO ==> NO RELREQ DISCREQ ==> NO RECEIVESIZE ==> 256 IOAREALEN ==> 256  $ATI$  ==>  $YES$  $TTI$  ==>  $YES$ BIND SENT BY CICS : 01040430 30400000 00000080 00000000 \\\\\\\\\\\\\\\\\\\\\\\\\\\\\\\\\\\\\\\\\\\\\\\\\\\\\\\\\\\\\\\\\\ 13) 8815 SCANMASTER (APPC SINGLE SESSION) \\\\\\\\\\\\\\\\\\\\\\\\\\\\\\\\\\\\\\\\\\\\\\\\\\\\\\\\\\\\\\\\\\ SIN62 MODEENT LOGMODE=SIN62, 8815 SCANMASTER. TYPE=ð, FMPROF=X'13', TSPROF=X'ð7', PRIPROT=X'Bð', SECPROT=X'Bð', COMPROT=X'5ðB1', PSNDPAC=X'ðð', SRCVPAC=X'ðð', SSNDPAC=X'ðð', RUSIZES=X'8585', PSERVIC=X'ð6ð2ðððððððððððððððð2Cðð' TERMINAL definition \\\\\\\\\\\\\\\\\\\\\\\\\ AUTINSTNAME ==> MLU62 AUTINSTMODEL ==> ONLY GROUP ==> PDATD TYPETERM ==> SINLU62 INSERVICE ==> YES TYPETERM definition \\\\\\\\\\\\\\\\\\\\\\\\\ TYPETERM ==> SINLU62 GROUP ==> PDATD DEVICE ==> APPC RECEIVESIZE ==> 2ð48 SENDSIZE ==> 2048  $ATI$  ==>  $YES$  $TTI$  ==>  $YES$ Note: There is no RDO keyword equivalent of the MACRO keyword 'FEATURE=SINGLE', because this is assumed with RDO DEFINE TYPETERM when DEVICE=APPC. BIND SENT BY CICS : ðð13ð7Bð Bð5ðB1ðð ðð85858ð ððð6ð2ðð ðððððððð ðððððð2C ððððð8ðð ðððððððð ðððððð1D ððð9ð24ð 4ð4ð4ð4ð 4ð4ð4ðð9 ð3ðð6765 71D98A6C 3ðð7ð4C3 C9C3E2E6 F1ðððððð ðððððððð ðððððððð ðððððððð

```
\\\\\\\\\\\\\\\\\\\\\\\\\\\\\\\\\\\\\\\\\\\\\\\\\\\\\\\\\\\\\\\\\\
14) 329ð (SDLC)
\\\\\\\\\\\\\\\\\\\\\\\\\\\\\\\\\\\\\\\\\\\\\\\\\\\\\\\\\\\\\\\\\\
S329ð MODEENT LOGMODE=S329ð, 329ð SDLC
               TYPE=1,
               FMPROF=X'ð3',
               TSPROF=X'ð3',
               PRIPROT=X'B1',
               SECPROT=X'9ð',
               COMPROT=X'3ð8ð',
               RUSIZES=X'8787',
               PSERVIC=X'ð28ððððððððð185ð3EAð7Fðð'
TERMINAL definition
\\\\\\\\\\\\\\\\\\\\\\\\\
AUTINSTNAME ==> M329ð
AUTINSTMODEL ==> ONLY
GROUP ==> PDATD
TYPETERM ==> T329ð
INSERVICE ==> YES
TYPETERM definition
\\\\\\\\\\\\\\\\\\\\\\\\\
TYPETERM ==> T329ð
GROUP ==> PDATD
DEVICE ==> LUTYPE2
TERMMODEL ==> 2
ALTSCREEN ==> 62,16ð
DEFSCREEN ==> 24,8ð
AUDIBLEALARM ==> YES
UCTRAN ==> YES<br>IOAREALEN ==> 200
            \Rightarrow 2000,2000
ERRLASTLINE ==> YES
ERRINTENSIFY ==> YES
USERAREALEN ==> 32
ATI ==> YESTTI ==> YES
LOGONMSG
ERRHILIGHT ==> BLINK
RECEIVESIZE ==> 1ð24
BIND SENT BY CICS : ð1ð3ð3B1 9ð3ð8ððð ðð87878ð ððð28ððð
                            ðððððð18 5ð3EAð7F ðððððððð ðððððððð
\\\\\\\\\\\\\\\\\\\\\\\\\\\\\\\\\\\\\\\\\\\\\\\\\\\\\\\\\\\\\\\\\\
15) 36ð1 WITH A 36ð4 ATTACHED
\\\\\\\\\\\\\\\\\\\\\\\\\\\\\\\\\\\\\\\\\\\\\\\\\\\\\\\\\\\\\\\\\\
S3600 MODEENT LOGMODE=S3600, 3601
               TYPE=1,
               FMPROF=X'ð4',
               TSPROF=X'ð4',
               PRIPROT=X'B1',
               SECPROT=X'Bð',
               COMPROT=X'7ððð',
               RUSIZES=X'ðððð'
```
TERMINAL definition \\\\\\\\\\\\\\\\\\\\\\\\\ AUTINSTNAME ==> M36ðð AUTINSTMODEL ==> ONLY GROUP ==> PDATD TERMPRIORITY ==> 5ð TYPETERM ==> T3600<br>INSERVICE ==> YES INSERVICE TYPETERM definition \\\\\\\\\\\\\\\\\\\\\\\\\ TYPETERM ==> T3600 GROUP ==> PDATD DEVICE  $==$  3600 AUTOPAGE ==> NO<br>PAGESIZE ==> 6,40 PAGESIZE RELREQ ==> YES<br>DISCREO ==> NO DISCREQ ==> NO<br>IOAREALEN ==> 256 IOAREALEN  $SENDSIZE$  ==> 224 RECEIVESIZE ==> 256 USERAREALEN ==> 1ðð  $ATI$  ==> NO TTI ==> YES **BRACKET** LDCLIST ==> BMSLLDC1 Needs LDC declaration in TCT : BMSLLDC1 DFHTCT TYPE=LDCLIST, LDC=(DS,JP,PB=5,LP,MS) DFHTCT TYPE=LDC,  $LDC = (DS=1)$ , DVC=36ð4,  $PGESIZE=(6,40)$ , PGESTAT=PAGE DFHTCT TYPE=LDC,LDC=SYSTEM BIND SENT BY CICS : ð1ð4ð4B1 Bð7ððððð ðððððð8ð ðððððððð

### **LOGON mode definitions for CICS-supplied autoinstall models**

This section contains VTAM LOGON mode table definitions that match the CICS-supplied TYPETERM and model TERMINAL definitions for autoinstall. The first six entries are example definitions; that is, they are not supplied with VTAM.

DFHLU3 MODEENT LOGMODE=DFHLU3, LU TYPE 3 PRINTER. TYPE=1, FMPROF=X'ð3', TSPROF=X'ð3', PRIPROT=X'B1', SECPROT=X'Bð', COMPROT=X'3ð8ð', RUSIZES=X'8585', PSERVIC=X'ð38ðððððððððððððððððð2ðð'

DFHSCSP MODEENT LOGMODE=DFHSCSP, LU TYPE 1 SCS PRINTER TYPE=1, FMPROF=X'ð3', TSPROF=X'ð3', PRIPROT=X'B1', SECPROT=X'Bð', COMPROT=X'7ð8ð', RUSIZES=X'8585', PSERVIC=X'ð1ððððð1ðððððððððððððððð' DFHLU62T MODEENT LOGMODE=DFHLU62T, APPC SINGLE-SESSION TYPE=ð, FMPROF=X'13', TSPROF=X'ð7', PRIPROT=X'Bð', SECPROT=X'Bð', COMPROT=X'5ðB1', RUSIZES=X'8888', PSERVIC=X'ð6ð2ðððððððððððððððð2Cðð' DFH327ð MODEENT LOGMODE=DFH327ð, 327ð TYPE=1, FMPROF=X'ð2', TSPROF=X'ð2', PRIPROT=X'71', SECPROT=X'4ð', COMPROT=X'2ððð', RUSIZES=X'ðððð' DFH327ðP MODEENT LOGMODE=DFH327ðP, 3284/3286 BISYNC 327ðP (QUERY) TYPE=1, FMPROF=X'ð2', TSPROF=X'ð2', PRIPROT=X'71', SECPROT=X'4ð', COMPROT=X'2ððð', RUSIZES=X'ðððð' DFHLU2 MODEENT LOGMODE=DFHLU2, SNA LUTYPE2 327ð TYPE=1, FMPROF=X'ð3', TSPROF=X'ð3', PRIPROT=X'B1', SECPROT=X'Bð', COMPROT=X'3ð8ð', RUSIZES=X'85C7', PSERVIC=X'ð28ðððððððððððððððððð3ðð'

The following entries are those LOGMODE definitions supplied by VTAM that match CICS-supplied TYPETERM definitions.

DFHLUðE2 MODEENT LOGMODE=NSX327ð2, LUð model 2 queryable FMPROF=X'ð2', TSPROF=X'ð2', PRIPROT=X'71', SECPROT=X'4ð', COMPROT=X'2ððð', RUSIZES=X'0000', PSERVIC=X'ðð8ððððððððð185ððððð7Eðð'

```
DFHLUðM2 MODEENT LOGMODE=D4B32782, LUð model 2 nonqueryable
                FMPROF=X'ð2',
                TSPROF=X'ð2',
                PRIPROT=X'71',
                SECPROT=X'4ð',
                COMPROT=X'2ððð',
                RUSIZES=X'ðððð',
                PSERVIC=X'ðððððððððððð185ððððð7Eðð'
DFHLUðM3 MODEENT LOGMODE=D4B32783, LUð model 3 nonqueryable
                FMPROF=X'ð2',
                TSPROF=X'ð2',
               PRIPROT=X'71'
                SECPROT=X'4ð',
                COMPROT=X'2ððð',
                RUSIZES=X'ðððð',
                PSERVIC=X'ðððððððððððð185ð2ð5ð7Fðð'
DFHLUðM4 MODEENT LOGMODE=D4B32784, LUð model 4 nonqueryable
                FMPROF=X'ð2',
                TSPROF=X'ð2',
               PRIPROT=X'71'
                SECPROT=X'4ð',
                COMPROT=X'2ððð',
                RUSIZES=X'ðððð',
                PSERVIC=X'ðððððððððððð185ð2B5ð7Fðð'
DFHLUðM5 MODEENT LOGMODE=D4B32785, LUð model 5 nonqueryable
                FMPROF=X'ð2',
                TSPROF=X'ð2',
                PRIPROT=X'71',
                SECPROT=X'4ð',
                COMPROT=X'2ððð',
                RUSIZES=X'ðððð',
                PSERVIC=X'ðððððððððððð185ð1B847Fðð'
DFHLU2E2 MODEENT LOGMODE=SNX327ð2, LU2 model 2 queryable
                FMPROF=X'ð3',
                TSPROF=X'ð3',
                PRIPROT=X'B1',
                SECPROT=X'9ð',
                COMPROT=X'3ð8ð',
                RUSIZES=X'87F8',
                PSERVIC=X'ð28ððððððððð185ððððð7Eðð'
DFHLU2E3 MODEENT LOGMODE=SNX327ð3, LU2 model 3 queryable
                FMPROF=X'ð3',
                TSPROF=X'ð3',
                PRIPROT=X'B1',
                SECPROT=X'9ð',
                COMPROT=X'3ð8ð',
                RUSIZES=X'87F8',
                PSERVIC=X'ð28ððððððððð185ð2ð5ð7Fðð'
```
DFHLU2E4 MODEENT LOGMODE=SNX327ð4, LU2 model 4 queryable FMPROF=X'ð3', TSPROF=X'ð3', PRIPROT=X'B1', SECPROT=X'9ð', COMPROT=X'3ð8ð', RUSIZES=X'87F8', PSERVIC=X'ð28ððððððððð185ð2B5ð7Fðð' DFHLU2M2 MODEENT LOGMODE=D4A32782, LU2 model 2 nonqueryable FMPROF=X'ð3', TSPROF=X'ð3', PRIPROT=X'B1', SECPROT=X'9ð', COMPROT=X'3ð8ð', RUSIZES=X'87C7', PSERVIC=X'ð2ðððððððððð185ððððð7Eðð' DFHLU2M3 MODEENT LOGMODE=D4A32783, LU2 model 3 nonqueryable FMPROF=X'ð3', TSPROF=X'ð3', PRIPROT=X'B1', SECPROT=X'9ð', COMPROT=X'3ð8ð', RUSIZES=X'87C7', PSERVIC=X'ð2ðððððððððð185ð2ð5ð7Fðð' DFHLU2M4 MODEENT LOGMODE=D4A32784, LU2 model 4 nonqueryable FMPROF=X'ð3', TSPROF=X'ð3', PRIPROT=X'B1', SECPROT=X'9ð', COMPROT=X'3ð8ð', RUSIZES=X'87C7', PSERVIC=X'ð2ðððððððððð185ð2B5ð7Fðð' DFHLU2M5 MODEENT LOGMODE=D4A32785, LU2 model 5 nonqueryable FMPROF=X'ð3', TSPROF=X'ð3', PRIPROT=X'B1', SECPROT=X'9ð', COMPROT=X'3ð8ð', RUSIZES=X'87C7', PSERVIC=X'ð2ðððððððððð185ð1B847Fðð'

## **Appendix B. Default actions of the node abnormal condition program**

This appendix describes the default actions of the node abnormal condition program, DFHZNAC. The actions vary, depending on the terminal error code and system sense codes received from VTAM. In most cases, DFHZNAC issues messages and sets one or more "action flags" in the communication area passed to the node error program, DFHZNEP. DFHZNEP then has the opportunity to change the default actions (though not the messages) by setting or resetting flags. (Note, however, that in some circumstances, the actions actually taken can vary from the actions set, depending on the state of the node at the time of the error.)

For more information about DFHZNAC and DFHZNEP, see Chapter 9, "Writing a node error program" on page 391.

The appendix is divided into the following sections:

- 1. **"Default actions for terminal error codes"**
- 2. **"CICS messages associated with VTAM errors"** on page 659
- 3. **"Default actions for system sense codes"** on page 665
- 4. **"Action flag settings and meanings"** on page 667

### **Default actions for terminal error codes**

Terminal error codes from VTAM are put in a 1-byte field (TWAEC) of the communications area passed to DFHZNEP.

Table 150 shows the message issued and action flags set by DFHZNAC for each terminal error code.

For error codes with CICS messages associated with them, see the VSE/ESA Messages and Codes Volume 3 manual for descriptions of the corresponding error conditions.

The figures in the "**Action flags set**" column are translated into bit settings and explained in Table 153 on page 667.

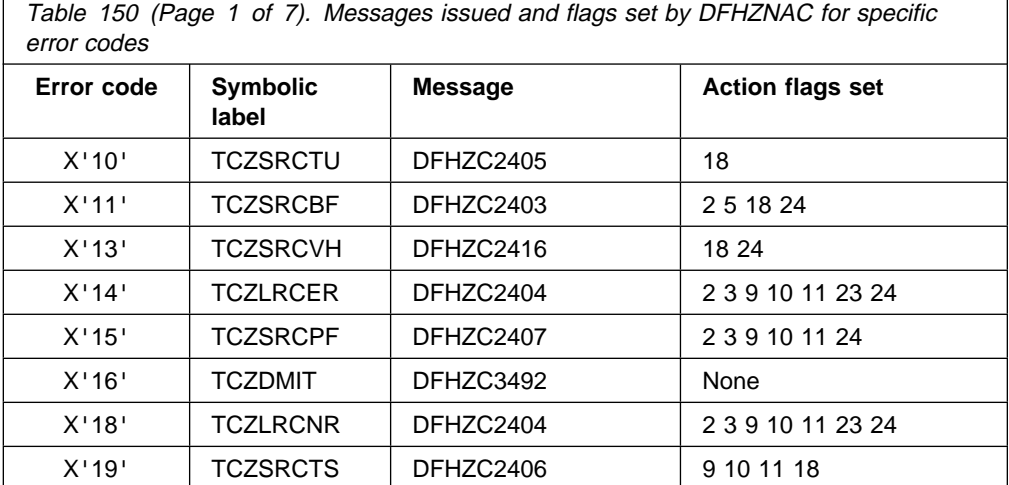

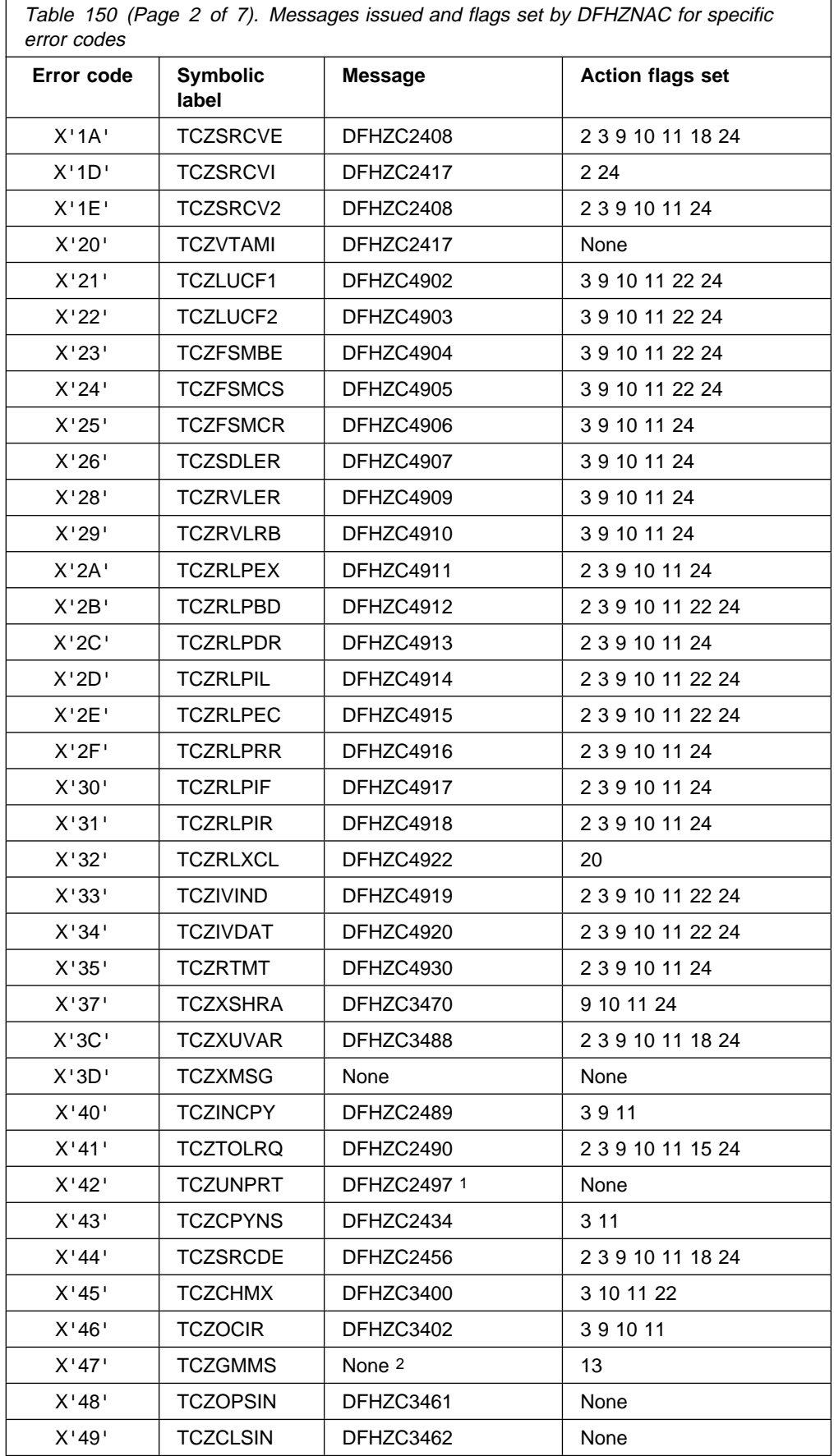

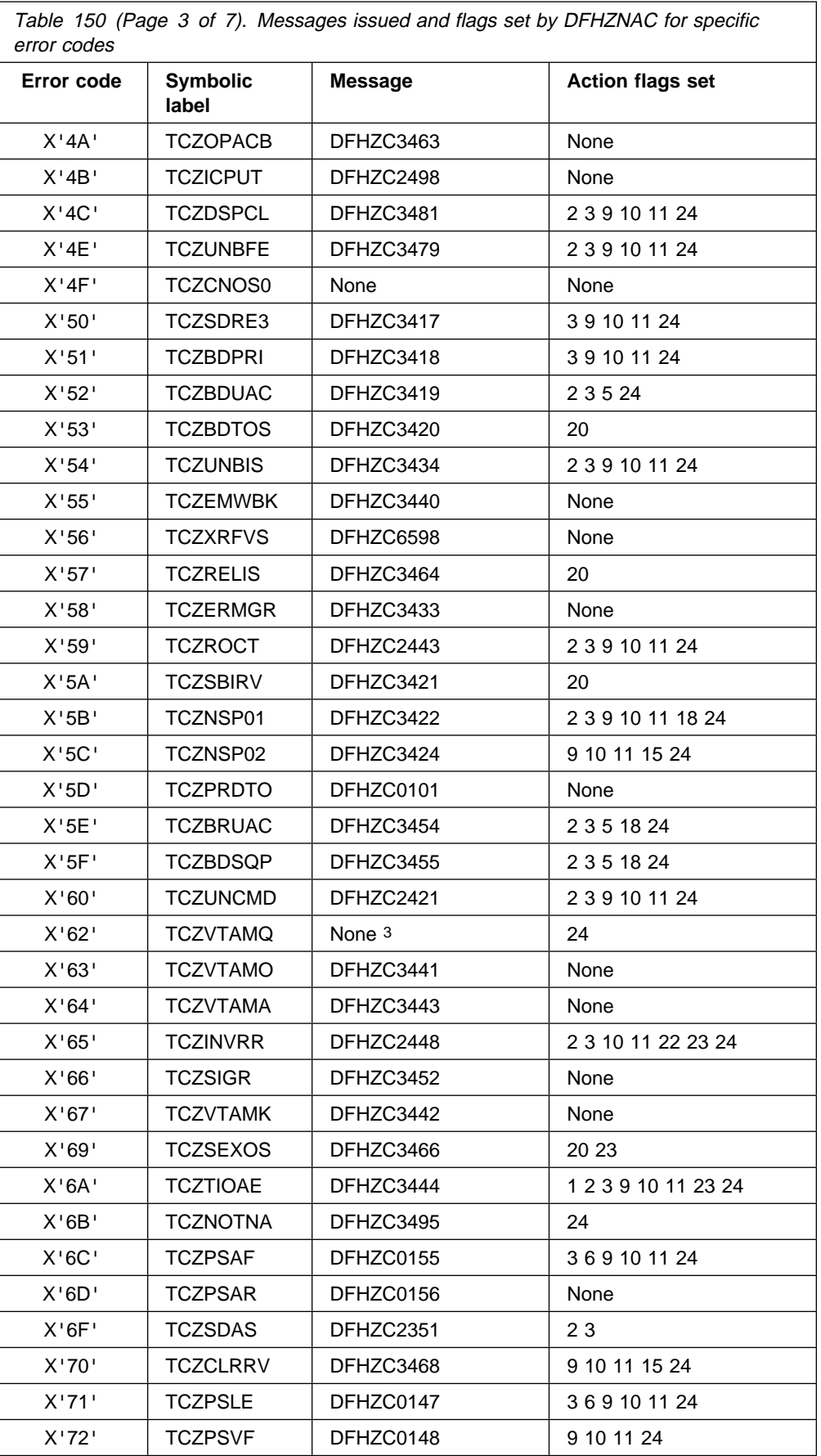

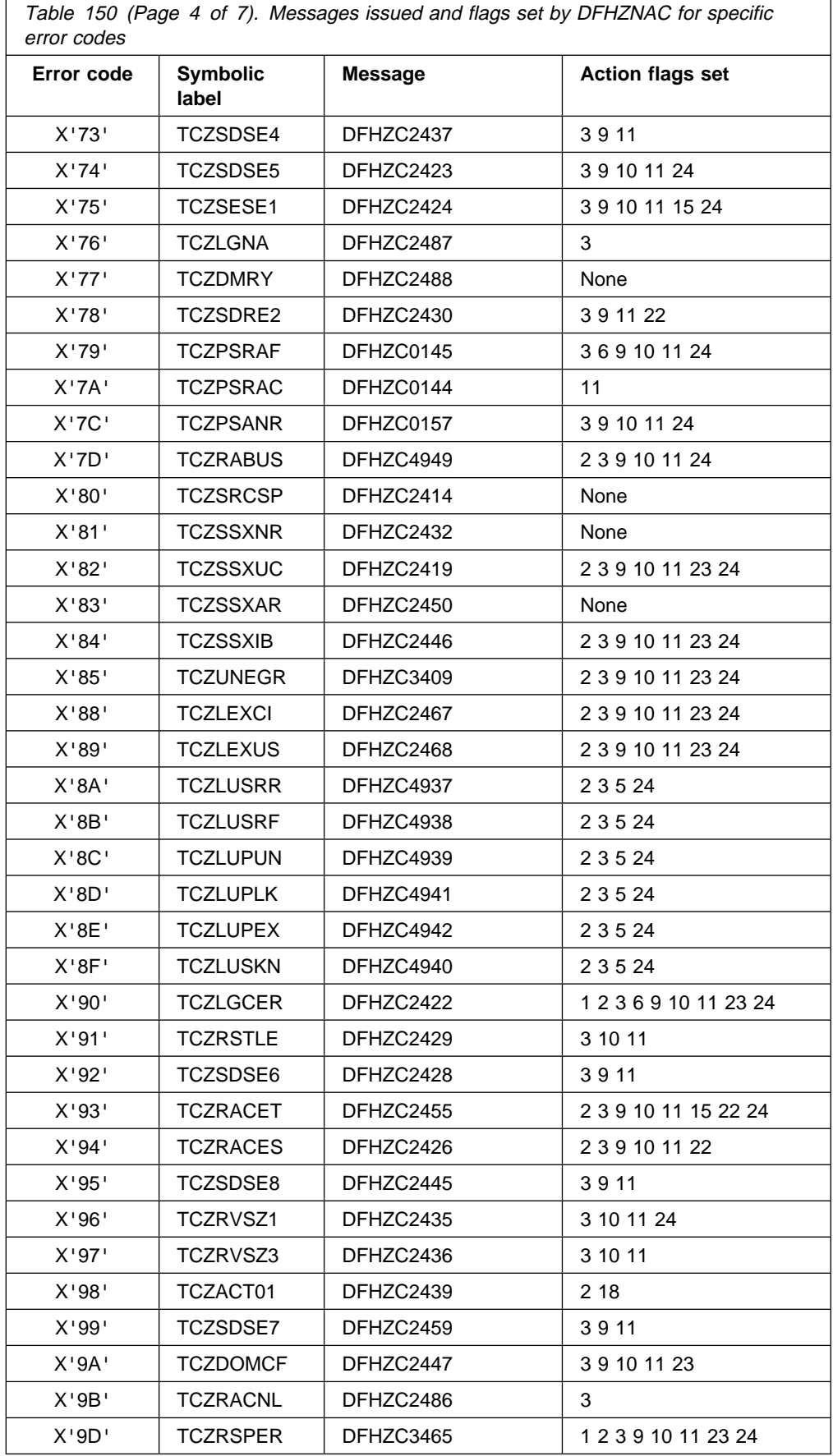

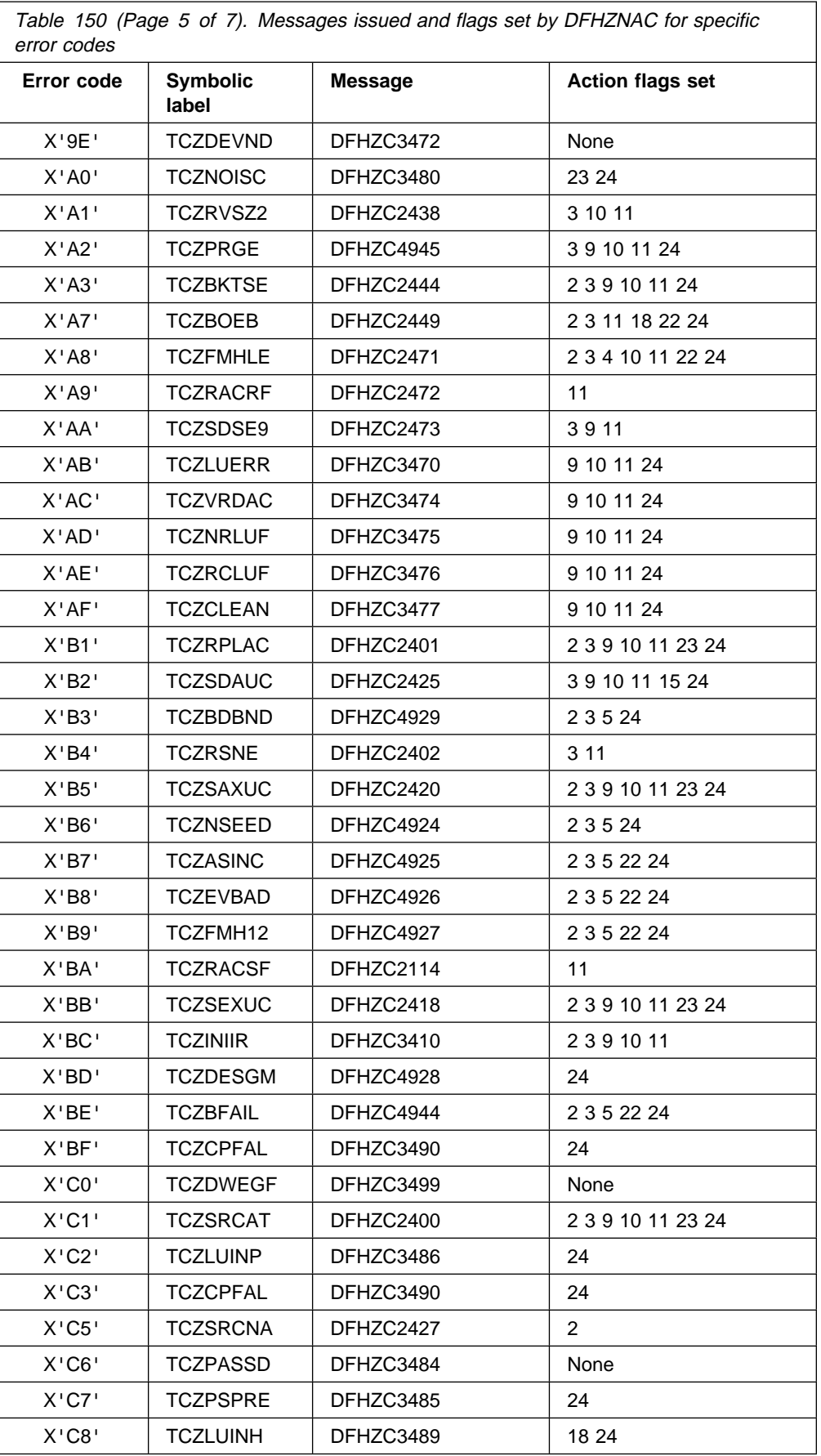

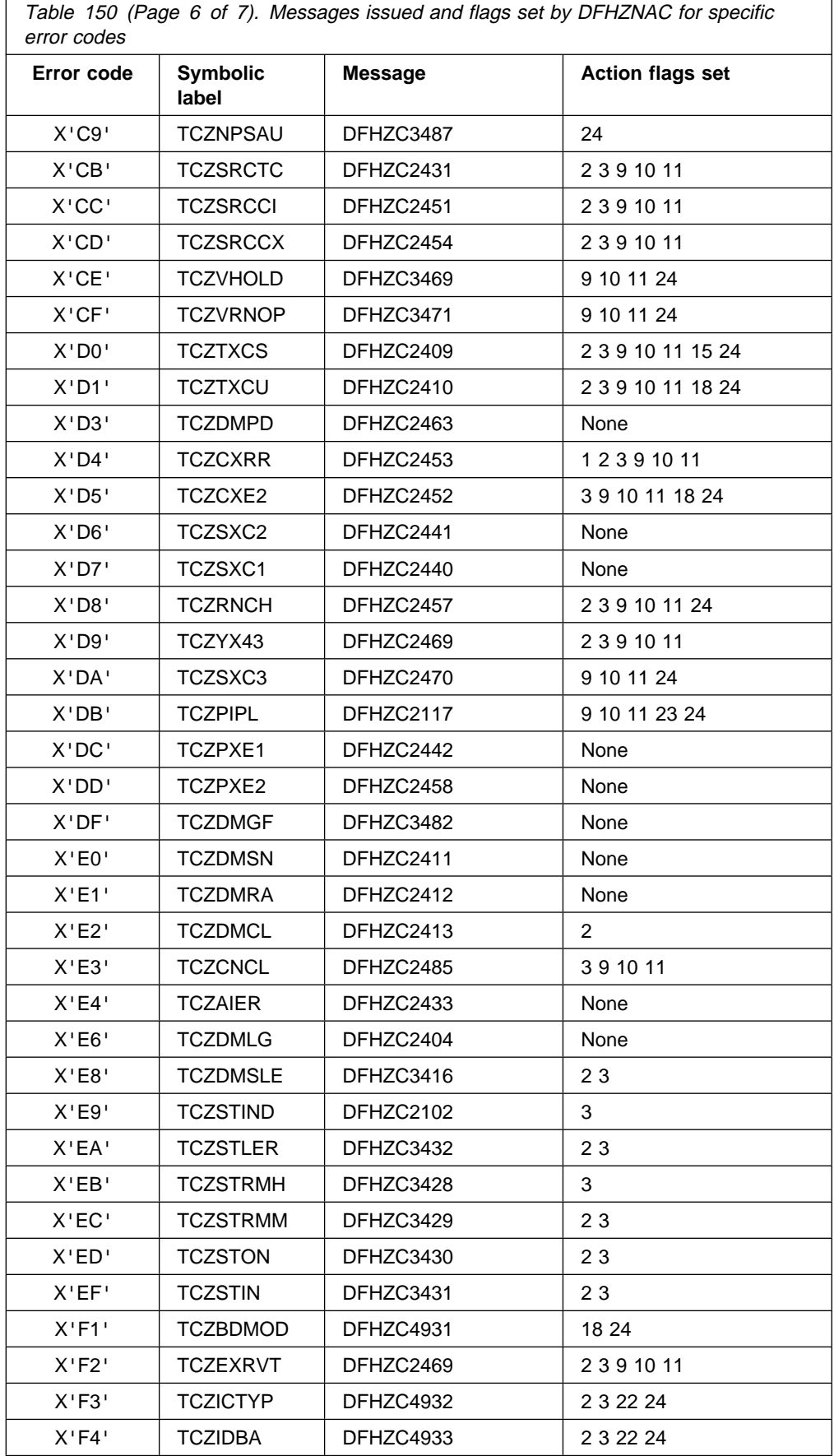

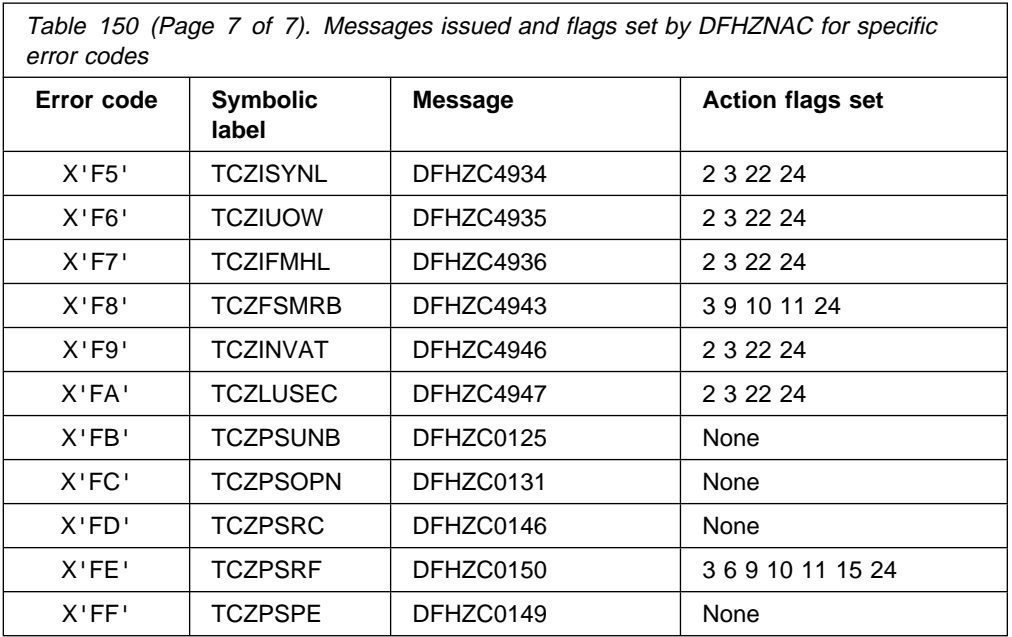

#### **Notes:**

- 1. See message DFHZC2497 or DFHZC3493, depending on the device type.
- 2. "Good morning" message to be sent.
- 3. Cancel task, and close VTAM session owing to quick close or abend.

## **CICS messages associated with VTAM errors**

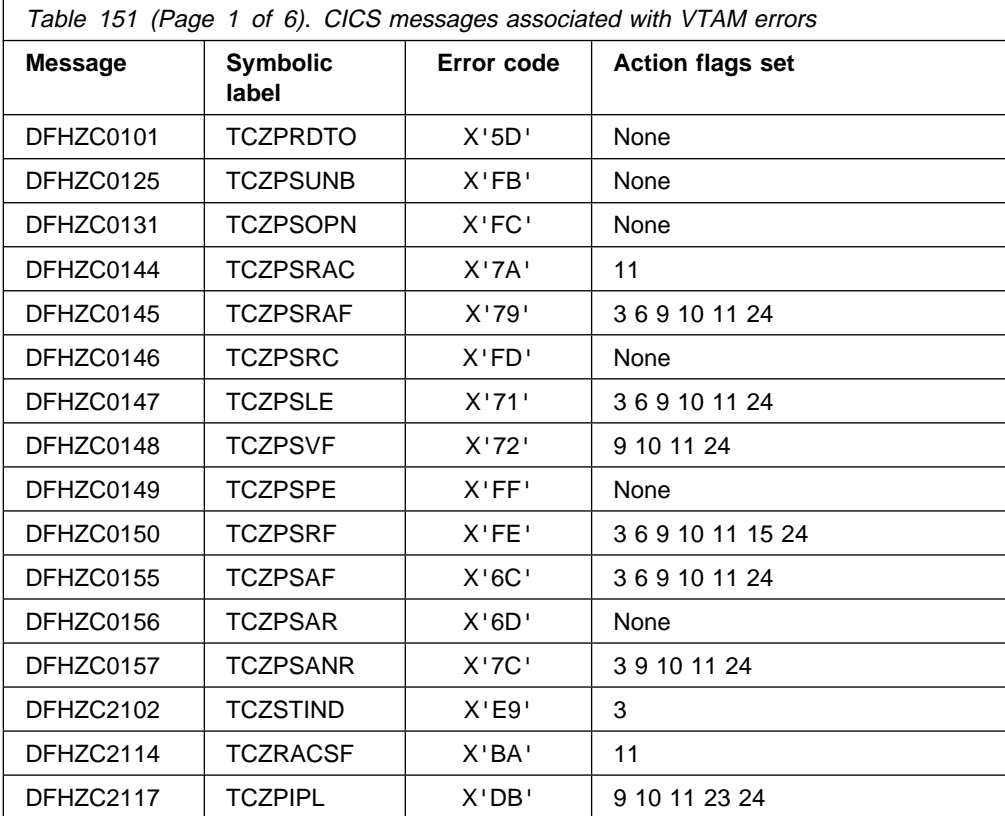

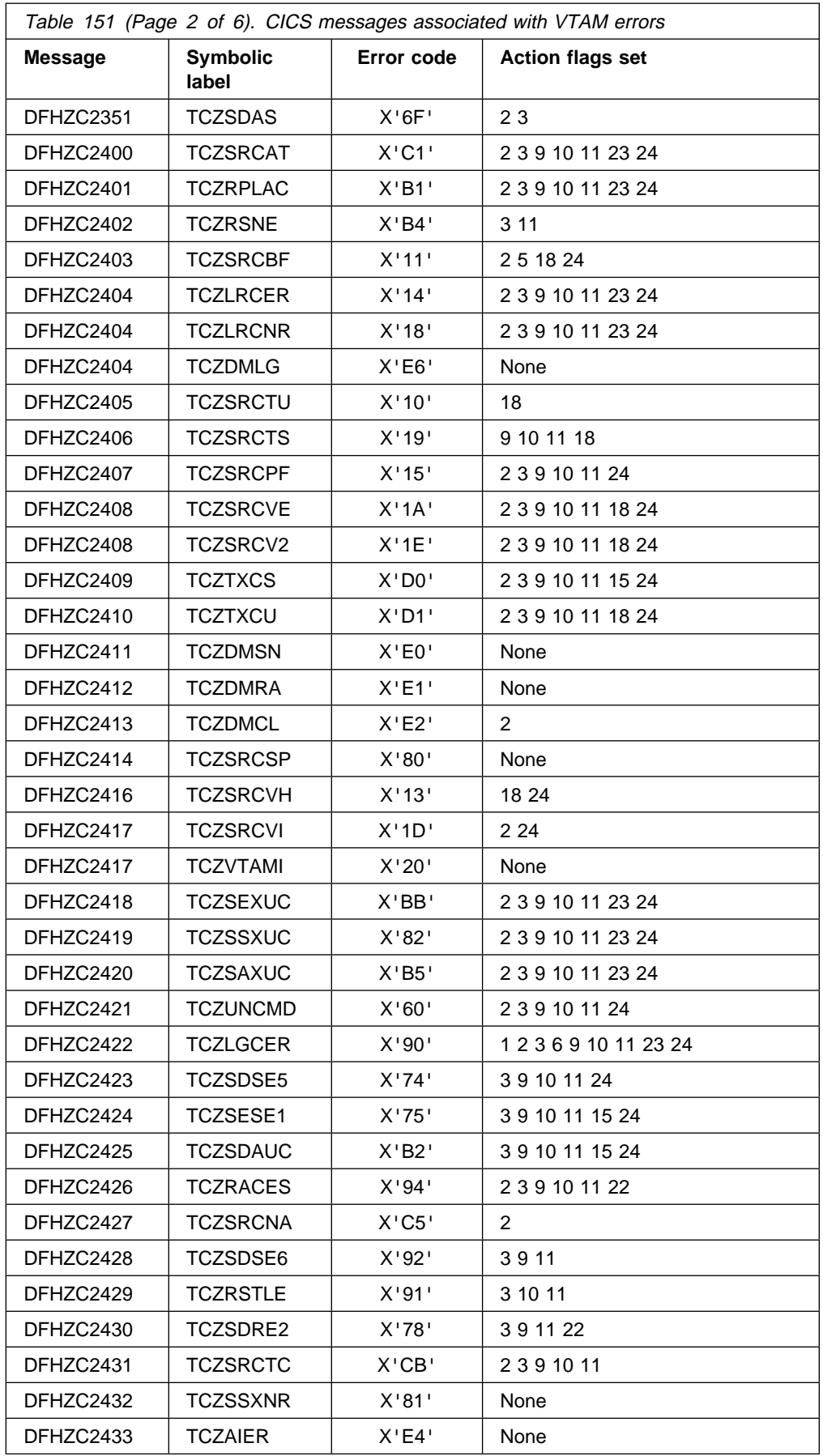

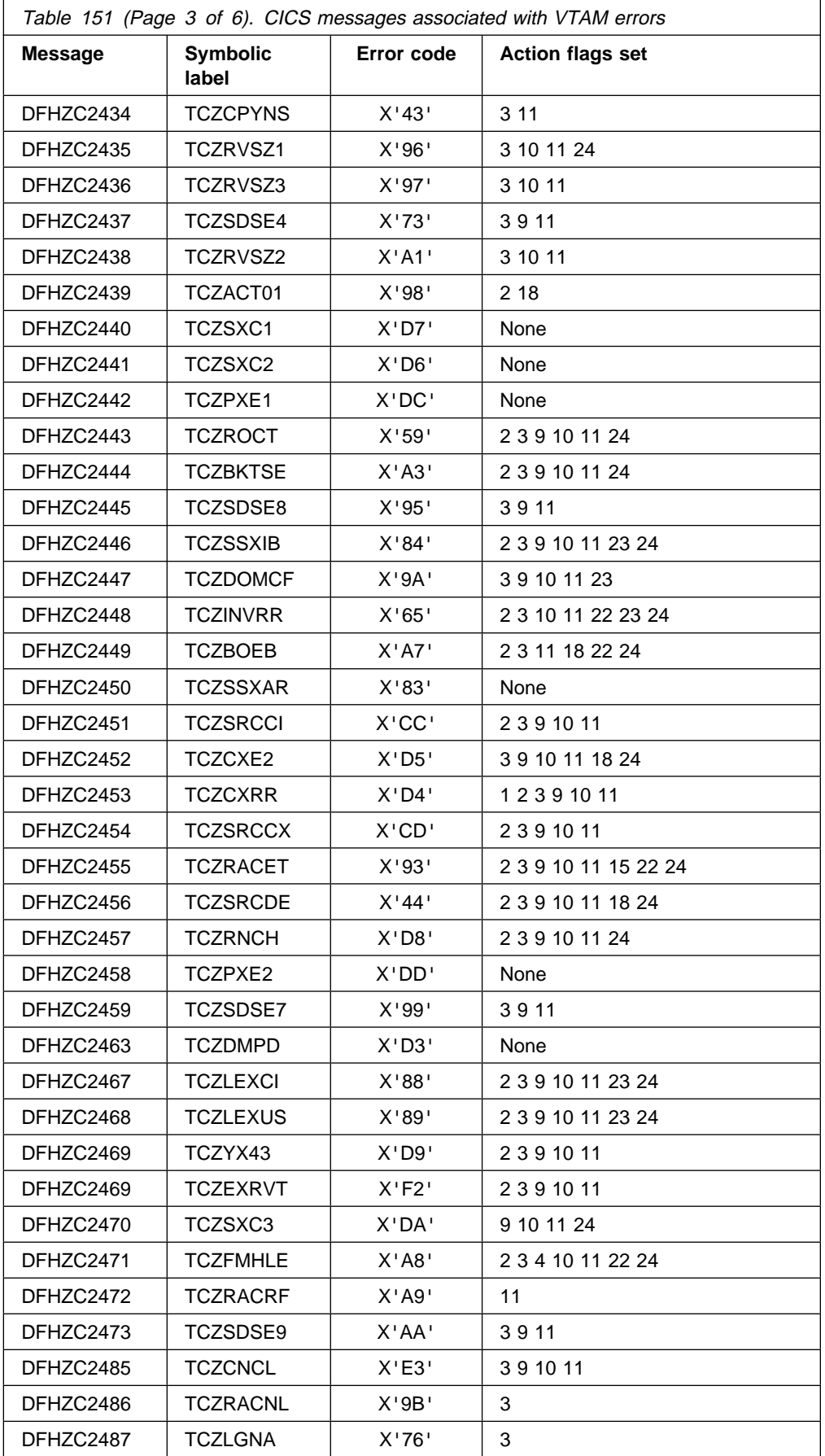

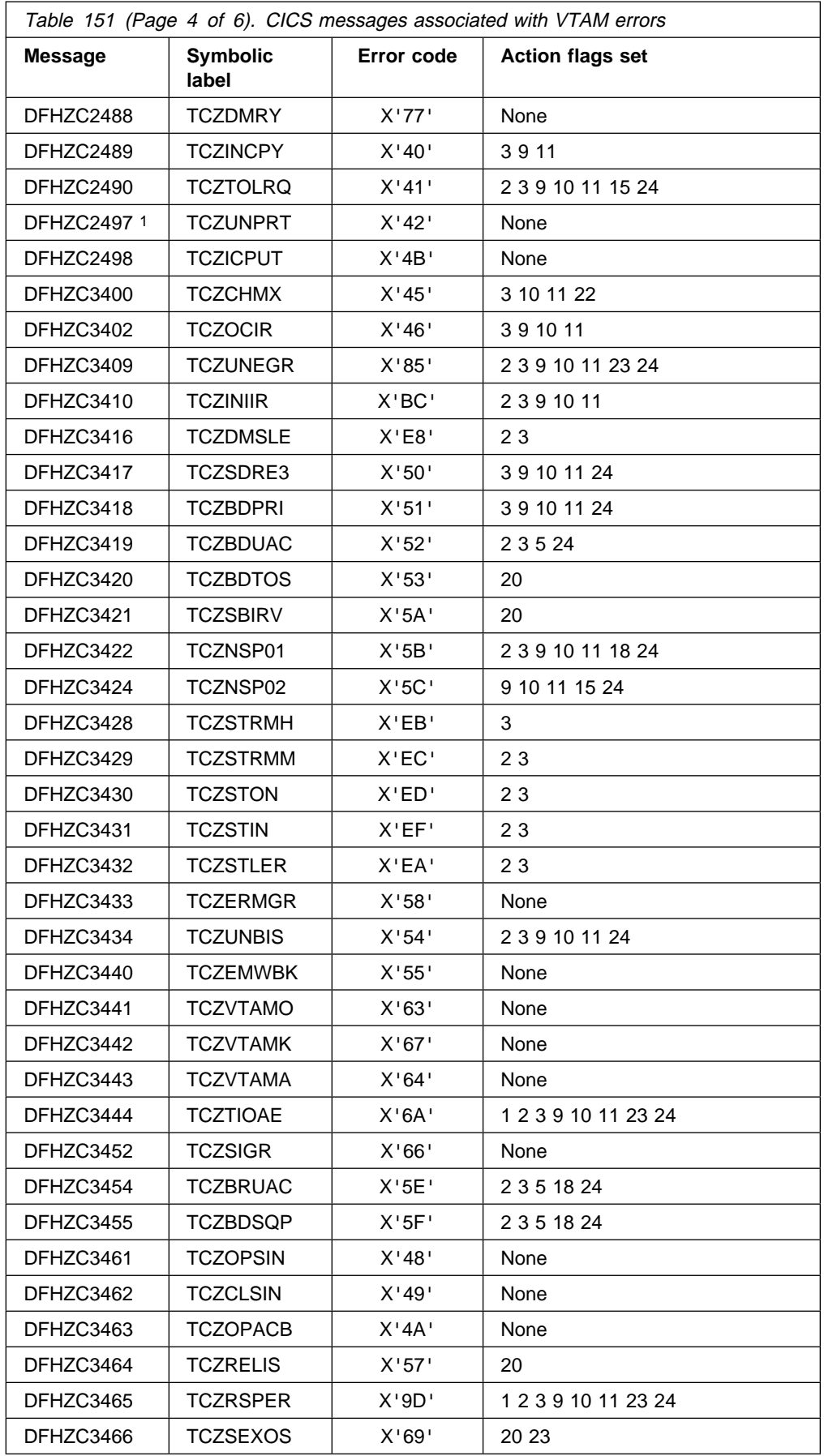

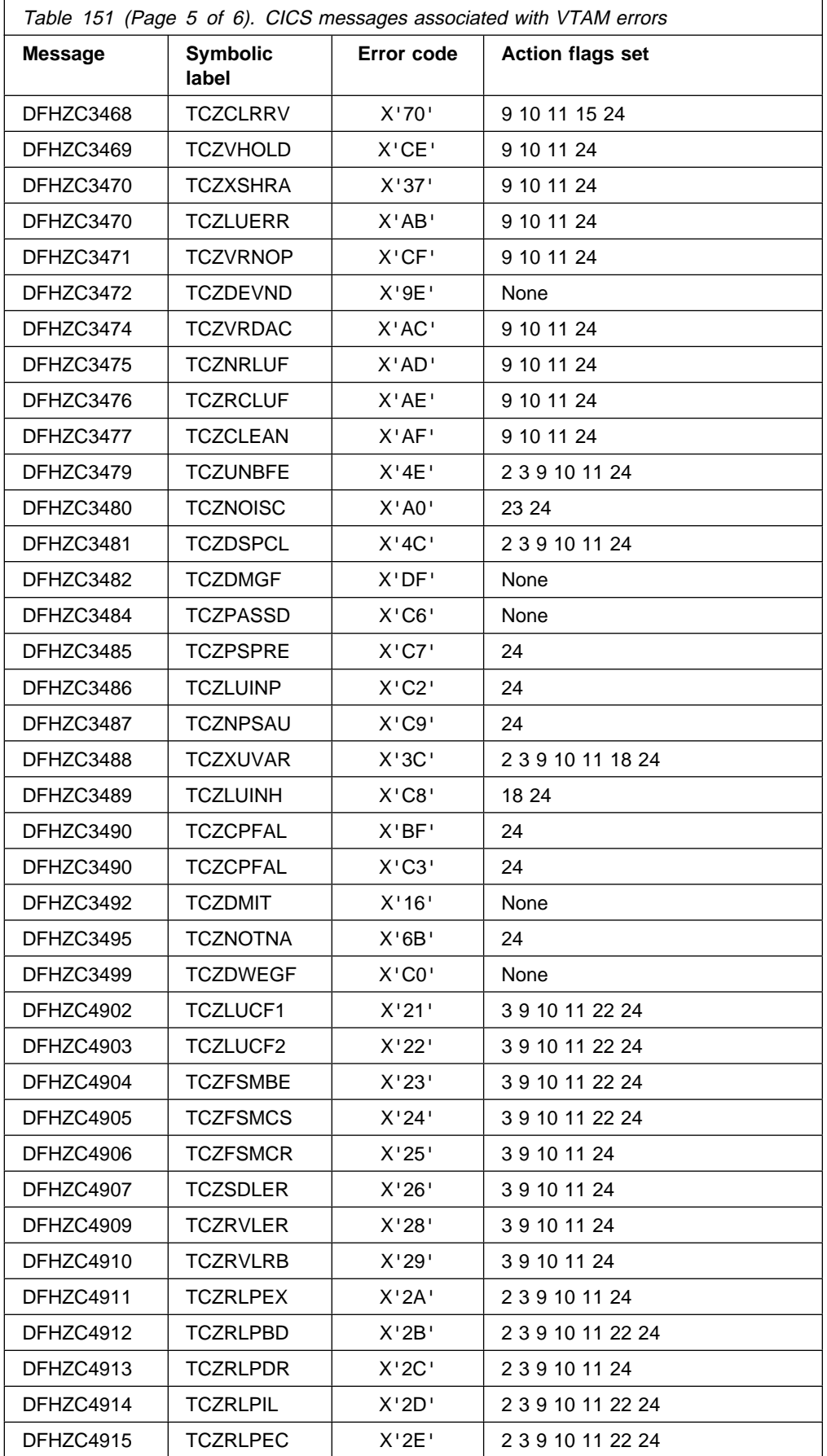

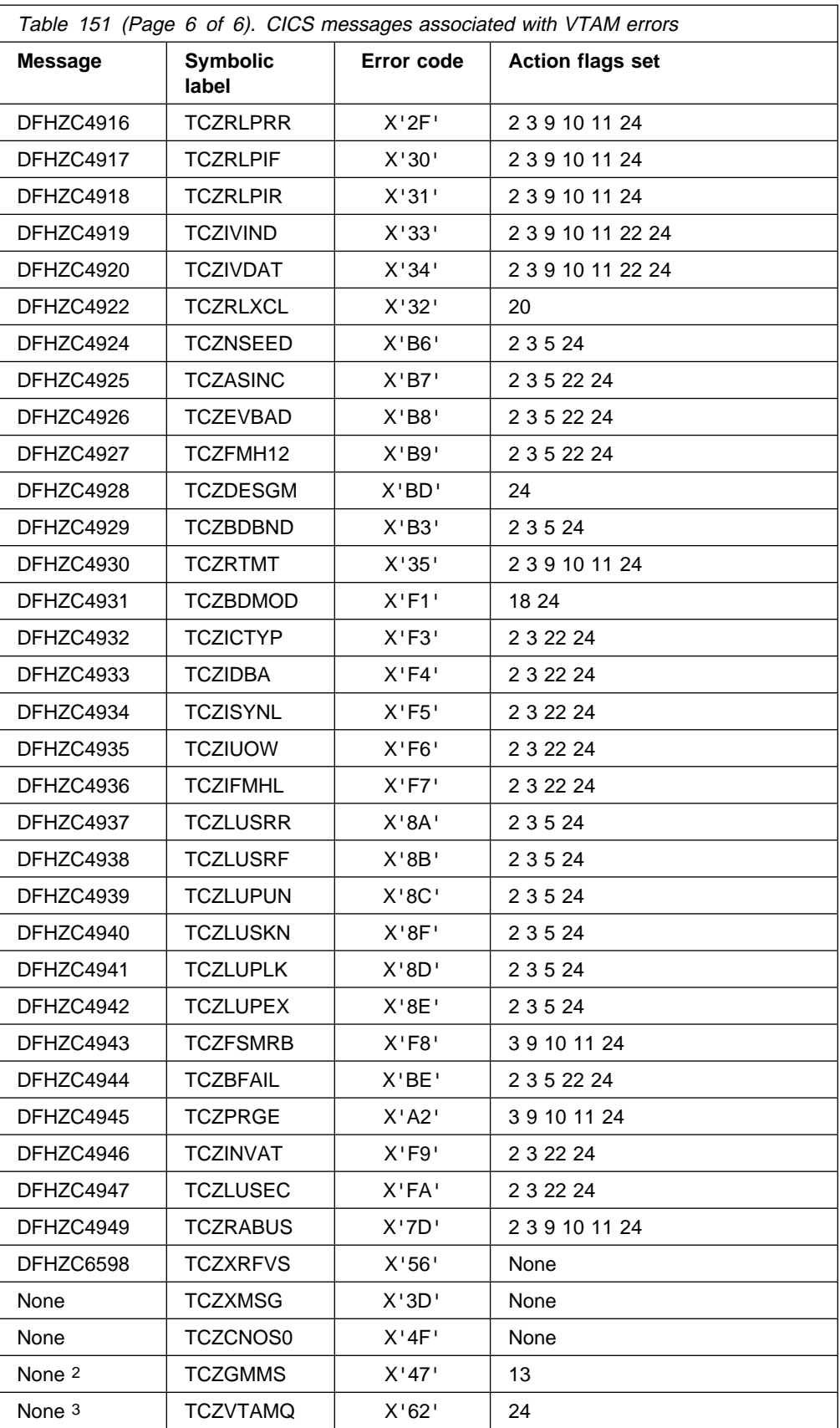

# **Default actions for system sense codes**

Table 152 shows the message issued and action flags set by DFHZNAC for each inbound system sense code received. See the VSE/ESA Messages and Codes Volume 3 manual for a description of the conditions that correspond to the system sense codes. The figures in the "**Action flags set**" column are translated into bit settings and explained in Table 153 on page 667.

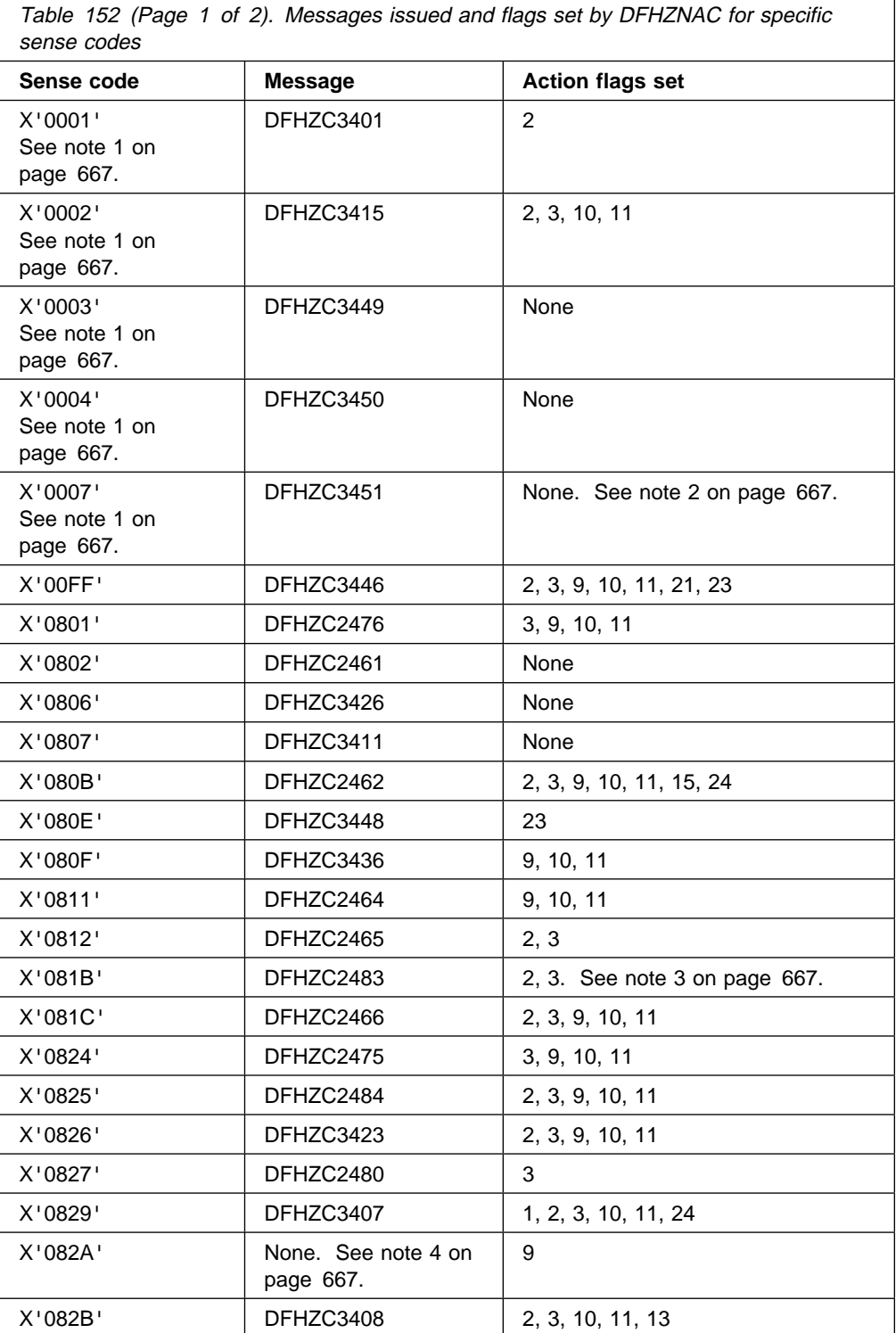

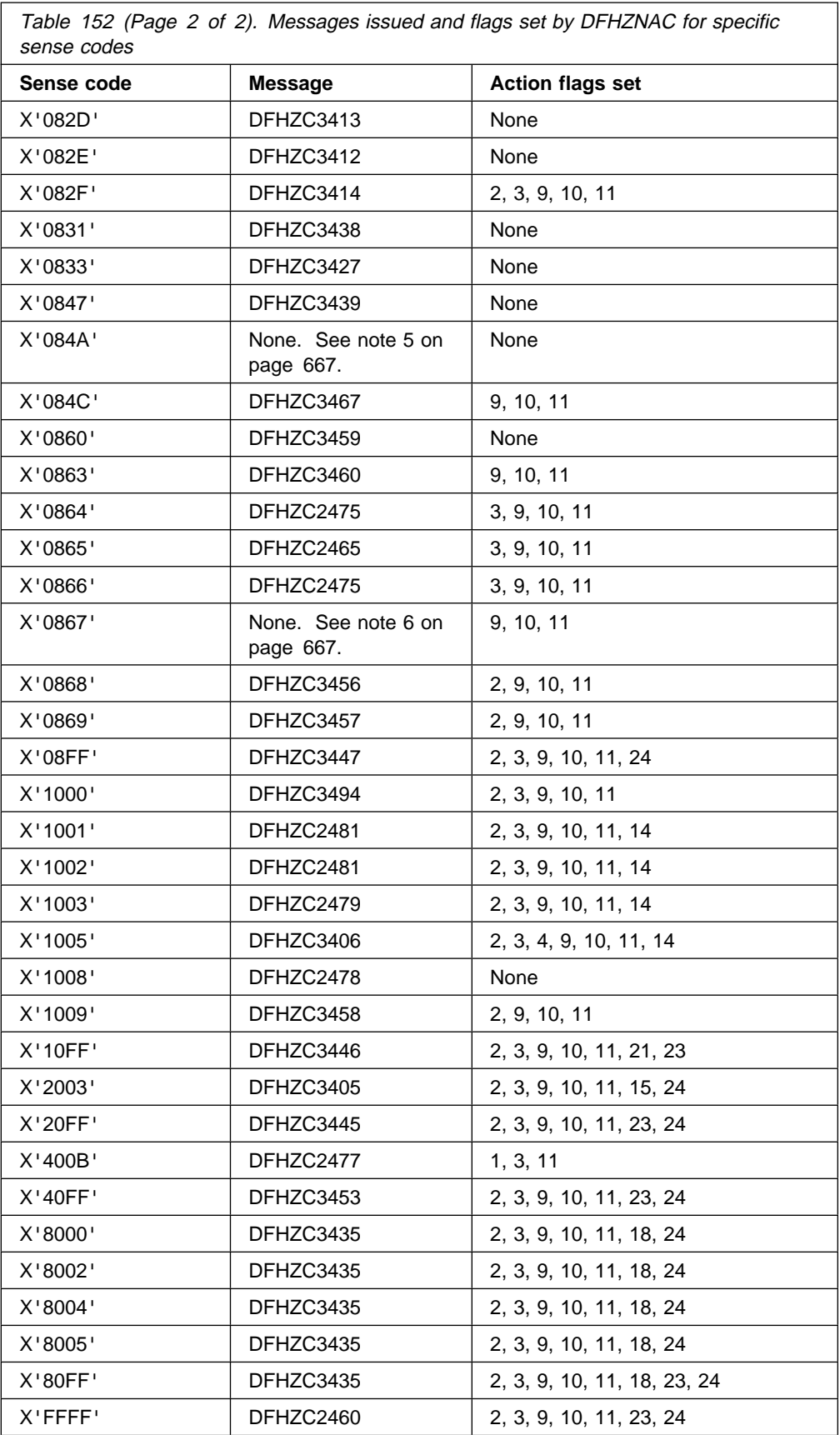

#### **Notes:**

- 1. The system sense code is in the form of an LUSTATUS command code.
- 2. No action flags are set if a task is attached or if outstanding operations are to complete. Otherwise, flag 21 is set.
- 3. Action flags 2 and 3 are set for negative response received for a SEND that requested a definite response.
- 4. Presentation space error.
- 5. Presentation error on read. Display buffer alteration, due to operator intervention, detected on a READ command to a compatibility-mode logical unit.
- 6. Function abend received from a device. A negative response to a chain was sent, but purged.

### **Action flag settings and meanings**

Table 153 shows the "action flags" that can be set by DFHZNAC in the communication area passed to DFHZNEP. The flags set by DFHZNAC represent the default actions that will be taken if the settings are not changed by DFHZNEP.

The figures in the "**Flag**" column refer to those in columns 3 of Table 150 on page 653 and Table 152 on page 665.

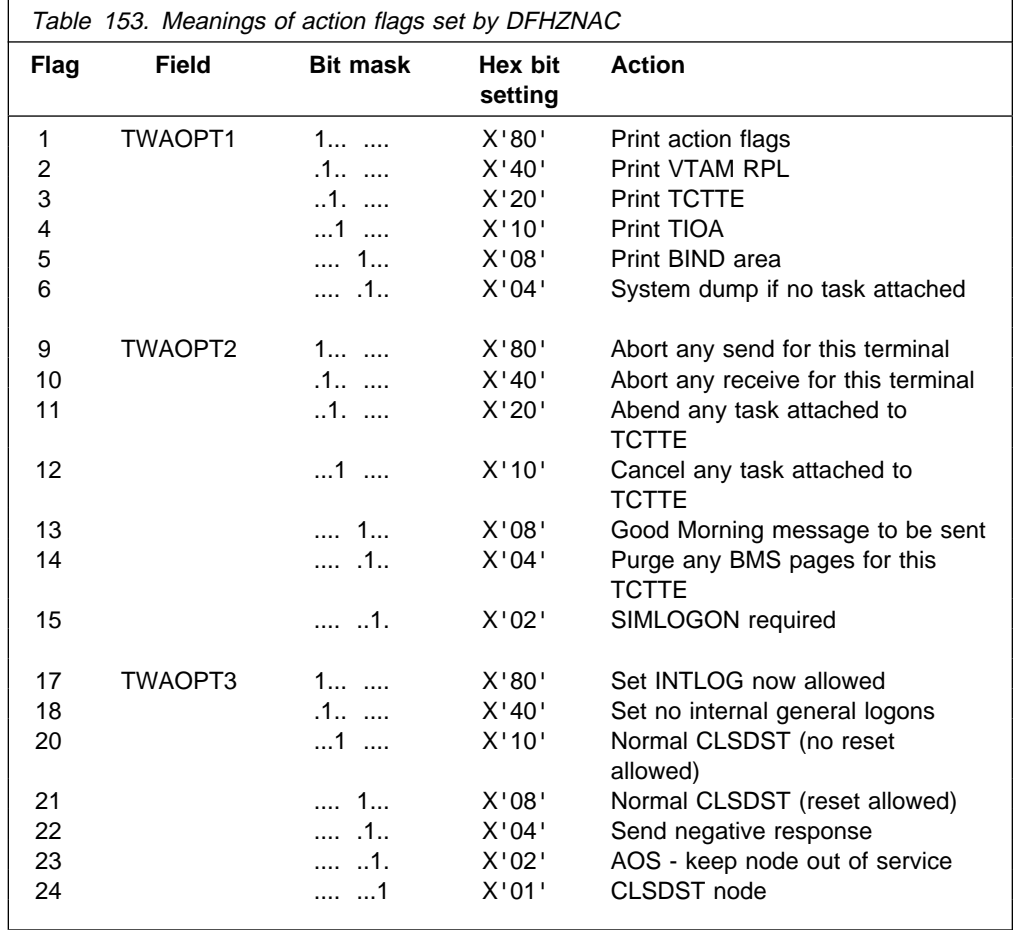

**action flag settings and meanings**

## **Appendix C. Transient data write-to-terminal program (DFH\$TDWT)**

DFH\$TDWT is a sample program that sends transient data messages to a terminal or printer. You can use it to send messages from a single transient data queue, or from several queues, to one terminal.

In the destination control table (DCT), you can specify that particular categories of message (for example, those from the abnormal condition program (DFHACP), and signon and sign-off messages) should be sent to destinations defined as INDIRECT. If these INDIRECT destinations are defined (by means of the INDDEST operand) so that they refer to the same intrapartition destination with a transaction identifier and a trigger level of 1, the receipt of a single message in any of the specified categories causes the transaction to be started. The program thus invoked displays or prints the message. The transaction that invokes the DFH\$TDWT sample program is TDWT.

To use the sample program, your CICS system must include automatic transaction initiation and an intrapartition transient data set. Both the source code and the object code for the DFH\$TDWT sample program is provided in the VSE/ESA sublibrary PRD1.BASE.

For detailed information about defining transient data destinations in the DCT, see the CICS Resource Definition Guide.

### **Resource definitions required**

To use the DFH\$TDWT sample program as supplied, you need the following resource definitions installed on your CICS region:

- A RDO PROGRAM definition for the DFH\$TDWT program
- A RDO TRANSACTION definition for the TDWT transaction
- A RDO TERMINAL definition for the L86P terminal
- A DCT entry for the intrapartition destination L86P
- DCT entries for the intrapartition destinations indirect to the destination L86P

The CSD resource definitions for the program and transaction are provided in the DFH\$UTIL group.

**Note:** DFH\$UTIL is not a member of the default startup group list DFHLIST.

The DCT entry for the intrapartition destination L86P is provided in the sample DCT, DFHDCT2\$.

However, you must define the other resources:

- Add to the CSD a terminal definition for the L86P terminal and install the definition in your CICS region.
- Add to the DCT entries for the intrapartition destinations that are indirect to the destination L86P. Initialize your CICS region with this DCT specified on the DCT system initialization parameter.

For example:

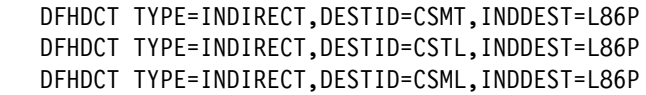

# **Appendix D. Uppercase translation of national characters**

Uppercase translation in CICS can be done either by using the UCTRAN option on the PROFILE and TYPETERM definitions, or by using the EXEC CICS SET TERMINAL(termid) UCTRANST command.

However, some languages have characters which are not part of the set of EBCDIC characters translated by UCTRAN, and so are never translated to uppercase, regardless of what you have specified on your resource definitions. To translate these national characters, you have two options:

- Use the XZCIN global user exit
- Modify the translation table in DFHTCTDY.

Whichever method you use, the Character Data Representation Architecture Level 1 - Registry manual is a useful reference for information on code pages.

### **Using the XZCIN global user exit**

XZCIN is described on page 190. To use it for uppercase translation, you must supply your own translation routine, which is then invoked when terminal input occurs.

### **Using DFHTCTDY**

CICS provides the source for DFHTCTDY in VSE/ESA sublibrary PRD1.BASE; you can use this to modify the translation table to translate your national characters. Figure 72 on page 672 shows a suggested way to code the assembler source statements used to generate DFHTCTDY.

```
 MACRO
       NATLANG
DFHUCTRT CSECT Resume UCTRAN table CSECT
. ^\star.* This example translates lowercase 'a' ( EBCDIC X'81') to
.* uppercase 'A' (EBCDIC X'C1') for a US code page.
. ^\starORG TCZUCTAB+X'81' Reset the counter to the
                             character to be translated.
      DC X'C1' Declare the replacement
                             character as a constant.
\cdot.* Repeat the above two statements for each extra character you wish
.* to be translated.
. \starORG , Reset the location counter
&SYSLOC LOCTR Resume previous location counter
      MEND MEND End of macro definition
       DFHTCT TYPE=INITIAL,SUFFIX=DY, \
           ACCMETH=(VTAM),
            DUMMY=DUMMY
      NATLANG Execute NATLANG
       DFHTCT TYPE=FINAL
       END DFHTCTBA
```
Figure 72. Suggested coding for national language character translation

If you use this method, you must reassemble your modified copy of DFHTCTDY, keeping the 'DY' suffix. The 'DY' suffix is necessary because, even if you use RDO for all your terminals and have TCT=NO specified in your SIT or its overrides, CICS uses DFHTCTDY by default to create control blocks for RDO-defined and autoinstalled terminals.

If you specify a suffix other than 'DY' on the TCT system initialization parameter, you must add your translation code to the TCT you are using.
### **Appendix E. The example program for the XTSEREQ global user exit, DFH\$XTSE**

This appendix lists the example global user exit program, DFH\$XTSE. The example shows you how to:

- Use EXEC CICS commands in a global user exit program
- Use EXEC CICS commands and XPI calls in the same exit program
- Modify the command parameter list in EXEC interface exits such as XTSEREQ and XICEREQ
- Modify Temporary Storage (TS) requests.

```
\\\\\\\\\\\\\\\\\\\\\\\\\\\\\\\\\\\\\\\\\\\\\\\\\\\\\\\\\\\\\\\\\\\\\\\
\star\star MODULE NAME = DFH$XTSE
\star \star\star FUNCTION =
* Example global user exit program to run at the XTSEREQ and
* XTSEREQC exits.
\star\star DESCRIPTION =
* The program gives examples of:
* 1) Coding Exec Interface global user exits, showing how to
* modify and add parameters to the Command Parameter List.
\ 2) Issuing a mixture of EXEC CICS API and XPI calls within \
* the same global user exit program.
\star 3) Modifying Temporary Storage requests, by renaming the queue \star\star name and allowing the SYSID to be added so that the request \star\star is routed to a queue-owning region (QOR).
\star \star\ ------------------------------------------------------------------- \
\star NOTE that this program is only intended to DEMONSTRATE the use
\star of the TS request user exit XTSEREQ, and to show the sort of \star* information which can be obtained from the exit parameter list. ** IT SHOULD BE TAILORED BEFORE BEING USED IN A PRODUCTION ENVIRONMENT.*
\ ------------------------------------------------------------------- \
\star\star NOTES = \starThe important notes to remember when coding similar global user
\star exits are: \star\star* 1) If the exit program modifies the Command Parameter List, you *\star MUST ensure that the storage used for additional fields such \star\star as the SYSID is non-volatile. Here are examples of storage
\star that is safe:
\star a) Shared storage obtained by GETMAIN. This should be \star\star obtained in the Request exit, and freed in the Request \star\star Complete exit.. The shared storage address can be passed \starusing the 4-byte token in the DFHUEPAR parameter list. \star\star b) Shared global work area storage. \qquad \qquad \star\star c) Storage obtained by using the LOAD HOLD option.
       d) TCTUA or CWA storage.
Figure 73 (Part 1 of 16). Example exit program for the XTSEREQ exit
```

```
\star* It is not safe to use the following storage:
* Program storage (DFHEISTG) since this is freed as soon \star\star as the exit program returns control to CICS. \star\star \star\star 2) When adding or removing a field in the command parameter list, \star* you must remember:
* a) To set/clear the field's existence bit in the EID \star\star b) To set/clear the appropriate address in the Addr List \star\star c) To set the hi-order bit in the LAST address in the \star\star Addr List. \star\star\star 3) If you are planning to use the CICS API in the exit, you \star\star must: \star\star a) Use the DFHEIENT macro to control module entry.
\star b) Use the DFHEIRET macro to return control to CICS. However,\star* the exit return code MUST be set in Register 15.
\star c) Issue an ADDRESS EIB command before issuing any EXEC CICS \star\star commands.
\star\star 4) If you are planning to use the API and XPI in the same \star\star global user exit program, take care to ensure that Register \star* 13 points to the kernel stack entry (UEPSTACK) for XPI calls, *
* and is restored for API calls if necessary.
\star \star\star \star\\\\\\\\\\\\\\\\\\\\\\\\\\\\\\\\\\\\\\\\\\\\\\\\\\\\\\\\\\\\\\\\\\\\\\\
      EJECT ,
   \---------------------------------------------------------------------\
\star* Copybook and DSECTS required by the exit program \rightarrow\star\---------------------------------------------------------------------\
       DFHUEXIT TYPE=EP,ID=(XTSEREQ,XTSEREQC)
      DFHUEXIT TYPE=XPIENV Exit programming interface (XPI)
      COPY DFHTRPTY Trace XPI definitions
      COPY DFHTSUED Command Level Plist definitions
\star\---------------------------------------------------------------------\
* The following DSECT maps the shared storage obtained by the
\ EXEC CICS GETMAIN API call. This storage is used to store the \
* modified SYSID and/or TS QNAME that is passed to CICS on return ** from the exit program.
\---------------------------------------------------------------------\
SHARED_STORAGE DSECT
SHARED_EYECATCHER DS CL16
SHARED_NAME DS CL8
SHARED SYSID DS CL4
\star
```
Figure 73 (Part 2 of 16). Example exit program for the XTSEREQ exit

\---------------------------------------------------------------------\  $*$  The TS Routing table is made up of a set of entries. Each entry  $*$  $*$  can be mapped by the TABLE ENTRY DSECT \---------------------------------------------------------------------\ TABLE\_ENTRY DSECT ENTRY NAME DS CL8 NEW\_NAME DS CL8 NEW\_SYSID DS CL4 ENTRY\_ACTION DS XL1 FILLER DS CL3  $\star$ \---------------------------------------------------------------------\  $\star$  The following definitions are for program working storage.  $\star$ \---------------------------------------------------------------------\ DFHEISTG DSECT RETCODE DS XL4 Program Return Code Trogram Acceptor<br>Error Number for Trace Entry<br>API Response TR\_ERROR\_N DS X<br>RESP DS X EJECT , \\\\\\\\\\\\\\\\\\\\\\\\\\\\\\\\\\\\\\\\\\\\\\\\\\\\\\\\\\\\\\\\\\\\\\\ \ PROGRAM REGISTER USAGE : \  $\star$  R0 - Work Register  $\star$ \* R1 - Points to DFHUEPAR plist on entry  $\star$ \* Work Register \* R2 - DFHUEPAR parameter List  $\star$  $\star$  R3 - Code Base Register  $\star$  R4 -  $\lt$ unused>  $\star$  R5 -  $\le$ unused>  $\star$  R6 - Subroutine Linkage Register \* R7 - Address of TS Queue Name from Command Plist  $\star$ \ R8 - Command Parameter list UEPCLPS \ \* R9 - Address of Table\_Entry in TS\_Routing\_Table  $\hspace{0.1cm}$  \*  $\star$  R10-  $\le$ unused> \ R11- EIB Register \ \ R12- Work Register \ \* R13- DFHEISTG for API calls  $\star$  Kernel Stack for XPI calls  $\star$  $\star$  R14- Work Register  $\star$  $\star$  R15- Work Register \\\\\\\\\\\\\\\\\\\\\\\\\\\\\\\\\\\\\\\\\\\\\\\\\\\\\\\\\\\\\\\\\\\\\\\ EJECT , \\\\\\\\\\\\\\\\\\\\\\\\\\\\\\\\\\\\\\\\\\\\\\\\\\\\\\\\\\\\\\\\\\\\\\\ \ DFH\$XTSE - Main Routine \  $\star$  This is the entry point for the exit program. Control is passed  $\star$  $\star$  to the TS REQUEST or TS REQUEST COMPLETE routines depending  $\star$  on whether the exit was invoked at the XTSEREQ or XTSEREQC exit  $\star$  $\star$  points  $\star$  $\star$   $\star$ 

Figure 73 (Part 3 of 16). Example exit program for the XTSEREQ exit

```
\star Registers: \star\star R1 = UEPAR plist (set on entry) \star\star = Work register \star\star R2 = UEPAR plist \star* R3 = Program base register (set by DFHEIENT) \star\star R6 = Linkage register \star\ R11= EIB register \
* R13= EISTG register (set by DFHEIENT)
\star R15= Work register \star\star User Exit Return Code \star\star\star Logic: \star\,\star DFH$XTSE: \,\star\star Exec Interface Entry \star\star Address DFHUEPAR plist \star\star Set OK Return Code \star\star Address the EIB \star\star Trace entry \star\star Select Exitid \star\star When(XTSEREQ) then call TS Request \star\star When(XTSEREQC) then call TS Request Complete \star\ Otherwise call Error(Invalid_Exit) \
\star End Select
\star Trace exit \star\star Set Exit return code \star\star Return \star\\\\\\\\\\\\\\\\\\\\\\\\\\\\\\\\\\\\\\\\\\\\\\\\\\\\\\\\\\\\\\\\\\\\\\\
DFH$XTSE DFHEIENT
DFH$XTSE AMODE 31
DFH$XTSE RMODE ANY
     LR R2,R1 DFHUEPAR plist provided by caller<br>USING DFHUEPAR,R2 Use R2 to address UEPAR PLIST
                    Use R2 to address UEPAR PLIST
\starLA R15, UERCNORM Set OK Response
     ST R15,RETCODE in working storage
\starEXEC CICS ADDRESS EIB(R11)
      USING DFHEIBLK,R11
\starBAL R6, TRACE ENTRY Trace program entry
\starL R1,UEPEXN Address of the 1 byte Exit Id
     CLI ð(R1),XTSEREQ Is this XTSEREQ exit?
     BE TS_REQUEST ..Yes Branch to routine
     CLI ð(R1),XTSEREQC Is this XTSEREQC exit?
     BE TS_REQUEST_COMPLETE .. Yes Branch to routine
     B ERROR1 Otherwise Branch to error routine
*<br>RETURN
     DS OH Return point
     BAL R6, TRACE EXIT Trace program exit
\starL R15,RETCODE Fetch return code
     DFHEIRET RCREG=15 Return to CICS
      EJECT ,
```
Figure 73 (Part 4 of 16). Example exit program for the XTSEREQ exit

\=====================================================================\ \* TS REQUEST - Invoked at XTSEREQ exit point \* Determine the TS Queue Name and scan the TS Routing Table for  $\star$  a match. If an entry exists in the table, then check the action  $\star$  $\star$  field and call the ROUTE REQUEST or LOCAL REQUEST routines.  $\star$  $\star$  The TS Touting Table is made up of entries with the following  $\star$  $\star$  structure:  $\star$  $\star$ \ TABLE\_ENTRY: \ \ ---------------------------------------------------------- \  $\star$  | Entry\_Name | New\_Name | QOR\_Sysid | Action |  $\star$ filler $\star$  |  $\star$  | Char  $\overline{8}$  | Char 8 | Char 4 | Bin 1 | Char 3 |  $\star$ \ ---------------------------------------------------------- \  $\star$  Last Entry is indicated by special TS Queue Name  $\star$   $\star$  $\star$  Registers:  $\star$  R1 = Work register  $\star$  R7 = Set to the TS Queue Name \* R8 = Command Parameter List (CLPS)  $\star$  R9 = Points to the next entry in the TS Routing Table  $\star$  R15= Work register  $\star$  $\star$  Logic:  $\star$  TS Request:  $\star$  If called recursively then \* call Error(Recursive Call1)  $\star$  Else  $\star$  $\star$  If the Command GROUP code is not a TS request then  $\star$  call Error(Invalid Group Code1)  $\star$  Else  $\star$  $\star$  Clear the UEPTQTOK  $\star$  Address the Command Plist UEPCLPS  $\star$  Fetch tsq name \* The Fetch start of TS\_Routing\_Table  $\star$ \* Check\_Next\_Entry:  $\star$  6et the next table entry  $\star$  $\star$  Select (entry name) \ When (last\_entry) call Entry\_Not\_Found \  $\star$  When (tsq name) \* Select (entry\_action) \* When (Route) call Route Request  $\star$  When (Local) call Local Request \* 0therwise call Error(Invalid\_Table\_Action)  $\qquad \qquad \ast$  $\star$  End Select  $\star$  0therwise  $\star$  60to Check Next Entry the control of  $\star$  $\star$  End Select  $\star$  End If  $\star$  $\star$  End If  $\star$  $\star$  Return  $\star$ 

Figure 73 (Part 5 of 16). Example exit program for the XTSEREQ exit

```
\=====================================================================\
TS REQUEST DS 0H
* Check for possible recursion
       L R1,UEPRECUR Address of recursive count
 LH R1,ð(R1) Fetch count
        LTR R1,R1 Has exit been invoked recursively?
        BNZ ERROR2 ..Yes Branch to error routine
\star* Extract pointer to the EID and TS queue name from CLPS
       L R8,UEPCLPS Fetch address of Command Plist
        USING TS_ADDR_LIST,R8 Use R8 to address CLPS
        L R1,TS_ADDRð Address the EID..
        L R7,TS_ADDR1 Fetch address of TS QUEUE
        DROP R8 Drop addressability to CLPS
\star* Check that the Command GROUP code corresponds to a TS request
        USING TS EID, R1 ..with Register 1
       CLI TS GROUP, TS TEMPSTOR GROUP Is this a TS request?
       BNE ERROR3 - ... No Branch to error routine
       DROP R1 Drop addressability to EID
\star* Clear the TS Request token
       L R1,UEPTQTOK Fetch address of token
       XC ð(4,R1),ð(R1) Clear Token for XTSEREQC
\star\star\---------------------------------------------------------------------\
\ Start scan of TS_Routing Table \
\---------------------------------------------------------------------\
        LA R9, TS ROUTING TABLE Fetch address of routing table
       USING TABLE_ENTRY,R9 Address entries from R9
\starCHECK_NEXT_ENTRY DS ðH
       CLC ENTRY NAME, ENTRY NAME LAST Is this the last entry
        BE ENTRY_NOT_FOUND ..Yes Take default routing action
        CLC ENTRY_NAME,ð(R7) Is this the wanted TS queue name?
        BE ENTRY_FOUND ..Yes Check for the action required
        LA R9,24(R9) Point to next entry
        B CHECK_NEXT_ENTRY Start search again
\starENTRY_FOUND DS ðH
        CLI ENTRY ACTION, ROUTE Is the action to route request?
        BE ROUTE REQUEST ... Yes Branch to Route routine
        CLI ENTRY ACTION, LOCAL Is the action to rename queue?
        BE LOCAL_REQUEST ..Yes Branch to Local routine
       B ERROR4 Otherwise Branch to error routine<br>DROP R9 Drop addressability to Entry
                             Drop addressability to Entry
         EJECT ,
\star
```
Figure 73 (Part 6 of 16). Example exit program for the XTSEREQ exit

```
\=====================================================================\
* TS REQUEST COMPLETE - Invoked at XTSEREQC exit point
\star Free any shared storage that was acquired during previous
* invocation at XTSEREQ
\star \star\star Registers: \star\star R1 = Work register
\star R6 = Linkage register \star* R8 = Command Parameter List (CLPS)
\star\star Logic: \star* TS Request Complete:
\star If called recursively then
* call Error(Recursive Call2)
\star Else \star\star If the Command GROUP code is not a TS request then \star\star call Error(Invalid Group Code2)
\star Else \star\star If UEPTQTOK->token \neg= 0 then Call Freemain Shared Plist
\star End If \star\star End If \star\star Return \star\=====================================================================\
TS_REQUEST_COMPLETE DS ðH
* Check for possible recursion
      L R1,UEPRECUR Address of recursive count
 LH R1,ð(R1) Fetch count
      LTR R1, R1 Has exit been invoked recursively?
      BNZ ERROR5 ... Yes Branch to error routine
\star* Check that the Command GROUP code corresponds to a TS request
      L R8,UEPCLPS Fetch address of Command Plist
      USING TS_ADDR_LIST,R8 Use R8 to address CLPS
      L R1,TS_ADDRð Address the EID..
      USING TS_EID,R1 ..with Register 1
      CLI TS GROUP, TS TEMPSTOR GROUP Is this a TS request?
      BNE ERROR6 ..No Branch to error routine
      DROP R1 Drop addressability to EID
      DROP R8 Drop addressability to CLPS
\ddot{\phantom{0}}L R1,UEPTQTOK Fetch address of Token
      L R1,0(R1) Fetch actual token<br>LTR R1,R1 Did XTSEREQ GETMAIN any storage?
      LTR R1,R1 Did XTSEREQ GETMAIN any storage?
      BZ RETURN ..No Return to caller
      BAL R6,FREEMAIN_SHARED ..Yes Issue FREEMAIN
      B RETURN Return to caller
       EJECT ,
\star
```
Figure 73 (Part 7 of 16). Example exit program for the XTSEREQ exit

\=====================================================================\ \ LOCAL\_REQUEST: Process Local TS Queues \ An entry has been found in the TS Routing Table for this TS  $\star$  $\star$  Queue Name. If required, rename the TS Queue Name, but do not  $\star$  $*$  modify the SYSID.  $\star$  $\star$  Registers:  $\star$  $\star$  R1 = Work register  $\star$  $\star$  R6 = Link Register  $\star$ \* R7 = Address of current Queue name (Set on entry)  $\star$ \ R8 = Command Parameter List (CLPS) \ \* R9 = Address of table entry (Set on entry)  $\star$ \ R12= Work register (Shared\_storage) \  $\star$   $\star$  $\star$  Logic:  $\star$  $\star$  Local Request:  $\star$  $\star$  If entry name  $\neg$  = new name then  $\star$  $\star$  Call Getmain Shared  $\star$  $\star$  Copy new name into shared storage  $\star$  Address the command plist  $\star$  $\star$  Update ADDR1 to point to address of the new TS QUEUE name  $\star$ \ Set the Hi-order bit if last address in CLPS \  $\star$  End If  $\star$  $\star$  Return  $\star$ \=====================================================================\ LOCAL\_REQUEST DS ðH USING TABLE\_ENTRY,R9 R9 points to the table entry CLC NEW\_NAME,ð(R7) Is the new\_name=current\_queue name? BE RETURN ... Yes Return  $\star$ \* Obtain Shared storage to hold the new queue name BAL R6,GETMAIN\_SHARED GETMAIN SHARED storage L R12,UEPTQTOK Fetch address of token<br>L R12,0(R12) Fetch shared storage p L R12,ð(R12) Fetch shared storage pointer USING SHARED STORAGE, R12 Address using R12 MVC SHARED NAME, NEW NAME Copy QNAME into shared storage  $\star$ \* Update the Queue Name in CLPS L R8,UEPCLPS Address the CLPS. USING TS\_ADDR\_LIST,R8 ..with Register 8 LA R1, SHARED\_NAME Fetch address of the new QNAME TM TS\_ADDR1,X'8ð' Is the hi-order bit on? BZ LOCAL1 ..No continue O R1,=X'8ððððððð' Indicate ADDR1 is last parameter LOCAL1 DS ðH ST R1,TS\_ADDR1 Store address in TS\_ADDR1 B RETURN Return DROP R8 Drop TS\_ADDR\_LIST<br>DROP R12 Drop SHARED STORAG Drop SHARED STORAGE DROP R9 Drop addressability to Entry EJECT ,  $\star$ 

Figure 73 (Part 8 of 16). Example exit program for the XTSEREQ exit

\=====================================================================\ \ ROUTE\_REQUEST: Ship request to remote system \ \* An entry has been found in the TS Routing Table for this TS  $\star$  Queue Name. The request is modified by adding a SYSID to the  $*$  command and renaming the queue if required.  $\star$ \* Registers:  $\star$  R1 = Work register  $\star$  $\star$  R6 = Link Register  $\star$  R7 = Address of current Queue name (Set on entry) \ R8 = Command Parameter List (CLPS) \ \* R9 = Address of table entry  $(Set \text{ on entry})$ \ R12= Work register (Shared\_storage) \  $\star$   $\star$ \* Logic:  $\star$  Route Request:  $\star$  $\star$  Call Getmain Shared  $\star$  If entry\_name  $\neg$ = new name then  $\star$  $\star$  Copy new name into shared storage  $\star$  Address the command plist \* Update ADDR1 to point to address of the new TS QUEUE name  $\star$  End If  $\star$  $\star$  Copy new sysid into shared storage  $\star$  $\star$  Address the command plist \* Update ADDR7 to point to the address of the new SYSID  $\star$  Set the SYSID existence bit in the EID  $\star$  Set the Hi-order bit in last address in CLPS  $\star$  $\star$  Return  $\star$ \=====================================================================\ ROUTE\_REQUEST DS ðH BAL R6,GETMAIN\_SHARED GETMAIN SHARED storage<br>L R12.UEPTOTOK Fetch address of token L R12,UEPTQTOK Fetch address of token L R12,ð(R12) Fetch Shared storage address USING SHARED STORAGE, R12 Address using R12  $\star$ Update the Queue Name in CLPS USING TABLE\_ENTRY, R9 R9 points to the table entry CLC NEW\_NAME,ð(R7) Is the new\_name=current\_queue name? BE ROUTE1 ..Yes No need to update Queue Name MVC SHARED\_NAME,NEW\_NAME Copy QNAME into shared storage L R8, UEPCLPS Address the CLPS.. USING TS\_ADDR\_LIST,R8 ..with Register 8 LA R1,SHARED\_NAME Fetch address of the new QNAME ST R1,TS\_ADDR1 Store address in TS\_ADDR1 DROP R8 Drop TS ADDR LIST  $\star$ 

Figure 73 (Part 9 of 16). Example exit program for the XTSEREQ exit

```
* Update the Sysid in CLPS
ROUTE1 DS ðH
      MVC SHARED SYSID, NEW SYSID Copy SYSID into shared storage
      L R8,UEPCLPS Address the CLPS..
      USING TS_ADDR_LIST,R8 ..with Register 8
      L R1,TS_ADDRð Address the EID..
      USING TS_EID,R1 ..with Register 1
      OI TS_BITS1,TS_SYSID_V Indicate SYSID now present in CLPS
      DROP R1 Drop addressability to EID
      LA R1,SHARED_SYSID Fetch address of the new SYSID
      ST R1,TS_ADDR7 Store address in TS_ADDR7
      OI TS_ADDR7,X'8ð' Indicate SYSID is end of plist
\star* Clear hi-order bits in ARGs 1 to 5
      NI TS_ADDR1,X'7F' Indicate not last parameter in CLPS
      NI TS_ADDR2,X'7F' Indicate not last parameter in CLPS
      NI TS_ADDR3,X'7F' Indicate not last parameter in CLPS
      NI TS_ADDR4,X'7F' Indicate not last parameter in CLPS
      NI TS_ADDR5,X'7F' Indicate not last parameter in CLPS
       B RETURN Return
      DROP R8 Drop TS ADDR LIST
      DROP R12 Drop SHARED_STORAGE
      DROP R9 Drop addressability to Entry
       EJECT ,
\star\=====================================================================\
\star ENTRY NOT FOUND - No entry was found in the TS Routing Table \star\star No entry found in Routing Table for this TS Queue Name. In the \star* sample program, all such requests are routed.
\star\ Registers: \
\star R1 = Work register
\star R6 = Link Register \star\star R8 = Command Parameter List (CLPS) \star\ R12= Work register (Shared_storage) \
\star \star
```
Figure 73 (Part 10 of 16). Example exit program for the XTSEREQ exit

#### **example XTSEREQ global user exit program**

```
\star Logic: \star\star Entry Not Found: \star\star Call Getmain Shared \star\star Copy default sysid into shared storage \qquad \qquad \star\star Address the command plist
* Update ADDR7 to point to the address of the default SYSID *
* Set the SYSID existence bit in the EID
\star Set the Hi-order bit in last address in CLPS \star\star Return \star\=====================================================================\
ENTRY_NOT_FOUND DS ðH
       BAL R6,GETMAIN_SHARED GETMAIN SHARED storage
       L R12,UEPTQTOK Fetch address of token
       L R12,ð(R12) Fetch shared storage address
       USING SHARED STORAGE, R12 Address using R12
\star* Update the Sysid in CLPS
       MVC SHARED SYSID, DEFAULT SYSID Copy SYSID to shared storage
       L R8, UEPCLPS Address the CLPS..
       USING TS ADDR LIST, R8 ..with Register 8
       L R1,TS_ADDRð Address the EID..
       USING TS_EID,R1 ..with Register 1
       OI TS BITS1, TS SYSID V Indicate SYSID now present in CLPS
       DROP R1 Drop addressability to EID<br>LA R1, SHARED SYSID Fetch address of the new S
                            Fetch address of the new SYSID
       ST R1,TS_ADDR7 Store address in TS_ADDR7
       OI TS_ADDR7,X'8ð' Indicate SYSID is end of plist
\starClear hi-order bits in ARGs 1 to 5
       NI TS ADDR1,X'7F' Indicate not last parameter in CLPS
       NI TS_ADDR2,X'7F' Indicate not last parameter in CLPS
       NI TS_ADDR3,X'7F' Indicate not last parameter in CLPS
       NI TS_ADDR4,X'7F' Indicate not last parameter in CLPS
       NI TS_ADDR5,X'7F' Indicate not last parameter in CLPS
       B RETURN Return
       DROP R8 Drop TS ADDR LIST
       DROP R12 Drop SHARED_STORAGE
        EJECT ,
\star
```
Figure 73 (Part 11 of 16). Example exit program for the XTSEREQ exit

\=====================================================================\ \ GETMAIN\_SHARED - Obtain Shared storage \  $\star$  We cannot use transaction storage to pass information in the  $\star$  $\star$  Command Parameter List since this is volatile and will be  $\qquad \star$  $*$  released when the exit program returns to CICS. \* We must obtain SHARED storage here, and free it at the  $\ast$  $\star$  TS request complete exit XTSEREQC  $\star$  $\star$  $\star$  Registers:  $\star$  $\star$  R0 = Used by EXEC CICS call  $\star$  $\star$  R1 = Used by EXEC CICS call  $\star$  $\star$  Work Register  $\star$ \ R6 = Link Register - Return Address \ \ R11= EIB register (set on entry) \  $\star$  R12= Work register  $\star$  $\star$  R14= Used by EXEC CICS call  $\star$  $\star$  R15= Used by EXEC CICS call  $\star$  $\star$  $\star$  Logic:  $\star$  $\,\,\star$  6etmain Shared:  $\,\,\star$  $\star$  EXEC CICS GETMAIN LENGTH(32) SET(UEPTQTOK) SHARED RESP(resp)  $\star$  $\star$  If resp  $\neg$  = OK then  $\star$  $\star$  Call Error(Getmain Failed)  $\star$  $\star$  Else  $\star$  $\star$  Address shared storage  $\star$  $\star$  Set eyecatcher 'XTSEREQ Storage'  $\star$  $\star$  End If  $\star$  $\star$  Return  $\star$ \=====================================================================\ GETMAIN\_SHARED DS ðH L R12,UEPTQTOK Fetch address of token L R12,ð(R12) Fetch shared storage anchor LTR R12,R12 Is the storage already present? BNZR R6 ...Yes Return EXEC CICS GETMAIN LENGTH(32) SET(R12) SHARED X INITIMG(X'ðð') RESP(RESP) CLC RESP,DFHRESP(NORMAL) GETMAIN worked OK? BNE ERROR7 ... No Goto Error routine L R1,UEPTQTOK Fetch address of token ST R12,ð(R1) Save address of storage USING SHARED\_STORAGE,R12 MVC SHARED EYECATCHER, EYE CATCHER Set Eyecatcher DROP R12 Drop R12 BR R6 Return to caller EJECT ,  $\star$ 

Figure 73 (Part 12 of 16). Example exit program for the XTSEREQ exit

```
\=====================================================================\
\ FREEMAIN_SHARED - Free shared storage \
\star Free the shared storage associated with this command.
\star \star* Registers:
\star R\theta = Used by EXEC CICS call
\star R1 = Used by EXEC CICS call
* R6 = Link Register - Return Address
* R11= EIB register (set on entry)
\star R12= Work register
* R14= Used by EXEC CICS call
* R15= Used by EXEC CICS call
\star \star* Logic:
\star Freemain Shared:
* Address shared storage
* If eyecatcher \neg= 'XTSEREQ Storage' then
\star Call Error(Freemain Logic Error)
\star Else \star\ EXEC CICS FREEMAIN DATAPOINTER(UEPTQTOK) RESP(resp) \
\star If resp \neg= OK then
\ Call Error(Freemain_Failed) \
\star End If \star\star End If \star\star Return \star\=====================================================================\
FREEMAIN_SHARED DS ðH
      L R12,UEPTQTOK Fetch token address
      L R12,ð(R12) Address shared storage address
 USING SHARED_STORAGE,R12 ..Using R12
      CLC SHARED_EYECATCHER,EYE_CATCHER Is this our storage?
      BNE ERROR8 ... No Goto Error routine
      DROP R12 Drop R12
      EXEC CICS FREEMAIN DATAPOINTER(R12) RESP(RESP)
      CLC RESP,DFHRESP(NORMAL) FREEMAIN worked OK?
      BNE ERROR9 ..No Goto Error routine
      L R12,UEPTQTOK Fetch token address
      XC ð(4,R12),ð(R12) Clear token address
      BR R6 Return to caller
       EJECT ,
\star\=====================================================================\
\star Trace Routines
\ Issue a Trace XPI call \
\star \star\star Registers:
\star R0 = Used by XPI call \star\star R1 = DFHTRPT plist
\star R6 = Link Register - Return Address
\star R12= Work register
* R13= EISTG register (set by DFHEIENT)
\star Kernel Stack entry
* R14= Used by XPI call
\star R15= Used by XPI call
\=====================================================================\
```
Figure 73 (Part 13 of 16). Example exit program for the XTSEREQ exit

 USING DFHTRPT\_ARG,R1 TRACE\_ENTRY DS ðH L R1, UEPXSTOR Prepare for XPI call DFHTRPTX CLEAR, X POINT ID(TR ENTRY) B ISSUE TRACE TRACE\_EXIT DS ðH L R1, UEPXSTOR Prepare for XPI call DFHTRPTX CLEAR, X POINT\_ID(TR\_EXIT) B ISSUE\_TRACE TRACE\_ERROR DS ðH L R1, UEPXSTOR Prepare for XPI call DFHTRPTX CLEAR, X POINT ID(TR\_ERROR), X DATA1(TR ERROR N,1) BAL R6, ISSUE\_TRACE<br>B RETURN **RETURN**  $\star$ \---------------------------------------------------------------------\ \ Issue the Trace XPI call \ \---------------------------------------------------------------------\ ISSUE\_TRACE DS ðH L R8,UEPTRACE Address of trace flag TM ð(R8),UEPTRON Is trace on? BZ NO\_TRACE No - do not issue trace then LR R12,R13 Save R13 round XPI call L R13,UEPSTACK DFHTRPTX CALL, X IN, X FUNCTION(TRACE\_PUT),<br>POINT ID(\*), X  $P0INTID(*)$ , OUT, X  $RESPONSE(*)$ , X  $REASON(*)$ LR R13,R12 Restore R13 (DFHEISTG) NO TRACE DS 0H BR R6 Return to caller DROP R1  $\ddot{\phantom{0}}$ \=====================================================================\  $\star$  ERRORn  $\star$ Error has occurred during processing  $\star$  $\star$  Issue a trace point and return to the CICS  $\star$ \=====================================================================\ ERROR1 DS ðH MVI TR ERROR N, 1 B TRACE ERROR ERROR2 DS ðH MVI TR ERROR N,2 B TRACE\_ERROR ERROR3 DS ðH MVI TR\_ERROR\_N,3 B TRACE ERROR

Figure 73 (Part 14 of 16). Example exit program for the XTSEREQ exit

| ERROR4            | DS           | 0Η                                                                         |  |
|-------------------|--------------|----------------------------------------------------------------------------|--|
|                   | MV I         | TR ERROR N,4                                                               |  |
|                   | B            | TRACE ERROR                                                                |  |
| ERROR5            | DS           | 0Η                                                                         |  |
|                   | MV I         | TR ERROR N,5                                                               |  |
|                   | В            | TRACE ERROR                                                                |  |
| ERROR6            | DS           | 0Η                                                                         |  |
|                   | MV I         | TR ERROR N,6                                                               |  |
|                   | В            | TRACE ERROR                                                                |  |
| ERROR7            | DS           | ΘH                                                                         |  |
|                   | MV I         | TR ERROR N,7                                                               |  |
|                   | B            | TRACE ERROR                                                                |  |
| ERROR8            | DS           | ΘH                                                                         |  |
|                   | MV I         | TR_ERROR_N,7                                                               |  |
|                   | В            | TRACE ERROR                                                                |  |
| ERROR9            | DS           | 0Η                                                                         |  |
|                   | MV I         | TR ERROR N,7                                                               |  |
|                   | В            | TRACE ERROR                                                                |  |
|                   | EJECT        | $\bullet$                                                                  |  |
|                   | DROP         | R <sub>2</sub><br>Drop DFHUEPAR                                            |  |
|                   | <b>DROP</b>  | R <sub>11</sub><br>Drop EIB                                                |  |
|                   | LTORG,       |                                                                            |  |
|                   |              |                                                                            |  |
|                   |              |                                                                            |  |
| * CONSTANTS       |              | ÷                                                                          |  |
|                   |              |                                                                            |  |
|                   |              | DS OD                                                                      |  |
| EYE CATCHER       |              | DC CL16'XTSEREQ Storage                                                    |  |
| DEFAULT SYSID     |              | DC CL4'MQ1                                                                 |  |
| LOCAL             |              | EQU X'01'                                                                  |  |
| <b>ROUTE</b>      |              | EQU X'02'                                                                  |  |
| $^\star$          |              |                                                                            |  |
| * Trace point ids |              |                                                                            |  |
| TR ENTRY          |              | DC XL2'120'                                                                |  |
| TR EXIT           |              | DC XL2'121'                                                                |  |
| TR ERROR          |              | DC XL2'122'                                                                |  |
| $^\star$          |              |                                                                            |  |
|                   |              |                                                                            |  |
| $^\star$          | TABLE_ENTRY: | $^\star$                                                                   |  |
| $^\star$          |              | $\star$                                                                    |  |
| $^\star$          |              | Entry_Name   New_Name   $QOR\_Sysid$   Action   $*filler*$<br>$^\star$     |  |
| $^\star$          | Char 8       | Char 8<br>Char 4<br>Bin 1<br>Char 3<br>$\sim 10^5$<br>$\sim$ 1<br>$^\star$ |  |
| *                 |              | $^\star$                                                                   |  |
| *                 |              | Last Entry is indicated by special TS Queue Name<br>$\star$                |  |

Figure 73 (Part 15 of 16). Example exit program for the XTSEREQ exit

| TS ROUTING TABLE DS OD                            |                 |              |                            |
|---------------------------------------------------|-----------------|--------------|----------------------------|
| ENTRY NAME 1 DC CL8'AAAAAAAA'                     |                 |              | Rename Queue AAAAAAAA as   |
| NEW_NAME_1 DC CL8'BBBBBBBB'                       |                 |              | <b>BBBBBBBBB</b>           |
| QOR_SYSID_1 DC CL4''                              |                 |              |                            |
| ACTION <sub>1</sub>                               | DC XL1'01'      |              | Local request              |
| FILLER 1                                          | DC CL3' '       |              |                            |
| ENTRY_NAME_2 DC CL8'A1                            |                 | $\mathbf{I}$ | Rename Queue A1 as         |
| NEW_NAME_2 DC CL8'B1                              |                 | ı.           | <b>B1</b>                  |
| QOR_SYSID_2 DC CL4''                              |                 |              |                            |
| ACTION 2                                          | DC XL1'01'      |              | Local request              |
| FILLER 2                                          | DC CL3' '       |              |                            |
| ENTRY_NAME_3 DC CL8'A2                            |                 | $\mathbf{I}$ | Rename Queue A2 as         |
| NEW NAME 3 DC CL8'B2                              |                 | $\mathbf{I}$ | B <sub>2</sub>             |
| QOR_SYSID_3                                       | DC CL4' '       |              |                            |
| ACTION 3                                          | DC XL1'01'      |              | Local request              |
| FILLER 3                                          | DC CL3' '       |              |                            |
| ENTRY_NAME_4                                      | DC CL8'RRRRRRRY |              | Rename Queue RRRRRRRR as   |
|                                                   |                 |              | REMOTE and ship request    |
| NEW NAME 4 DC CL8'REMOTE '                        |                 |              |                            |
| QOR SYSID 4 DC CL4'MQ1 '                          |                 |              | to System MQ1              |
|                                                   | DC XL1'02'      |              |                            |
| ACTION <sub>4</sub><br>FILLER 4                   | DC CL3' '       |              |                            |
| ENTRY_NAME_5                                      | DC CL8'R1       | $\mathbf I$  | Don't rename Queue R1, but |
| NEW_NAME_5                                        | DC CL8'R1       | 1            | ship request to System MQ1 |
| QOR_SYSID_5 DC CL4'MQ1 '                          |                 |              |                            |
| ACTION 5                                          | DC XL1'02'      |              |                            |
| FILLER 5 DC CL3' '                                |                 |              |                            |
| ENTRY_NAME_LAST DC XL8'FFFFFFFFFFFFFFFFFF         |                 |              |                            |
| NEW NAME LAST                                     | DC CL8' '       |              |                            |
|                                                   |                 |              |                            |
| QOR_SYSID_LAST DC CL4''<br>ACTION LAST DC XL1'00' |                 |              |                            |
| FILLER LAST                                       | DC CL3' '       |              |                            |

Figure 73 (Part 16 of 16). Example exit program for the XTSEREQ exit

# **Bibliography**

### **CICS Transaction Server for VSE/ESA Release 1 library**

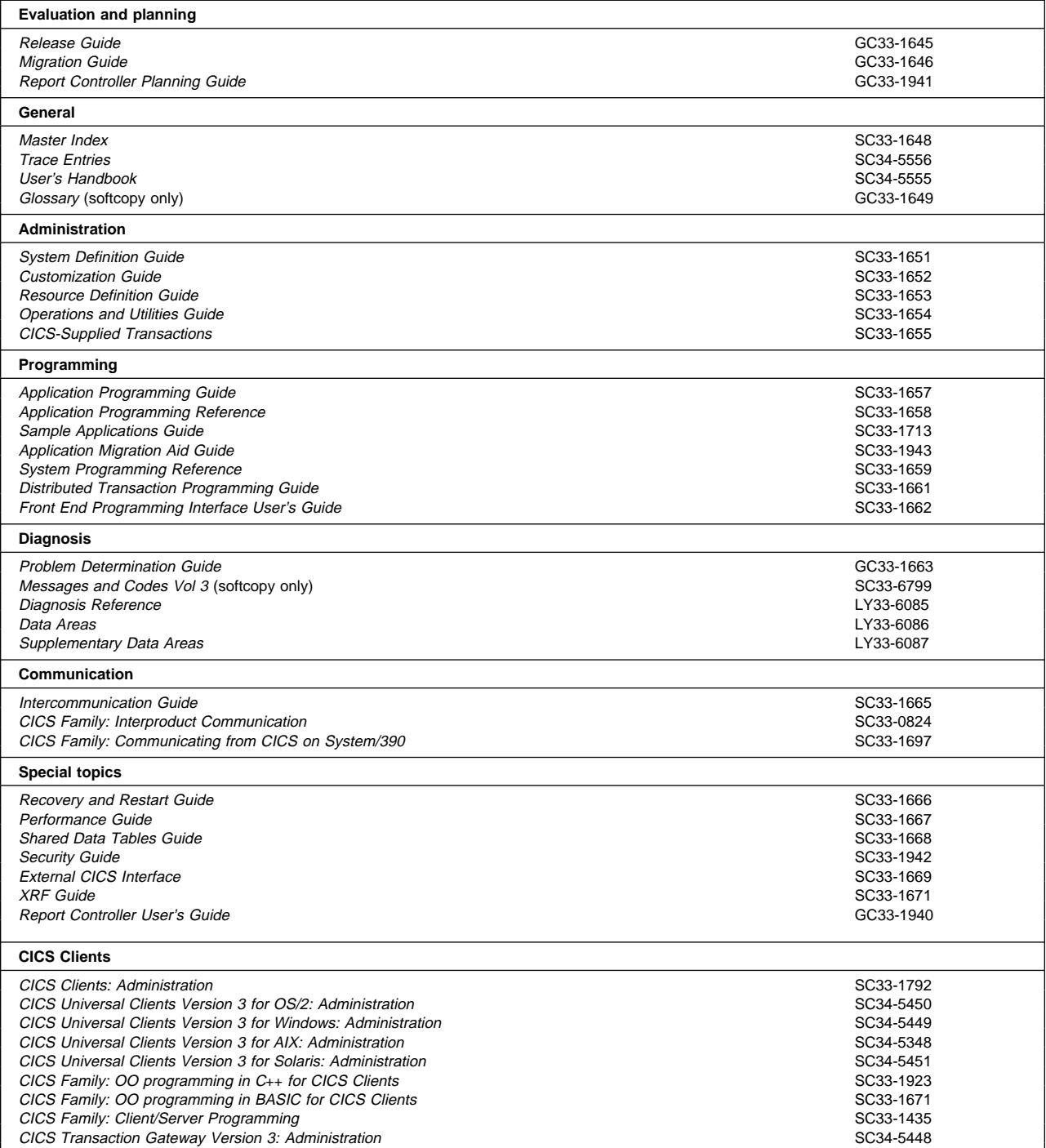

## **Books from VSE/ESA 2.4 base program libraries**

#### **VSE/ESA Version 2 Release 4**

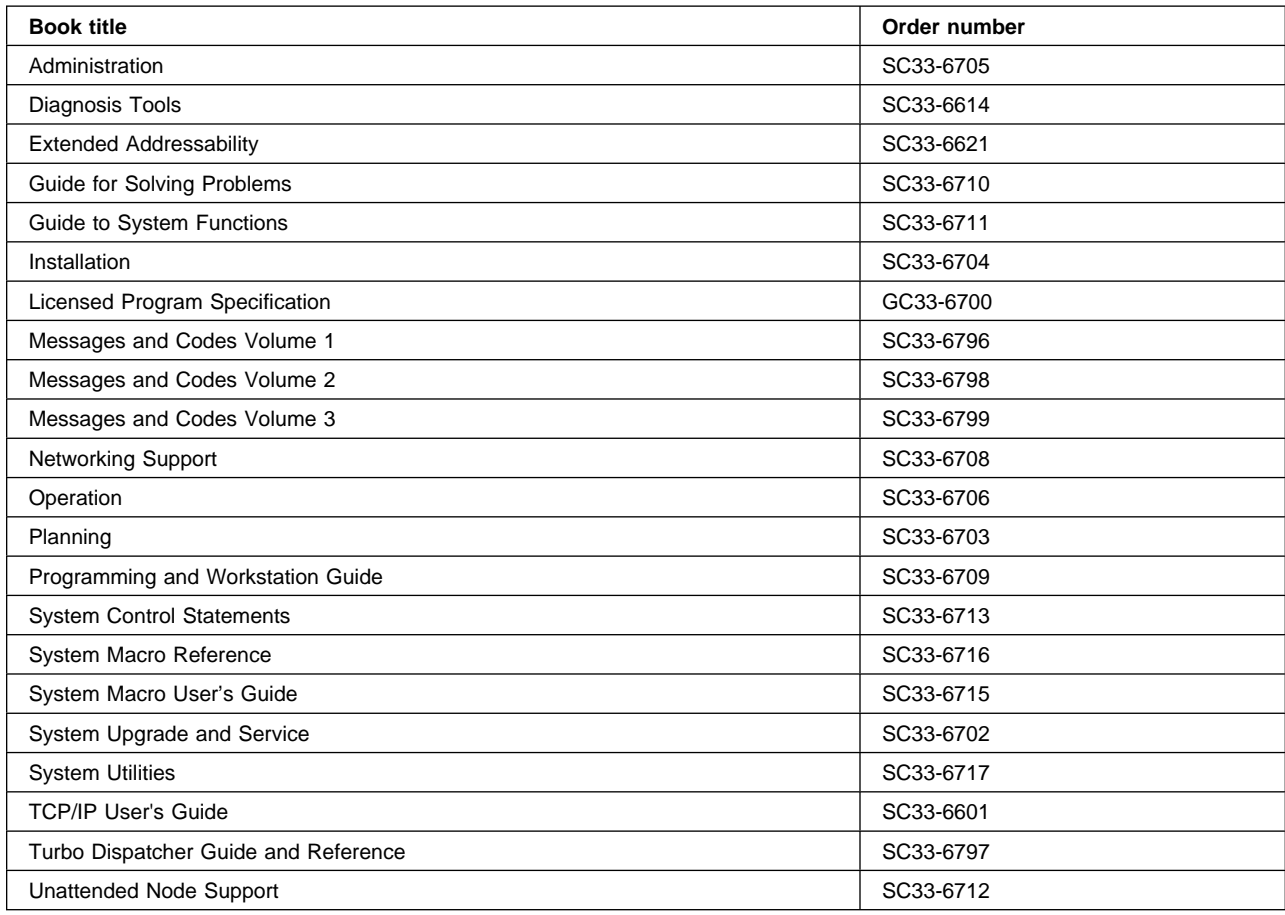

#### **High-Level Assembler Language (HLASM)**

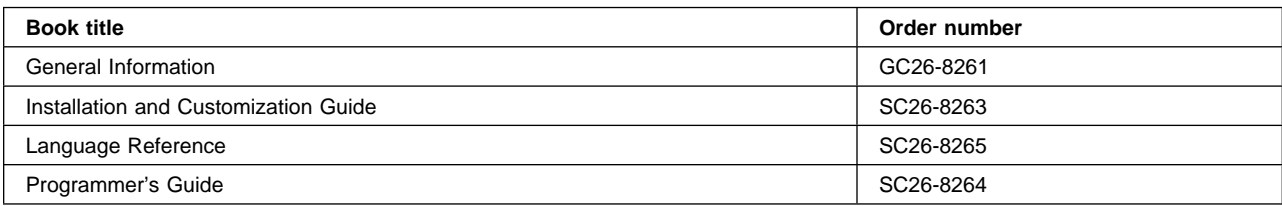

### **Language Environment for VSE/ESA (LE/VSE)**

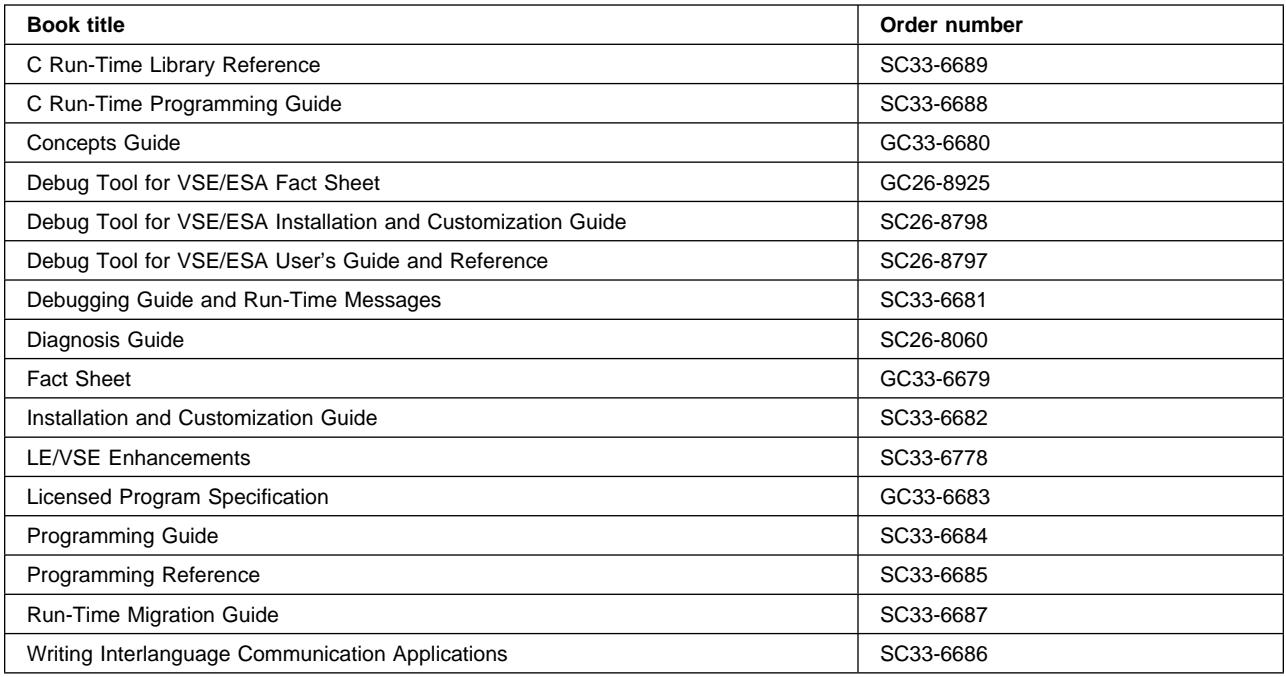

#### **VSE/ICCF**

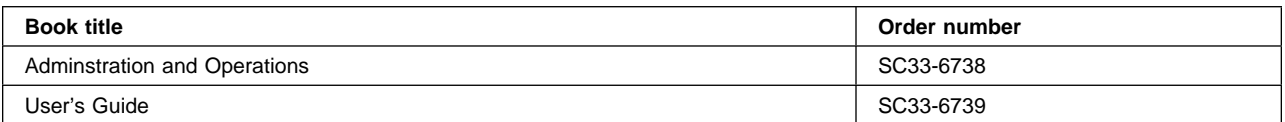

#### **VSE/POWER**

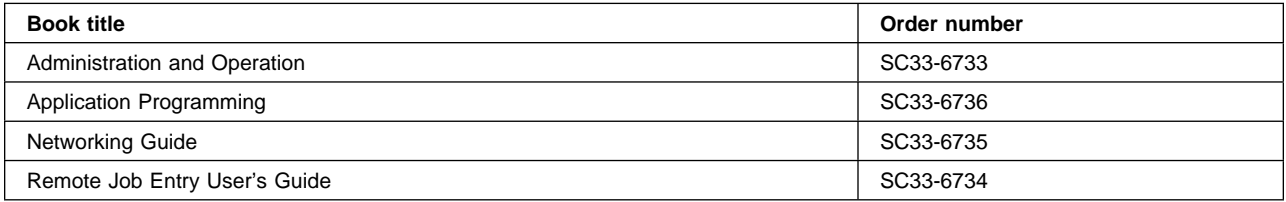

#### **VSE/VSAM**

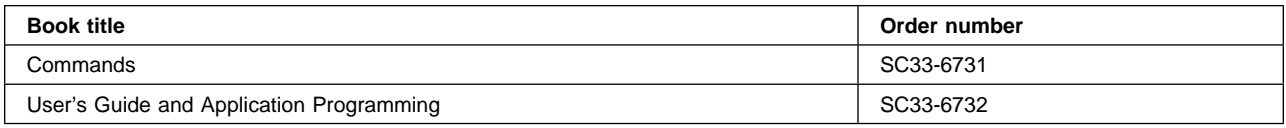

#### **VTAM for VSE/ESA**

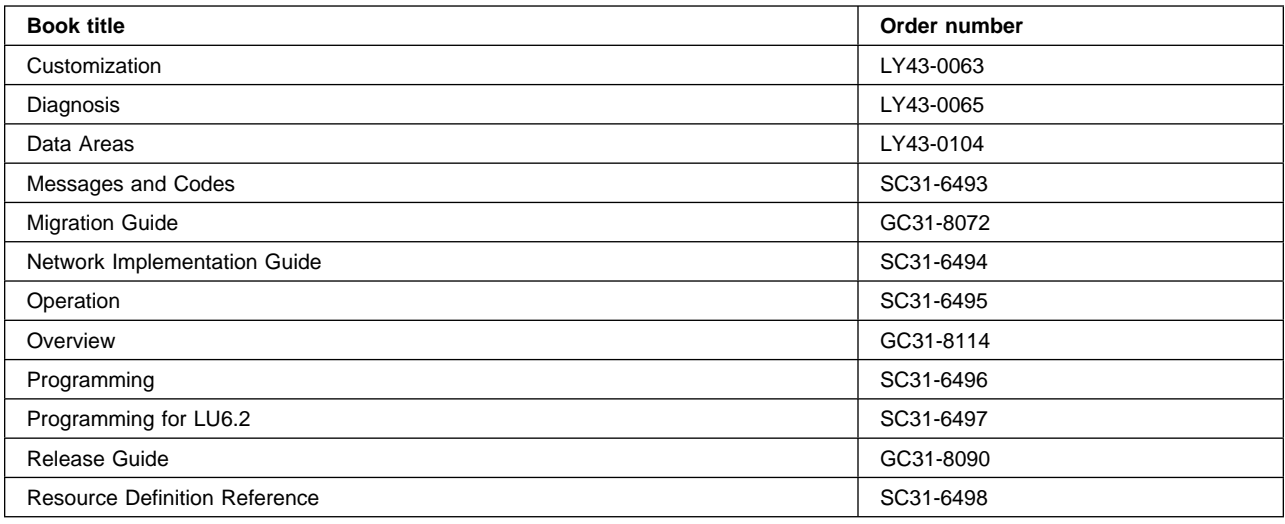

## **Books from VSE/ESA 2.4 optional program libraries**

### **C for VSE/ESA (C/VSE)**

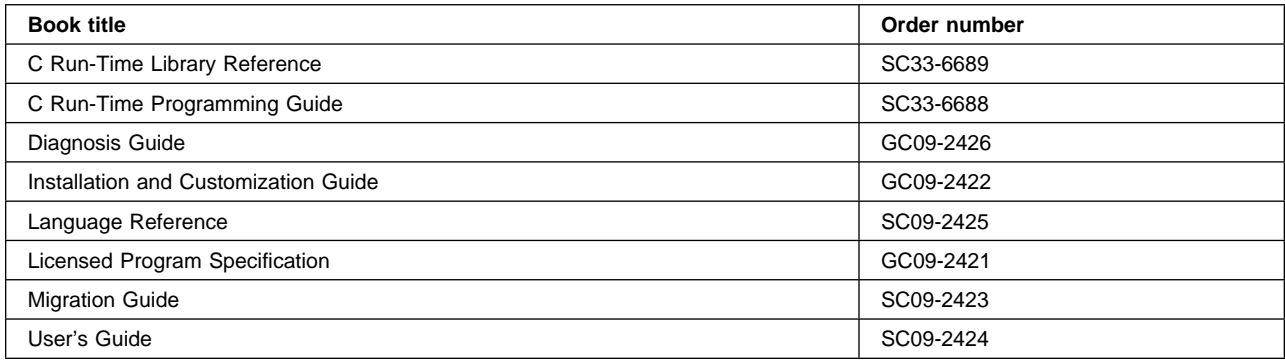

#### **COBOL for VSE/ESA (COBOL/VSE)**

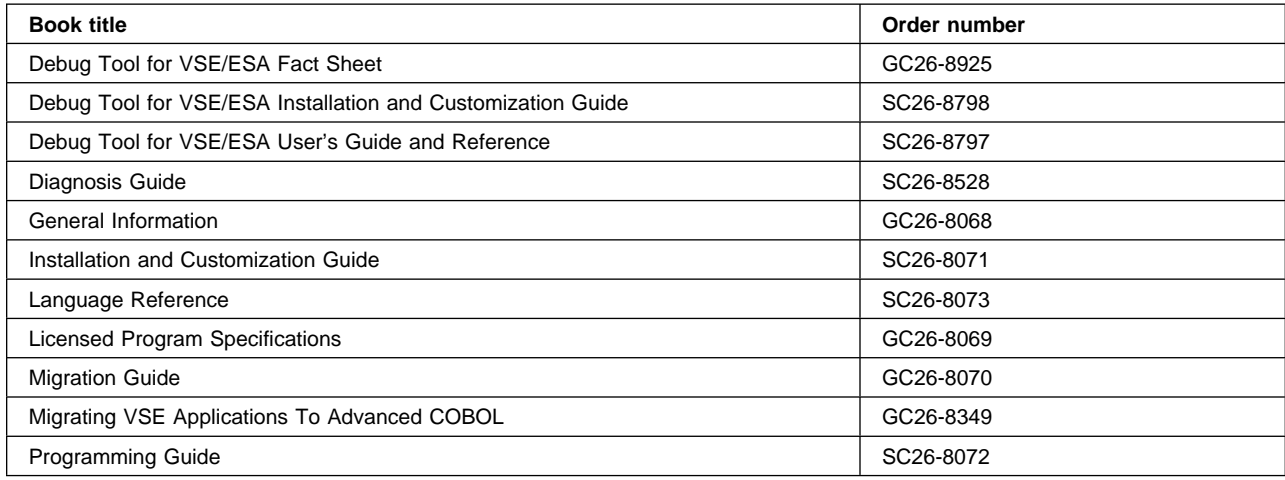

#### **DB2 Server for VSE**

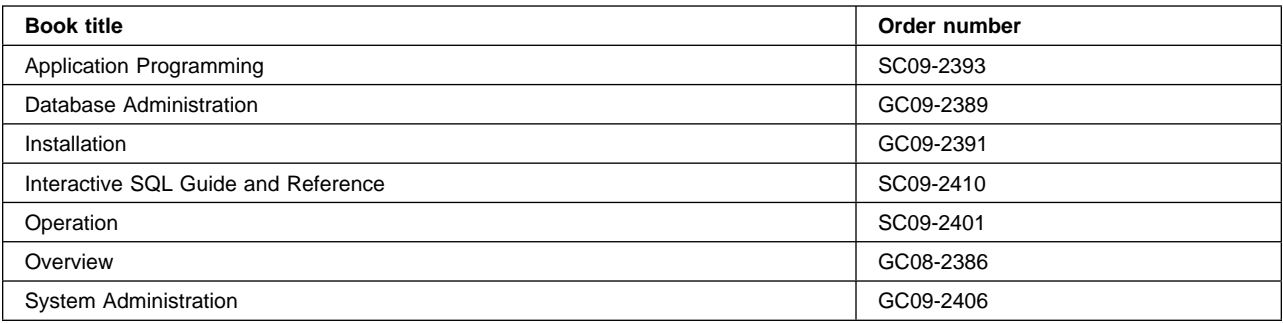

#### **DL/I VSE**

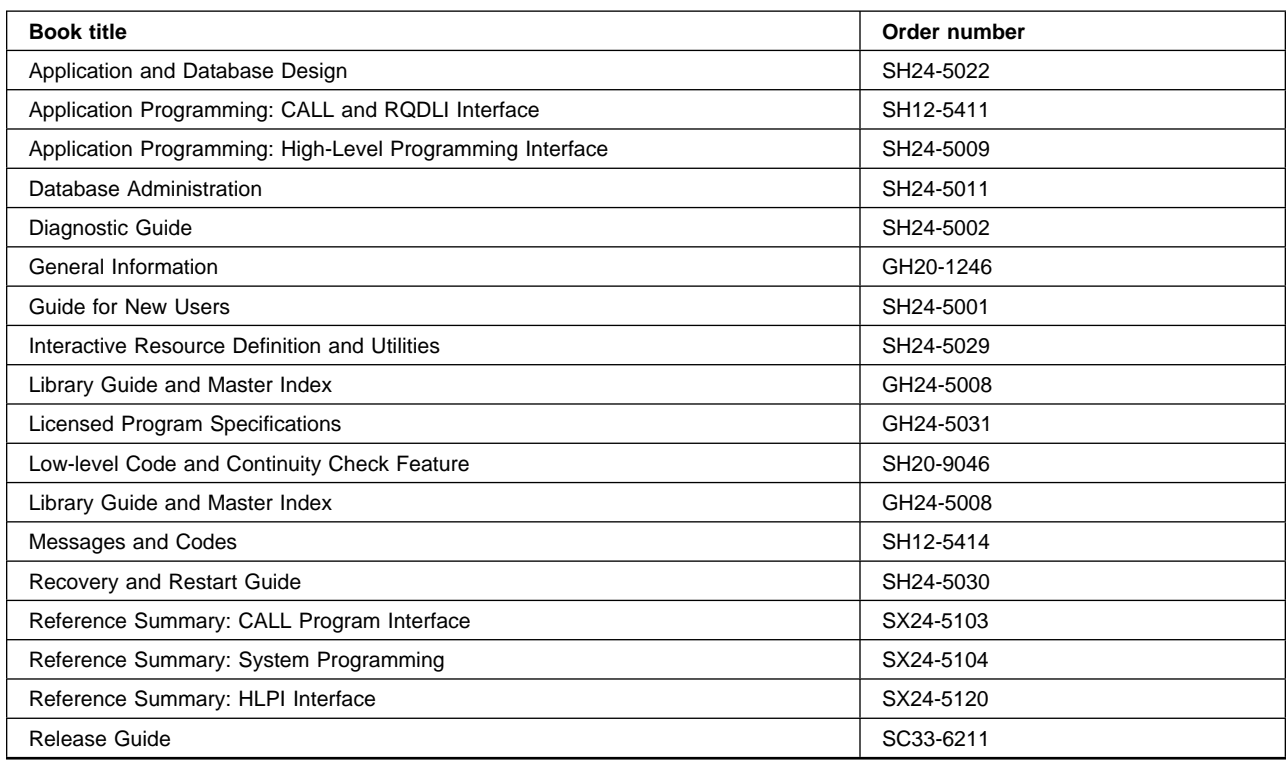

### **PL/I for VSE/ESA (PL/I VSE)**

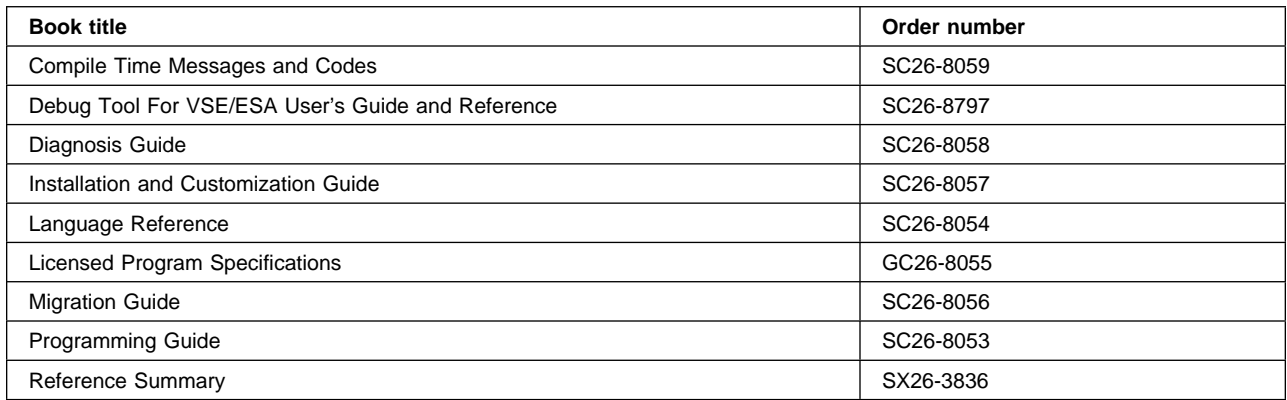

### **Screen Definition Facility II (SDF II)**

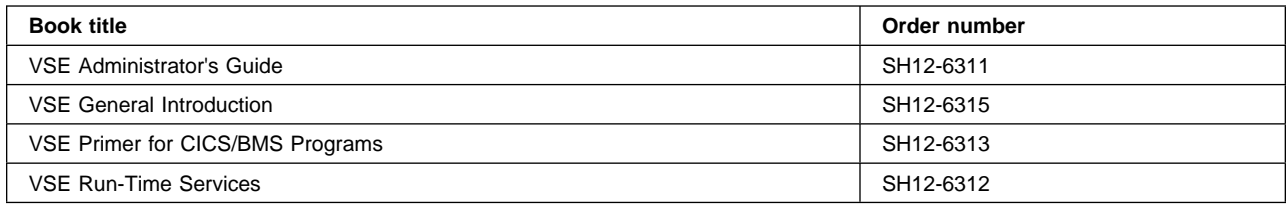

### **Notices**

This information was developed for products and services offered in the U.S.A. IBM may not offer the products, services, or features discussed in this document in other countries. Consult your local IBM representative for information on the products and services currently available in your area. Any reference to an IBM product, program, or service is not intended to state or imply that only that IBM product, program, or service may be used. Any functionally equivalent product, program, or service that does not infringe any IBM intellectual property right may be used instead. However, it is the user's responsibility to evaluate and verify the operation of any non-IBM product, program, or service.

IBM may have patents or pending patent applications covering subject matter described in this document. The furnishing of this document does not give you any license to these patents. You can send license inquiries, in writing, to:

IBM Director of Licensing IBM Corporation North Castle Drive Armonk, NY 10504-1785 U.S.A.

For license inquiries regarding double-byte (DBCS) information, contact the IBM Intellectual Property Department in your country or send inquiries, in writing, to:

IBM World Trade Asia Corporation Licensing 2-31 Roppongi 3-chome, Minato-ku Tokyo 106, Japan

#### **The following paragraph does not apply in the United Kingdom or any other country where such provisions are inconsistent with local law:**

INTERNATIONAL BUSINESS MACHINES CORPORATION PROVIDES THIS PUBLICATION "AS IS" WITHOUT WARRANTY OF ANY KIND, EITHER EXPRESS OR IMPLIED, INCLUDING, BUT NOT LIMITED TO, THE IMPLIED WARRANTIES OF NON-INFRINGEMENT, MERCHANTABILITY, OR FITNESS FOR A PARTICULAR PURPOSE. Some states do not allow disclaimer of express or implied warranties in certain transactions, therefore this statement may not apply to you.

This publication could include technical inaccuracies or typographical errors. Changes are periodically made to the information herein; these changes will be incorporated in new editions of the publication. IBM may make improvements and/or changes in the product(s) and/or the program(s) described in this publication at any time without notice.

Licensees of this program who wish to have information about it for the purpose of enabling: (i) the exchange of information between independently created programs and other programs (including this one) and (ii) the mutual use of the information which has been exchanged, should contact IBM United Kingdom Laboratories, MP151, Hursley Park, Winchester, Hampshire, England, SO21 2JN. Such information may be available, subject to appropriate terms and conditions, including in some cases, payment of a fee.

The licensed program described in this document and all licensed material available for it are provided by IBM under terms of the IBM Customer Agreement, IBM International Programming License Agreement, or any equivalent agreement between us.

This book contains sample programs. Permission is hereby granted to copy and store the sample programs into a data processing machine and to use the stored copies for study and instruction only. No permission is granted to use the sample programs for any other purpose.

#### **Programming interface information**

This book is intended to help you to customize your CICS Transaction Server for VSE/ESA Release 1 system. This book primarily documents Product-sensitive Programming Interface and Associated Guidance Information provided by CICS.

Product-sensitive programming interfaces allow the customer installation to perform tasks such as diagnosing, modifying, monitoring, repairing, tailoring, or tuning of CICS. Use of such interfaces creates dependencies on the detailed design or implementation of the IBM software product. Product-sensitive programming interfaces should be used only for these specialized purposes. Because of their dependencies on detailed design and implementation, it is to be expected that programs written to such interfaces may need to be changed in order to run with new product releases or versions, or as a result of service.

However, this book also documents General-use Programming Interface and Associated Guidance Information.

General-use programming interfaces allow the customer to write programs that request or receive the services of CICS.

General-use Programming Interface and Associated Guidance Information is identified where it occurs, either by an introductory statement to a chapter or section or by the following marking:

General-use programming interface

General-use Programming Interface and Associated Guidance Information...

 $\overline{\phantom{a}}$  End of General-use programming interface  $\overline{\phantom{a}}$ 

#### **Trademarks and service marks**

The following terms, used in this publication, are trademarks or service marks of IBM Corporation in the United States or other countries:

CICS MVS/ESA CICSPlex OS/390 CICS/VSE SQL/DS DB2 System/370 ESA/390 VSE/ESA IBM VTAM IBMLink

BookManager **Language Environment Language Environment** 

Other company, product, and service names may be the trademarks or service marks of others.

### **Index**

#### **Numerics**

3270 information display system error processors (optional) 409 unavailable printer DFHZNEP 418

### **A**

abends transaction bit 384 abnormal conditions in terminal error programs 381 sample node error program 407 sample terminal error program 361 user-written node error programs 417 abort write bit 384 ACQUIRE PROGRAM function of the XPI 277 action flag names, DFHTEP 367 adapter, task-related user exits 203 ADD SUSPEND function of the XPI 257 addressing mode implications 219 AIEXIT, system initialization parameter 426, 446 AILDELAY, system initialization parameter 125, 571 AIRDELAY, system initialization parameter 423, 571 allocate queues controlling the length of using the XISCONA global user exit 80 using the XZIQUE global user exit 192 APPC connections, automatic installation of 445 assembling and link-editing a user-replaceable program 348 autoinstall See automatic installation of APPC connections See automatic installation of programs See automatic installation of shipped terminals See automatic installation of terminals autoinstall user-replaceable programs for APPC connections (DFHZATDY) 445 for programs (DFHPDADX) 461 for shipped terminals (DFHZATDX) 453 for shipped terminals (DFHZATDY) 453 for terminals (DFHZATDX) 437 automatic installation of APPC connections benefits of 446 control program at delete 450 parameter list at install 447 purpose of 447 introduction 445 model definitions 445 parallel-session 445

automatic installation of APPC connections (continued) recovery and restart 447 requirements for 446 single-session initiated by BIND 445 initiated by CINIT 445 supplied resource definitions 451 templates 446 the sample program 450 default actions 450 automatic installation of programs benefits of 463 control program parameter list at install 464 testing 469 installation of mapsets 462 introduction 461 model definitions 462 requirements for 463 supplied resource definitions 468 system autoinstall 462 the sample programs customizing 467 DFHPGADX 466 DFHPGAHX 466 DFHPGALX 466 DFHPGAOX 466 automatic installation of shipped terminals control program parameter list at delete 458 parameter list at install 456 introduction 453 automatic installation of terminals control program action at delete 435 action at install 427 action on return 433 information returned to CICS 430 naming 436 testing and debugging 436 parameter list at logon 428 the sample programs customizing 439 DFHZATDX 437 VTAM LOGON mode table 426 automatic journal archiving 529

#### **B**

Basic Mapping Support (BMS) global user exit points 24

### **C**

CEDA transaction programmable interface to 621 CEMT INQUIRE AUTOINSTALL 436 CEMT INQUIRE MONITOR 536 CEMT PERFORM STATISTICS 570 CEMT SET AUTOINSTALL 436 CEMT SET MONITOR 536 CHANGE PRIORITY function of the XPI 267 CICS system definition utility program (DFHCSDUP) EXTRACT command 606 invocation from a user program 611 sample programs 609 DFH\$CRFA 609 DFH\$CRFP 609 DFH0CBDC 609 DFH0CRFC 609 user exits 614 writing a user program 606 invocation points 607 link-edit statements 611 parameters passed from DFHCSDUP 608 CINIT request unit 428 CINIT, VTAM 437 clock, definition for monitoring 547 closing journal data sets 514 CLSDSTP, system initialization parameter 406 CODE operand DFHSNEP TYPE=ERRPROC 413 DFHTEPM TYPE=ERRPROC 373 DFHTEPT TYPE=BUCKET 380 DFHTEPT TYPE=PERMCODE|ERRCODE 378 common subroutine vector table (CSVT) 408, 416 communication area terminal error program 361 communications area autoinstall control program APPC connections 447 programs 464 terminals 428 dynamic transaction routing program 478 journaling user-replaceable programs 487 node error program 400 program error program 353 terminal error program 383 transaction restart program 356 COUNT operand DFHSNET macro 415 DFHTEPT TYPE=PERMCODE|ERRCODE 378 limits, default threshold for TEP 378 CS operand DFHSNEP TYPE=INITIAL 411 CSD utility program (DFHCSDUP) 610

CSNE transaction 392 CSVT (common subroutine vector table) 408 customizing CICS overseer program, XRF 508 XRF overseer program 493

### **D**

DAM files exit for backout of WRITE-ADD operations 39, 176 data management facility (DMF) records written to CICS exception class 536 CICS performance class 536 user interface 579 writing non-CICS programs that use DMF 579 data sets, journal closing 514 opening 514 data tables 128 DBLID values for DFHWOSM FUNC=READ macro 506 DECB, terminal error program information 367 operand 367 DEFAULT operand DFHZNEPI TYPE=INITIAL 421 default threshold count limits DFHTEP (terminal error program) 378 DEFINE PROGRAM function of the XPI 273 defining terminal error blocks 377 DELETE PROGRAM function of the XPI 280 DELETE SUSPEND function of the XPI 263 DFH\$AXRO (sample XRF overseer program) 498 DFH\$CRFA, cross-reference program, assembler-language 609 DFH\$CRFP, cross-reference program, PL/I 609 DFH\$PCPI, sample program for global user exits 15 DFH\$SDAP, sample shutdown program 342 DFH\$TDWT, transient data write-to-terminal program 669 DFH\$XTSE, example program for XTSEREQ exit 673 DFH\$XZIQ, sample global user exit program 199 DFH0CBDC program, write DEFINE commands for COBOL 609 DFH0CRFC, cross-reference program, COBOL 609 DFH0GNIT, sample "good night" program 599 DFHAPIQX macro 302 DFHCSDUP, system definition utility program See CICS system definition utility program (DFHCSDUP) DFHDSATX macro 255 DFHDSSRX macro 255 DFHDUDUX macro 268 DFHDYP, dynamic transaction routing program changing the program name 474

DFHDYP, dynamic transaction routing program (continued) changing the target region 473 communications area 478 error handling 475 information passed to 472 invoking on abend 476 modifying application's communications area 477 modifying initial terminal data 476 overview 471 processing considerations 477 receiving information from routed transaction monitoring the output COMMAREA 477 monitoring the output TIOA 477 renaming customized version 485 routing a transaction 474 sample program 486 testing customized version 485 UOW considerations 478 when invoked 472 DFHEIP, EXEC interface program 348 DFHJCADS, journal control area DSECT 514 DFHJCJCX macro 334 DFHJCP, global user exits 529 DFHJUP, journal utility program 515 DFHKEDSX macro 272 DFHLDLDX macro 273 DFHMCTDR, monitoring dictionary DSECT 539 DFHMNMNX macro 281 DFHNET DSECTs 416 DFHOSD data set 498 DFHPEP, program error program communication area for assembler-language programs 353 source code 353 writing 351 DFHPGADX, user-replaceable autoinstall program customizing 467 installation of mapsets 462 introduction to 461 parameter list at install 464 sample program 466 supplied definition of 468 use of model definitions 462 when invoked 461 DFHPGAQX macro 285 DFHPGISX macro 285 DFHREST, transaction restart program communications area 356 default program 358 introduction 355 transactions suitable for restart 355 when invoked 355 DFHRMCAL macro 203 DFHSAIQX macro 304, 309

DFHSIT (system initialization table) entries for CICS monitoring 536 DFHSMFDS, SMF header DSECT 527, 537 DFHSMMCX macro 310 DFHSMSRX macro 316 DFHSNEP macro TYPE=DEF3270 412 TYPE=DEFILU 412 TYPE=ERRPROC 396, 413 TYPE=FINAL 412 TYPE=INITIAL 395, 411 TYPE=USTOR 411 TYPE=USTOREND 411 DFHSNEP, sample node error program 410 DFHSNET macro 414 COUNT operand 415 ESB structure 415 ESBS operand 415 NAME operand 415 NEBNAME operand 415 NEBS operand 415 TIME operand 415 DFHSTUP, statistics processing program 578 DFHTACP, terminal abnormal condition program 360 terminal error-handling 360 DFHTEPM macro examples 374 TYPE=ENTRY 372 TYPE=ERRPROC 373 TYPE=EXIT 373 TYPE=FINAL 373 TYPE=INITIAL 370 DFHTEPT macro examples 380 TYPE=BUCKET 380 TYPE=FINAL 380 TYPE=INITIAL 376 TYPE=PERMCODE|ERRCODE 377 TYPE=PERMTID 377 DFHTRPTX macro 318 DFHUEPAR DSECT 8, 207 DFHUERTR DSECT 210 DFHUEXIT macro 7 DFHWOSA (XRF overseer module) 498 DFHWOSM macros 499, 500 FUNC=BUILD 500 FUNC=CLOSE 500 FUNC=DSECT 501 FUNC=JJC 501 FUNC=JJS 502 FUNC=OPEN 502 FUNC=OSCMD 503 FUNC=QJJS 502 FUNC=READ 504, 506 FUNC=TERM 506 FUNC=WAIT 507

DFHWOSM macros (continued) token values 499 DFHWOSM tokens 500 DFHXJCC, user-replaceable journal program communication area 487 introduction 487 limitations 488 sample program 489 DFHXJCO, user-replaceable journal program communication area 487 introduction 487 limitations 488 sample program 489 DFHXMCLX macro 321 DFHXMIQX macro 329, 333 DFHXMSRX macro 319, 320 DFHXMXDX macro 323 DFHXSEAI, security domain API stub 595 DFHXTEP, sample terminal error program 361 DFHZATDX, user-replaceable autoinstall program action at delete 435 action at install 427 communications area 435 customizing 439 introduction 425 sample control program 438 source code 437 suggestions for use 438 used to install shipped terminals 453 DFHZATDY, user-replaceable autoinstall program communications area 447 default actions 450 for APPC single-session connections initiated by CINIT 445 for parallel-session APPC connections 445 for single-session APPC connections initiated by BIND 445 introduction to 445 purpose of 447 supplied definition of 451 the sample program 450 used to install shipped terminals 453 when invoked 447 DFHZNAC, node abnormal condition program 392 action flag settings 667 default actions for system sense codes 665 for terminal error codes 653 execution with persistent session support 423 logging facility 406 terminal error-handling 399 DFHZNEP, user-replaceable node error program 391 DFHZNEPI macros TYPE=ENTRY 421 TYPE=FINAL 422 TYPE=INITIAL 421

dictionary data section, CICS monitoring records 539, 544 disabling and enabling restart in place 496 dispatcher functions of the XPI 255 display function of the overseer program 494 DL/I journal records 527 DL/I journal records 524 DMF (data management facility) records written to CICS exception class 536 CICS performance class 536 user interface 579 writing non-CICS programs that use DMF 579 DSECTPR operand DFHTEPM TYPE=INITIAL 370 DTRPGM, system initialization parameter 485 DTRTRAN, system initialization parameter 473 dump control functions of the XPI 268 DYNAMIC option 471 dynamic transaction routing overview 471 sample programs 486 the user program error handling procedure 475 naming of 485 parameters 478 testing of 485 when invoked 472 dynamic transaction routing program (DFHDYP) changing the program name 474 changing the target region 473 communications area 478 error handling 475 information passed to 472 invoking on abend 476 modifying application's communications area 477 modifying initial terminal data 476 overview 471 processing considerations 477 receiving information from routed transaction monitoring the output COMMAREA 477 monitoring the output TIOA 477 renaming customized version 485 routing a transaction 474 sample program 486 testing customized version 485 UOW considerations 478 when invoked 472 dynamic transactions 471

#### **E**

early verification processing 594 EDF (Execution Diagnostic Facility) with global user exits 6

EDF (Execution Diagnostic Facility) (continued) with task-related user exits 206 EMP (event-monitoring point) 532 enabling and disabling restart in place 496 END\_BROWSE\_PROGRAM function of the XPI 299 error group index 408, 415 error groups 394 error processing 359 in node error program (NEP) 407 in terminal error program (TEP) 359 error status block (ESB) 415 error status element (ESE) 363, 368 DFHTEPT TYPE=PERMCODE|ERRCODE 377 ESB (error status block) 415 ESBS operand DFHSNET macro 415 ESE (error status element) 363, 368 DFHTEPT TYPE=PERMCODE|ERRCODE 377 ESM (external security manager) 587 ESMEXITS, system initialization parameter 590 event-monitoring point (EMP) 532 exception class monitoring 535 exception class monitoring records 531 exception class statistics records 569 exception data section format 545 EXEC CICS HANDLE command as alternative to node error program 391 EXEC CICS INQUIRE command for autoinstall 436 EXEC CICS PERFORM command for requested statistics 570 EXEC CICS SET command for autoinstall 436 for opening and closing journal data sets 514 EXEC CICS WRITE JOURNALNUM command 513 EXEC interface program (DFHEIP) 348 Execution Diagnostic Facility (EDF) with global user exits 6 with task-related user exits 206 with user-replaceable programs 347 exit programming interface (XPI) See XPI (exit programming interface) extended recovery facility (XRF) overseer program 493 customizing the sample program 508 DFH\$AXRO 498 DFHOSD data set 498 DFHWOSM macros 499 display function 494 interface with CICS 498 module DFHWOS 498 restart-in-place function 496 sample 493 external security manager (ESM) 587 EXTRACT command for task-related user exits 233

EXTRACT command (continued) of DFHCSDUP 606

#### **F**

field connectors, CICS monitoring 544, 545 field identifiers, CICS monitoring 545 format of journal records coding hint 524 FREEMAIN function of the XPI 314 FUNC=BUILD macro, DFHWOSM 500 FUNC=CLOSE macro, DFHWOSM 500 FUNC=DSECT macro, DFHWOSM 501 FUNC=JJC macro, DFHWOSM 501 FUNC=JJS|QJJS macro, DFHWOSM 502 FUNC=OPEN macro, DFHWOSM 502 FUNC=OSCMD macro, DFHWOSM 503 FUNC=READ macro, DFHWOSM 504 FUNC=TERM macro, DFHWOSM 506 FUNC=WAIT macro, DFHWOSM 507 function shipping, queuing due to See XISCONA, global user exit See XZIQUE, global user exit

### **G**

GET\_NEXT\_PROGRAM function of the XPI 298 GETMAIN function of the XPI 311 global user exits example programs 17 for EXEC interface exits 673 for mixing API and XPI calls 6, 673 for modifying TS requests 154, 673 for XFCREQ 52, 55 for XFCREQC 52, 55 for XICEREQ 98, 99 for XICEREQC 98, 99 for XPCREQ 114 for XPCREQC 114 for XTDEREQ 181 for XTDEREQC 181 for XTSEREQ 154, 673 for XTSEREQC 154, 673 exit points for 'terminal not known' condition 160 in activity keypoint program 23 in BMS 24 in data tables programs 128 in dispatcher domain 29 in dump domain 30 in dynamic transaction backout program 35 in EXEC interface program 40 in file control EXEC interface program 45, 57 in file control open/close program 43 in file control state program 71 in Front End Programming Interface 78 in good-morning message program 79

global user exits (continued) exit points (continued) in intersystem communication program 80 in interval control program 85 in journal control program 100, 529 in loader domain 101 in message domain 103 in monitoring domain 107 in program control program 109 in resource management modules 125 in resource manager interface program 123 in security manager domain 133 in statistics domain 135, 578 in system recovery program 137 in system termination program 140 in takeover request-processing program 141 in task control program 143 in temporary storage control program 144 in temporary storage EXEC interface program 146 in terminal allocation program 156 in terminal control program 158 in transaction backout programs 168 in transaction manager domain 177 in transient data EXEC interface program 181 in transient data program 179 in VTAM terminal management program 189 in VTAM working-set module 190 exit programs addressing implications 5 defining, enabling, and disabling 13 errors 12 global work area 6 multiple at one exit 13 one at several exits 14 parameters passed 7 programming interface restrictions 11 register conventions 4 returning values to CICS 10 using CICS services 5 using EDF 6 overview 3 sample programs DFH\$PCEX 117 DFH\$PCGA 14 DFH\$PCPI 15 DFH\$PCTA 121 DFH\$SXP1 106 DFH\$SXP2 106 DFH\$SXP3 106 DFH\$SXP4 106 DFH\$SXP5 106 DFH\$SXP6 106 DFH\$ZCAT 14 DFH\$ZCGA 14 DFHXIS 81 DFHXTENF 166

global user exits (continued) sample programs (continued) list of 14 summary of 14 trace table entries 7 with storage protection data storage key 12 execution key 11 GMTRAN, system initialization parameter 404 GNTRAN, system initialization parameter 597, 601 good night transaction customizing the sample program 600 overview 597 sample program, DFH0GNIT 599 GROUP operand DFHSNEP TYPE=ERRPROC 413

#### **I**

initialization programs considerations when writing 339 INITPARM, system initialization parameter 15 INQ\_APPLICATION\_DATA function of the XPI 302 INQUIRE MONITOR command 536 INQUIRE MONITORING DATA function of the XPI 284 INQUIRE\_ACCESS function of the XPI 314 INQUIRE\_AUTOINSTALL function of the XPI 300 INQUIRE\_CURRENT\_PROGRAM function of the XPI 291 INQUIRE\_DTRTRAN function of the XPI 319 INQUIRE\_ELEMENT\_LENGTH function of the XPI 315 INQUIRE\_MXT function of the XPI 320 INQUIRE\_PROGRAM function of the XPI 286 INQUIRE\_SHORT\_ON\_STORAGE function of the XPI 316 INQUIRE\_SYSTEM function of the XPI 304 INQUIRE\_TASK\_STORAGE function of the XPI 317 INQUIRE\_TCLASS function of the XPI 321 INQUIRE\_TRANDEF function of the XPI 323 INQUIRE\_TRANSACTION function of the XPI 329 interactive logical unit error processor 410 intersystem queues controlling the length of using the XISCONA global user exit 80 using the XZIQUE global user exit 192 INTLU error processor 410 ISSUE PASS command 406 ISTINCLM entries for automatic installation 631

#### **J**

JCA (journal control area) 514 journal control area (JCA) 514 journal control label record 522 journal module identifiers 521 journal records data section format 528 delimiters 526 for DL/I 527 formats and contents 515 journaled data 524 logged output message 525 module identifiers 521 system header 516 system prefix 523 user prefix 524 written in SMF format 527 written to DMF 527 journaling automatic journal archiving 529 global user exits 529 user-replaceable programs 487 journals closing 513, 514 opening 513, 514 printing 515 reading 513 offline 514

### **K**

kernel domain functions of the XPI 272

### **L**

loader functions of the XPI 273 logical units (LUs) node error program 399 LOGON mode table, VTAM 627 loop or wait detection 508

### **M**

MAXERRS operand DFHTEPT TYPE=INITIAL 376 MAXTIDS operand DFHTEPT TYPE=INITIAL 376 MCT (monitoring control table) entries for EMPs 532 MN, system initialization parameter 536 MNEXC, system initialization parameter 536 MNPER, system initialization parameter 536 model definitions for autoinstall of APPC connections 445 for automatic installation of programs 462 model terminal support coding entries 427 MONITOR function of the XPI 281

monitoring clock definition 547 control commands 536 control table (MCT) 532 data produced 546 data section format 539 DFHMCTDR, the dictionary DSECT 539 DFHSIT entries 536 DFHSMFDS, SMF header DSECT 537 dictionary data section 539, 544 DMF 536 event-monitoring point (EMP) 532 exception class data 531 exception data section format 545 exception data sections 545 field connectors 544, 545 field identifiers 545 functions of the XPI 281 monitoring control table 532 overview 531 passing the data to DMF 536 performance class data 531, 548 performance record format 543 purpose 531 record formats 536 record types 531 SMF header 537 SMF product section 537 time stamp definition 548 monitoring control table (MCT) 532

### **N**

NAME operand DFHSNEP TYPE=INITIAL 411 DFHSNET macro 415 national characters uppercase translation 671 NEB (node error block) 416 NEBNAME operand DFHSNET macro 415 NEBS operand DFHSNET macro 415 NEP (node error program) 3270 unavailable printer 418 application routing failure 406 common subroutine vector table (CSVT) 416 communication area 400 conventions for registers 413 default actions of DFHZNAC for system sense codes 665 for terminal error codes 653 default node error program 394 default transaction-class routine 421 DFHNET DSECT 416 DFHSNET 414

NEP (node error program) (continued) DFHZNAC 399 DFHZNAC action flag settings 667 DFHZNAC logging facility 406 DFHZNAC/DFHZNEP interface 392 DFHZNEP 392, 399 DFHZNEPI interface module 420 DFHZNEPI macros 420 DFHZNEPI TYPE=INITIAL 421 DSECTs 416 error groups 394 error status blocks 416 error table header 416 multiple NEPs 397 NEPCLASS 397 NET generation 394 node abnormal condition program 399 node error block, format 409 node error blocks 416 node error table 409 format 409 generation 394 reasons for writing your own 392 routing considerations 398 sample 394, 407 addressability 408 coding description 395 common subroutine vector table (CSVT) 408 compatibility with sample TEP 407 components 408 conditions 397 CSVT (common subroutine vector table) 408 DFHSNEP TYPE=INITIAL macro 411 DFHSNEP TYPE=USTOR macro 411 DFHSNEP TYPE=USTOREND macro 411 error processor vector table (EPVT) 408, 412 error processors for INTLU, DFHSNEP TYPE=DEFILU 412 error processors, DFHSNEP TYPE=DEF3270 412 error status information 409 generating by DFHSNEP 410 node error table 409 optional common subroutines 409 optional error processor for INTLU 410 optional error processors for 3270 409 routing mechanism (VTAM) 408 session failures 419 TERMERR condition 391 terminal control program (VTAM section) 399 user-supplied error processors, DFHSNEP TYPE=ERRPROC 413 user-written 417 addressability 418 restrictions on use 417 user-written error processors 413

NEP (node error program) (continued) VTAM error handling background 392 when abnormal condition occurs 399 with persistent session support 423 changing the recovery message 424 changing the recovery notification 423 changing the recovery transaction 424 writing overview 393 NEPCLAS operand DFHZNEPI TYPE=ENTRY 421 NEPCLASS operand for CEDA 397 NEPNAME operand DFHZNEPI TYPE=ENTRY 421 NET (node error table) 394 NETNAME operand DFHSNEP TYPE=INITIAL 412 node abnormal condition program (NACP) 399 node error block (NEB) 416 node error handler (CSNE transaction) 392 node error program (NEP) 3270 unavailable printer 418 application routing failure 406 common subroutine vector table (CSVT) 416 communication area 400 conventions for registers 413 default actions of DFHZNAC for system sense codes 665 for terminal error codes 653 default node error program 394 default transaction-class routine 421 DFHNET DSECT 416 DFHSNET 414 DFHZNAC 399 DFHZNAC action flag settings 667 DFHZNAC logging facility 406 DFHZNAC/DFHZNEP interface 392 DFHZNEP 392, 399 DFHZNEPI interface module 420 DFHZNEPI macros 420 DFHZNEPI TYPE=INITIAL 421 DSECTs 416 error groups 394 error status blocks 416 error table header 416 multiple NEPs 397 NEPCLASS 397 NET generation 394 node abnormal condition program 399 node error block, format 409 node error blocks 416 node error table 409 format 409 generation 394 reasons for writing your own 392

node error program (NEP) (continued) routing considerations 398 sample 394, 407 addressability 408 coding description 395 common subroutine vector table (CSVT) 408 compatibility with sample TEP 407 components 408 conditions 397 CSVT (common subroutine vector table) 408 DFHSNEP TYPE=INITIAL macro 411 DFHSNEP TYPE=USTOR macro 411 DFHSNEP TYPE=USTOREND macro 411 error processor vector table (EPVT) 408, 412 error processors for INTLU, DFHSNEP TYPE=DEFILU 412 error processors, DFHSNEP TYPE=DEF3270 412 error status information 409 generating by DFHSNEP 410 node error table 409 optional common subroutines 409 optional error processor for INTLU 410 optional error processors for 3270 409 routing mechanism (VTAM) 408 session failures 419 TERMERR condition 391 terminal control program (VTAM section) 399 user-supplied error processors, DFHSNEP TYPE=ERRPROC 413 user-written 417 addressability 418 restrictions on use 417 user-written error processors 413 VTAM error handling background 392 when abnormal condition occurs 399 with persistent session support 423 changing the recovery message 424 changing the recovery notification 423 changing the recovery transaction 424 writing overview 393 node error table (NET) 394 nonpurgeable task 384 notation, syntax vii

### **O**

OPTIONS operand DFHTEPM TYPE=INITIAL 370 DFHTEPT TYPE=INITIAL 377 overseer program, XRF customizing the sample program 508 loop or wait detection in the active 508 DFH\$AXRO 498 DFHOSD data set 498

overseer program, XRF (continued) DFHWOSM macros FUNC=BUILD 500 FUNC=CLOSE 500 FUNC=DSECT 501 FUNC=JJC 501 FUNC=JJS 502 FUNC=OPEN 502 FUNC=OSCMD 503 FUNC=QJJS 502 FUNC=READ 504 FUNC=TERM 506 FUNC=WAIT 507 display function 494 interface with CICS 498 module DFHWOS 498 restart-in-place function 496 enabling and disabling restart in place 496 rules of restart in place 496 sample 493

#### **P**

PEP (program error program) 351 communication area for assembler-language programs 353 source code 353 writing 351 performance class data, CICS monitoring 548 performance class monitoring records 531 performance class statistics records 569 performance record format 543 persistent session support node error program 423 PGAICTLG, system initialization parameter 464 PGAIEXIT, system initialization parameter 463 PGAIPGM, system initialization parameter 339, 463 PLT programs 342 PLTPI programs general considerations 342 introduction 339 second stage 339 third stage 340 PLTPI, system initialization parameter 339 PLTSD programs for first quiesce stage 341 for second quiesce stage 341 general considerations 342 introduction 341 sample program (DFH\$SDAP) 342 PLTSD, system initialization parameter 341 PRINT operand DFHTEPM TYPE=INITIAL 371 processing output from CICS statistics 578 program error program (PEP) communication area for assembler-language programs 353

program error program (PEP) (continued) source code 353 writing 351 program list table (PLT) programs general considerations 342 PLTPI programs introduction 339 second stage 339 third stage 340 PLTSD programs for first quiesce stage 341 for second quiesce stage 341 introduction 341 sample 342 with storage protection data storage key 343 execution key 343 program management functions of the XPI 285 programmable interface to RDO transactions 621 programs, automatic installation of 461 PSERVIC values for automatic installation 636

### **Q**

queues for intersystem sessions controlling the length of using the XISCONA global user exit 80 using the XZIQUE global user exit 192

### **R**

RACROUTE macros 592 RDO transactions EXEC CICS LINK to DFHEDAP 621 programmable interface to 621 recovery and restart node error program (DFHZNEP) 391 program error program (PEP) 351 routing mechanism (VTAM) 408 recursive retry routine, in DFHTEP example 389 regions, restarting in place 496 RELEASE PROGRAM function of the XPI 279 RENTPGM, system initialization parameter 274, 294 resource definition online transactions EXEC CICS LINK to DFHEDAP 621 programmable interface to 621 resource manager interface (RMI) 203 restart-in-place function of the overseer program 496 RESUME function of the XPI 262 RMI (resource manager interface) 203 RMTRAN, system initialization parameter 424 routing mechanism, VTAM 408 rules that control restart in place 496

### **S**

sample DFHTEP generation 369 sample overseer program, XRF 493, 499, 500 customizing 508 DFHWOSM FUNC=BUILD macro 500 DFHWOSM FUNC=CLOSE macro 500 DFHWOSM FUNC=DSECT macro 501 DFHWOSM FUNC=JJC macro 501 DFHWOSM FUNC=JJS|QJJS macro 502 DFHWOSM FUNC=OPEN macro 502 DFHWOSM FUNC=OSCMD macro 503 DFHWOSM FUNC=READ macro 504 DFHWOSM FUNC=TERM macro 506 DFHWOSM FUNC=WAIT macro 507 display function 494 enabling and disabling restart in place 496 how sample overseer program interfaces with CICS 498 how to tell sample overseer which actives/alternates to monitor 498 restarting regions in place 496 rules that control restart in place 496 sample programs for automatic installation of APPC connections 450 for automatic installation of programs 466 for automatic installation of terminals 437 for dynamic transaction routing 486 for global user exits DFH\$PCPI, description of 15 DFH\$XZIQ, for the XZIQUE exit 199 DFHXTENF, for the XALTENF exit 166 list of 14 for journaling 489 for the system definition utility program, DFHCSDUP 609 good night transaction (DFH0GNIT) 599 node error program (DFHSNEP) 407 PLT shutdown program (DFH\$SDAP) 342 program error program (DFHPEP) 352 terminal error program (DFHXTEP) 361 transaction restart program (DFHREST) 358 transient data write-to-terminal program (DFH\$TDWT) 669 schedule flag word 217 security early verification processing 594 interface to external manager 587 RACROUTE macros 592 system authorization facility (SAF) 587 the CICS–ESM interface 587 VSE/ESA router 587 VSE/ESA router exit 588 service level reporter (SLR) 578 session failures, user actions 419

SET MONITOR command 536 SET\_AUTOINSTALL function of the XPI 301 SET\_PROGRAM function of the XPI 294 SET\_SYSTEM function of the XPI 309 SET\_TRANSACTION function of the XPI 333 shipped terminals, automatic installation of 453 shutdown (PLTSD) programs considerations when writing 341 SLR (service level reporter) 578 SMF (system management facility) header 527, 537, 574 product section 527, 574 START\_BROWSE\_PROGRAM function of the XPI 297 START\_PURGE\_PROTECTION function of the XPI 272 state data access functions of the XPI 302 statistics control commands 570 data section format 576 exception class data 569 global user exit 578 overview 569 performance class data 569 processing output from 578 purpose 569 record formats 573 record types 569 SLR (service level reporter) 578 SMF header 574 SMF product section 574 STATRCD, system initialization parameter 569 STOP\_PURGE\_PROTECTION function of the XPI 272 storage control functions of the XPI 310, 316 storage protection facility with global user exit programs 11 with PLT programs 342 with task-related user exit programs 220 with user-replaceable programs 348 stub program, for task-related user exits 203, 204 SUSPEND function of the XPI 259 syncpoint management module DFHDBP 232 syncpoint manager parameters 210 syntax notation vii system autoinstall 462 system definition utility program (DFHCSDUP) See CICS system definition utility program (DFHCSDUP) SYSTEM DUMP function of the XPI 268 system header, journal records 516 system initialization parameters AIEXIT 426, 446 AILDELAY 125, 571 AIRDELAY 423, 571 CLSDSTP 406

system initialization parameters (continued) DTRPGM 485 DTRTRAN 473 ESMEXITS 590 GMTRAN 404 GNTRAN 597, 601 INITPARM 15 MN 536 MNEXC 536 MNPER 536 PGAICTLG 464 PGAIEXIT 463 PGAIPGM 339, 463 PLTPI 339 PLTSD 341 RENTPGM 274, 294 RMTRAN 424 STATRCD 569 TBEXITS 13, 169 system initialization table (DFHSIT) entries for CICS monitoring 536 system management facility (SMF) header 527, 537 product section 527, 537 system prefix, journal records 523 system-defined event-monitoring point 532

### **T**

TACLE (terminal abnormal condition line entry) address contents 384 DSECT, format description 385 terminal error program 361 task manager parameters in task-related user exits 213 task-related user exits 203 adapter installing and withdrawing 232 responses to the caller 219 structure and components 203 addressability of the parameter list 207 addressing mode implications 219 administration 204, 232 application program parameters 210 caller parameter lists 210 CEDA 232 CICS termination calls 227 limitations 227 sample code 228 use of DFHEIENT 228 DFHEIENT macros 221 DFHUEPAR DSECT 207 DFHUERTR, function definition 210 DFHUEXIT TYPE=RM macro 207 EDF 206 enabling and disabling EXEC CICS DISABLE command 233

task-related user exits (continued) enabling and disabling (continued) EXEC CICS ENABLE command 233 EXTRACT command 233 global work area 222, 233 local work area 222 parameter lists 207 PPT entries 232 protocols read-only 222 single-update 222 recovery considerations 222 sample code for CICS termination call 228 sample code for syncpoint manager calls 224 schedule flag word 217 stub program 203, 204 ename 205 statname 205 syncpoint manager calls 222, 225 backing out changes 225 committing changes 225 restart resynchronization 225 sample pseudocode 224 syncpoint manager parameters 210 table entries 232 task manager calls 226 limitations 226 task manager parameters 213 UEPCALAM, address of the caller's AMODE indication byte 209 UEPEIB, address of EIB 208 UEPEXN, address of function definition 207 UEPFLAGS, address of schedule flag word 208 UEPGAA, address of global work area 208 UEPGAL, length of global work area 208 UEPHMSA, address of register save area 208 UEPRMQUA, address of the resource manager qualifier name 209 UEPRMSTK, address of the kernel stack entry 208 UEPSECBLK, address of a fullword addressing the user security block 209 UEPSECFLG, address of the user security flag 209 UEPSYNCA, address of the single-update indication byte 209 UEPTAA, address of local work area 208 UEPTAL, length of local work area 208 UEPTIND, address of the caller's task indicators 209 UEPUOWDS, address of the APPC unit of work identifier 208 UEPURID, address of unit of recovery identifier 208 UERTFGP, function group indicator 210 UERTFID, caller identifier 210 using CICS commands 221 using EDF 231 with storage protection data storage key 220, 343

task-related user exits (continued) with storage protection (continued) execution key 220 work areas 221 TBEXITS, system initialization parameter 13, 169 TCP (terminal control program) TACLE (terminal abnormal condition line entry) 360 VTAM section 399 TEB (terminal error block) 362 templates, for autoinstall of APPC connections 446 TEP (terminal error program) abnormal conditions 360 CICS components 359 communication area 361 address contents 382 default table 363 define terminal error blocks tables, DFHTEPT TYPE=PERMTID 377 DFHTEP recursive retry routine 388 example 389 system count (TCTTENI) 388 user field a (PCISAVE) 388 user field b (PCICNT) 388 DFHTEP tables 376 DFHTEPM TYPE=ENTRY 372 DFHTEPM TYPE=EXIT 373 DFHTEPT TYPE=PERMCODE|ERRCODE 377 error processor source 372 error table 362 generating 368 replace error processors, DFHTEPM TYPE=ERRPROC 373 sample action flag names 367 common subroutines 365 components 362 DECB information 367 DECB operand 367 DFHTEPM TYPE=INITIAL 369 entry and initialization 364 error processing execution 364 error processor selection 364 error status element (ESE) 363 ESE information 368 exit 365 generate sample module 369 messages 367 overview 364 TACLE information 368 terminal error block (TEB) 362 terminal identification and error-code lookup 364 sample DFHTEP generation 369 tables default threshold count limits 379 DFHTEPT macro examples 380 DFHTEPT TYPE=BUCKET 380 DFHTEPT TYPE=INITIAL 376
TEP (terminal error program) (continued) terminal abnormal condition line entry (TACLE) 361 user-written program abend-transaction bit 384 abnormal conditions 381 abort write bit 384 address contents of communication area 382 address contents of TACLE 384 dummy terminal indicator 384 example 388 format description of TACLE DSECT 385 nonpurgeable task 384 TERMERR condition 391 terminal abnormal condition line entry (TACLE) 361 terminal abnormal condition program (DFHTACP) 360 terminal control program (TCP) See TCP (terminal control program) terminal error block (TEB) 362 terminal error program (TEP) abnormal conditions 360 CICS components 359 communication area 361 address contents 382 default table 363 define terminal error blocks tables, DFHTEPT TYPE=PERMTID 377 DFHTEP recursive retry routine 388 example 389 system count (TCTTENI) 388 user field a (PCISAVE) 388 user field b (PCICNT) 388 DFHTEP tables 376 DFHTEPM TYPE=ENTRY 372 DFHTEPM TYPE=EXIT 373 DFHTEPT TYPE=PERMCODE|ERRCODE 377 error processor source 372 error table 362 generating 368 replace error processors, DFHTEPM TYPE=ERRPROC 373 sample action flag names 367 common subroutines 365 components 362 DECB information 367 DECB operand 367 DFHTEPM TYPE=INITIAL 369 entry and initialization 364 error processing execution 364 error processor selection 364 error status element (ESE) 363 ESE information 368 exit 365 generate sample module 369 messages 367 overview 364 TACLE information 368

terminal error program (TEP) (continued) sample (continued) terminal error block (TEB) 362 terminal identification and error-code lookup 364 sample DFHTEP generation 369 tables default threshold count limits 379 DFHTEPT macro examples 380 DFHTEPT TYPE=BUCKET 380 DFHTEPT TYPE=INITIAL 376 terminal abnormal condition line entry (TACLE) 361 user-written program abend-transaction bit 384 abnormal conditions 381 abort write bit 384 address contents of communication area 382 address contents of TACLE 384 dummy terminal indicator 384 example 388 format description of TACLE DSECT 385 nonpurgeable task 384 terminal identification and error-code lookup 364 terminals, automatic installation 425 TIME operand DFHSNET macro 415 of DFHTEPT TYPE=PERMCODE|ERRCODE macro 378 time stamp, definition for monitoring 548 trace control functions of the XPI 318 trace table entries, global user exit interface 7 TRACE\_PUT function of the XPI 318 transaction abends program error program (PEP) 351 TRANSACTION DUMP function of the XPI 269 transaction management functions of the XPI 319 transaction restart program (DFHREST) 355 communications area 356 default program 358 introduction 355 transactions suitable for restart 355 when invoked 355 transaction routing See dynamic transaction routing transaction-class error-handling routine 399, 421 transient data write-to-terminal program (DFH\$TDWT) 669 TRMIDNT operand DFHTEPT TYPE=PERMTID 377

### **U**

uppercase translation of national characters 671 user event-monitoring points 532 user exits See also global user exits See also resource manager interface See also task-related user exits DFHCSDUP 614 global 3 task-related 203 user journaling functions of the XPI 334 user prefix, journal records 524 user-replaceable programs 348 assembling and link-editing 348 dynamic transaction routing program (DFHDYP) 471 for automatic installation of APPC connections (DFHZATDY) 445 for automatic installation of programs (DFHPGADX) 461 for automatic installation of shipped terminals (DFHZATDX) 453 for automatic installation of shipped terminals (DFHZATDY) 453 for automatic installation of terminals (DFHZATDX) 425 for journaling 529 DFHXJCC 487 DFHXJCO 487 general rules 347 node error program (DFHZNEP) 391 program error program (DFHPEP) 351 rewriting 347 terminal error program (DFHTEP) 359 testing with EDF 347 transaction restart program (DFHREST) 355 with storage protection data storage key 349 execution key 348 user-supplied error processors, DFHSNEP TYPE=ERRPROC 413 user-written node error programs 417

## **V**

VSAM files backout of WRITE-ADD operations DFHDBP file error exit 39 DFHFCBP error exit 176 VSE/ESA router exit 588 VTAM application routing failure 406 automatic installation 425 CINIT request unit 428 CLSDST PASS function 406 default DFHZNEP 392 DFHZNAC logging facility 406 entries in LOGON mode table 627 error-handling 392 DFHZNAC/DFHZNEP interface 392 VTAM (continued) error-handling (continued) DFHZNAC/DFHZNEP interface action flags 394 ISTINCLM values 631 node error program (DFHZNEP) 407 PSERVIC values 636 session failures user-written NEPs 419 transaction-class error-handling routine 399 VTAM LOGON mode table 426 VTAM (virtual telecommunications access method) See VTAM

## **W**

wait or loop detection 508 work areas in task-related user exits 221 WRITE JOURNAL DATA function of the XPI 335

## **X**

XAKUSER, global user exit 23 XALCAID, global user exit 156 XALTENF, global user exit 162 XBMIN, global user exit 25 XBMOUT, global user exit 25 XDBDERR, global user exit 39 XDBFERR, global user exit 37 XDBIN, global user exit 36 XDBINIT, global user exit 36 XDSAWT, global user exit 29 XDSBWT, global user exit 29 XDTAD, global user exit 130, 131 XDTLC, global user exit 132 XDTRD, global user exit 128, 129 XDUCLSE, global user exit 34 XDUOUT, global user exit 34 XDUREQ, global user exit 30 XDUREQC, global user exit 32 XEIIN, global user exit 41 XEIOUT, global user exit 42 XFCAREQ, global user exit description 57 parameter list and return codes 69 XFCAREQC, global user exit description 57 parameter list and return codes 70 XFCNREC, global user exit parameter list and return codes 44 XFCNREQ, global user exit description 43 XFCREQ, global user exit command parameter structure 46 description 45 example of use 52 parameter list and return codes 54

XFCREQ, global user exit (continued) UEPCLPS parameter 46 XFCREQC, global user exit command parameter structure 46 description 45 example of use 52 parameter list and return codes 55 UEPCLPS parameter 46 XFCSREQ, global user exit 72 XFCSREQC, global user exit 74 XGMTEXT, global user exit 79 XICEREQ, global user exit command parameter structure 90 example of use 98 parameter list and return codes 88 UEPCLPS parameter 91 XICEREQC, global user exit command parameter structure 90 example of use 98 parameter list and return codes 89 UEPCLPS parameter 91 XICEXP, global user exit 86 XICREQ, global user exit 85 XICTENF, global user exit 164 XISCONA, global user exit 80, 82 XISLCLQ, global user exit 84 XJCWB, global user exit 100 XJCWR, global user exit 100 XKCREQ, global user exit 143 XLDELETE, global user exit 102 XLDLOAD, global user exit 101 XMEOUT, global user exit 105 XMNOUT, global user exit 107 XPCABND, global user exit 122 XPCFTCH, global user exit 116 XPCHAIR, global user exit 118 XPCREQ, global user exit command parameter structure 110 description 109 example of use 114 parameter list and return codes 109 UEPCLPS parameter 111 XPCREQC, global user exit command parameter structure 110 description 109 example of use 114 parameter list and return codes 110 UEPCLPS parameter 111 XPCTA, global user exit 120 XPI (exit programming interface) dispatcher functions ADD SUSPEND 257 CHANGE PRIORITY 267 DELETE SUSPEND 263 RESUME 262 SUSPEND 259 WAIT\_EXTERNAL 264

XPI (exit programming interface) (continued) dump control functions SYSTEM DUMP 268 TRANSACTION DUMP 269 format of an XPI call 240 journaling function WRITE JOURNAL DATA 335 kernel domain functions START\_PURGE\_PROTECTION 272 STOP\_PURGE\_PROTECTION 272 loader functions ACQUIRE PROGRAM 277 DEFINE PROGRAM 273 DELETE PROGRAM 280 RELEASE PROGRAM 279 mixing API and XPI calls 6, 673 monitoring functions INQUIRE MONITORING DATA 284 MONITOR 281 overview 235 program management functions END\_BROWSE\_PROGRAM 299 GET\_NEXT\_PROGRAM 298 INQUIRE\_AUTOINSTALL 300 INQUIRE\_CURRENT\_PROGRAM 291 INQUIRE\_PROGRAM 286 SET\_AUTOINSTALL 301 SET\_PROGRAM 294 START\_BROWSE\_PROGRAM 297 programming examples 246, 673 state data access functions INQ\_APPLICATION\_DATA 302 INQUIRE\_SYSTEM 304 SET\_SYSTEM 309 storage control functions FREEMAIN 314 GETMAIN 311 INQUIRE\_ACCESS 314 INQUIRE\_ELEMENT\_LENGTH 315 INQUIRE\_SHORT\_ON\_STORAGE 316 INQUIRE\_TASK\_STORAGE 317 trace control function TRACE\_PUT 318 transaction management functions INQUIRE\_DTRTRAN 319 INQUIRE\_MXT 320 INQUIRE\_TCLASS 321 INQUIRE\_TRANDEF 323 INQUIRE\_TRANSACTION 329 SET\_TRANSACTION 333 XRCDBER, global user exit 170 XRCFCER, global user exit 174 XRCINIT, global user exit 170, 171, 172 XRCINPT, global user exit 172, 173 XRCOPER, global user exit 174

XRF (extended recovery facility) See extended recovery facility (XRF) XRMIOUT, global user exit 124 XRMMI, global user exit 123 XRSINDI, global user exit 126 XSNOFF, global user exit 134 XSNON, global user exit 133 XSRAB, global user exit 137 XSTERM, global user exit 140 XSTOUT, global user exit 135 XSZARQ, global user exit 78 XSZBRQ, global user exit 78 XTCATT, global user exit 159 XTCIN, global user exit 158 XTCOUT, global user exit 158 XTDEREQ, global user exit command parameter structure 184 parameter list and return codes 182 UEPCLPS parameter 185 XTDEREQC, global user exit command parameter structure 184 parameter list and return codes 183 UEPCLPS parameter 185 XTDIN, global user exit 179 XTDOUT, global user exit 180 XTDREQ, global user exit 179 XTSEREQ, global user exit 147 command parameter structure 149 example program 154, 673 UEPCLPS parameter 149 XTSEREQC, global user exit 148 command parameter structure 149 example program 154, 673 UEPCLPS parameter 149 XTSIN, global user exit 144 XTSOUT, global user exit 145 XTSREQ, global user exit 144 XXMATT, global user exit 177 XXRSTAT, global user exit 141 XZCATT, global user exit 189 XZCIN, global user exit 190 XZCOUT, global user exit 190 XZCOUT1, global user exit 191 XZIQUE, global user exit 192, 196 designing your exit program 199 how to use 192 interaction with XISCONA 192 overview 192 the sample program, DFH\$XZIQ 199 using IRC/ISC statistics 199 when invoked 192

## **Sending your comments to IBM**

#### **CICS Transaction Server for VSE/ESA**

#### **Customization Guide**

#### **SC33-1652-00**

If you want to send to IBM any comments you have about this book, please use one of the methods listed below. Feel free to comment on anything you regard as a specific error or omission in the subject matter, and on the clarity, organization or completeness of the book itself.

To request additional publications, or to ask questions or make comments about the functions of IBM products or systems, you should talk to your IBM representative or to your IBM authorized remarketer.

When you send comments to IBM, you grant IBM a nonexclusive right to use or distribute your comments in any way it believes appropriate, without incurring any obligation to you.

You can send your comments to IBM in any of the following ways:

By mail:

IBM UK Laboratories Information Development Mail Point 095 Hursley Park Winchester, SO21 2JN England

- By fax:
	- From outside the U.K., after your international access code use 44 1962 870229
	- From within the U.K., use 01962 870229
- Electronically, use the appropriate network ID:
	- IBM Mail Exchange: GBIBM2Q9 at IBMMAIL
	- IBMLink: HURSLEY(IDRCF)
	- Email: idrcf@hursley.ibm.com

Whichever method you use, ensure that you include:

- The publication number and title
- The page number or topic to which your comment applies
- Your name and address/telephone number/fax number/network ID.

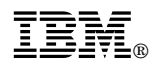

Program Number: 5648-054

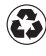

Printed in the United States of America Printed in the United States of American containing 10%<br>
on recycled paper containing 10% recovered post-consumer fiber.

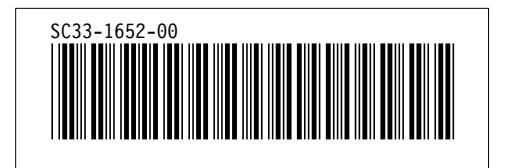

Spine information:

# **IBM** CICS TS for VSE/ESA Customization Guide *Release 1*